Leon BOLLEE AU MANS BY S.G.B.G. there

### Emmanuel Lazard et Pierre Mounier-Kuhn

Préface de Gérard Berry

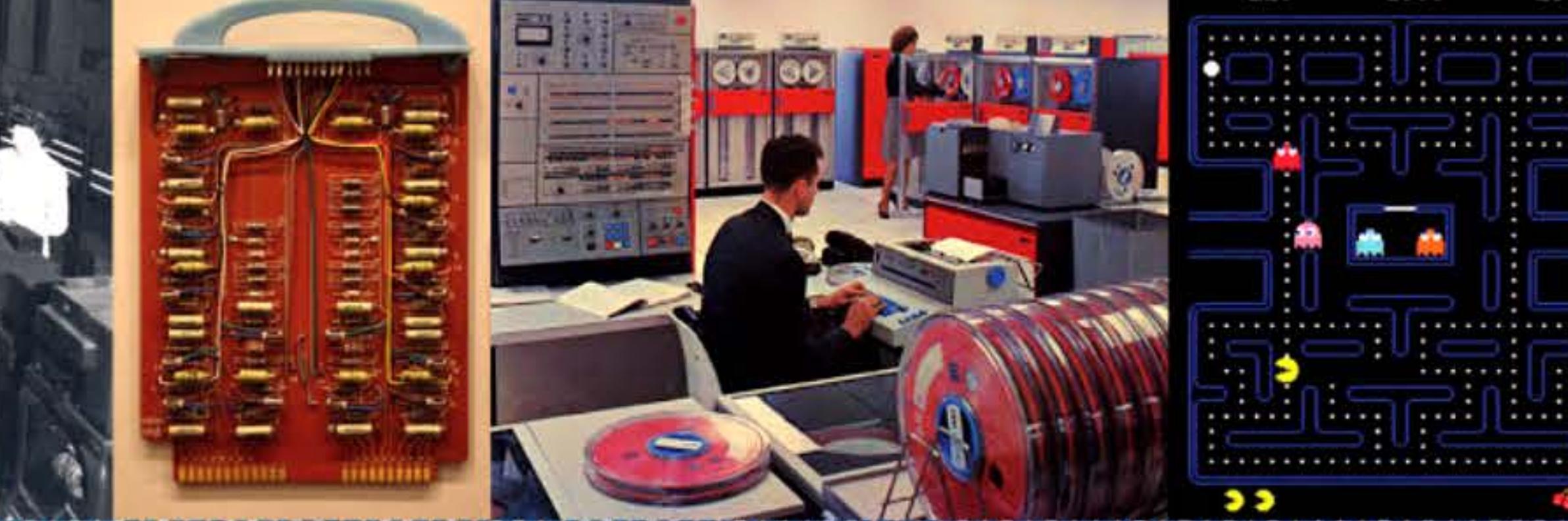

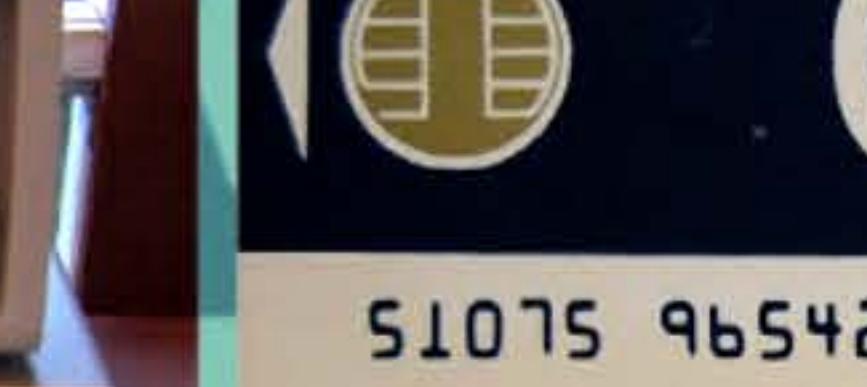

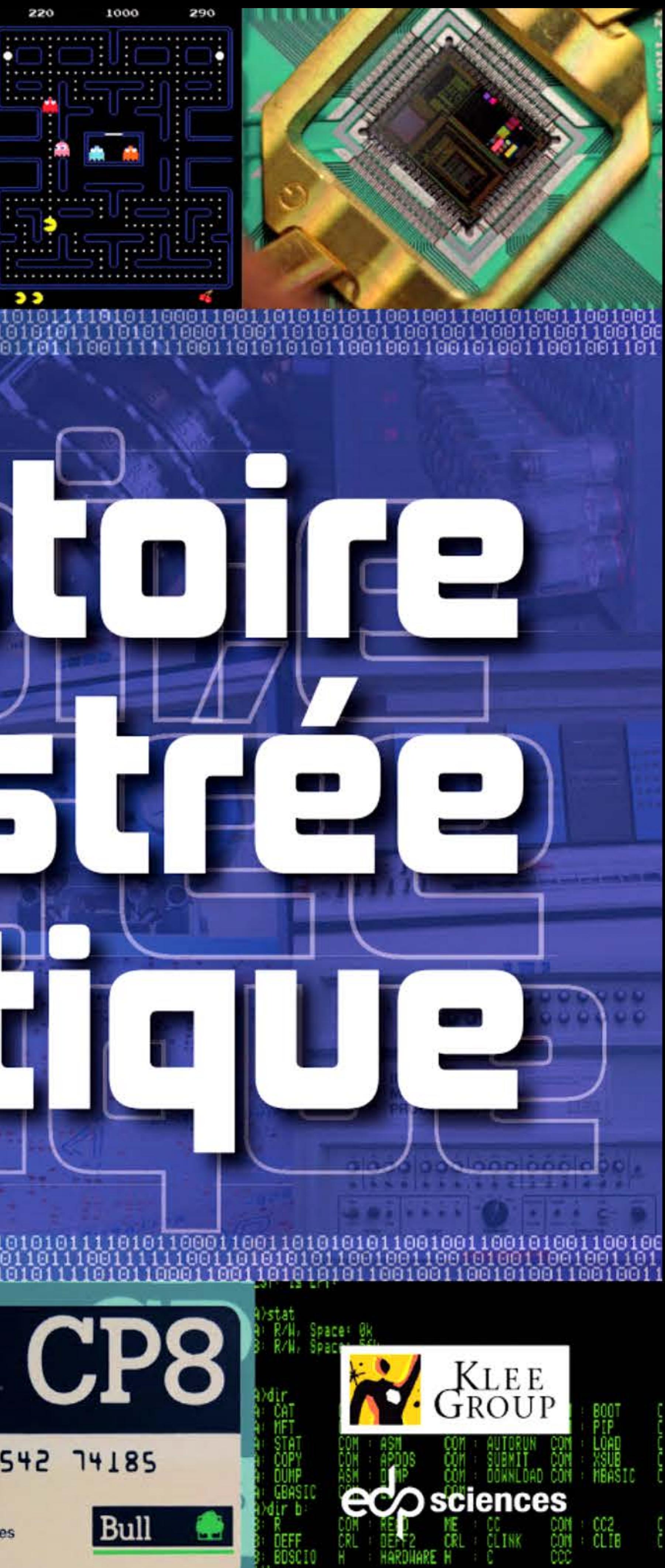

#### 51075 96542 74185

Av. Marnixlaan 28<br>1050 Brussel/Bruxelles<br>TEL 02/5178411

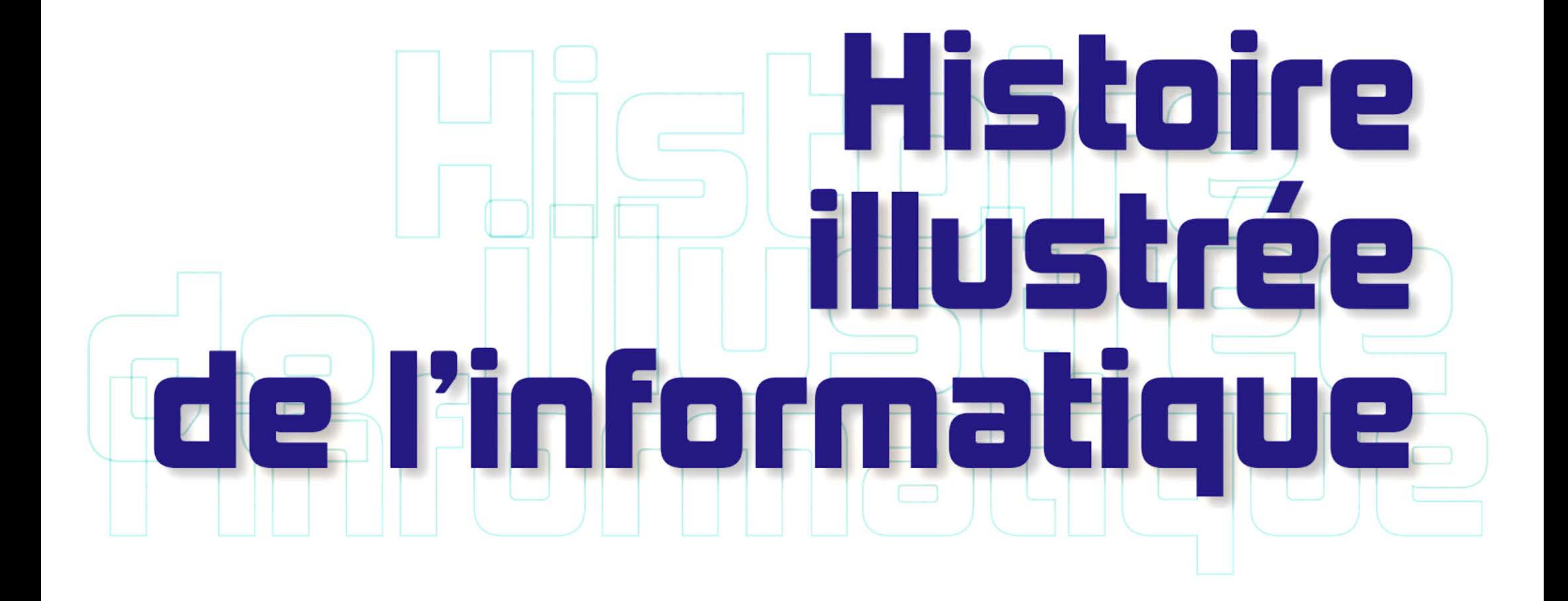

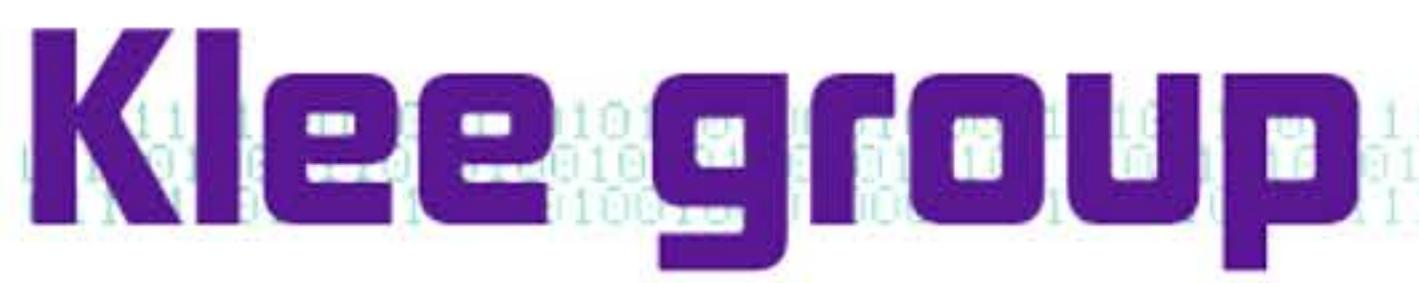

our qui s'intéresse à l'informatique, rencontrer Emmanuel Lazard c'est un peu comme la découverte d'un oncle inconnu qui change en quelques phrases votre vision de votre propre famille. En quelques minutes, le 2 avril 2015, Emmanuel m'a fait ce tour de magie. Fort de son érudition de professeur à Paris-Dauphine, habité par son enthousiasme pour le livre qu'il voulait créer avec l'historien Pierre Mounier-Kuhn, il m'a fait voir les photos qu'il avait déjà compilées, et expliqué le sens qu'il voulait donner à son œuvre. Les photos des pionniers qui nous ont précédés y côtoient celles de leurs machines, et le progrès qui s'y lit est aussi une histoire humaine.

Comme un album de famille, ce livre ravive notre enthousiasme en nous rappelant d'où nous venons, en nous surprenant souvent, et en redonnant du sens aux efforts quotidiens qui animent notre industrie. Feuilletez-le ! Lisez-le ! Et, je l'espère, prenez autant de plaisir à partager cet ouvrage que j'en ai eu à en soutenir la création.

Les entrepreneurs, même chevronnés, ont le sens du merveilleux. Aussi Emmanuel Lazard a facilement trouvé en Klee Group le sponsor qu'il cherchait : je remercie même la providence qui me l'a envoyé. Pour nous qui baignons dans l'accélération des transformations numériques, fonçant à travers des barrières hier infranchissables, c'est un bonheur rafraichissant que de retrouver nos racines à travers cette histoire illustrée de l'informatique.

Klee Group est présent en France, en Italie, en Espagne et aux États-Unis et compte des clients dans plus de 30 pays.

1 1

1

## **FLU** PHOLIP **FOUR FLUORIT CONSUMERENT**

**Thibaud** VIALA

#### **Cofondateur et directeur général de Klee Group**

1

1 l

#### **La société Klee Graup**

Klee Group est à la fois éditeur de logiciel, société de conseil, et maître d'œuvre de projets informatiques. Klee Group transforme les systèmes d'information des entreprises en identifiant et en concrétisant les bénéfices que l'innovation technologique permet au plus près du métier de ses clients.

Klee Group propose quatre lignes de service : conseil en systèmes d'information, agence digitale, informatique décisionnelle, projets d'intégration, et trois progiciels : Klee Commerce, Spark Archives, Capital Venture. Son expertise est particulièrement reconnue dans le secteur des services, de la distribution, des marques.

**www.kleegroup.com** 

# KLEE<br>TROUP

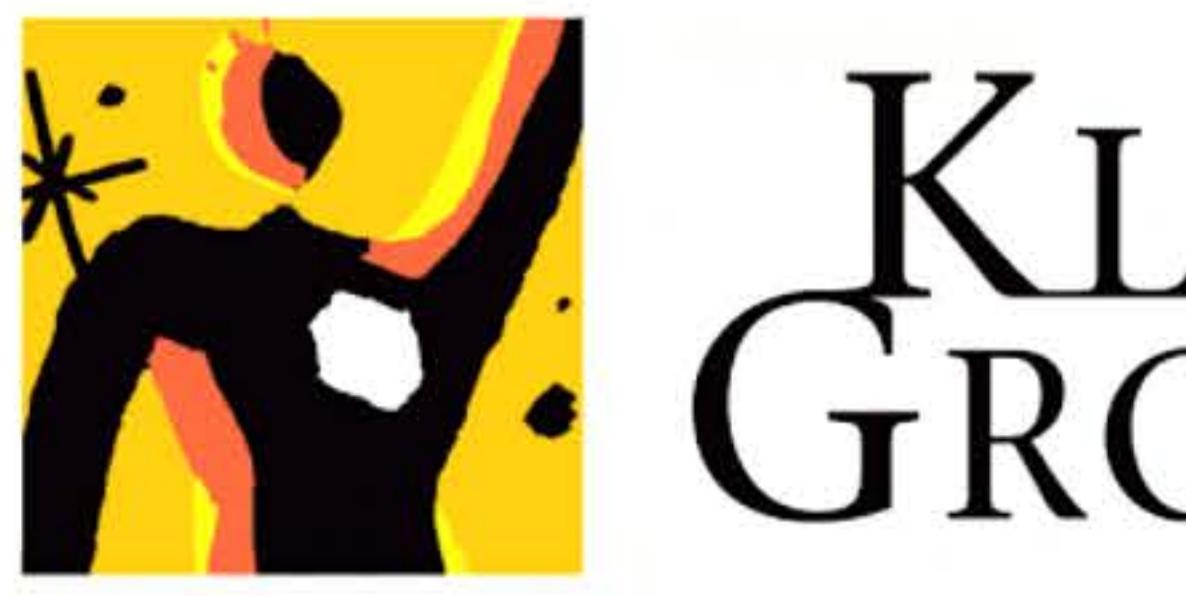

**Klee Group - Créateur de Solutions Digitales Métier.** 

1 1 l

l

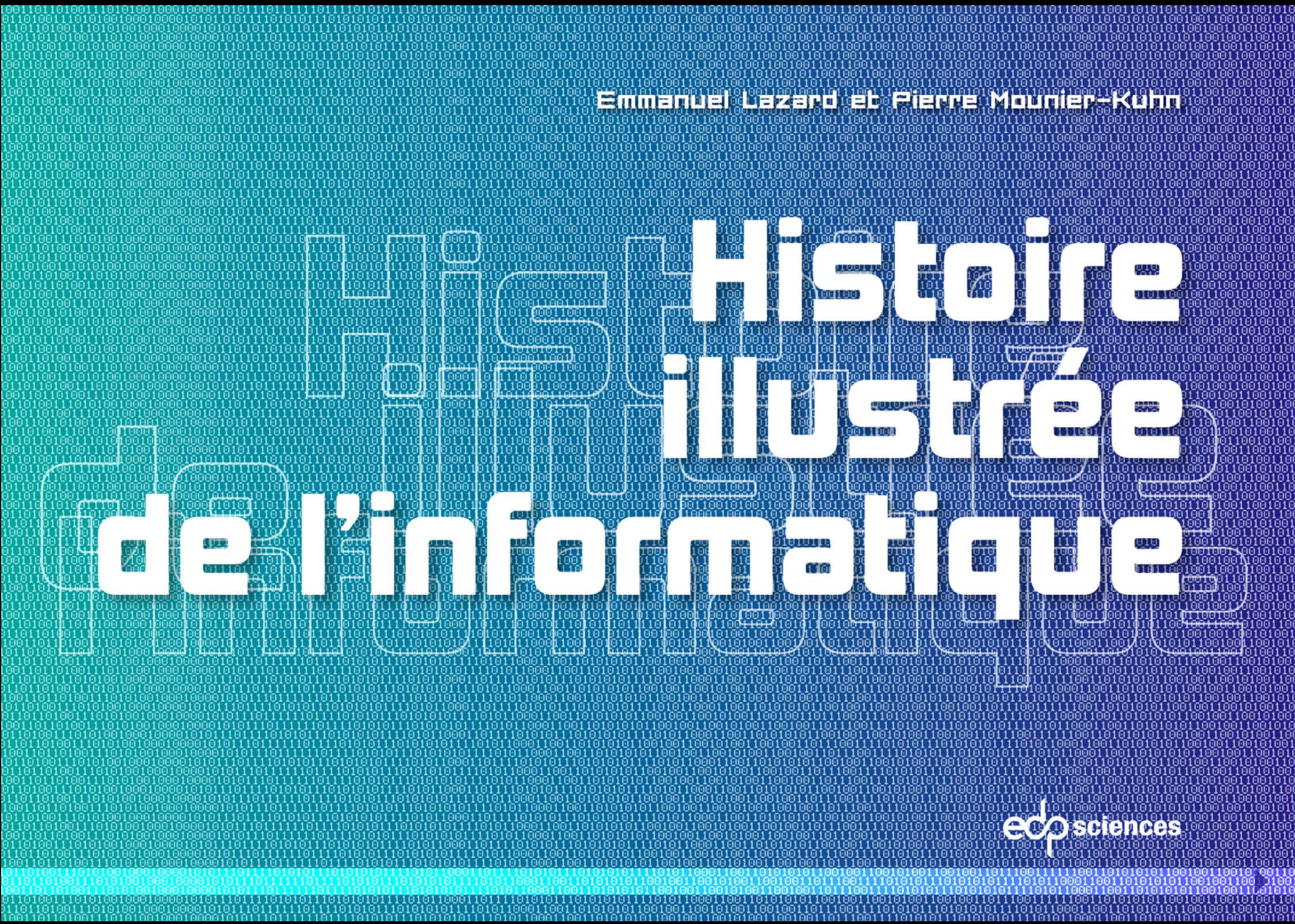

## **par Gérard Berry** Professeur au Collège de France

'est un honneur et un plaisir pour moi de préfacer un livre aussi complet, bien renseigné et richement illustré sur l'histoire de l'informatique. Ayant débuté dans l'informatique en 1967 avec les ordinateurs rudimentaires qu'étaient le SETI PB250 et l'IBM 1620, évoqués dans le texte, j'ai pu en suivre directement l'histoire sur une cinquantaine d'années. Ce qui rend son développement fascinant, c'est qu'il est à la fois exponentiel, linéaire, et plein de cahots.

C'est un développement exponentiel d'abord, comme le montre le graphique des performances qui clôt ce livre. Et comme l'exprime la fameuse loi de Moore qui énonce que le nombre de transistors par unité de surface d'un circuit intégré double en gros tous les deux ans (et non pas, comme on le voit souvent écrit, que la puissance des ordinateurs doublerait tous les deux ans). Cette loi est restée valable depuis sa formulation en 1965 jusqu'à nos jours, bien que l'on ait régulièrement prédit sa péremption. La loi de Moore est moins une observation qu'une décision industrielle : à chaque génération de circuits, on décide quelle sera la prochaine génération et l'on fabrique les usines pour la produire. Après la période héroïque des ordinateurs à tubes ou à transistors, elle a régi toute l'industrie et permis la croissance également exponentielle du nombre des ordinateurs - et des objets informatisés, maintenant bien plus nombreux que les ordinateurs classiques. Son suivi a nécessité des prodiges d'ingéniosité des spécialistes qui ont développé, d'une part la physique et la technologie de fabrication de circuits contenant des milliards de composants, d'autre part l'ensemble des outils logiciels de conception assistée par ordinateur de ces circuits: il y a longtemps que plus personne ne peut réellement voir tous les détails d'un circuit, qu'on ne peut d'ailleurs plus imprimer sur du papier pour les lire. Ce n'est même pas forcément la physique qui freinera en premier cette loi.

1

10101110101

1 11

Ça pourra être l'économie, car l'industrie des semi-conducteurs est devenue la plus lourde du monde, avec des prix d'usines démesurés, peu de nouveaux entrants, et de nombreux participants jetant l'éponge chaque année.

Mais le développement a été plus linéaire d'un autre point de vue, car les circuits ne serviraient à rien si leur fonctionnement n'était pas gouverné par les logiciels. Or les logiciels sont avant tout des créations humaines fort difficiles à réaliser, et la capacité humaine ne suit pas une courbe exponentielle. Nous ne sommes pas vraiment plus intelligents qu'avant, que ce soit individuellement ou collectivement. Nous sommes certes plus nombreux, mais le nombre d'informaticiens compétents aura des limites évidentes, surtout si l'on persiste à n'enseigner le sujet que timidement. Bien sûr, les outils de programmation et de vérification de programmes ont considérablement évolué et le rendement humain avec eux. Mais le nombre d'applications a aussi beaucoup grandi et leur qualité n'est pas toujours au rendez-vous. Le public ne réalise en général pas que les bugs informatiques ne sont pratiquement jamais des pannes de la machine, mais bel et bien des erreurs de programmation, donc en un sens des pannes des humains qui ont écrit les logiciels.

Un autre aspect essentiel que le livre met bien en valeur, c'est que les progrès n'ont pas été continus, mais ont plutôt pris l'aspect de séquences jalonnées par des chocs techniques assez brutaux qui ont chaque fois bouleversé des positions acquises. Les chapitres du livre sont fort justement organisés selon ces bouleversements. D'abord !'Antiquité, dont les traces sont en fait toujours présentes dans l'algorithmique - qui est un des cœurs de la science informatique avec la science de la programmation. Puis l'ère des machines mécaniques, dont nous gardons toujours quelques héritages: par exemple 80, le nombre de colonnes dans une carte perforée IBM des années 1930,

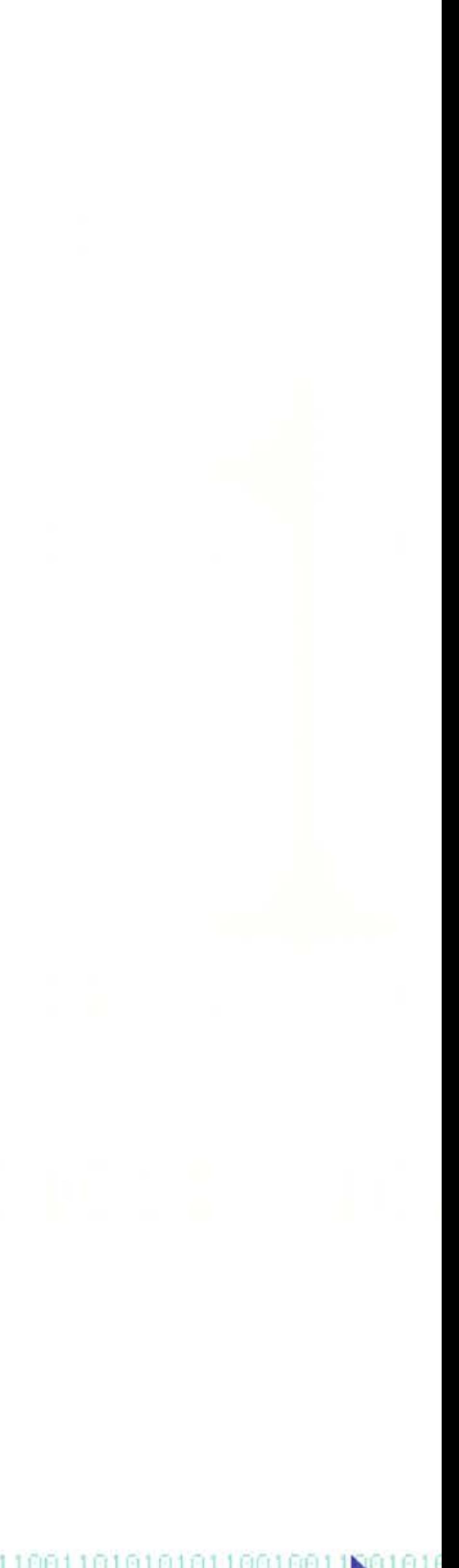

5-

qui est resté la taille maximum conseillée pour une ligne de programme. Ensuite, vers 1950 les premiers ordinateurs électroniques issus de la fantastique avancée intellectuelle apportée à partir de 1936 par Turing, Church et d'autres logiciens, puis par von Neumann. Malgré leur 80 ans, la théorie de la décidabilité et la machine de Turing restent des outils fondamentaux de l'algorithmique, dont les résultats sont peu connus du public mais utilisés partout ; et le  $\lambda$ -calcul de Church est resté le canon des langages de programmation modernes. Mais la technologie des années 1950 était lourde et chère : tubes à vide puis transistors discrets, tambours et disques magnétiques massifs, lecteurs de bandes magnétiques occupant des armoires, etc.

À cette époque, l'écriture des logiciels était davantage vue comme le moyen technique d'exploiter l'ordinateur que comme une activité noble. Mais des gens comme David Wheeler et Maurice Wilkes, à Cambridge, ont compris très tôt que mettre au point les programmes était une activité très difficile. Le logiciel est effectivement devenu assez vite le point faible de l'informatique ; il l'est encore, et pour longtemps. Plus tard les mini-ordinateurs, symbolisés par le PDP-11 puis le VAX de Digital Equipment, ont complètement changé la donne. Les prix devenaient abordables, la loi de Moore commençait à produire ses effets et, surtout, la production de logiciels devenait une activité vraiment autonome avec des systèmes d'exploitation ne dépendant plus des constructeurs. Nouveauté majeure, apparaissaient des programmes portables d'un ordinateur à un autre. C'est l'époque où la recherche en informatique a commencé à exploser.

Après sa description fine du passé, le livre ne prend pas position sur le futur de l'informatique, et il a raison. La seule chose claire est qu'on est encore dans la jeunesse de son histoire. Et qu'il faut se méfier des prévisions reposant seulement sur l'extrapolation du passé. La science-fiction avait imaginé des ordinateurs gros et intelligents, ils sont au contraire devenus tout petits et toujours aussi peu pensants. Les télécommunications ubiquitaires et les grands réseaux n'ont pas souvent été imaginés, sauf par Albert Robida à la fin du xix<sup>e</sup> siècle (http://www.robida.info/). Les prévisions sur l'hypothèse que l'intelligence des ordinateurs va dépasser l'intelligence de l'homme pullulent... mais elles évitent soigneusement de définir le mot intelligence, probablement pas encore près d'être compris ; les acteurs scientifiques de l'intelligence artificielle sont souvent plus prudents que leurs exégètes. Et qui sait comment évoluera le matériel, alors qu'on n'a même pas encore vraiment essayé d'autres technologies que les transistors sur silicium ? Qui sait quels seront les progrès réels de l'informatisation des objets et de la robotique, au moment où l'on voit l'impact des bugs et la trop faible cyber-sécurité devenir de vrais facteurs de ralentissement des grands plans théoriques d'informatique universelle? Que nous réserve l'imagination des hommes qui s'est déjà tellement illustrée en informatique ? J'attends avec impatience l'édition 2048 (100 000 000 000 en binaire) de ce beau livre de 2016 (11111100000) pour en savoir plus<sup>1</sup>.

1. NTD: Gérard Berry a choisi cette date, 2048, parce que ce nombre est significatif pour les informaticiens. Ce multiple de 8 (le nombre de signes binaires dans un octet) se retrouve, par exemple, dans la taille mémoire des ordinateurs d'autrefois (et d'aujourd'hui) : 128, 256, 512, 1024, 2048 octets...

Peu après, se croyant bien assis, les fabricants de mini-ordinateurs se sont pourtant fait anéantir par l'irruption des micro-ordinateurs. Ceux-ci ont profité à plein de la loi de Moore, cherché des clients tout à fait différents — en particulier monsieur et madame Toutlemonde — et sauté sur l'arrivée du grand réseau Internet qui a luimême changé la façon de voir l'informatique et bien d'autres choses. Peu à peu, l'ordinateur est devenu aussi utilisé que le téléphone ou la télévision, mais avec un gros avantage sur tout ce qui se faisait avant: son extraordinaire adaptabilité à des domaines d'applications arbitraires, où la science, l'art et la culture en général sont devenus aussi importants que l'industrie traditionnelle. Même si tout cela était en germe dans la notion de machine universelle inventée par Turing en 1936, les mini-révolutions ont été permanentes et variées. Maintenant, l'ordinateur lui-même avec son clavier et son écran est fortement mis en question par les « couteaux suisses » que sont les nouveaux téléphones, devenus aussi bien des moyens privilégiés d'aller sur Internet que des appareils photos haut de gamme, tout en nous laissant la capacité de nous parler au téléphone.

## Sommaire

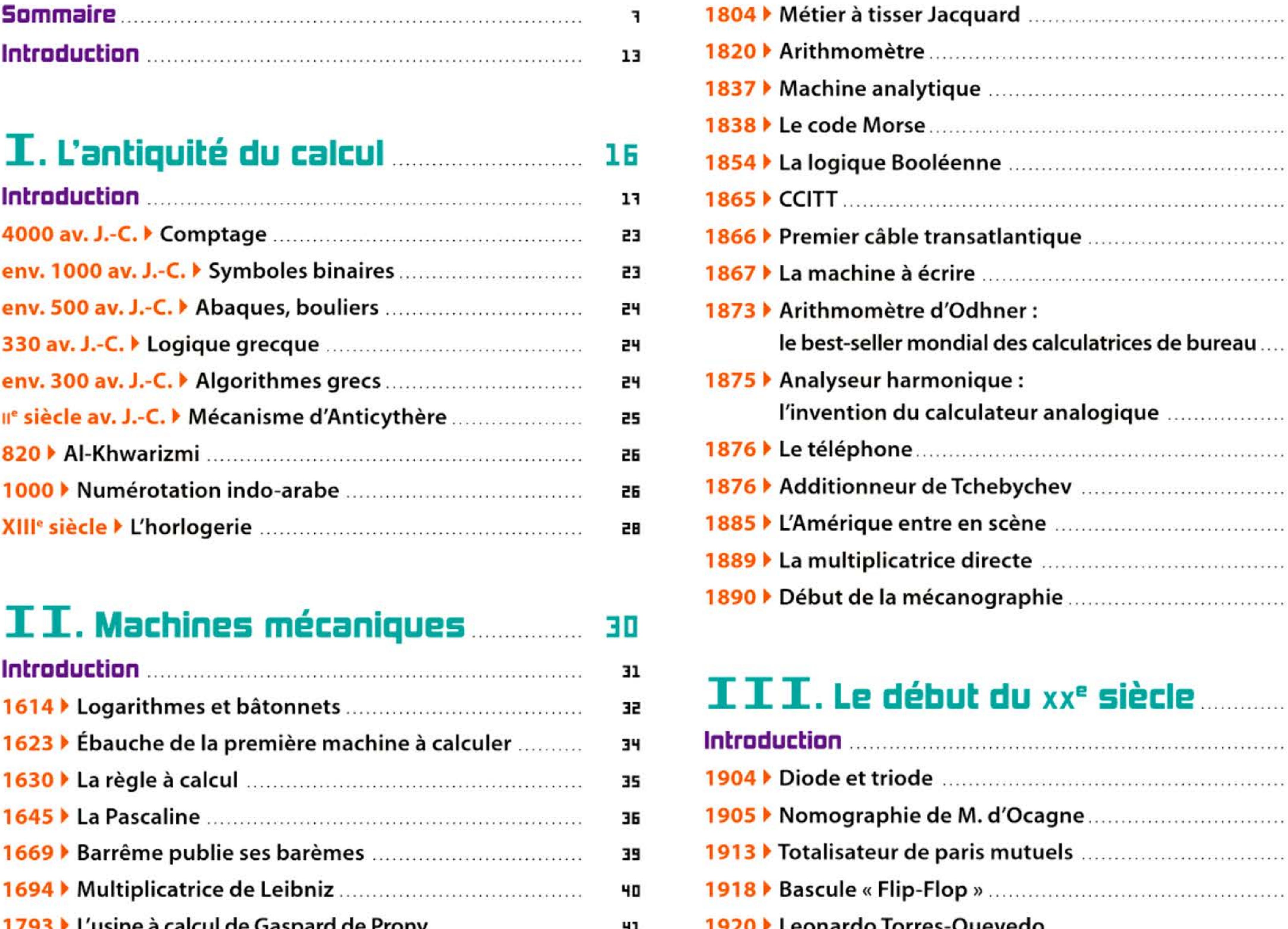

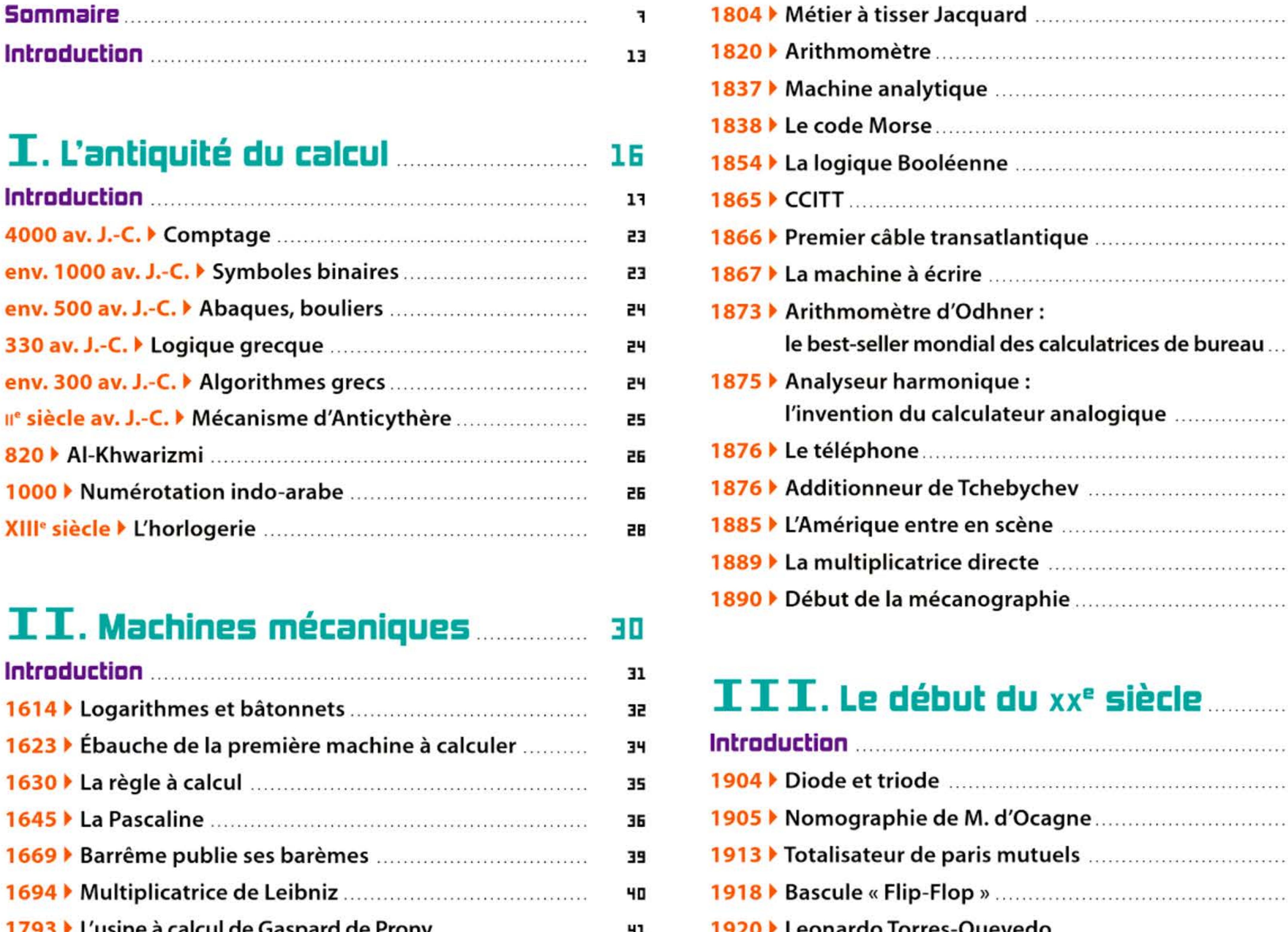

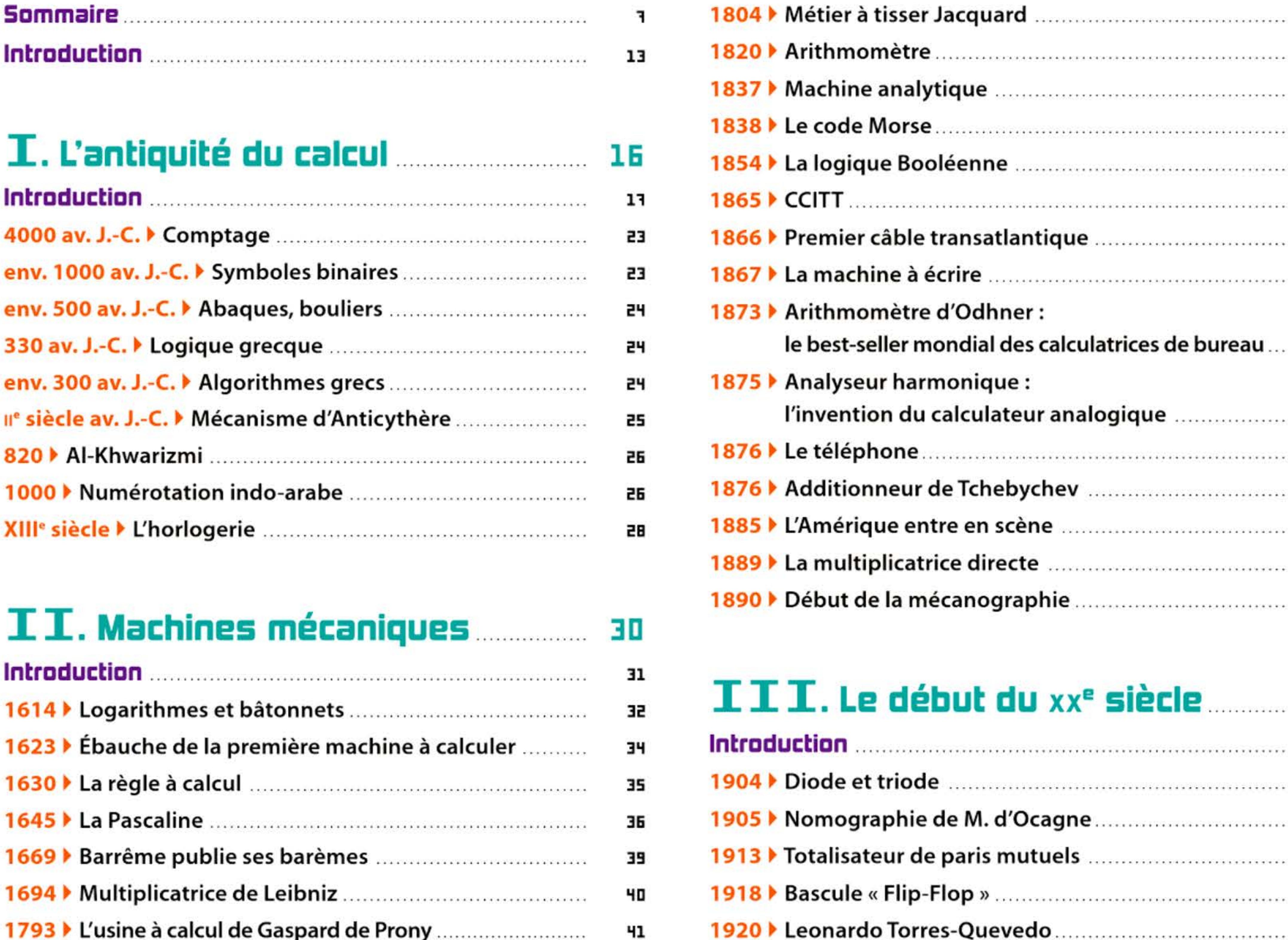

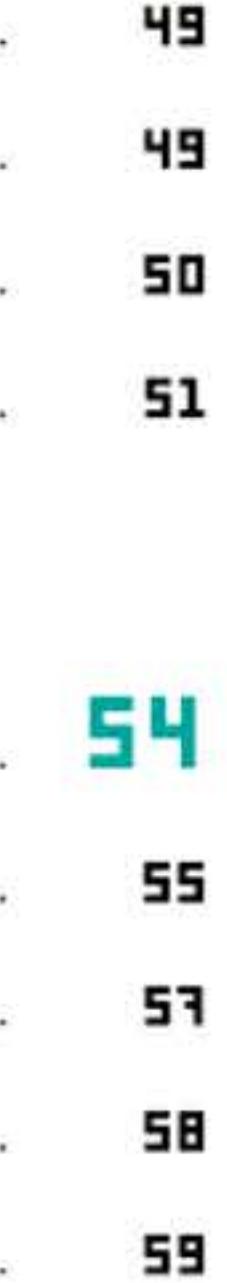

42

42

43

45

46

46

46

46

43

ЧB

ЧB

- 
- 60  $\ddot{\phantom{0}}$
- 60 - 50

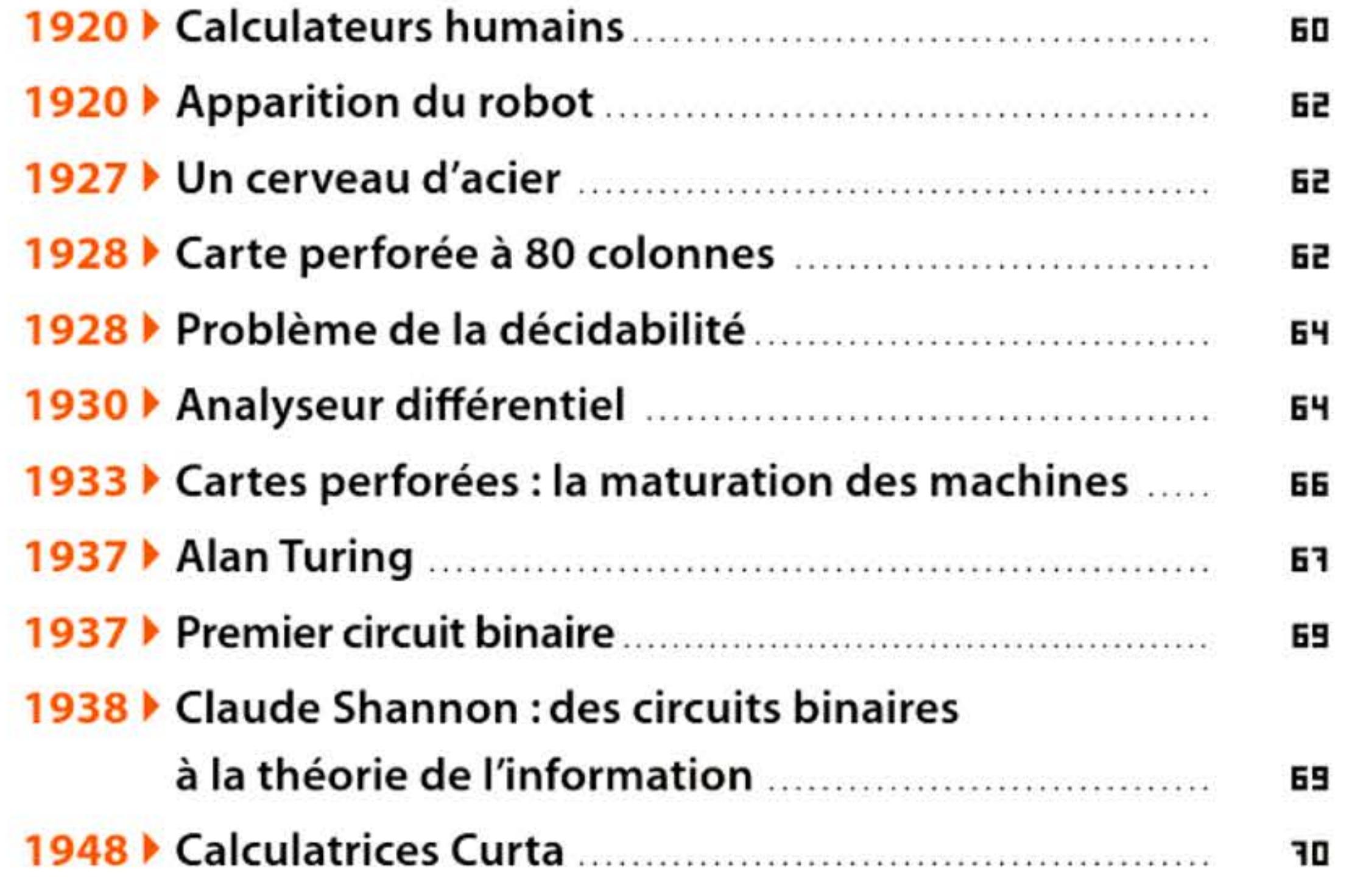

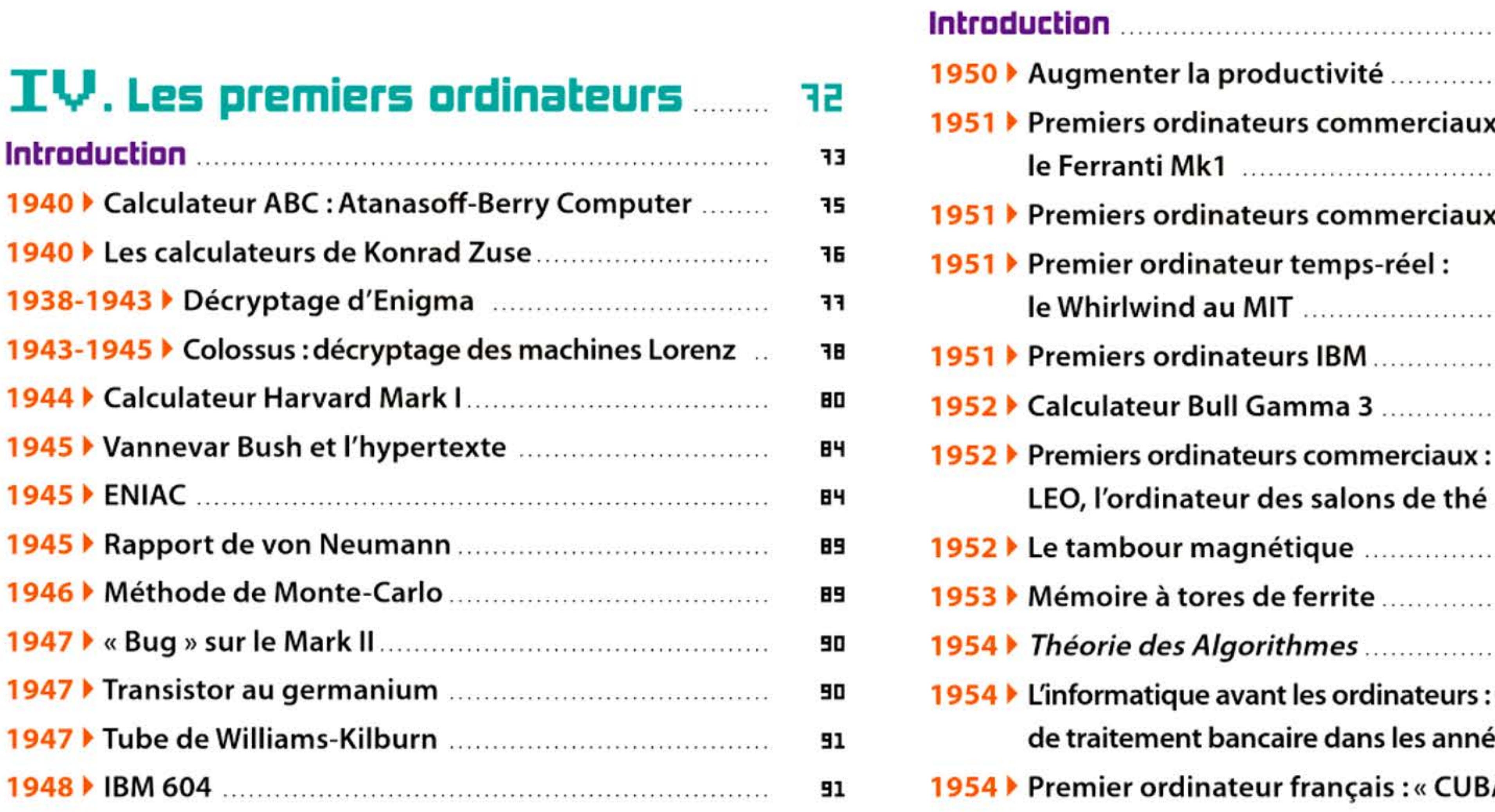

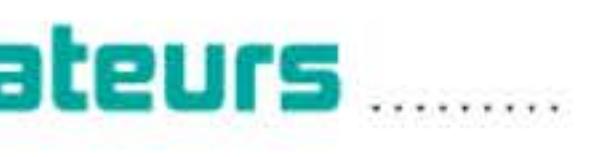

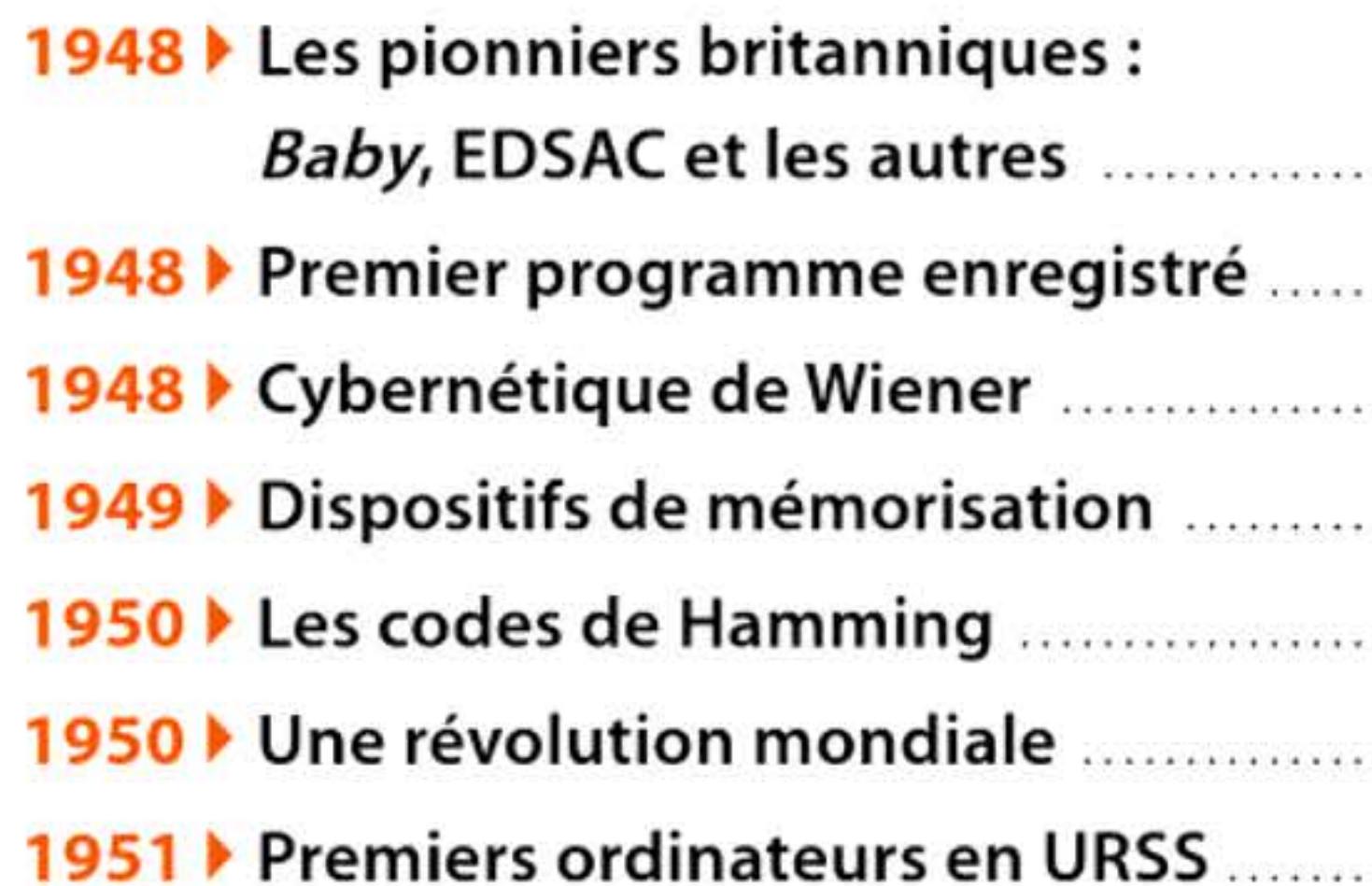

### V. L'ère des « gros systèmes » : du Whirlwind à la loi de M

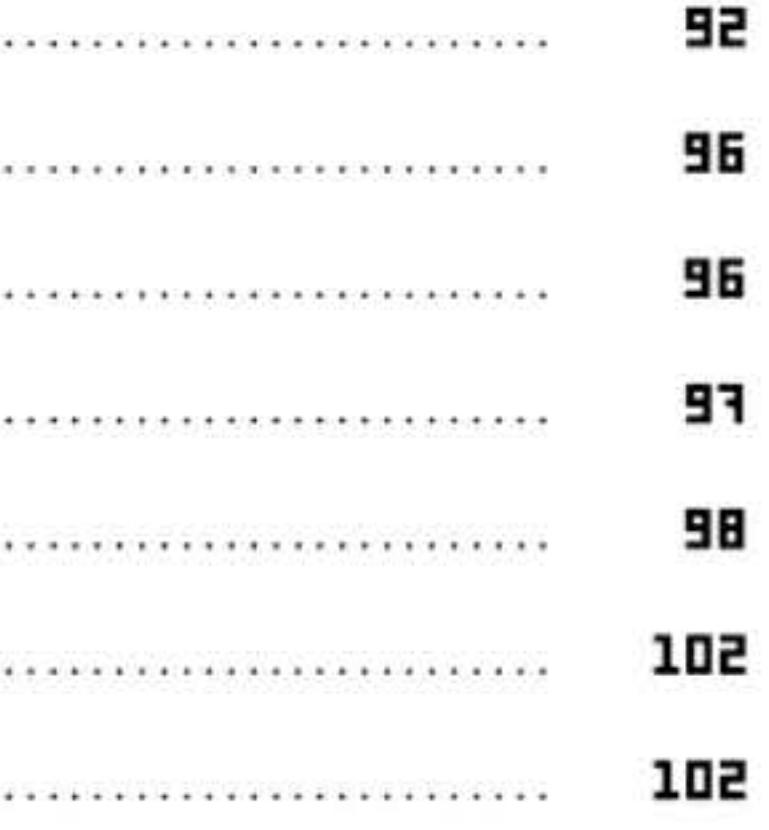

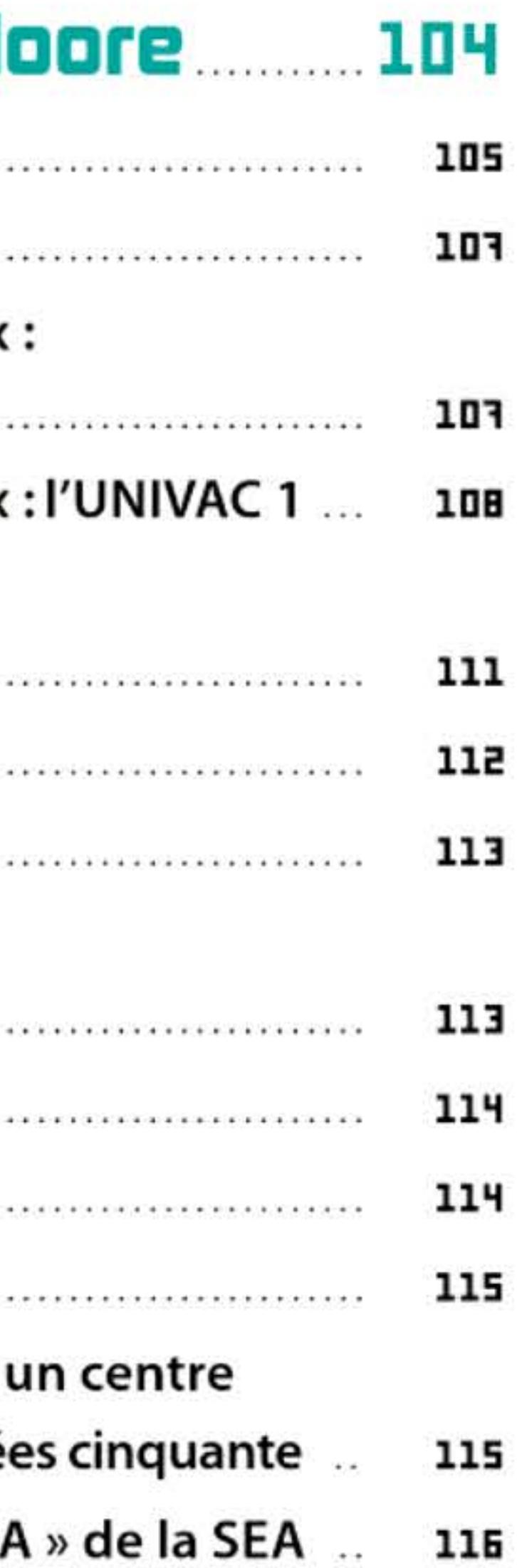

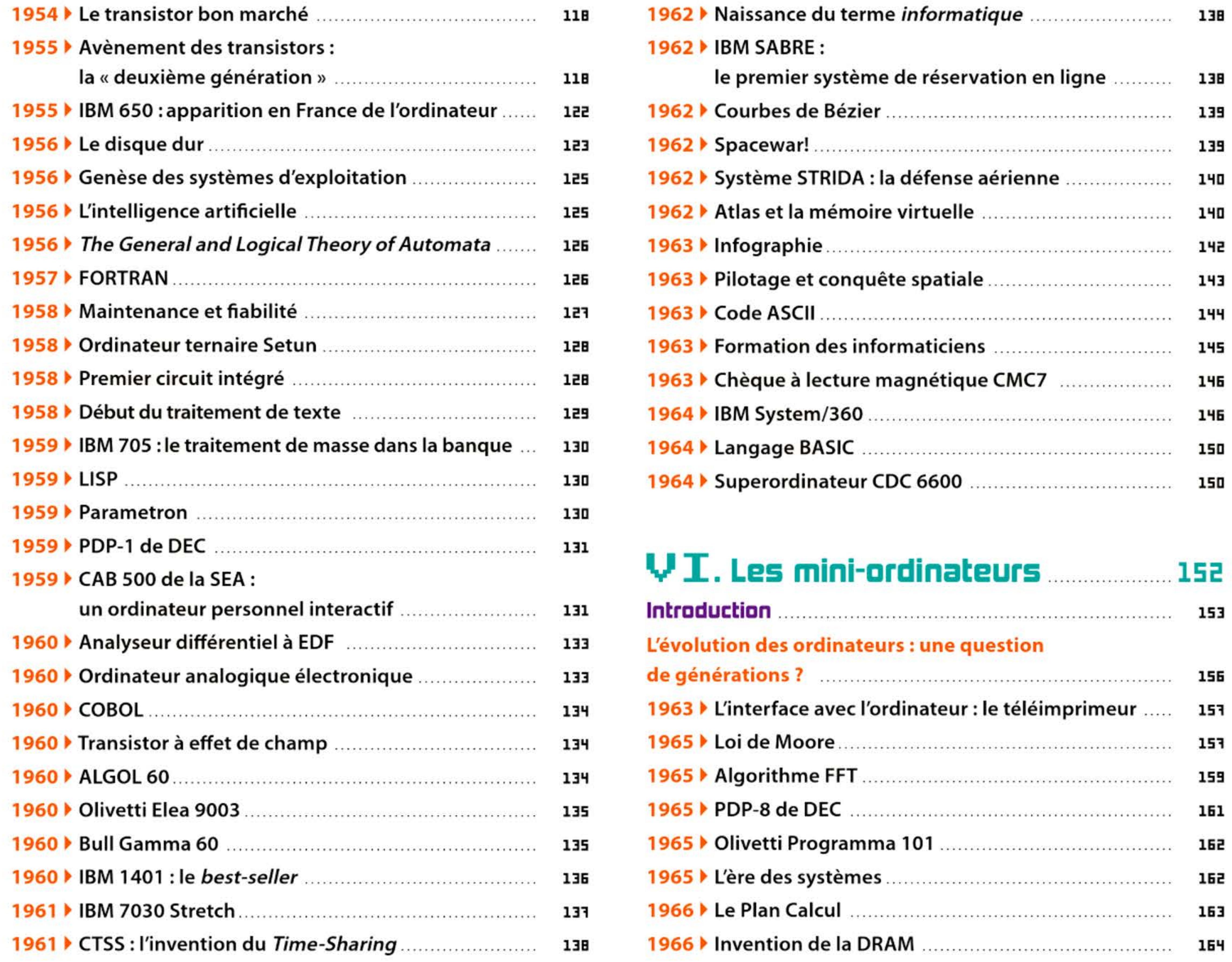

- 
- 
- .. 139
- 
- 
- 
- 
- $193$
- $\therefore$  144
- .. 145
- .. **146**
- 1964 IBM System/360 .. . . . . . . . . . . . . . . . . . . . . . . . .. . . . . . . . . . . . . . . .. . . . . .. . . l'f6
- . . . 150
- 

- 
- 
- 
- 
- 
- 
- 
- 
- 
- 

1 1 <u>I 1961 I I 10101011 I 016161611 I 101611 I 0661 I 0611 I 016161</u> 1 , 1 1 1 6 ff

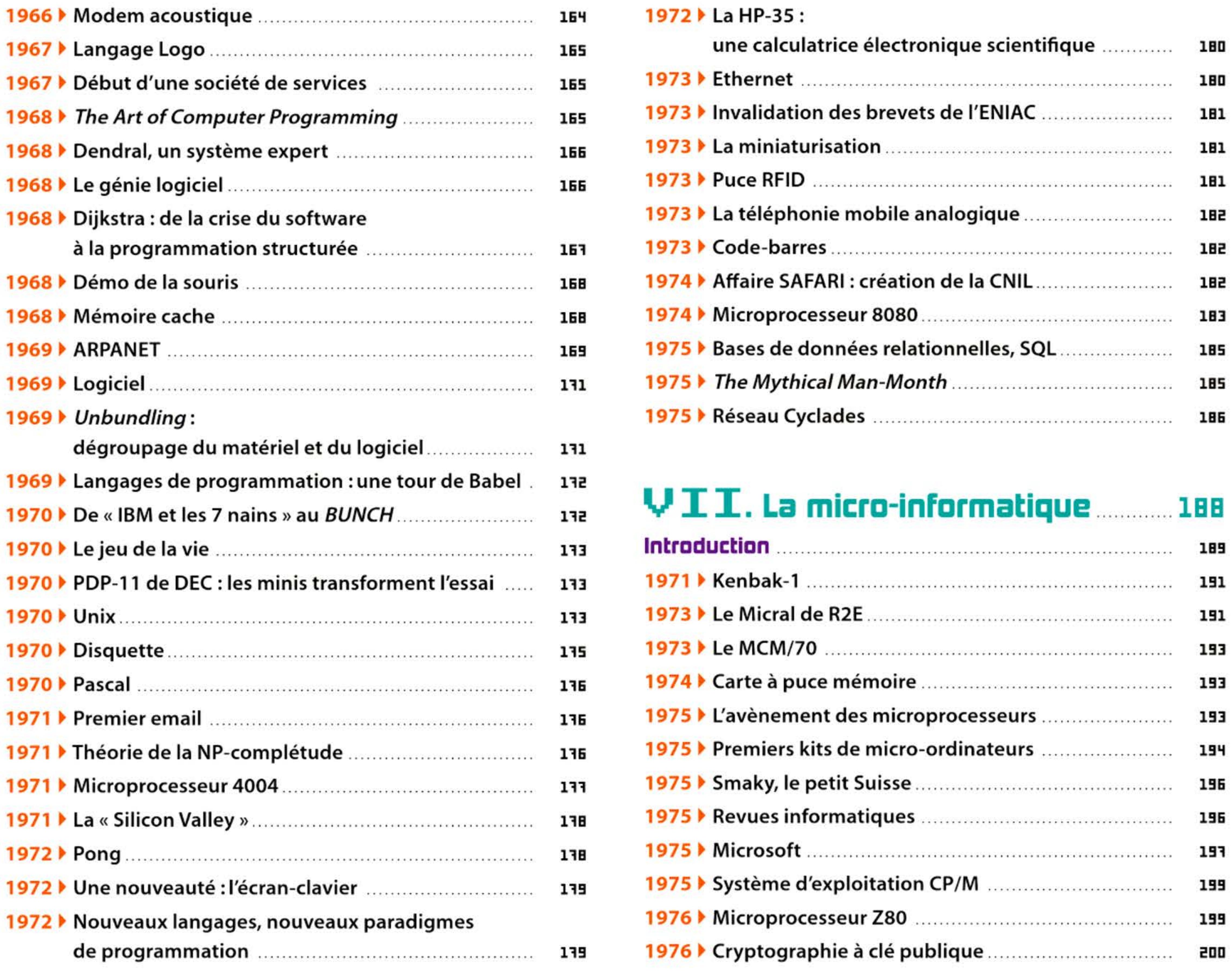

16 1 1

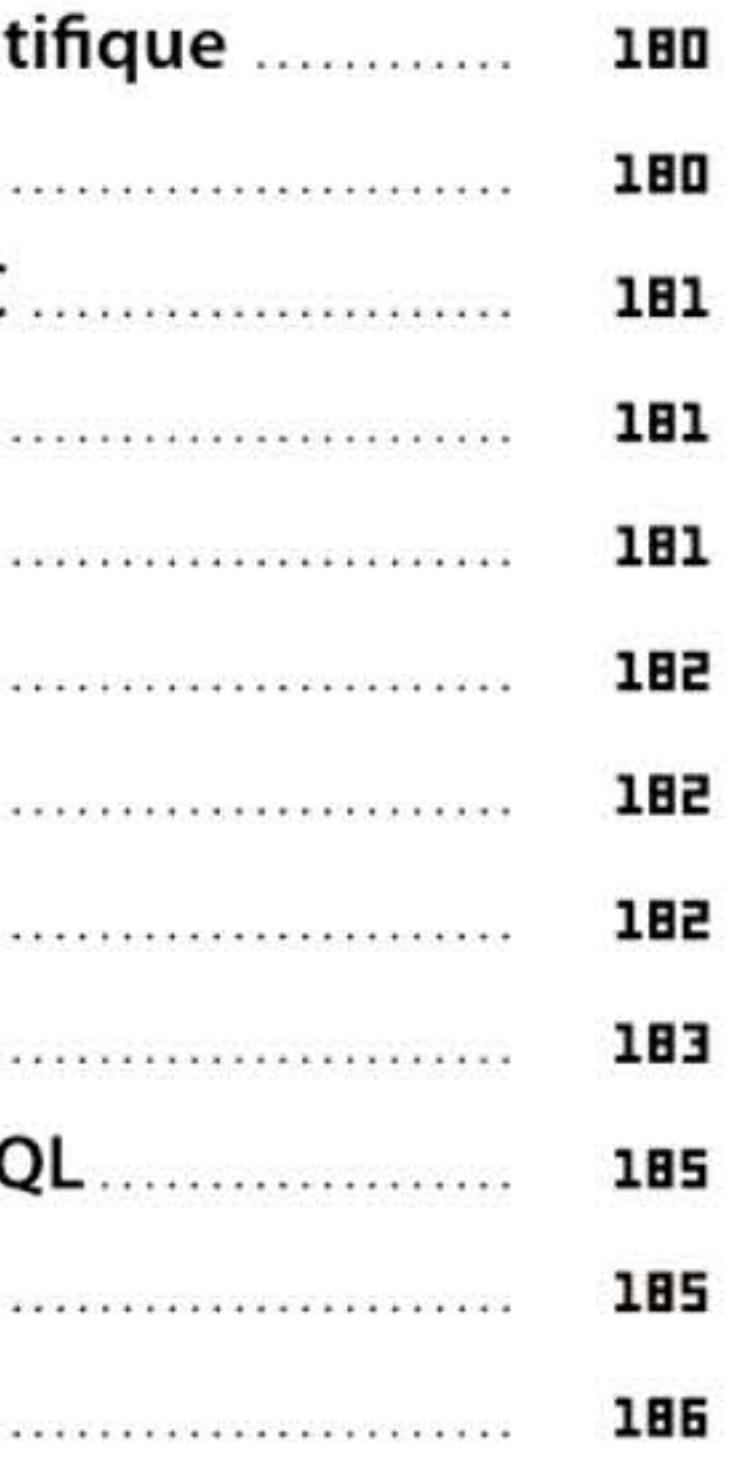

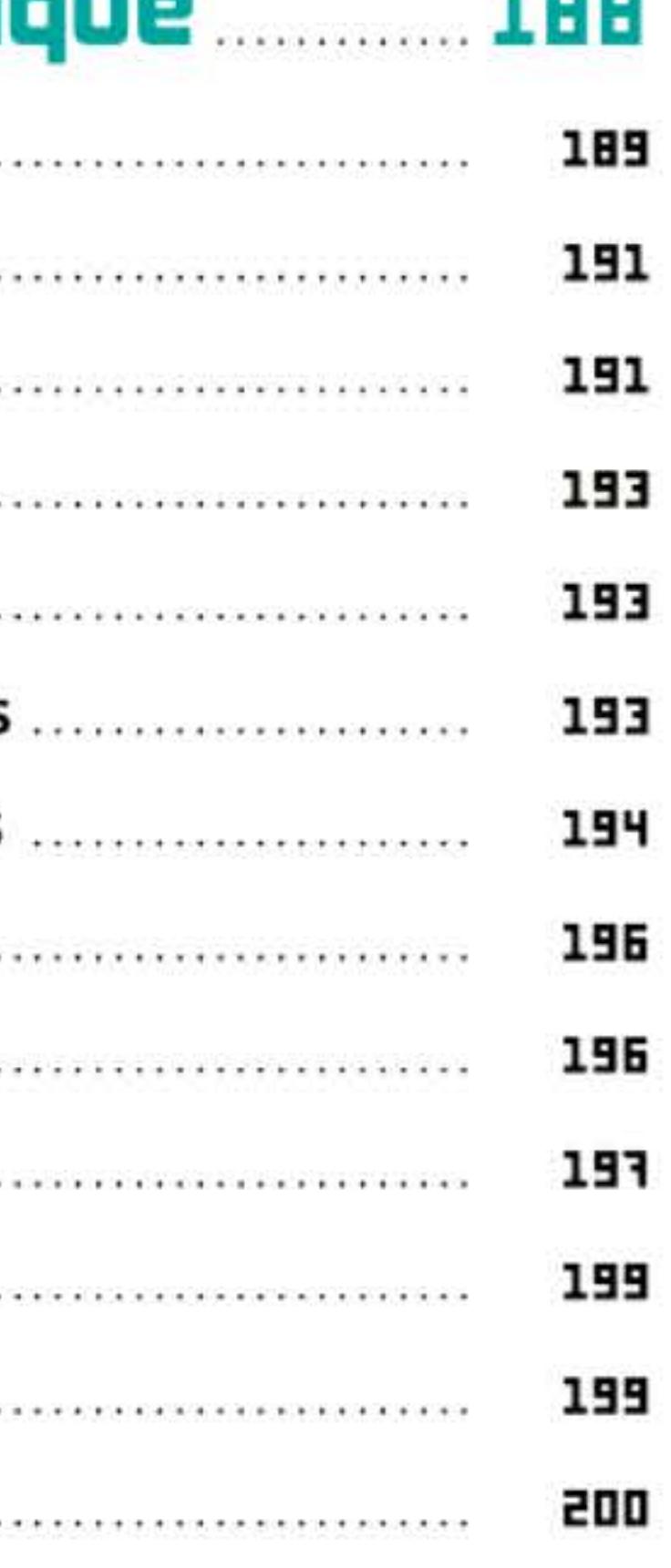

#### Sommaire - Histoire illustrée de l'informatique - 11 -

- 
- 
- 
- 
- 
- 
- 
- 
- 
- 
- 
- 
- 

- 
- 
- 
- 
- 
- 
- 
- 
- 
- 
- 

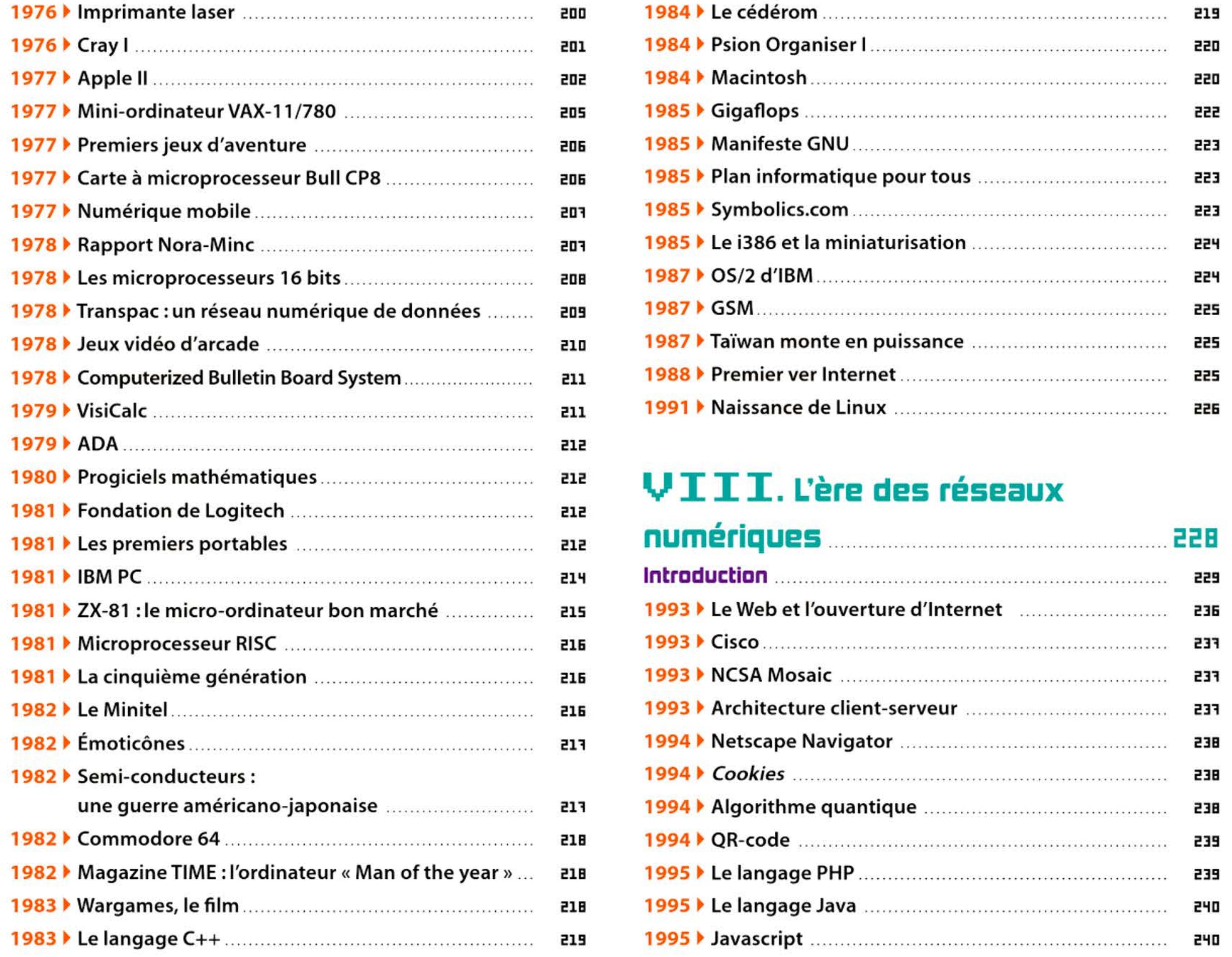

l 1 li

0001000010101110111111

1 16 1011010110

11 1661 61661 166

1001100106

1010110

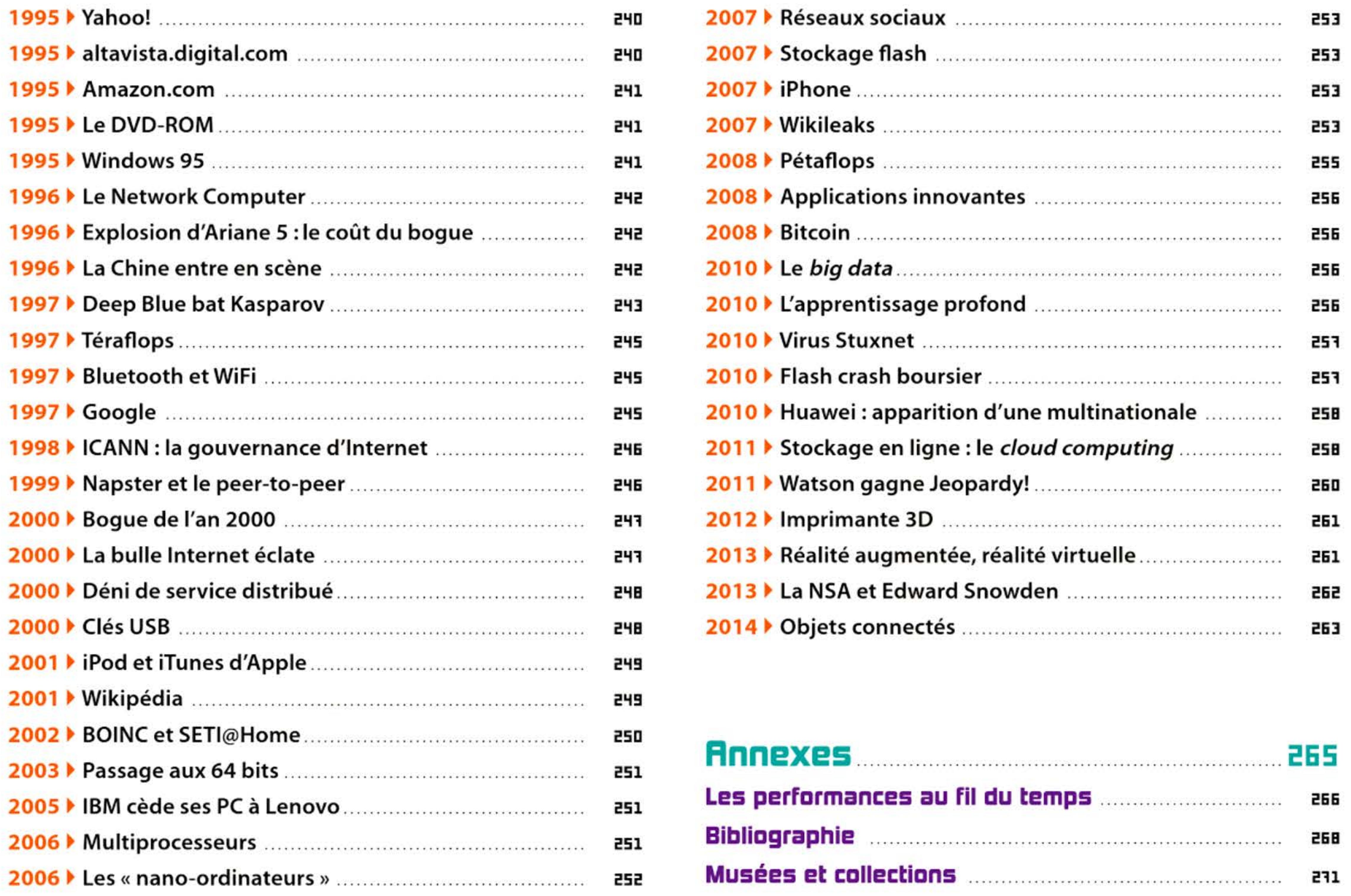

l 1 1

 $1111$ 

1 '

16 1 1

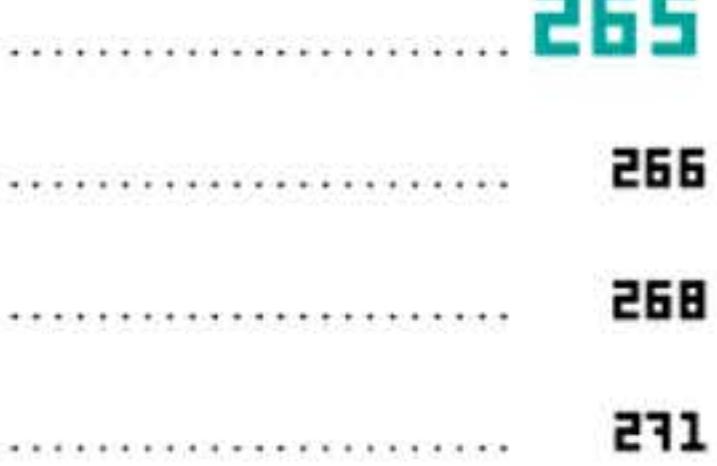

' 1 t 1 •

l

## **THE ELECTR** PRIMARING SECOND CONTRACTOR COMPANY

e livre s'inspire d'un double constat. D'une part, nous baignons dans une civilisation transformée par l'informatique et nous utilisons tous des appareils numériques dans notre vie quotidienne, mais nous ignorons souvent leurs origines et les projets, les visions qui ont inspiré leur développement. D'autre part, ces technologies sont devenues des enjeux économiques et sociaux gigantesques, et le discours marketing qui les enrobe est plus fait pour conditionner des consommateurs que pour éduquer des citoyens libres.

Les ordinateurs sont des « machines de von Neumann », du nom du grand mathématicien qui a défini leur architecture en 1945, puis fondé la théorie des automates, lançant ainsi un véritable programme de recherche-développement qui se poursuit sous nos yeux. Or qui, parmi les étudiants en informatique, sait qui était von Neumann et en quoi il a contribué à transformer notre vision du monde, en même temps que son jeune ami Alan Turing ?

Aujourd'hui où le terme numérique supplante le mot informatique (pourtant numérique s'appliquait jadis à la mécanographie à cartes perforées!), l'ordinateur lui-même semble disparaître sous des couches de plus en plus épaisses de logiciel et de fonctions de communication, photographiques et ludiques. Comme si son acceptation universelle et l'augmentation consécutive des chiffres de vente ne pouvaient résulter que d'un obscurcissement de la technique.

L'histoire de l'informatique a été très étudiée depuis une quarantaine d'années: des colloques ont réuni les pionniers qui voulaient transmettre leur expérience aux générations futures, de jeunes historiens y ont consacré leurs thèses, une revue et un centre de recherche spécialisés ont été fondés aux États-Unis, des associations, des collections, bientôt des musées ont vu le jour à travers le monde. Aujourd'hui, plusieurs centaines de livres, plusieurs milliers d'articles, d'innombrables vidéos en ligne sont consacrés à divers aspects de l'histoire de l'informatique, et plus personne ne saurait les connaître tous - d'autant que leur qualité va du meilleur au pire.

C'est pour démythifier l'informatique d'aujourd'hui que nous avons voulu présenter celle d'hier à travers un large voyage dans le temps. Aux étudiants, aux enseignants, aux ingénieurs, à tous

ceux qui ont connu les spectaculaires mainframes clignotant d'innombrables boutons actionnés par des techniciens en blouse blanche, ou les premiers micro-ordinateurs à monter soi-même, et surtout à tous ceux qu'animent la curiosité et le plaisir de la technique, nous souhaitons offrir une initiation par l'histoire au développement de ces systèmes qui ont transformé la société, bouleversé l'économie et alourdi nos poches tout en allégeant nos porte-monnaie.

Ce livre veut offrir une synthèse de l'évolution mondiale de l'informatique, en l'élargissant bien au-delà de la scène anglo-américaine où l'historiographie s'est généralement cantonnée. Bien entendu, une grande place y est donnée aux progrès *î*  initiés en Angleterre et aux Etats-Unis qui ont souvent imprimé leur rythme à l'innovation et servi de modèle dans d'autres pays. De bons historiens leur ont consacré d'excellents volumes. Mais notre ouvrage veut innover en montrant aussi les réalisations, les

2. En plus de nos propres recherches, une grande partie de notre texte se fonde sur les travaux des historiens spécialisés ou sur les écrits des acteurs de cette histoire. li n'est pas possible de les citer tous ici et nous avons dû brider nos réflexes universitaires, qui auraient conduit à multiplier les notes de bas de page sous chaque notice pour référencer nos sources. Le lecteur intéressé par ces références pourra se reporter à nos autres publications et consulter la bibliographie à la fin de l'ouvrage.

13 |

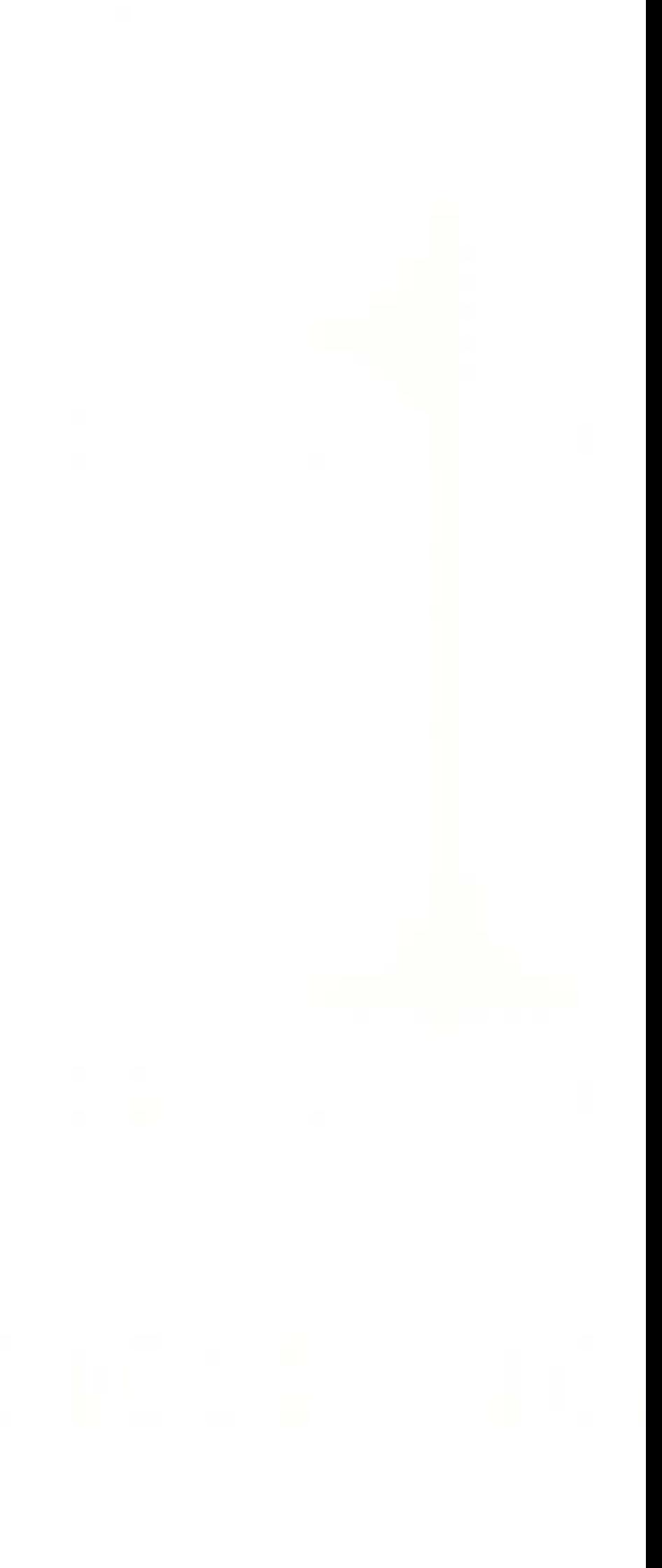

1 ,- 1 • - ,- - -, 1

avancées, les usages en Europe et dans d'autres régions du monde. Cette ambition est inévitablement limitée par la dimension du livre, et il serait d'ailleurs lassant de multiplier les images de salles informatiques des années 1960 dans le vain espoir de représenter le monde entier ! Nous souhaitons plutôt donner une idée de phénomènes globaux qui forment la trame de cette histoire: les processus de diffusion d'innovations sur la planète; la synergie de l'offre et de la demande, beaucoup plus éclairante que les lamentations sur « le retard technique » dont chaque pays se plaint tour à tour; les inventions simultanées ; le caractère presque toujours collectif de l'innovation.

Quelques remarques sur la conception de notre ouvrage. Écrire une histoire, ce n'est pas relater tous les faits (le livre se confondrait avec le monde), mais sélectionner et construire des faits représentatifs, en les plaçant dans un récit mais sans leur imposer plus de logique, de cohérence que l'histoire n'en comporte. Dans le tissu historique, dates, inventeurs, entrepreneurs, idées, objets sont comparables à des nœuds où s'entrecroisent des fils de plusieurs textures, représentant des lignes de force, reliant des ressources, des idées, des cultures.

que quelques individus imaginent des solutions voisines, chacun croyant d'abord être le seul à y travailler.

Les dates indiquées ne sont donc pas nécessairement celles de *l'invention* des techniques, mais souvent celles où les objets qui les incorporent se répandent sur le marché. Ainsi, sans rien enlever au mérite de Douglas Engelbart ou des développeurs du Xerox Park, le système souris-icônes-écran graphique n'est devenu vraiment significatif qu'avec la commercialisation du Macintosh en 1984. Soit près de vingt ans après le début des recherches, ce qui souligne au passage l'importance du temps long dans un domaine où l'on ne voit souvent que l'immédiateté. On peut en dire autant du développement des technologies logicielles.

Ce livre n'est pas une liste de « premières ». La question « quel fut le premier ordinateur ? » (ou le premier transistor, etc.) présente certes un intérêt légitime pour les inventeurs qui déposent des brevets ou les chercheurs qui veulent être reconnus, comme pour les organisateurs de commémorations. Mais elle est d'intérêt secondaire pour les historiens qui accordent autant de considération aux processus d'innovation et à la diffusion des techniques dans la société, dans les usages — diffusion qui seule donne sa véritable signification historique à une idée, si brillante soit-elle. D'autre part la question des « premières » se complique du fait que l'invention simultanée est la règle, l'invention unique par un génie solitaire, l'exception. On le comprend facilement : dans un monde où un même problème se pose en différents lieux (par exemple calculer plus vite avec moins d'erreurs}, et où des centaines, voire des milliers de techniciens et de scientifiques ont des formations et des savoir-faire comparables, il est prévisible

•

Cette approche se traduit parfois dans notre choix d'illustrations. Si l'on a mis la photographie d'une règle à calcul du *xxe* siècle sous la notice de William Oughtred (1630), plutôt qu'une image d'époque, c'est à dessein pour souligner la longue durée d'usage de ce petit instrument intelligent qui permit longtemps de se passer de machines compliquées. Il en va de même pour les images de « robots » , quelques chapitres plus loin.

Le découpage chronologique met l'accent sur les grandes nouveautés caractérisant chaque période. Il n'est là que pour la commodité de l'exposé, en permettant de commencer chaque partie par une introduction au contexte socio-politique et aux modèles économiques alors en vigueur. Il souligne les changements irréversibles, mais ne doit pas faire oublier les continuités sur le temps long, les tendances lourdes, le fait que les techniques anciennes continuent à évoluer, plus ou moins en concurrence avec les nouvelles. Ainsi l'un des plus fameux mini-ordinateurs, le VAX, apparut la même année que le micro-ordinateur Apple Il, tandis que l'on utilisait encore des cartes perforées remontant à l'industrie textile du xville siècle. Selon la formule admirable de l'auteur américain de science fiction Raymond Cummings, « le temps est ce qui empêche les choses d'advenir toutes à la fois. ». La sélection des personnages — chercheurs, inventeurs, entrepreneurs — comporte inévitablement une part d'injustice, alors que les acteurs de cette histoire sont innombrables, beaucoup

• 1 l 1 1

étant d'ailleurs restés anonymes. Nous avons donné la priorité à ceux dont il semble indispensable de rappeler le rôle, aux plus emblématiques d'une époque ou d'une avancée. Parfois en les démythifiant pour clarifier ce qu'ils ont réellement apporté.

Un objet numérique résulte toujours de croisements multiples entre des techniques diverses, des intérêts économiques, souvent aussi des visions sociales ou politiques. Prenez par exemple la carte à puce, ce petit objet fam ilier. Elle hérite des anciennes cartes porteuses d'informations — cartes de visite dont elle a gardé le format, cartes perforées de la mécanographie. Elle contient trois technologies très différentes: des gravures en relief, lisibles mécaniquement; une piste magnétique inspirée des bandes de magnétophones; et un microprocesseur, véritable ordinateur miniature. Le développement de ce petit chef d'œuvre technique a été motivé à la fois par le désir de réduire la fraude et de sécuriser les transactions, d'où les algorithmes de cryptage qu'elle recèle; et

> 1 l

par la volonté des banques de dématérialiser les paiements. Ce qui reflète non seulement leur stratégie de réduction des coûts, mais aussi la véritable utopie d'une « société sans argent » (matériel) où l'on peut acheter quand on veut, consommer à toute heure. La carte à puce est également devenue un instrument d'identification, un outil de contrôle et de sécurité, donc un enjeu politique. Sous une forme miniaturisée (carte SIM), elle est au cœur de nos téléphones portables, donc de notre aptitude à nous connecter au réseau mondial Internet où que nous soyons — enfin... presque partout. Et le cryptage des communications nous renvoie à Alan Turing, à l'irruption des mathématiques dans la guerre. Bref, votre carte à puce est un condensé d'histoire contemporaine!

Nous espérons que vous pourrez découvrir, dans chaque personnage et dans chaque objet, de semblables nœuds de relations avec la vie d'une époque, pour mieux comprendre le présent et imaginer l'avenir.

l 1 li

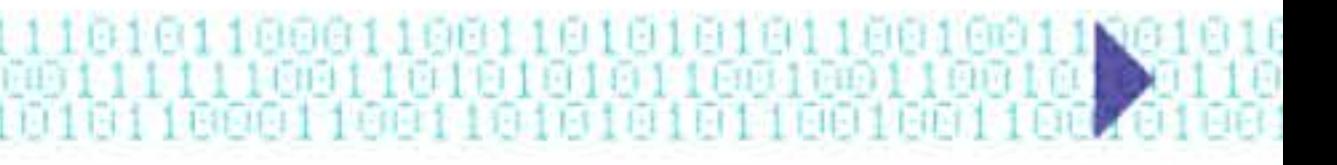

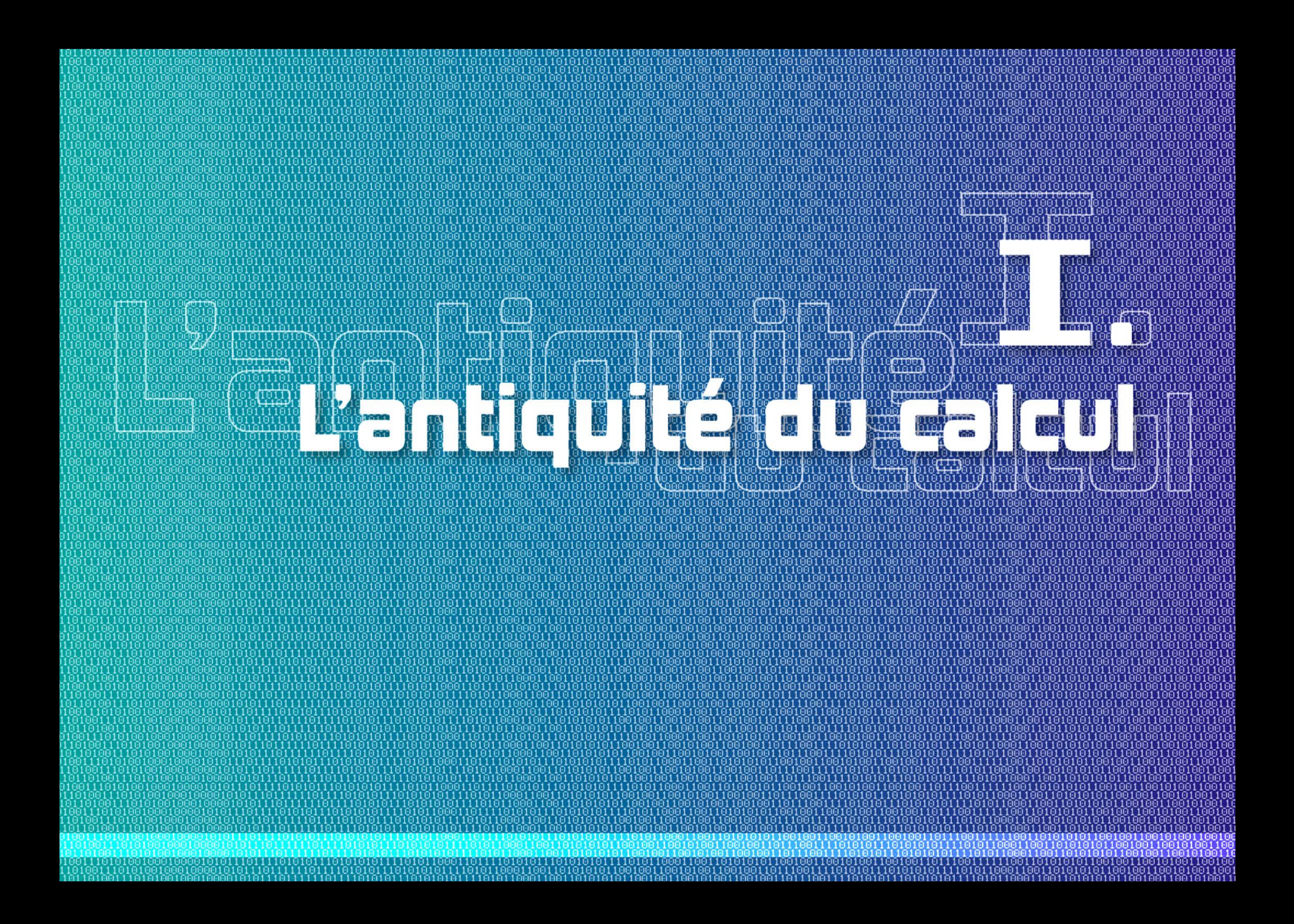

## Introduction **Windows**

ès les temps préhistoriques, certains humains ont éprouvé le besoin de compter. Remontant parfois jusqu'à 20 000 ans, plusieurs artefacts portant des encoches, souvent des os d'animaux, ont été retrouvés. On peut y voir la naissance du nombre, utilisé pour indiquer le résu ltat de la chasse ou compter les jours de la luna ison. Voire y déceler les prémisses de l'arithmétique: nombres premiers, changement de base? Mais peut-être ces interprétations ne proviennent-elles que du prisme du désir, amenant les mathématiciens à lire ces objets à travers leurs propres convictions. On sait seulement (mais là on marche sur les œufs fragiles du comparatisme) que chez certains peuples « premiers », on ne compte que jusqu'à trois : un, deux, trois, beaucoup .. . Dans maintes langues traditionnelles existe une catégorie grammaticale du « duel » pour désigner deux choses, qui s'oppose au singulier et au pluriel; elle est probablement fondée sur l'observation des paires naturelles (deux yeux, deux bras, etc.). li y a même dans certaines langues d'Australie une catégorie grammaticale du « trie! » (trois choses).

C'est avec le passage au néolithique, quand des communautés humaines sédentarisées s'organisent en sociétés plus nombreuses et complexes, avec une division du travail nécessitant échanges réguliers et administration, que l'on développe le calcul, la mesure et la géométrie pour répondre à des besoins p ratiques. Les archéologues ont trouvé au Proche-Orient de petits jetons de pierre ayant manifestement servi à compter (ca/ culi), remontant au VIIe millénaire avant J.-C. Les plus anciennes traces de chiffres datent du IVe millénaire avant J.-C., gravées en écriture cunéiforme de l'ancienne Mésopotamie. D'autres presque aussi anciennes ont été découvertes en Egypte et à Suze, au sud de l'Iran.

,1 I' • \_l **1 :.eQ\_ nao** ' • , 1 *"r* <sup>1</sup>

1 1

1 1 1 1 0 1 0 1 1 1 1 1 0 1 0 1 0 1 1 1 1 0 1 0 1 0

l •

•

1 1 1 1 1 1

Boulier chinois.

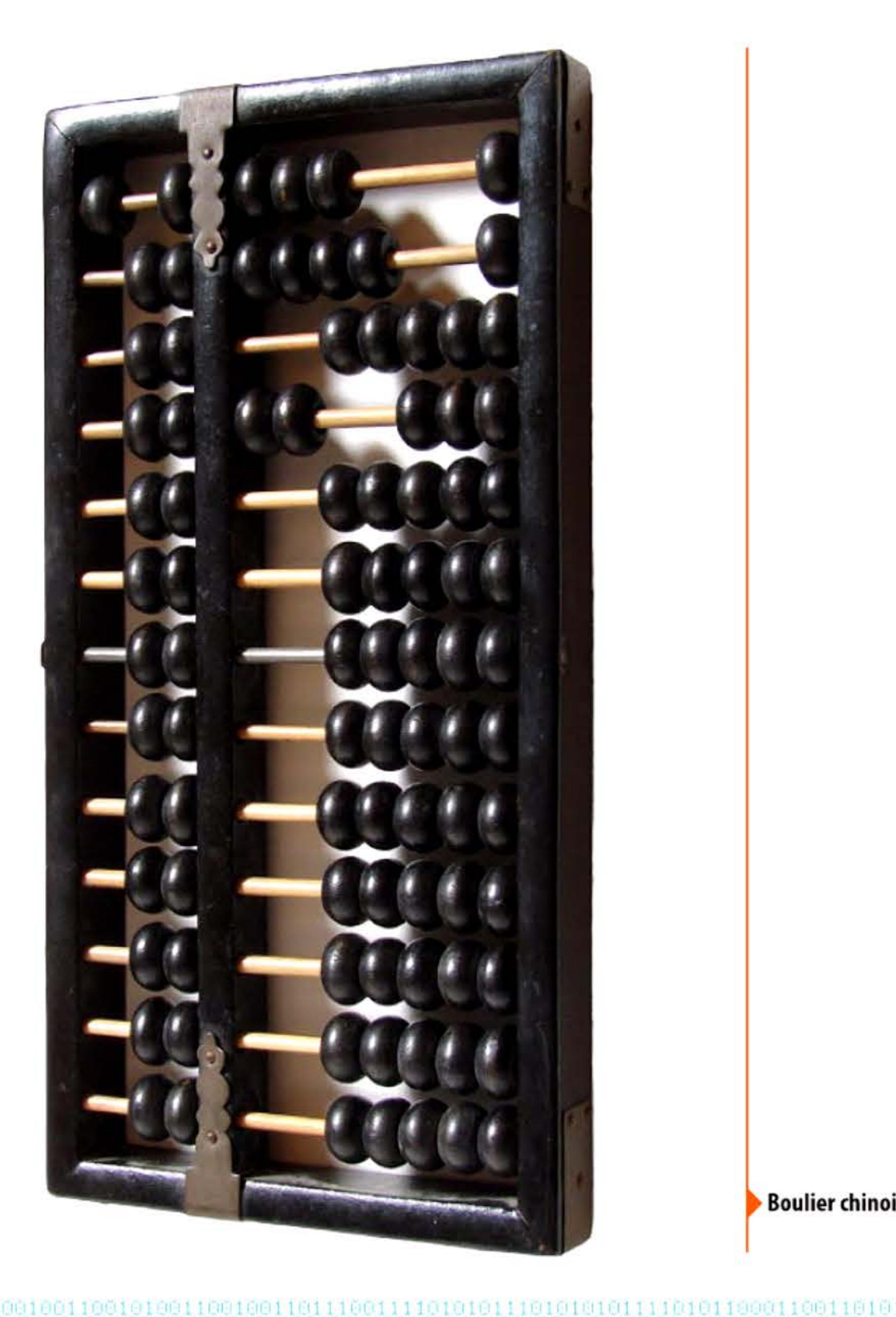

Chapitre 1 - L'antiquité du calcul - 17 **19** 

l l 1 1 ' 1

• [ 1 1 , l , 1 • • 1 1

Le lecteur d'aujourd'hui doit faire effort pour se projeter mentalement dans un monde ancien où rien n'était normalisé. Les unités de mesure variaient non seulement d'un pays à l'autre, où leurs noms étaient souvent différents, mais, même à l'intérieur d'un royaume, sous un même nom leur valeur variait d'une ville à l'autre : une coudée, un pied, un pas n'avaient pas la même longueur à Babylone, à Memphis ou à Athènes. Une bonne part des calculs portaient donc sur les conversions d'unités, que nous pratiquons encore quand nous voyageons dans des pays ayant différentes devises monétaires. Les commerçants devront s'accommoder de cette diversité jusqu'au xix<sup>e</sup> siècle de notre ère et à la diffusion du système m étrique qui rompra totalement avec les anciennes unités anthropomorphiques. Seules quelques communautés un peu attardées comptent encore en « miles » (mil le pas) ou en « pouces » ...

De l'autre côté de la Mer Rouge, les Égyptiens utilisaient un système de numération décimal, mais dans lequel zéro n'existait pas. Ce système était de type additif : la valeur d'un nombre était égale à la somme des symboles qui le composent. Pour écrire le chiffre 7 par exemple, on répétait le symbole de l'unité sept fois (IIIIIII).

Plus profondément dans les représentations mentales, les systèmes de numération antiques variaient d'une aire culturelle à l'autre. Depuis les Sumériens, au Proche-Orient on comptait en base soixante, la base 10 servant de base auxiliaire. La base douze a de grands avantages, puisqu'elle permet de diviser par 2, 3, 4 et 6 - contre seulement 2 et 5 pour la base dix. La base soixante (12 fois 5) cumule les avantages. Nous ne l'avons pas complètement abandonnée, puisque nous comptons toujours le temps en demi-journées de 12 heures et en heures de 60 minutes de 60 secondes, les angles en fractions d'un cercle de 360 degrés, sans parler des douzaines d'œufs .. .

En Eurasie, les peuples indo-européens util isaient le système décimal, issu directement du comptage des dix doigts de la main. Parmi eux, Grecs et Romains adoptèrent à leur tour des systèmes de numération alphabétiques « additifs » qui ne permettaient

l 1 1

16 1 1

guère que de compter et d'enregistrer des grandeurs limitées. Les Romains apportèrent une petite amélioration : pour noter le chiffre 9 par exemple, ils convinrent d'écrire VIIII ou IX. Système qui reste assez primitif: pour les unités on aligne des bâtons, le cinq est figuré par une main ouverte (V), le dix par deux mains opposées (X), les centaines et les milliers par l'initiale du mot (C, M).

On voit vite les limites de ce procédé. Essayez de multiplier LXVIII! par MDCVI... Nous ne l'avons gardé que pour numéroter les siècles, les souverains ou les républiques, les pages de préfaces ou les chapitres de livres, les heures sur nos horloges ... Car cette notation permet de compter, non de calculer dès qu'on dépasse un petit niveau de complexité. Pour calculer il fallait procéder mentalement ou recourir à un dispositif matériel : jetons d'argile ou cailloux, plus tard boulier ou abaque. Le principe additif imposait donc une séparation entre écriture et calcul.

La solution à ce problème a été l'invention du principe de position, avancée capitale dans l'histoire de l'écriture numérique. La valeur du symbole varie désormais en fonction de sa place dans le nombre : unité, dizaine, décimale, etc. L'idée est apparue très tôt dans la numération babylonienne sexagésimale. Mais elle ne prendra vraiment toute sa valeur que lorsque des mathématiciens indiens du iv<sup>e</sup> siècle l'associeront avec la numération décimale et avec un signe signifiant « rien », que nous appelons « zéro ». Il fallut des siècles de pratique et de réflexion pour admettre qu'un signe signifiant « rien » peut avoir une grande valeur.

#### **Les premières tablettes numériques**

Pour effectuer des opérations, les anciens utilisaient quatre types de méthodes.

• Ils comptaient sur leurs doigts, de façon beaucoup plus élaborée que nous ne savons le faire ; par exemple, en utilisant le pouce pour compter les phalanges des autres doigts de sa main, on obtient naturellement la base douze. Et en raffinant encore, on

• 1 l 1 1

peut effectuer des opérations. Le calcul *digital* n'est donc pas binaire à l'origine, mais duodécimal !

outil essentiel de tous les praticiens des mathématiques jusqu'au deuxième tiers du xx<sup>e</sup> siècle.

- Les doigts pouvaient être remplacés par de petits cailloux (en latin *calculi,* origine du mot *calcul)* qui, mis dans un certain ordre, pouvaient représenter de grands nombres. Le premier système connu, à Sumer, était constitué de boules creuses en argile contenant des jetons d'argile de tailles différentes selon la signification numérique. Ce système, qui n'est au départ qu'une extension du corps humain employé comme instrument de calcul ou archive comptable, donnera plus tard naissance au boulier et aux abaques ou tables de calcul, très utilisées jusqu'au Moyen Âge en Occident, et jusqu'au xx<sup>e</sup> siècle en Russie et en Asie.
- L'inconvénient des boules creuses d'argile est qu'il fallait les casser pour en vérifier le contenu. On commença donc, vers 3300 avant J.-C., à apposer sur la bulle d'argile une indication de son contenu par des signes ou des encoches. Les jetons devenant inutiles, il ne restait plus qu'à franchir une dernière étape: supprimer le comptage « matériel » à base d'objets et le remplacer par le comptage « conceptuel »; les sphères alors s'aplatissent, se transforment en tablettes d'argile où les nombres sont simplement reportés par des symboles gravés avec un calame de roseau. Ainsi sont nés les plus vieux chiffres connus de l'histoire. Dès l'époque Sumérienne, des scribes ont utilisé l'écriture non seulement pour calculer au coup par coup, mais pour réaliser des tables arithmétiques : au prix d'un long travail, le calcul de toutes les grandeurs utiles est effectué une fois pour toutes et enregistré sur une tablette d'argile ou une feuille de papyrus. Il suffit ensuite de s'y reporter, ce qui économise le temps du calcul en éliminant le risque d'erreur. On a trouvé et analysé de nombreuses tablettes babyloniennes en argile, couvertes de signes cunéiformes : tables d'inverses (diviser par un nombre revient à multiplier par son inverse), mais aussi tables de carrés, de cubes, de sommes de carrés et de cubes, et même des tables logarithmiques. Les tables arithmétiques resteront un

1 l • Enfin le calcul mental faisait partie de l'apprentissage scolaire de l'arithmétique : depuis des millénaires (on en retrouve des archives dès Sumer) les écoliers mémorisent quelques tables simples, notamment la table de multiplication, et apprennent à faire mentalement des calculs élémentaires. Les gens de métier allaient beaucoup plus loin: un artisan ou un marchand devait être capable, après un rapide coup d'œil, d'évaluer par exemple les dimensions d'un tonneau, d'en calculer mentalement le volume et de déduire sa valeur, afin d'en fixer le prix. Nous pouvons voir un témoignage de ces aptitudes sur les tableaux de la Renaissance, où les artistes ont peint de multiples objets, récipients et autres, sachant que leurs riches clients s'amuseraient par réflexe à exercer leurs talents en calculant volumes, proportions et perspectives.

D'autres techniques de comptage et de calcul ont été inventées dans diverses cultures par l'imagination fertile des humains : bâtonnets ou os gravés, *quipus* incas où les grandeurs sont codées sous forme de nœuds sur une cordelette, etc. Et nous ne savons pratiquement rien de la science gauloise et celtique, les druides ayant eu pour principe de ne rien écrire concernant leur savoir, transmis uniquement par tradition orale; on sait seulement qu'ils utilisaient la base douze et la base vingt, système de numération « vigésimal », qu'on retrouve indépendamment chez les Mayas. Notre langue en a conservé quelques traces, quand les Français disent « quatre-vingts » au lieu de *octante* ou de *huitante.* 

#### **Du calcul aux mathématiques**

Les civilisations les plus avancées du Proche-Orient avaient élaboré des savoirs considérables en arithmétique et en géométrie, tournés essentiellement vers la résolution de problèmes concrets - y compris les prédictions astrologiques qui nécessitaient l'établissement de calendriers des positions des astres, fondés sur des

#### Chapitre 1 - L'antiquité du calcul - 19 **III**

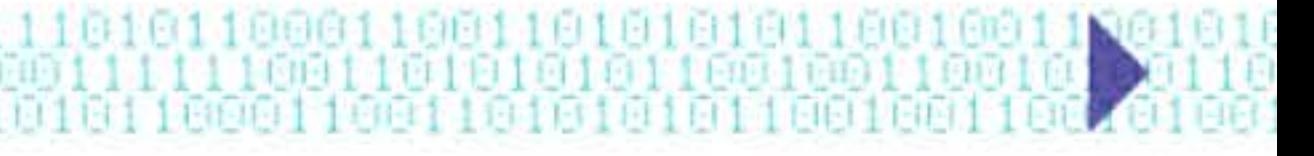

l 1 li

1 ,- 1 • - ,- - -, 1

observations systématiques pendant des siècles. Mais elles n'en tiraient pas de concepts abstraits, au-delà du constat de certaines proportions. Leurs érudits savaient par exemple que le rapport entre le rayon et la circonférence de tout cercle est une constante (pi) ; ou qu'avec certains triplets numériques comme (3;4;5) ou (6;8;10), ici exprimés en base décimale actuelle, ils pouvaient tracer des angles droits, ce qui est fort utile en architecture. Mais ils n'éprouvaient aucun besoin de le justifier, de le démontrer ou d'en tirer des généralisations.

C'est avec les Pythagoriciens que l'on peut faire commencer toute l'histoire intellectuelle de l'Occident. Au vie siècle avant notre ère, le Grec Pythagore se forma en Asie mineure auprès de Thalès de Milet, puis séjourna longuement dans les pays qui étaient alors les centres rayonnants du savoir : l'Égypte et la Chaldée, où les prêtres l'initièrent aux mystères de l'astronomie, de la géométrie, du calcul et de leurs religions respectives. Après être allé peutêtre jusqu'en Inde, Pythagore s'installa ensuite en Italie du Sud, en « Grande Grèce » , et fonda un enseignement en menant des recherches avec des disciples choisis. Son but était de former une élite de l'esprit, capable de faire progresser le savoir et d'influencer les affaires publiques pour le bien commun. C'est en tout cas ce que racontaient les disciples de ce personnage mystérieux dont nous ne possédons aucun écrit.

La machine d'Anticythère, construite au II<sup>e</sup> siècle av. J.-C., matérialisait une partie du savoir pythagoricien. On ne la connaît que par quelques fragments de rouages et de cadrans de bronze débarrassés d'une gangue de coquillages et de sédiments marins, trouvés dans une épave au fond de la Méditerranée. Les travaux minutieux de plusieurs historiens des sciences, à partir de ces informations très lacunaires, ont permis d'en lire les quelque 2 000 signes ou caractères, d'en comprendre les principes et de construire des reproductions de la machine d'Anticythère.

Son système de pensée se fondait sur la certitude que les nombres sont constitutifs de l'univers. Établissant pour la première fois une théorie de la musique et des rapports quantitatifs entre les sons, étudiant les figures géométriques et les propriétés des nombres pour elles-mêmes (et non plus en vue d'applications comme le faisaient Égyptiens et Mésopotamiens), inventant, découvrant, démontrant des théorèmes ou des équivalences, et réfléchissant sur le raisonnement lui-même et sur les méthodes de démonstration, les Pythagoriciens ont fondé la Mathématique.

Leur représentation du cosmos offrait à la discussion l'hypothèse que la Terre est une planète sphérique, en mouvement autour d'un centre incandescent. L'influence intellectuelle des

•

l 1 1

16 1 1

Pythagoriciens restera très vivace pendant plus de mille ans dans le monde gréco-romain, voire jusqu'à la Renaissance dans les mondes chrétien et musulman. Des progrès comparables, au moins dans le domaine du calcul., ont eu lieu parallèlement en Inde et en Chine, mais ces pays resteront longtemps sans contacts autres qu'épisodiques avec l'Occident.

Ce premier calculateur analogique de l'histoire était actionné par une manivelle. Il décrivait les positions de la lune et du soleil par rapport aux signes zodiacaux gravés sur l'un des cadrans, permettait de calculer et de prévoir divers phénomènes astronomiques comme les éclipses ou les mouvements de certaines planètes, de fixer les dates futures des divers concours sportifs ...

La machine d'Anticythère, plus vieux mécanisme à engrenages connu au monde, pose des problèmes redoutables aux historiens. Comment des Grecs antiques, dont l'industrie métallurgique était peu développée, ont-ils pu réaliser des roues dentées d'une telle régularité seize siècles avant que les horlogers d'Europe occidentale ne mettent au point des machines à tailler les engrenages? Comment une mécanique aussi complexe (une trentaine de roues dentées) pouvait-elle fonctionner sans être immédiatement grippée par les frottements ? Pourquoi ne trouve-t-on pas d'autres appareils similaires? Une hypothèse vraisemblable est que la machine d'Anticythère était surtout une curiosité scientifique, un chef-d'œuvre d'artisan génial, mais qui ne correspondait pas à des besoins pressants à l'époque où la navigation se limitait pour l'essentiel à du cabotage côtier. L'équivalent pour les mécaniciens

• 1 l 1 1

Grecs de ce que seront les explorations de la Lune à la fin des années 1960 pour la NASA...

Beaucoup plus marquant est le bagage intellectuel que les Grecs nous ont légué. Ils ont non seulement développé la théorie, mais ils se sont également intéressés à la résolution effective de problèmes en élaborant ce qu'on appelle maintenant des algorithmes, une suite d'opérations permettant d'obtenir le résultat voulu. Le crible d'Ératosthène déterminant les nombres premiers, ou l'algorithme d'Euclide pour le calcul du plus grand dénominateur commun, en sont deux exemples encore utilisés de nos jours.

 $\lambda$  ..., ..., ..., ... À partir du 1x<sup>e</sup> siècle, c'est l'aire culturelle arabophone qui devient le principal foyer de recherches en mathématiques et en mécanique. En témoignent des mots passés ensuite dans les langues européennes: algorithme et algèbre, du nom du génial mathématicien persan Al-Khwarizmi et de son traité des équations, zéro et chiffre, du même mot arabe sifrdésignant ce symbole numérique importé d'Inde et adopté en Europe chrétienne à l'initiative du pape Gerbert d'Aurillac. Le savoir circule à travers le monde, au

Même avec des machines et des instruments de mesure plus rudimentaires que la machine d'Anticythère, le progrès des sciences ne cesse pas dans l'empire romain d'Orient. Tandis qu'au vie siècle, en Europe occidentale, les structures urbaines et scolaires périclitent sous le coup des grandes invasions, ne laissant subsister que de rares foyers d'érudition monastiques, dans l'empire Byzantin désormais christianisé les savants d'Alexandrie, de Syrie et de Grèce maintiennent un haut niveau de savoir scientifique et philosophique, en s'efforçant de l'ajuster aux dogmes bibliques. Cette dynamique se poursuivra quand ces territoires seront conquis par les armées islamiques, et le grec y restera longtemps la langue savante avant d'être supplanté par l'arabe.

> 1 l

rythme lent des voyageurs à pied ou à cheval, des mulets portant des malles de manuscrits, des bateaux à voile qui naviguent de la Méditerranée à l'Islande.

Les chiffres dits arabo-indiens supplantent progressivement les chiffres romains. Plus que les chiffres eux-mêmes, c'est surtout la numérotation positionnelle qui va assurer leur succès : un chiffre qui peut représenter plusieurs valeurs, suivant sa position dans le nombre, simplifie les calculs et permet d'en aborder de plus difficiles. Le système actuel de numérotation, appelé système décimal de position, qui nous semble si naturel, est donc le résultat de plusieurs milliers d'années d'évolution, d'échanges et de réflexions.

Les applications scientifiques sont limitées à l'astronomie, les mouvements parfaits des corps célestes pouvant seuls s'exprimer en termes mathématiques. La physique aristotélicienne, dominante pendant tout le Moyen Âge, pose comme principe que les phénomènes terrestres ne peuvent être décrits que qualitativement (légers/graves, chauds/froids, etc.). Les progrès du calcul répondent donc principalement à des besoins pratiques: comptabilité, commerce, calculs d'intérêts sur les prêts, arpentage ou architecture. La géométrie, elle, accomplit des progrès en relation avec l'arch itecture et la représentation graphique : l'invention de la perspective par des artistes italiens révolutionne la vision en Occident et marie les mathématiques avec la peinture, deux mille ans après la musique. À la même époque sont construites les premières horloges, donnant naissance du même coup à un nouveau rapport au temps et à une nouvelle industrie: la mécanique de précision, créant les conditions de possibilité matérielle des futures machines à calculer.

l 1 li

#### Chapitre 1 - L'antiquité du calcul - 21  $\blacksquare$

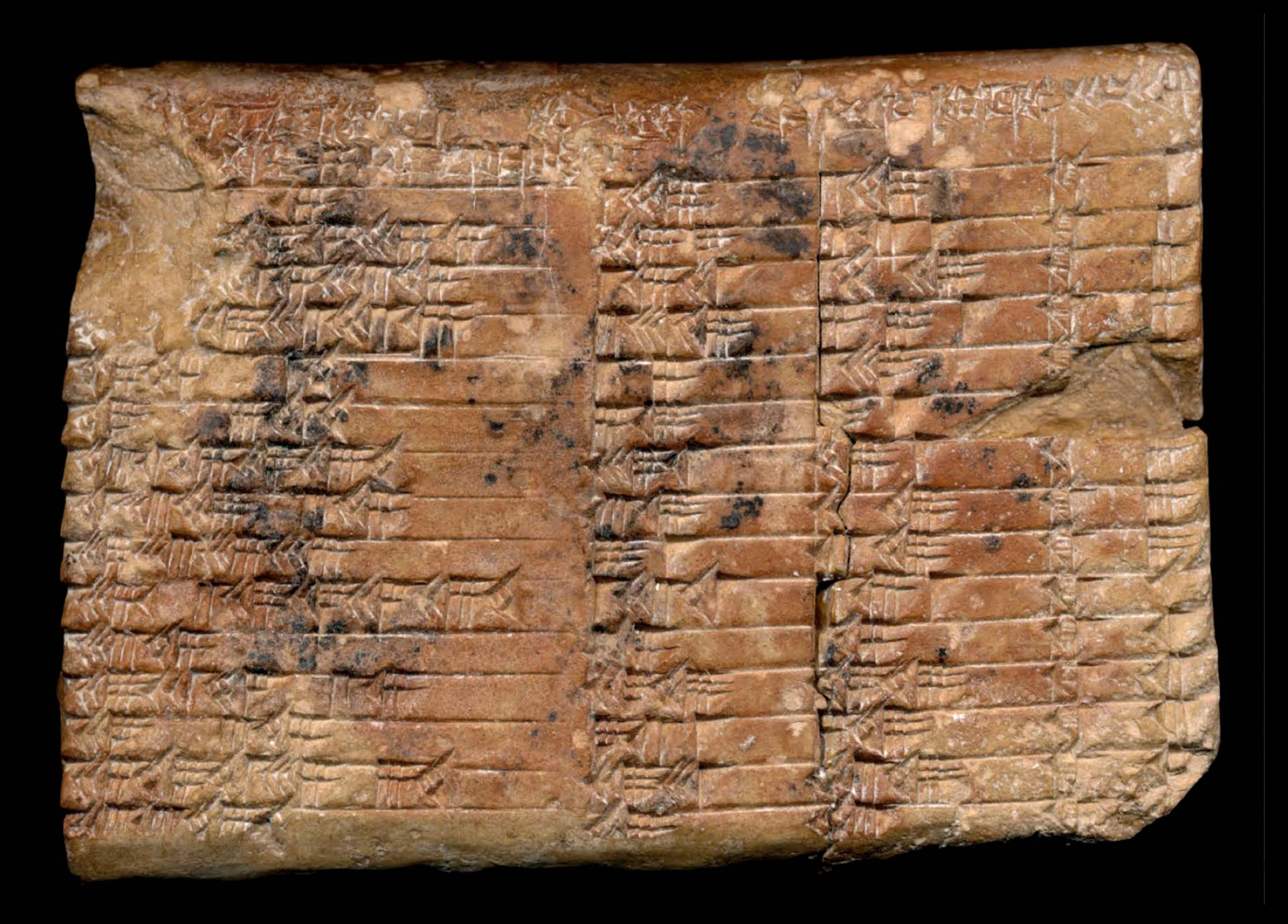

### **4DDD** av. **J.-c.** ~ **Camptage**

En se développant, l'humanité acquiert de nouveaux modes de pensée et avec eux, des méthodes de numérotation et de comptage. Des jetons d'argile retrouvés sur des sites archéologiques servaient probablement à cela. Ils sont appelés calculi en latin (« petits cailloux »), mot qui donnera aussi bien les calculs mathématiques que les « calculs » rénaux...

Le système d'écriture cunéiforme sumérien (IVe millénaire av. J.-C.), la plus vieille écriture connue, utilisait le système sexagésimal (en base 60) qui perdure encore aujourd'hui dans la mesure du temps et des angles. Plus tard, les Babyloniens ont mis par écrit leurs techniques de calcul : les premiers algorithmes dont nous ayons connaissance.

### **env. 1DDD av. J.-c.** ~ **Symbales binaires**

Tablette (trouvée en 1920 en Irak), datée d'environ 1800 av. J.-C., listant 15 triangles rectangles en nombres entiers.

La tradition chinoise fait remonter au premier millénaire avant l'ère chrétienne la rédaction du Yi-Jing, ou « livre des changements ». Son origine est liée à l'invention, par la figure mythologique Fu Xi, des trigrammes. Ces derniers sont l'association de trois lignes, chacune pouvant être pleine (yang) ou brisée (yin). Les huit possibilités se retrouvent dans l'octogone à trigramme, figure classique de la culture et la philosophie chinoise (une version simplifiée à quatre trigrammes se retrouve sur le drapeau sud-coréen). Le « livre des changements » utilise des hexagrammes (deux trigrammes superposés, soit six symboles binaires) dans un tableau de 64 cases. Il avait impressionné Leibniz qui y avait vu un parallèle avec sa numérotation binaire. Il est cependant très peu probable que les Chinois aient connu le calcul binaire: ces symboles étaient utilisés pour la divination.

> 1 l

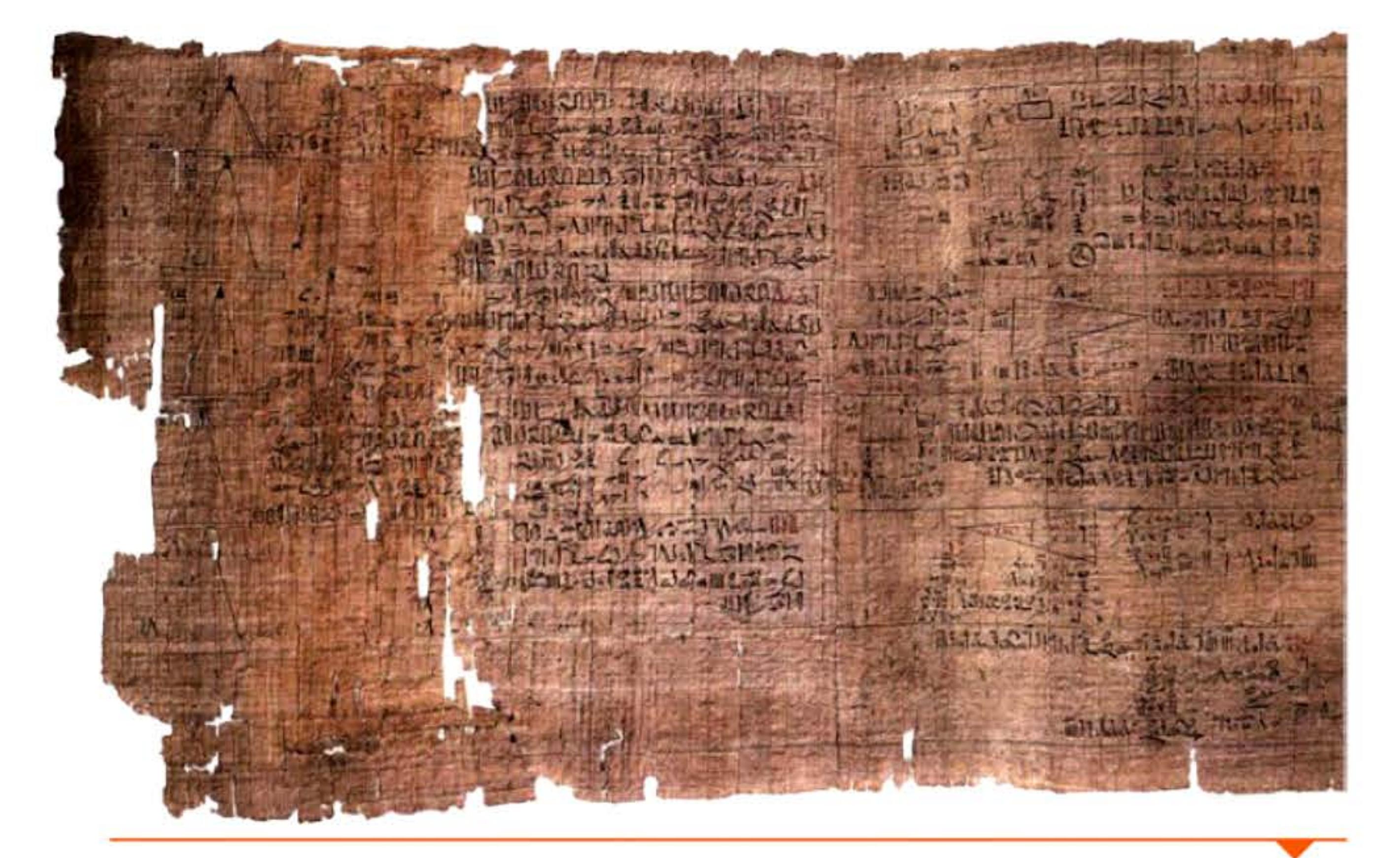

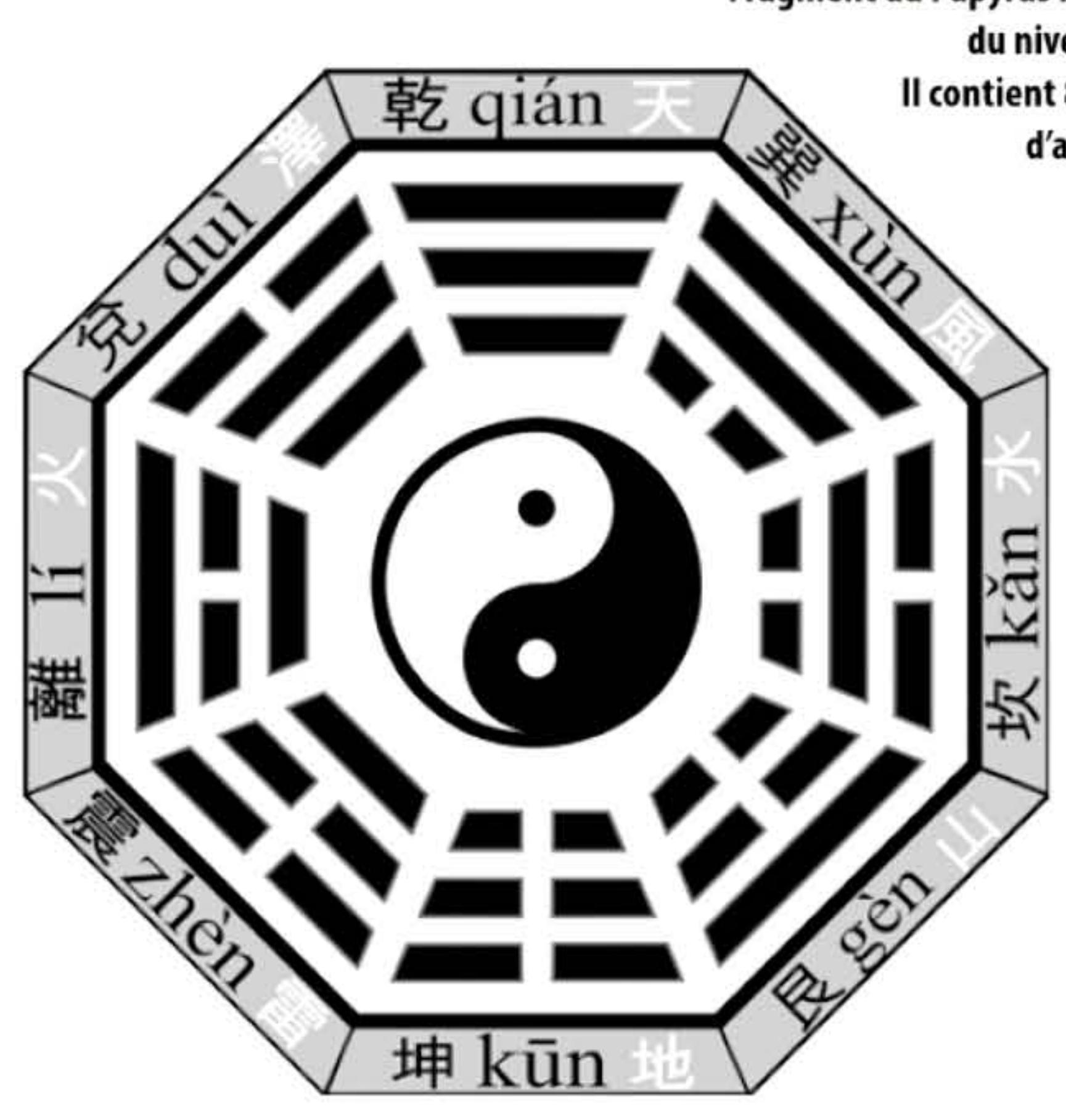

-1600

Fragment du Papyrus Rhind (env. 1S00 av. J.-C.) témoignant du niveau des mathématiques égyptiennes. Il contient 87 problèmes résolus d'arithmétique, d'algèbre, de géométrie et d'arpentage.

> Bagua, ou diagramme octogonal associant les huit trigrammes binaires au symbole du yin/yang.

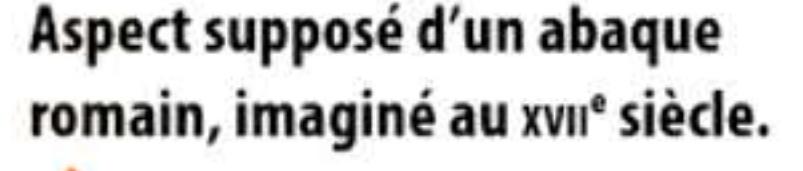

1 ,- 1 • - ,- - -, 1

### **env. SDD av. J.-c. • Abaques, bouliers**

Toutefois, même une technique très ancienne peut être efficace entre les mains de qui sait bien s'en servir. En 1957 une géophysicienne japonaise travai llant à l'université d'lowa pour le programme spatial américain, Sekiko Yoshida, analysa les données transmises par le satellite Explorer sur les rayonnements cosmiques. Ne disposant pas de moyens informatiques adaptés, elle effectua ses calculs sur un boulier pour décrire précisément le champ magnétique terrestre et déterminer la distribution et les mouvements des parti cules chargées en orbite. Ce travail contribua à la découverte par James Van Allen de la ceinture de • radiations circumterrestre. En ,· Asie, les championnats de calcul entre des virtuoses du boulier et f 1 des geeks utilisant une calculette  $\Theta$ électronique ont longtemps eu des résultats surprenants.

Les premières aides au calcul et à la mémorisation des résultats apparaissent probablement au Proche-Orient et se répandent en Europe et en Asie. De l'abaque, simple support pour des jetons, naîtra le boulier à tige, dispositif autonome et complet servant au calcul. Ce n'est toutefois pas encore une « machine » car l'algorithme de calcul, par exemple le report des retenues, est exécuté par l'opérateur humain, non par l'appareil. Le boulier sera utilisé dans le monde entier jusqu'au milieu du *xxe* siècle, suffisant notamment à répondre aux besoins arithmétiques de grands états comme la Chine ou le Japon. Il sera ensuite supplanté par les calculatrices électroniques.

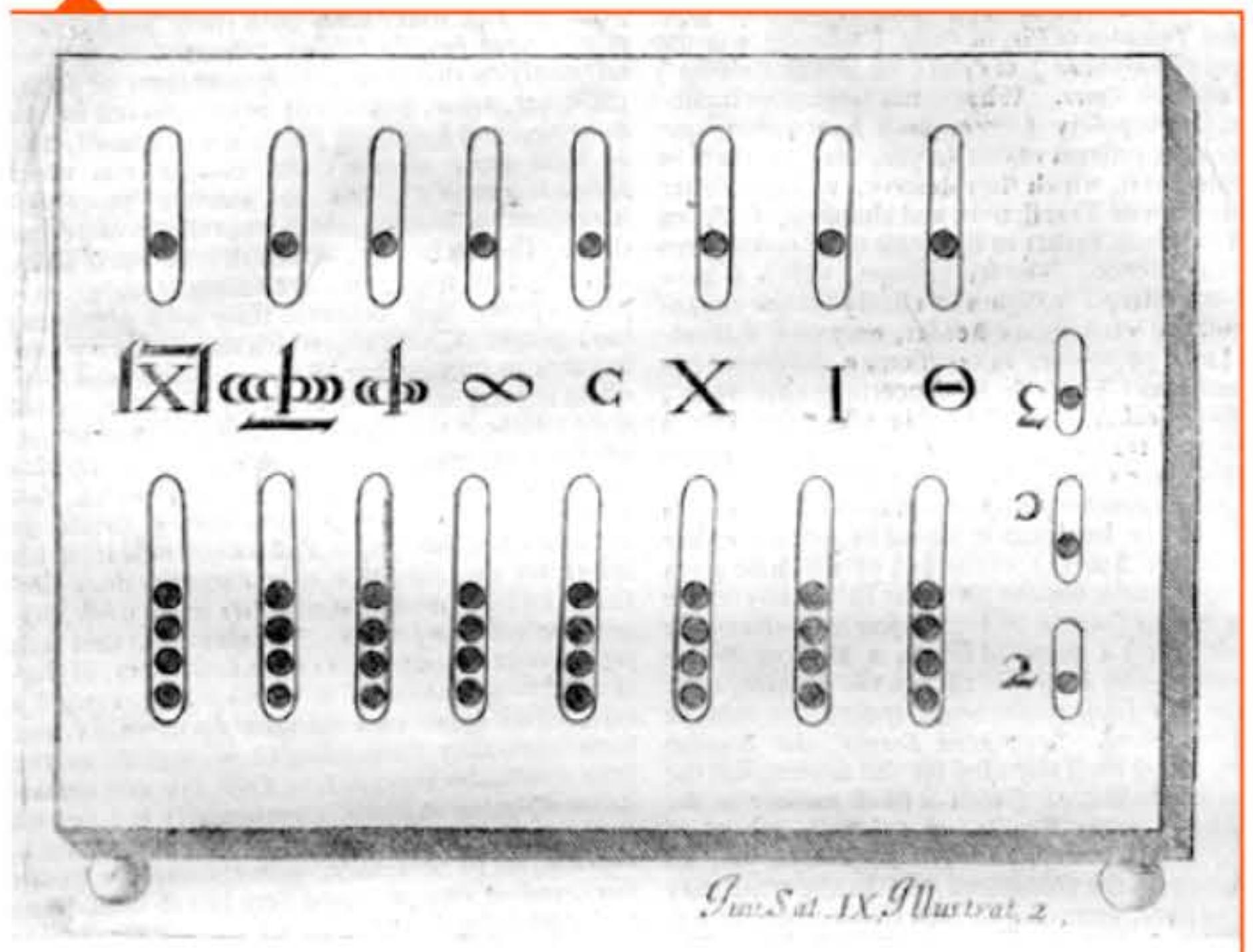

•

#### Spirale d'Ulam illustrant d'étranges alignements de nombres premiers.

l 1 1

16 1 1

### **330 av. J.-c. • Logique grecque**

Les premières règles de logique (syllogisme, techniques de réfutation des sophismes) sont définies par le philosophe grec Aristote. Mais la logique aristotélicienne, suffisante pour le raisonnement philosophique ou juridique, n'est pas assez puissante pour être applicable en mathématiques.

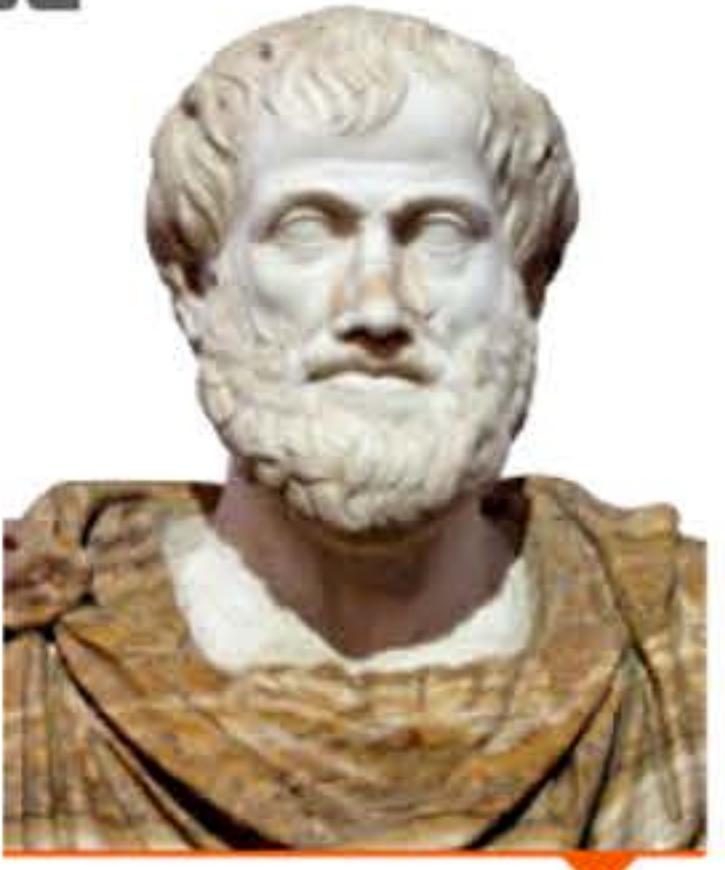

Buste d'Aristote en marbre, copie romaine d'un original grec en bronze.

### **env. 3DD av. J.-C. • Algorithmes grecs**

Les premiers « algorithmes » dont la description nous soit parvenue proviennent des Babyloniens ; ils concernaient la résolution des équations, mais étaient explicités sous forme d'exemples plutôt que par une liste d'étapes.

Dans le livre VII des Éléments, Euclide décrit une méthode pour calculer le plus grand diviseur commun de deux entiers dont on ne connait pas les facteurs, en faisant explicitement référence à une itération. li s'agit du plus vieil algorithme non-trivial connu qui soit encore utilisé de nos jours.

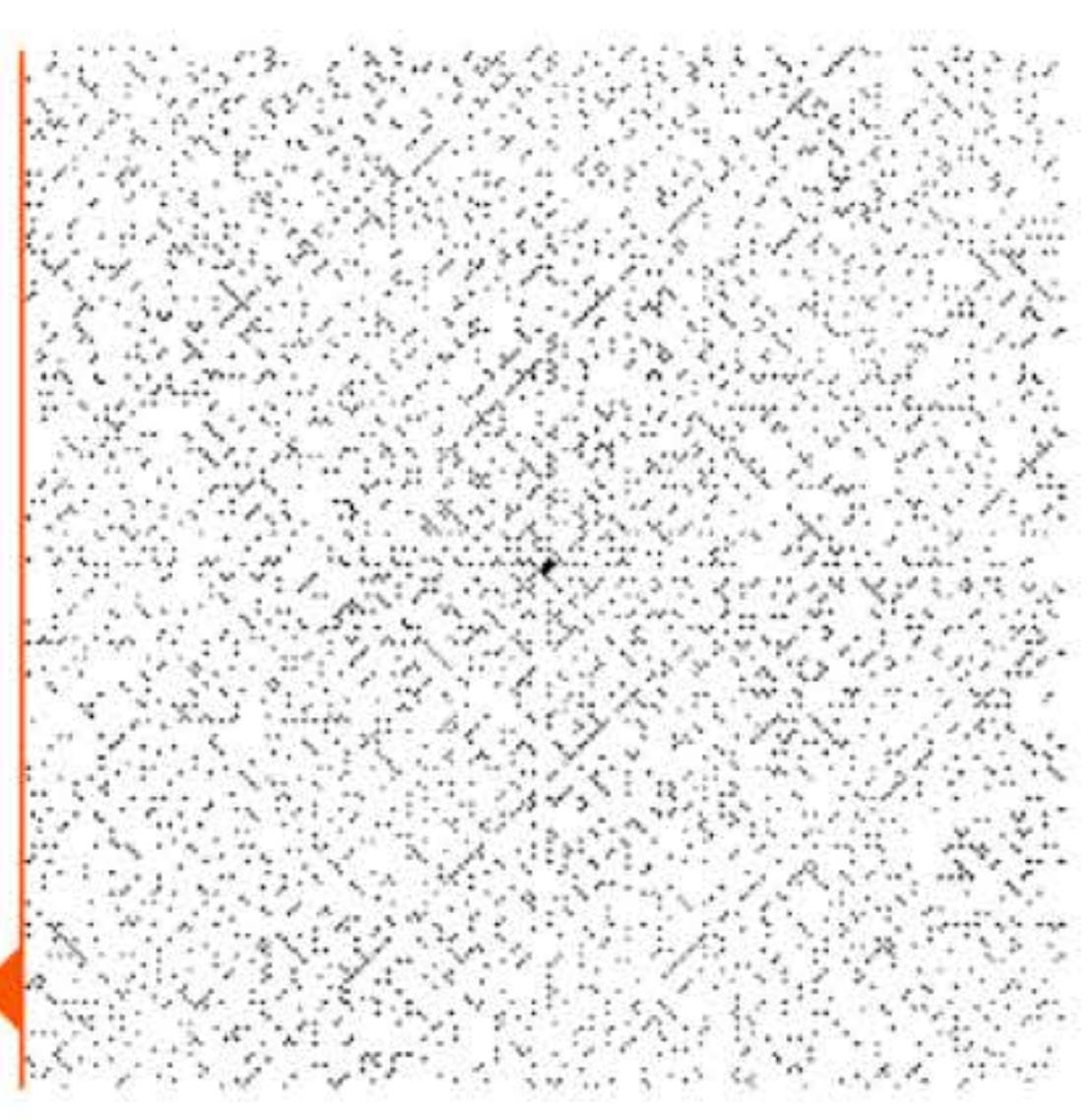

 $1111$ 

 $-400$ 

1 '

Un siècle plus tard, Ératosthène donne une méthode, le fameux crible d'Ératosthène, pour trouver les nombres premiers inférieurs à un nombre donné en procédant par élimination des multiples. Implémenter cet algorithme est toujours un exercice classique dans les cours d'introduction à la programmation.

## • **Mécanisme d'Rnticythère**

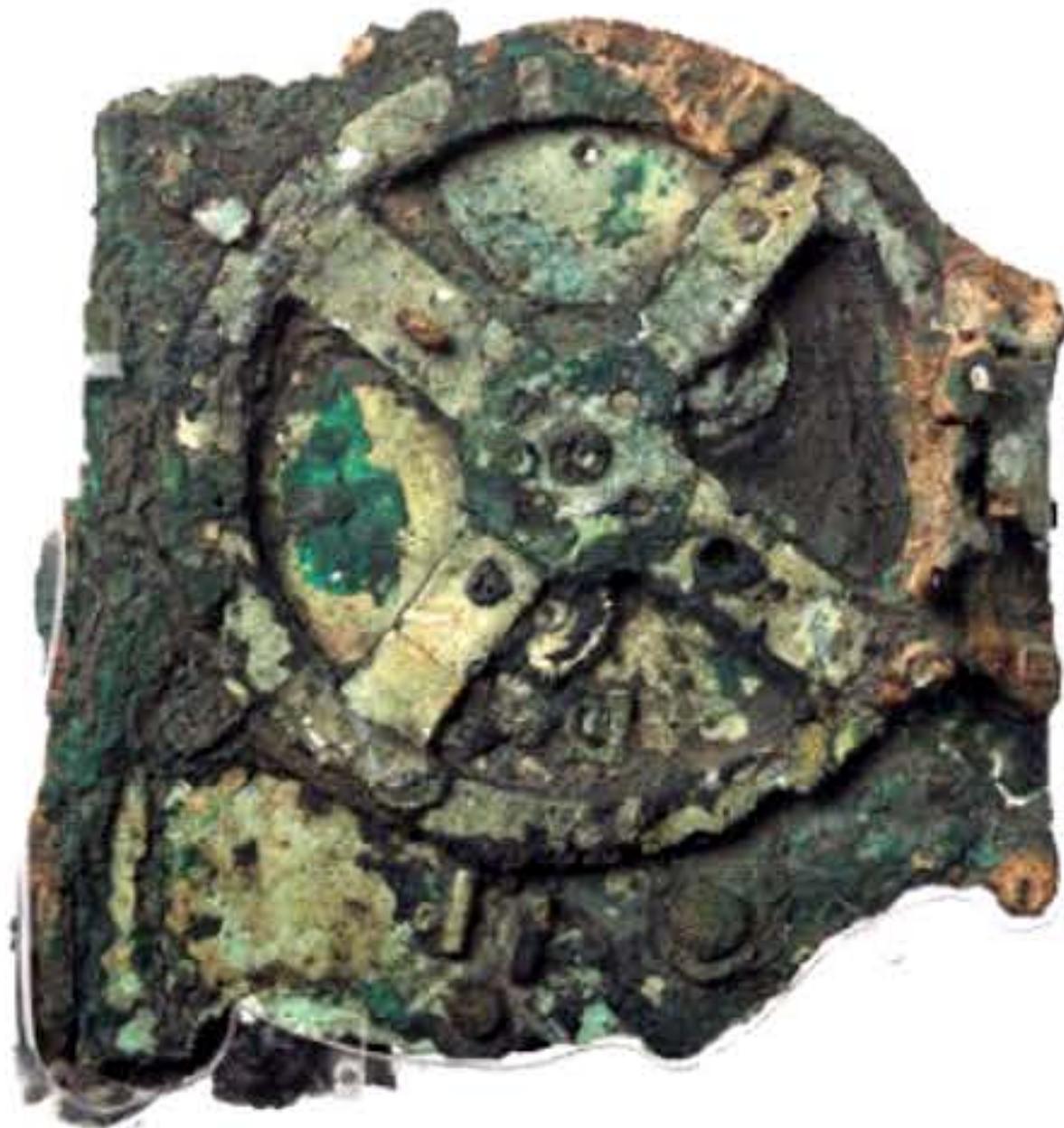

En 1901, au large de l'île grecque d'Anticythère, des fragments en bronze d'un mécanisme sont remontés d'une épave romaine datant de 87 avant J.-C. Des études réalisées tout au long du *xxe* siècle, et surtout à partir de l'an 2000 à l'aide d'un scanner à rayons X, ont conclu qu'il s'agissait des restes d'un calculateur astronomique perfectionné. Modélisant la course des astres à l'aide de plus d'une trentaine d'engrenages, il indiquait la position du soleil et de la lune, probablement aussi de quelques planètes, ainsi que les dates des éclipses. C'est le plus vieux mécanisme à engrenages connu et il faudra attendre plus d'un millénaire pour voir apparaître des systèmes comparables, dans les horloges du Moyen Âge. Il est considéré comme le premier

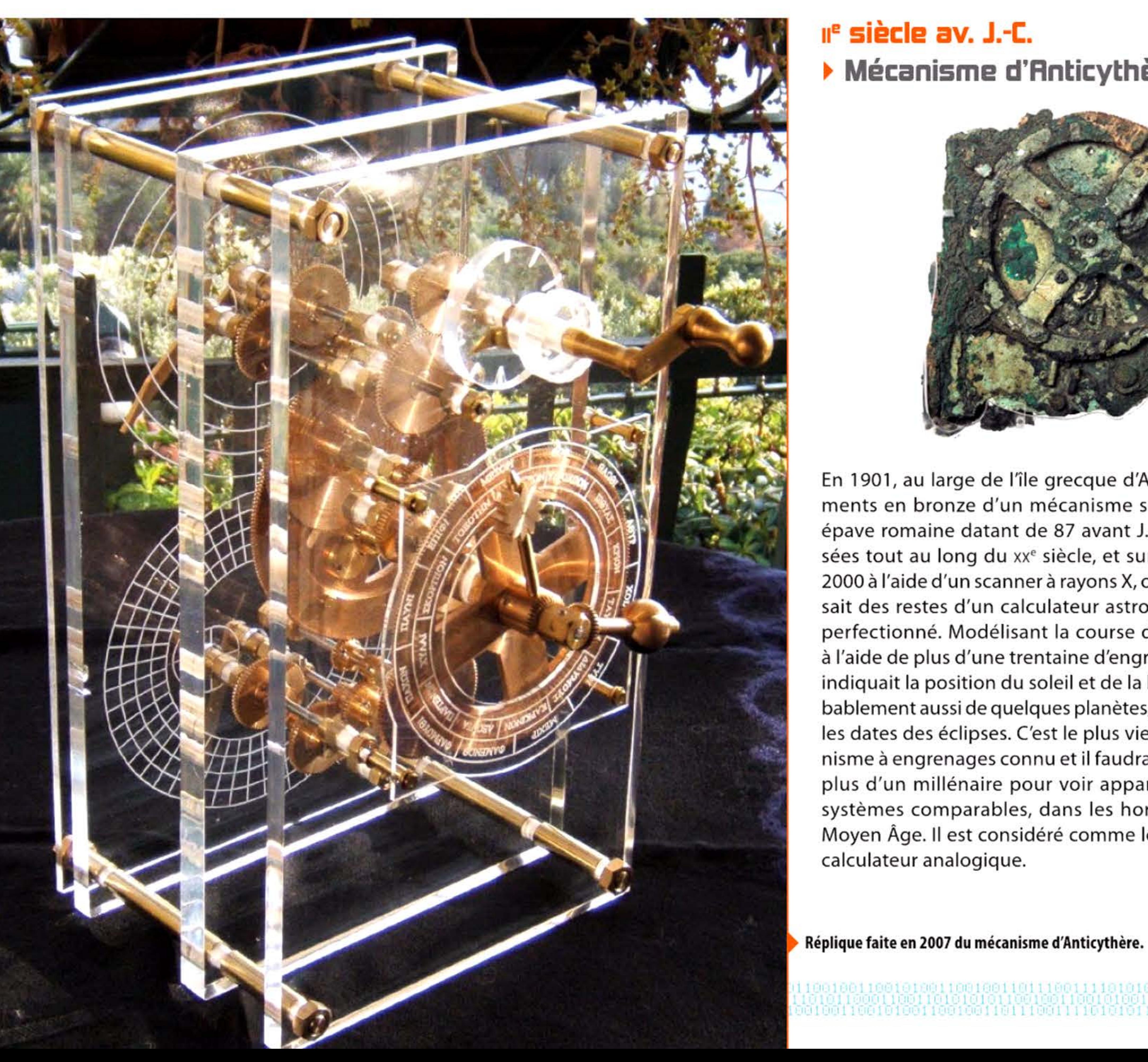

Fragment principal du mécanisme d'Anticythère, d'environ 20 cm de côté.

Radiographie du principal fragment.

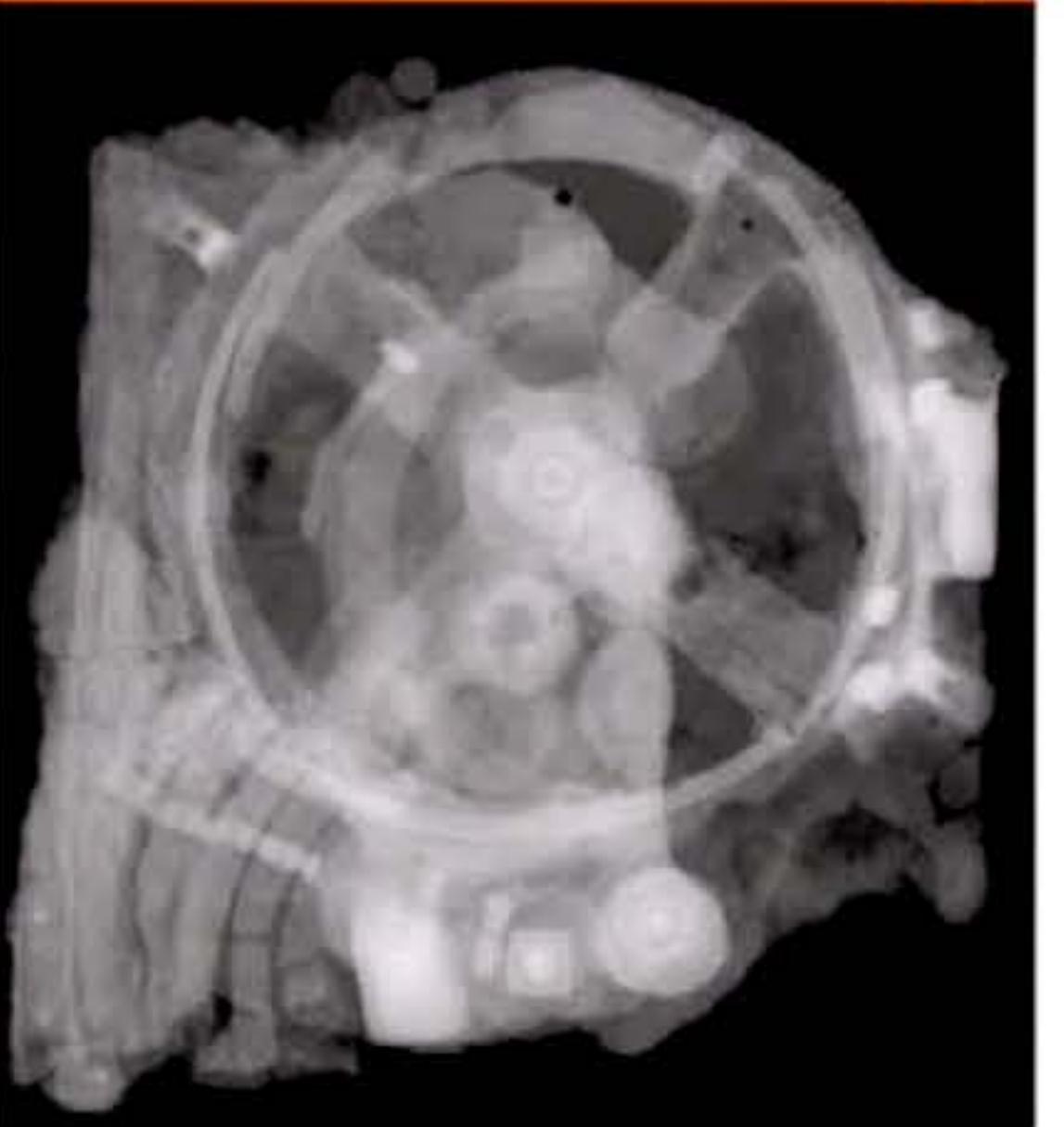

10101011

1101100100110

81 I

l

' l 1 **1~87** 

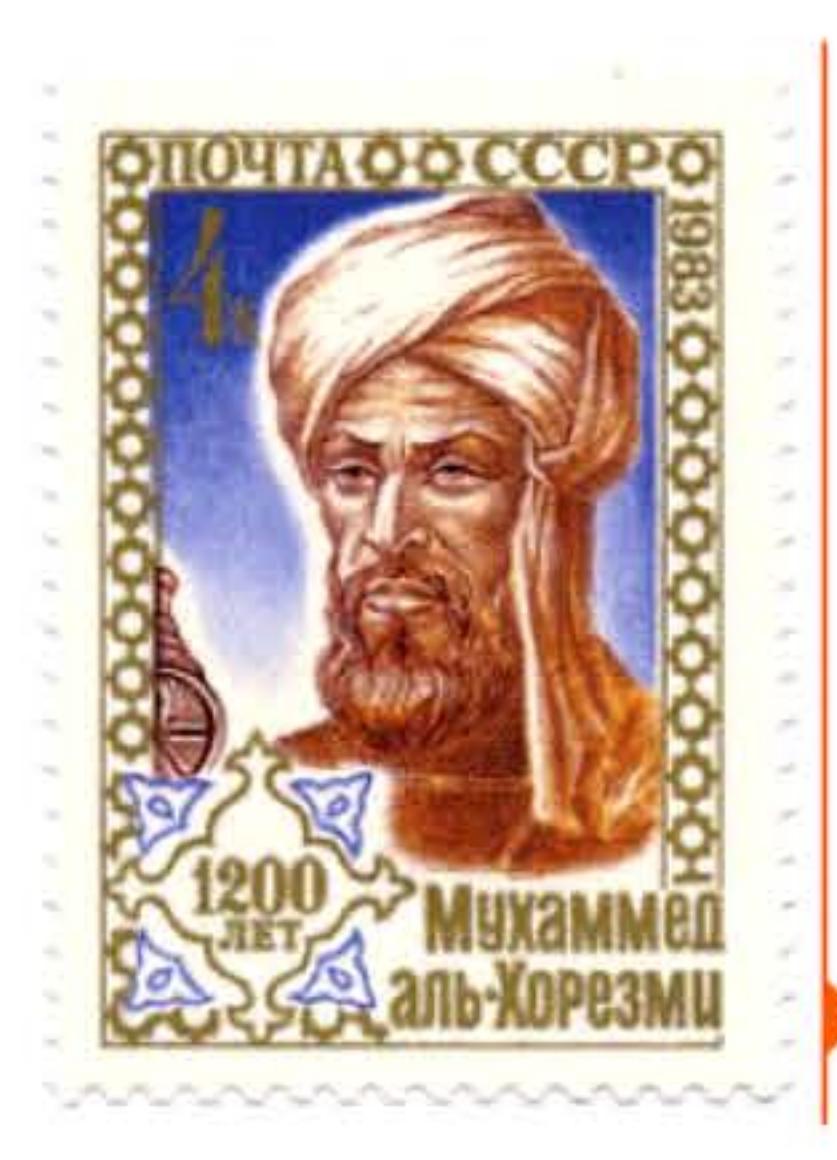

1 [

#### **B20 > AI-Khwarizmi**

Né en Ouzbékistan, le mathématicien musulman Al-Khwarizmi (c. 780-c. 850) explore dans ses ouvrages la résolution des équations polynomiales en explicitant les étapes nécessaires au calcul des racines : c'est le début de l'algèbre (mot provenant de l'arabe Al-jabr, ou opération de réduction, utilisé dans le titre de son principal ouvrage) et des premières tentatives de formalisation de l'algorithmique. Le terme algorithme dérive de la forme latine de son nom, Algorithmi. Ses ouvrages auront une grande influence et contribueront à introduire en Occident la numération décimale de position .

Timbre soviétique, de 4 kopecks à l'effigie d'AJ·Khwarizmi, émis à l'occasion de son présumé 1200' anniversaire (789-1989}.

### **IDDD** ~ **Numératatian inda-arabe**

liser. L'opposition d'une partie des autorités (ainsi la ville de Florence interdit-elle les chiffres arabes en 1299) s'explique par les risques de fraude, par exemple la transformation d'un 6 ou d'un 9 en 0, inhérents à un nouveau système que la population met du temps à apprendre.

Devenu pape sous le nom de Sylvestre Il, Gerbert d'Aurillac utilise son influence pour promouvoir la numérotation dite arabe qui a en fait une origine indienne datant du  $v<sup>e</sup>$  siècle — et remplacer les chiffres romains. En quelques siècles, ceux-ci disparaissent au profit des nouveaux symboles (incluant, à partir du  $x_{\parallel}$ <sup>e</sup> siècle, le zéro) et de la numérotation positionnelle. Léonard de Pise, dit Leonardo Fibonacci (1175-1250), l'un des plus actifs transmetteurs des mathématiques du monde musulman vers l'Europe, en est un fervent promoteur et encourage les commerçants italiens à l'uti-

Une page du Liber Abaci de Léonard de Pise. Sa suite de Fibonacci est dans l'encadré hors-texte à droite (1202}.

**,li!D~ ,** 

comme. - de fr i fo mete piru er quil ? timo title Suo penant gemmer mien meie garea coniclas. The frama Tuo m 2fe l'otro mele parta e erde quib adduit of partie for q geminitu fuere ? the participation offe fe i ferro mete Agements Tieprio erf Inio piru 1 - eii quib'.150itif jarrigt : q geminir l'oceanie mete. ere fuse parti - « cu quib' additif piruf - q geminir i ne  $\overline{\text{Cone}}$ no mete ere l'ipo parta a cu qui l'assime rures partiea gemmar l'evente. ett life parta tre ed quis adduit renfil  $\vec{c}$ iac parus . • I genuale i undecemo mete cre i no paru - 1  $12.$ en qu'a addinc partie et et q geminare in ultime melle. erife  $g_{\ell} f_{\ell}^{\ell}$ parts ? ? ? ? ror parts peper fin par i phiro loco 7 capite uni  $21$ im. poret è une i hao margine, quale bee quem fumi. Le nimi ,;q., ' pini num oi fo mbeh t cu + efm e cao. > text el qruo. > qr  $+$  ,  $+$  $\frac{1}{2}$ . T cil : : : 7 bilim from cumielou films sudehes.  $-1.5$ ~ No police sace porome or manuf mile metil. 1, **1, 1, 1, 1, 1** wanter holes for quote put - lebe - tel bile brier bede store and - tel - que which delay a the - dirth ship bile brief a direct is put off "':"J ~ .. bile briot a carer or unidity hir. Abbe bothing rund i unii eve  $\frac{1}{2}$  1rr  $\frac{1}{2}$ •• 4 \ •  $x_1$  $\frac{1}{2}$  $\frac{1}{2}$ faine. erque le errorir desor piniofi e ten hoie f. . remender  $\frac{m}{2}$ gree hot of the fee fi erufic drift = 2 eruffic driet = 1 ft • • ter a feu boic remanchie pmo hoi of i a Rurat a de drift • Et ablue fi de drigt e erement dries - que pun a fedi hoir remmeir feto de consentunq deut : pour l'orces Medical + trajecci i que montra da redde e te fi poben fuit q und pmil y fun hore fant driet : -**Crime** fun pleni bile bibet 1 : c'e une icial offeni 1 : me qirtu zimni alimilet fi posterit quo solat posti quo n. on ne quo q solat posti ne abhai num pint - fi cu mis ten sqirt. - fi con film a cqual fiftemao fi-ten - pon - pont et le labor erre qua fi . It lequal filie re el na post solm cognotes cur This come i q pm-sede life tel - de Chile a r grant official hile ofter . as federates

1 1 ' 1 l

•

 $11010$ 

1

. . 1

Deux méthodes de calcul en concurrence au Moyen Age : à gauche les chiffres arabes, à droite l'abaque traditionnel.

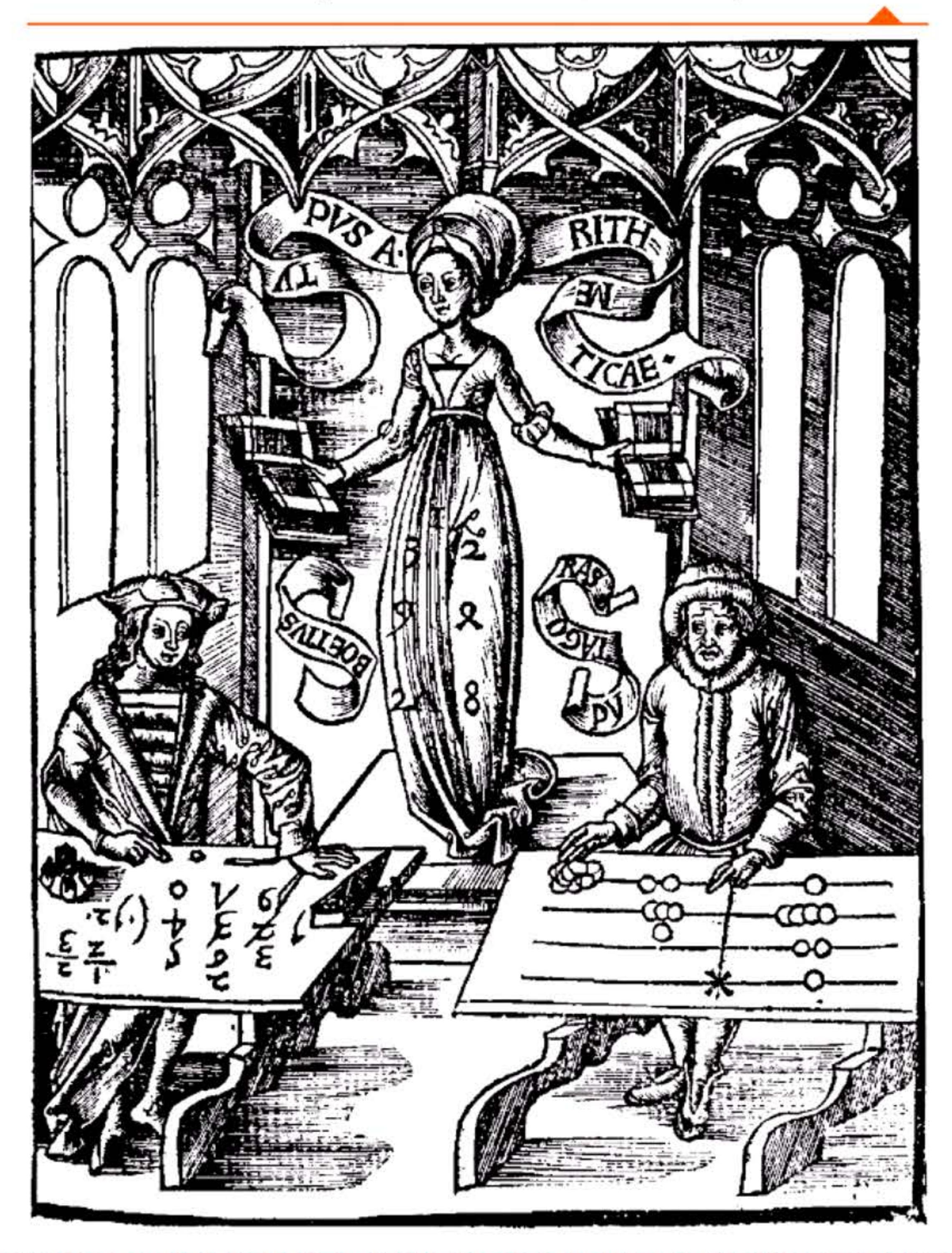

1

1011

 $\overline{2}$  $\mathcal{O}$  (  $B \vee C \vee D$   $B \vee C \vee D$   $C \vee C$   $D \vee C$   $D \vee C$   $D \vee C$   $D \vee C$ 

Anciens Caractères Arithmetiques.  $\frac{1}{4}$  de Becce.  $\begin{bmatrix} 1 & \sigma & \text{u} & \text{u} & \text{u} & \text{d} & \text{u} & \text{u} & \Lambda & \delta & \text{u} \end{bmatrix}$ 2. Planude,  $\begin{cases} 1 \quad \mu \quad \mu & \mathfrak{L} \end{cases}$   $\begin{cases} 1 \quad \mu \quad \mu & \mathfrak{L} \end{cases}$   $\begin{cases} 1 \quad \mu \quad \mu & \mathfrak{L} \end{cases}$  $3$ -d'alséphadi.  $\begin{cases} 1 & \mu & \mathcal{L} \\ 1 & \mu & \mathcal{L} \end{cases}$  &  $\begin{cases} 0 & \mu & \mathcal{L} \\ 0 & \mu & \mathcal{L} \end{cases}$  &  $\begin{cases} 0 & \mu & \mathcal{L} \\ 0 & \mu & \mathcal{L} \end{cases}$ 4 Chiffres de  $\left\{ \begin{array}{ccc} 1 & \tau & 3 & \lambda & \zeta & \tau & \lambda & \vartheta & \eta & \eta \end{array} \right.$  $5_R$  Roger Bacen.  $\begin{cases} 7 & 3 \end{cases}$   $\begin{cases} 2 & 4 \end{cases}$   $\begin{cases} 6 & 4 \end{cases}$   $\begin{cases} 8 & 9 \end{cases}$   $\begin{cases} 10 & 10 \end{cases}$ r. Des Indiens 7 Shiffres \ 1 8 d'alsephadi { 1 \

Évolution de la graphie des chiffres (Jean-Étienne Montucla, Histoire des Mathématiques, 1798).

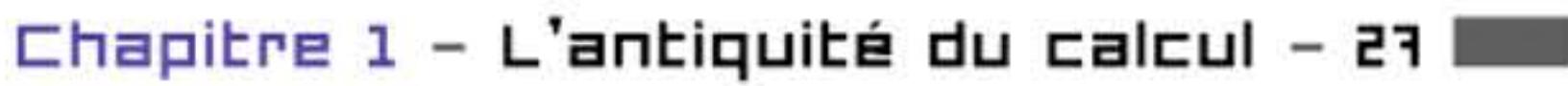

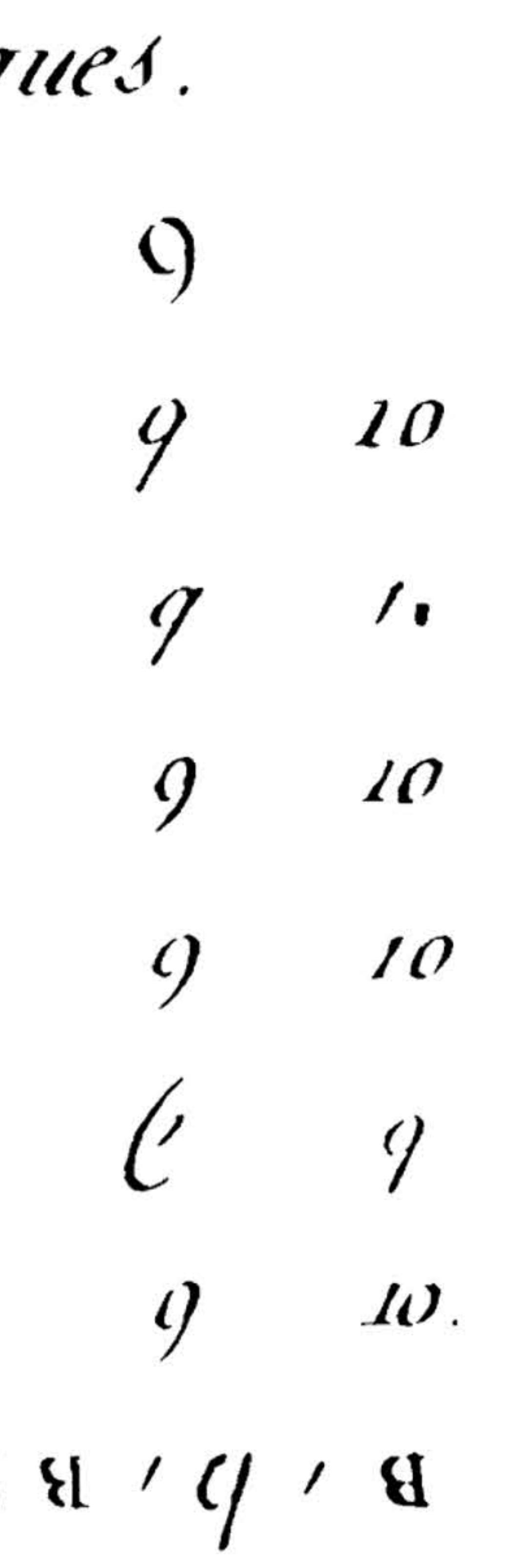

**6 6 1 6 6 6 6 1 1 +** 

Après la machine d'Anticythère, plus vieux mécanisme à roues dentées connu, quelques appareils comparables sont mentionnés dans des textes au cours des siècles suivants, mais n'ont pas subsisté matériellement. Sous l'empire romain, des mécaniciens grecs ont réalisé de grandes horloges hydrauliques en métal, capables d'indiquer la position des astres et des constellations. Cette tradition se poursuit au Proche-Orient après la conquête musulmane, et se développe parallèlement en Chine. Au Moyen Âge, un autre type de système hydraulique à engrenages devient courant : le moulin à eau, qui fournit l'énergie nécessaire à une véritable « révolution industrielle » et répand un savoir-faire nouveau. Dans les deux cas, les mécanismes ne servent qu'à transmettre l'énergie, non à la produire.

### **XIIIe siècle** ~ **L'harlagerie**

C'est en Europe, à la fin du xille siècle, dans les villes alors en plein développement où le commerce et l'artisanat nécessitent une meilleure maîtrise du temps, qu'apparaissent les premières horloges entièrement mécaniques. Les innovations décisives sont : le remplacement de l'énergie hydraulique par un poids ou un ressort; l'échappement, dispositif qui freine la rotation de la roue centrale et l'oblige à accomplir un tour en 24 heures. Invention qui fonde l'horlogerie mécanique et lui permettra de remplacer progressivement les clepsydres et autres cadrans solaires.

tés de la technique nouvelle et imaginent des dispositifs pour réaliser des fonctionnalités inédites : statues animées automatiquement pour frapper les cloches, multiplication des cadrans (et des mécanismes complexes) indiquant non seulement les heures, mais aussi les phases de la Lune, les mouvements des astres et d'autres phénomènes naturels, et permettant de prévoir les fêtes mobiles ... ce qui était déjà le but de la machine d'Anticythère.

Les horloges sont des mécanismes automatiques où pratiquement toute l'énergie est transformée en informations - informations sur l'écoulement du temps et, dans le cas des horloges astronomiques, sur des phénomènes périodiques. Les mécaniciens du Moyen Âge ont inventé des automates produisant de l'information. Leurs successeurs des temps modernes construiront les premières « horloges à calcul ».

Ces horloges monumentales ornent les clochers et les beffrois où leur fonction se borne initialement à sonner les heures. Rudimentaires, elles n'ont souvent ni cadran ni aiguille et se dérèglent vite. Mais rapidement, comme dans toute l'histoire des inventions, des passionnés explorent les possibili-

1400

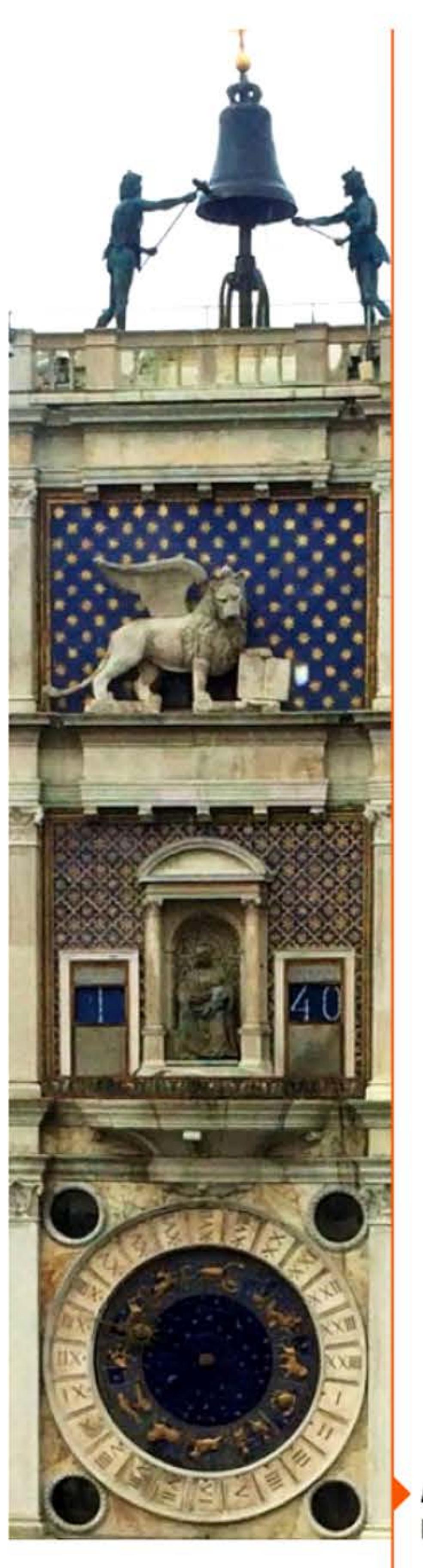

•

l 1 1

16 1 1

Avec l'invention du pendule par Christian Huygens en 1657, l'horloge deviendra un instrument précis pouvant indiquer les minutes, plus tard les secondes. Donc utilisable non seulement pour se donner rendez-vous, mais pour mesurer des phénomènes physiques, contribuant au progrès des sciences et des techniques.

Analogique et numérique à la fois : l'horloge à jacquemarts de la place San Marco à Venise (1496).

1496

 $19011110$ 

1011010110

1001100106 81 61 60 1 1 66

1010110

' 1 t 1 •

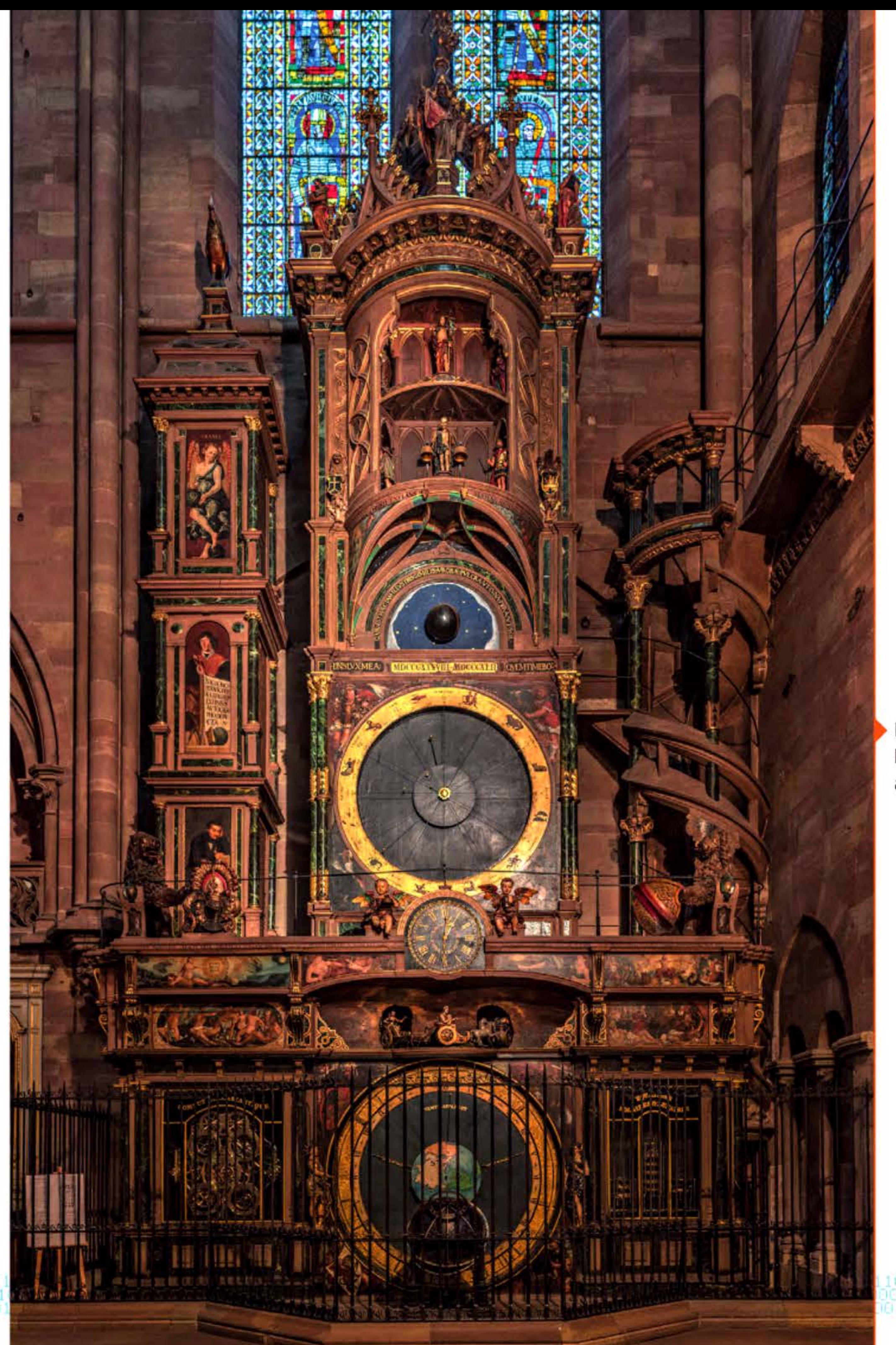

10t

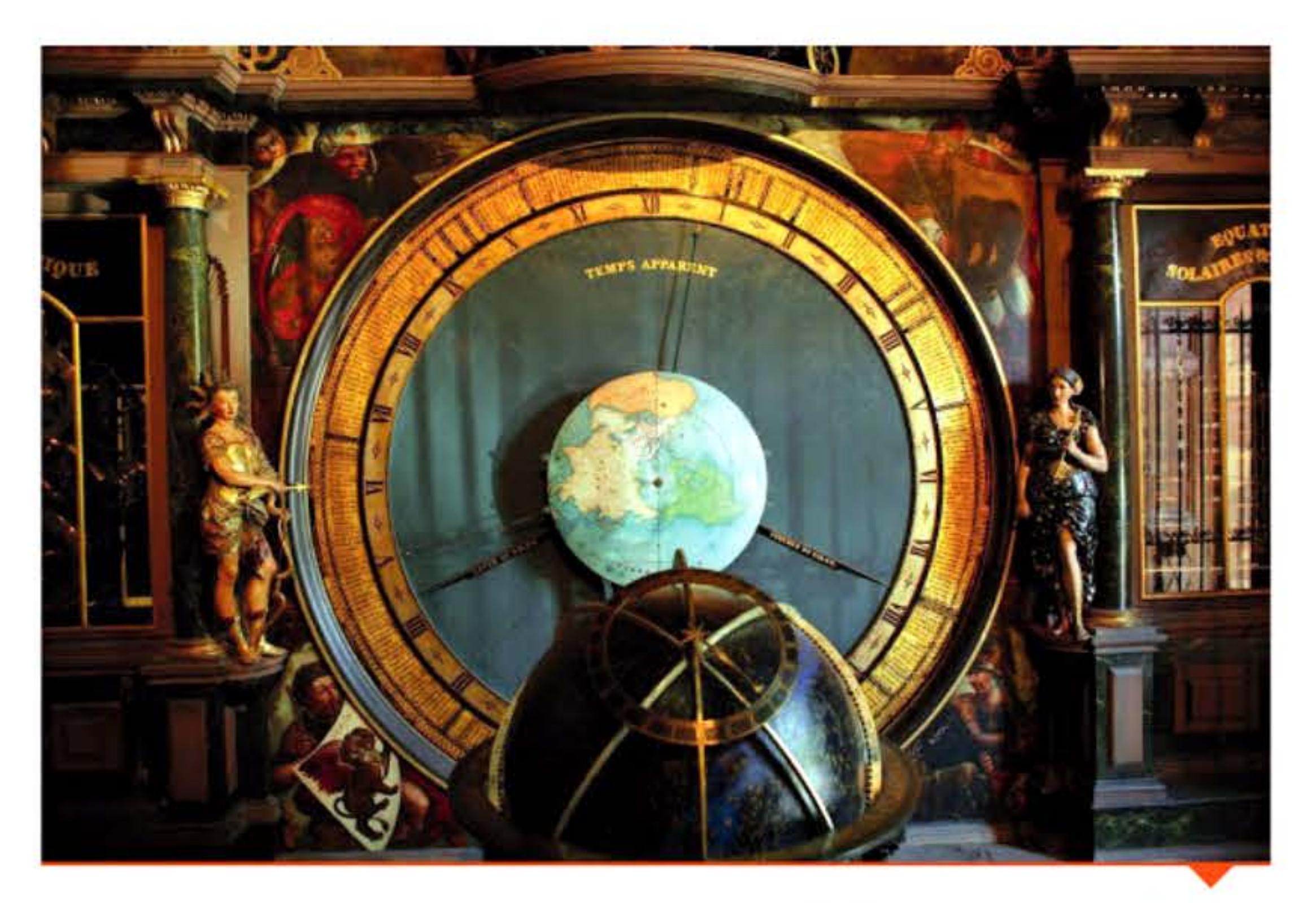

Horloge de la cathédrale de Strasbourg (détail).

#### **Crédits**  ACCORDING TO THE REPORT OF THE REPORT OF THE RESPONSE AND THE RESPONSE OF THE RESPONSE OF THE RESPONSE OF THE RESPONSE OF THE RESPONSE OF THE RESPONSE OF THE RESPONSE OF THE RESPONSE OF THE RESPONSE OF THE RESPONSE OF THE

P. 11: David R. Tribble / Wikimedia Commons · P. 22: Plimpton 322, Cuneiform Collection, Rare Book and Manuscript Library, Columbia University · P. 23 : British Museum ; Benoît Stella / Wikimedia Commons · P. 24 : From the Erwin Tomash Library on the History of Computing, by Erwin Tomash and Michael R. Williams, published by Erwin Tomash and Michael R. Williams, 2009 (electronic copy available on the Charles Babbage lnstitute website). Extrait de Decimus Junius Juvenalis and Aulus Persius Flaccus, translated by Barten Holyday, W. Downing for F. Oxlad, Senior; J. Adams, and F. Oxlad, Junior, 1673 ; Marie-Lan Nguyen / Wikimedia Commons ; Emmanuel Lazard • P. 25 : Mogi Vicentini / Wikimedia Commons ; © Antikythera Research Mechanism Project ; © Antikythera Research Mechanism Project • P. 26 : Wikimedia Commons ; Otfried Lieberknecht / Wikimedia Commons; Gregor Reisch, Margarita Philosophica, 1508 / Wikimedia Commons • P. 21 : Jean-Étienne Montucla, Histoire des Mathématiques, 1798 / Bibliothèque nationale de France • P. 28 : Pierre Mounier-Kuhn · P. 29: Photo by David Iliff. License: CC-BY-SA 3.0 / Wikimedia Commons; iwallpapers.free.fr

Horloge astronomique de la cathédrale de Strasbourg. Une première horloge fut construite en 1352, remplacée par une horloge planétaire au xv1' siècle, et par une troisième (l'actuelle) dans les années 1830.

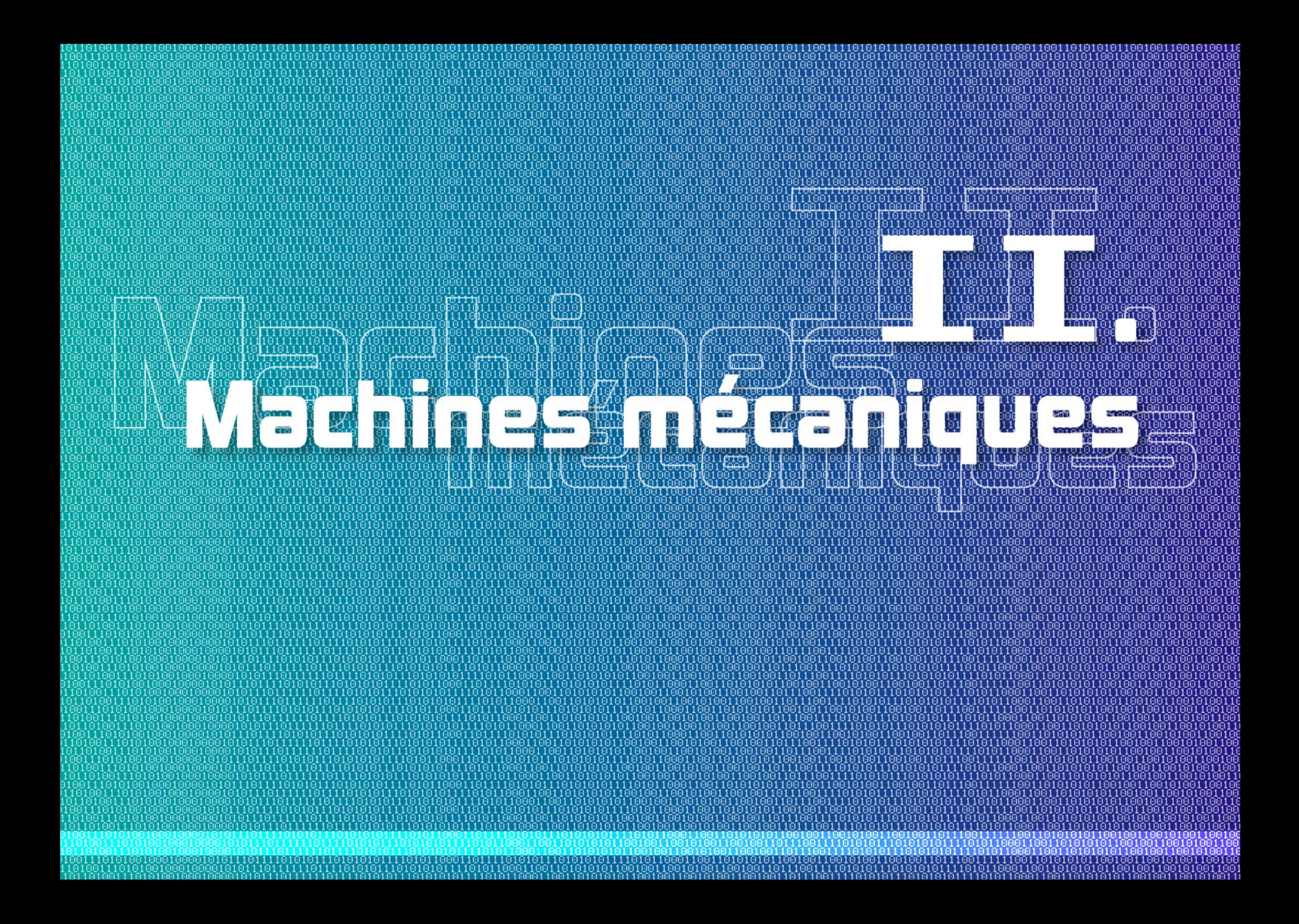

## **RECEBER E** COMPANY

partir de la Renaissance, deux profonds mouvements historiques déclenchent l'accroissement de la demande en matière de calcul et de traitement de l'information : la révolution scientifique et industrielle, ainsi que la formation des états modernes. Pour y répondre, des inventeurs mobilisent à la fois les connaissances mathématiques existantes et les techniques développées depuis le Moyen Âge par les horlogers.

La mathématisation progressive des sciences — de la physique avec Galilée, puis des autres disciplines - fait des savants et des ingénieurs d'insatiables utilisateurs de calcul, que ce soit pour les applications civiles ou militaires. Calcul qui devient vite une fastidieuse corvée. Le mathématicien Leibniz s'en irrite : « *Il est indigne des meilleurs hommes de gaspiller leur intelligence à cette corvée servile, alors qu'ils pourraient la confier à des subalternes équipés de machines.»*  La demande de calcul vient notamment de l'astronomie - Schickard, l'inventeur de la première ébauche de calculatrice en 1623, est astronome et correspond avec Kepler -, des sciences liées à la navigation (hydrographie, cartographie, etc.), de la balistique qui doit accompagner les progrès de l'artillerie, de l'hydraulique (barrages, turbines), de la mécanique, plus tard de la physique, de l'électricité ou de la propagation de la chaleur, de l'aéronautique ou de la météorologie au *xxe* siècle.

La demande en matière de traitement de l'information pour la gestion émerge parallèlement. Si Blaise Pascal conçoit dans les années 1640 sa « Pascaline », c'est pour aider son père, receveur des impôts d'une administration royale en plein développement, à effectuer ses fastidieux calculs fiscaux. Au cours du xvIII<sup>e</sup> siècle, le besoin de connaître « la richesse des nations » multiplie les recensements ; le désir de contrôle social et les réformes (cadastre, système métrique) inspirent divers projets plus ou moins utopiques. Vers 1740, un officier de police,

> 1 l

10

600

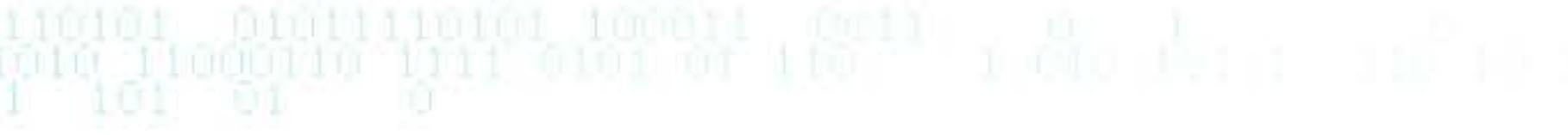

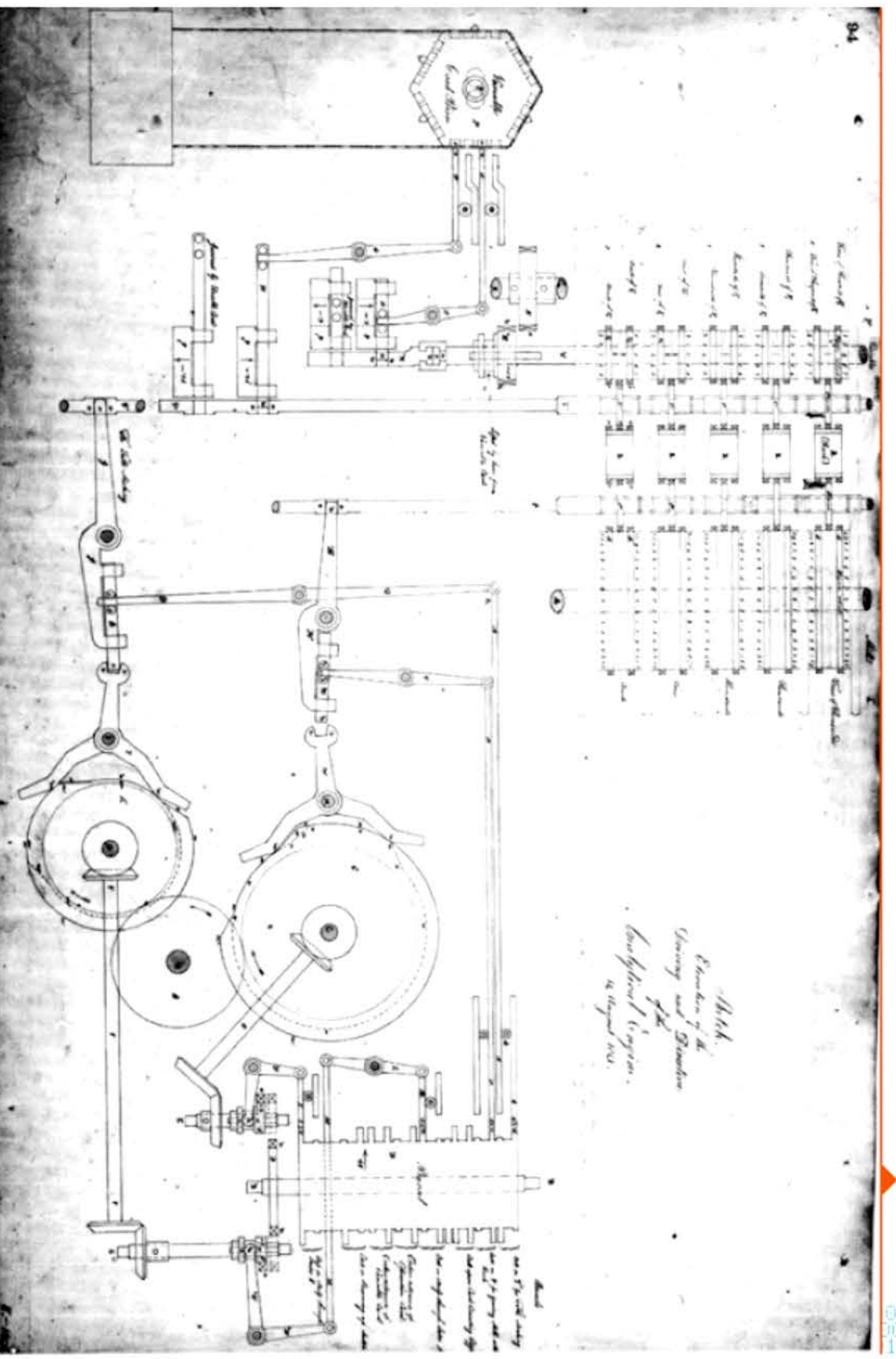

Chapitre 2 - Machines mécaniques - 31

Mécanisme de contrôle de la machine analytique de Babbage.

1610

Des techniques variées se développent pour répondre à ces besoins. Toutes ne font pas appel aux machines, loin de là. Mais au xix<sup>e</sup> siècle, les progrès de la mécanique de précision, l'expansion de l'industrie des instruments scientifiques et des matériels de bureau, mettent à la disposition des inventeurs les moyens de réaliser pratiquement les projets imaginés depuis deux siècles à des prix abordables. On constate leurs efforts créatifs en consultant les anciennes tables de brevets, les catalogues d'expositions universelles et les articles qu'ils ont publiés pour faire connaître le fruit de leur labeur. Vers 1900, l'emploi des machines à calculer, comme des instruments plus simples que sont les tables numériques et les règles à calcul, est bien entré dans les pratiques de nombreuses organisations.

Pourquoi ne pas employer tout simplement des calculateurs humains prodiges, tels Jacques Inaudi et le vertigineux Paul Lidoreau qui extrayait mentalement en vingt secondes la racine carrée d'un nombre de 15 chiffres ? En fait, certains ont travaillé pour des observatoires astronomiques ou des bureaux de calcul,

Guillauté, propose de créer un fichier détaillé des habitants de Paris, constitué de deux millions de fiches individuelles. Celles-ci seraient classées sur d'immenses roues contenant 100 000 fiches chacune ; en faisant tourner une roue, on obtiendrait en quelques secondes la fiche voulue. Ce projet restera lettre morte. Cependant on retrouve le même désir de transparence sociale et de tenue en main dans le Panoptikon de Jeremy Bentham, que l'Assemblée révolutionnaire de 1791 fait traduire en français. Pascal, Bernoulli et Quételet sont les pères des mathématiques appliquées aux affaires sociales. Le calcul des probabilités offre des solutions pratiques à un dilemme essentiel de la philosophie politique des Lumières : pouvoir de l'État ou liberté des individus? Solutions qui déboucheront notamment sur la mise au point des systèmes d'assurances ... lesquels à leur tour réclameront toujours plus de calculs et de traitements de données. La gestion d'autres institutions financières (banques), ainsi que des grands réseaux apparus au xix<sup>e</sup> siècle (chemins de fer, électricité, télécommunications) contribue fortement à constituer le marché, en plein essor, du traitement de l'information.

> multiplication portatives dont l'écriture facilite le calcul des retenues entre colonnes successives. Le mathématicien anglais Henry Briggs (1556-1630) entreprend de produire des tables ; son Arithmetica Logarithmica (1624) indique les logarithmes de 30 000 nombres avec quatorze décimales, suivi en 1633 d'une Trigonometria Britannica. Les tables logarithmiques, puis trigonométriques, révolutionneront la pratique du calcul en facilitant de nombreuses opérations dans les sciences et les techniques.<br>John Neper.

> > 1 16

1011010110

1001100106 81 61 60 11 66

l 1 1

16 1 1

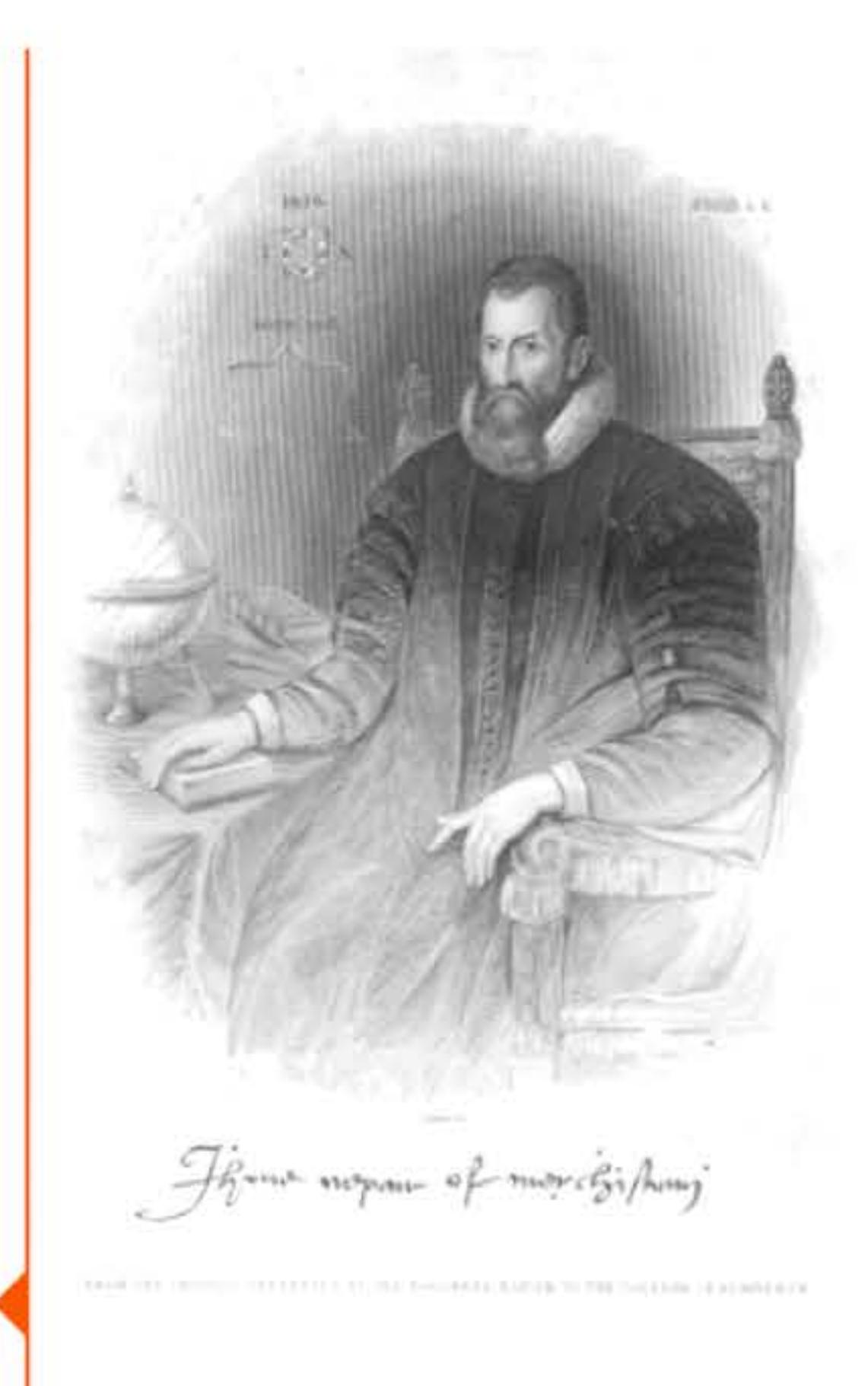

y compris à l'époque des premiers ordinateurs, comme Wim Klein au CERN. Mais ils étaient trop peu nombreux pour répondre aux besoins. Et leur « employabilité » était limitée dans ce domaine parce que, même si on leur faisait confiance, leurs résultats n'étaient pas vérifiables et qu'ils ne savaient pas toujours expliquer clairement par quelle méthode leur esprit y parvenait. Ce don semble d'ailleurs indépendant des aptitudes au raisonnement mathématique dont il n'emprunte pas les processus habituels — même s'il a existé aussi chez de grands mathématiciens comme Euler ou Gauss.

### **1614** ~ **Logarithmes et bâtannets**

Après avoir inventé les logarithmes, !'Écossais John Neper (1550- 1617) (ou John Napier en anglais) invente une aide au calcul sous forme de bâtonnets qui permettent de réduire une multiplication à une suite d'additions. Ces bâtonnets matérialisent des tables de

1

**1614 1161116** 

• • 1 t <sup>1</sup>

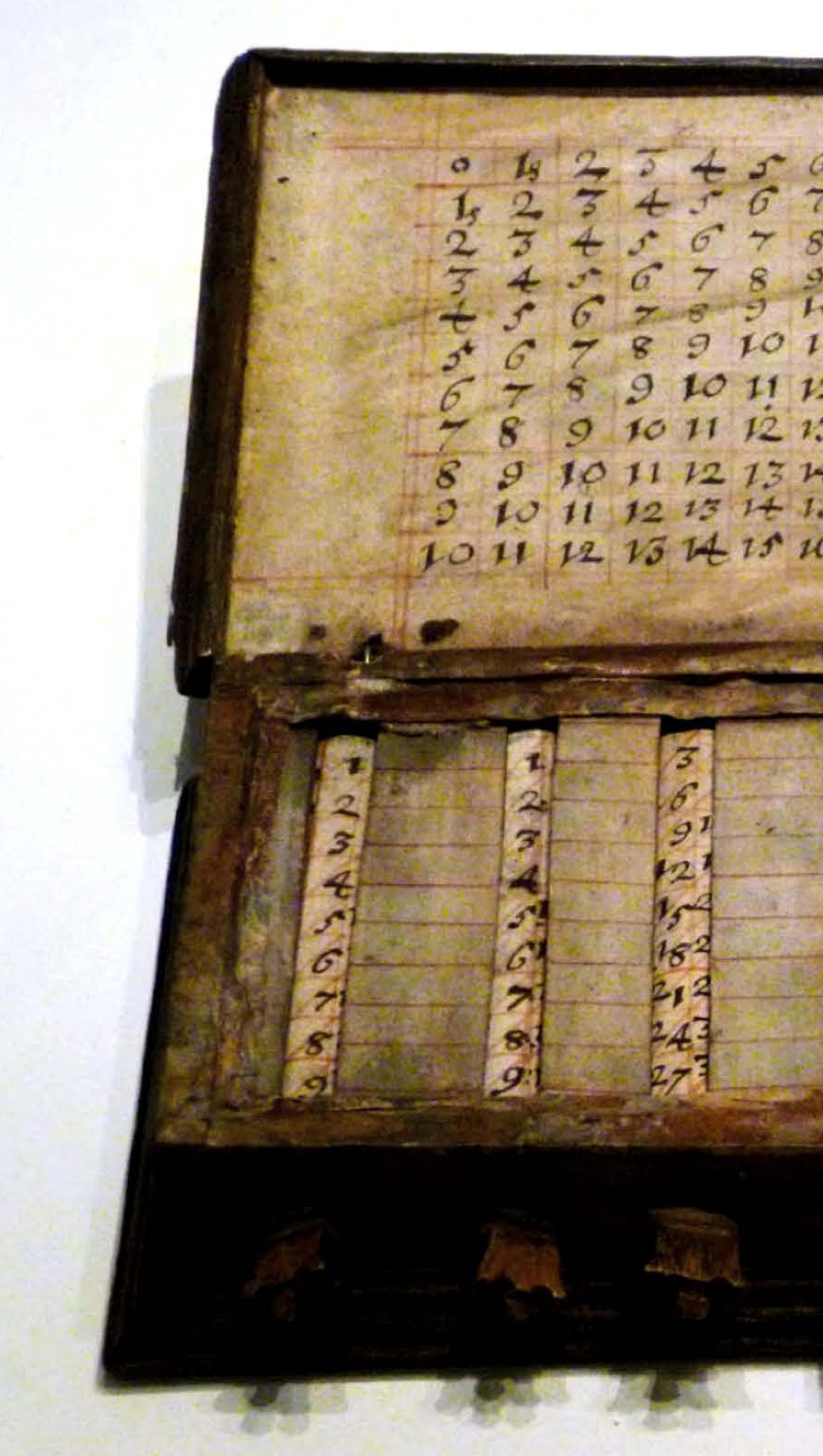

 $5^{\circ}$  6 7 8 9 10 11 12 13  $2, 345$  67891011121314  $2345$   $278910112131$  $4567891011213161500$  $67891011121374151017$  $67891011121311111101718$ 678910111213141516171819  $789101112131111617181920$ 8 9 10 11 12 13 14 15 16 17 18 19 20 21  $9101112151+1516171519202122$ 1011 12 13 14 15 16 17 18 19 20 21 22 23 œ

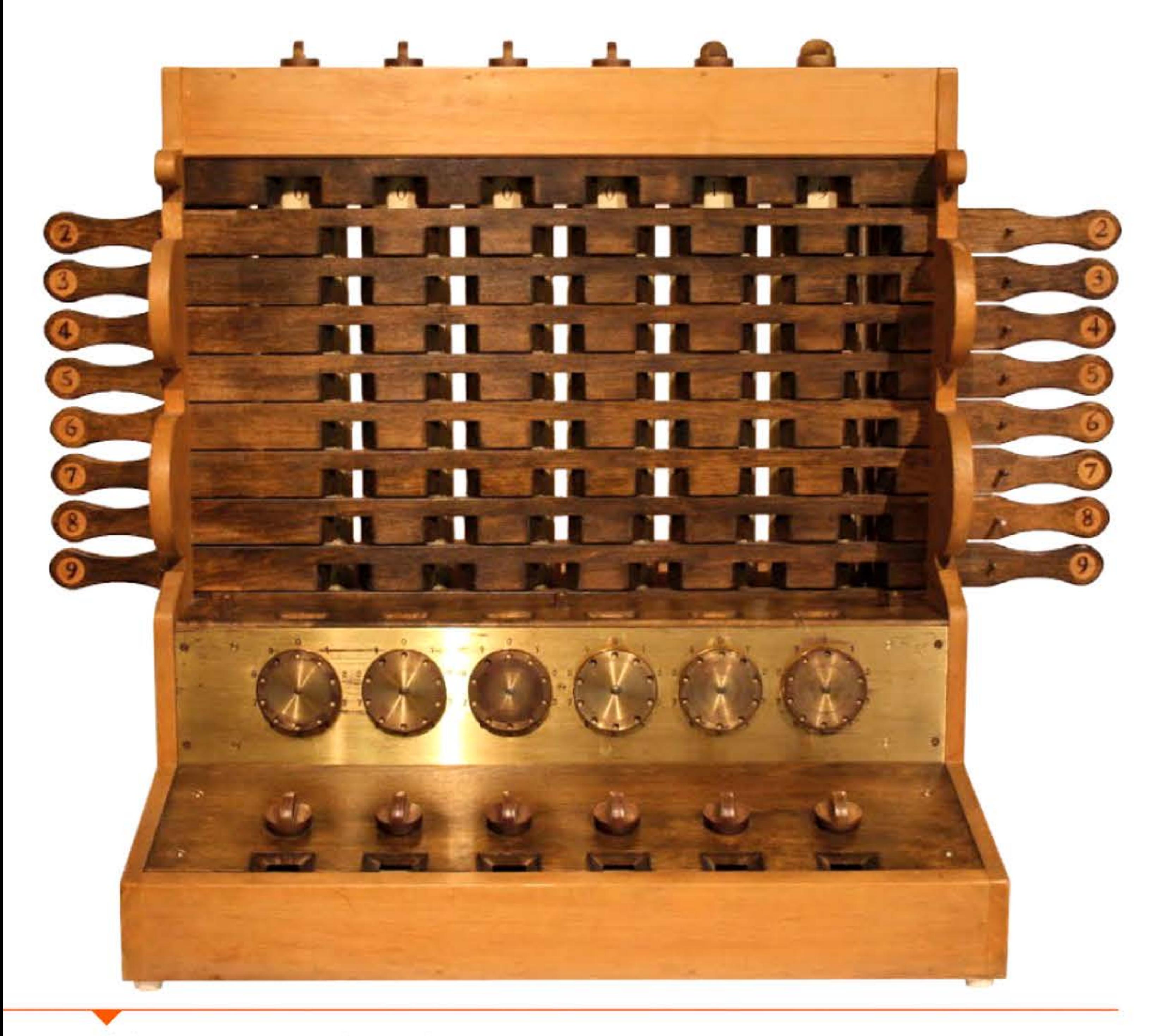

Réplique moderne de la machine de Schickard faite à partir des dessins laissés dans ses lettres à Kepler. Toute la partie supérieure de la machine correspond aux bâtonnets de Neper.

10000101

 $1615$ 

1

### , ' **1&23** ~ **Ebauche de la premiere machine à calculer**

L'Allemand Wilhelm Schickard (1592-1635) tente de construire la première machine à calculer numérique de l'histoire pour aider l'astronome Kepler, à qui il écrit en 1623 : « .. . *Ce que tu fais par le calcul manuel, je l'ai récemment tenté mécaniquement et j'ai construit une machine qui compte immédiatement et automatiquement les* 

*nombres donnés, additionne, soustrait, multiplie et divise .. . Tu éclateras certainement de joie lorsque tu verras comment elle reporte les retenues des dizaines ou des centaines, ou bien les déduit dans les soustractions ...* » Elle devait permettre d'additionner et de soustraire des nombres à six chiffres. Les multiplications étaient reportées en additions successives à l'aide de bâtonnets de Neper présents sur la machine.

Dessins originaux de Schickard.

1620

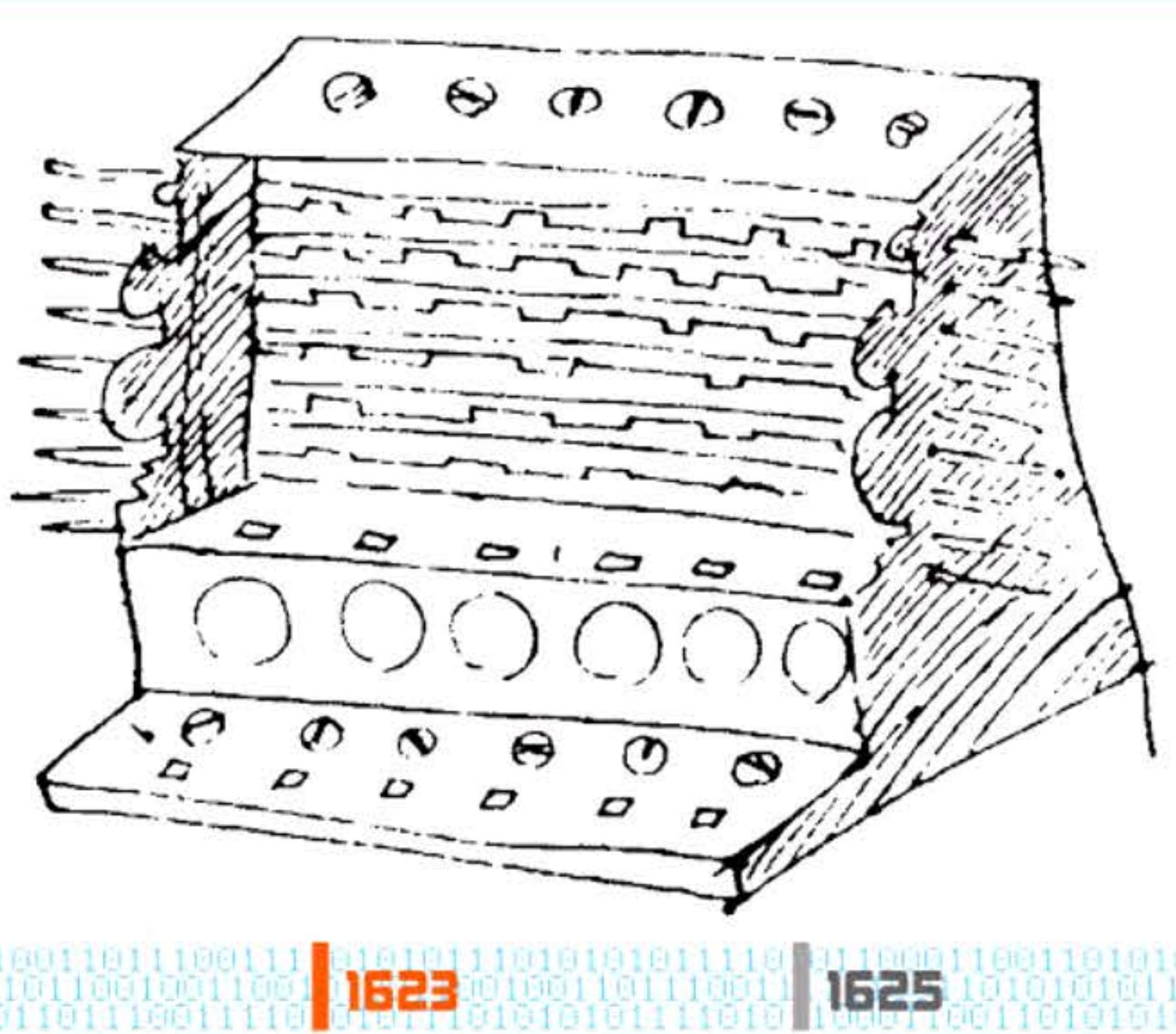

1

1625

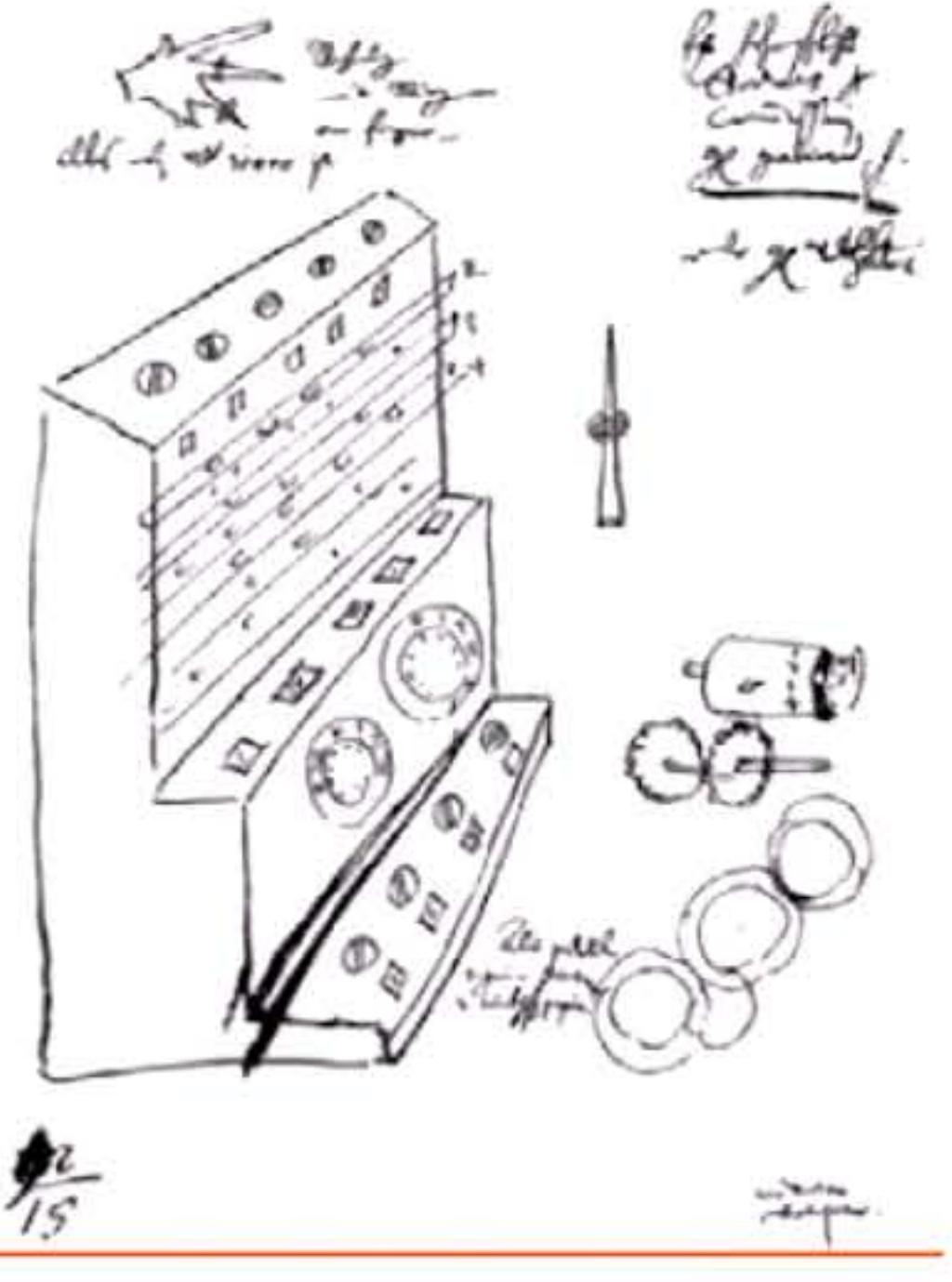

01011

- 1

L'unique exemplaire fut détruit quelques mois plus tard dans un incendie et l'inventeur annonça à Kepler qu'il abandonnait le projet. C'est seulement en 1957 (même s'il en est ponctuellement fait mention aux xvIII<sup>e</sup> et xIX<sup>e</sup> siècles) qu'on retrouva dans des archives les lettres et un dessin envoyés à Kepler. On entreprit alors de reconstruire la machine. Plusieurs exemplaires existent à l'heure actuelle. Malheureusement ces reconstitutions améliorèrent le mécanisme de propagation de la retenue d'une manière non évoquée par Schickard, donc anachronique. Peut-être avait-il réussi à achever sa machine, mais elle ne fut probablement ni fonctionnelle, ni robuste, ni fiable.

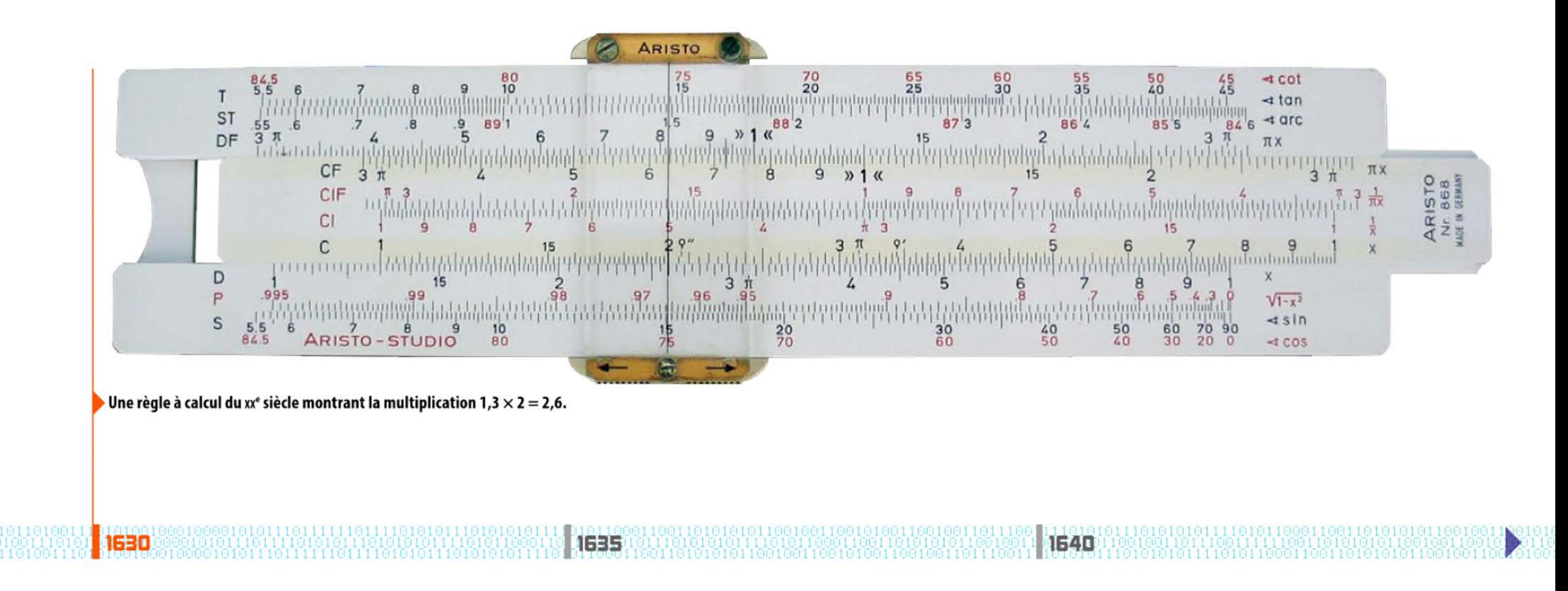

### **1&3D** ~ **La règle à calcul**

Les propriétés mathématiques des logarithmes inspirent l'invention de la règle à calcul en 1630 par Wi lliam Oughtred (1574-1660). Circulaire ou rectiligne, la règle est composée d'échelles graduées et coulissantes permettant d'effectuer directement, par déplacement de réglettes et de curseurs, les opérations arithmétiques classiques. Elle se prête également à des opérations plus complexes — racines carrées et cubiques, calculs logarithmiques et trigonométriques. Ce petit instrument, portatif et facile à utiliser, sera perfectionné aux x<sub>1xe</sub> et xxe siècles, et restera le moyen matériel de calcul le plus couramment employé par les scientifiques, les ingénieurs et les étudiants jusqu'à l'apparition des premières calculettes électroniques vers 1970.

Pour aider son père, collecteur de taxes, Blaise Pascal (1623-1662) conçoit en 1642 l'idée d'une machine à calculer. La démarche du jeune mathématicien est exemplaire du processus d'innovation. Schématiquement il a : perçu un besoin émergent ; répondu en concevant une machine; développé celle-ci en « mariant » des techniques et des concepts préexistants, la mécanique horlogère et l'arithmétique décimale exprimée en chiffres inde-arabes; identifié le problème crucial de la mécanisation du calcul — comment mécaniser le report de retenues ? Et il l'a résolu en inventant un dispositif, le sautoir. Celui-ci fonctionne suffisamment pour que la machine soit utilisable, mais sera ensuite perfectionné ou remplacé par des systèmes plus fiables et plus efficaces. C'est ce dispositif qui sépare les simples instruments de calcul (boulier, etc.) des machines.

Machine à calculer de Blaise Pascal à six chiffres.

1

U.)

**1645** 

6111

#### **1645** ~ **La Pascaline**

Après trois années de travail et plus de cinquante maquettes ou prototypes, Pascal présente sa première réalisation opérationnelle, capable d'additionner et de soustraire des nombres sur six chiffres ; des modèles non-décimaux, notamment en unités monétaires livres/

> sous/deniers, sont construits à leur tour. La « Pascaline » est considérée comme la première machine à calculer ayant réellement fonctionné, la seule machine à calculer opérationnelle du xvile siècle et la première à être commercialisée (une vingtaine d'exemplaires), même si son prix élevé la rend peu accessible. C'est aussi la première à être « brevetée » (privilège royal de 1649) et la seule qui soit décrite dans L'Encyclopédie de Diderot & d'Alembert (1751 ). Si elle a peu d'impact sur les pratiques du calcul, son existence même révèle dans tous les milieux cultivés d'Europe qu'une machine peut effectuer des tâches intellectuelles.

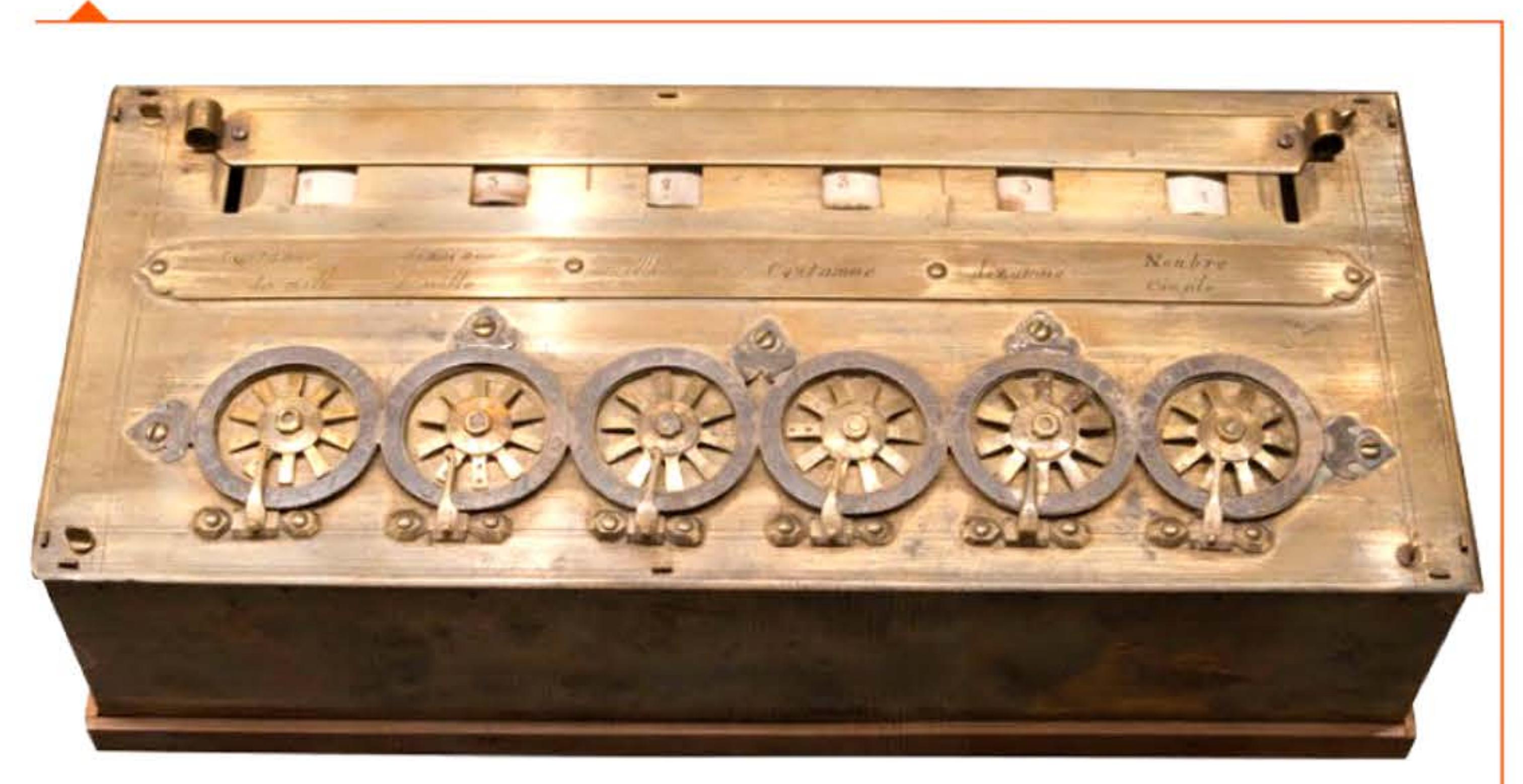

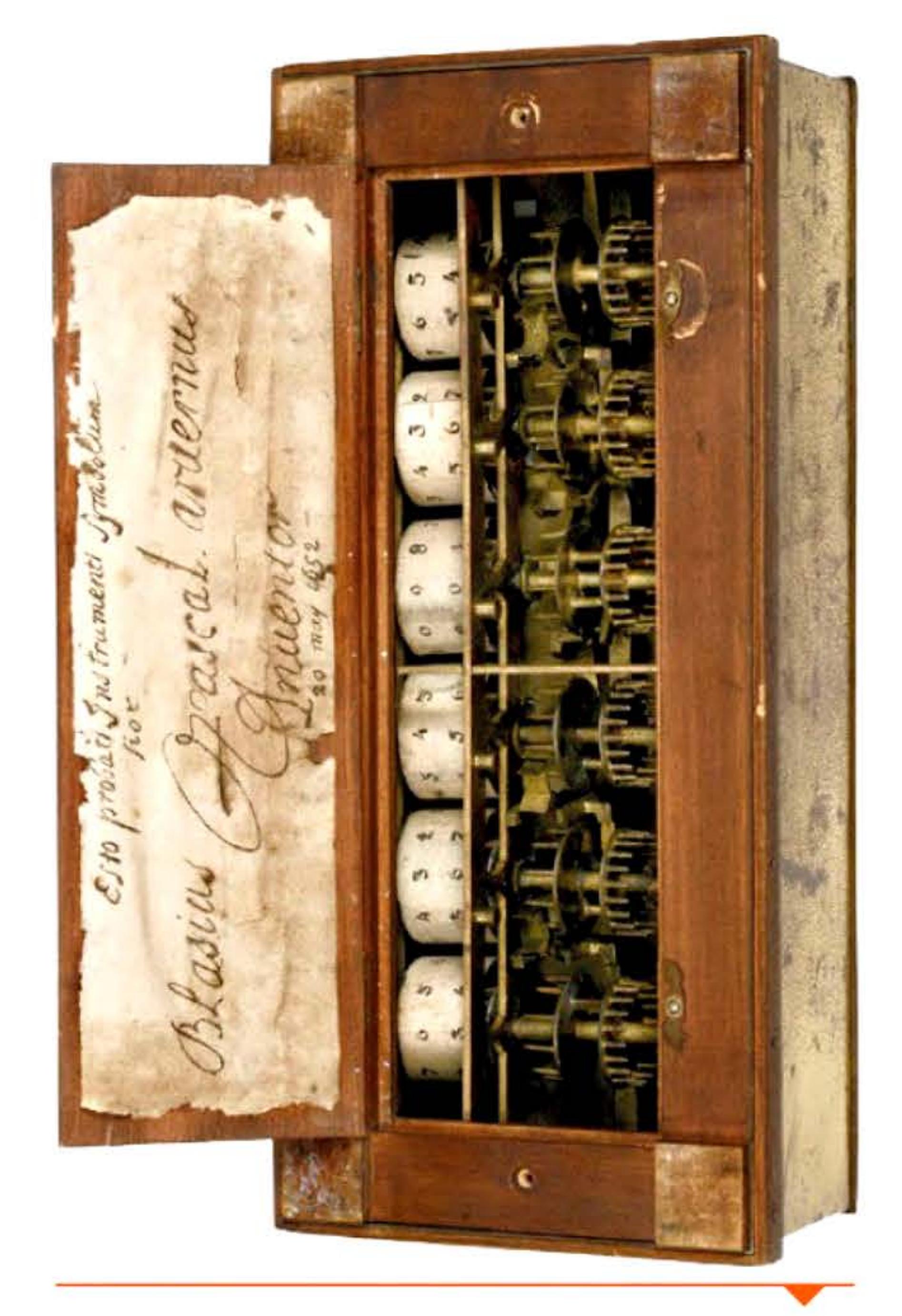

l

1 •

1 1 ' 1 1

1551

1 1 0 1<br>1 1 1 1 1 1

#### Intérieur de la machine arithmétique de Pascal (réplique vers 1970).
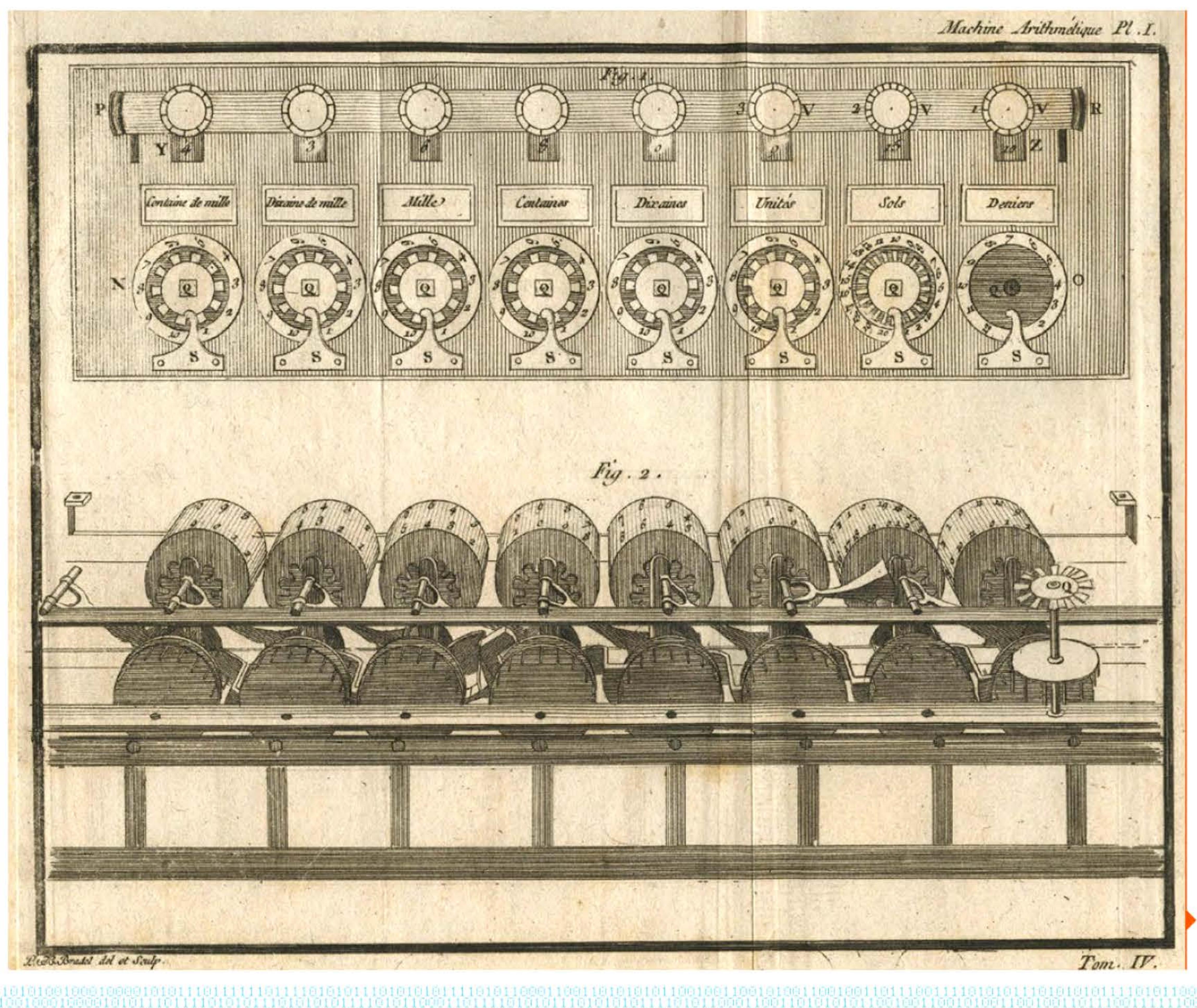

Chapitre 2 - Machines mécaniques - 37 **AN** 

Platine de la machine et l'ensemble de son mécanisme (Encyclopédie).

## 38 - Histoire illustrée de l'informatique

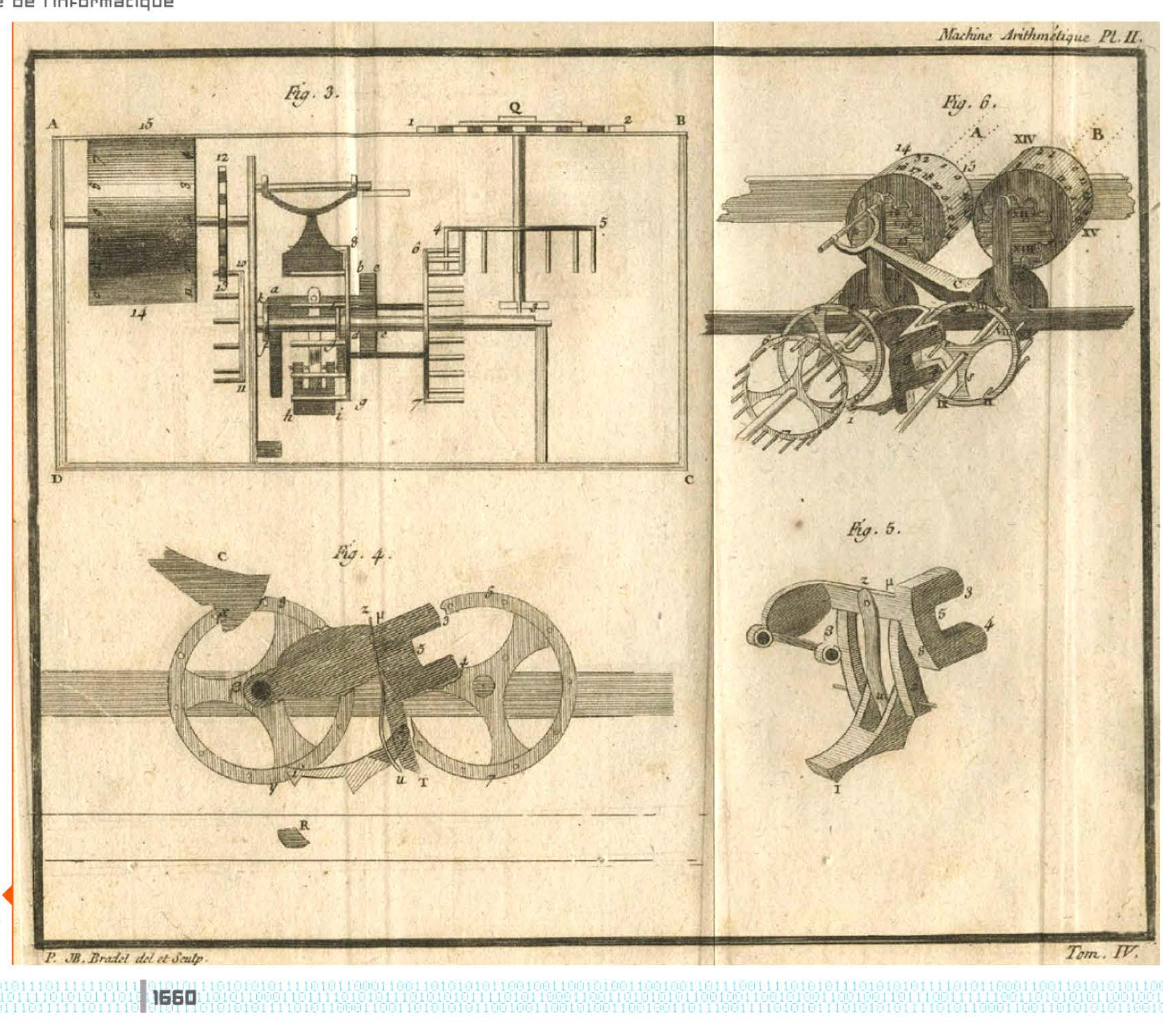

Mécanisme complet d'une roue ainsi que le sautoir de propagation de retenue.

# 1669 > Barrême publie ses barèmes

En 1669 François-Bertrand Barrême (1638-1703), arithméticien et expert-comptable sous Louis XIV, publie Les Comptes faits, ou Le Tarif général de toutes les monnoyes. Il produit bientôt d'autres manuels « nécessaires pour les comptables, avocats, notaires, procureurs, négociants, et généralement à toute sorte de conditions ». Ce sont essentiellement des tables numériques (qui ont demandé un énorme travail à l'auteur) donnant les résultats de milliers d'opérations arithmétiques courantes sur les marchandises, les unités de mesure ou les monnaies. Ces livres constituent donc des solutions bien plus pratiques et moins onéreuses (60 sols au xville siècle) que les machines à calculer. Pendant trois siècles, les tables numériques se diffuseront à des millions d'exemplaires et permettront à beaucoup de professionnels de se passer de moyens de calcul mécaniques.

Les Comptes fait Ce Livre est un composé de Multiplications resolués. La Multiplication est loujours formée de trois nombres. 1. Le prix de Multipliateur<br>2. Laquantité du lenombre multiplie Le prix Le prix est toujours au haut de chaque page. La quantité commencechaq ligne. finit chaque ligne. Le prix placé au haut de chaque page convient a touttes sortes de Monnoies et de Marchandises. c'est pourquoi il est accompagné du mot Chole qui est un terme generique Feisantenin. Barid and a Paris char<br>
Fallows Barid and Baridy dece Privilege du Roy.

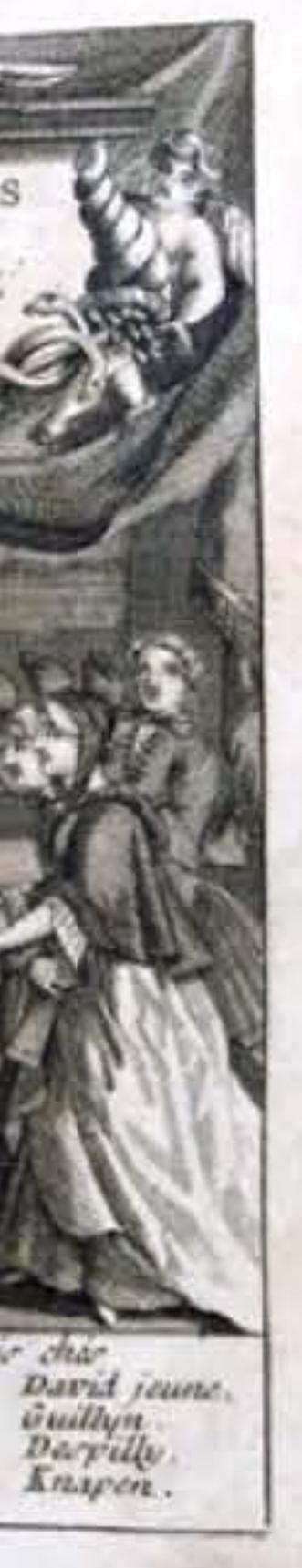

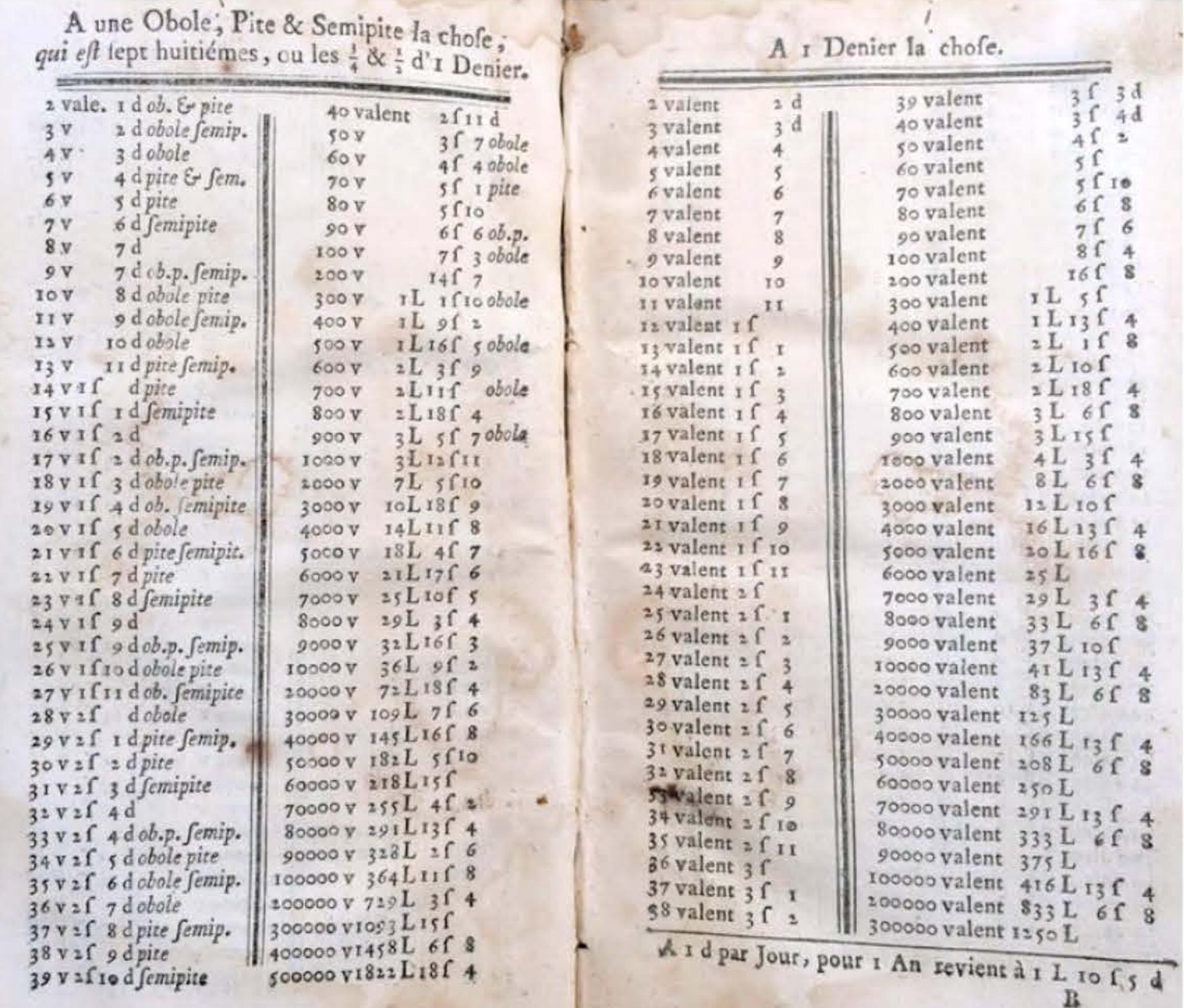

Le *Barrême* : des calculs prêts à l'emploi (1669).

1669

1670

Chapitre 2 - Machines mécaniques - 39 l

Machine quatre opérations de Leibniz (1690).

# **1&94** ~ **Multiplicatrice de Leibniz**

Ayant pris connaissance des travaux de Pascal, le philosophe et mathématicien allemand Gottfried Leibniz (1646-1716) met difficilement au point en vingt ans la première machine permettant la multiplication et la division. Théoriquement capable de multiplier des nombres de huit chiffres, elle ne connut pas le succès en raison de défauts de conception l'empêchant de fonctionner correctement

l l'anche le partit l'altre la partit la constantante la la la l

(principalement un problème de report de retenue). Elle apporta plusieurs innovations technologiques comme le chariot mobile et le tambour à dents inégales. Il n'en existe qu'un exemplaire connu, exposé à la Bibliothèque nationale de Basse-Saxe. Il fut en fait oublié pendant plus de cent ans avant d'être redécouvert à la fin du xix<sup>e</sup> siècle dans un grenier de l'université de Göttingen par une équipe d'ouvriers venue effectuer des réparations.

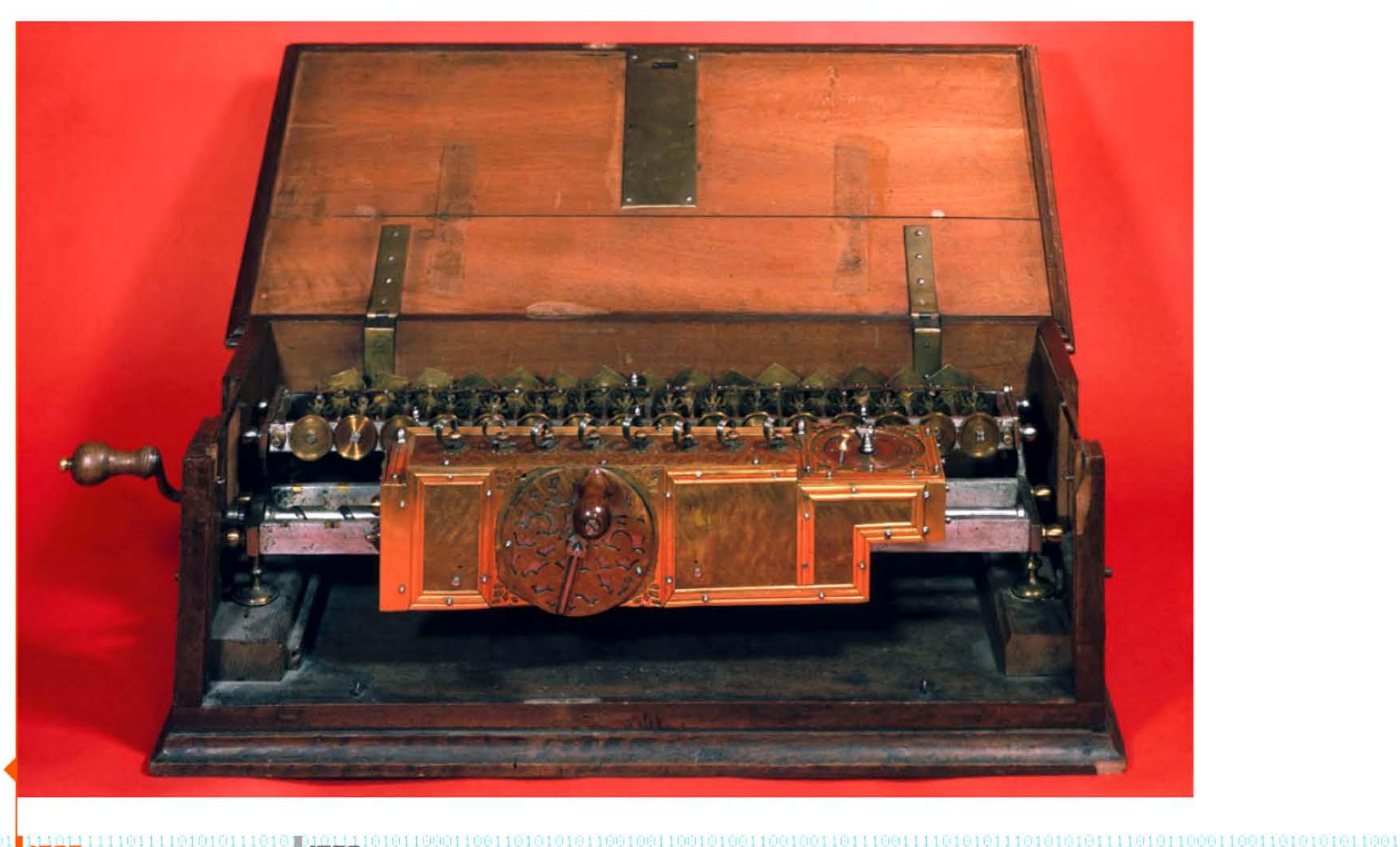

<sup>1</sup>j 1 1 '

' 1 1 1 •

1

1750

100111

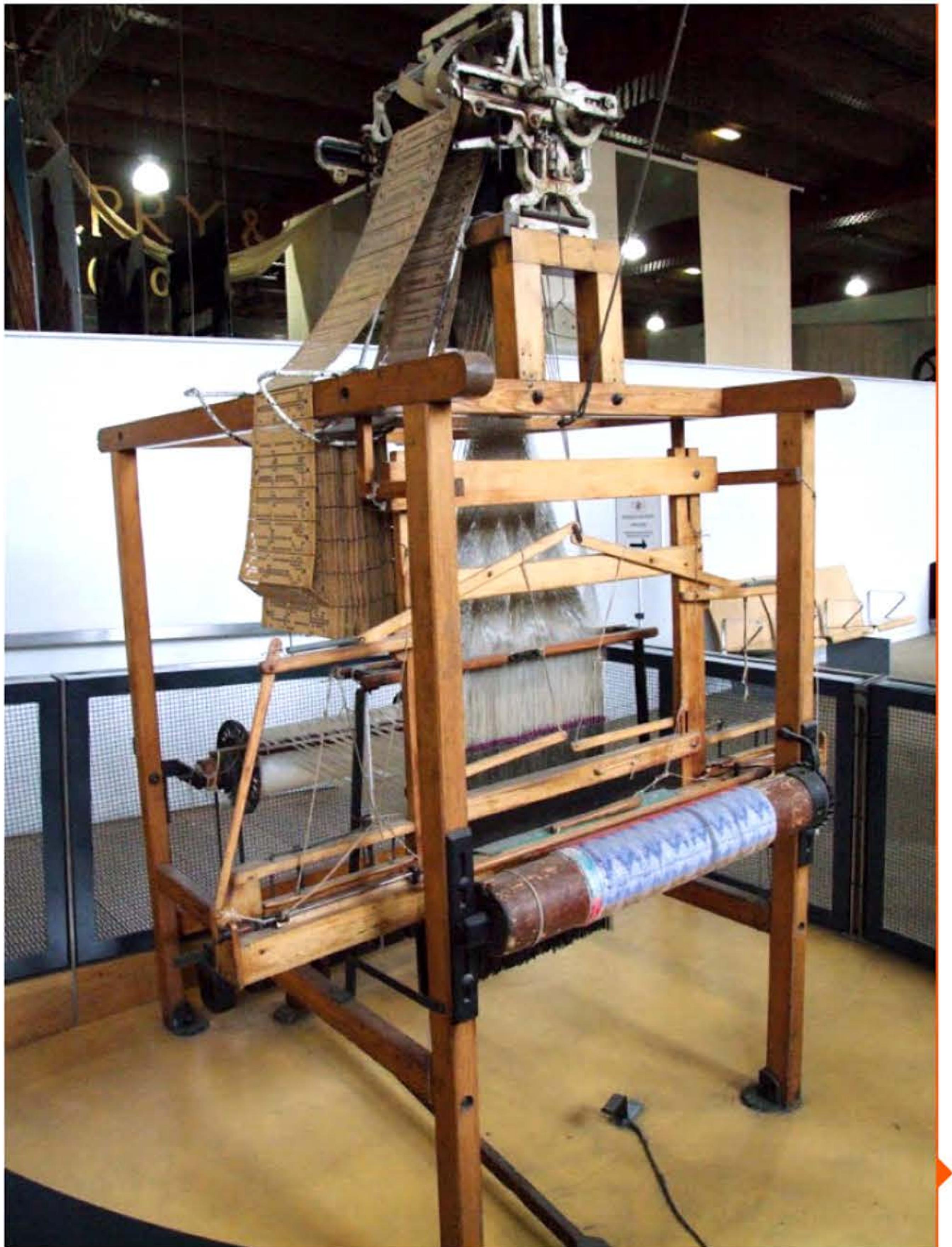

11011

## **Résumons un demi-siècle d'innovations** :

- **Schickard** a inventé une additionneuse réversible effectuant les quatre opérations (1623), qui n'a pas eu d'influence;
- **Pascal** a inventé la machine arithmétique, la première additionneuse à monnaies complexes et à soustraction par complément (1645);
- **Leibniz** a créé la première machine à ca lculer complète propre aux quatre opérations (1694).

L'introduction du système décimal sous la Révolution française implique l'élaboration de nouvelles tables logarithmiques et trigonométriques, destinées notamment à la constitution du nouveau cadastre. Un ingénieur des Ponts et Chaussées, Gaspard Riche de Prony, organise scientifiquement la production de ces tables: sous la direction d'un groupe d'éminents mathématiciens qui définissent les méthodes de calcul les plus efficaces (méthode des différences finies), une équipe de spécialistes traduit les formules algébriques correspondantes en données numériques. Celles-ci sont ensuite traitées par une centaine de tâcherons du calcul sur des feuilles pré-imprimées; chaque opération est répétée indépendamment par deux employés différents afin de détecter les erreurs. Appliquant pour la première fois le principe de division du travail au travail intellectuel, Prony invente une organisation qui deviendra courante au xx<sup>e</sup> siècle : le service de calcul.

01111010101110101010111101011<br>'' l'attilita della latina della familia

1010101111101011

D'autres modèles fonctionnels de machines à calculer seront mis au point tout au long du xvill<sup>e</sup> siècle mais resteront des curiosités de salon, sans développement commercial. Cela en raison de leur prix et de leur fiabilité douteuse, due à l'imprécision des techniques de fabrication de l'époque ; et à la quasi-inexistence d'une demande solvable pour de telles machines. Alors qu'un produit comparable par sa technique et son niveau de prix, la pendule, se diffuse par dizaines de milliers d'exemplaires. Elle seule donne l'heure jour et nuit continuellement, tandis qu'on dispose de plusieurs moyens de calculer à moindres frais.

# **1793** ~ **L'usine à calcul de Gaspard de Prany**

l

 $1@1@1@1@11@01@0011@01@1@001$ 

1 1 1 1 1 1

[ [ 1 1

Métier à tisser Jacquard (voir page suivante).

Portrait de Jacquard tissé sur l'une de ses machines.

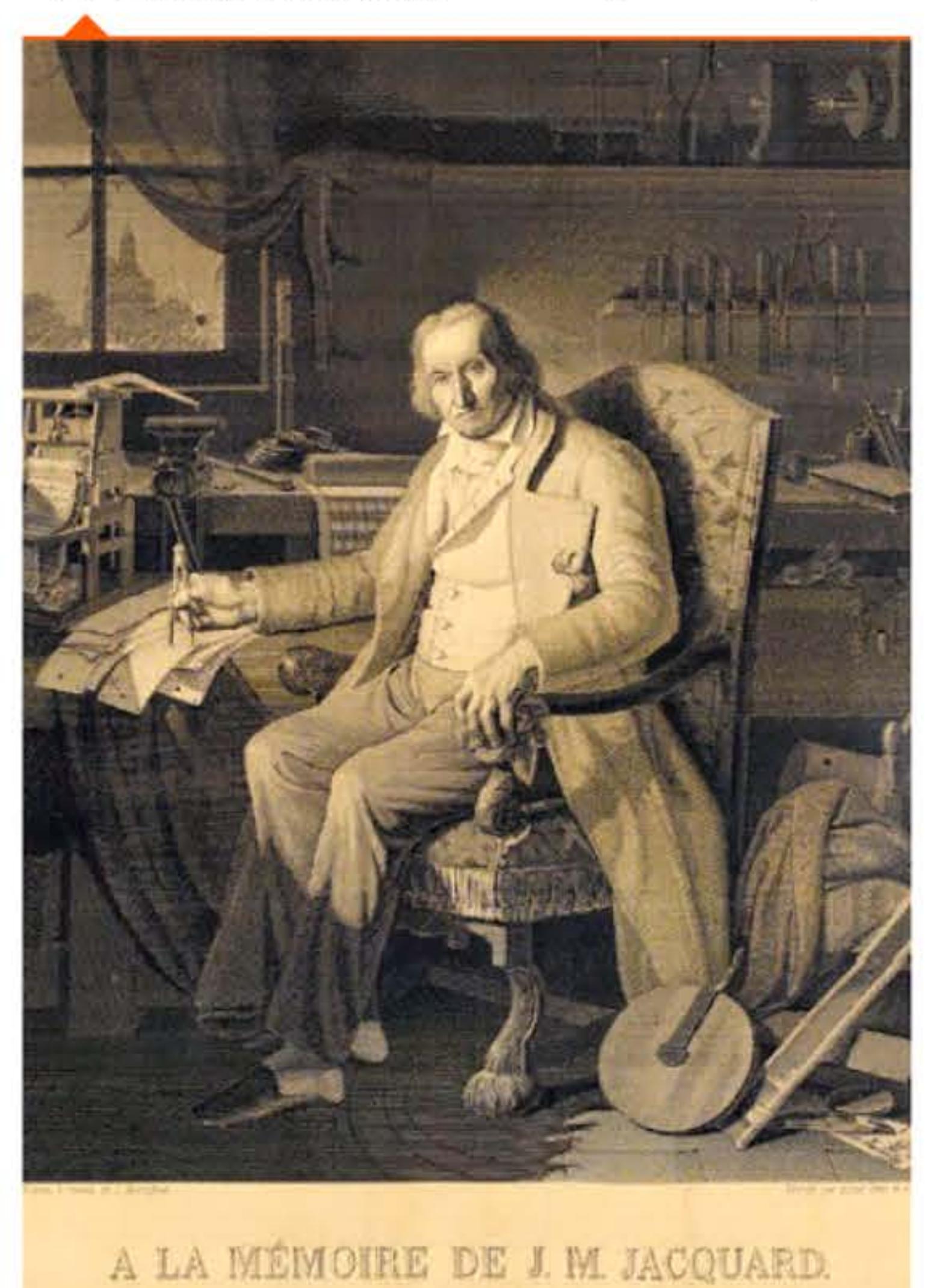

for a figure to y botted cylin Mart to y Americally.

1 1

1

•

1

l t

# **1BD4** ~ **Métier à tisser Jacquard**

Au xvill<sup>e</sup> siècle, le doublement de la population européenne induit une forte demande de textiles. Des techniciens du tissage inventent des machines pour augmenter la productivité. Et bientôt germe l'idée de les automatiser: Basile Bouchon (1725) et Jean-Baptiste Falcon (1728), l'automaticien Jacques Vaucanson (1740). S'inspirant de Vaucanson, Joseph-Marie Jacquard (1752-1834) construit en 1801 le premier métier à tisser automatique programmable à l'aide de cartes perforées. Ces dernières portent le « programme », c'est-à-dire la séquence d'enfilage des aiguilles correspondant aux différentes couleurs. C'est l'un des premiers exemples d'enregistrement d'une séquence d'opérations sur un support auxiliaire.

> D'abord décriée par les canuts lyonnais qui craignent de perdre leur emploi et menacent de jeter Jacquard et sa machine dans le Rhône, l'invention est rapidement adoptée par les artisans et fait le succès et la fortune de Jacquard. À sa mort, son portrait sera tissé sur une de ses machines à l'aide de 24 000 cartes perforées.

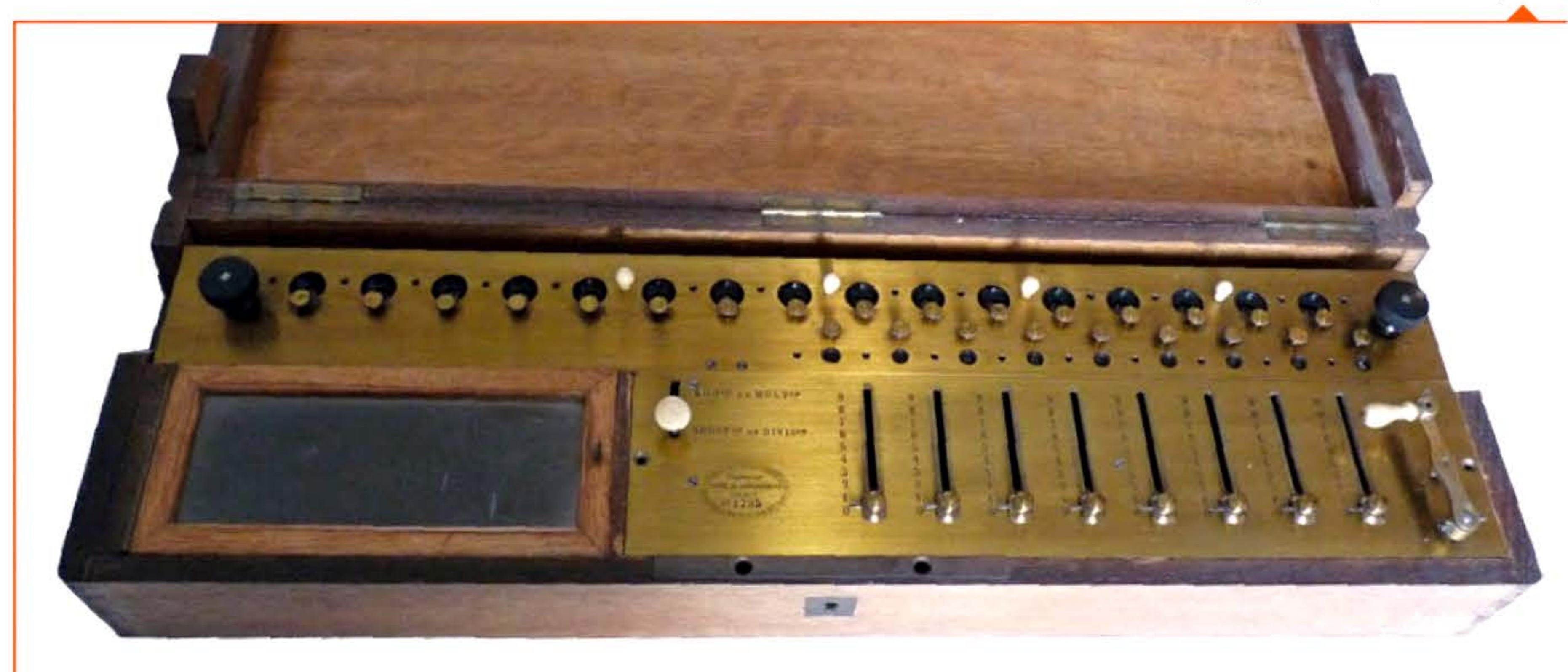

•

1 1 ' 1 1

• 1 1 1

• 1 1

L'Arithmomètre est une machine à calculer à addition et soustraction directes, qui permet de multiplier et de diviser rapidement par additions ou soustractions partielles, grâce à une platine mobile portant le résultat. L'assureur Thomas de Colmar (1785- 1870) l'invente en 1820, puis s'en désintéresse pendant plus de 25 ans. li en reprend le développement quand le modeste succès de deux autres calculatrices, l'additionneur de Roth et la machine à touches de Schwilgué, lui montre que le marché mûrit.

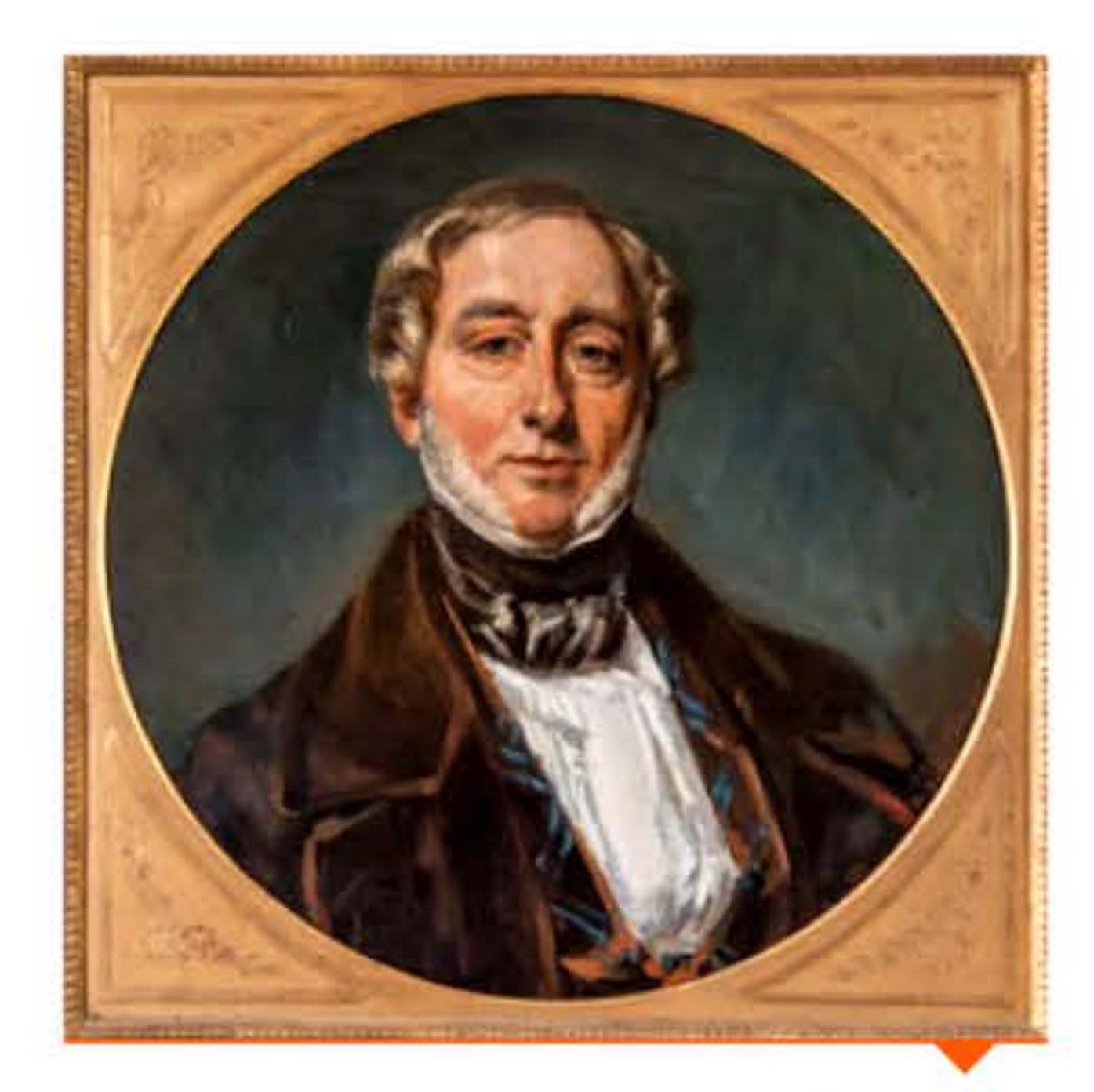

Chartes Xavier Thomas de Colmar.

J 1

<sup>1</sup>**1Q25** 

## Arithmomètre de Thomas, modèle T18788 fabriqué en 1881 par louis Payen.

1

# **IB20 > Arithmomètre**

1 l l ' , 1 1 ·, 1

En 1851, dans une France qui se modernise, Thomas présente son nouvel arithmomètre au public. C'est le début d'une grande réussite commerciale, lançant l'industrie des machines à calculer. Sa machine est compacte, fiable et robuste. Plus de 5 000 exemplaires seront produits de 1851 à 1915. Le mot arithmometre sera adopté dans plusieurs langues, tel le russe, comme synonyme de calculateur.

D'innombrables modèles de machines à calculer mécaniques seront inventés ensuite pendant plus d'un siècle, à manivelles puis à clavier, bénéficiant de l'électrification à partir de 1890. Les plus répandus (Brunsviga, Curta, Olivetti...) coexisteront avec les premières générations d'ordinateurs et ne seront définitivement supplantés que par les calculettes électroniques de poche dans les années 1970.

# 1837 > Machine analytique

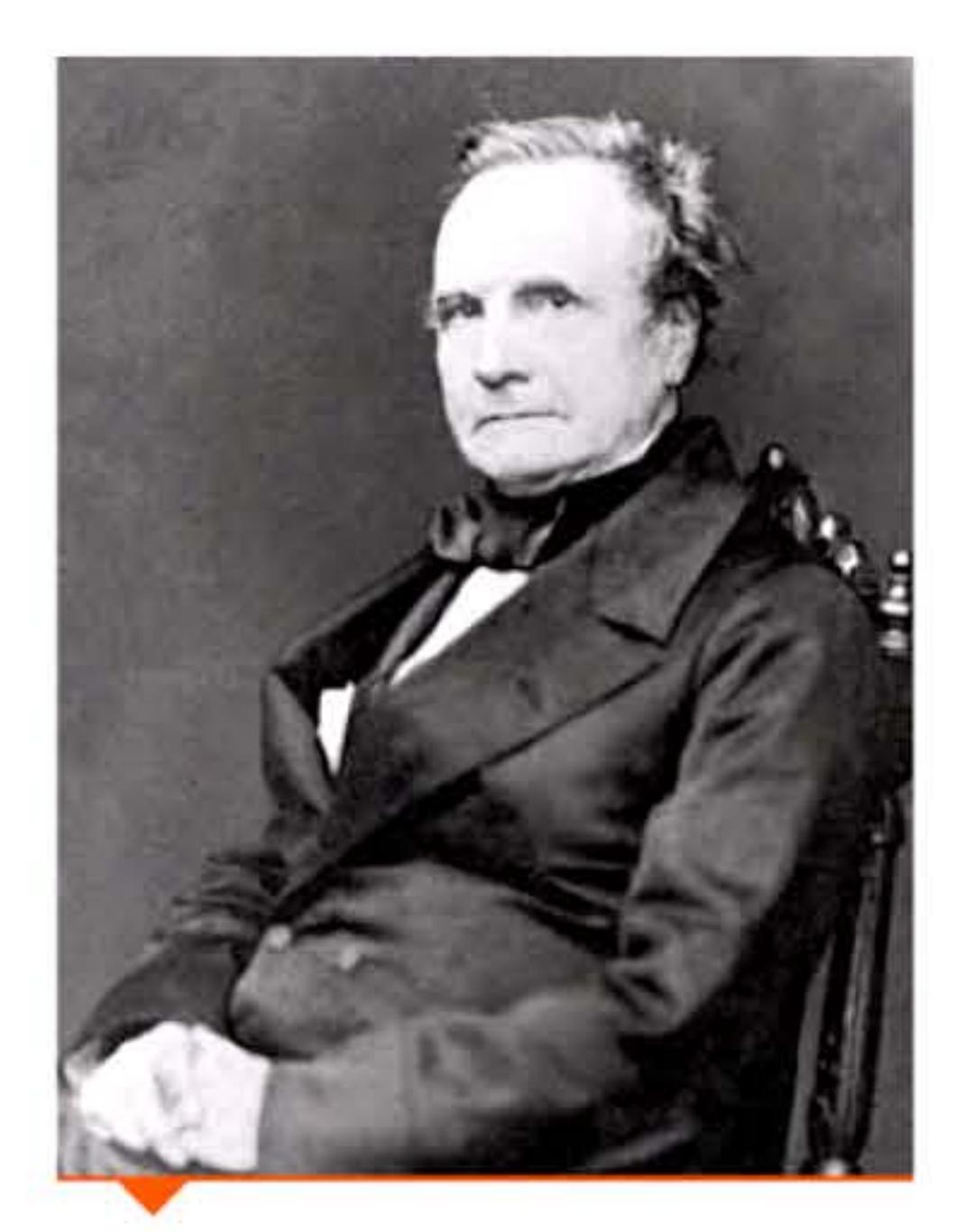

Charles Babbage (photo de 1860).

Le mathématicien anglais Charles Babbage (1791-1871) veut associer l'analyse mathématique avec les progrès du machinisme pour développer un calculateur dans un but pratique : éliminer les erreurs contenues dans les tables mathématiques (erreurs de calcul, de recopie ou d'impression). Des tables nautiques ou astronomiques fiables sont vitales pour une puissance maritime, et les autorités sont prêtes à soutenir toute invention qui les améliorerait. En 1822 il présente à la Royal Astronomical Society

1835

les plans d'une machine aux différences finies, méthode mathématique pour ramener des progressions polynomiales à des progressions arithmétiques.

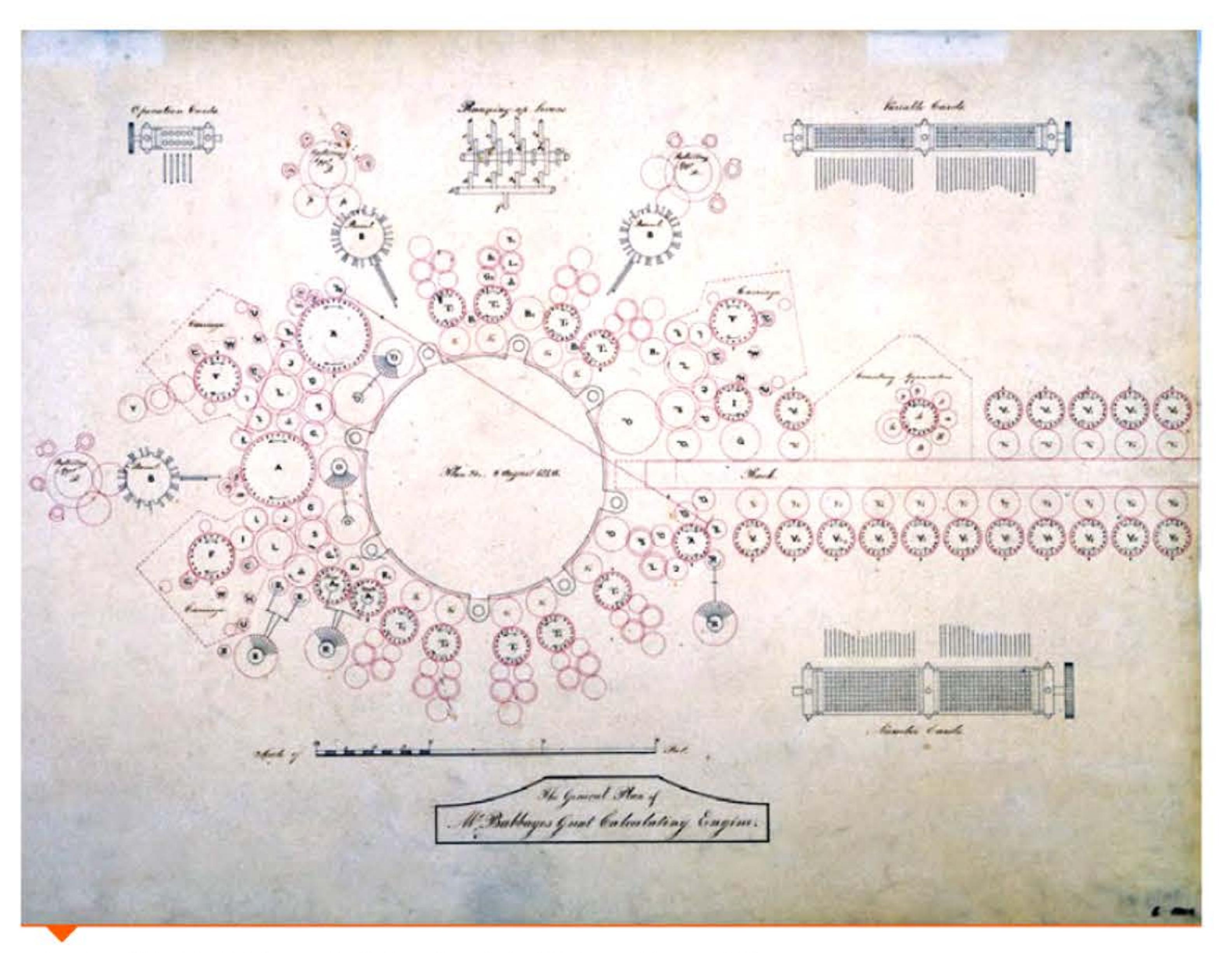

Dessin original de Babbage extrait du « plan général de la machine analytique ».

Ambitieuse et géniale construction, confiée en 1823 au meilleur atelier de mécanique de précision anglais, la machine à différences ne verra pas le jour. Babbage s'est en effet lancé dans le dessin d'une deuxième machine automatique à différences et se désintéresse de la première, dont la construction est arrêtée en 1842. Ce chantier est à son tour abandonné en 1849, car parallèlement Babbage met au point les plans d'une autre machine encore plus puissante, la machine analytique, que l'on a pu considérer comme l'ancêtre des ordinateurs.

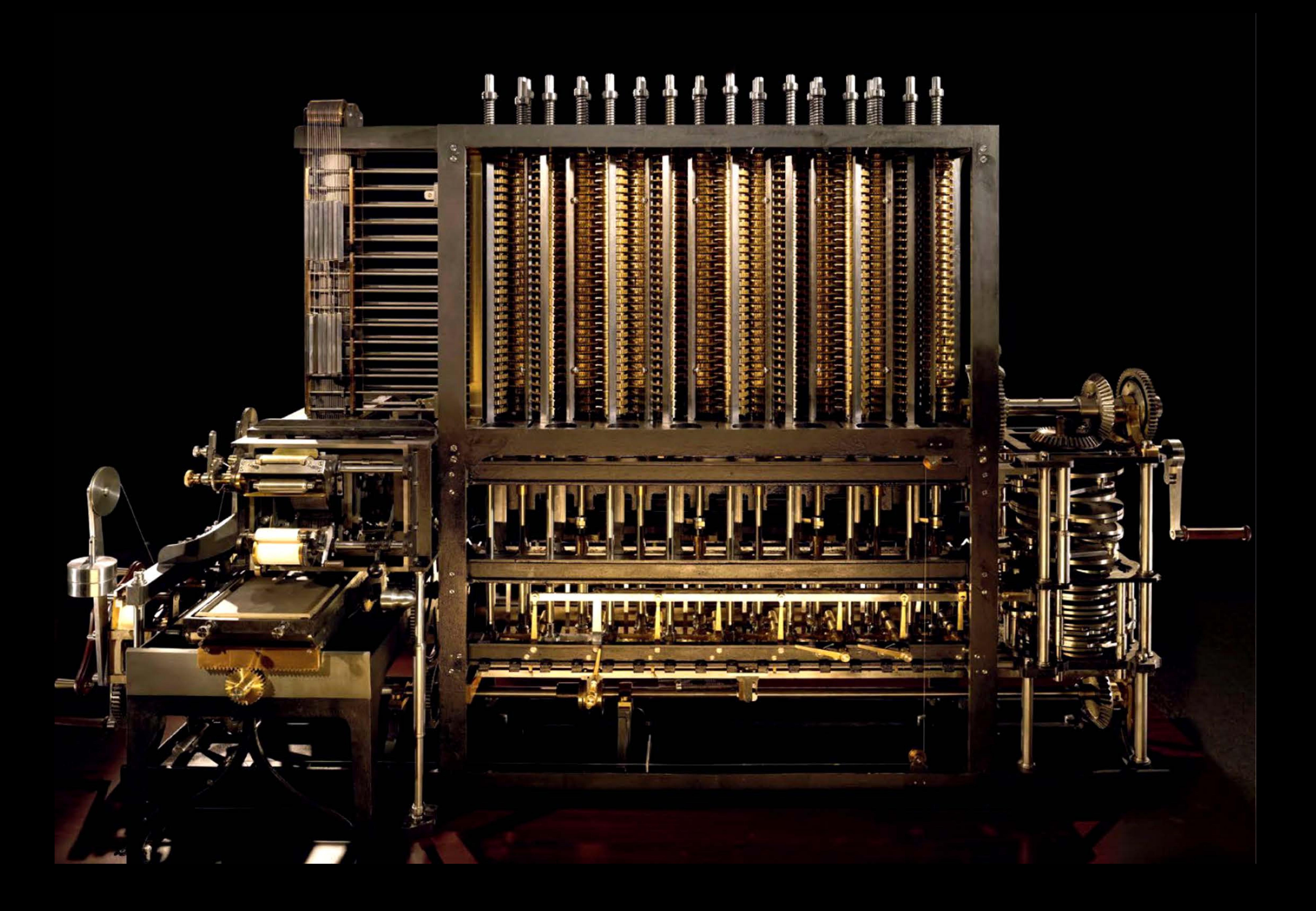

Cette machine analytique entièrement mécanique innove sur tous les plans, notamment par son architecture. Ayant une mémoire, une unité arithmétique et logique et un lecteur de cartes perforées (idée empruntée aux métiers Jacquard), elle est générale au sens où elle est programmée par des instructions sur les cartes, qui peuvent aussi porter des constantes ou des variables. Certaines cartes peuvent générer un test ou effectuer une boucle ou encore appeler un sous-programme en annexe (pour employer le vocabulaire des informaticiens modernes).

La première description scientifique de la machine est faite par le mathématicien italien Luigi Federico Menabrea, alors enseignant de mécanique. Suite à des discussions avec Babbage lors d'un congrès scientifique à Turin, il publie un article intitulé « Notions sur la machine analytique de M. Charles Babbage » dans le *4 7e tome de la Bibliothèque Internationale de Genève* en octobre 1842. Une amie de Babbage, Ada Lovelace (1815-1852), fille du poète Byron, en publie une traduction anglaise largement enrichie de ses propres commentaires, exposant clairement le concept nouveau d'un calculateur universel. Elle y ajoute un tableau des opérations successives que devrait effectuer la machine pour calculer un nombre de Bernoulli (B<sub>7</sub>) : sans être un «programme » codé, c'est une analyse algorithmique.

Babbage a malheureusement un caractère difficile. Passionné par ses projets, il ne comprend pas que ce qui intéresse le gouvernement n'est pas la conception d'une belle machine, mais la production de tables pour la Marine. Autoritaire et versatile, ses fréquents changements de plans finissent par décourager ses sponsors et par le brouiller avec le patron de l'atelier de mécanique. C'est la vraie cause de l'abandon de ses machines, qui étaient pourtant faisables en mobilisant les meilleures aptitudes technologiques et financières de l'époque.

Certain que l'avenir lui donnerait raison, l'irascible génie s'est efforcé de laisser le maximum de plans et dessins. Des versions réduites de la machine à différences seront réa lisées par les Suédois Pehr et Edvard Scheutz vers 1850. Une version partielle sera construite par son fils Henry après 1880. Mieux encore, un siècle plus tard le Science Museum de Londres a entrepris d'étudier minutieusement la Difference Engine *n°2* et de la réaliser en respectant scrupuleusement les contraintes techniques du temps de Babbage. Spectaculaire, cette machinehommage a été inaugurée en 1991 pour le bicentenaire du grand homme. Son fonctionnement démontre que le projet était viable. Entre temps, le concept de calculateur programmable imaginé par

Augusta Ada King, comtesse de Lovelace.

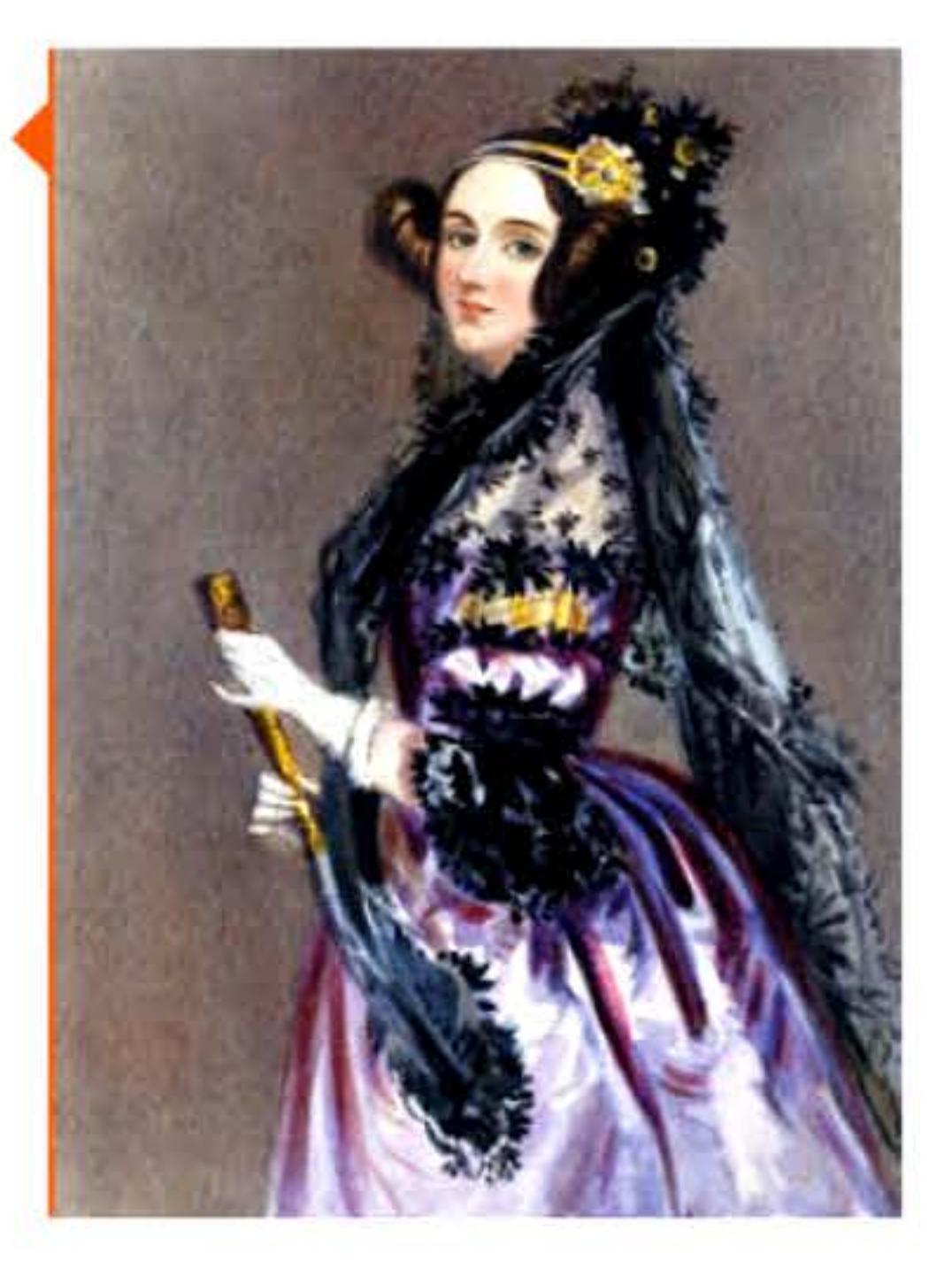

Machine à différence n°2 de Babbage réalisée en 2008 au Computer History Museum (Ca.), copie de celle du Science Museum de Londres.

01010010001000101011101111111

 $\frac{1}{2}$ 

1 1 1 - 1 • 1

Babbage aura inspiré une longue suite d'inventeurs que l'on rencontrera dans les chapitres suivants.

# **1B3B** ~ **Le cade Morse**

1838

Samuel Morse (1791-1872), peintre de son état, développe le télégraphe aux États-Unis à l'aide d'un système d'électro-aimants et de relais inventés quelques années auparavant par Joseph Henry. Conjointement avec son assistant Alfred Vail, il introduit son code ternaire fait de points, de traits et de silences pour transmettre l'alphabet. Le code Morse international encore utilisé de nos jours en sera une version simplifiée, proposée par !'Allemand Friedrich Gerke. C'est une révolution dans les communications: un système de signes permet d'utiliser l'énergie électrique pour transmettre des informations à distance.

1101

 $[$   $[$  1  $]$   $[$   $]$   $[$   $]$   $[$   $]$   $[$   $]$   $[$   $]$   $[$   $]$   $[$   $]$   $[$   $]$   $[$   $]$   $[$   $]$   $[$   $]$   $[$   $]$   $[$   $]$   $[$   $]$   $[$   $]$   $[$   $]$   $[$   $]$   $[$   $]$   $[$   $]$   $[$   $]$   $[$   $]$   $[$   $]$   $[$   $]$   $[$   $]$   $[$   $]$   $[$   $]$ 

010101

, **,a4a** i , 1 \_ 1 <sup>1</sup>

1840

n 191

• • 1

1 • **lliiii..: 1** .

't i i- pr=i-t **1B5U** ' ' 1 <sup>1</sup>

1 ,- 1 • - ,- - -1 1

# **1B54** ~ **La logique Baaléenne**

# **1B65** ~ **CCITT**

Avec son ouvrage Une investigation dans les lois de la pensée, sur lesquelles sont fondées les théories mathématiques de la logique et des probabilités, le mathématicien et philosophe anglais George Boole ( 1815-1864) fonde une algèbre de la logique. Son but est d'étendre et de compléter la logique d'Aristote, mais ce faisant Boole ramène la logique dans le domaine mathématique. Il faudra attendre 1910 et les Principia Mathematica des logiciens britanniques Whitehead et Russell pour que l'algèbre de Boole ait une application ... théorique : la logique

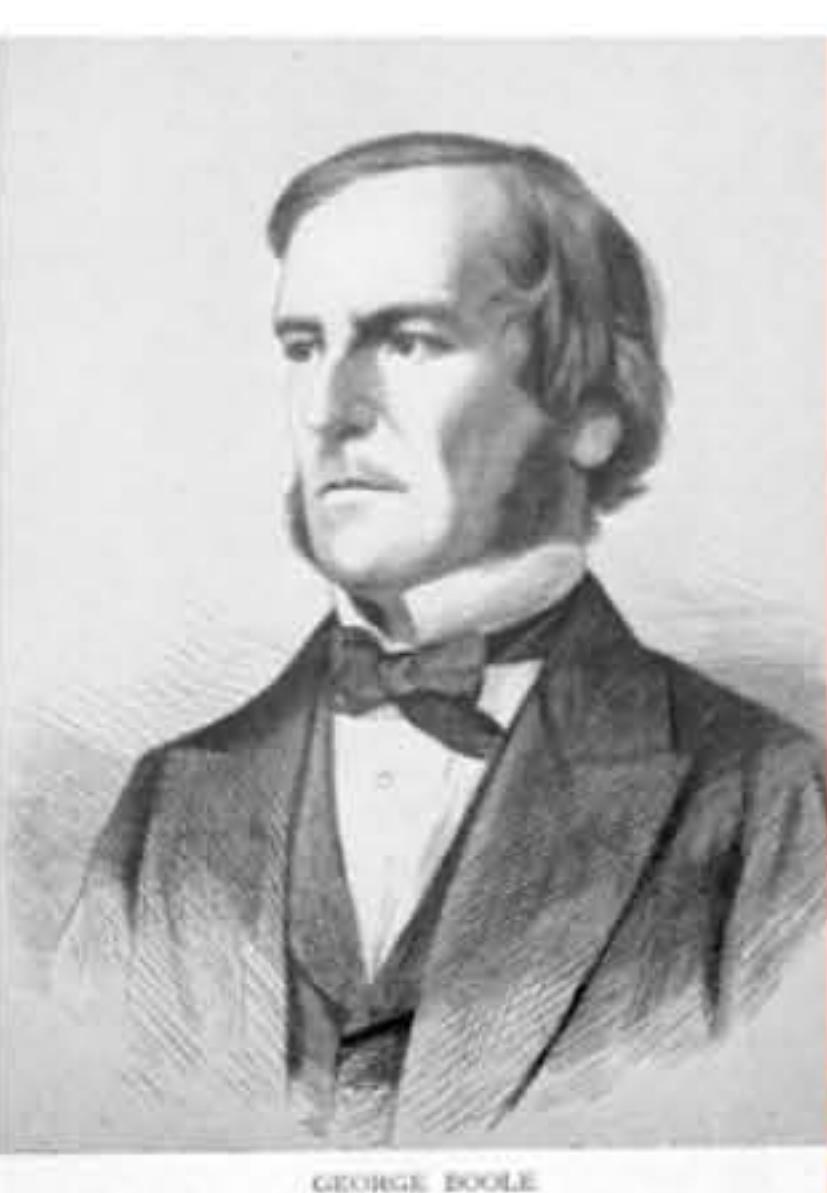

symbolique.

George Boole.

Le Comité consultatif international téléphonique et télégraphique (CCITT) est un forum de concertation, créé dans le cadre de l'Union Internationale des Télécommunications (UIT), pour faciliter l'interconnexion des réseaux de télécommunications qui se sont développés dans différents pays. Un siècle après sa fondation, le CCITI commencera à étudier la normalisation des transmissions de données via les systèmes téléphoniques des PTI. Bien que ses standards ne soient que des recommandations facultatives, ils sont généralement adoptés dans les législations nationales comme le meilleur moyen d'établir des normes sans référence aux industriels qui produisent les matériels. Ainsi la plupart des modems, y compris ceux produits dans le bloc soviétique à partir de 1970, se conformeront aux avis du CCITT. Le CCITT fonctionnera jusqu'en 1993 — année où Internet s'ouvrira au commerce et changera les fondamentaux dans ce domaine: TCP/IP ne doit rien au CCITT !

# IB&& ~ **Premier câble transatlantique**

Après plusieurs essais infructueux (rupture du câble, survoltage amenant à sa destruction ... ), un câble transatlantique est tiré entre l'Irlande et le Canada, permettant la communication télégraphique entre l'Europe et l'Amérique. Cette prouesse technique est aussi un avantage stratégique décisif pour les puissances qui contrôlent le câble — à l'époque le Royaume-Uni et les États-Unis. De nos jours, la quasi totalité du trafic intercontinental mondial passe par plus d'un million de fibres optiques posées sur le fond des océans, avec des débits dépassant le Térabit par seconde.

# **1B67** ~ **La machine à écrire**

 $1111$ 

1860

L'imprimeur américain Christopher Latham Sholes (1819-1890) invente en 1867 la première machine à écrire pratique et utilisable. En 1873 il améliore le clavier en disposant les touches suivant la séquence QWERTY, afin de séparer au maximum les paires de lettres successives les مغالب plus classiques en anglais, évitant ainsi les blocages de la machine par appui trop rapproché de deux touches trop proches. Les habitudes des utilisateurs étant rapidement prises, tous les claviers postérieurs conserveront cet ordre avec des variantes linguistiques comme AZERTY. Malgré de nombreuses propositions plus ergonomiques, il reste de nos jours le standard des claviers d'ordinateur.

1 1

Un des premiers modèles de machines à écrire équipés du clavier qwerty

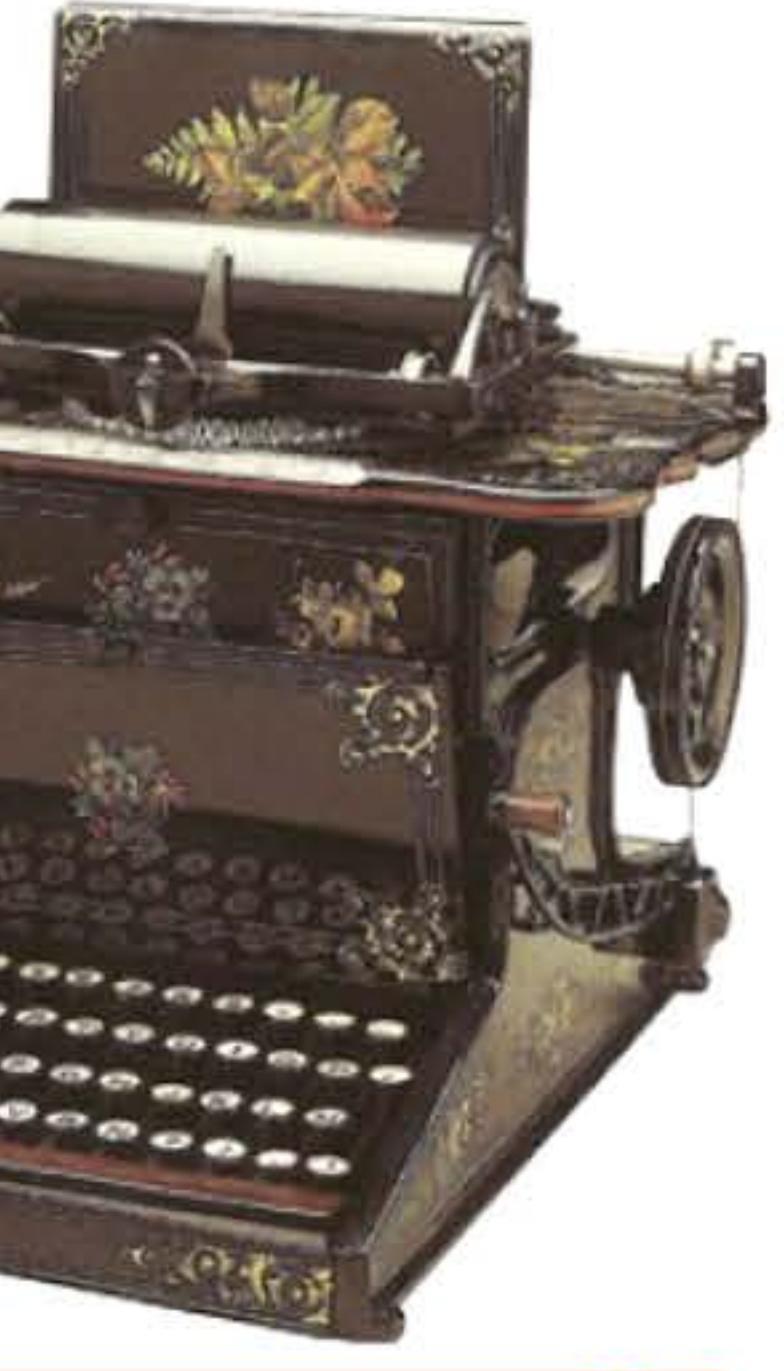

# **1B73** ~ **Rrithmamètre d'Ddhner** : **le best-seller mondial des calculatrices de bureau**

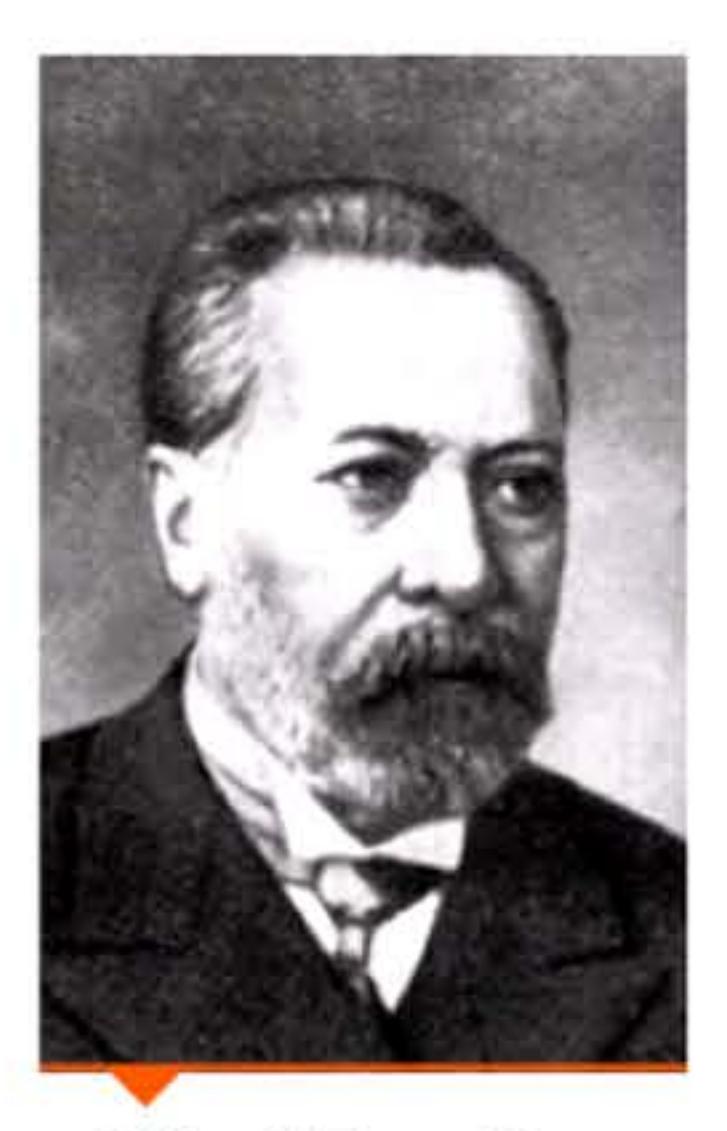

Willgodt Theophil Odhner.

Après de nombreuses années de réflexion et d'études, le Suédois W. T. Odhner (1845- 1905) remplace les cylindres de Leibniz équipant l'arithmomètre de Thomas de Colmar par des roues à nombre variable de dents, permettant d'avoir ainsi une machine plus légère et plus compacte. Il commercialise ses premiers modèles en 1890 à St-Pétersbourg où il fonde une usine avec des capitaux Nobel. Une licence est ensuite acquise en Allemagne par un fabricant de machines à coudre de Brunswick, qui produit la calculatrice sous la marque « Brunsviga ».

Protégée par des rafales de brevets (ce qui n'empêche pas d'innombrables contrefaçons), cette machine devient la calculatrice de bureau par excellence dans la première moitié du xxe siècle. On estime que 20 000 Brunsviga ont été produites entre 1886 et 1912. De nouvelles améliorations ont encore amplifié le succès par la suite.

Deux ans avant Odhner, Frank Baldwin avait également breveté aux États-Unis une machine à calculer basée sur le même principe de roue variable mais sa commercialisation était restée beaucoup plus confidentielle que celle de la machine d'Odhner.

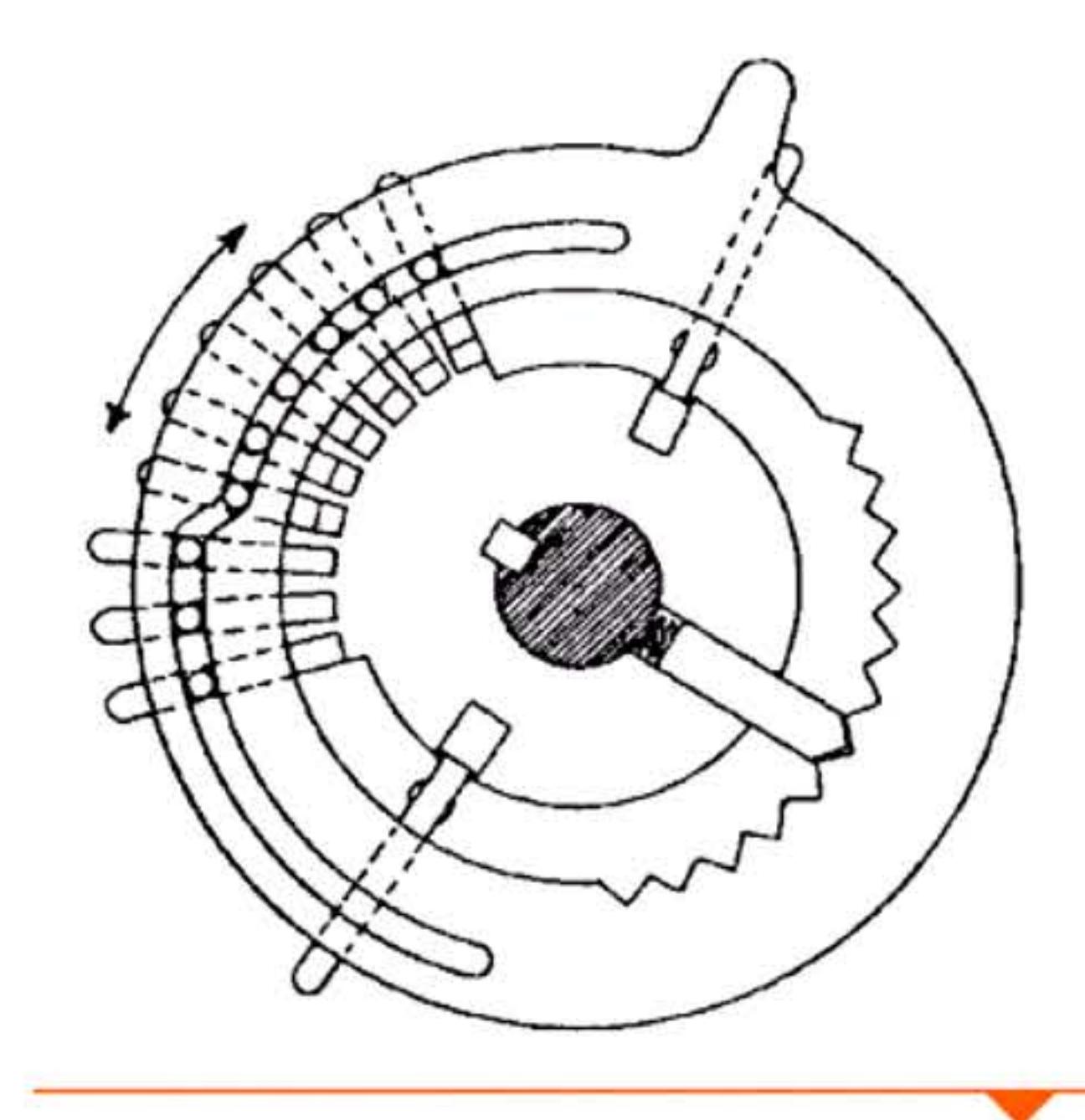

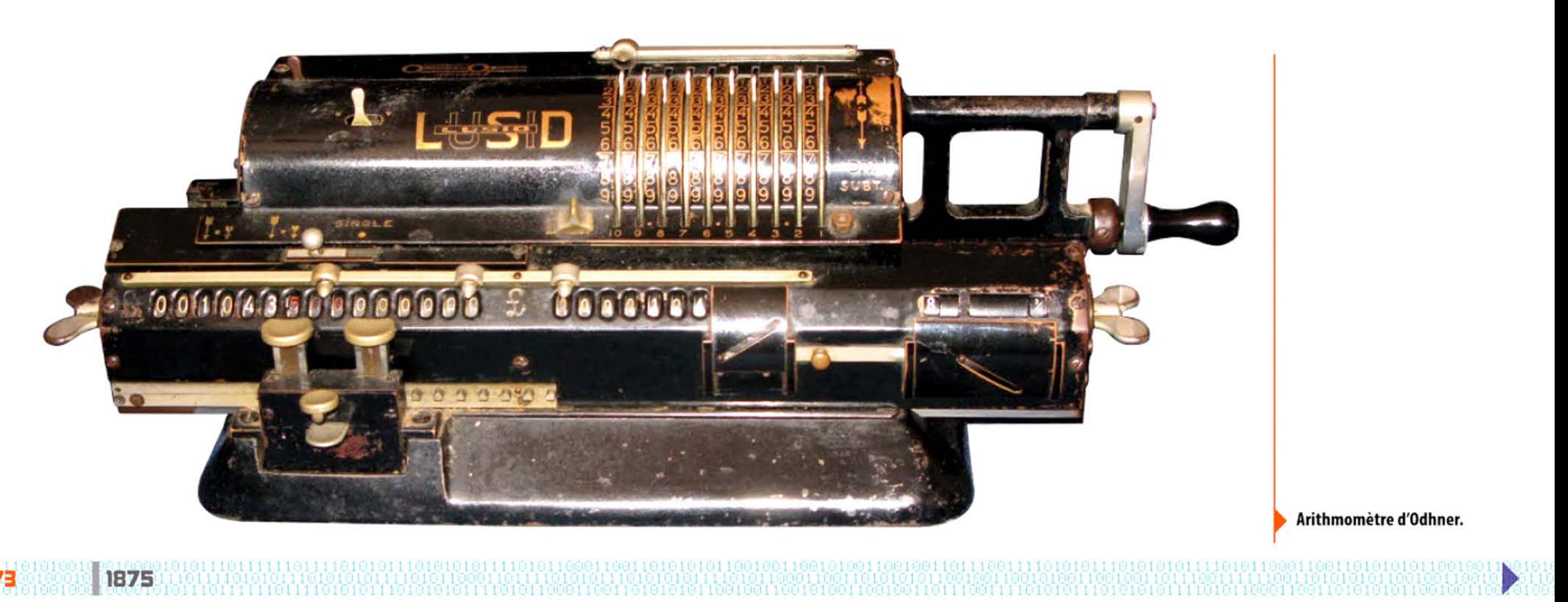

Lorsque la couronne interne tourne (attachée à une manette latérale mobile), les dents sont poussées en fonction de sa position.

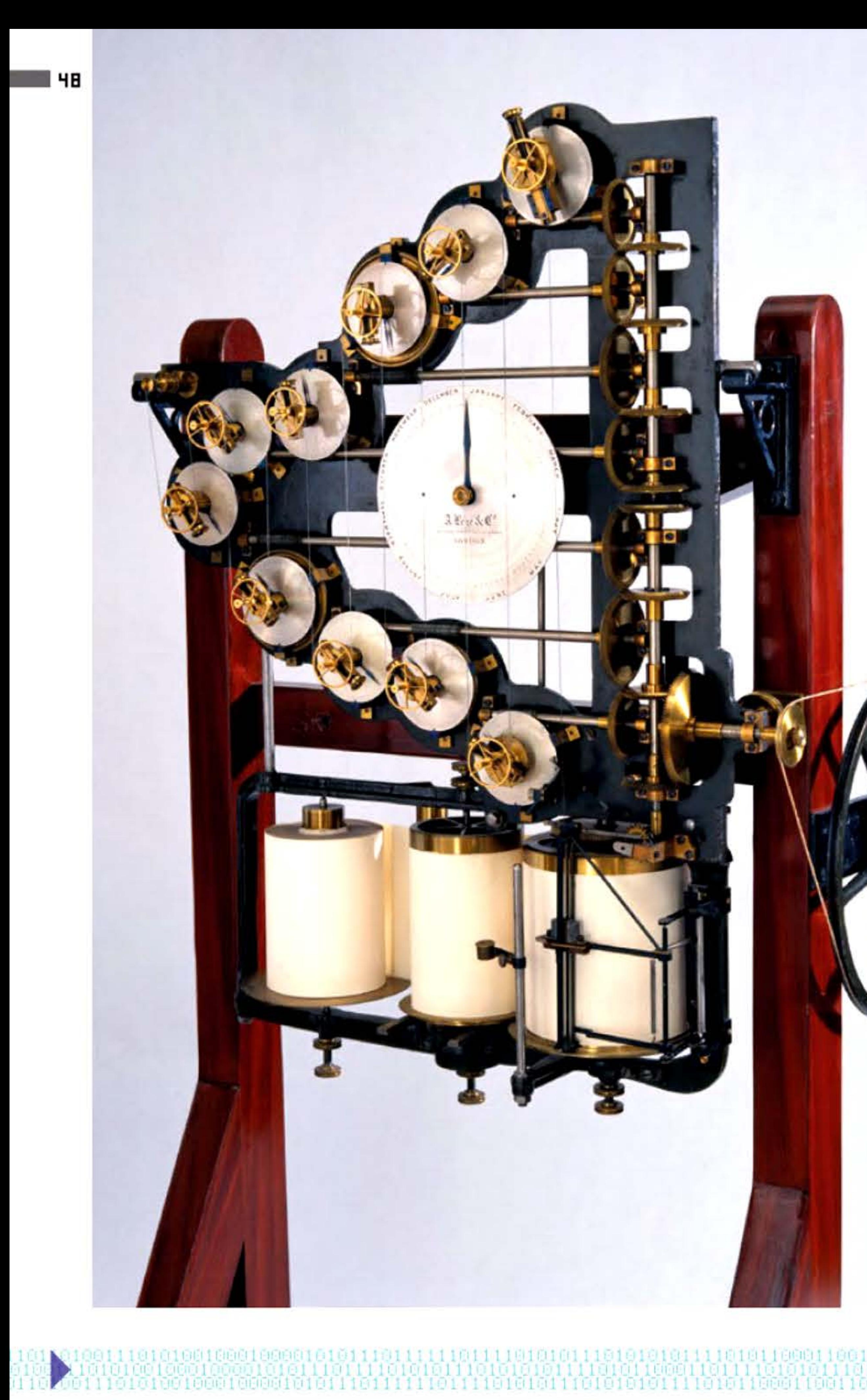

1 1

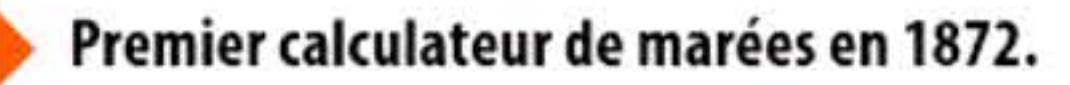

# **IB75** ~ **Analyseur harmonique** : **l'invention du calculateur analogique**

Le physicien William Thomson (1824 - 1907), devenu Lord Kelvin après son anoblissement, construit un ana lyseur harmonique, machine qui calcule les coeffic ients de Fourier d'une fonct ion à l 'aide de disques, sp h è res et cyl indres reproduisant une intégration mathéma tique ; puis un ca lculateur de marées, appareil effectuant l'opération inverse, c'est-à-dire la somme de fonctions sinusoïdales à l'aide de disques mobiles chaînés par une corde. C'est la naissance du ca lculateur analogique qui résout une équation différentielle en subst ituant d 'autres paramètres physiques aux variab les de l 'équation : on co nstruit alors une machine (mécanique, hydraulique ou électrique), étrangère au problème initial, mais dont le fonctionnement est régi par une équation semblable ; on travaille par « analogie » entre le problème et la mac h i ne : au lieu de « compter» le résultat comme ferait un ordinateur numérique, un calculateur ana logique le mesure.

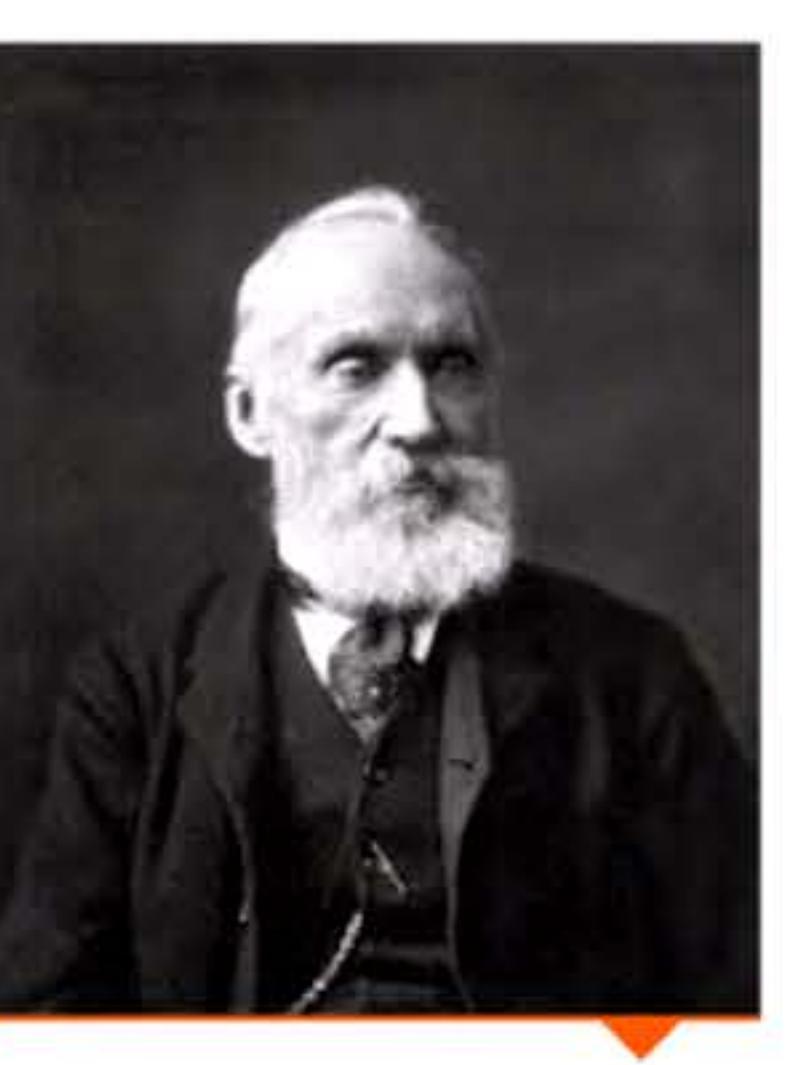

**William Thomson, Lord Kelvin.** 

Parallèlement aux travaux d'autres inventeurs comme Antonio Meucci ou E lisha G ray, A lexander Graham Bell (1847-1922) dépose un brevet concernant la transmission de la voix à distance à l'aide de l'électricité; le t éléphone est né. Les technologies et les co ncepts développés dans les télécommunications (commutation, quantification de

# **1B76** ~ **Le téléphone**

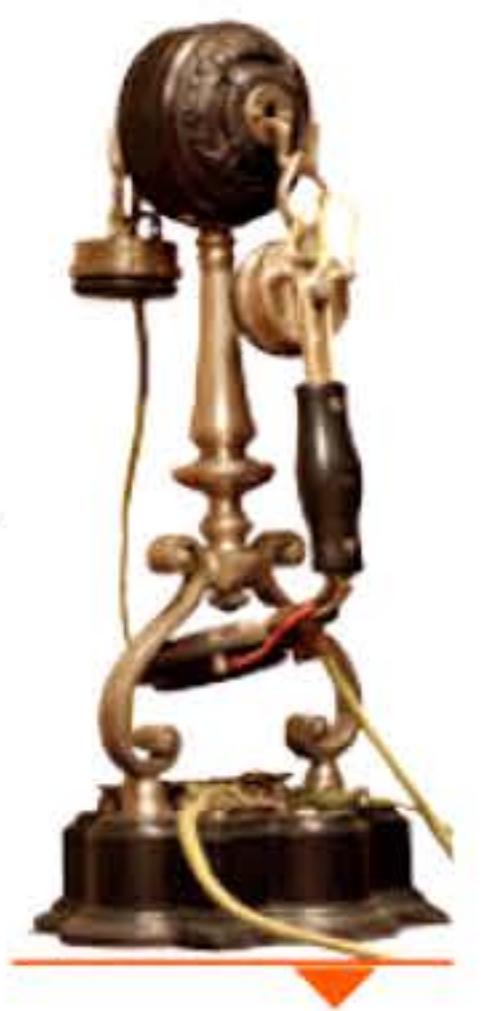

**Combiné téléphonique Berthon Ader de 1897.** 

1 1 1 ' 1

l

l'information, etc.) seront à la base de la culture professionnelle des premiers concepteurs d'ordinateurs. Le réseau téléphonique commuté (RTC), construit pour des transmissions analogiques, sera aussi utilisé dans la seconde moitié du *xxe* siècle pour transmettre les données des premiers réseaux informatiques. Inversement, à partir des années 1980, on fera circuler la voix sur les nouveaux réseaux numériques.

# **1B76** ~ **Rdditianneur de Tchebychev**

S'inspirant d'abord des développements européens, puis déployant leur propre capacité créatrice, des techniciens et des entrepreneurs améliorent et industrialisent des machines à calculer. Ils répondent à un marché intérieur en pleine croissance, où se créent de grandes organisations qui inventent de nouveaux modes de gestion, tandis que la main d'œuvre qualifiée est rare et chère. L'industrie mécanique de précision, qui a d'abord fabriqué des armes à feu puis des machines à écrire (Remington), offre des savoirfaire propices à l'innovation. Ainsi, le mariage de la calculatrice et de la machine à écrire, associant les mécanismes arithmétiques avec le clavier, engendre la machine comptable. L'ajout d'un petit moteur électrique permet ensuite de réduire l'effort musculaire de l'utilisateur et d'actionner une imprimante.

Le mathématicien russe Pafnouti L. Tchebychev (1821-1894) invente un dispositif d'addition continue sans propagation de retenue, résolvant l'un des problèmes apparus avec la Pascaline. Ce procédé permet de construire des machines à calculer très rapides. Il sera utilisé aux États-Unis dans une machine à additionner Burroughs de 1915, et en 1945 dans la calculatrice Marchant (1 350 tours/ minute, soit plus de 22 additions par seconde en pointe) qui restera employée jusqu'à la fin des années 1960.

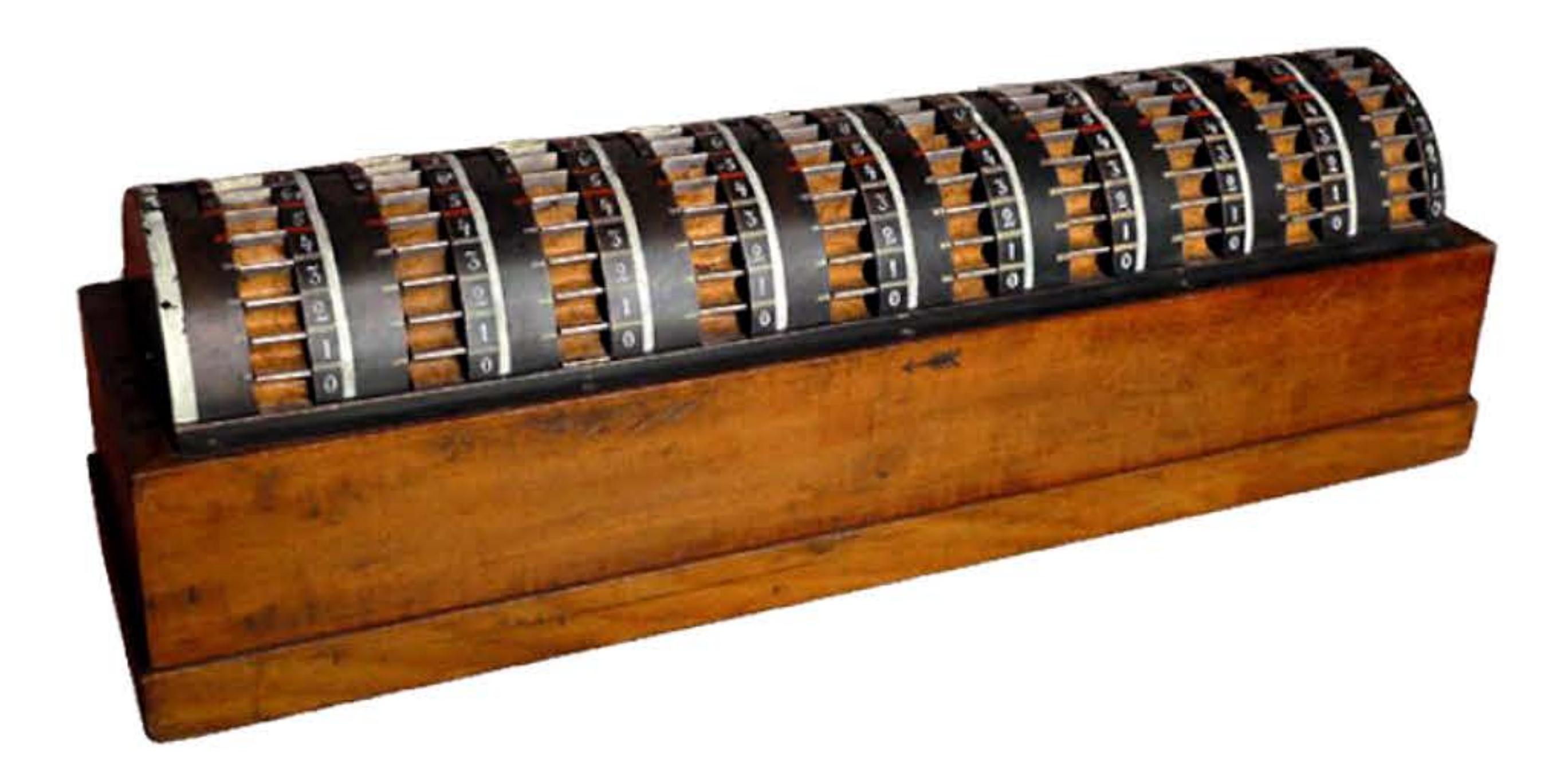

 $10111011110101011101010111101011$ 

Calculatrice de Tchebychev {1876).

01 1 1 1 0 1 0 1 0 1 1 1 0 1 0 1 0 1 1 1 1 1 0 1 0 1 1 0 0 1 1 0 0 1 1 0 0 1 1 0 0 1 1 0 0 1 1 0 0 1 1 0 0 1 1

l

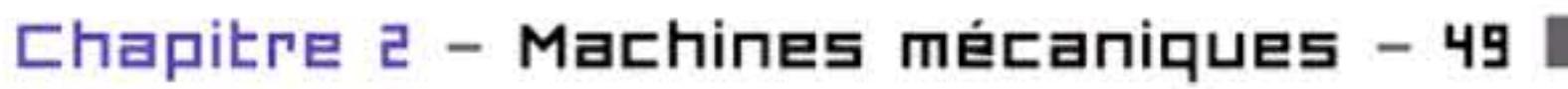

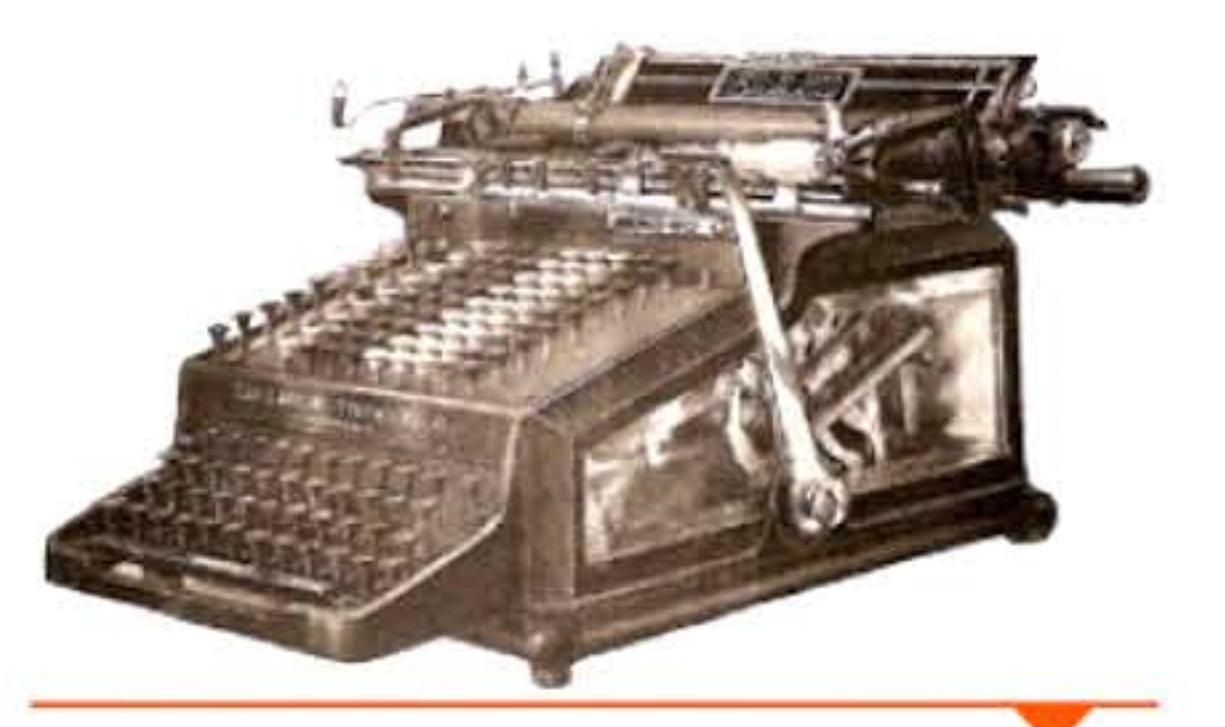

# **1BB5** ~ **L'Amérique entre en scène**

Machine à écrire additionneuse Ellis (1910).

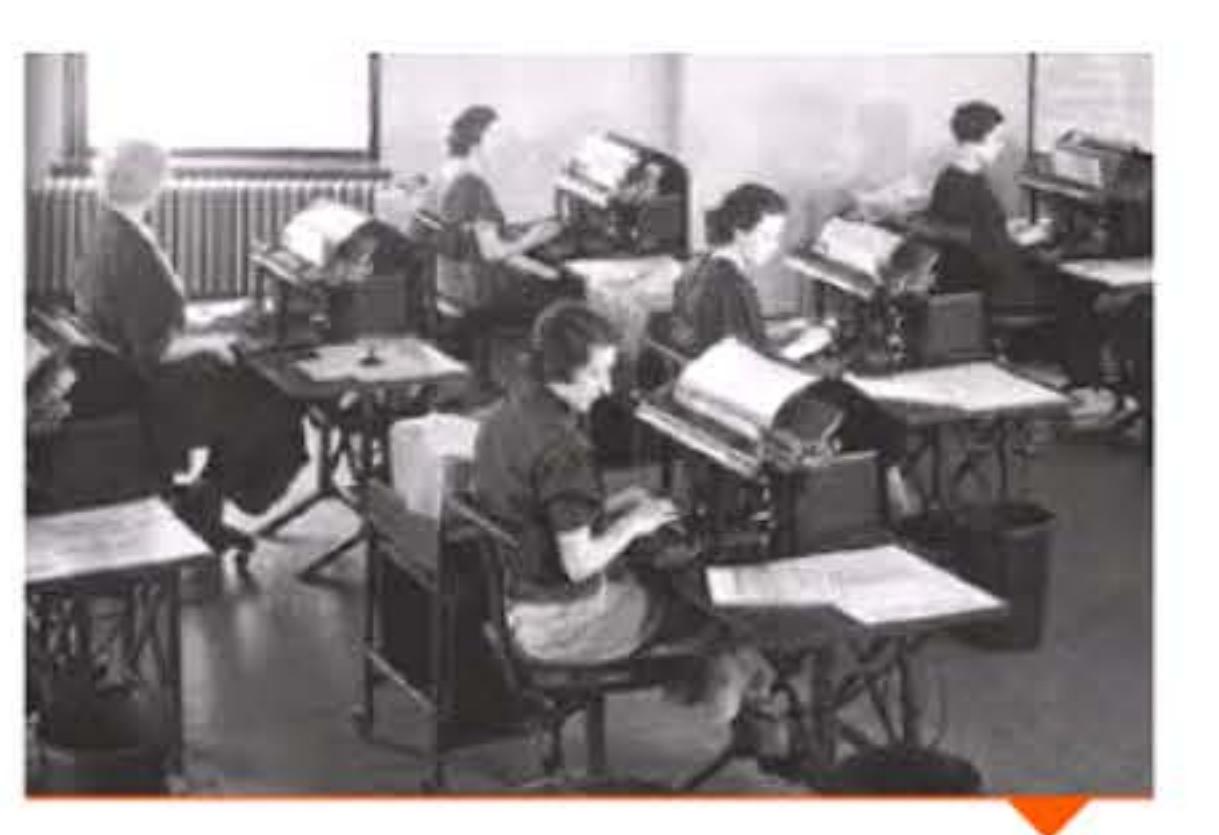

À la suite de Felt et Tarrant, de Franck S. Baldwin, de l'employé de banque Burroughs et d'autres, un nouveau secteur industriel se forme. Bientôt dominé par des majors comme National Cash Register (NCR), il contribue à transformer le mode de vie américain dont l'image sera bientôt associée à l'obsession des données chiffrées. li initie la production en masse des machines arithmétiques : NCR vend 25 000 caisses enregistreuses par an dès 1900, 100 000 en 1910. Une fois amorties sur le marché nord-américain, celles-ci inondent ensuite l'Europe où seule l'industrie allemande saura vraiment résister.

Les principaux constructeurs, comme Burroughs ou NCR, se convertiront à l'électronique dans la seconde moitié du *xx<sup>e</sup>* siècle et resteront des acteurs importants de l'industrie informatique.

1

1 10 1 1 1 0 0 1 1 1 1 1 0 1 0 1 0 1 1 1 0 1 0 1 0 1 0 1 0 1 0 1 0 1 0 1 0 1 0 1 0 1 0 1 0 1 0 1 0 1 0 1 0 1 0

[ [ 1 1 1 1 1 . '

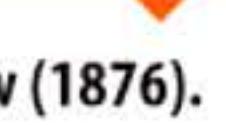

1885

*Pool* de machines comptables Burroughs-Moon-Hopkins dans une banque française (vers 1930).

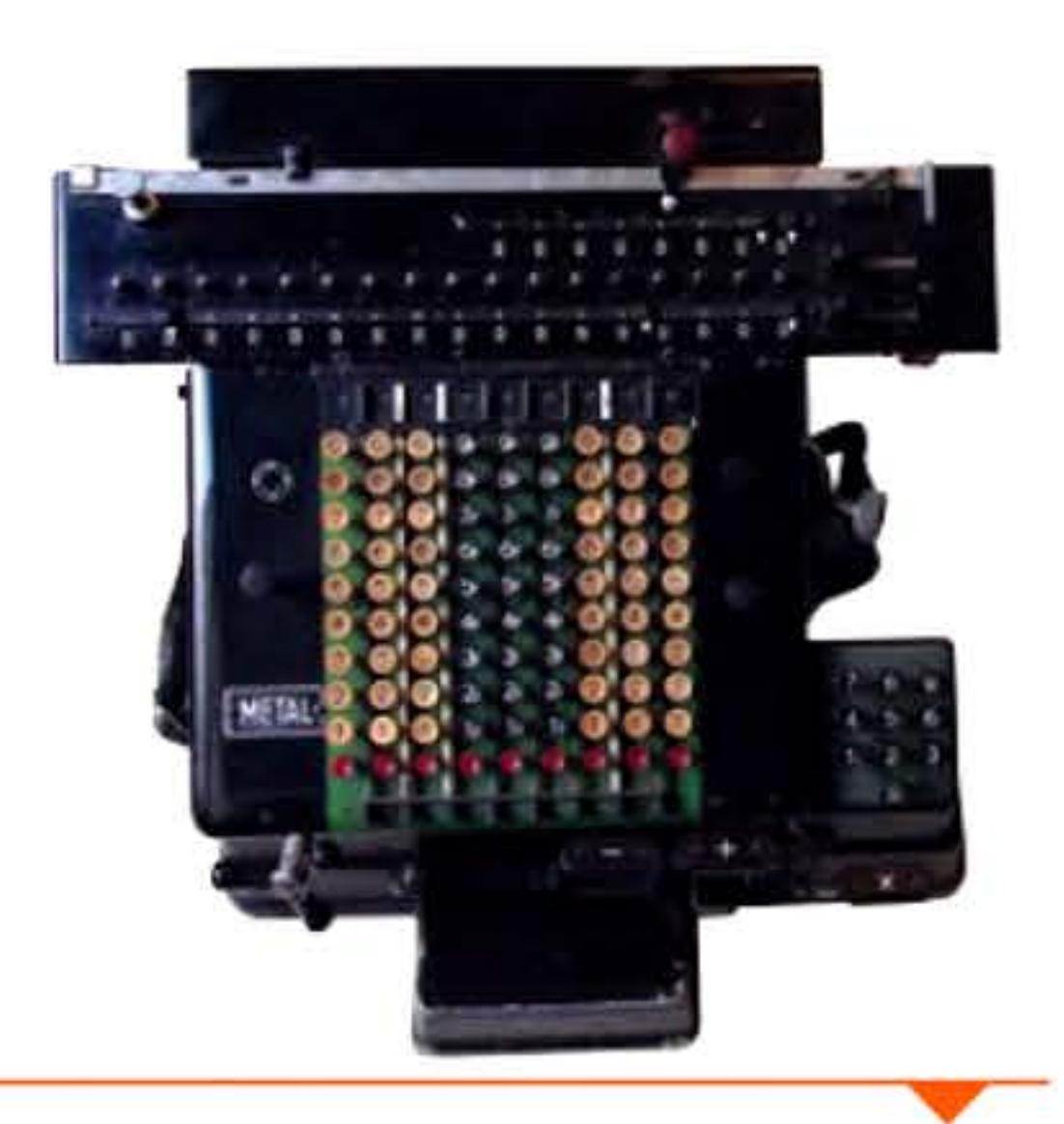

Calculatrice Rheinmetall {1932).

# 1889 > La multiplicatrice directe

Toutes les machines à calculer précédentes effectuaient une multiplication par une série d'additions : multiplier par 8 revenait à tourner huit fois la manivelle pour additionner à chaque fois le multiplicande (nombre à multiplier). À 19 ans, Léon Bollée (1870-1913) présente une remarquable invention : la machine à multiplication directe. Son secret, des plaques en métal reproduisant la table de Pythagore : pour chaque couple de chiffres, deux tiges de longueur variable donnent les chiffres des dizaines et des unités de leur produit et permettent ainsi de faire avancer les totaliseurs.

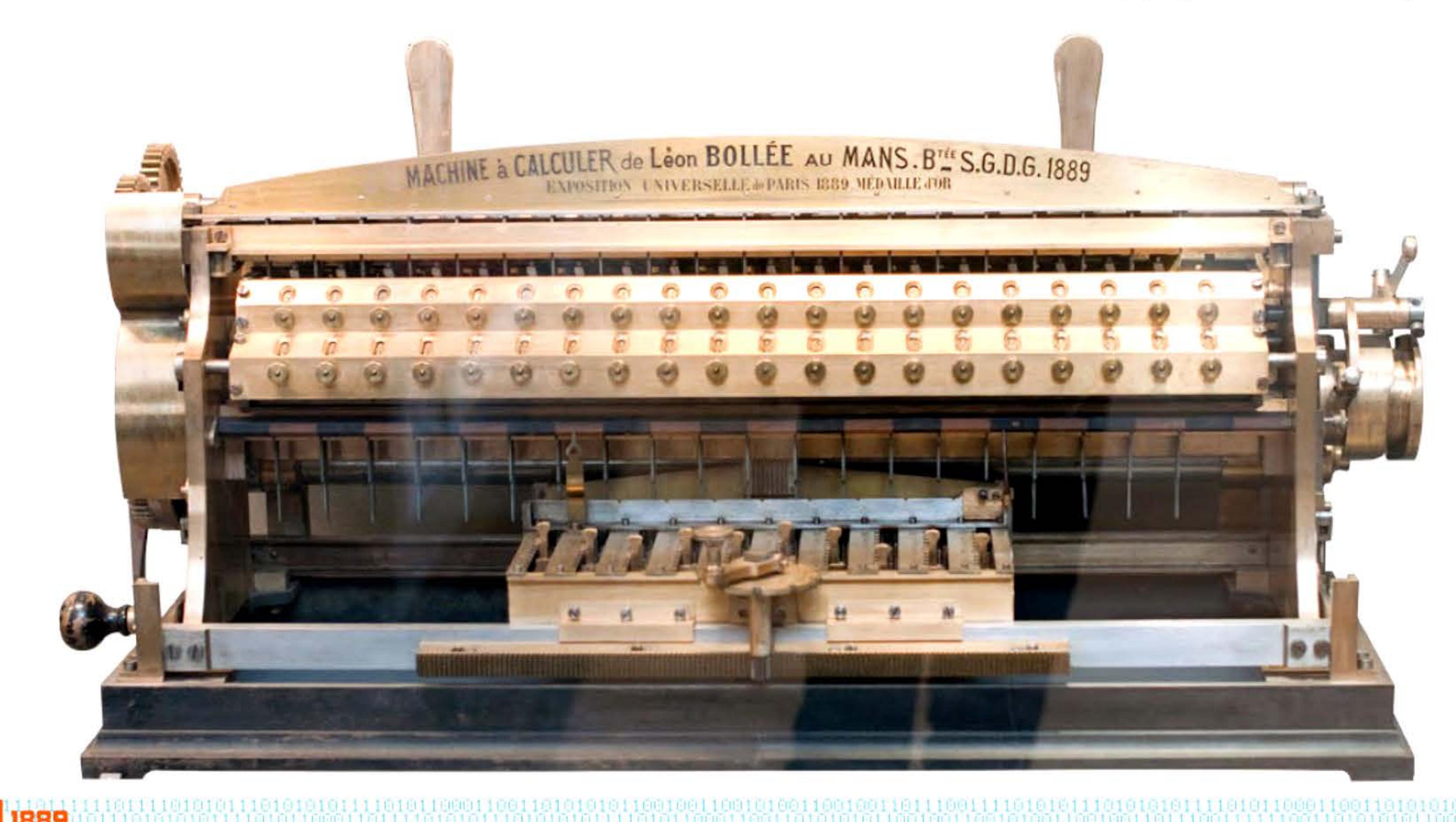

Multiplicatrice directe de Léon Bollée.

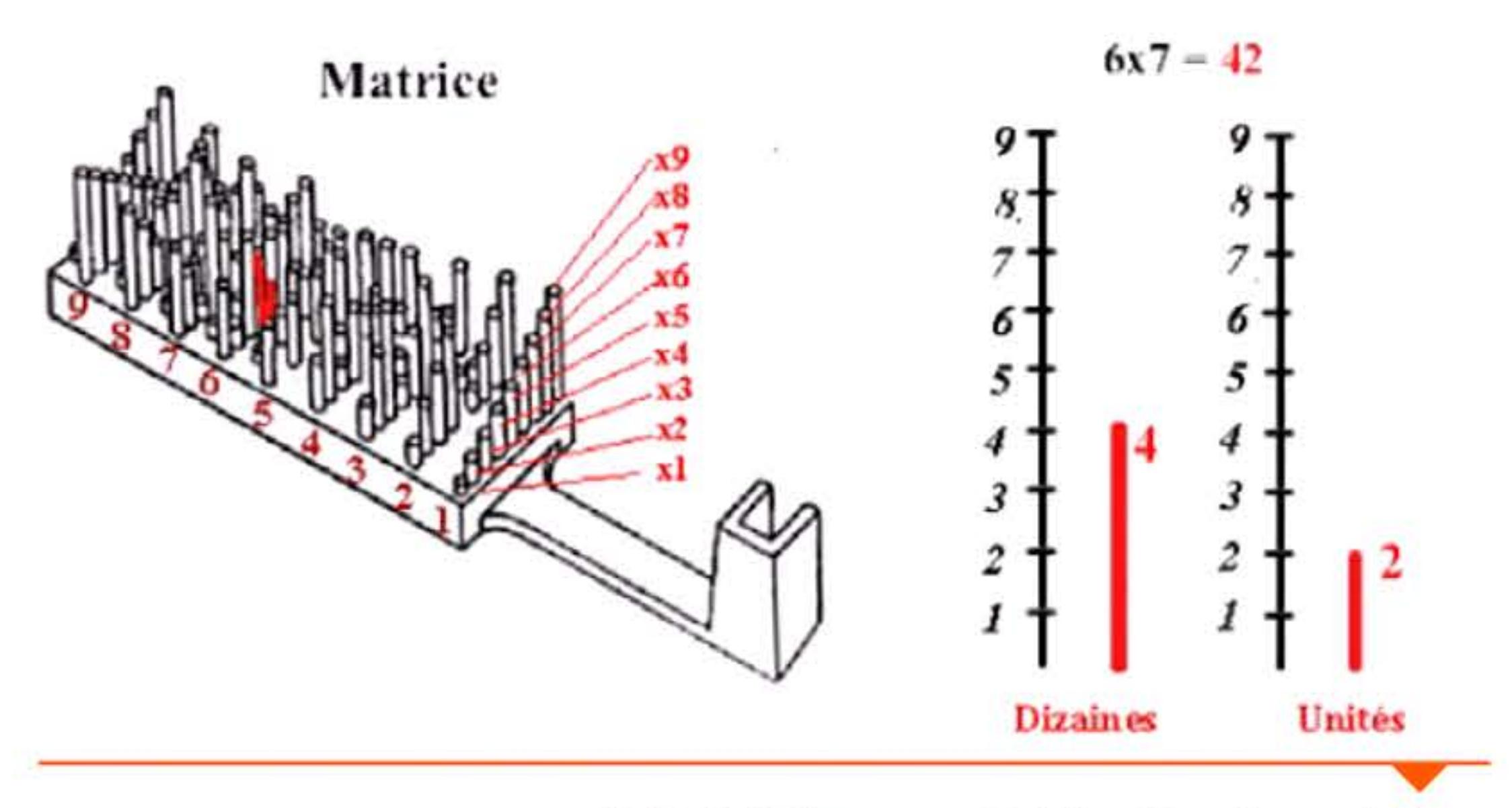

Table de Pythagore matérialisant tous les produits.

C'est, sous une forme matérielle, ce qu'un informaticien d'aujourd'hui appellerait un « sous-programme ». Le procédé sera repris dans de nombreuses machines ultérieures, y compris en mécanographie comptable. La machine reçoit une médaille d'or à l'exposition universelle de 1889 ; mais lourde, encombrante et chère, elle n'a pas de succès commercial. Et Léon Bollée, bien qu'industriel, ne transforme pas son invention en produit de série. Des machines à multiplication directe sont mises au point et industrialisées outre-Rhin (modèle « Millionnaire ») et en Amérique (Moon-Hopkins). Léon Bollée continuera sa vie d'inventeur, devenant l'un des premiers constructeurs d'automobiles.

# 1890 > Début de la mécanographie

Afin d'ajuster l'organisation politique des États-Unis au poids démographique des états, qui évolue vite, la constitution américaine impose d'effectuer tous les dix ans un recensement de la population. Le traitement manuel des données du recensement de 1880 a été si fastidieux que ses derniers résultats ne paraissent qu'en 1888 et sont donc périmés. Le gouvernement fédéral cherche un système plus efficace pour celui de 1890. Herman Hollerith (1860-1929) remporte l'appel d'offres en proposant de coder les données par des trous sur des cartes, et d'accélérer le comptage en utilisant un appareillage électrique à base de trieuses et de tabulatrices à compteurs.

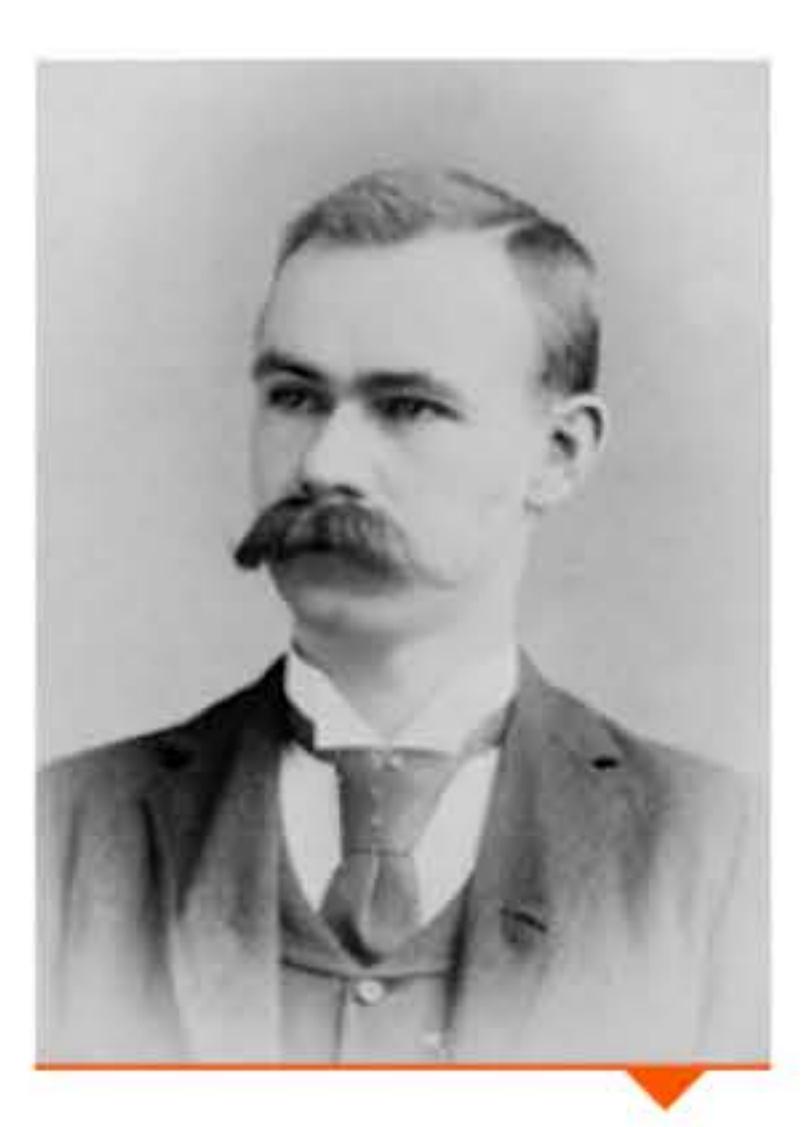

**Hermann Hollerith** vers 1888.

Une de Scientific American d'août 1890 présentant les tabulatrices Hollerith du recensement américain.

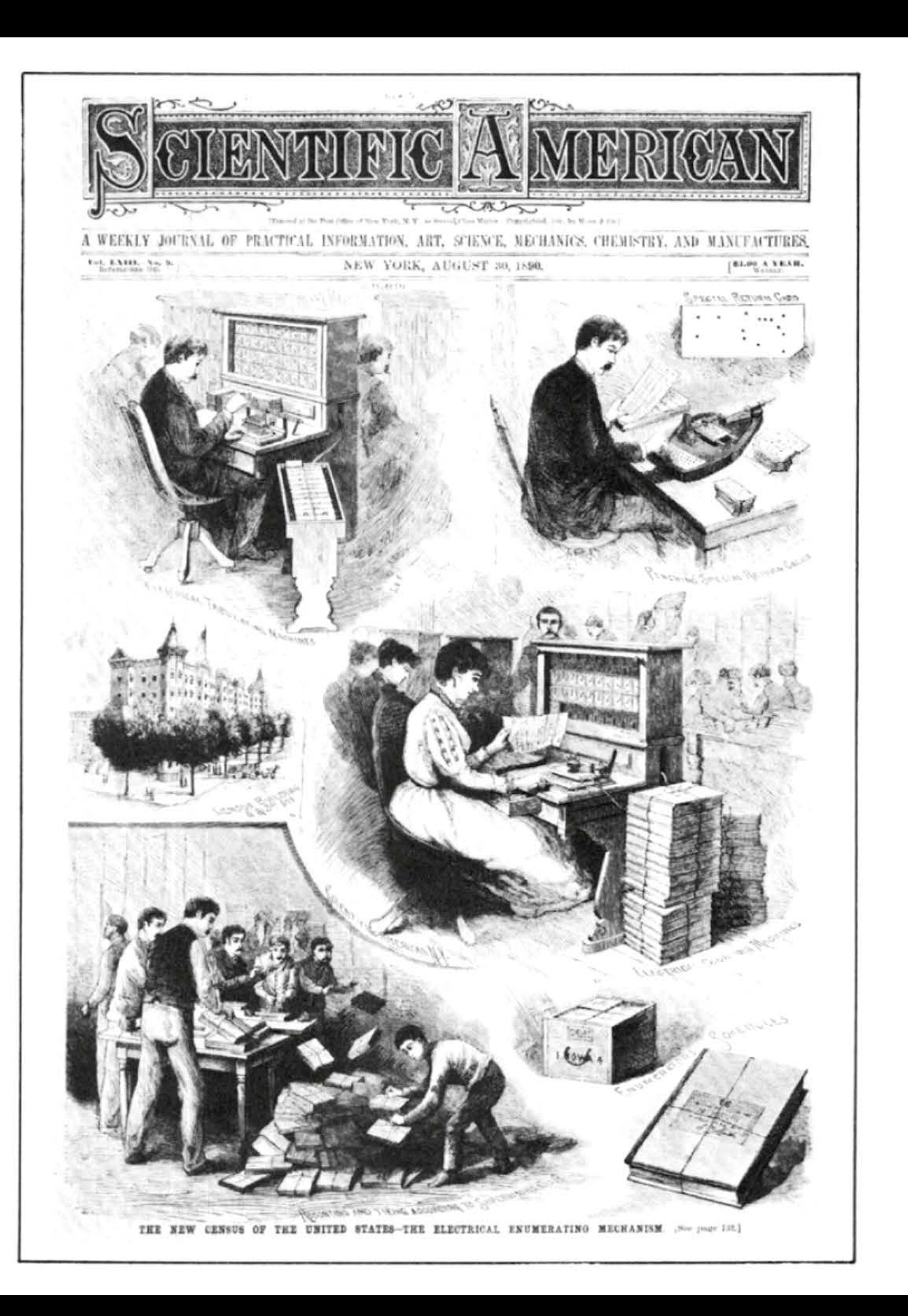

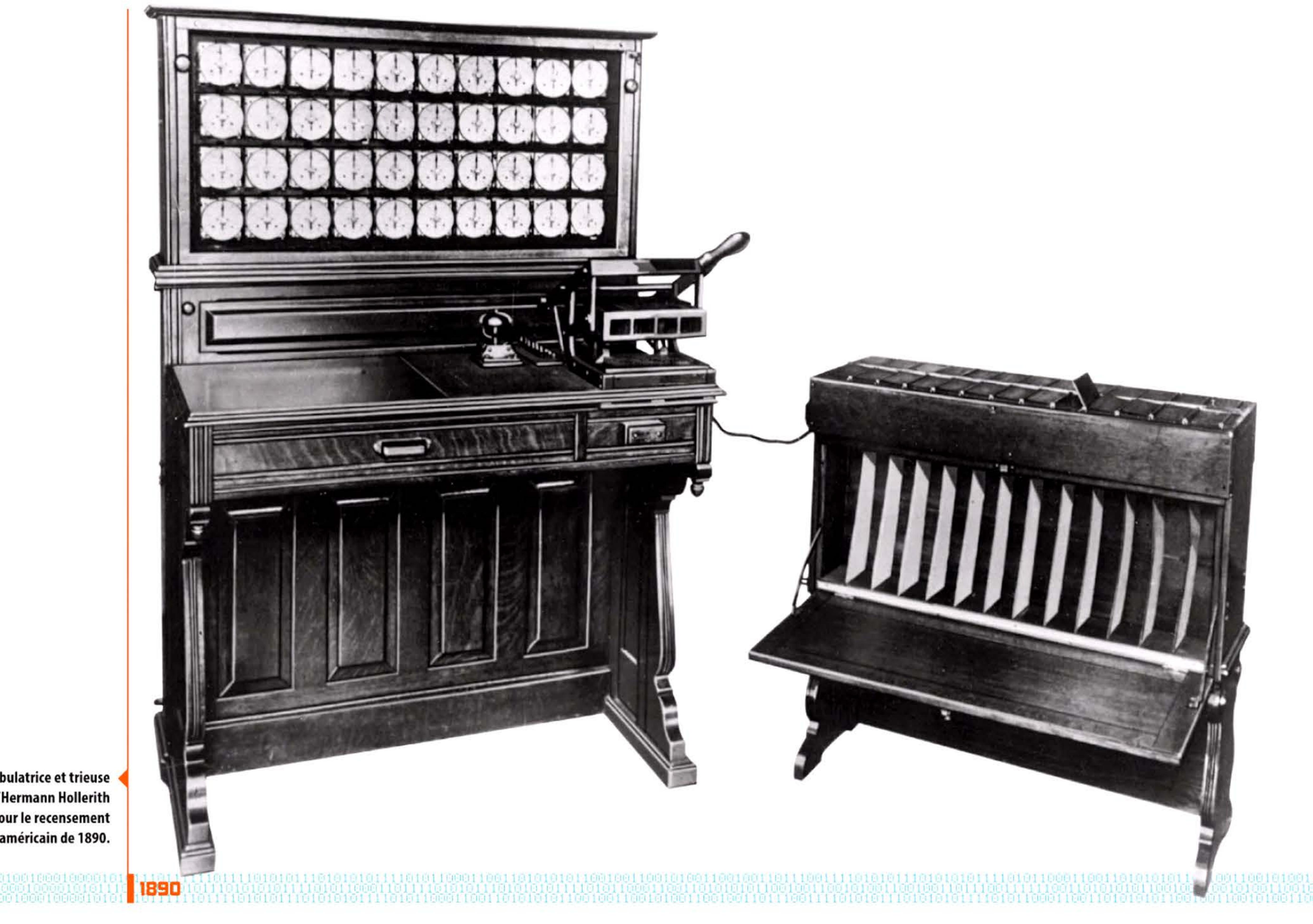

Tabulatrice et trieuse d'Hermann Hollerith utilisées pour le recensement américain de 1890.

P

Les applications sont d'abord limitées aux statistiques. Mais, à force de perfectionnements par Hollerith et par ses émules, notamment Powers et Bull, elles s'étendront à la gestion comptable. Après le succès du recensement et pour commercialiser ses machines, Hollerith crée la Tabulating Machine Company qui fusionnera avec d'autres entreprises, puis deviendra IBM en 1924.

La carte perforée aura un immense succès en informatique puisqu'elle servira de support d'entrée d'information pour la plupart des ordinateurs jusqu'au début des années 1970. La diffusion des terminaux interactifs et des disques magnétiques entraînera ensuite sa disparition en une quinzaine d'années. Le modèle de carte perforée le plus connu est la carte « 80 colonnes », introduite par IBM en 1928, qui restera un standard jusque dans les formats d'écran des premiers terminaux texte, à 24 lignes de 80 caractères.

### Crédits

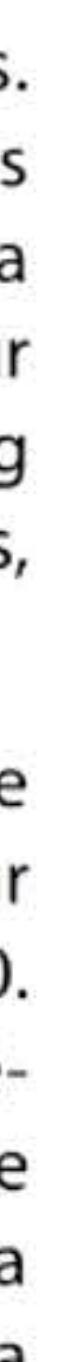

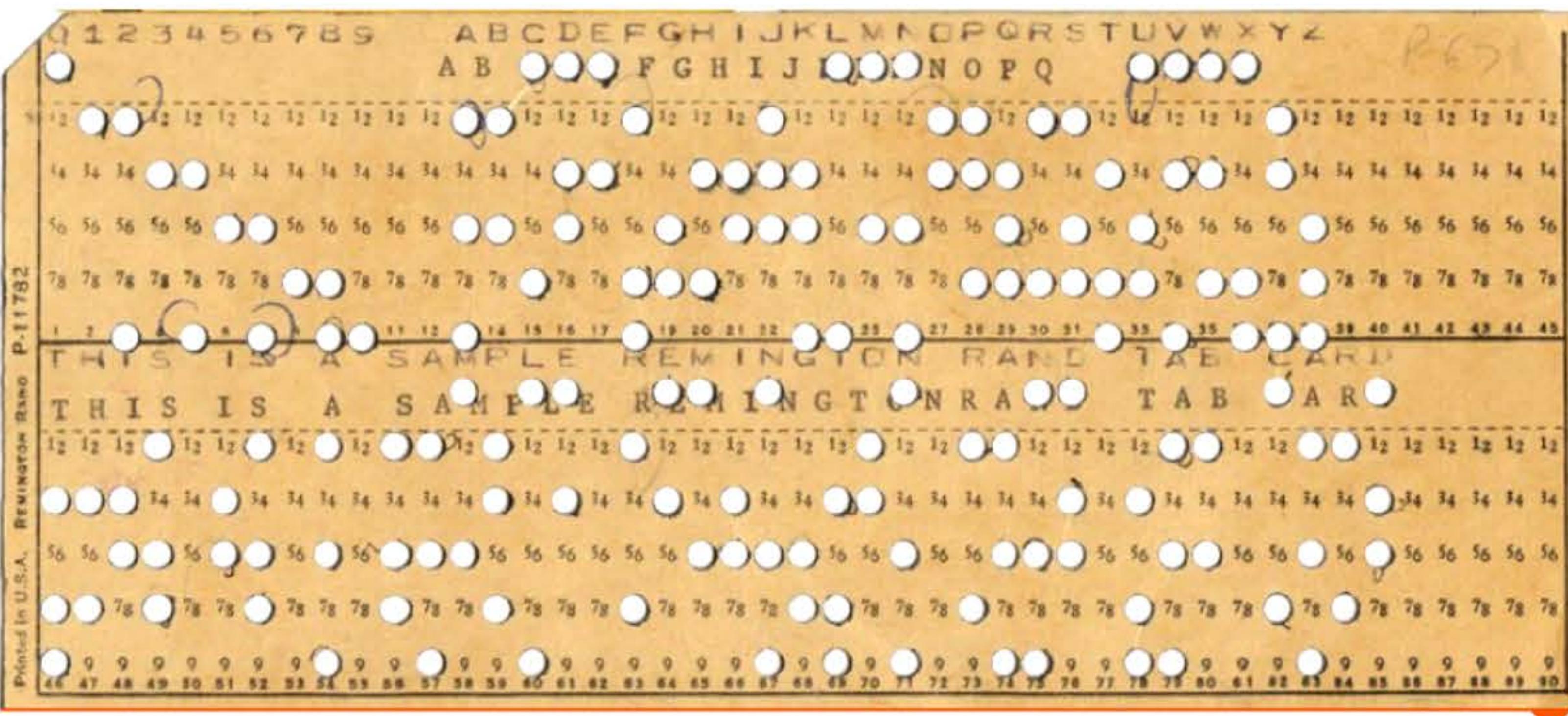

P. 31: Charles Babbage · P. 32: From the Erwin Tomash Library on the History of Computing, by Erwin Tomash and Michael R. Williams, published by Erwin Tomash and Michael R. Williams, 2009 (electronic copy available on the Charles Babbage Institute website). Extrait de Mark Napier, Memoirs of John Napier of Merchiston, William Blackwood and Thomas Cadell, 1834 · P. 33: Kim Traynor / Wikimedia Commons (Musée National d'Écosse) • P. 34 : Herbert Klaeren / Wikimedia Commons ; F. Seck (Editor) "Wilhelm Schickard 1592-1635, Astronom, Geograph, Orientalist, Erfinder der Rechenmaschine", Tübingen, 1978 • P. 35 : Roger McLassus / Wikimedia Commons · P. 36 : Tieum52 / Wikimedia Commons (Musée des Arts et Métiers, Paris) ; @ 2015 by AUCTION TEAM BREKER, Cologne, Germany (www.Breker.com) · P. 37 : Wikimedia Commons. Extrait de Blaise Pascal, Œuvres de Blaise Pascal, t. 4, Chez Detune, La Haye, 1779 · P. 38 : Wikimedia Commons. Extrait de Blaise Pascal, Œuvres de Blaise Pascal, t. 4, Chez Detune, La Haye, 1779 · P. 39 : Pierre Mounier-Kuhn; Pierre Mounier-Kuhn · P. 40: Science Museum / Science & Society Picture Library · P. 41: Clem Rutter / Wikimedia Commons (Museum of Science and Industry, Manchester) · P. 42: Droits réservés ; BastienM / Wikimedia Commons (Château de Maisons-Laffitte) ; arithmometre.org · P. 43 : Droits réservés ; Charles Babbage · P. 44 : Nathan Myhrvold, Computer History Museum / xRez Studio ; · P. 45 : Alfred Edward Chalon - Science Museum / Science & Society Picture Library · P. 46 : Popular Science Magazine ; Koblenz Technical Museum · P. 47 : Droits réservés ; Geni / Wikimedia Commons ; Wassén, Henry: The Odhner History - An Illustrated Chronicle of "A Machine to Count on", Gothenburg, Wezäta, 1951 · P. 48 : Science Museum / Science & Society Picture Library; Dickinson Brothers, publié par Photographische Gesellschaft ; Alain Groult · P. 49 : Alain Guyot & Musée national d'histoire de Saint-Pétersbourg ; Droits réservés ; Archives historiques BNP Paribas ; Pierre Mounier-Kuhn - Archives historiques BNP Paribas · P. 50 : Tieum52 / Wikimedia Commons (Musée des Arts et Métiers, Paris) ; arithmometre.org · P. 51 : Charles Milton Bell / US Census Bureau ; Scientific American · P. 52 : US Census Bureau · P. 53 : Jeffrey S. Jonas

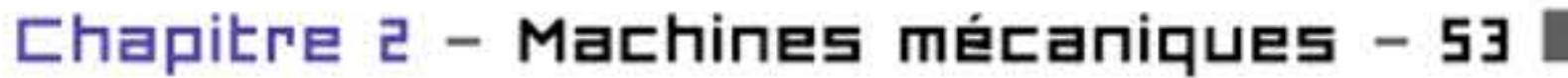

0000

Carte perforée à trous ronds pour machine Remington-Rand.

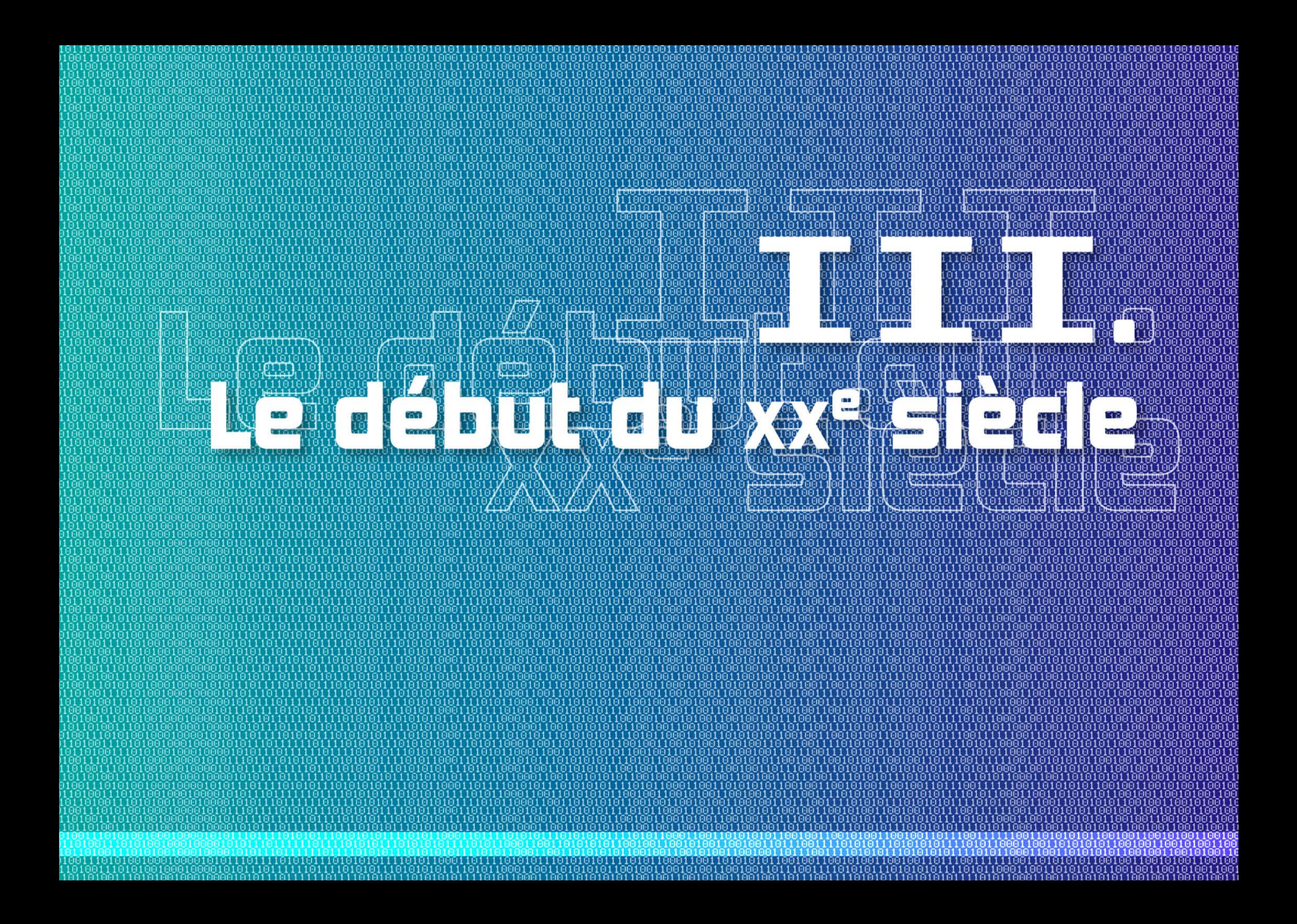

l 1 1 1

## Chapitre 3 - Le début du xx° siècle - SS  $-$

a deuxième révolution industrielle — celle de l'électricité, de la chimie, des moteurs à pétrole — induit de nouveaux besoins de calcul et de traitement d'information. Les ingénieurs veulent calculer les performances de leurs produits. Les savants recourent de plus en plus à la modélisation mathématique pour comprendre les phénomènes. Les gestionnaires des grands réseaux d'énergie ou de transport ont besoin à la fois de calculs techniques, de statistiques d'incidents et de consommation pour optimiser leur fonctionnement. Les entreprises et les grandes bureaucraties adoptent progressivement les méthodes « d'organisation scientifique du travail » et de contrôle qualité, qui nécessitent une quantité croissante de statistiques. La production de masse, dans une société occidentale où des couches sociales plus larges accèdent à la consommation, nécessite elle aussi un contrôle de plus en plus rigoureux sur les flux et les stocks dans l'entreprise: à côté des ingénieurs apparaît une nouvelle catégorie professionnelle, les cadres, dont l'activité revient en grande partie à traiter des informations, à produire et consommer des données chiffrées.

Les guerres accentuent ces tendances. L'artillerie a été révolutionnée entre le milieu et la fin du xix<sup>e</sup> siècle à la fois par les progrès de la chimie, qui ont engendré des explosifs surpuissants, et par les progrès de la mécanique et de la métallurgie, qui ont permis de produire des armes rayées, résistant aux hautes pressions, capables donc de tirer dix, vingt fois plus loin que les tubes de bronze de Napoléon. Vers 1905, les gros canons de marine envoient des obus de plusieurs centaines de kilos à plus de 20 km - et cela vers des cibles mouvantes, à partir d'un navire qui est lui-même sujet au tangage et au roulis et avance à 20 nœuds. On imagine les problèmes de calcul et de correction automatique que

# Introduction Material

l

 $\mathfrak{t}$  i

•

 $\mathbf{L}$  iii

l l

1 1

i 111010101110101010111110101

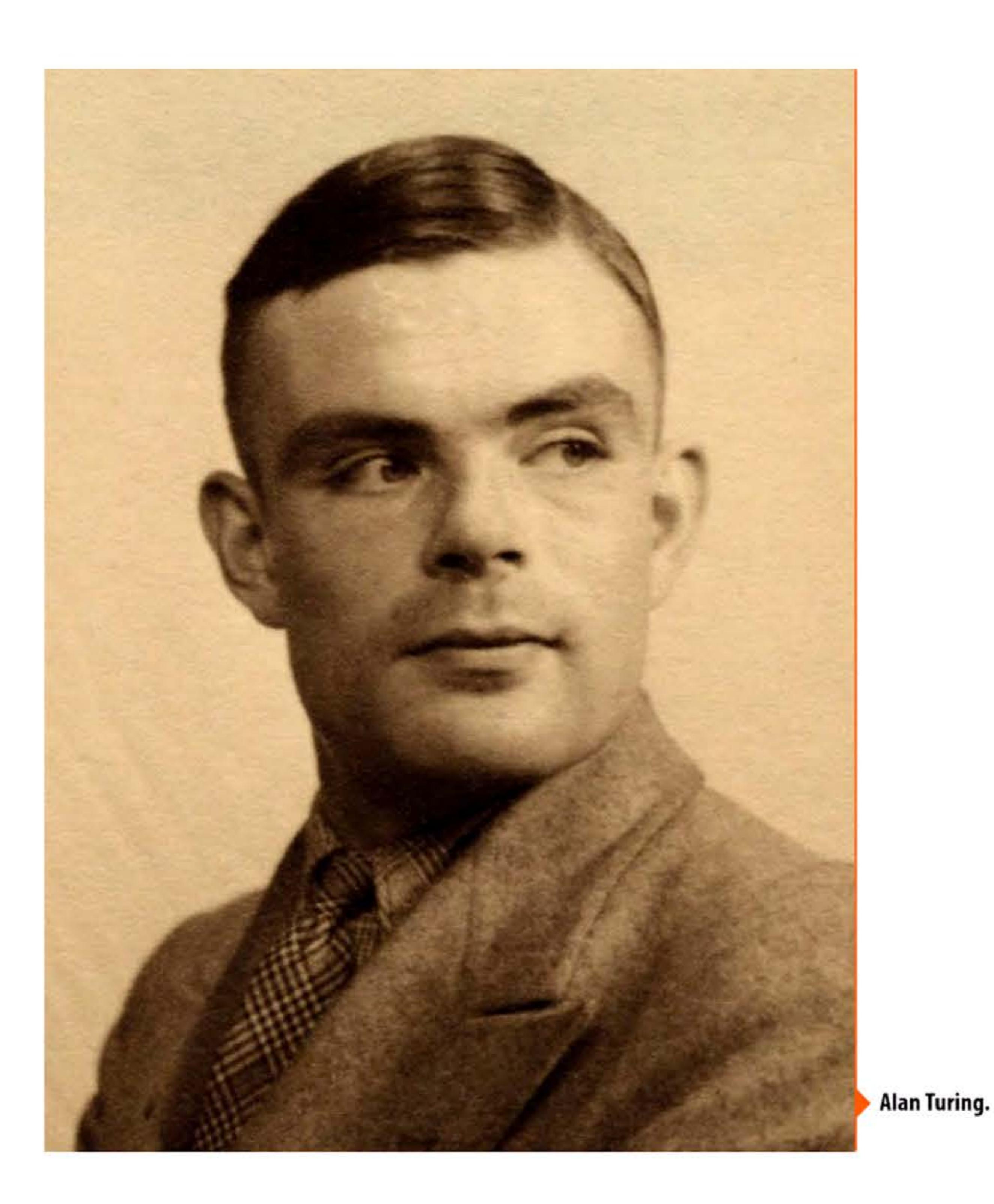

1 l 1 <sup>1</sup>

• 1 10 1 10 1 0 1 0 1 0 1 1 0 0 1 1 1 0 0 1 0 1 0 1 0 1 1 1 0 1 0 1 0 1 1 0 1 1 1 0 0 1 1 1 1 1 1 1 1 1 1 1 1 1

[ [ 1 1 1 ' 1 • 1

Le retour à l'économie de paix se caractérise par une pénurie de main d'œuvre (particulièrement en France, qui avec 1,5 million de morts a été le plus saigné des grands belligérants), ce qui pousse encore à mécaniser le travail. D'autre part la guerre a accéléré le développement de nouvelles techniques, comme la TSF et l'avion, dont les progrès vont à leur tour nécessiter des calculs de champs électriques, d'antennes, d'aérodynamique, de résistance des structures, etc.

ces systèmes d'armes exigent de résoudre pour être efficaces. Pendant la Grande Guerre, des équipes mobilisant mathématiciens universitaires et ingénieurs militaires s'y attellent, pendant que d'autres s'efforcent de gérer, de nourrir et d'équiper des millions de combattants.

Comme souvent dans l'histoire, il n'y a pas un type unique de solution *(the one best* way) à ces problèmes, mais plusieurs, en fonction des circonstances et des savoir-faire. C'est l'époque où se multiplient les bureaux de calcul employant des dizaines de salariés (souvent des femmes) penchés sur des feuilles de calcul ou sur de petites machines de table. Règles à calcul et tables numériques règnent dans les bureaux d'étude. Ainsi que la nomographie, le calcul par le dessin, qui est une forme immatérielle de calcul analogique. C'est l'âge d'or des inventeurs: les archives des offices de brevets révèlent l'intense créativité des passionnés de mécanique et des utilisateurs mécontents qui perfectionnent les dispositifs apparus au xix<sup>e</sup> siècle ou en inventent de nouveaux. Peu d'entre eux font fortune, car le marché est déjà dominé par de grandes entreprises.

Parmi les machines de bureau, les plus anciennes sont les calculatrices de table, qui vont de la simple additionneuse aux machines aptes aux calculs scientifiques. En haut de gamme, les machines comptables résultent de décennies d'efforts inventifs pour marier la calculatrice avec la machine à écrire. Exploitant toutes les ressources de la mécanique de précision, incorporant progressivement des éléments électriques pour faciliter le travail de l'utilisateur, c'est une technologie mûre dès les années

1902

1920. Le secteur est dominé par quelques grands producteurs: NCR, Burroughs, Remington-Rand et d'autres qui souvent se sont implantés commercialement dans les administrations en vendant des machines à écrire. En Europe, !'Allemand Wande rer Werke, le Suédois Facit et quelques autres se taillent une place honorable. S'y ajoutent de plus petites machines à calculer, comme la Brunsviga, best-seller des calculatrices de bureau pendant un long demi-siècle. Tous ces appareils peuvent être utilisés par un employé individuel dans un bureau, ou rassemblés en vastes pools comme les pools dactylographiques. Leur manipulation s'apprend en quelques heures par une personne habituée aux tâches administratives.

Beaucoup plus lourdes, performantes et coûteuses, les machines à cartes perforées ne sont concevables que dans de grandes organisations, ayant à la fois des besoins de traitements massifs et les moyens d'investir dans ces machines. Apparues sous une forme primitive pour répondre aux besoins de recensements des grands États, c'est seulement vers 1920 qu'elles attaquent le marché européen. Le premier constructeur est Hollerith, dont la très profitable firme prend en 1924 le nom d'IBM aux États-Unis. Son seul concurrent d'alors, Powers, a déjà débarqué en Europe occidentale. En 1931 s'installera à Paris un petit challenger d'origine norvégienne, Bull. Il n'y en a pratiquement pas d'autres, car le coût du développement et de la fabrication des machines à cartes perforées élève une barrière à l'entrée sur ce marché, beaucoup plus haute que celle des machines de bureau.

Les machines à cartes perforées offrent d'emblée deux avantages sans équivalent. D'une part les cartes perforées sont un support de mémoire réutilisable, par exemple pour calculer chaque mois la paye du personnel. D'autre part, entre la saisie des données et l'impression des résultats, ces grosses machines automatisent des suites d'opérations élémentaires, éliminant nombre d'opérations humaines: on réduit à la fois le risque d'erreurs et les heures de main d'œuvre. À beaucoup de points de vue ces machines ont préparé le terrain aux premiers ordinateurs de gestion.

**)91!)3** 1 '

' l

Très loin des bureaucraties et des intérêts économiques, quelques penseurs cogitent sur les fondements des mathématiques. Qu'est-ce qui garantit la véracité d'un énoncé, la rigueur d'une démonstration ? Les mathématiques s'étant développées dans toutes les directions depuis un ou deux siècles, comment assurer leur cohérence, comment les débarrasser des scories de l'intuition ou des pièges du langage commun? Un langage formel pourrait-il fonctionner comme un mécanisme infaillible pour produire des démonstrations? Ces réflexions géniales, aux limites de la philosophie, aboutissent dans les années 1930 à des démonstrations qui anéantissent l'espoir scientiste d'une mathématique à la fois complète, cohérente et « décidable » , mais fondent l'algorithmique. Elles ont peu d'influence sur la conception des premiers calculateurs électroniques après guerre, mais donneront plus tard les concepts nécessaires pour les comprendre et les théoriser.

# **19D4** ~ **Diade et triade**

0101001000100010101110111111

En cherchant à améliorer la transmission de la voix par TSF (inventée en 1896 par Marconi), l'Anglais John Fleming (1849-1945), en 1904, et l'Américain Lee de Forest (1873-1961), en 1907, inventent les pièces maîtresses pour contrôler et amplifier le courant: les tubes à vide (aussi appelés tubes électroniques, lampes ou encore *valves* qui exprime mieux leur aptitude au « tout ou rien »). Par chauffage, une cathode émet des électrons qui sont ensuite dirigés vers l'anode en passant à travers une grille de commande. On a un contrôle directionnel du courant (qui peut passer de la cathode à l'anode mais pas en sens inverse: effet diode) ainsi que de son amplification (le courant entre les deux électrodes est proportionnel à la tension de la grille: effet triode). C'est le début de l'électronique qui permettra le développement de la radio et du radar. D'un point de vue fonctionnel, une diode équivaut à un cliquet sur une roue dentée en mécanique, mais cette nouvelle technologie n'aura aucune application informatique avant les années 1940.

l\_ 1 ' 1 •

 $\Gamma$ 

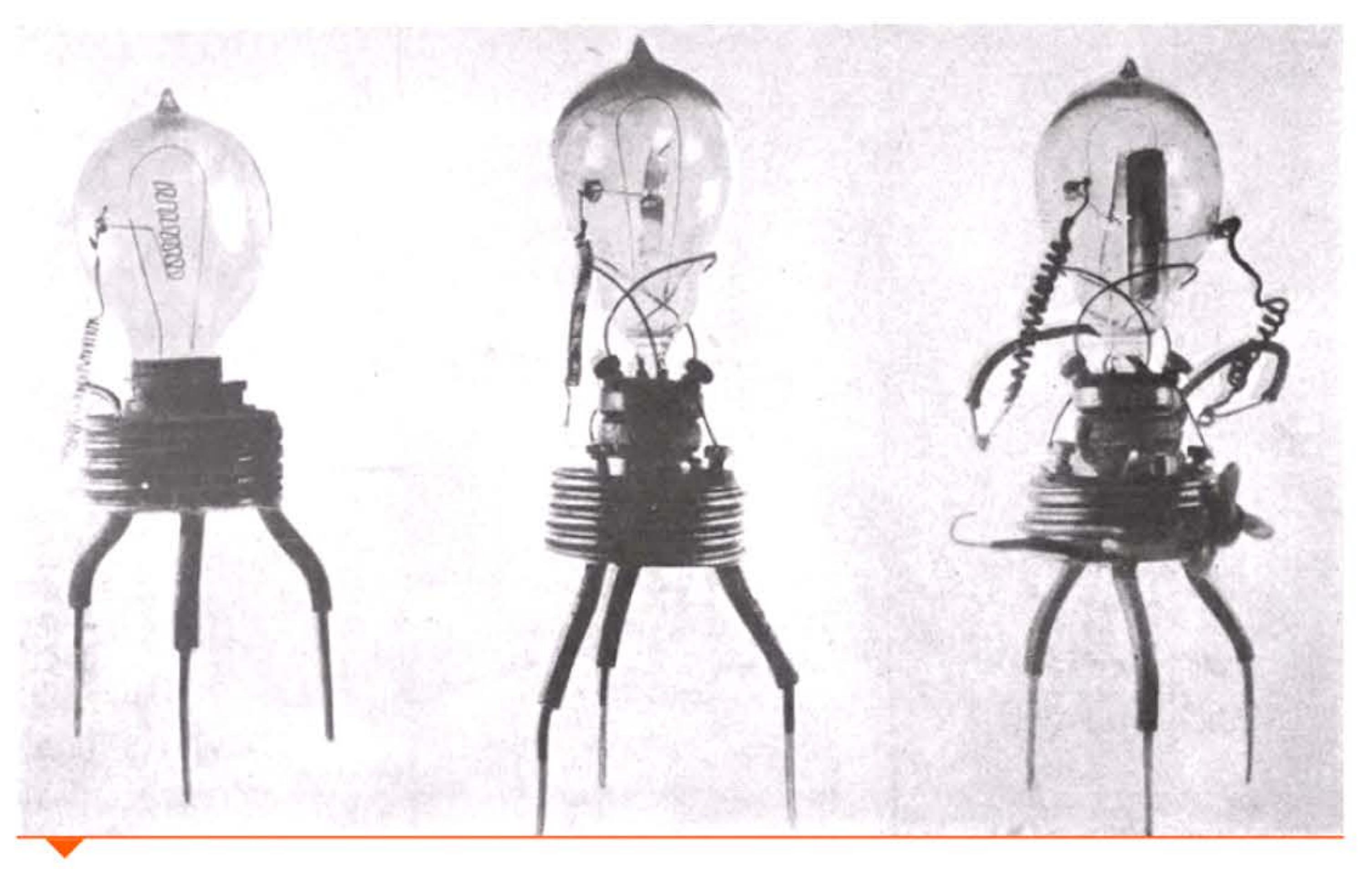

**Les premiers prototypes de « valves de Fleming », plus tard appelées diodes.** 

1

l

1 [ 1 1

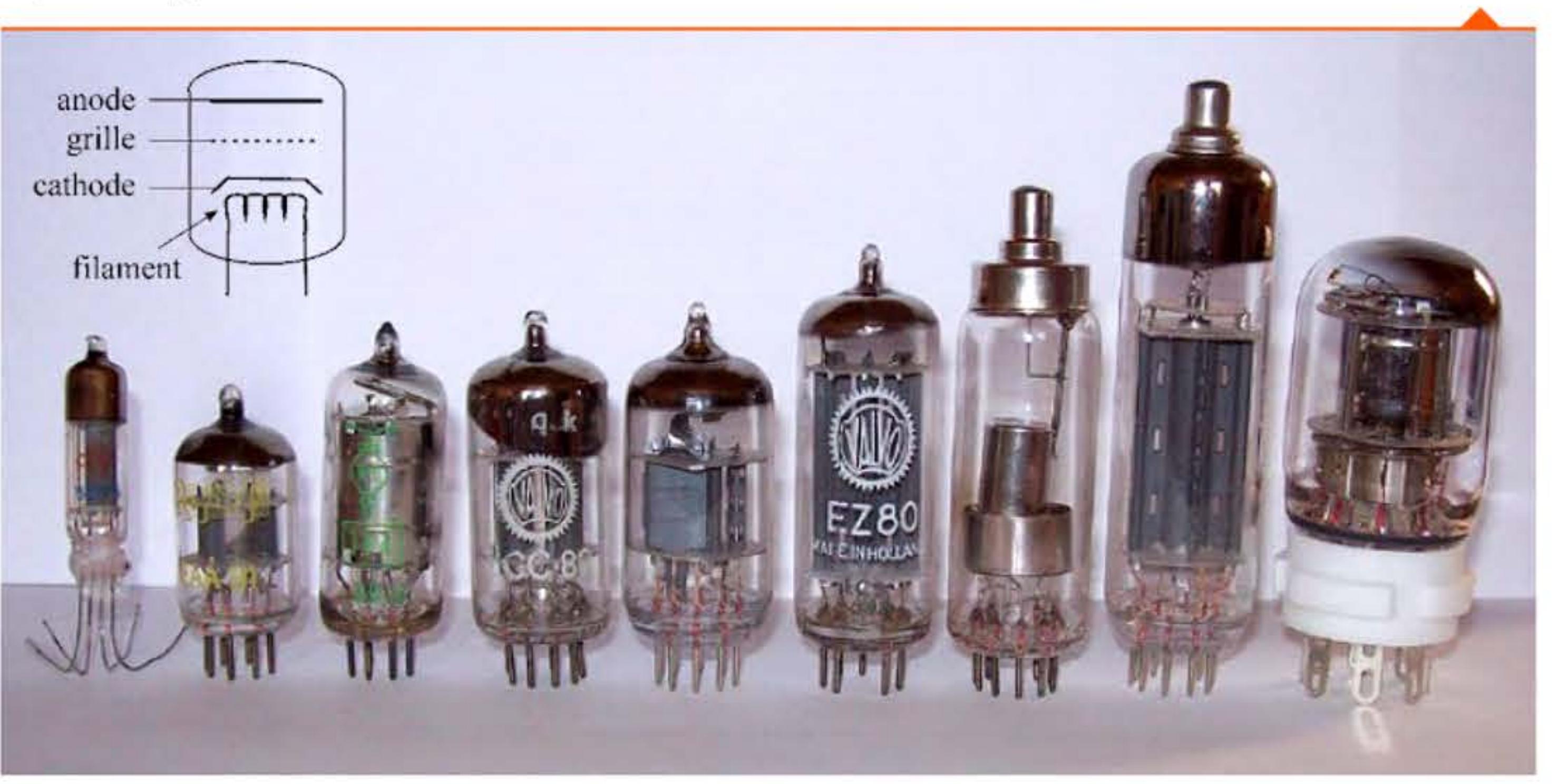

**Échantillon de tubes à vide des années 1950-1960.** 

l 0 1 0 1 1 1 1 0 1 0 1 1 0 0 0 1 1 0 0 1 1 0 1 0 1 0 1 0 1 0 1 1

1 1 1 1 1 1 1 1 0 0 0 1 1 1

l 1 1

# 1905 > Nomographie de M. d'Ocagne

Polytechnicien et ingénieur des Ponts et Chaussées, Maurice d'Ocagne (1862-1938) publie plusieurs ouvrages expliquant l'efficacité de la résolution graphique d'équations algébriques par l'emploi d'abaques, une branche des mathématiques appliquées qu'il baptise nomographie. Son ardeur militante se fonde à la fois sur son expérience technique et sur sa connaissance de l'histoire des procédés de calcul, à laquelle il consacre de bons chapitres. Une partie des méthodes qu'il promeut a été élaborée en collaboration avec l'ingénieur égyptien Farid Boulad Bey, qui joua un rôle comparable dans son pays. L'enseignement et les ouvrages de Maurice d'Ocagne, plusieurs fois réédités, ont permis à trois générations d'ingénieurs de résoudre des problèmes courants... et souvent de se passer de machines à calculer.

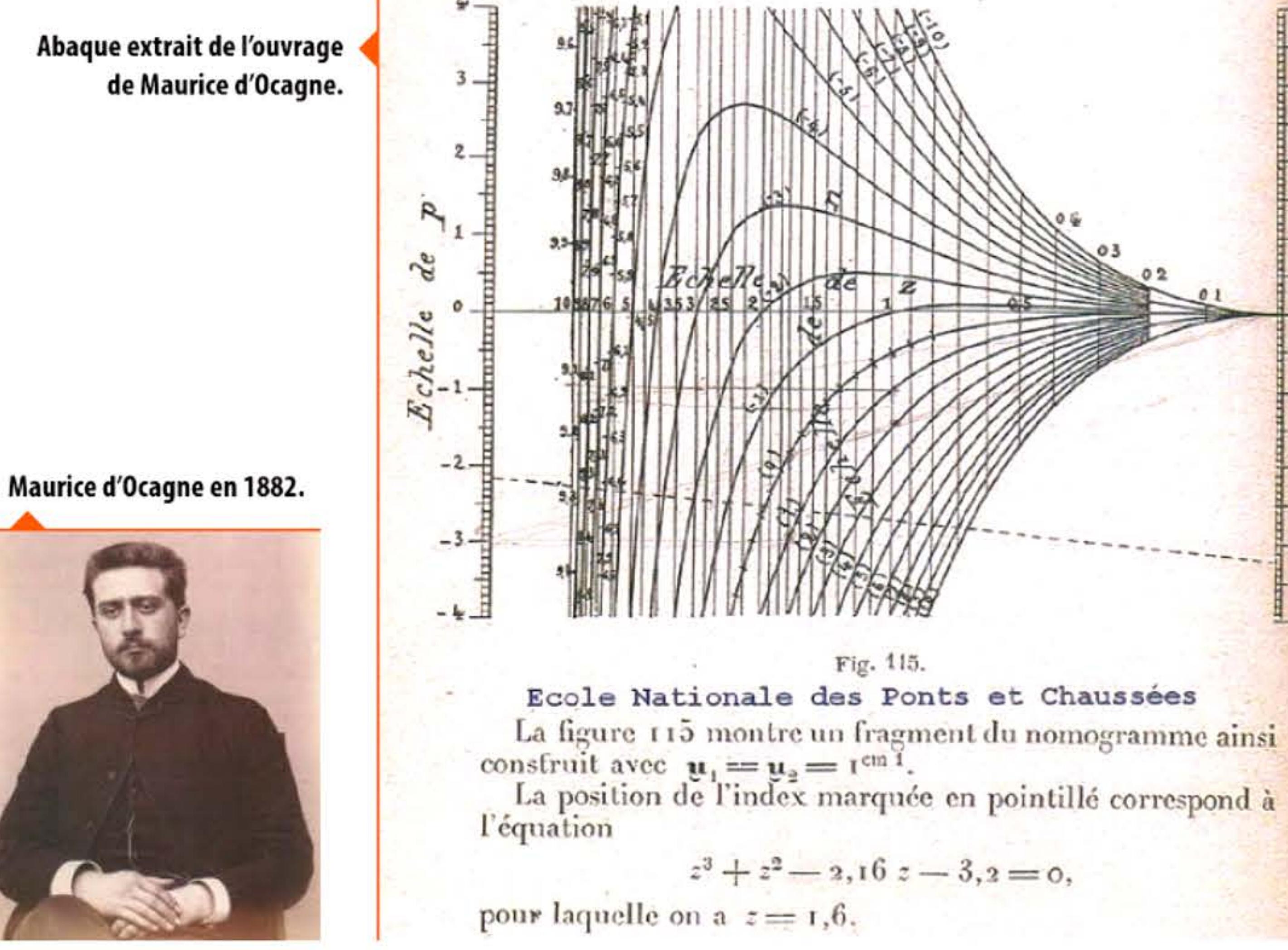

LE

# CALCUL SIMPLIFIÉ

PAR LES

## PROCÉDÉS MÉCANIQUES ET GRAPHIQUES.

ET DESCRIPTION SOMMAIRE DES INSTRUMENTS ET MACHINES A CALCULER. TABLES, ABAQUES ET NONOGRAMMES,

PAR

### Maurice d'OCAGNE,

Ingénieur des l'onts et Chaussées. Professeur à l'Ecole des Ponts et Chaussées Repetiteur à l'Ecole Polytechnique.

SECONDE EDITION. entièrement refondue et considérablement augmenté

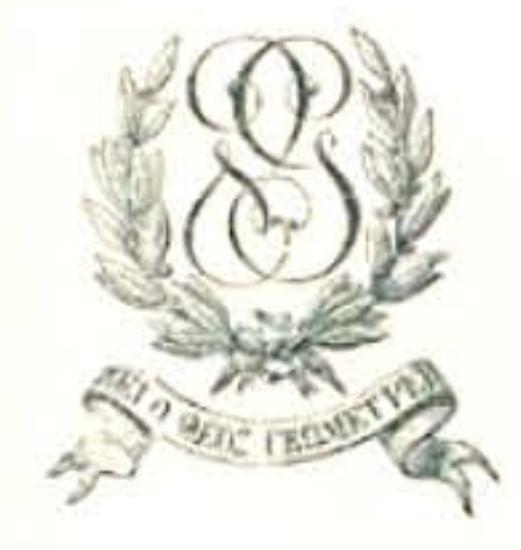

### PARIS,

GAUTHIER-VILLARS, IMPRIMEUR-LIBRAIRE DU BUREAU DES LONGITUDES, DE L'ÉCOLE POLYTECHNIQUE. Quai des Grands-Augustins, 55.

> 1905 [ Tous droits reserves.)

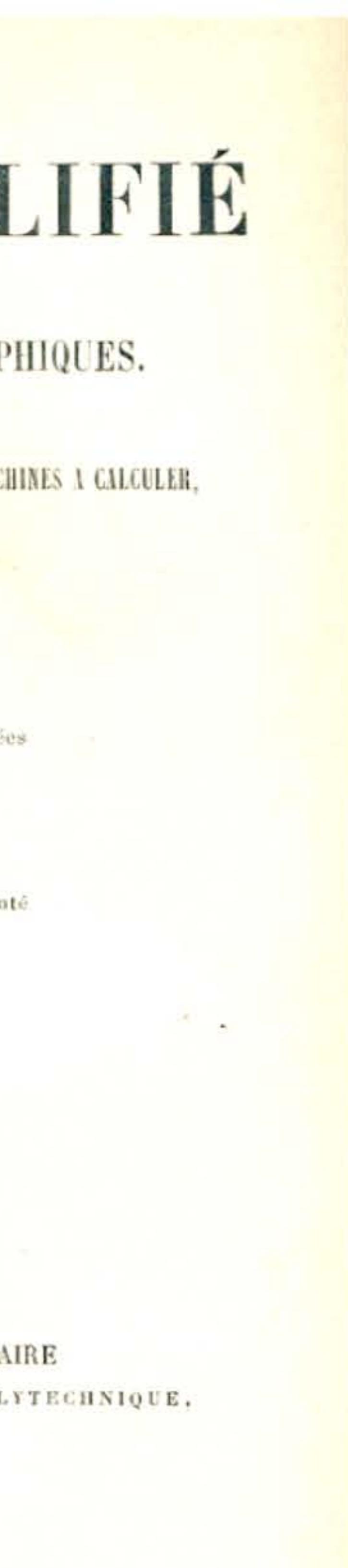

Maurice d'Ocagne, Le Calcul simplifié (1905).

# **1913** ~ **Totalisateur de paris mutuels**

Les calculateurs analogiques se développent dans toute l'industrie. L'ingénieur australien George Julius (1873-1946) construit un totalisateur permettant à plus d'une vingtaine de caissiers d'enregistrer les paris pendant une course de chevaux, de calculer automatiquement la cote associée en fonction du montant et du nombre de paris et d'afficher le résultat en temps réel sur de grands tableaux situés à l'entrée du champ de course. Sa machine est à base d'engrenages, de compteurs et de différentiels, mais n'exécute pas de programme: c'est l'arrangement des pièces qui organise le calcul.

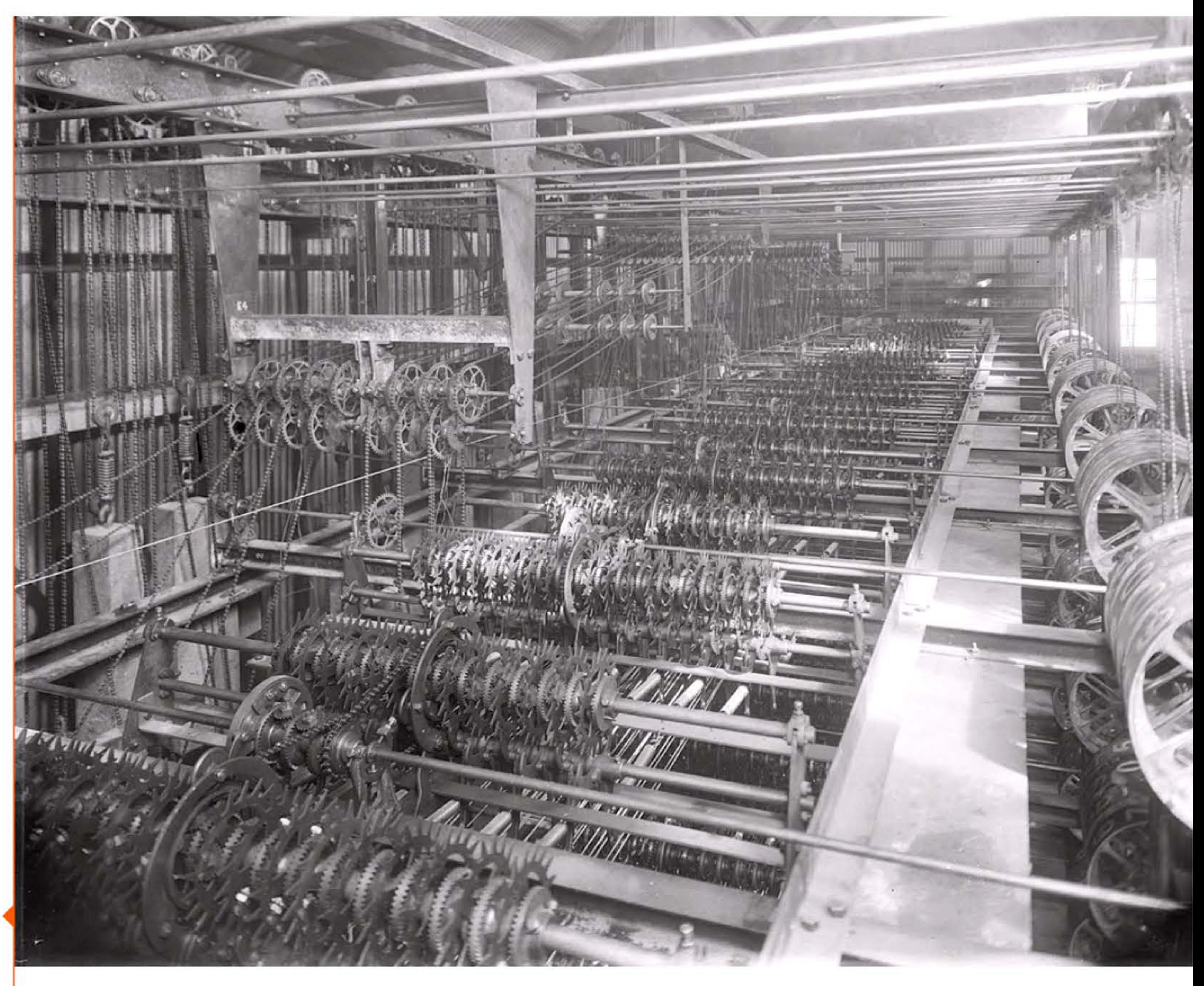

Totalisateur de paris mutuels à Sydney (Australie), 1913.

1 1

l 1

1913

1 1

- 1 • 1 •

•

1

, **l 191s** . 1

1001110101

U J

11-11

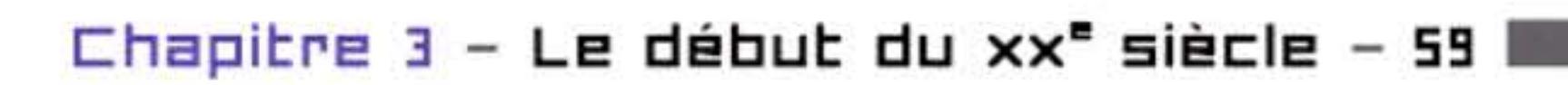

1 ' 1 1

l 1 1 1 • ' 1

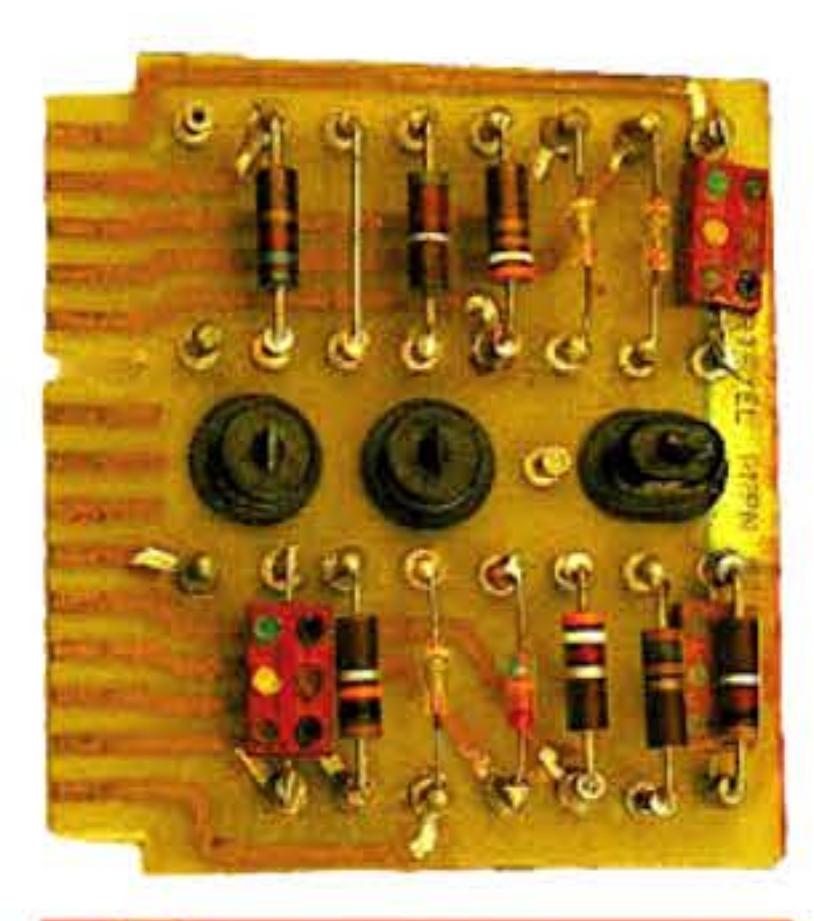

Carte réalisant un bistable (mémoire de 1 bit!) à base de trois transistors (situés au centre de la carte) utilisée dans l'ordinateur DRTE au Canada vers 1960.

Automate joueur d'échecs de Torres-Quevedo.

 $\blacksquare$ 

# **191B** ~ **Bascule << Flip-Flap** >>

En 1918, deux physiciens français, Henri Abraham ( 1868-1943) et Eugène Bloch (1878-1944), inventent sous le nom de « multivibrateur » un montage de deux triodes en oscillateur. Au même moment, de l'autre côté de la Manche, deux ingénieurs britanniques, William Eccles (1875-1966) et Frank Jordan (1882 - ?), expérimentent un dispositif comparable qu'ils baptisent flip-flop, et publient l'année suivante un article dans *Radio Review* intitulé « Un relais basculeur utilisant des lampes à vide à trois électrodes».

Appelé aussi circuit bistable ou bascule, composé de deux triodes, chacune pouvant alternativement être conductrice de courant, c'est potentiellement la brique de base pour la construction de compteurs digitaux, voire de mémoires informatiques. Ce circuit servira effectivement dans les années 1930 à réaliser des compteurs d'impulsions pour la physique nucléaire, entrant ainsi dans la culture technique de quelques physiciens, comme Mauchly, qui se lanceront ensuite dans le calcul électronique.

# **192D** ~ **Leanarda Tarres-Queveda**

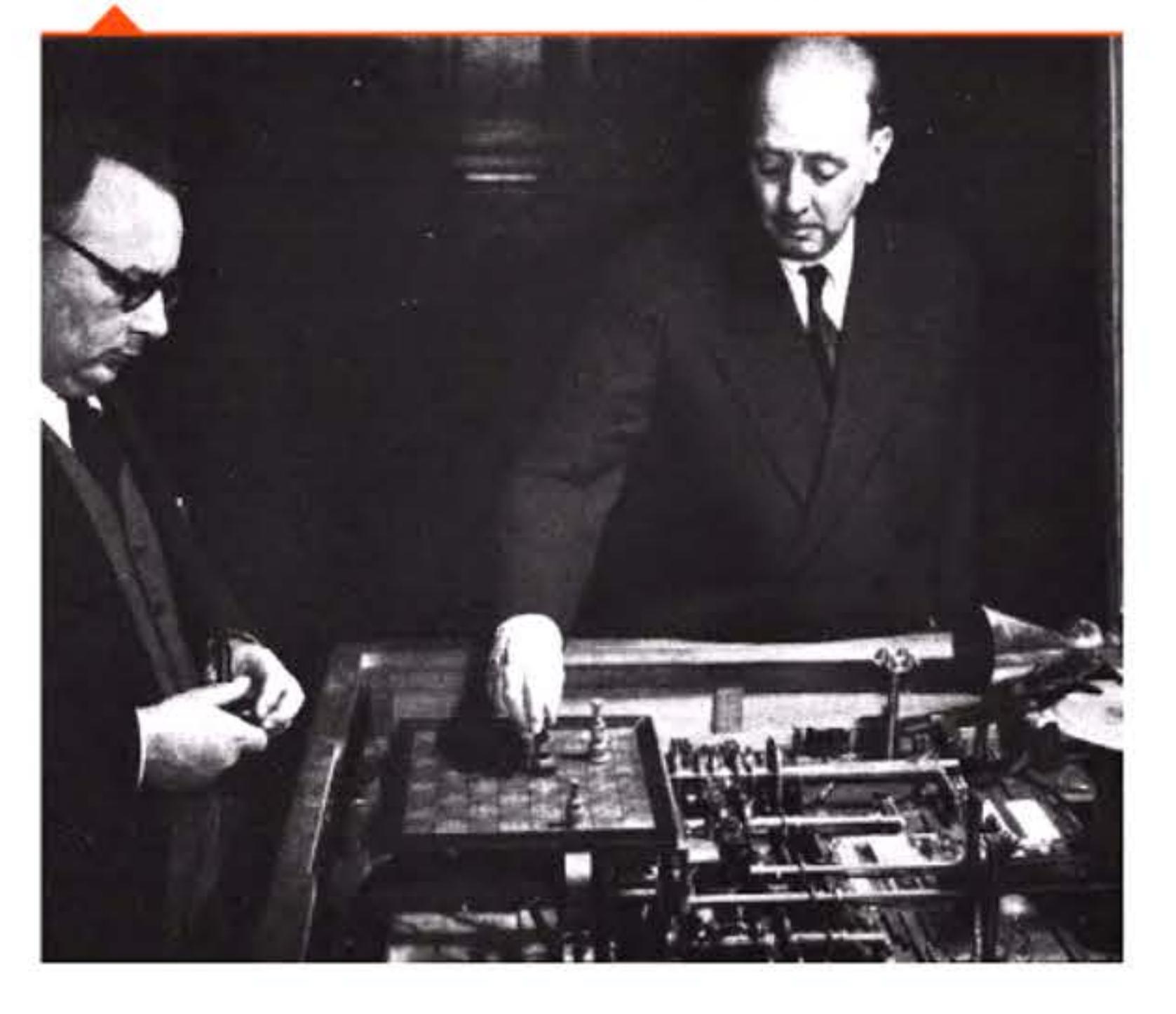

**l 111e** 

Dès la fin du xix<sup>e</sup> siècle, les bureaux sont remplis d'employés penchés sur les machines à écrire ou les calculatrices mécaniques. Le développement des assurances, du secteur bancaire et de la comptabilité nécessite d'innombrables cohortes de « calculateurs » effectuant manuellement les calculs nécessaires. Les observatoires astronomiques, les centres d'essais de l'artillerie, les constructeurs de bateaux, d'avions ou d 'appareils d'optique organisent eux aussi des bureaux de calcul employant des dizaines de tâcherons de l'arithmétique. Ils utilisent eux aussi les machines numériques de table, les règles à calcul et d'autres instruments de « nomographie ». Le terme anglais pour les désigner est ... computers *!* 

> 1 Ū

1919

Mathématicien et physicien, !'Espagnol Leonardo Torres-Quevedo (1852-1936) est l'un des grands pionniers de l'automatisme. Inventeur prolifique d'engins télécommandés par radio (comme son contemporain Tesla), d'appareils automatiques et de machines à calculer, il est l'un des premiers à avoir utilisé des relais de téléphone au lieu de dispositifs purement mécaniques pour traiter des informations. Ce qui lui permet de reprendre, avec une technique plus appropriée, les projets de Babbage sur les calculateurs numériques programmables, Son premier automate joueur d'échecs, présenté à la

foire de Paris de 1914,jouait la finale roi et tour contre roi seul et gagnait toujours contre un opposant humain. Ses réalisations et ses réflexions théoriques lui valent une réputation internationale dès les années 1920. Seul le faible développement industriel de l'Espagne à son époque empêche ses inventions de trouver l'audience qu'elles méritent.

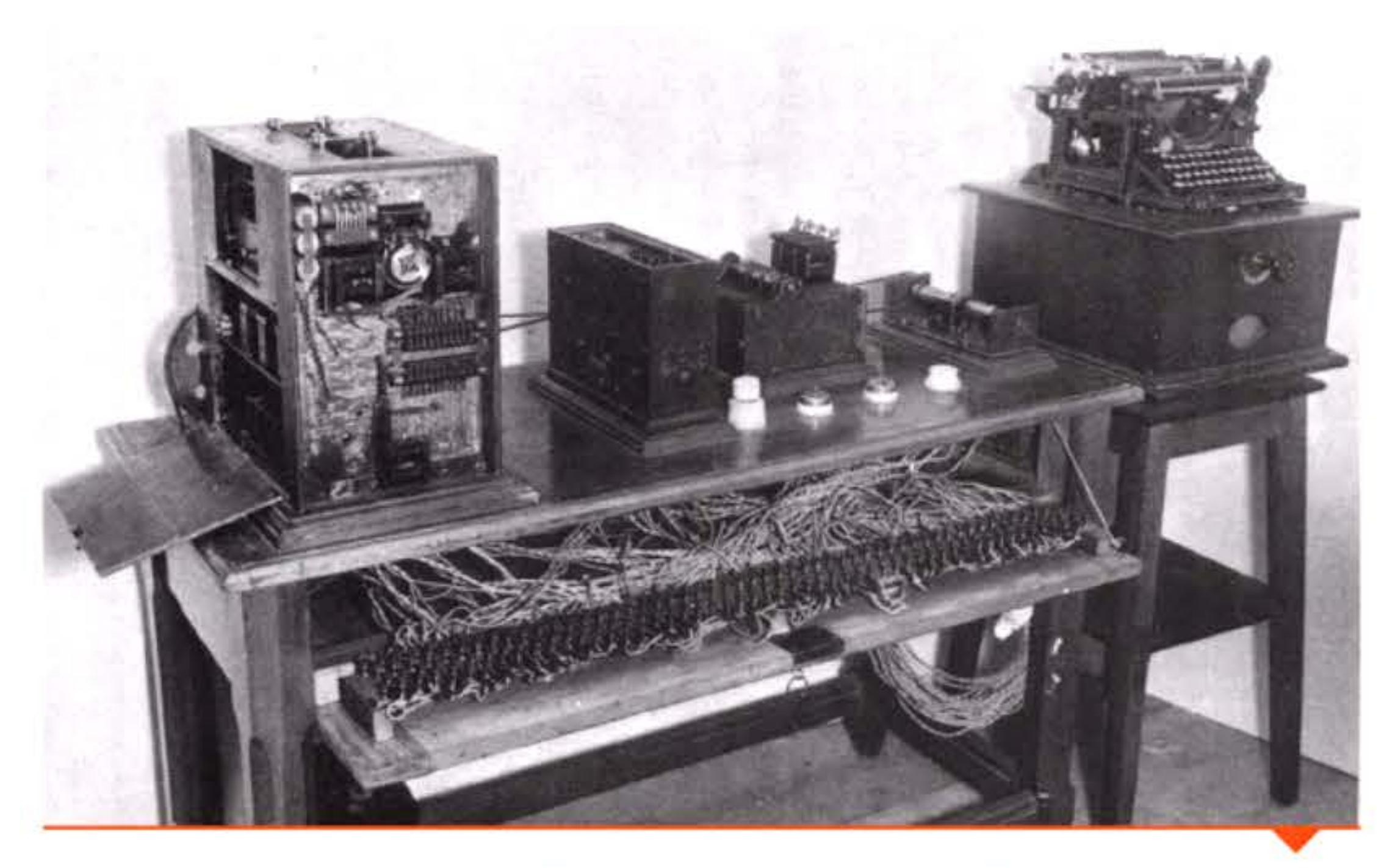

Machine analytique algébrique programmable de Torres-Quevedo, présentée à Paris en 1920.

# **192D** ~ **Calculateurs humains**

1

1

ľ,

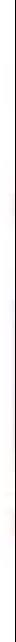

1 IJ

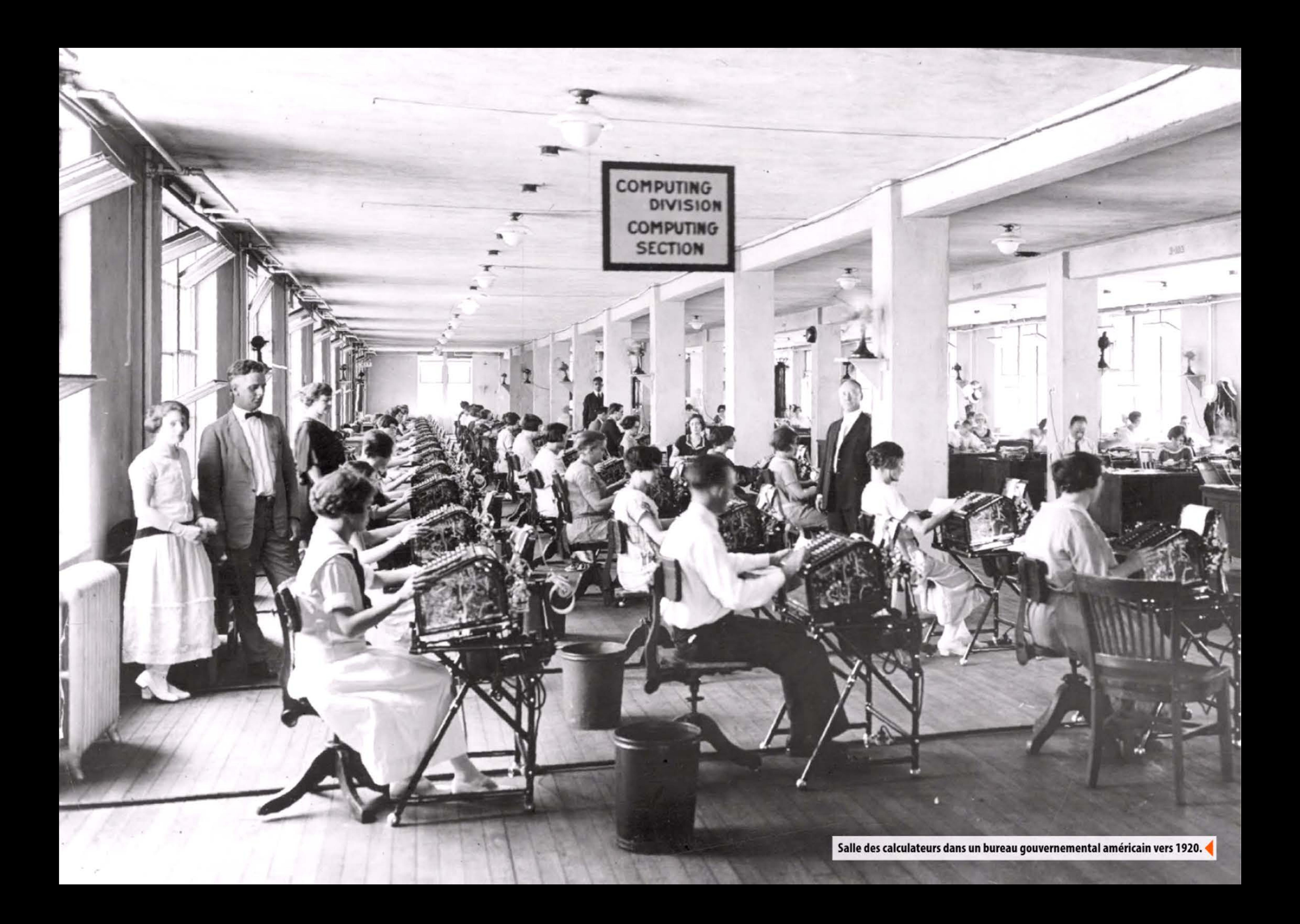

# **192D** ~ **Rpparitian du rabat**

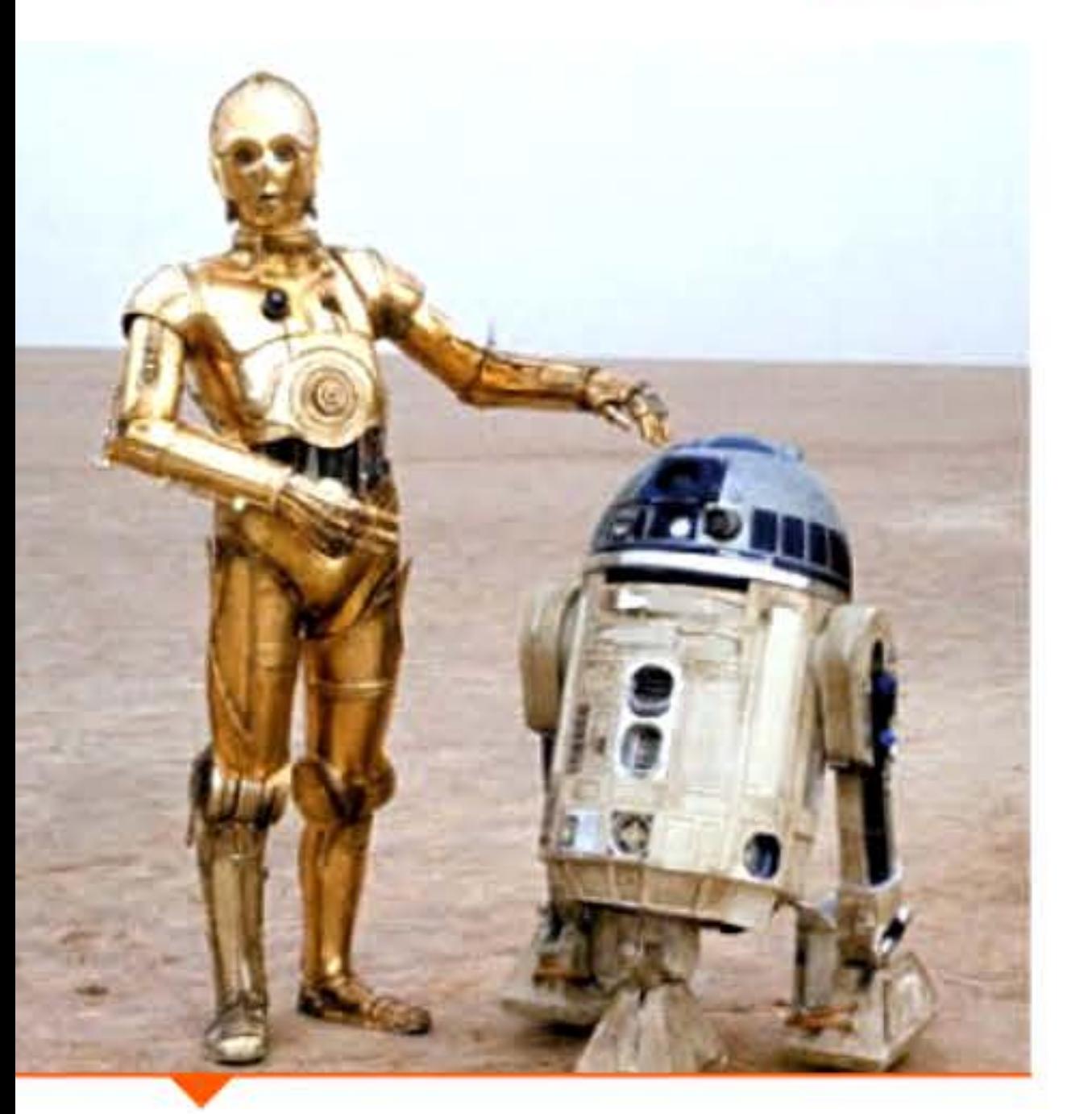

C3PO et R2D2, les robots les plus célèbres du cinéma (La guerre des étoiles, 1977).

1

8 l 1

Le terme « robot » apparaît pour la première fois dans la pièce de théâtre de science-fiction R. U. R. (Rossum's Universai Robots) du romancier tchèque Ka rel Capek (1890- 1938), le terme ayant été inventé par son frère à partir du mot slave signifiant travailler. Les androïdes imaginés dans la pièce sortent d'une usine de fabrication de robots et sont initialement dénués de sentiments. Pour les rendre plus polyvalents, l'ingénieur augmente leur intelligence. Ils finissent par se révolter et anéantir l'humanité, mais découvrent l'amour et assument enfin la responsabilité du monde. La pièce de Capek est bientôt jouée à New York et à Paris, popularisant le mot robot qui remplace rapidement l'appellation ancienne d'automate.

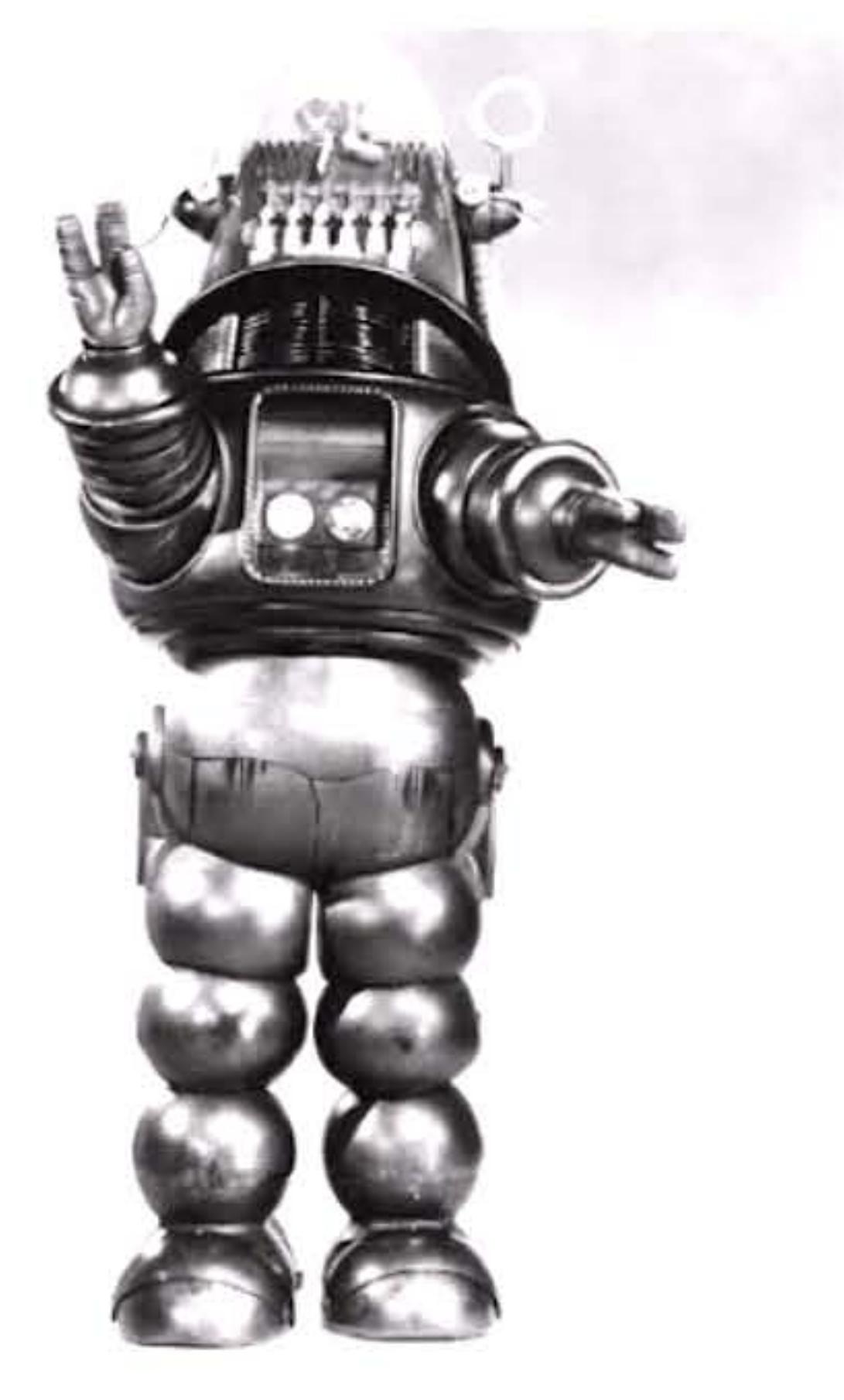

1 日明朝

La publicité de la Brunsviga, la calculatrice de table qui conquiert les marchés mondiaux, vante son infaillible « cerveau d'acier » mécanique aux rouages infaillibles. Cela à l'époque où le Tchèque Karel Capek met en scène les premiers robots, et bien avant les « cerveaux électroniques ». Ce thème graphique devient le logo de la marque Brunsviga. Le jeune Alan Turing, qui utilisait une machine de ce type et connaissait donc ce dessin, en a-t-il tiré matière à pensée ?

Robby, le robot du film Planète interdite (1956).

Curiosity, le robot d'exploration arrivé sur Mars en août 2012 ; il pèse 900 kg.

**1922** • 1

1 1

# **1927** ~ **Un cerveau d'acier**

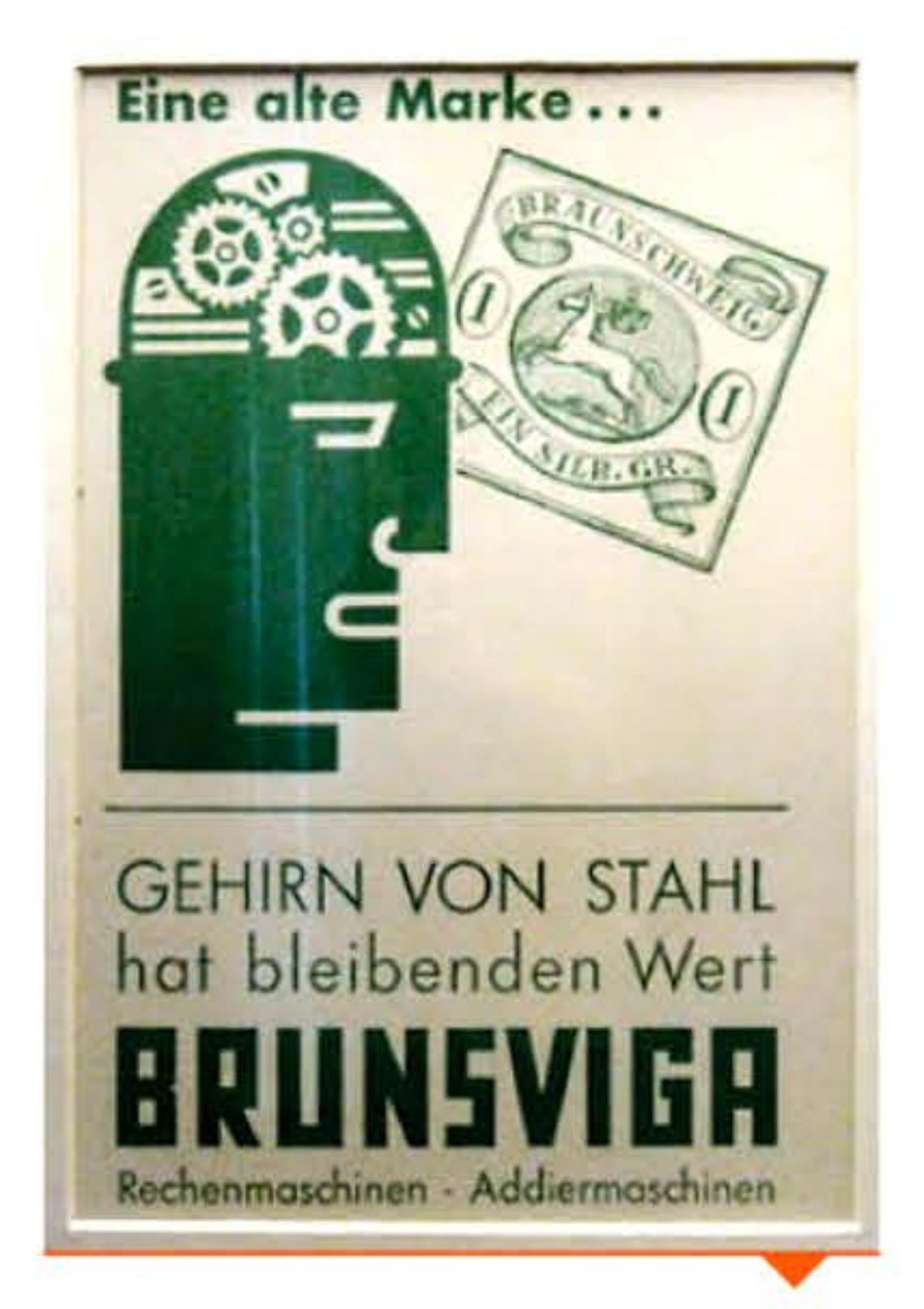

Brunsviga, cerveau d'acier.

**1924** 

<u>р терең талып талып темен артында т</u>

# **192B** ~ **Carte perforée à BD calannes**

Une carte perforée est à la fois un objet technique destiné à fonctionner dans une machine, et un document directement imprimé lisible. Le passage au traitement de données alphanumériques sur les nouvelles tabulatrices résout un problème mais en crée un autre: la carte 45 colonnes traditionnelle a des capacités d'enregistrement trop limitées. IBM met au point en 1928 une carte portant 80 colonnes de perforations rectangulaires, « plus hautes que larges » , occupant donc moins de place que des trous ronds, mais laissant assez de temps aux balais électriques pour établir le contact permettant la lecture. Cette formule élégante d'optimisation de la carte offre une capacité mémoire supérieure de 78 % au format 45 colonnes. En Europe, Bull et British Tabulating Machines l'adoptent — Bull parviendra même, au terme d'une longue bataille juridique, à faire annuler les brevets d'IBM !

1 1 • 1

**1923** 1 l 1 '

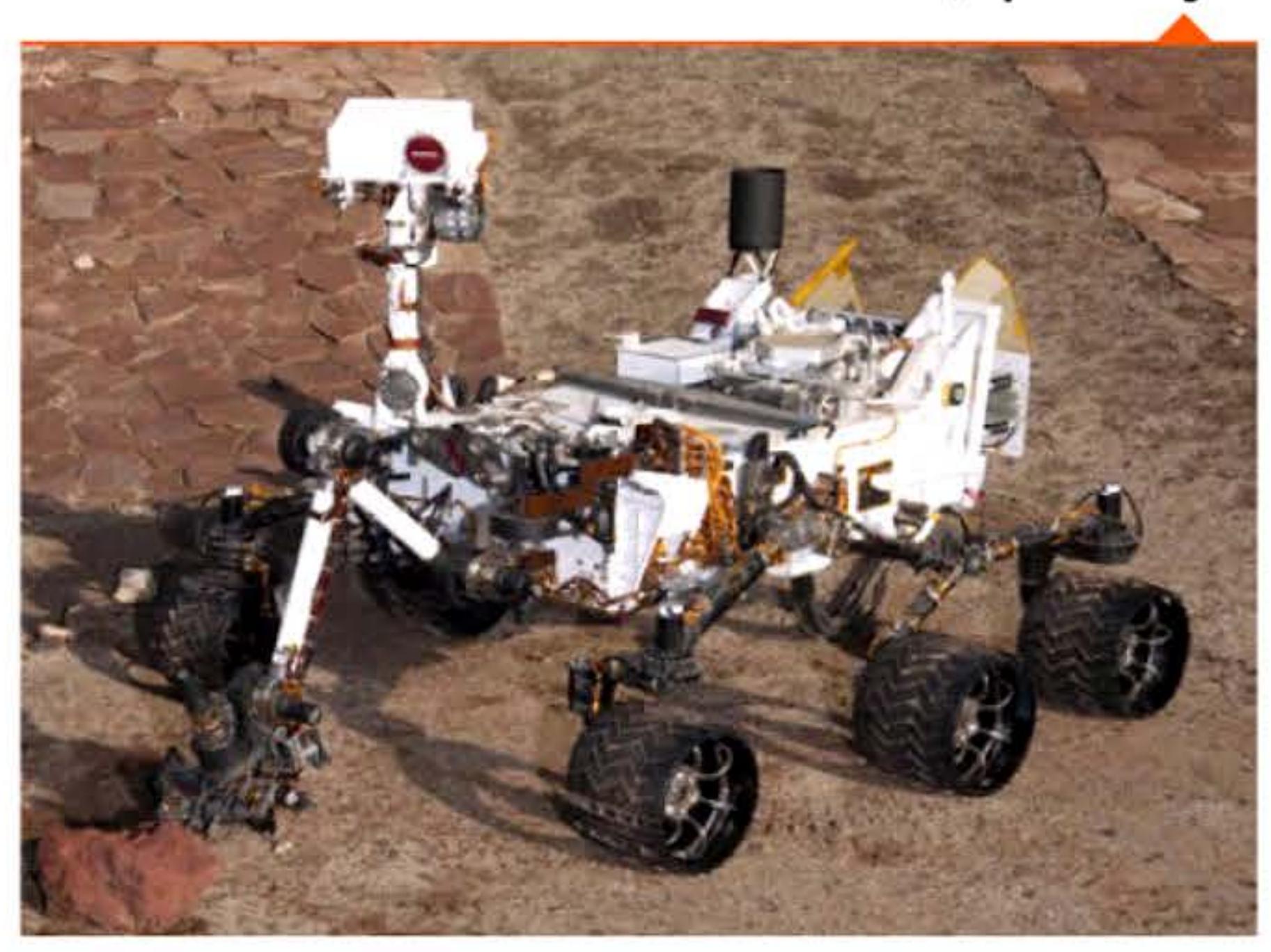

La carte est aussi à l'origine d'un casse-tête qui fit du bruit à la fin du xx<sup>e</sup> siècle : la codification de l'année par deux chiffres sur les cartes perforées, reprise ensuite dans des millions de logiciels et de firmwares (logiciels enfouis), a déterminé le bogue de l'an 2000 dont le coût en France était estimé de 100 à 150 milliards de Francs.

- **<sup>11925</sup>**1 111 **)926** 1 1

1 1 1 1 1 1

 $101^\circ$ 

11001110101

Carte perforée à 80 colonnes.

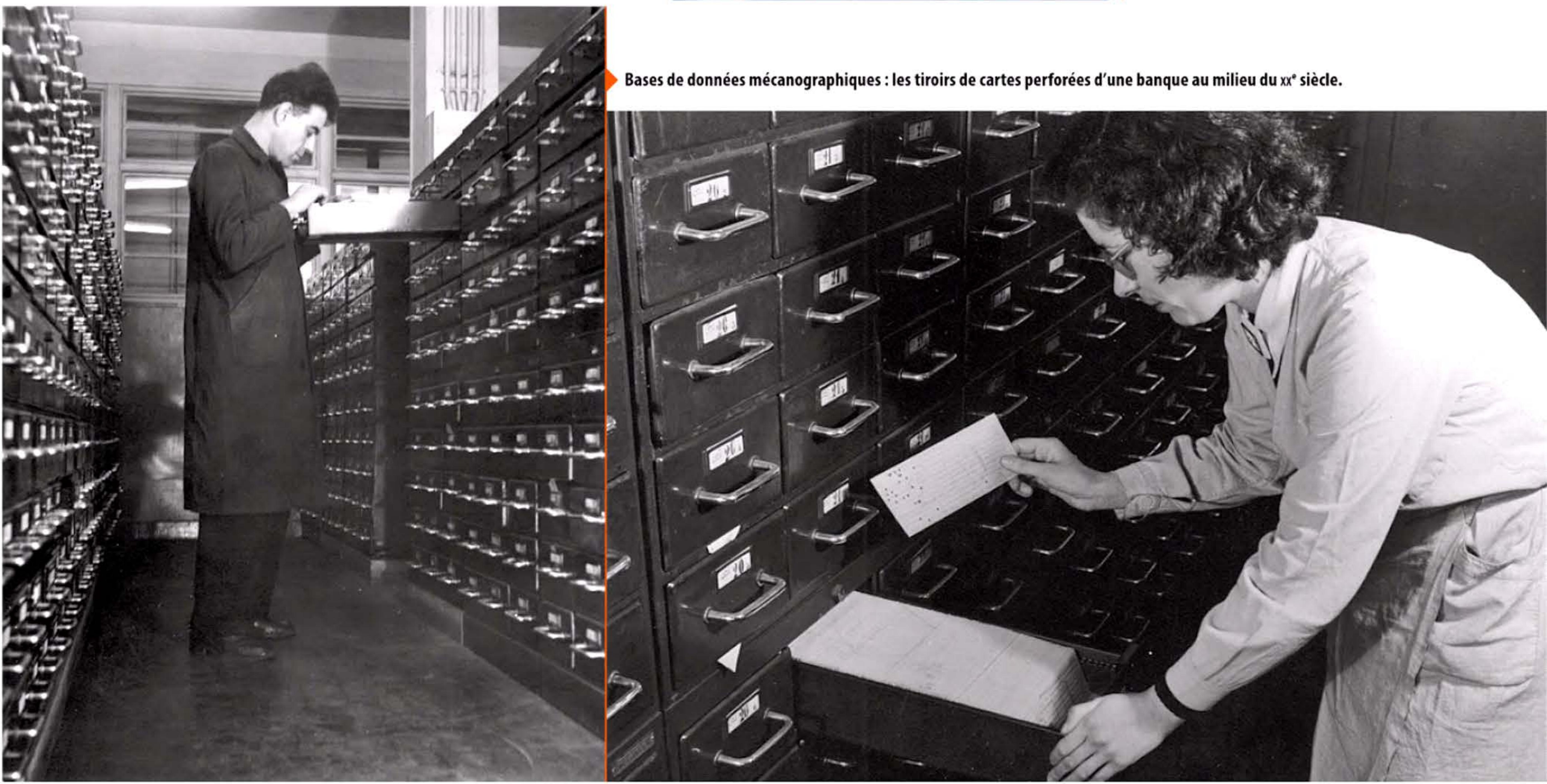

## Chapitre 3 - Le début du xx° siècle - 63 l

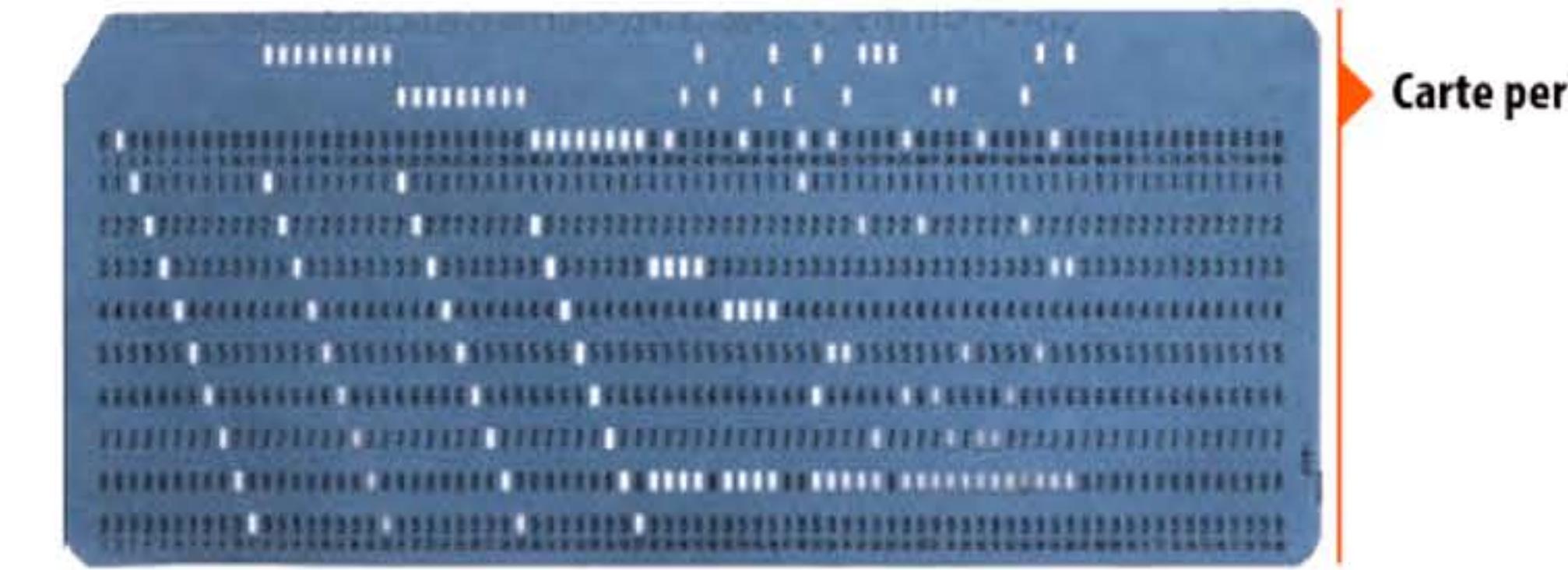

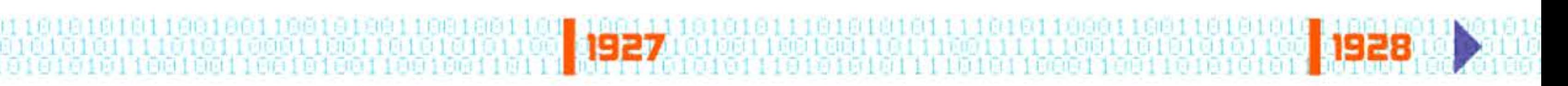

1 U 1.

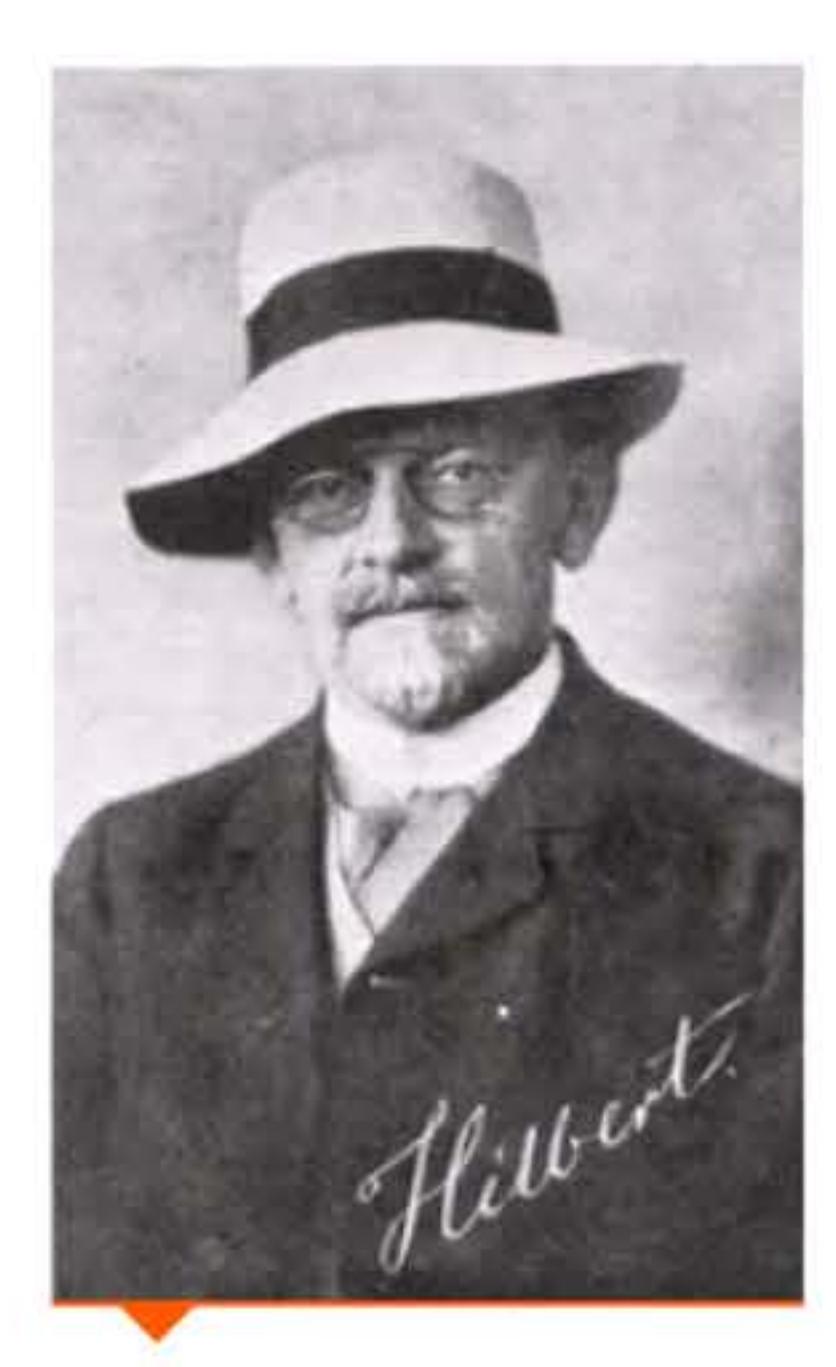

David Hilbert vers 1912.

[ <u>] + I • C + O + O + 1</u>

l 1

# **192B** ~ **Problème de la décidabilité**

En 1900, le mathématicien allemand David Hilbert (1862-1943) avait posé au congrès international des mathématiciens le problème de prouver la cohérence des mathématiques. En 1928, il pose la question de la décidabilité des mathématiques: existe-t-il un algorithme général permettant de savoir, mécaniquement, si un énoncé est vrai ?

Jeune professeur au MIT, Vannevar Bush (1890-1974) construit un analyseur différentiel pour résoudre des problèmes d 'électrotechnique. Grand appareil composé d'axes, d'engrenages, de disques et de volants, l'analyseur différentiel permet d'effectuer des intégrations et dérivations mécaniques (c'est-à-dire un système dans lequel un paramètre physique  $-$  par exemple une vitesse de rotation d'un axe — est directement la dérivée ou l'intégrale d'un autre). En

Le logicien Kurt Gëdel (1906-1978) répond en 1931 au premier problème en démontrant que tout système formel, aussi puissant soit-il, est soit incohérent, soit incomplet : il existe donc des énoncés mathématiques que l'on ne peut ni prouver, ni réfuter. Les mathématiciens commencent alors à s'intéresser à la théorie de la calculabilité : quelles sont les fonctions mathématiques effectivement calculables en un temps fini par un algorithme et comment le formaliser ?

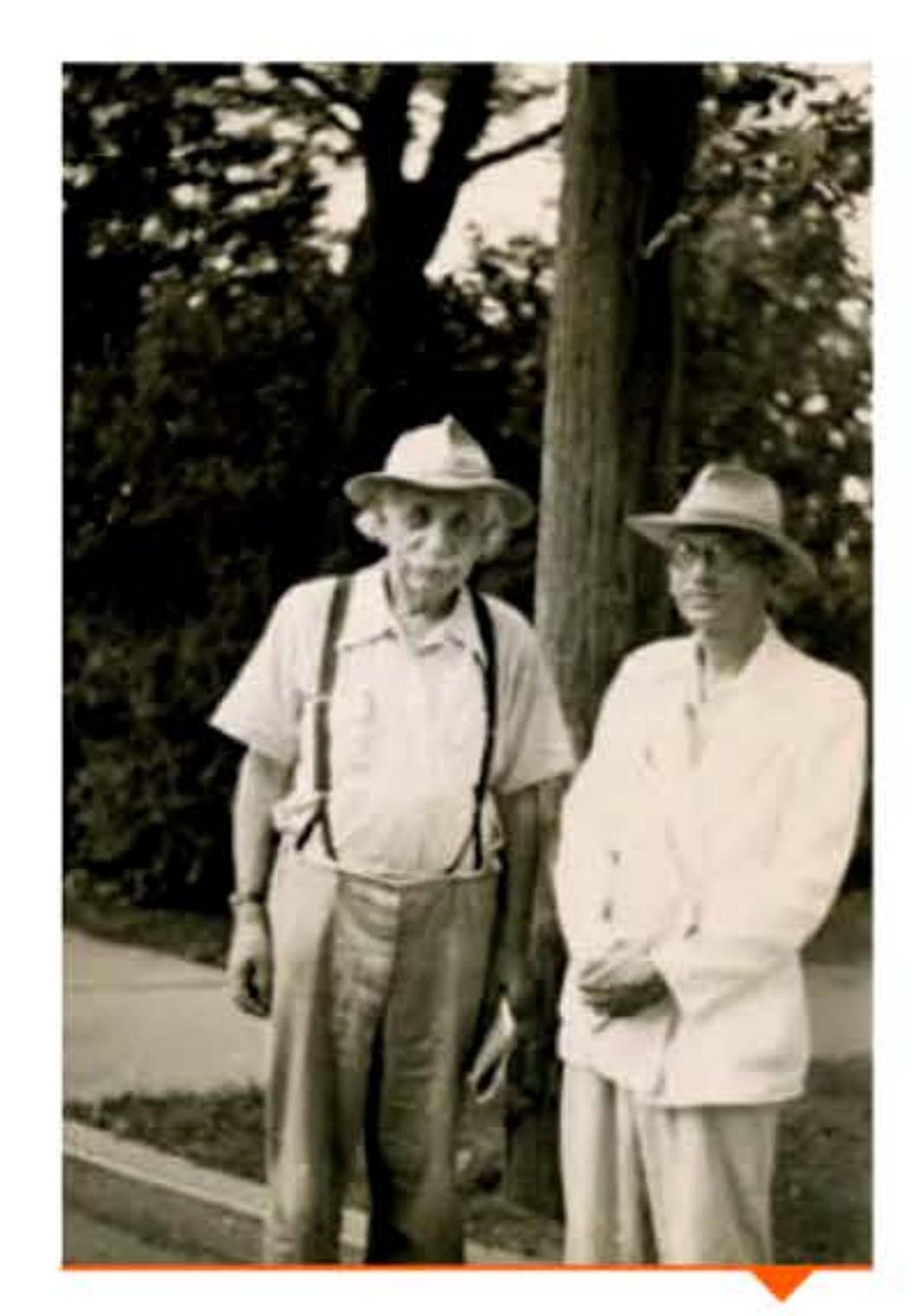

Albert Einstein et Kurt Godel à l'IAS au début des années 1950.

# **19:ID** ~ **Analyseur différentiel**

6 l T

1011

16 1 1 1 0 1

11

combinant ces intégrateurs, il est possible de simuler une équation différentielle et de la résoudre en traçant automatiquement sa solution. Ces calculateurs analogiques mécaniques rendent des services en ingénierie et en calcul scientifique. Des copies en sont réalisées par des laboratoires universitaires dans la plupart des pays industrialisés ... sauf en France! Ils ont toutefois plusieurs inconvénients: encombrement, difficulté de reprogrammation (à chaque nouvelle équation, il fallait réorganiser les connexions entre engrenages, axes et moteurs), précision limitée en raison des frottements et jeu entre les pièces. Après guerre, ils seront remplacés par des calculateurs électroniques, analogiques puis numériques.

Un intégrateur réalisé à l'aide de pièces de Meccano.

**11932 '** <sup>1</sup>

10101111010110001100110101010100100110010

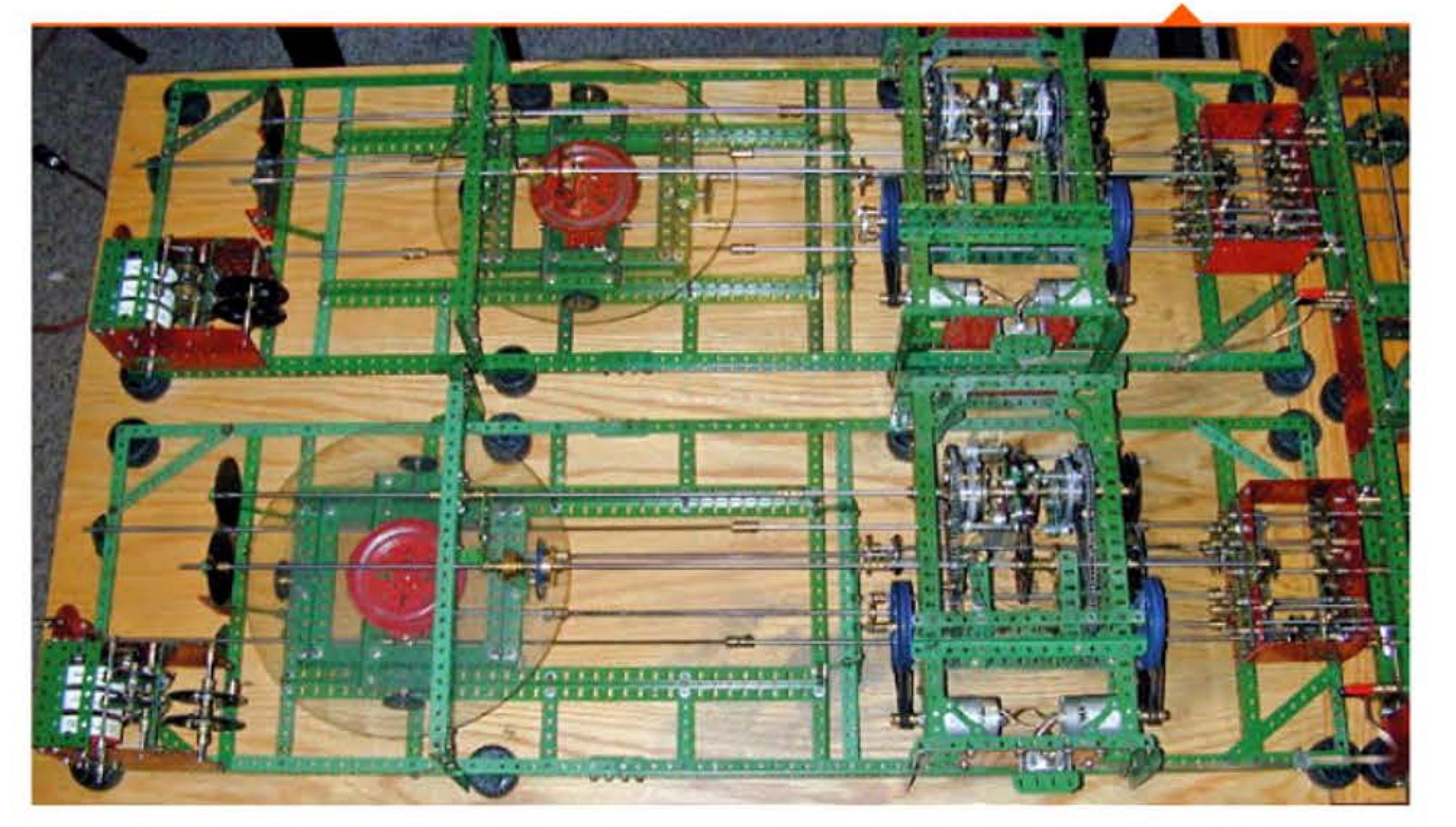

10 1 1 1 0 1

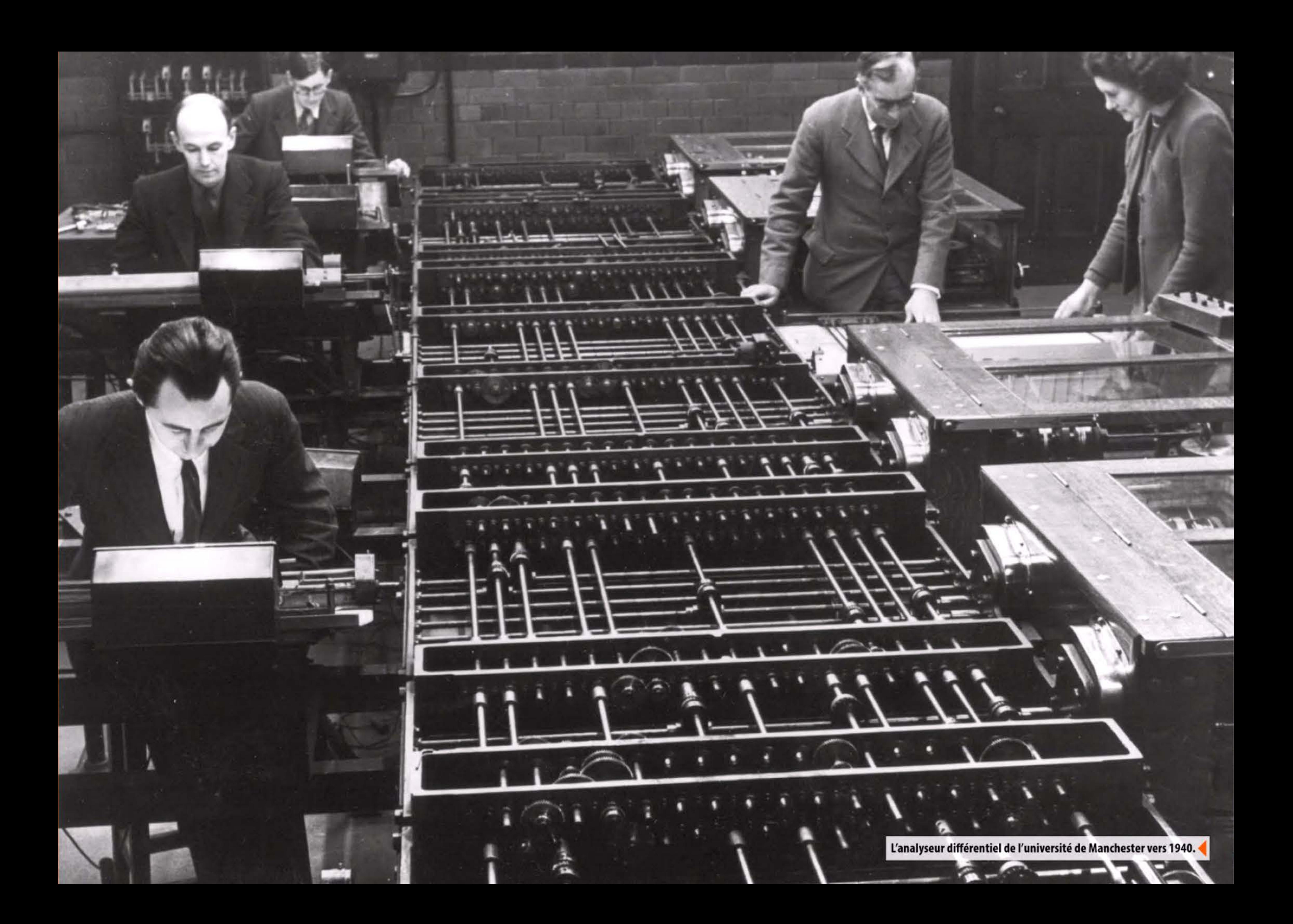

# 1933 > Cartes perforées :

## la maturation des machines

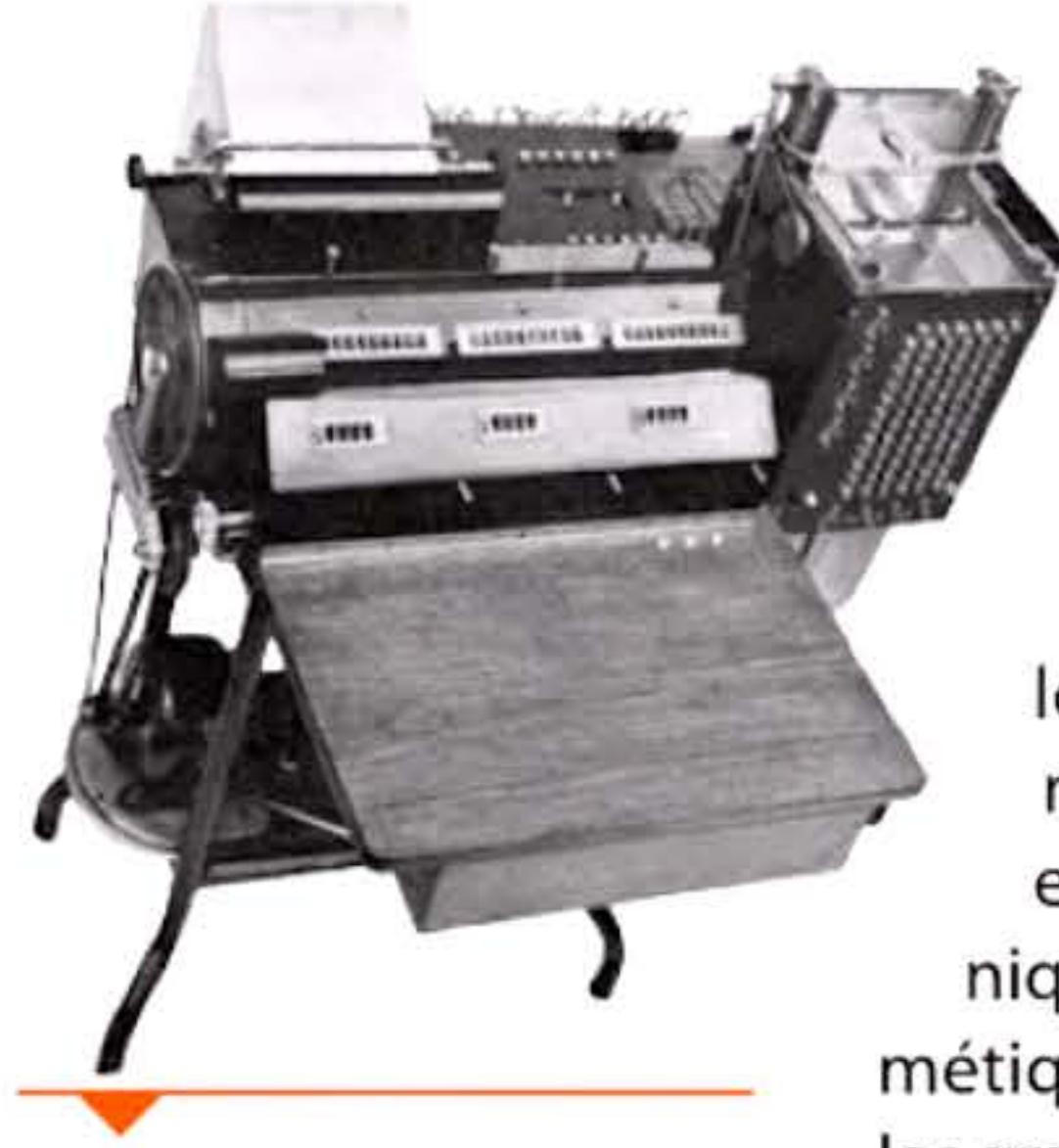

**Tabulatrice imprimante Bull** de 1931.

Depuis les années 1920, IBM et ses rares concurrents ont rivalisé pour étendre les applications des machines à cartes perforées au-delà des « statistiques ». Il ne s'agit plus seulement de compter, mais de calculer. Notamment pour attaquer le marché de la comptabilité et de la tenue de fichiers. Ce qui leur permettrait de conquérir les clientèles des banques et des administrations. Il faut pour cela développer des imprimantes, des cartes à grande capacité, des machines capables de traiter des données alphanumériques et d'effectuer les quatre opérations. Ce qui nécessite des mécaniques encore plus complexes que les machines purement arithmétiques. Au milieu des années 1930, cet effort porte ses fruits et les grandes organisations se dotent de nouvelles structures conçues autour de gros centres de traitement des données.

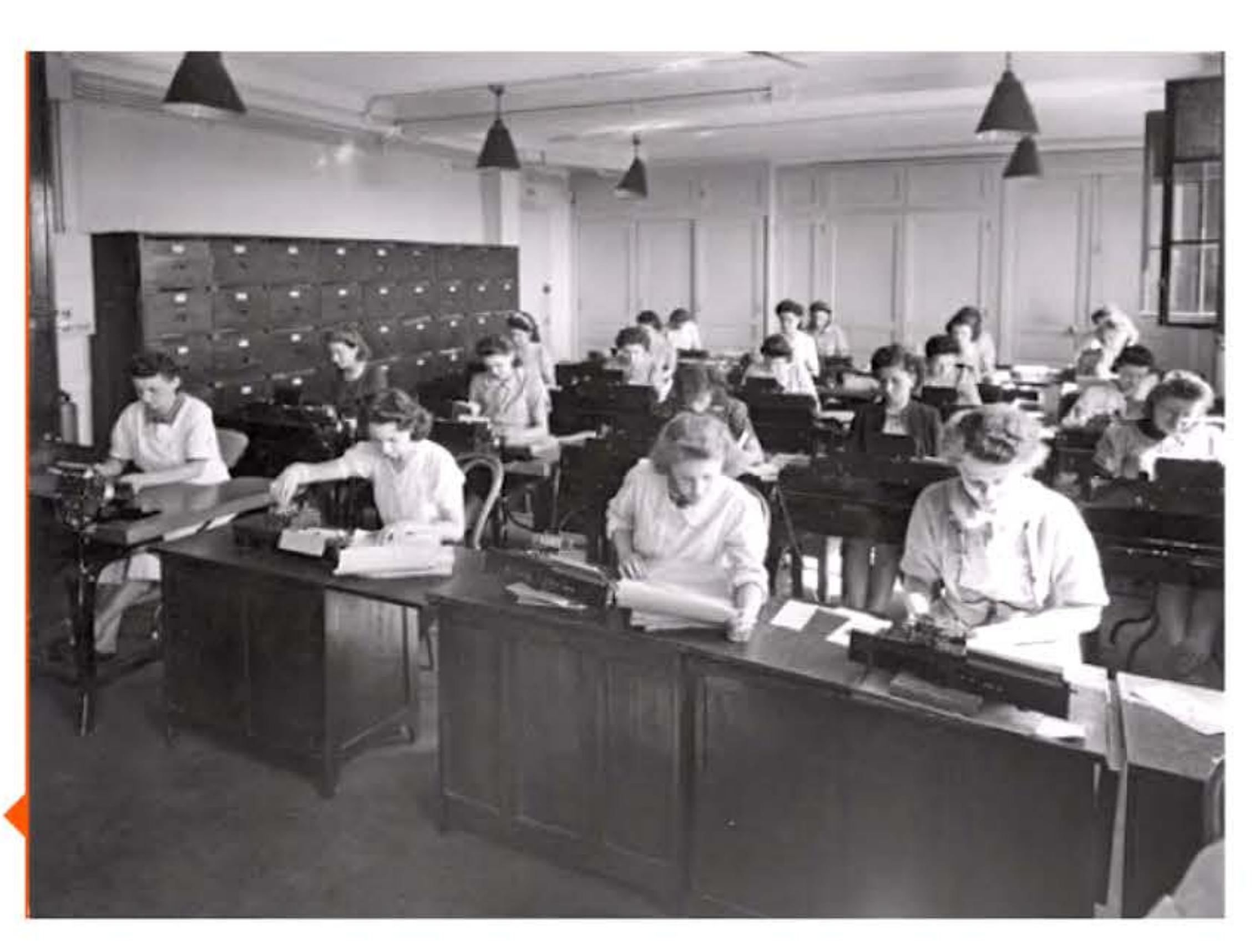

Atelier de perforation des cartes dans une banque française (années 1930).

AVRIL 1933

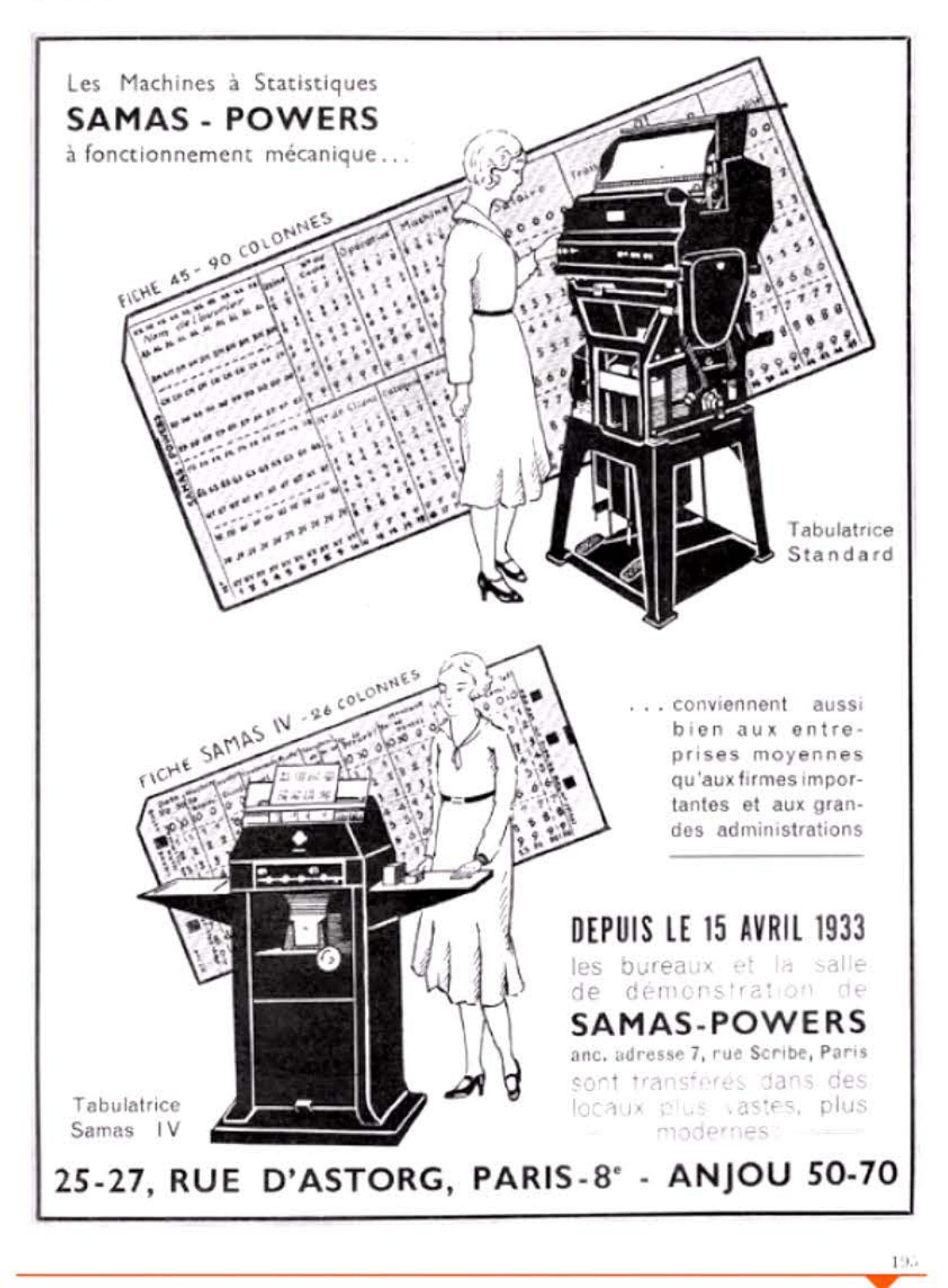

1934

### L OBGANISATION

Publicité pour les machines SAMAS-Powers (1933).

L'ORGANISATION

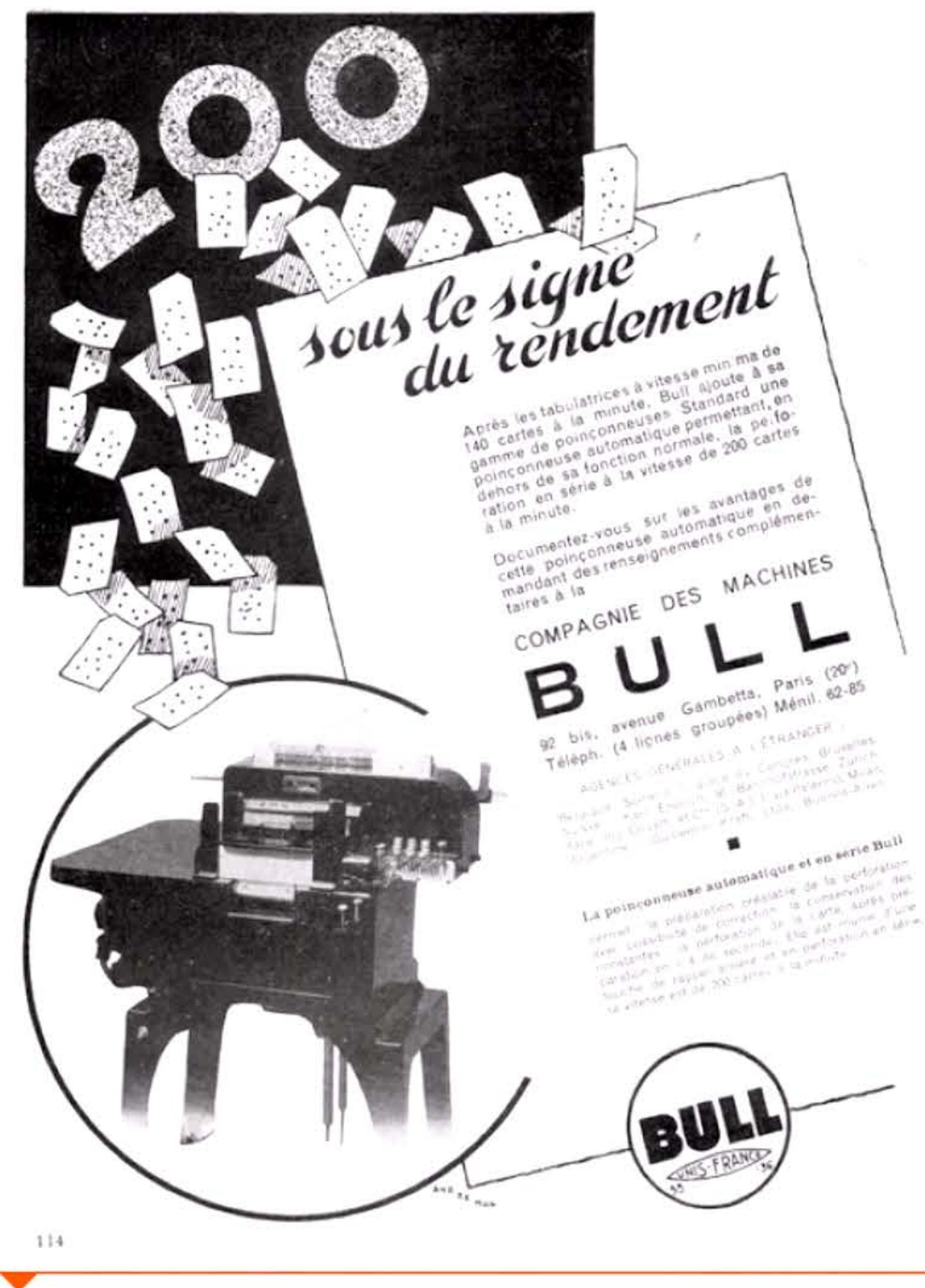

**Publicité pour les machines Bull (1934).** 

1 1

1011101111110111

 $\frac{10111011110101010111010101111010111}{10111010111010111}$ 

MARS 1934

 $\Gamma$ 

**Atelier mécanographique IBM à la BNCI {vers 1940) .** 

# **1937** ~ **Alan Turing**

Dans un article fondateur de l'algorithmique, « Sur les nombres calculables et les applications au problème de la décidabilité », le mathématicien anglais Alan Turing (1912-1954) décrit une machine conceptuelle capable d'exécuter séquentiellement, selon un programme préétabli, une série d'opérations en vue de résoudre un problème. Il y a des concepts matériels (bande de papier, unité centrale, dispositif de lecture/écriture) et logiciels (table des états, liste d'instructions, convention d'écriture des données). Cela lui permet de répondre à la question de la décidabilité de Hilbert en montrant que toutes les questions

 $[$  1  $]$  1  $\pm$  10  $\pm$  1

1101110011110101011101010

**1**

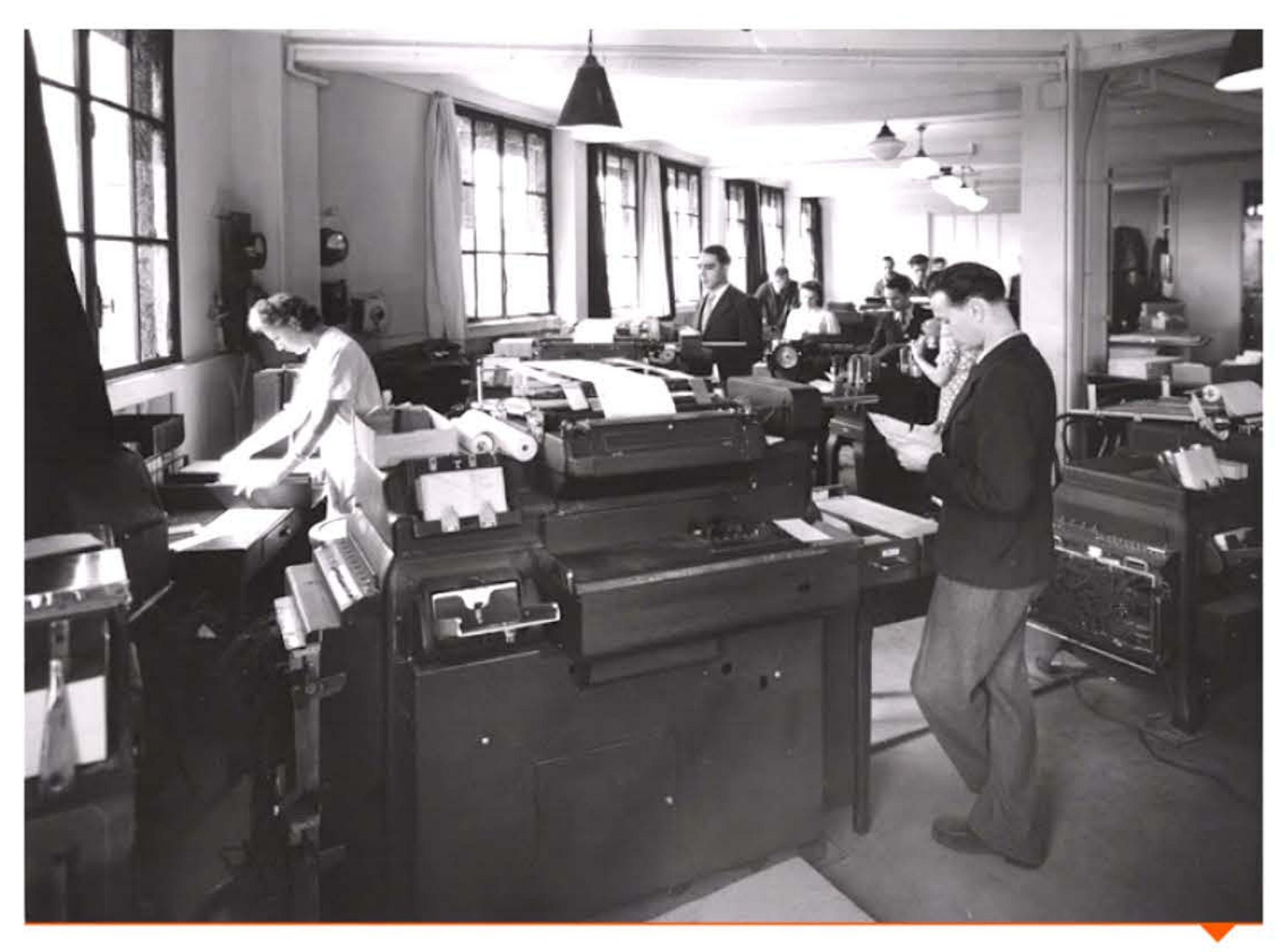

**119:1~** 1 • • 1

l

6161 1 1 1 1

**6 6 1 6 6 6 6 11** 

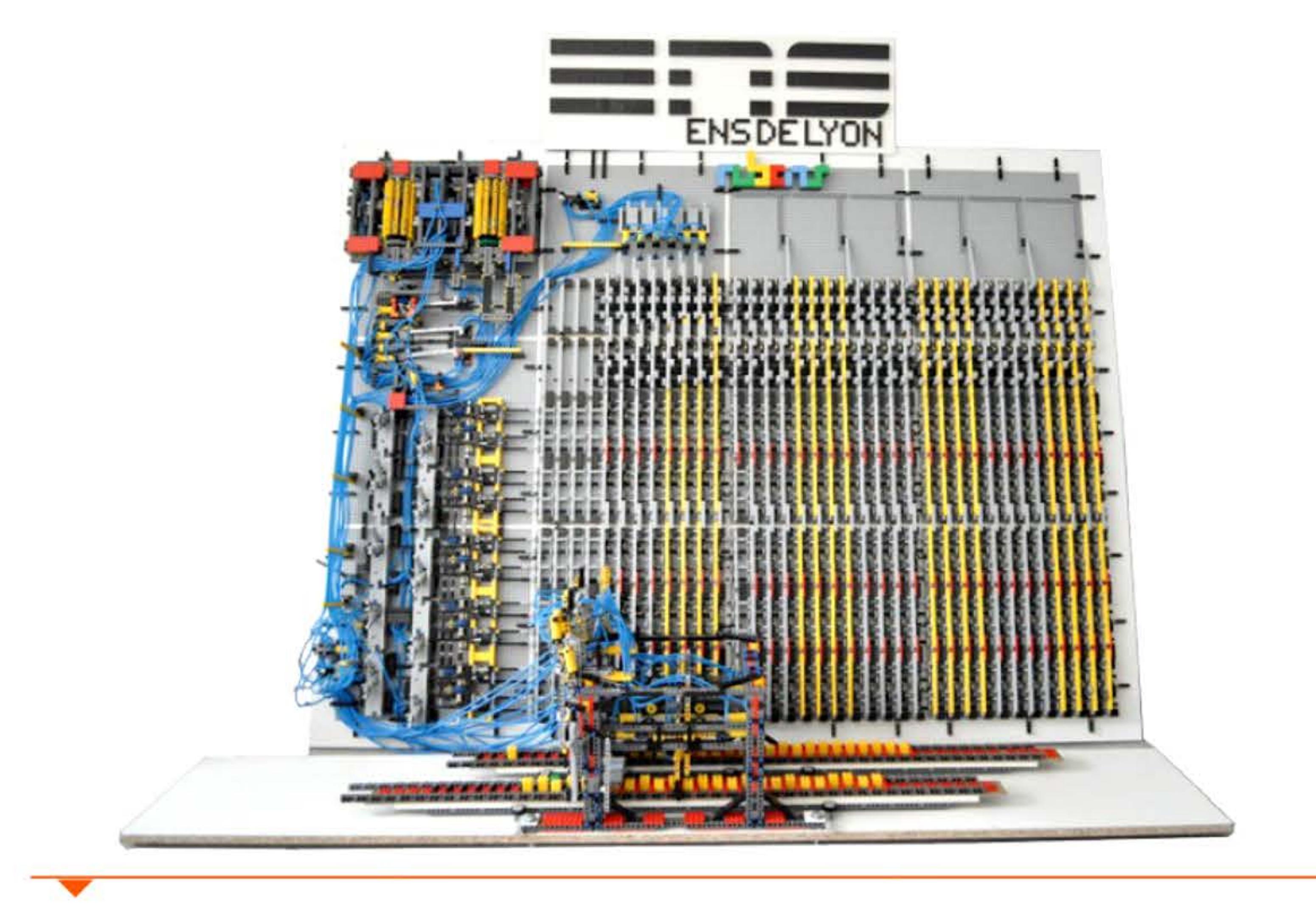

Machine de Turing entièrement mécanique faite en LEGO {2012).

ne pouvaient être « décidées » par une telle machine et qu'il n'existe pas d 'algorithme général permettant de démontrer n'importe quel théorème de l'arithmétique. Même si sa machine n'est qu'un concept et nullement une réa lisation pratique, Turing est considéré, avec Alonzo Church (1903-1995) qui a indépendamment répondu à la question de Hilbert d'une manière différente (lambda-calcul), comme le père de l'informatique théorique. Son œuvre a permis la formalisation et le développement de la théorie de la calculabilité, fondement de l'étude des algorithmes et de ce que peut faire un ordinateur. D'autres modèles de machines ont vu le jour; ils sont tous équivalents et correspondent bien à ce qu'on appelle intuitivement une fonction calculable.

1939

Pendant la guerre, Alan Turing a joué un rôle décisif pour casser les codes allemands utilisés sur la machine Enigma. Contribuant à introduire l'approche mathématique en cryptanalyse, il a mis au point des méthodes et participé à la construction de machines électromécaniques permettant d'automatiser le décryptage. La guerre finie, il s'est voué à la conception d'un des premiers ordinateurs anglais, avant de devenir enseignant-chercheur en programmation et en théorie de la calculabilité, puis est reparti vers des travaux plus théoriques, notamment en morphogenèse et en intelligence artificielle.

Il a ainsi lancé l'idée d'un test, appelé maintenant « test de Turing », censé décider de « l'intelligence » d 'une machine. Le principe est pour un ordinateur d'essayer de se faire passer pour un humain à travers un échange textuel quelconque avec un opérateur. Le test est probant si l'opérateur croit avoir affaire à un humain. M ême s'il est ridicule de restreindre l'intelligence à une simple conversation, ce test a servi et sert encore d 'objectif pour tous les développements en intelligence artificielle. En 2014, une équipe russe a prétendu avoir réussi une version simplifiée du test simulant l'intelligence d'un enfant de 13 ans parlant mal l'anglais, mais ce résu ltat est controversé et peu de spécialistes l'acceptent.

Inculpé en 1952 d'homosexualité (qui était alors un délit dans la puritaine Angleterre), Alan Turing a été forcé de suivre un traitement hormonal castrateur. Il s'est suicidé deux ans plus tard. Les travaux théoriques d 'Alan Turing restèrent dans une relative obscurité pendant les vingt premières années de l'informatique, dont les pionniers étaient d'abord accaparés par la construction pratique des machines ; ils furent redécouverts dans les années 1960 au moment du développement de l'informatique théorique (algorith mique, complexité...). En son honneur, le prix Turing, fondé en 1966 est décerné chaque année pour des contributions majeures en informatique tant théorique qu'appliquée ; il est souvent considéré comme l'équivalent d'un prix Nobel en informatique.

 $1941$ 

 $1111$ 

1940

1 1

1 l l

# **1937** ~ **Premier circuit binaire**

Ingénieur chez Bell, George Stibitz (1904- 1995) met au point le premier circuit binaire (additionneur un bit) avec deux relais. Construite dans sa cuisine (d'où model-K pour kitchen), cette curiosité va lancer Bell sur la voie des calculateurs binaires à relais: le Complex Number Computer ou Model I sera terminé en 1940 pour travailler sur les

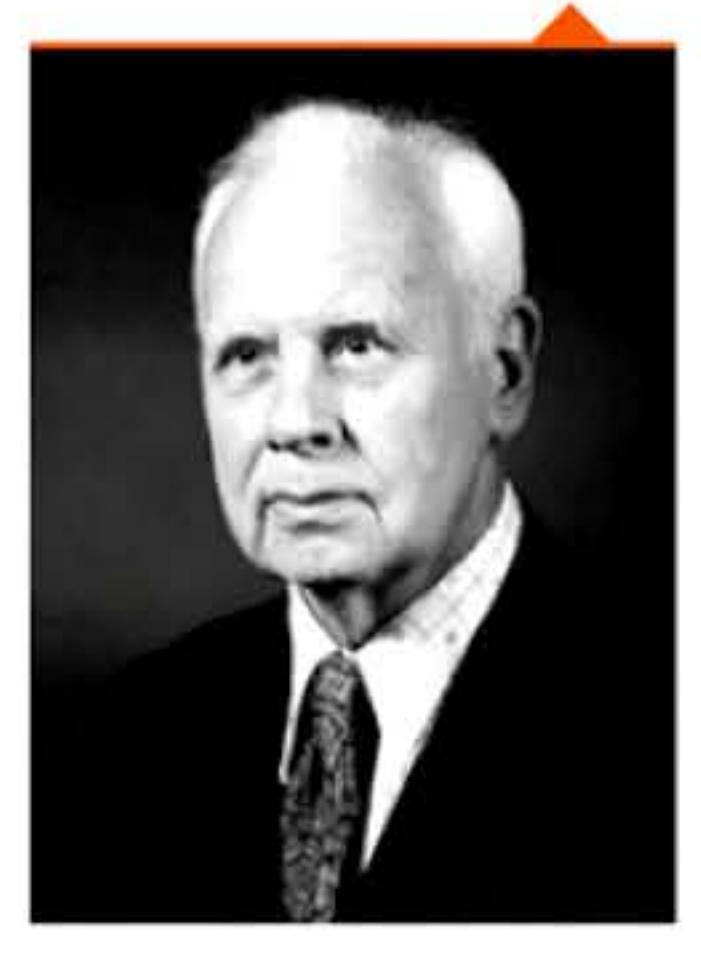

## George Stibitz.

nombres complexes, très utilisés en traitement du signal dans les compagnies téléphoniques. Il sera amélioré les années suivantes: calculateur de trajectoires anti-aériennes, calculateur balistique ... La série culminera en 1946 avec le Mode/ V, vrai calculateur universel programmable à relais, au moment où d'autres ingénieurs commencent à développer les premiers ordinateurs électroniques.

Une réplique du model-K de Stibitz.

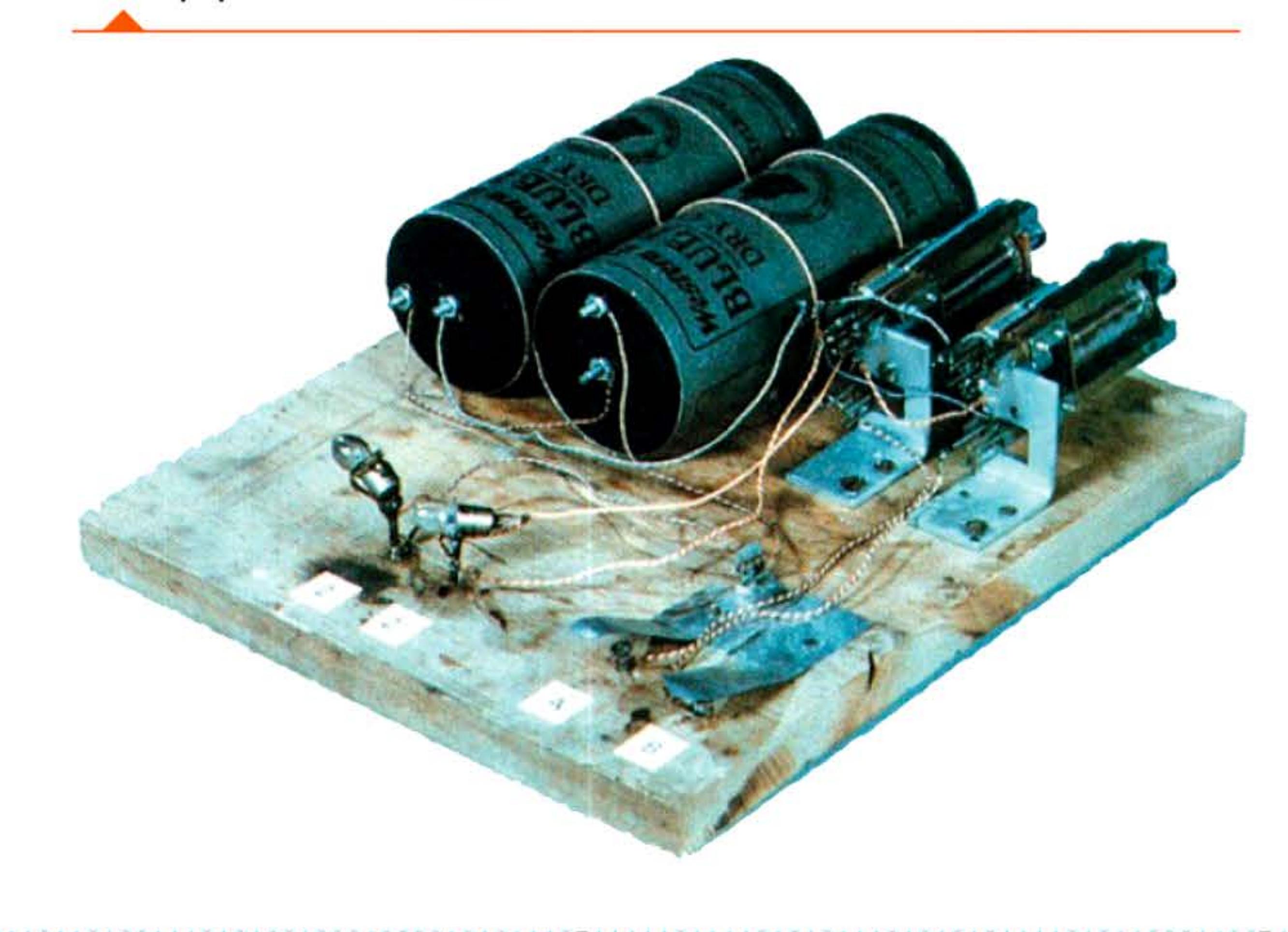

## **193B ., Claude Shannon** :

## **des circuits binaires à la théorie de l'information**

Dans son mémoire universitaire,« Analyse symbolique des relais et commutateurs » , le mathématicien américain Claude Shannon (1916-2001) est le premier à rapprocher l'algèbre binaire et les circuits électriques. Il propose d'appliquer l'algèbre de Boole aux circuits de commutation automatiques, ouvrant la voie à une conception rigoureuse des circuits logiques. Shannon publie deux ans plus tard une théorie mathématique de l'analyseur différentiel. La guerre l'amène à appliquer sa science à la cryptologie, attirant son attention vers de nouveaux problèmes théoriques.

En 1948 Shannon publie ses conclusions dans « A Mathematical Theory of Communication », article qui fonde la théorie de l'information. Celle-ci permet d'analyser la quantité d'information contenue dans un ensemble de messages. Shannon y adopte comme unité de mesure le bit, contraction de binary digit (chiffre binaire), terme inventé par John Tukey un an auparavant dans un mémo interne aux Bell Labs.

Fondamentale pour les télécommunications, cette théorie difficile et immensément féconde fait encore aujourd'hui l'objet d'études approfondies. Elle a d'autant plus de retentissement qu'elle unifie l'étude de l'information avec la thermodynamique en élargissant le concept d'entropie. Elle aura de nombreux développements en cryptographie, en compression de données, en codage de l'information, en analyse de la redondance .. . Ses concepts et les outils qu'elle fournit sont à la base des modélisations d'Internet, de l'invention des turbo codes qui a révolutionné les télécommunications, ou de la  $5G -$  la cinquième génération de futurs standards en téléphonie mobile.

l 1 li

## Chapitre 3 - Le début du  $xx^{\prime}$  siècle - 69  $\vert$

1 nventée par Curt Herzstark ( 1902- 1988) dans les années 1930 et perfectionnée pendant son emprisonnement à Buchenwald durant la seconde guerre mondiale, la Curta est le dernier bestseller des machines à calculer mécaniques. Sous son apparence de « moulin à poivre » à manivelle, c'est une merveille d'intelligence et de mécanique de précision qui en fait le digne successeur de la Brunsviga. Produite à partir de 1948 par Contina AG Mauren au Liechtenstein, elle sera vendue à près de 140 000 exemplaires. Les Curta étaient considérées comme les meilleures machines à calculer manuelles jusqu'à l'avènement des calculettes électroniques de poche, qui entraîne l'arrêt de sa fabrication en 1972. De très nombreux exemplaires existent encore dans les mains des collectionneurs et fonctionnent aussi parfaitement qu'au premier jour.

<sup>~</sup>**1 ]947** 

# **194B** ~ **Calculatrices Curta**

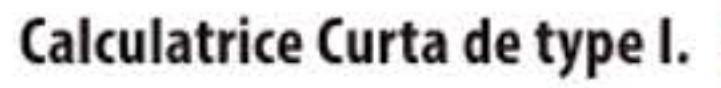

### **Crédits**

1 1 0 1 0 1 0 1 1 1 0 1 0 1 0 1 0 1 1 1 1

P. 55: King's college archives, Cambridge · P. 57: John Ambrose Fleming. Extrait de John Ambrose Fleming (1919), The Thermionic Valve and its Developments in Radiotelegraphy and Telephony, The Wireless Press, London ; Stefan Riepl / Wikimedia Commons • P. 58 : École Nationale des Ponts et Chaussées ; École Nationale des Ponts et Chaussées ; Éditions Gauthier-Villars • P. 59 : Museum of Applied Arts and Sciences, Sydney · P. 60 : John N. Vardalas, DRTE/CRC Image Collection ; L. Torres-Quevedo ; L. Torres-Quevedo · P. 61 : Library of Congress · P. 62 : Capital Pictures ; UniversallmageGroup ; NASA/JPL-Caltech; Brunsviga Gmbh • P. 63 : Bull ; Gwern / Wikimedia Commons ; Bull • P. 64 : Université de Göttingen ; Richard Arens photographer. From the Shelby White and Leon Levy Archives Center, Institute for Advanced Study, Princeton, NJ, USA. Tim Robinson (www.meccano.us) · P. 55 : Rutherford Appleton Laboratory and the Science and Technology Facilities Council (STFC). http://www.chilton-computing.org.uk · P. 55 : Bull ; Archives historiques BNP Paribas ; Revue Mon Bureau · P. 61 : Bull ; Archives historiques BNP Paribas · P. 68 : Équipe RuBENS, ENS LYON · P. 69 : Droits réservés ; Smithsonian · P. 10 : Thomas Schanz / Wikimedia Commons • P. 31 : Computer Laboratory, University of Cambridge. Reproduced by permission ; Bureau des brevets ; Science Museum / Science & Society Picture Library ; Moore school of Engineering, University of Pennsylvania ; US Army Photo ; MIT Museum, Boston / Nixdorf MuseumsForum, Paderborn ; Library of Congress

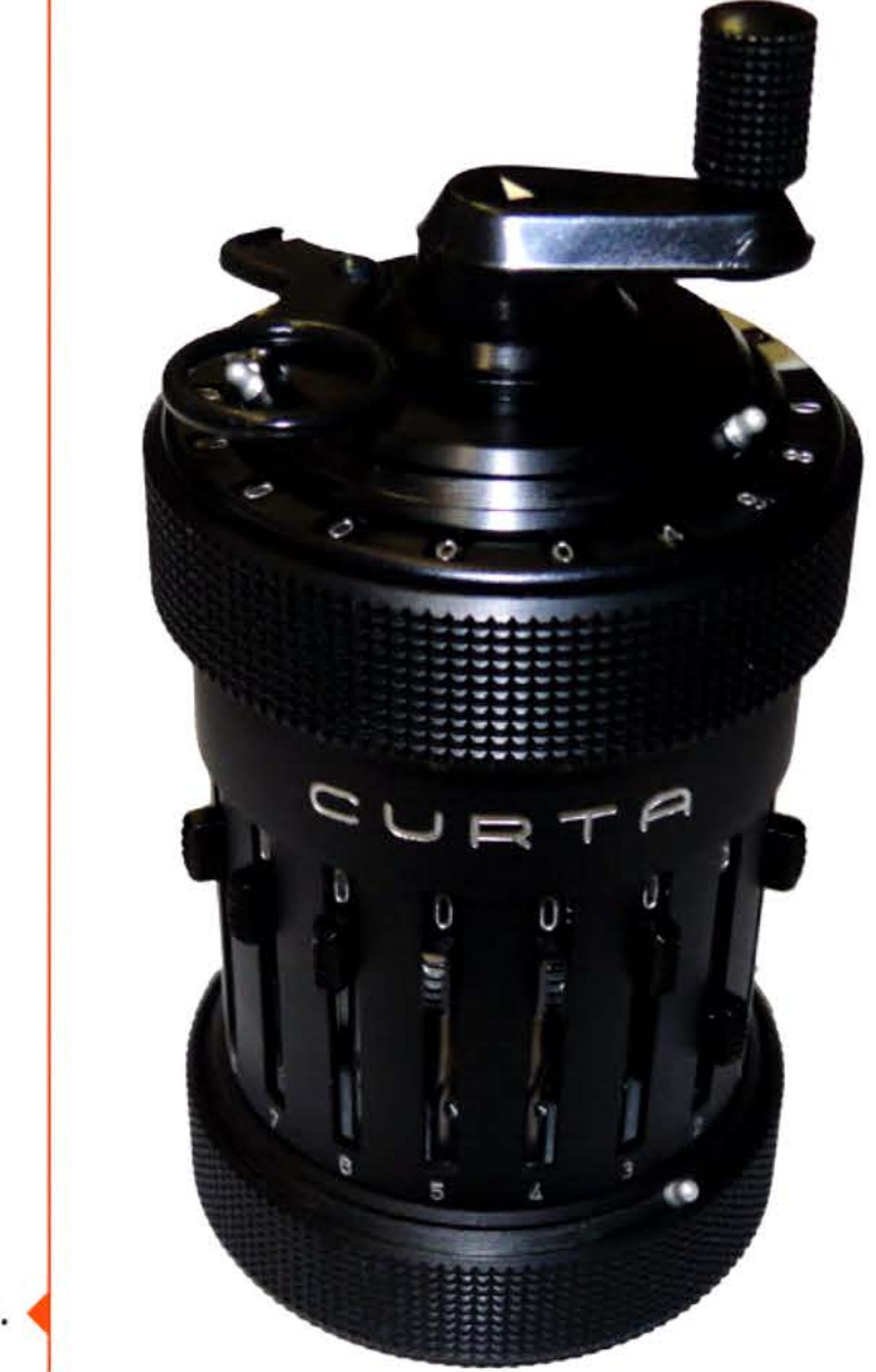

**.)194B** 1 1

1

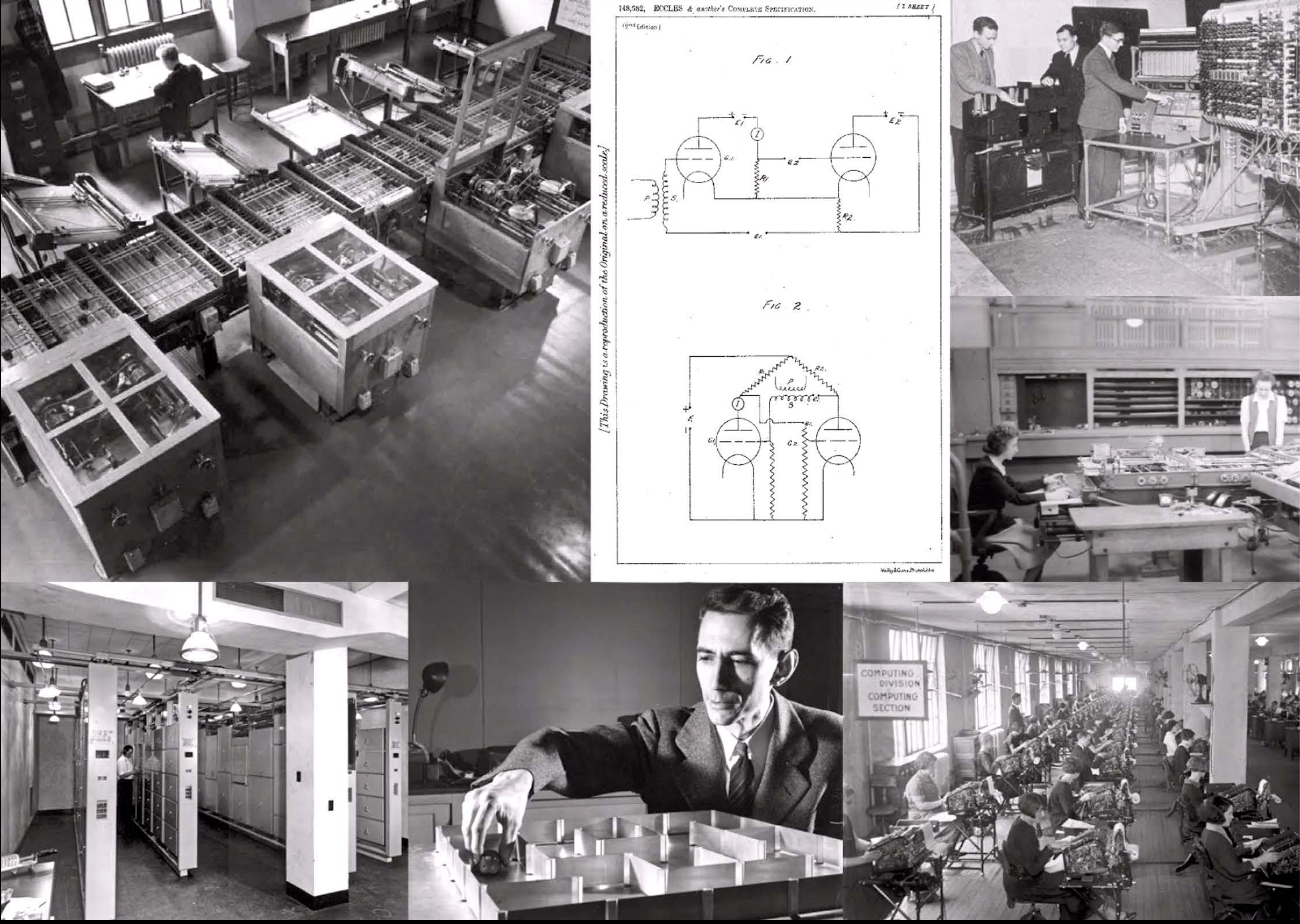

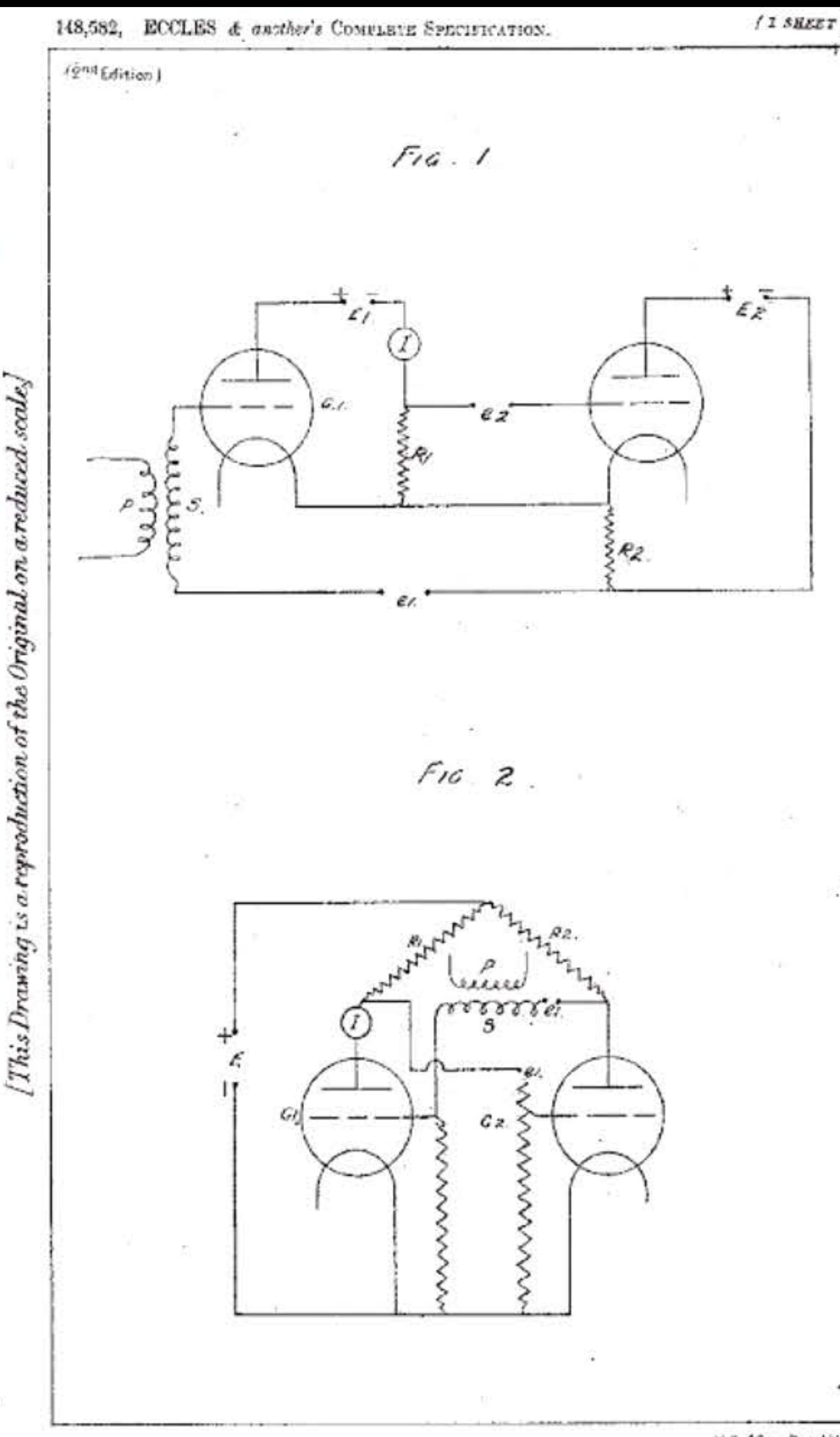

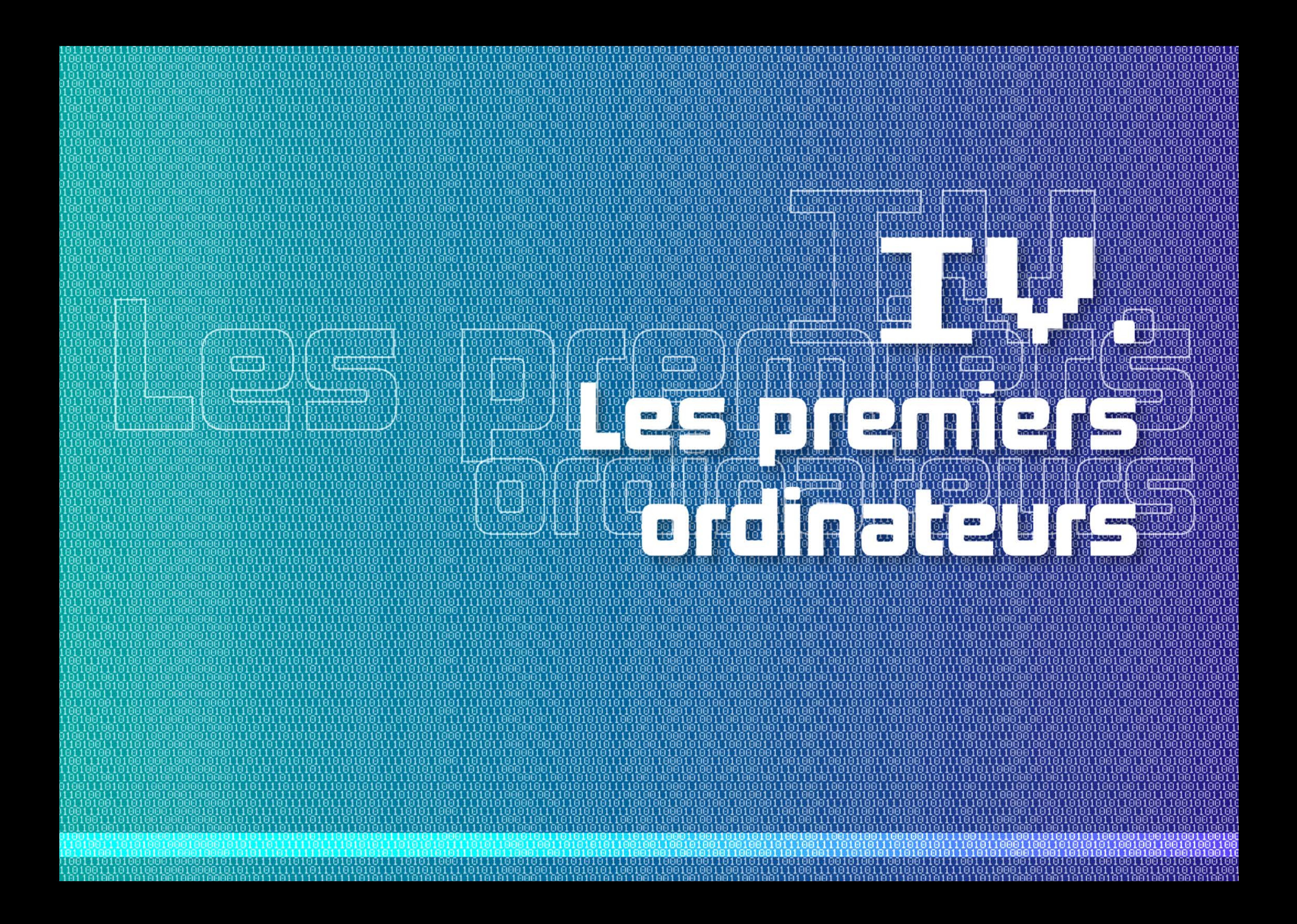
## Introduction

ui a inventé l'ordinateur ? La question n'a guère de sens, s'agissant d'un objet aussi complexe. On a vu dans le chapitre précédent que même des éléments de base des futurs calculateurs électroniques : le tube à vide, puis son montage en bascule binaire, avaient été inventés simultanément dans deux pays différents. L'ordinateur résulte nécessairement d'une série de « mariages » de concepts et de technologies provenant de courants très variés, de combinaisons intelligentes effectuées sous l'intense pression de la guerre. Son histoire permet d'observer, sur une petite dizaine d'années, les trois phases d'émergence d'un concept radicalement nouveau.

Vers 1940, plusieurs spécialistes à travers le monde développaient des calculateurs à programme externe, suivant consciemment ou non le projet

de machine analytique de Babbage en y ajoutant les possibilités des relais électriques : Zuse en Allemagne, Couffignal en France, Aiken et Stibitz aux États-Unis, d'autres encore tels les ingénieurs d'IBM ou de Bull qui produisaient des calculateurs à cartes perforées. Aucun n'avait la moindre idée d'une machine à programme enregistré, notion qui ne prendrait sens qu'avec un processeur électronique. Certains allaient plus tard adopter cette idée, mais la plupart resteraient longtemps dans le paradigme du calculateur à programme externe, hérité de la mécanique.

En 1945, tirant les leçons des réalisations électroniques secrètes menées pendant la guerre, deux documents définissent une structure de machine radicalement nouvelle : le calculateur numérique à programme enregistré — auquel les Français donneront plus tard

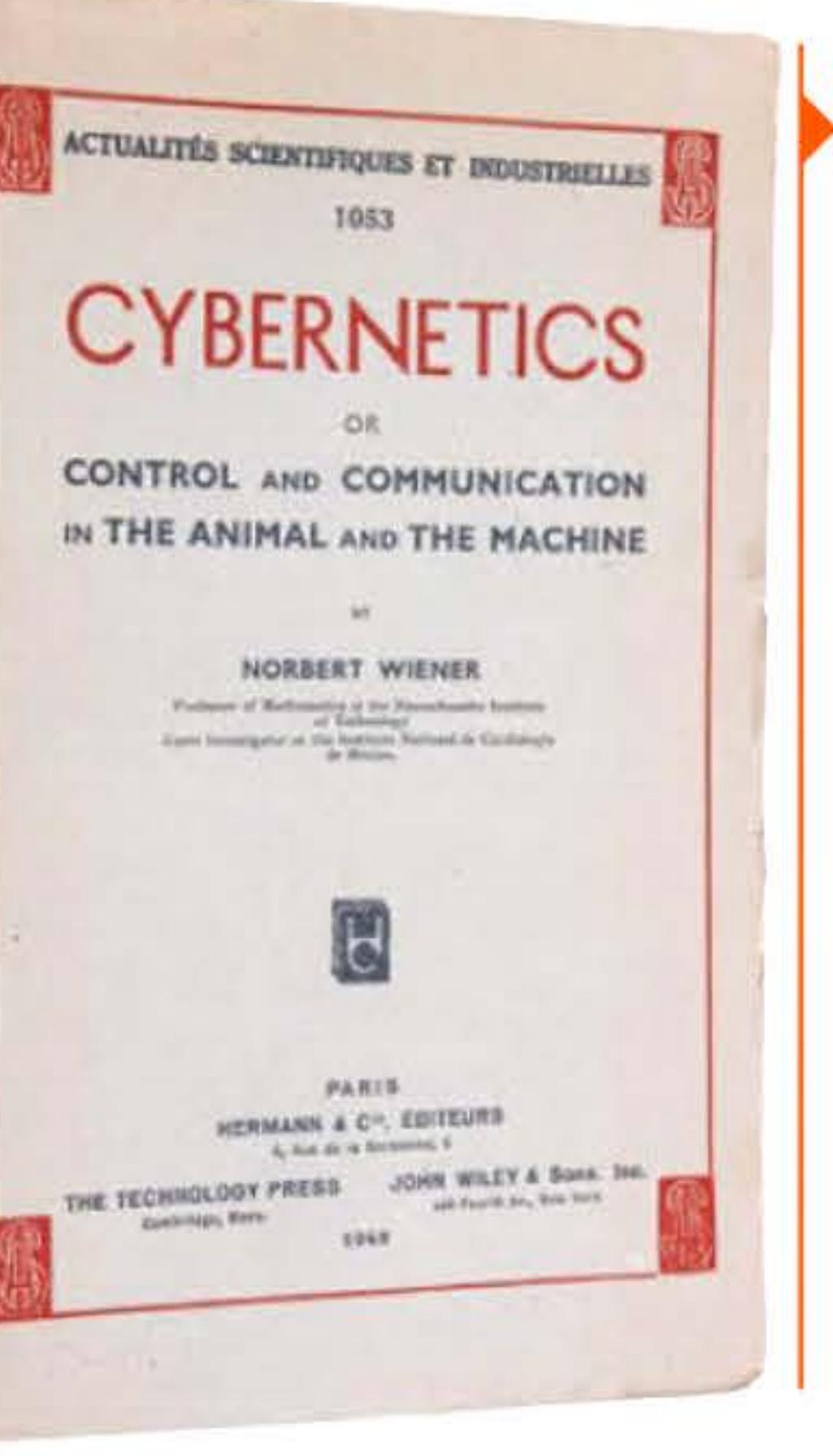

#### L'ouvrage fondateur de la cybernétique (1948).

le nom bien pratique d'ordinateur. Le rapport von Neumann, publié dès juin 1945, aura un large impact en raison même de sa disponibilité (on peut l'acheter à Washington pour une poignée de dollars) et de la notoriété de son auteur : John von Neumann, l'un des esprits les plus brillants et les plus universels du xx<sup>e</sup> siècle, est bien connu dans le monde scientifique et a ses entrées chez les dirigeants civils et militaires. Quelques mois plus tard, à Londres, le mathématicien Alan Turing dresse les plans beaucoup plus détaillés d'un ordinateur pour le National Physical Laboratory, citant d'ailleurs le rapport von Neumann comme référence essentielle, mais sans beaucoup chercher à diffuser l'idée au-delà de l'équipe qui doit réaliser sa machine. Les motivations des deux hommes (qui se connaissent et s'apprécient) sont d'ailleurs différentes : von Neumann veut surtout

faire construire un puissant calculateur, si possible en plusieurs exemplaires dans plusieurs universités, pour développer les mathématiques appliquées et mettre de nouveaux moyens de modélisation mathématique au service des sciences et des techniques. Turing, lui, veut réaliser une machine à traiter l'information, autant pour calculer que pour mener des recherches sur la pensée.

En 1950, une dizaine d'ordinateurs sont en construction, certains même déjà en service, en Angleterre, aux États-Unis et en Union Soviétique. S'ils constituent potentiellement une solution élégante et prometteuse à beaucoup de problèmes, ils commencent par en poser de très difficiles : comment réaliser les mémoires, cet organe essentiel schématisé dans le rapport von Neumann, mais qui n'existe pas dans les technologies disponibles à l'époque ? Comment, aussi,

6161 1 10 1

11 8080 1 0 1 0 1 1 1<br>808 1 0 804 1 8 1 8 1

1930

assurer un minimum de fiabilité à une machine constituée de milliers de composants et de soudures qui ne demandent qu'à griller et à se dessouder? D'autant que l'on construit ces machines avec des pièces détachées qui proviennent d'autres secteurs d'activités, comme les télécommunications, et qui n'ont pas été conçues pour le calcul digital. Enfin, quelles méthodes de codage (on dira bientôt programmation) élaborer pour communiquer avec la machine ? Et quels procédés mathématiques inventer pour faire traiter des équations par un appareil électronique qui peut amplifier à toute vitesse la moindre erreur et la plus légère approximation (ce sera l'objet de l'analyse numérique, une vieille sous-discipline qui prend dès lors une importance sans précédent)? D'un point de vue plus concret, pour les laboratoires qui se lancent dans l'aventure, comment gérer un projet de développement technique aussi complexe, réunir dans une même équipe des mathématiciens, des électroniciens, des mécaniciens, inventer un langage commun? Les deux-tiers des projets de grands calculateurs, à l'époque, traverseront bien des avatars, subiront des retards parfois irrémédiables ou seront même abandonnés quand les industriels commercialiseront les premiers ordinateurs de série.

l'importance et la difficulté de la programmation. Bien qu'universels en principe, les premiers ordinateurs étaient conçus en vue de la résolution d'une certaine classe de problèmes — souvent pour produire des tables numériques. Ils étaient utilisés par des ingénieurs, physiciens et mathématiciens qui indiquaient à la machine la suite des opérations à effectuer et récupéraient les résultats; sans être triviale, l'écriture de programmes ne représentait pas une difficulté majeure. Avec le développement des premiers systèmes commerciaux dans les années 1950, les possibilités et domaines d'utilisation exploseront et la programmation deviendra le facteur critique de la réussite d'un projet — elle l'est encore de nos jours.

Le caractère extrêmement risqué de ces projets justifie qu'ils soient menés généralement dans les laboratoires de recherche publics : ceux-ci, financés par des agences gouvernementales ou des académies, peuvent explorer des voies absolument nouvelles susceptibles d'être des impasses, prendre plus de temps que prévu pour surmonter des difficultés inédites, échanger ouvertement informations et leçons de l'expérience, là où des laboratoires privés seraient contraints par le secret industriel. Rapidement, toutefois, d'assez nombreuses entreprises de toutes tailles organisent les transferts de technologies (généralement par des transferts d'hommes), mettent au point et industrialisent les nouvelles machines. En les mettant à la disposition d'utilisateurs de plus en plus nombreux, elles favorisent la multiplication des expériences et l'acquisition de savoir-faire, donc de nouveaux progrès qui ne s'arrêteront plus.

Les pionniers de l'informatique ont eu une vision assez claire de l'évolution future du matériel, mais ont complètement sous-estimé

l 1 1

16 1 1

À Cambridge, Maurice Wilkes a le vif souvenir d'en avoir pris conscience et le rappelle dans ses mémoires: « Dès que nous avons commencé à programmer, nous avons constaté à notre grande surprise qu'il n'était pas aussi facile que nous l'avions pensé d'obtenir des programmes corrects. Le débogage devait être inventé. C'était lors d'un de mes trajets entre la salle EDSAC et la perforatrice que, sur le palier de l'escalier, j'ai brutalement réalisé qu'une bonne partie du reste de ma vie allait être passée à trouver des erreurs dans mes propres programmes. »

Au-delà de ces problèmes techniques cruciaux, l'informatique naissante participe au changement des équilibres mondiaux. Les États-Unis sont sortis considérablement renforcés et enrichis du deuxième conflit mondial, et décidés à jouer désormais un rôle de leader sur la scène internationale. L'un de leurs atouts majeurs est - déjà - la puissance de leurs services de renseignement, de cryptanalyse et d'écoute des transmissions. En quelques années, leurs chercheurs développent certains des premiers ordinateurs du monde et inventent le transistor, faisant des États-Unis le berceau de la « troisième révolution industrielle ». Un savoir-faire sans égal dans la synergie entre recherche universitaire et industrie, combiné avec d'énormes investissements gouvernementaux dans l'innovation et avec une foi ardente dans le progrès et l'efficacité de la technique, fait des États-Unis une nouvelle «économie-monde », imprimant son rythme et sa stratégie à sa vaste sphère d'influence, et même au-delà dans les pays qui tentent d'en rester indépendants.

**11995** '

### 1940 > Calculateur RBC : **Atanasoff-Berry Computer**

John Atanasoff (1903-1995), professeur de physique à l'université d'Iowa, construit un calculateur binaire avec l'aide d'un étudiant, Clifford Berry (1918-1963). Cette petite machine est à base de tubes électroniques et comprend des circuits logiques et une mémoire à base de condensateurs, mais n'est pas programmable et ne peut que résoudre des systèmes d'équations linéaires.

Même si la partie électronique chargée du calcul fonctionne, la machine ne sera jamais vraiment utilisable, des erreurs récurrentes se produisant dans le lecteur de cartes perforées. Atanasoff cessera d'ailleurs vite de s'occuper de calculateurs. Cependant, en 1973, lors d'un procès en paternité de brevets contre les fondateurs d'Univac, un juge américain déclarera qu'Atanasoff pouvait être considéré comme le père de l'ordinateur. Décision qui reflète sans doute l'ignorance du juge quant aux réalités de l'innovation, mais qui a l'avantage de mettre définitivement les brevets de l'ordinateur dans le domaine public!

19401

Calculateur ABC. En bas à droite, les tubes électroniques servant aux calculs ; le tambour du fond porte les condensateurs mémorisant les bits de données.

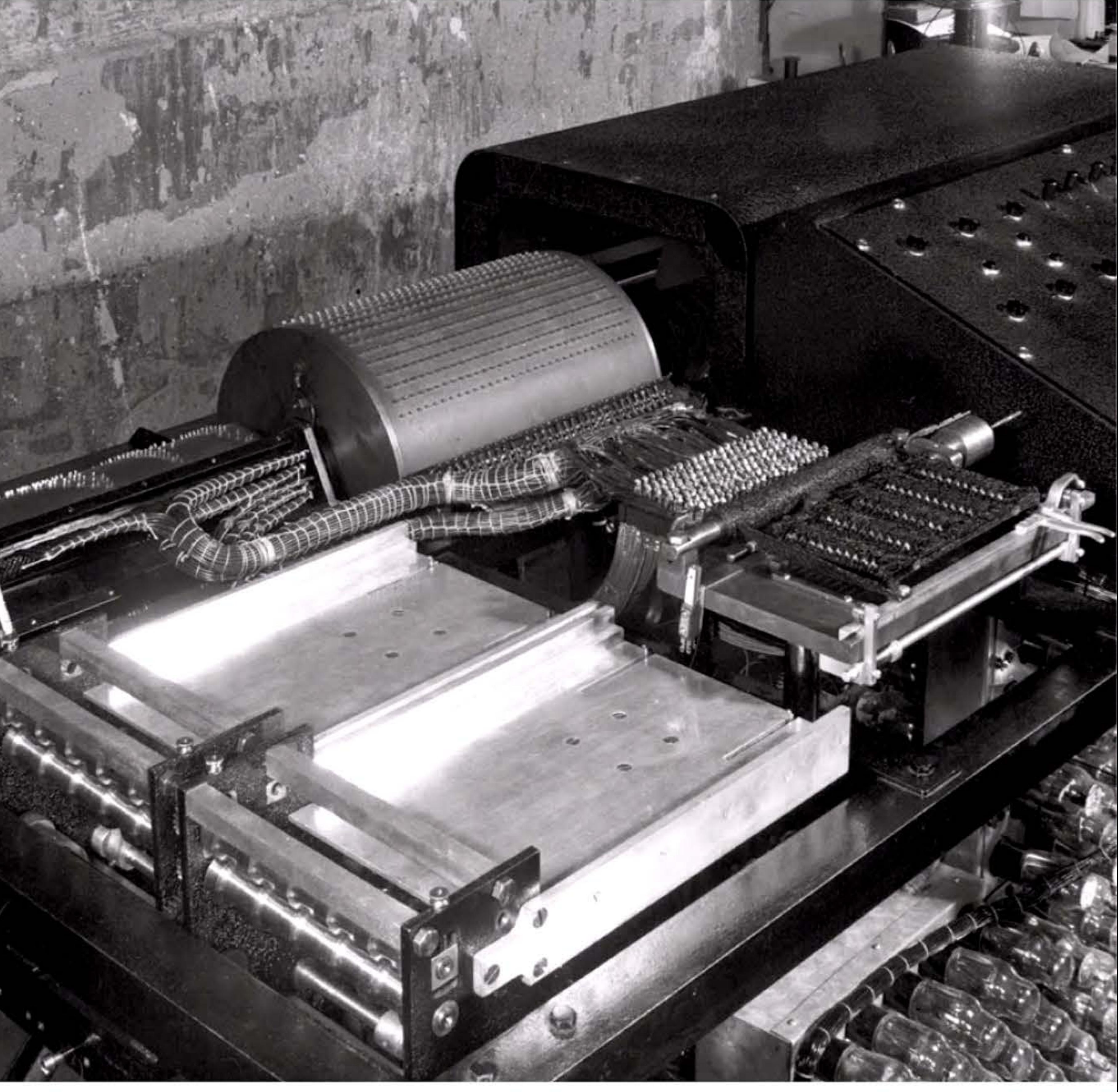

#### **194D • Les calculateurs de Konrad Zuse**

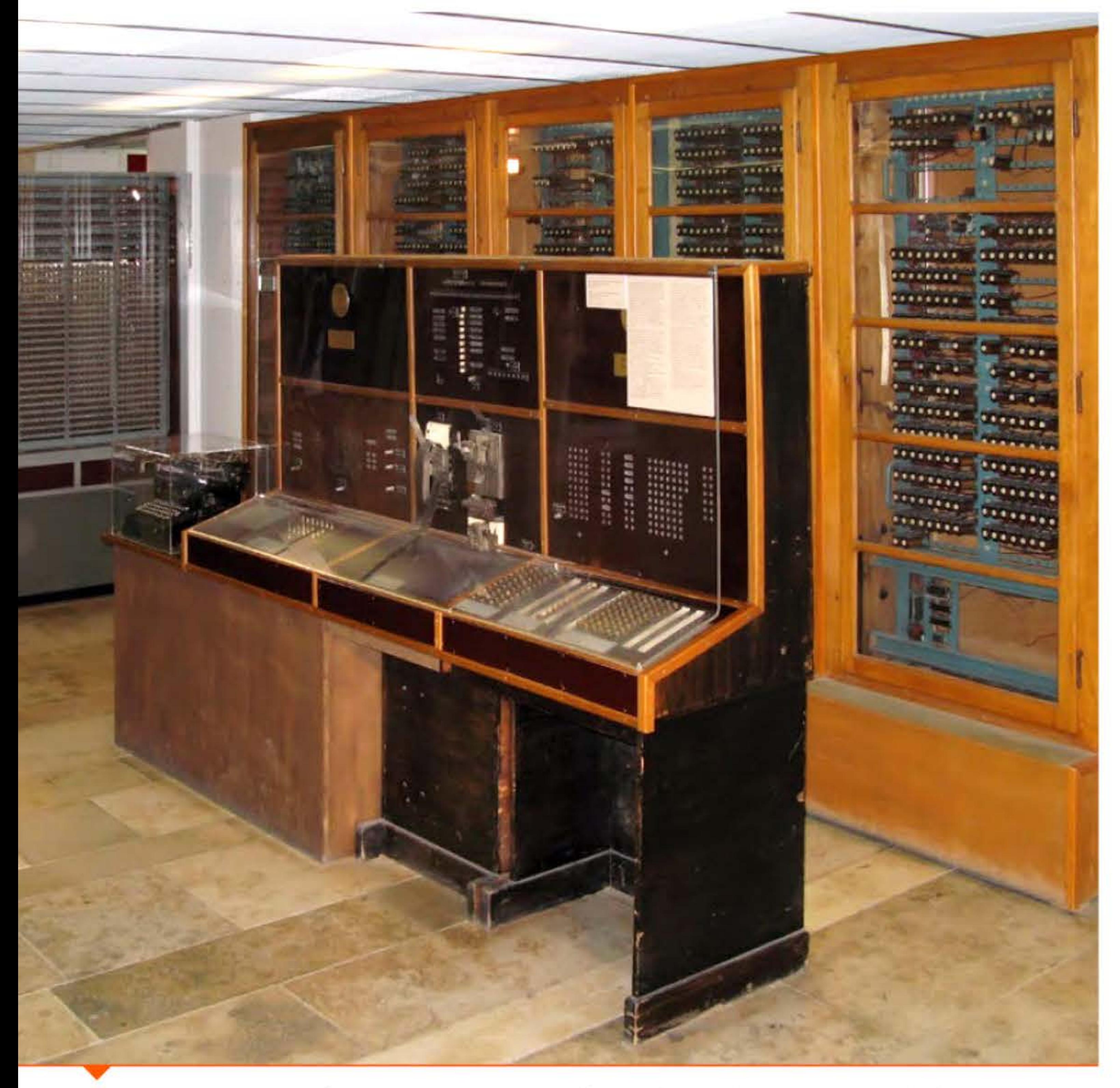

l

La Z4 de Konrad Zuse terminée en 1944: sans doute la première machine « Turing-complete » de l'histoire.

0111101

**<sup>1941</sup>**-

- - l 1 1

• 1 l l

l

1 i

Jeune ingénieur allemand travaillant sur la résistance des structures, Konrad Zuse (1910-1995) imagine un calculateur binaire pour effectuer ses longs calculs répétitifs. Un premier modèle purement mécanique Zl, achevé en 1938, fonctionne juste assez mal pour le convaincre d'en concevoir un deuxième avec des relais de téléphone, le Z2, tandis que son ami Helmut Schreyer préférerait passer rapidement aux tubes électroniques. Tous deux ignorent les travaux comparables menés outre-Atlantique par Shannon, Stibitz et d'autres.

Zuse cherche des appuis dans l'industrie mais peu de spécialistes croient à une machine fonctionnant en binaire. Un constructeur lui répond « *qu'il lui adresse tous ses vœux pour l'heureux aboutissement de ses recherches, mais que, ma/heureusement, toutes les techniques possibles en matière de machines à calculer ont déjà été découvertes et exploitées et que cest là un domaine où les idées nouvelles n'ont plus leur place >).* Zuse finit cependant par trouver un soutien auprès d'un constructeur de calculateurs de bureau, puis à l'institut de recherche aéronautiques de Berlin. Ce qui lui permet de développer un modèle bien plus ambitieux, mais désormais sous le secret militaire, le Z3.

La mémoire de travail contient 64 mots de 22 bits. Les relais ne permettant qu'une cadence lente, 5,3 Hertz, le Z3 effectue une addition en 0,8 seconde, une multiplication en 3 secondes; division et extraction de racine carrée prennent trois fois plus de temps, mais qu'importe : le Z3 ne se compare pas avec nos appareils actuels, mais avec ses contemporains dont aucun ne peut approcher ses performances.

Achevé en 1941, le Z3 contient plus de 2 000 relais, pèse une tonne et consomme plus de 4 kW. Il comprend une mémoire, un dispositif de contrôle et une unité arithmétique calculant en binaire sur des nombres en virgule flottante! Données et instructions sont perforées sur du film cinéma 35 millimètres, moins cher et plus solide que des rubans de papier et facile à guider avec les perforations latérales. C'est donc, bien dans la lignée conceptuelle de Babbage, le premier grand calculateur numérique contrôlé par programme qui entre en service opérationnel, plusieurs années avant le Colossus anglais, le Harvard Mark 1 ou l'Eniac américains.

1

1 *l* l , 1 l l

1

11001110101

L'appareil est détruit en 1943 lors d'un bombardement allié. La machine Z4, amélioration du Z3, est presque terminée en 1945 lorsque Zuse doit fuir l'avance alliée. Après déménagement et reprise du travail, elle sera acquise en 1950 par le Polytechnikum de Zurich, qui la cèdera en 1955 à un laboratoire militaire, l'Institut franco-allemand de Saint-Louis, en Alsace.

Zuse est l'un des premiers à avoir réalisé que les fonctions de contrôle pouvaient également s'exprimer et être stockées sous forme numérique, ouvrant la voie à la machine programmable. li a aussi été le premier à concevoir dès 1943 un langage algorithmique de programmation (incluant fonctions avec paramètres, itérations, structures de données, etc.), Plankalkü/, dont il ne pourra malheureusement pas poursuivre le développement. Zuse fondera ensuite son entreprise, qui construira des séries d'ordinateurs jusqu'à son rachat par Siemens en 1967.

#### **193B-1!343** ~ **Décryptage d'Enigma**

1 81 1 1

Conçue à l'origine pour sécuriser les communications bancaires, la machine Enigma est adoptée par les services allemands du Chiffre au début des années 1930, dans le cadre du réarmement conduit par Hitler. D'une technique classique et bien maîtrisée, qui permet d'ailleurs d'en produire des milliers d'exemplaires, cette machine est remarquable par son système de rotors et de tableau de connexions qui génère des trillions de combinaisons possibles. Plus question d'espérer les décrypter par les moyens existants.

Les services secrets français et polonais, qui coopèrent étroitement à l'époque, s'y attaquent cependant. Le 2<sup>e</sup> Bureau de l'Armée française, qui a remporté de beaux succès de cryptanalyse pendant la Grande Guerre, bénéficie cette fois de l'aide d'un officier allemand antinazi qui fournit régulièrement les clés du chiffre. Les Polonais innovent en employant des chercheurs en mathématiques qui inventent des méthodes adaptées, dont une machine surnommée Bomba à cause

1 l 1 1 1 1

#### Chapitre 4 - Les premiers ordinateurs - 11 |

l 1 ' • l

000101011101111110111101010111

du tic-tac de sa mécanique. Jusqu'à la chute de la France en juin 1940, les services franco-polonais lisent couramment les messages militaires de l'ennemi.

110010011001010011001001

610

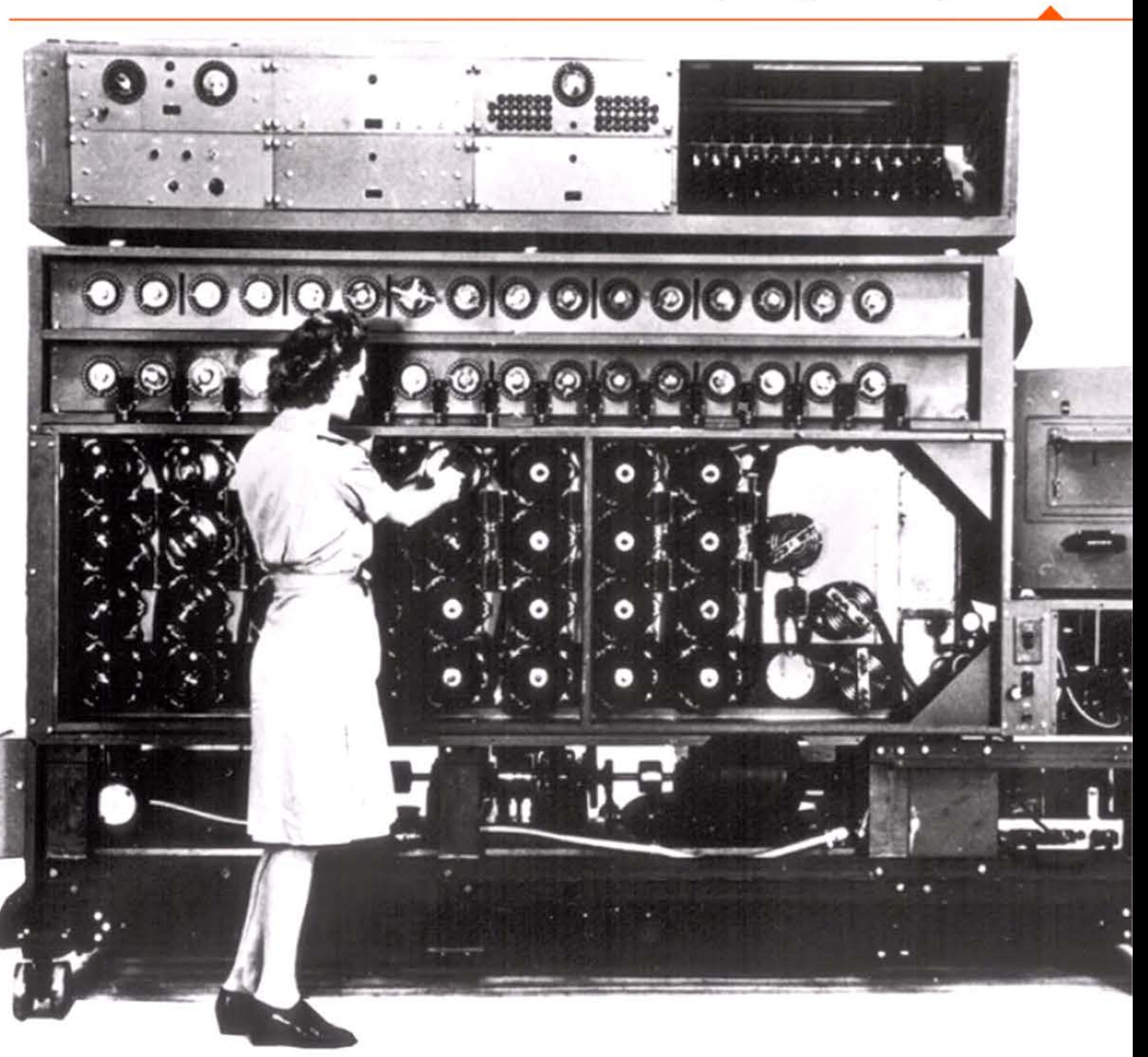

10101

1 [ 1 1

' 1 1

« Bombe » utilisée par l'armée américaine pour décrypter les messages allemands.

1 ' 1

l 1

**1943** 

 $1,1,0,1$ 

1

Les Anglais ont centralisé tous leurs moyens de décryptage dans une Government Code and Cypher School interarmées qui réunit à Bletchley Park une congrégation originale de brillants mathématiciens, de linguistes et d'ingénieurs. Les techniques franco-polonaises ont montré qu'il est possible de « casser Enigma », mais il faut les perfectionner sans cesse car les Allemands de leur côté complexifient régulièrement leur système. Travaillant dans un secret absolu et sous la pression infernale de la guerre, les cryptanalystes anglais construisent de nouvelles « bombes » reproduisant les composants d'Enigma et pouvant tester rapidement des millions de configurations de rotors chiffrants. Ces machines ne servent qu'à trouver la clé du chiffre, que l'ennemi change très souvent. Le déchiffrage est ensuite fait à la main, et ses résultats classés dans un immense système d'information qui reste en grande partie manuel.

Alan Turing apporte une contribution décisive, d'abord en introduisant la puissance des théories mathématiques dans la cryptanalyse, puis en cassant le chiffre le plus difficile, celui de la marine allemande qui est la principale menace contre la survie de l'Angleterre. Il contribue aussi à transférer l'expérience acquise vers les États-Unis, qui lui consacreront des moyens à leur échelle et s'en serviront contre l'agresseur japonais.

#### **1943-1945** ~ **Calassus** :

#### **décryptage des machines Lorenz**

Les systèmes mis au point contre Enigma s'avèrent impuissants à déchiffrer les messages beaucoup mieux protégés des états-majors, codés avec des téléscripteurs de la firme Lorenz. Un ingénieur des téléphones, Tommy Flowers (1905-1998), juge que seules des machines électroniques encore plus complexes pourraient relever le défi. Collaborant à Bletchley Park avec Max Newman (ancien professeur de logique de Turing) pour la partie mathématique, il conçoit en moins d'un an Colossus, mis en construction fin 1943. Contenant environ 2 000 tubes électroniques travaillant en binaire,

1

1 • 1 1 1 1

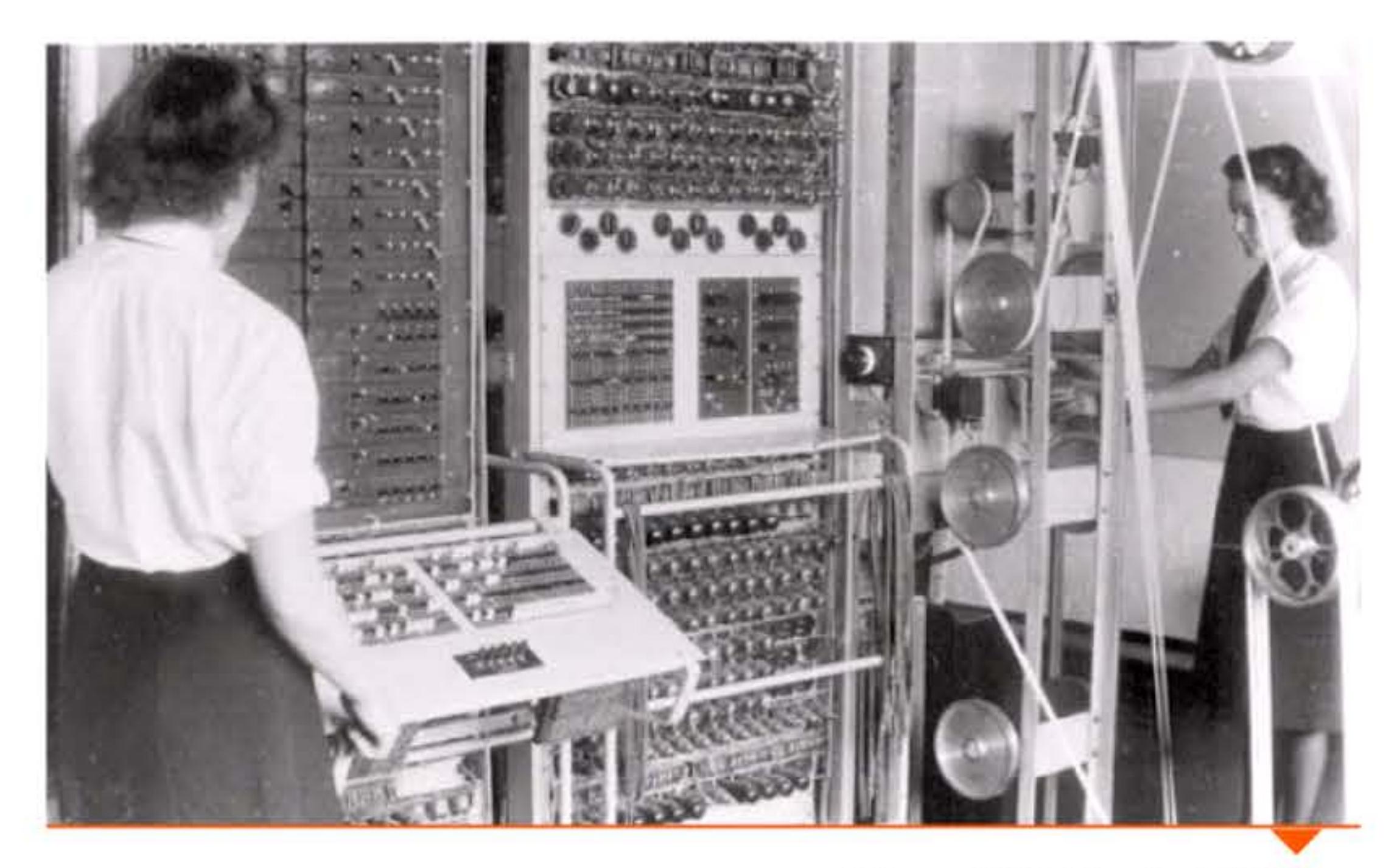

Colossus à Bletchley Park (1944).

 $11000110011010101101100100110011$ 

Colossus reçoit les données par bandes de papier perforé à la vitesse de 5 000 caractères/ seconde. La programmation des opérations logiques et de comptage se fait à l'aide de câbles et d'interrupteurs. Colossus ayant pour but spécifique de déterminer la clé d'un chiffre, il ne nécessite pas des capacités plus complètes de programmation, contrairement aux futurs ordinateurs universels conçus pour résoudre tout type de problème. En termes rigoureux, Colossus est le premier processeur électronique, numérique et partiellement programmable de l'histoire. Flowers, avec Schreyer et Atanasoff, est l'un des premiers hommes à avoir réalisé que l'électronique pouvait être utilisée pour le calcul numérique à grande vitesse — et le premier à avoir été au bout de l'idée.

L'existence de ces dix machines restera secrète pendant 30 ans en raison du secret militaire britannique. Mais l'expérience acquise avec elles incitera plusieurs équipes anglaises à se lancer dans la construction des premiers ordinateurs. Entre temps, on a pu estimer que les percées effectuées à Bletchley Park ont donné aux armées alliées un avantage qui leur a permis de gagner la guerre deux ans plus tôt que si elles n'en avaient pas bénéficié.

l

100 100 1 100 10 100 1100 100 110 1 10 1

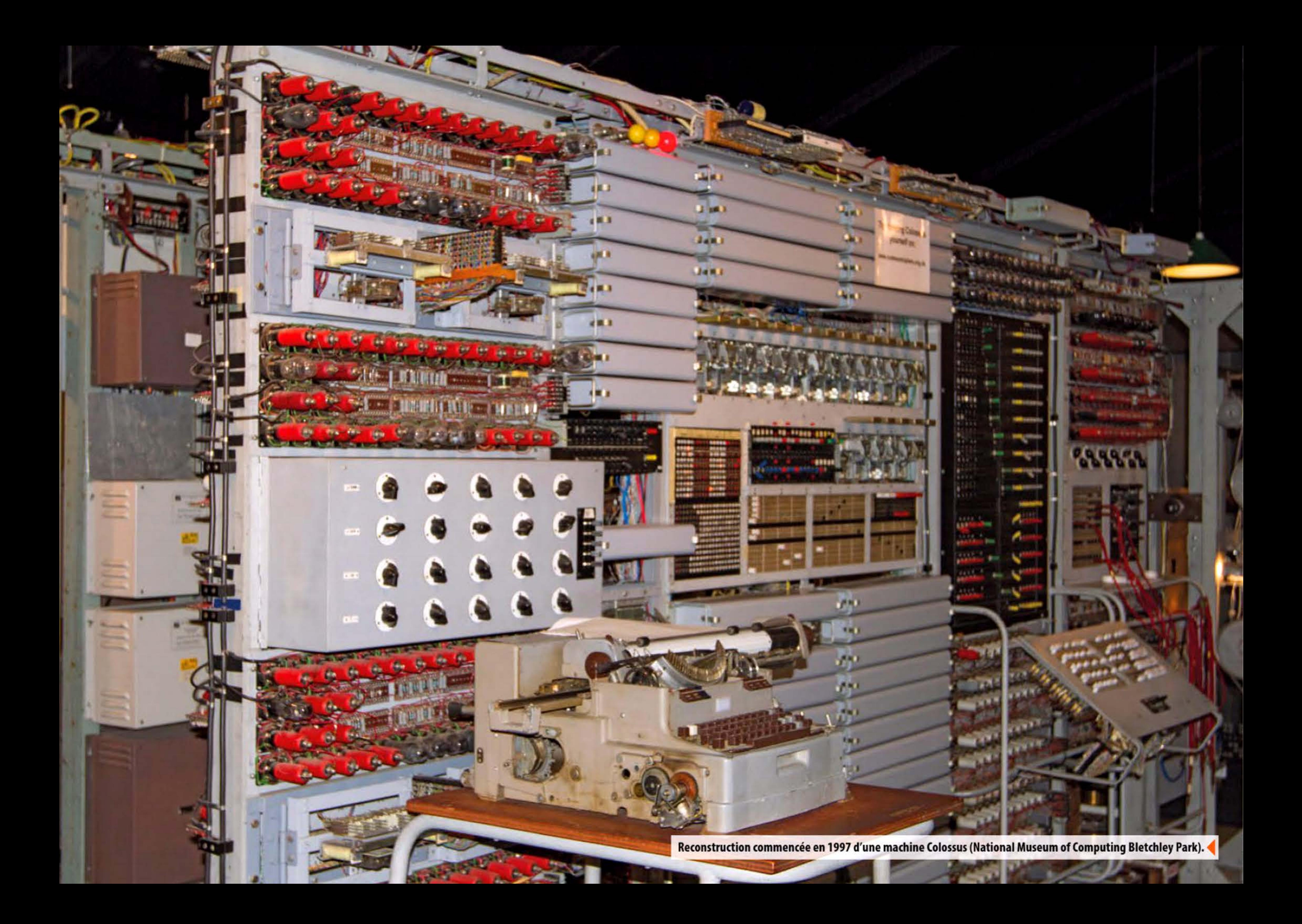

1 E.M.N

IBM SSEC (1948).

#### **1944** ~ **Calculateur Harvard Mark 1**

Sur les plans de Howard Aiken (1900-1973), IBM et l'université de Harvard construisent pour la marine américaine le ASCC (Automatic Sequence Controlled Calculator) ou Harvard Mark I, gigantesque calculateur décimal à relais (3 300 relais, plus de 750 000 pièces détachées ... ). Il effectue une addition de deux nombres de 23 chiffres en 3/10 de seconde. Utilisé pour des recherches militaires à la fin de la guerre, c'est le plus gros calculateur élec-

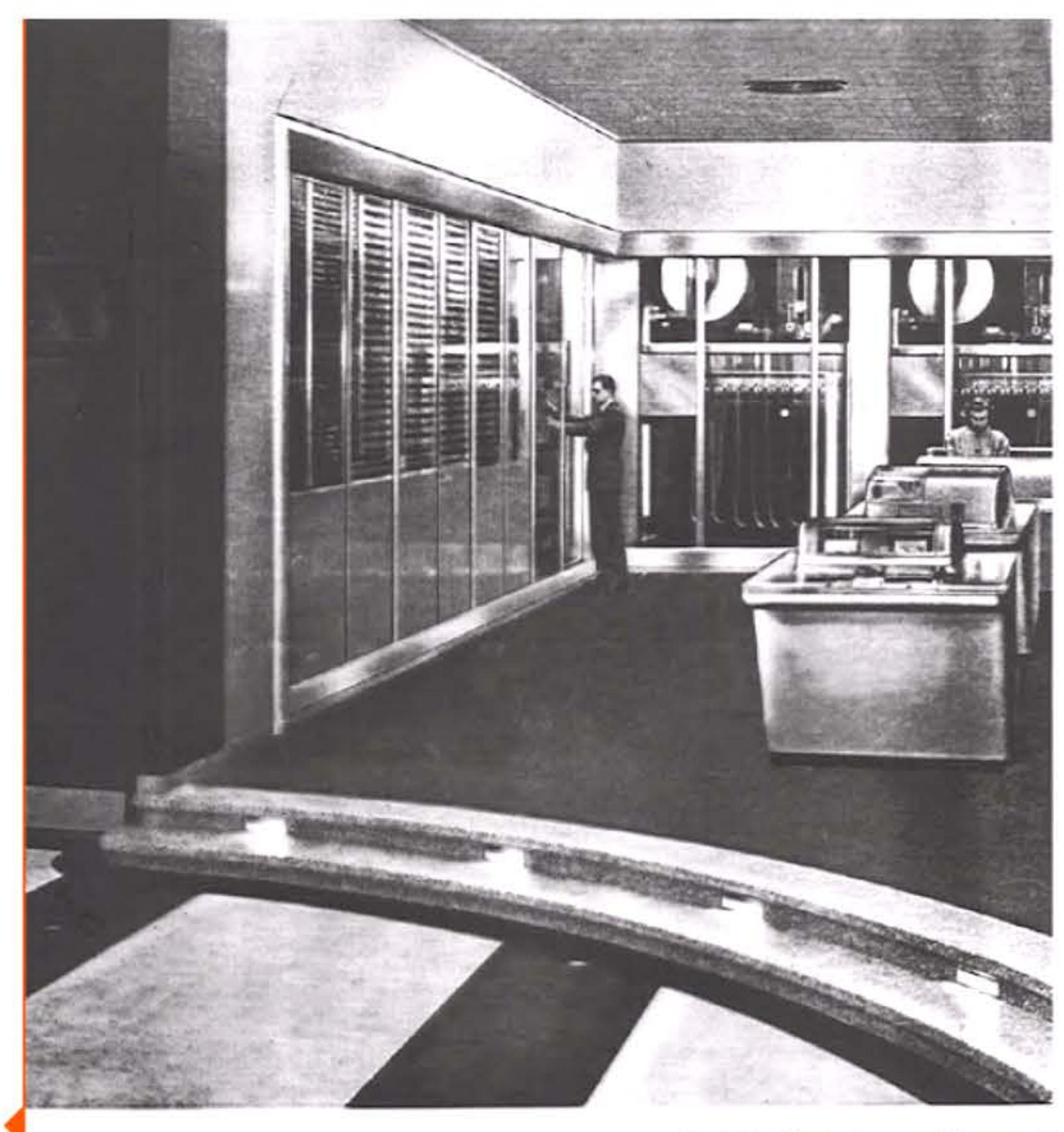

1 1 1 l 1 l 1

tromécanique jamais assemblé. IBM s'en inspire en 1948 pour construire une grande machine partiellement électronique 250 fois plus rapide que le Mark 1, le SSEC (Selective Sequence Electronic Calculator, 12 000 tubes à vide et plus de 20 000 relais). Ces deux machines de prestige permettent un apprentissage de techniques de programmation, qui seront mises à profit dans les ordinateurs qu'IBM commence à développer en 1950.

The IBM Selective Sequence Electronic C

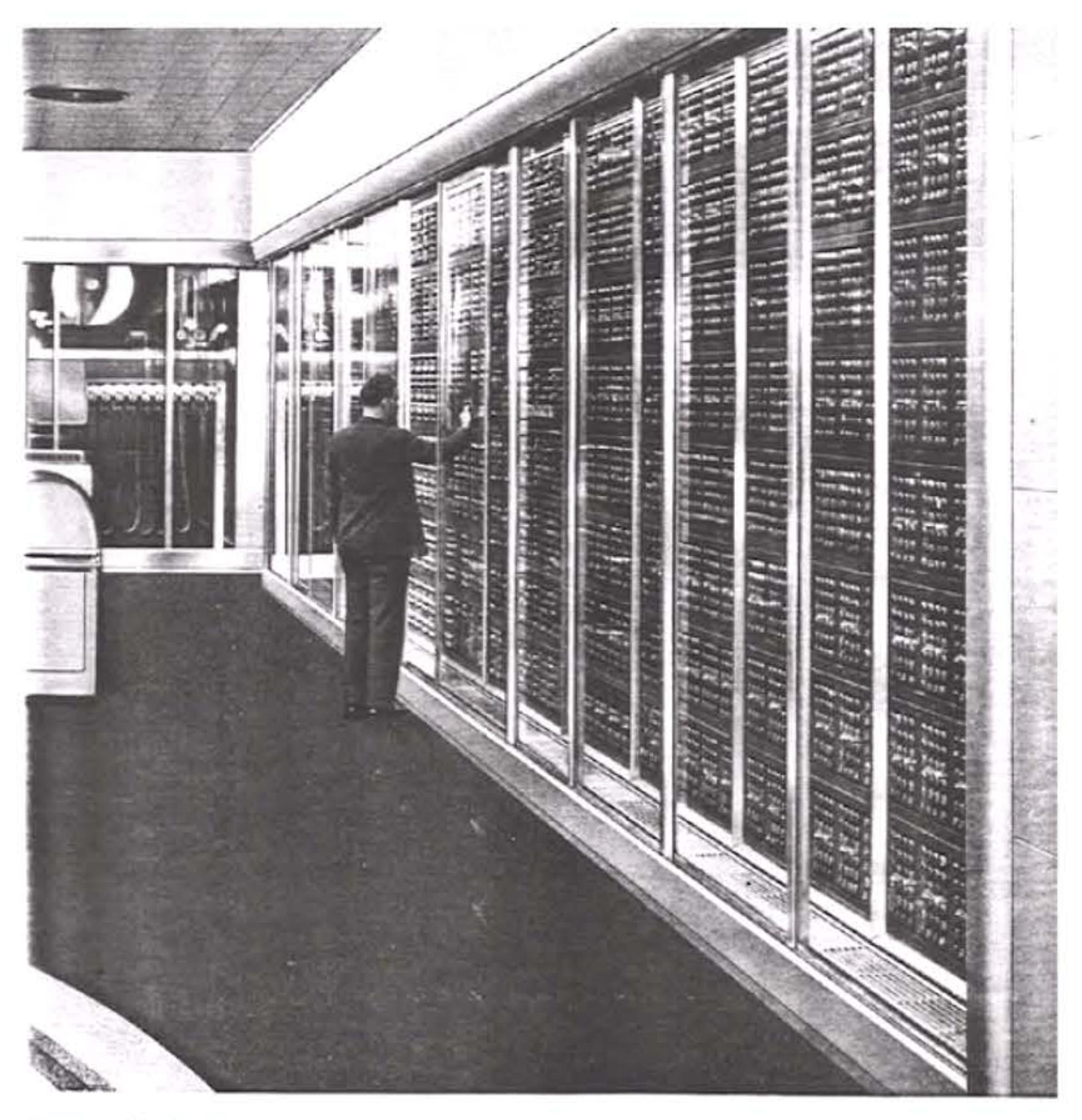

181811118181100011001101010101100100110010

1)iagram at left identifies and locates major units.

1111910101110

<sup>1</sup>*l* 1 1 1 l

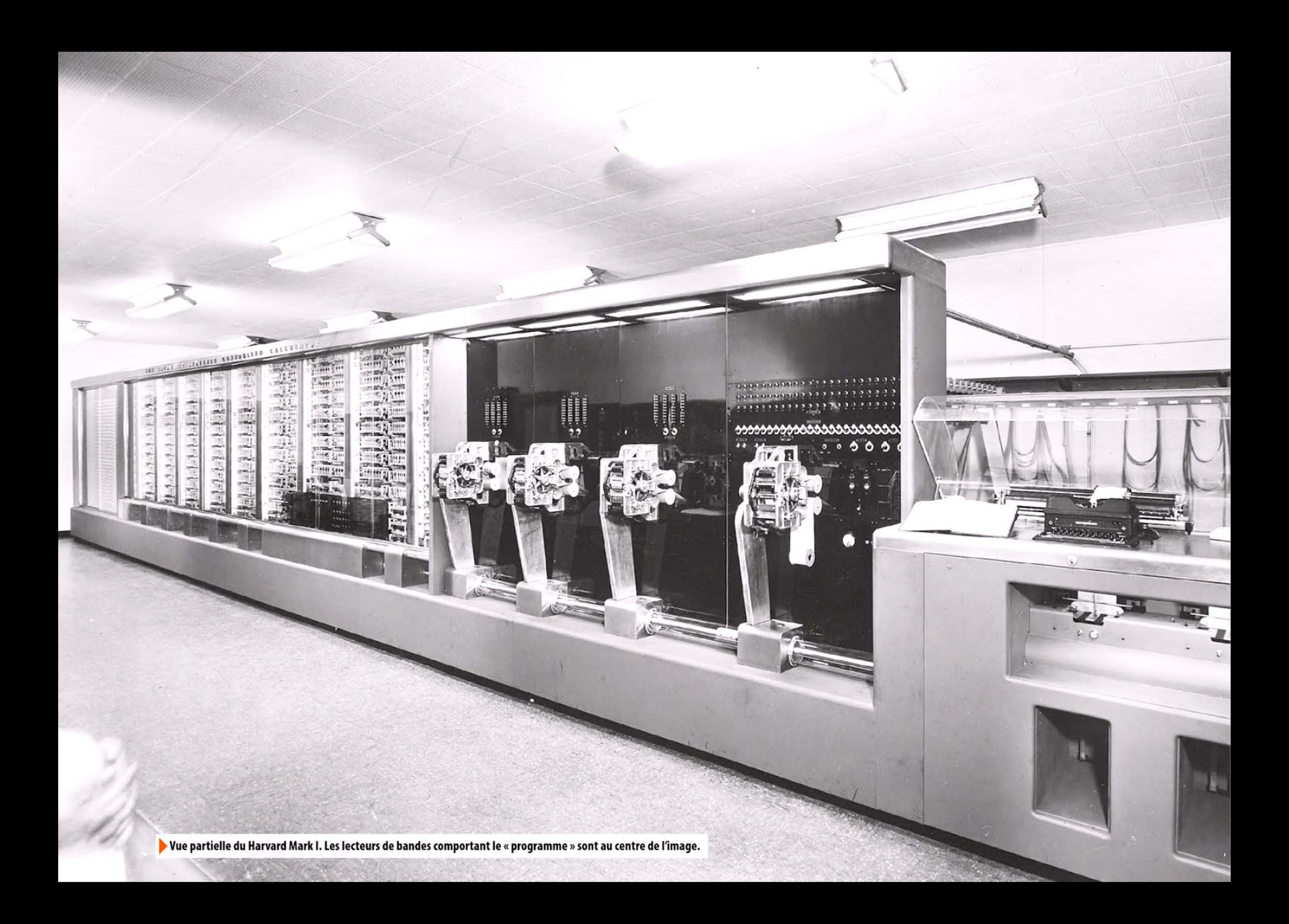

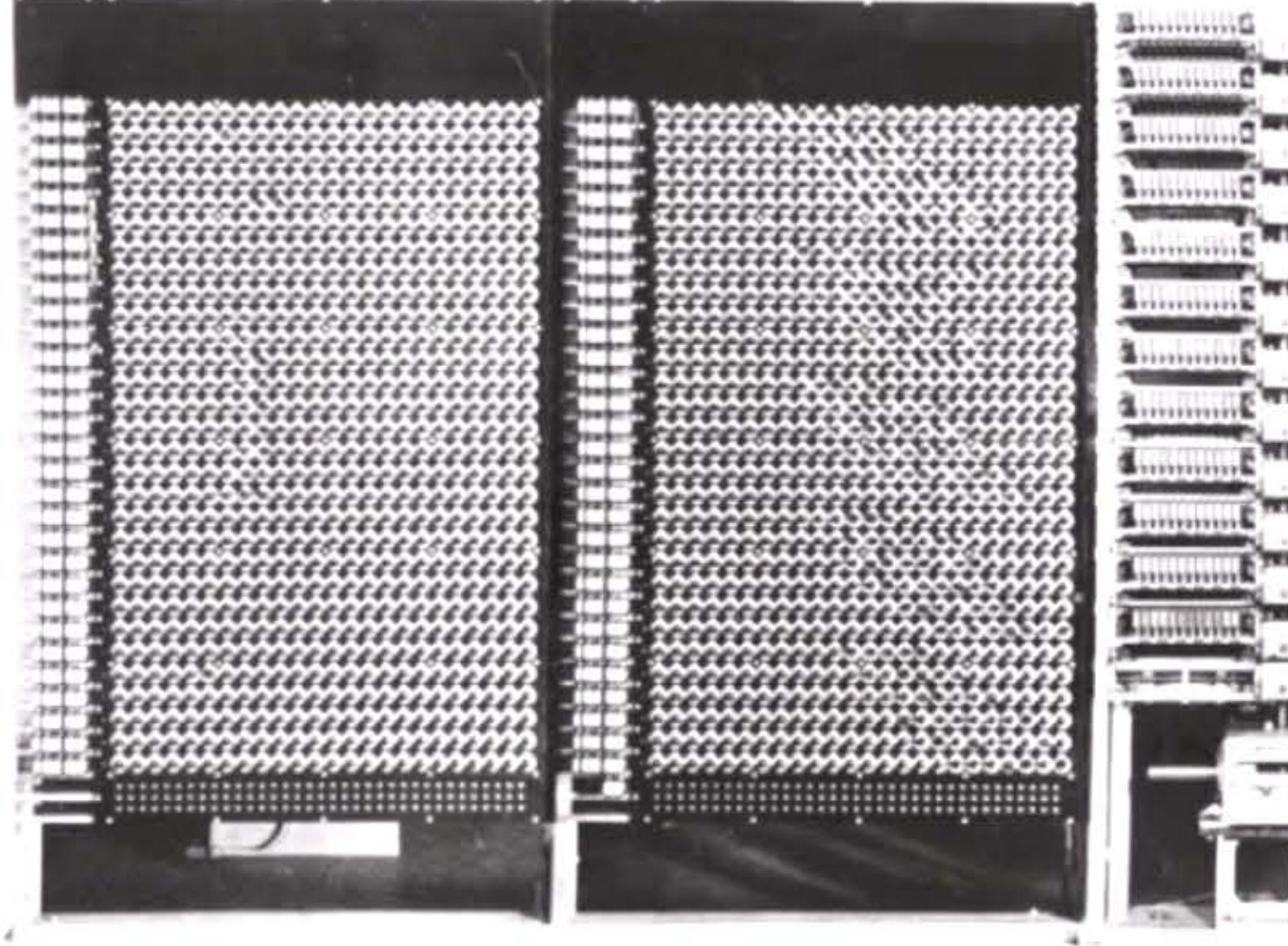

#### **60 CONSTANTS**

#### DESIGNED BY ~

Comdr Howard Aiken, USNR WE C D Lake, IBM Corp<br>WE F E Hamilton, IBM Corp<br>Mr B M Durfee, IBM Corp

## IBM AUTOMATIC SEQUENCI

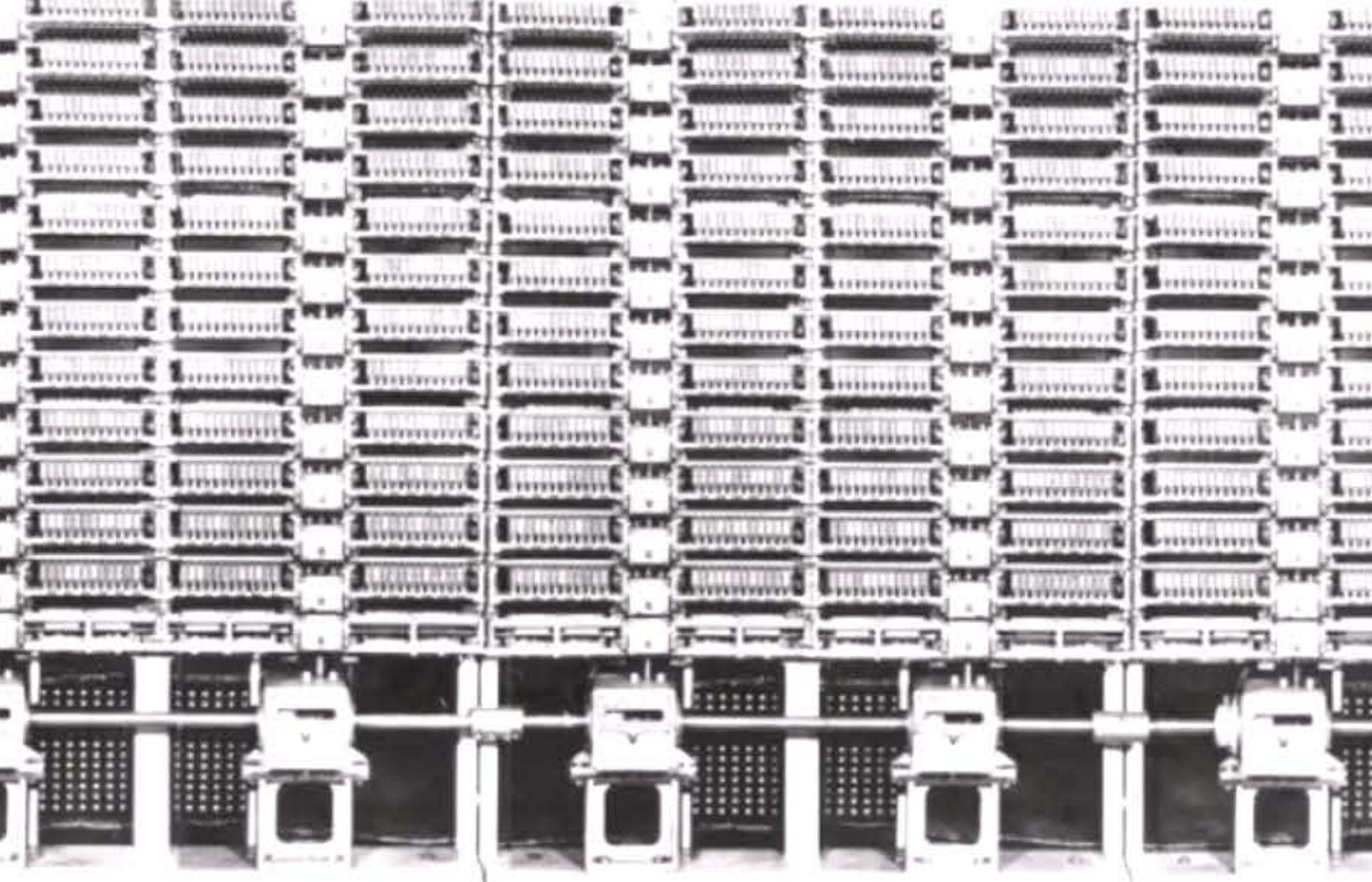

72 STORAGE COUNTERS

PRESENTED TO HARVARD UNIVERSITY BY INT

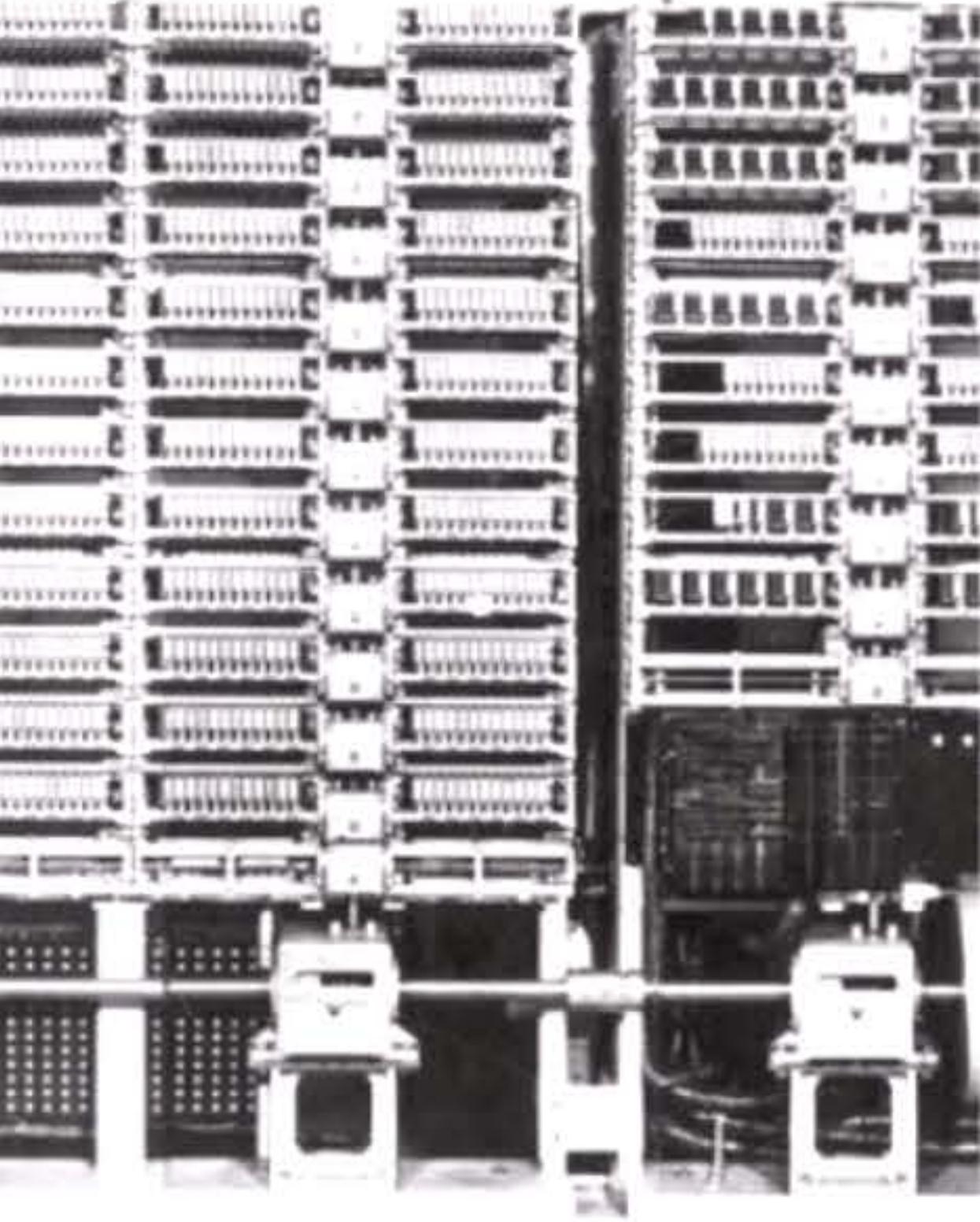

**MULTIPI** 

# Through t<br>MR. THOMAS J.

## E CONTROLLED CALCULATOR

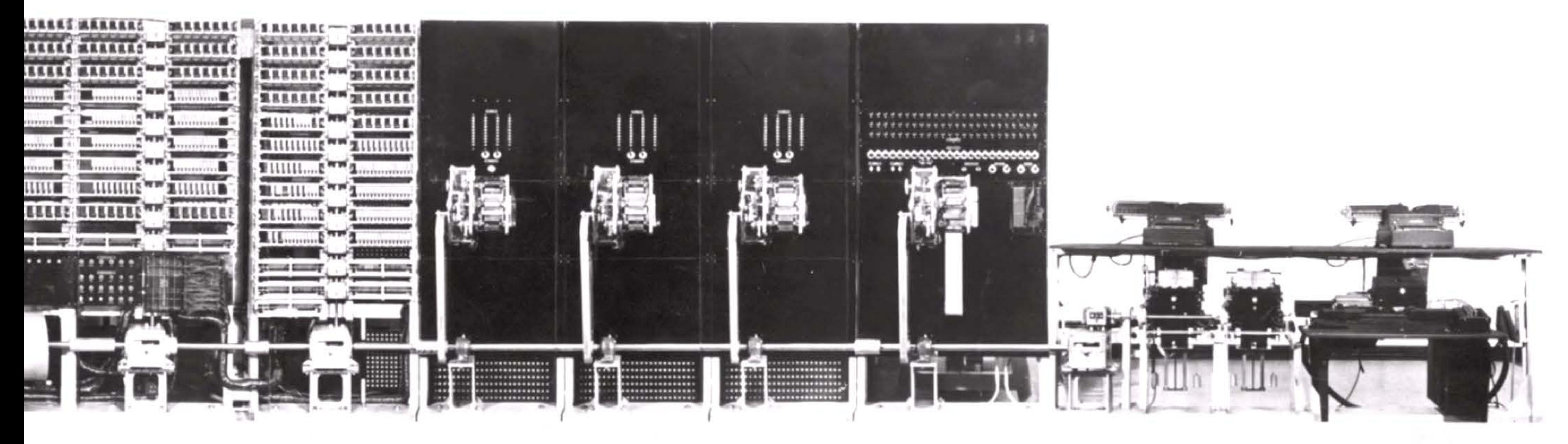

Y-DIVIDE UNIT INTERPOLATORS-1.2.3. **FUNCTIONAL** COUNTERS *FERNATIONAL BUSINESS* he Courtesy of WATSON. President.

SEQUENCE CONTROL

۰

## MACHINES CORPORATION

#### TYPEWRITERS - CARD FEEDS - CARD PUNCH

AUG. 7, 1944

Diagramme du Harvard Mark I.

1 E 1150

1

### **1945** ~ **Vannevar Bush et l'hypertexte**

Professeur au MIT, Vannevar Bush (1890-1974), a développé un analyseur différentiel analogique, très utilisé pour les calculs d'électrotechnique et reproduit dans divers laboratoires à travers le monde. Devenu conseiller scientifique à la Maison Blanche, Vannevar Bush milite pour un investissement massif dans la recherche et dans les infrastructures favorisant la diffusion du savoir. Son article « As we may think » décrit un système futuriste, « Mernex », servant d'extension à la mémoire humaine et pouvant stocker des informations reliées entre elles sur le principe de !'hypertexte. Les techniques envisagées à l'époque (enregistrement microphotographiques) sont très limitées, mais cette vision du futur influencera de nombreux informaticiens. Notamment les initiateurs du réseau Arpanet, qui y puiseront leurs idées et développeront les technologies nécessaires pour réaliser ce rêve.

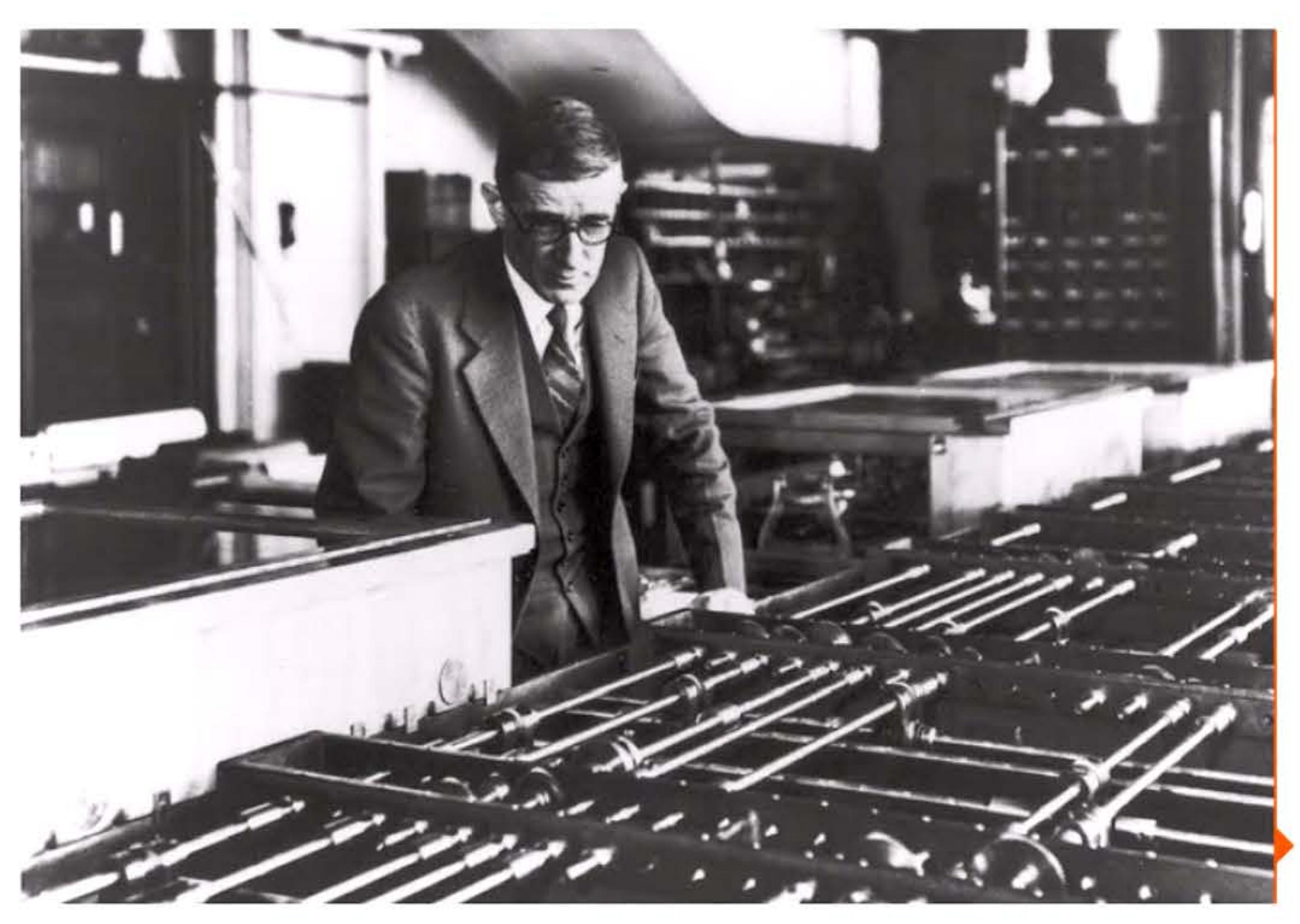

En 1942 John W. Mauchly (1907-1980) dirige à Philadelphie un centre de calcul qui élabore des tables de tir pour l'artillerie américaine. Il prévoit le moment où ce centre ne pourra plus faire face à la demande croissante de calculs. Ayant étudié le petit calculateur spécialisé ABC d'Atanasoff, il rédige pour l'armée un projet de gros calculateur électronique. Aux experts qui objectent que la fragilité d'un ensemble de milliers de tubes entraînerait des pannes trop fréquentes, il répond que la vitesse de calcul obtenue compensera largement ce défaut. li s'associe d'ailleurs avec un électronicien hors pair, Presper Eckert ( 1919-1995), qui maîtrise bien les problèmes de fiabilité.

<sup>J</sup>1 • 1 l l

01111011

l

#### **1945 • ENIRC**

Tous deux dirigent la construction de l'ENIAC (Electronic Numerical lntegrator And Computer) à la Moore School of Electrical Engineering de l'université de Pennsylvanie. Composé de 18 000 tubes (2 000 sont remplacés tous les mois au début puis 15 par mois en régime de croisière), l'ENIAC pèse 30 tonnes et mesure 24 mètres de long, 5 de haut, 4 de large. Une grande partie de cet encombrement vient de ce que ses circuits sont décimaux. Il n'a pas de programme interne: les opérations à effectuer sont entrées à la main en établissant des connexions et en positionnant des interrupteurs. Les données sont lues par cartes perforées. L'ENIAC n'a donc pas l'élégance des constructions intellectuelles de Babbage ou de Turing :

- la machine est volontairement décimale;
- il n'y a pas de distinction entre la fonction mémoire et la fonction calcul;
- il n'y a pas vraiment d'unité centrale généraliste mais une juxtaposition d'accumulateurs et d'unités spécialisées;
- la programmation se fait par câblage, avec des fiches et des connecteurs à brancher pour chaque nouveau traitement.

V. Bush devant l'analyseur différentiel du MIT dans les années 1930.

1 •

1 j 1 , 1 1 l

1 1 0 1 0 1 0 1 1 1 0 1 0 1 0 1 1 1 1 0 1 1 1 1 1 0 0 1 1 1 0 1 1 1 0 1 0 1 0 1 0 1 0 1 0 1 0 1 0 1 0 1 0 1 0 1

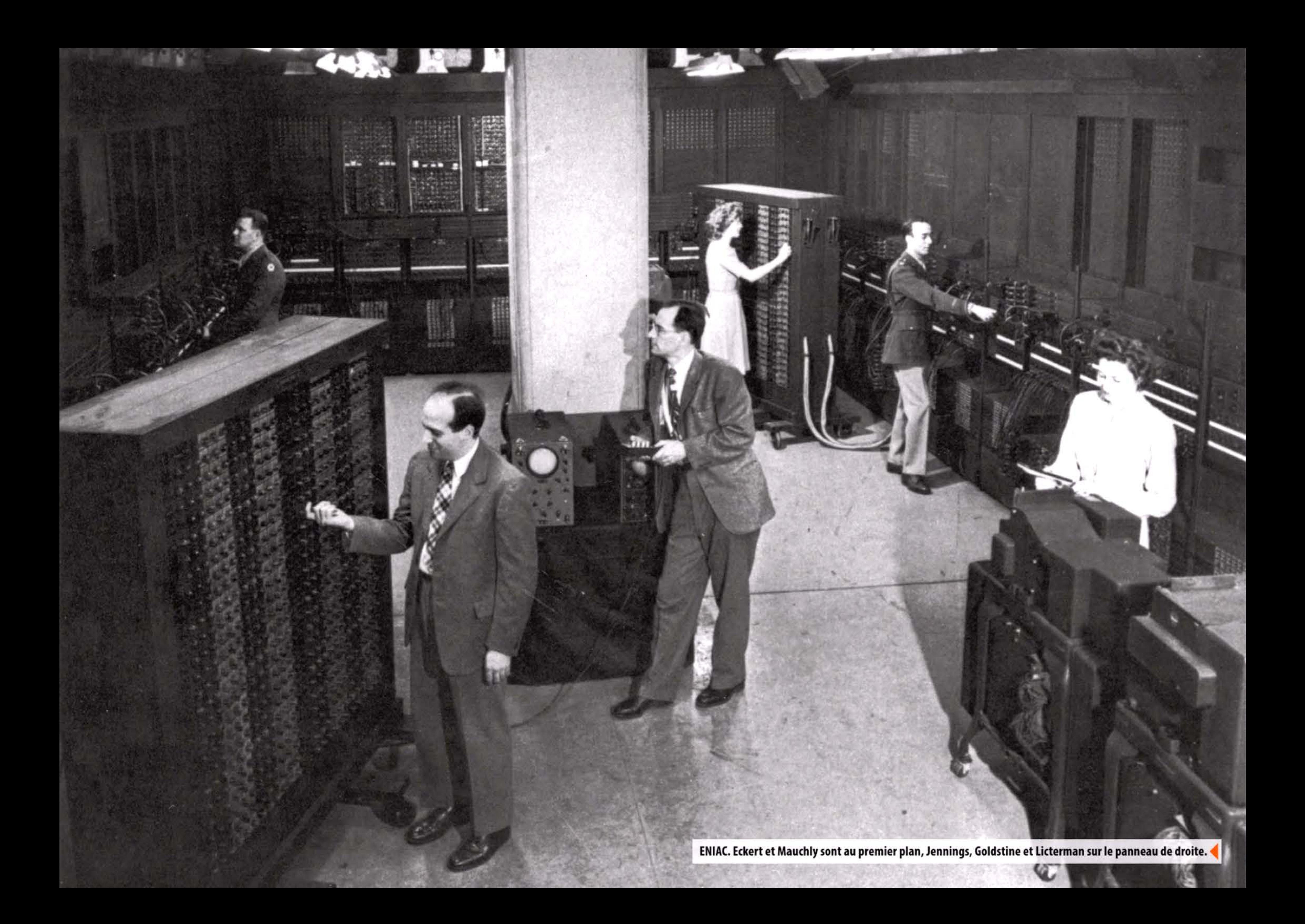

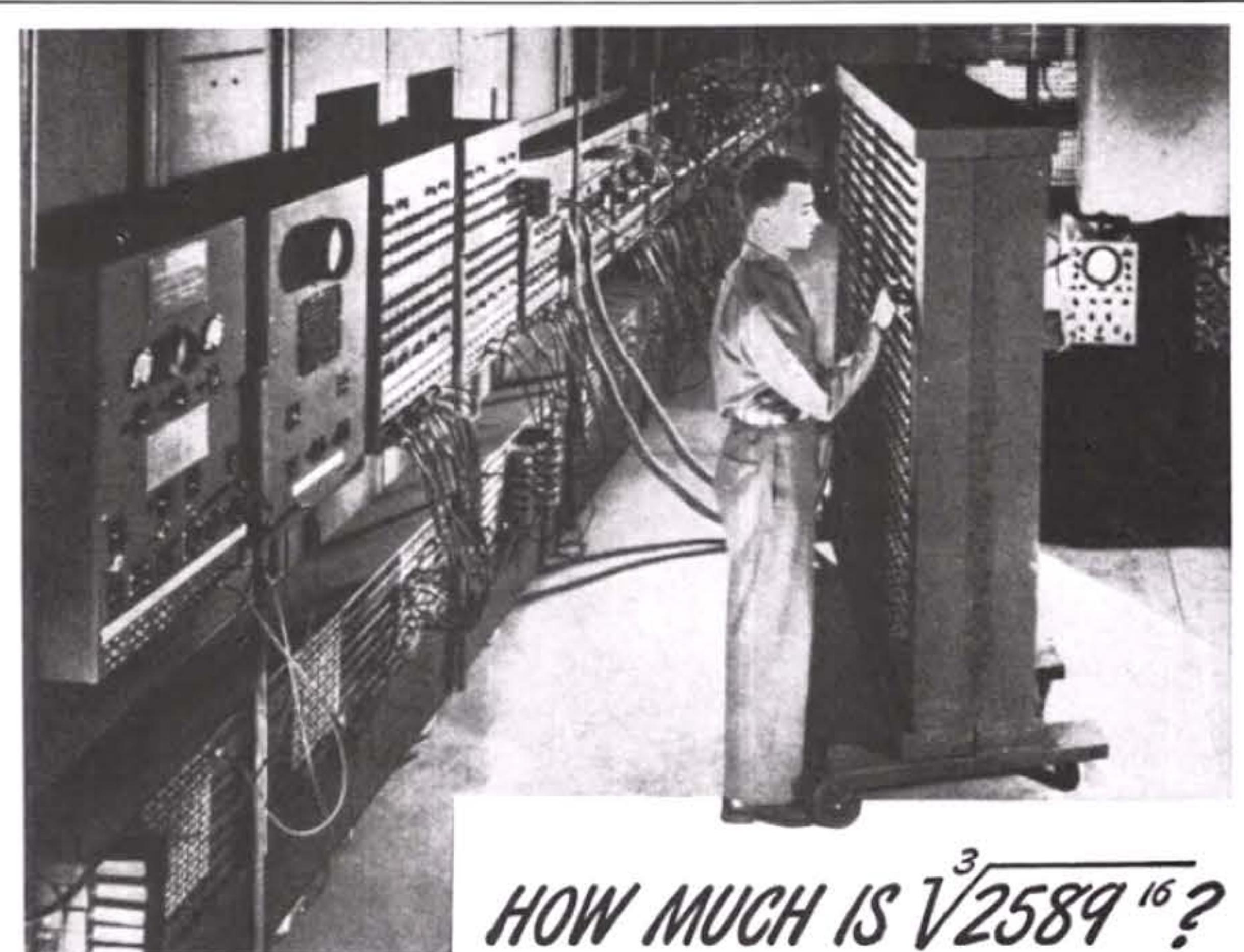

#### The Army's ENIAC can give you the answer in a fraction of a second!

Think that's a stumper? You should see some of the ENIAC's problems! Brain twisters that if put to paper would run off this page and feet beyond . . . addition, subtraction, multiplication, division-square root, cube root, any root. Solved by an incredibly complex system of circuits operating 18,000 electronic tubes and tipping the scales at 30 tons!

The ENIAC is symbolic of many amazing Army devices with a brilliant future for you! The new Regular Army needs men with aptitude for scientific work, and as one of the first trained in the post-war era, you stand to get in on the ground floor of important jobs

YOUR REGULAR ARMY SERVES THE NATION AND MANKIND IN WAR AND PEACE

which have never before existed. You'll find that an Army career pays off.

The most attractive fields are filling quickly. Get into the swim while the getting's good!  $1\frac{1}{2}$ , 2 and 3 year enlistments are open in the Regular Army to ambitious young men 18 to 34 (17 with parents' consent) who are otherwise qualified. If you enlist for 3 years, you may choose your own branch of the service, of those still open. Get full details at your nearest Army Recruiting Station.

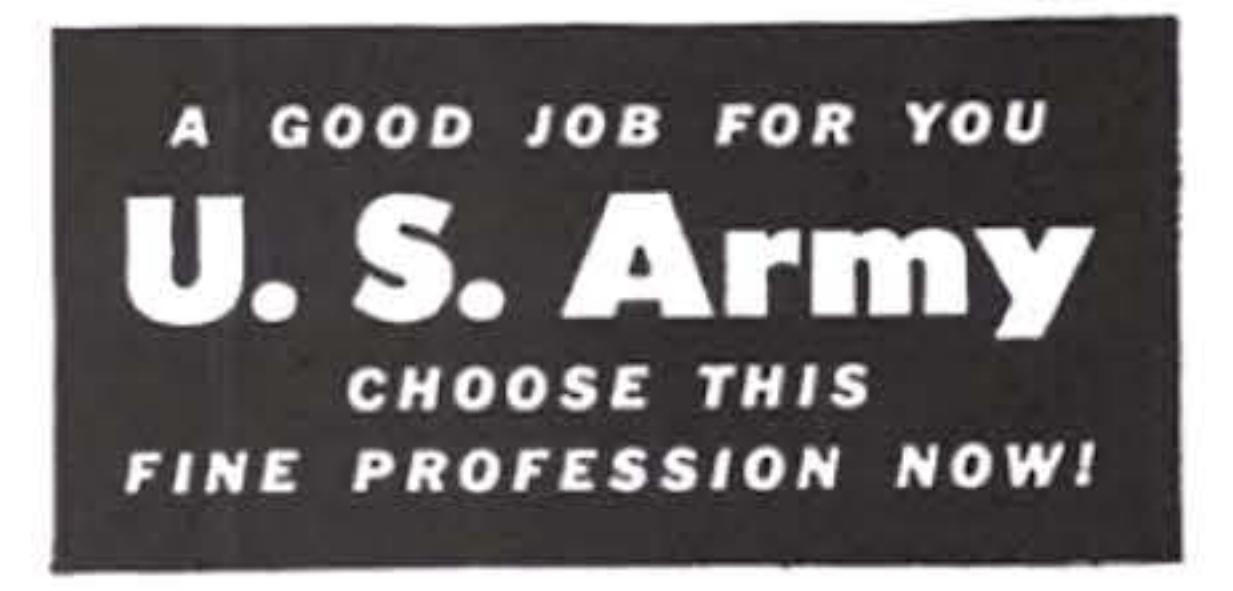

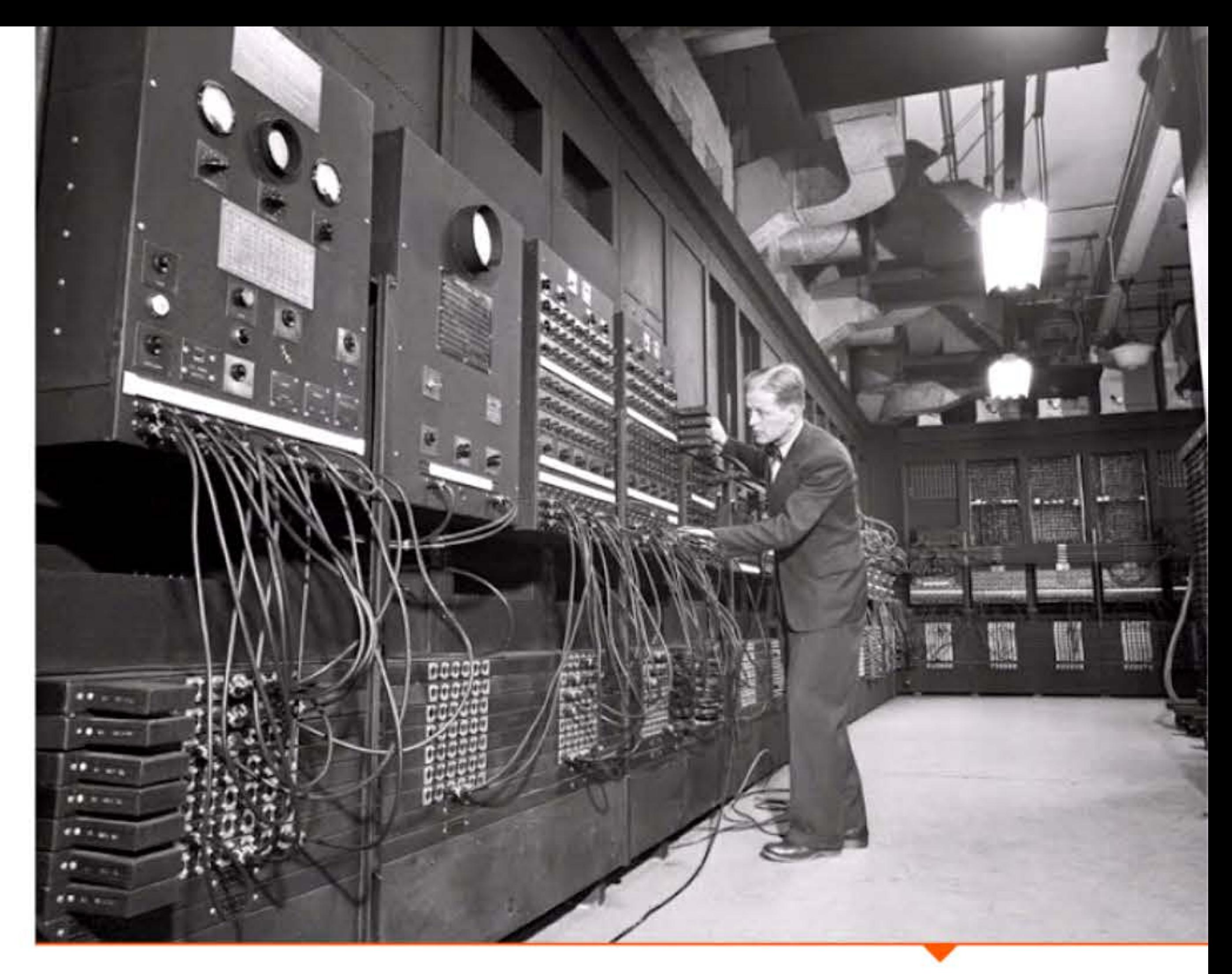

En dépit de ces limitations l'ENIAC tient ses promesses, effectuant 5 000 additions par seconde grâce aux tubes à vide beaucoup plus rapides que les relais. Terminé juste après la guerre, son premier calcul servira à étudier la faisabilité de la bombe H.

L'ENIAC constitue bien un calculateur d'usage général, comparable aux conceptions électromécaniques de Zuse ou électroniques des Colossus anglais. S'il n'est ni le premier calculateur électronique (l'ABC et les Colossus lui sont antérieurs), ni le premier calculateur programmable (le Z3 et le Mark I l'étaient avant lui), son importance est proportionnelle à l'envergure du projet et à son retentissement, à la publicité faite après guerre autour de lui. Il permet également de démontrer la viabilité de l'électronique, et inspire à plusieurs chercheurs le désir d'aller plus loin.

Affiche de recrutement pour l'armée américaine.

Travail sur l'ENIAC.

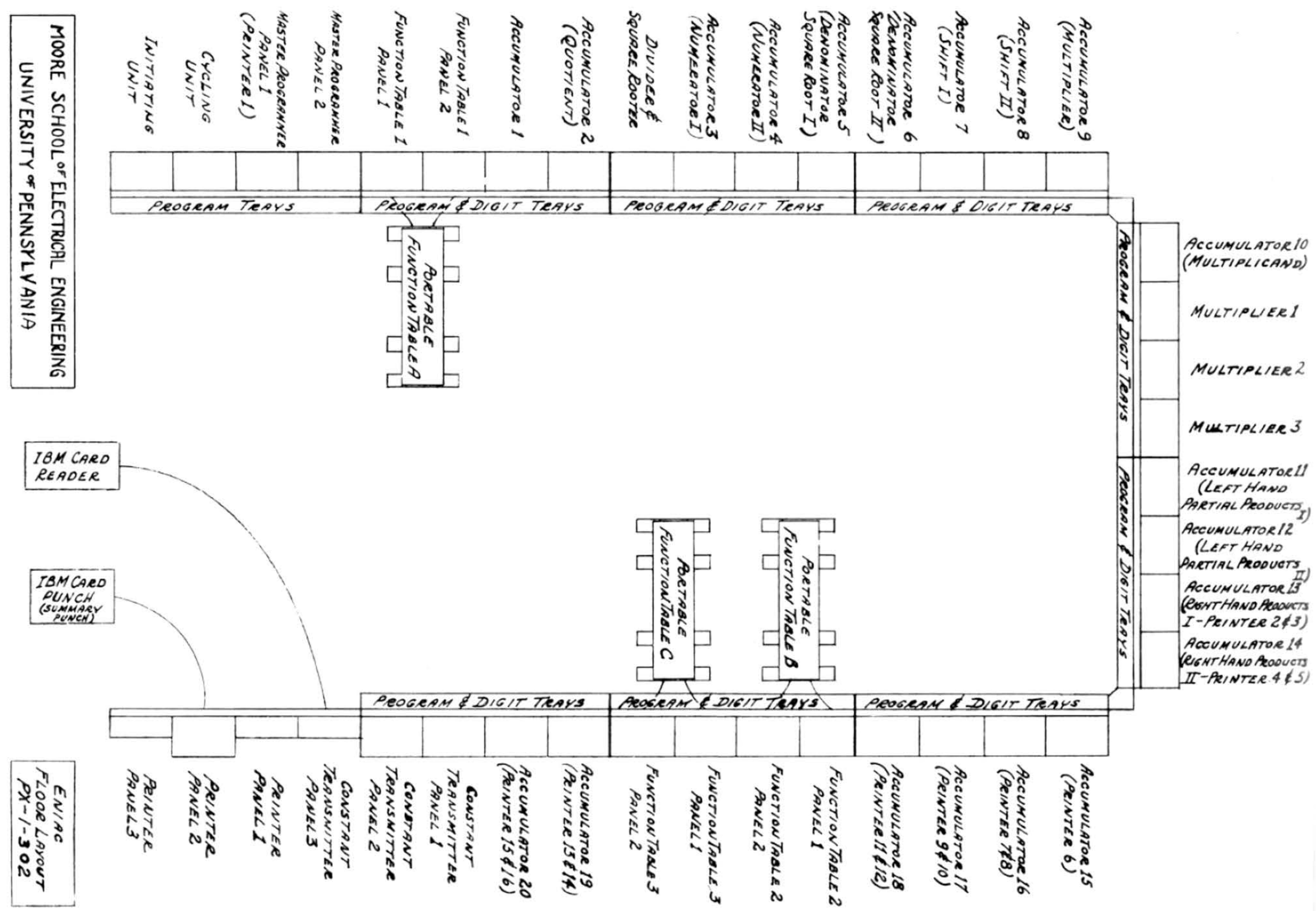

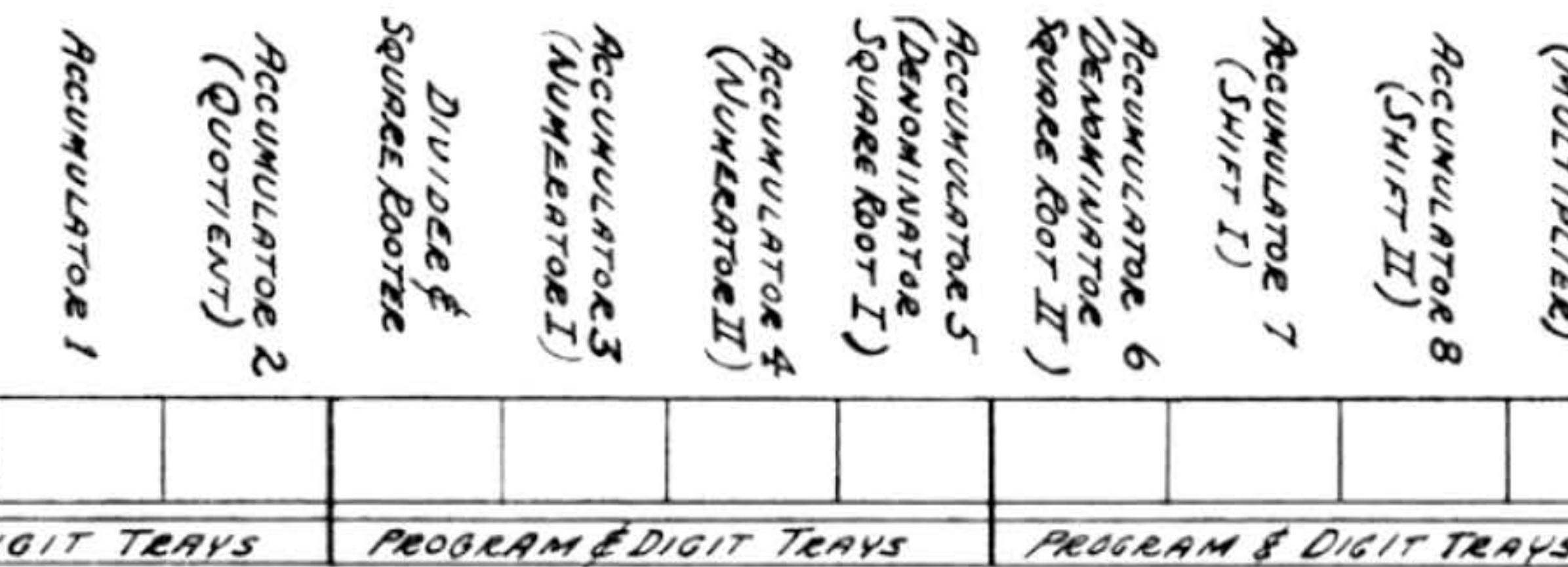

Diagramme schématique des panneaux de l'ENIAC.

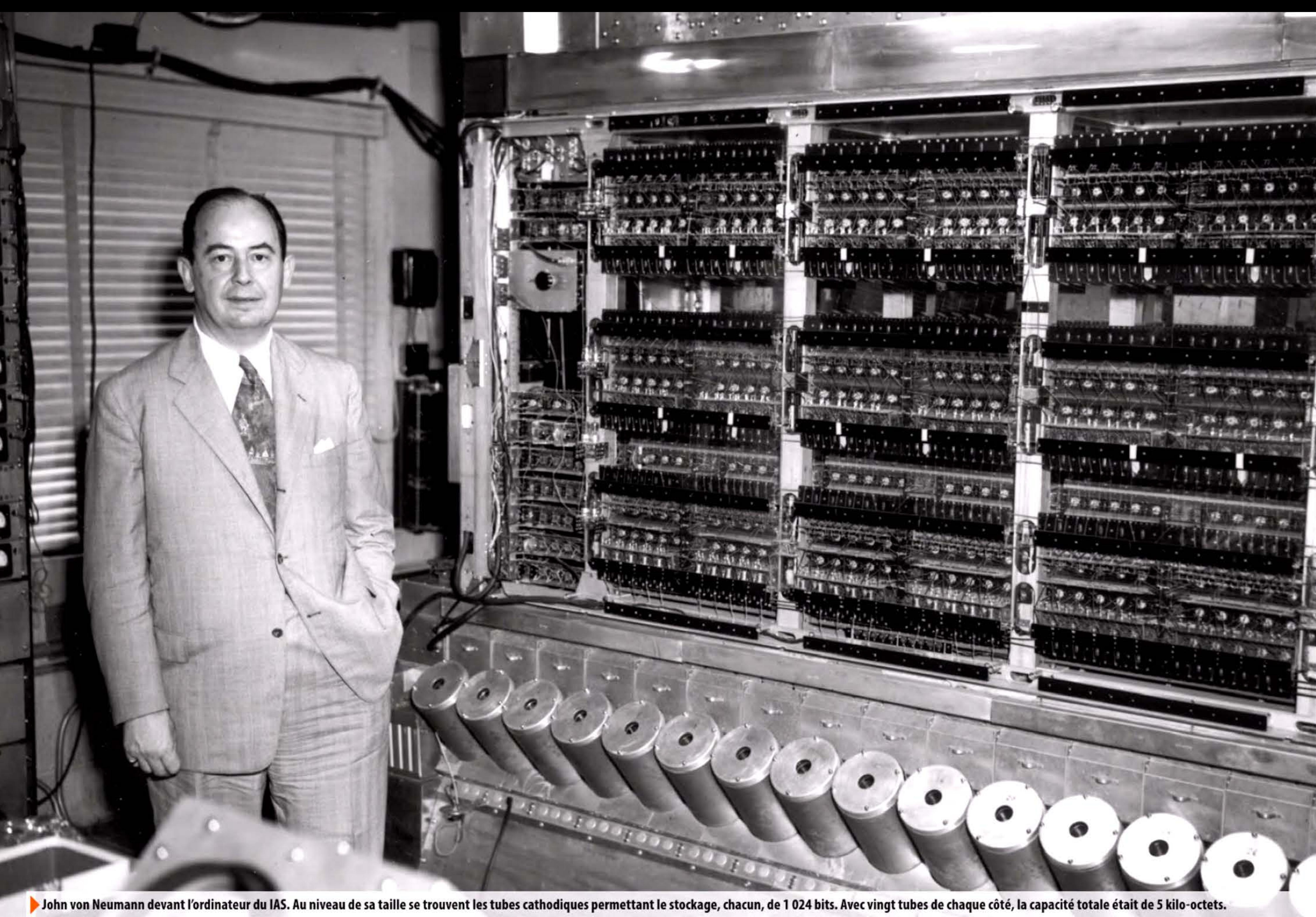

#### **1945** ~ **Rappart de van Neumann**

Pendant la construction de l'ENIAC, un groupe de travail est mis en place pour réfléchir aux améliorations possibles et à la définition d'un nouveau projet, l'EDVAC (Electronic Discrete Variable Arithmetic Computer). Le mathématicien John von Neumann (1903-1957), l'un des esprits les plus brillants et les plus universels du xx<sup>e</sup> siècle, participe à ces réunions. Tirant les enseignements de l'expérience ENIAC, notamment du goulet d'étranglement que constituent la programmation et le stockage des données externe pour une machine électronique, il réfléchit en termes de structure logique de la machine. Il reprend des idées déjà exprimées par Eckert et Mauchly, en les formalisant, et les rapproche du concept de machine universelle évoqué dans l'article d'Alan Turing de 1937, que von Neumann avait lu.

Intitulé First Draft of a report on the EDVAC, ce rapport largement diffusé va inspirer le développement des premiers projets d'ordinateurs dans le monde entier. Von Neumann participera personnellement à la conception de plusieurs ordinateurs dont celui de l'IAS, (lnstitutefor Advanced Studies) à Princeton, qui sera largement copié.

Le document qu'il rédige décrit une machine entièrement nouvelle par sa conception fondamentale. Les principaux organes correspondent à des fonctions clairement définies — processeur, mémoire, dispositif d'entrées/sorties — ouvrant sur un concept absolument inédit: le programme enregistré. L'idée de stocker les données et les instructions sous forme d'impulsions électriques, à l'intérieur même de la machine qui pourra les consulter à l'instant et à la vitesse qui lui conviennent, définit d'un seul coup une structure logique adaptée à la nouvelle technologie électronique, là où des techniciens plus immergés dans les problèmes de détail auraient mis des années à élaborer la solution. La notion de programme enregistré rompt radicalement avec la lignée des calculateurs à programme externe tels les Z3, Mark I ou ENIAC. Cette architecture, appelée depuis « architecture de von Neumann », caractérise ce que nous appelons l'ordinateur.

1

10101110101

1 11

L'histoire a attribué la paternité de l'ordinateur à von Neumann car il est le seul auteur du rapport, document de travail interne qui n'était pas initialement destiné à être diffusé. Eckert et Mauchly ont peu apprécié ce qu'ils considéraient comme une captation de leurs réflexions. Mais le génie de von Neumann, sa position socio-professionnelle prestigieuse, son talent pédagogique et son aptitude exceptionnelle à faire passer des idées neuves dans les cercles dirigeants, ont été décisifs dans la diffusion rapide d'une des plus grandes innovations de rupture de l'histoire.

#### **1946** ~ **Méthade de Mante-Carla**

1946

De nombreuses équations associées à des problèmes physiques ne pouvant être résolues analytiquement, il est difficile d'obtenir des résultats exacts. On s'est longtemps contenté de simplifier une équation pour en obtenir une solution approchée. En 1946, alors qu'ils travaillent à la construction de la bombe atomique, Stanislaw Ulam (1909-1984), John von Neumann et Nicholas Metropolis (1915-1999) imaginent de simuler leurs équations en les calculant sur une distribution de données aléatoires et en répétant ces opérations de très nombreuses fois, grâce à la puissance et la rapidité de l'ENIAC. Le nom de« méthodes de Monte-Carlo » fera référence au casino de Monte-Carlo où l'oncle d'Ulam avait l'habitude d'aller. Ces méthodes probabilistes sont maintenant très utilisées en physique, ingénierie, mathématique, finance, statistiques ... dans tous les cas où une résolution exacte est impossible.

Mite coincée entre les contacts d'un relais sur le Mark II le 9 septembre 1947. On a enfin trouvé le « bug »!  $\overline{92}$ 

•

 $9/9$ 

 $1100$ 

 $152$ 

 $1545$ 

 $0.800$ 

 $1000$ 

•

00100011

#### **1947** ~ << **Bug >> sur le Mark** Il

Le terme anglais de bug (insecte) était utilisé par les ingénieurs depuis la fin du xix<sup>e</sup> siècle pour désigner un dysfonctionnement. Mais c'est Grace Hopper (1906-1992) qui popularisa son utilisation en informatique. Un jour qu'elle travaillait sur le Mark Il destiné à remplacer le Mark I à Harvard, le calculateur se mit en panne. Après des recherches, on découvrit un insecte coincé dans un relais. Elle le colla alors dans son cahier de travail avec cette légende : « first actual case of bug being found ».

Rappelons à ce propos qu'il ne peut y avoir de pannes dans un logiciel, mais seulement des erreurs - exactement comme dans n'importe quel autre texte !

 $1.2700$ 

 $10,000$ 

Sine check

 $2.130476415$ 

 $2.130676$ yı

Kelay

 $bu$ 

 $(M \circ Th)$ 

•

antan starty

 $\kappa v_{\infty}$ 

 $130c(034)MP$ 

 $FirsT = \nleftarrow a.$ 

•

and amount

if

 $First$  actual case

13 ۱Ĩ

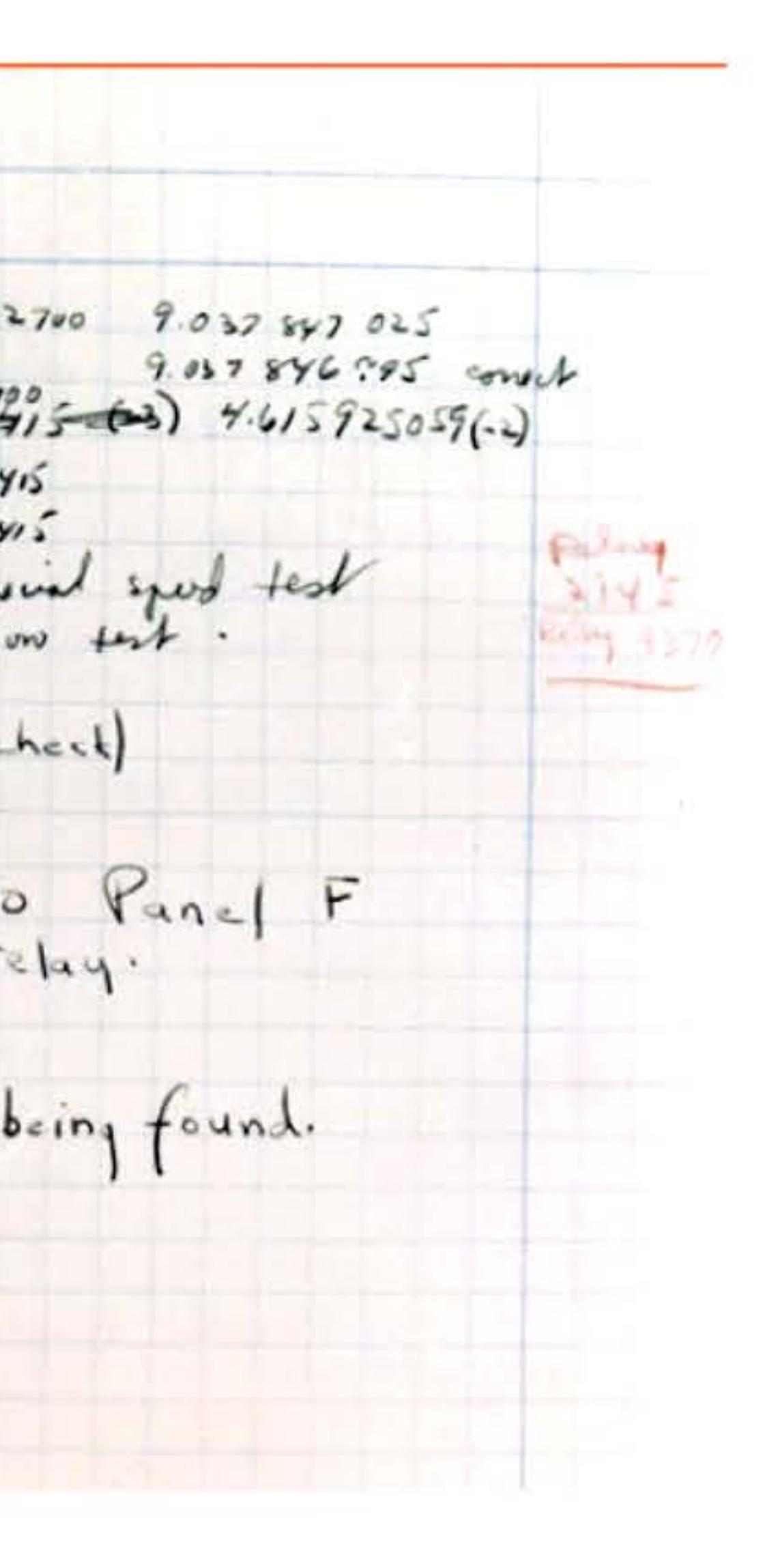

l 1 1 l

l l

•

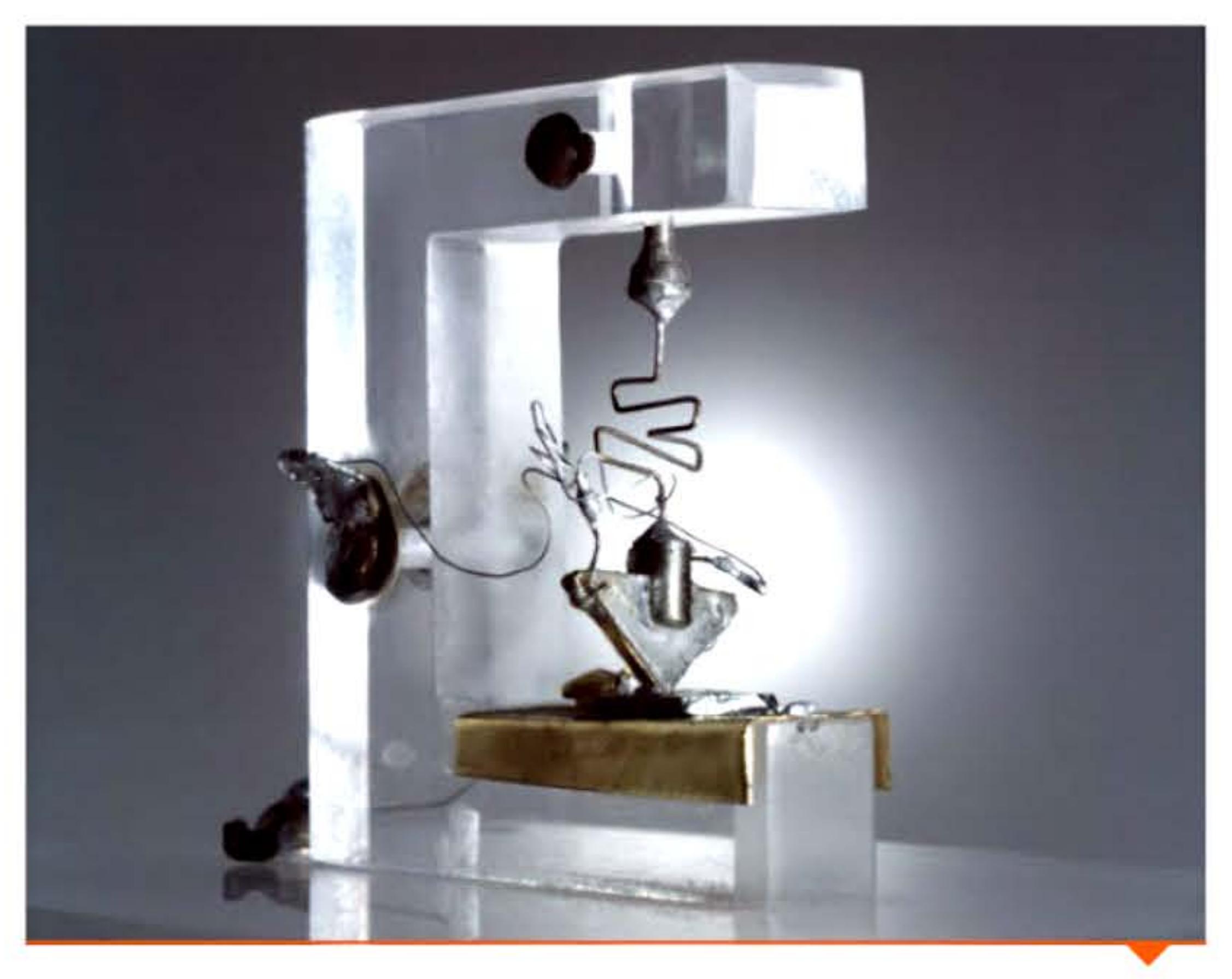

Le premier transistor, devenu objet d'exposition aux laboratoires Bell.

#### **1947** ~ **Transistor au germanium**

Menant des recherches sur la conductivité des semi-conducteurs aux laboratoires Bell (États-Unis), Walter Brattain (1902-1987), John Bardeen (1908-1991) et William Shockley (1910-1989) inventent le transistor (abréviation commerciale de transfer varistor ou transfer resistor) à point de contact. Cette invention leur vaudra le prix Nobel de physique en 1956. Relativement peu fiable au début et coûtant dix fois plus cher que le tube à vide, le transistor est en revanche plus petit, consomme moins de courant et chauffe peu. Le transistor est indépendamment inventé à peu près en même temps par deux chercheurs allemands, Welker et Mataré, travaillant dans un laboratoire français. Tous ces progrès ont pour origine les recherches menées pendant la seconde guerre mondiale sur la miniaturisation des dispositifs électroniques utilisés dans les radars. Les spécialistes voient vite les avantages du transistor pour de nombreuses applications, à commencer par les transmissions militaires et l'électronique embarquée sur les aéronefs. Mais il faudra des années de recherchedéveloppement avant d'en faire un produit industriel utilisable.

1

### **1947** ~ **Tube de Williams-Kilburn**

Dès le début de l'informatique s'est posé le problème de la mémorisation des données de travail à l'aide d'un appareil fonctionnant à la vitesse de l'électronique. Comme il est difficile de stocker une petite quantité d'électricité de manière permanente, les premiers dispositifs de stockage utilisaient une rémanence temporaire nécessitant de régénérer périodiquement les informations. Une de ces premières « mémoires » fut inventée par Freddie Williams (1911-1977) et Tom Kilburn (1921-2001) en utilisant un tube cathodique: l'impact du faisceau d'électrons sur l'écran chargeait très légèrement celui-ci, générant un puits de potentiel stable pendant une fraction de seconde. Il était donc possible de stocker un bit, de poursuivre le travail et de relire ce bit quelques instants plus tard à l'aide d'une plaque en métal située à l'avant du tube et mesurant la charge électrique à l'emplacement visé. La charge disparaissant progressivement, il était nécessaire de relire et réécrire en permanence (à peu près toutes les millisecondes) l'ensemble des informations stockées. Chaque tube pouvait mémoriser entre 512 et 2 048 bits.

#### **194B** ~ **IBM 604**

Publicité française pour l'IBM 604 (19S0). L'affiche n'a nul besoin de préciser le modèle : à l'époque il n'y en a pas d'autre sur le marché !

Les « petits » calculateurs électroniques à programme externe ont été négligés dans l'histoire de l'informatique. lis ont eu pourtant une grande importance, en offrant à des milliers de clients une certaine puissance de traitement et une initiation à l'électronique et à la programmation, avant que les ordinateurs ne deviennent accessibles. Dès 1946, l'IBM a remplacé les relais par des tubes dans les circuits arithmétiques de sa calculatrice 603 : c'est la première calculatrice électronique commercialisée de l'histoire. Elle reste une machine à programmation externe, par tableau de connexions, dans la tradition de Babbage et de la mécanographie à cartes perforées. Avec sa version améliorée, l'IBM 604, IBM dominera largement le créneau des calculateurs électroniques, loin devant Univac aux Etats-Unis. Et en avance sur Bull en Europe continentale où la 604 sera commercialisée en 1950, deux ans après son annonce américaine.

j

<mark>: 101110111111011010111101010111110101100011001101100110010011001001001</mark>

•

11001110101

<sup>l</sup>l\_ •

1101111010101110101010111

Tableau de connexion de « machine électro-comptable » IBM. En branchant les fiches électriques selon différentes configurations, on modifie la logique de la machine.

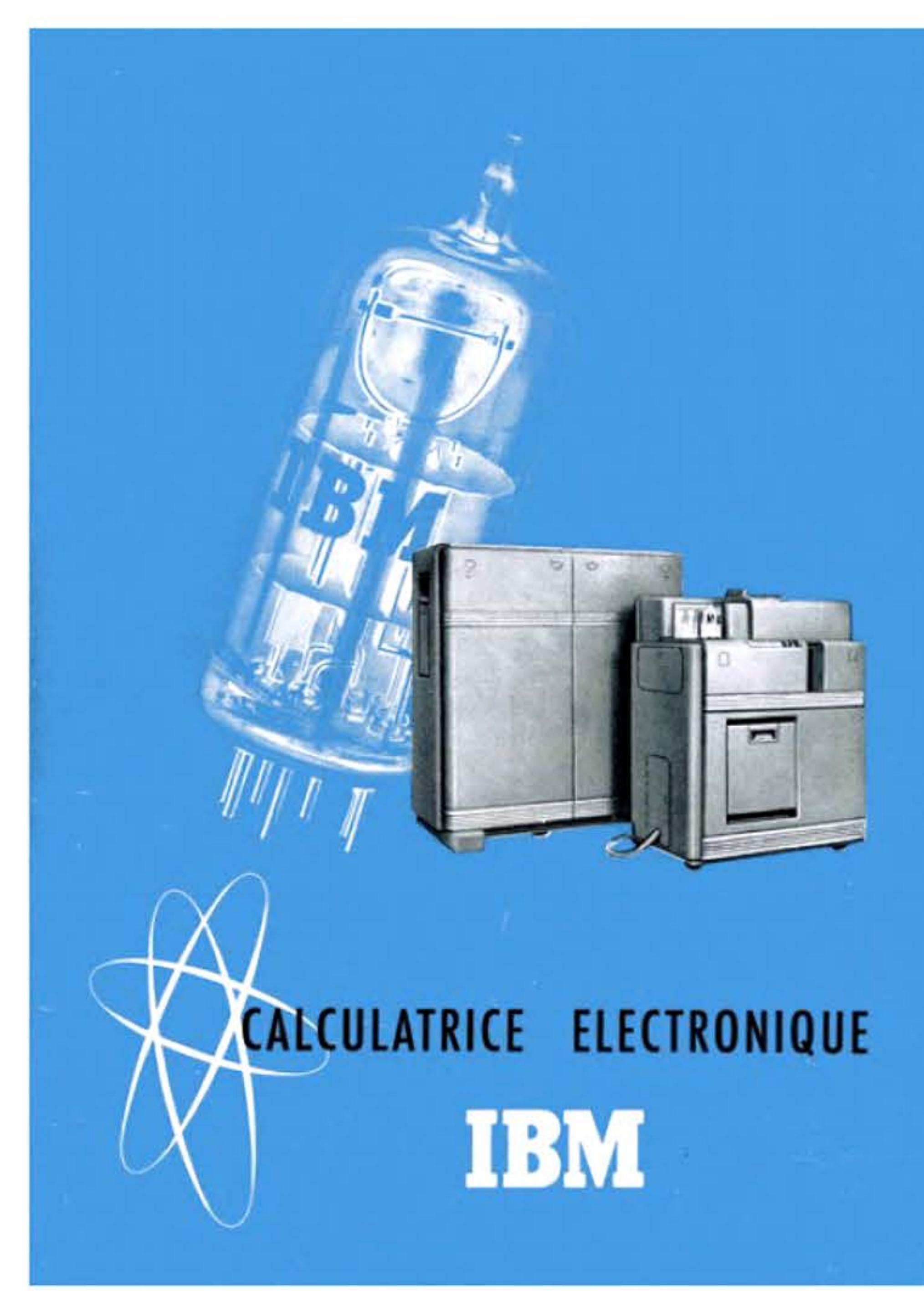

[ 1 1

l <sup>1</sup>

' 1

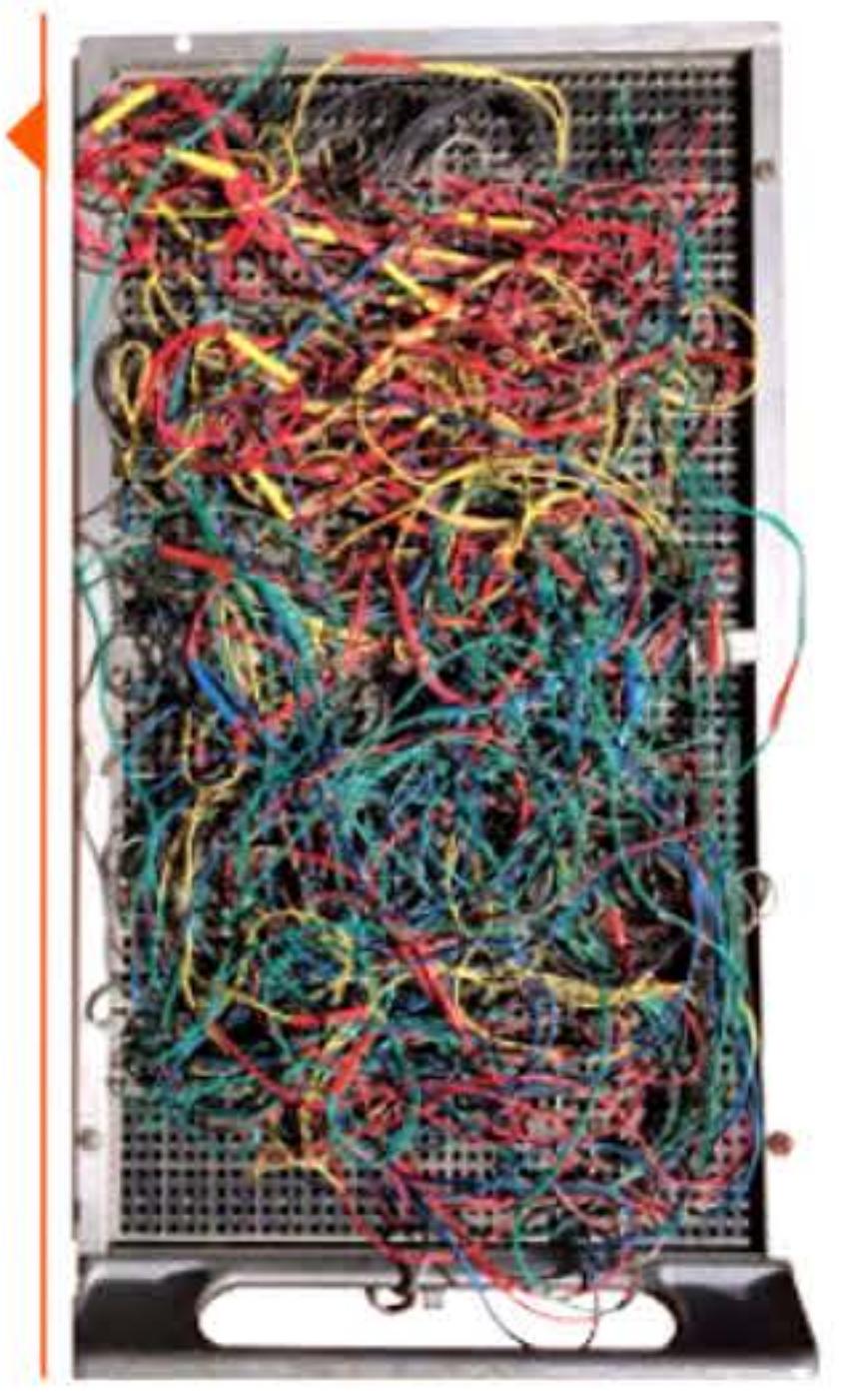

'1 ....

•

11948

' 1 1 l ' **r:** 

M. Wilkes et W. Renwick devant l'EDSAC.

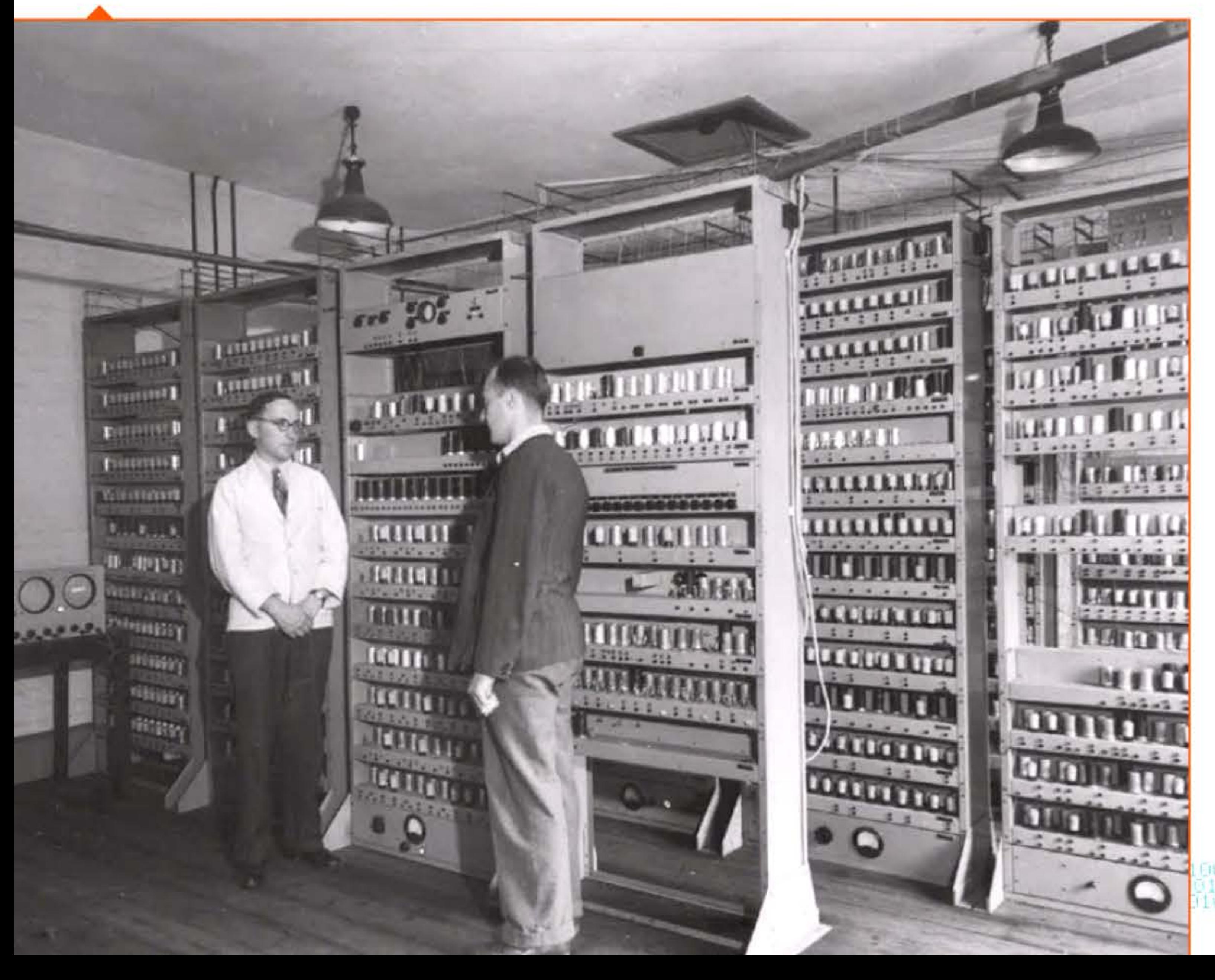

### **194B** ~ **Les pionniers britanniques** : **Baby, EDSRC et les autres**

La Manchester Small-Scale Experimental Machine, surnommée Baby, est une maquette destinée à vérifier la faisabilité pratique de la mémorisation dans des tubes cathodiques. Le 21 juin 1948, pour la première fois dans l'histoire, un programme enregistré servant de test effectue un calcul dans cette machine. Celle-ci sera la base d'un grand ordinateur construit l'année suivante, Manchester Mark 1, industrialisé ensuite par la firme Ferranti. Alan Turing est chargé d'en concevoir la programmation; il y testera ses modèles mathématiques de morphogenèse.

Au même moment, à l'université de Cambridge, l'équipe de Maurice Wilkes (1913-2010) et David Wheeler (1927-2004) construit l'ED-SAC qui, en mai 1949, devient le premier ordinateur à programme enregistré vraiment opérationnel. Wilkes a mené son projet en bon stratège: il s'est donné pour but de réaliser une machine relativement simple, inspirée directement de l'architecture de von Neumann, afin d'acquérir une expérience en hardware et de pouvoir rapidement apprendre la programmation. Son équipe invente un langage d'assemblage, code mnémonique qui remplace les codes binaires par un codage alphabétique. EtWheeler implémente l'idée de code réutilisable (déjà évoquée par Mauchly à Philadelphie): afin de décharger les programmeurs de tâches routinières, on constitue une bibliothèque de sous-programmes où l'on vient puiser selon les besoins du programme principal. L'équipe de Cambridge publiera en 1951 le premier ouvrage consacré à la programmation : The Preparation of programs for an electronic digital computer.

Deux autres ordinateurs pionniers sont construits simultanément en Angleterre. Au National Physical Laboratory, dès fin 1945, Alan Turing a dressé les plans détaillés d'un ordinateur conçu pour une efficacité maximale — beaucoup plus rapide avec nettement moins de matériel que les autres; la réalisation est retardée par des péripéties bureaucratiques, et une version réduite, le Pilot ACE, entrera en fonctionnement en 1950.

Au Birbeck College de l'université de Londres, A. D. Booth et son épouse inventent une solution pratique au problème de la mémoire en réalisant un tambour magnétique dès 1947 ; maîtrisant cette technique cruciale, ils construisent ensuite plusieurs ordinateurs, d'abord pour des calculs de cristallographie, puis pour lancer des expérimentations en traduction automatique.

l 0 1 0 1 0 1 0 1 1 1 1 0 1 1 1 1 0 0 0 1 1 0 0 1 1 0 1 0 1 0 1 0 1 0 1 0 1 0 1 0 0 1 0 0 1 0 0 1 0 0 1 0 0 1

1 j 1 1 l 1 1

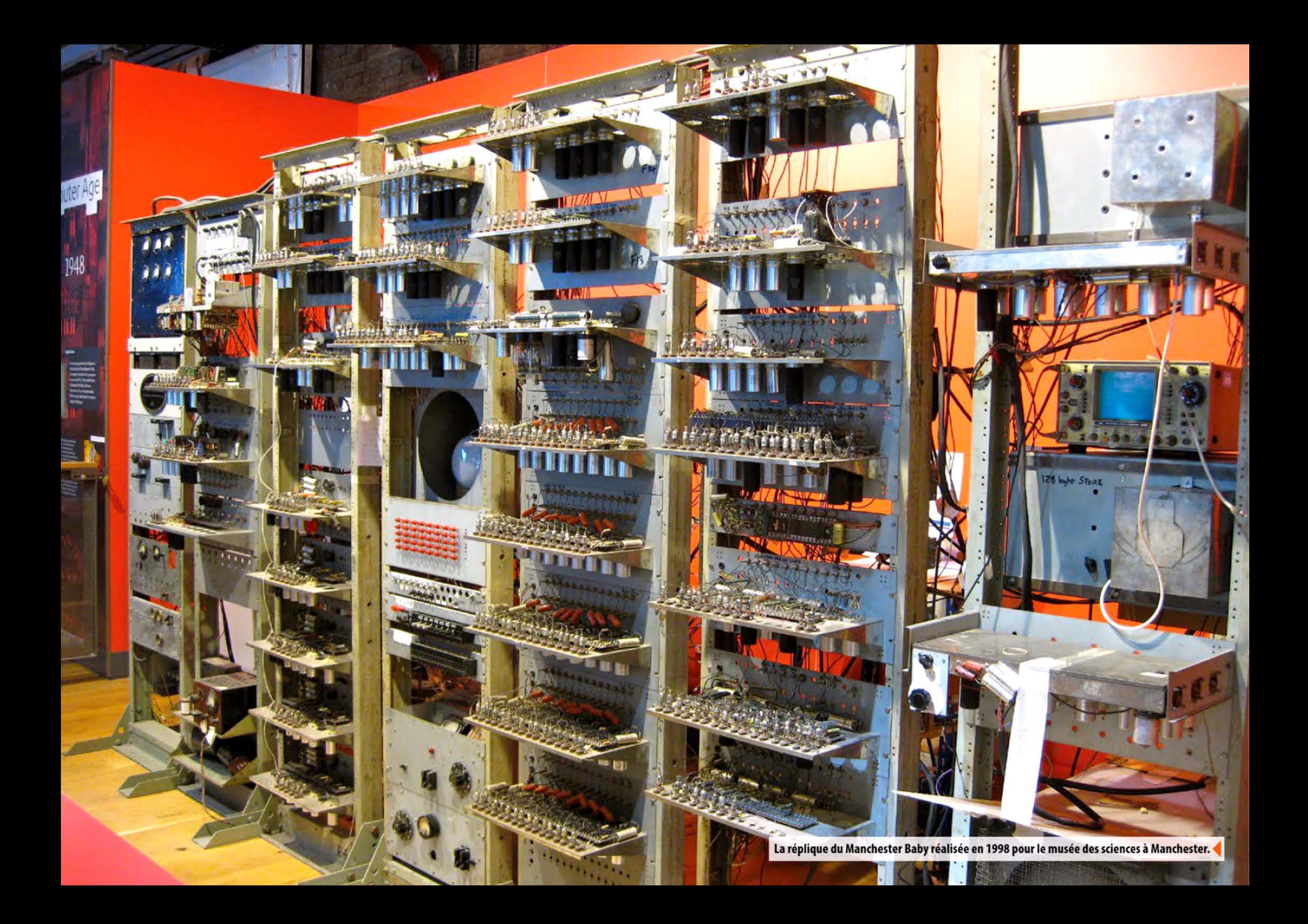

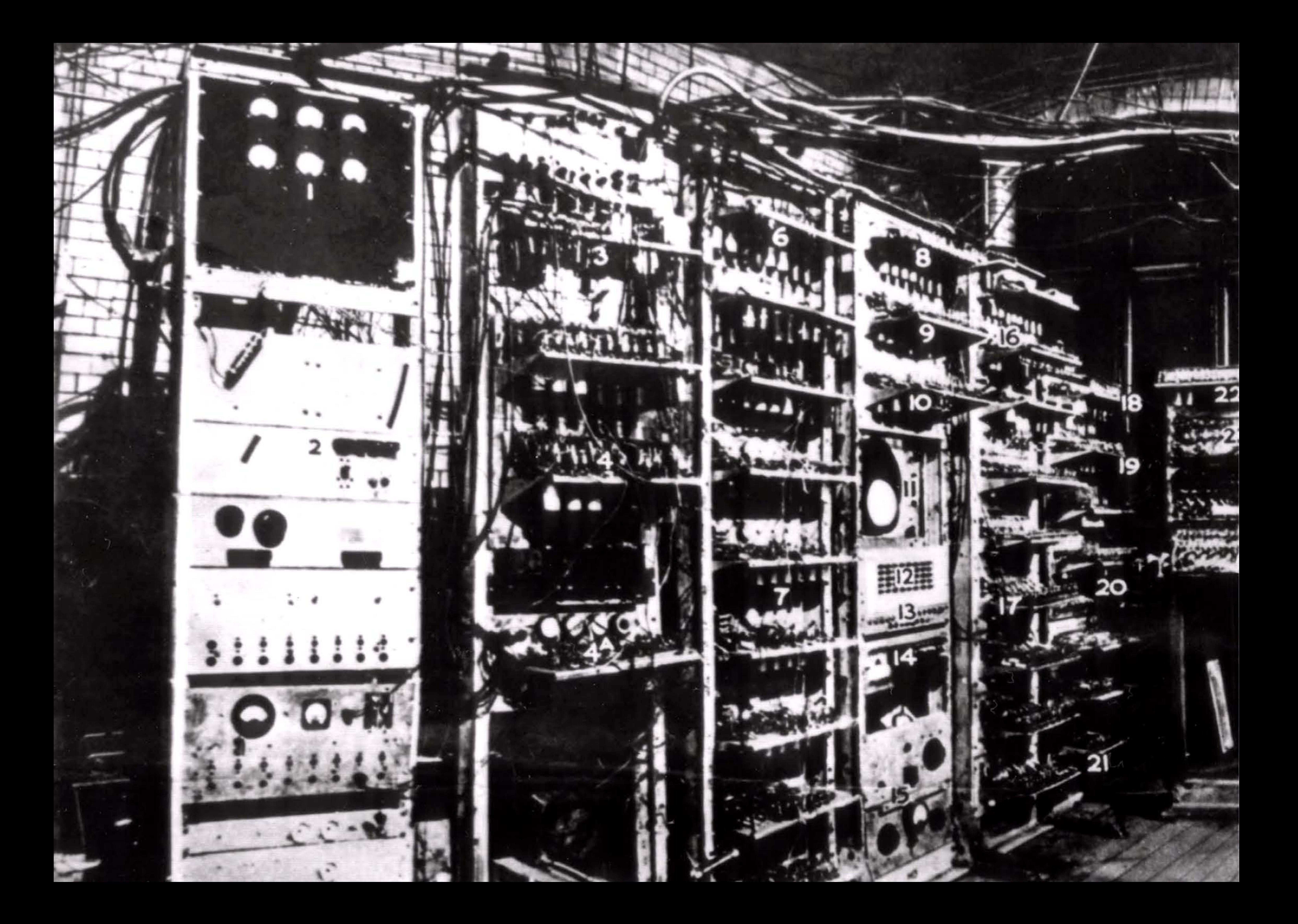

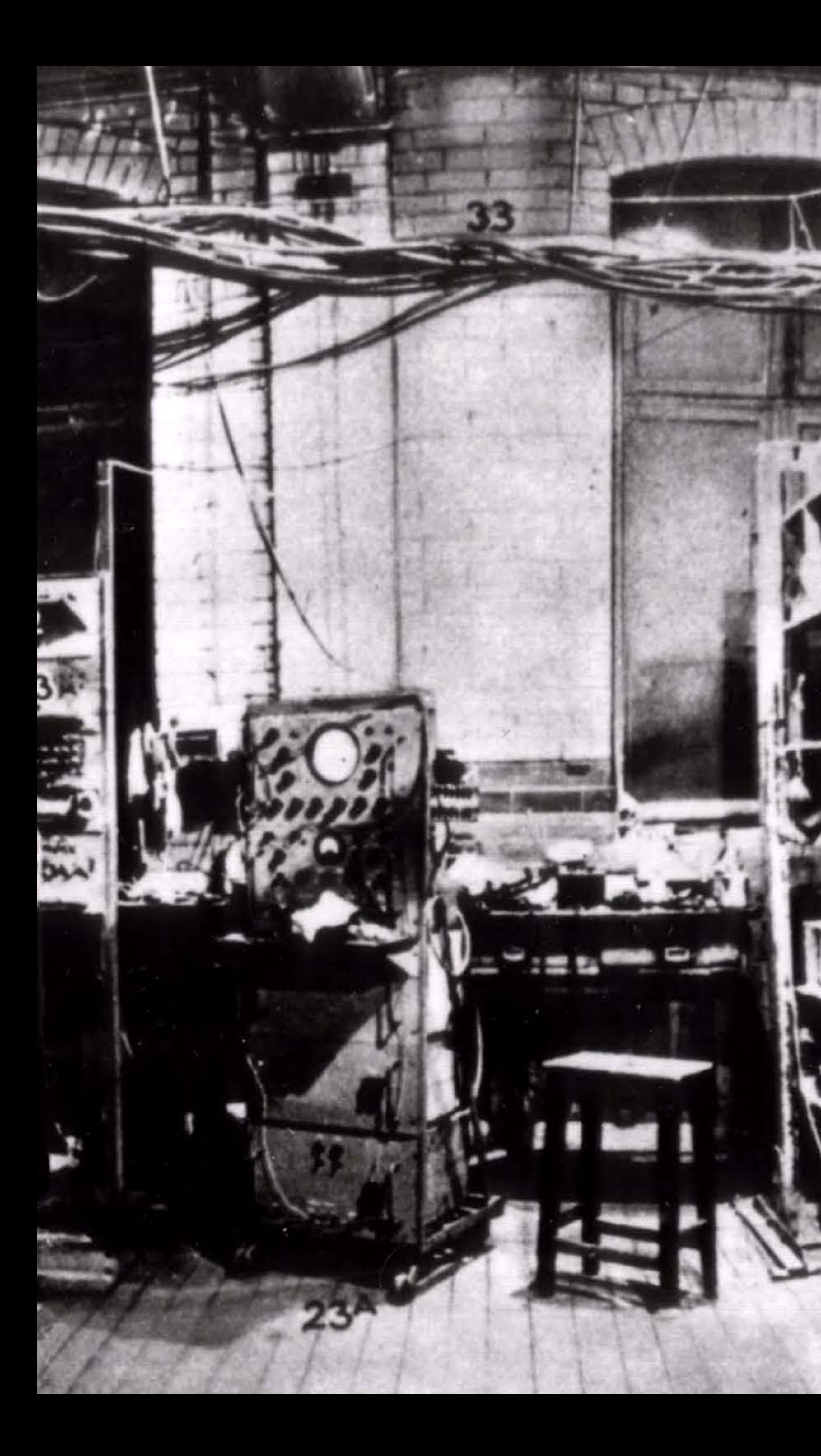

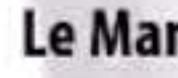

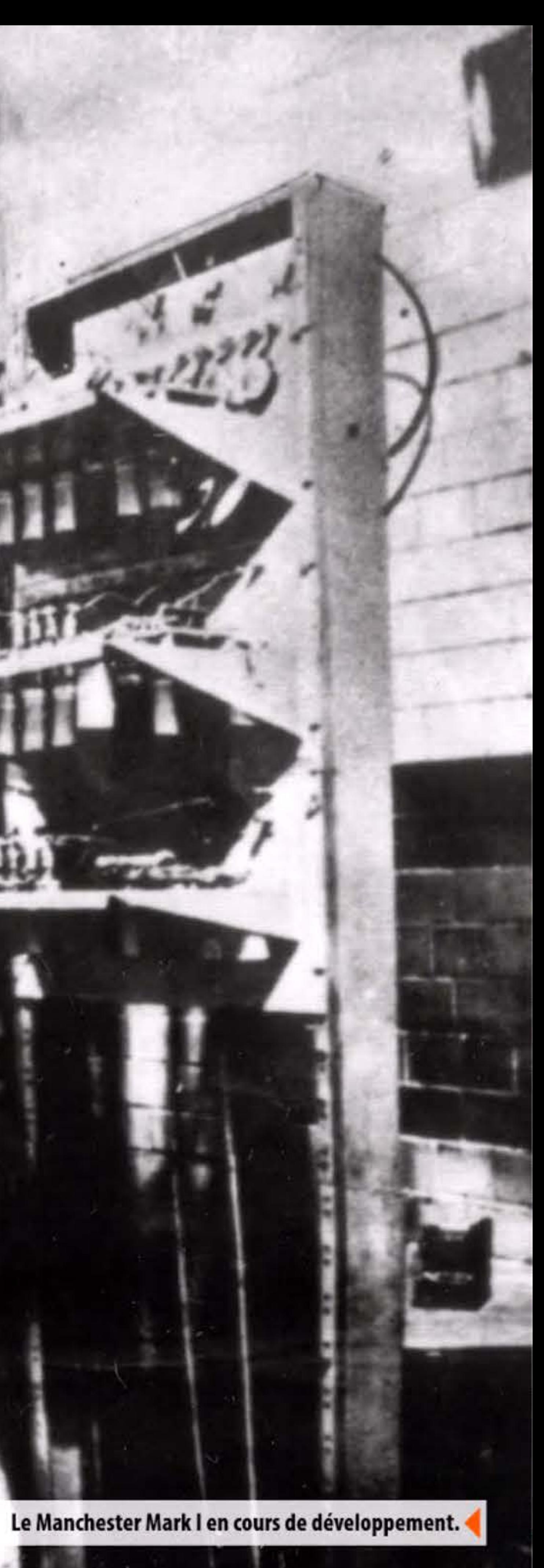

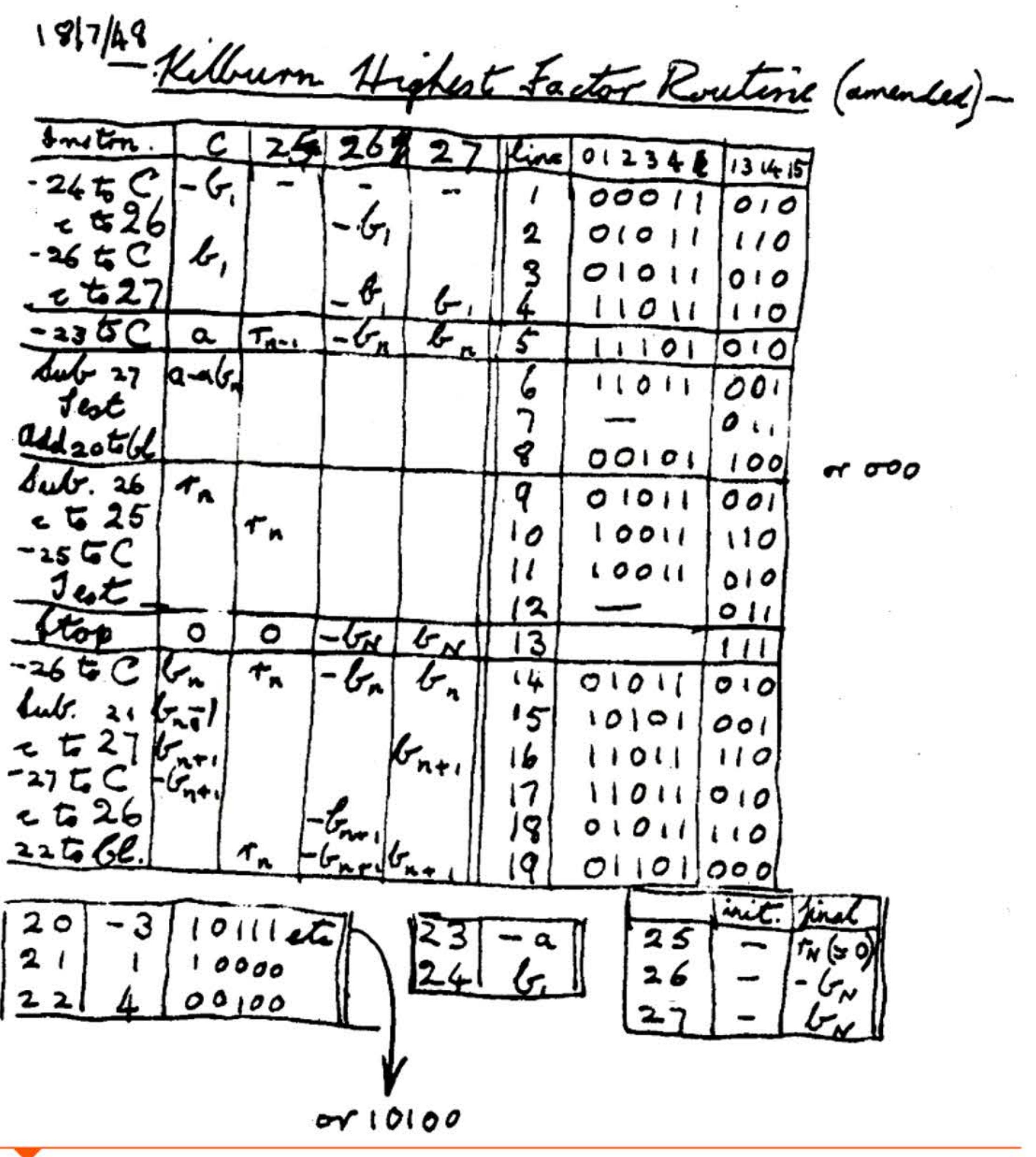

Le premier programme enregistré de l'histoire dans sa version modifiée du 18 juillet 1948.

#### 1948 ▶ Premier programme enregistré

Afin de tester Baby, Tom Kilburn écrit et exécute le premier programme enregistré de l'histoire le 21 juin 1948. C'est une simple recherche du plus grand facteur propre de 2<sup>18</sup> en essayant de successivement le « diviser » par les entiers inférieurs. La machine étant un prototype, elle ne possédait pas toutes les opérations arithmétiques et la division était simplement effectuée par soustractions répétées. Après 52 minutes et plus de deux millions d'instructions exécutées, l'ordinateur produisit la réponse correcte (131 072). On peut dater de ce jour la naissance de l'ordinateur, en considérant que l'enregistrement d'un programme dans une mémoire directement accessible par le processeur est l'acte qui va permettre les développements algorithmiques postérieurs.

#### 1948 > Cybernétique de Wiener

Suite à sa participation pendant la guerre à des conférences et groupes de travail sur le comportement des systèmes, où se rencontraient neuropsychologues, mathématiciens, logiciens et anthropologues, le mathématicien américain Norbert Wiener (1894-1964) introduit la cybernétique dans le vocabulaire scientifique en publiant son ouvrage, La Cybernétique : information et régulation dans le vivant et la machine, publié simultanément en anglais et en français en 1948. Il y étudie les mécanismes d'interaction et de régulation des systèmes naturels et artificiels via le contrôle et la rétroaction. Ce livre influence profondément la réflexion sur l'utilisation et le contrôle des systèmes automatisés dans la société. Le terme cybernétique fut longtemps synonyme d'automatique ou de robotique, tandis que certains informaticiens rejetaient ce terme trop souvent associé à des spéculations fumeuses. Il perdure à travers l'usage de certains termes comme cyberpunk, cyberespace ou cyborg (cyber-organisme), et reviendra en vogue avec le développement des sciences cognitives et de la neuroinformatique.

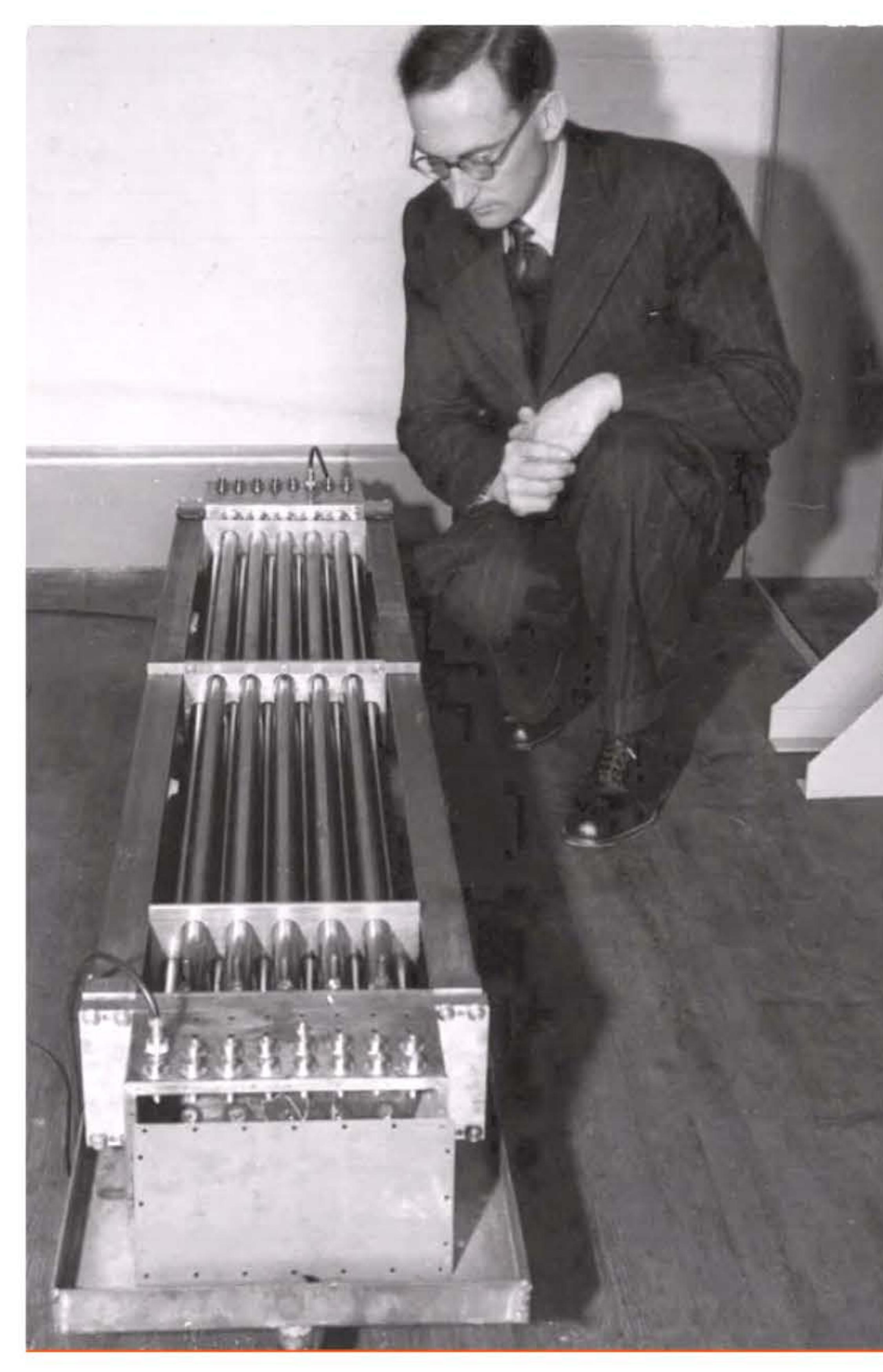

M. Wilkes devant des lignes à retard à mercure.

1 • 1 1 1 <sup>1</sup>

1 , 1 ' 1 1 ! 1 !

11 0 0 1 1 1 0 1 0 1 0 0 1 0 0 0 1 0 0 0 1 0 1 0 1 1 1 0 1 1 1 1 0 1 0 1 0 1 1 1 0 1 0 1 0 1 0 1 0 1 0 1 0 1 0 1 0 1 0 1 0 1 0

### **1949** ~ **Dispasitifs de mémarisatian**

La mémoire à tubes de Williams-Kilburn étant assez peu fiable sans réglages précis, Maurice Wilkes décide d'utiliser des lignes à retard comme dispositif de stockage pour l'EDSAC. Inventé pendant la guerre par Presper Eckert dans le but de comparer les impulsions radar, il est rapidement réutilisé dans tous les premiers ordinateurs. Comme les tubes cathodiques, les lignes à retard mémorisent l'information de façon temporaire, nécessitant sa régénération régulière. li s'agit de tubes de mercure dans lesquels circulent des trains d'impulsions acoustiques émis d'un côté du tube et reçus de l'autre par des cristaux de quartz piézo-électriques,

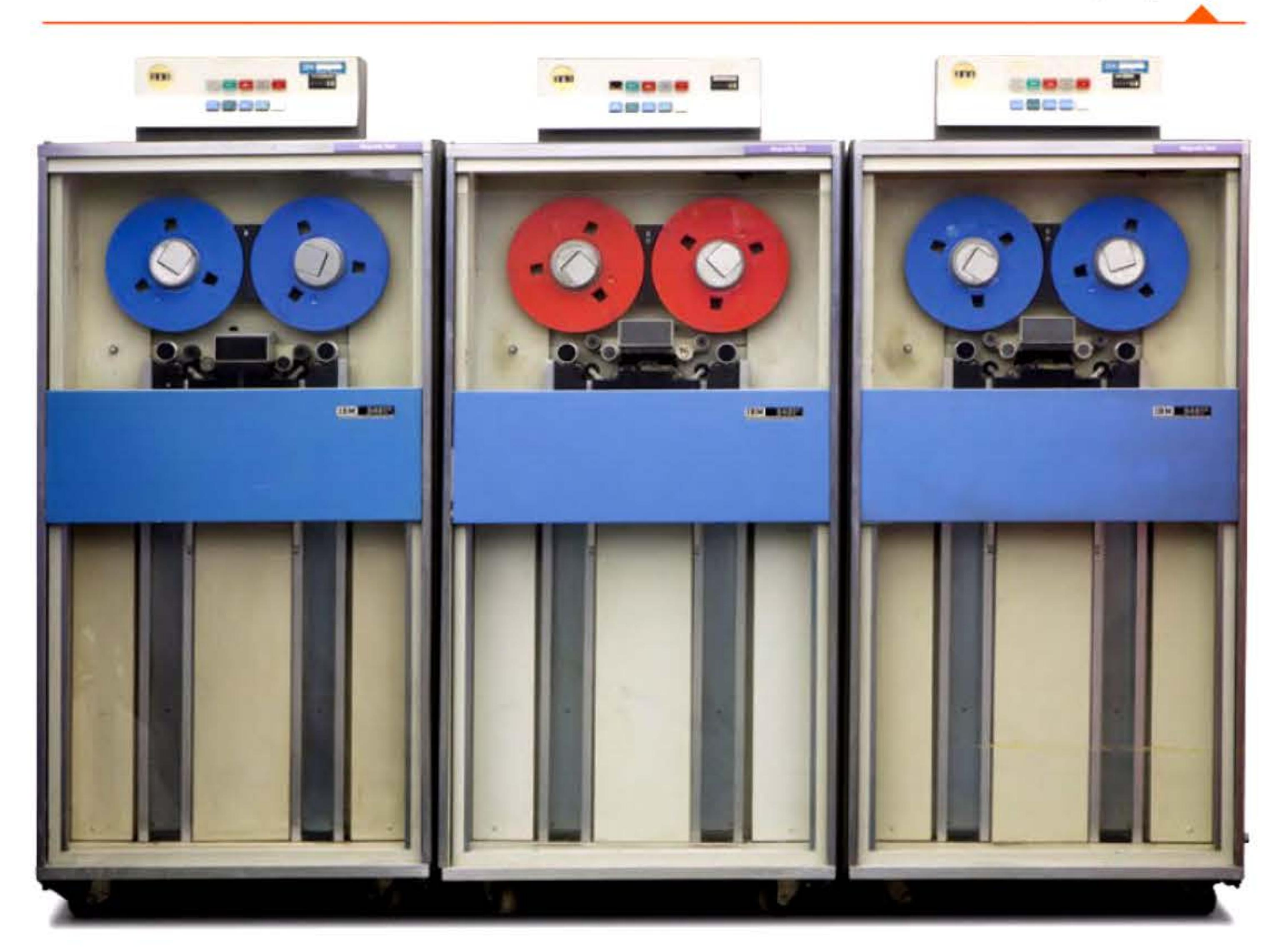

001001101110011110101011101010

l

**1949** 

Chapitre 4 - Les premiers ordinateurs - 97 |

[ 1 1 1 • 1

Bandes magnétiques de stockage de l'IBM/360 (1965).

**010** 

l 1 1

100001010111

le temps de propagation dans le tube (inférieur à la milliseconde) correspondant au délai de stockage avant réémission. Ce dispositif permettait de mémoriser l'équivalent de quelques kilo-octets au prix d'un appareillage lourd, encombrant, cher, toxique et nécessitant un contrôle précis de sa température pour des raisons d'équilibrage des impédances entre les cristaux et le mercure. Il suffisait de marcher un peu lourdement dans la pièce pour envoyer des bugs dans cette mémoire électromécanique...

Le tambour magnétique, imaginé dès 1932 par !'Autrichien Gustav Tauschek, est réinventé après la guerre simultanément à Londres par A. D. Booth, son père et son épouse, et aux États-Unis par une start-up issue des services de cryptanalyse de l'US Navy, Electronics Research Associates (ERA).

Sur l'UNIVAC 1, Eckert et Mauchly vont utiliser pour la première fois une bande magnétique pour stocker les données. Ces bandes mises en armoires et visibles derrière des vitrines vont devenir emblématiques des installations informatiques des années 1960-1970 avant de laisser leur place à des cartouches amovibles au début des années 1980. Elles sont encore utilisées de nos jours dans des centres de stockage entièrement automatisés regroupant des milliers de cartouches et d'une capacité supérieure au pétaoctet.

l

0111101

enenar men

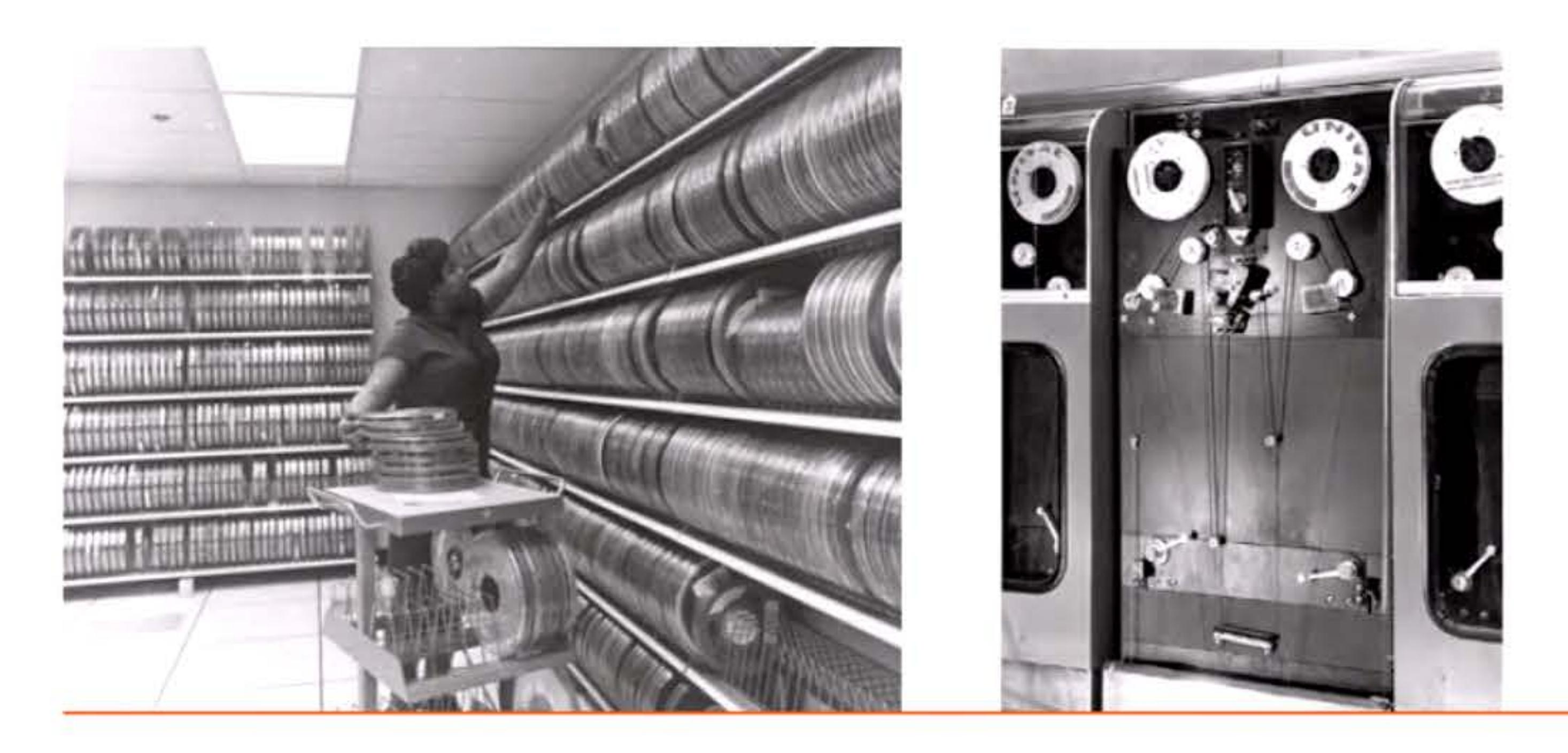

1

1 ' 1

1 •

l

1950

1 1

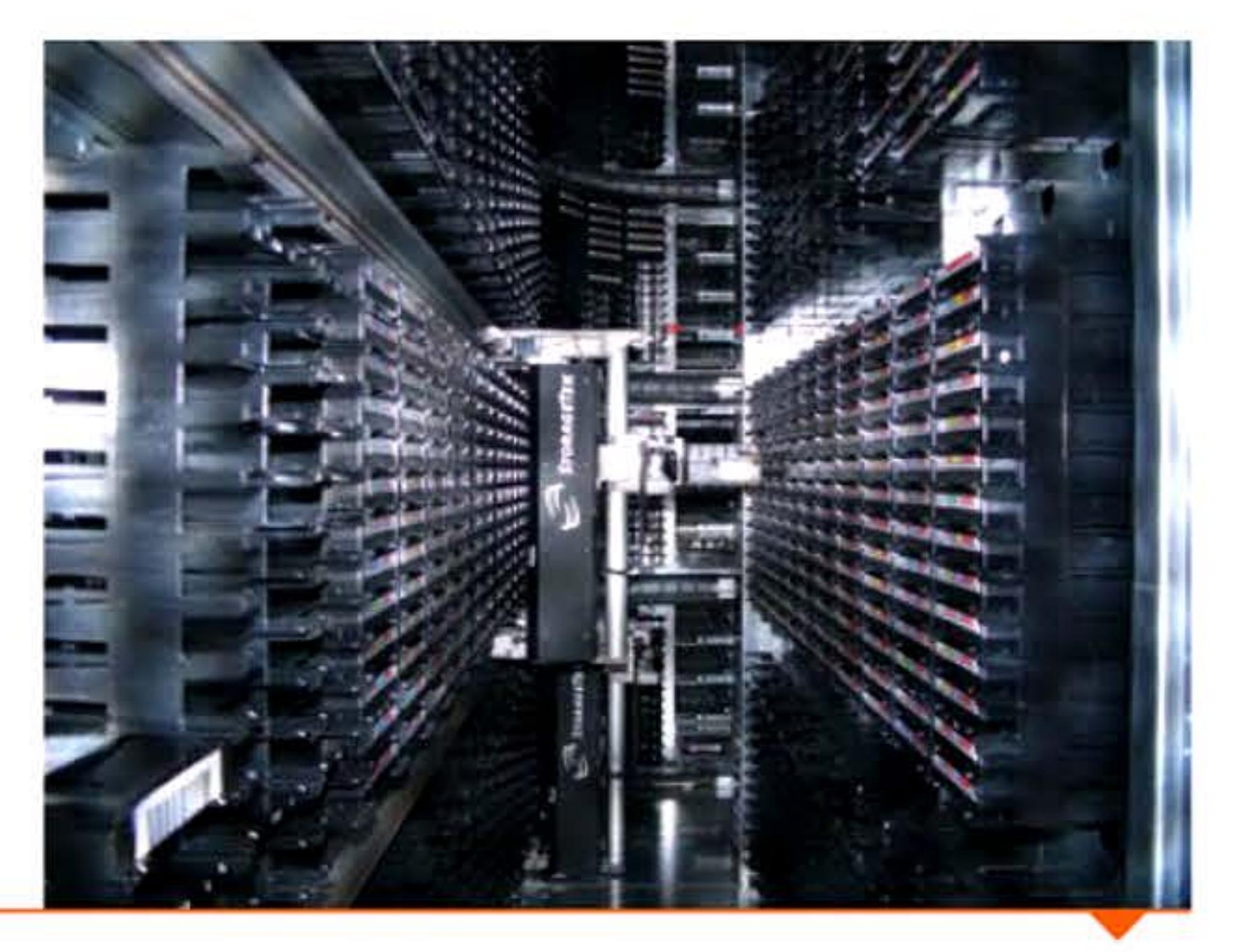

De gauche *à* droite: Bibliothèque de bandes magnétiques dans les années 1960. Bandes magnétiques de stockage permanent sur l'Univac 1. Intérieur d'une bibliothèque de sauvegarde à cartouches actuelle.

#### **195D** ~ **Les cades de Hamming**

Lors de ses utilisations des calculateurs électromécaniques aux Bell Labs, Richard Hamming (1915-1998) était particulièrement agacé par les lectures erronées de bits qui se produisaient lors des chargements des cartes perforées. Si un travail était lancé durant le week-end, il y avait toujours la crainte de revenir le lundi uniquement pour s'apercevoir qu'une erreur de lecture s'était produite et que tout avait été annulé. Hamming s'est alors attaqué au problème de détection et correction automatique d'erreurs, inventant de nombreux algorithmes et développant la théorie du codage, appelée maintenant codes de Hamming. Ces travaux ont révolutionné les télécommunications en augmentant la fiabilité des transmissions.

l 0 1 0 1 0 1 0 1 1 1 1 0 1 1 1 1 0 0 0 1 1 0 0 1 1 0 1 0 1 0 1 0 1 0 1 0 1 0 1 0 0 1 0 0 1 0 0 1 0 0 1 0 0 1

l •

 $1 \in \{1, 1\} \cup \{1, 1\} \cup \{1, 1\} \cup \{1, 1\} \cup \{1, 1\} \cup \{1, 1\} \cup \{1, 1\} \cup \{1, 1\} \cup \{1, 1\} \cup \{1, 1\} \cup \{1, 1\} \cup \{1, 1\} \cup \{1, 1\} \cup \{1, 1\} \cup \{1, 1\} \cup \{1, 1\} \cup \{1, 1\} \cup \{1, 1\} \cup \{1, 1\} \cup \{1, 1\} \cup \{1, 1\} \cup \{1, 1\$ 

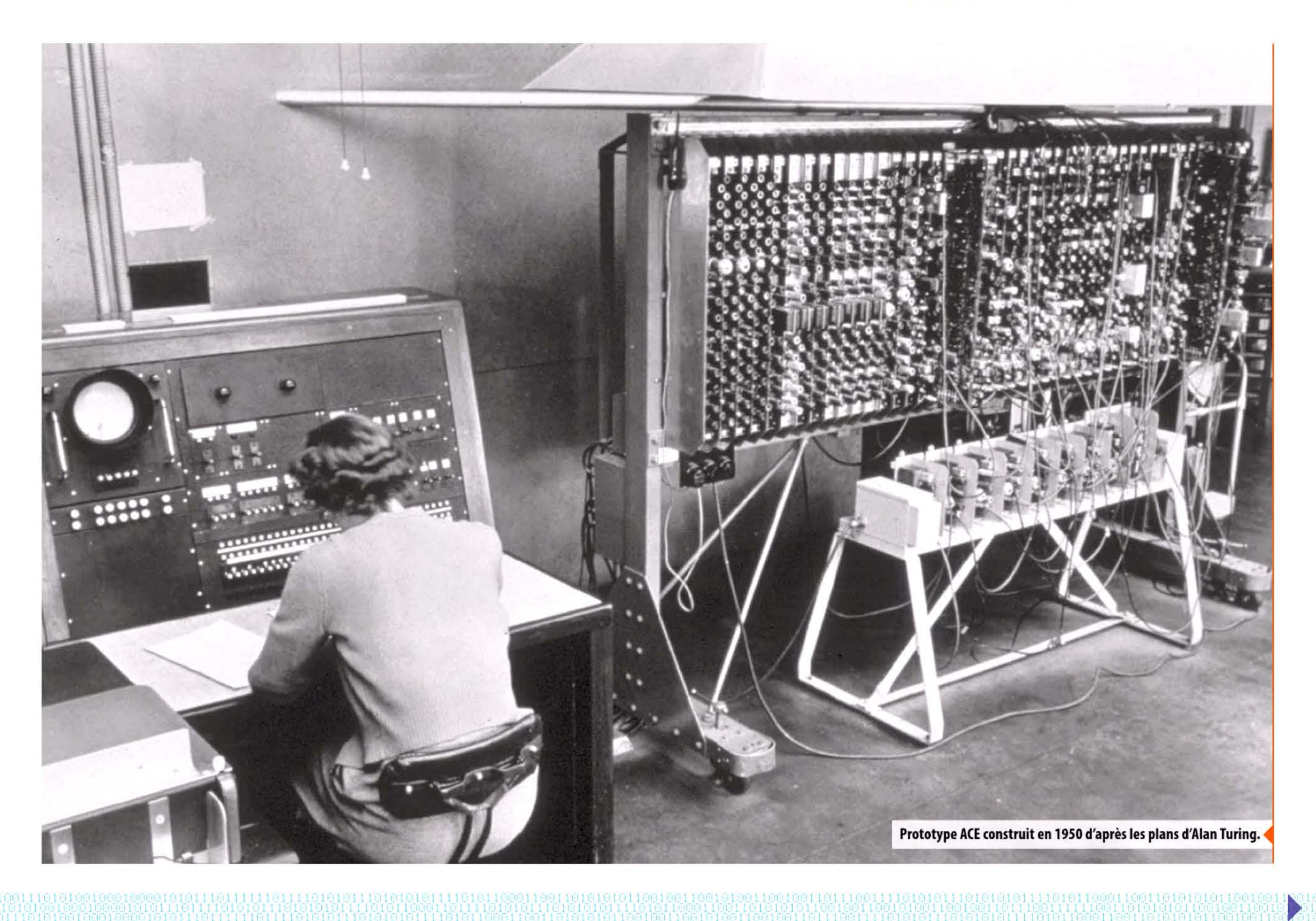

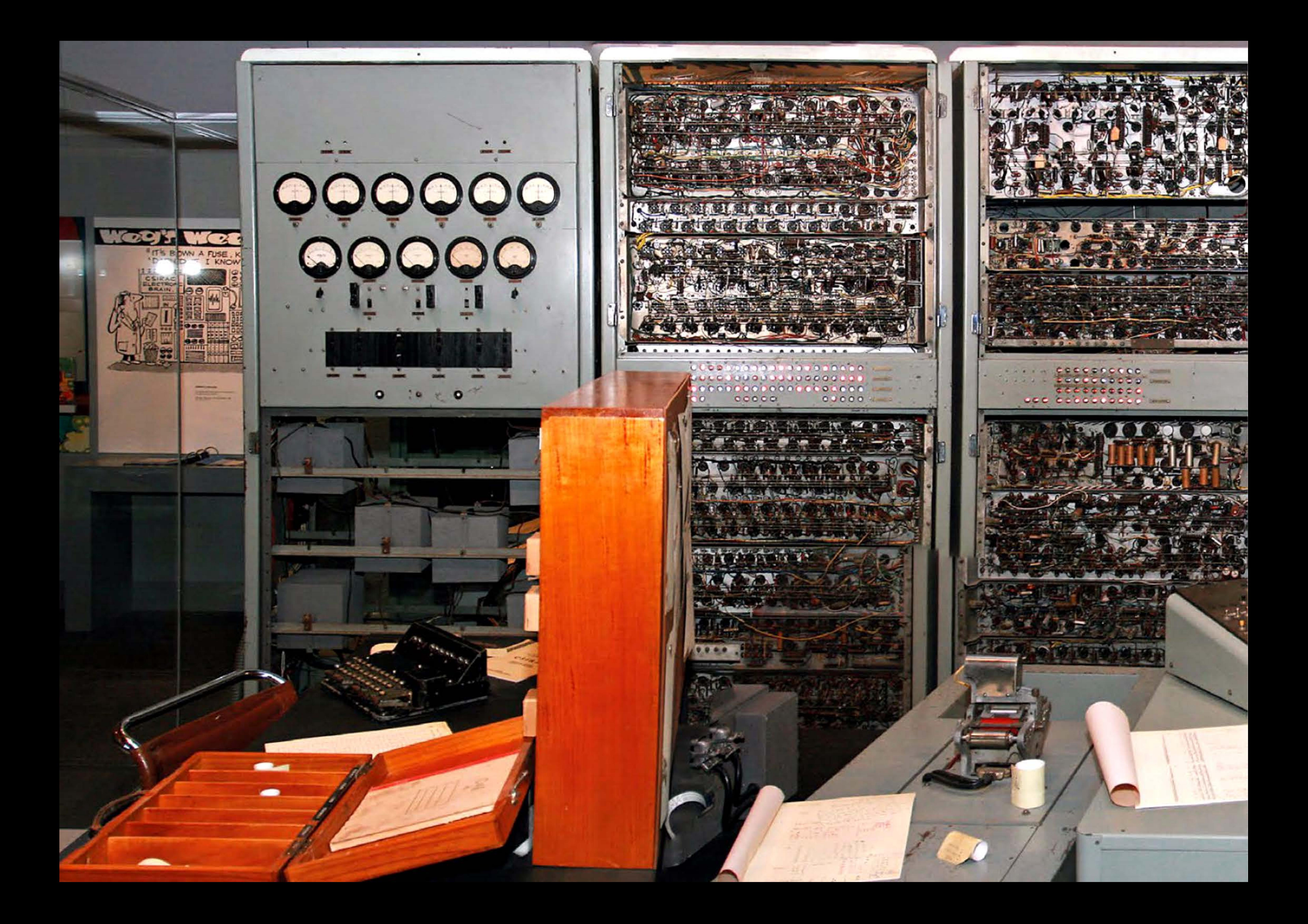

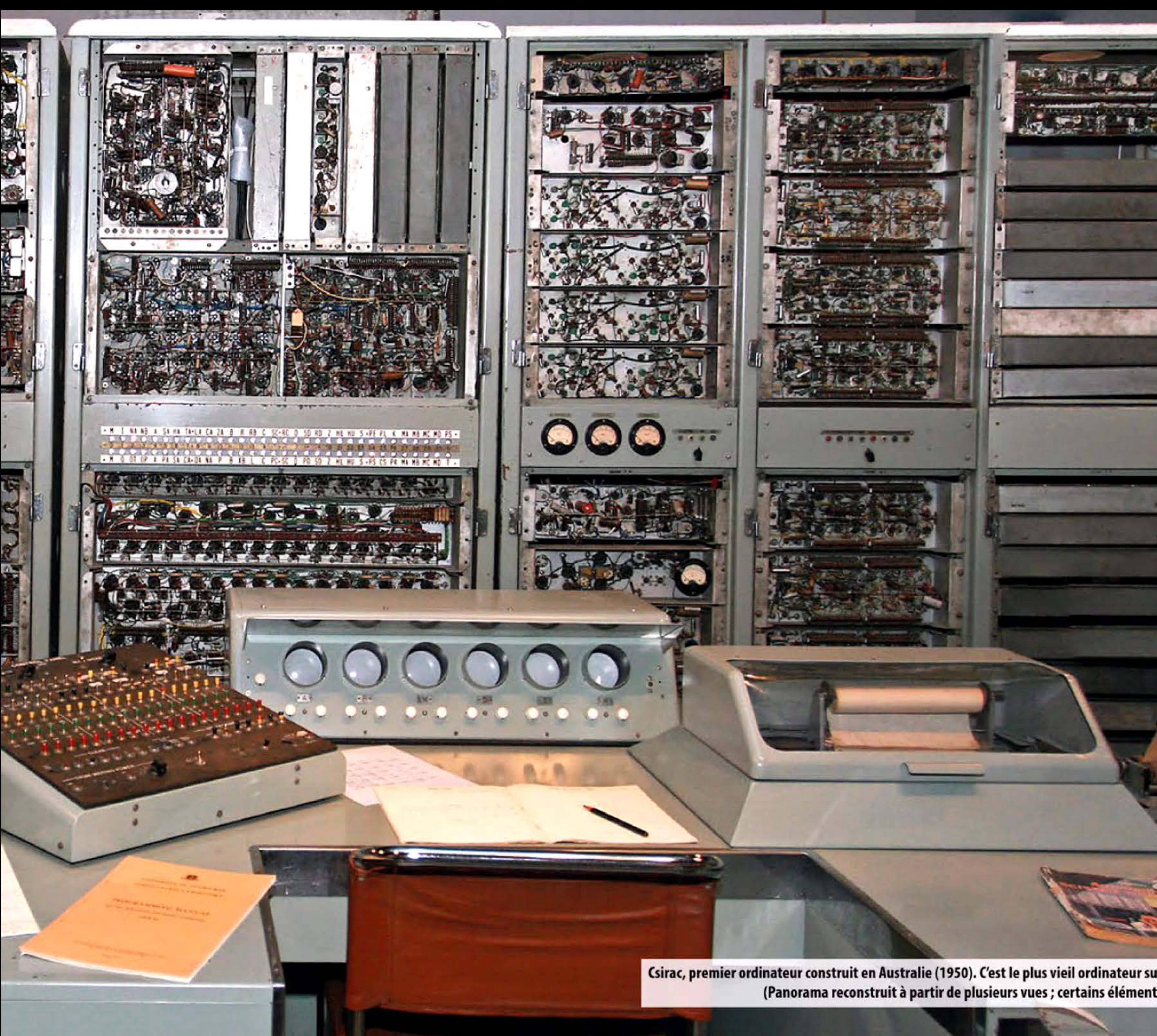

Csirac, premier ordinateur construit en Australie (1950). C'est le plus vieil ordinateur subsistant, même s'il n'est plus fonctionnel. (Panorama reconstruit à partir de plusieurs vues; certains éléments périphériques ont disparu au montage.)

The

l

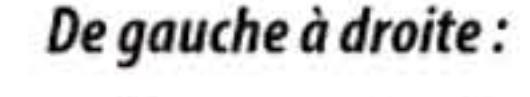

Ordinateur « Strela » au centre de recherche en informatique de l'université de Moscou en 1956.

À travers le monde, des scientifiques prennent conscience de l'importance de ces machines et des nouvelles possibilités de calcul qu'elles offrent. Au cours de la décennie suivante, de nombreux laboratoires de recherches — principalement en mathématiques appliquées et en ingénierie électrique — développent des « cerveaux électroniques » occupant des pièces entières, consommant des kilowatts et capables de milliers d'opérations par seconde. La programmation, d'abord activité annexe, passe progressivement au premier plan. Bientôt, certains expérimentent des applications non numériques : bases de données, traitement des langues naturelles, musique, intelligence artificielle... De calculateur surpuissant qu'il était initialement, l'ordinateur élargit peu à peu son domaine au traitement de l'information.

Deux vues de l'ordinateur soviétique BESM-6 (1965). Puissance : 1 MIPS.

1

#### **195D** ~ **Une révolution mondiale**

Dès 1948 l'ingénieur soviétique Sergueï Alexeïevitch Lebedev (1902-1974) s'attaque à la construction d'un ordinateur. Malgré un manque de soutien des autorités et avec un accès parcellaire aux informations sur les progrès effectués aux États-Unis et en Europe occidentale, il termine à Kiev en Ukraine sa première machine, MESM (petit calculateur électronique) fin 1951 . Ce prototype, contenant 6 000 tubes à vides, peut effectuer environ 50 instructions par seconde. C'est le premier ordinateur à programme enregistré construit en Europe continentale. Par la suite, Lebedev s'installera à Moscou où il contribuera à la conception d'une série d'ordinateurs puissants, les BESM, de 1953 à sa mort en 1974.

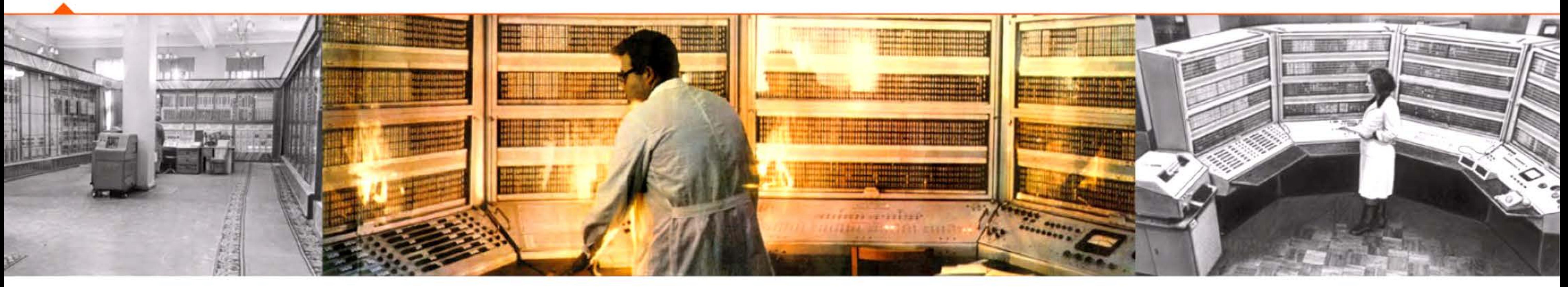

11010

#### **Crédits**

#### **1951** ~ **Premiers ordinateurs en URSS**

110101110

F. 13 : Sophia rare books · F. 15 : Special Collections Department/lowa State University Library ; · F. 15 : Deutsches Museum / Clemens Pfeiffer / Wikimedia Commons · F. 11 : National Security Agency · F. 18 : Bletchley Park Trust, ©Crown. Reproduced by kind permission, Director, GCHQ • P. 19 : © Raphael Kessler, www.raphaelkessler.com • P. 80 : IBM • P. 81 : Harvard University • P. 82 : Harvard University • P. 83 : Harvard University • P. BY : MIT Museum • P. BS : US Army photo • P. BE : Popular Science, oct. 1946; US Army photo, University of Pennsylvania • P. BB : Alan Richards photographer. From the Shelby White and Leon Levy Archives Center, Institute for Advanced Study, Princeton, NJ, USA · 89 · P. so: Courtesy of the Naval Surface Warfare Center, Dahlgren, VA., 1988 ; Bell labs · P. so: IBM ; Pierre Mounier-Kuhn • P. 32 : Copyright Computer Laboratory, University of Cambridge • P. 33 : Lorette • P. 34 : School of Computer Science, The University of Manchester • P. 35 : School of Computer Science, The University of Manchester • P. 36 : School of Computer Science, The University of Manchester • P. 31 : Copyright Computer Laboratory, University of Cambridge ; Mark Richards, Computer History Museum • P. 98 : National Oceanographic Data Center ; Lawrence Livermore National Laboratory ; Hannes Grobe / Wikimedia Commons • P. 99 : Science Museum / Science & Society Picture Library • P. 100 : John O'Neill / Wikimedia Commons • P. 101 : John O'Neill / Wikimedia Commons • P. 102 : Research Computing Center (RCC) of Lomonosov Moscow State University; Archives Boris Malynovsky; Archives Boris Malynovsky • P. 103 : Science Museum / Science & Society Picture Library ; NASA ; University of Illinois ; Parrot of Doom / Wikimedia Commons ; Harvard University ; Lawrence Livermore National Laboratory ; Vannevar Bush Papers, Library of Congress. Manuscript Division ; Daderot / Wikimedia Commons; Bell labs

l

1 记帐叫

11 **1** • 11

101010111010101011110

**J ,95)** <sup>l</sup>

l ' 1 l 1

• 1 ' l 1 <sup>1</sup>

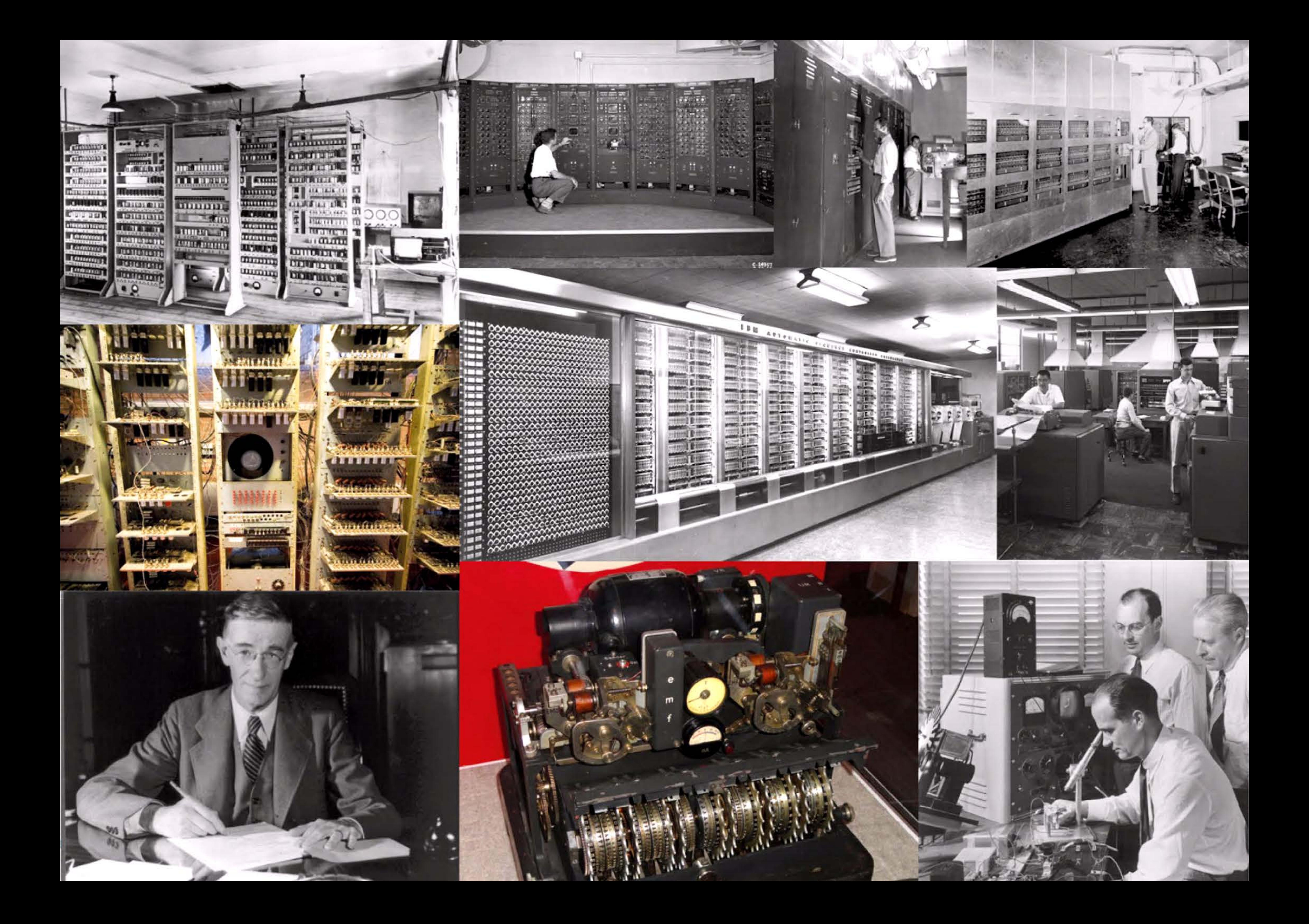

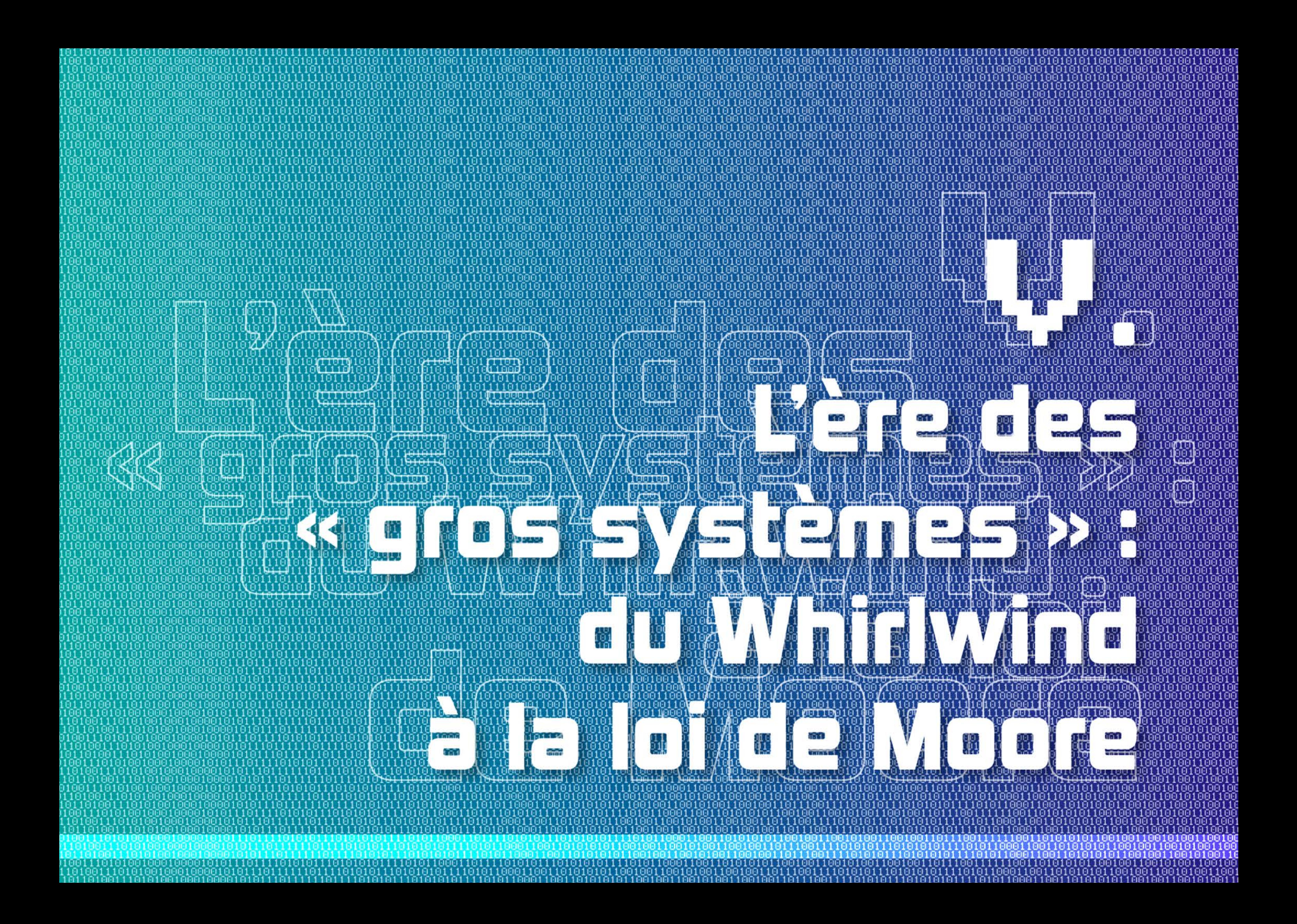

## **Introduction** Magazine and the setting of the setting of the setting of the setting of the setting of the setting of the setting of the setting of the setting of the setting of the setting of the setting of the setting of

ès 1950, des entreprises entrevoient le potentiel des ordinateurs développés par les universitaires et prennent le risque d'en réaliser des versions commerciales. Une fois les principes de base établis et quelques solutions techniques explorées, un énorme travail reste à accomplir : il faut transformer des machines de laboratoire, conçues pour le calcul scientifique, en produits fiables, utilisables par des clients ayant des compétences et des besoins très variés, mais tous soucieux de fonctionnement rentable.

Trois types d'entreprises se lancent dans l'aventure, chacune avec un mix d'atouts et de défauts spécifiques.

- Les start-ups fondées par des ingénieurs pour construire des calculateurs électroniques, dont la première est Univac. Ces firmes ont des compétences rares en technologies de l'information et des contacts privilégiés avec les milieux scientifiques, civils ou militaires, qui sont leurs premiers clients. En revanche elles manquent cruellement de capitaux et ignorent tout du marché de la gestion - même si elles ont souvent l'illusion que les performances des ordinateurs suffiront à séduire la clientèle comptable.
- Les constructeurs mécanographiques, comme IBM, Remington-Rand, Powers, British Tabulating Machines, Bull, NCR et autres fabricants historiques de machines comptables. Ces sociétés ont une connaissance intime du marché de la gestion et une bonne capacité d'investissement ; elles maîtrisent aussi la technologie des imprimantes et des lecteurs de cartes, périphériques indispensables à l'utilisation des ordinateurs. En revanche elles n'ont ni les compétences en électronique et en mathématiques, ni les contacts avec les clients militaires ou scientifiques qui «tirent » l'innovation.

1 l

10

1950

#### Chapitre 5 - L'ère des « gros systèmes » : du Whirlwind à la Ioi de Moore -105 - 1

Partie du Whirlwind.

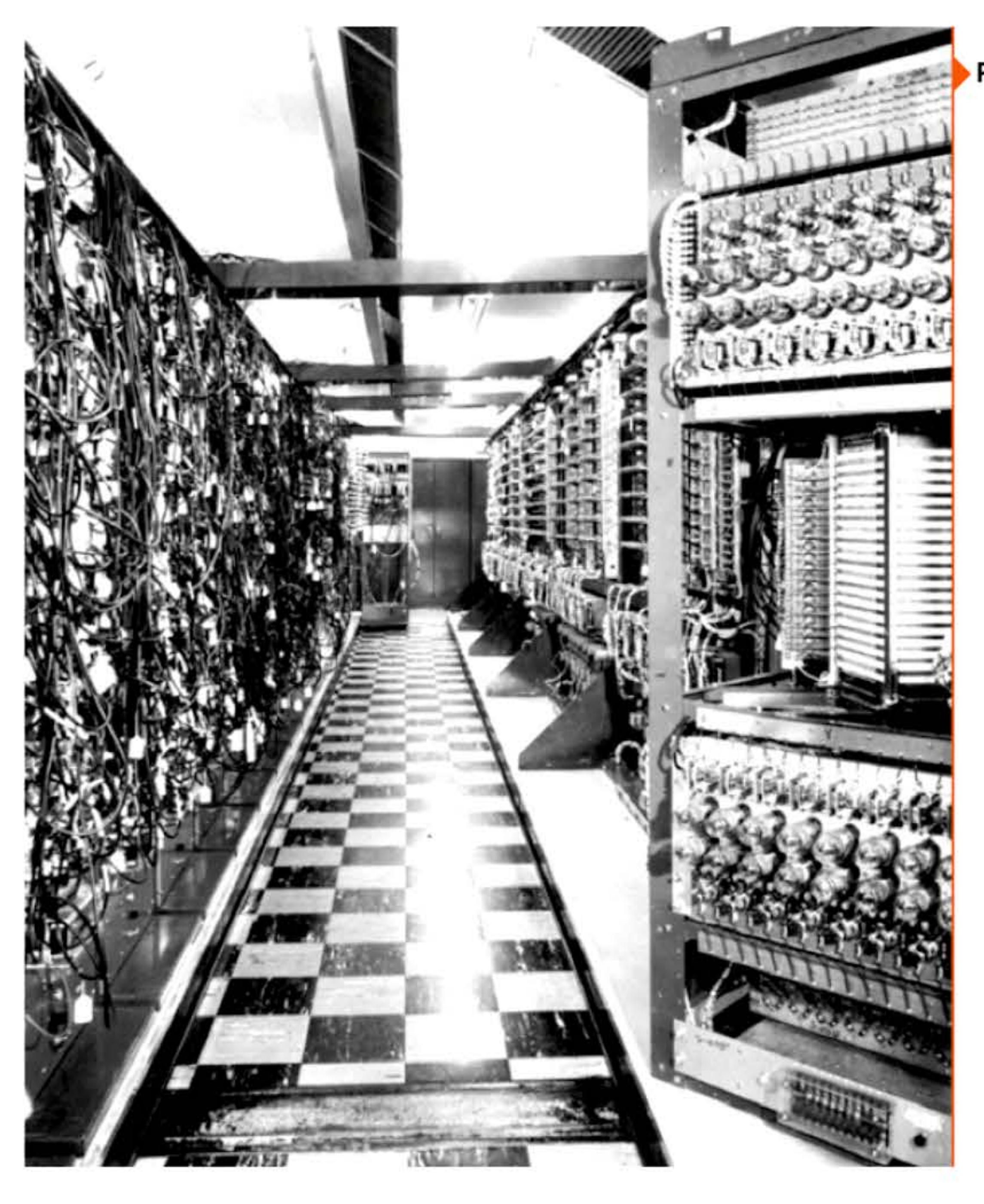

l 1 li

Affiche du premier Sicob (1950).

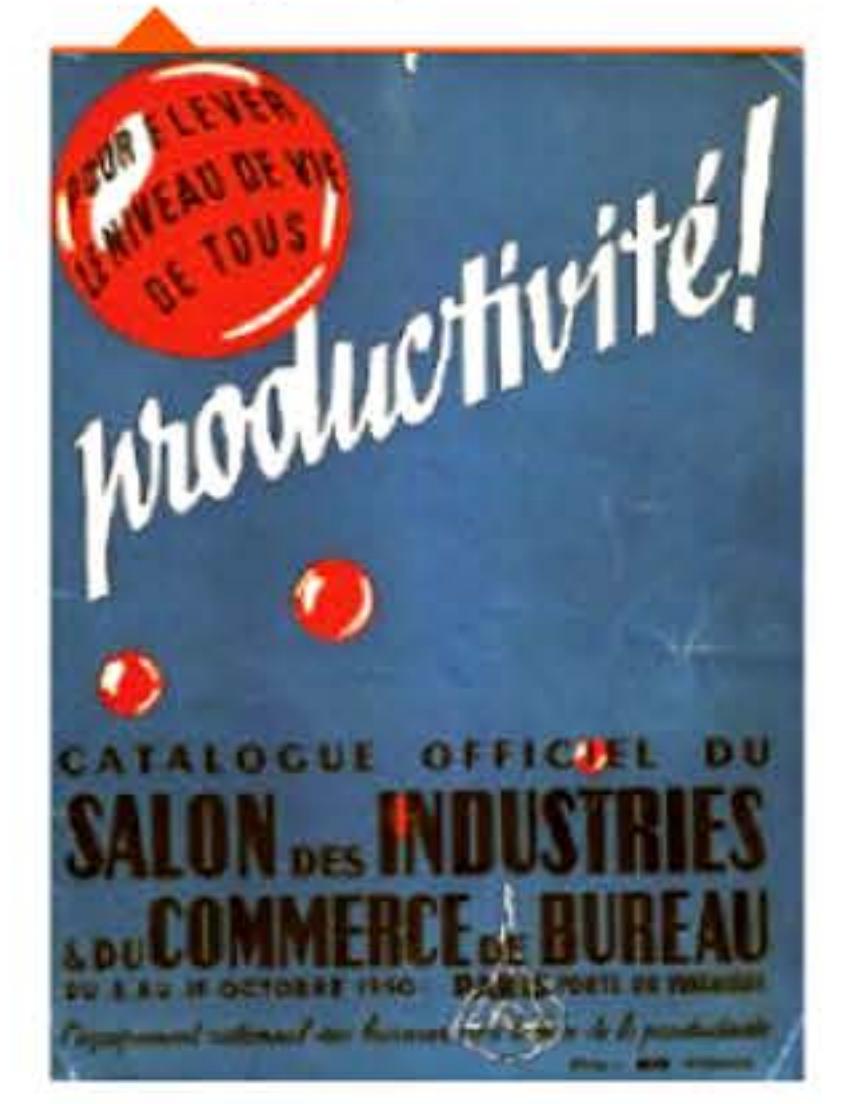

' 10  $F1F1F$ 

• Les grands groupes de construction électrique, tels General Electric, Siemens, Alcatel ou Fujitsu. Ces firmes ont de prestigieux laboratoires d'électronique et les moyens d'investir dans une technologie nouvelle; elles entretiennent des contacts au plus haut niveau dans les milieux militaires ou nucléaires qui leur achètent radars et équipements professionnels; elles produisent les composants des ordinateurs. En revanche elles mettront longtemps à comprendre qu'il leur manque deux atouts essentiels pour passer de l'électronique à l'informatique: elles n'ont pas plus d'aptitude que les autres à développer du logiciel et elles ignorent tout du marché de la gestion, qui va rapidement surpasser la clientèle scientifique en termes économiques.

La combinaison de ces aptitudes dans une économie concurrentielle entraîne une restructuration de l'industrie. La plupart des start-ups d'ingénieurs, manquant de capitaux pour soutenir une expansion rapide, sont absorbées par les mécanographes ou les électriciens qui y gagnent des équipes techniques de pointe. Les constructeurs mécanographiques qui ne savent pas basculer assez vite vers le développement d'ordinateurs subissent le même sort, apportant leur réseau commercial à leurs nouveaux maîtres. Plus tard, la plupart des grands groupes de construction électrique occidentaux jetteront à leur tour l'éponge, incapables de soutenir la concurrence d'IBM et des rares firmes d'ingénieurs qui ont réussi à surmonter leurs crises de croissance.

Parallèlement, les rôles dans l'innovation se répartissent ainsi :

- le développement des technologies matérielles, initié principalement dans les laboratoires universitaires, est assumé désormais par l'industrie des composants et des ordinateurs, dans un effort de longue haleine vers plus de miniaturisation, de compatibilité, de fiabilité ;
- la recherche académique se concentre sur un immense programme: inventer de nouvelles façons d 'utiliser l'ordinateur et de communiquer avec lui — ce qui implique de mieux comprendre ce que sont ces automates et quelle est leur relation avec le langage; donc de construire une science nouvelle.

•

l 1 1

16 1 1

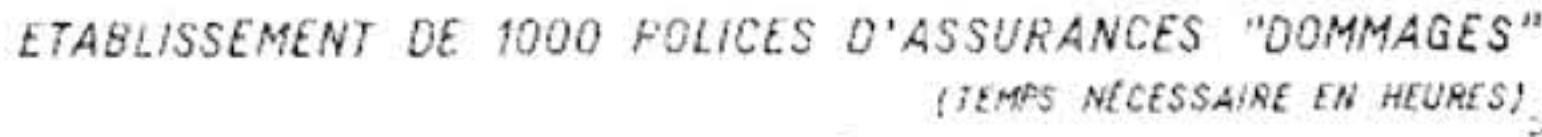

( ift1!'S *N{C{SSAIR{* t:tl *1/fl}fl[S)* <sup>~</sup>

POUR LES TRAV. SUBSÉQUENTS

*À* t CRÎRE

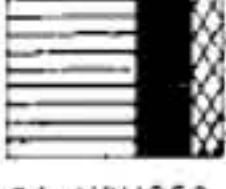

*COHPTABLE* 

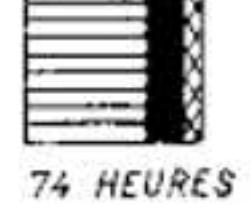

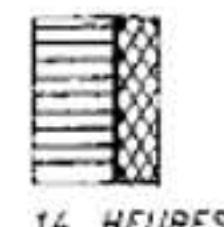

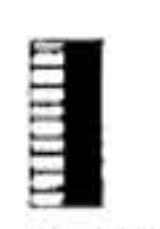

**ELECTRONIQUE** 

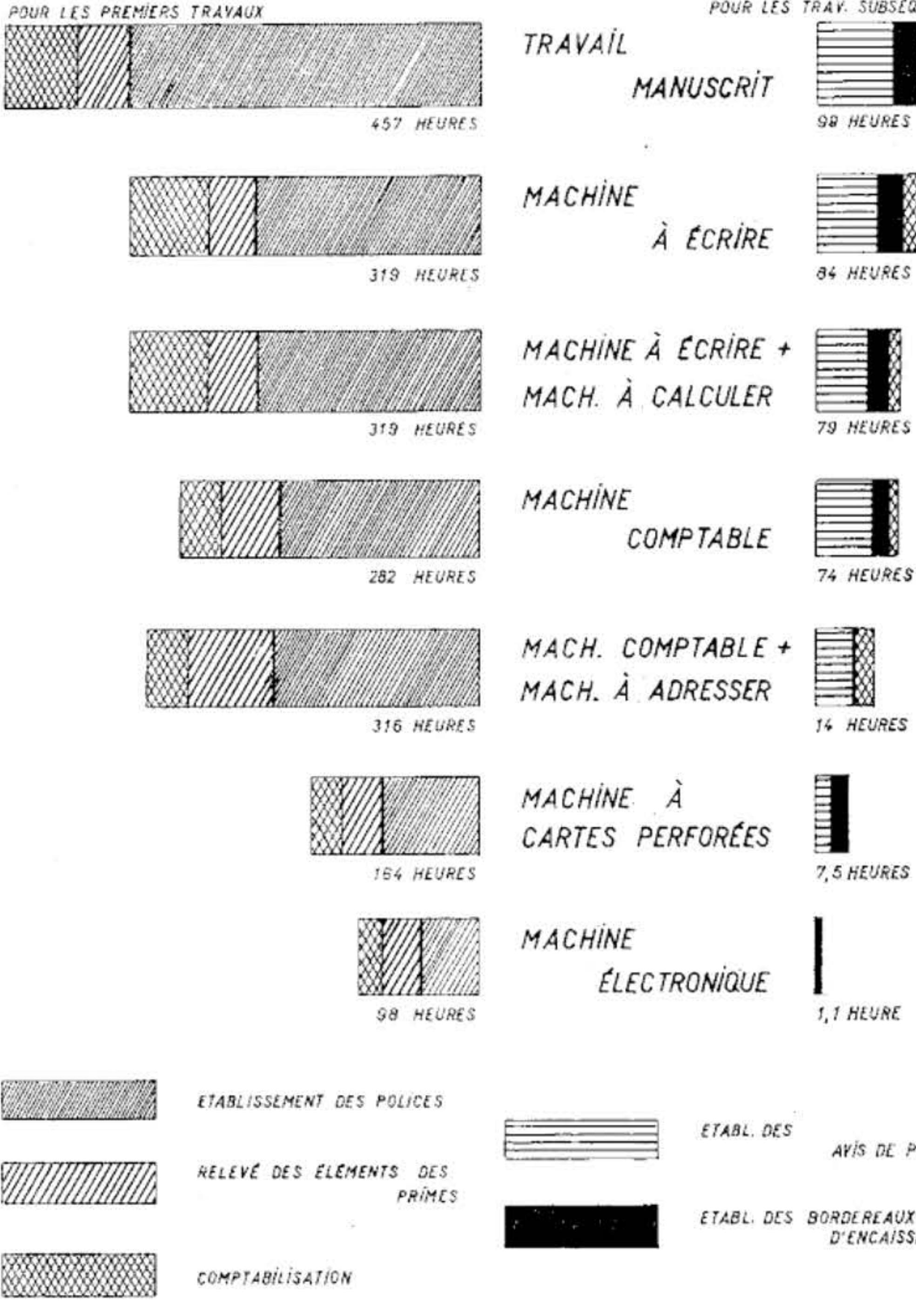

 $1111$ 

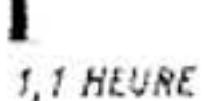

*[TA8l. D[S AVIS Ol i>RJMf.S* 

1011010110

1001100106 81 61 60 1 1 66

ETABL DES BORDEREAUX D'ENCAISSEMENT

1 '

(Source: Mcrcurio A. de "L'automatisation des travaux administratifs dans l'assurance" Gazette de Lausanne, 7 juillet 1960)

#### Progrès de productivité dans l'assurance.

1818118811881

' 111001101010<br>' 10001100110110 11060110011016

1 '

#### Chapitre 5 - L'ère des « gros systèmes » : du Whirlwind à la loi de Moore -107 **. .** .

Cela n'empêche pas que des entreprises créent des langages de programmation et que des universitaires conçoivent des architectures de systèmes. Mais globalement cette répartition des rôles tiendra pendant des décennies.

### **195D** ~ **Augmenter la productivité**

### **1951** ~ **Premiers ordinateurs commerciaux** : le Ferranti Mk1

La grande affaire des organisateurs, des cadres et des ingénieurs-conseils est d'améliorer la productivité dans les services et les administrations, comme on l'a fait avec le taylorisme dans les usines. Car il y a un prix de revient de l'opération administrative comme il y en a un de l'opération d'usinage. Les techniques américaines de management s'imposent comme modèle aux techniciens et aux hommes d'affaires qui visitent les États-Unis, dans le cadre des missions de productivité du plan Marshall. On veut augmenter la productivité notamment pour permettre aux responsables de mécaniser ou de déléguer les tâches routinières, afin de dégager le temps de la réflexion et d'accélérer le processus de décision. L'adoption des techniques de traitement de l'information sont un élément-clé de ce progrès, comme le démontrent les graphiques publiés dans les revues professionnelles.

**11951** l • l ' 1 • <sup>1</sup> 1011101111101111

1 1 1 1 1

Ferranti Ltd. est un grand constructeur de matériels électriques établi à Manchester depuis 1885. En février 1951, il présente une version améliorée du prototype expérimental Mark 1 développé à l'université de Manchester par Freddie Williams et Tom Kilburn. C'est le premier ordinateur commercialisé de l'histoire. Et le résultat d'une collaboration recherche-industrie exemplaire, favorisée par le gouvernement britannique, qui continuera pendant trois décennies et maintiendra l'informatique anglaise aux premiers rangs mondiaux.

Alan Turing utilise cette machine pour modéliser des processus de morphogenèse, inaugurant l'emploi de l'ordinateur en biologie. Ferranti Mkl est aussi le premier ordinateur sur lequel on ait programmé une partie d'échecs, réduite à deux coups finaux par la mémoire très limitée (1 ko de mémoire vive et 16 ko sur le tambour magnétique) ; et joué de la musique, en utilisant les haut-parleurs censés signaler les dysfonctionnements(« première » disputée par le (SIRAC australien, mis en service un an plus tôt à Sydney). Sept exemplaires seront vendus, avant que ce modèle soit remplacé par le Ferranti Mercury beaucoup plus performant, lui aussi conçu à l'université de Manchester.

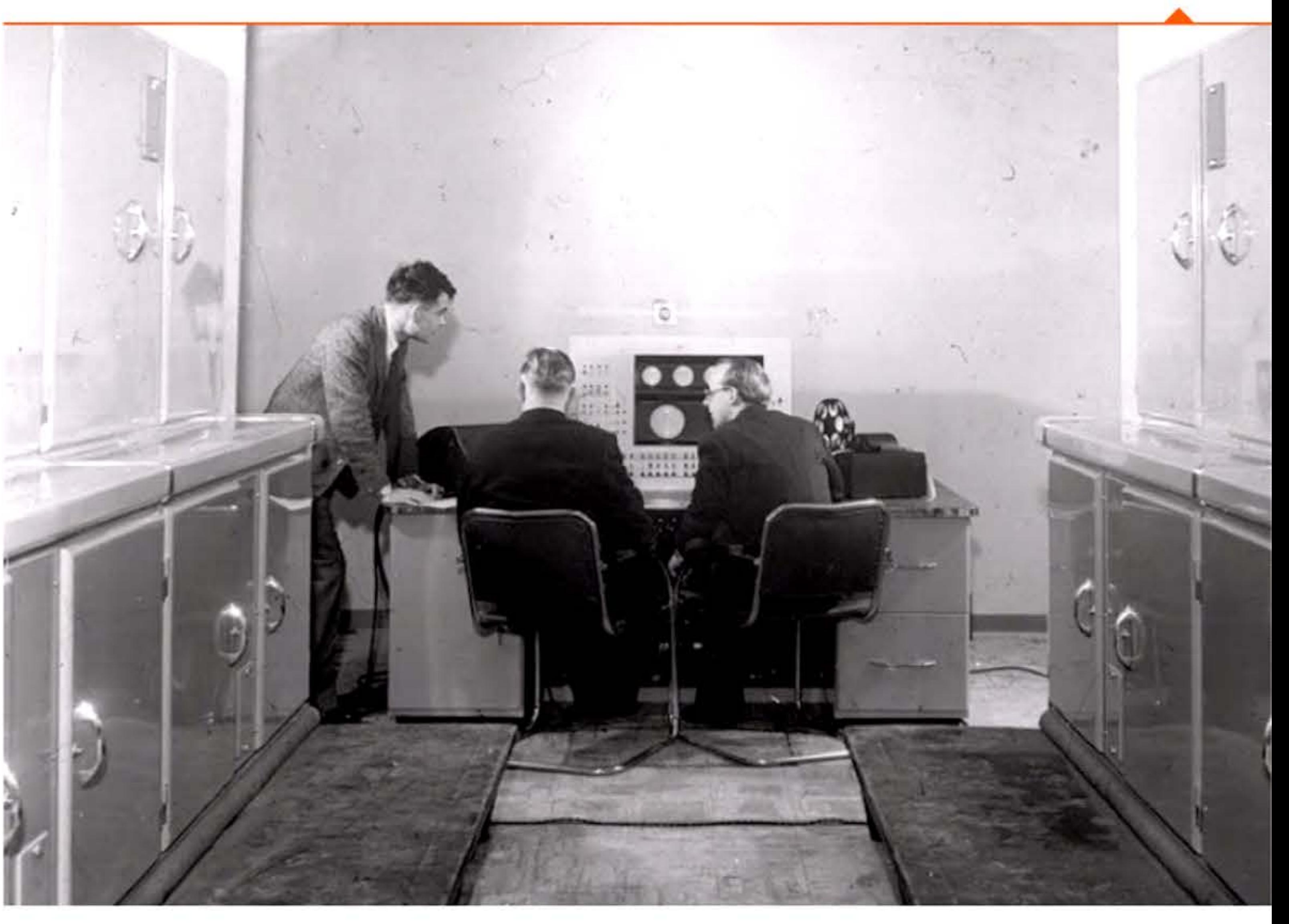

l

110111001111010101110101

' 1 1 • l

#### Alan Turing {à gauche) et la console du Mk1.

1 1 1

101611001001100110

t 1 1 **and 1 1 and 1 1 and 1 2** 

Tableau de commande de l'UNIVAC 1.

 $\mathbf{P}$ 

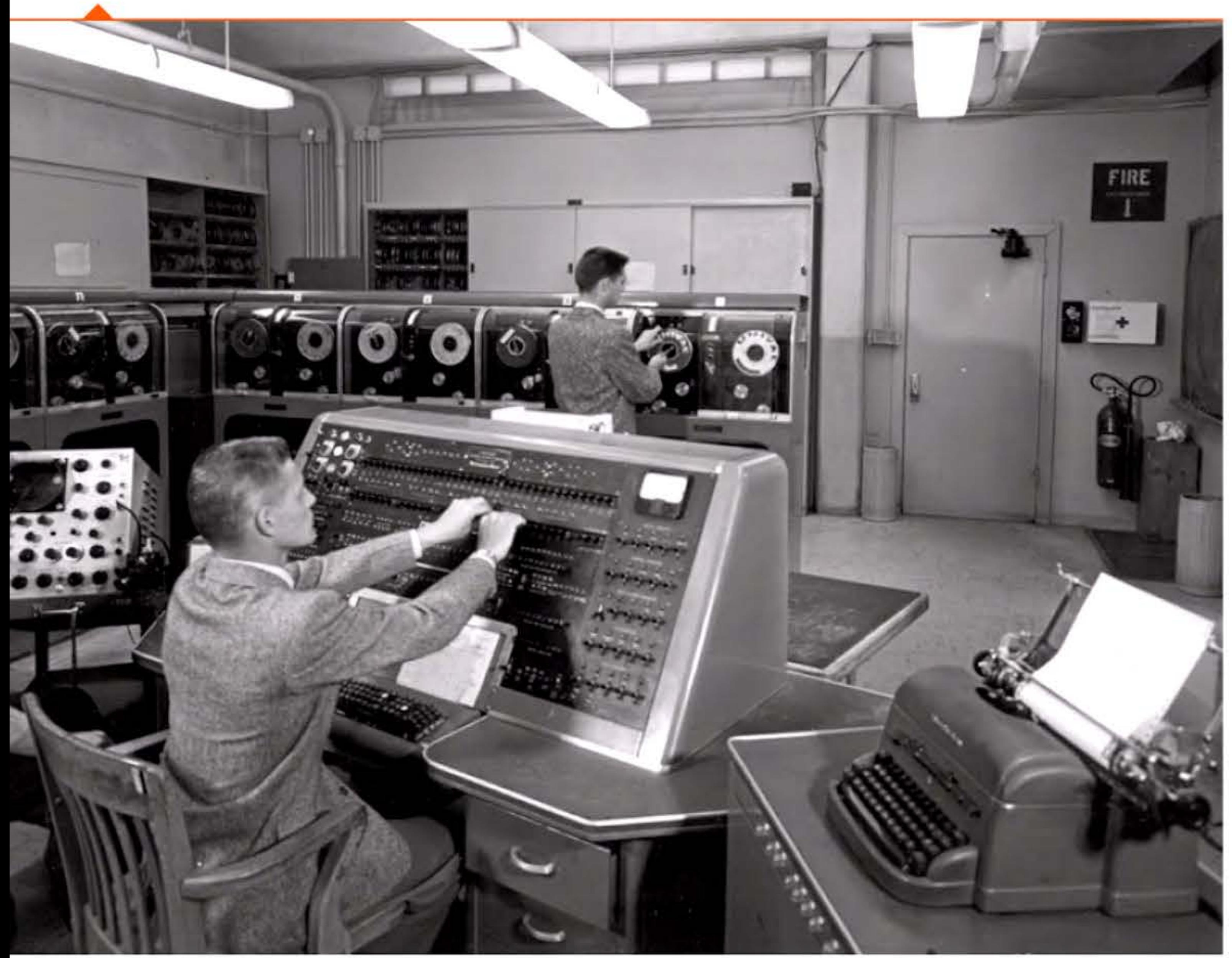

#### **1951** ~ **Premiers ordinateurs commerciaux** : **l'UNIVRC 1**

l <sup>1</sup> • 1 1 1 1 l [ 1

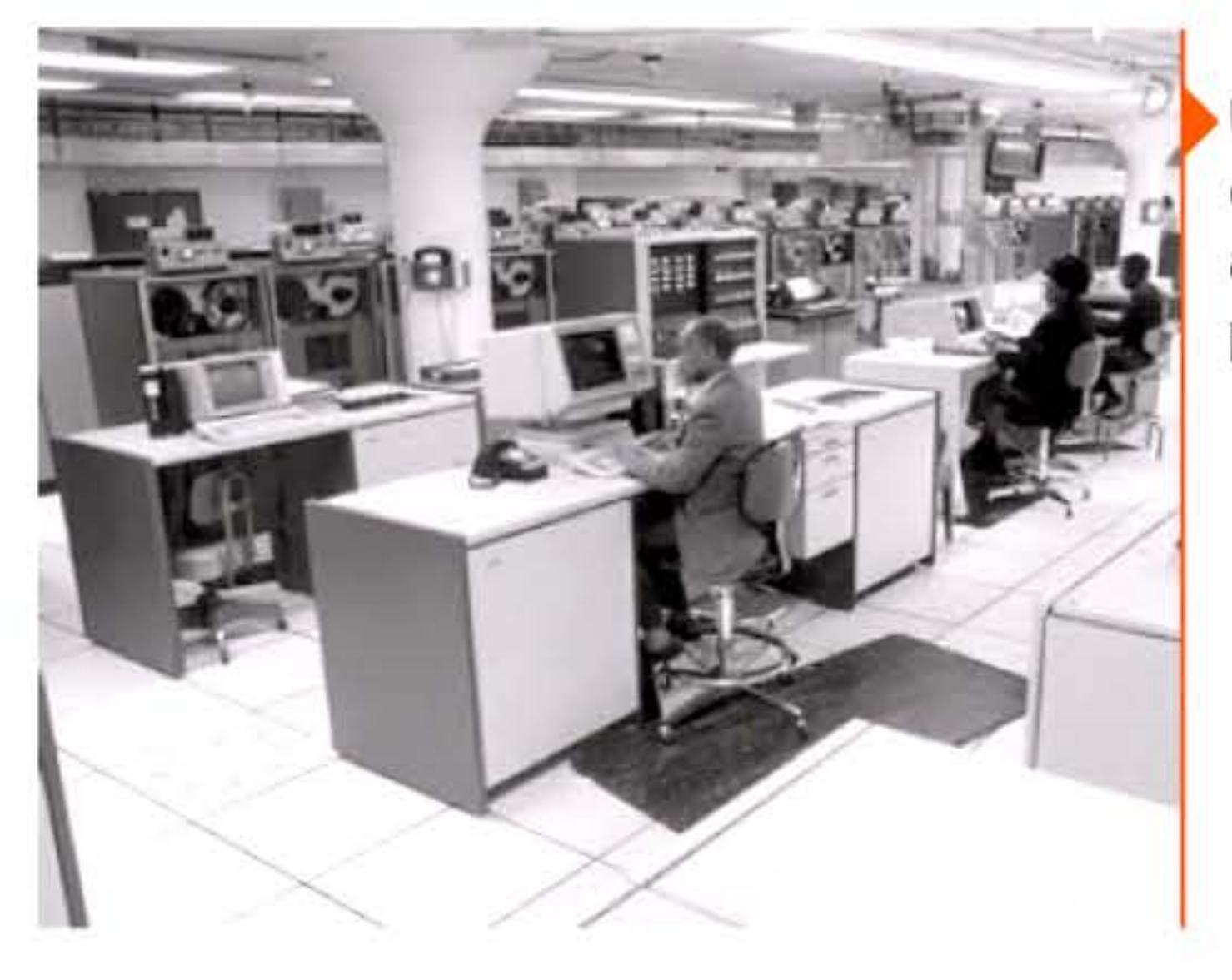

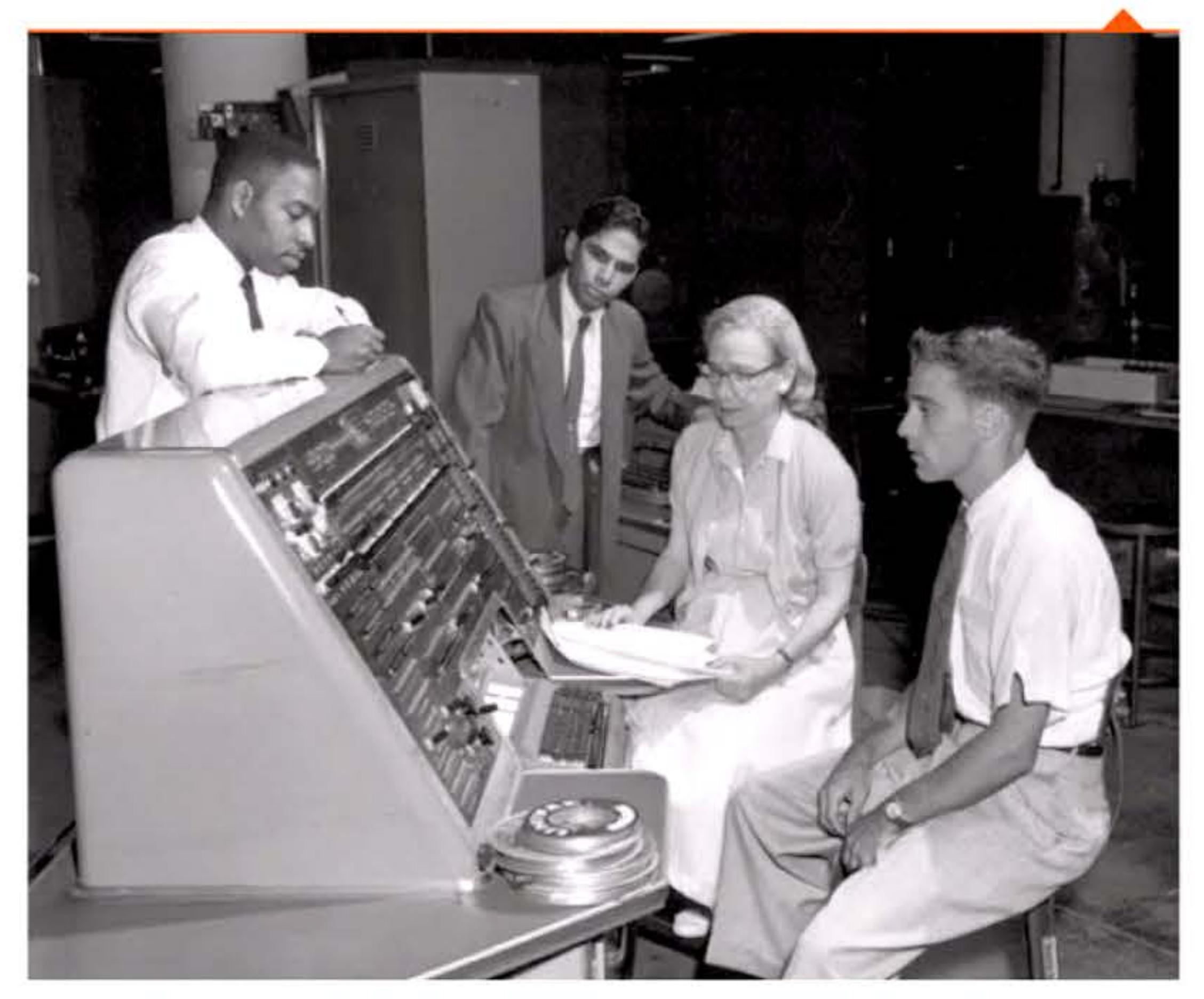

Eckert et Mauchly ont créé leur propre compagnie et commercialisent en mars 1951 leur premier ordinateur à programme enregistré, l'UNIVAC 1 (Universa/AutomaticComputer). <sup>11</sup>comporte 5 200 tubes et utilise des lignes à retard comme mémoire rapide, des bandes magnétiques comme mémoire de stockage. Son prix est supérieur à un million de dollars (près de dix millions de dollars 2015). 46 UNIVAC 1 seront vendus jusqu'en 1957.

' l

*l* 

1

Un ordinateur UNIVAC *en* fonction au bureau américain du recensement, probablement vers 1970.

#### Grace Hopper avec d'autres programmeurs devant la console de l'UNIVAC 1.

## 001100101001<br>2010100110010<br>1100101001100

1

 $111$
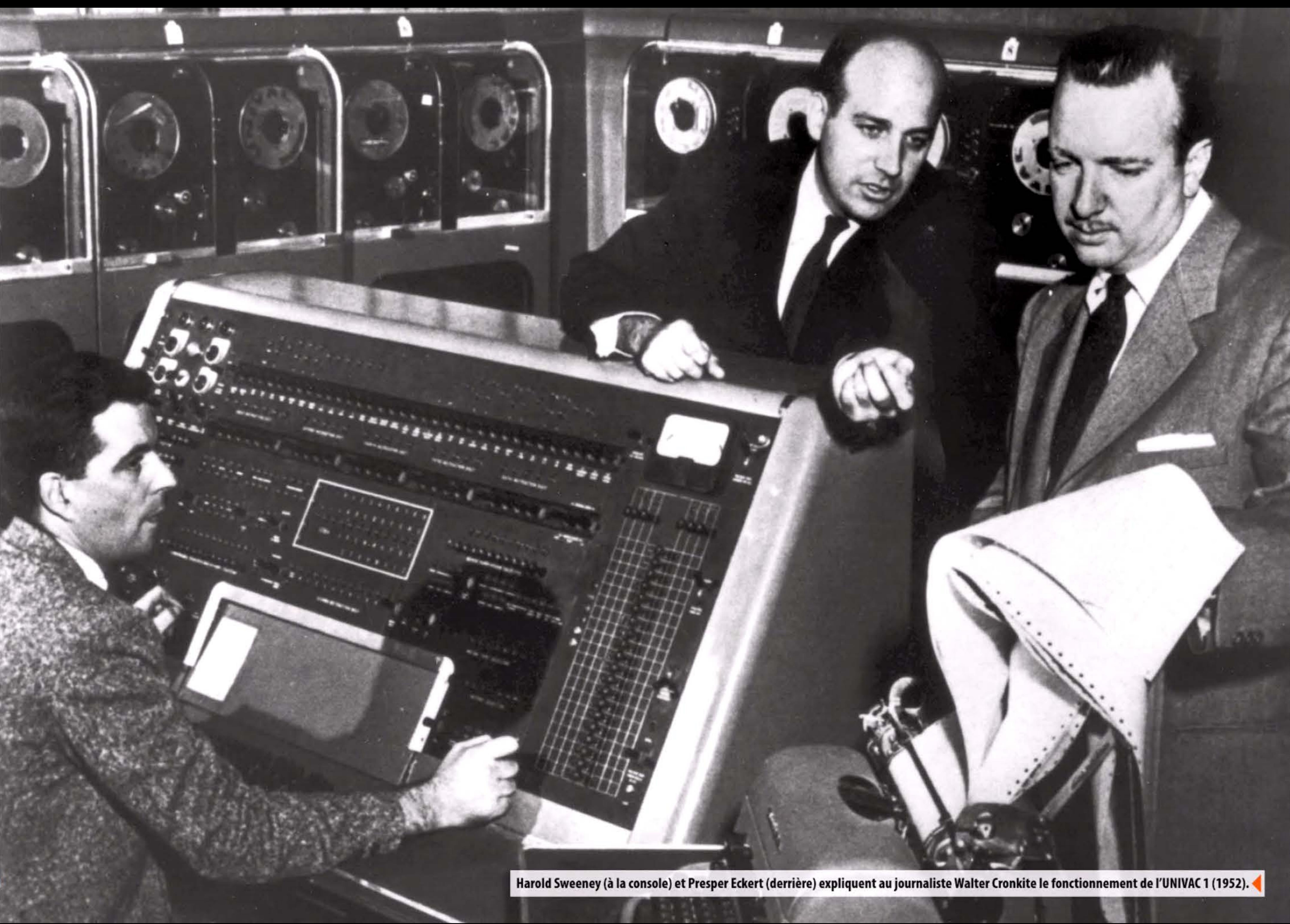

 $4.1$ 

U 11

10000101011101111110111

Les débuts ne sont pas de tout repos: les clients sont rares, les difficultés de construction imprévues dépassent rapidement le budget initial ; il faut augmenter le prix de vente annoncé, ce qui fait renoncer les quelques acheteurs du secteur privé. Dès 1950, les deux ingénieurs en quête de capital ont dû vendre leur entreprise au constructeur de machines de bureau Remington-Rand. Ils continueront à y travailler, de plus en plus frustrés par la médiocrité du management qui perd rapidement l'avantage du premier entrant et laisse IBM reprendre le dessus.

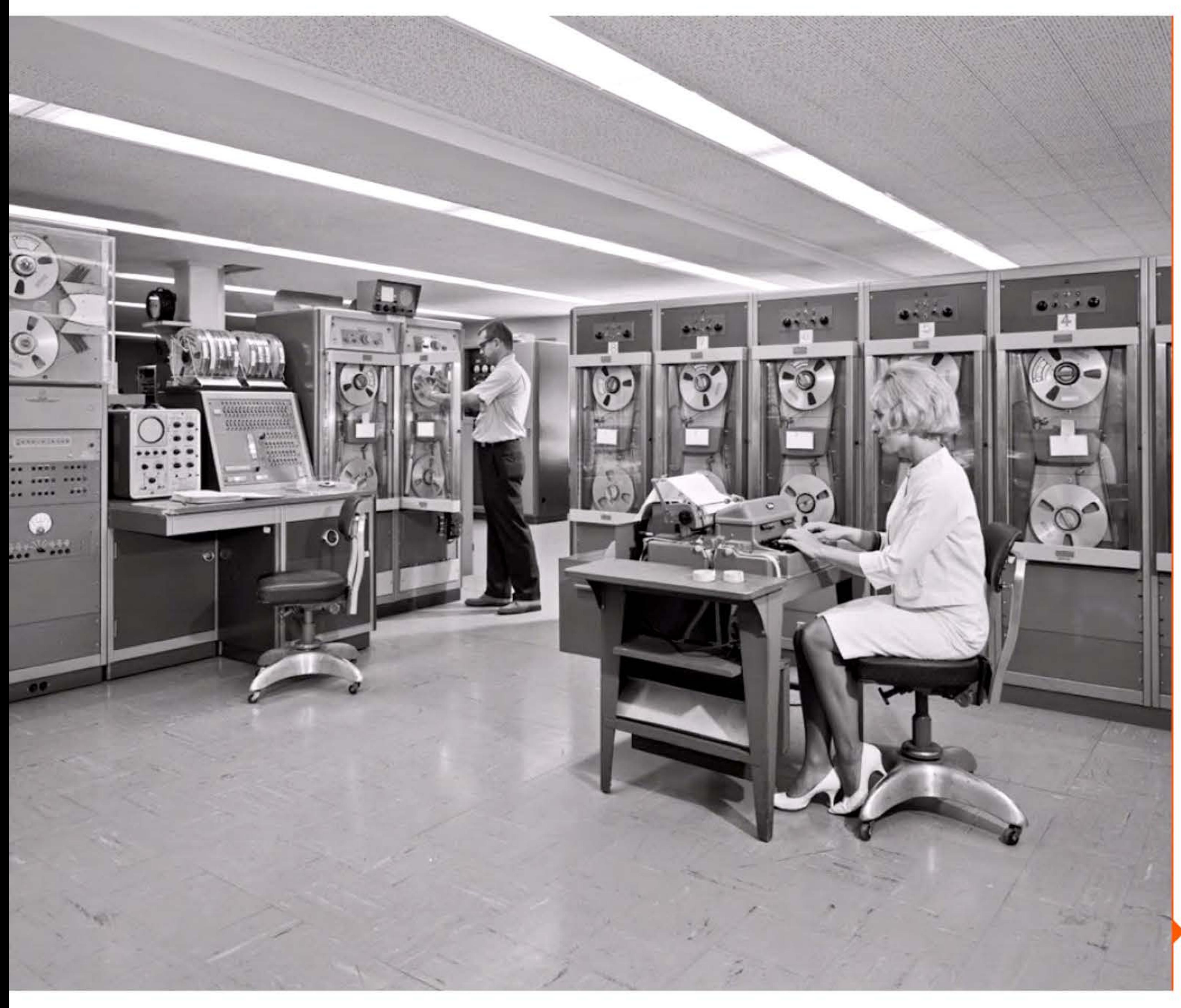

1

1 1 1

1 1 l

• 1

11:11

l l 1 *l* 1

 $\mathbb{I}$ 

En 1952, un UNIVAC I utilisé par la compagnie de télévision CBS prédit correctement les résultats de l'élection présidentielle américaine à partir d'un échantillon de votants — contrairement aux sondages publiés dans les journaux: le grand public découvre la puissance des ordinateurs.

101011110101100011001101010101100100110010

Univac 1103 à la soufflerie de la NASA en 1964.

011011101

# 1951 > Premier ordinateur temps-réel : le Whirlwind au MIT

Issu d'un projet de simulateur analogique d'avion, le Whirlwind devient le prototype d'un ordinateur relié à des stations radars pour alerter la défense américaine en cas d'attaque aérienne russe. Les énormes besoins en calcul amènent le Servomechanisms Laboratory du MIT à développer un ordinateur fourmillant d'innovations, notamment pour fonctionner en « temps-réel ». Whirlwind est ainsi le premier ordinateur utilisant une mémoire à tores de ferrite.

Une version améliorée sert de prototype à une série de 56 ordinateurs construits, sous contrat avec l'US Air Force, par IBM qui y gagnera une expérience considérable. Cet ensemble est intégré à partir de 1957 dans un système automatisé de défense aérienne : Semi-Automatic Ground Environment (SAGE).

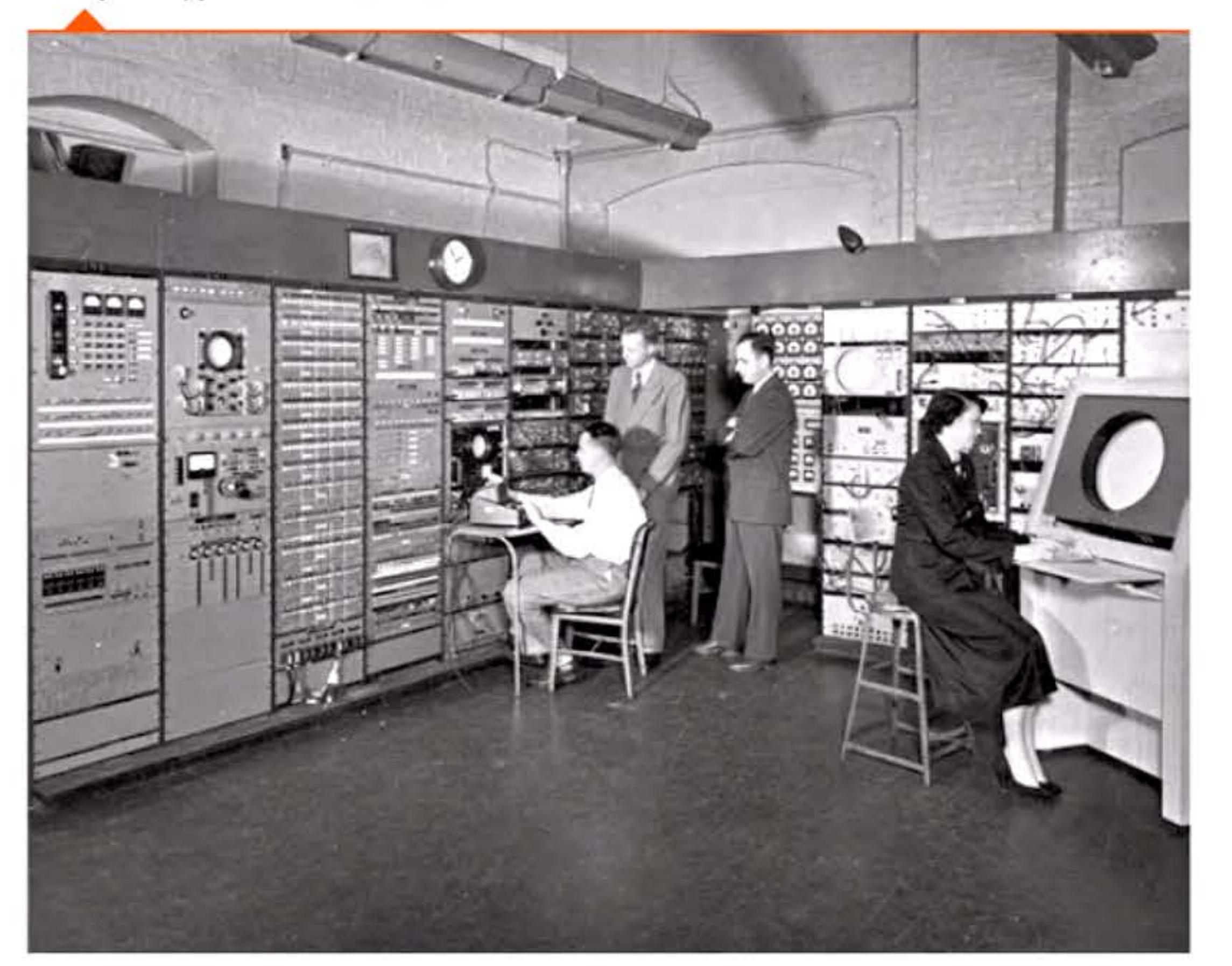

Le prototype Whirlwind au MIT en 1950.

### Chapitre 5 - L'ère des « gros systèmes » : du Whirlwind à la loi de Moore -111 l

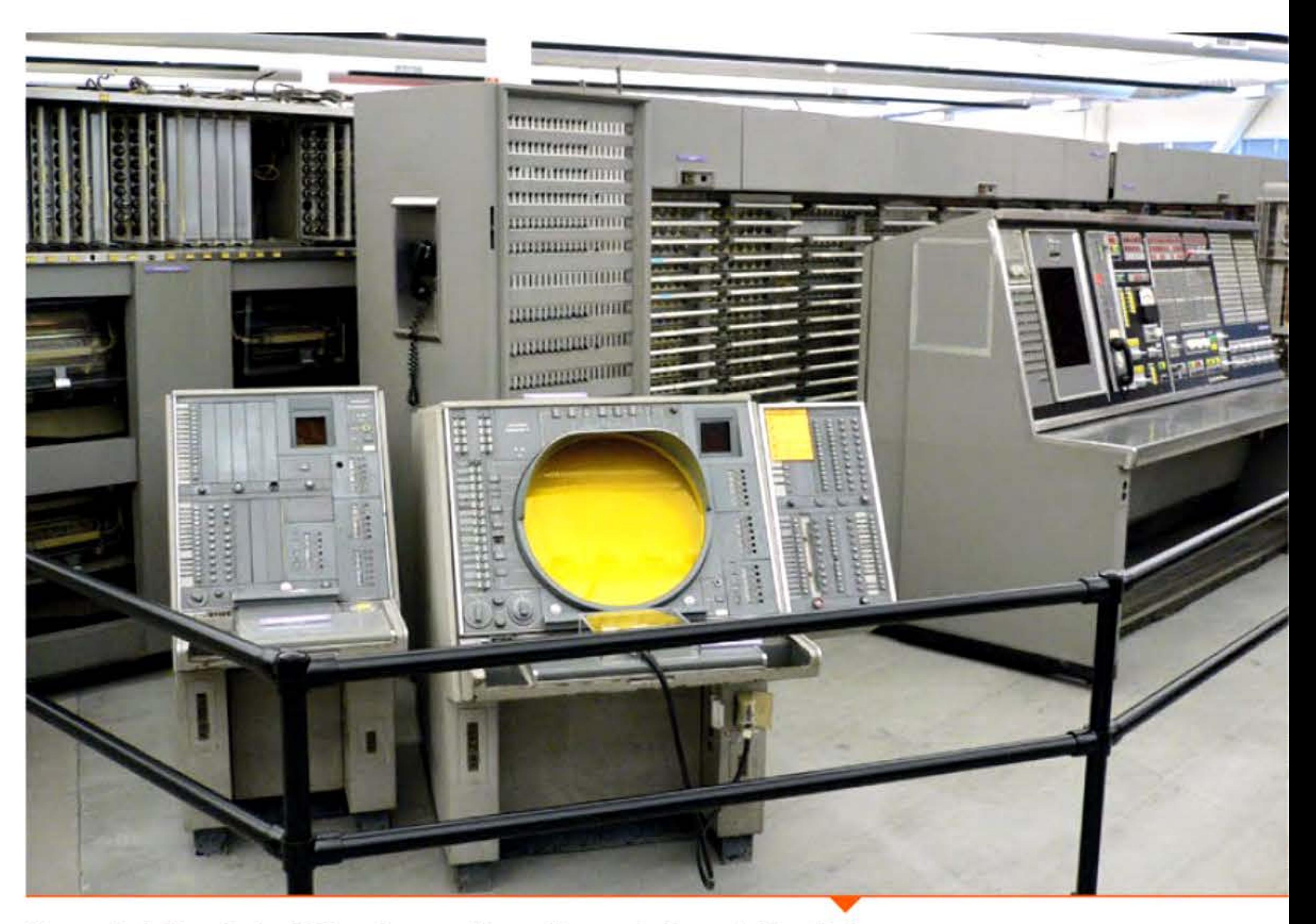

Une partie de l'installation SAGE au Computer History Museum de Mountain View (Ca.).

Opérationnel en 1963, SAGE est un vaste réseau où les ordinateurs traitent les informations fournies par les stations radar nordaméricaines et en tirent des décisions de riposte envoyées aux aérodromes, à la DCA, aux navires et aux sites de missiles. SAGE, conçu pour détecter les attaques de bombardiers qui restent possibles, sera obsolète ou trop peu fiable face à la nouvelle menace des missiles stratégiques. Le dernier de ses ordinateurs à tubes sera arrêté en 1983.

## 1951 > Premiers ordinateurs IBM

Avec ses calculatrices électroniques à programmation externe, qui renforcent ses ensembles mécanographiques, IBM domine déjà le marché. Ses dirigeants ne comprennent pas plus le potentiel du programme enregistré que leurs concurrents, de plus ils ne sont pas libres d'acquérir de petits constructeurs d'ordinateurs, à cause de la réglementation anti-trust aux États-Unis. Cependant IBM surveille attentivement les innovations dans ce domaine et recrute von Neumann comme consultant. En 1950, IBM saisit l'occasion du déclenchement de la guerre froide pour mettre sa puissance au service du complexe militaro-industriel américain en se lançant dans la construction d'ordinateurs. Ses ingénieurs développent deux familles de machines qui lui permettront de maintenir sa domination sur cette industrie. Son premier ordinateur scientifique est l'IBM 701 annoncé en 1952, ancêtre d'une longue lignée de gros calculateurs. Simultanément, IBM prépare des ordinateurs plus petits destinés à son marché habituel.

IBM 704 à la NACA (ancêtre de la NASA) en 1957.

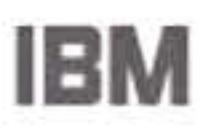

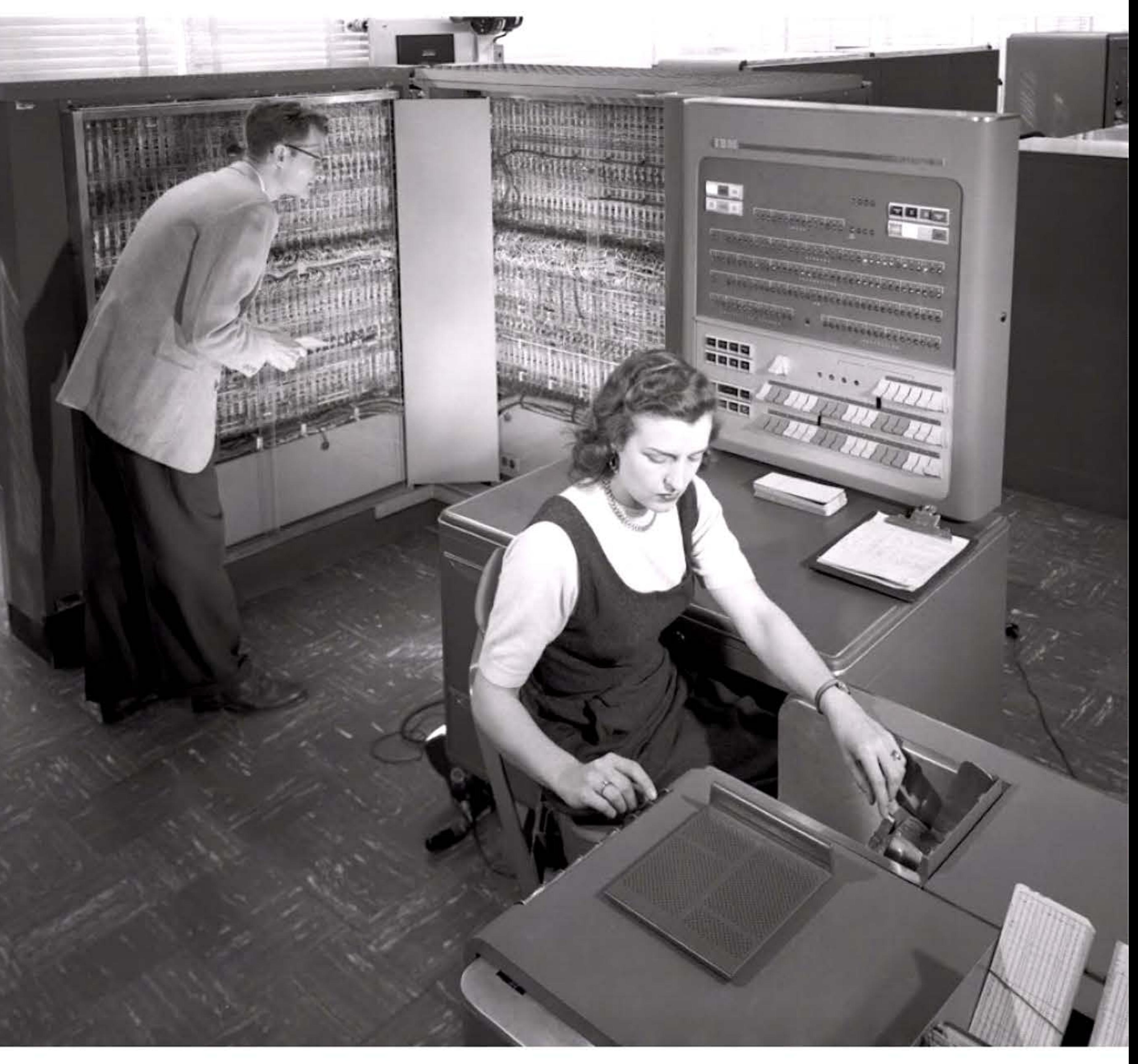

1

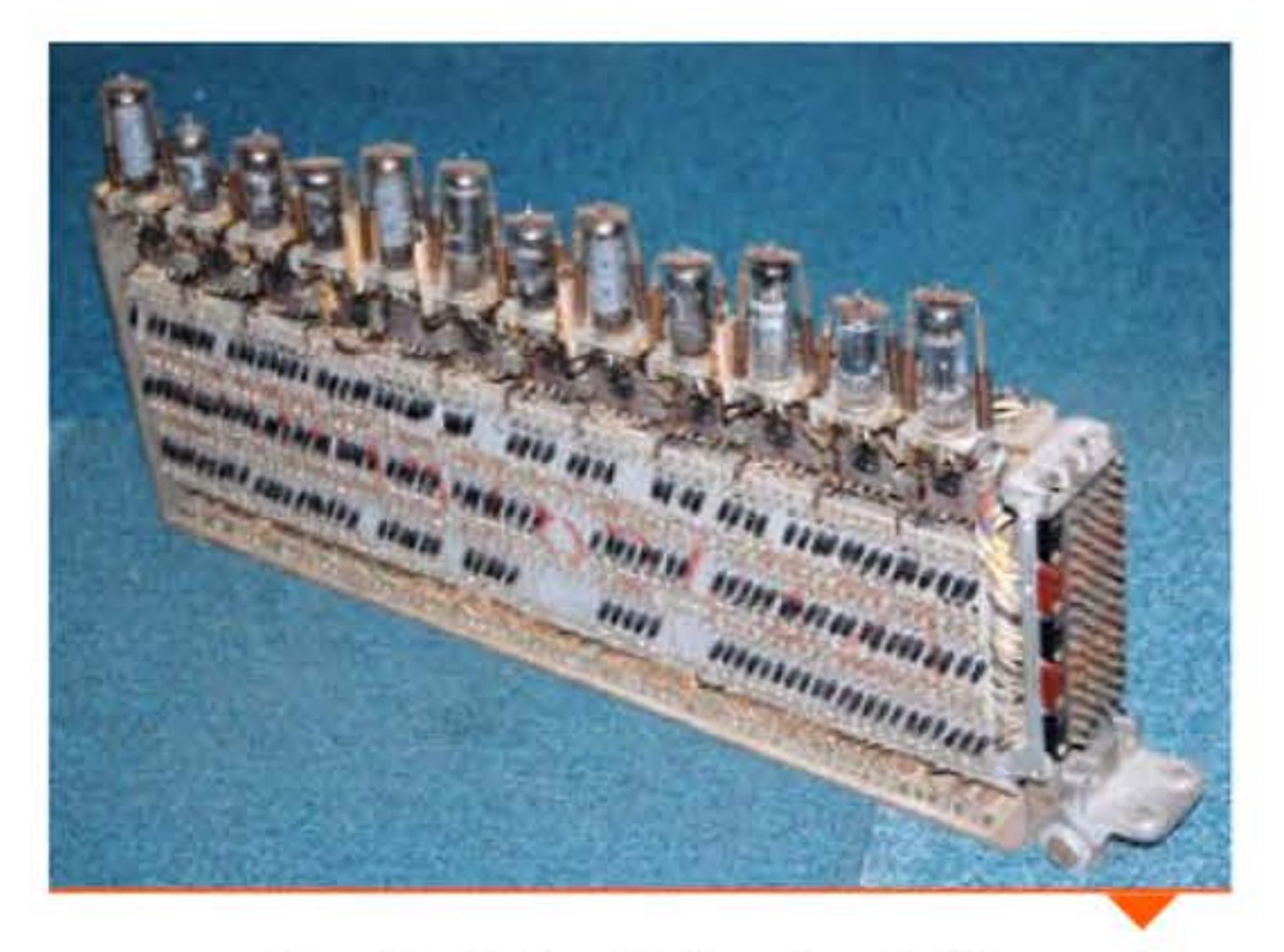

810101

## **1952 • Calculateur Bull Gamma 3**

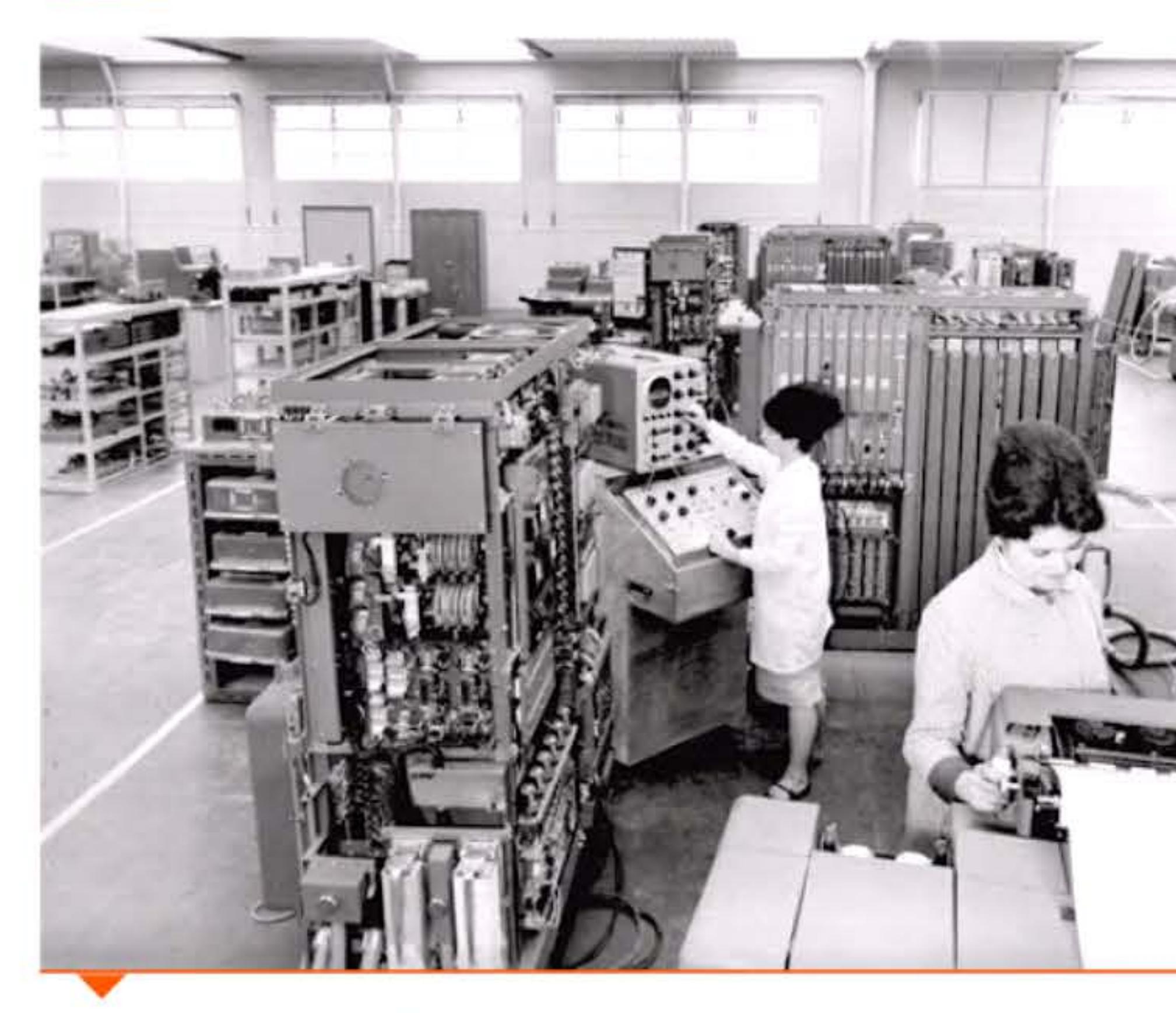

Montage et contrôle d'un Gamma 3 dans l'usine Bull à Paris.

11 01 01

L'avènement de l'électronique accélère le rythme de la concurrence. En Europe comme aux États-Unis, tous les grands constructeurs de machines de bureau en sont conscients et investissent dans la nouvelle technologie en recrutant des équipes d'ingénieurs en «radioélectricité ». C'est le cas de British Tabulating Machines et de Powers-Samas, d'Olivetti en Italie, de Bull en France, de Remington-Rand aux États-Unis. Dès l'annonce de l'IBM 604 en Amérique, Bull constitue un laboratoire d'électronique pour développer une réplique moins chère et plus perfectionnée. Une astuce technique décisive consiste à remplacer le plus possible les tubes, qui claquent souvent, par des diodes en semi-conducteurs, beaucoup plus fiables. Livré dès 1952, le Bull Gamma 3 est un grand succès (plus de mille exemplaires vendus ou loués) et permet au constructeur français d'entamer une nouvelle phase d 'expansion internatio-

11111111111111111010101

1 1

1011101111110111101<mark>1</mark>

lü111011110101011101010101111010110

•

952

### Chapitre 5 - L'ère des « gros systèmes » : du Whirlwind à la loi de Moore -113 **- 1**

1 • •

nale. Connectable à une tabulatrice, ce calculateur s'insère facilement dans les installations mécanographiques préexistantes, auxquelles il ajoute de la puissance sans dévaloriser le savoir-faire et l'organisation établis.

> ' 1 **liliii..**  1 **range 2011**

Quand IBM, réagissant à son tour, ajoutera à son 604 un système de programmation par cartes perforées, Bull répondra par un système équivalent mais donnant encore plus de possibilités. La course à l'innovation ne s'arrêtera plus.

Circuit à diodes et tubes d'un Bull Gamma 3.

# **1952** ~ **Premiers ordinateurs commerciaux** : **LED, l'ordinateur des salans de thé**

Aucune typologie n'étant parfaite, l'une des premières entreprises

à construire des ordinateurs n'est pas un producteur de matériels électroniques ou bureautiques, mais un débiteur de boissons chaudes. Dès 1947 les dirigeants de J. Lyons & Cy, la célèbre chaîne de salons de thé, ont eu la curiosité de visiter à Cambridge le laboratoire qui construisait l'EDSAC. Ils ont compris le potentiel d'une telle machine pour gérer des masses de produits de grande consommation en flux rapide. Recrutant des ingénieurs de l'équipe Wilkes, Lyons décide de participer à la promotion de cette nouvelle technologie managériale et de réaliser son propre ordinateur. Mis en service en 1951, LEO I calcule, non des équations de physique nucléaire, mais les stocks de sachets de thé. Lyons crée trois ans plus tard une filiale LEO Computers Ltd., qui développe de nouvelles versions Leo Il et Ill avec un certain succès commercial. LEO sera plus tard absorbé par English Electric et ICL... confirmant heureusement notre typologie d'entreprises.

1

110916011811186111161016111916161610111

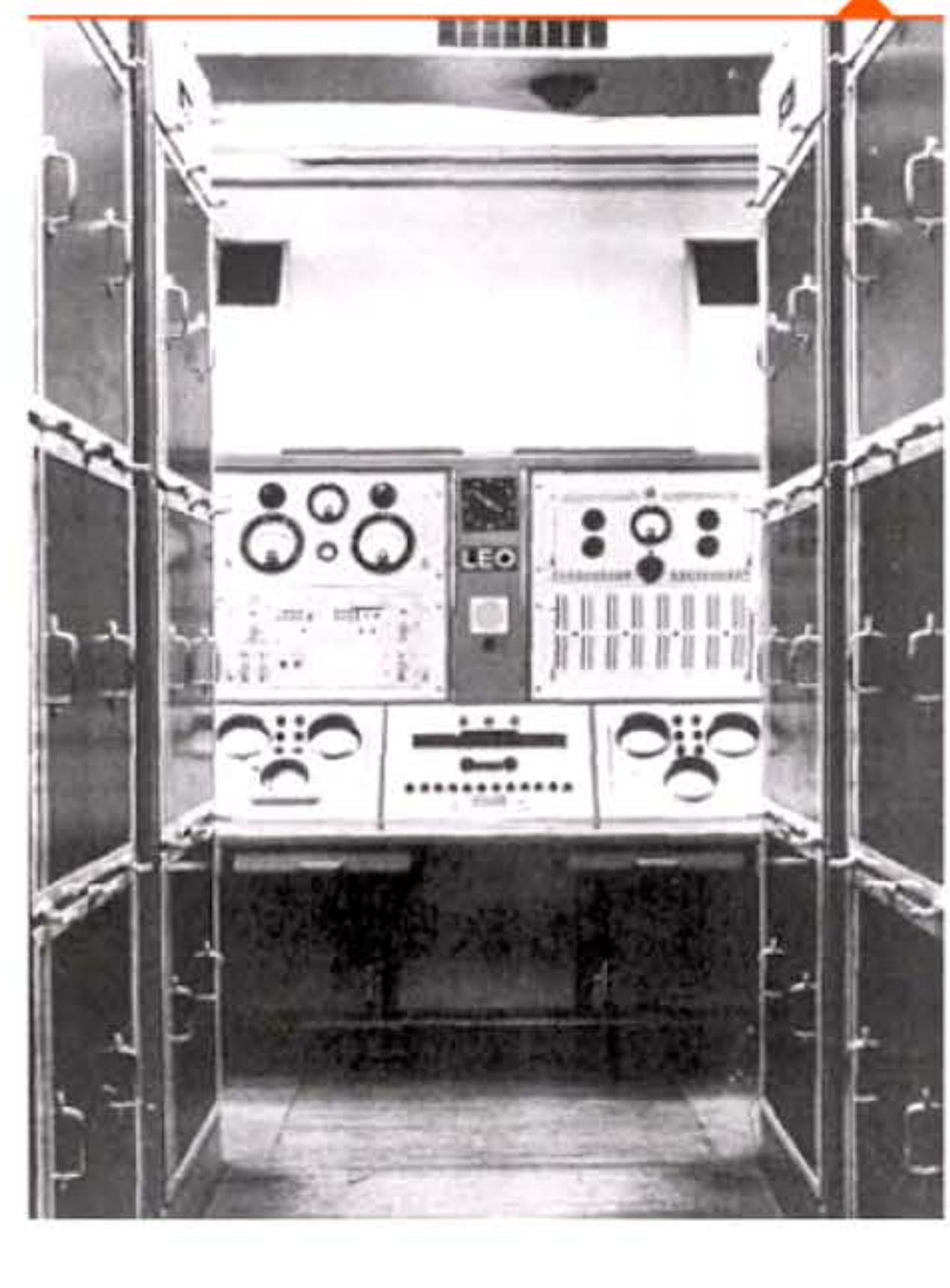

l 01 i

10101011

Ordinateur« LEO 1 » de J. Lyons & Cy.

1 [

# **1952 >** Le tambour magnétique

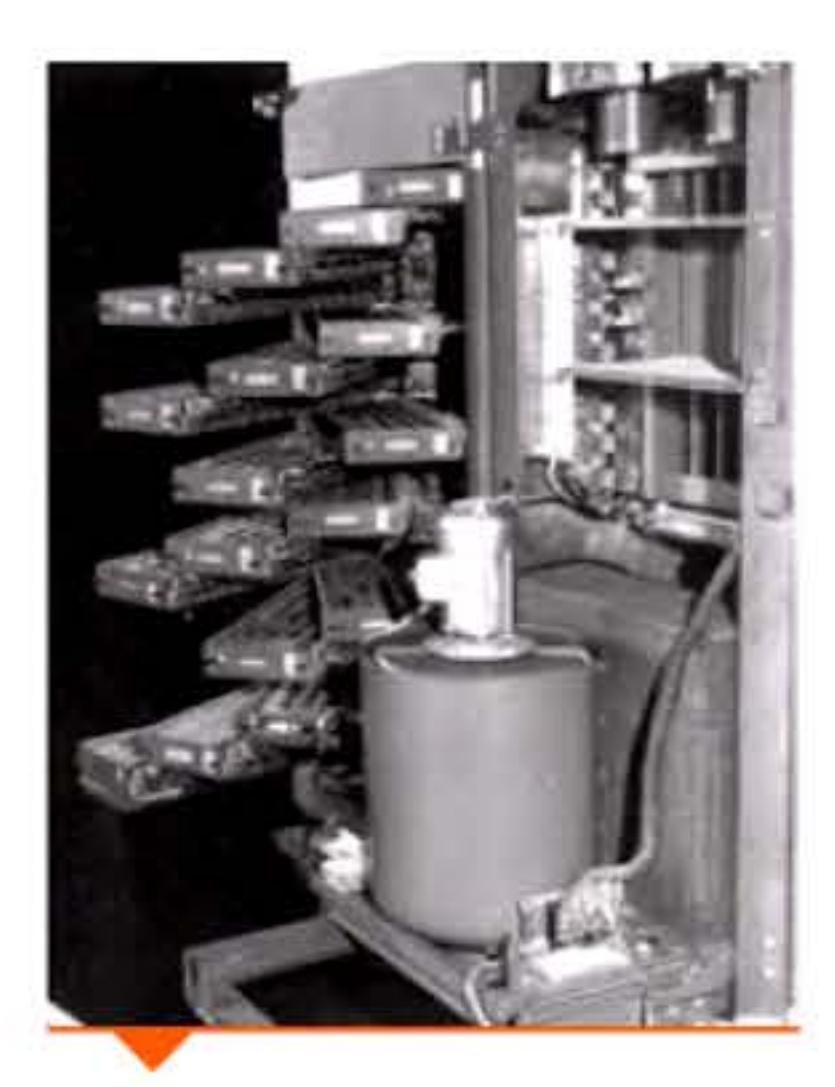

Tambour magnétique Bull.

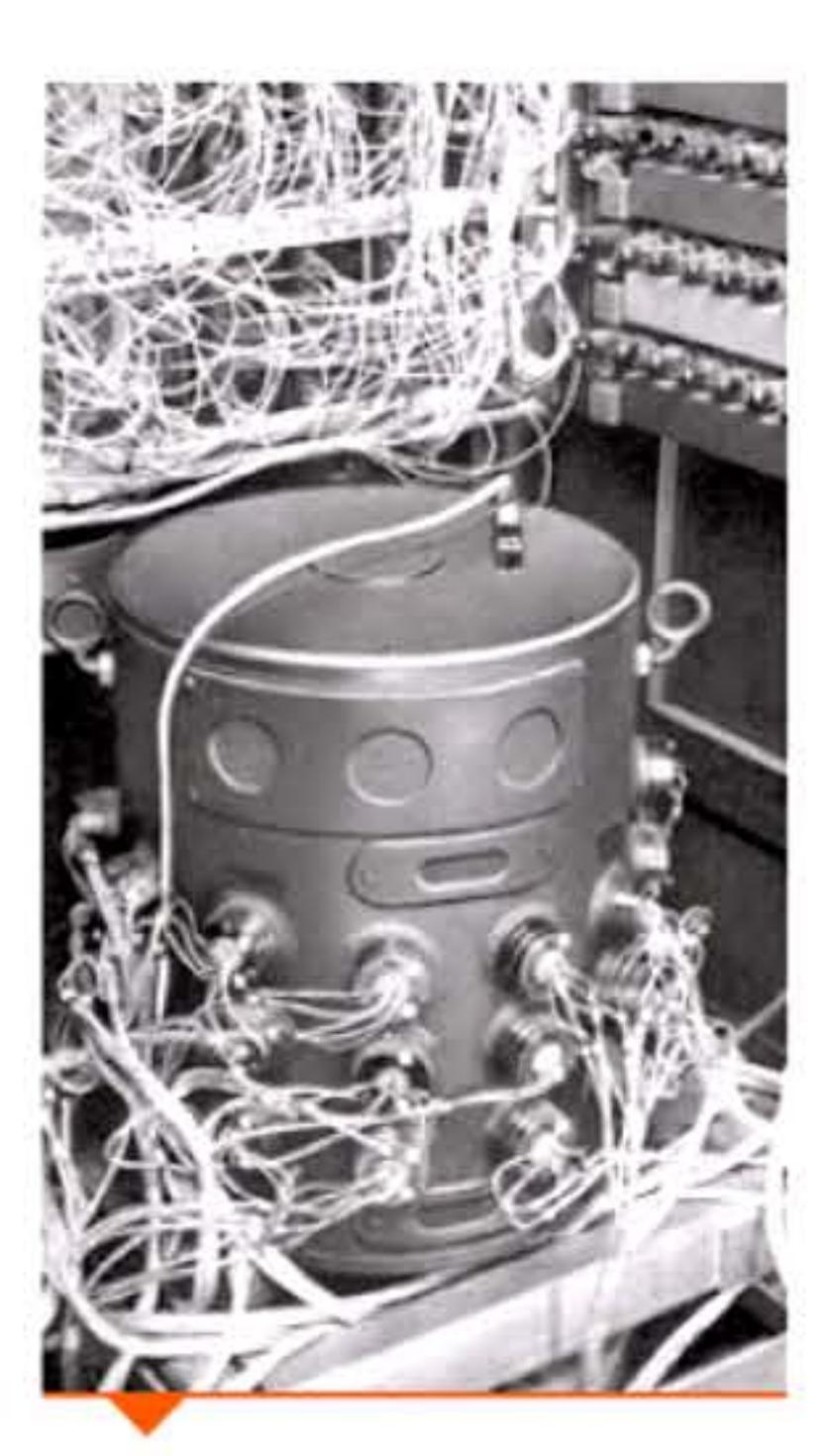

Tambour magnétique SEA.

1 ' 1 1 E 050

Les technologies de mémoire expérimentées dans les laboratoires universitaires étaient peu industrialisables. Une solution acceptable est développée simultanément par plusieurs équipes à travers le monde, notamment par A.D. Booth à Londres: un cylindre enduit d'oxyde magnétique, tournant à grande vitesse entre des rangées de têtes de lecture-écriture, permet d'enregistrer programmes et données. Des circuits électroniques contrôlent l'enregistrement, la lecture et les échanges d'informations entre ce tambour magnétique et le calculateur.

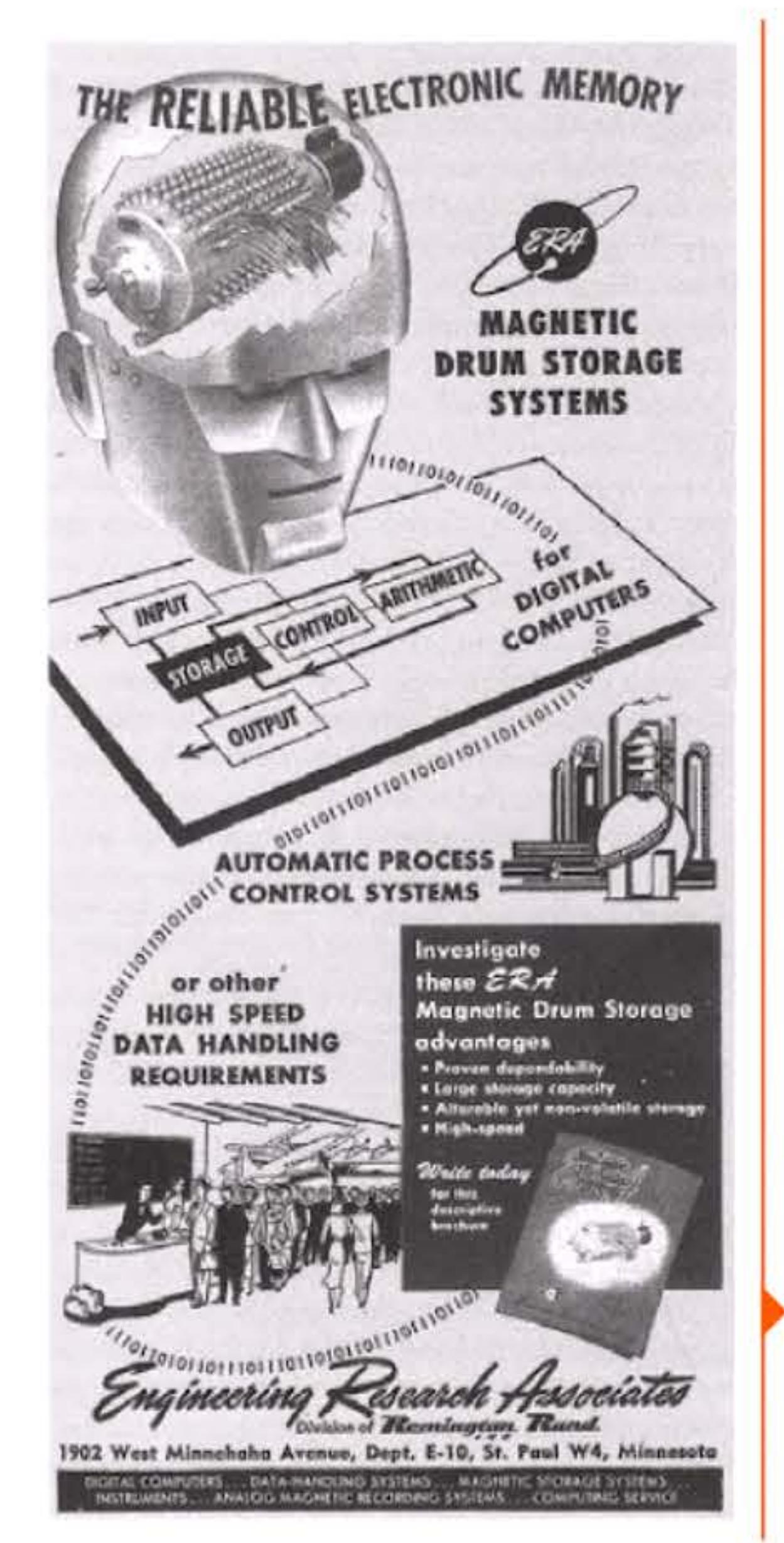

0111101

16, 16, 16

l

1 1

Ce dispositif est fiable, réalisable en série industrielle et susceptible de progresser à mesure qu'on augm entera la vitesse et la densité d'enregistrement. Son défaut est sa relative lenteur, puisque le processeur doit attendre en moyenne un demi-tour du tambour magnétique pour accéder à une information (de l'ordre de quelques millisecondes). Cette technologie pas trop coûteuse permet à de nombreuses entreprises de se lancer dans la construction d'ordinateurs moyens au cours des années cinquante.

La fabrication est confiée à des ouvrières du textile, et le coût de production dégringole quand elle est délocalisée dans le Sud-Est asiatique. Premier composant conçu spécifiquement pour les ordinateurs, les mémoires à tores de ferrite remplacent bientôt toutes les technologies primitives de mémoires rapides. Elles équiperont les systèmes informatiques pendant une vingtaine d'années, jusqu'à la diffusion des mémoires à semi-conducteurs.

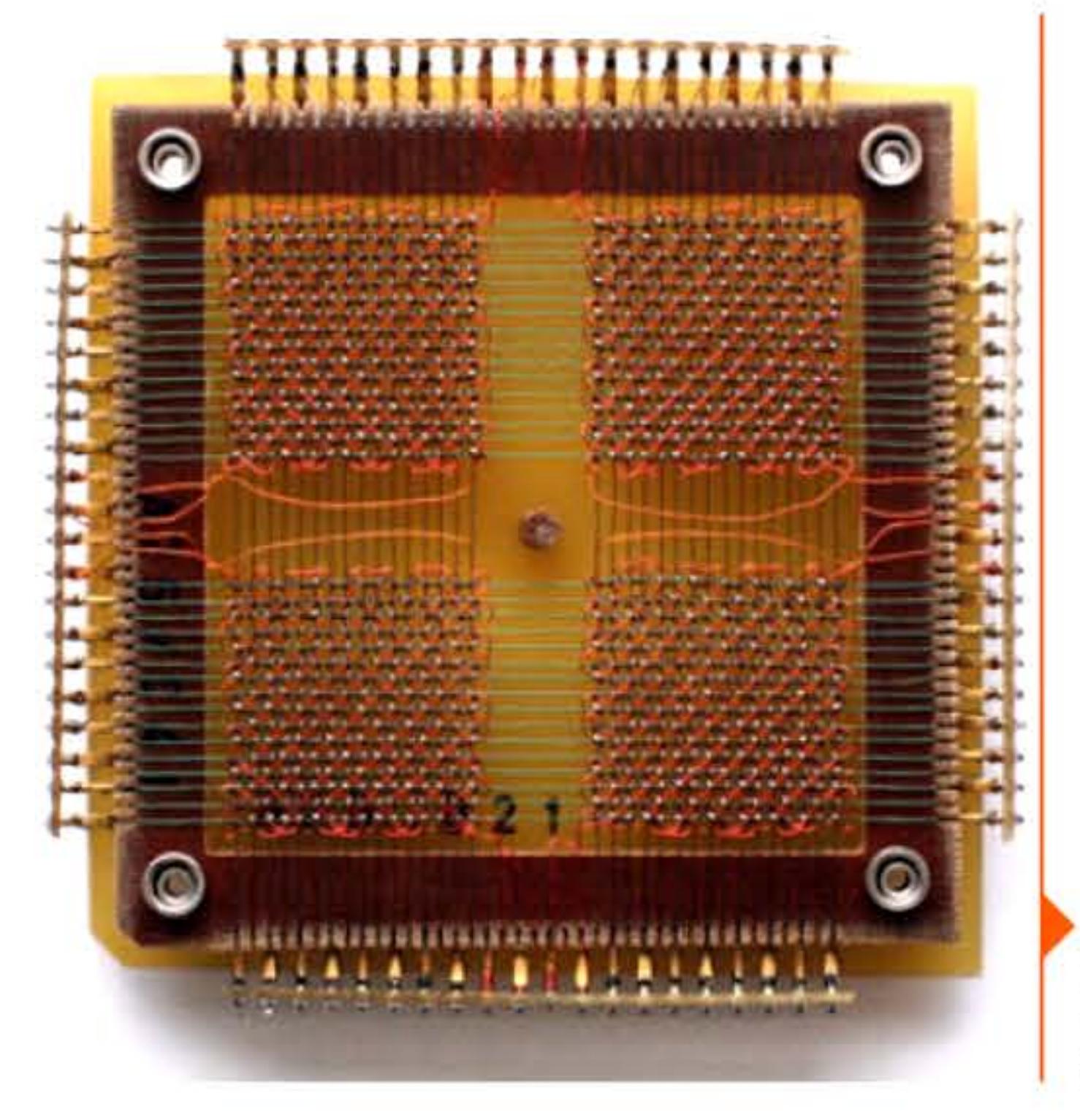

Module mémoire à tores de ferrite. Le module fait environ 11 cm de côté et peut mémoriser 1 024 bits (32X32).

Publicité pour les tambours magnétiques ERA. On retrouve, comme avec la Brunsviga trente ans plus tôt, le thème du cerveau d'acier - désormais électronique.

1 1 1

• 1 l 1

# **1953** ~ **Mémoire à tares de ferrite**

Après les travaux de An Wang en 1948, Jay Forrester met au point, dans le cadre du projetWhirlwind, une mémoire révolutionnaire, le tore de ferrite. li s'agit d'un tore en matériau magnétique capable de garder la direction de l'aimantation, des fils électriques permettant de lire ou d'inverser cette aimantation. Chaque bit d'information peut être stocké de manière permanente dans quelques millimètres carrés. L'enjeu économique de cette invention universitaire est donc considérable : une série de procès aboutit aux États-Unis quand IBM achète les brevets Wang pour 500 000 dollars, puis en paye 13 millions au MIT sur les brevets Forrester en 1964 — alors la plus coûteuse transaction de l'histoire de la propriété industrielle.

1 •

100110010100110010011011100

letett i 19191

• 1 l 1 1

# **1954** ~ **Théorie des Rlgarithmes**

Le mathématicien, physicien et chimiste russe Andreï A. Markov (1903-1979) s'est orienté après la seconde guerre mondiale vers la logique et les fondements des mathématiques, créant l'école soviétique de mathématiques constructives. Après plusieurs articles marquants, il publie en 1954 un ouvrage magistral, Teoriaalgorifmov, bientôt traduit en anglais, The Theory of Algorithms, qui fait de lui l'un des fondateurs de l'informatique théorique, notamment en théorie des langages formels et des compilateurs. Markov dirigera, de 1959 à sa mort, le département de Logique Mathématique de l'université de Moscou.

La Banque nationale pour le commerce et l'industrie (BNCI, ancêtre de BNP Paribas) a construit son nouveau centre mécanographique à Paris boulevard Barbès. Équipé de cinq calculateurs électroniques Bull Gamma 3 connectés aux tabulatrices, c'est une grosse installation informatique pour l'époque, au moins à l'échelle française. Les opérateurs sont en blouse, marquant une forte différence socio-professionnelle par rapport aux cadres du siège et du réseau commercial.

Les années cinquante sont l'âge d'or de la mécanographie. La mécanographie est une technologie mûre, un ensemble de solutions bien maîtrisées, un métier en pleine croissance démographique. El le s'enseigne dans des lycées ou des collèges techniques, et surtout chez les constructeurs de machines. Une véritable profession s'est organisée, avec ses barèmes de salaires, son organisation syndicale,

### Chapitre 5 - L'ère des « gros systèmes » : du Whirlwind à la Ioi de Moore -115 -

# **1954** ~ **L'infarmatique avant les ardinateurs** : **un centre de traitement bancaire dans les années cinquante**

### **Révalutian au évolution informatique** ?

1 l sa revue, ses congrès, ses experts reconnus qui publient des traités, font des conférences et vendent leurs conseils.

Elle englobe une palette de m étiers, de savoir-faire, allant de l'électromécanicien, armé de son voltmètre et de sa burette d'huile, à l'ingénieur-conseil, équipé de ses théories et qui veut lui aussi mettre de l'huile dans les rouages de l'organisation qu'il ambitionne d'o ptimiser. C'est ce tissu socio-économique qui va accueillir l'ordinateur, conditionner le rythme et les modalités de son insertion.

101100

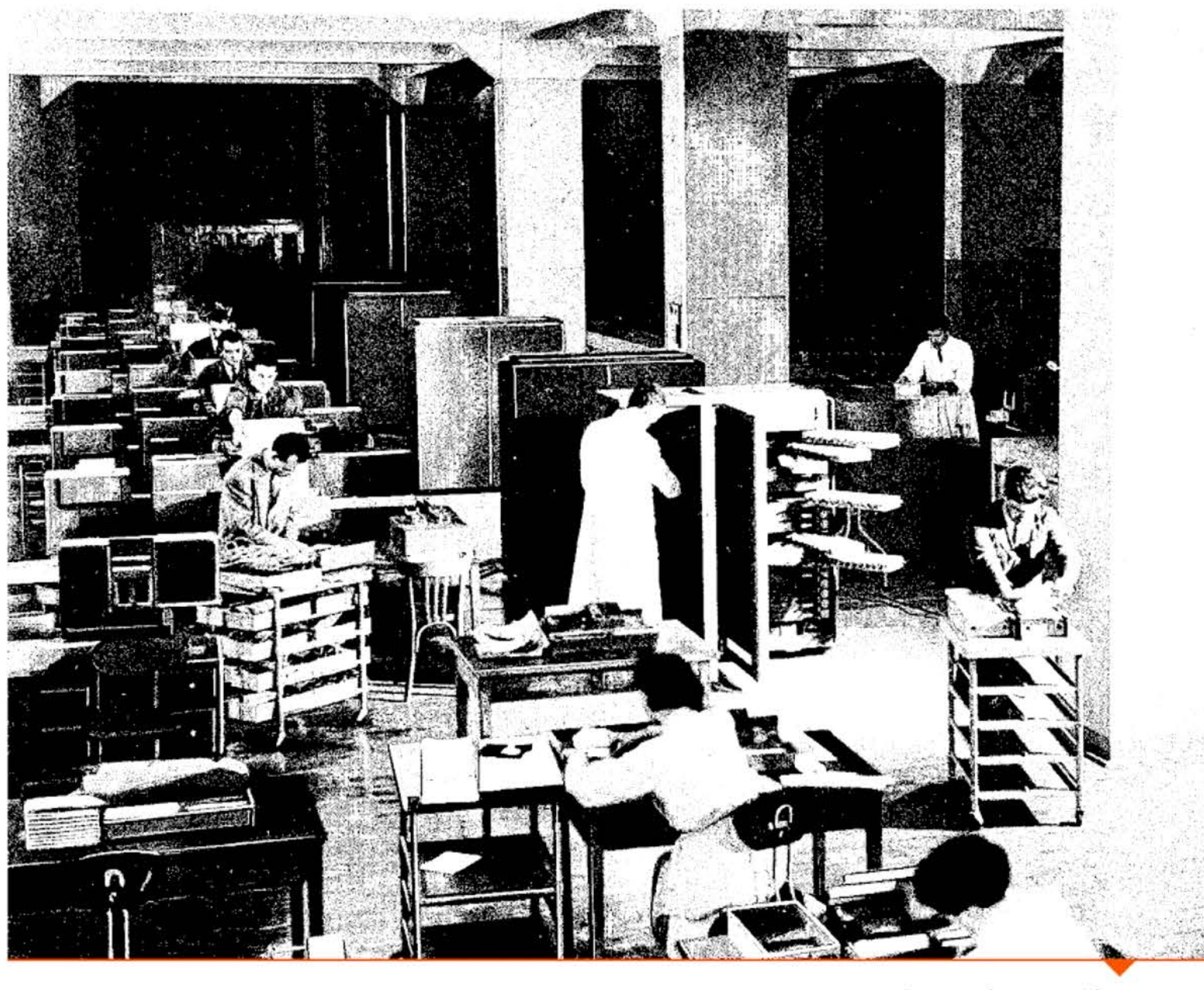

l

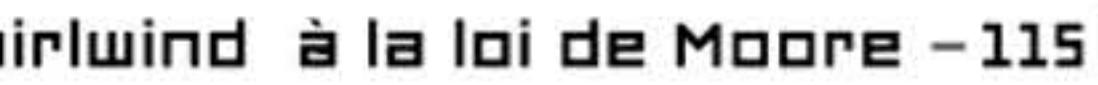

•

•

Centre mécanographique de la BNCI à Paris (1954).

. · .. .: ...

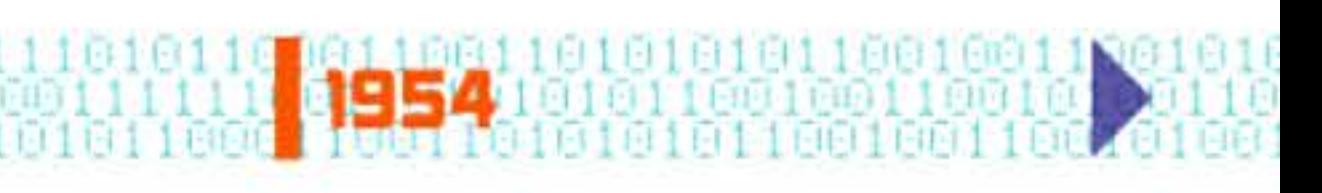

U 11

La centralisation du traitement des données autour de grosses machines fait la preuve de son efficacité, au prix de contraintes gestionnaires — mais les cadres sont là pour s'en charger. La question qui se pose est : jusqu'à quel degré de centralisation peut-on la pousser ? La réponse, qui varie d'une organisation à l'autre, déterminera l'adoption de l'ordinateur  $-$  et, plus tard, l'évolution vers les réseaux ou les petits systèmes.

> 6 1 1

Vers 1956, un ensemble mécanographique classique coûte environ 4 millions d'anciens francs — le prix de quatre Citroën DS avec options ! Un ordinateur commercial moyen vaut dix à quinze fois plus, de l'ordre de 50 à 75 millions ; c'est le prix d'un petit avion de ligne.

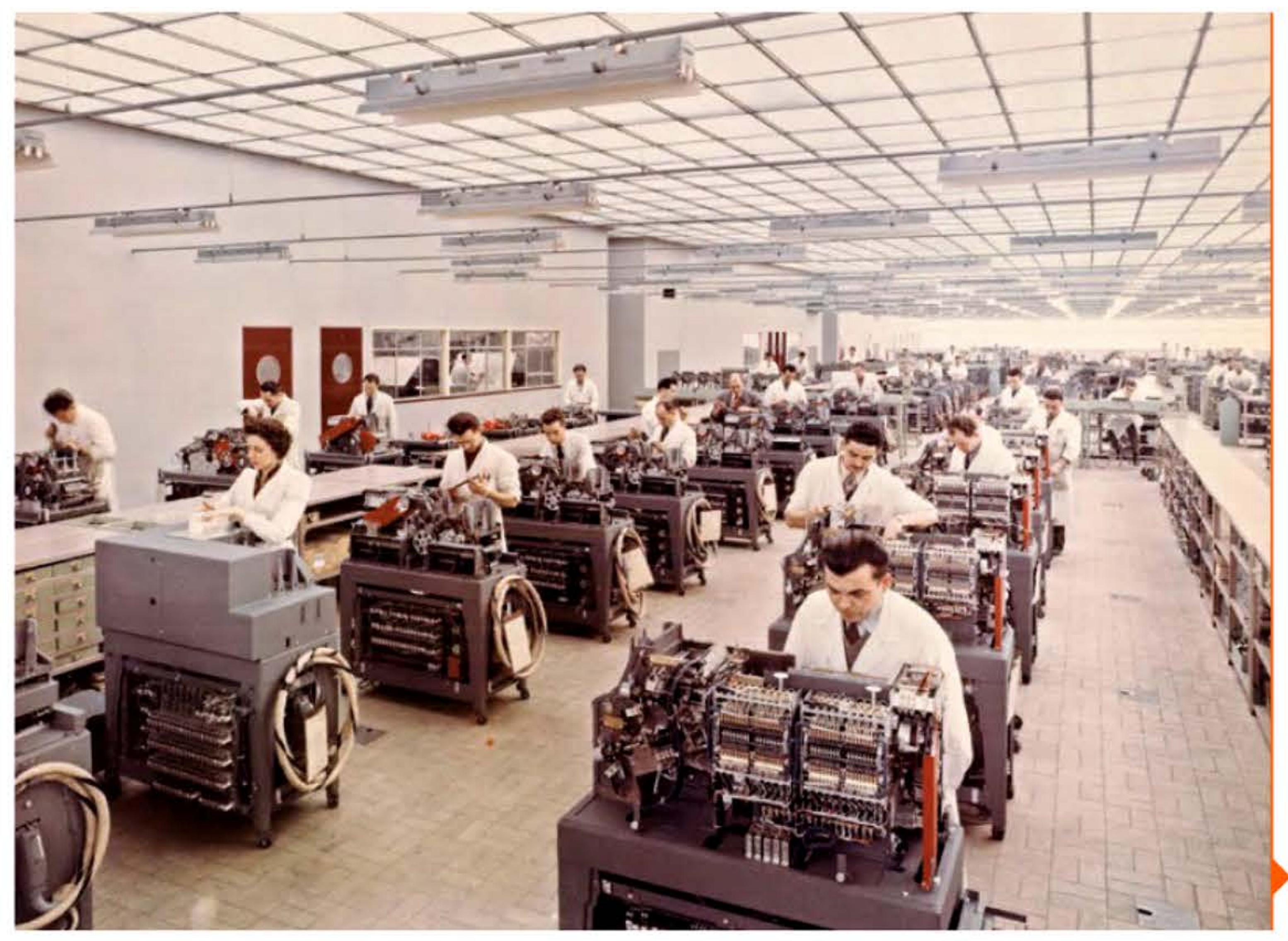

• l

l 1

' 1 1

110101013110010011001

### **1954** ~ **Premier ordinateur f rancais** : ' << **CUBA** >> de la **SER**

La Calculatrice universelle binaire de l'Armement (CUBA) a été commandée en 1951 par le laboratoire central de l'armement situé au fort de Montrouge à Arcueil. Le cahier des charges stipule des performances techniques élevées pour l'époque. Cette ambition s'avère excessive, pour un premier essai dans une technologie où il y a tant d'inconnues et où il faut presque tout inventer : architecture, technologies, composants de mémoires, méthodes de gestion de projet et de fabrication adaptées. Car pratiquement rien, sauf quelques composants, ne se trouve dans le commerce. Les ingénieurs de la Société d'électronique et d'automatisme (SEA) mettront quatre ans à développer cette grande machine, où chaque avancée entraîne des répercussions nécessitant de nouveaux ajustages, parfois la refonte complète d'un élément. La photo montre trois des sept racks occupés par l'ensemble arithmétique et logique et par la mémoire à tambour magnétique. On voit des nappes de câbles plats, l'une des innovations introduites en France par la SEA.

Du point de vue de l'histoire mondiale, CU BA n'est qu'un apprentissage technique difficile comme en ont vécu bien d'autres équipes. Ce qu'elle a de particulier, dans le contexte français, c'est que c'est une entreprise privée, non la recherche académique, qui assume tous les risques du développement d'un premier ordinateur.

Montage des tabulatrices à l'usine IBM de Corbeil-Essonnes (1956).

• , 1 1 1

1

 $\Gamma$  1 GCD3  $\Gamma$  1 GCL  $\Gamma$  1 GL  $\Gamma$  (1 GL)  $\Gamma$  1  $\Gamma$  1 GL)  $\Gamma$  (2  $\Gamma$  2 GL)  $\Gamma$  1 GL)  $\Gamma$  1 G

1 1

l 191919111(

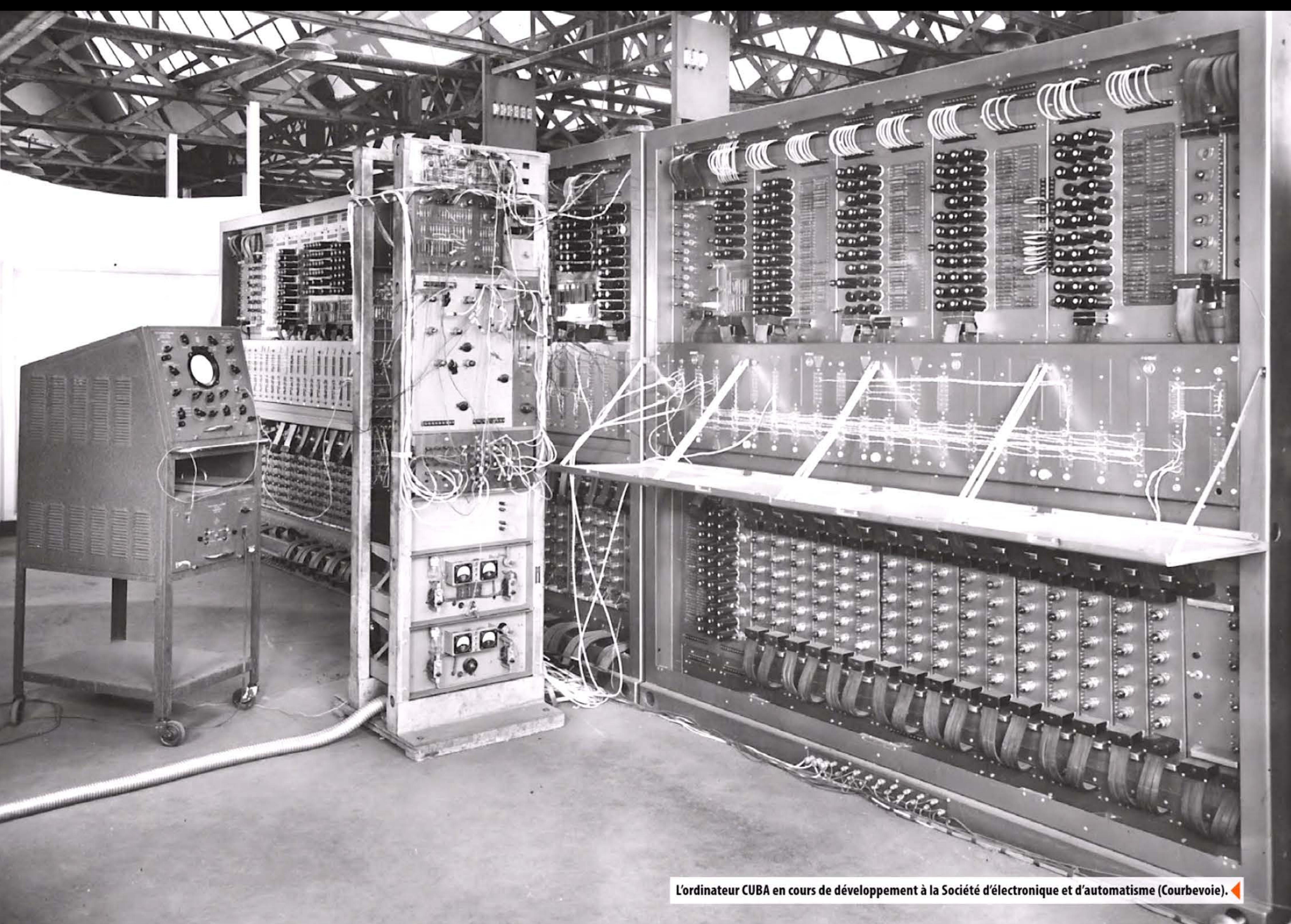

Le CADET, l'un des premiers ordinateurs entièrement transistorisés au monde.

> 1 U.)

## **1954** ~ **Le transistor ban marché**

8 l 1 1日11

En Angleterre, une équipe de l'université de Manchester s'est lancée dès 1952 dans l'étude d'un petit ordinateur à transistors, opérationnel en novembre 1953 : c'est le premier ordinateur transistorisé de l'histoire. Une version plus puissante entre en service en avril 1955 (200 transistors, 1 300 diodes au germanium, 150 watts, cadencée à 125 kHz). La médiocre fiabilité des premiers lots de transistors détermine sur ces machines un temps moyen entre pannes de l'ordre de 90 minutes. Ce n'est donc pas là qu'on trouve un avantage comparatif par rapport aux tubes, mais dans le moindre encombrement et la consommation d'énergie. La fiabilité fait un bond décisif avec la mise sur le marché des transistors à jonction. La vieille firme d'armement Metropolitan-Vickers les adopte aussitôt pour industrialiser le prototype de Manchester sous le nom de Metrovick 950, en 1956.

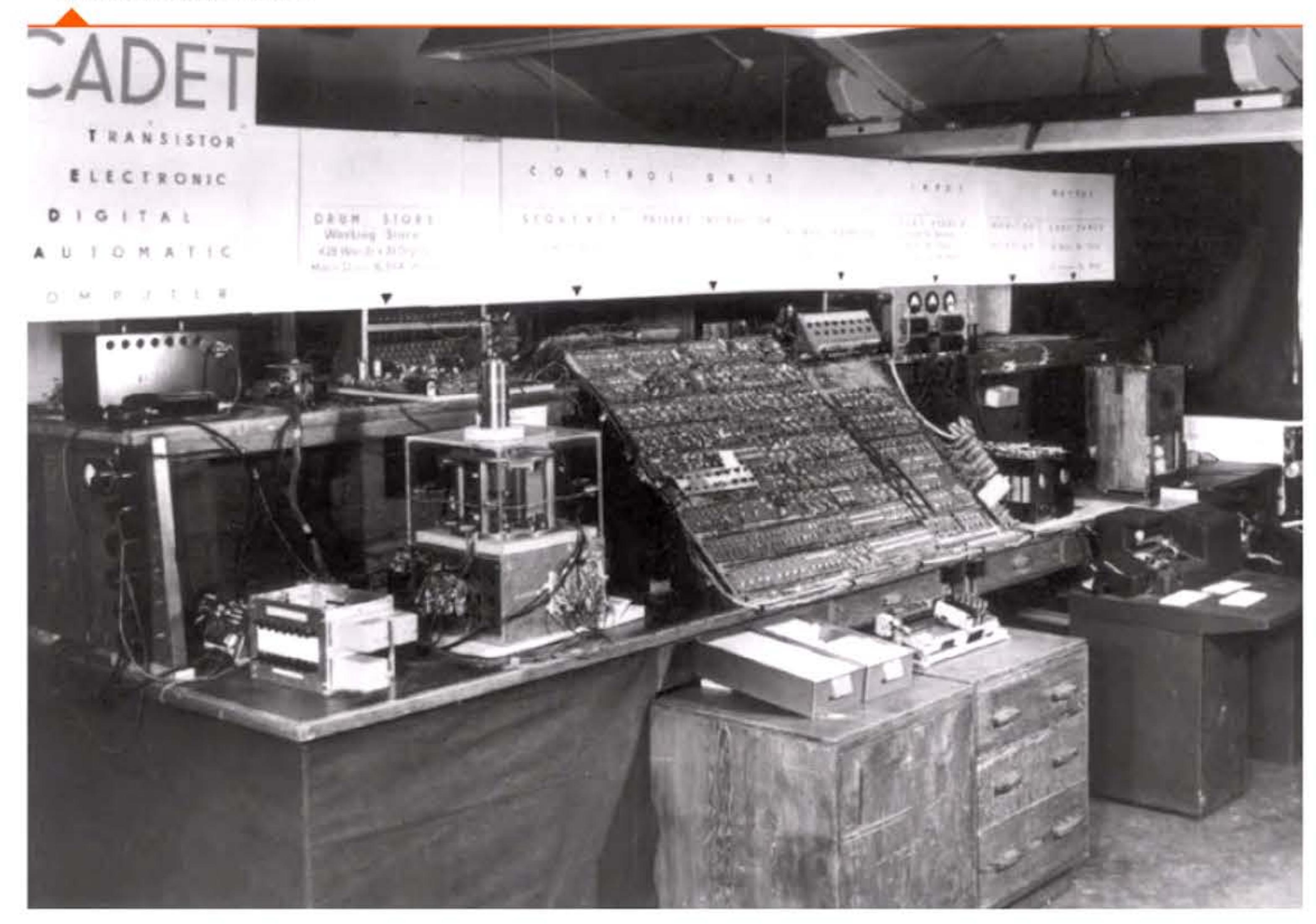

Après l'invention du transistor bipolaire par Shockley en 1948, une nouvelle avancée a lieu en 1954 lorsque Gordon Teal (1907-2003), alors chez Texas Instruments, remplace le germanium par du silicium dans le transistor. Ce matériau permet une production en série très bon marché, en raison de la facilité à le purifier; de plus il résiste mieux à la chaleur, ce qui permet de développer des calculateurs « industriels » destinés à fonctionner dans des environnements difficiles, élargissant donc le marché à de nouvelles applications. Ses moindres performances en vitesse seront rapidement compensées par son aptitude à l'intégration sur des *chips.* 

i ' 1 1

11010

1 [

# **1955** ~ **Avènement des transistors** : **la << deuxième génération** >>

**1,955** l 1

1 •

' 1 1

1

•

Le TX-0 du MIT.

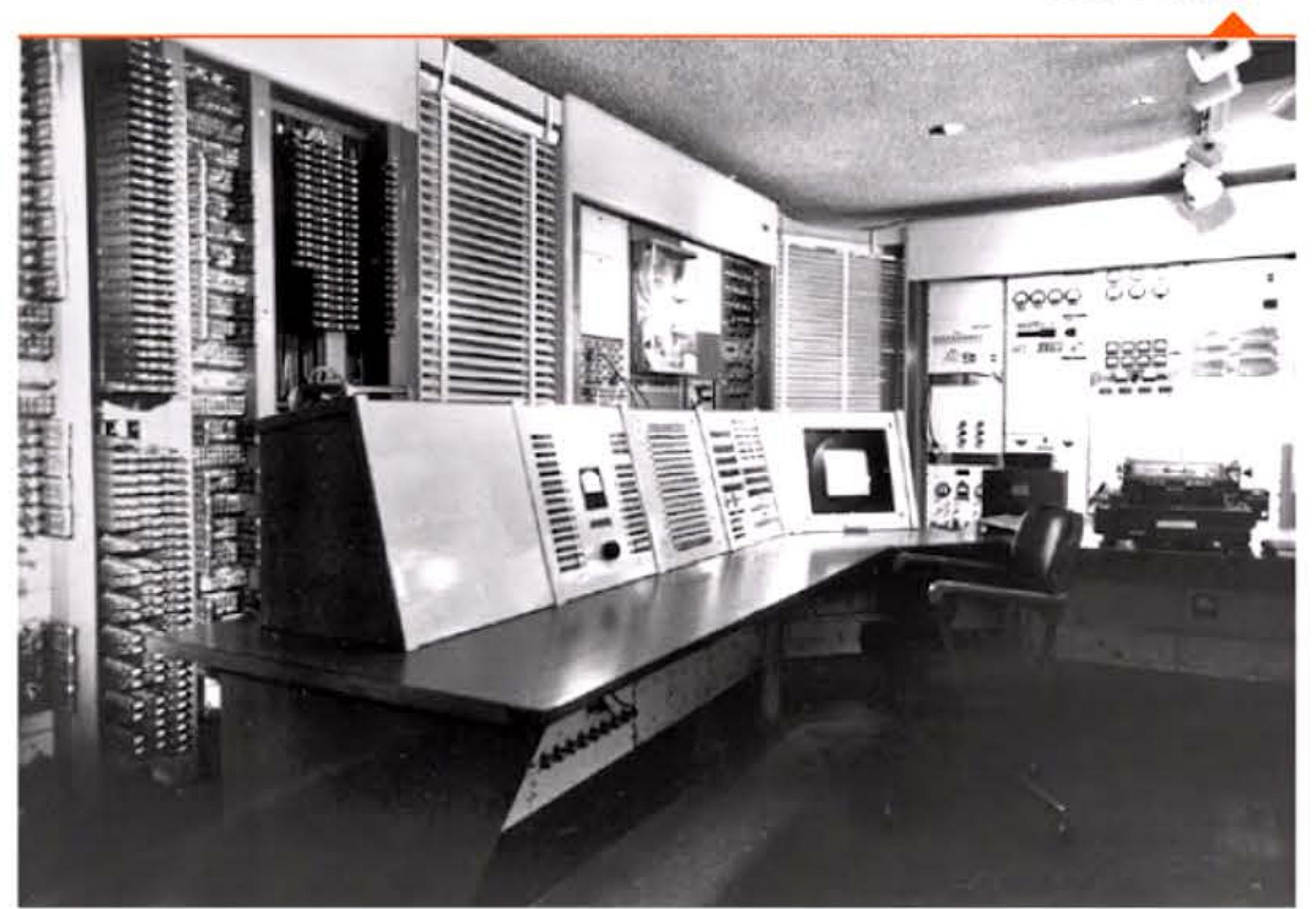

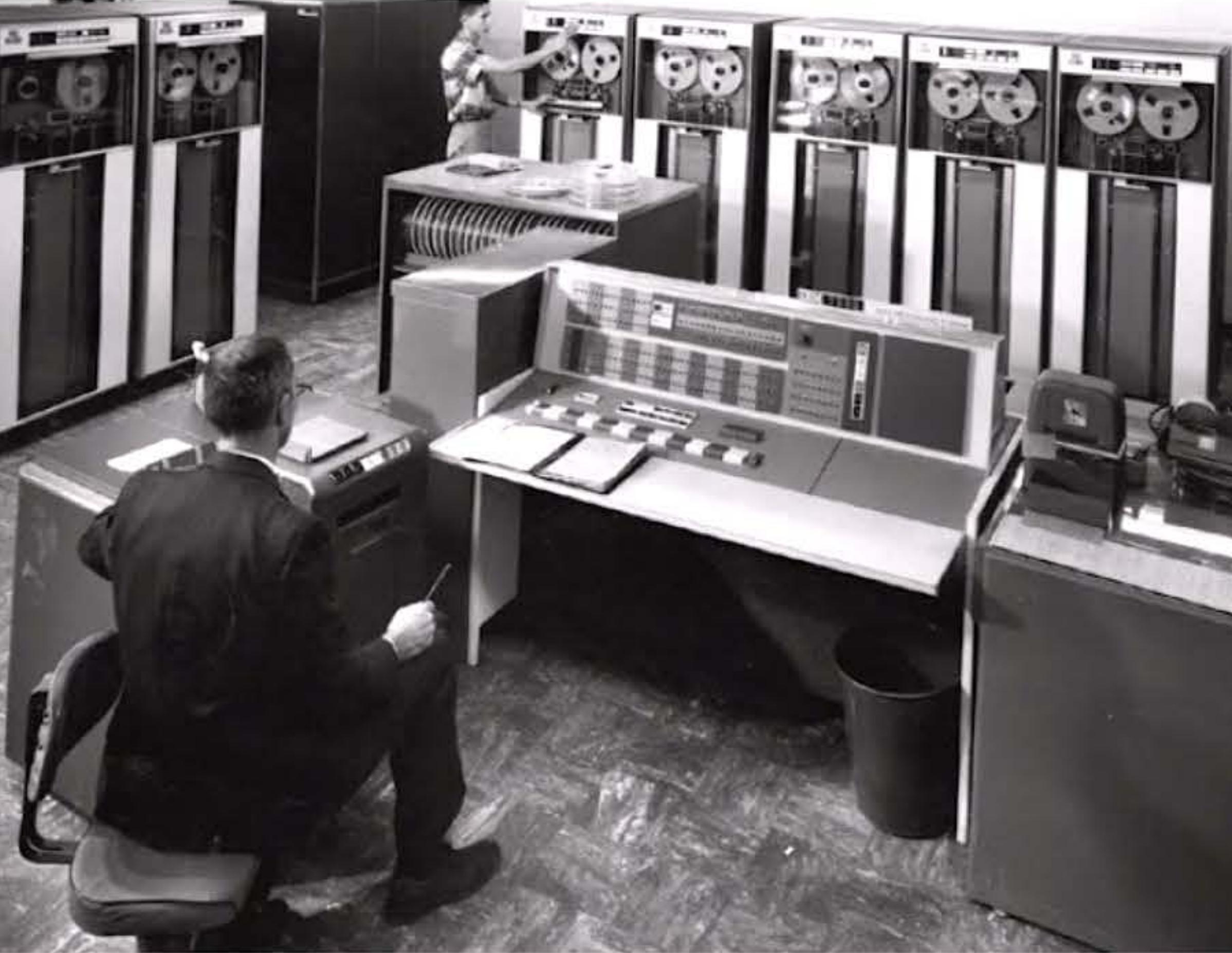

Entre temps aux États-Unis, la compagnie Bell Telephone (où le transistor a été inventé quelques années plus tôt) a réalisé début 1954 le TRADIC, calculateur destiné à être embarqué sur des bombardiers stratégiques. IBM commercialise son premier calculateur civil transistorisé, l'IBM 608, en 1957.

Comme toujours, la notion de « première » est relative et n'a qu'un intérêt historique secondaire. Elle dépend largement de la définition de l'objet. Le premier ordinateur complètement transistorisé semble être le CADET construit en 1955 au centre atomique de Harwell (GB).

> • 1 <u>| 1 | 1 | 1 |</u>

11001110101

#### Chapitre 5 - L'ère des « gros systèmes » : du Whirlwind à la loi de Moore -119 **- 1**

En Europe, une équipe constituée au sein d'IBM France développe des ordinateurs transistorisés pour le guidage de missiles et le traitement des signaux radars. Un assistant de l'université technologique de Vienne, Heinz Zemanek, construit le Mailüfterl (1956-1958). En Allemagne, Siemens réalise en 1956 le prototype de sa série Siemens 2002, commercialisée de 1959 à 1966.

l <sup>1</sup>

19191111911<br>|<mark>e</mark>fe1110161

1 1 1 1

1 1 1 1 1 1

01 1 1 1

La réalisation la plus significative est sans doute le TX-0 construit au Lincoln Lab du MIT en 1955-1956. Nettement plus puissant que les précédents, c'est une version transistorisée du fameux Whirlwind. Il incorpore 3 600 transistors produits par Philco, basés sur une nouvelle technologie permettant un fonctionnement à haute fréquence, convenant bien aux ordinateurs. Transféré en 1958 au nouveau laboratoire d 'intelligence artificielle du MIT, le TX-0 et son descendant direct, le PDP-1 de Digital Equipment, deviendront des plates-formes pour les recherches en informatique temps-réel et les pratiques de ce que l'on appellera plus tard la culture des « hackers ».

IBM 7090 utilisé en recherche atomique au Lawrence Livermore National Laboratory, l'un des plus grands clients du calcul intensif.

1

1 1 6 1 1 1

010

•

1

1 1 1 0 1 0 1 1 0 0 0 <mark>1</mark> 1

#### IBM 7094 à l'université de Columbia en 1965.

10101011

l 01 01 1 00 1 00 1 1 01

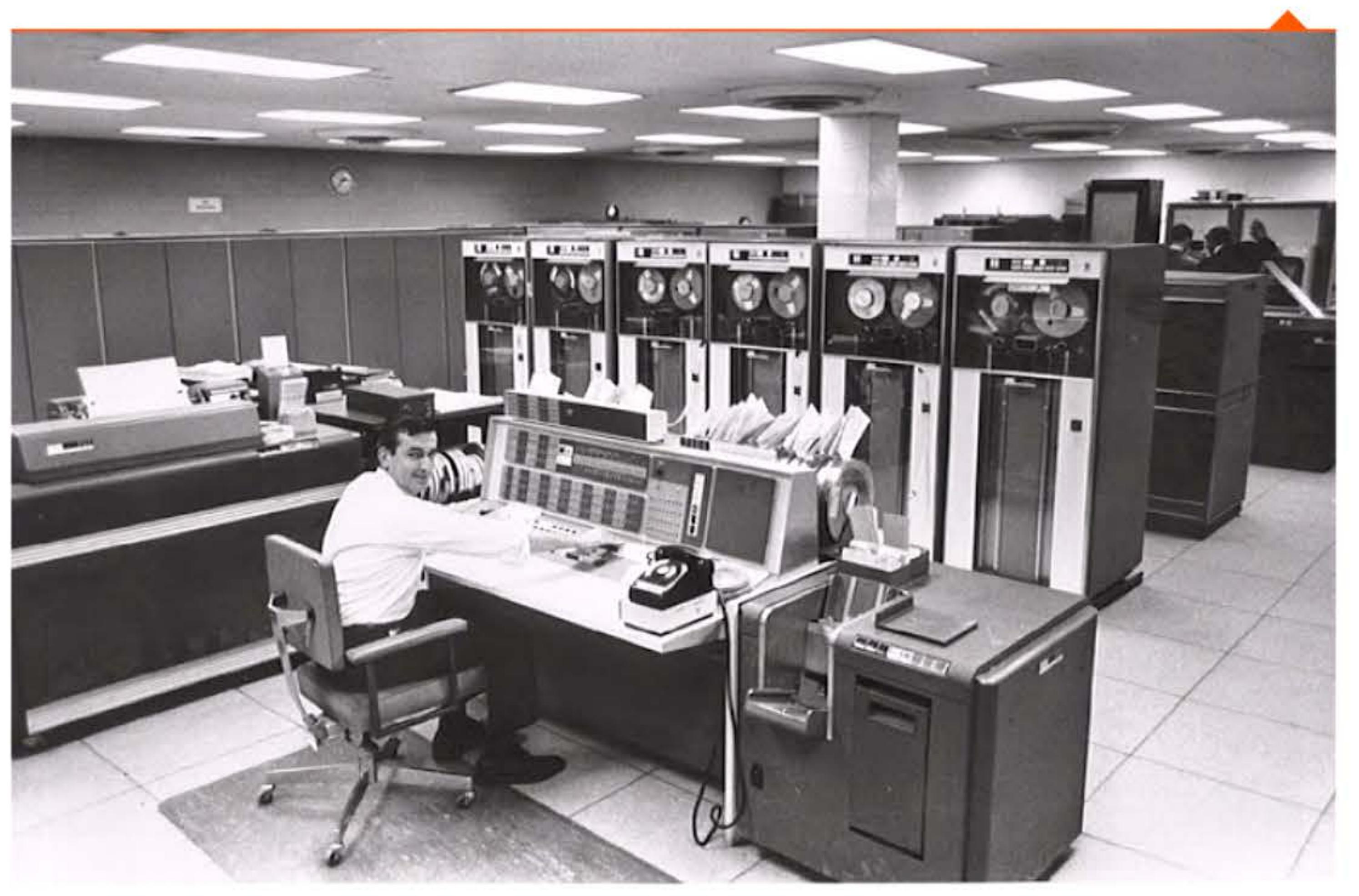

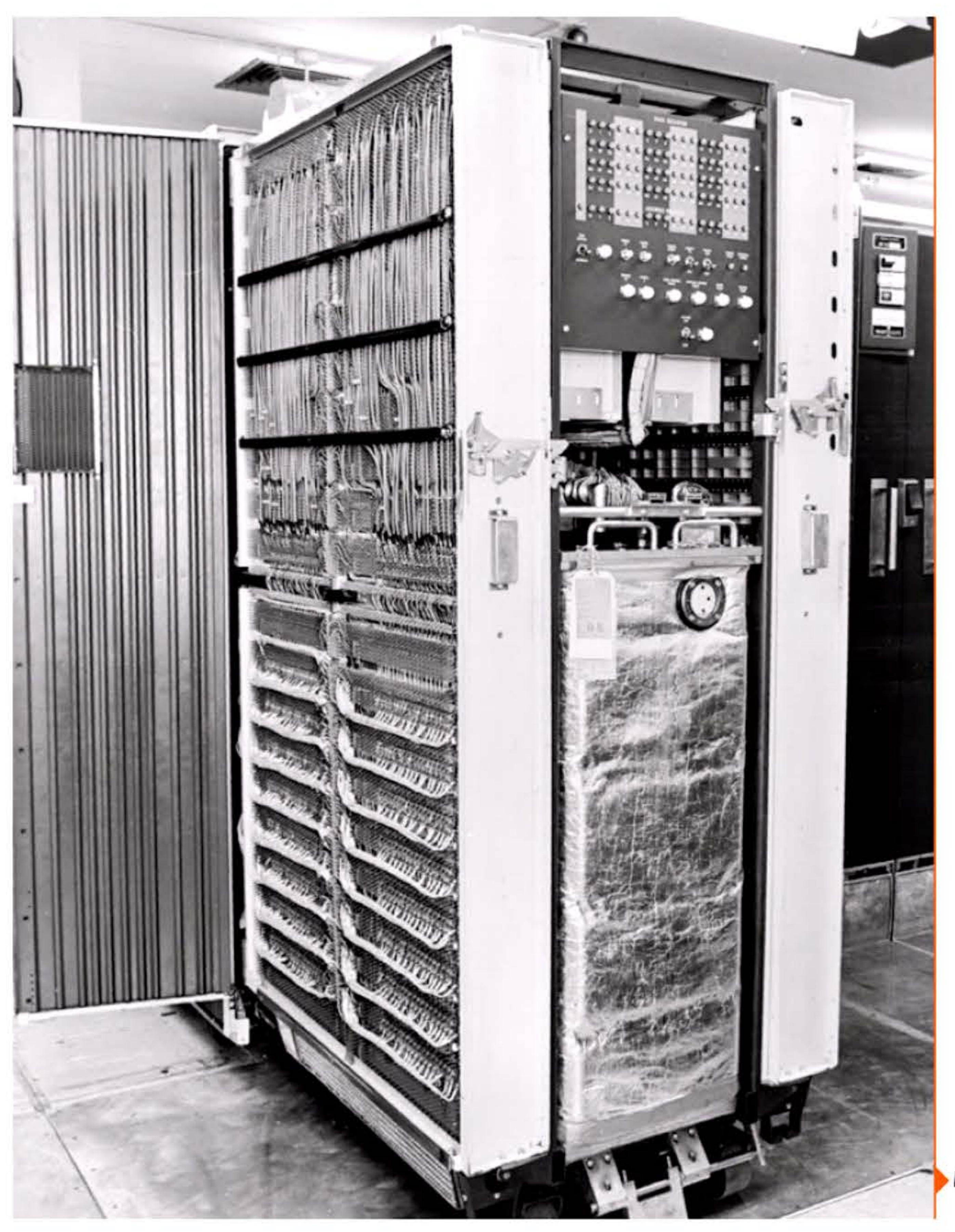

1 1

1 [

100001010111011110101011

' 1 1

1

1 1 [

L'important est aussi qu'avec ces diverses machines, beaucoup de gens voient advenir une« deuxième génération » d'ordinateurs, plus petits, plus puissants, moins chers, plus fiables. Ce qui contribue à ancrer la conviction que ces machines sont désormais bien là pour durer, pour se diffuser et pour continuer à progresser.

Cependant, d'autres voies alternatives aux tubes sont explorées. Diverses entreprises au Japon, en Amérique et en France développent des circuits logiques à composants magnétiques (Parametron, Symmag, etc.), fiables et peu coûteux, pour construire de petits ordinateurs temps-réel. Ceux-ci remporteront des succès temporaires, mais leurs limites physiques intrinsèques ne leur permettront pas de poursuivre la lutte face aux progrès des semi-conducteurs.

Dès 1959, IBM propose trois modèles d'ordinateurs entièrement transistorisés qui auront un grand succès: le 1401 pour des applications de traitement de données, le 7090 pour le calcul scientifique et le 1620, petit calculateur scientifique d'entrée de gamme qui sera très apprécié des universités. Les concurrents font de même, en Europe comme en Amérique du Nord. De façon moins visible, les militaires ont été les premiers à faire construire des ordinateurs transistorisés pour contrôler leurs systèmes d'armes.

Module mémoire d'un IBM 7090.

110101110

l 01 01 01 01 1 1 1 0 1 0 1 0 1 0 1 1 0 0 1 1 0 1 0 1 0 1 0 1 0 1 0 1 0 0 1 0 0 1

1 j 1 , 1 l 1

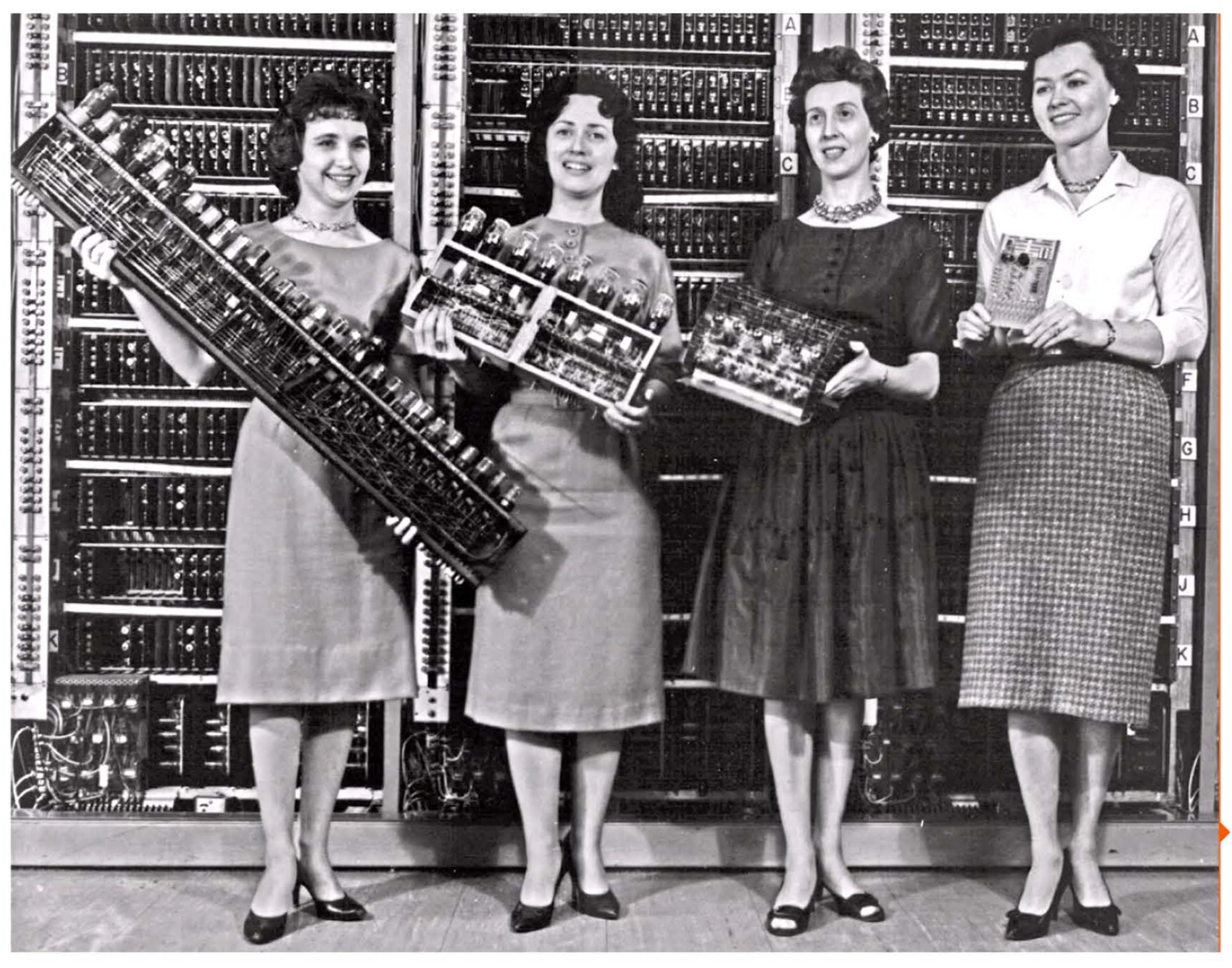

a ea ea e la totto le la la la la ea la essena esta le ferreiro la seca de la ea ea ea ea a le la la la la esca<br>A o lo la la ea ea la esta esta la la ferreira la le ferreira a la totto la loso la esta e los los teorias la

Quatre générations successives de circuits, de fonction comparable, sur quatre modèles d'ordinateur : ENIAC (1946), EDVAC (1948), ORDVAC (1951) et BRLESC (1962).

l

 $\blacksquare$ 

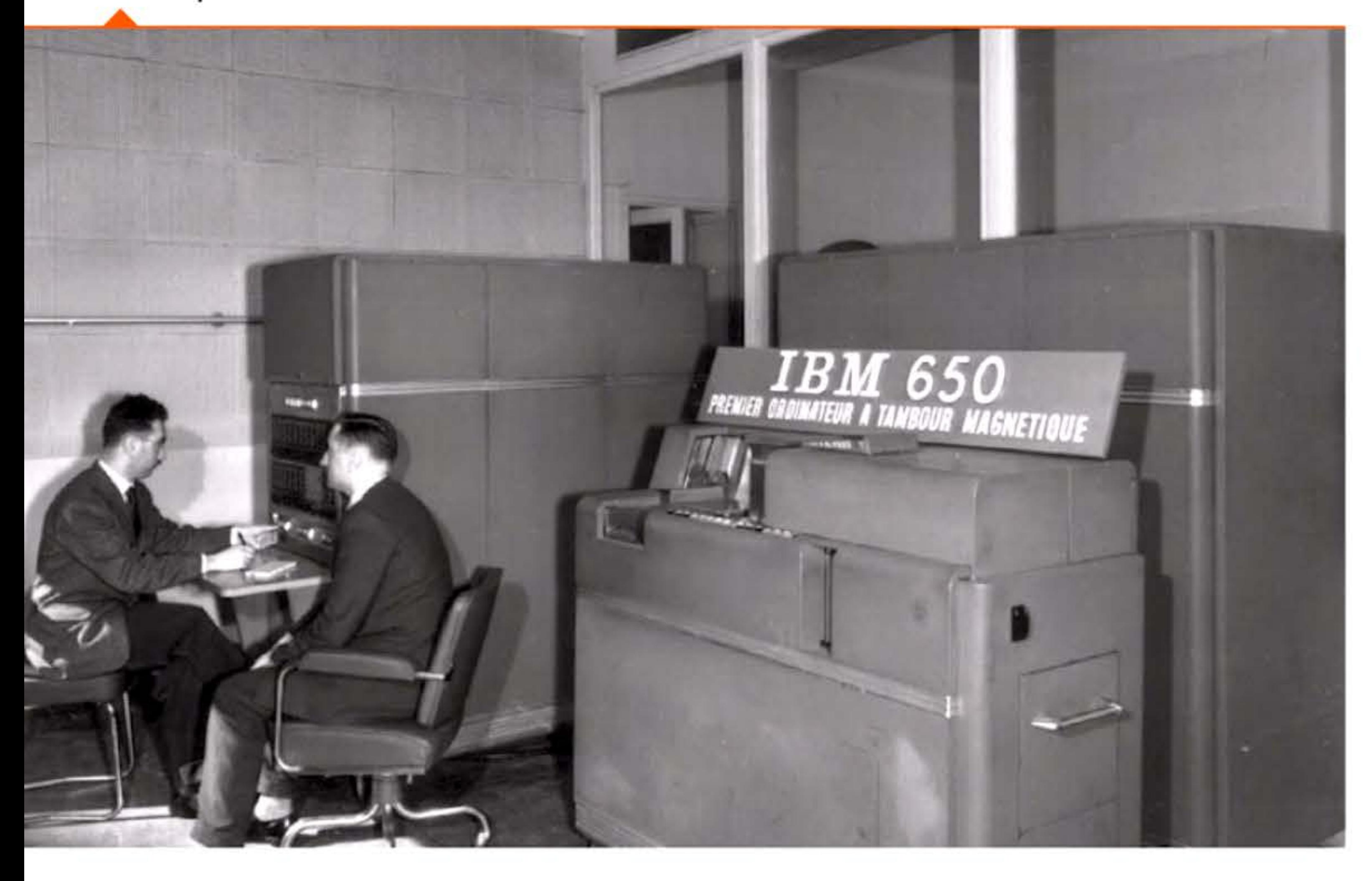

 $0111101$ 

10111010101

Ordinateur IBM 650 au centre de calcul parisien d'IBM.

## **1955** ~ **IBM &SD** :

## apparition en France de l'ordinateur

Conçu par les ingénieurs et le management d'IBM comme « a machine for ordinary business », par opposition aux calculateurs géants de l'époque, l'IBM 650 Magnetic Drum Calculator à tubes a été annoncé en 1953. En fonction d'un prix de location de 3 750 dollars par mois, son marché potentiel était alors estimé à 250 exemplaires. La légende selon laquelle le patron d'IBM aurait prédit que le monde n'aurait besoin que « d'une dizaine » de ces machines est sans fondement; sa popularité s'explique sans doute par ce qu'elle confortait le jugement sévère des petites firmes de pointe envers IBM, trop engluée dans la mécanographie pour réussir vraiment à faire des ordinateurs.

1 1 1 0 1 0 1 0 1 0 1 1 1 0 1 0 1 1 0 0 0 1 1 0 1 1 1 0 1 0 1 0 1 0 1 1 1 0 1 0 1 0 1 0 1 0 1 0 1 0 1 0 1 0 1 0

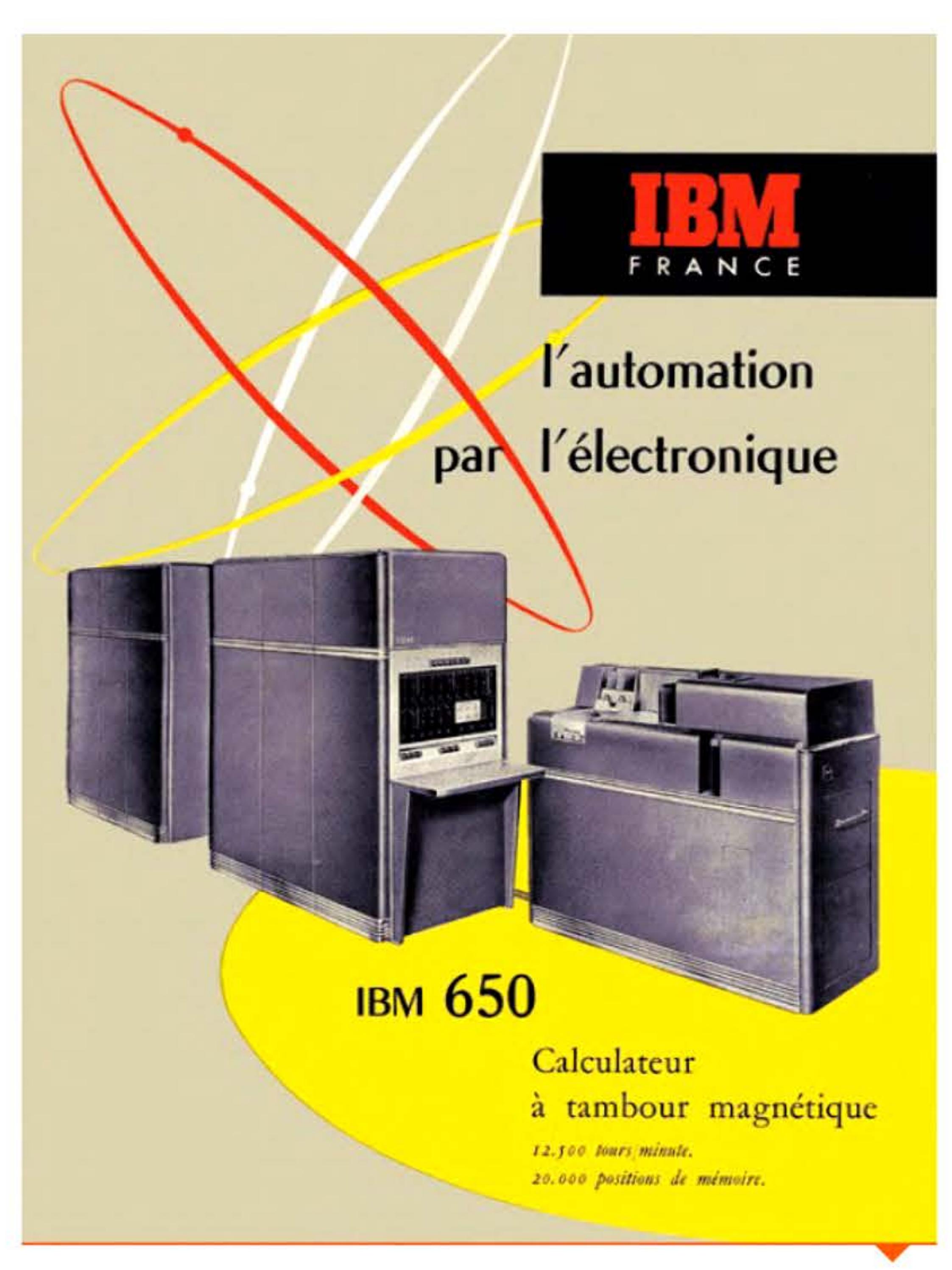

01 1 00 1 0

Publicité d'IBM.

10101111010110601100110101010110010011001010100110

 $1 \times$ 

Pour le commercialiser en France, la direction d'IBM France souhaite le désigner par un terme français moins indigeste que Electronic Data Processing Machine. Elle consulte en avril 1955 un professeur de littérature latine de la Sorbonne, Jacques Perret, qui suggère un mot emprunté à la théologie médiévale: « ordinateur». IBM adopte ce terme et en gardera quelques années l'exclusivité, avant de le laisser se répandre dans le vocabulaire commun. Présenté au SICOB en octobre 1955, l'ordinateur est installé au centre de calcul parisien d'IBM, place Vendôme. De nombreux scientifiques et ingénieurs français s'initieront sur cette machine à la programmation, généralement en PASO (Programme d'assemblage symbolique optimal), version française du SOAP américain, et bientôt en Fortran.

IBM en produira 1 800 exemplaires au total jusqu'en 1962, faisant de l'IBM 650 le premier ordinateur de l'histoire construit à plus de mille unités. Cette machine révèle les potentialités du marché commercial.

Le terme ordinateur passera dans le langage courant au début des années 1960, en concurrence avec calculateur/triceélectronique, plus rarement cerveau électronique ou machine IBM.

# **195&** ~ **Le disque dur**

IBM commercialise le premier disque dur magnétique, développé par son laboratoire de San Jose (Ca.). Ce tourne-disque géant de 2 m<sup>3</sup> contient 5 Mo répartis sur 50 disques d'environ 60 cm de diamètre. L'ordinateur complet, le RAMAC 305, occupe une pièce de 135 m<sup>2</sup> et pèse une tonne ! L'accès aux données est lent. Et il reste à concevoir les logiciels permettant de gérer, consulter et associer des masses de fichiers. L'invention du disque dur suscite ainsi de nouvelles recherches qui étofferont la discipline informatique naissante. Un nouveau secteur industriel spécialisé se créera bientôt pour développer cette technologie, face à IBM qui maintiendra longtemps son leadership sur les disques. Ceux-ci révolutionneront le stockage des données et ouvriront de nouveaux horizons grâce à l'accès indexé, rendant possibles les bases de données et l'informatique transactionnelle.

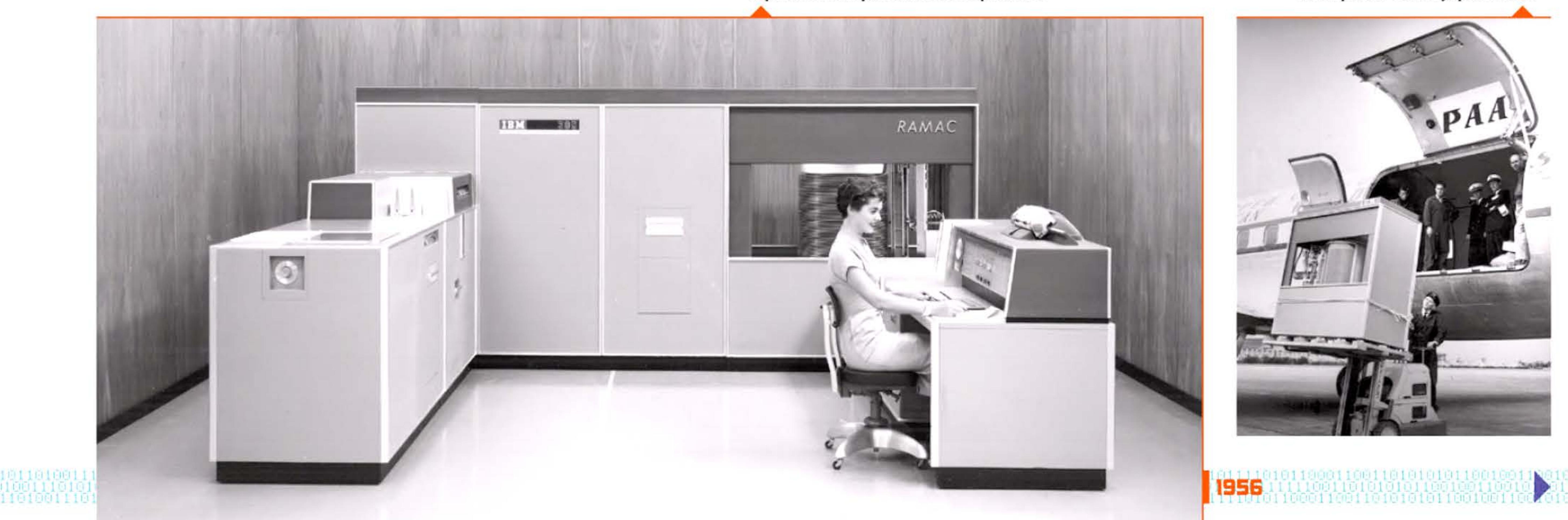

IBM 305 avec disque dur, visible dans le panneau transparent derrière l'opératrice. Le disque dur était déjà portable ...

#### 124 - Histoire illustrée de l'informatique

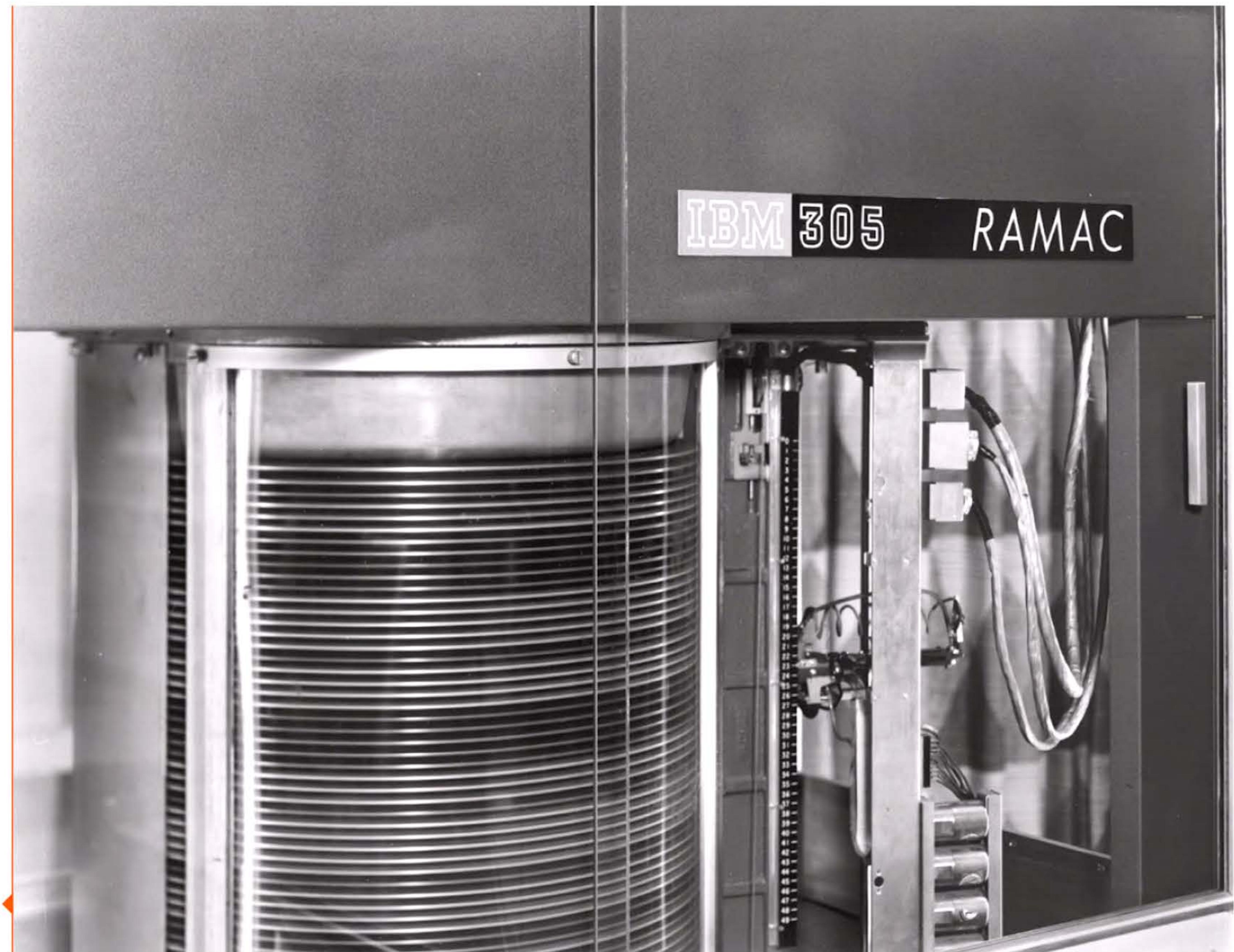

Une innovation de rupture : < le disque magnétique IBM 305 RAMAC.

X

## 1956 > Genèse des systèmes d'exploitation

Devant la complexité croissante des tâches effectuées, des utilisateurs et des constructeurs dotent les machines d'une surcouche logicielle afin d'en faciliter l'automatisation et de remplacer progressivement les opérateurs humains. Le premier système d'exploitation (encore appelé moniteur ou software de base) est le GM-NAA I/O input/output system, développé pour l'IBM 704 chez General Motors et North American Aviation. Comme son nom l'indique, ce logiciel gère les tâches d'entrées-sorties et enchaîne l'exécution des programmes d'applications. Il sera porté sur une quarantaine d'installations IBM 704 et servira de base à un système plus élaboré conçu par SHARE, l'association des utilisateurs de gros ordinateurs IBM.

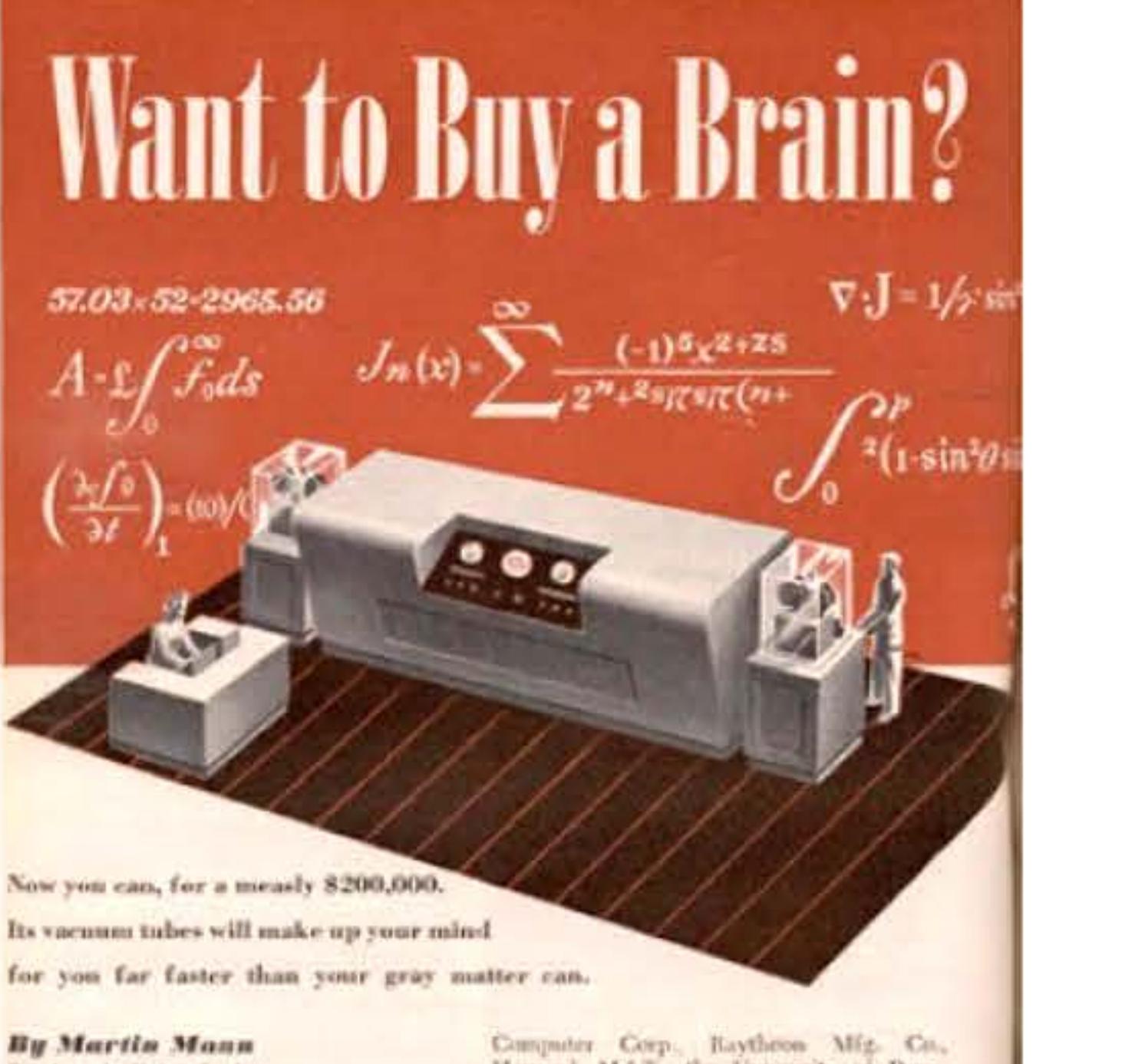

Ph plans he Hallert Lackett

VOU can buy a machine zone tu do some shitute of Advanced Study, I of your thinking for you. It will give a definite answer to any question that can be machines will be the Univer 5 (for expressed stathermitically.

will fell you.

pieces, and it will give the exact speed.

They are being mode by the Eckert-Manchly Impdeeds of unknown numbers all at xne **143 POPULAR SCIENCE** 

Harvard, M.I.T., the University of Pennrelycants, and jeintly by RCA and the In-

One of the most versable of the new-UNIVersal Automotic Computer), now Ask over of these machines have think the amber construction by Eckerl-Manthly. It cubbes for a new holder should be, and it will be much smaller than older computers, lead will still take as notch room as almost Ask how hat a new automobile can go. 70 people standing together. It will have before its crankshaft starts to vibrate to 1,500-vacuum-tubes and 12 severoinch ovels of magnetic tape. It will be able to multiply Yes can onder one of these electronic 10-digit numbers 00,000 times a minute, brains from a assumber of organizations. and solve hundreds of equations containing

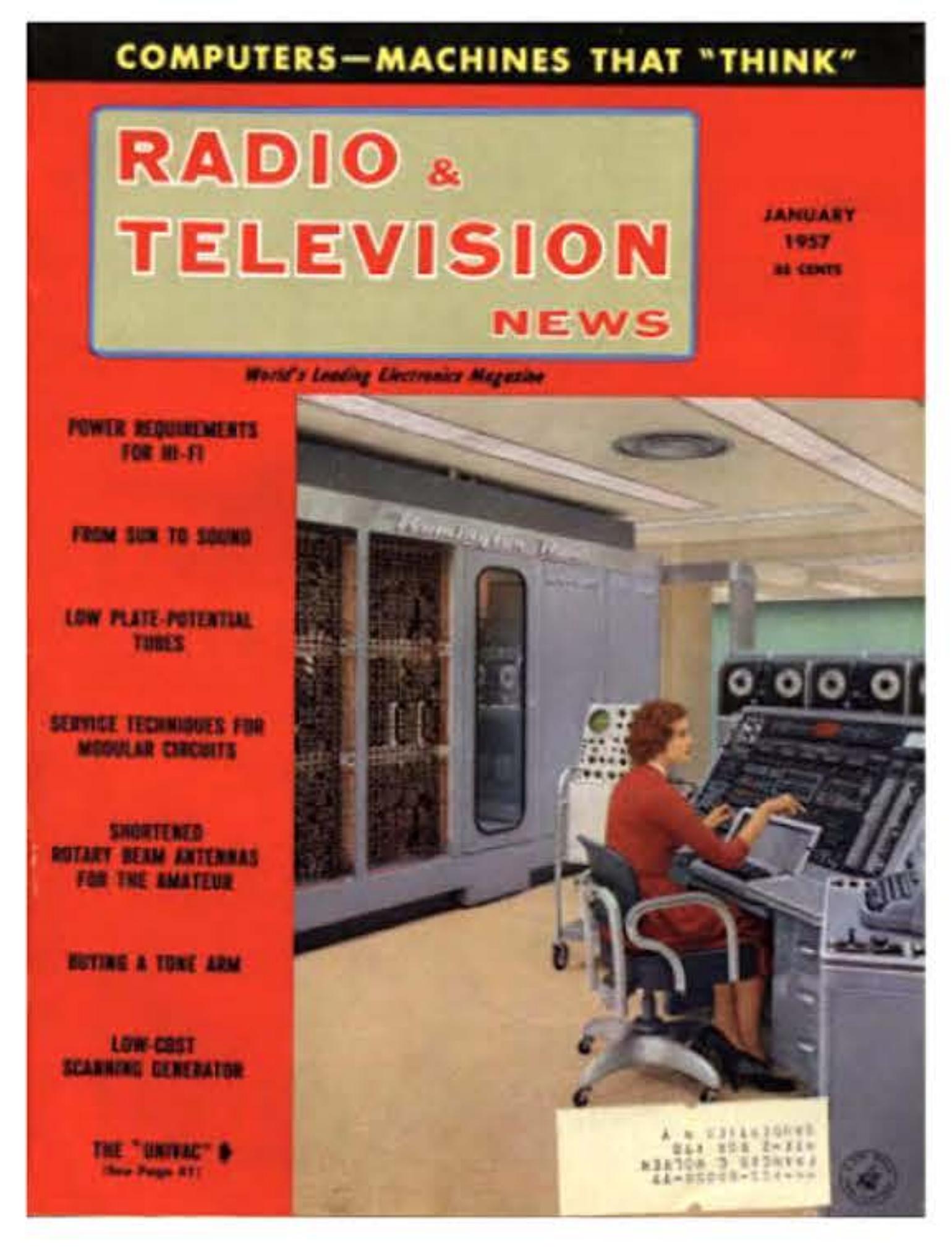

## **1956 ▶ L'intelligence artificielle**

L'ordinateur apparaît sur des couvertures de magazines d'électronique, d'information et même de bandes dessinées ! On y parle de « cerveaux électroniques », mais certains chercheurs explorent sérieusement cette métaphore. En 1956 la conférence de Dartmouth réunit pendant un mois les principaux pionniers de l'intelligence artificielle: Simon, Shannon, Minsky, McCarthy, Rochester, etc., qui lancent un véritable programme d'investigations dans ce domaine. Dès 1957 John McCarthy (1927-2011) fonde le département d'intelligence artificielle au MIT et entreprend des recherches avec Marvin Minsky. L'IA connaitra un développement spectaculaire. Cependant l'enthousiasme initial en a largement sous-estimé les difficultés.

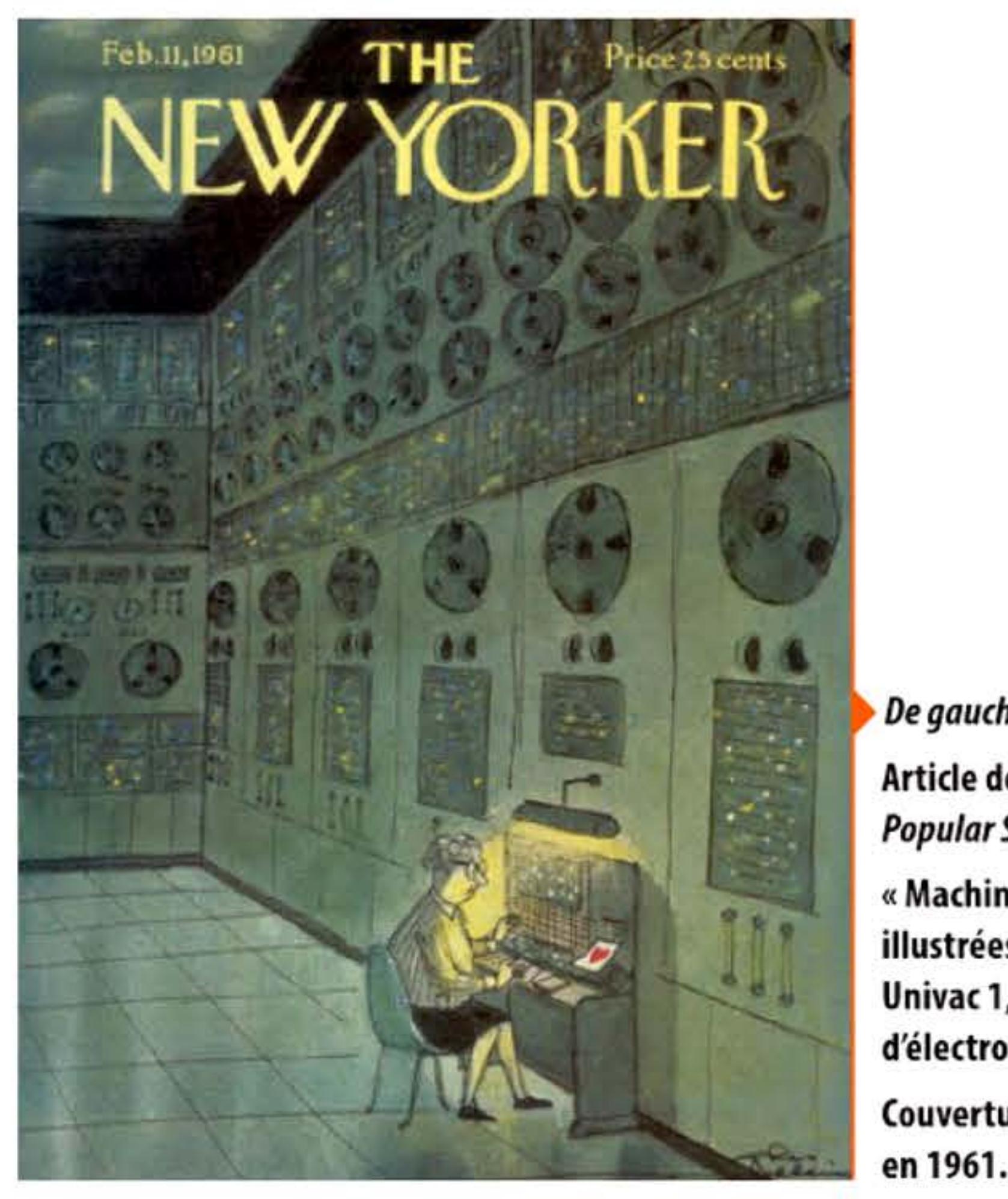

De gauche à droite : Article de 1949 dans Popular Science. « Machines qui pensent », illustrées par un ordinateur Univac 1, dans un magazine d'électronique en 1957. **Couverture The New Yorker** 

Son histoire ultérieure peut se décrire comme une succession cyclique d'espoirs et de déceptions : y alternent des périodes optimistes, où d'ambitieux projets promettant des percées mirobolantes persuadent de généreux sponsors, agences gouvernementales et investisseurs privés, de financer des recherches ; et les phases de repli déclenchées à la fois par les désillusions et par des critiques de fond contre les présupposés de ces projets. Le processus reprend une génération plus tard — la génération pouvant être humaine ou technologique.

# 1956 Yhe General and Logical Theory of Automata

John von Neumann présente la machine de Turing comme le modèle général des automates universels, capables de reproduire le fonctionnement de tout automate particulier si on lui en fournit la description formelle. Cet article ouvre un véritable programme de recherches sur cet objet scientifique nouveau et contribue de façon décisive à fonder la future science informatique.

Jeu de plateau de la fin des années 1970 sur le thème de l'informatique !

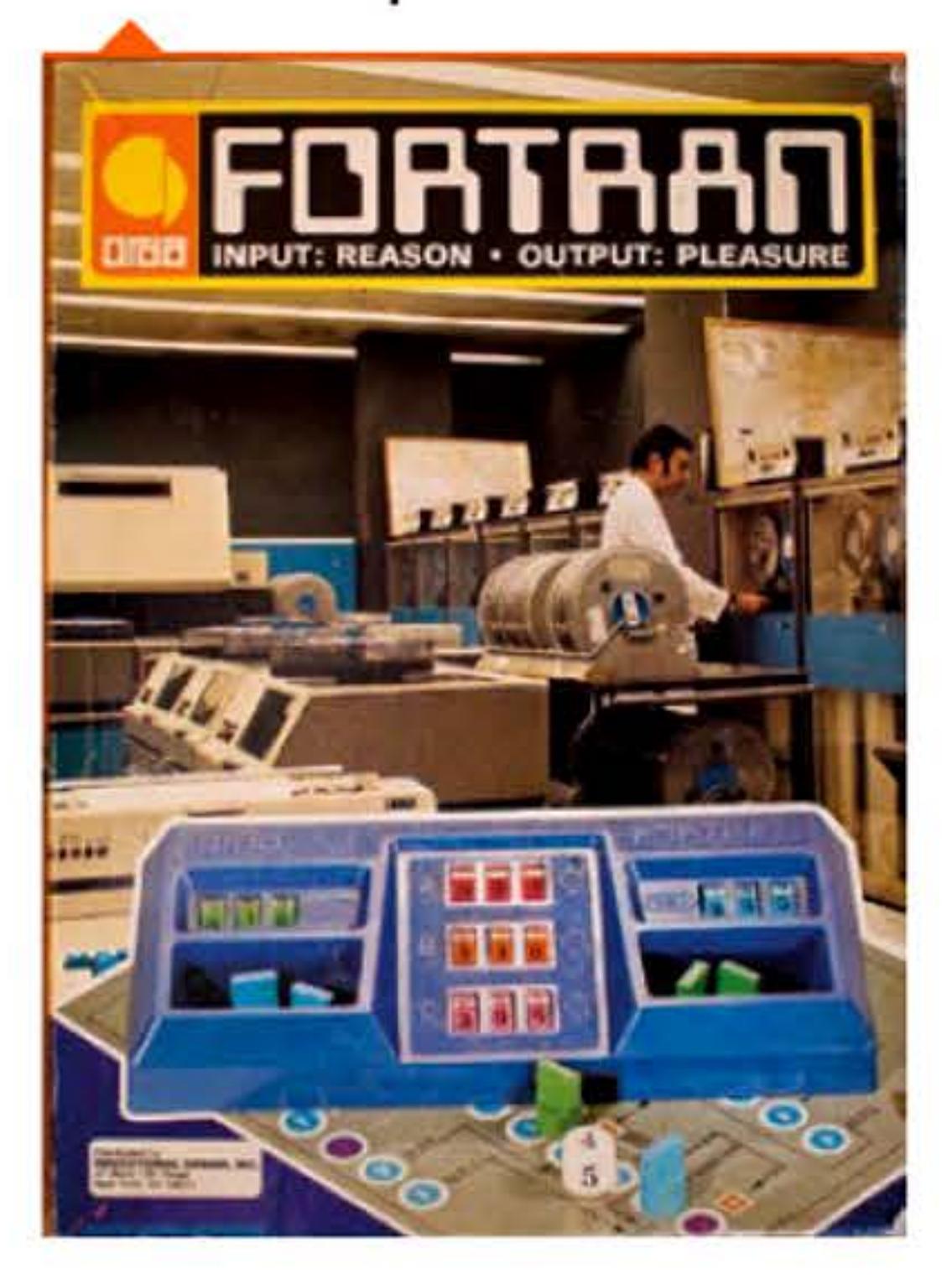

## 1957 > FORTRAN

Après plusieurs années de travail et après les travaux théoriques de Grace Hopper (1906-1992) en 1951, John Backus (1924-2007) met au point chez IBM le premier langage évolué et son compilateur, FORTRAN (FORmula TRANslator), à usage scientifique. Ce langage est encore mondialement utilisé, principalement à cause du grand nombre de bibliothèques de programmes disponibles.

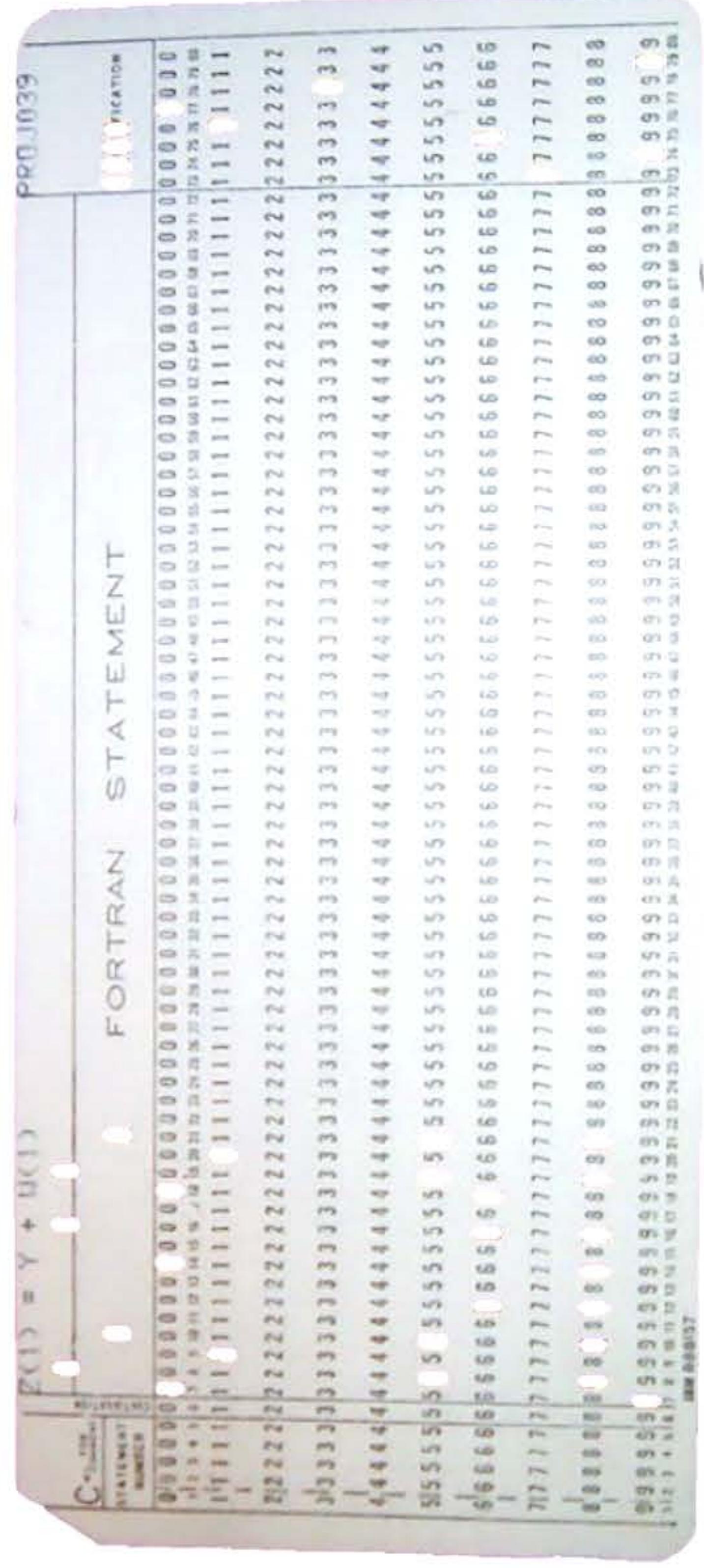

Carte perforée portant l'instruction Fortran  $Z(1) = Y + W(1)$ .

# **195B** ~ **Maintenance et fiabilité**

Les calculateurs de première génération sont peu fiables, notamment parce que les tubes chauffent et claquent fréquemment, et que les dizaines de milliers de connexions sont autant de « maillons faibles ». Un bon constructeur se distingue en accumulant des savoirs techniques d'atelier, qui ne doivent pas grand-chose à la science, mais qui permettent d'optimiser le « temps moyen entre pannes » ou MTBF (Mean time between failures) par divers procédés de tests et de sélection des composants ou en ajustant finement la puissance du courant. Les techniciens de maintenance resteront jusqu'aux années 1980 une profession nombreuse dans l'industrie informatique.

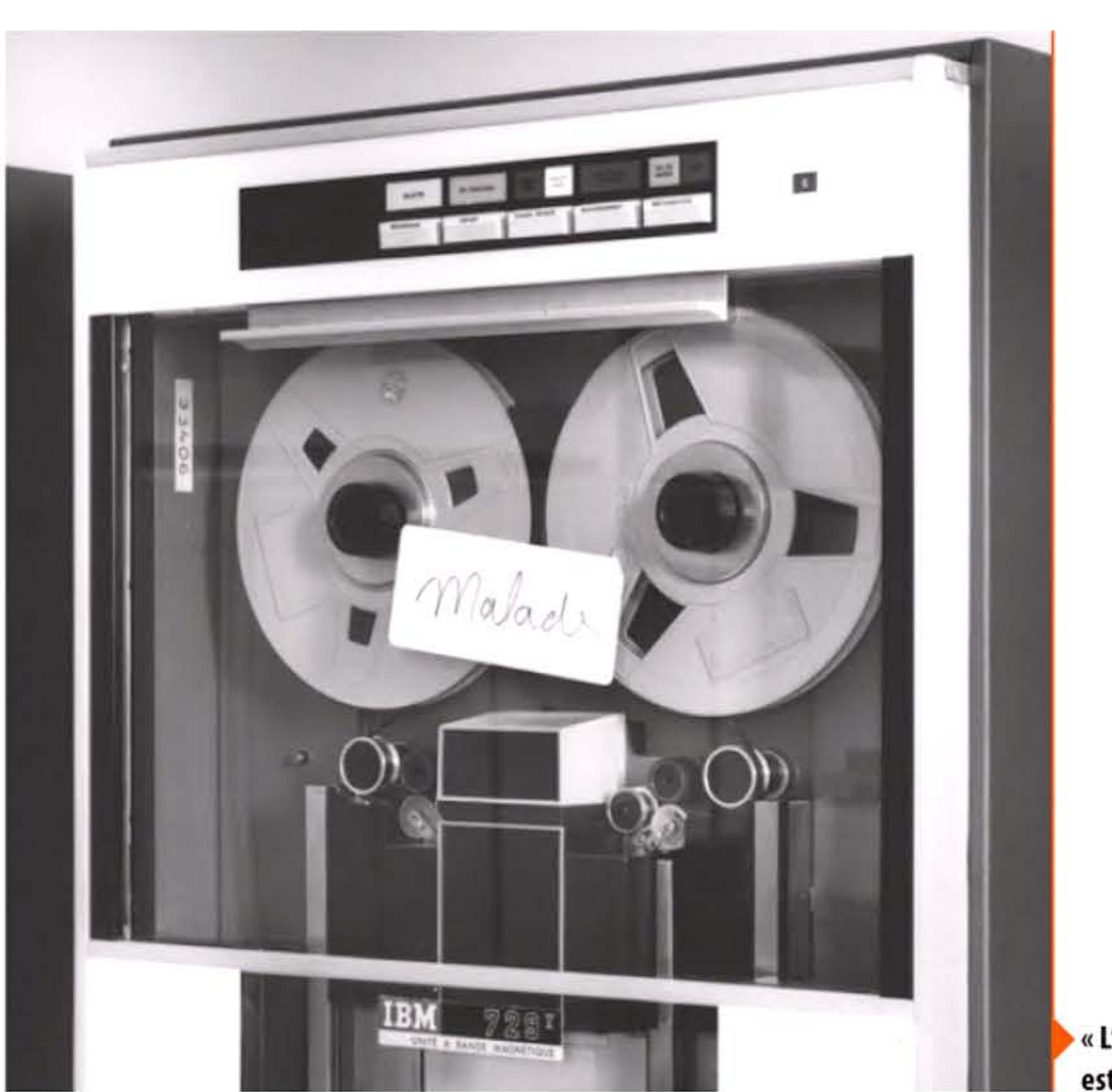

1 1 1 1 1 1

l

1 1 t.H

EB

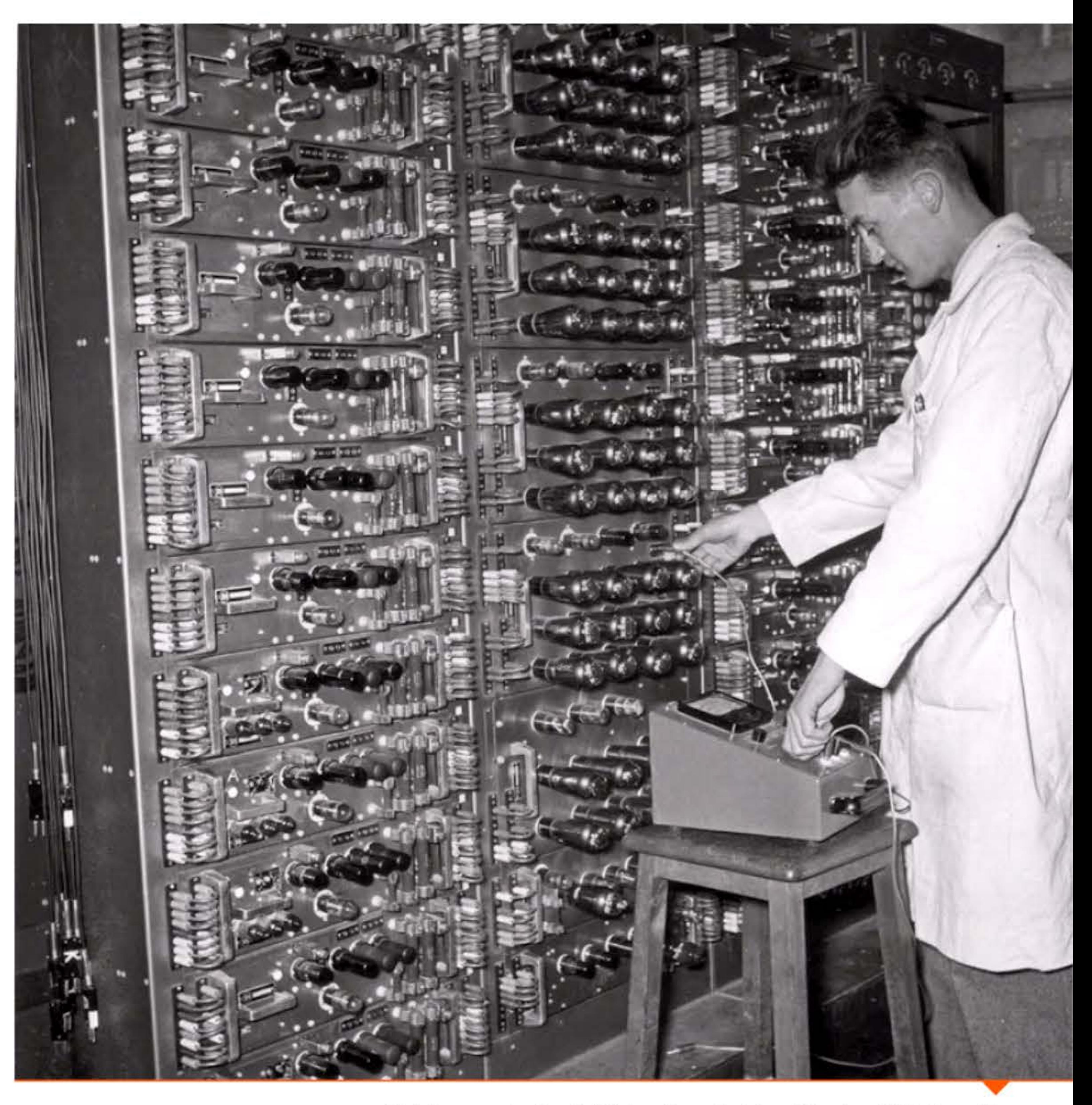

[ 1100111101010111010101111110101100011

« L'unité de bandes magnétiques est en panne ! ».

•

610

1

1

Maintenance des circuits à tubes d'un calculateur à l'université de Grenoble.

1 <sup>11</sup>

1 •

**THE LILIES** 

l 01 01 1 1 1 01 01 1 000 1 1 001 1 0 1 0 1

' 1 <sup>1</sup>1 1 **·r-** . • ' 1 1 1 '

1 [

Ordinateur ternaire Setun à l'université de Moscou.

1 E 050

1 ' 1

## **195B • Ordinateur ternaire Setun**

Le concept de calculateur en base ternaire, imaginé dès le xix<sup>e</sup> siècle par l'Anglais Fowler, est redécouvert et développé à l'université de Moscou par l'équipe de N.P. Brusentsov. Son ordinateur Setun entre en service en 1958 et démontre ses avantages : la logique ternaire (oui / non / incertain), inspirée d'Aristote, correspond bien à la pensée humaine et facilite la programmation. Du point de vue électronique, le système ternaire permet de traiter plus d'informations que le binaire, donc réduit le nombre de composants et par conséquent la consommation électrique. Réa lisé en technologie à noyaux magnétiques, cet ordinateur petit et fiable entre en service en 1958. li sera construit à une cinquantaine d'exemplaires seulement, la planification soviétique ayant confié sa production à une usine de calculateurs mécaniques qui ne s'y intéresse pas.

> Premier circuit intégré industriel, fabriqué chez Fairchild en 1960. Il contient 4 transistors (cônes bleutés au centre) et S résistances (barres bleues). Il s'agit d'une bascule flip-flop.

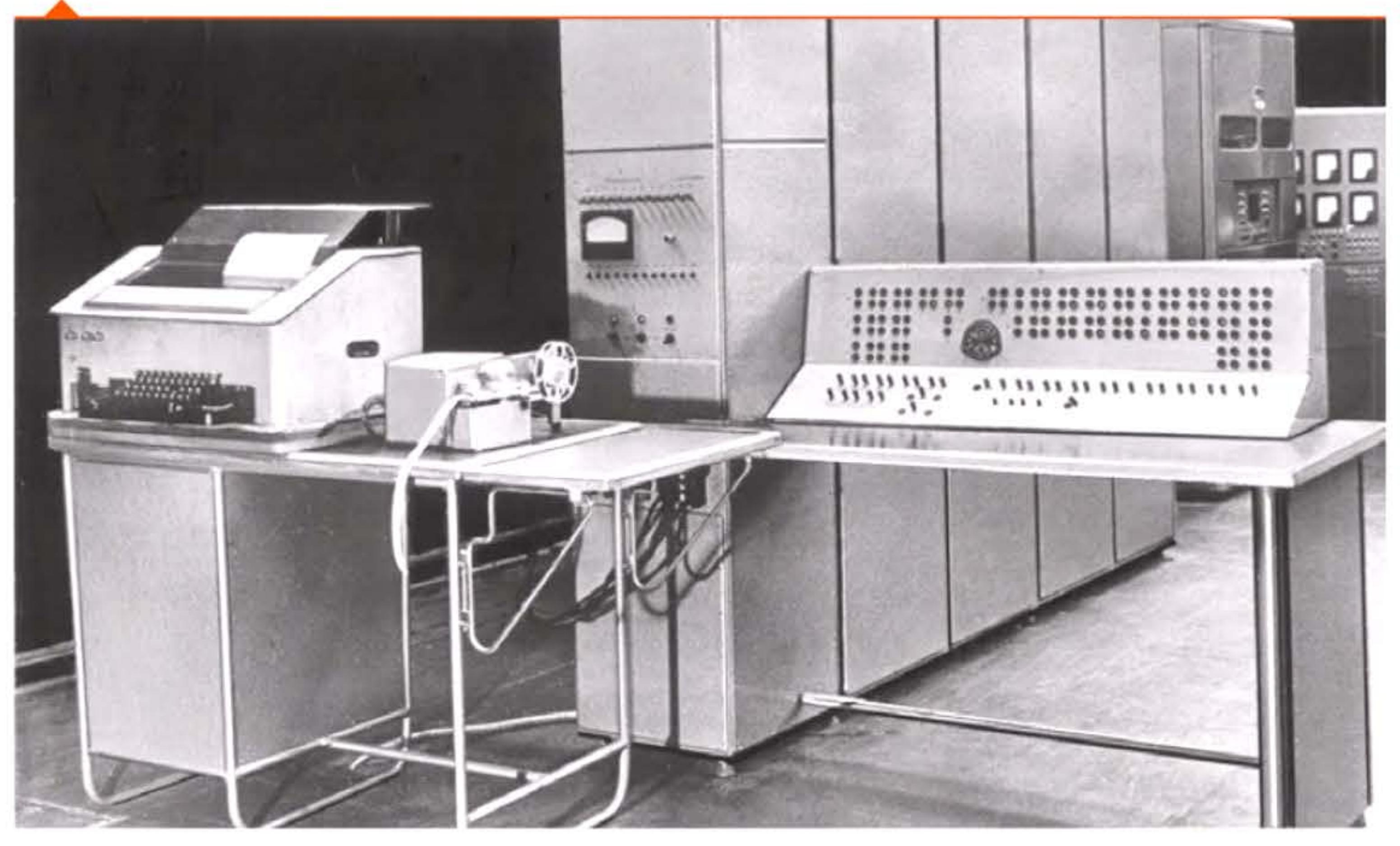

0111101

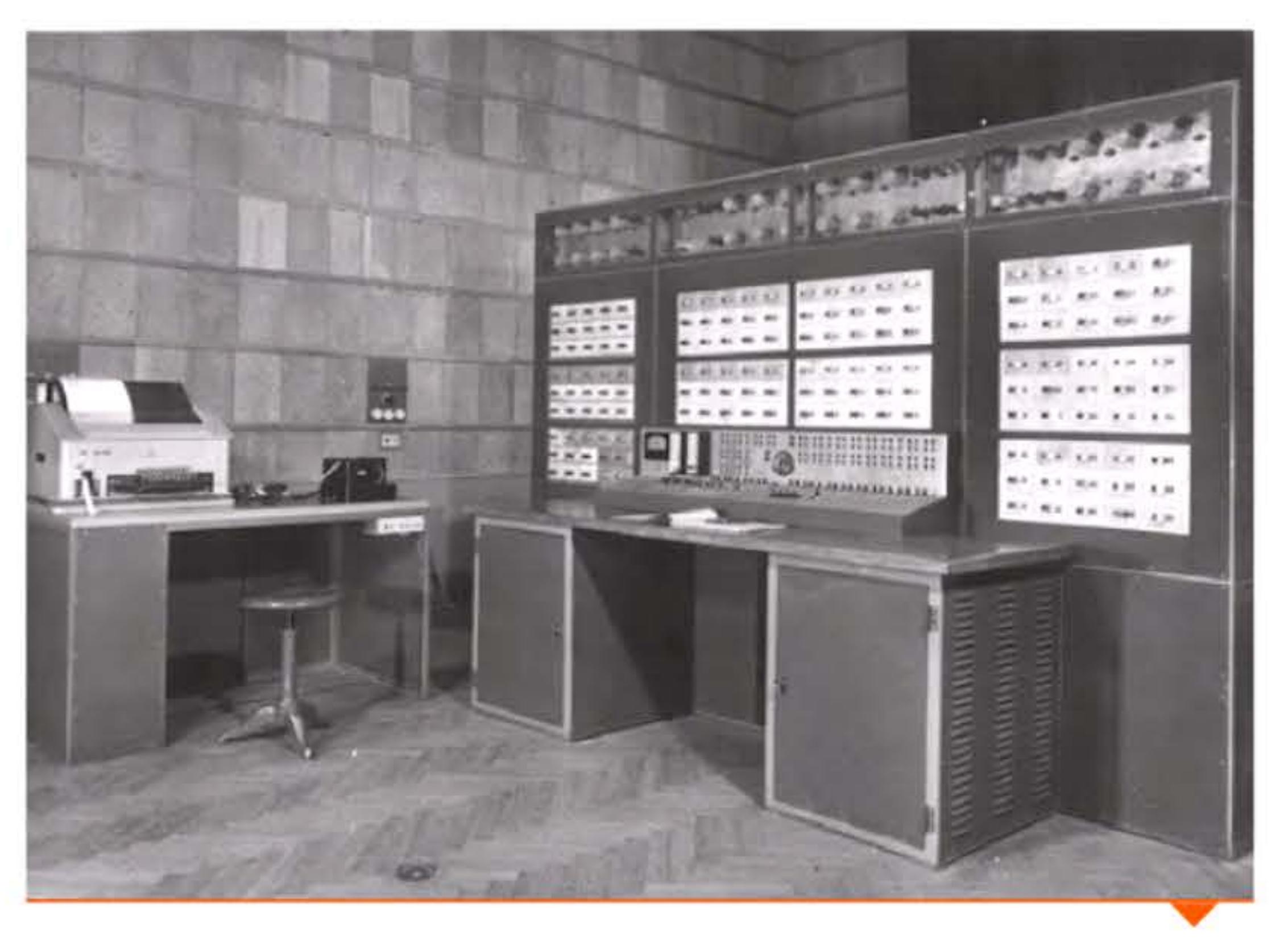

Ordinateur ternaire Setun à l'université de Moscou.

## **195B** ~ **Premier circuit intégré**

Paradoxe de l'industrie du hardware: les fabricants de composants découpent soigneusement leurs plaques de semi-conducteurs en mille fragments pour en faire des transistors ou des diodes, puis les fabricants d'ordinateurs s'acharnent à rassembler ceux-ci en les soudant sur des cartes. Ingénieurs chez Texas Instruments et chez Fairchild Semiconductor, Jack Kilby (1923-2005) et Robert Noyce (1927- 1990) ont, séparément, l'idée de former direc tement sur une même • • .. • • • • ~ ..,,. • •  $\mathcal{L}$ • ·, , • ' • •  $\frac{1}{2}$  $\mathbf{e}$  $\mathbb{P}^{\mathbb{P}}$ • plaque de silicium plusieurs .. • •• •

·,

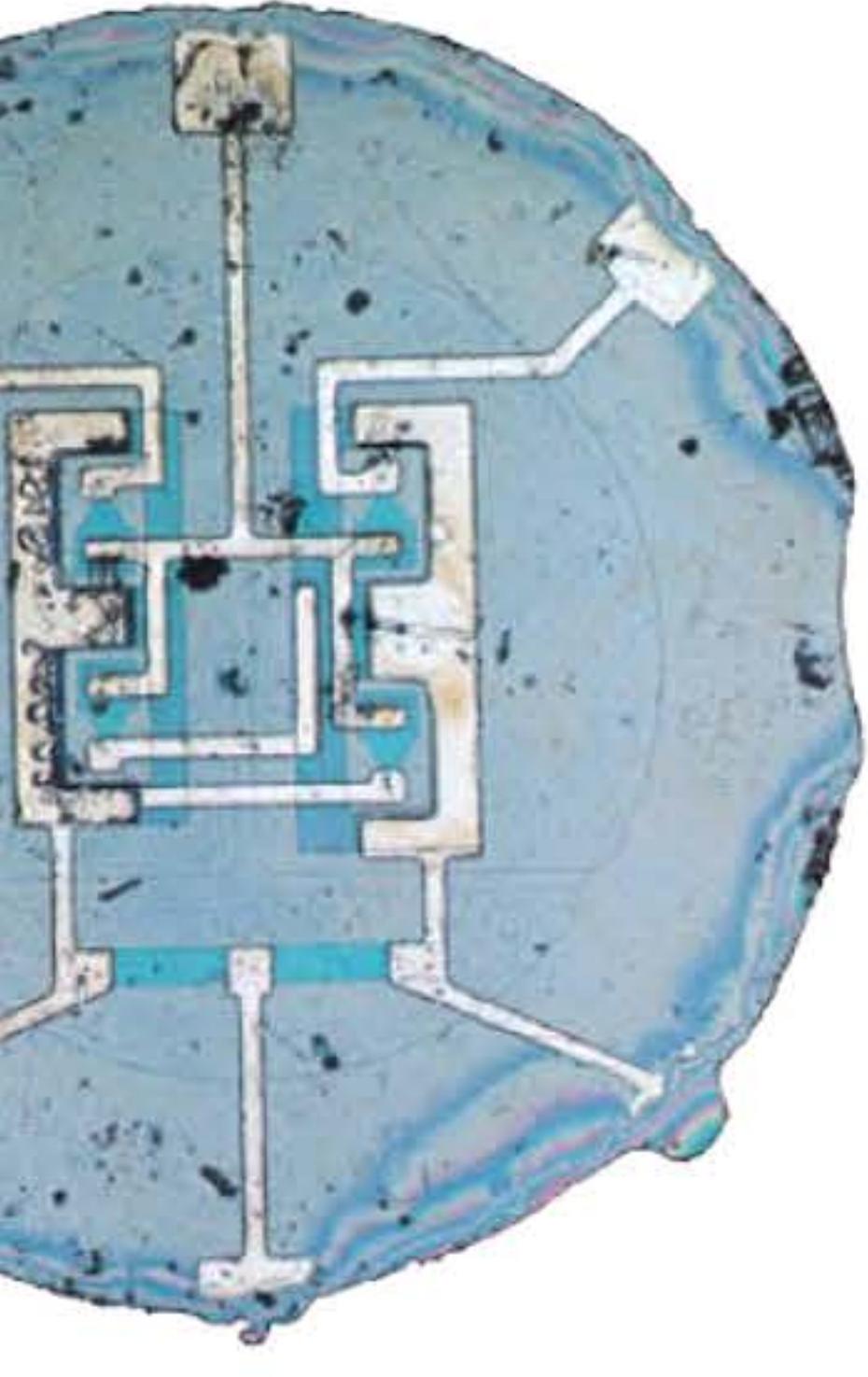

13 T.C

•

100110011010101011001001

1 1

l 1

1 •

 $\bf 11$   $\bf 01$   $\bf 021$   $\bf 13$   $\bf 14$   $\bf 15$   $\bf 01$   $\bf 11$   $\bf 15$   $\bf 16$   $\bf 16$   $\bf 11$   $\bf 16$   $\bf 11$   $\bf 16$   $\bf 03$   $\bf 11$   $\bf 04$   $\bf 11$ 

j 1

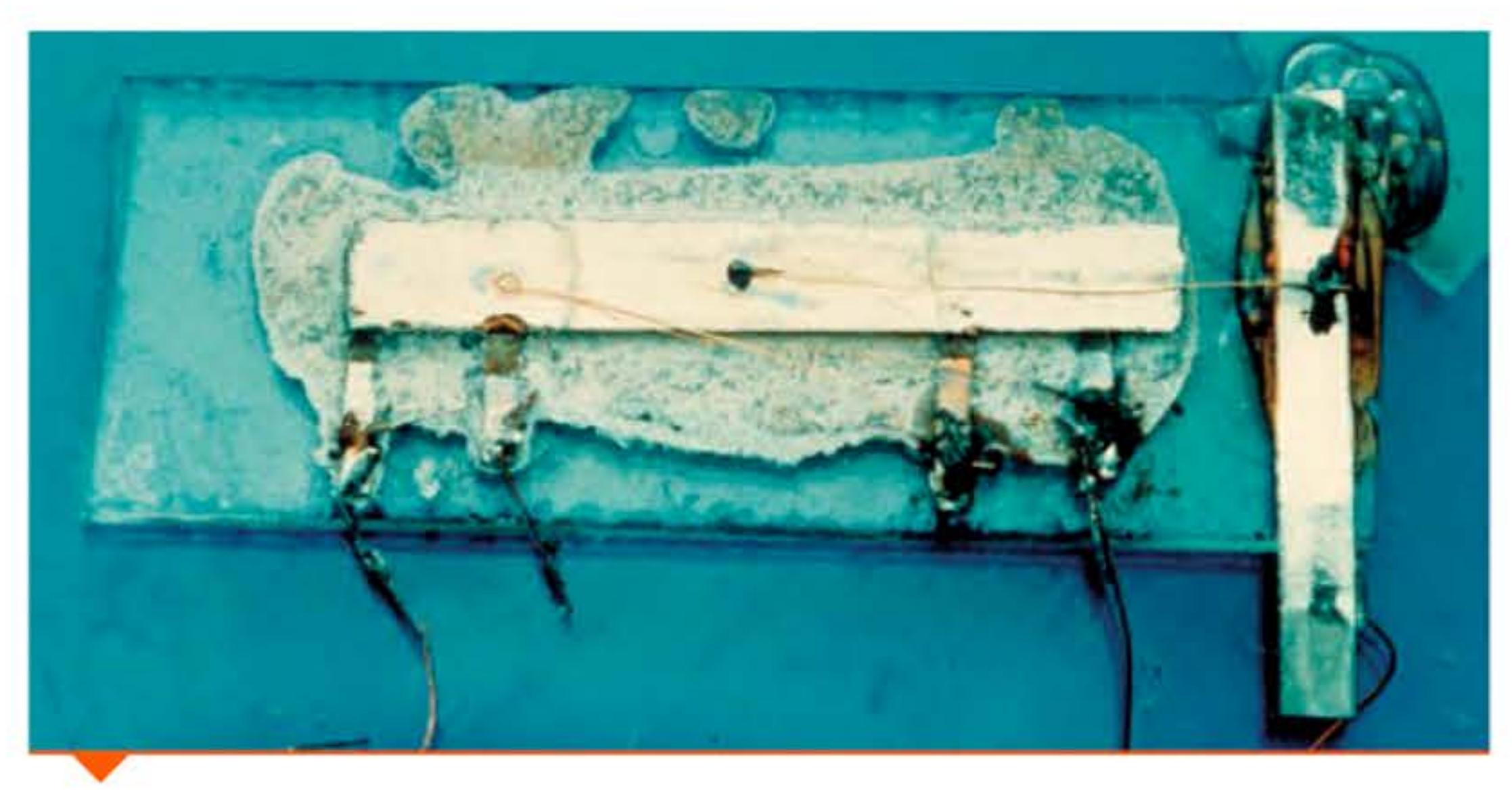

Prototype du premier circuit intégré inventé par Jack Kilby chez Texas Instruments.

composants (résistances, condensateurs, transistors ... ) d'un même circuit. Leur procédé de fabrication est amélioré par Jean Hoerni (1924-1997). C'est une grande avancée pour la miniaturisation et, plus important encore, pour la fiabilité. Ces circuits intégrés seront vite utilisés par l'armée américaine et la NASA dans les systèmes de guidage des missiles intercontinentaux et les modules lunaires, avant d'être à la base de tous les ordinateurs d'aujourd'hui.

Les brevets d'un traitement de texte sont déposés dès 1954 par la la Société d'électronique et d'automatisme (SEA) au nom de « BBR » (Bafour-Blanchard-Raymond). Le système est développé à Courbevoie sur un ordinateur CAB 2000 en coopération avec !'Imprimerie nationale,

> ñ •

## **195B • Début du traitement de texte**

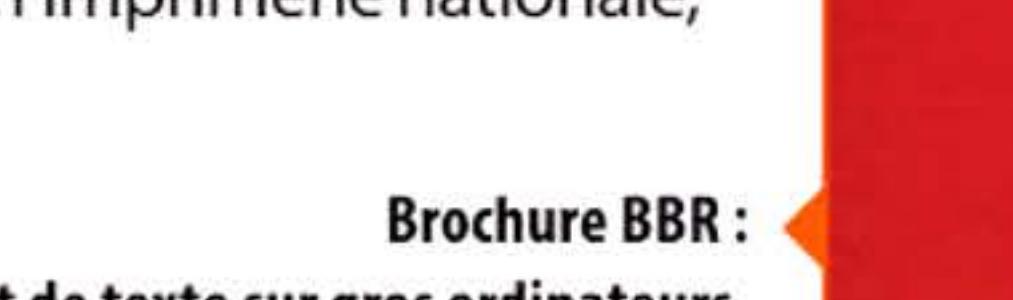

le traitement de texte sur gros ordinateurs.

1 1

l

1001110101

#### Chapitre 5 - L'ère des « gros systèmes » : du Whirlwind à la loi de Moore -129 **- 1**

'

1 1

1

• •

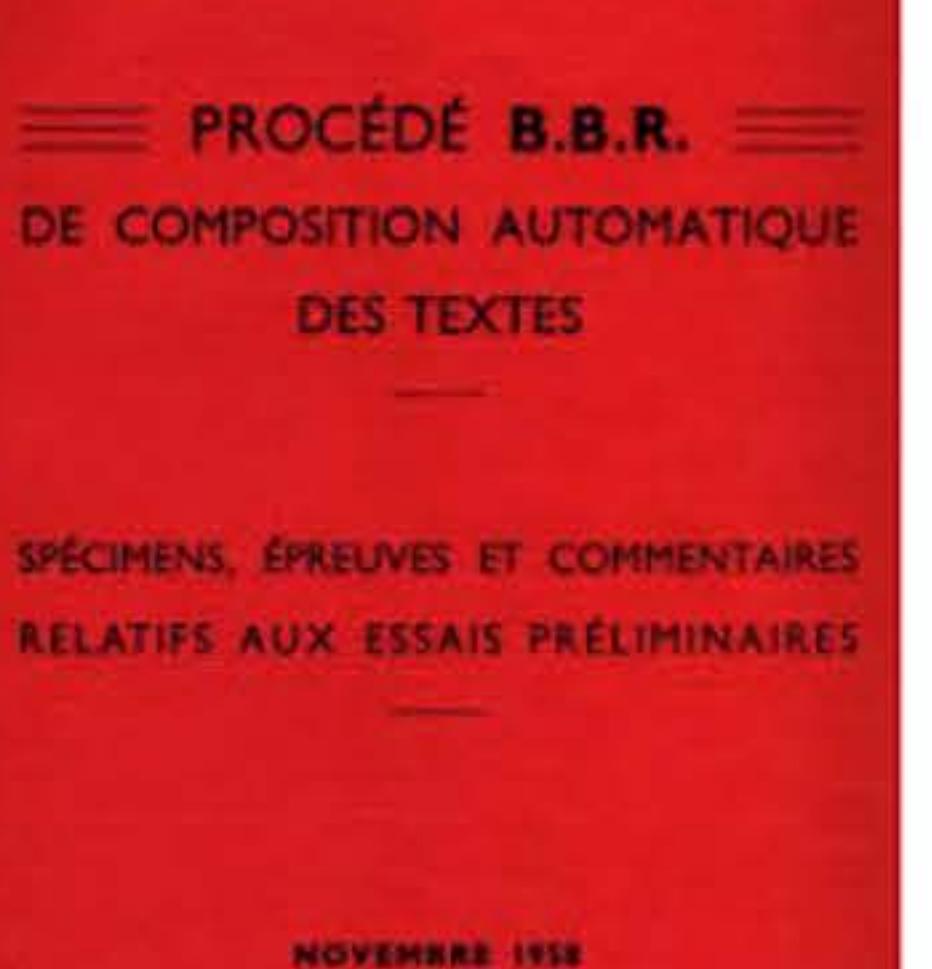

1 1

<u>1911 </u>

**1959** 

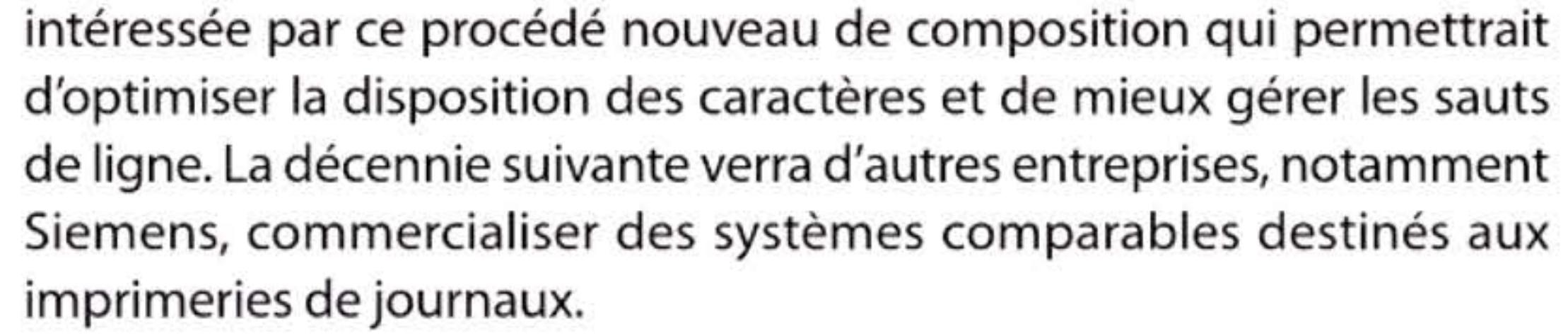

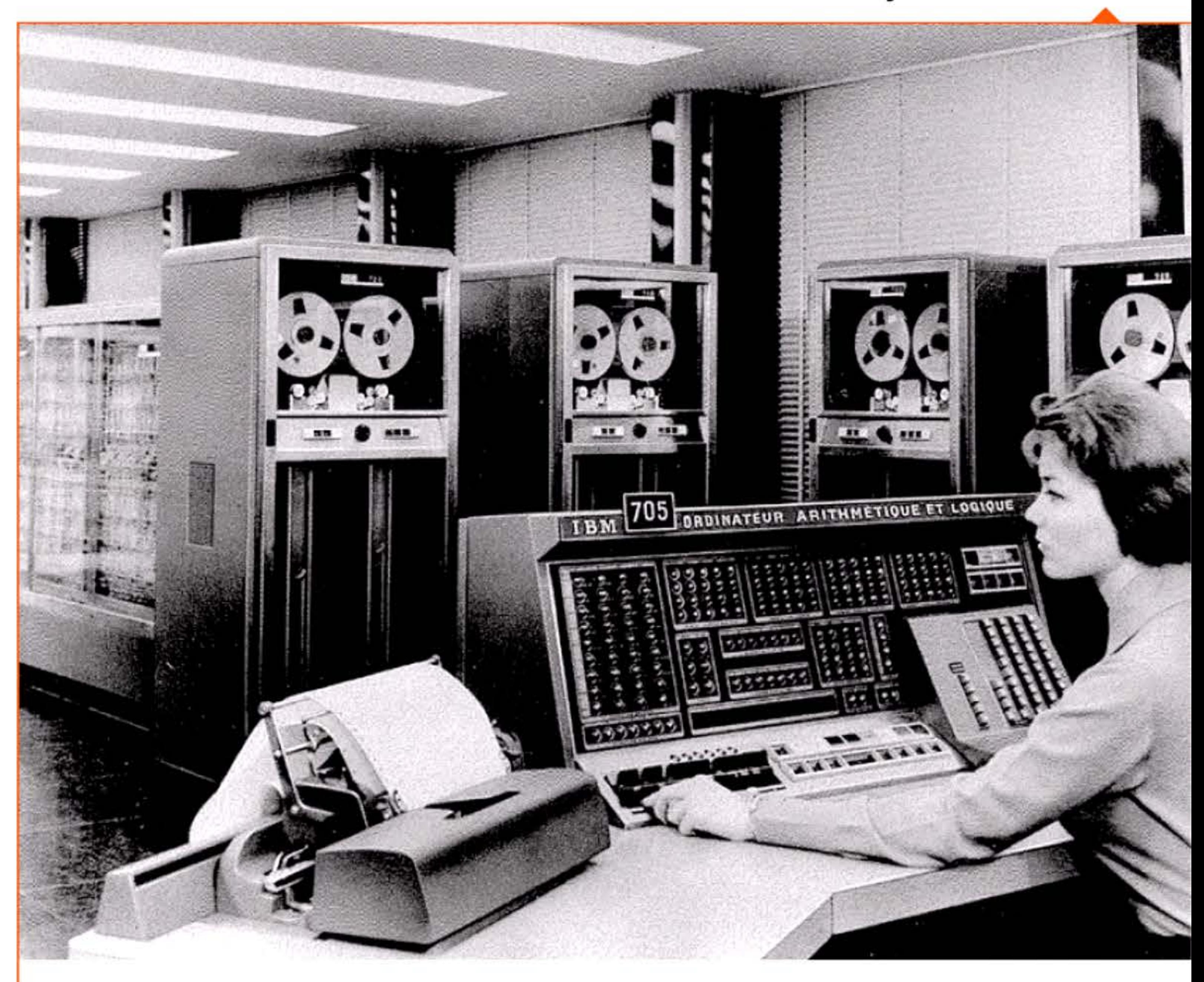

1 10 1 1 1 0 0 1 1 1 1 0 1 0 1 1 1 0 1 0 1 1 0 1 1 1 1 0 1 0 1 1 0 0 0 1 1 0 1 0 1 0 1 0 1 0 1 0 1 0 1 0 1

#### Ordinateur de gestion IBM 705 à la BNCI.

1 1 l 1 1

<sup>1</sup>1 1 1 ' 1 • • 1 • 1

# L'AUTOMATION ADMINISTRATIVE PAR L'ORDINATEUR 705

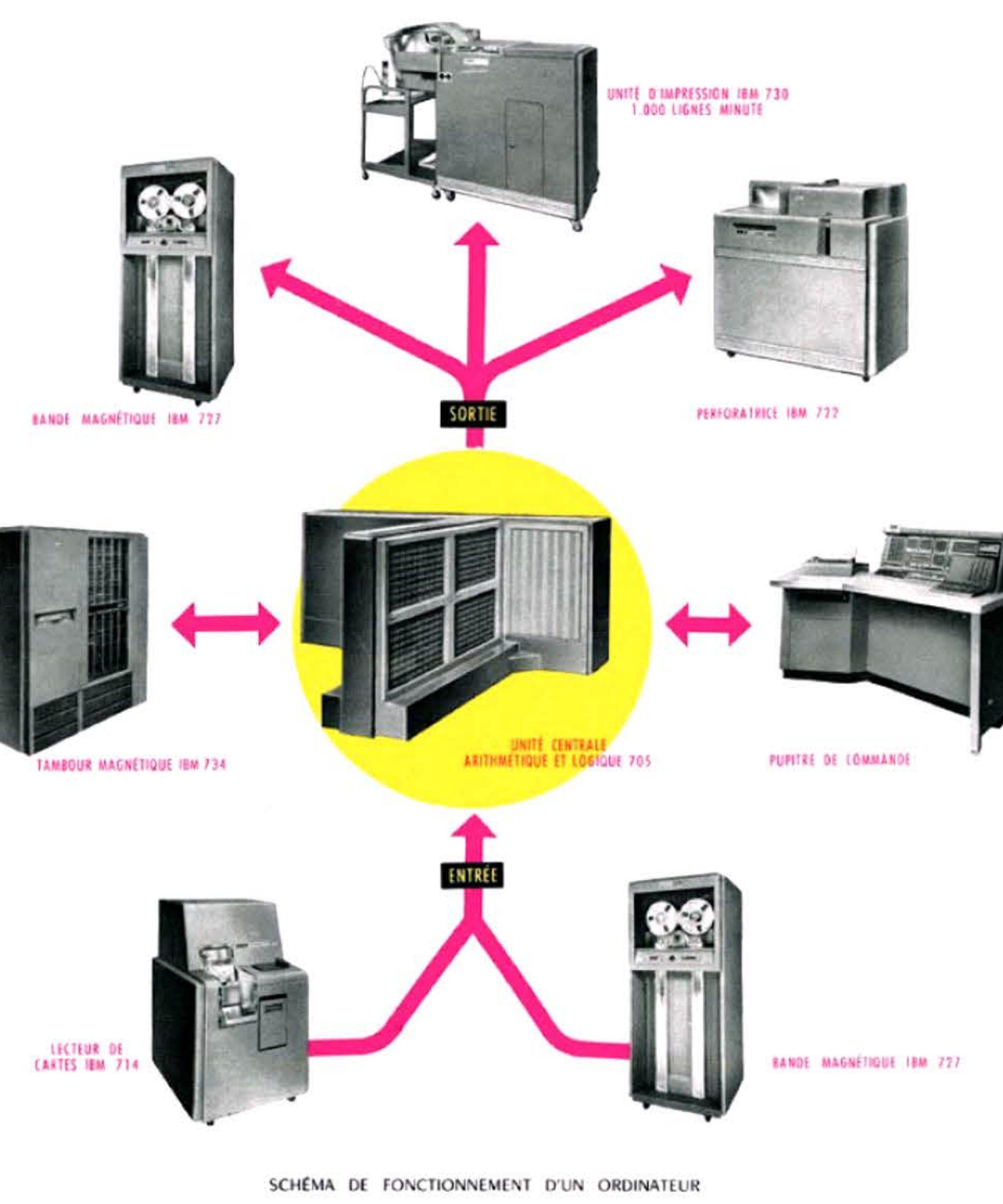

## 1959 > IBM 705 :

### le traitement de masse dans la banque

À la fin des années cinquante, la Banque nationale pour le commerce et l'industrie s'équipe d'un des plus gros ordinateurs de gestion existant, I'IBM 705. Les banques françaises sont alors à la pointe de l'informatisation et sont parmi les premières au monde à acquérir des ordinateurs.

## **1959 > LISP**

Inventé par John McCarthy au MIT, LISP (LISt Processing) est le premier langage symbolique pour l'intelligence artificielle.

## 1959 > Parametron

Le Parametron est un circuit logique magnétique inventé par le physicien Eiichi Goto en 1954 à l'université de Tokyo. Fiable et relativement peu coûteux, il a servi à construire plusieurs ordinateurs japonais à la fin des années cinquante, tel le PC-1 de l'université de Tokyo en 1958.

Pédagogie d'IBM : l'automation administrative par l'ordinateur 705.

## **1959** ~ **PDP-1 de DEC**

Digital Equipment Corp. (DEC) a été fondée en 1957 par Ken Olsen, électronicien formé au MIT où il a découvert les joies de l'emploi interactif d'un ordinateur temps-réel sur le Whirlwind et son dérivé TX-2. Son modèle est en tous points opposé à celui d'IBM: aux machines réservées aux « grands prêtres » et aux opérateurs habilités comme aux méthodes commerciales basées sur l'intéressement, ou à la « loi de Grosch » affirmant l'avantage économique des grands systèmes. Son premier ordinateur, le PDP-1, est l'un des premiers à mettre l'accent sur l'interaction avec l'utilisateur (via entre autres un écran d'affichage graphique) plutôt que sur les performances brutes. Un exemplaire, livré au MIT en 1962, deviendra la machine préférée des étudiants qui contribueront à lancer la culture hacker américaine. Le PDP-1 sera l'instrument de nombreuses « premières » : premier jeu vidéo, premiers éditeur et traitement de texte, premier débogueur interactif, premiers essais de musique électronique .. .

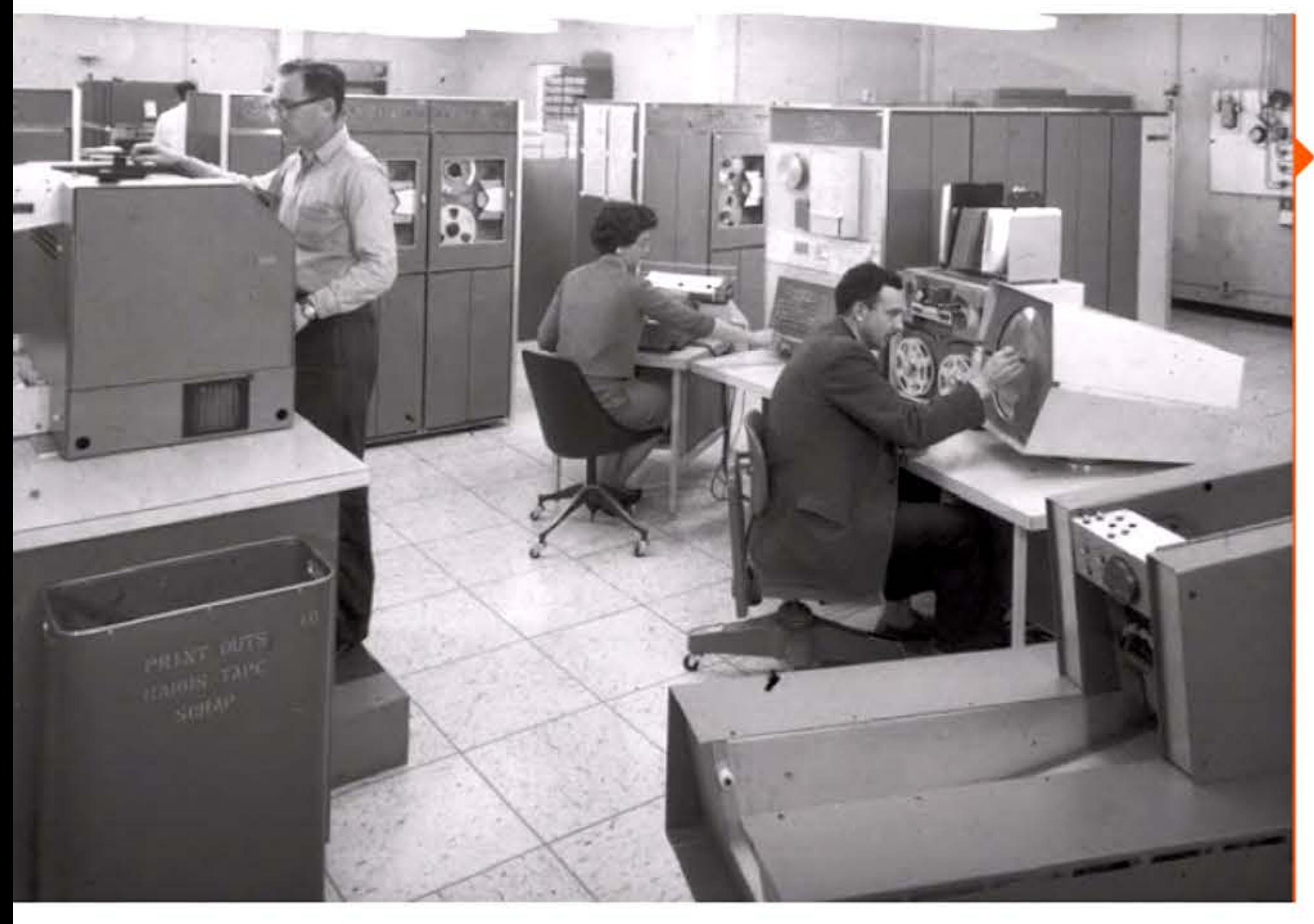

1 1 1 1 1 l

1 10 1 1 1 1 0 1 0 1 0 1 1 1  $0.111010101110101011110101110$ 

• 1

11001110101

# **1959** ~ **CRB 5DD de la SER** :

## **un ordinateur personnel interactif**

Petit ordinateur très innovant, peu coûteux et simple à utiliser, destiné au calcul scientifique, le CAB 500 est un succès commercial (plus de cent exemplaires vendus). 11 s'installe aussi simplement qu'un réfrigérateur ou un micro-ordinateur d'aujourd'hui: pas besoin d'air conditionné ni de faux plancher, il suffit de le brancher sur une prise de courant. Le CAB 500 se compose d'une unité arithmétique et logique, réalisée avec des amplificateurs magnétiques d'impulsions, et d'un tambour magnétique constituant la mémoire principale (128 pistes de 128 mots). L'organe d'entrée-sortie standard est une machine à écrire associée à un lecteur-perforateur de bande Friden Flexowriter. L'apprentissage de la programmation est facilité par un langage évolué, PAF (Programmation automatique des formules), développé à la SEA et comparable au Basic. Grâce à un logiciel original, il suffit à l'utilisateur de taper le début d'un mot pour que le CAB 500 le retrouve dans sa mémoire et le complète.

Salle machine avec un PDP-1. • À droite, la console de visualisation avec son crayon optique.

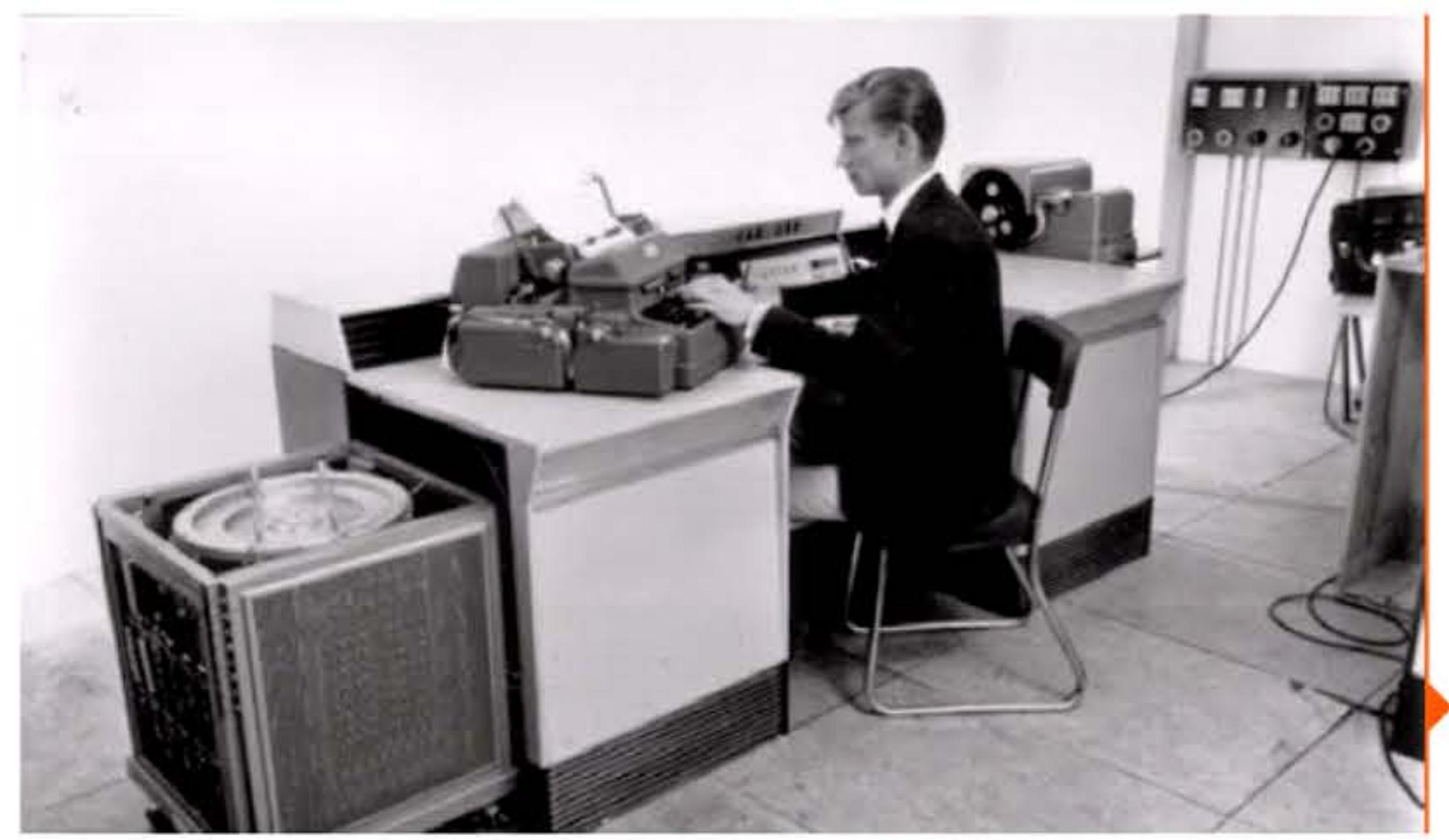

1 1 1 1 l [ [ I • l

110 1110 011110 1010 1110 1010 1010 1

CAB 500 de la SEA (le tambour magnétique est sorti de son meuble pour la démonstration).

1 1 1

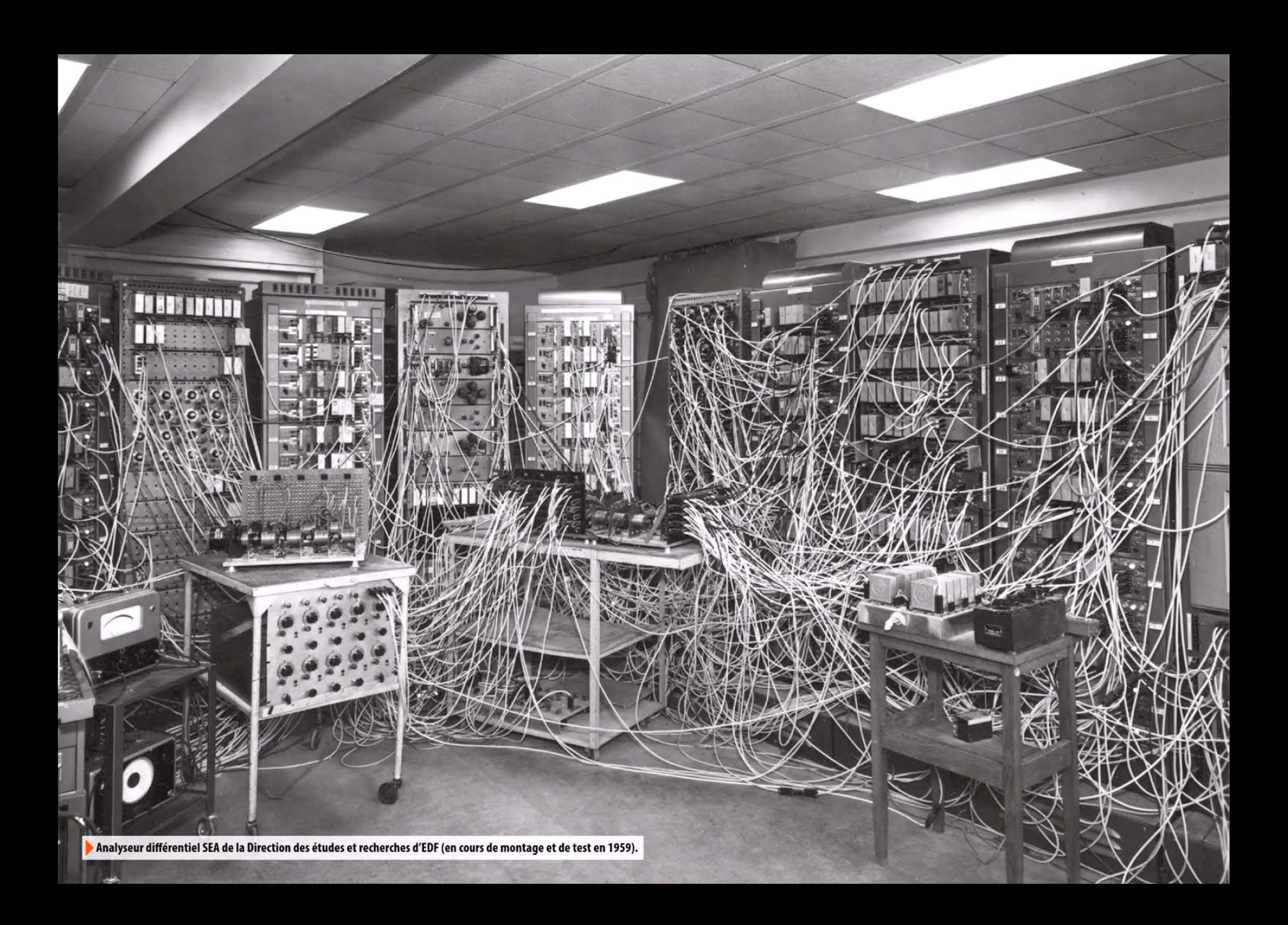

# **19&0** ~ **Analyseur différentiel à EDF**

Les calculateurs analogiques restent plus efficaces que les ordinateurs numériques pour d'importants types de calculs et pour la simulation de phénomènes physiques complexes. Au milieu des années cinquante, Électricité de France commande l'étude d'un analyseur différentiel à la Société d'automatisme et d'électronique (SEA). Les ingénieurs de la Direction des études et recherches d'EDF ne s'inquiètent pas trop de l'enchevêtrement de fils au stade des tests d'une machine où, par définition, toute la logique est câblée ou matérialisée dans des amplificateurs et des servomécanismes. Mise en service sous une forme plus présentable avec ses tables traçantes, la machine rendra de grands services dans la conception des centrales et des réseaux électriques. C'est sur ce calculateur qu'est réalisée la première simulation cinétique d'un réacteur nucléaire en France. La SEA en dérivera des versions commercia les.

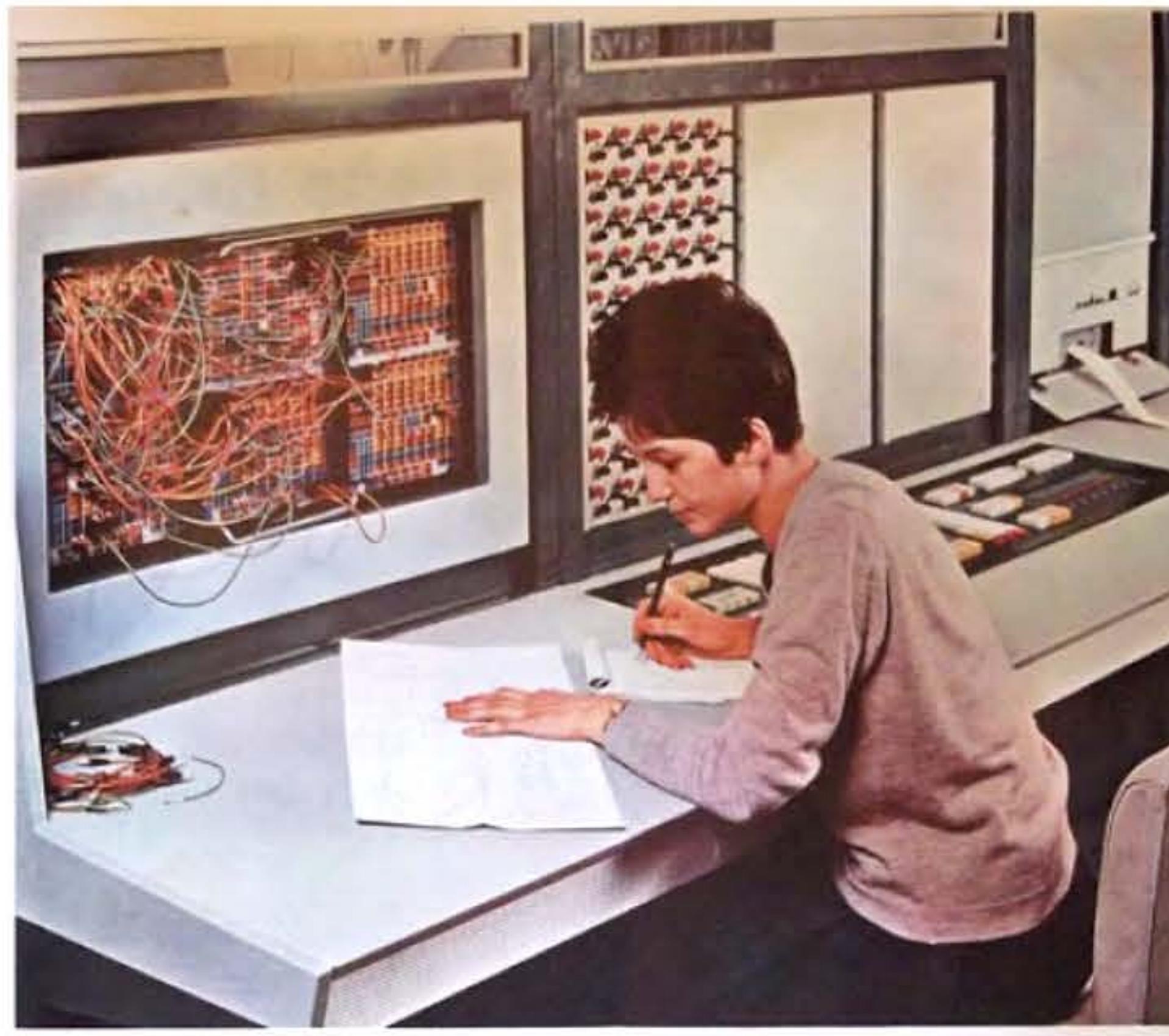

1 1 1 1

01011

 $1@1@111@1@1@1111@1@111@1@11@0111@1011$ 

Calculation analogique Nada; 100.

' 11 1 1 1 1 1<br>' 1 0 1 0 1 1

1 1 t.H

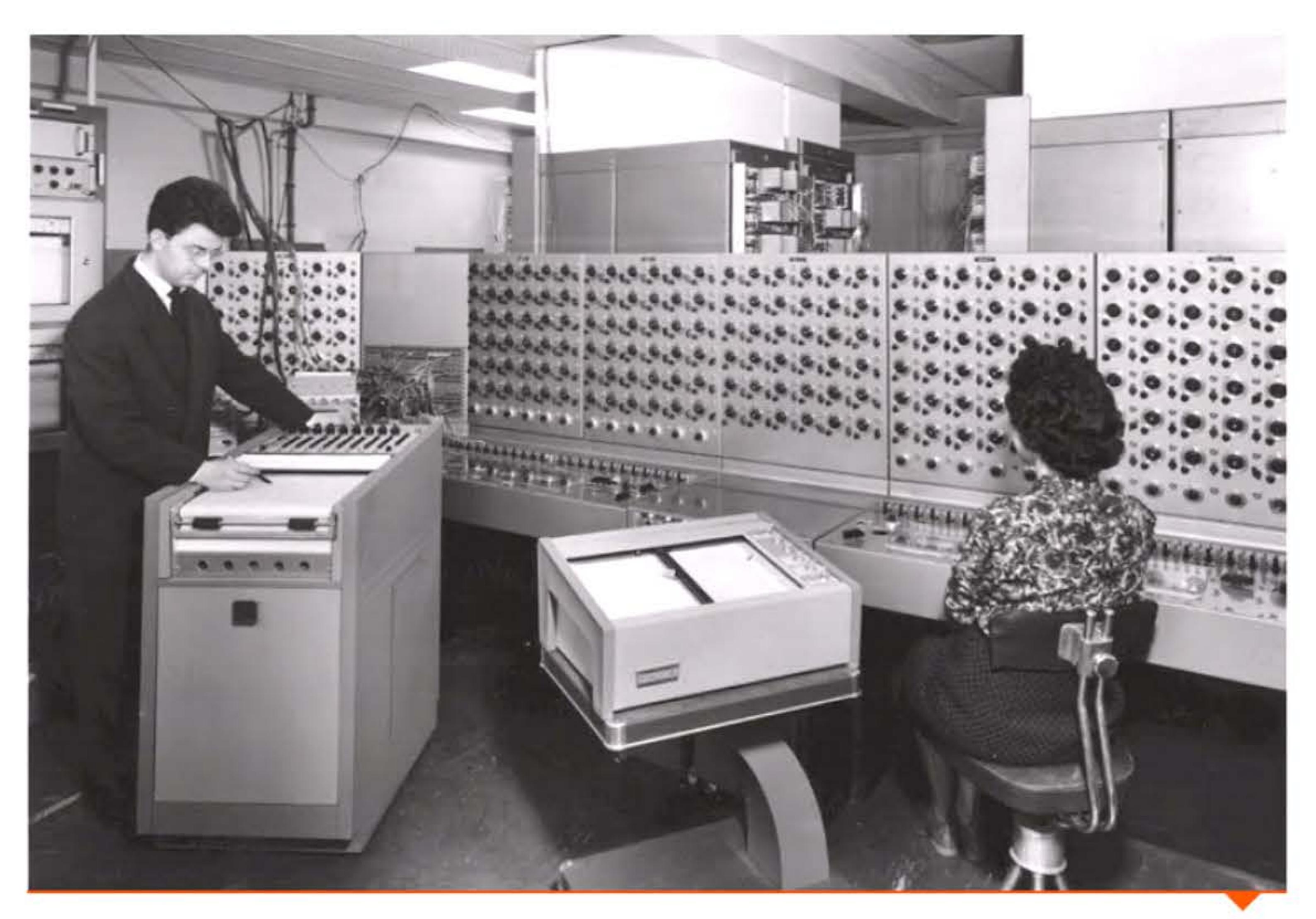

Calculateur analogique SEA Nadac100 (1963).

Analyseur différentiel SEA de la Direction des études et recherches d'EDF.

# **196D** ~ **Ordinateur analogique électronique**

Alors que le moindre ordinateur numérique coûte très cher, les transistors remplacent les tubes à vide dans les calculateurs analogiques et en font baisser le coût. Heath kit sort une version simplifiée en kit d'un de ses modèles, incluant neuf amplificateurs opérationnels. De nombreuses universités l'emploieront pour former les ingénieurs électroniciens au calcul analogique, encore très répandu.

010

1101110011110101011101010

• 1 t 1 • 1 1 • 1

Heathkit EC-1, ordinateur analogique conçu pour l'enseignement.

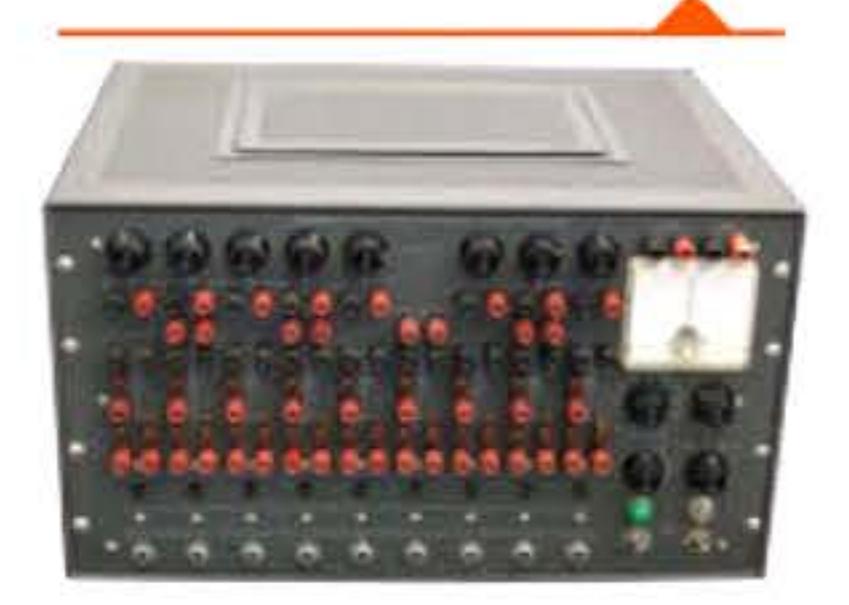

## 1960 > COBOL

Réagissant à la prolifération des langages, le Pentagone réunit en 1959 les différents constructeurs pour jeter les bases d'une standardisation. C'est la Conference on Data System Languages ou CODASYL. En 1960, basées sur les travaux antérieurs de Grace Hopper, les spécifications du COBOL (Common Business Oriented Language) sont publiées. Adopté par le département de la défense, qui l'impose aux constructeurs pour ses achats, il devient après FORTRAN le deuxième langage standard de la programmation et est encore très répandu dans l'administration et le monde de la gestion.

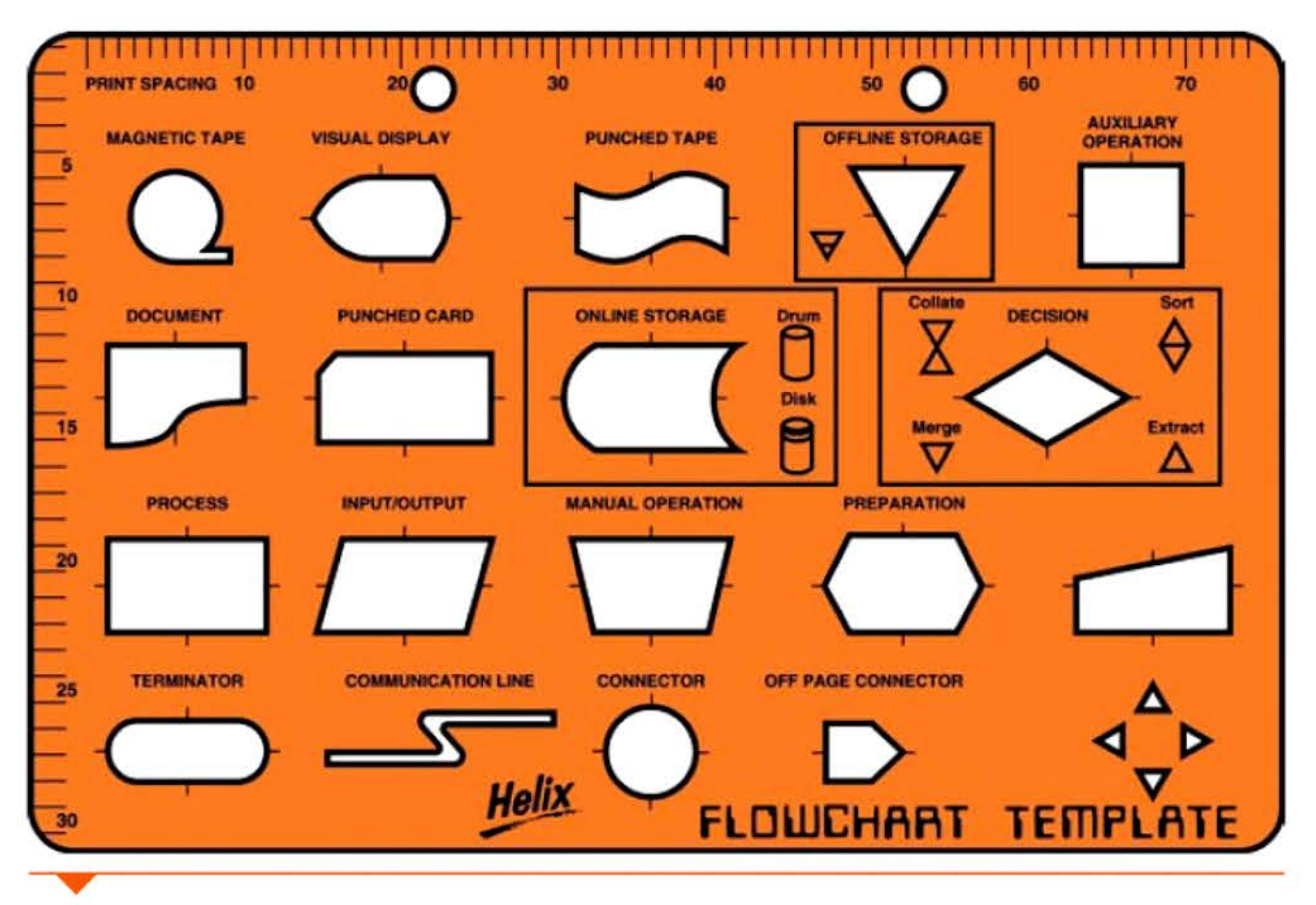

Instrument de travail habituel des programmeurs, le normographe (flowchart template) servait à dessiner les symboles du schéma logique d'un programme.

# 1960 ▶ Transistor à effet de champ

Dès 1925, le physicien Julius Edgar Lilienfeld (1882-1963) a inventé un dispositif amplificateur de courant contrôlé par un champ électrique créé par une troisième électrode : c'est le principe du transistor à effet de champ. Il a pris des brevets, mais n'a probablement pas tenté de réalisation — elle aurait de toute façon échoué car, à l'époque, on ne savait pas produire des matériaux semi-conducteurs d'assez bonne qualité. Il faut attendre 1960 pour fabriquer le premier transistor à effet de champ. Il est rapidement utilisé dans les circuits intégrés où l'on parvient à serrer une dizaine de composants par centimètre carré ; c'est l'échelle SSI (Small Scale Integration). Le transistor à effet de champ reste la brique de base des circuits électroniques, dont l'échelle d'intégration se mesure maintenant en milliards de composants par centimètre carré.

# 1960 > ALGOL 60

En même temps que les gestionnaires éprouvent le besoin de définir un langage adapté à leurs applications, un comité scientifique se forme pour poser les bases d'un langage universel, indépendant des différentes architectures de machines et permettant d'exprimer simplement les différentes étapes mathématiques d'un calcul informatique. Réunissant des experts américains et européens à Zurich, Munich et Paris, ce groupe définit un langage algorithmique, ALGOL (ALGOrithmic Language) 60. C'est le premier langage qui soit décrit syntaxiquement de manière formelle, grâce aux travaux de John Backus et Peter Naur (notation BNF ou Backus-Naur Form). Diverses raisons, notamment l'apparition de nouvelles versions de Fortran et l'effort d'IBM pour promouvoir PL/1, freineront sa diffusion au-delà du milieu universitaire où il sera longtemps utilisé pour l'apprentissage de l'algorithmique. ALGOL 60 forme la base de tous les langages impératifs qui lui succéderont (PL/1, Pascal, C...).

# **196D** ~ **Dlivetti Elea 9DD3**

Grand fabricant italien de machines à écrire et à calculer, renommé pour l'esthétique soignée de ses produits qui reflète une réelle volonté de « changer la vie », Olivetti s'est lancée au milieu des années cinquante dans le développement d'ordinateurs, en collaboration avec l'université de Pise. Cet effort aboutit à la commercialisation d'une des premières séries transistorisées au monde, Elea 9003, conçue pour la multiprogrammation. Son succès commercial honorable entraîne le lancement d'autres modèles, mais ne génère pas une rentabilité convaincante. La division électronique d'Olivetti passera en 1963 sous le contrôle de !'Américain General Electric, qui continuera à diffuser de petits ordinateurs développés par les équipes italiennes.

Olivetti Elea 9003 : une esthétique ergonomique très originale conçue par le designer Ettore Sottsass.

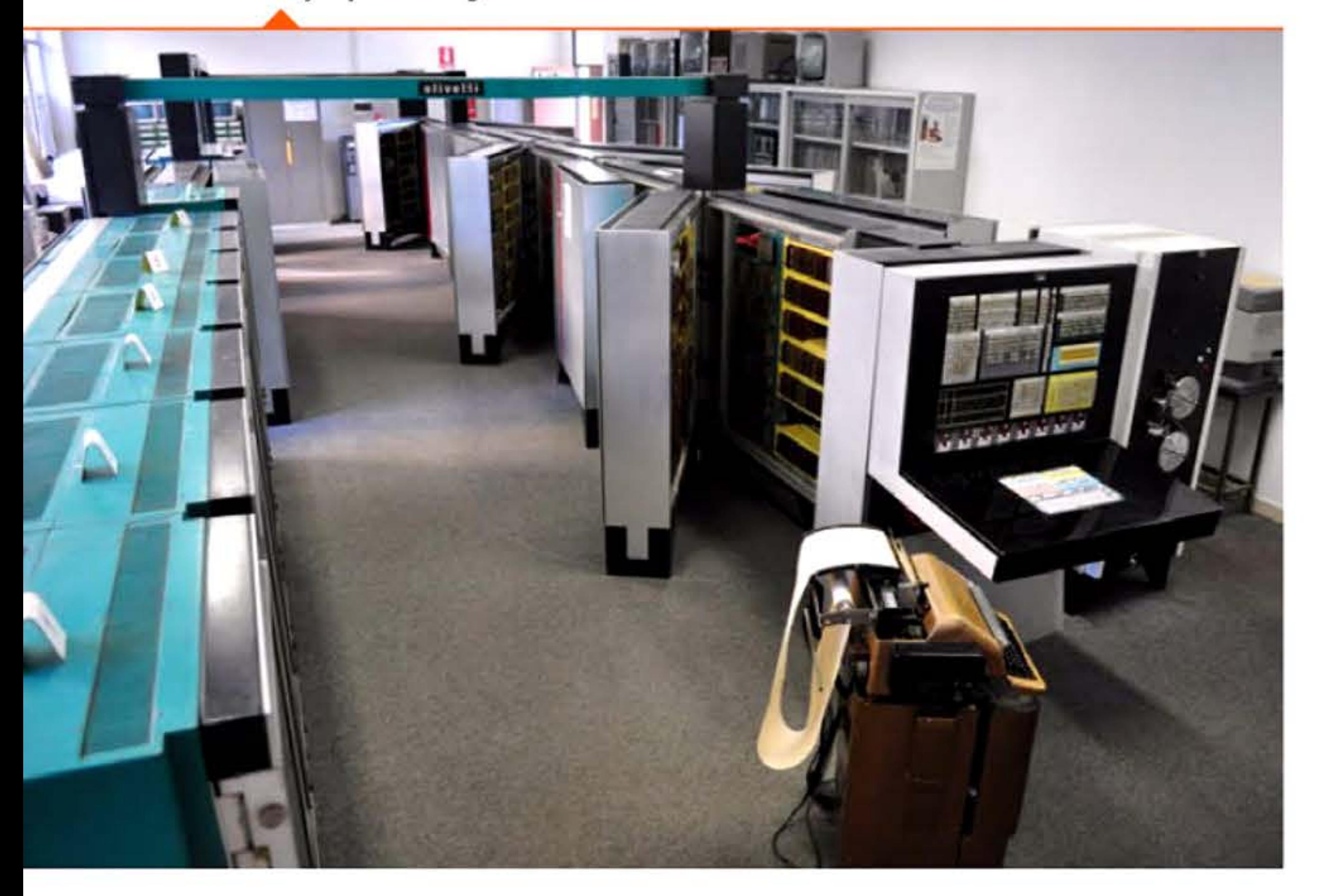

1 1

l 1 ' •

l

## **19&D** ~ **Bull Gamma &D**

Rompant avec les extensions de matériels mécanographiques, Bull s'est lancée en 1957 dans le développement d'un gros ordinateur universel, innovant sur tous les plans : transistors, mémoires à tores de ferrite, multiprogrammation ... Les ingénieurs ont carte blanche et aucun cadrage financier ou stratégique. En 1960, tandis que le prototype fonction ne bien, on découvre qu'il lui faudrait des programmes et surtout un système d'exploitation pour être compétitif face à la marée de nouveaux produits IBM et Univac. On met les bouchées doubles pour y remédier, mais il est trop tard et certains clients annulent leurs commandes. Une quinzaine d'exemplaires seulement seront installés en clientèle. Cet échec managérial coûte cher à Bull, qui cherchera désespérément des appuis auprès de l'État et des grands constructeurs électriques français, puis préférera passer en 1964 sous le contrôle de General Electric.

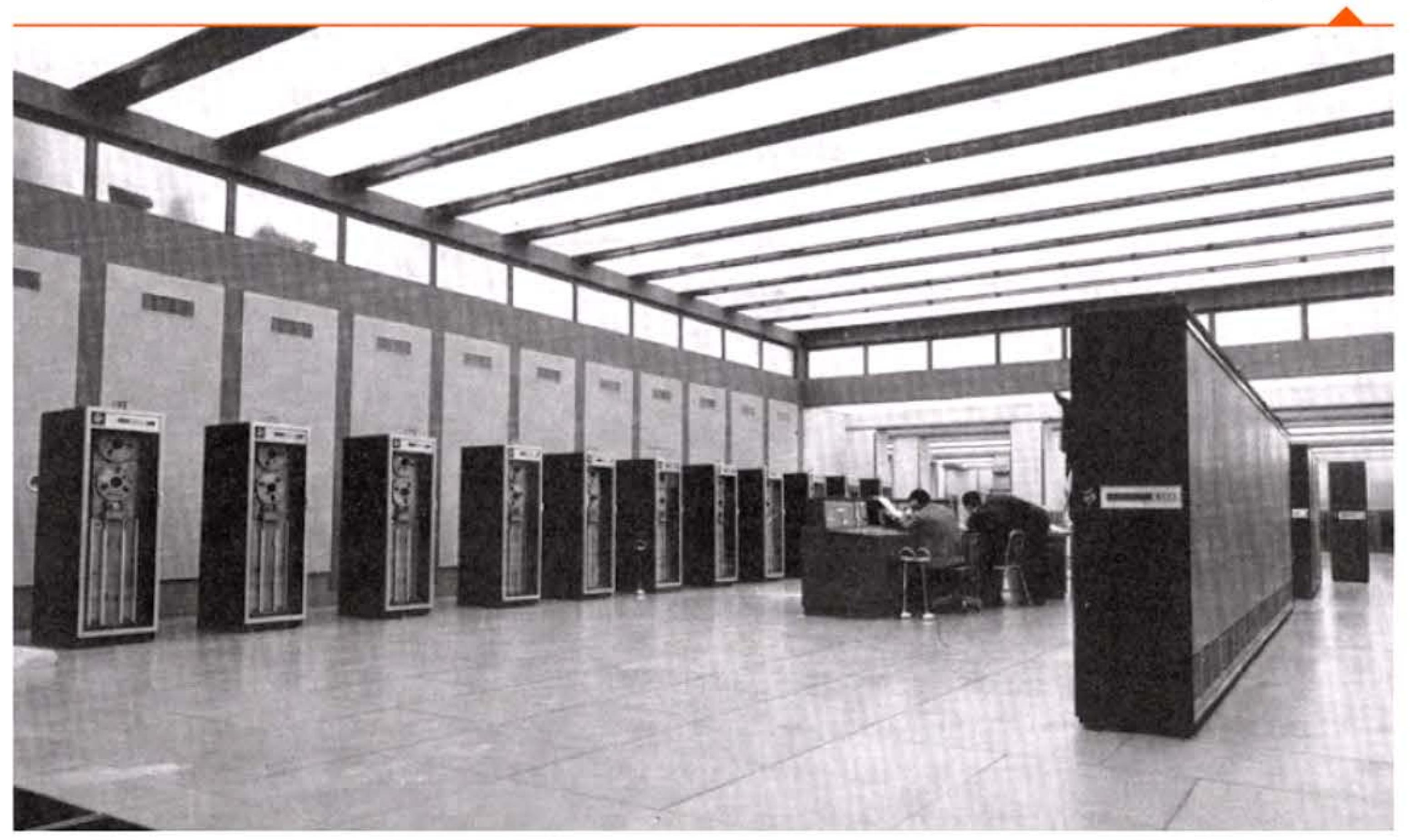

110111001111010101101010

[ 1 • 1 <sup>1</sup>

Bull Gamma 60 à la Banca Nazionale del Lavoro, à Rome.

10101011 l 64 6 1 1 6 6 1 6 6 1 1 6 6 1 61 **1** 1

Livraison d'IBM 1401 à la banque de la Société générale de Belgique, à Bruxelles.

## **19&D** ~ **IBM 14D1 : le best-seller**

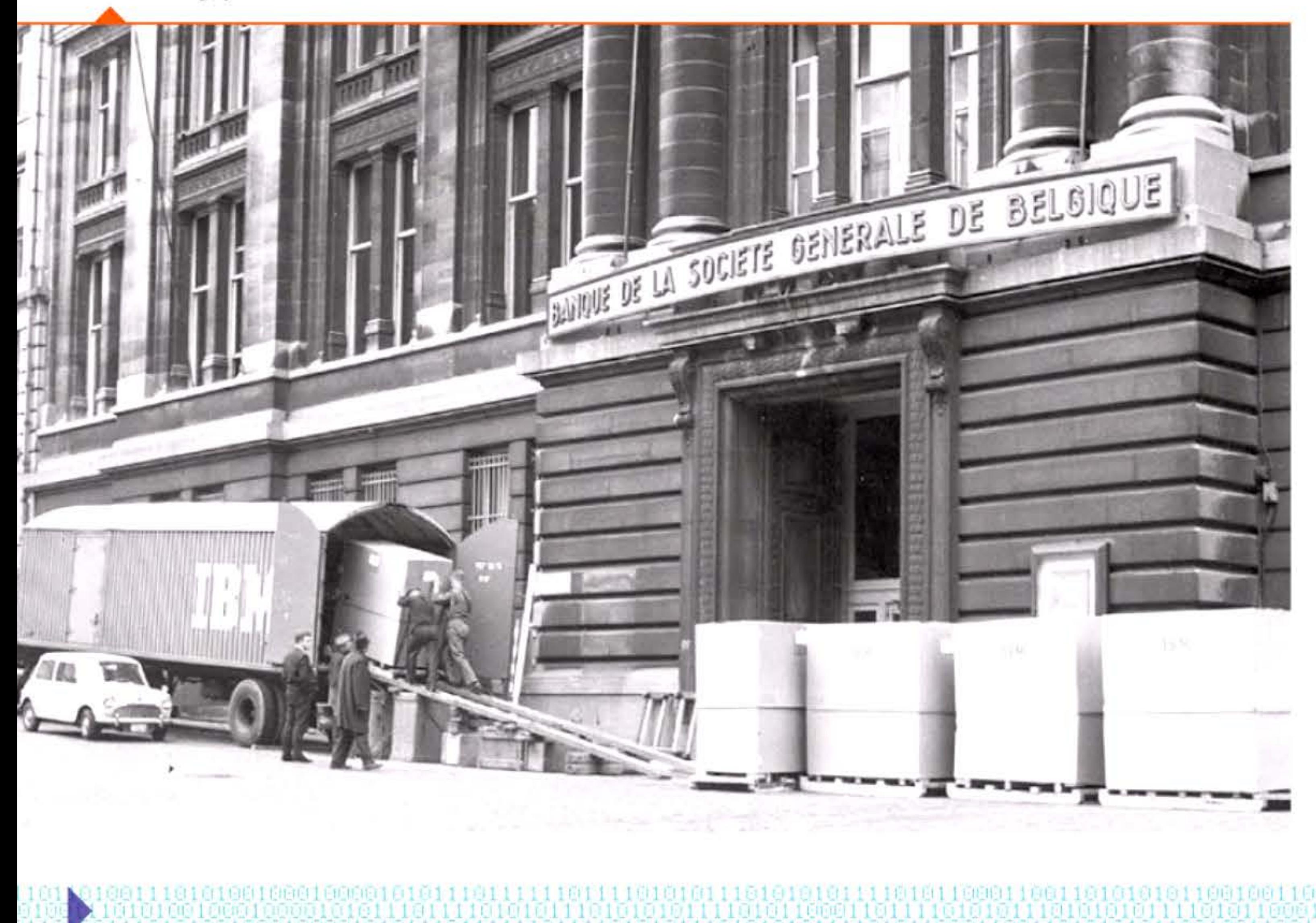

161611161

Le succès commercial de ce petit ordinateur de gestion à cartes perforées dépasse toutes les prévisions : plus de 10 000 exemplaires seront installés dans le monde. Pouvant remplacer quatre ensembles mécanographiques classiques, chaque IBM 1401 placé chez un client provoque le renvoi chez le constructeur des tabulatrices et autres trieuses en location, bousculant sérieusement la  $profession - y$  compris IBM.

Résultat d'études coordonnées en France et aux États-Unis, l'IBM 1401 est annoncé fin 1959. C'est un ordinateur de deuxième génération pensé pour convertir les mécanographes à l'informatique sans les bousculer : l'entrée des données se fait toujours par cartes perforées, la méthode de programmation reste accessible. Sa remarquable imprimante à 600 lignes par minute est quatre fois plus rapide que celles des tabulatrices existantes. On peut aussi connecter des dérouleurs de bandes magnétiques aux modèles supérieurs de la série IBM 1400.

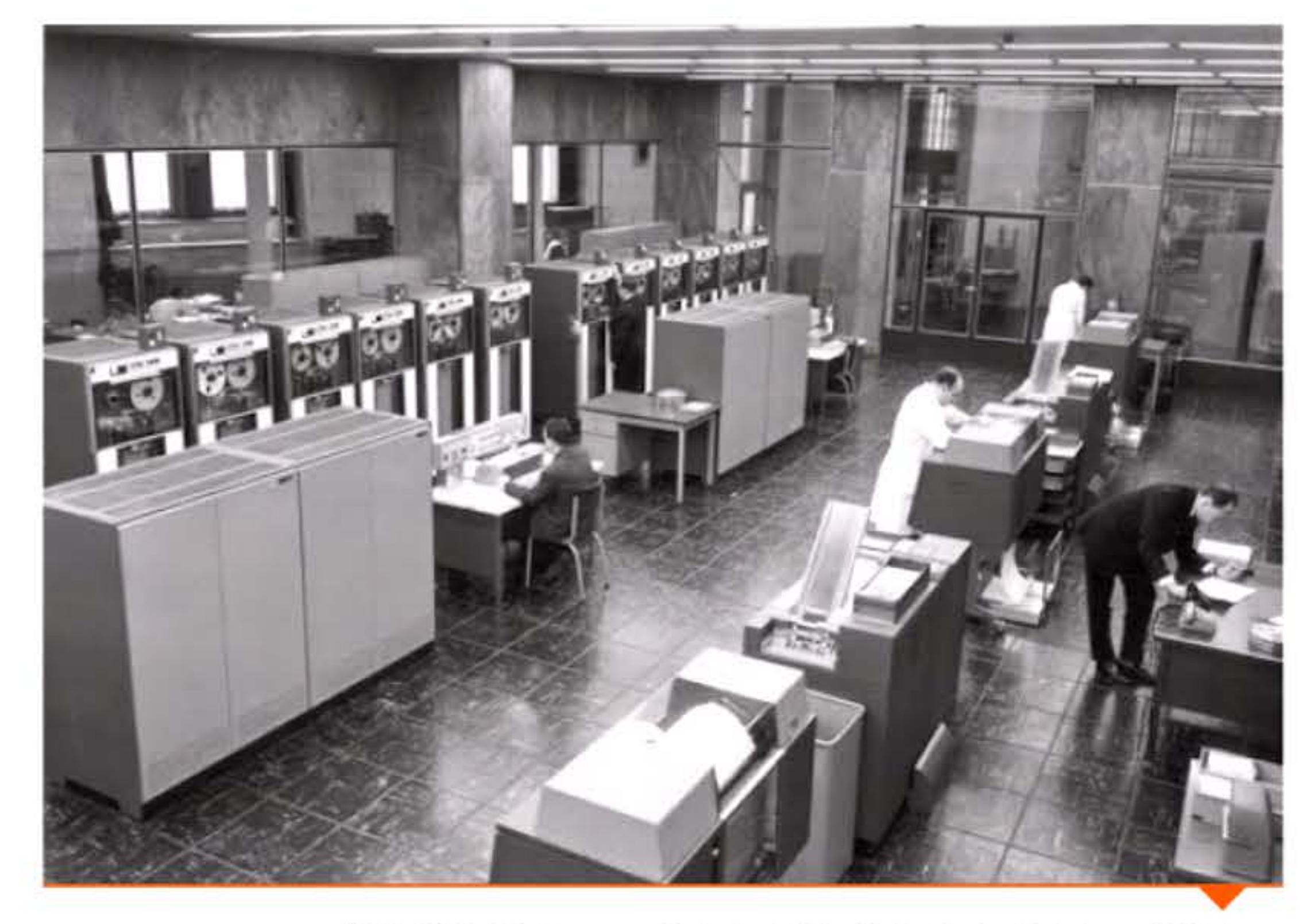

IBM 1440 à la banque de la Société générale de Belgique (1964).

À partir de 1964, le 1401 commence lui-même à être remplacé par des ordinateurs plus puissants mais capables de « l'émuler » d'utiliser ses logiciels d'application — et qui auront à leur tour des descendants compatibles. Ce qui fait que 40 ans plus tard, de vieux programmes écrits pour 1401 tournaient sur de nombreux ordinateurs. Les programmeurs qui les avaient conçus n'imaginaient pas une telle longévité ... ni que leur méthode de codage, abrégeant le numéro d'une année par deux chiffres, engendrerait un bug virtuel et ouvrirait des perspectives désastreuses à l'approche de l'an 2000.

1

1 0 8 1 cm 1 1 0 0 1 0 1 cm 1 1 0 0 1 0 0 1 1 0 1

# 1961 > IBM 7030 Stretch

Répondant à la demande de certains grands laboratoires américains, IBM propose en 1956 de construire un superordinateur : l'IBM 7030 « Stretch », cent fois plus rapide que l'IBM 704, alors le plus puissant ordinateur scientifique de la compagnie. La conception s'avère plus difficile que prévu et IBM doit admettre que ce but ne sera pas atteint, entraînant une baisse du prix de vente pour les contrats en cours et un retrait prématuré du catalogue. Le premier exemplaire est livré en 1961, trente à cinquante fois plus puissant que le modèle 704. C'est un échec commercial. Cependant les innovations technologiques et conceptuelles développées sur ce modèle (pipelining, prefetching, mémoire entrelacée...) seront reprises dans tous les superordinateurs suivants et jusqu'aux microprocesseurs actuels.

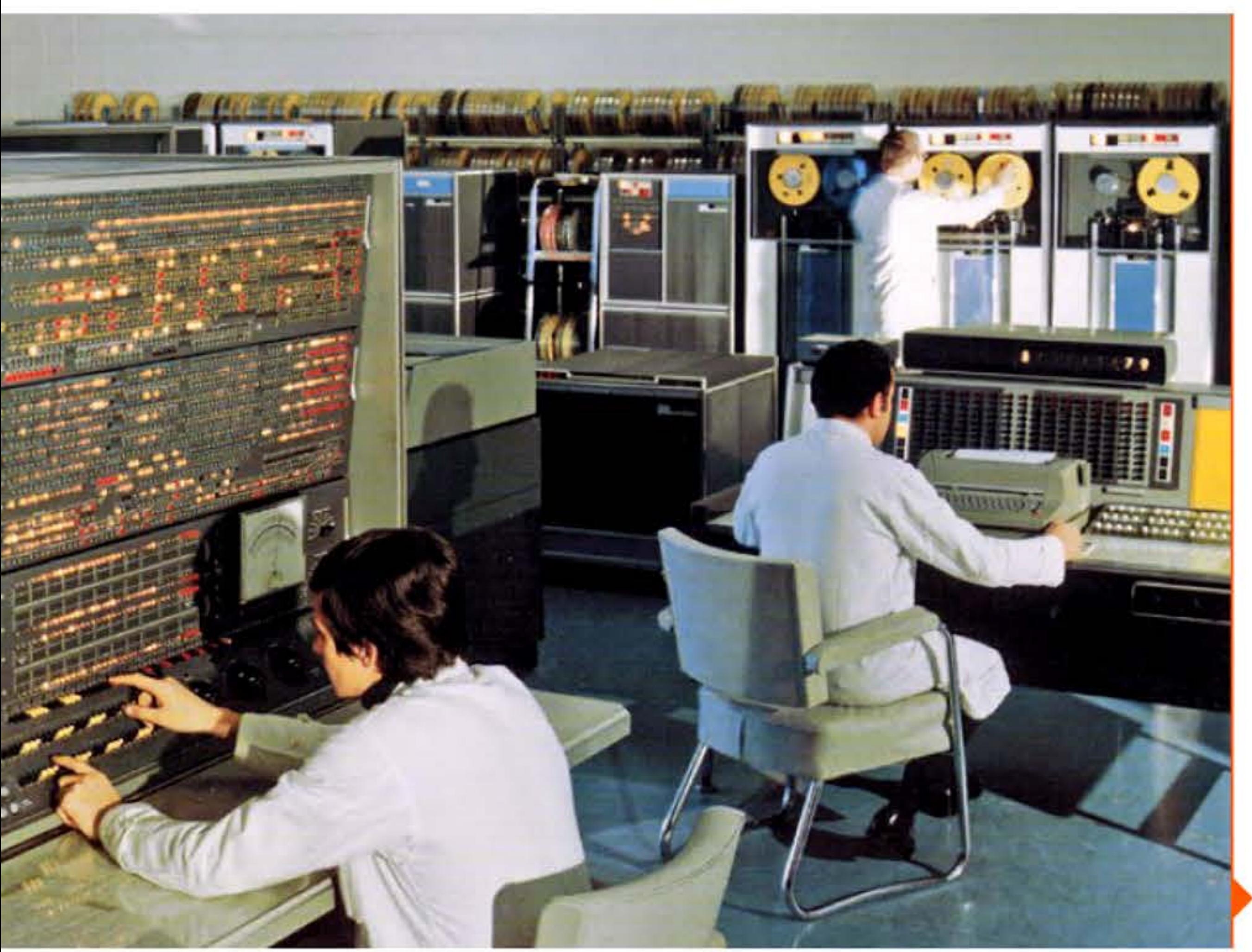

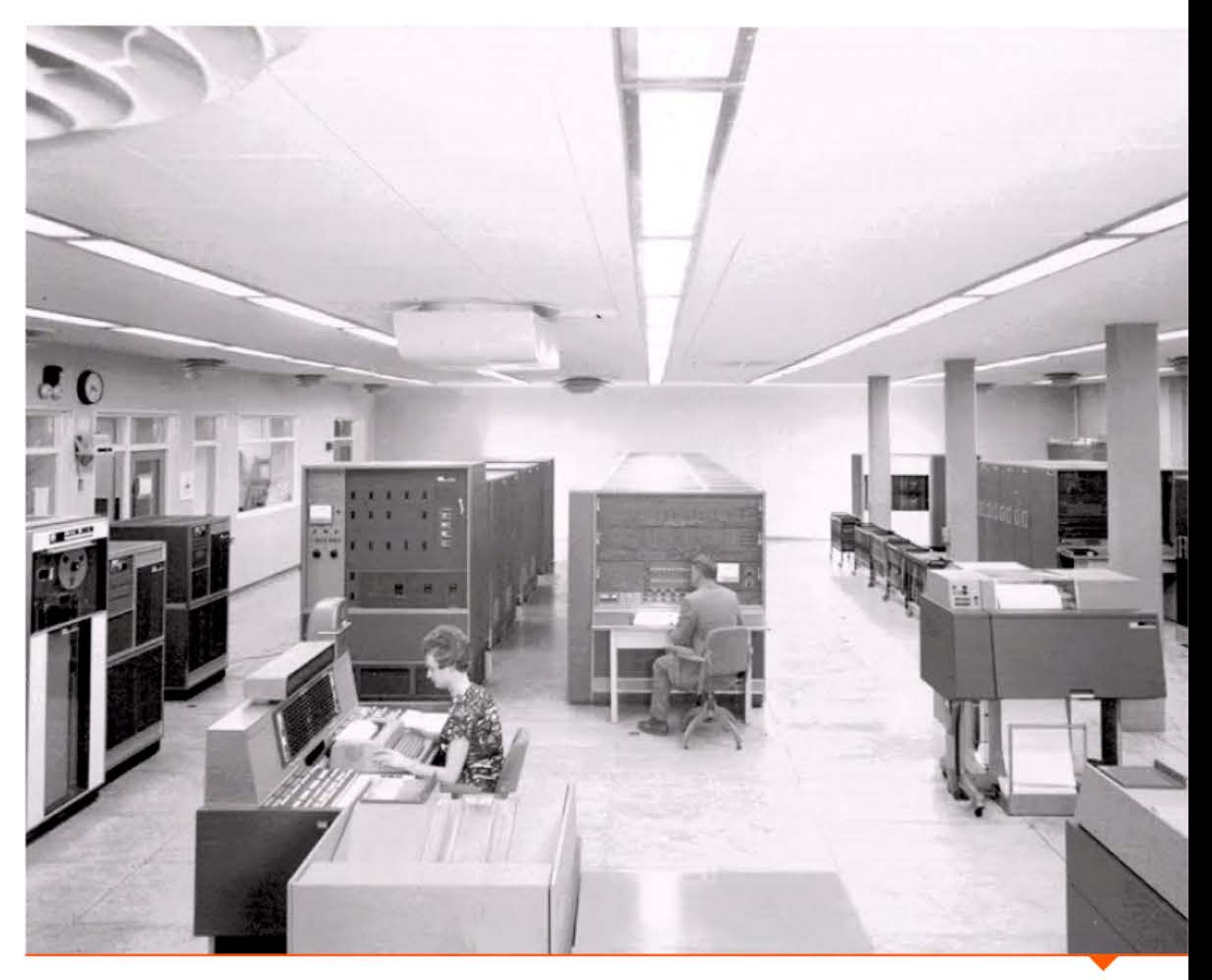

IBM 7030 Stretch au centre de recherche atomique anglais.

IBM 7030 Stretch au centre de calcul du CEA en 1963.

' 10

1 ,- 1 • - ,- - -, 1

## **19&1 • [TSS : l'inventian du Time-Sharing**

Un système d'exploitation en temps partagé, CTSS (Compatible Time-Sharing System), est expérimenté au MIT. Le but est double: exploiter au maximum les ressources d'un ordinateur, très coûteuses à l'époque, et faire progresser l'étude de ces objets nouveaux, les systèmes d'exploitation. Le concept a été décrit en 1957 par Robert Berner, ingénieur d'IBM qui jouera bientôt un rôle clé dans la définition du code ASCII. Le premier projet est démarré la même année par John McCarthy au MIT sur un gros ordinateur IBM, modifié pour se connecter à plusieurs terminaux et empêcher les interférences entre leurs programmes respectifs.

Le principe du temps partagé est de permettre l'utilisation simultanée de l'ordinateur par plusieurs personnes en laissant à chacune l'illusion que la machine est intégralement à sa disposition. Ce mécanisme est réalisé en découpant le temps en petites unités et en allouant les ressources successivement à chaque utilisateur, assez rapidement pour que celui-ci n'ait pas d'impression d'attente. On joue donc sur le différentiel de vitesse entre le temps de traitement de l'ordinateur et le temps de réaction de l'utilisateur.

CTSS démontre la viabilité du temps partagé et inspirera la conception des systèmes ultérieurs tels Multics, puis Unix.

# **19&i! • Naissance du terme informatique**

Depuis la fin des années cinquante, plusieurs spécialistes imaginaient des termes pour désigner les activités liées à l'ordinateur: Computronics, lnformatik et d'autres expressions avaient été essayées. « Informatique » est un mot-valise inventé en 1962 en fusionnant les deux termes information et automatique. Ses auteurs sont Philippe Dreyfus, jusque-là ingénieur chez Bull, et Robert Lattès, mathématicien travaillant pour la SEMA et le

Une rencontre fortuite entre un directeur commercial d'IBM et le président d'American Airlines mène à confier une réflexion à une équipe conjointe. li s'agit d'adapter les formules du système militaire SAGE (liaisons entre terminaux distants et site central) à

•

Commissariat à l'énergie atomique. Leur motivation est double. Ils veulent à la fois donner un nom à ce nouveau métier qu'ils pratiquent, le traitement automatique de l'information, et baptiser une société de services qu'ils sont en train de fonder. C'est une réussite linguistique: le terme entre dès 1966 dans le dictionnaire de l'Académie française, ainsi que dans le vocabulaire de plusieurs pays non-francophones (informatica, lnformatik). <sup>11</sup> est inventé simultanément aux États-Unis pour baptiser, là aussi, une firme de software: Informatics. Mais il n'y détrônera pas computing, pour une raison très simple: le terme lnformatics appartient à la firme en question, dont les avocats rejettent toutes les dema ndes d'utilisation émanant d'autres organisations.

Alors que la plupart des termes liés à l'informatique sont d'origine américaine, voire directement importés sans traduction, un autre mot purement français réussit plus tard à s'imposer: logiciel, proposé en 1969 par la Délégation gouvernementale à l'informatique en combinant les termes « logique » et « matériel », pour remplacer software. Il sera lui aussi vite adopté par la profession.

# **19&2 • IBM SRBflE** :

### **le premier système de réservation en ligne**

Depuis le début de l'aviation civile, les compagnies aériennes ont affronté le problème de la gestion centralisée des réservations effectuées un peu partout dans le monde. Le système manuel datant des années 1920, avec une équipe d'agents remplissant des fiches bristol pour chaque vol, atteint ses limites avec l'explosion du trafic après la seconde guerre mondiale.

un environnement commercial. Un prototype basé sur deux IBM 7090 est expérimenté dès 1960. L'ensemble du système de réservation d'American Airlines bascule en 1964 sur SABRE (Semi-automated Business Research Environment). Après passage sur IBM/360 en 1972, il s'ouvre aux autres compagnies aériennes en 1976 et continue d'exister de nos jours sur de nouveaux matériels.

## **1962** ~ **Caurbes de Bézier**

Alors ingénieur chez Renault, Pierre Bézier (1910-1999) cherche à modéliser une courbe afin de faire le lien entre les dessinateurs de carrosseries et les nouvelles machines à commande numérique. Il définit mathématiquement une courbe paramétrique, aisément manipulable dans une interface graphique et calculable par ordinateur. Une idée comparable est mise en œuvre chez Citroën avec Pierre de Casteljau. Le procédé est implémenté à la fin des années 1960 dans un logiciel de CFAO, Unisurf, adopté par les constructeurs automobiles puis par l'aéronautique. Reprises au début des années 1980 dans le dessin des polices de caractères du langage Postscript, les courbes de Bézier sont devenues un standard des tracés de courbes dans tous les logiciels graphiques.

jeu sert de logiciel de test lors de la livraison au client! Spacewar! se répand rapidement sur les machines des différents centres de recherche américains. À l'université d'Utah, Nolan Bushnell passe des heures sur le jeu ; quelques années plus tard, il créera Atari, entreprise pionnière dans l'industrie du jeu vidéo.

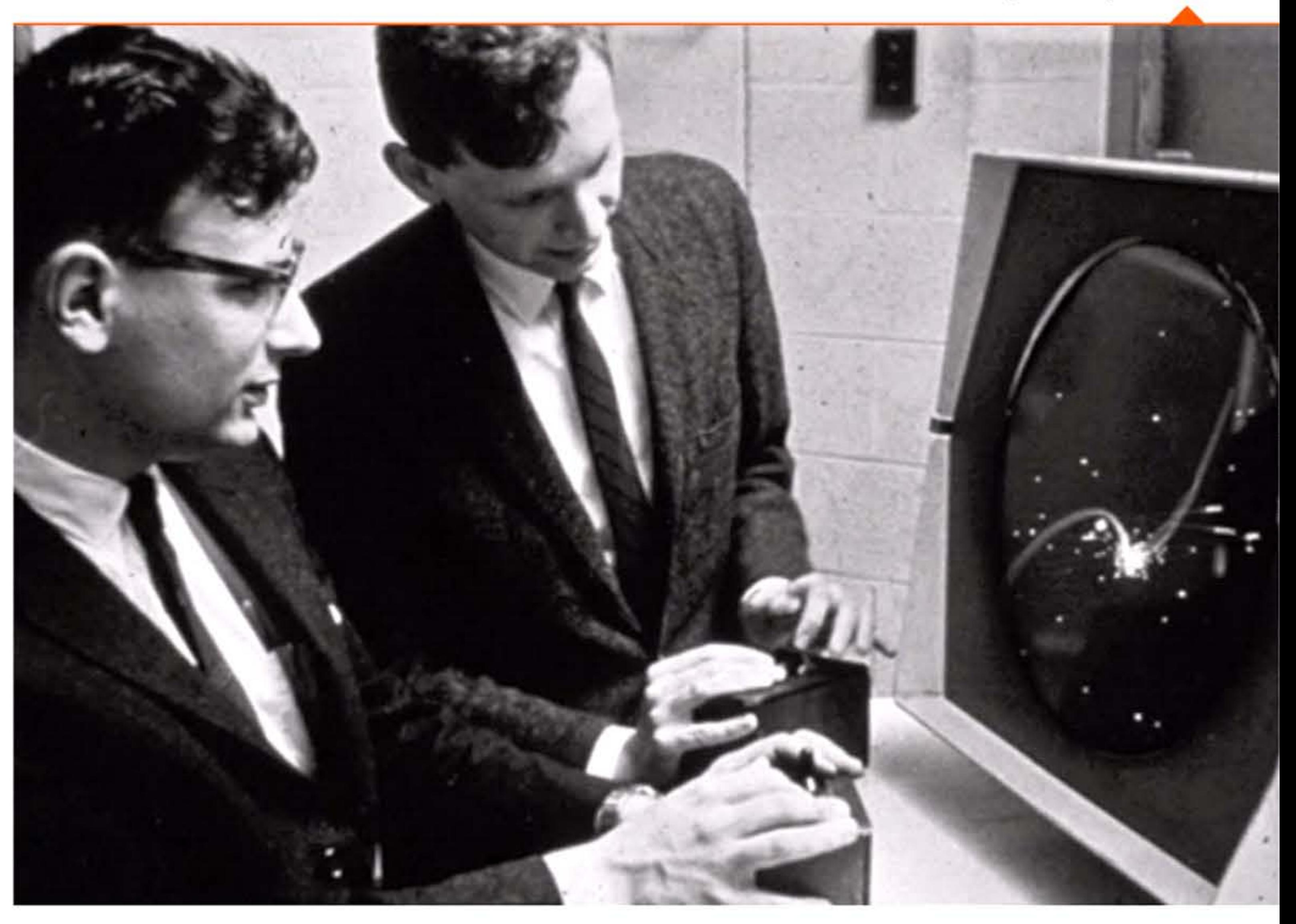

1101110011110101011101010101

10011110101011101010111

## **1962** ~ **Spacewar!**

162

110100

Steve Russell et d'autres étudiants créent Spacewar!, premier jeu vidéo de l'histoire, sur le mini-ordinateur PDP-1 du MIT: chacun des deux joueurs doit essayer de détruire le vaisseau adverse tout en manœuvrant dans le puits gravitationnel d'une l'étoile centrale. Un an après, le constructeur DEC livre chaque PDP-1 (coûtant près d'un million de dollars actuels) avec une copie du jeu préinstallée; utilisant toutes les ressources de la machine, le

1110111110101011101010101111101011

<sup>L</sup>1 • • 1 1 ' 1 1 <sup>t</sup>

11 11 11 12 12 13 14 15 16 17 18 18 19 19 19 1

#### Chapitre 5 - L'ère des « gros systèmes » : du Whirlwind à la loi de Moore -139 **- 1**

Dan Edwards et Peter Samson jouant à Spacewar!.

1 81

l

' 1

1 607 1 17 2 2 E **11 1 1 4** 

l.  $\mathbb{E}$ 

•

11 11 11 11

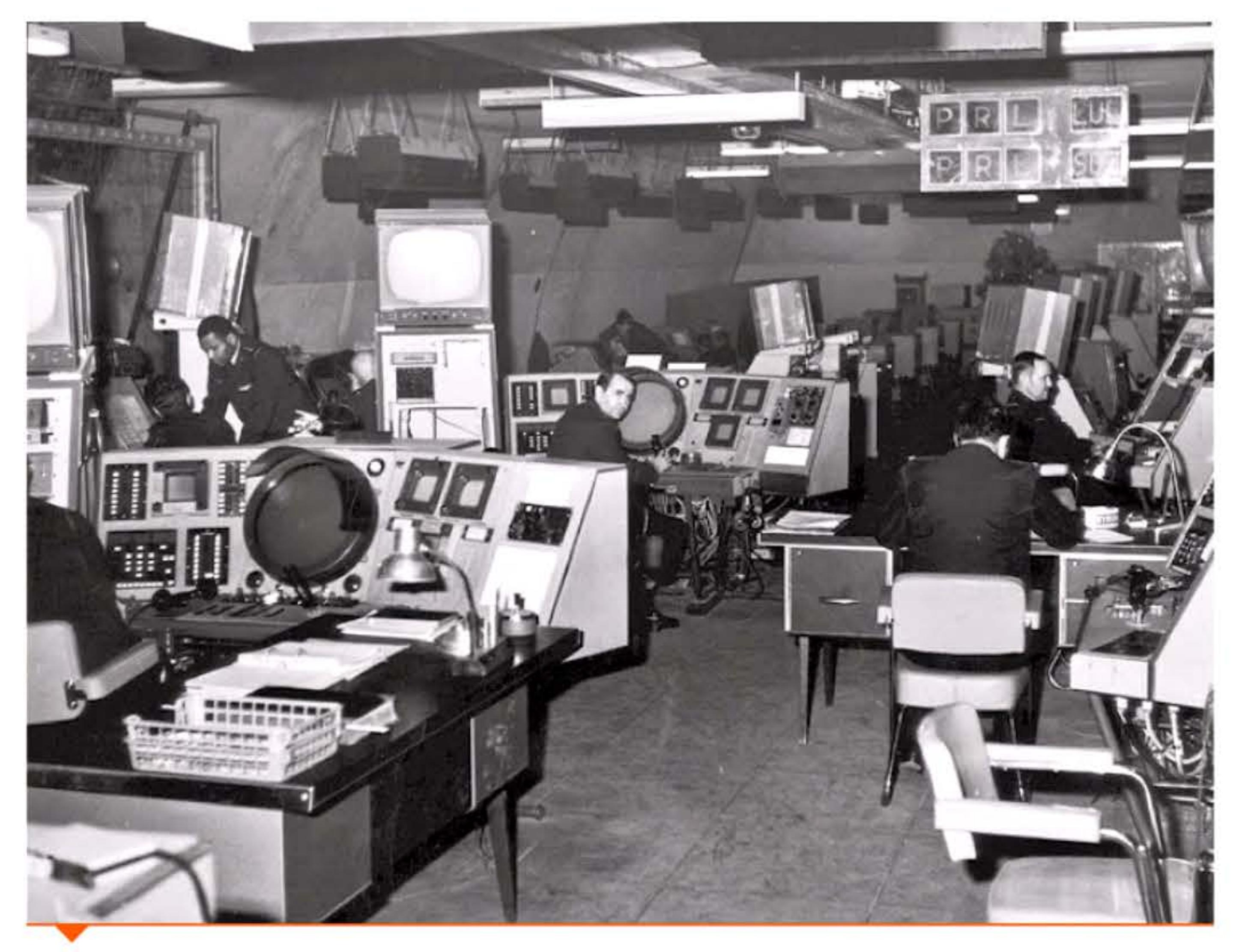

Salle de contrôle Strida à Mont-de-Marsan (1968).

l 1

10 l t

Ë

16 16 17

## **1962 ▶ Système STRIDA : la défense aérienne**

Après appel d'offres, l'étude et la réalisation du Strida sont confiées à deux entreprises: la Sintra, firme spécialisée dans les calculateurs et les écrans radar, et IBM France, où Jean-Pierre Brulé (1929-2015) crée une division militaire en 1960 pour développer des ordinateurs spéciaux. Mis en service à partir de 1962, le Strida est un vaste dispositif où les aéronefs ne sont plus, à la limite, que les « terminaux » mécaniques du réseau radioélectrique. C'est sans doute le premier<br>réseau numérique européen.

# **1962 > Atlas et la mémoire virtuelle**

En 1957-1959, face au déploiement des bombardiers soviétiques supersoniques, l'Armée de l'Air française a entrepris de développer un nouveau système de traitement et de transmission des informations de défense aérienne (Strida). Les signaux radar seront désormais traités par des calculateurs numériques qui évalueront la menace éventuelle et prépareront les décisions de riposte en fonction des données disponibles: type et direction de la menace, moyens de défense disponibles à proximité, risques de saturation, état des avions de chasse, etc.

1 t 1 1

00011011110101011101010101111

•

La mémoire virtuelle est un dispositif d'expansion de l'espace mémoire disponible pour le programmeur, utilisant la mémoire secondaire (disque) comme extension de la mémoire principale. Sa première réalisation a été faite en 1962 sur la machine Atlas, construite conjointement par l'université de Manchester et l'entreprise Ferranti. Les 96 ko de mémoire, réalisée en tores de ferrite, étaient étendus à l'aide des 576 ko stockés sur tambour magnétique. Nécessitant un matériel rapide, l'usage de la mémoire virtuelle ne se généralisera qu'après la fin des années 1960.

 $0.1$   $1.006$   $1$  erect  $1$  erected a rate to  $1$  (10  $1$  1  $0.1$  1  $0.1$   $1$   $1$   $0.01$   $1$   $1$   $1$   $1$   $0.01$   $1$   $0.1$   $0.1$   $1$   $0.01$   $1$   $0.01$ 

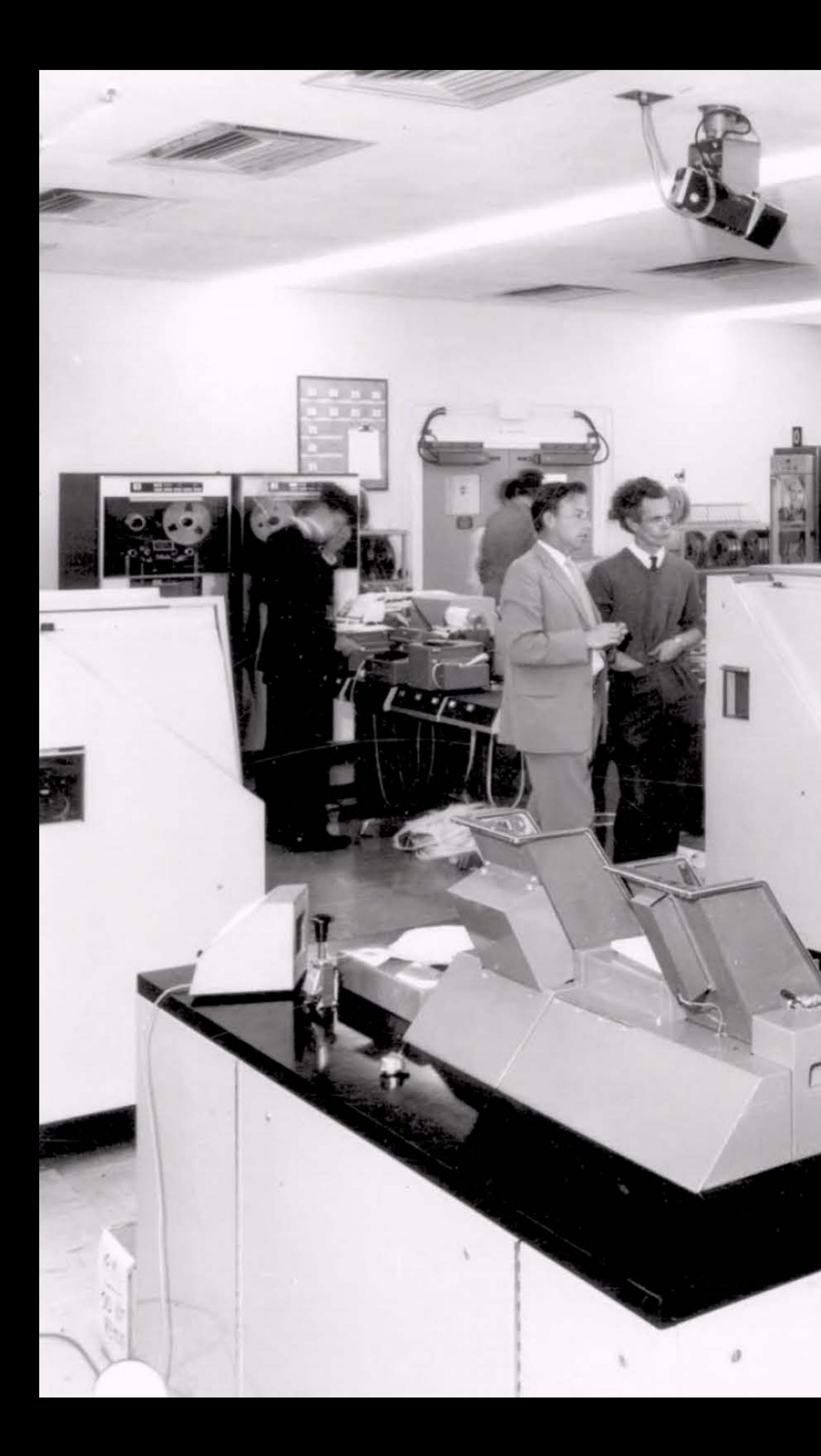

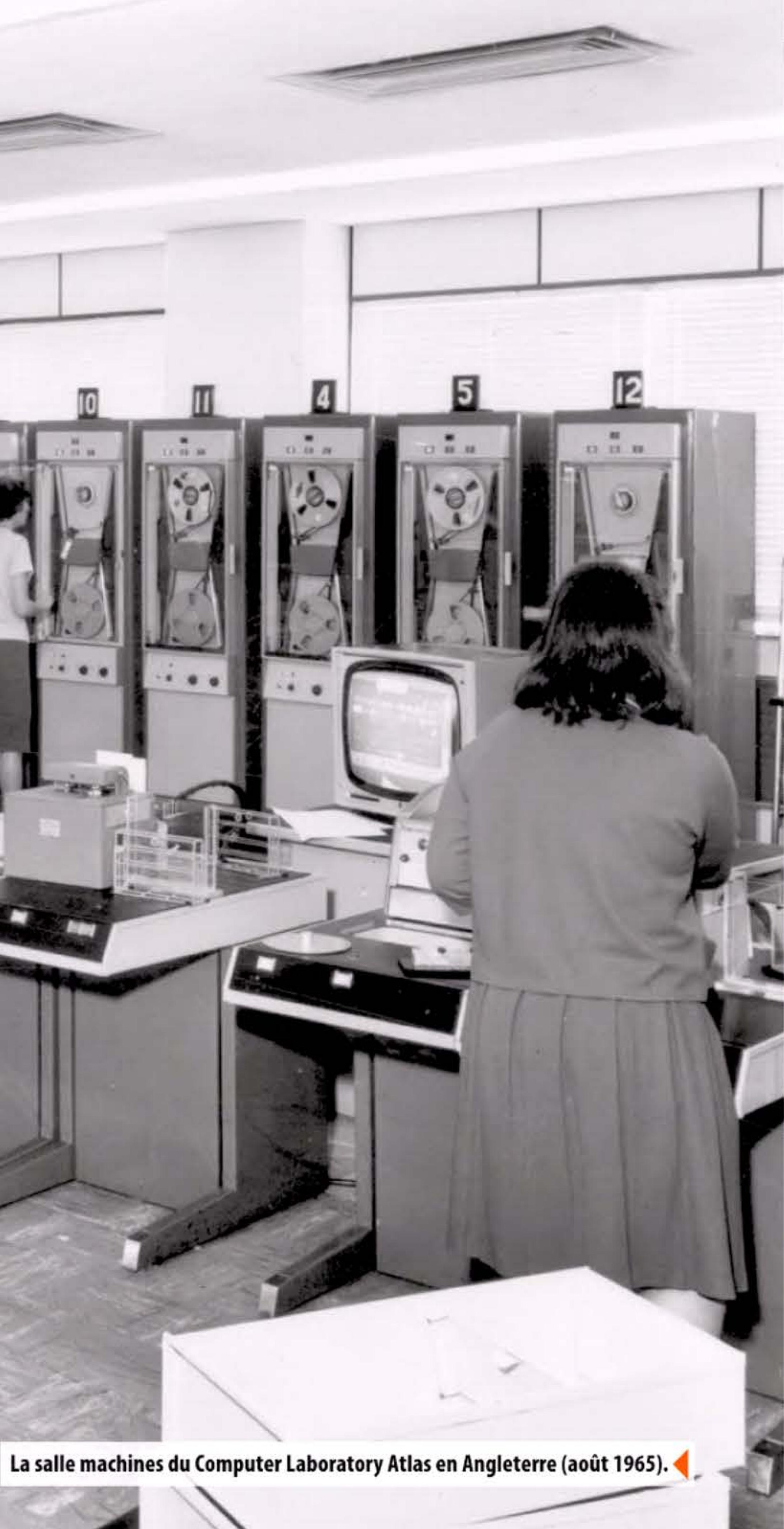

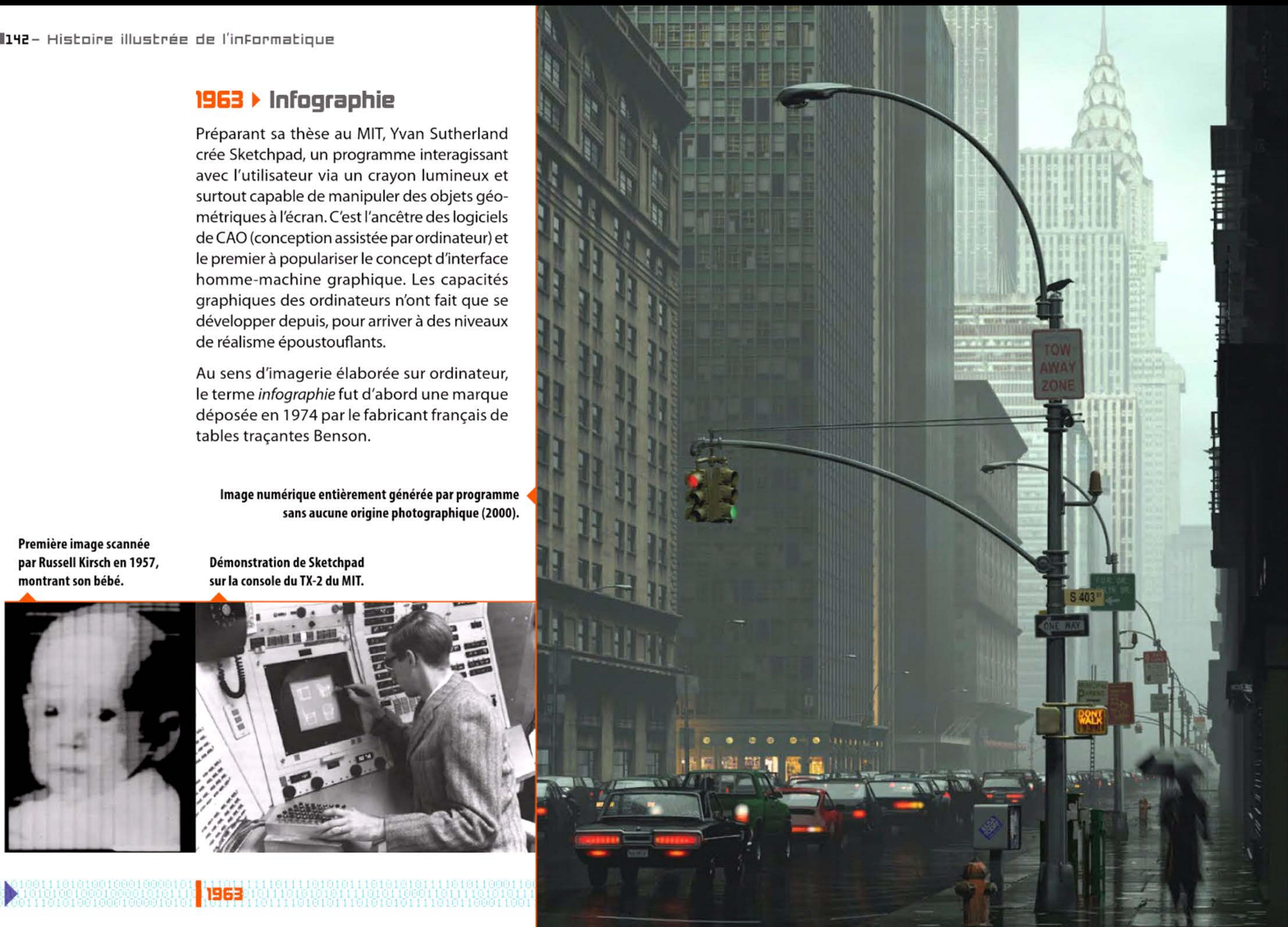

tables traçantes Benson.

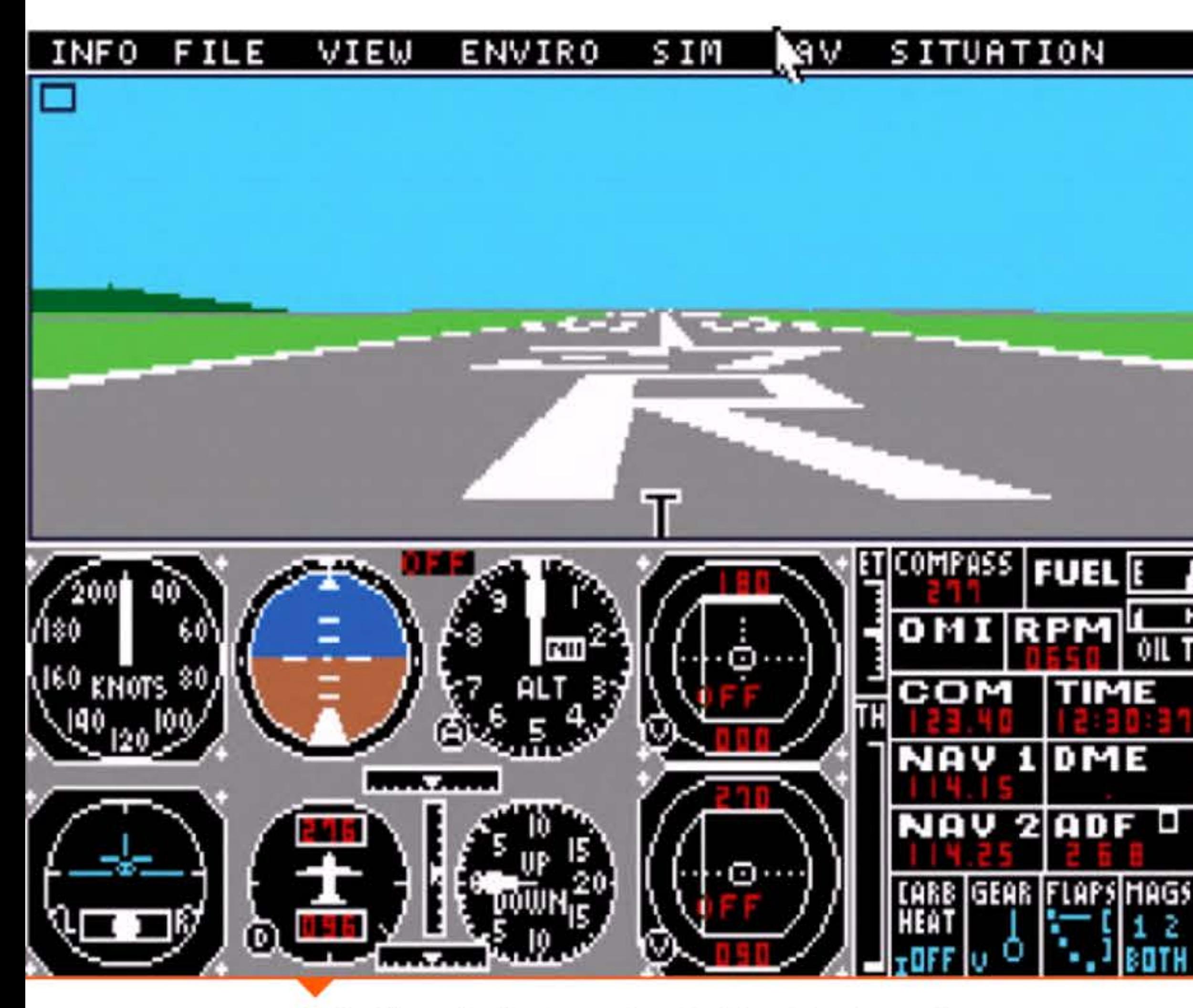

Copie d'écran du simulateur de vol « Flight Simulator 2.0 » pour Atari ST (subLOGIC) en 1986.

## 1963 › Pilotage et conquête spatiale

Les premiers circuits intégrés sont chers. Ils trouvent leurs premiers débouchés dans le domaine spatial et militaire, où leur fiabilité, leur petite taille et leur faible consommation les rendent plus intéressants que les transistors discrets — comme leur forte résistance aux radiations nucléaires.

Les missiles intercontinentaux Minuteman sont les premiers à intégrer un système de guidage inertiel informatique, transistorisé dès 1960, puis à partir de 1962 en circuits intégrés principalement fournis par Texas Instruments. Dans le spatial « civil », la NASA est

#### Chapitre 5 - L'ère des « gros systèmes » : du Whirlwind à la loi de Moore -143 **- 1**

un gros consommateur de circuits intégrés (de Fairchild Semiconductor) dans les ordinateurs de bord servant au pilotage et à l'approche lunaire des missions Apollo. Ces contrats permettent à l'industrie de développer une production de masse en baissant progressivement les coûts des circuits intégrés, ouvrant la voie à leur utilisation courante.

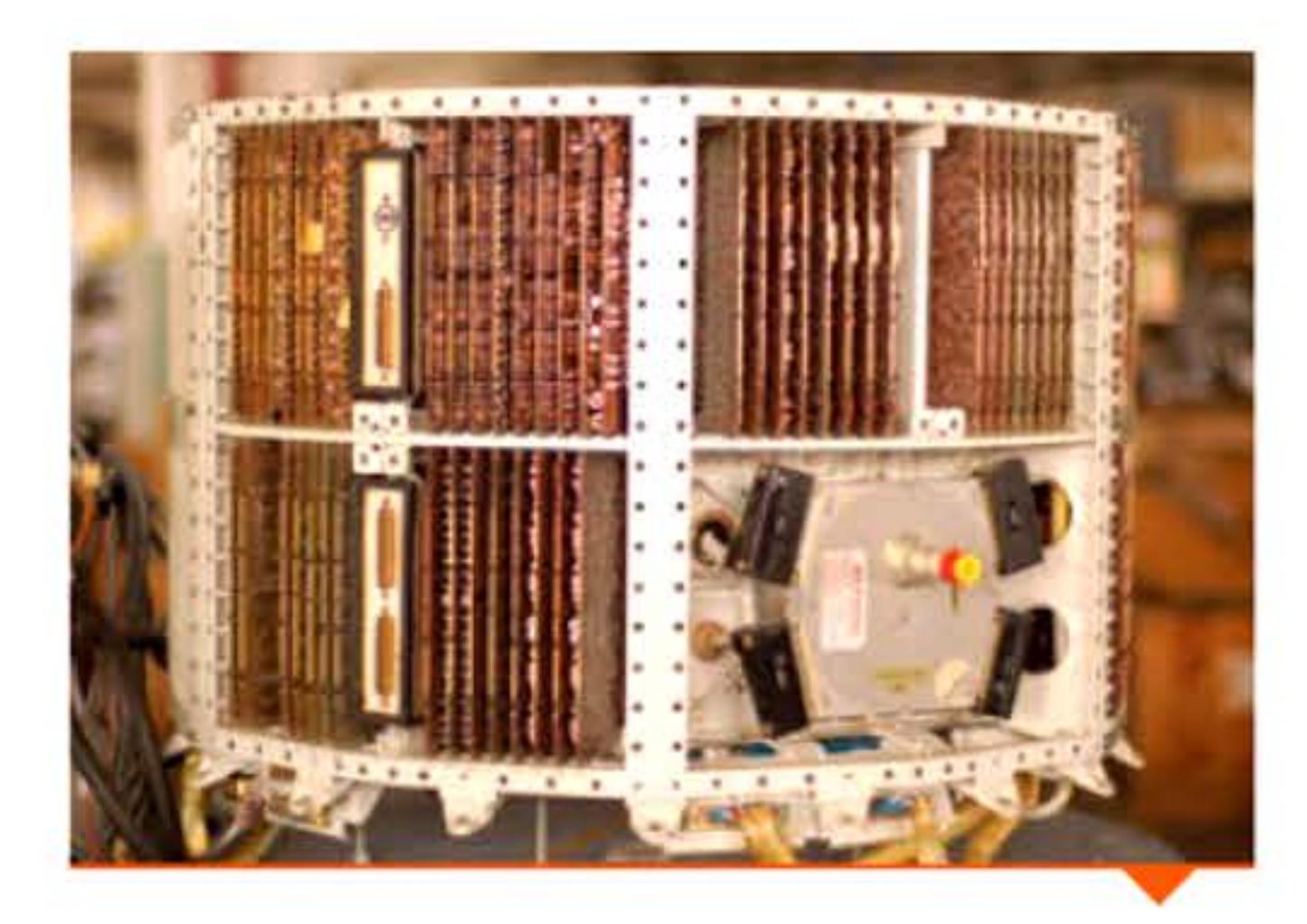

Univac 1232 à la station de suivi des missions Apollo de Honeysuckle (Australie) vers 1970.

Z00M

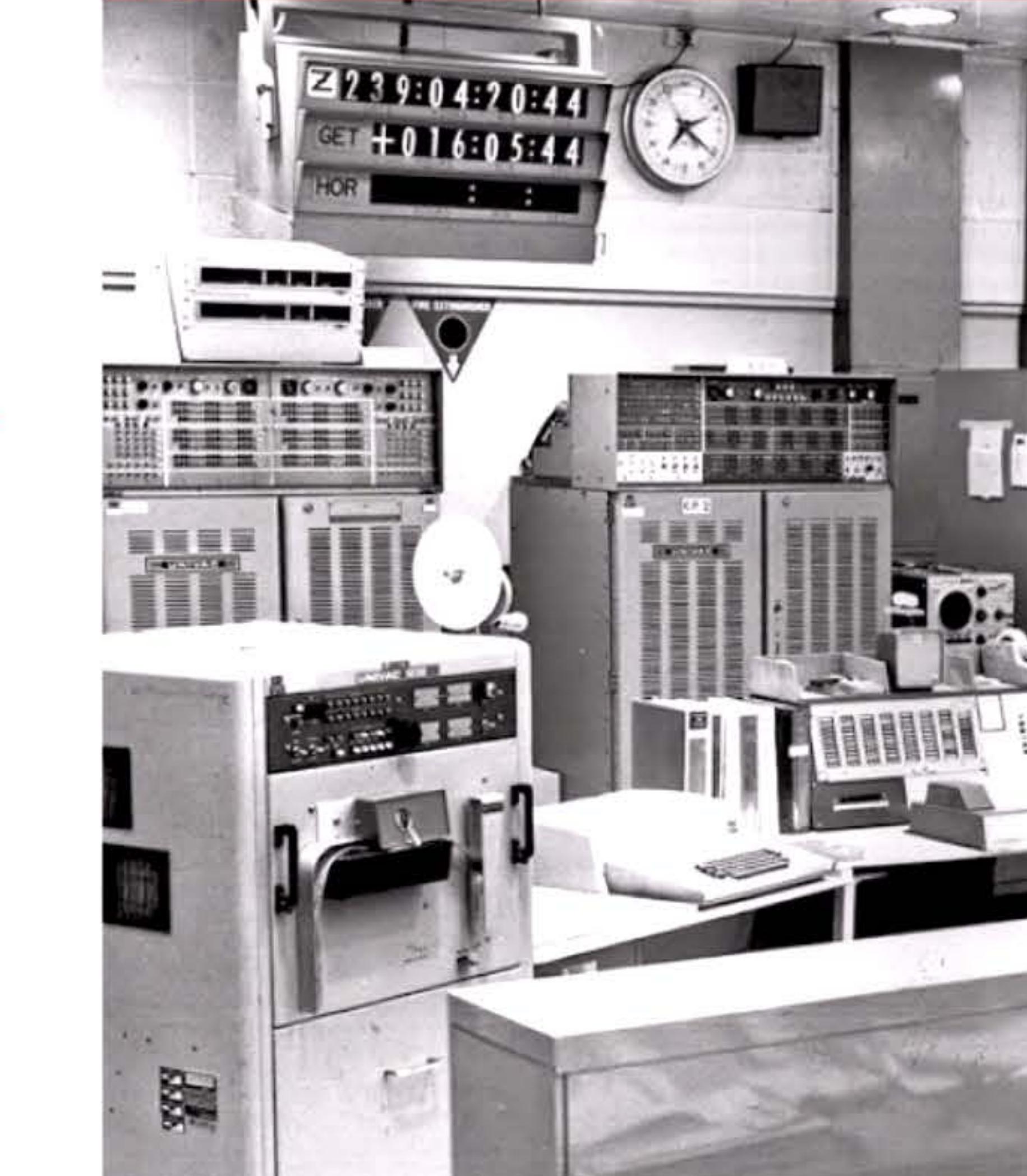

Ordinateur de pilotage d'un missile Minuteman I à base de transistors et de composants discrets.

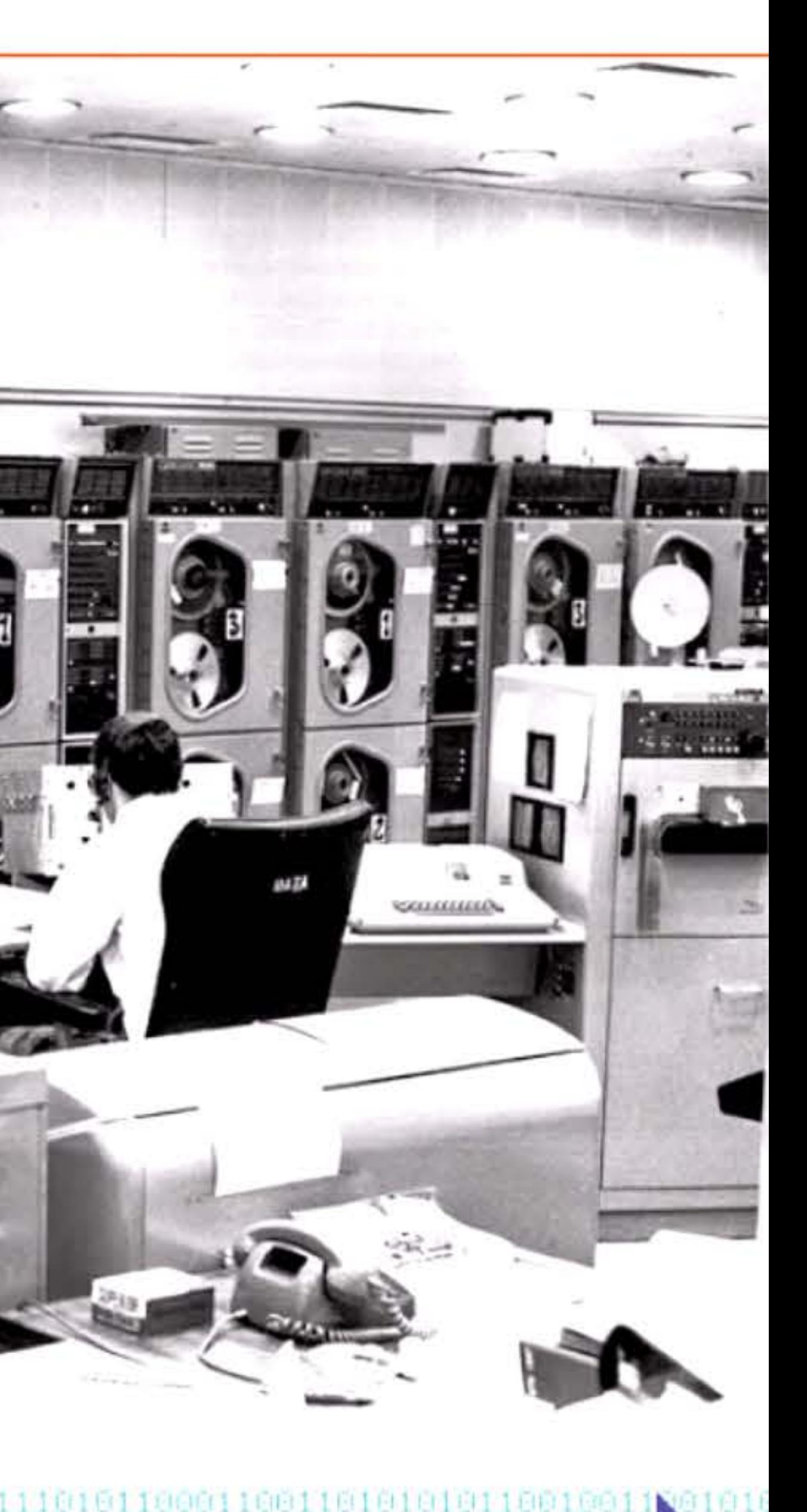

## **19&3 • Cade** RSCII

Afin de représenter chaque caractère alphanumérique en code traitable par ordinateur, une table de correspondance était nécessaire. Chaque constructeur d'ordinateurs avait défini son propre codage, ce qui ne permettait pas l'échange d'information entre systèmes différents. Pour remédier à cette cacophonie, l'agence américaine de normalisation adopte en 1963 le code ASCII (American Standard Code for Information lnterchange). Celui-ci standardise le codage numérique sur sept bits de 128 caractères: lettres, majuscules et

6161 1 10 1

0001000010101110111111

minuscules, chiffres, signes de ponctuation, caractères de contrôle gérant la communication entre terminaux et ordinateur central. Le code ASCII sera ensuite étendu à 8 bits (l'octet ou byte, devenu la taille standard en informatique) afin d'y intégrer les caractères occidentaux étrangers, par exemple les caractères accentués. Puis il se fondra dans l'Unicode, énorme travail mondial de normalisation de tous les systèmes d'écriture, intégrant graphisme des caractères, sens de lecture, superposition, ligatures, position dans un mot...

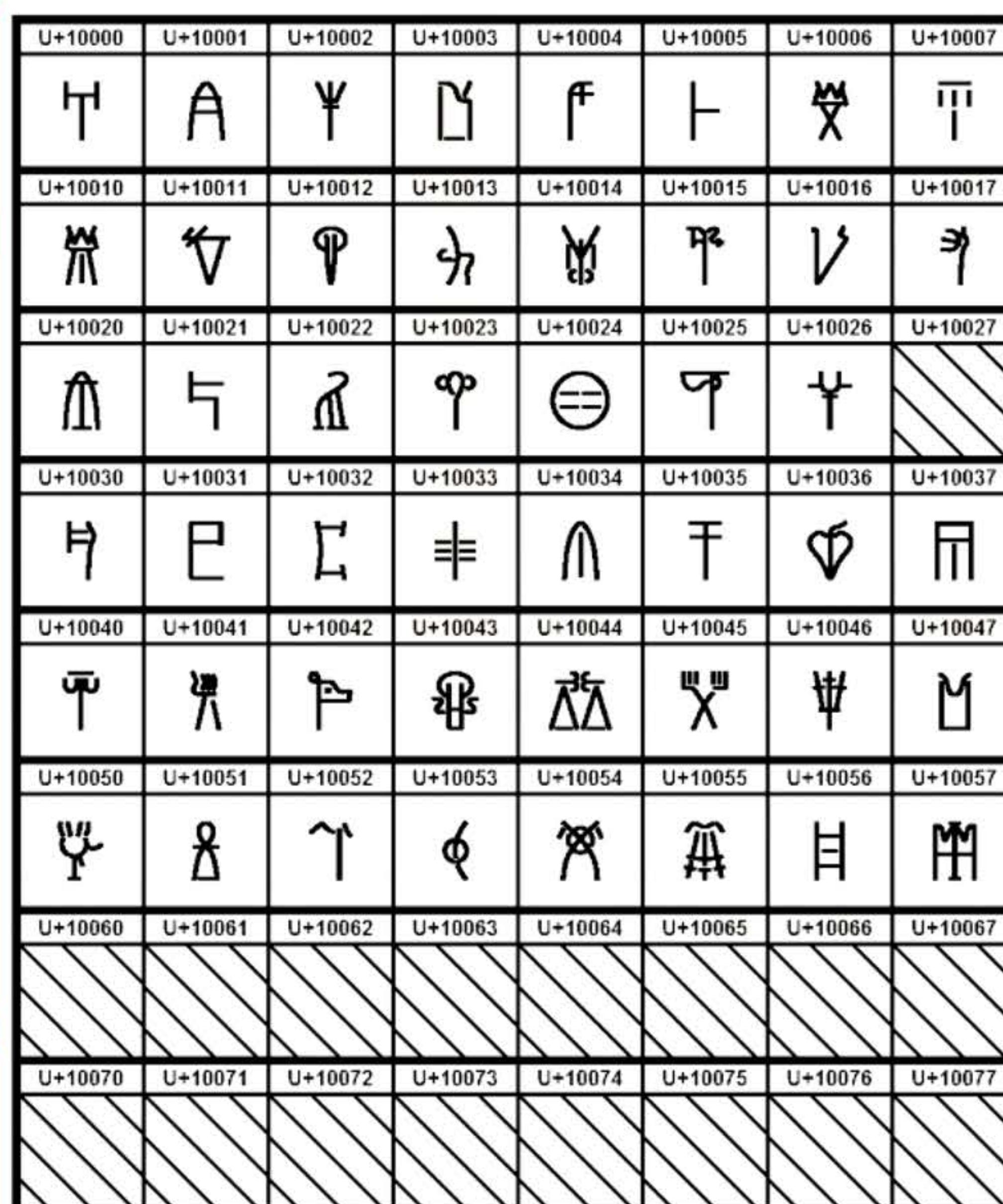

Exemple de table de codage Unicode pour représenter l'alphabet syllabique du linéaire B, utilisé pour l'écriture du mycénien, une forme archaïque du grec ancien.

l Il

16 1 1

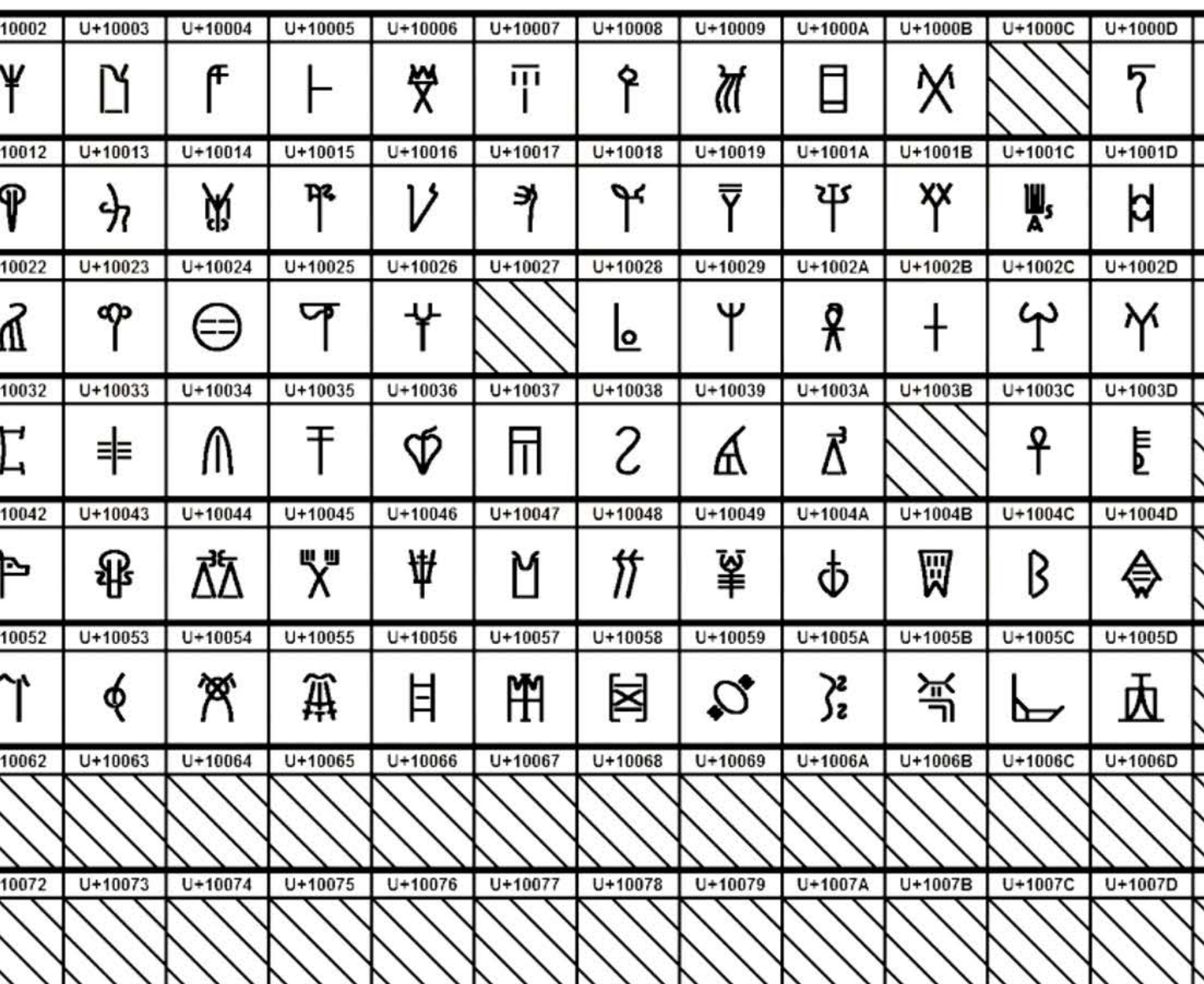

 $1111$ 

1 1

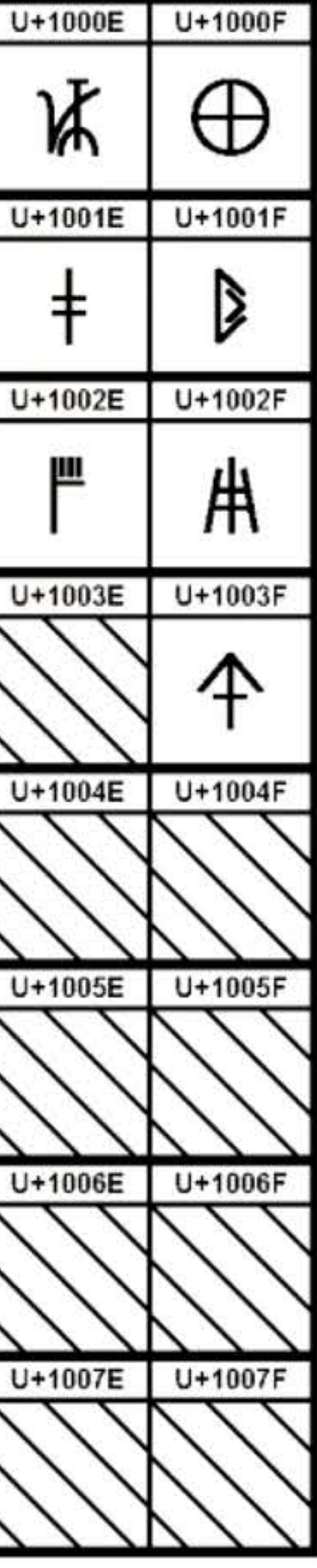

1818118811881

' 111001101010<br>' 1000110011011 11060110011016 16 I

l n 1
## 1963 > Formation des informaticiens

Les premiers Departments of Computer Science apparaissent dans les universités américaines et britanniques à partir de 1962. En France, plus de 200 ordinateurs fonctionnent dès 1960, chacun nécessitant en moyenne une dizaine de spécialistes. Et ce secteur est en pleine expansion : les entreprises s'arrachent les programmeurs à prix d'or ! Pour répondre à la demande, les responsables du centre de calcul du CNRS et de la faculté des sciences de Paris fondent en 1963 un Institut de Programmation destiné à former des techniciens et des ingénieurs en informatique. Ils prévoient de former 450 étudiants en 1966, pour des débouchés « immenses ». Une partie importante des cours est assurée par des ingénieurs et des mathématiciens de l'industrie ou des services publics, en attendant que les universitaires soient en mesure de prendre la relève. En 1966, le ministère de l'Éducation nationale crée les maîtrises d'informatique, en même temps que les maîtrises d'électronique et d'automatique, ainsi que les IUT. D'autres diplômes s'y ajouteront plus tard pour répondre à la demande.

> Cursus de l'Institut de Programmation de l'université de Paris, représenté sous forme d'algorithme dans un organigramme, avec les symboles familiers aux programmeurs (1967).

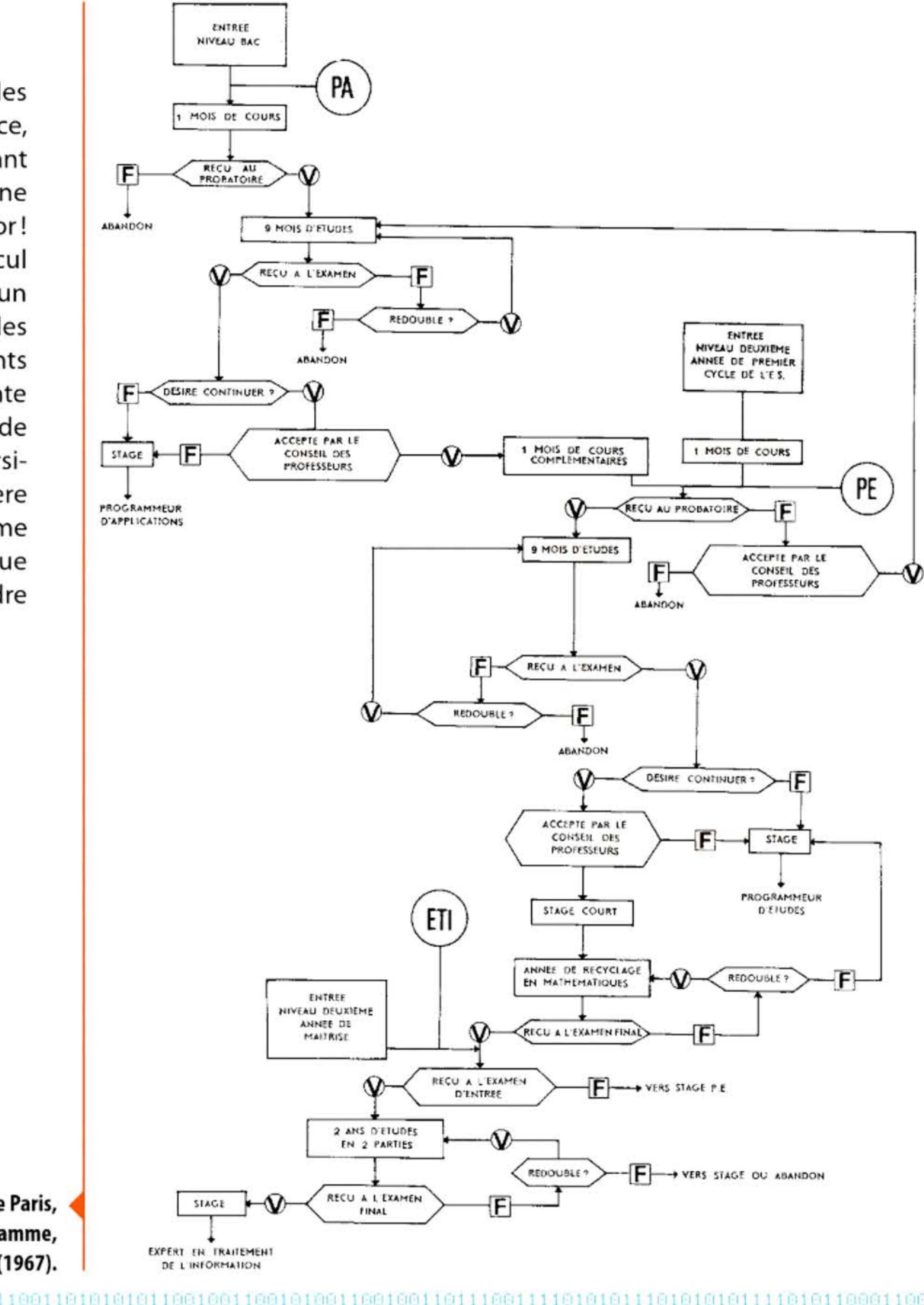

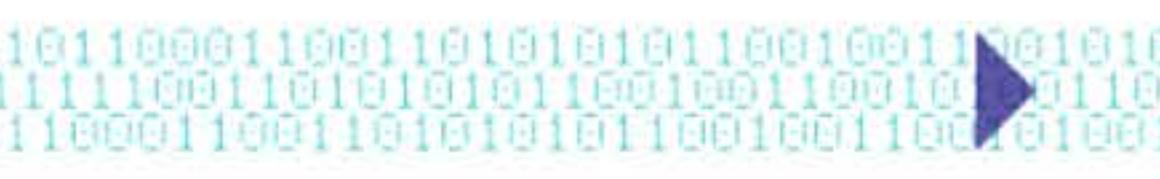

## 1963 > Chèque à lecture magnétique CMC7

La possibilité de faire lire directement des caractères d'imprimerie par la machine intéresse vivement les banques qui doivent traiter une masse croissante de chèques. Dès le milieu des années cinquante, l'organisation professionnelle des banques américaines a lancé un appel d'offres pour l'étude d'un tel système. Trois normes concurrentes ont été mises au point, en Amérique, en Grande-Bretagne et en Europe continentale. Développé par Bull, le CMC7 (caractère magnétique codé à 7 barres) permet à la fois la lecture magnétique par la machine et la lecture optique directe par l'utilisateur humain. Il est normalisé par l'European Computer Manufacturers Association et adopté en 1963 par de nombreuses banques européennes de préférence au système américain. Toujours utilisé aujourd'hui sur nos chèques bancaires, le CMC7 peut être aussi considéré comme l'un des ancêtres du code barre.

Chèque à lecture magnétique CMC7.

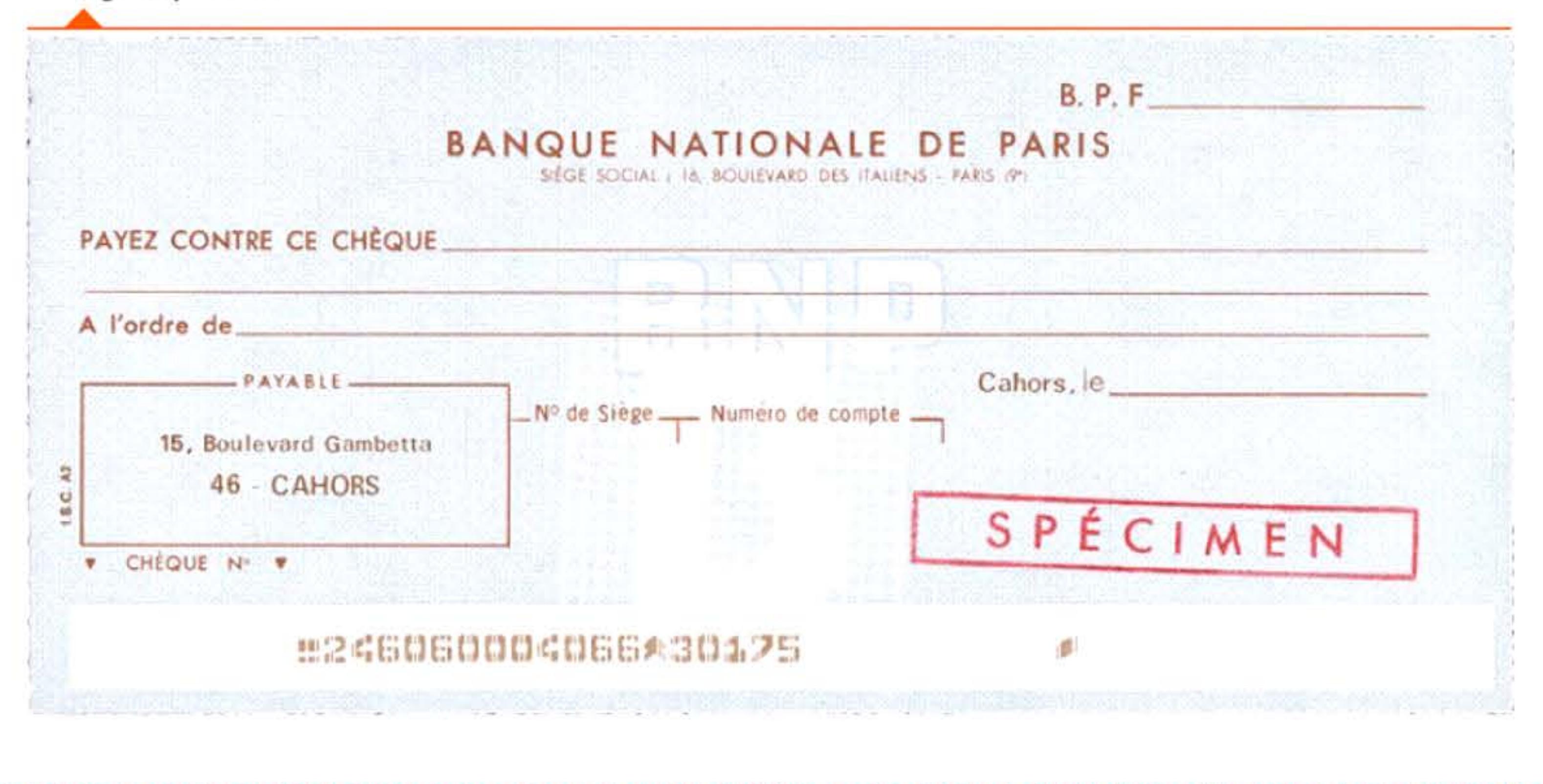

### 1964 **• IBM System/360**

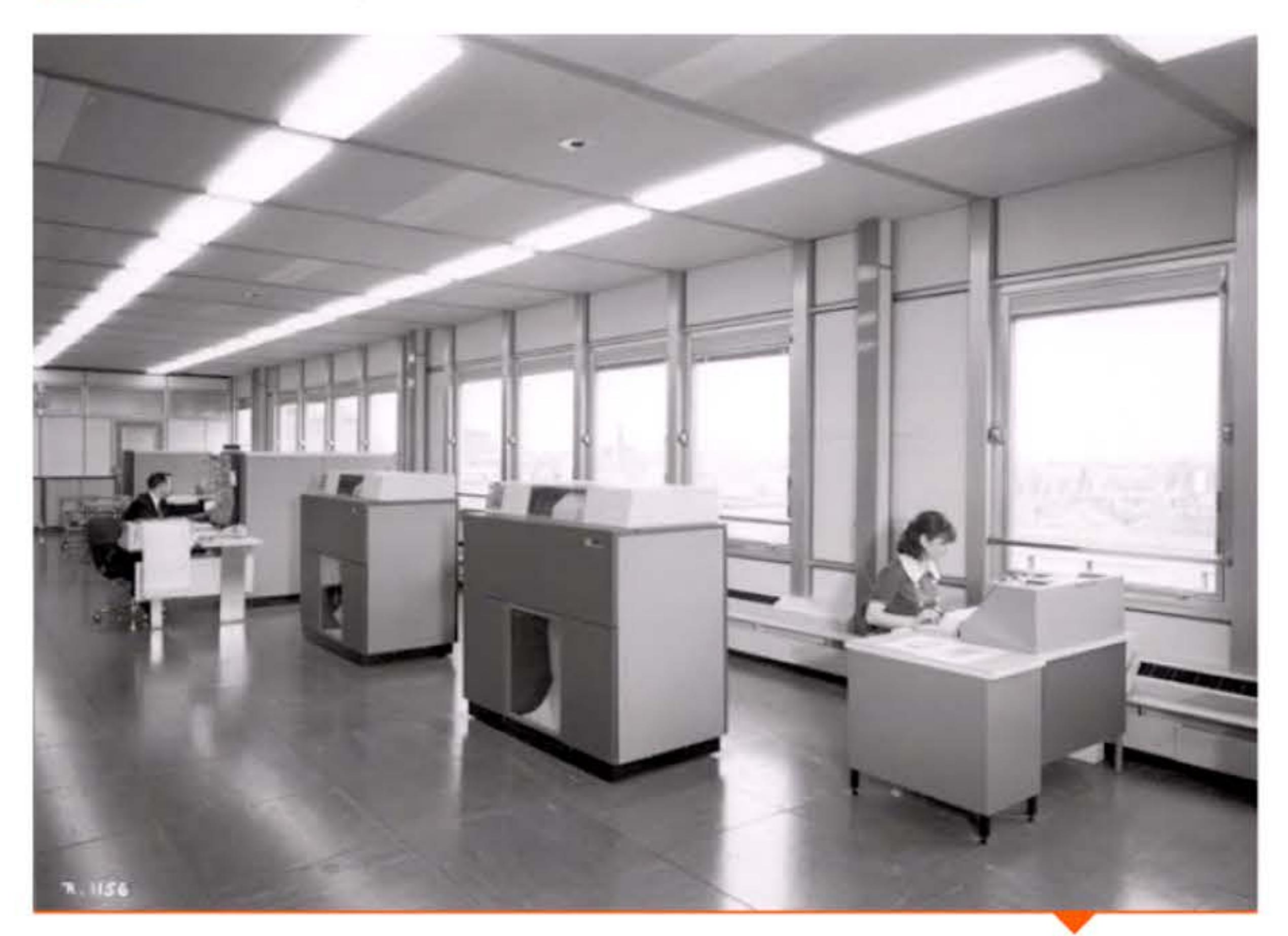

Réagissant à la prolifération des types d'ordinateurs et de périphériques différents, IBM a décidé de refondre et d'unifier complètement son catalogue en lançant un standard, la série IBM System/360, « compatible à 360 degrés ». Conçue par une équipe dirigée par Bob O. Evans et Frederick P. Brooks, cette famille d'ordinateurs doit permettre de couvrir l'ensemble des besoins, depuis les petits systèmes de traitement de données jusqu'aux gros calculateurs optimisés pour l'analyse numérique. Chaque modèle est deux fois plus rapide que le modèle inférieur et coûte 40 % de plus. La compatibilité tout au long de la gamme, ainsi que la possibilité d'exécuter du code écrit pour des modèles plus anciens, doit assurer une évolution facile aux clients, qui peuvent aussi choisir une multitude de périphériques.

Installation IBM/360 à la Banque de France (1966).

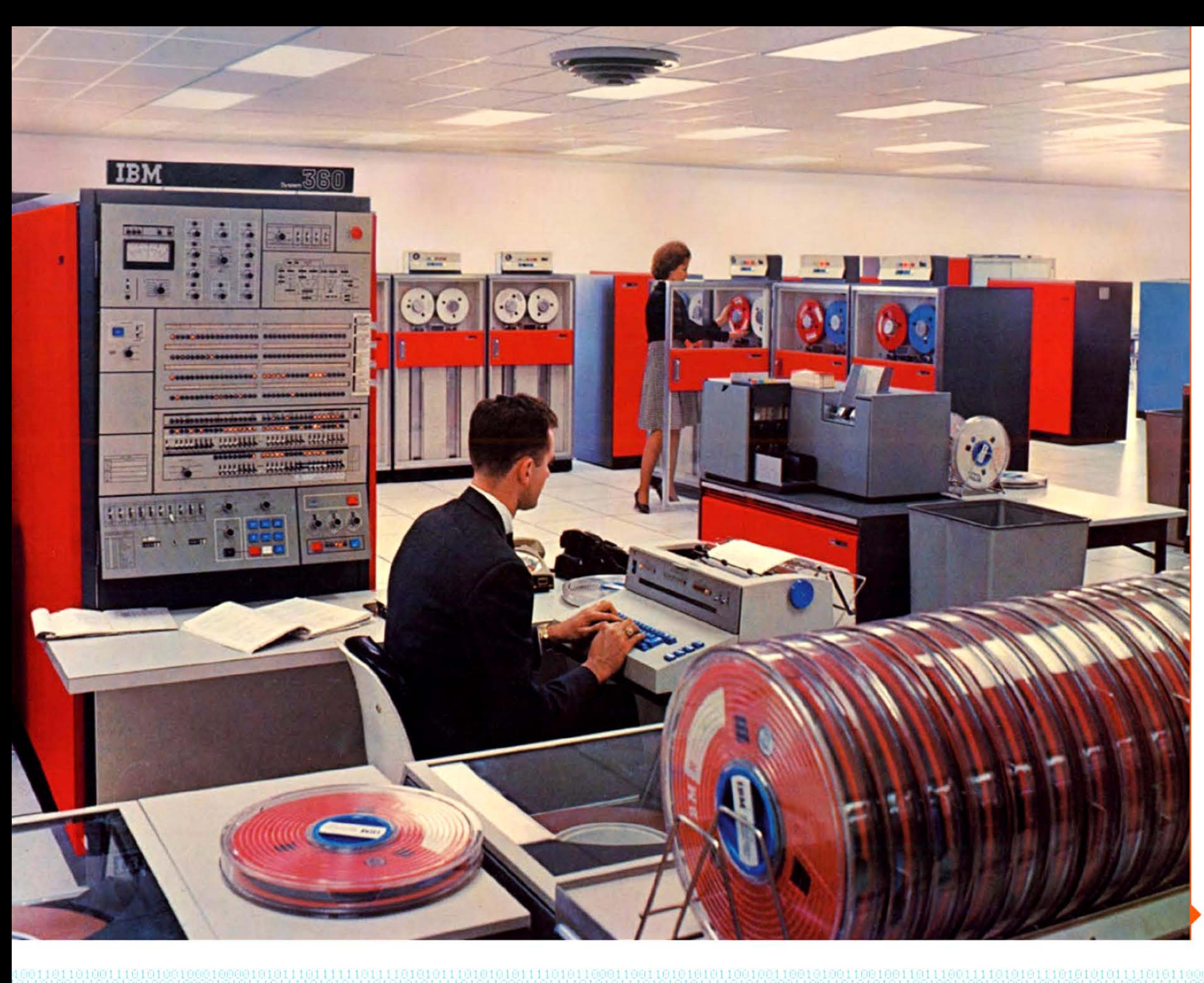

Salle machine d'un IBM/360-50.

Alors que les systèmes précédents avaient des tailles de représentation de données extrêmement variables, IBM introduit l'octet (8 bits) comme unité standard de description de données, qui deviendra un standard de fait encore universel aujourd'hui. Moins heureux, le langage PL/I (Programming Language One), développé par IBM pour remplacer Fortran et COBOL, est trop complexe. Ce qui freine son adoption et complique l'écriture de compilateurs efficaces, empêchant sa diffusion au-delà des mainframes où l'on peut encore le trouver.

Consoles de contrôle d'un IBM/370 dans un centre de recherche de la NASA en 1981.

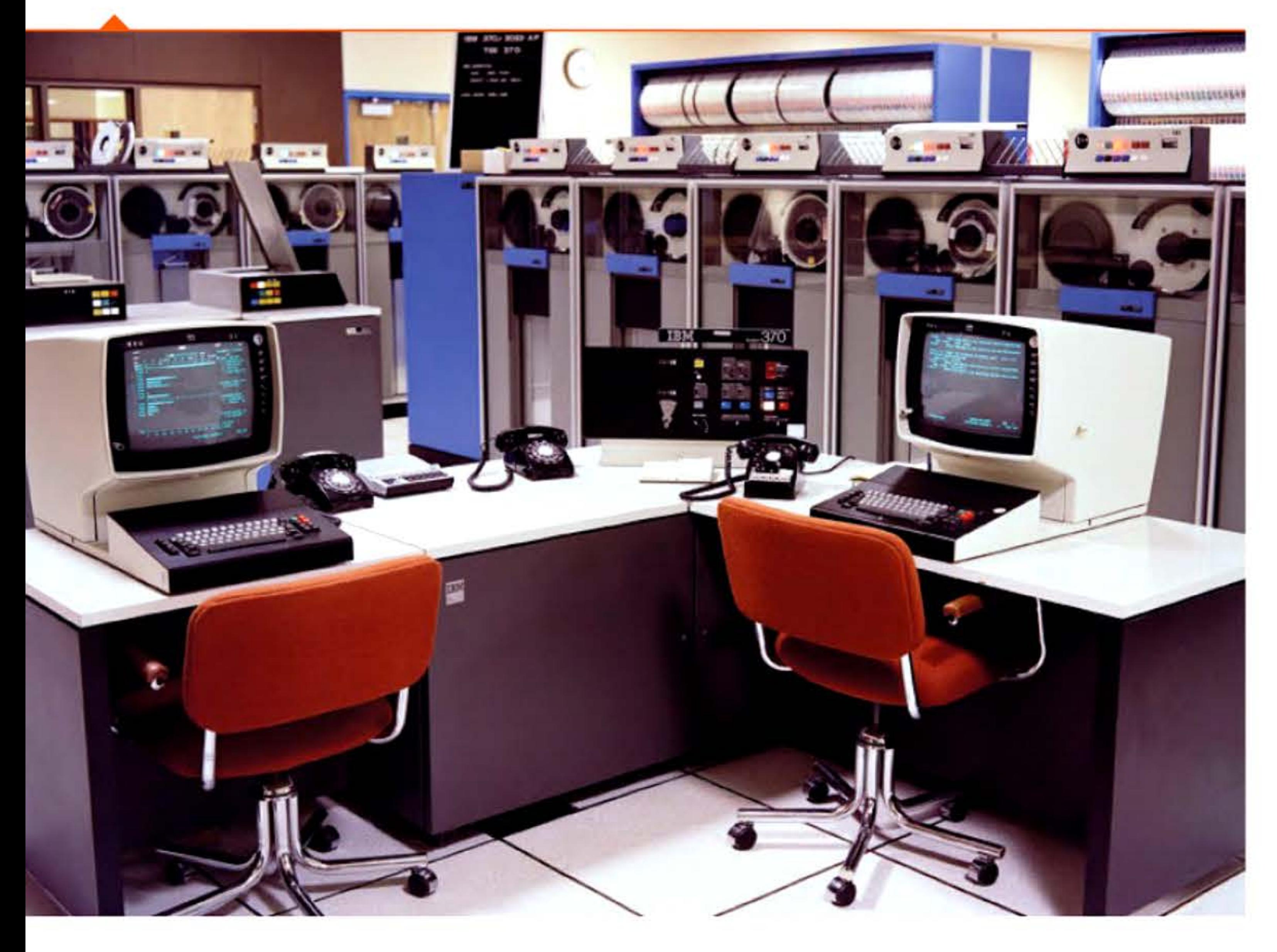

La principale difficulté s'avère être le développement du système d'exploitation pour disques (DOS), achevé avec deux ans de retard.

Ce qui était au départ un investissement et un pari très risqués de cinq milliards de dollars devient alors un immense succès commercial. La compatibilité se poursuivra avec la gamme IBM System/370 à mémoire virtuelle et circuits intégrés, introduite en 1970.

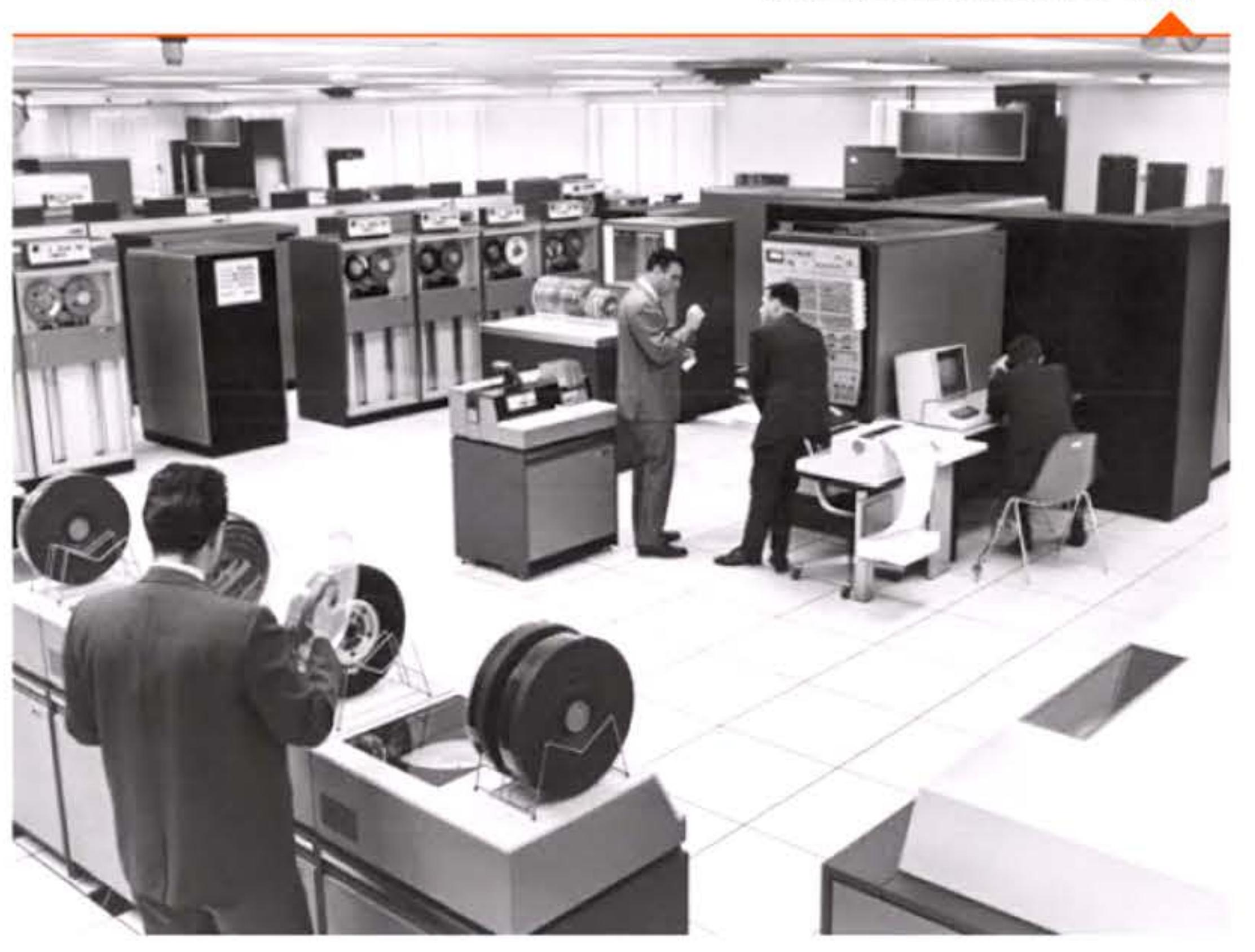

#### Console de commande de l'IBM/360 au CERN en 1967.

Installation IBM/360 vers 1965.

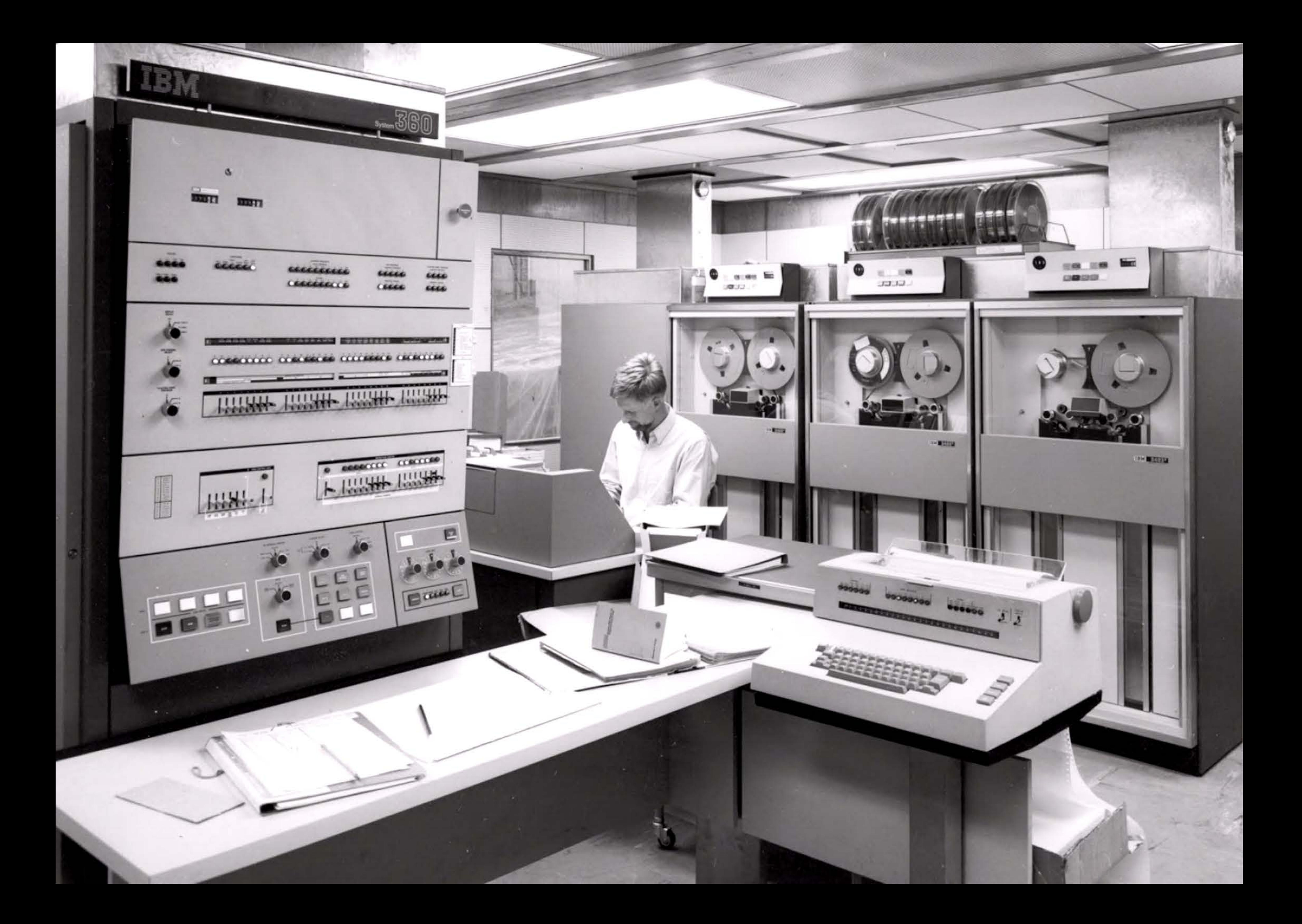

John Kemeny lors d'un cours de programmation BASIC à l'université de Dartmouth.

1

 $\mathfrak{q}$ 

#### **19&4** ~ **Langage BRSIC**

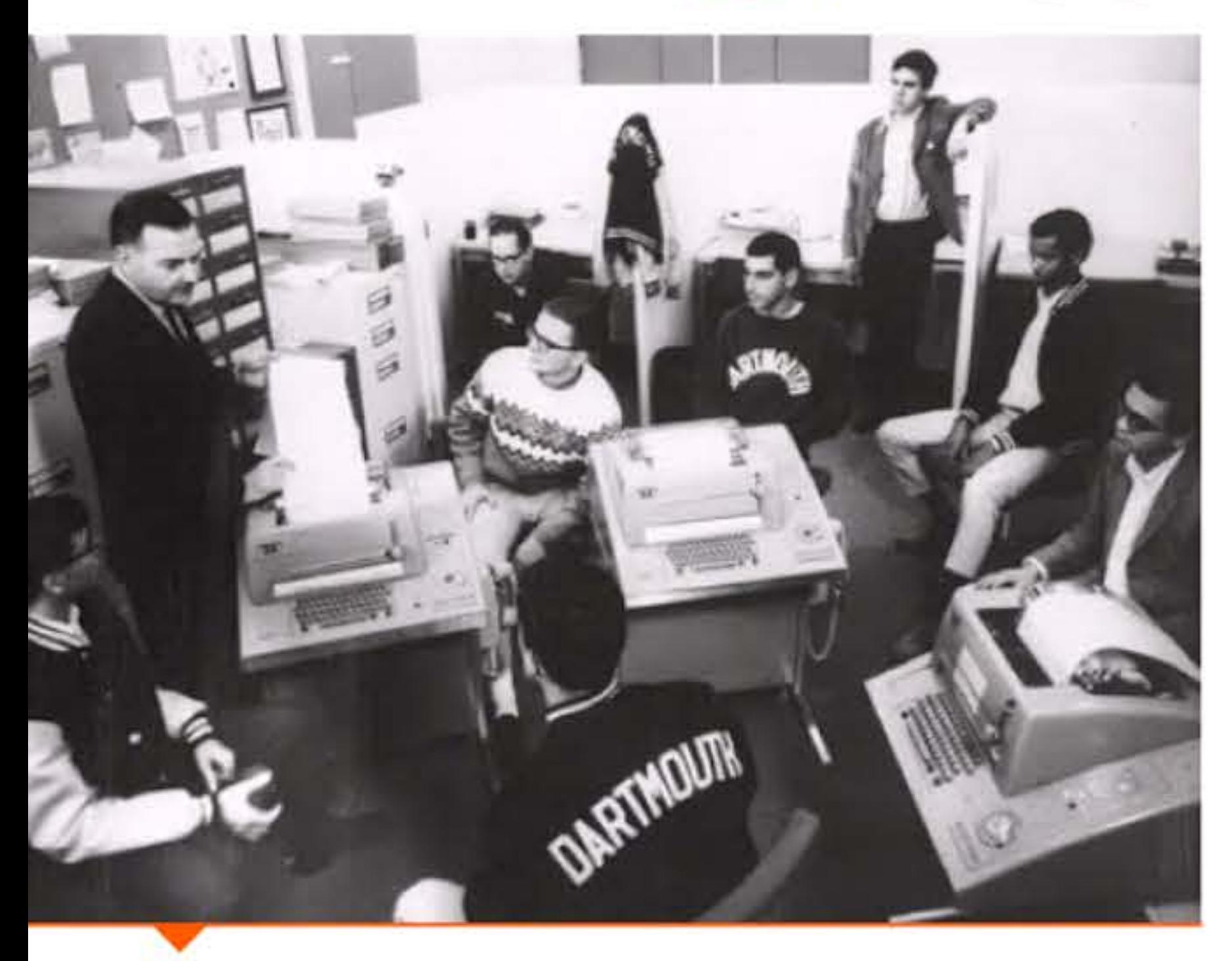

1 Professeurs de mathématiques à l'université de Dartmouth, John G. Kemeny (1926-1992) et Thomas E. Kurtz, décident d'initier tous les étudiants à l'informatique, à sa puissance et à ses limites. Mais comment y intéresser des littéraires en leur enseignant Fortran, langage scientifique relativement difficile et qui leur servira peu ? Et comment organiser les travaux pratiques de programmation pour des groupes d'élèves, si l'on ne peut accéder à l'ordinateur que par une seule console ? Pour résoudre ces problèmes pratiques, ils implémentent l'un des premiers systèmes d'exploitation en temps partagé, offrant aux utili-

#### **Crédits**  GOLOGODEIDIGIITOIII MOLOGOLIIDIGINI ALEXTS SILA MATIN ALIA (AS) -

P. 105 : NASA · P. 106 : SICOB & Musée de l'informatique; Gazette de Lausanne & A. de Mercurio · P. 101 : Ferranti · P. 108 : Lawrence Livermore National Laboratory ; U.S. Census Bureau, Public Information Office ; Unisys corporation · P. 109: U.S. Census Bureau, Public Information Office · P. 110: NASA · P. 111: MIT; CHM / Steve Jurvetson / Wikimedia Commons · P. 112: NASA, Great Images in NASA · P. 113: Bull; Science Museum, London (Crown Copyright) / Science & Society Picture Library • P. 114: Archives Bull et F.-H. Raymond ; Archives Bull et F.-H. Raymond ; ERA-Univac ; Konstantin Lanzet / Wikimedia commons • P. 115 : Archives historiques BNP Paribas • P. 115 : IBM • P. 111 : photo Maurice Guérin (SEA) • P. 118 : Rutherford Appleton Laboratory and the Science and Technology Facilities Council (STFC). http://www.chilton-computing. org.uk ; MIT • P. 119 : Lawrence Livermore National Laboratory ; University Archives, Columbia University in the City of New York • P. 120 : Library of Congress Prints and Photographs Division Washington, D.C. • P. 121: US Army photo · P. 122: IBM; IBM · P. 123: Courtesy of International Business Machines Corporational Business Machines Corporation; IBM · P. 124: Arnold Del Carlo · P. 125: Popular Science; Radio-Television News magazine ; ©1961 Charles Addams. With permission of Tee and Charles Addams Foundation • P. 125 : Christian Hammond / Flickr ; Arnold Reinhold / Wikimedia Commons • P. 121 : Archives Jean Dieuzaide ; IMAG • P. 128: Archives Boris Malynovsky ; Archives Boris Malynovsky ; Fairchild Camera and Instrument Corporation • P. 129: Image used with permission by Texas Instruments Incorporated ; SEA-BBR; Archives historiques BNP Paribas · P. 130: Gérard Bauvin & IBM · P. 131: Rutherford Appleton Laboratory and the Science and Technology Facilities Council (STFC). http://www.chilton-computing.org.uk ; SEA · P. 132 : SEA · P. 133 : SEA ; SEA ; CHM / Michael Holley / Wikimedia Commons · P. 134 : Helix · P. 135 : Elisabetta Mori ; BNP Paribas BNL · P. 135 : BNP Paribas Fortis ; BNP Paribas Fortis · P. 137 : © CEA/CADAM ; Rutherford Appleton Laboratory and the Science and Technology Facilities Council (STFC). http://www.chilton-computing.org.uk · P. 199 : MIT · P. 140 : Armée de l'Air · P. 141 : Rutherford Appleton Laboratory and the Science and Technology Facilities Council (STFC). http://www.chilton-computing.org.uk · P. 142 : National Institute of Standards and Technology ; MIT ; Gilles Tran · P. 143 : flightsim.com ; Jnanna / Wikimedia Commons ; Honeysuckle station • P. 144 : Antonsusi / Wikimedia Commons • P. 145 : Institut de Programmation de l'université de Paris • P. 145 : BNP Paribas BNL ; Banque de France • P. 147 : Droits réservés • P. 148 : NASA; Droits réservés · P. 149 : CERN · P. 150 : Dartmouth University; CERN · P. 151 : Lawrence Livermore National Laboratory; University of Leeds ; Dartmouth University; IBM ; Lawrence Livermore National Laboratory ; Unisys corporation ; Unisys corporation ; Dartmouth University ; Droits réservés ; Geni / Wikimedia Commons ; Gauthier-Villars ; H.J. Sommer III, Professor of Mechanical Engineering, Penn State University ; CERN; IBM; Rutherford Appleton Laboratory and the Science and Technology Facilities Council (STFC). http://www.chilton-computing.org.uk; Stanford University

En 1960, Seymour Cray (1925-1996), alors chez Control Data Corporation, décide de construire l'ordinateur le plus rapide du monde. Quatre ans plus tard, ses ingénieurs présentent le CDC 6600 dont les performances, entre 1 et 10 mégatlops (millions d'opérations flottantes par seconde), soit presque dix fois plus que la concurrence, en font l'archétype du superordinateur. Une centaine d'exemplaires à huit millions de dollars pièce seront vendus. Surnommé le « père des superordinateurs », Seymour Cray restera à la pointe des progrès en ce domaine jusqu'à son décès.

sateurs un accès direct à la machine via de multiples terminaux. Et ils inventent un nouveau langage de programmation simplifié, le BASIC (Beginner's All-purpose Symbolic Instruction Code). D'abord voué à l'enseignement, ce langage rencontrera un succès important dans le monde des hobbyistes en raison de sa simplicité et deviendra le langage principal des premiers micro-ordinateurs à la fin des années 1970.

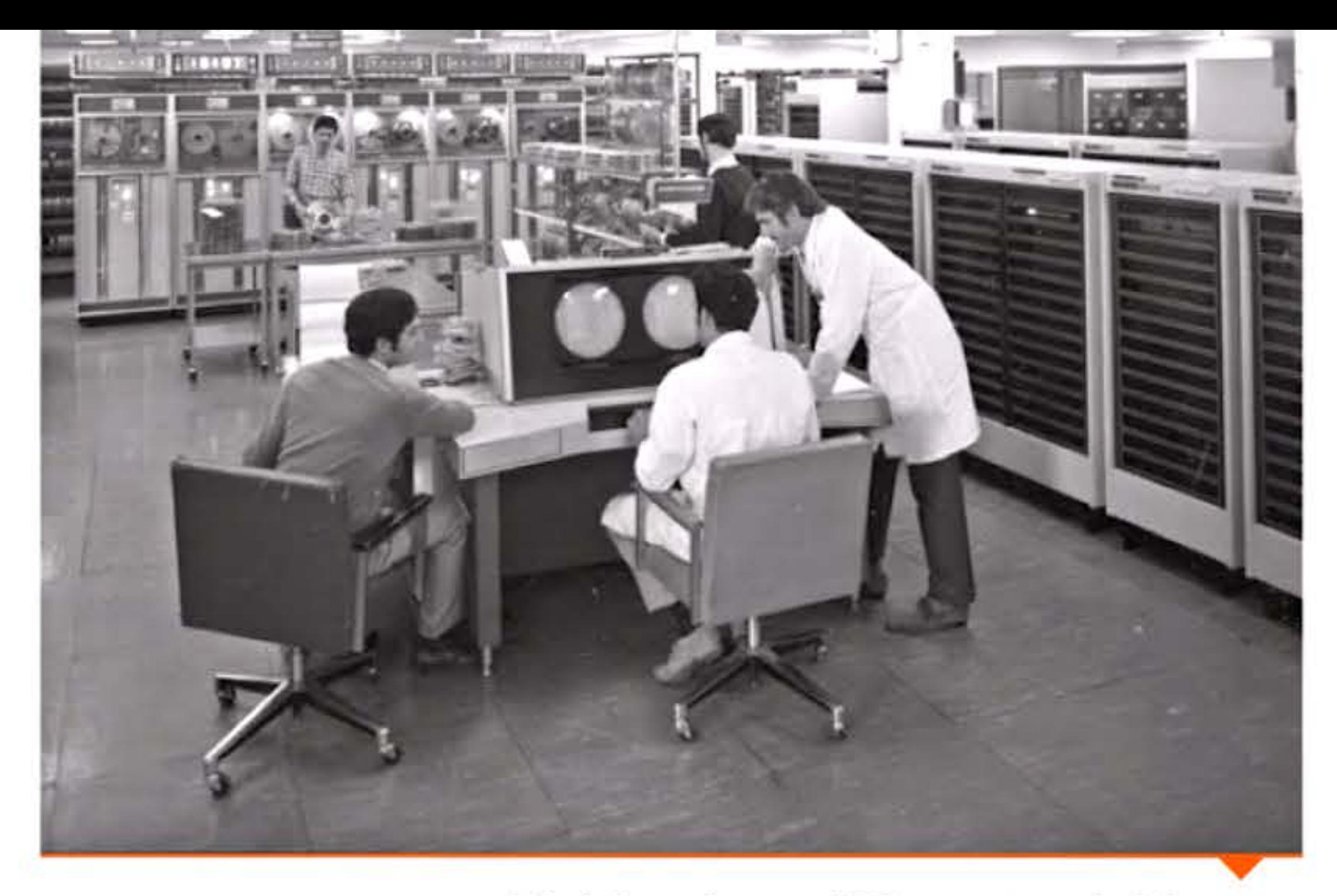

Salle informatique au CERN en 1969 avec le CDC 6600.

#### **1964** ~ **Superardinateur CDC 66DD**

1 1 1 l • 1 l <sup>1</sup> l l l *l* 1 l 1 1 1 [ l 1 1 1 1

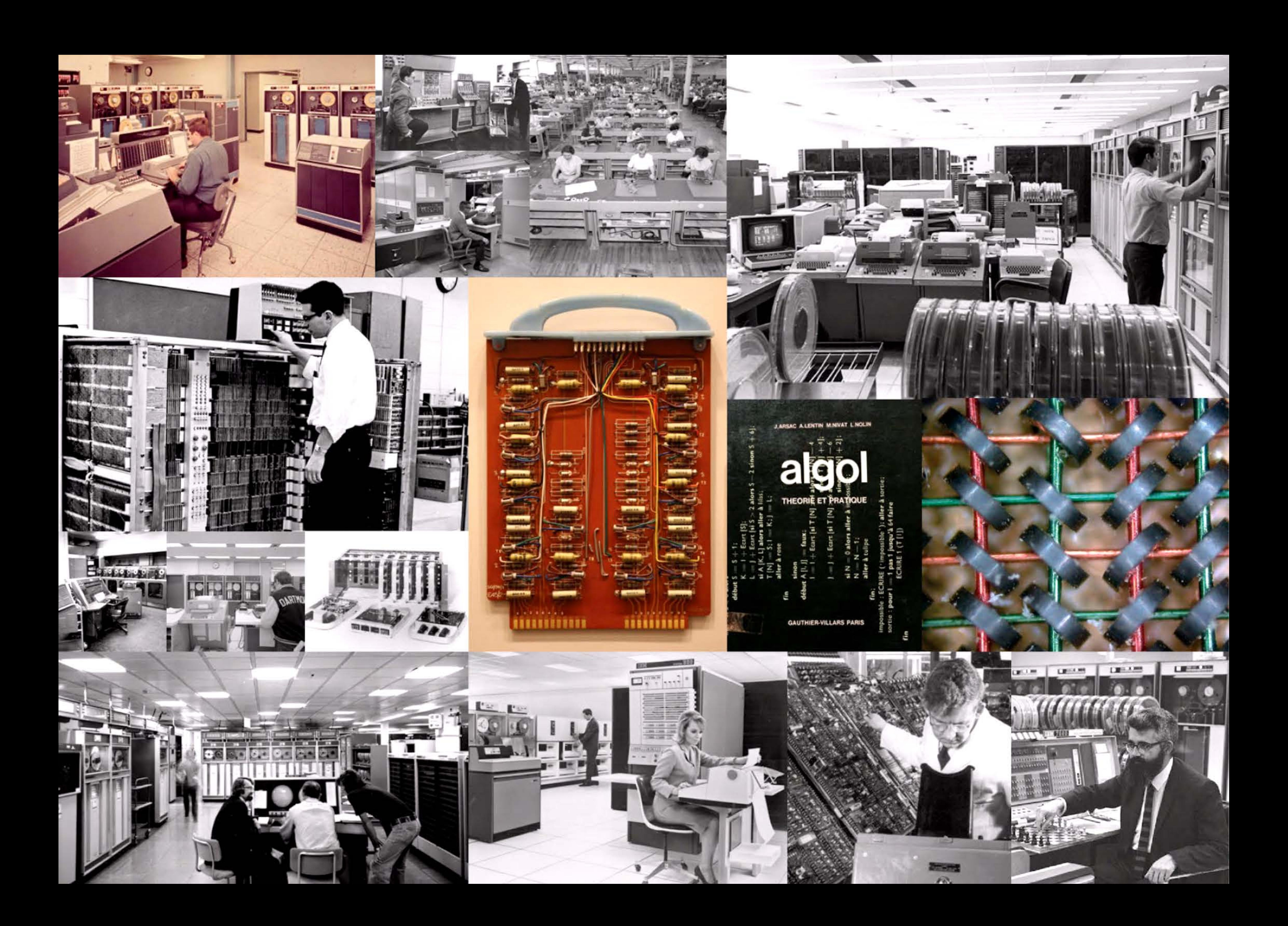

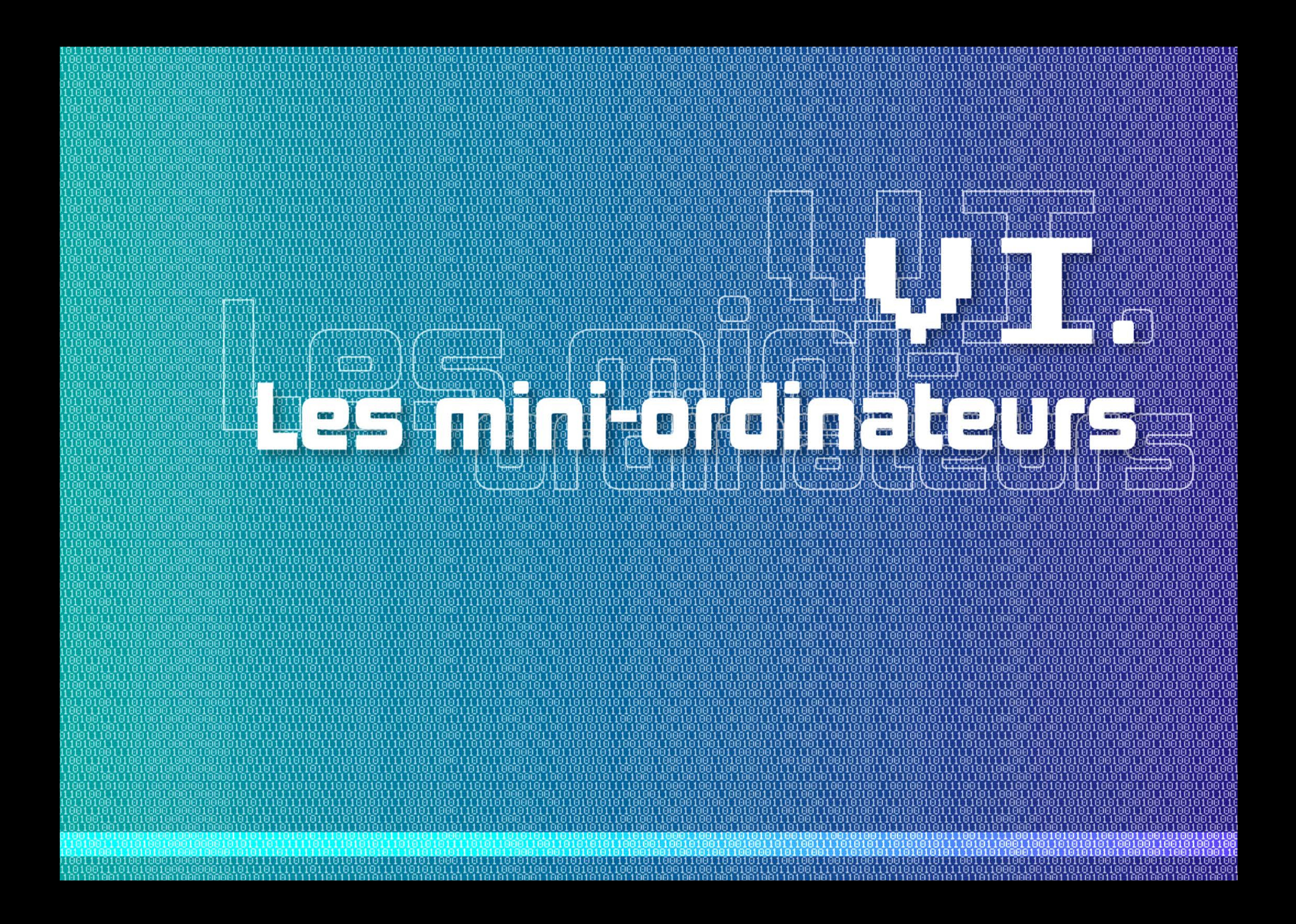

1

' J

1110

1010111010101011110101100011001

# Introduction

• • domine le marché par un mix très élaboré de qualités techniques, d'efficacité commerciale et de prestige. On dit couramment qu'aucun directeur informatique n'a jamais été licencié pour avoir choisi IBM. L'annonce de sa série IBM 360 n'a pas seulement renforcé cette emprise de Big Blue sur le marché informatique. Elle en a transformé les règles. Les autres constructeurs comprennent plus ou moins vite que, s'ils veulent rester ou entrer dans la compétition, ils doivent choisir entre trois stratégies:

- 1. Jouer le jeu d'IBM en proposant des machines compatibles, si possible meilleures et moins chères qu'IBM, pour profiter de sa dynamique et du désir de nombreux clients d'échapper à l'emprise du leader mondial sans réécrire leurs logiciels. Cette stratégie est suivie entre autres par RCA, dont chaque modèle se positionne entre les niveaux de performance de deux modèles IBM; ou par les Japonais Fujitsu et Hitachi et par Amdahl, entreprise fondée à la fin des années soixante par un ancien ingénieur d'IBM. Elle peut porter sur les unités centrales comme sur les périphériques, ce qui donne naissance à toute une industrie des Plug-compatib/e manufacturers. Cette concurrence directe avec Big Blue présente le risque de voir IBM modifier son standard ou baisser ses prix au point où les imitateurs ne peuvent plus suivre, les clients retournant alors chez IBM. Car la compatibilité est réversible!
- **2.** Une deuxième stratégie, au contraire, consiste à présenter une gamme incompatible avec celle d'IBM, comportant des avantages comparatifs d'ordre économique ou technique. Le constructeur ne peut espérer conquérir beaucoup de clients d'IBM, mais il est sûr au moins de conserver les siens, devenus dépendants de son « système propriétaire » (traduction littérale de proprietary system, à laquelle système « privé » ou « maison » serait bien préférable !).

10111011110101011101010101111010110

01010010001000101011101111111

1 1 1 1 1 1

Bande perforée portant des programmes de test du processeur d'un PDP-11 en 1975.

1 1 1 1

L'aboutissement logique de cette démarche est l'association de plusieurs constructeurs pour imposer un standard concurrent de celui d'IBM; les efforts menés par diverses alliances dès les années 1970 en montrent les difficultés, même s'ils finiront par aboutir sous d'autres formes.

3. La troisième stratégie consiste à viser des « créneaux » peu ou mal occupés par IBM, généralement au-dessus ou en-dessous de la série 360. Ainsi Control Data s'impose dans le domaine des superordinateurs, suivi de Cray Research puis de Fujitsu. Digital Equipment s'impose avec son mini-ordinateur PDP-8 qui la mènera au deuxième rang mondial des constructeurs, et d'autres comme Nixdorf suivent son exemple. Ultérieurement, les fabricants de micro-ordinateurs bénéficieront d'une situation semblable ... jusqu'au lancement de l'IBM PC en 1982.

**60811** 

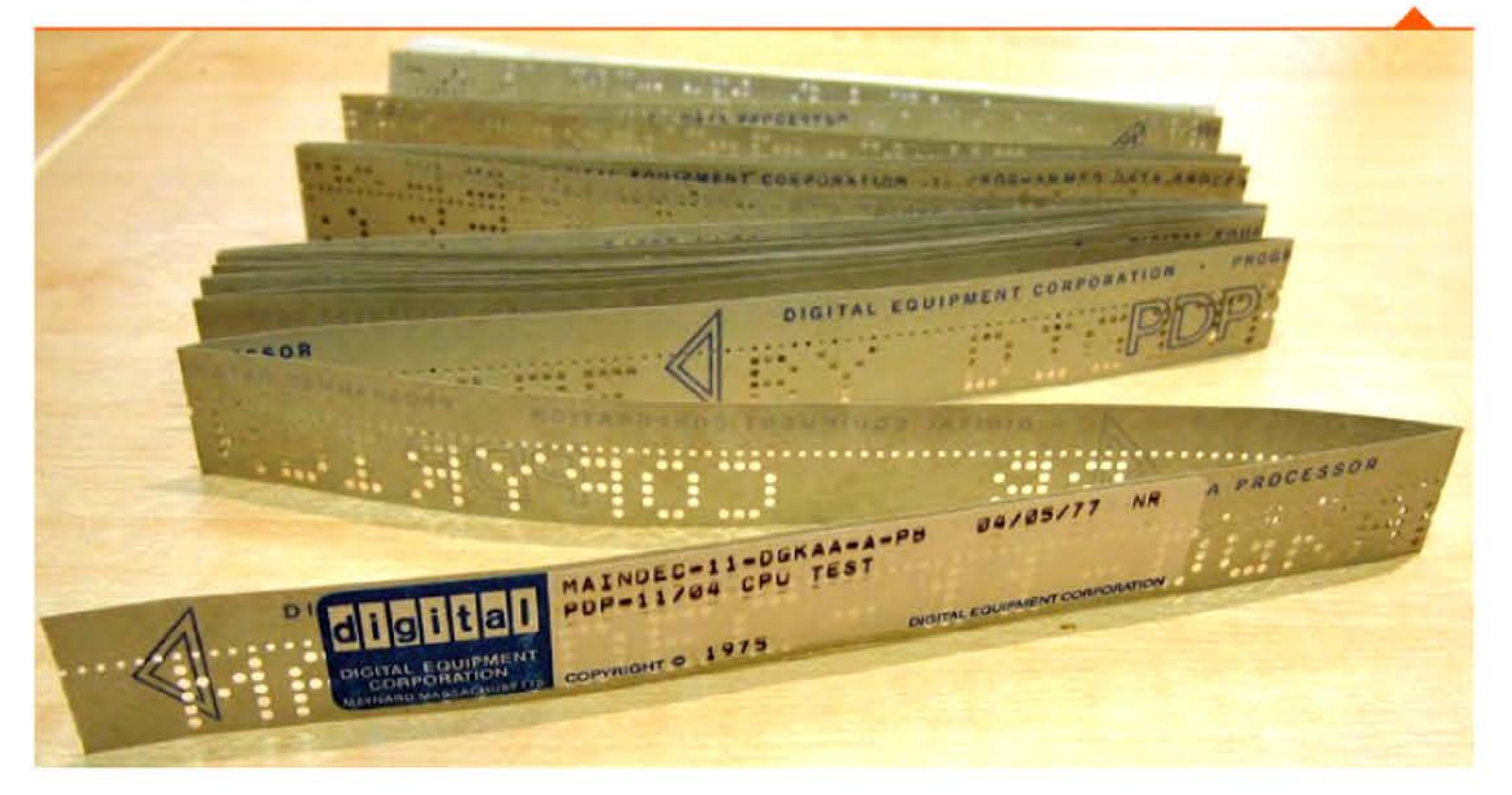

[ 1

1 ' J 1 l 1 1 <sup>1</sup>

Chapitre 6 - Les mini-ordinateurs -153

[ 1 1 • ' [ • 1 1 J

' 10

1 ,- 1 • - ,- - -, 1

Les deux premières stratégies sont jouables car la série IBM/360 laisse du champ aux concurrents innovateurs — elle n'utilise pas encore de circuits intégrés et n'est adaptée ni au « temps-réel » ni au time-sharing. De plus IBM est obligé par la législation libérale anti-trust de laisser vivre ou survivre ses concurrents. Le défaut de ces positionnements est qu'ils reviennent à affronter IBM là où le leader mondial est le plus fort : en milieu de gamme, où Big Blue réalise de telles économies d'échelle que sa marge brute est de l'ordre de 40 % en moyenne...

Quelle que soit l'option choisie, une firme doit consentir un effort significatif de R&D, de l'ordre de 10 % du chiffre d'affaires, pour se maintenir au rythme de l'innovation.

La troisième, la stratégie de contournement, est celle qui suscitera les challengers les plus dangereux pour IBM, notamment les constructeurs de mini-ordinateurs.

#### **Les minis sont tendance**

Depuis la fin des années cinquante, en Europe comme au Japon et en Amérique, la possibilité de réaliser de petits ordinateurs est apparue avec la mise au point de composants de taille réduite, transistors ou noyaux magnétiques, permettant de concilier une bonne fiabilité avec la compression des prix de revient. La rançon est une certaine lenteur, acceptable dans des machines bon marché en monoprogrammation. Pour une fraction du prix d'un mainframe IBM, un bureau d'études ou une école d'ingénieurs pouvait s'offrir un bon calculateur et une formation à la programmation.

Au cours des années soixante, l'industrie des composants se transforme, suscitant à la fois une baisse des prix et un progrès rapide des circuits intégrés. Les grands groupes diversifiés de construction électrique, qui étaient passés sans trop de difficultés de la production massive de tubes à celle des transistors et d'autres composants « discrets », se font tailler des croupières par de nouveaux entrants : les entreprises spécialisées dans les semi-conducteurs (Fairchild, Moto-

•

rola, bientôt Intel et une poignée d'autres), fortement soutenues au début par des contrats militaires ou aérospatiaux. Concurrentes, ces entreprises apprennent cependant à s'entendre pour appliquer la« loi de Moore » en organisant le rythme de l'innovation dans leur secteur: c'est une véritable planification capitaliste. Le progrès des circuits intégrés devenant prévisible, les constructeurs d'ordinateurs y voient plus clair pour préparer leurs futures « générations » de produits.

Les constructeurs de mini-ordinateurs s'ouvrent un marché en forte expansion. Dès la fin des années soixante, les mini-ordinateurs sont couramment employés, soit comme calculateurs indépendants pour du calcul scientifique simple ou du process-control (pilotage d'appareils par ordinateur), soit comme interfaces d'entrées-sorties de gros ordinateurs. Soit, de plus en plus, comme nœuds de réseaux informatiques. Leur nombre double ou triple tous les deux ans : 6 700 minis fonctionnent dans le monde fin 1968, 19 000 fin 1969.

Les constructeurs établis ne sont pas absents. lis développent deux types de solutions:

- les petits ordinateurs de gestion, combinant la connaissance de l'ancien marché mécanographique avec des matériels économiques, relativement faciles à utiliser ;
- les terminaux distants, d'abord à téléscripteur ou à cartes perforées, puis à clavier-écran, connectés par ligne téléphonique à un gros ordinateur fonctionnant en time-sharing. Ces systèmes permettent à un utilisateur individuel d'écrire des programmes ou, plus souvent, d'utiliser des logiciels prêts à l'emploi stockés dans les mémoires de l'ordinateur central. Terminaux et connexions sont loués à l'heure ou au mois.

Toutes ces solutions plus ou moins concurrentes répandent l'accès à l'informatique dans les entreprises et les administrations. Désormais des centaines de milliers de personnes dans le monde se mettent à utiliser des ordinateurs, de près ou de loin. Un immense effort de formation est entrepris par l'enseignement supérieur, par les entreprises d'informatique et par les grandes organisations clientes. Ce n'est jamais assez pour répondre à la demande d'informaticiens.

• 1 l 1 1

• •

 $101$ 0

Entre temps, dès le milieu des années 1960, les dirigeants européens se sont inquiétés de la mainmise américaine croissante sur l'informatique du vieux continent. Ils s'alarment du « fossé technologique » qui se creuse entre les deux continents, du « retard » européen face au « défi américain ». La prise de contrôle de Bull et d'Olivetti par General Electric en 1964, l'implantation de nouveaux constructeurs comme Control Data, l'emprise d'IBM qui profite mieux que quiconque de l'ouverture du Marché Commun, l'arrivée des majors du conseil en organisation qui accèdent à toutes les données des entreprises et des administrations clientes, tout cela paraît menacer l'indépendance des pays européens. Car l'informatique, qui commence à se constituer en réseaux, n'est désormais plus perçue comme une aide mécanographique à la gestion, mais comme « le système nerveux des nations » : un enjeu stratégique.

#### << **Défi américain** >>, **politiques européennes et stratégie japonaise**

En France, des comités d'experts réunissant des représentants de l'industrie électronique, du Commissariat au Plan et des grands utilisateurs réagissent à partir de « l'affaire Bull » et des difficultés croissantes des producteurs français de composants. lis s'efforcent de combiner la politique d'indépendance gaulliste, le lobbying des grands industriels abonnés aux subventions ... et le fait que les grands clients du secteur public se satisfont généralement des solutions apportées par IBM et Bull-GE et n'ont pas envie qu'on leur impose un « champion national ». Leur activisme en faveur d'une politique de l'informatique reçoit une justification supplémentaire lorsque Washington décrète un embargo sur les supercalculateurs commandés par la division militaire du Commissariat à l'énergie atomique (CEA). Il aboutit au lancement d'un Plan Calcul dont le rapport coût/ efficacité reste très discuté.

En Angleterre, le gouvernement favorise le rapprochement des constructeurs d'ordinateurs pour former en 1968 un « champion national », International Computers Ltd. (ICL), qui bénéficiera d 'achats préférentiels et d'aides à la R&D. L'Allemagne fédérale soutient Siemens et Telefunken et lance un plan d'équipement favorisant leurs ordinateurs.

> 1 l

Le Japon a lui aussi réagi à la domination américaine dans ce secteur. Mais il l'a fait plus tôt que les Européens, avec un meilleur sens stratégique du long terme et avec plus de latitude pour mettre en œuvre une politique à la fois protectionniste et expansionniste. S'appuyant à la fois sur la recherche et sur trois grandes firmes -Hitachi, NEC et Fujitsu — il parviendra à hisser son industrie des composants et des ordinateurs aux premiers rangs mondiaux dans les décennies suivantes.

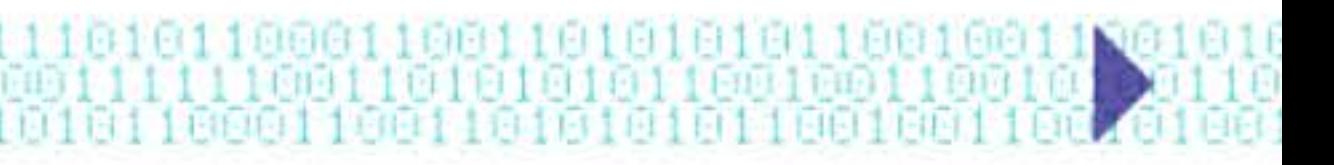

6161 1 10 1

1 ,- 1 • - 1- - -1 1

Le mot« génération », employé dès 1956 en Angleterre, signifiait alors que les ordinateurs à tubes les plus récents avaient des vitesses plus élevées, des champs d'application plus larges et une fiabilité plus grande que les premiers modèles. li a été ensuite utilisé par IBM pour présenter ses séries transistorisées commercialisées vers 1960 (« deuxième génération»), puis la série 360 (« troisième génération »). On a pris alors l'habitude de décrire l'évolution des ordinateurs avec ce terme popularisé par le constructeur dominant : la première génération serait celle des tubes électroniques, la deuxième celle des transistors, la troisième celle des circuits intégrés, la quatrième celle des microprocesseurs — sans parler de la cinquième, celle des processeurs parallèles...

### **L'évalutian des ardinateurs : une questian de génératians** ?

«Génération » est donc devenu rapidement une expression à caractère publicitaire mettant l'accent sur les innovations matérielles, mais qui décrit assez pauvrement l'évolution des systèmes informatiques. D'abord, la différence entre les tubes et les transistors n'est pas de même nature que celle qui distingue les transistors des circuits intégrés et des microprocesseurs: ces trois derniers sont tous des semi-conducteurs.

De plus, pourquoi faudrait-il exclure de ce schéma les relais, voire les rouages mécaniques avec lesquels ont été construites de nombreuses machines qui jouèrent un rôle important à l'origine de l'informatique ? Où classer les calculateurs de 1960 où coexistent souvent tubes et semi-conducteurs, parfois avec des processeurs faits de composants logiques magnétiques ?

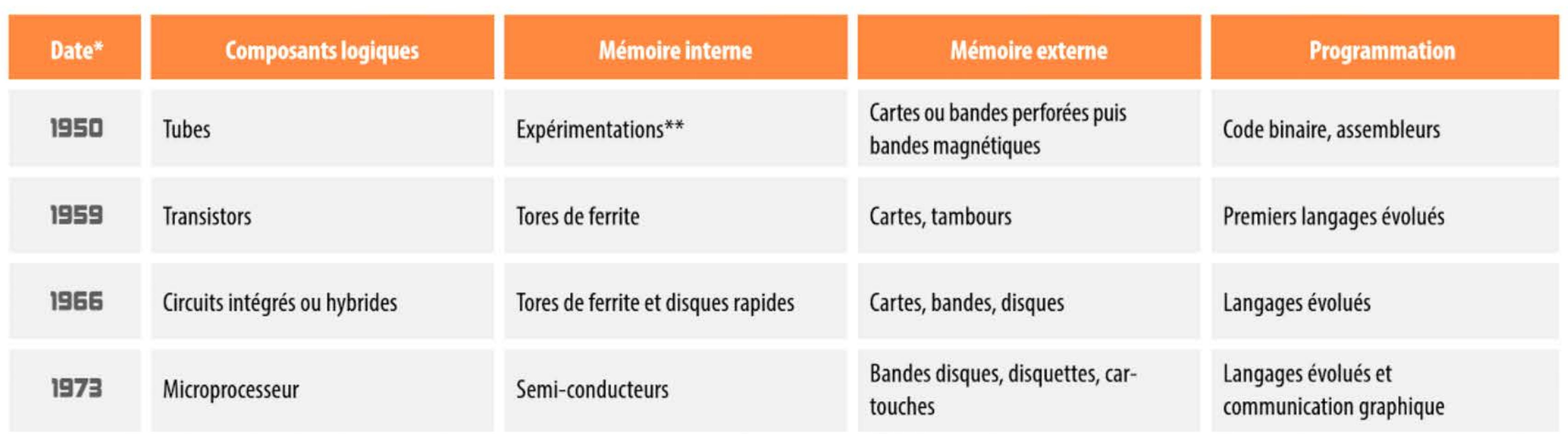

Plus gênant encore, cette description réduit l'ordinateur aux seuls composants de commutation de son unité centrale. Or les ordinateurs comportent aussi des organes de mémoire internes et externes ... et les programmes qui y sont enregistrés: trois constituants tout aussi importants que l'unité arithmétique et logique. Et qui ont eu leur évolution propre. Même l'architecture, la conception générale de ces machines complexes, a pu varier à partir du schéma théorique défini en 1945, entre les architectures série et parallèle, puis pipeline, vectorielle, CISC ou RISC, etc. Tandis que certains des ordinateurs à tubes du réseau de défense aérienne SAGE, conçus vers 1955, fonctionneront jusqu'aux années 1980.

Un résumé historique en termes de générations doit donc être complété pour dessiner un schéma plus global:

> 1010110 1 t 666 l 1 16 1011010110 1001100106 81 61 60 11 66

I,

\*: Les dates indiquées ne sont pas celles de l'ïnvention des techniques, mais celles où les machines qui les incorporent se répandent sur le marché. \*\*: Expérimentations et hésitations entre les tubes cathodiques, les tambours magnétiques, les lignes à retard au mercure, au nickel, à magnétostriction, etc.

•

l Il

 $1111$ 

1 1

16 1 1

## 19&a ~ L'interface avec l'ardinateur : le téléimprimeur

Formés d'un clavier, d'une imprimante et d'un lecteur-perforateur de bande papier, les téléimprimeurs ont été développés depuis le début du xx<sup>e</sup> siècle dans le cadre du perfectionnement du télégraphe comme terminaux du réseau télex, utilisant le code Baudot. lis ont permis du même coup de mécaniser le cryptage des transmissions — par exemple la machine Lorenz, qui servait à crypter les messages stratégiques allemands pendant la seconde guerre mondiale, et qui suscita en réponse le développement de Colossus, était essentiellement un téléimprimeur. Ils sont donc familiers aux spécialistes des télécommunications, nombreux dans les firmes d'ingénieurs qui se sont lancées dans le calcul électronique. Comme interface avec un ordinateur, les téléimprimeurs présentent l'avantage d'être compacts et relativement peu coûteux, puisque construits en grande série; la bande perforée est un support d'in-

#### Terminal Teletype relié à l'ordinateur Honeywell-Bull de la BNP pour le calcul en direct de dossiers de crédit.

1 1 t.H

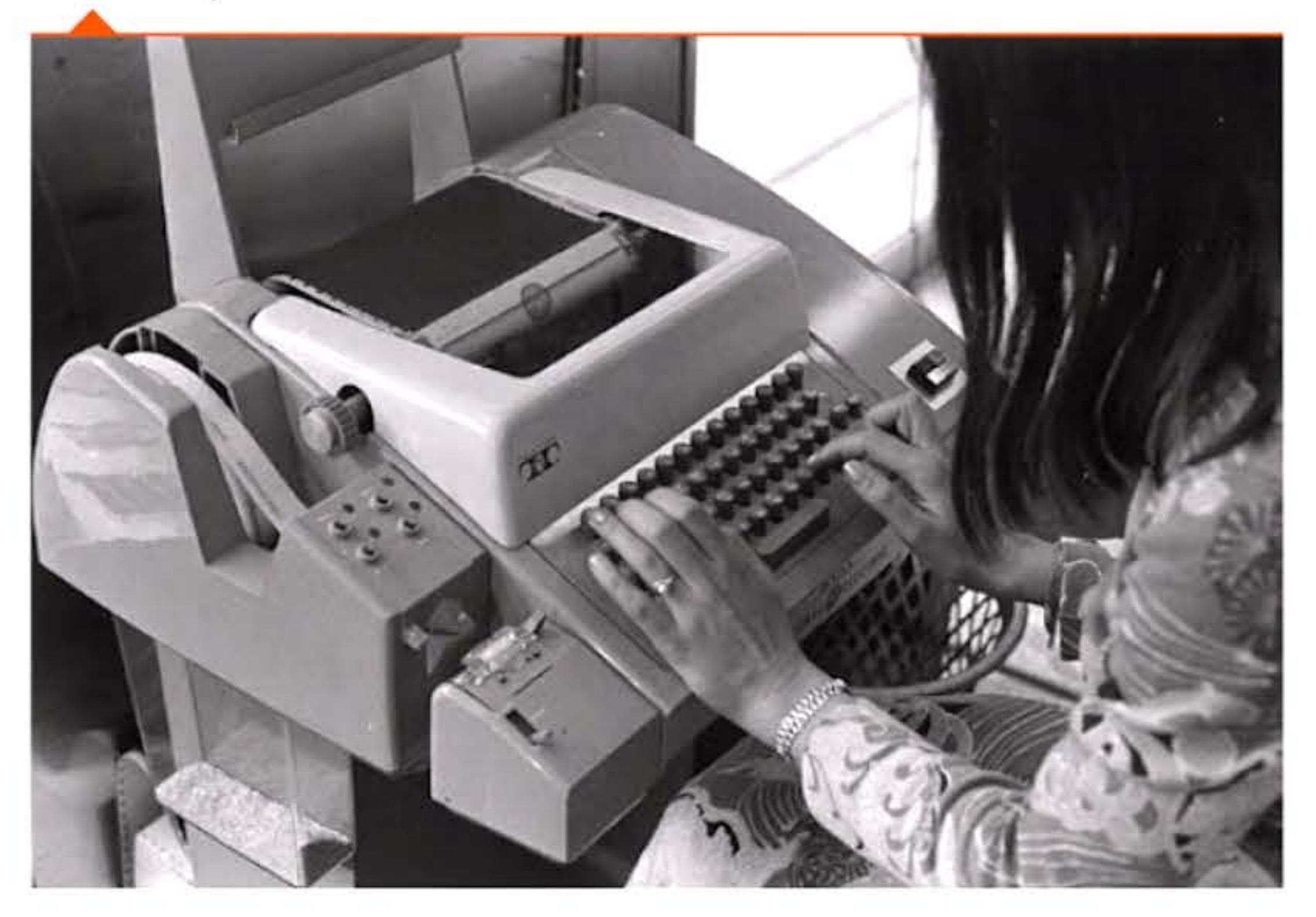

1 1

ñ

1111

1010111101011

l 1101

Chapitre 6 - Les mini-ordinateurs - lSl-

formations moins encombrant que les cartes perforées et moins limité quant aux formats de données. Et le clavier permet de communiquer en temps réel avec l'ordinateur. Ce sont de remarquables réalisations électromécaniques, dont le seul inconvénient est d'être bruyantes.

Après Friden-Flexowriter et d'autres, la vieille marque Teletype s'impose bient ôt comme synonyme de terminal d'ordinateur. Commercialisée en 1963, la Teletype Madel 35 est adaptée aux nouveaux codes informatiques, notamment l'ASCII. Elle contribue à propager le standard ASCII ou les fonctions ctrl et escape.

#### 19&5 ~ Lai de Maare

Une illustration de la loi de Moore : en 1975, une mémoire de 8 ko coûtait 1S0 dollars ...

L'amélioration des procédés de fabrication des circuits permet de placer plusieurs centaines de composants élémentaires, « discrets » , par centimètre carré; c'est la Middle Scale lntegration (MSI).

#### THE CHIPS ARE DOWN ! 8K NOW JUST \$149 ASSEMBLED

Interviewé par un magazine d'électronique sur l'avenir des semi-conducteurs, Gordon Moore, alors directeur de la recherche chez Fairchild Semiconductor, extrapole à partir des progrès observés depuis 5 ans et prévoit un doublement annuel de la densité d'intégration des composants sur un circuit intégré. Ce n'est bien sûr pas une loi physique mais le simple constat d'une régularité. Mais celle-ci devient rapidement un but, une roadmap pour l'industrie électronique américaine qui s'organise avec toutes ses ressources pour planifier et réguler l'accroissement des performances. En 1975, Gordon Moore amende

l

 $[$   $]$   $[$   $]$   $[$   $]$   $[$   $]$   $[$   $]$   $[$ 

19641 21111 1001 001 1001 01:001 1001 001 1

........ ,..... .......... .. ~ ..... \_...... ... \_, <sup>~</sup>........ ...... ... \_... ... \_.., ... t .• ...,. .... <sup>~</sup>....

Md--,-...,.... rd ..... \_,,,...., ... .,.. ... .,.,,. .. ... ,.. """ ........... ~ .............. ... ......... .-~·""'•....--. ................ ........ fltl \_, fPII •• 1"111 ..-,.o,d .... ..,

Clintonia, our new ECONORAM <sup>117</sup> (Kx8 ker), just another cheap kit.<br>It's a design breakthrough in clynamic Chistophy, our new ECONORAM IIT is designed to the property of the property of the property of the property of the second power.<br>The design breakthereagh in dynamic memory that given you guaranteed reliability with summers

Incase ICONORAM II\* is the first<br>fully reliable showing memory. It's<br>intigue Synchrolmedi\* reliable cir-<br>ming of the 5.500 bus to provide ............ ..... ...\_.~ ----- ....... ., ..... •••que.,.• #•M.,., or timing.

George Marrow-Inventor & Designer **APRIL 1978** 

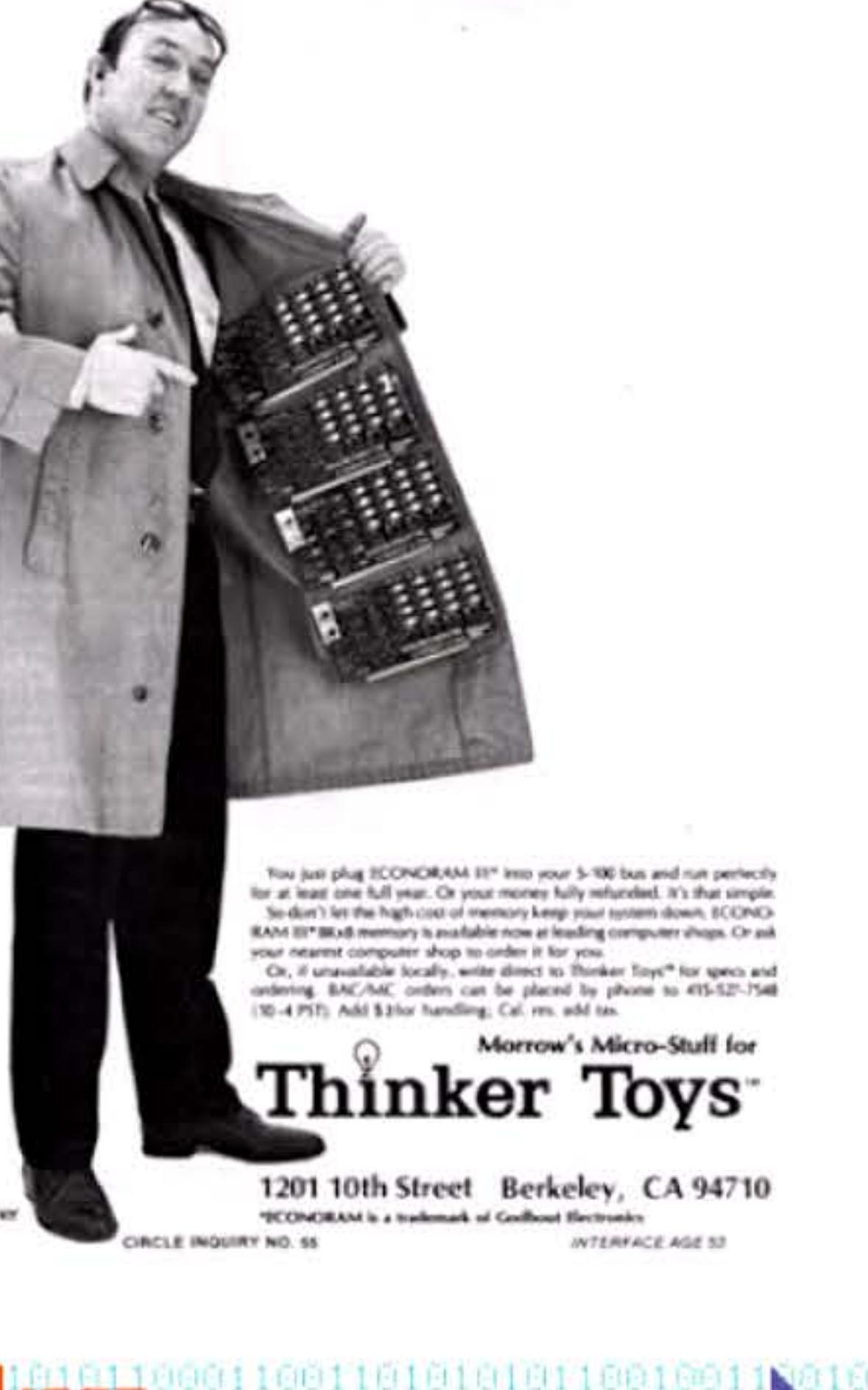

l 01 01

1

1

11 00 /

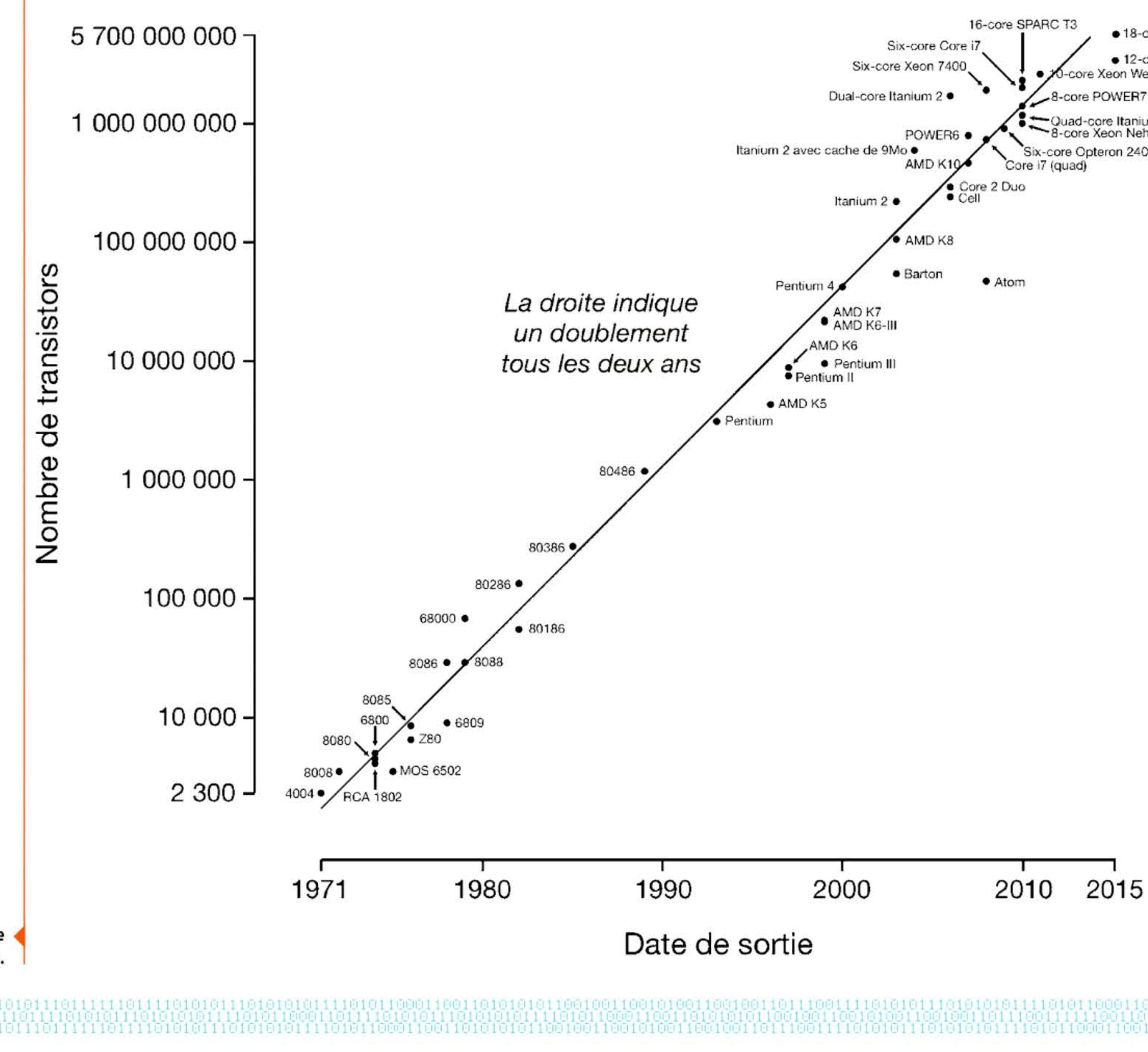

Évolution du nombre de transistors dans les processeurs.

· 18-core Xeon Haswell-EP · 12-core POWER8

D-core Xeon Westmere-EX

Quad-core Itanium Tukwila<br>- 8-core Xeon Nehalem-EX Six-core Opteron 2400

## 2015

<sup>1</sup>l 1 1 1

légèrement sa « loi », prévoyant désormais un doublement tous les deux ans de la densité d'intégration, croissance qui est à peu près toujours respectée de nos jours grâce aux avancées technologiques des processus de fabrication.

Il existe deux corollaires classiques à cette loi : le premier dit que les performances d'un système doublent tous les dix-huit mois, en raison de l'accroissement du nombre de transistors intégrables mais aussi de l'augmentation de leur vitesse ; le second indique en contrepartie que le coût d'une usine de production de circuits intégrés croît aussi exponentiellement.

En 1968, Gordon Moore, Robert Noyce et Andrew Grove quittent Fairchild Semiconductor pour cofonder la société Intel qui deviendra le leader mondial des fabricants de semi-conducteurs en 1992.

#### **1965** ~ **Rlgarithme FFT**

1001000100010101110111111

On résume trop souvent l'amélioration des performances des systèmes informatiques à une simple augmentation de vitesse des machines. C'est oublier qu'elles ne sont là que pour faire tourner des applications, elles-mêmes basées sur des algorithmes. Toute amélioration de ces derniers, toute réduction de leur complexité (au sens mathématique) peut entraîner des gains nettement plus importants que ceux procurés par l'avancée technologique.

> Calculateur HPS451 de 1972 effectuant sur un mini· ordinateur embarqué le calcul de la transformée de Fourier rapide...

La transformée de Fourier discrète est une opération mathématique classique, développée depuis le xix<sup>e</sup> siècle, utilisée en traitement du signal. Son calcul est assez long et les premiers ordinateurs ne pouvaient l'effectuer que sur des problèmes de taille réduite. La publication en 1965, par deux mathématiciens américains, de l 1 algorithme de la transformée de Fourier rapide (FFT : Fast Fourier Transform), c'est-à-dire la description d'une nouvelle méthode de calcul arrivant bien plus rapidement au résultat, révolutionne le domaine en permettant d'un coup son application à la compression et à l 1 analyse de données, à l'imagerie médicale, à l'holographie numérique, à la

• 1 • l • j •

métallurgie (étude des vibrations) ... On découvrira plus tard que cet algorithme avait été décrit et utilisé par Gauss dès 1805, sans que la communauté scientifique ne se l'approprie — n'ayant fait l'objet que d'une publication posthume et confidentielle en latin ...

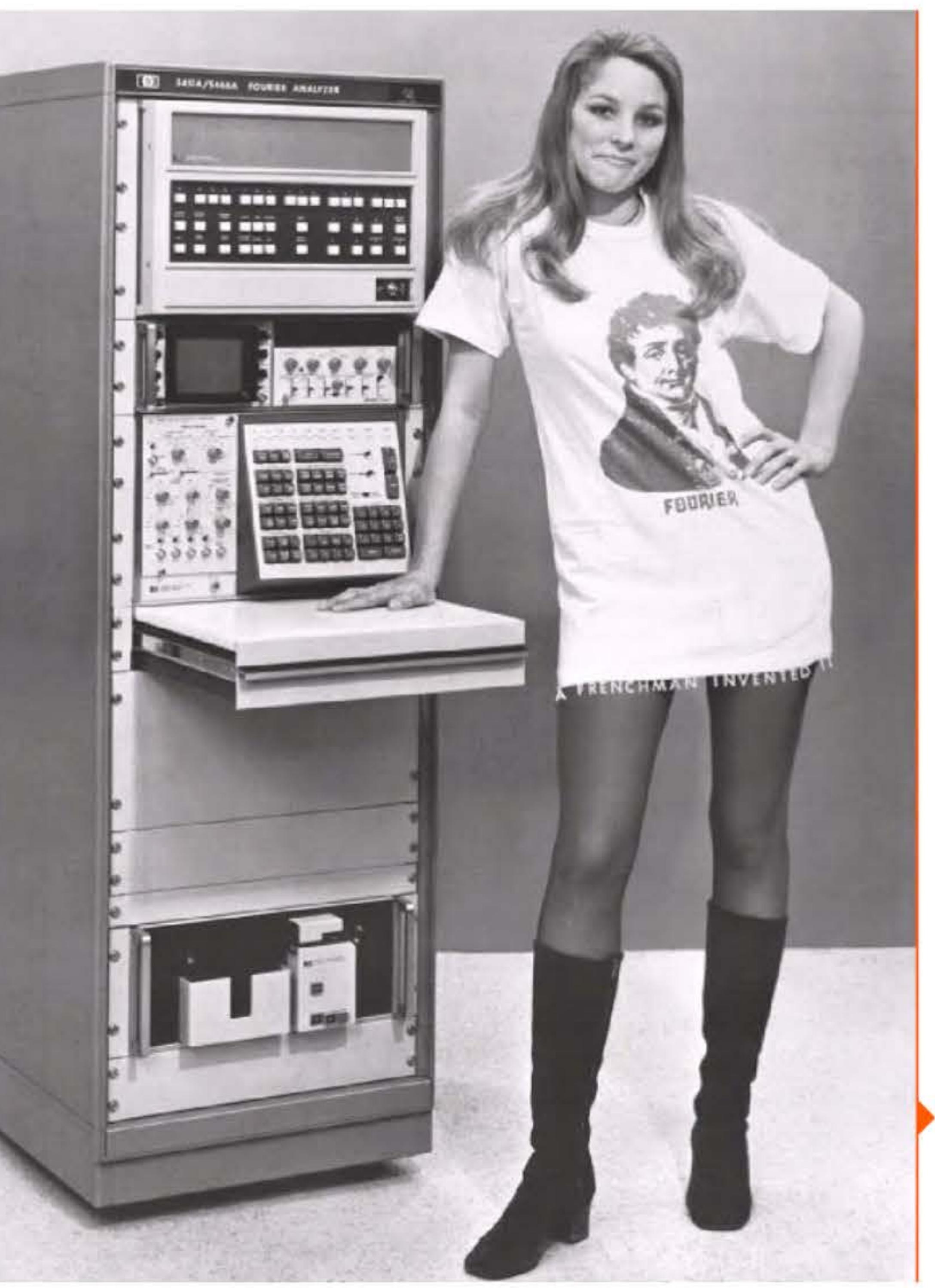

l 1 1 1

1 1 • • l , 1

Chapitre 6 - Les mini-ordinateurs -159

l

' 1

PDP-15 (1971) avec, à gauche, son écran graphique équipé d'un pointeur.

33.74

digital gains

THEFER

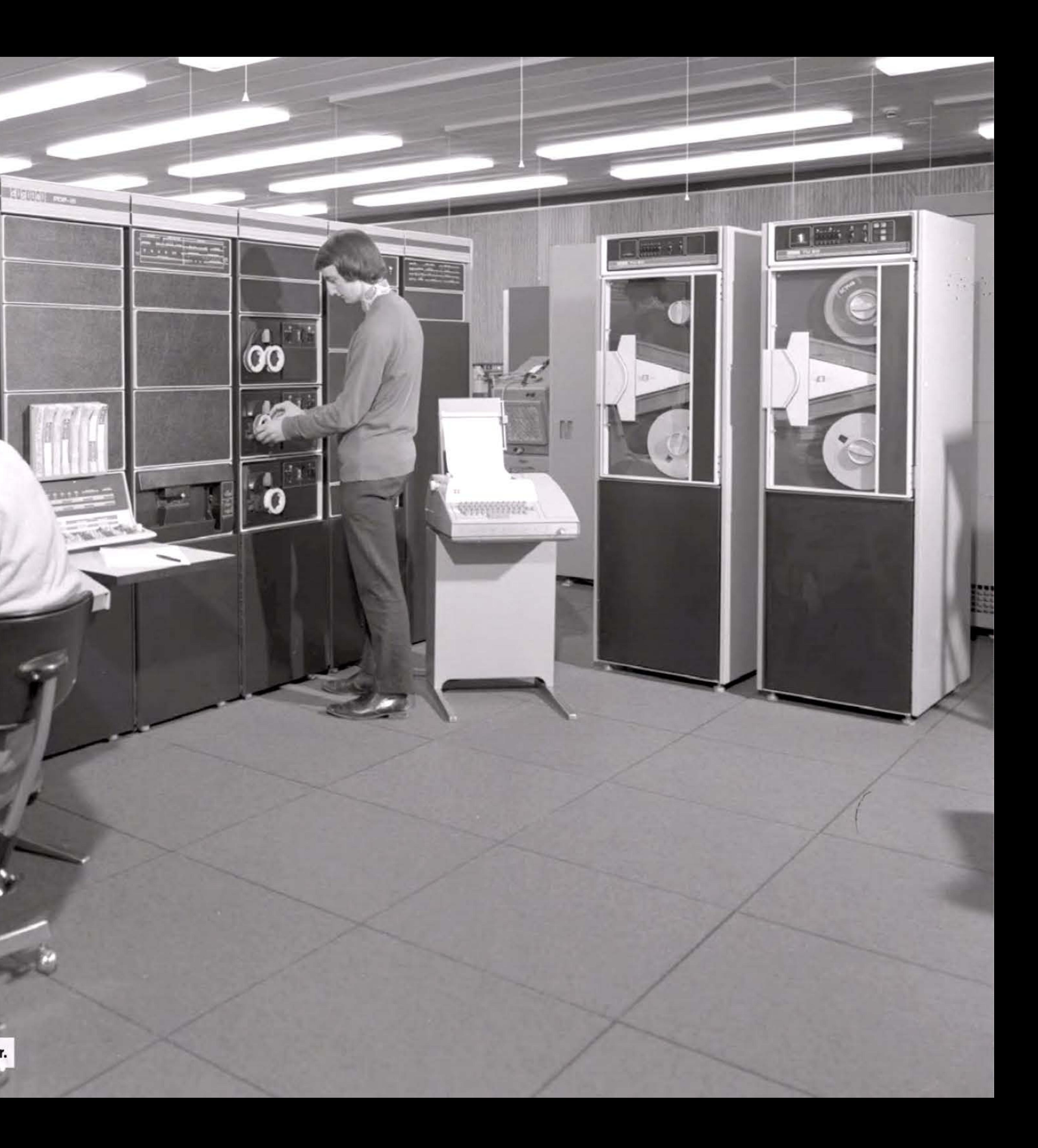

<sup>1</sup>1 1 1 1 • *l* 

61 T

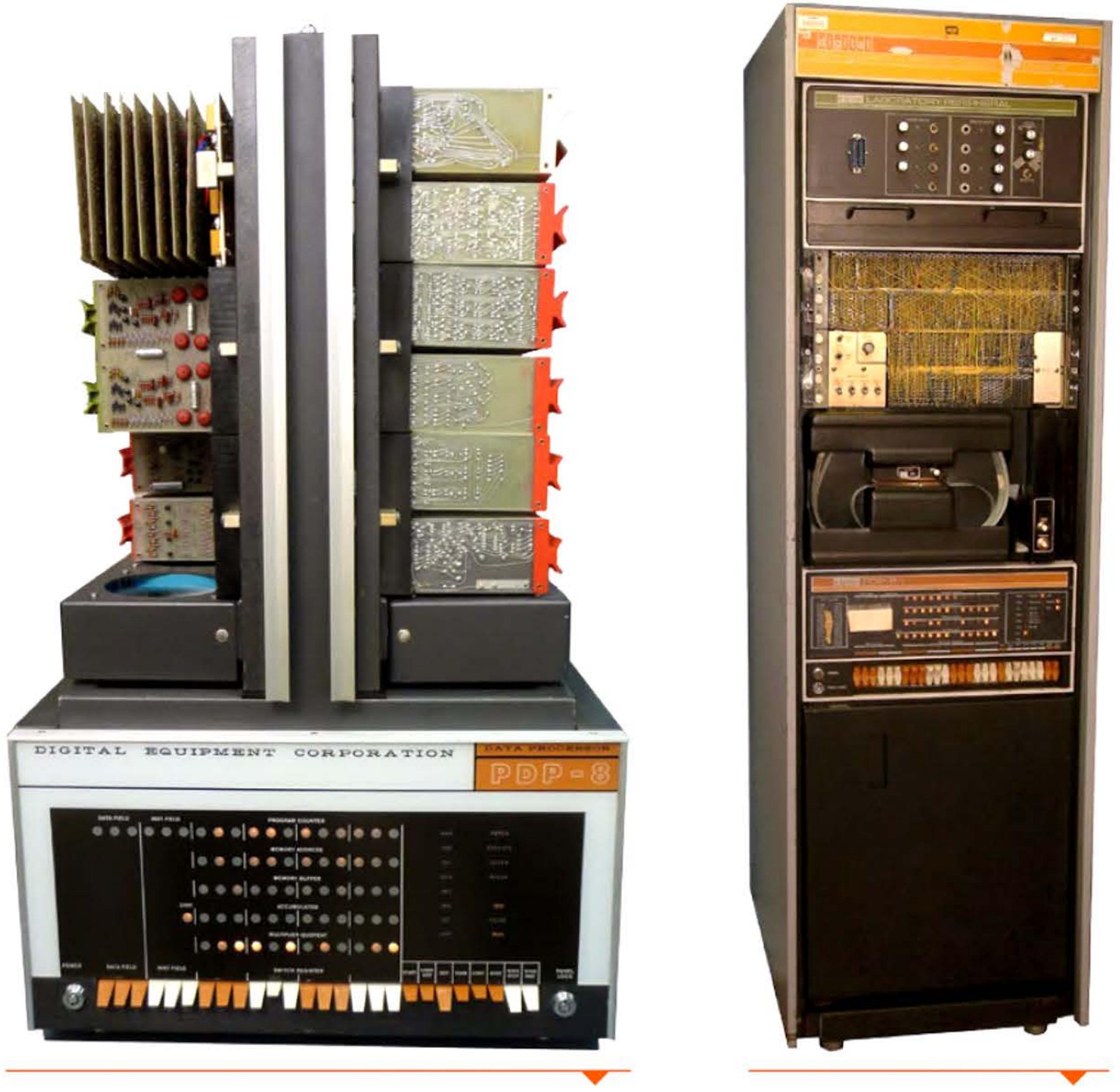

### **1965** ~ **PDP-B de DEC**

Alors que le marché informatique est dominé par les moyens et grands systèmes d'IBM, Digital Equipment Corp. (DEC) sous la direction de Ken Olsen (1926-2011) développe le PDP-8, considéré comme l'archétype du mini-ordinateur. Moins cher et plus simple d'usage que les mainframes, son architecture a été définie en supprimant tout ce qui paraissait superflu et en compensant par des astuces logiques, par l'emploi des transistors au germanium très rapides et par la standardisation maximale des circuits, avec des périphériques et un packaging remarquables. Le nom de « mini-ordinateur » fait référence à la voiture « Mini » et aux minijupes, mais aussi au prix de la machine, entre 18 000 et 25 000 dollars de l'époque (moins de 200 000 dollars 2015). Ce prix très bas parie hardiment sur des ventes massives, et pourra baisser de moitié après quelques années d'amortissement des chaînes de production et de chute des prix des composants (passage des transistors discrets aux circuits intégrés). Avec plus de 40 000 PDP-8 vendus en une décennie, cette machine révèle le potentiel d'expansion de ce segment de marché.

> 11 • 11 • 11 • 11 • 11 • 11 • 11 • 11 • 11 • 11 • 11 • 11 • 11 • 11 • 11 • 11 • 11 • 11 • 11 • 11 • 1 1 1

DEC ne domine pas le marché des minis comme IBM celui des mainframes. Ses concurrents ne cherchent pas à se positionner en termes de compatibilité logicielle. La vente n'a pas besoin d'être accompagnée d'investissements lourds en formation et en développement d'applications. Les facteurs décisifs de succès, sur ce marché, sont l'innovation — offrir des machines performantes, compactes et au prix le plus bas possible - et l'agressivité commerciale ciblant une clientèle de techniciens.

l

1100011001101010101100100110

1

•

Mini-ordinateur PDP-8.

l 11 001 1

l

Mini-ordinateur PDP-8i. De haut en bas : appareil de laboratoire, disque dur (32 kmots de 12 bits), lecteur de bande papier, processeur.

10101

1 to घ 61 1

1010111101011000110011010

11 1010 11000 11

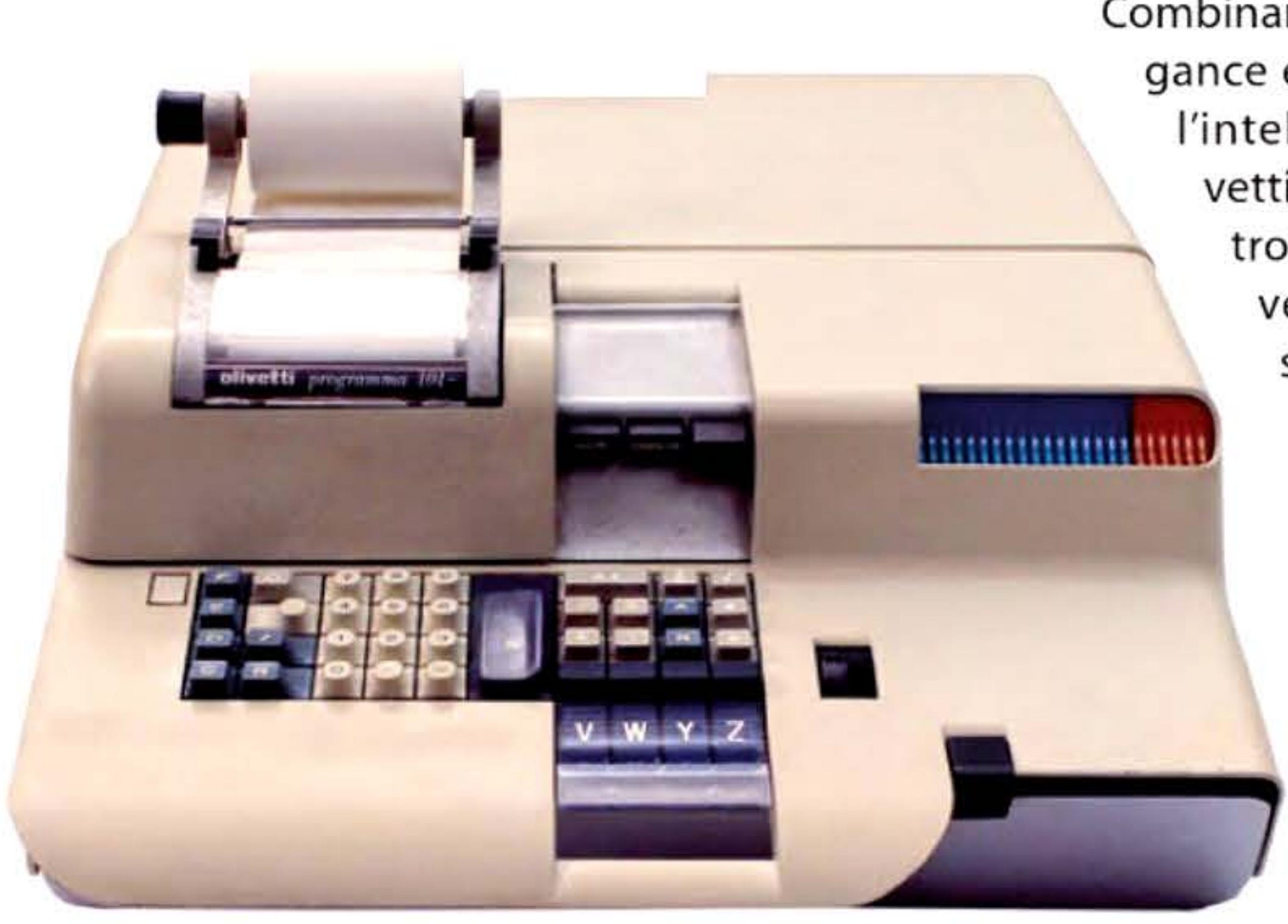

Olivetti Programma 101 (1965).

#### **19&5** ~ **Dlivetti Programma 1D1**

Combinant la qualité technique, l'élégance ergonomique du design et l'intelligence marketing d'Olivetti, cette petite machine élec tronique performante est un véritable « calculateur personnel » et devient un best seller dans les laboratoires et les bureaux d'étude.

> Techniquement, la Programma 101 est un calculateur programmable imprimant, capable d 'effectuer les quatre opérations arithmé tiques de base, l'extraction de racines carrées,

> > 1 1 1

01 1 OO 1

1 l 1

etc. Sa technologie est encore à transistors et diodes discrets, avec une mémoire rapide faite d'une ligne à retard à magnétostriction comme dans les plus anciens ordinateurs! Rien de révolutionnaire sur ce plan, mais des techniques bien maîtrisées pour un prix de revient optimal. L'architecture prévoit des instructions de branchement conditionnel. Les programmes sont enregistrés sur des cartes en plastique couvertes d'un enduit magnétique, enfichables dans un lecteur.

Présentée en 1964 à la New York World's Fair, la Programma 101 est mise en production l'année suivante. Olivetti en vendra 44 000 exemplaires, en Europe et en Amérique du Nord, au prix de 3 200 dollars (environ 20 000 euros actuels). Quelques années après, Hewlett-Packard s'en inspirera pour développer sa calculette 9100A, et paiera d'ailleurs près d'un million de dollars de redevances à Olivetti. La philosophie d'entreprise et l'esthétique d'Olivetti préfigurent celles qui caractériseront quinze ans plus tard Apple.

• 1

•

•

## **1965** ~ **L'ère des systèmes**

La compatibilité de la gamme IBM/360 repose (en simplifiant beaucoup) sur un système d'exploitation (operating system) capable de tourner sur tous les modèles. C'est un projet extraordinairement ambitieux : OS/360 doit être multiprogrammable (supporter plusieurs applications en même temps), fonctionner sur des configurations matérielles diverses, exploiter des bases de données sur disques. À l'époque presque tout reste à inventer en matière de méthodologie de développement de systèmes et il faut innover sur tous les fronts à la fois.

OS/360 est annoncé pour 1966, mais il ne sera vraiment utilisable qu'en 1968 (d'autres OS sont disponibles entre temps). Son développement accumule les retards au point d'en faire un cas d'école de désastre technique. li a fallu toute la puissance financière et commerciale d'IBM pour surmonter cette épreuve. Cette expérience, comme celle des autres constructeurs qui à leur tour élaborent leurs propres systèmes ou software de base, fait des systèmes d'exploitation un nouvel objet de recherches. Elle convaincra les spécialistes de concevoir des méthodes « industrielles » de développement : le software engineering ou génie logiciel.

Manuel de programmation pour IBM/360 (1 965). Les systèmes d'exploitation sont à l'époque tous écrits en assembleur, ainsi qu'une grande partie des applications.

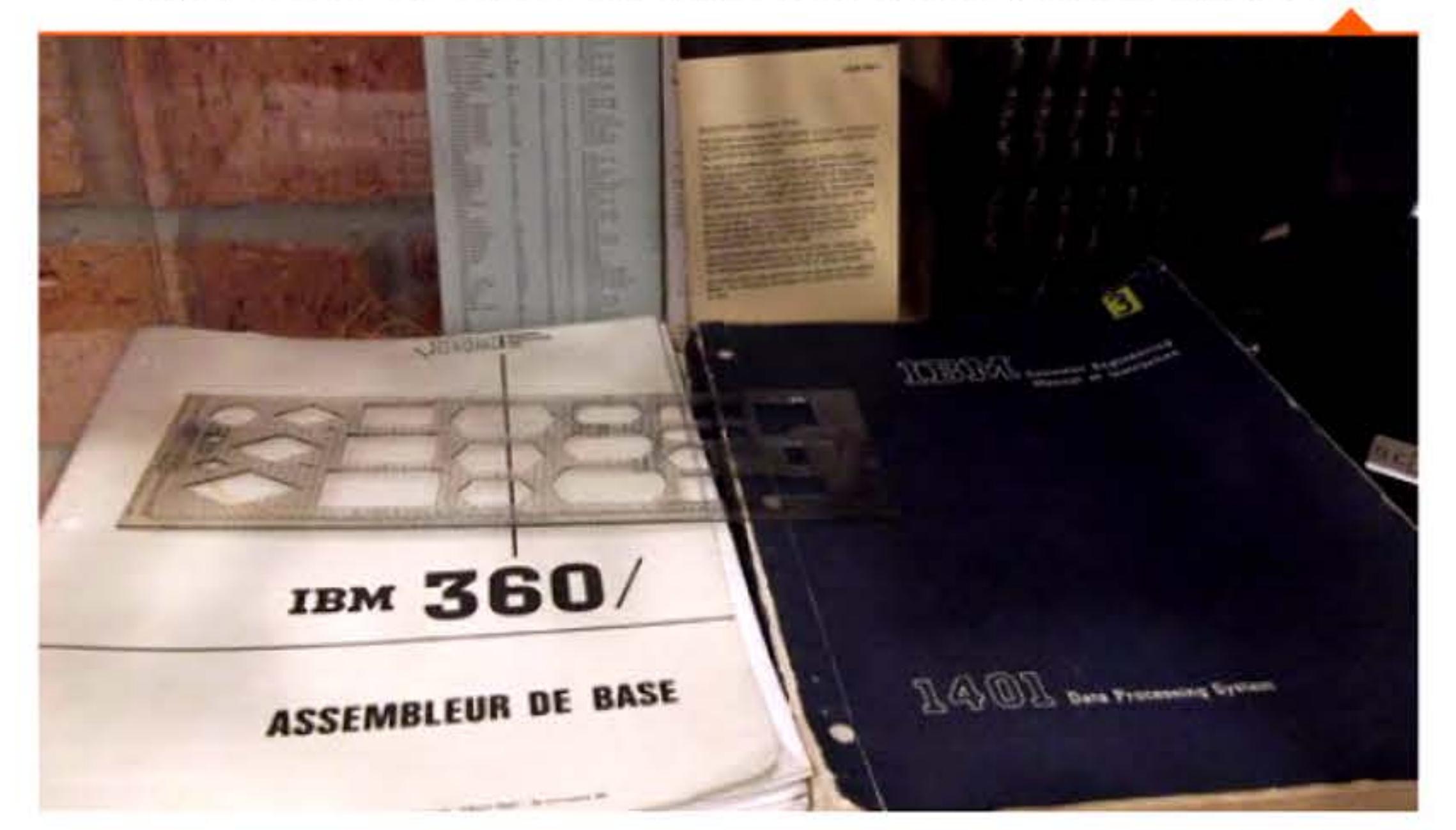

1 1 1 H

•

<sup>1</sup>l 1 1 1

966

#### **1966** ~ **Le Plan Calcul**

Réagissant à « l'affaire Bull » et aux difficultés de l'industrie électronique, des dirigeants français ont élaboré une politique en faveur de l'informatique : le Plan Calcul, lancé fin 1966. Une Délégation à l'informatique est créée au niveau gouvernemental comme maître d'œuvre du Plan. Une Compagnie internationale pour l'informatique (CIi}, filiale des groupes privés CGE, Thomson et CSF, fusionne deux petits constructeurs de calculateurs scientifiques avec pour mission essentielle de développer une « gamme moyenne de gestion » et de participer à terme à la constitution d'une informatique européenne. Le dispositif est complété l'année suivante par la création d'une société pour les périphériques, d'une autre pour les composants résultant de la fusion des filiales spécialisées de Thomson et de CSF. Et d'un Institut de recherches en informatique et automatique (IRIA, devenu l'lnria), seul survivant aujourd'hui de cet ambitieux programme.

> La programmation se fait encore parfois « aux clés », octet par octet (ici sur CII Iris 50, vers 1968).

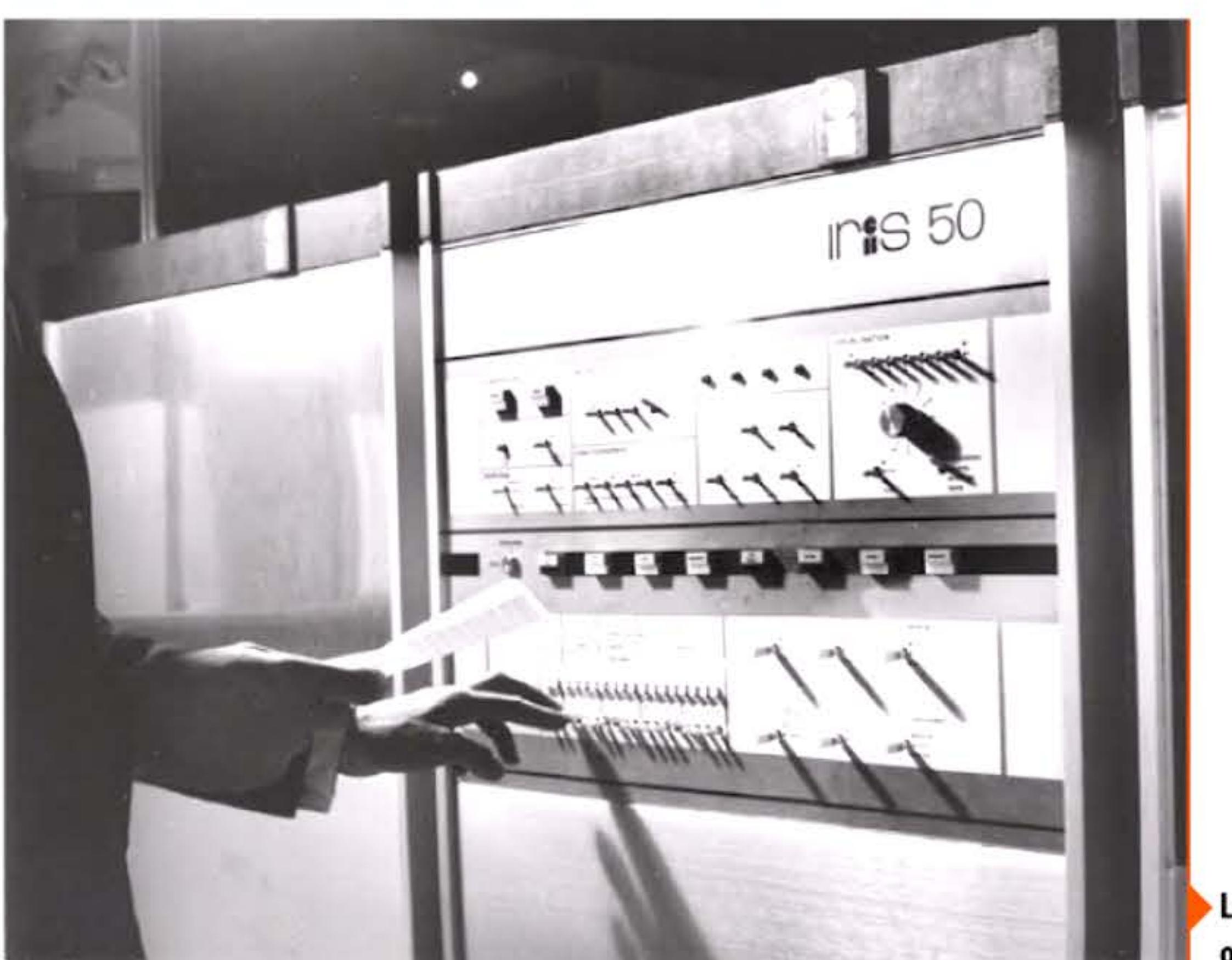

1 1

<sup>1</sup><sup>1</sup>• 1

La Cil démarre difficilement, soutenue à bout de bras par les subventions et les achats préférentiels des administrations. Elle vend d'abord principalement des machines développées en Californie par son partenaire Scientific Data Systems (SDS), puis réalise des ordinateurs techniquement avancés (séries Iris et Mitra, puis Unidata), qui remporteront des succès commerciaux hors du secteur public et lui permettront de négocier des accords avec d'autres constructeurs européens. Quant à l'IRIA, il abritera notamment l'équipe qui développera le réseau Cyclades, l'un des prédécesseurs d'Internet.

!

**l** 1 i 16 i

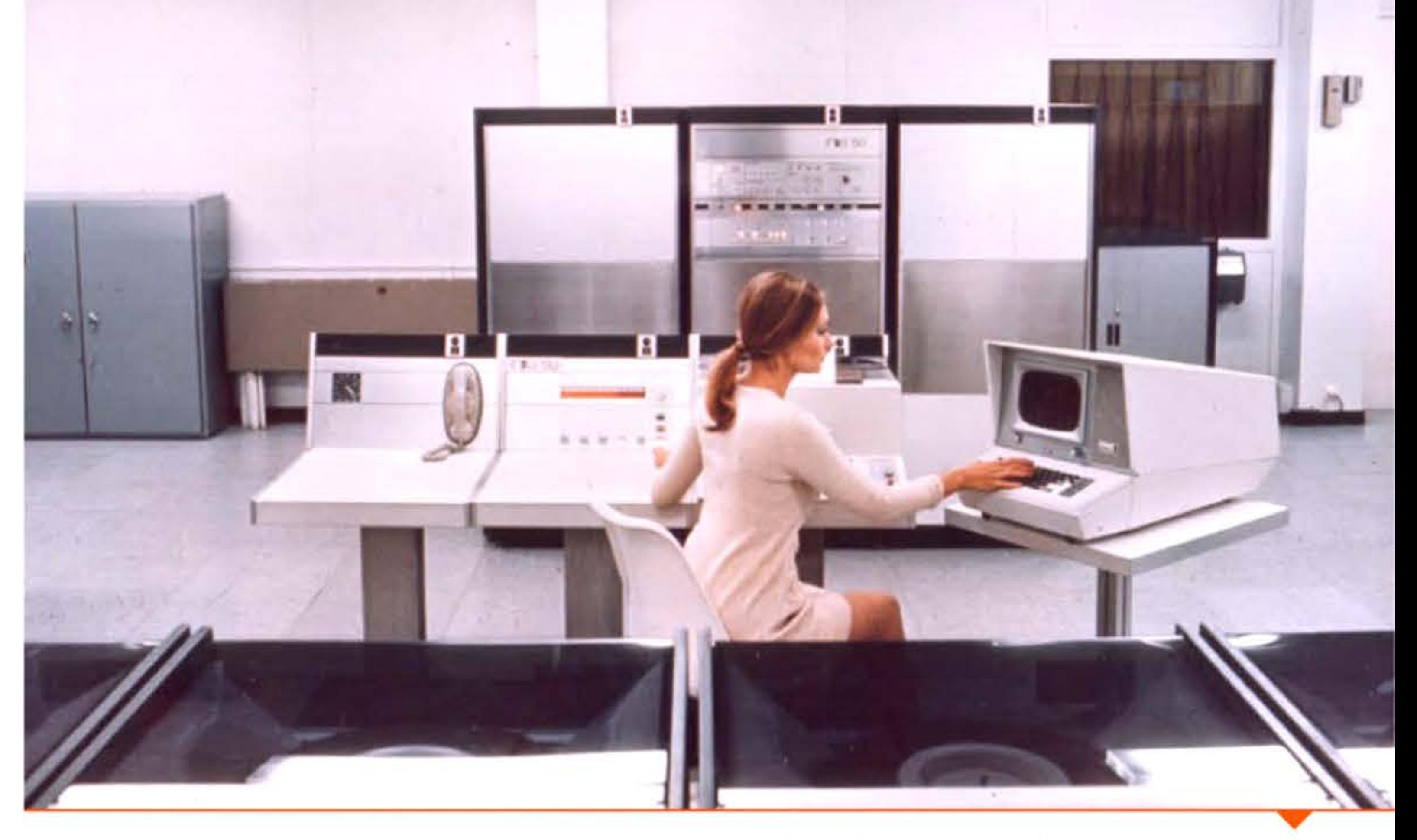

CIi iris 50, premier ordinateur développé par le Plan Calcul (1968).

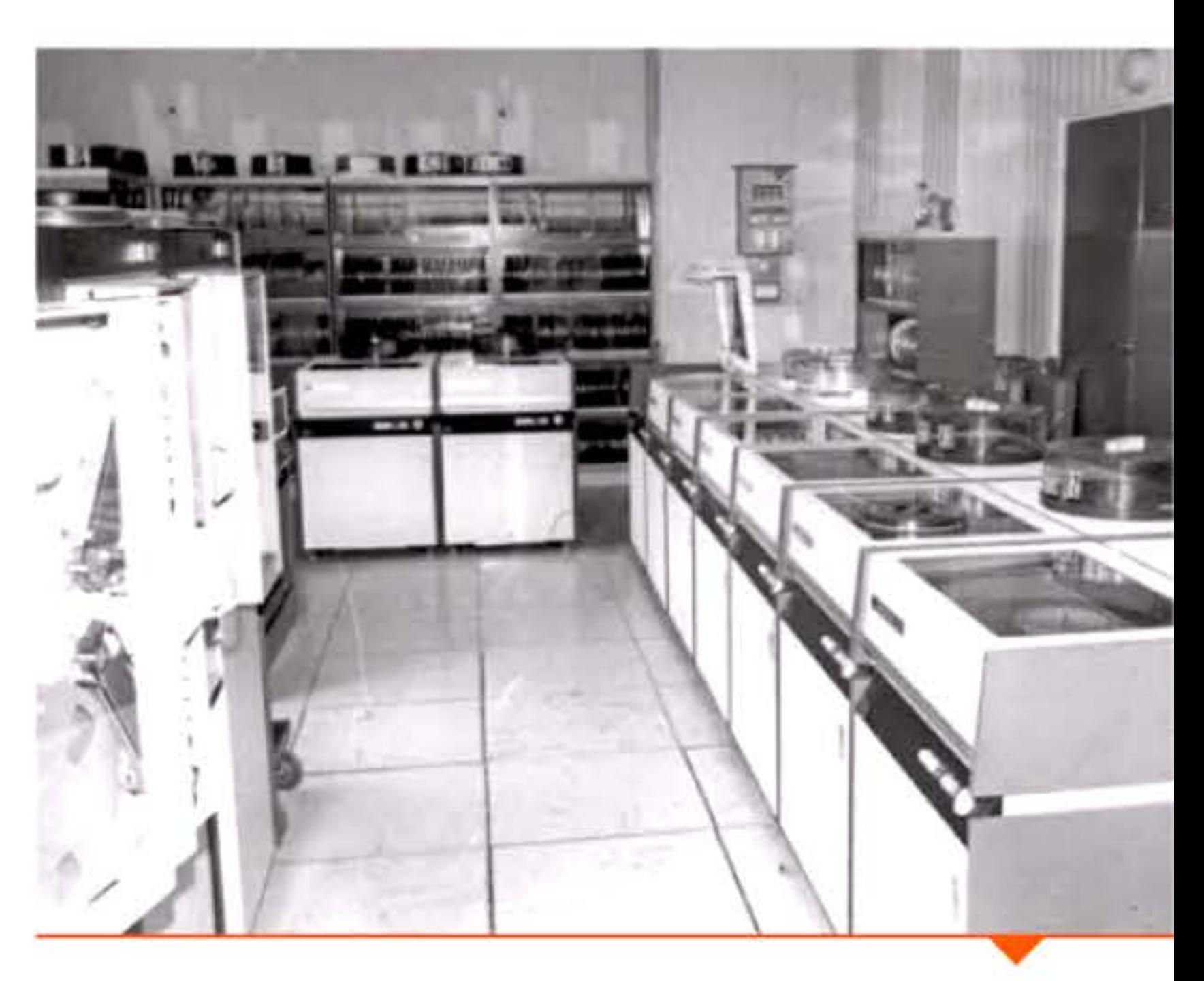

l 1 1

1 • 1

Disques magnétiques du centre de calcul CIi à l'université de Lyon (1975).

1 1 1

1010110010011001010

 $\frac{1}{100}$  r  $\frac{1}{100}$   $\frac{1}{100}$   $\frac{1}{100}$ 

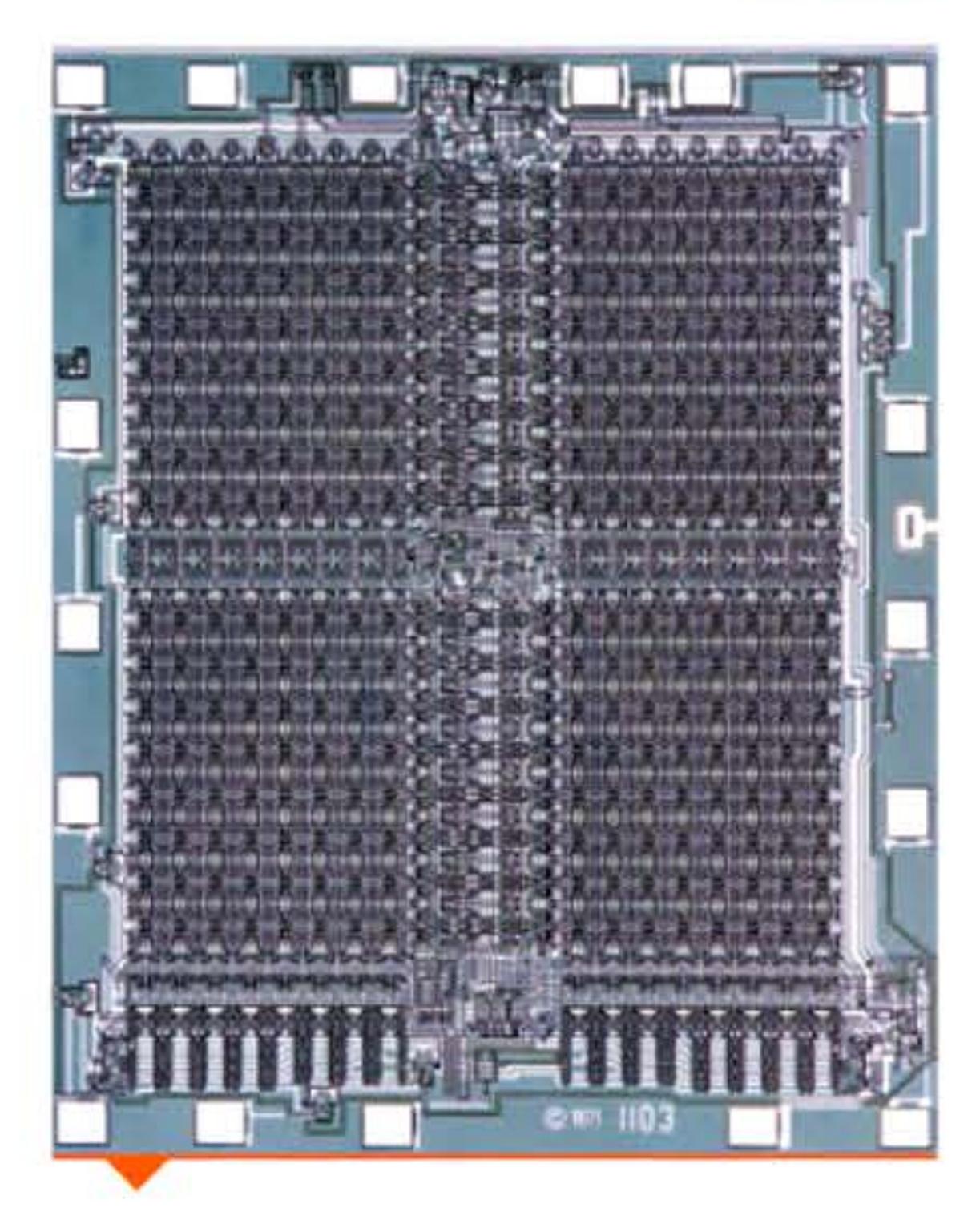

1 E 050

1 [

Le premier circuit DRAM d'Intel, la puce 1103 de 1 kbit.

1 ' 1

### **19&& • lnventian de la DRRM**

Les premiers programmeurs ont tous été confrontés à la relative petite taille de la mémoire des ordinateurs. Après les premiers essais (tubes à vide, tubes cathodiques, tambours magnétiques, lignes à retard au mercure ... ), l'invention des mémoires à tores de ferrite a permis aux fabricants de proposer une mémoire fiable et efficace, malheureusement de densité assez faible puisque chaque tore stockant un bit occupait une surface de plus d'un millimètre carré. En 1966, Robert Dennard, alors chercheur chez lBM, met au point une cellule mémoire dynamique composée d'un transistor et d'un condensateur (dont la charge correspond au bit à stocker), facilement reproductible sur un circuit intégré. En 1970, Intel annonce la première puce mémoire d'une capacité de 1 024 bits dans une surface de l'ordre d'un centimètre carré : la densité d'intégration a gagné quasiment un facteur 100 par rapport au tore. L'intégration suit désormais la loi de Moore et les capacités des circuits mémoire doublent tous les quatre ans, rendant les tores de ferrite rapidement obsolètes sauf pour des applications où leur insensibilité aux radiations leur

conserve une utilité.

#### **1966 • Madem acaustique**

Dès la fin des années 1950, des lignes téléphoniques étaient utilisées pour relier terminaux et ordinateurs centraux, par exemple dans les systèmes SAGE et SABRE. Pour transformer les signaux binaires en signaux analogiques compatibles avec les circuits téléphoniques, la connexion de l'équipement à la ligne s'effectuait via un modem (abréviation de modulateur-démodulateur). Cependant, l'utilisation du réseau téléphonique standard était impossible aux États-Unis car la compagnie AT&T interdisait le branchement d'un appareil non conçu par elle sur ses lignes, obligeant à recourir à des connexions dédiées,

• •

0101011

l

1

11110101110

1 •

l 1

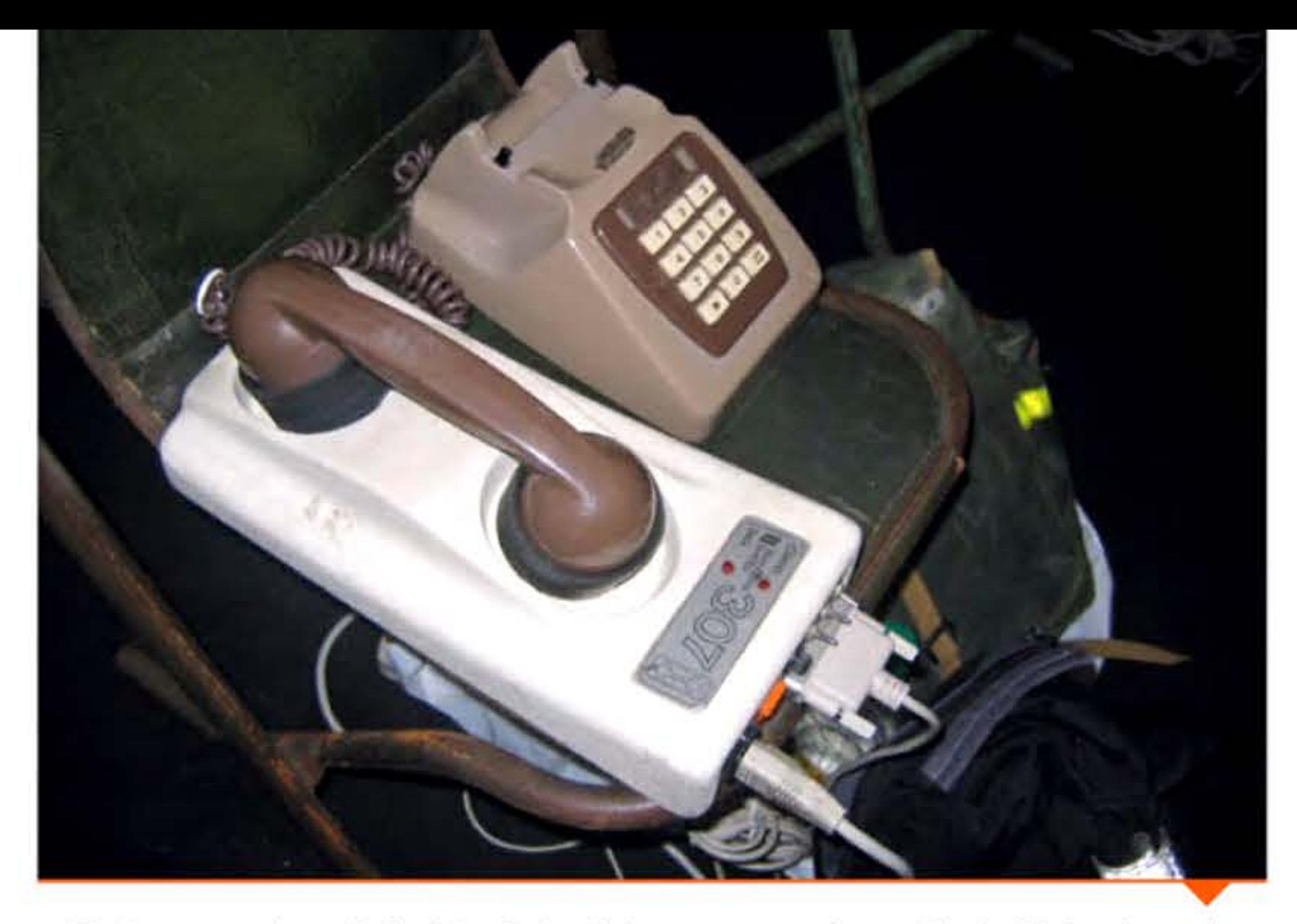

Modem acoustique (boite blanche}« dialoguant » avec le combiné téléphonique via un haut-parleur et un micro, et relié à l'ordinateur via le câble en bas à droite.

chères et peu pratiques. Cette interdiction fut contournée grâce au modem acoustique, boîte reliée d'un côté au terminal et sur laquelle on posait le combiné téléphonique. Les signaux venant du terminal étaient envoyés dans un haut-parleur placé sous le micro du combiné, tandis que les bits provenant de l'ordinateur distant suivaient le chemin inverse, passant du haut-parleur du combiné à un micro dans le modem. On atteignait alors des vitesses de transmission de l'ordre de 300 bit/s. À partir du milieu des années 1960, les améliorations des circuits couplées à des avancées théoriques en traitement du signal ont permis d'augmenter ces vitesses. Puis le monopole d'AT&T fut démantelé en 1982. Les derniers modems des années 1990, entièrement électroniques (c'est-à-dire reliant directement l'ordinateur à la ligne sans passer par un poste téléphonique), culminèrent à 33,6 kbit/s puis 56 kbit/s, soit des vitesses très proches des limites théoriques des lignes téléphoniques standards. À cette époque, un ordinateur personnel se reliait à Internet en appelant le numéro téléphonique de la passerelle de connexion qui n'avait probablement aucun lien avec l'opérateur téléphonique. La rupture technologique et l'augmentation spectaculaire des débits sont arrivées avec l'ADSL, reliant l'ordinateur à un point d'accès Internet de son opérateur en n'utilisant que la partie terminale du réseau téléphonique.

101010111010101011110

1 1 0 1 0 1 0 1 1 1 0 1 0 1 0 1 1 1 0 1 1 1 0 1 0 1 1 1 0 1 1 1 0 1 0 1 0 1 0 1 0 1 0 1 0 1 0 1 0 1 0 1 0 1 0

1 001 1 001 0 1 001 1 001 1 001 1 01

1 1 1

## **1967 • Langage Laga**

Afin de faciliter l'enseignement de la programmation aux enfants, Seymour Papert développe le langage Logo. Inspiré par l'intelligence artificielle (plus précisément par le langage Lisp), la logique mathématique et les théories de l'apprentissage, ce langage n'a plus pour objectif, comme les langages préexistants, de résoudre des problèmes numériques mais de jouer avec des mots et d'apprendre à résoudre des problèmes.

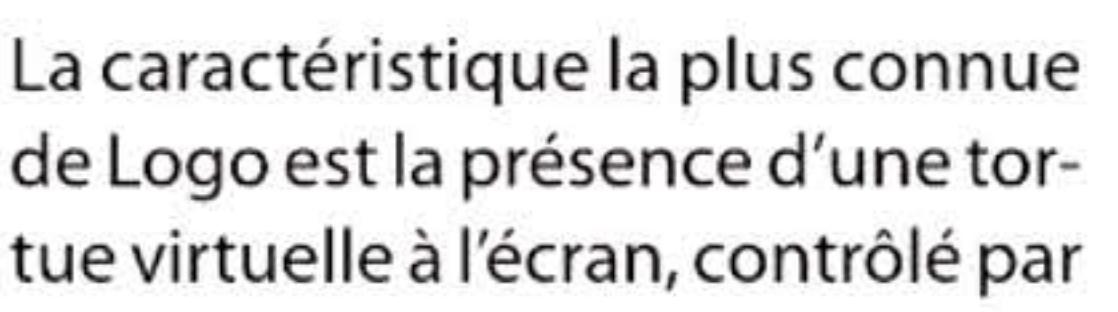

•

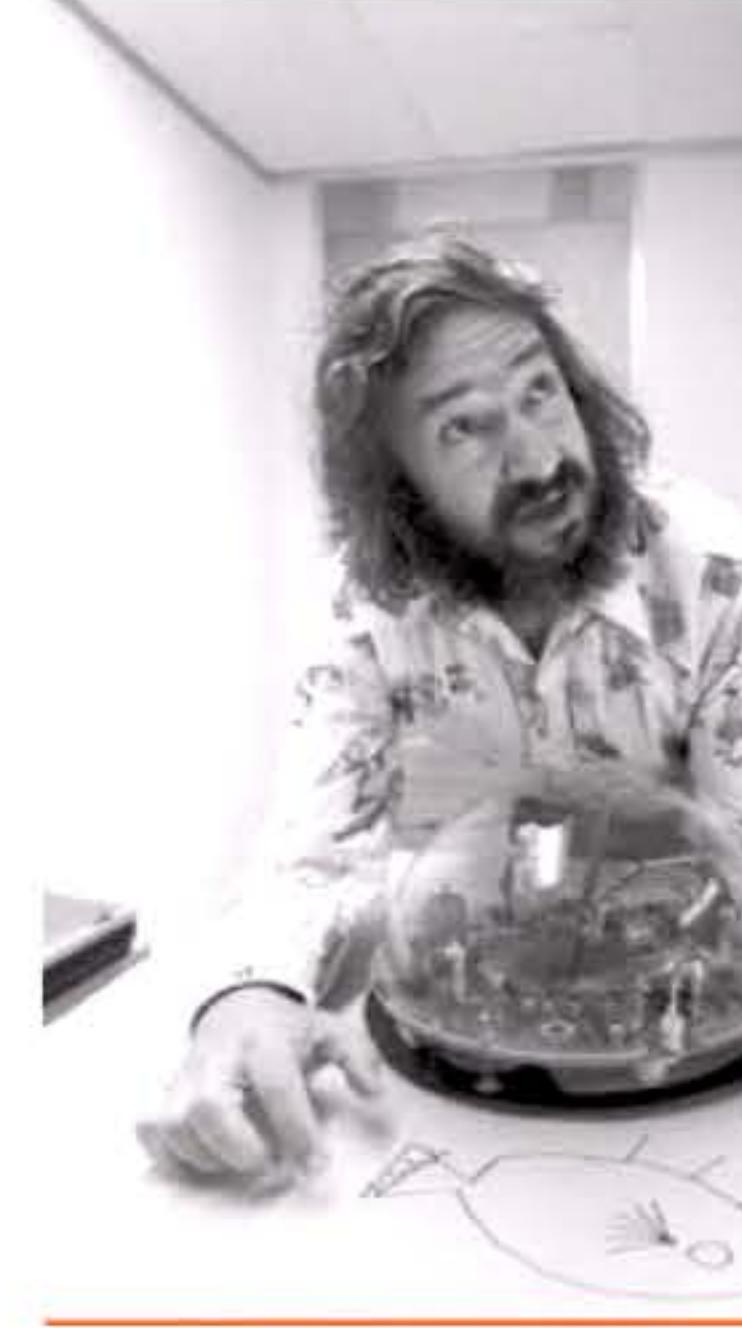

Seymour Papert et une tortue mécanique répondant aux ordres donnés par un programme Logo.

le programme et pouvant se déplacer ou dessiner. Cela permettait à l'élève d'avoir un retour visuel immédiat de ses commandes. Une version « expérimentale » était même disponible où des ordres étaient donnés à un petit robot « tortue » qui pouvait ainsi dessiner sur des feuilles de papier.

S'il n'a jamais servi ailleurs que dans le domaine éducatif, Logo a influencé de nombreux langages, en particulier Smalltalk. L'un de ses descendants, Scratch, est l'un des langages phares actuellement utilisés pour l'enseignement de la programmation aux jeunes enfants.

## **1967 • Début d'une société de services**

Un ancien responsable commercial de Bull dans la région Rhône-Alpes, Serge Kampf, fonde à Lyon une société de services informatiques, Sogeti. Sa première publicité : << Ne vous torturez p lus : torturez Sogeti » reflète le changement de perception de

1110111110101011110101010111101011

1 **I 1967** 1 • 1 1 ' 1 1

1 ' ' 1 • •

l'informatique dans les organisations, qui de merveille futuriste est devenue un casse-tête managérial.

Rentable dès son premier exercice, la Sogeti surfe sur la croissance du parc informatique dans cette région où les SSII parisiennes sont peu présentes. Quelques années plus tard, Serge Kampf prendra le contrôle de deux grands concurrents : le CAP (SSII franco-britannique) et Gemini, constituant un groupe qui figure aujourd'hui parmi les dix principales sociétés de service informatique au monde.

## **196B • The Rrt of Computer Programming**

En 1962, encore étudiant, Donald Knuth reçoit commande d'un livre sur l'écriture des compilateurs. li perçoit rapidement que le sujet est très vaste et nécessite de nombreux approfondissements consacrés à l'analyse d'algorithmes. Il entreprend alors une étude mathématique pointue des différents algorithmes classiques et commence l'œuvre de sa vie: The Art of Computer Programming. En accord avec l'éditeur, la publication est prévue pour s'étaler sur sept volumes.

Les trois premiers (algorithmes fondamentaux, numériques et de tri) paraissent en 1968, 1969 et 1973. Ces ouvrages sont unanimement considérés comme des livres fondateurs de la science informatique, apportant des bases théoriques à ce qui relevait avant du « bricolage » algorithmique. Depuis plus de 40 ans, Knuth poursuit l'écriture des volumes suivants, allongeant sans fin le manuscrit au gré des avancées théoriques et de ses propres analyses. La première partie du volume 4

> • 1 •

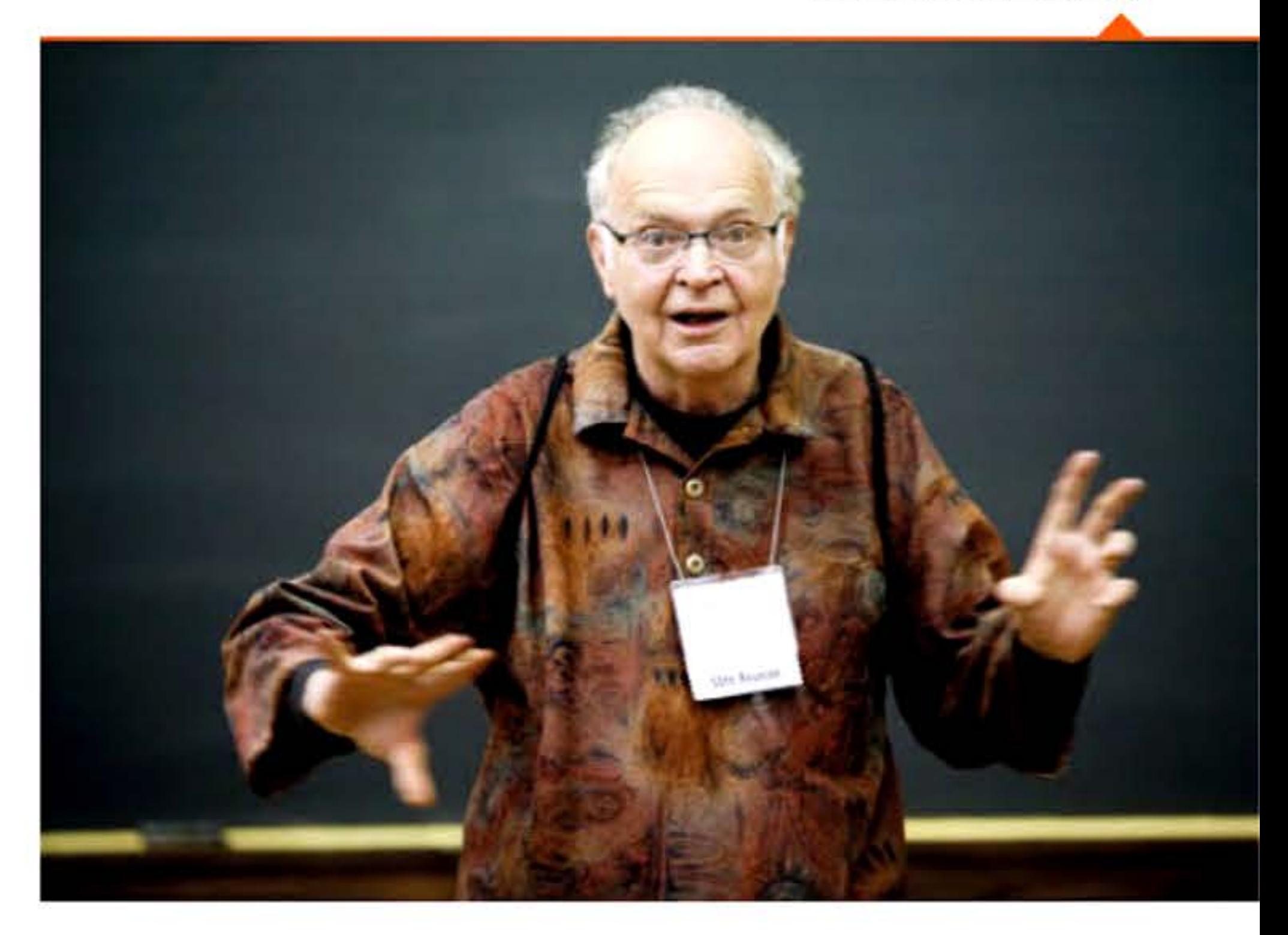

11101011000<mark>11</mark>

11 (1)

Chapitre 6 - Les mini-ordinateurs -165

Donald Knuth en 2010 pendant une de ses fameuses conférences.

l <sup>1</sup> 100001010111

est parue en 2011, le volume 5 est prévu pour 2020. Les autres seront peut-être publiés ensuite, mais il a l'intention de revoir les trois premiers volumes dans l'intervalle...

Préparant la deuxième édition des trois premiers volumes en 1976, Donald Knuth a vivement critiqué la typographie et la mise en page utilisées par l'éditeur pour les formules mathématiques. Alliant ses compétences de mathématicien à ses talents de programmeur, il s'est alors attelé à la conception et à l'écriture d'un logiciel complet de mise en page de documents scientifiques, TeX, incluant typographie professionnelle et polices de caractères dédiées. Rapidement adoptés par la communauté, Te X et ses dérivés sont maintenant des outils indispensables dans le domaine de la publication scientifique.

### **196B** ~ **Dendral, un système expert**

Console de contrôle de l'IBM/360-75. Pas encore d'interface graphique...

Alors que les ordinateurs sont principalement utilisés en calcul numérique et pour des applications de gestion, pour la première fois, un informaticien, Edward Feigenbaum, un chimiste, Carl Djerassi (1923-2015) et un biologiste, Joshua Lederberg, tous trois à Stanford, essaient d'appliquer les nouvelles théories de l'intelligence artificielle à un problème concret en mimant le raisonnement humain dans un logiciel. Ils développent Dendral, dont le but est de retrouver la structure de molécules organiques à partir des données obtenues en sortie d'un spectromètre de masse. Pour ce faire, le logiciel applique des règles d'inférence à partir d'une base de faits pour sélectionner les groupes chimiques les plus probables. La difficulté est bien sûr d'arriver à coder les règles à partir des connaissances plus ou moins explicites des experts humains. C'est la naissance du premier système expert et l'une des premières applications de l'informatique dans la recherche biomédicale.

l

•

1 1 11:31

l

1 [

#### **19&B** ~ **Le génie lagiciel**

L'expression « génie logiciel » (softwareengineering) est née en 1968 lors d'une conférence organisée par l'OTAN pour résoudre la crise du logiciel : en raison de l'accroissement de la puissance des ordinateurs lié à l'arrivée des circuits intégrés et des disques, la tai lle des projets informatiques augmentait en conséquence et il devenait de plus en plus difficile de les mener à bien. Est alors apparue la nécessité de faire reposer le développement des logiciels sur des fondements théoriques et des règles pratiques, à l'image des autres sciences de l'ingénieur. Le génie logiciel repose sur des normes et recommandations standards et couvre l'ensemble du cycle de vie d'un logiciel, depuis la demande initiale jusqu'à la phase de maintenance finale.

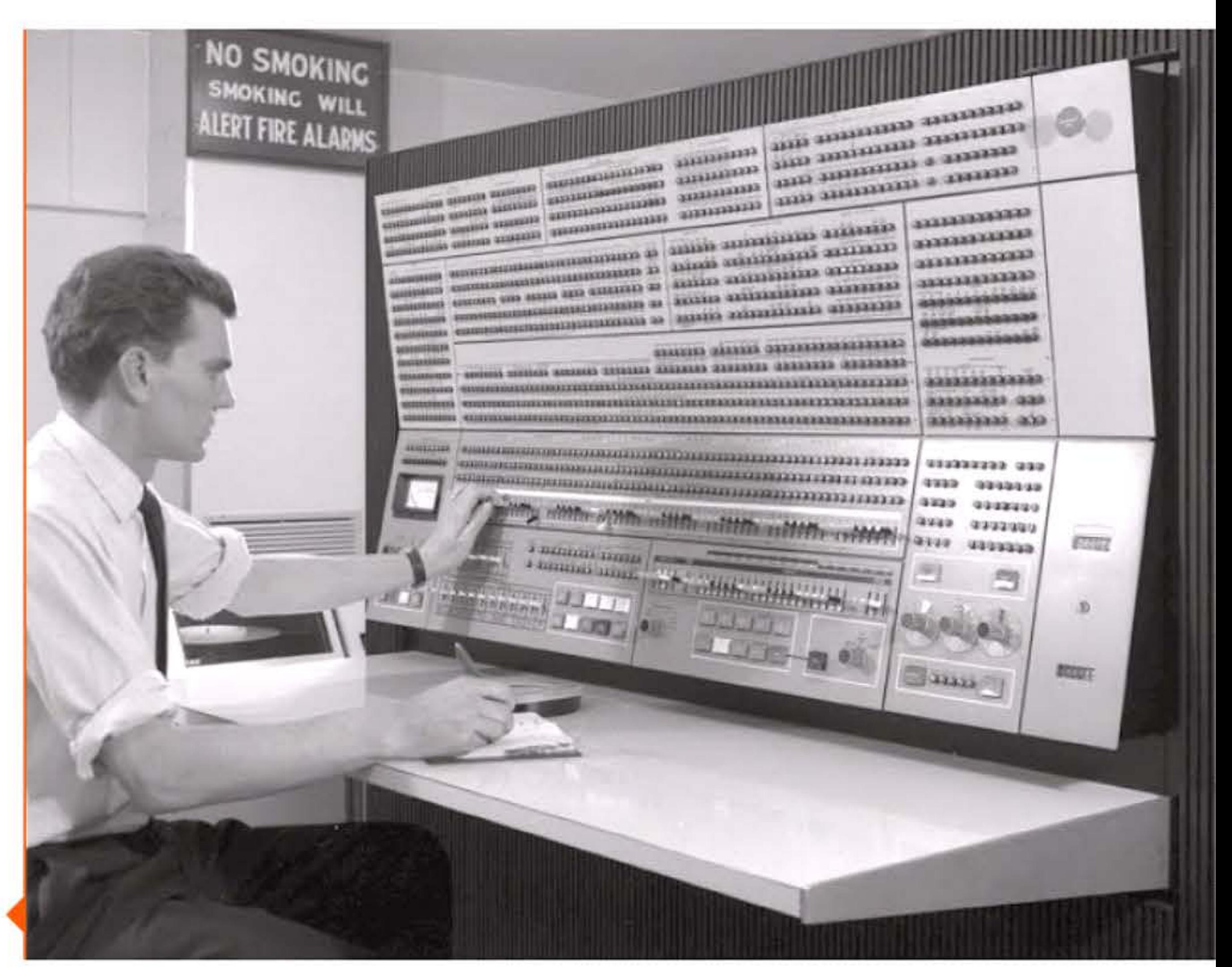

*l* 1 1 l 1 '

1010111101011000

' *<sup>l</sup>*

### **196B** ~ **Dijkstra : de la crise du software à la pragrammatian structurée**

Physicien de formation, le néerlandais Edsger W. Dijkstra (1930- 2002) s'est consacré dès 1955 à la programmation, dont il devient l'un des théoriciens les plus influents. Parmi ses contributions se trouvent un algorithme de calcul du plus court chemin dans les graphes (algorithme de Dijkstra, 1959) et sa participation au développement du langage Algol, notamment ses réflexions sur la récursivité. Son système d'exploitation THE, conçu dans les années 1960 à l'université polytechnique d'Eindhoven, est une première tentative de bâtir un système d'exploitation par superposition de niveaux d'abstraction nettement séparés, idéal pour l'enseignement des systèmes. Les contributions de Dijkstra en informatique seront très nombreuses, tant en algorithmique (programmation structurée, algorithmes de graphes ... ) que dans le domaine des systèmes d'exploitation (couches d'abstraction, sémaphores, sections critiques, auto-stabilisation ... ).

En 1968 il arrive à la conclusion que l'utilisation abusive de l'instruction GOTO n'est que le symptôme d'une mauvaise organisation d'un programme. Il publie un article qui deviendra célèbre, sous le titre « GOTO Statement Considered Harmful », et se fait le héraut de la programmation structurée où les ruptures de séquences ne sont que la marque de structures algorithmiques de plus haut niveau (boucles, tests, itérations...). Ses livres, notamment Structured Programming (avec 0.-J. Dahl et C. Hoare en 1972), A Discipline of Programming (1976) ont une influence décisive sur les progrès de la programmation.

> ' 1 61 1 1

1010

Dijkstra est connu pour la sémantique percutante de ses aphorismes de bon sens. Ainsi, « la programmation par objets est une idée exceptionnellement mauvaise qui ne pouvait naître qu'en Californie ». Ou « les tests peuvent révéler la présence de bugs, mais ils ne démontrent jamais qu'il n'y en a pas », résumant le défi que doivent relever les recherches sur les méthodes de preuve de programme, sujet crucial où la logique mathématique éclaire des problèmes éminemment pratiques de la programmation.

L0111011110101011101010101111010110

118111161616111616161111

0111101010111010101011110101100011001

1 1 1 1 1

19

•

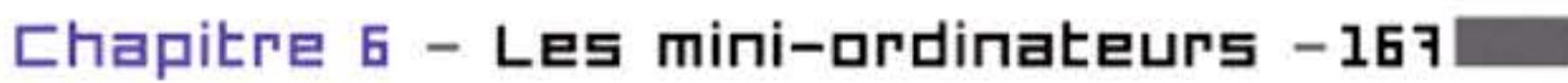

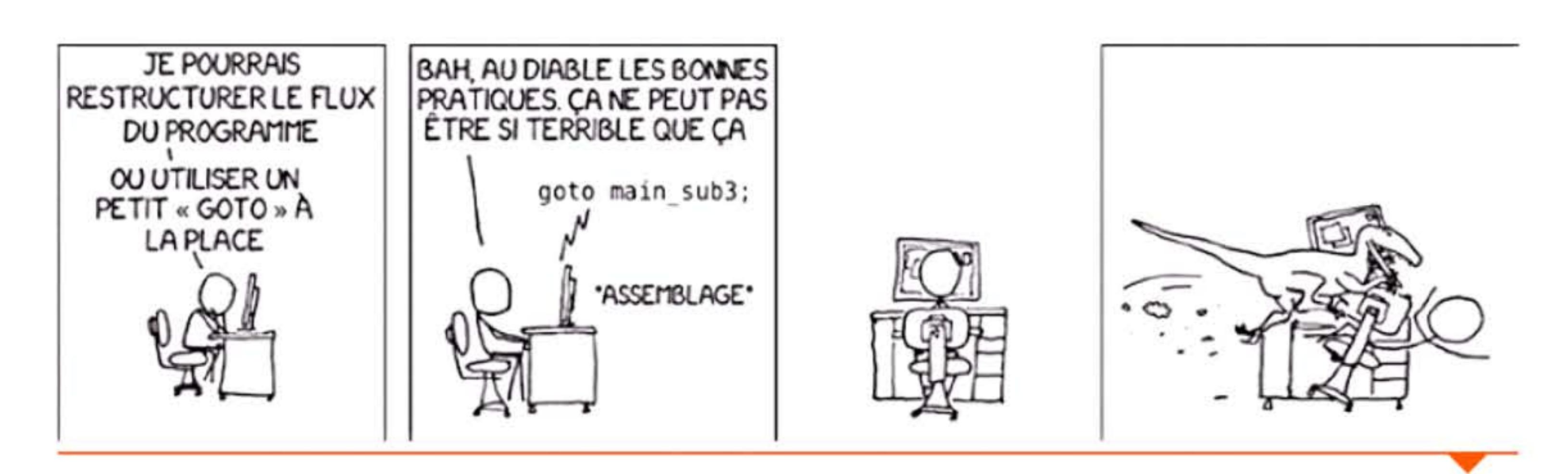

Recevant le prix Turing en 1972, il prononce un discours d'autodérision qui reste un morceau d'anthologie, « The Humble Programmer ».

« Ne jamais utiliser goto. Jamais ».

E.W. Dijkstra faisant cours à Zurich (1994).

0101011

l' 119

1

!

l

l <sup>1</sup>

'

1

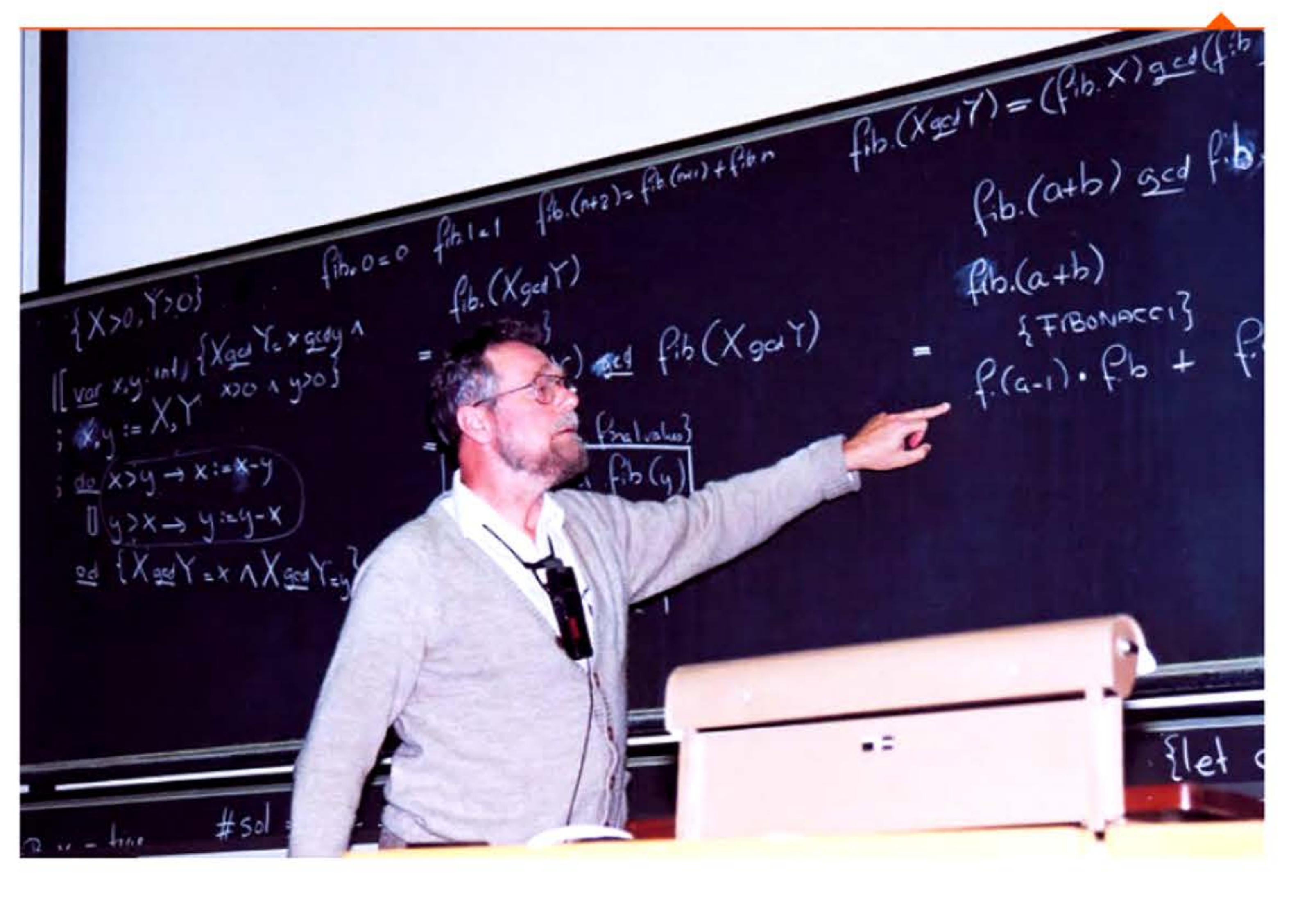

1 1

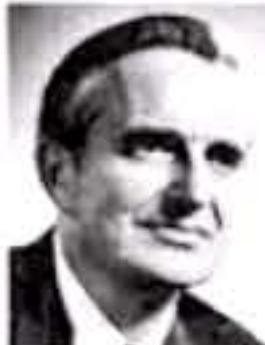

a research center

#### for augmenting human intellect

This session is entirely devided to a presentation by Dr. Engelbeit en a computer-based, interactive multicension deplay eystern which is being developed at Stanford Re-Hearch Westbute under the sponsorship of ARPA. NASA and RADO. The system is being used as an experimental laboratory for investigating principles by which interactive computer aids can augment intellectual rapidality. The techniques which are being described all. Investment be used to augment the presentation

The system will use an on the, closed circuit however Hock-up to the SRI computing system at Mento Park. Following the presentation remote terminals to the system in operation, they be weeked duting the remainder of the character in a special room set aside for that mirrors

Annonce originale de la conférence de Douglas Engelbart.

#### 1968 > Démo de la souris

Douglas Engelbart (1925-2013), chercheur à Stanford, présente devant plus d'un millier d'informaticiens ses travaux sur l'interface homme-machine. Il y fait la démonstration du principe de la souris qu'il a inventée quelques mois auparavant, mais aussi de la plupart des éléments maintenant standards en informatique personnelle : fenêtrage, bureau, liens hypertextes, visioconférence, traitement de texte, travail collaboratif... Même s'il faudra attendre une quinzaine d'années pour voir ses inventions reprises, son système aura une très forte influence sur les projets développés chez Xerox (où se retrouveront de nombreux membres de l'équipe initiale) puis sur les systèmes d'exploitation de Microsoft (Windows) et du Macintosh d'Apple.

Première maquette de souris, à un seul bouton.

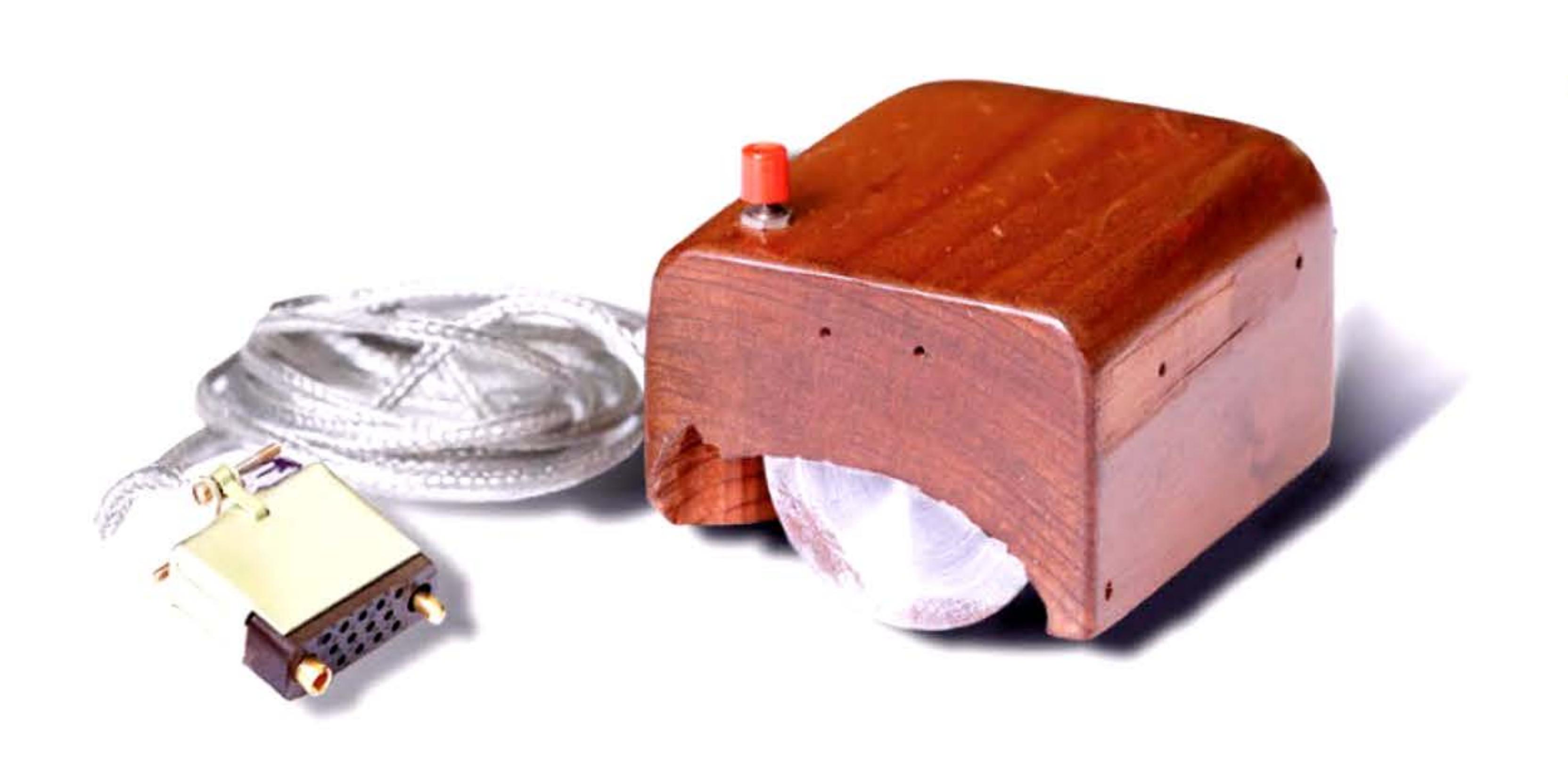

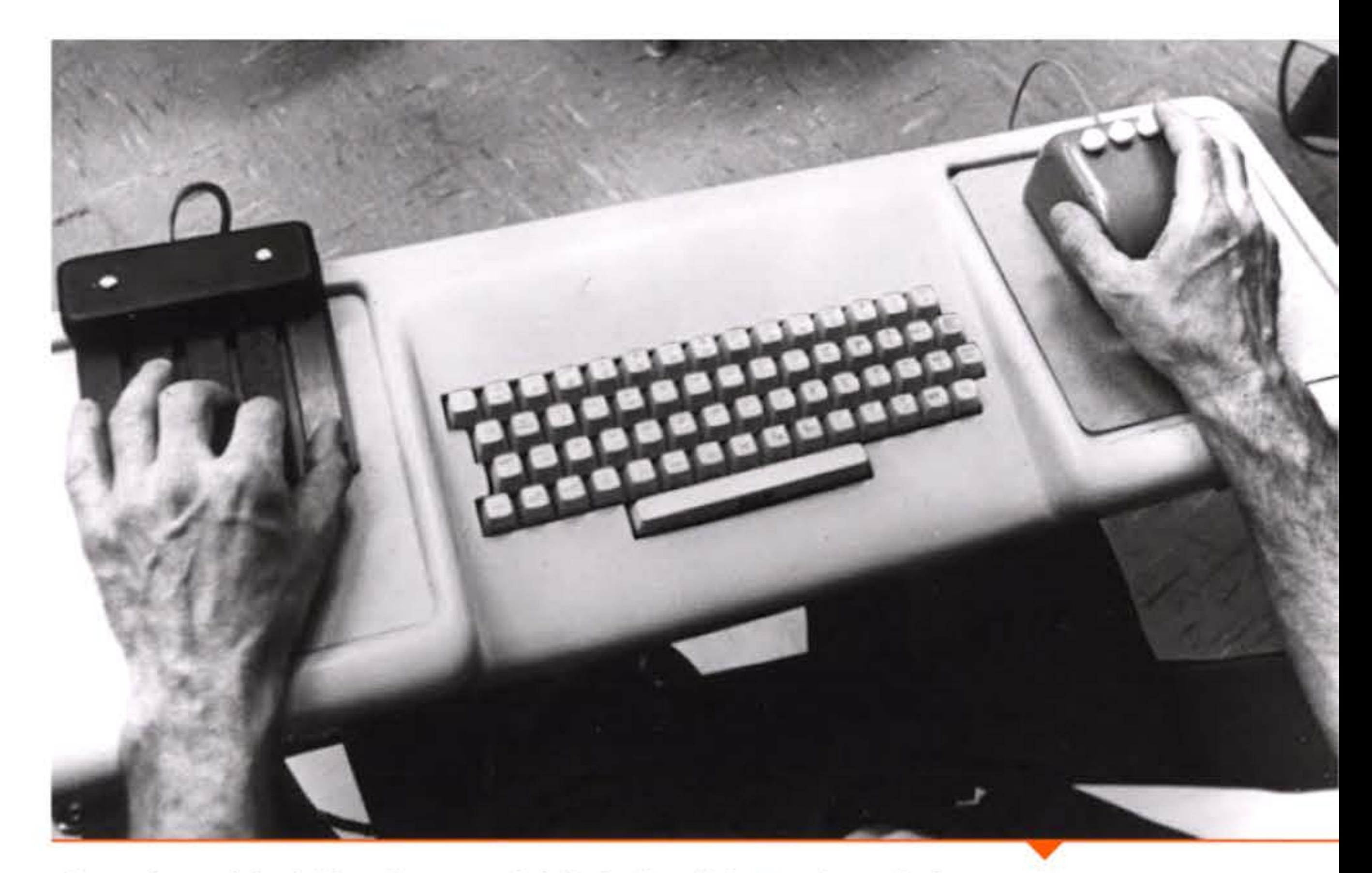

Le système original d'Engelbart : souris à droite (à trois boutons) et « clavier accord » à gauche permettant d'effectuer des commandes d'une seule main.

### 1968 > Mémoire cache

Les différents composants internes de l'ordinateur sont fortement interconnectés et travaillent de concert, ce qui nécessite d'avoir des vitesses de fonctionnement assez proches. Entre autres, le processeur accédant en permanence à la mémoire (pour récupérer instructions et données), tout retard de cette dernière entraîne immédiatement une baisse des performances. Or l'évolution des circuits processeurs est beaucoup plus rapide que celle des supports de mémorisation et les ingénieurs se trouvent, à la fin des années 1960, obligés d'intercaler un circuit supplémentaire pour accélérer les transferts mémoire : la mémoire cache, ou antémémoire, petit circuit de mémoire très rapide permettant au processeur de récupérer beaucoup plus vite les informations régulièrement utilisées. Maurice Wilkes ayant défini ses principes en 1965 (sous le terme de mémoire esclave), sa première implémentation se fait en 1968 sur l'IBM/360-85.

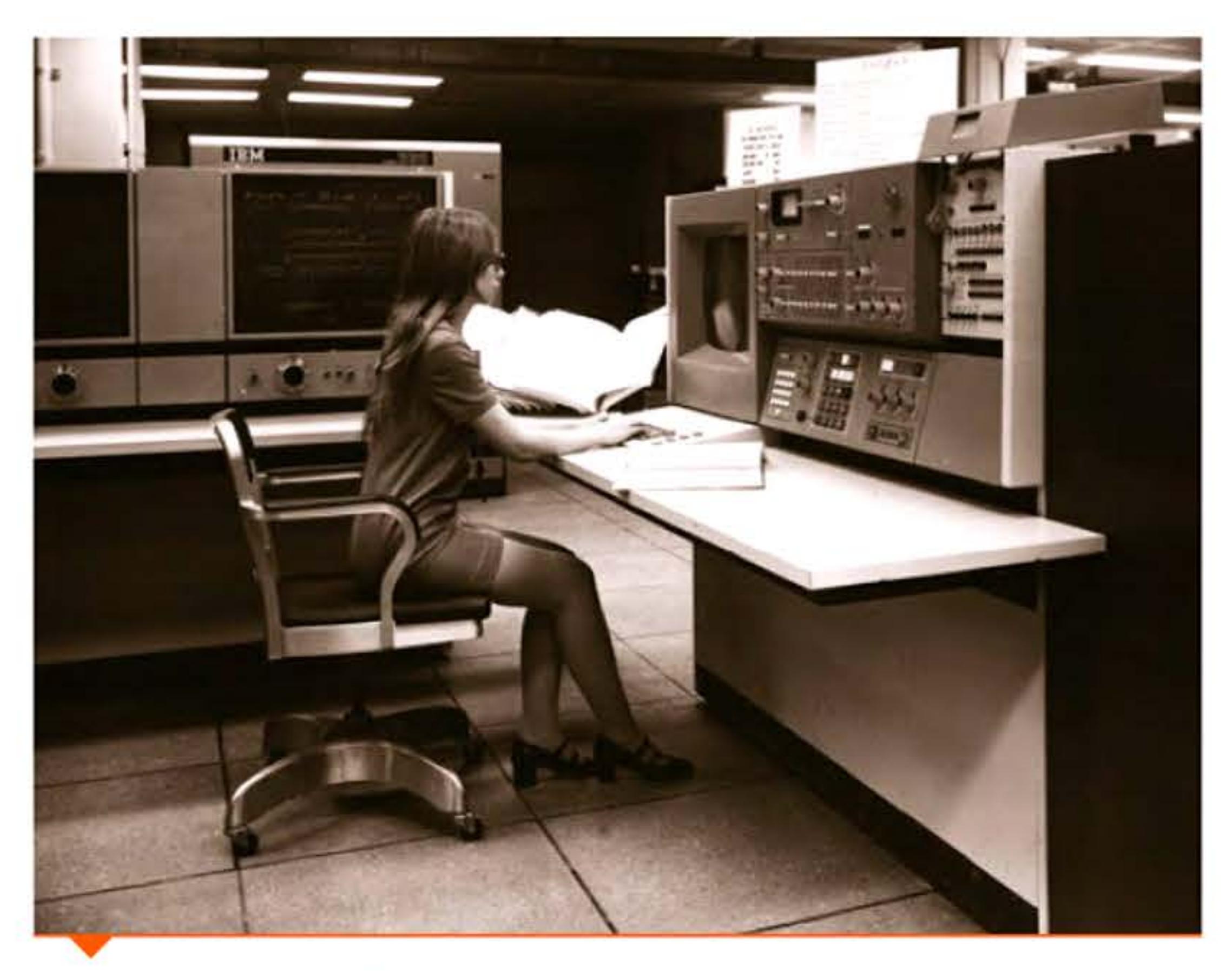

Console de l'IBM/360·85 installé à la NSA.

Les premiers microprocesseurs reviendront à des vitesses compatibles avec celle des mémoires. Mais après quelques années le même problème apparaîtra et ils intégreront la mémoire cache dès 1984. À l'heure actuelle, la mémoire cache est un composant indispensable qui occupe souvent plus de la moitié des transistors du microprocesseur.

Souvent considéré comme le principal « ancêtre » d'Internet, Arpanet fut le premier réseau connectant des ordinateurs de différents constructeurs. Il a été développé par quelques groupes de chercheurs américains financés par une agence scientifique du Pentagone, l'ARPA (Advanced Research Projects Agency, Agence pour

#### **1969** ~ **ARPANET**

1 | 1 1 1 1

1959

les projets de recherche avancée). Contrairement à une légende, ce n'était pas un « réseau militaire », mais un réseau conçu par et pour des scientifiques civils avec un soutien de la Défense. Il devait pouvoir tolérer des pannes, continuer à marcher si une liaison était coupée ou un ordinateur arrêté, mais n'avait rien à voir avec les réseaux de défense prévus pour fonctionner en mode dégradé après un bombardement. En revanche il eut d'emblée un usage de renseignement militaire: il permit de recevoir à Washington et de traiter en temps réel les données sismiques captées en Norvège (détection d'essais nucléaires soviétiques).

Fin 1969, les principaux problèmes d'un réseau d'ordinateurs hétérogènes étant résolus, le réseau entre en service avec quatre nœuds dans les universités partenaires (Los Angeles, Santa Barbara, Stanford Research Institute, Utah) et l'aide d'une entreprise de Boston, BBN, qui a développé le logiciel spécifique du petit ordinateur chargé du trafic des messages (Interface Message Processor). Les autres centres de calcul soutenus par l'ARPA s'y connectent rapidement, avec trente-trois ordinateurs hôtes dès 1971 . Un beau succès technique, comparé à tant de projets informatique qui explosent leurs budgets et leurs délais. Il reste toutefois peu significatif par rapport aux dizaines de milliers d'ordinateurs qui fonctionnent dans le monde.

Le projet a été conçu initialement par Joseph Licklider (1915-1990), chercheur issu du MIT qui imaginait la possibilité d'un grand réseau reliant les calculateurs des universités, permettant aux scientifiques d'échanger des données. Donc d'augmenter l'efficacité des recherches qui peuvent avoir des retombées pour la Défense. Ses successeurs à l'ARPA, Ivan Sutherland et Larry Roberts, partagent la même vision en y ajoutant leurs propres idées: interfaces graphiques, courrier électronique. L'idée de la« transmission par paquets », proposée par un chercheur anglais, peut s'appuyer sur un modèle mathématique des files d'attente élaboré par Leonard Kleinrock au MIT.

Une démonstration spectaculaire est effectuée par Roberts en 1972 au congrès international sur les communications par ordinateur, qui réunit mille informaticiens à Washington. Sur un stand équipé

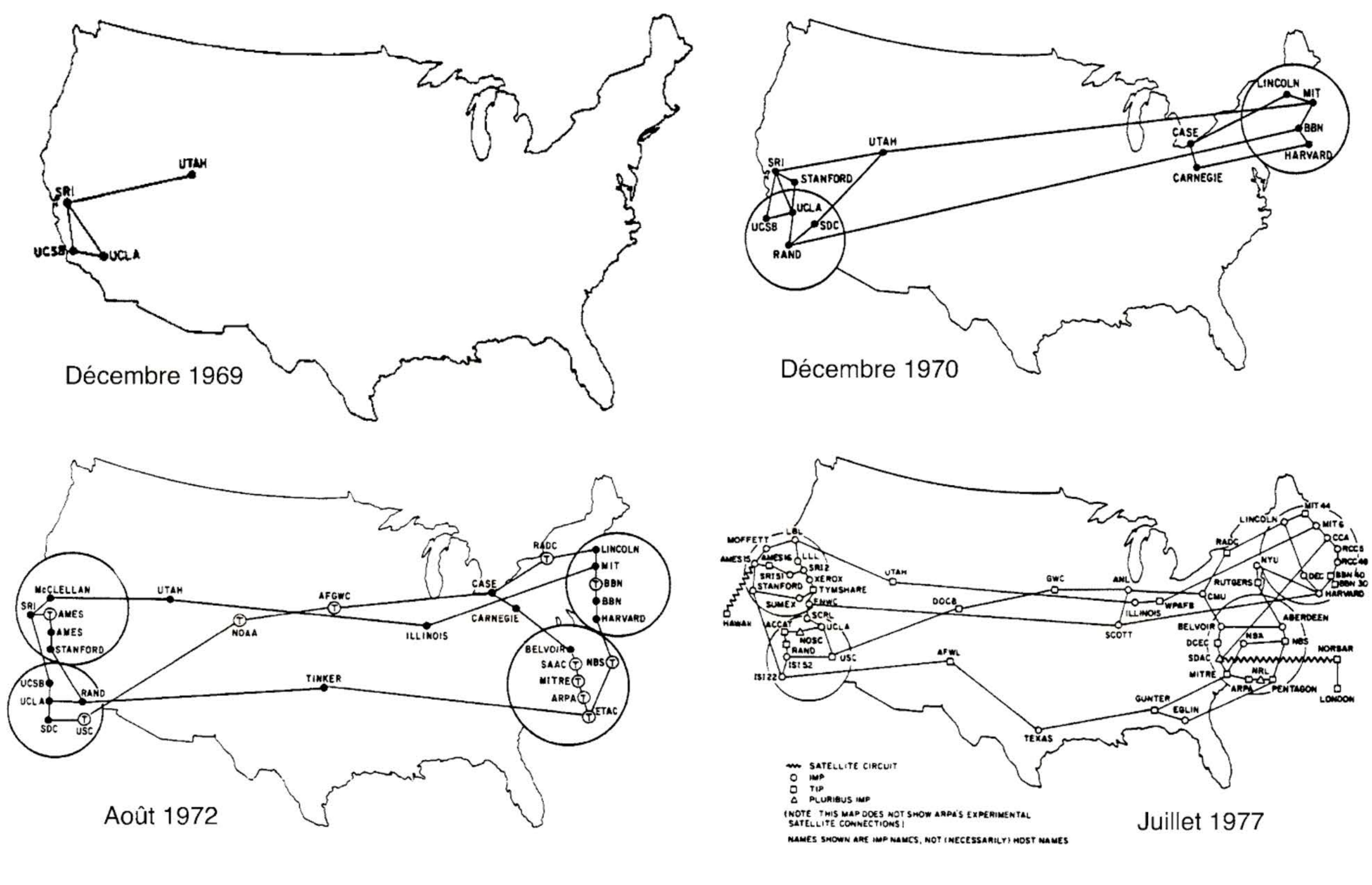

Évolution d'Arpanet entre 1969 et 1977. On notera le lien vers Londres dans le dernier graphique.

Þ

de quarante terminaux, les participants peuvent se connecter à une douzaine d'ordinateurs, dont un situé à Paris. Ils ont accès à des bases de données, à des programmes de modélisation scientifique ou de représentation graphique, et peuvent même jouer aux échecs ou sur une simulation de contrôle aérien. Beaucoup repartent conquis. Cinq ans plus tard Arpanet comptera 111 ordinateurs hôtes, donc plusieurs milliers d'utilisateurs.

Quelques années plus tard, les protocoles de communications sont unifiés grâce aux travaux de Robert Kahn, Vinton Cerf et Louis Pouzin pour devenir le protocole TCP/IP, norme encore à la base du réseau Internet actuel.

### **1969** ~ **Lagiciel**

l 0 1 0 0 1 1 1 0 1 0 1 <sub>1</sub>

Le mot logiciel est proposé en 1969 par la Délégation à l'informatique, agence gouvernementale française qui pilote le Plan Calcul. Auparavant, on parlait de codes et de codage (sur les machines des années cinquante), de programmes ou de software : software de base, software d'application ... Cette innovation terminologique accompagne un plan de soutien aux sociétés de service et de conseil en informatique, devenues bientôt sociétés de service et d'ingénierie en informatique (5511).

## **1969** ~ **Unbundling** : **dégraupage du matériel et du logiciel**

Au début de l'informatique, l'accent était mis sur le matériel. C'est là que les progrès étaient les plus visibles, c'était le matériel qui faisait la réputation des constructeurs et qui représentait l'essentiel des coûts des installations. Le logiciel n'était qu'une partie du service après-vente, permettant de faire fonctionner les machines. Le coût

1 1

1 1 1 1 ' •

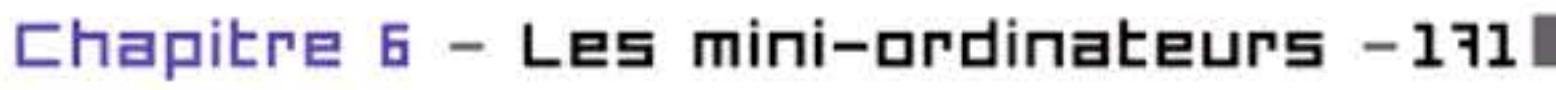

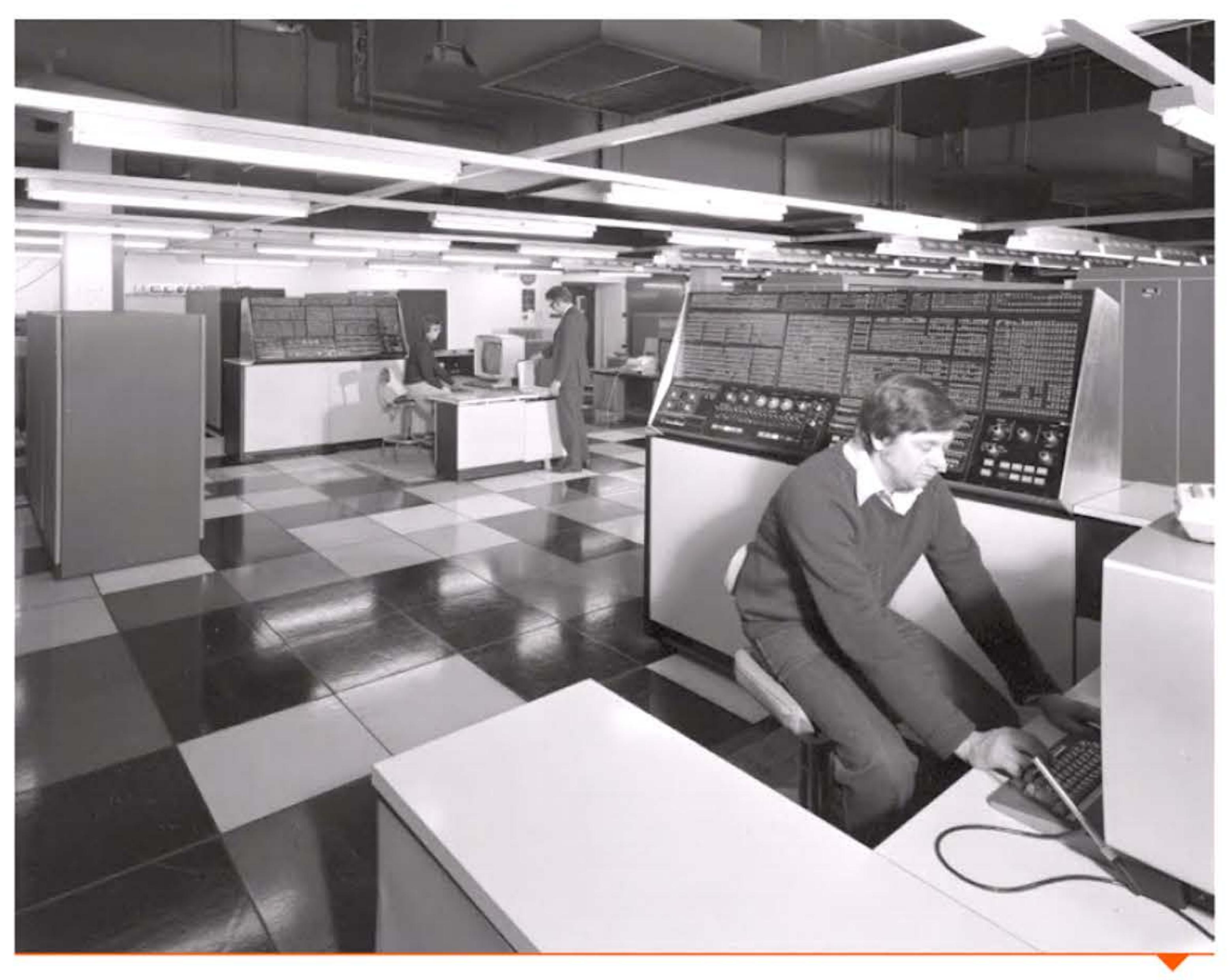

IBM/360-195, le plus puissant des modèles, en 1978.

1 1 1

d'achat, ou plus souvent de location, d'une machine incluait les logiciels de base, leur maintenance et leur évolution; tandis qu'une bonne partie des logiciels applicatifs étaient écrits par les clients, formés généralement dans les écoles des constructeurs. Ce modèle devient de moins en moins tenable au cours des années 1960: • le coût de développement des programmes pèse de plus en plus

sur les ressources de l'entreprise; pendant toute la conception de l'IBM 5ystem/360, des milliers de programmeurs ont été employés à plein temps pour développer son système d'exploitation;

' l 1 1 [ 1

 $1100100110111001111010101110101010111$ 

1

1 l 1 1 '1 ...

• 1 1 1 ! *r-*

- certains clients préfèrent développer leurs propres applications et ne veulent plus payer pour un package complet;
- de nombreuses sociétés de service se développent et dénoncent une concurrence déloyale de la part des constructeurs; IBM y est d'autant plus sensible qu'elle doit faire des concessions face à de nouvelles actions anti-trust;
- des discussions s'engagent concernant la brevetabilité des programmes: est-ce un simple ajout au matériel ou une marchandise comme une autre dont on aurait intérêt à développer le marché ?

#### Couverture du livre de J. Sammet (1969).

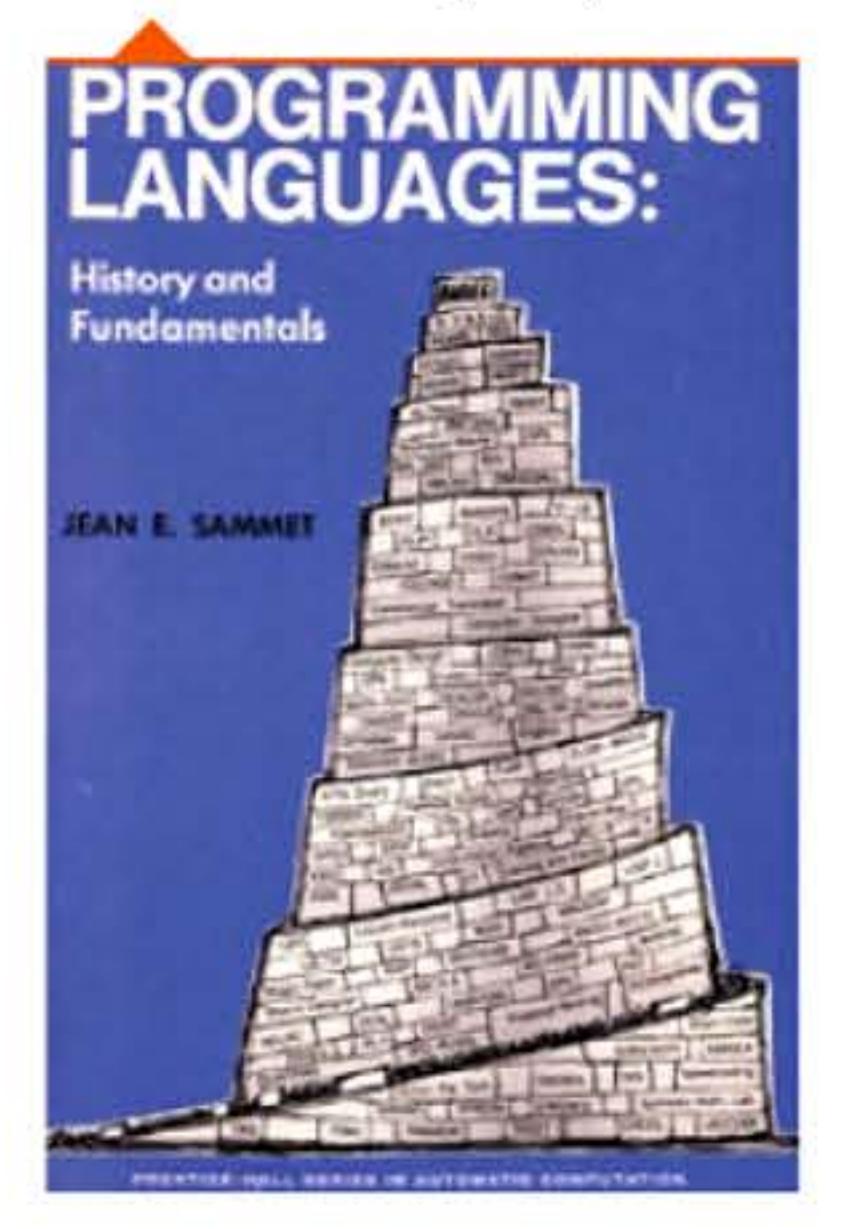

En 1969 IBM annonce qu'elle va dissocier (unbundle en anglais) la facturation des matériels, des logiciels d'application et des services. Pour l'utilisateur, il en résulte une baisse de 3 % sur les prix des matériels IBM et une hausse de 10 à 20 % sur les services et le logiciel. Les autres constructeurs suivent progressivement. Le software a désormais un prix, ce qui ouvre un vaste marché à l'industrie du logiciel et va permettre l'éclosion de milliers d'entreprises capitalisant sur l'intelligence humaine sans nécessiter de ressources industrielles.

#### **1969** ~ **Langages de pragrammatian** : **une tour de Babel**

Les années soixante ont vu d'innombrables langages informatiques apparaître. À côté des projets de langages universels comme Cobol, Algol ou PL/1, beaucoup de gens inventaient un langage optimisé pour tel type d'application. Ou afin d'explorer une piste de recherche, par exemple LISP conçu par John McCarthy pour l'intelligence artificielle. Les informaticiens ont bientôt comparé cette accumulation de langages à la légende biblique de la tour de Babel, construction Babylonienne dont les bâtisseurs ambitionnaient de monter jusqu'au ciel, mais que Dieu punit en leur faisant parler chacun une langue différente, rendant la communication impossible. Jean E. Sammet, l'une des grandes

> 1 1 F

1011010110

1001100106 81 61 60 1 1 66

I, 1 t 666

1 1 '

16 1 1

spécialistes mondiales du software, dirigeait le développement des langages de programmation chez IBM. Elle a présenté dans ce livre un panorama complet des systèmes de programmation élaborés dans les deux premières décennies de l'informatique.

#### **197D** ~ **De << IBM et les 7 nains >> au BUNCH**

Dans les années soixante, la structure de l'industrie informatique était familièrement résumée par l'expression « Blanche-Neige [IBMJ et les sept nains ». En 1970, après l'annonce de la série IBM/370, General Electric et Radio Corporation of America (RCA) perdent tout espoir de concurrencer le leader mondial de façon rentable et vendent leurs activités de construction d'ordinateurs. La structure de l'industrie informatique s'abrège désormais en « IBM and the BUNCH » (Burroughs, Univac, NCR, Control Data, Honeywell - bunch signifiant bouquet). Auquel s'ajoute ensuite l'étoile montante des minis, Digital Equipment, qui grimpera bientôt en deuxième position.

. **\_l 197a** , i <sup>11</sup> 1 , l • '

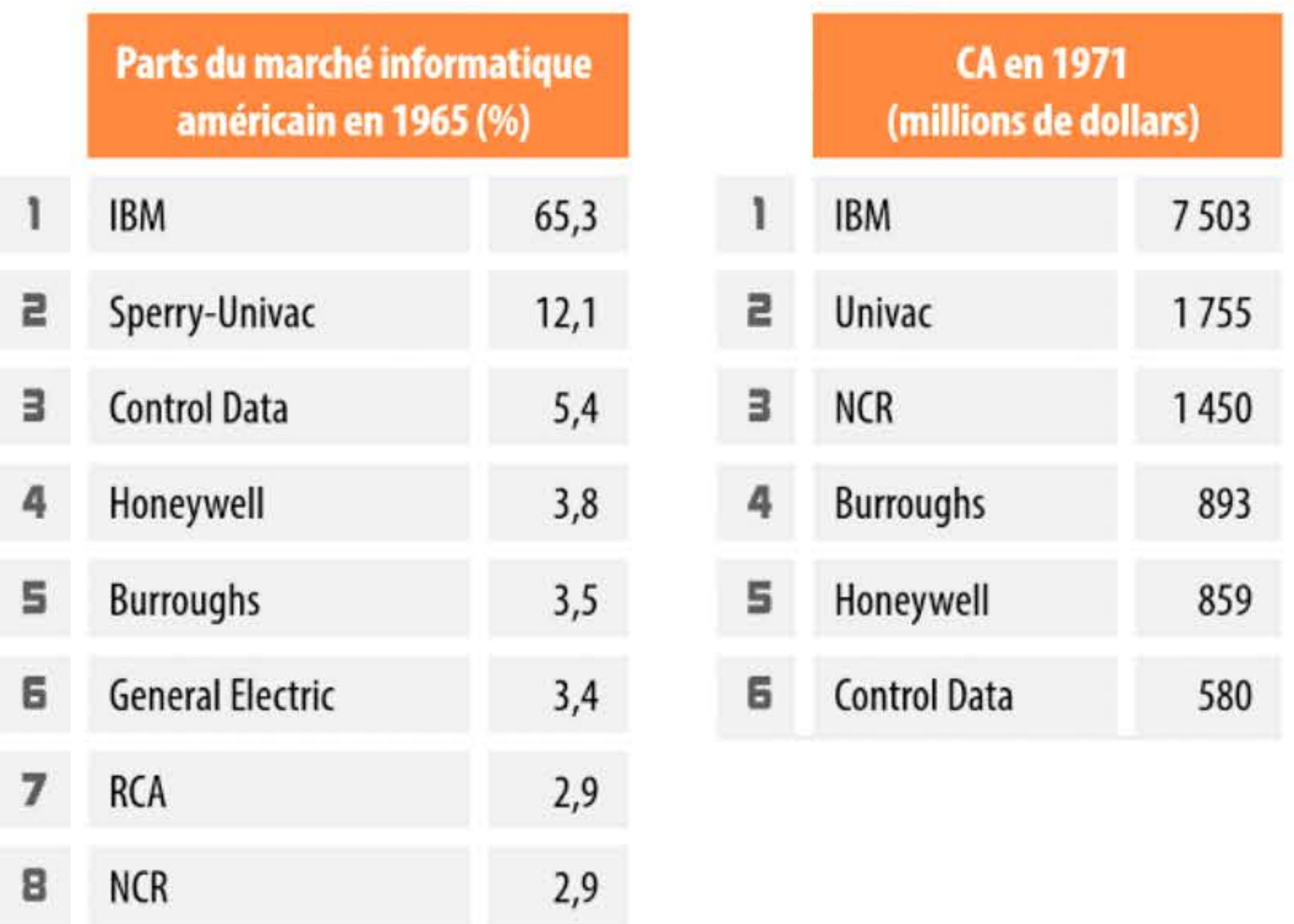

1010110

l

NB : Ces statistiques sont discutables, ne serait-ce que parce que le « marché » considéré n'est pas défini — il s'agit principalement de construction d'ordinateurs et de périphériques. On ne trouve pour cette époque aucune statistique des parts du marché informatique mondial. La part d'IBM y est certainement inférieure à deux-tiers, car IBM affronte en Europe et au Japon des concurrents mieux implantés localement. Et les pays du bloc soviétique ont leur propre industrie informatique, bien que ne constituant qu'une petite part du marché mondial.

#### **197D** ~ **Le jeu de la vie**

Le jeu de la vie est né de la volonté de John Conway de simplifier la théorie des automates de von Neumann et de montrer qu'une organisation complexe pouvait émerger d'un système possédant

Biowall, automate similaire au jeu de la vie, fonctionnant à l'École Polytechnique fédérale de Lausanne. Les cellules se réorganisent en réaction aux stimuli extérieurs.

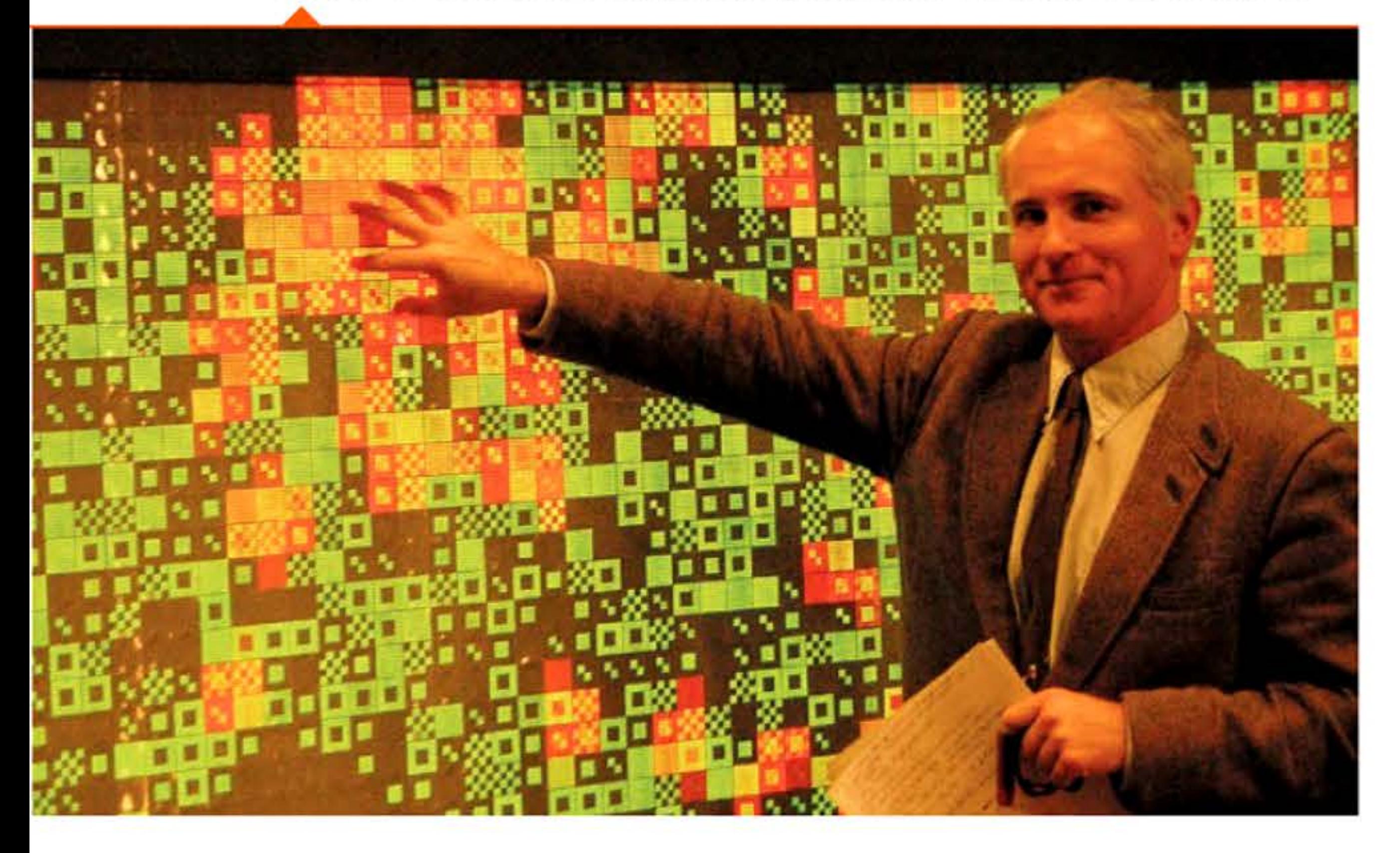

1 <sup>1</sup>1 1 1 1

l\_ ' 1 - <sup>1</sup>

61 1 1

11001110101

•

des règles très simples. Le magazine Scientific American en fait la première description en octobre 1970 et permet au jeu de connaître un succès immédiat, favorisé par l'émergence des mini-ordinateurs qui pouvaient faire tourner le programme simulant le jeu pendant les périodes d'inactivité.

#### **1970** ~ **PDP-11 de DEC** :

#### **les minis transforment l'essai**

1 61.

En 1970, déjà bien établie sur les PDP-8, DEC peut se permettre de prendre un virage et annonce une famille de mini-ordinateurs 16 bits, les PDP-11. L'éventail des applications étant plus ouvert que celui des 12 bits, la société transforme l'essai. En une vingtaine d'années, environ 300 000 PDP-11 seront produits. Grâce au succès de ses minis et de ses plus gros calculateurs temps-réel, au milieu des années 1970, DEC se hissera au deuxième rang des constructeurs, derrière IBM, et attaquera le marché de la gestion.

#### **197D** ~ **Unix**

Le projet d'un nouveau système d'exploitation en temps-partagé, Multics, a été lancé en 1964 par le MIT, General Electric et les laboratoires Bell d'AT&T. Révolutionnaire pour l'époque, introduisant nombre d'innovations techniques tant matérielles que logicielles, le projet est ambitieux, trop ambitieux, et prend du retard. En raison de son coût, tant en ressources matérielles que humaines, les laboratoires Bell décident d'abandonner le projet en 1969. Voulant à la fois capitaliser sur les avancées déjà obtenues et faire plus simple, Malcolm Mcllroy, Ken Thompson et Dennis Ritchie (1941- 2011 ), de l'équipe Multics chez Bell, écrivent un petit système d'exploitation multitâches et multi-utilisateurs : Unix. D'abord développé sur PDP-7, Unix est rapidement porté sur le mini-ordinateur

l 1 ' 1 1 <sup>1</sup>

l 11.

n 191

1

1

01t

Chapitre 6 - Les mini-ordinateurs -173

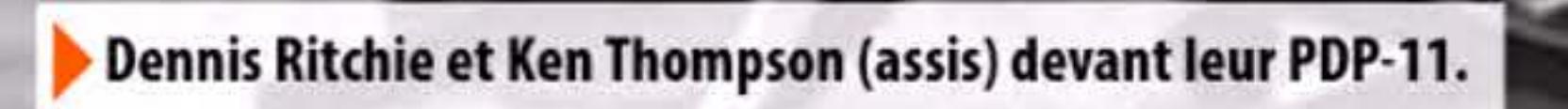

г.

52

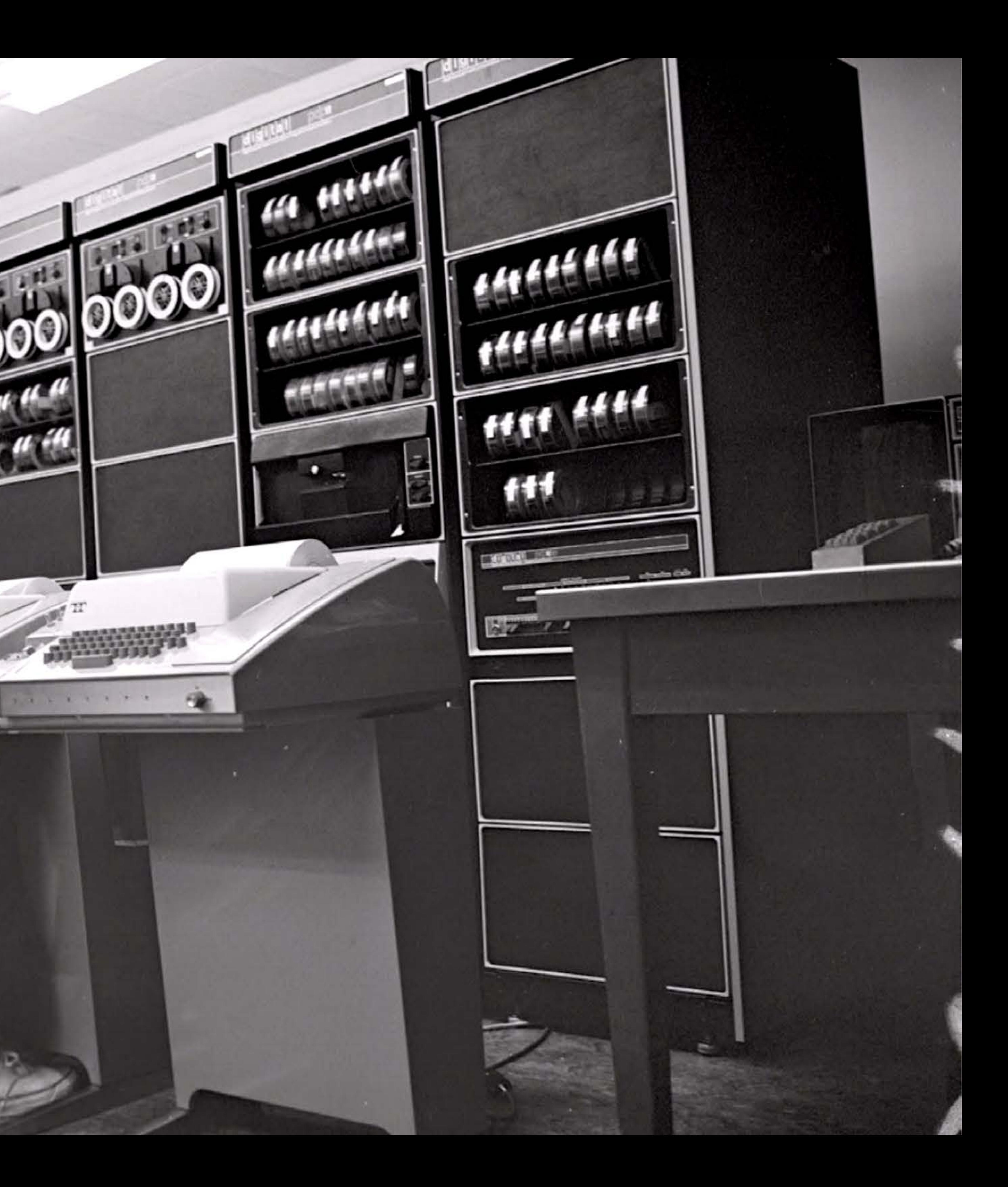

1 1 1

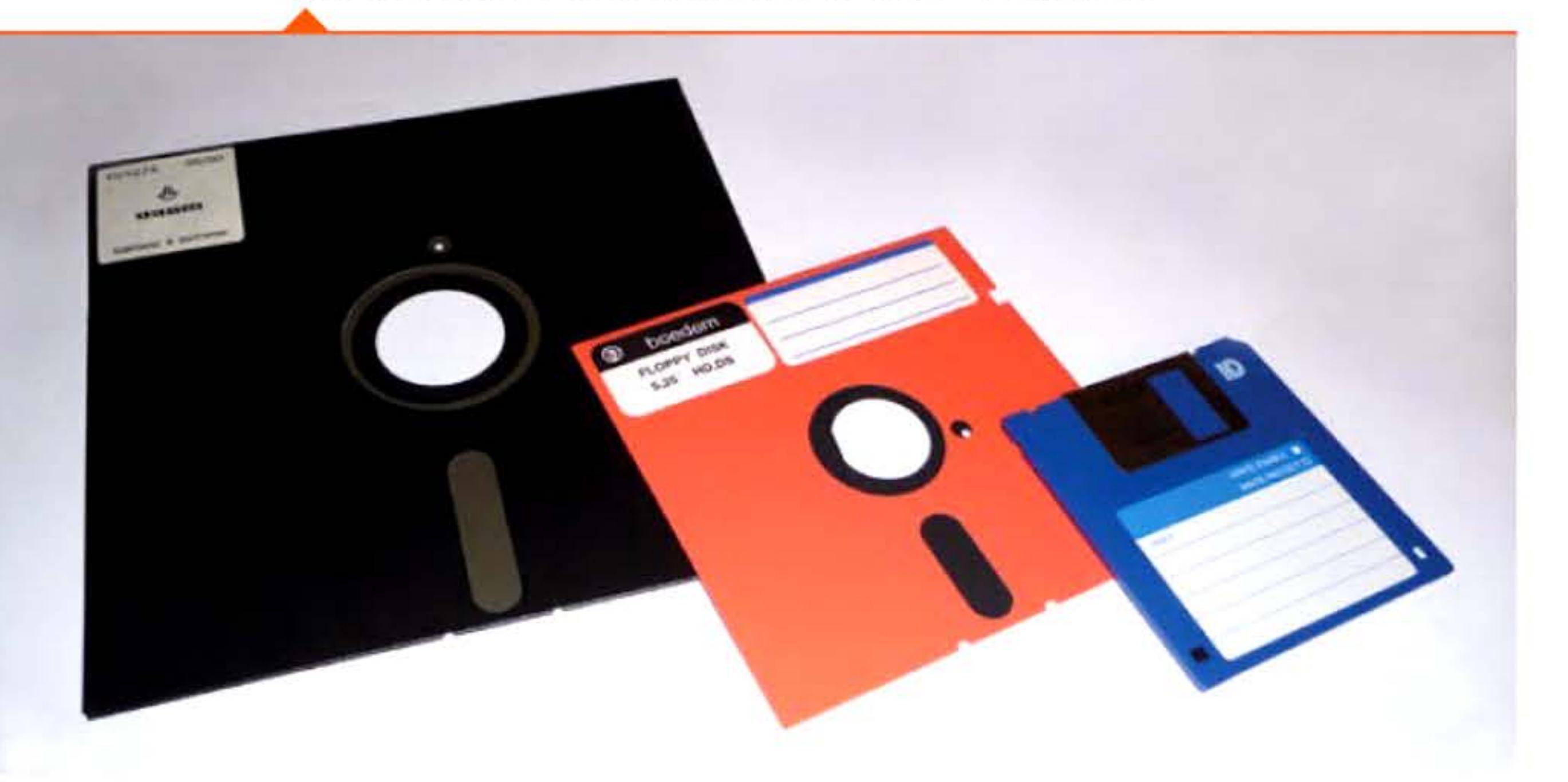

J

emblématique de la période, le PDP-11. Système d'exploitation efficace, Unix est adopté par les autres services de Bell. Puis, la loi anti-trust ayant empêché AT&T de le commercialiser, il sera diffusé à l'extérieur, entre autres dans les universités et en particulier à Berkeley. Majoritairement réécrit en langage C en 1972, Unix connaîtra une grande descendance via d'innombrables versions développées par des utilisateurs différents à partir d'un code source librement diffusable. Unix avec ses différentes versions est encore à l'heure actuelle l'un des systèmes d'exploitation les plus utilisés au monde, particulièrement sur les serveurs Internet.

> qu'en lecture seule avec une capacité de 80 kilo-octets de données pour une taille de 8 pouces de côté, soit une vingtaine de centimètres. Dès 1973, IBM commercialise des disquettes pouvant servir de support de stockage, accessibles en lecture et écriture, contenant presque 250 kilo-octets. De nombreux fabricants se lancent sur ce marché, améliorant progressivement la capacité de stockage mais sous des formats différents et incompatibles. Dès 1976, la taille diminuera à 5,25 pouces, puis à 3,5 pouces en 1984 avec une capacité de 1,44 Mo. Initialement dépourvus de disques durs, les micro-ordinateurs des années 1970 et 1980 utiliseront la disquette comme support de stockage de masse avant qu'elle ne soit concurrencée dans les années 1990 par les supports de plus grande capacité : disque magnétique de 100 Mo, disque magnéto-optique, disque laser... puis clés USB.

#### **197D** ~ **Disquette**

David Noble met au point un disque magnétique souple pour les ordinateurs System/ 370 d'IBM. Originellement conçue pour contenir le code de microprogramme du système, puis envisagée pour distribuer des mises à jour logicielles aux clients, elle ne fonctionnait

Trois tailles de disquette: 8 pouces, 5,25 pouces et 3,5 pouces.

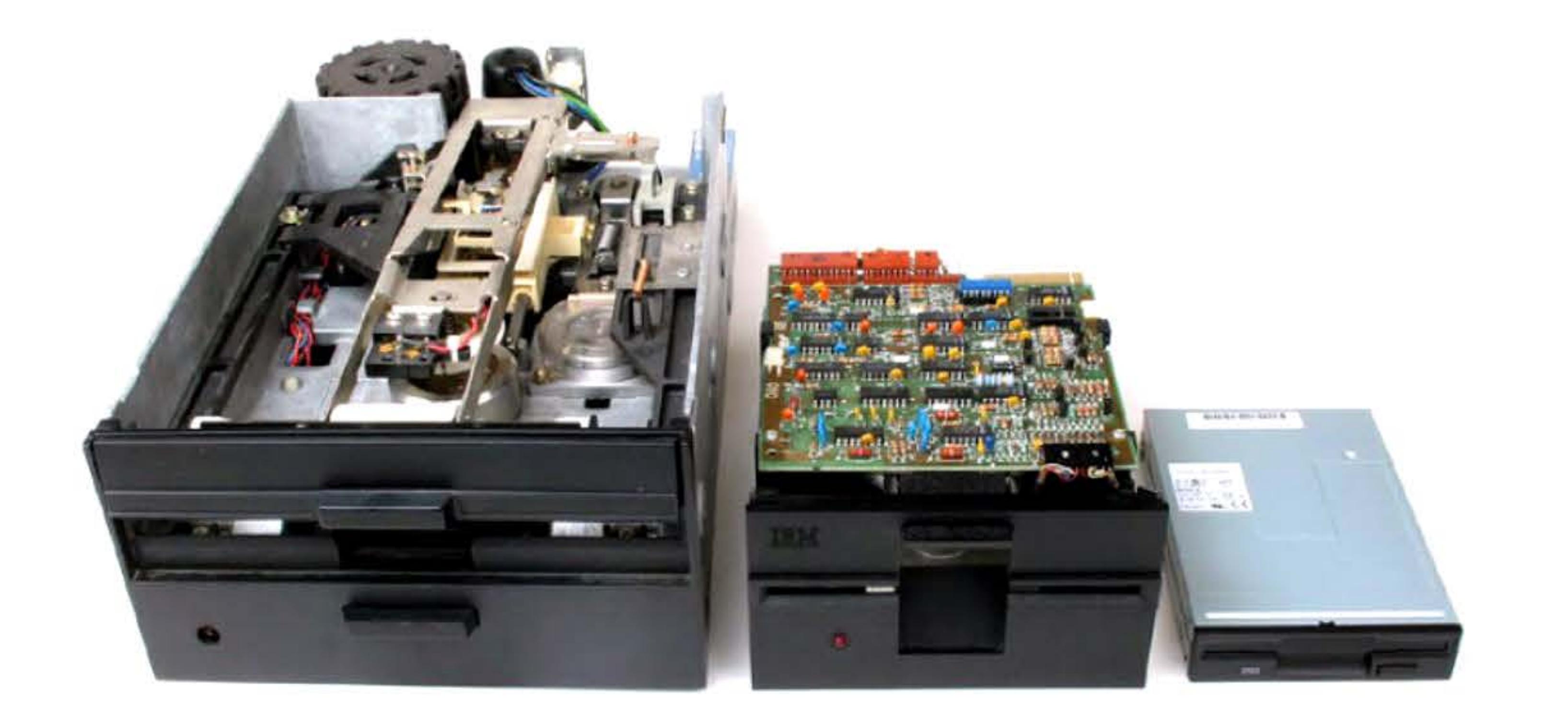

1 0 1

1 •

•

•

1 1

1 l <sup>l</sup>

1100011001

101011110101100011001101

Lecteurs de disquettes de 8 pouces (1980), 5,25 pouces (1983) et 3,5 pouces {2004).

1 1 1 1

1011

La disquette a révolutionné l'échange d'information entre systèmes, qui devait auparavant se faire via des cartes perforées ou des bandes magnétiques.

1 • 1 1 1 • • 1

• 1

Niklaus Wirth, le père de Pascal.

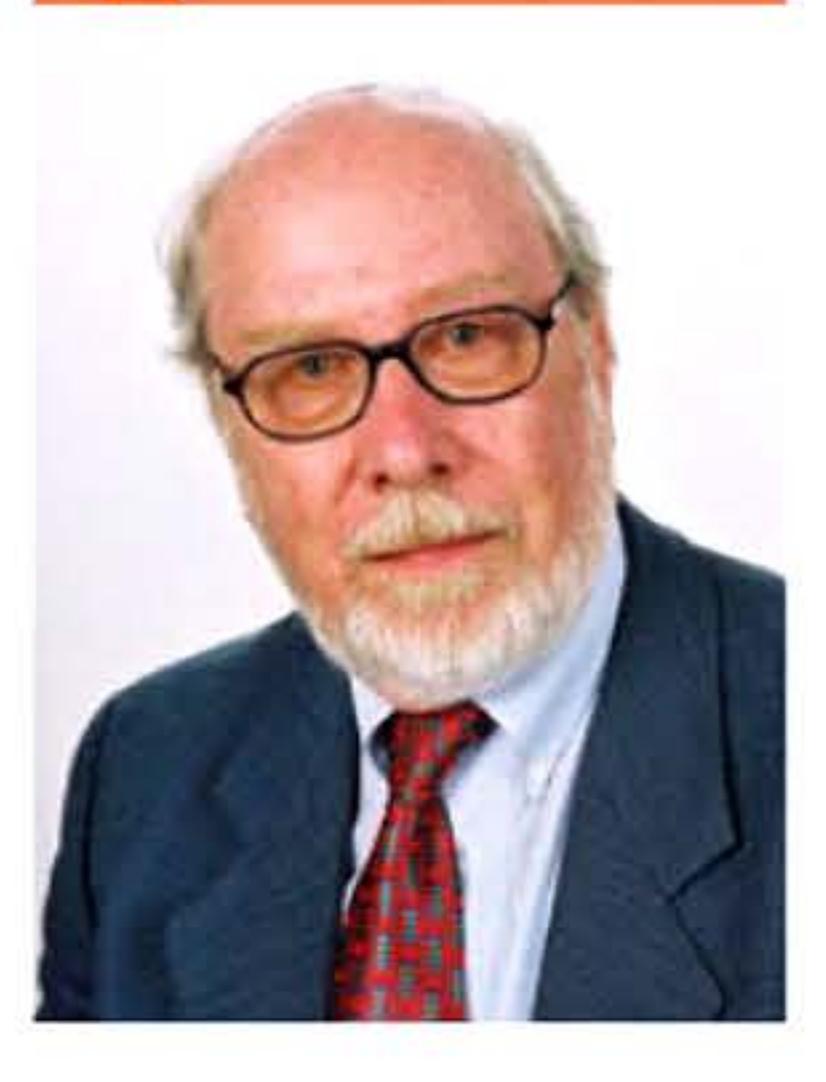

0100010

1-11-11-

l <sup>1</sup>

10.00

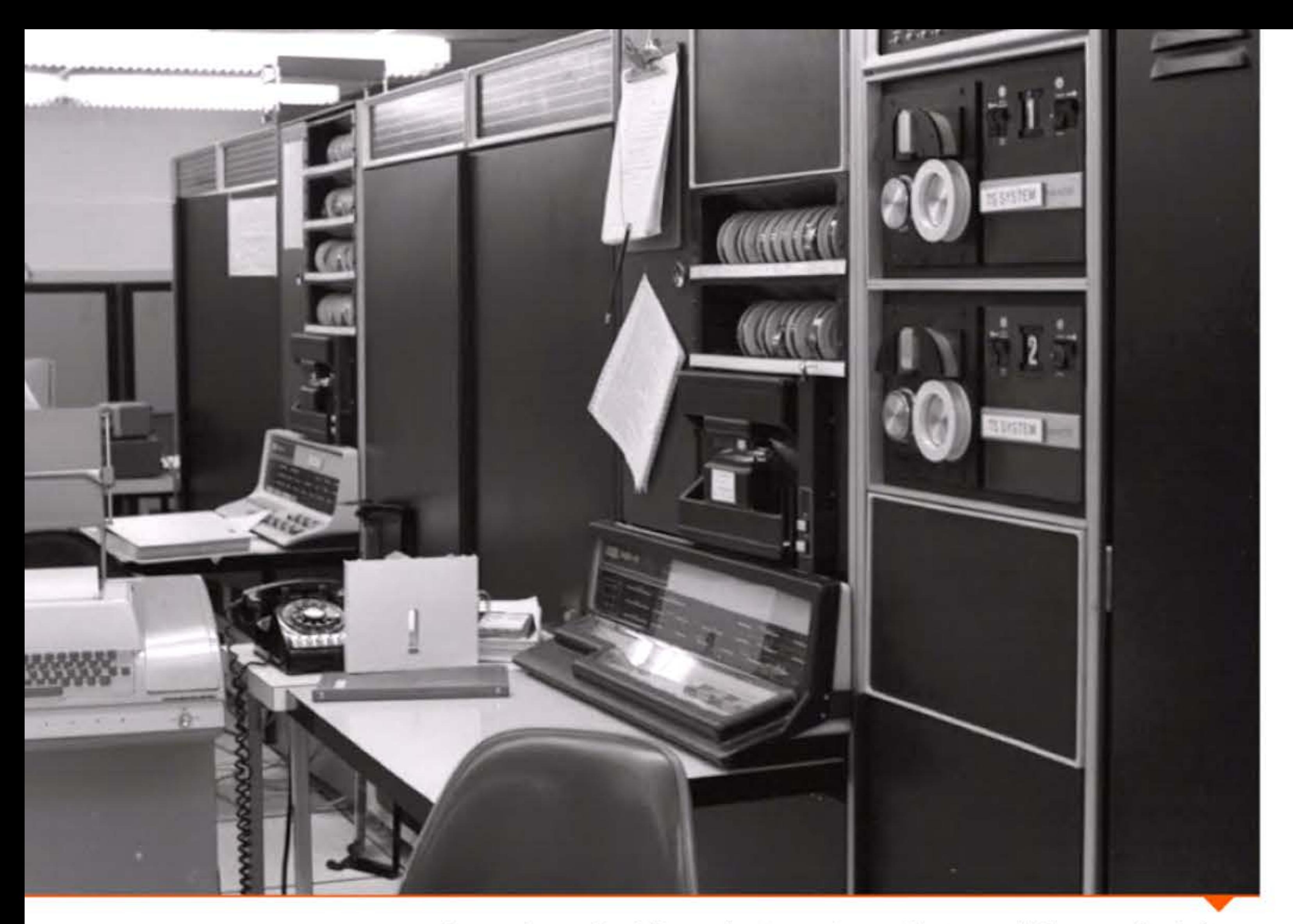

Le premier email a été envoyé entre ces deux ordinateurs qui, bien que côte à côte, ne communiquaient qu'à travers Arpanet.

#### **197D** ~ **Pascal**

Afin de favoriser l'enseignement de l'informatique, Niklaus Wirth, alors à l'université ETH Zürich, invente le langage Pascal, qui oblige le programmeur à définir de manière rigoureuse ses types de variables et à utiliser la programmation structurée. Très utilisé dans l'enseignement universitaire jusqu'aux années 1990-2000 (où il a depuis été progressivement remplacé par C, Java, CAML ou Python), ce langage a difficilement percé dans l'environnement p rofessionnel où on lui a souvent préféré des langages plus « efficaces » tel C. Niklaus Wirth développera de nombreux autres langages, comme Modula-2 ou Oberon, et écrira de nombreux manuels dont le très classique Algorithms + Data Structures = Programs.

l 1 1 0 1 0 1 0 1 0 1 1 1 1 0 1 1 1 0 0 0 1 1 0 1 0 1 0 1 0 1 0 1 0 1 0 1 0 1 0 1 0 1 1 1 1 1 1 1 1 1 1 1 1 1 1

l 1 1

1日 1

#### 1971 • **Premier email**

Le réseau Arpanet s'étend progressivement avec l'adjonction de nouveaux nœuds et RayTomlinson expérimente l'envoi de message entre deux machines : c'est le premier email. Il utilise le signe @ (qui se lit at en anglais), présent sur les claviers mais inutilisé, pour séparer le nom d'utilisateur du nom de la machine hôte.

## **1971 • Théorie de la NP-complétude**

Lors d'une conférence d'informatique théorique, Stephen Cook publie son article fondamental sur la NP-complétude, ouvrant la voie à la théorie de la complexité.

La question fondamentale est de savoir si, lorsque l'on peut vérifier rapidement la solution d'un problème, l'on peut aussi la calculer «rapidement »? C'est vrai pour certains problèmes, dits «faciles », qui forment l'ensemble P. En revanche, il existe des problèmes (formant

Utilisation quotidienne de problèmes NP-complets.

**11:11:** 1 : I 1 : I 1 : I

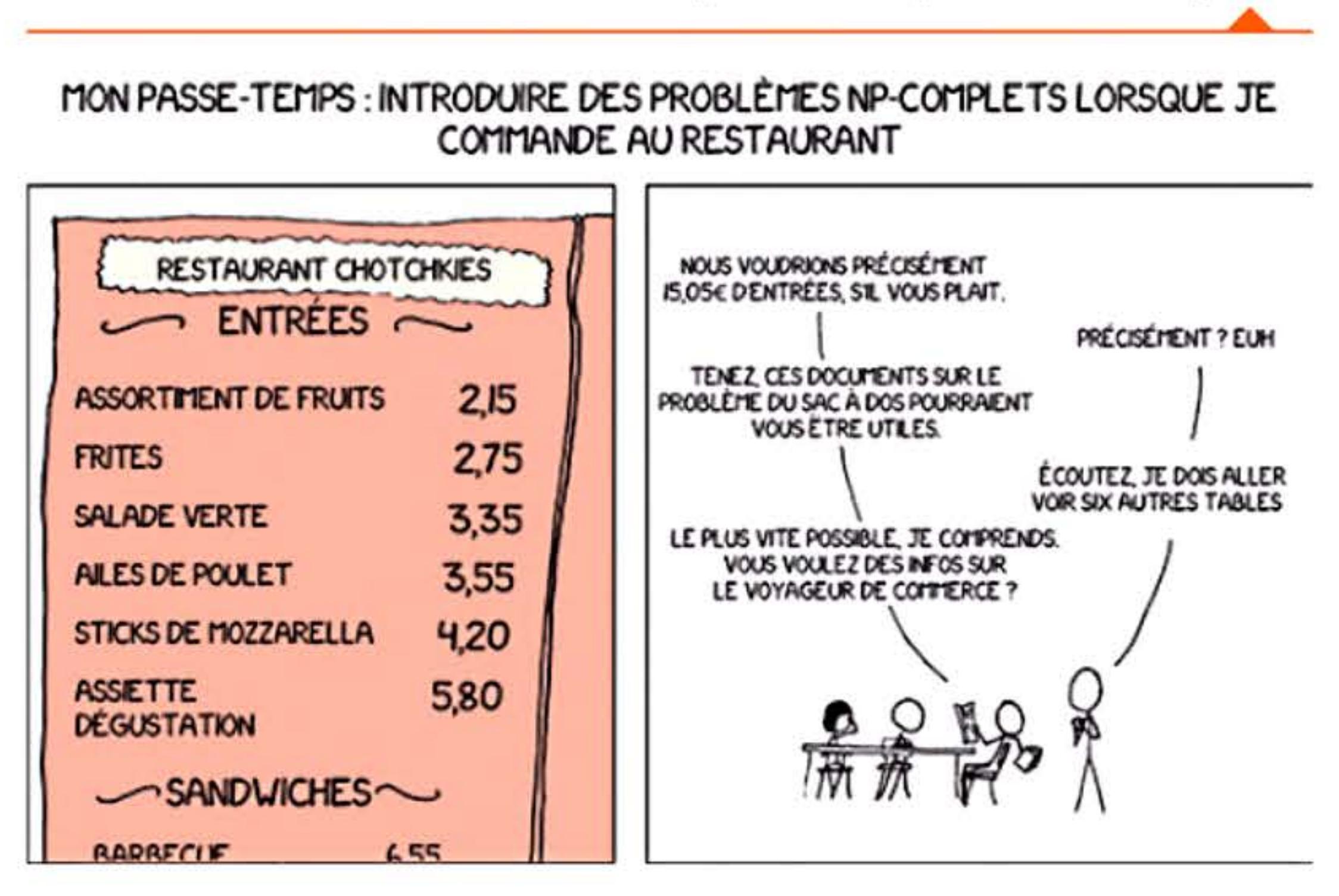

**1,971** 1 1 <sup>1</sup>

•

1

1011

• 1

l'ensemble NP) dont la vérification d'une solution donnée est simple, mais pour lesquels on ne connaît aucun algorithme de résolution « efficace », sans parvenir à montrer qu'il n'en existe pas. On espère un jour répondre à cette question, soit en exhibant un algorithme rapide pour ces problèmes NP (montrant alors que tous les problèmes peuvent se résoudre efficacement), soit au contraire en prouvant qu'ils sont intrinsèquement compliqués. L'intérêt de ces questions n'est pas uniquement théorique : de nombreux problèmes réels (logistique, planification, recherche dans des données ... ) peuvent se modéliser informatiquement. Et toute accélération dans le calcul d'une solution peut avoir un impact immédiat. L'interrogation «  $P = NP$  ? » est d'ailleurs l'un des sept problèmes du millénaire proposés en 2000 et dotés d'un prix d'un million de dollars.

#### **1971** ~ **Micrapracesseur 4DD4**

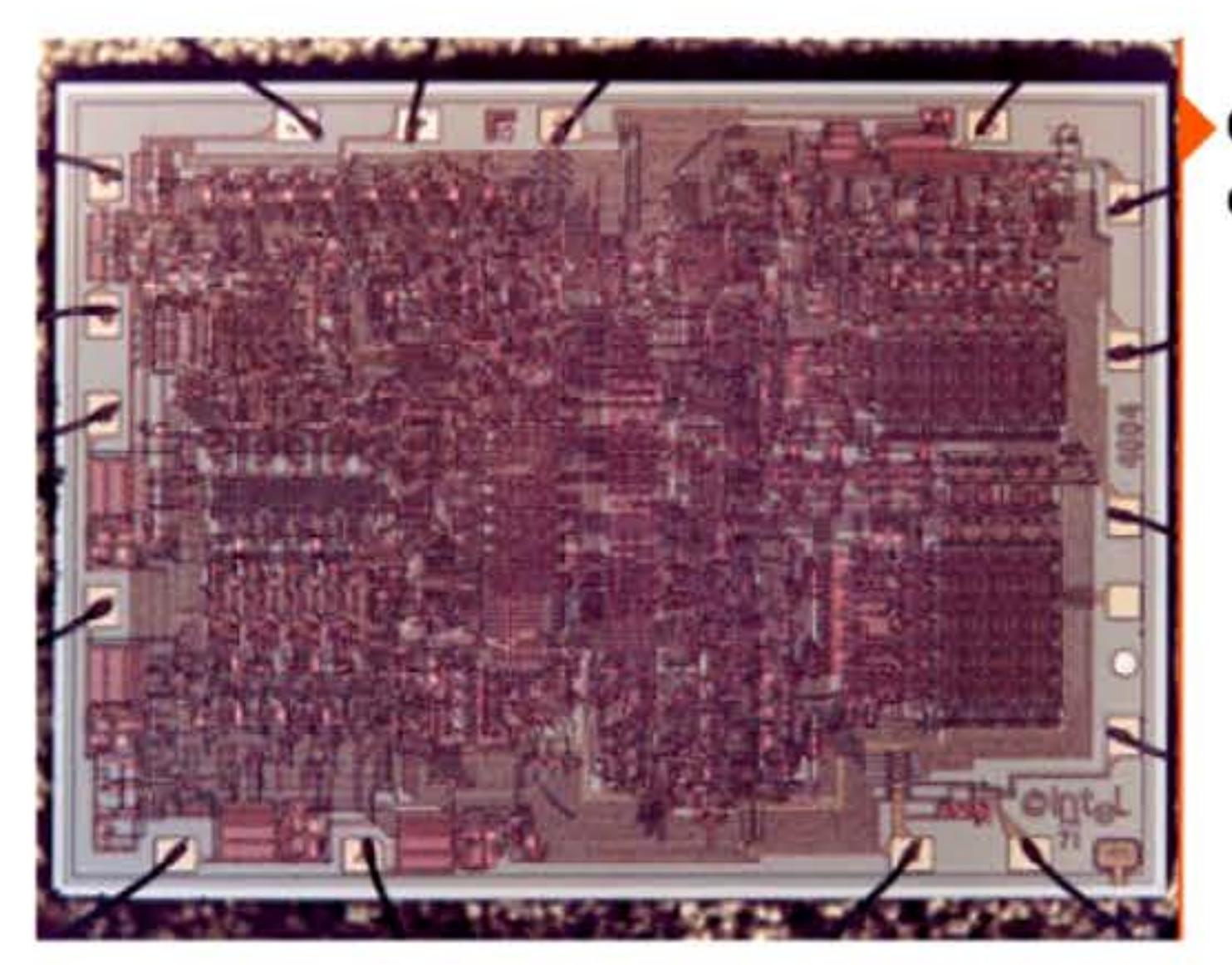

En 1970, la société japonaise Busicom demande à Intel de développer plusieurs circuits intégrés pour sa prochaine calculatrice de bureau. Après étude du projet, les ingénieurs Ted Hoff et Stan Mazor proposent de remplacer la demi-douzaine de circuits spécifiques envisagés par Busicom par un processeur universel piloté par un jeu d'instructions et tenant sur une seule puce. Federico Faggin est embauché pour diriger le projet et réalise le microprocesseur 4004, assisté de Masatoshi Shima de Busicom, à l'aide de nouvelles méthodes de gravure des transistors de son invention. Ce premier microprocesseur (une unité centrale complète dans une puce) va entraîner une chute des coûts, une plus grande puissance et une meilleur fiabilité. Le nom 4004 provient du fait qu'il s'agit d'un microprocesseur 4 bits. Il comprend environ 2 300 transistors dans 10 mm<sup>2</sup> et atteint la puissance de l'ENIAC, pouvant additionner deux nombres de 4 bits en 10 µs. Busicom disparaît bientôt du paysage, mais Intel décolle et le 4004 inaugure une quatrième génération d'ordinateurs.

Le 4004 sera surtout vendu comme composant d'automatismes industriels, de périphériques et de petits calculateurs.

l 1 li

## Circuit imprimé d'un 4004. Il porte les initiales F.F.

du concepteur Federico Faggin.

#### Schéma de l'architecture interne du 4004.

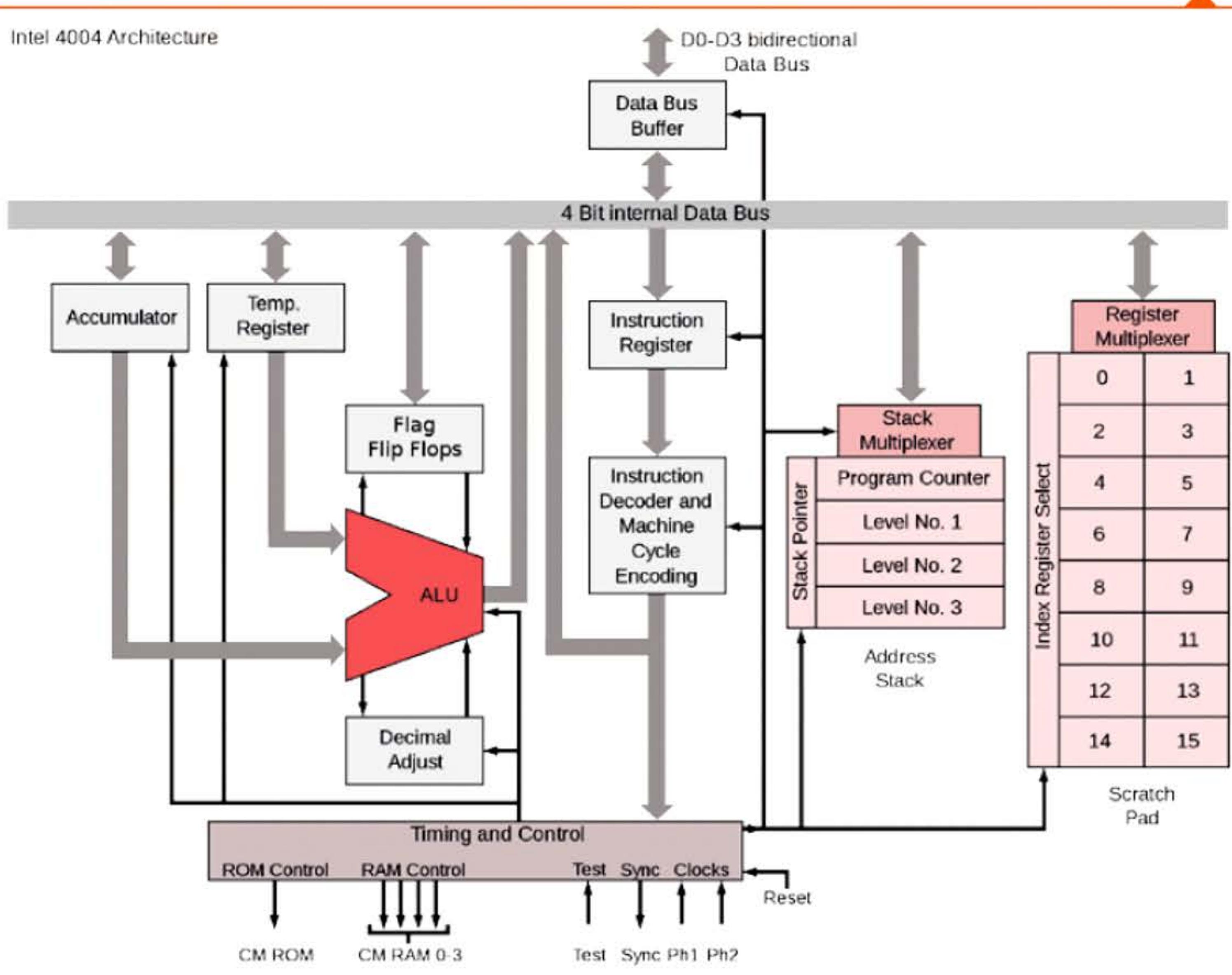

1 [

 $\mathbf{L}$ 

 $\frac{1}{200}$   $\frac{1}{1}$   $\frac{0}{1}$   $\frac{1}{1}$   $\frac{0}{1}$   $\frac{0}{1}$   $\frac{0}{1}$   $\frac{1}{1}$   $\frac{0}{1}$   $\frac{0}{1}$   $\frac{0}{1}$   $\frac{0}{1}$   $\frac{0}{1}$   $\frac{0}{1}$ 

D'autres ingénieurs ont à l'époque conçu des puces ayant les mêmes fonctionnalités mais s'intégrant dans un système plus large sans être disponibles séparément. Dès 1970, la firme Garrett AiResearch a conçu l'ordinateur de contrôle de vol des avions F-14 Tomcat en y intégrant le processeur de signal numérique MP944, fonctionnant en parallèle sur des données de 20 bits. La même année, Four-Phase Systems a développé son ordinateur incorporant trois circuits AL-1, composé de registres et d'une unité de calcul sur 8 bits. Sans avoir été appelé microprocesseur lors de sa conception, son rôle sera admis en 1995 lors d'un litige concernant le brevet du premier microprocesseur: son antériorité sera reconnue et le brevet initial Intel invalidé.

L'idée de réunir tous les systèmes logiques d'une unité centrale sur une même puce était donc dans l'air du temps — un autre employé d'Intel, Wayne Pickette, avait même présenté une ébauche de schéma dès 1968. Il fallait toutefois attendre de pouvoir résoudre les problèmes d'encombrement des transistors, de consommation électrique et de dissipation thermique .. . et surtout avoir une équipe de direction confiante en la réussite du projet et prête à investir!

Première mention de la « Silicon Valley».

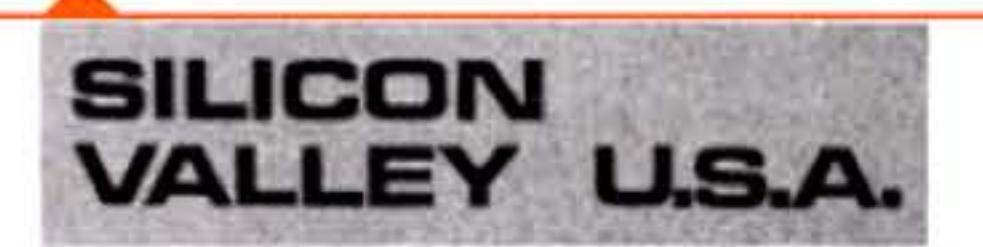

(This is the first of a three-part verses on the history of the semesside tor industry in the Bay Arms a behind-the-sevent report of the men, money. This is the first of a three-part verses on the history of the semiconductor industry in the Bay Arms. a behind the second report of the men, money, and imigation which spawned 23 companies - from the fieldling rebels of S

my DON C. HOEFLER<br>It was not a vintage year for semiconductor start-ups Yet the 1970 year end box score on the San Francisco Penin-<br>sula and Santa Clara Valley of California found four more new entries in the IC sweeps, one more than in 1969.

The pace has been so frantic that even hardened veter-<br>ans of the semiconductor wars find it hard to realize that the Hay Area story covers an era of only 15 years. And only 23, years have passed since the invention of the transistor. which made it all possible.

For the story really begins on the day before Christmas Eve. Dec. 23, 1947. That was the day, at Bell Telephone Eve. Dec. 23, 1947. That was the day, at Bell Telephone<br>Laboratories in Murray Hill, N.J., three distinguished scien Laboratories in Murray Hill, N.J., three distinguished scien-<br>tists, Dr. John Bardeen. Dr. Walter Brattain and Dr. William Shockley, demonstrated the first successful transistor. It was made of germanium, a point-contact device that looked something like a rrystal detector, complete with cat's whis $k$ er's

The three inventors won the Nobel Prize for their ef-<br>forts, but only one of them. Dr. Shcckley, was determined to capitalize on the transistor commercially. In him lies the genesis of the San Francisco silicon story.

It was only by a quirk of fate, however, coupled with lack of management foresight, that Boston failed to become the major semiconductor center San Francisco is today.<br>When Dr. Shockley left Bell Labs in 1954, he headed first for New England to become a consultant to Raytheon Co., with a view toward establishing a semiconductor firm there under its auspices.

Les deux premières bornes d'arcade — Pong et Computer Space réunies lors d'une convention Atari en 2012.

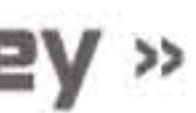

198110611010101011061061

1 1 1

#### **1971** ~ **La << Silicon Valley** >>

Sur la suggestion de son ami Ra lph Vaerst, le nom de Silicon Valley (vallée du silicium) est utilisé par un journaliste local, Don Hoefler, pour décrire la concentration d'entreprises de haute technologie et de semi-conducteurs implantées au sud de San Francisco autour de la ville de San José. Ce groupement a été favorisé par la proximité avec le milieu universitaire de Stanford et l'accès facile à des sources de financement via le capital-risque. C'est toujours, à l'heure actuelle, une pépinière de start-ups aussi bien que le siège de certaines des plus grandes entreprises mondiales liées à l'informatique.

l

1

1 1

1 [

#### **1972** ~ **Pang**

La miniaturisation des composants promettant toujours plus de puissance, il devient envisageable d'intégrer un clone de SpaceWar! dans un produit indépendant. Nolan Bushnell fonde Atari avec l'objectif de créer des jeux vidéo, à commencer par un simulateur de conduite. Son unique programmeur, Allan Alcorn, n'ayant pas une grande expérience du domaine, Bushnell lui propose comme exercice de développer une simulation très simpliste de tennis où chaque joueur doit renvoyer une balle à l'aide de sa raquette. Le prototype final faisant une forte impression, Atari décide de le commercialiser et installe une borne d'arcade permettant de jouer à Pong dans un bar local. Le succès est immédiat ; c'est le début de l'industrie du jeu vidéo. Atari sera le poids lourd du domaine jusqu'en 1983. La demande de consoles de jeu s'effondrera alors en raison d'erreurs marketing, de la saturation du marché et de la concurrence des logiciels de jeu vidéo sur les ordinateurs individuels. Le flambeau sera repris quelques années plus tard par des compagnies japonaises, principalement Nintendo.

1

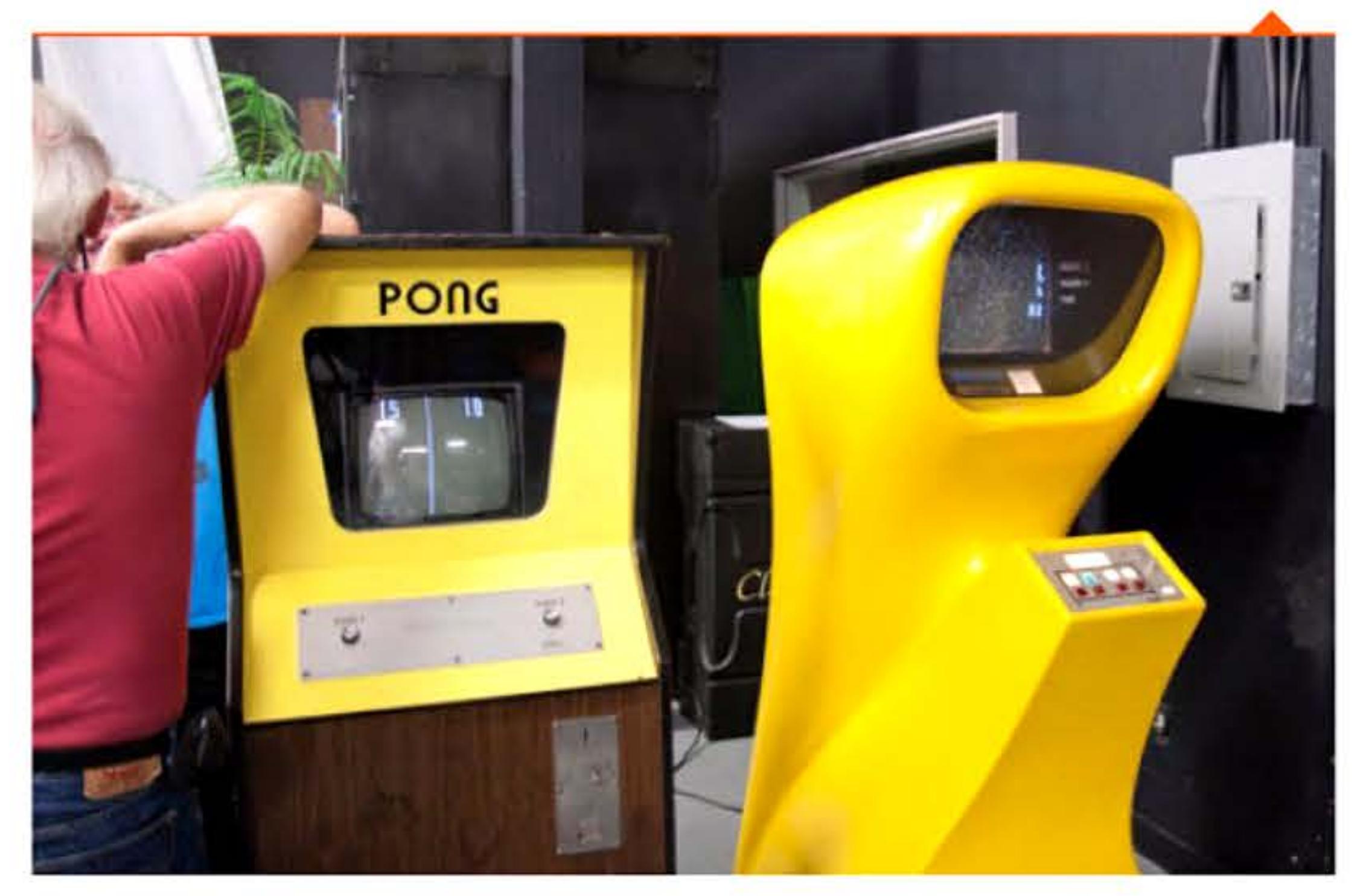

 $111$ 

1 1 0 1 0 1 0 1 1 1 0 1 0 1 0 1 1 1 0 1 0 1 1 0 0 0 1 1 0 0 0 1 1 0 1 0 1 0 1 0 1 0 1 0 0 1 0 0 1 0 0 1 0 0 1

### **197i!** ~ **Une nouveauté** : **l'écran-clavier**

Au début des années 1970, si le téléimprimeur est encore le dispositif d'entrée-sortie distant le plus répandu, les consoles alphanumériques se répandent avec des avantages comparatifs de plus en plus convaincants à mesure que leur prix baisse : meilleure adaptation au travail de bureau, fonctionnement silencieux comparé au « tac-tac-tac » du télétype, affichage immédiat du texte que l'on peut modifier avant de l'envoyer à l'ordinateur, fiabilité due à la suppression d'organes mécaniques, zéro papier... potentiel. Le principal inconvénient est la fatigue visuelle du travail sur écran. Le remplacement est facilité par la standardisation des connexions et des formats d'information. Évolution significative du vocabulaire, le terme console de visualisation disparaît au profit d'écran.

## **1972** ~ **Nouveaux langages, nouveaux paradigmes de programmation**

Le développement d'Unix et le désir de le porter sur différentes machines amènent Ken Thomson et Dennis Ritchie à le réécrire en langage de haut-niveau — Unix étant initialement écrit en assembleur. lis utilisent le langage B, version simplifiée d'un langage classique de l'époque, BCPL, mais se retrouvent coincés lors du portage d'Unix sur PDP-11 en raison d'une structure matérielle différente. Ils étendent alors leur langage en ajoutant des fonctionnalités et le rebaptisent C. Performant, proche du matériel, facile à compiler, permettant l'accès aisé aux primitives de bas niveau, le Ca vite remp lacé l'assembleur dans la programmation système. Il a inspiré de nombreux autres langages qui ont repris ses structures syntaxiques. C'est encore l'un des plus utilisés au monde.

À l'université de Marseille-Luminy, Alain Colmerauer et Philippe Roussel conçoivent le langage Prolog (PROgrammation

#### Chapitre 6 - Les mini-ordinateurs -179

•

1

LOGique) pour le traitement en langage naturel dans les interfaces hommes-machines. Devenu un véritable langage de programmation pour l'intelligence artificielle, Prolog s'étend au calcul symbolique, à la résolution automatique de problèmes par inférence logique et au développement des systèmes experts. L'engouement pour Prolog culminera dans les années 1980 avec le projet japonais, jamais abouti, d'ordinateur de cinquième génération supposé utiliser de nombreuses techniques d'intelligence artificielle.

Chercheur aux laboratoires Xerox à Palo Alto, Alan Kay crée Smalltalk, langage objet incorporant un environnement complet de développement graphique. Basé sur des idées provenant du langage Simula, Smalltalk est l'un des premiers langages permettant la programmation orientée objet, méthode qui, contraire ment à la programmation procédurale classique, met plus l'accent sur les composants du problème et leurs interactions p lutôt que sur une séquence très précise d'instructions.

1 ' 1 ' 1 ' ' 1 ' 1

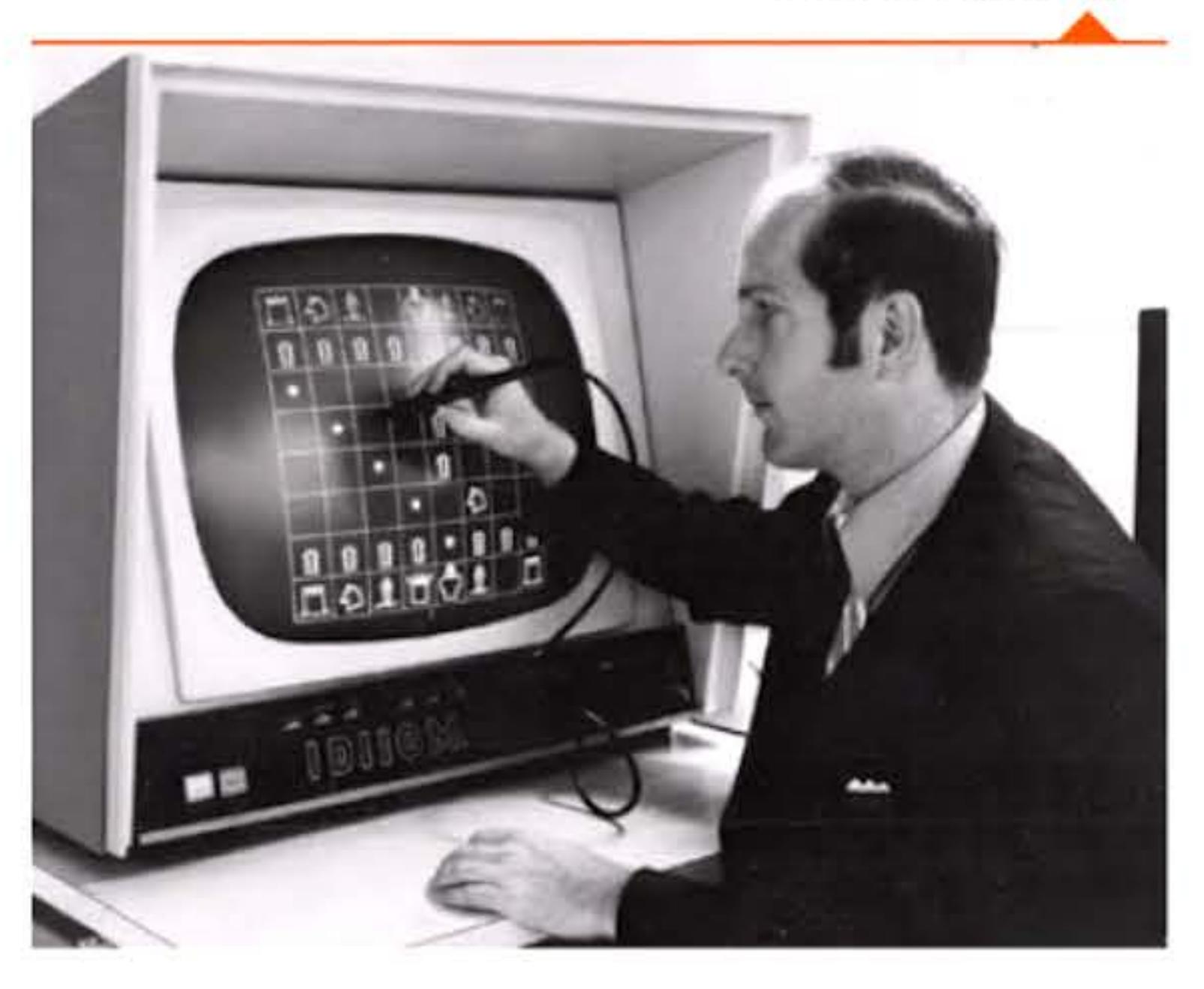

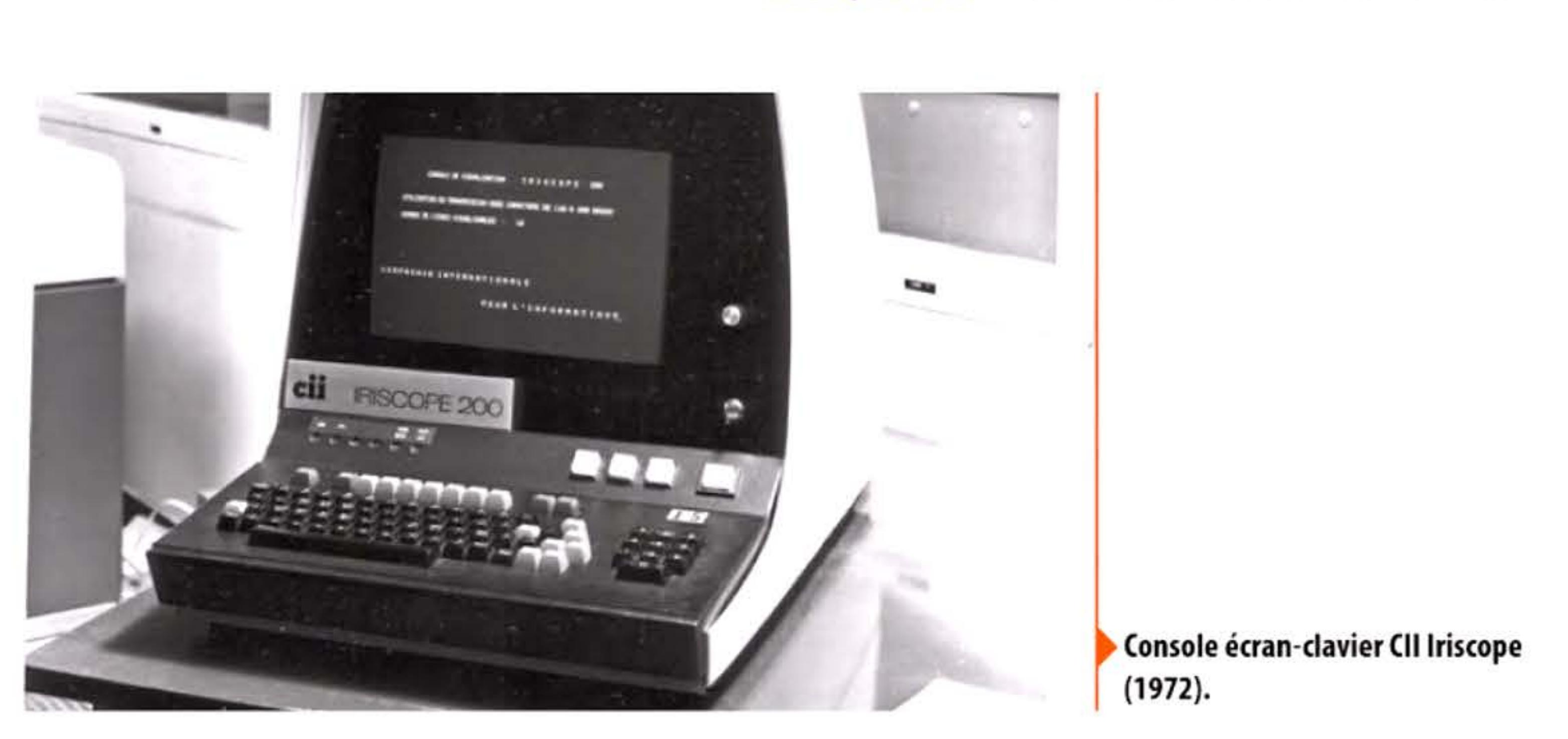

Environnement graphique développé à la NASA, sur lequel tourne un programme d'échecs (fin 1970).

1 1

1 '

' '

1 1 1 -~ .•

10 **1** 1

10101

Première calculatrice de bureau ANITA Mark VIII, basée sur des tubes à vide (1961).

#### *De haut en bas :*

110 00111

Une des premières calculatrices électroniques de poche : **Busicom LE-120A Handy (1971).** 

> 1 EU U 100001010111

#### **197i! • La HP-35** :

#### **une calculatrice électronique scientifique**

Les premières calculatrices entièrement électroniques sont apparues au début des années 1960. Elles étaient lourdes, encombrantes et chères, mais les progrès techniques corrigent progressivement ces défauts.

C'est l'invention du circuit intégré qui va véritablement permettre le développement des calculatrices de poche. En 1972 Hewlett-Packard présente la première d'entre elles, HP-35 — appelée ainsi car elle a 35 touches. Si les modèles précédents ne proposaient que les quatre opérations, celle-ci est capable de calculer les fonctions trigonométriques et exponentielles, indispensables aux ingénieurs. C'est un succès commercial qui rend les règles à calcul im médiatement obsolètes.

Utilisant à l'origine un câble coaxial comme support de communication, Ethernet a conquis le marché en s'adaptant aux divers médias - paires téléphoniques (permettant ainsi de profiter d'un câblage préexistant dans les bureaux), fibres optiques, liaisons radios WiFi... Et en montant régulièrement en débit : de 3 Mbit/s à l'origine, la norme offre en 2015 des liaisons à 100 Gbit/s.

l

 $111011$ 

- 1 1 1 •

La première calculatrice scientifique de poche : HP-35 (1972).

11011

## **1973 • Ethernet**

Inspiré par le réseau radio ALOHAnet de l'université de Hawaï, Robert Metcalfe, au laboratoire Xerox à Palo Alto, publie un mémo le 22 mai 1973 sur une technique de réseau local utilisant la commutation de paquets sur un bus. Les premiers essais se font avec l'aide de David Boggs. Rapidement un brevet est pris pour une norme de réseau, que l'on baptise Ethernet en référence à « l'éther » du x<sub>IXe</sub> siècle supposé transmettre les ondes électromagnétiques. Dans les années 1980, Ethernet sera en concurrence avec d'autres normes de réseaux locaux portées par IBM, comme *token ring* ou *token bus,* mais son adaptabilité et son adoption par d'autres géants du secteur auront raison des autres standards dès 1990.

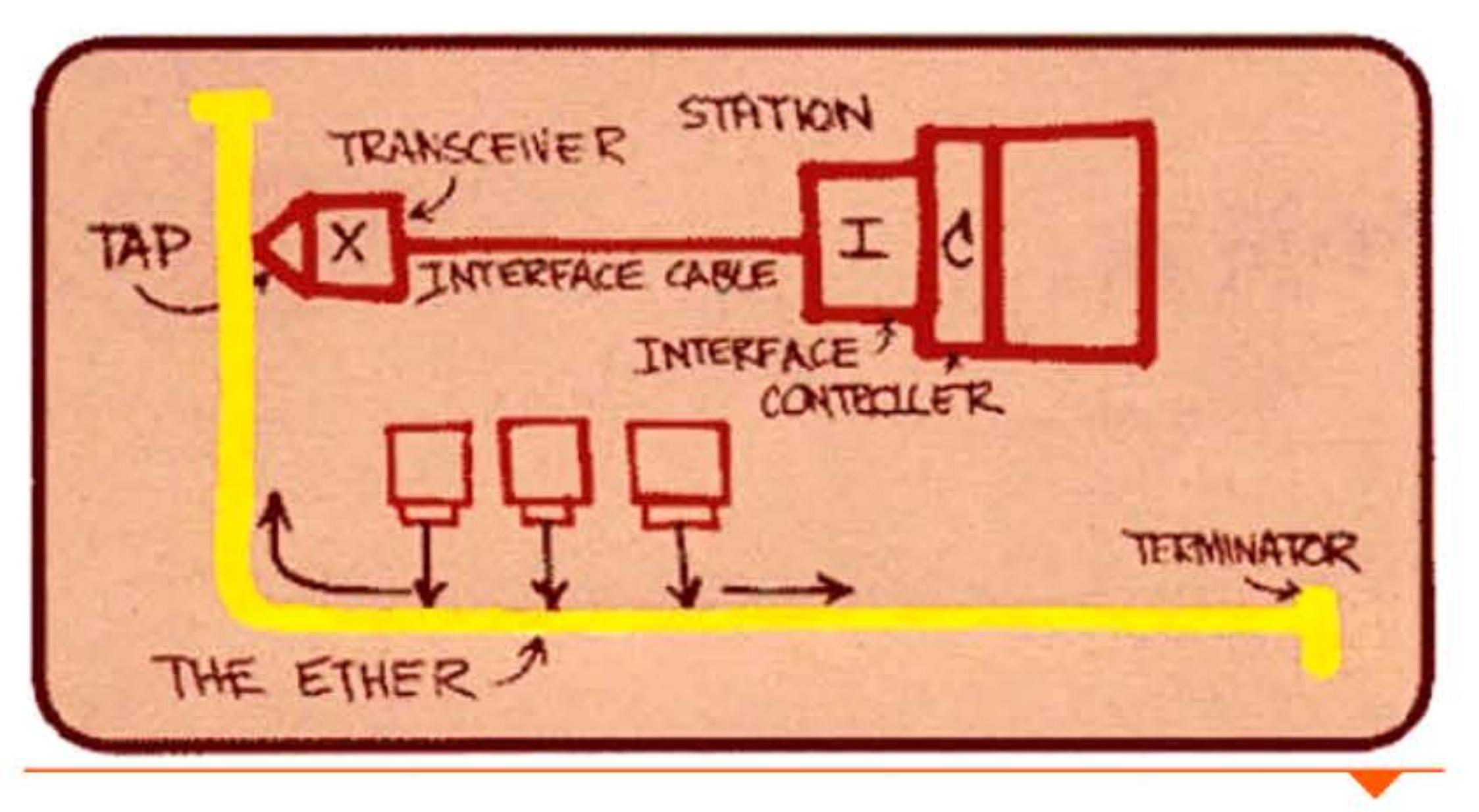

1101010111010101011110

101110

Un des premiers schémas illustrant Ethernet.

1 • • ·, 1
• 1 l 1 1

# **1973** ~ **Invalidation des brevets de l'ENIAC**

La construction de l'ENIAC souleva des questions de propriété intellectuelle des idées et du matériel. L'antagonisme fut patent entre la tradition universitaire de libre diffusion et la volonté militaire de favoriser le développement de ces machines, d'un côté, et de l'autre le souhait d'Eckert et Mauchly de rentabiliser leur invention, en tant qu'ingénieur et concepteur principaux, via la création d'une société commerciale. Devant l'impossibilité de concilier toutes les positions, le groupe initial éclata, laissant Eckert et Mauchly lancer leur entreprise, Univac, et déposer les premiers brevets en 1947, qui furent officiellement accordés en 1964.

En 1967 un litige opposa Sperry-Rand, titulaire des brevets depuis le rachat d'Univac, et Honeywell au sujet de la paternité de l'ordinateur et donc d'éventuelles redevances à payer. Concluant près de deux années de procès devant une cour du Minnesota, le juge Larson décida d'invalider les brevets initiaux, favorisant ainsi largement le développement concurrentiel de l'industrie informatique américaine. Ses principaux arguments furent les suivants:

La Large Scale Integration (LSI) permet de placer 10 000 transistors par centimètre carré, ouvrant la voie à de plus puissants microprocesseurs et à des mémoires de capacité accrue.

- les brevets furent demandés bien après les démonstrations publiques de l'ENIAC, qui relevait dès lors du domaine commun;
- les concepts étaient déjà présents dans le rapport von Neumann, lui aussi public et largement antérieur aux brevets;
- Mauchly s'inspira des travaux d 'Atanasoff avec qui il avait correspondu en 1941 , faisant de ce dernier le véritable père de l'ordinateur.

Un brevet est attribué à Mario Cardullo en 1973 pour un dispositif passif de réponse à une sollicitation radio. La même année, un autre brevet est accordé à Charles Walton pour le déverrouillage sans contact d'une porte par une carte portant l'identification voulue. C'est encore un brevet de Walton qui verra en 1983 la première utilisation de l'acronyme RFID (Radio Frequency Identification).

Ce dernier argument est encore aujourd'hui le plus controversé puisqu'il est difficile de prétendre que le calculateur ABC puisse être regardé comme l'égal de l'ENIAC : câblé, non programmable, il était restreint à un certain type de calcul et n'a jamais vraiment fonctionné de manière fiable ; Atanasoff n'a d'ailleurs pas cherché à poursuivre ses travaux ni à réclamer une quelconque antériorité sur le sujet.

1 l

# **1973** ~ **La miniaturisation**

### Composants électroniques.

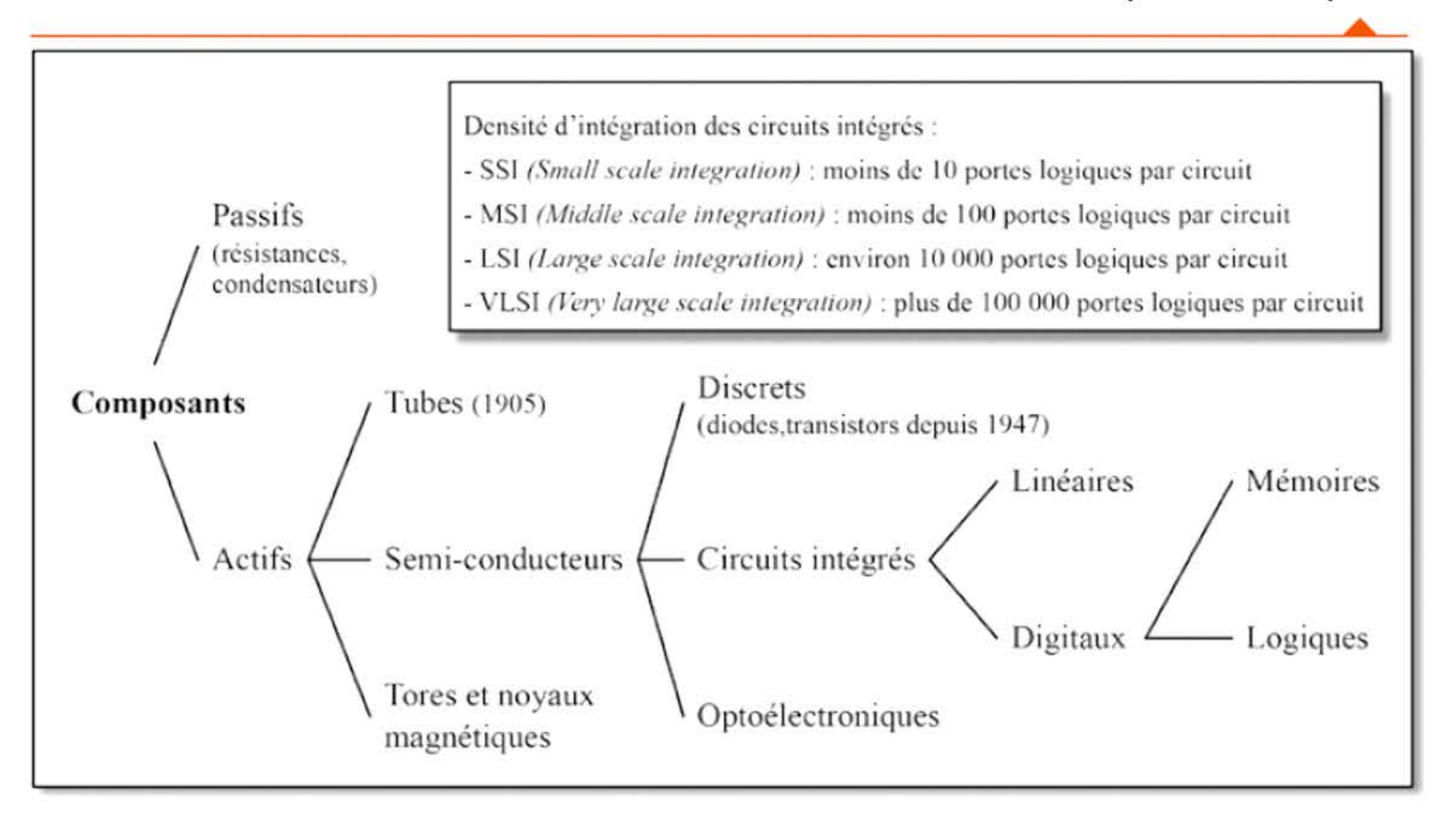

# **1973** ~ **Puce RFID**

l 1 li

6161 1 10 1

1973

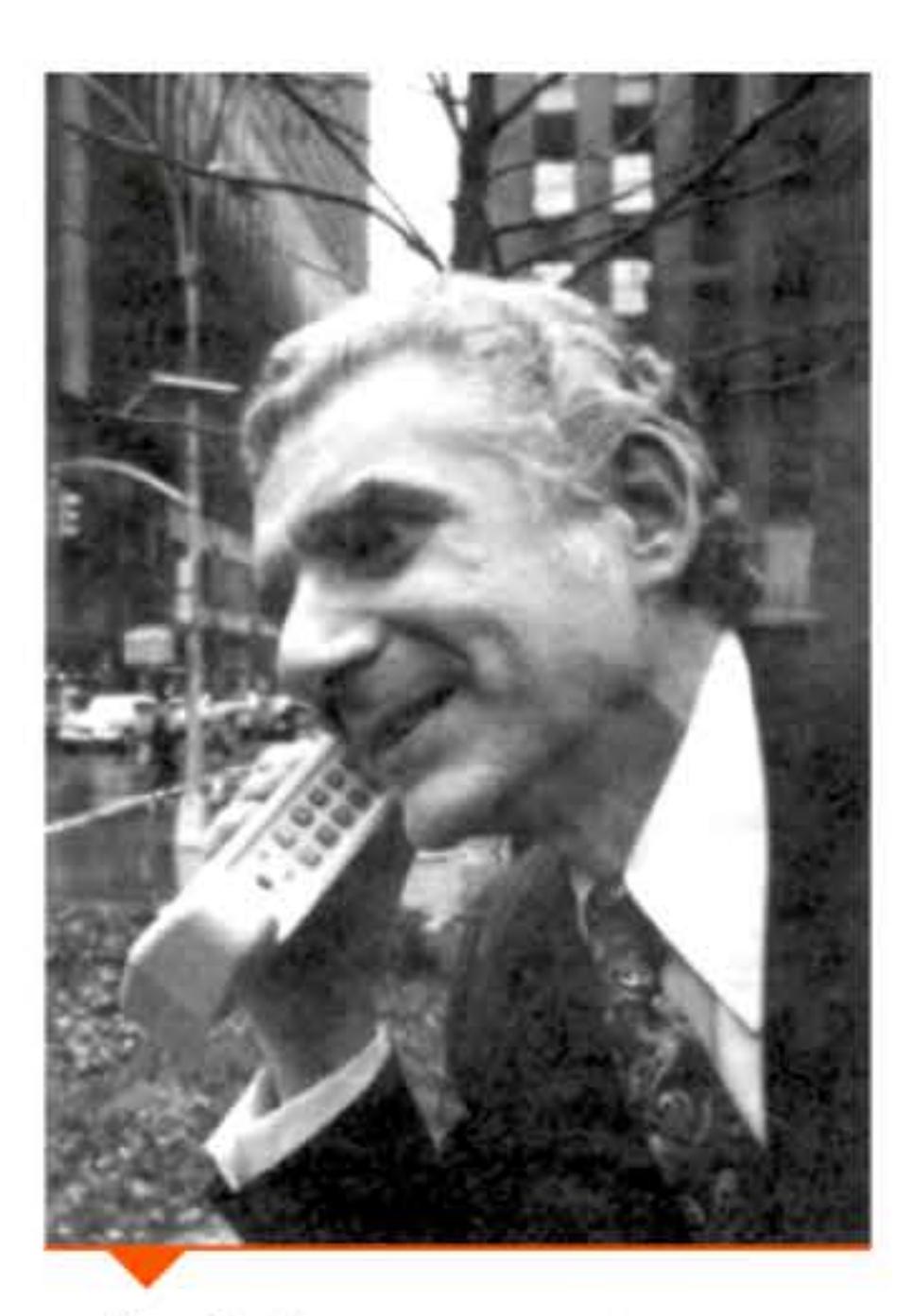

Martin Cooper passant son premier coup de téléphone cellulaire en 1973.

1 ,- 1 • - ,- - -1 1

# 1973 ~ La téléphanie mabile analagique

Avant 1973, la téléphonie mobile se résumait à des téléphones de voiture, encombrants et d'un usage limité (zone géographique restreinte et peu de canaux de communication). Ingénieur chez Motorola, Martin Cooper met au point le premier combiné « portable » et l'utilise pour passer le premier coup de téléphone mobile depuis la 6e avenue de New-York. Ce combiné pèse plus d'un kilo, mesure presque 25 centimètres et son autonomie ne dépasse pas la demi-heure. Il faudra attendre 1979 pour voir débuter le premier service de téléphonie cellulaire au Japon, tandis que les Américains patienteront jusqu'en 1983.

À la demande d'une chaîne de supermarchés de Philadelphie (États-Unis), les premiers tentatives d'étiquetage et de lecture automatique de produits avaient été initiées en 1948 par Bernard Silver (1924-1963) et Norman Woodland (1921 -2012). Les prototypes et les essais se multiplient (encre ultra-violette, impression en cercles concentriques, étiquetage de wagons et de véhicules ... ) sans résultat commercial notable. En 1966, l'association américaine des chaînes de supermarchés relance l'idée et plusieurs entreprises se mettent sur les rangs. lBM se rappelle alors qu'elle emploie Woodland qui reprend le développement d'un code-barres linéaire avec George Laurer et remporte l'appel d'offre. Leur code universel des produits (UPC, Universal ProductCode) devient un standard en 1973.

# 1973 ~ Cade-barres

## Tandis que le ministère de l'intérieur développe la centralisation de ses renseignements<br>Une division de l'informatique est créée à la chancellerie ,.. .. ,. - ... - - ' ~ ~ . - ....\_ ..- . - .. ,. ..... -...... -- ,.. - -· ' ,,. .. ... .. ..... .... -.-... .\_,,,\_,...... , ......... --.or--........... -- ·-,,,,, .......... , •• \_..,, .

.. ..... , ---, \_\_\_ ....... \_,...... .. \_,...,. ,,\_... ....... \_. - .......... , ... -......... .....,\_.. ...... .. ...,... • •-,......,. 1..,, ........ • • .- ar,, - • ...... .,\_. \_ \_. ~ • liit 1f1t ,.. a,,. \_.,, I• ''"'' ' -~ ..,..\_ .,.\_.....,.,.... ... •~ •- ·- , -.. ... ~---.-....... -•• - e,i,,, •~• -..,..\_ ,....\_\_,..,~.,..,...\_. ... • •- , ..... \_...,,..\_..... ,,.....-. ,....,..., ... rw .. \_.\_......\_ '-•..\_.\_.....\_\_...,.,. \_..,,.,...,.,\_.\_,.c,1ar .. , .... f!I ... .,\_ • ...., a , .. .\_ - - W \_,.. .. .\_ .., .. ...... - ....... *161* ,- ...... .... ... M - ... - ............ ,..,.. ""f ...... Author Ca 2400 and this & fat us Autora is a continuous pour los fichiers administratifs at it . Is possibles, whe pairstant fact their premier stream for any excellent data was

La première version du code-barres, sous la forme de cercles concentriques, devenait illisible en cas de bavure d 'encre. En revanche, une coulée d'encre lors de l'impression d'un code-barres linéaire ne faisait que l'agrandir, sans poser de problème à la lecture.

•

Article du journal Le Monde révélant le projet du ministère.

l <sup>1</sup>

16 1 1

### 1974 ~ Affaire SFIFFIRI : créatian de la CNIL

En 1974, le ministère de l'intérieur autorise le croisement des fichiers informatiques administratifs en utilisant le numéro de sécurité sociale comme identifiant unique, créant une base de données centralisée de toute la population. C'est le projet SAFARI (Système Automatisé pour les Fichiers Administratifs et Répertoire des Individus). Révélé en mars 1974 par le quotidien Le Monde dans un article intitulé « SAFARI ou la chasse aux Français », le projet suscite une vive opposition et est finalement retiré par le gouvernement. Celui-ci crée une commission Informatique et Libertés afin de réfléchir «au devenir des libertés individuelles et publiques dans la quête permanente de l'information ». De la loi Informatique et Libertés naitra en janvier 1978 une autorité administrative indépendante, la CNIL, « chargée de veiller *à* ce que l'informatique soit au service du citoyen et qu'elle ne porte atteinte ni à l'identité humaine, ni aux droits de l'homme, ni à la vie privée, ni aux libertés individuel/es ou publiques. »

Are a finite of a state. A strong to the company of the second to a strong company of the second to a strong to the second to the second to the second to the second to the second to the second to the second to the second .... .... -,. - .. - \_,,\_\_ - - - •• - -- c,. - - - -... - • -.-. .. ':,. - - ·-••• ..\_. - ---- .... ... ---,···---· - - - •W"I. \_.. ...................... ... ..,\_... ,.\_., \_ • ,...\_. - .. ,. iL \_\_ .. • .. • Procedure the second structure and the context of the second terms of the second structure and  $\sim$  **A la hanantie**  $\sim$  work for example the second structure and positive and process the second structure of the second -·---- ,\_ - - -- ........ <sup>~</sup>.... -- \_..\_ ... .\_\_.;. *·:* \_ .... - - - ,... ---. - - -...--....... ...... "'--\* .. \_ ........ - • - ---- -........ ...... -·--·--- \_.\_ . ............... -· ------· ...\_\_\_ --- -.. ·-.. ,. -----........ ., ....,\_ -~-' . .\_. ·--.. .. ..... .. \_.,...... ........................................ ·-·----- ...~ ,-- - - -.,..., - --- ............ .-..... - - • --- ..... - ... 4 \_ ...... . ...\_. ........ - - ·-....... - ... - - - • comes in definition of the first state content of employee par planetenant as an are here clear on a door wide states in it can be any the section of a present a present of the state of the section of the section of the se the Cohemanical form the second in the company of the company is a whole factories in the control of the company and the company of the company of the company of the company of the company of the company of the company of exception for it planetested as an are below cross, it post-<br>Field promisest it - betteria - as as you paint to an and Present performance. To him columnation expansion and the formula paid but the first paid from the second company of the contract of the product of the second contract of the product of the product of the second contract o ~- .............. '-··-

... ..\_ --~,-.... - ·-- - - -- . - - ... .. -- .. ·- ·-- -. -.... ~ - - ............. -· . -· ......... \_ ,,,\_\_ ...... \_ ----· ~ -. ·-------- - \_\_\_ .. Fraction are compared to the contract of the contract of the contract of the contract of the contract of the contract of the contract of the contract of the contract of the contract of the contract of the contract of the

1818118811881

' 111001101010<br>' 1000110011011 11060110011016

...... "" .. --·--·-o..-..... . ,,,..\_..,..,.~ .. --~ .... --.....\_.\_ .. ~ . ..\_. . .\_\_------- -,.\_ .. -· ...... ·-' - ·- - .......... .., • ..\_ .. ·-..... ·--.................. ~ ..... - --- *:=-* - -- .. .\_..\_... • ·--- - ..... , .\_\_ .... *<sup>T</sup>* or is C11 processingly president interest.<br>In Ford Section, ...

1974

·--................ ·~· -~ .......... . .. -.. ---............... ,-,. . ....... ,., ···- • .. \_..,.\_ ... ,..\_ ·----...\_ .. ...... .--.. --.- • ff - ... ..... ::.. ............ \_ ..-  $\alpha$  , and the second of the second of the second of the second of the second of the second of the second of the second of the second of the second of the second of the second of the second of the second of the second of de la kilo de Paris Mari, quor le postel, dura le province quoi per conte per conte del <sup>2</sup>io, il a caro a montre les la province deveniente del para conte de la conte de la caro de la caro de la caro de la caro de la car , and the second of the second of the second of the second of the second of the second second second second of the second of the second of the second second second second second second second second second second second s circl chronologie man. bend wenty described.

< Safari > ou la chasse aux Français

---·-- \_\_\_

.... ,,,\_\_-.w; ·-- - -- - - ... ·- - ....- .... - - ·- - - <sup>~</sup>• --- -· - ,#... ... .... • ...... -. ---· -,.\_ .. -.. \_ -. ·-.. . .... - - . .. --· - -.... -., .\_ ..... -- ., -... ..... --...-11 ·- c.-...... \_.. \_ \_ \_\_ ,\_ \_\_\_ ... . .. ~ ·--··--·....\_· --- .. ..... ..\_. ........ \_ ......... -- ..... \_ \_.,.. \_.., As due from a Para-triple beginning that are as the collect the best for the set of content for  $\sim$  and discussions. There we have no means the set of the second terms of the set of the second terms of the second terms o and a set of the set of the set of the set of the set of the set of the set of the set of the set of the set o<br>The second is poly discussed a control and address the set of the set of the set of the set of the set of the<br>A .., ................ ....... --·-~ • ,..... ......... .. .-...,.\_ ..... ...\_ ,,.,\_. .. ""...\_. ,,, .\_ ........ • \_ ... ....... ........ -........... , • r .. ......,,,,,\_ ..\_...., ........ 1 ... ------ - \_..,... • • \_, , and it is a set of the set of the context of the set of the context of the set of the set of the set of the set of the set of the set of the set of the set of the set of the set of the set of the set of the set of the s ·--.... ..-.. -- -. \_,...\_\_\_\_\_ • .. ..-- ~--. Ot -.,..'.Ill ,.... ..\_ ..\_ - •t-........ - --· ··-... •• - .. -.. ......, - ""' -·-· • ...... ....... ....,. • - - ........ • ... r- - - .. \_ .. \_\_\_ .,..\_ - - • , ... 111 - • • • - - - <sup>i</sup> • - - -. ,.. r • ,.. • , \_ .\_ ·- .. <sup>1</sup>

....

·-·-· - ,.. - - - -- ..- .-.

1011010110

1001100106 81 61 60 11 66

.. --- .. . .... -··

### $...$  . Us MONDS  $-$  21 man 1974  $-$  Fage 9 **JUSTICE**

..

... \_\_ .. *..!\_·* =·'---.:.-:.:-":', - ·-·-~.-............. -· •1.--.. \_\_\_\_\_\_\_\_\_\_\_ .. ..\_.\_ \_ ............. . ........... -. ----..-··--· \_\_\_\_ ... \_\_\_ .. .. \_.\_..\_ \_\_ .. ....-.. ........ , .... \_\_, ................ -... . - .......... - ...... ..-:~. -·-.,. ·-·- ,. ---,...\_ .. -- .,. -.~ • .. ........,. . --" • tn ·-- • - - - •-

'

### 1974 Microprocesseur 8080

Après le 4004 et le 8008, Intel lance le microprocesseur 8080 qui intègre environ 6 000 transistors. Fonctionnant à 2 MHz et exécutant quelques centaines de milliers d'instructions par seconde, il est assez puissant pour piloter un micro-ordinateur et adresser

# From CPU to software, the<br>8080 Microcom puter is here.

Intel's new 8080 n-channel microcomputer is hereincredibly easy to interface, simple to program and with up to 100 times the performance of p-channel MOS microcomputers.

Best of all, the 8080 is real-in production at Intel and available in volume quantities, today It's also available through distributors along with a growing line of peripheral circuits and a new version of the Intellec 8, a program and hardware development

**WHILE SHELL AFOR 1** 

**RM (Mus) 44670 Househ P** 

system for the 8080. all supported with software packages, design documentation and manuals, and backed by more than 100 man years of microcomputer expertise

The 8080 is the inevitable successor to complex custom MOS and many large discrete logic subsystems It is the industry's first general purpose n-channel microcomputer and the first high performance single-chip CPU, with extremely simple interface requirements and straightforward programming. It runs a full instruction cycle in 2 microseconds.

As such, the 8080 extends the economic benefits of Intel's p-channel microcomputers to a new universe of systems that need fast, multi-port controllers and processors. These systems include intelligent terminals, point of sale systems, process and numeric controllers, advanced 64 ko de mémoire. Il servira à construire la plupart des premiers micro-ordinateurs, vendus en kit ou assemblés. Son architecture interne et son jeu d'instructions seront à l'origine de toute la famille des processeurs Intel, laissant encore leur marque dans les modèles actuels!

calculators, word processors, self-calibrating instruments, data loggers, communica-

tions controllers, and many more You can use 256 input and 256 output channels, handle almost unlimited interrupt levels, directly access 64 kilobytes of memory, and put many satellite 8080 processors around a single memory

Interfacing is minimal and design is easy with the 8080 because all controls are fully decoded on the CPU chip itself and inputs and outputs are TT

compatible. There are separate dat address and control buses.

The 8080 microcomputer has 78 basic instructions, including the

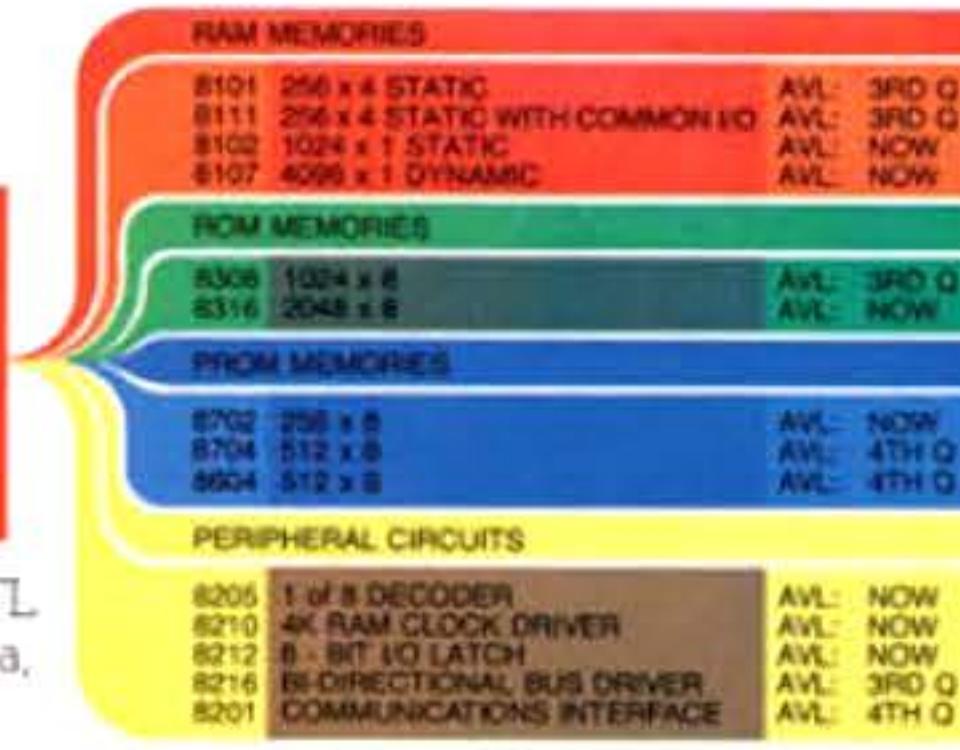

INTEL 8080 PRODUCT FAMILY

8008 set plus new ones that make possible such features as vectored multi-level interrupt, unlimited subroutine nesting and very fast decimal and binary arithmetic.

Program development for the 8080 can be done either on a large computer using the Intel software cross products (PL/M systems language compiler, macro-assembler and simulator), or on an Intellec 8 development system with a resident monitor, text editor and macro-assembler

The new 8080 product family includes performance matched peripheral and memory circuits configured to minimize design effort and maximize system performance. Large, low cost RAMs, ROMs, PROMs and I/O devices are available now and we will soon announce other 8080 LSI support circuits.

The 8080 is easier to use and more economical than any high performance microcomputer in sight. It's here now, in volume, from the inventors of the microcomputer and the people who lead the industry in production and design support.

Intel Corporation, 3065 Bowers Avenue, Santa Clara, California 95051 (408) 246-7501

Microcomputers. First from the beginning.

Electronics/May 2, 1974

3

Electronics/May 2, 1974

Circle 23 on reader service card 23

Chapitre 6 - Les mini-ordinateurs -183

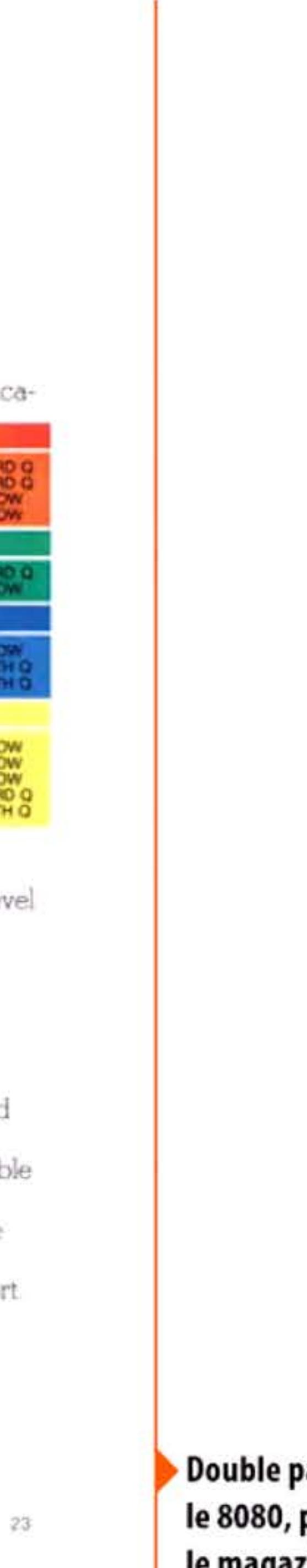

Double page de publicité pour le 8080, parue en 1974 dans le magazine Electronic News.

### 184- Histoire illustrée de l'informatique

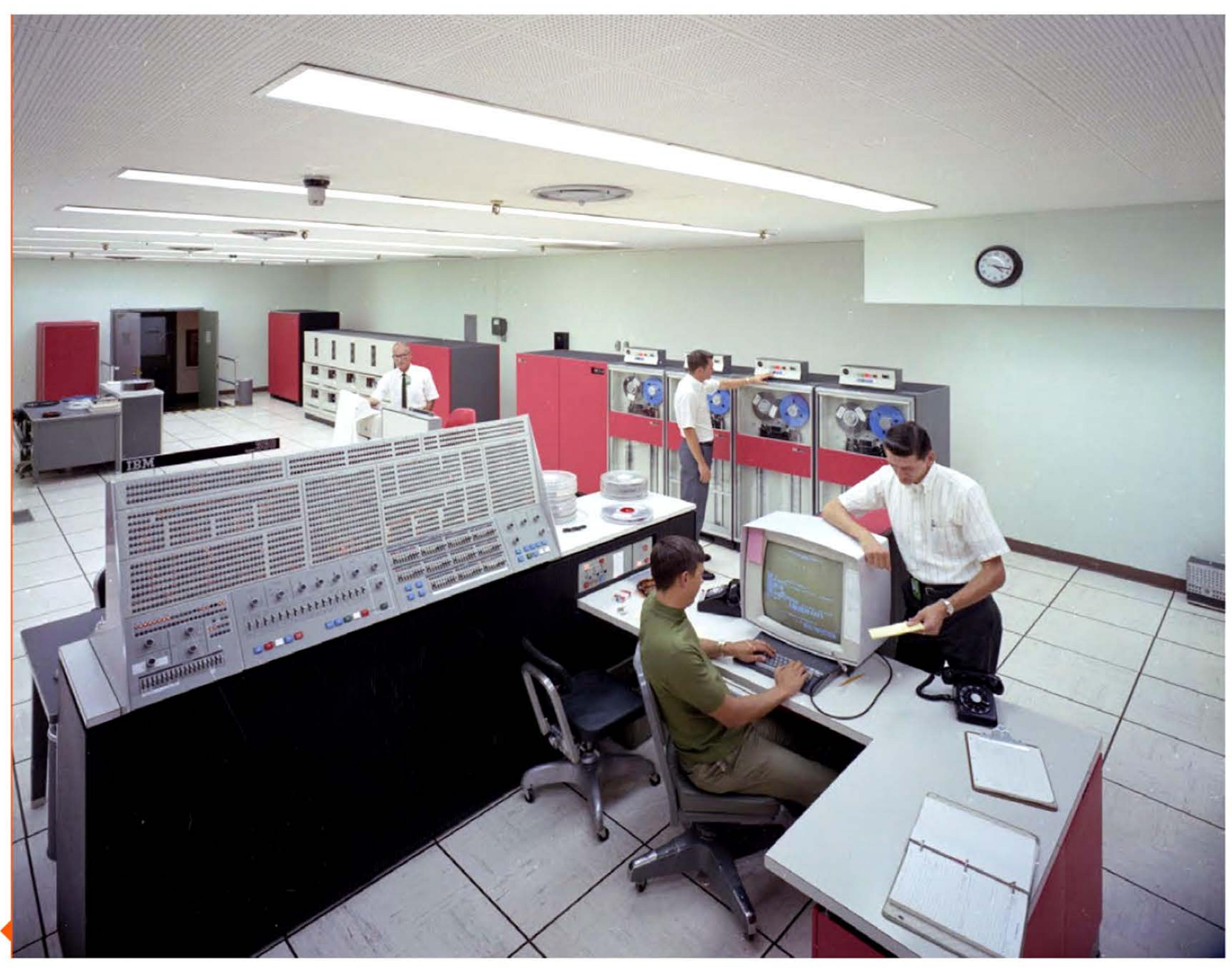

IBM/360-91 au laboratoire américain d'Oak Ridge.

X

1 l 1 1 1

375

# **1975 • Bases de données relationnelles, SQL**

Dès l'arrivée des systèmes de stockage à accès direct (disques durs essentiellement}, les ordinateurs ont commencé à stocker de grandes quantités d'informations dans des bases de données. Leur utilisation technique (comment organiser les données sur le support de stockage ?) et pratique (comment interroger la base de données ?) restait largement empirique dans les années 1960 et chaque système était particulier.

Les travaux d'Edgar F. Codd (1923-2003), dont un article fondateur « A Relational Model of Data for Large Shared Data Banks » (1970), ont permis de donner un cadre théorique aux bases de données : l'algèbre relationnelle. Elle permet d'interroger le système en indiquant ce que l'on souhaite chercher plutôt que la manière d'y arriver.

Même si le modèle relationnel est encore très utilisé en raison de sa simplicité et de son efficacité, il en existe d'autres, plus adaptés à des utilisations particulières : bases de données orientées-objets ou réparties, NoSQL, NewSQL...

1110111110101011110101010111101011

Responsable du développement de 1'05/ 360, le principal système d'exploitation de la gamme IBM/360, Frederick P. Brooks présente dans un livre devenu classique son expérience du développement logiciel. li met en pièces l'idée qu'il suffirait d'ajouter des ressources humaines à un projet en retard pour rattraper ce retard, car l'avantage qu'on en espère est annihilé par deux facteurs : le temps nécessaire à former les nouveaux arrivants et le nombre accru de canaux de communication entre les membres d'équipes plus grandes, qui en complexifie la gestion. Le retard du projet ne fait alors qu'augmenter!

IBM, où travaillait Codd, mettra plusieurs années à implémenter ces idées, préférant préserver les revenus de ses anciens logiciels de bases de données. Parallèlement à des travaux effectués indépendamment à l'université de Berkeley (système Ingres), c'est en 1975 que les premiers prototypes de bases de données relationnelles verront le jour chez IBM (System R) incluant un nouveau langage d'interrogation, SQL (StructuredQueryLanguage), devenu depuis un standard incontournable. C'est pourtant une entreprise concurrente qui proposera en 1979 le premier logiciel commercial de base de données relationnelle incluant SQL: Oracle.

1 ' •

1181111810181110181818111

' 1 1 ' 1 1 1 1

1 1

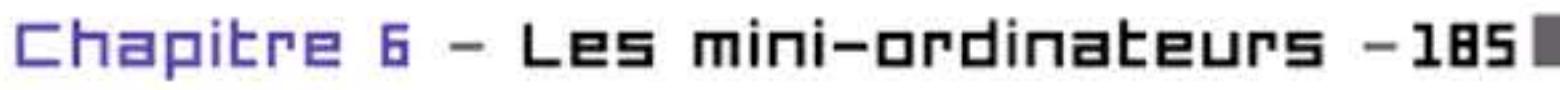

### **1975 • The Mythical Man-Manth**

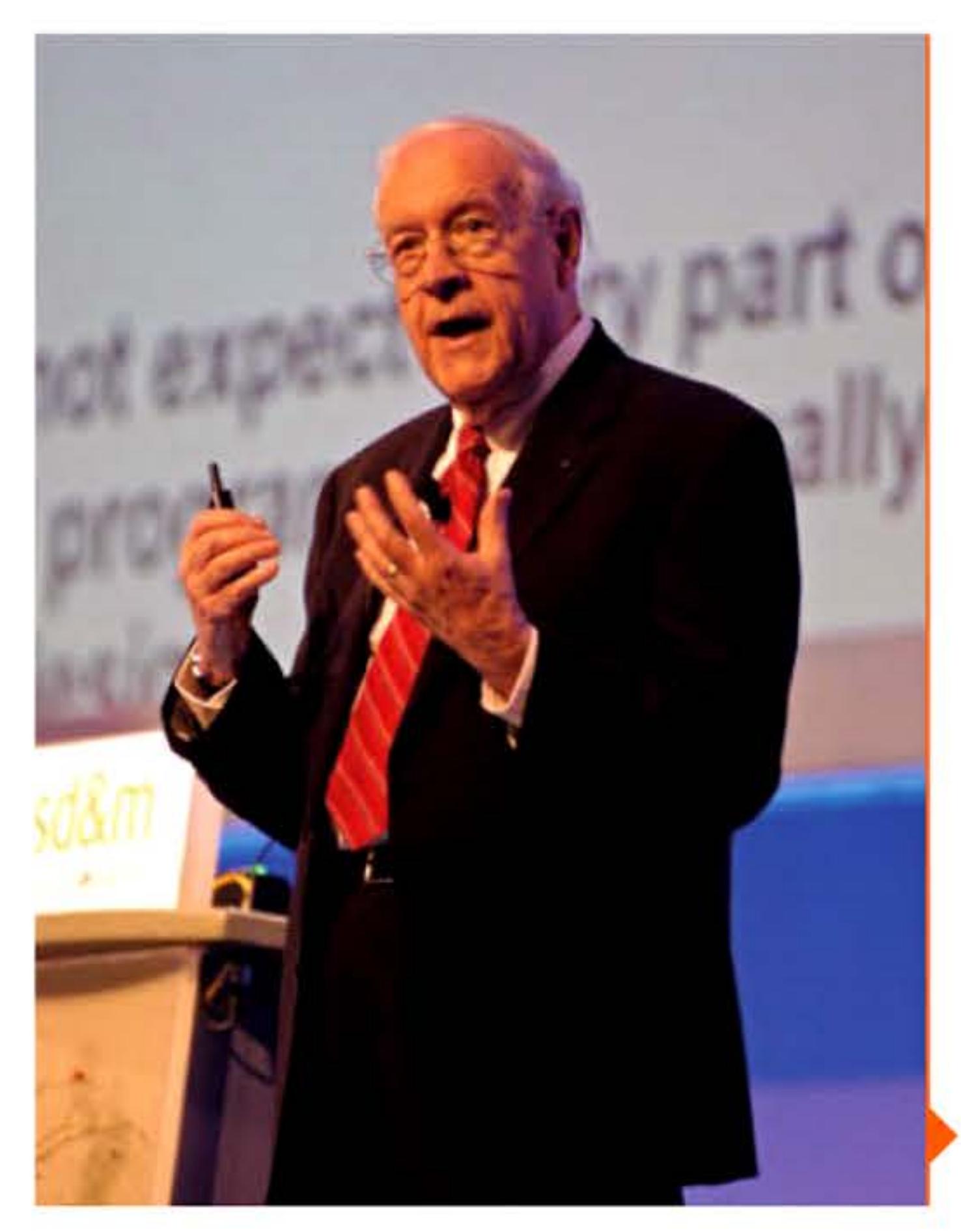

'

!

 $\mathbf{r}$ 

l

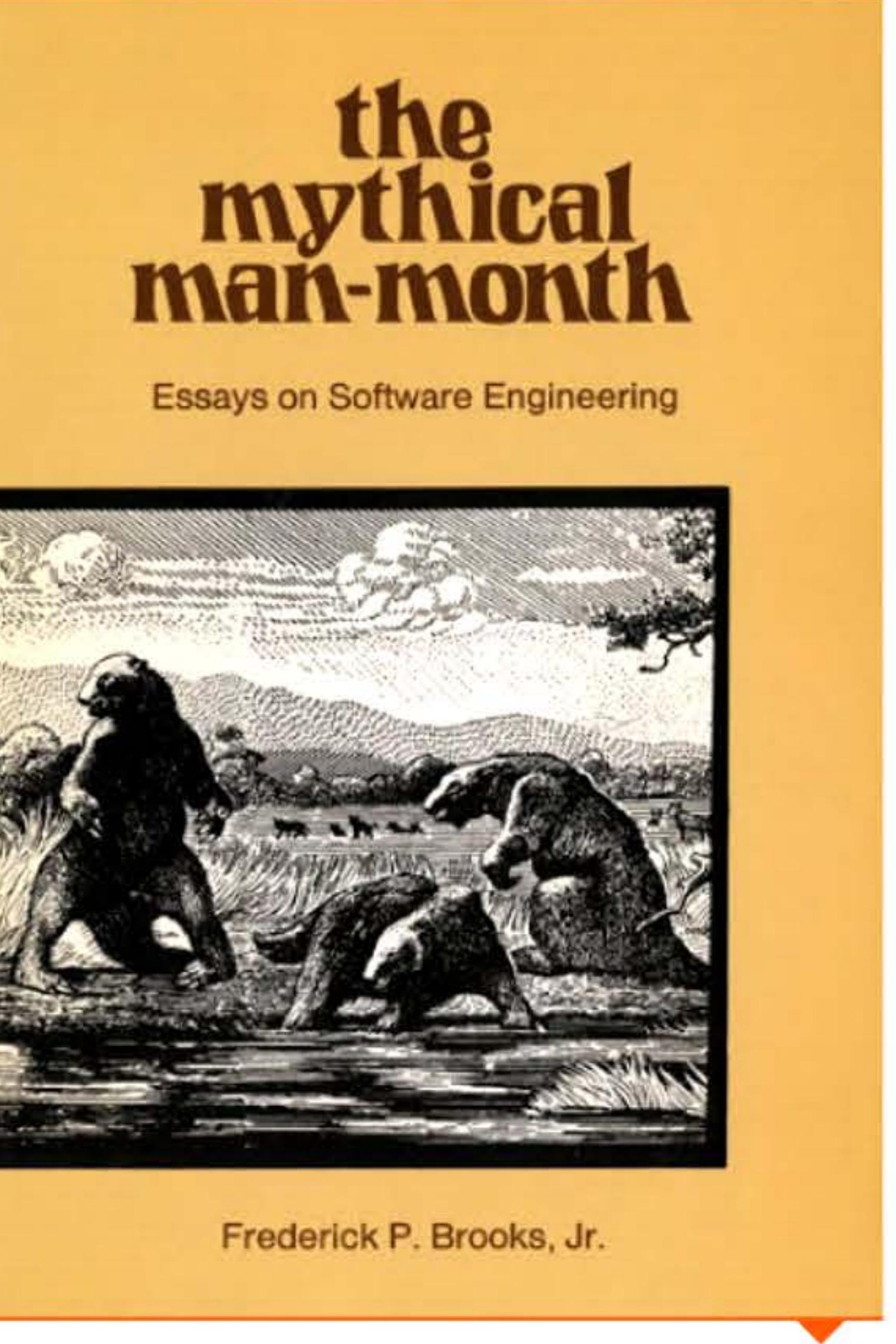

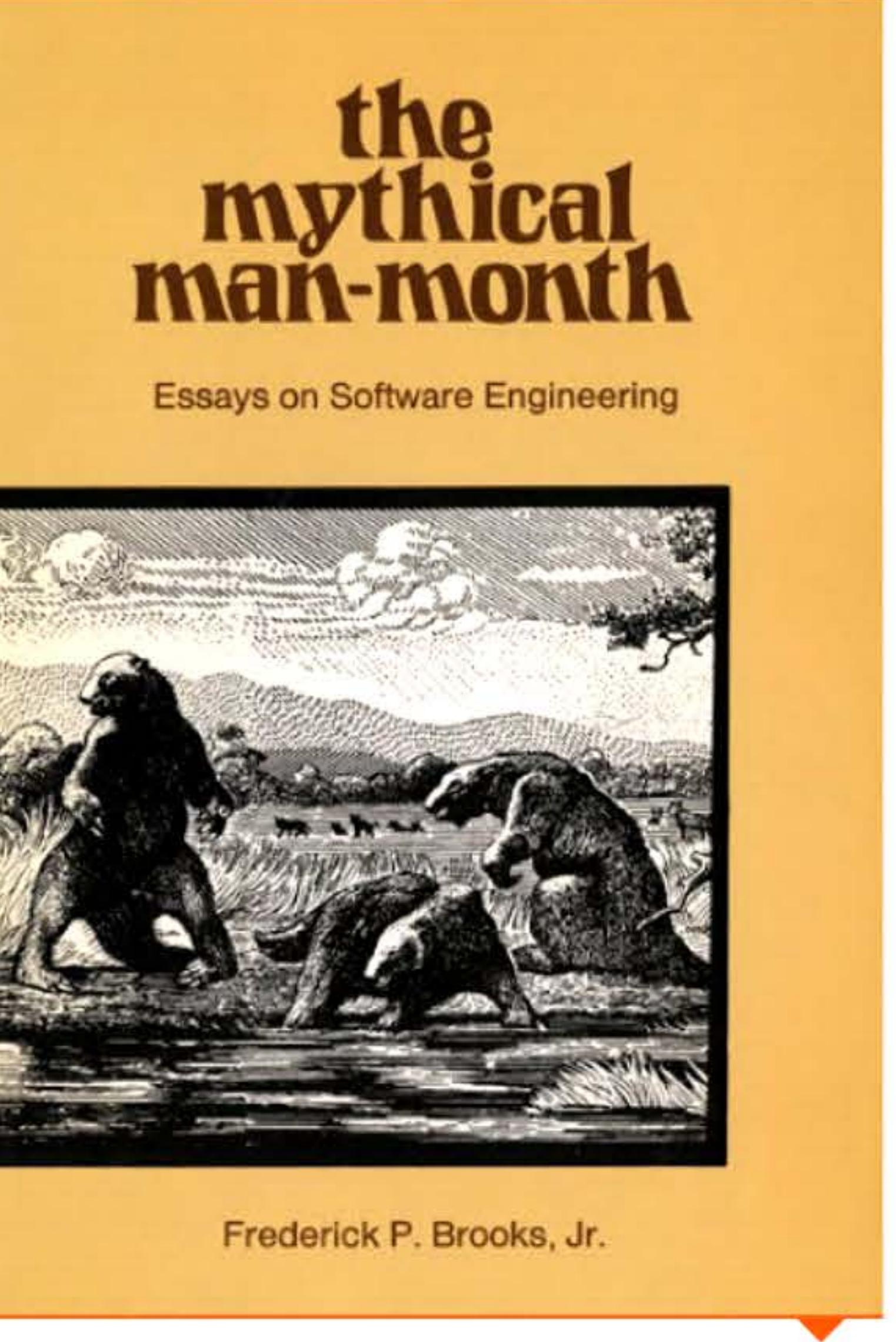

Couverture du livre de F. Brooks (1975).

Fred Brooks en 2007.

101111101011000110011010

<sup>1</sup>l 1 1 J. .. " 1 • 1

 $\sim$  100  $\pm$ 

l 1 1 1

# **1975** ~ **Réseau Cyclades**

En France où le gouvernement gaulliste a lancé le « Plan Calcul » pour soutenir une informatique européenne indépendante, une équipe est formée en 1971 pour développer un réseau inspiré d'Arpanet : « Cyclades ». Son patron, Louis Pouzin, un polytechnicien qui a participé aux recherches américaines, développe et implémente systématiquement le concept de « datagramme » : les paquets de données adressés constituant un message ou un fichier n'ont pas besoin d'être transmis groupés ; dans un réseau d'ordinateurs, chacun d'eux peut librement emprunter la ligne la moins encombrée, pour n'être regroupé qu'en fin de parcours, chez le destinataire. Ce concept deviendra l'une des bases d'Internet.

### **Crédits·**  LEELDEEC LE LETTE LETTELE LETTELE LETTELE LA LA LIGNO HIGTURI DE L'UN

P. 153 : Poil / Wikimedia Commons · P. 151 : Archives BNP Paribas ; Droits réservés · P. 158 : Adapté de Wgsimon / Wikimedia Commons · P. 159 : Stanford University · P. 160 : Rutherford Appleton Laboratory and the Science and Technology Facilities Council (STFC). http://www.chilton-computing.org.uk · P. 151 : David Gesswein (www.pdp8online.com) ; David Gesswein (www.pdp8online.com) • P. 152 : Olivetti ; Matéa Iliéva pour BNP Paribas • P. 163 : Archives historiques Bull ; Archives historiques Bull ; Thierry Dumont • P. 164 : Intel Corporation ; secretlondon 123 / Wikimedia Commons ; • P. 165 : Droits réservés ; Dasha Slobozhanina · P. 166 : Rutherford Appleton Laboratory and the Science and Technology Facilities Council (STFC). http://www.chilton-computing.org.uk · P. 167 : Randall Munroe, xkcd.com ; Andreas F. Borchert • P. 158 : SRI International ; SRI International ; SRI International • P. 159 : National Security Agency • P. 110 : Heart, F., McKenzie, A., McQuillian, J., and Walden, D. Extrait de ARPANET Completion Report, Bolt, Beranek and Newman, Burlington, MA, January 4, 1978 • P. 111: Rutherford Appleton Laboratory and the Science and Technology Facilities Council (STFC). http://www.chilton-computing.org.uk • P. 112 : J. Sammet · P. 113 : Antoine de Champeaux · P. 114 : AT&T Archives and History Center · P. 115 : George Chernilevsky / Wikimedia Commons ; Michael Holley / Wikimedia Commons · P. 116 : copyright by Daniel L. Murphy ; Zhaoyu Yong ; Randall Munroe, xkcd.com · P. 111 : Intel corporation ; Appaloosa / Wikimedia Commons · P. 118 : Don Hoefler, Electronic News ; Digital Game Museum / Wikimedia Commons · P. 179 : Archives historiques Bull ; NASA • P. 180 : Nigel Tout / Wikimedia Commons ; Cristian Arezzini ; Seth Morabito / Wikimedia Commons ; Alan Freier • P. 182 : Martin Cooper ; Le Monde, 21/03/1974 - Avec l'aimable autorisation du Groupe Le Monde · P. 183 : Intel · P. 184 : U.S. Department of Energy, Oak Ridge National Laboratory · P. 185 : SD&M ; BROOKS, FREDERICK P., MYTHICAL MAN-MONTH, THE: ESSAYS ON SOFTWARE ENGINEERING, 1st,©1975. Printed and Electronically reproduced by permission of Pearson Education, Inc., NEW YORK, NEW YORK · P. 186 : Archives IMAG • P. 187 : Xerox corporation ; MaltaGC / Wikimedia Commons ; Droits réservés ; Pierre Mounier-Kuhn ; Frank Heart / UCLA ; Atari ; Droits réservés ; Popular Science ; Pierre Mounier-Kuhn

11 1 0 1 0 1 0 1 0 1 1 1 1 0 1 0 1 1 0 0 1 1 0 1 1 0 1 1 0 0 1 1 0 0 1 0 1 1 0 0 1 0 0 1 1 0 1 1 1 1 0 1 0 1 1 1 0 1 0 1 0 1 0 1 1 1 1 0 1 0 1 1 1 0 1 0 1 0 1 0 1 0 1 0 1 0 1 0 1 0 1 0 1 0 1 0 1 0 1 0 1 0 1 0 1 0 1 0 1 0 1

Testé dès 1973, Cyclades entre en service opérationnel en 1975, reliant d'abord 25 ordinateurs des laboratoires d'informatique en France, à Rome et à Londres, puis se connectant à d'autres réseaux du même type, tels Euronet et le NPLnet anglais. Mais en 1978 les pouvoirs publics décideront de l'arrêter pour concentrer tous les efforts sur Transpac.

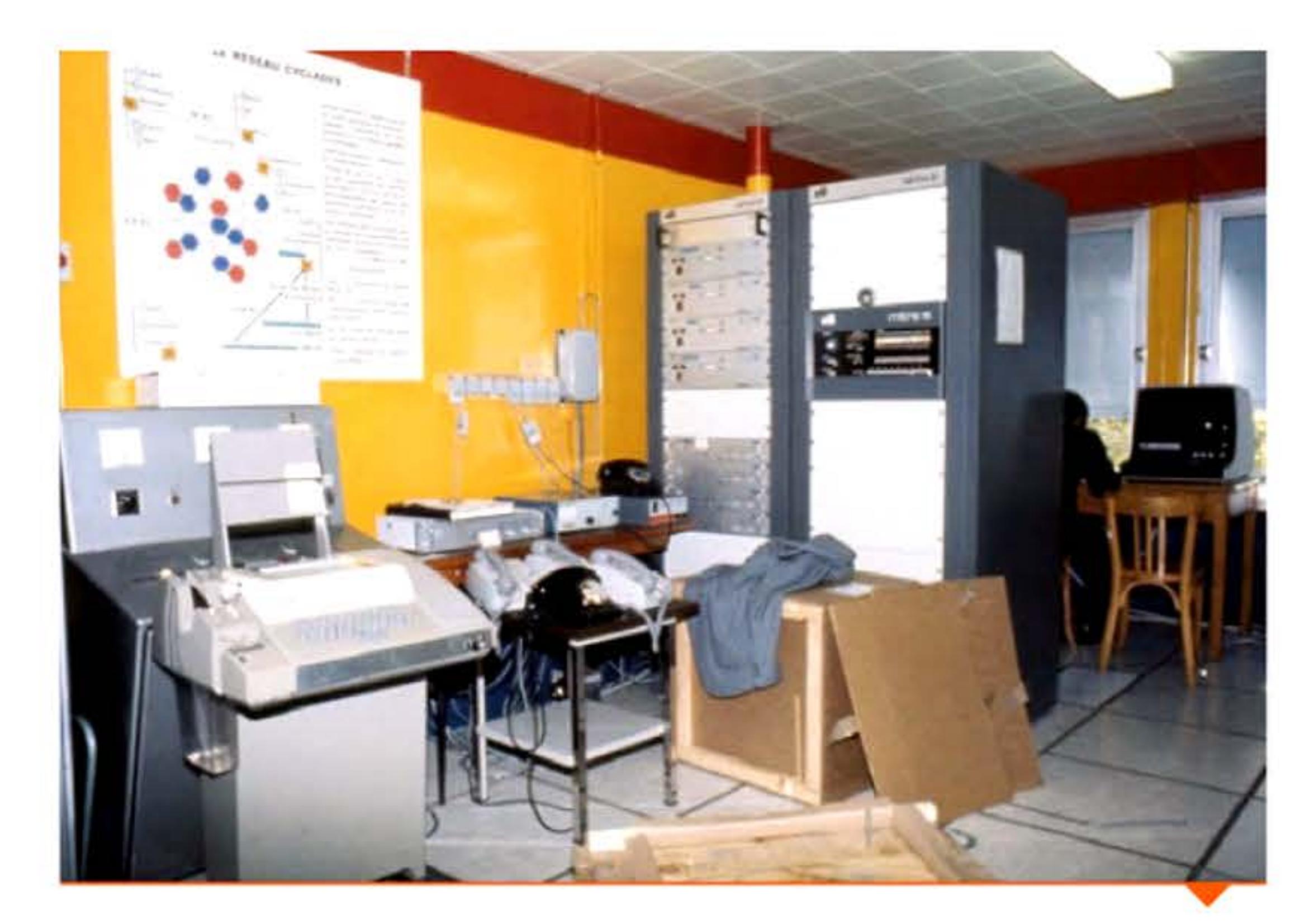

Cyclades: nœud de réseau Mitra 15 à l'université de Grenoble (1975).

1 1 ' 1

l l 1 1 1 1 J 1

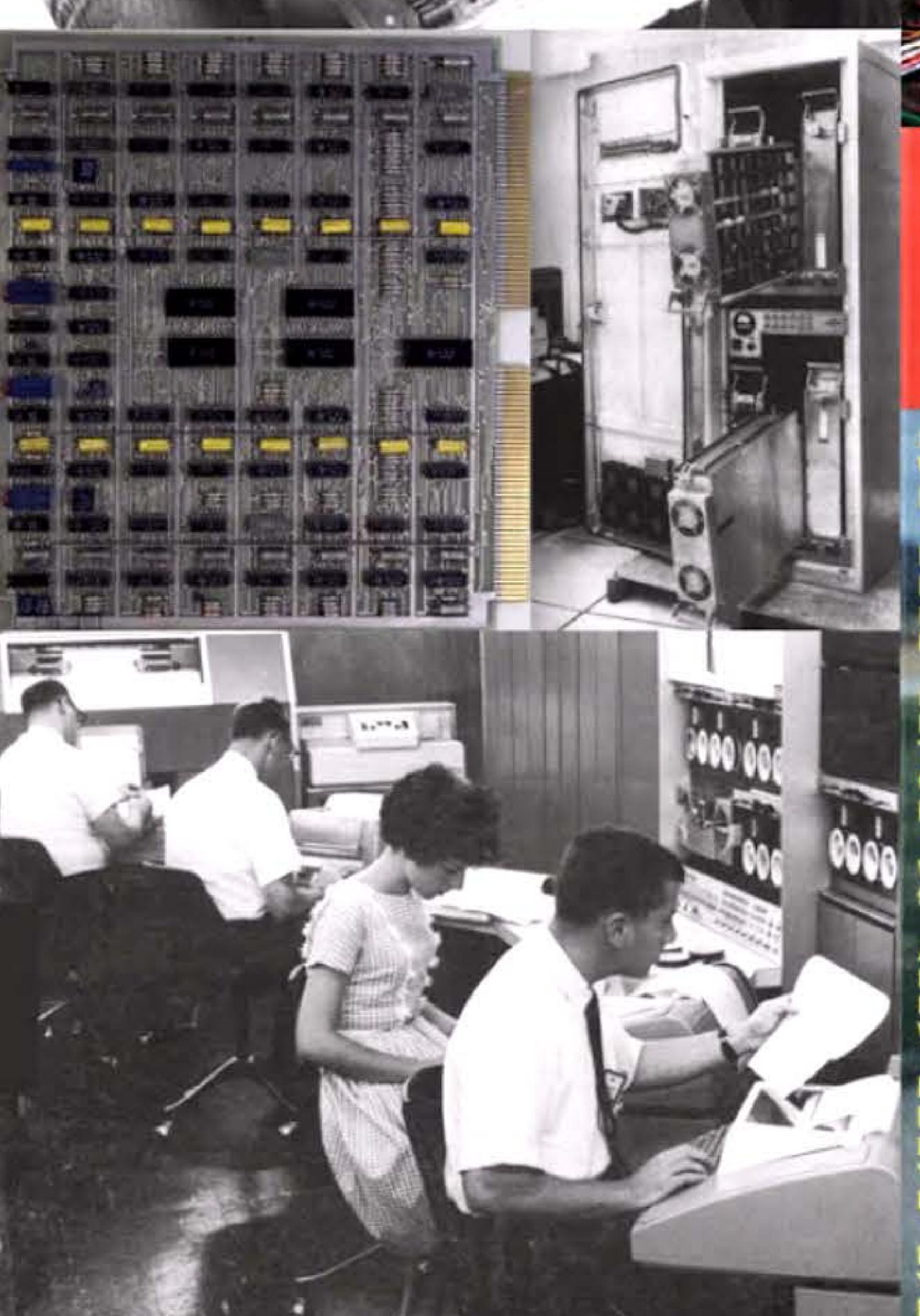

# **Popular**<br>Science -WhatsNew MAGAZINE

 $\mathcal{L}$ 

HE 74 CAR

**INGENIOUS INVENTIONS From New York's** 

How Science<br>Is Solving<br>THE MYSTERIES OF THE **NORTHERN LIGHTS** 

**What's the "Best" Color** for Your Car?

**Amazing New Alternator<br>Delivers 60-Cycle** Power Over a<br>Wide Range of RPM's

**DRIVABILITY PROBLEMS:** low to Troubleshop four Car's **Emission Controls** 

**Jow You Can Make** 

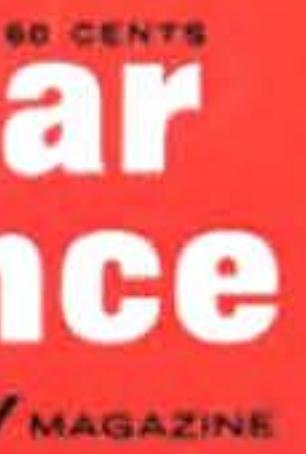

 $\mathbb{R}^n_+$ 

OD

 $66$ 

Ó

O

 $\mathbf{0}^{\mathbf{0}}$ 

**NEW TAKE-ALONG TELEPHONES Give You Pushbutton Calling to Any Phone Number** 

**Dirity Office** 

Comme Annual

**Company of the Company of the Company of the Company of the Company of the Company of the Company of the Company** 

 $T = 0$ 

**WITHERS ..... ARRESTS ...** 

 $\liminf$   $\sim$ 

**ANGERS** 

 $\frac{1}{2}$  anomal  $\frac{1}{2}$  anomal  $\frac{1}{2}$ 

<u>ithern</u>

 $\frac{1}{20} \frac{V_{\rm{min}}}{\tau_{\rm{N000}}}$ 

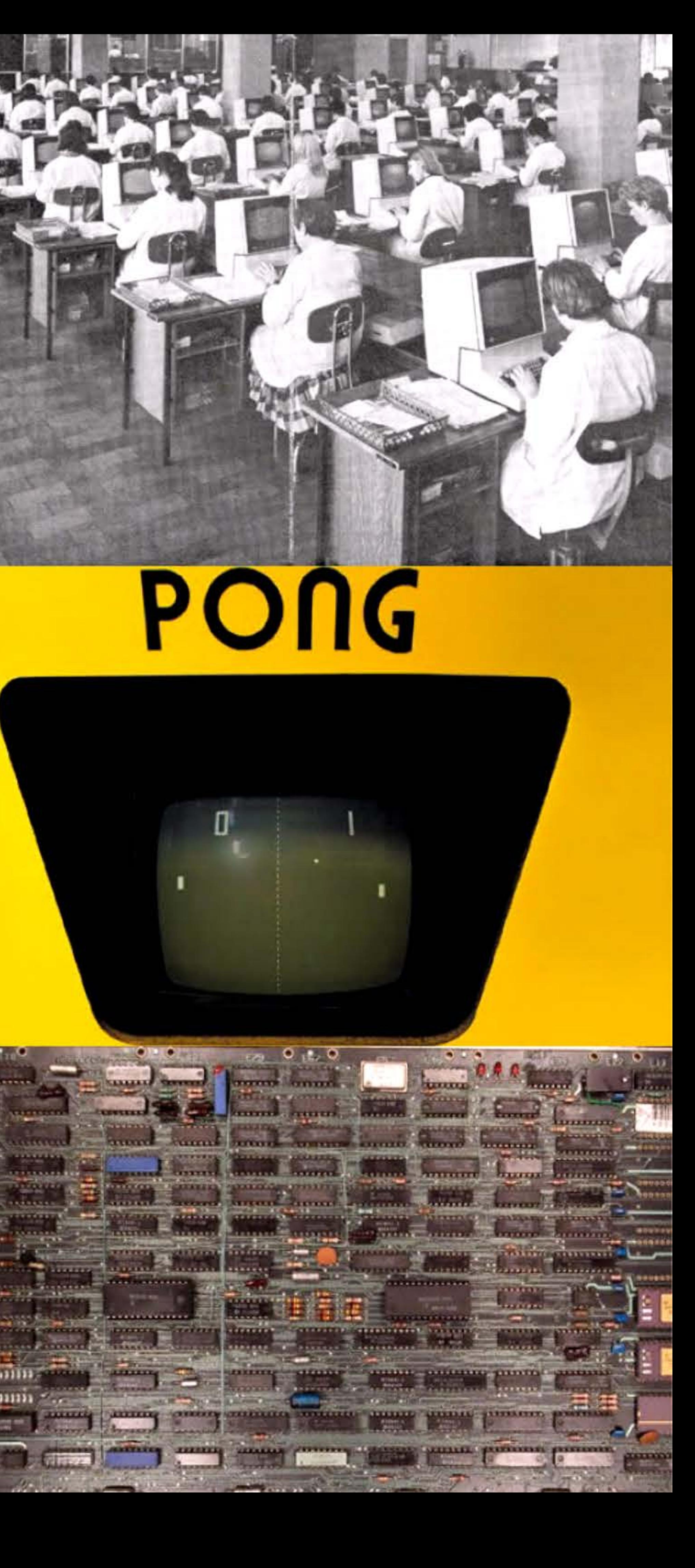

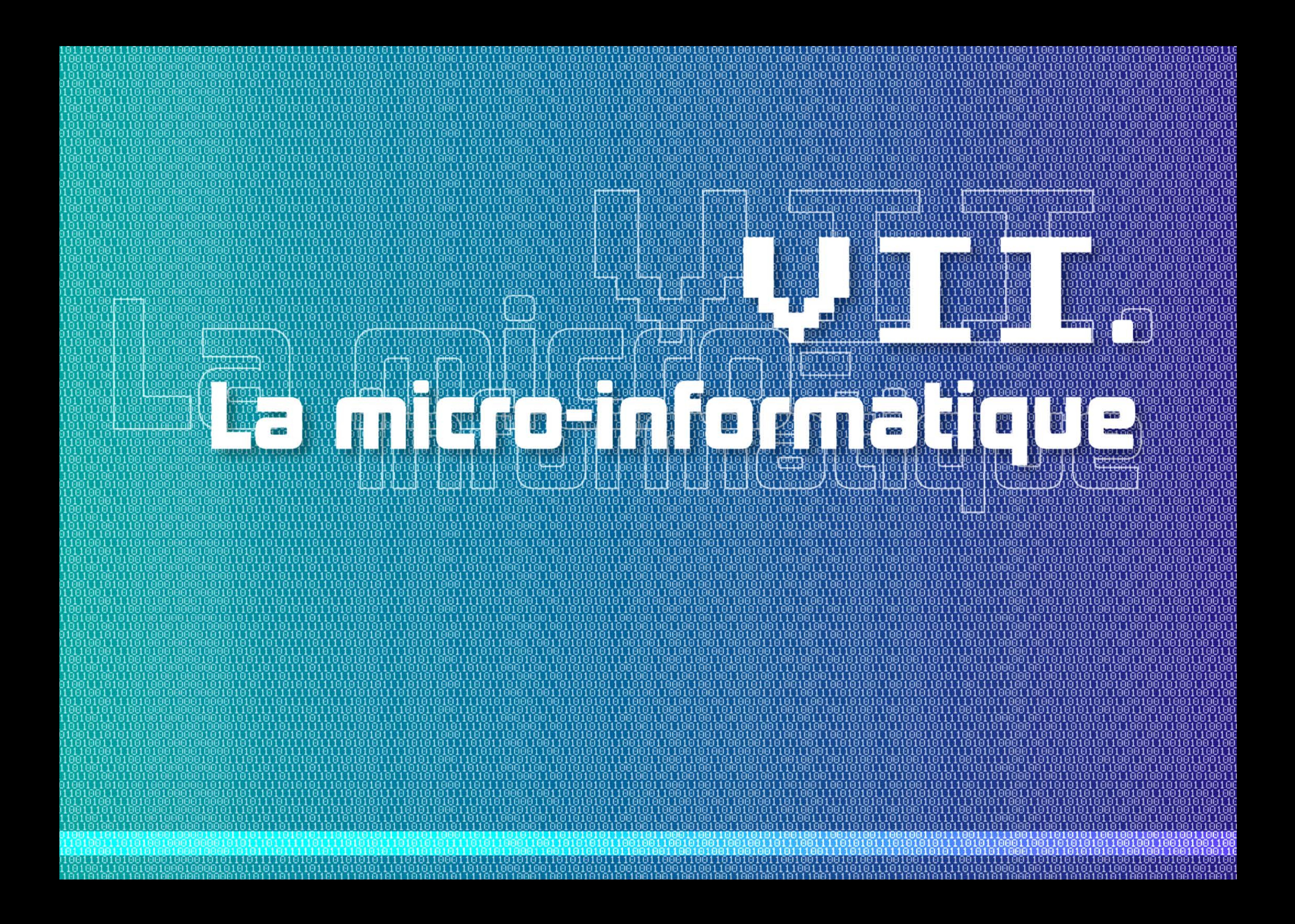

# Introduction was a strong to the contract of the contract of the contract of the contract of the contract of the contract of the contract of the contract of the contract of the contract of the contract of the contract of t

ans les années soixante, trois obstacles barraient l'accès d'un nouveau constructeur au marché des grosses machines:

- le coût de la R&D nécessaire pour mettre au point une gamme complète d'ordinateurs et de périphériques;
- le coût du développement de programmes, notamment de systèmes d'exploitation;
- le coût de création du réseau commercial nécessaire pour vendre en masse afin de réaliser des économies d'échelle.

Il y a plusieurs façons de raconter l'histoire du micro-ordinateur. La moins historique est celle des innombrables sagas qui glorifient les petits génies de la Silicon Valley triomphant face à des géants obtus et myopes. Certes il est toujours intéressant de voir recycler les vieux mythes - en l'occurrence ceux de David contre Goliath ou d'Ulysse contre Polyphème - à la sauce high-tech, mais cela nous apprend

1010111010101011110101100011001

1116

01010

11001110101

61 T

Au cours des années soixante-dix, l'apparition de circuits intégrés relativement bon marché et de fournisseurs indépendants de périphériques et de logiciels réduit les deux premiers obstacles et favorise l'expansion des producteurs de mini-ordinateurs. Ceux-ci, débordant des applications principalement techniques, attaquent le marché « gestion ». Ceux qui savent constituer une force de vente connaissent une croissance très rapide et parviennent à figurer dans le groupe restreint des challengers d'IBM. C'est notamment le cas de Digital Equipment (DEC), qui avec son VAX, premier mini-ordinateur en 32 bits, peut désormais rivaliser avec les bas de gamme des mainframes.

Parallèlement, un processus comparable s'amorce avec les micro-ordinateurs.

• 1 t

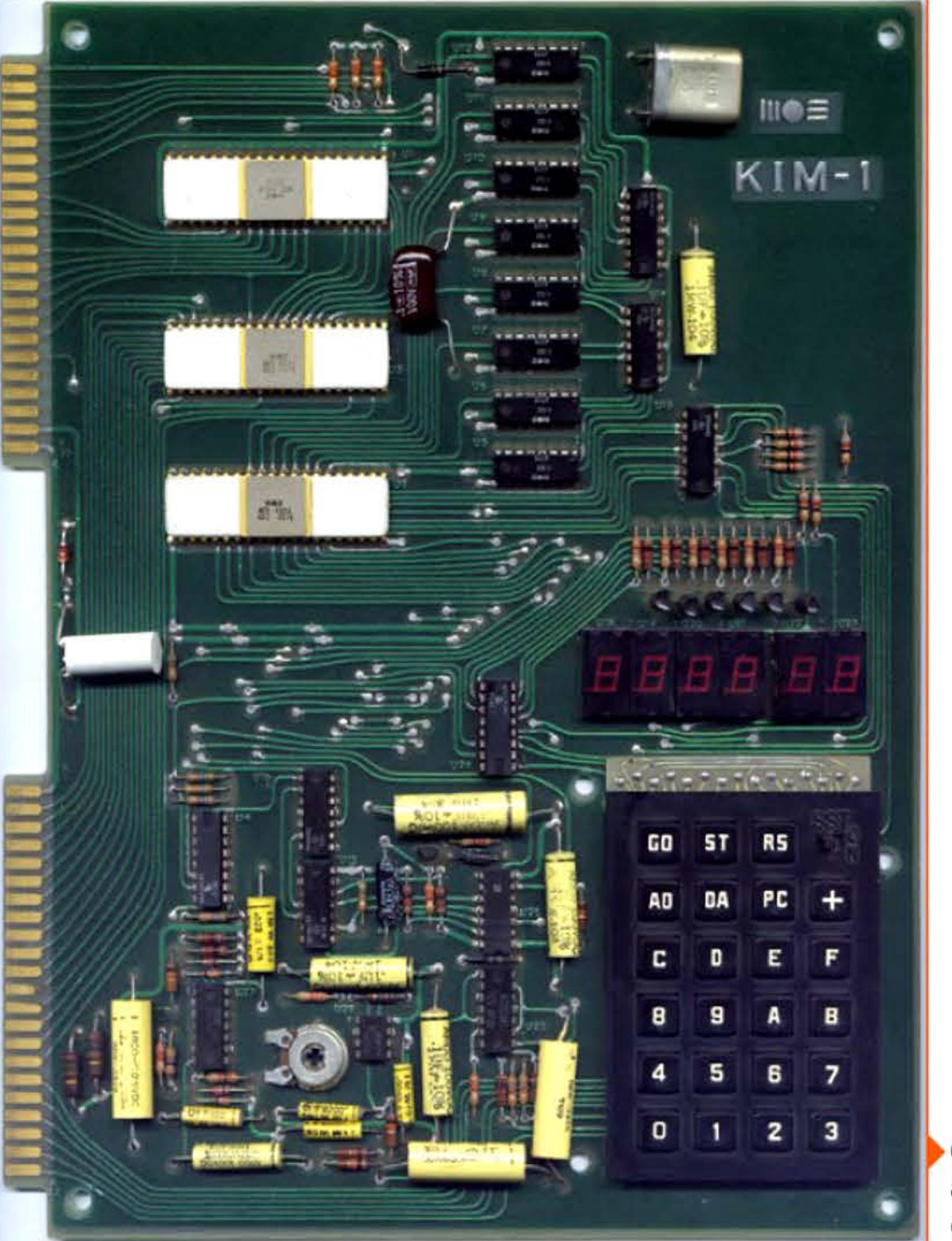

Chapitre 7 - La micro-informatique -189 **- 1** 

1 ' 1 1

Carte à microprocesseur KIM-1 avec clavier hexadécimal et six afficheurs numériques.

' 1 1 lliii...liii:.. , , 1 <sup>i</sup>r~

101011

' 1 •

81 1 81

plus sur l'image qu'ils ont souhaité projeter que sur les réalités des possibles et des décisions. De plus, l'immense majorité de cette littérature se focalise sur deux hobbits devenus eux-mêmes géants, Apple et Microsoft, laissant dans l'ombre des pans entiers de cette grande aventure. Enfin elle suppose rétrospectivement que tous ses héros ont inventé un objet unique, commun, LE micro-ordinateur. Or il y avait plusieurs définitions possibles d'un micro-ordinateur - et c'est resté un sujet de débat entre les amateurs qui veulent à toute force savoir quel était « le premier ».

Bien loin d'un déterminisme technique, les micro-ordinateurs résultent de la rencontre entre plusieurs courants. Le microprocesseur bien sûr, lui-même fruit de la dynamique de l'intégration croissante chez Intel et ses concurrent s, de la commande d'un fabricant de calculettes et de l'anticipation par les ingénieurs d'Intel d'un marché plus large, notamment le contrôle industriel. Mais aussi le désir de réaliser de très petits ordinateurs peu coûteux, avec ou sans microprocesseur. Enfin l'existence préalable d'objets, de cultures et de pratiques qui ont familiarisé des centaines de milliers d'utilisateurs à un usage personnel de l'ordinateur. On peut en évoquer au moins trois:

- Le mini-ordinateur. Développé depuis les années soixante par des start-ups comme Digital Equipment qui voulaient explicitement inventer un nouveau rapport à l'ordinateur, son prix relativement réduit et sa facilité d'utilisation ont permis à beaucoup d'apprendre à programmer et à inventer des usages inédits de la machine, par exemple de la faire jouer. S'ils restent toujours installés dans des environnements professionnels, ils sont souvent utilisés comme ordinateurs personnels.
- Le terminal distant. Les systèmes de time-sharing, connectant un gros ordinateur à de multiples consoles, offraient à tout individu un accès relativement bon marché à l'informatique et l'impression d'être l'unique utilisateur de la machine.
- Les machines de bureau, qui relevaient jadis de la petite mécanographie, où l'électronique a progressivement remplacé la mécanique de précision. Des calculettes aux machines dédiées au trai-

te ment de texte, elles étaient par nature des appareils personnels de traitement de l'information.

Cette approche contextualisée n'enlève rien à l'inventivité des pionniers du micro-ordinateur, mais elle permet de mieux comprendre l'expansion rapide de celui-ci, dès que sa puissance et ses logiciels en ont fait un produit substituable aux solutions préexistantes. Ses pionniers s'appuyaient eux-mêmes sur des traditions, celle du bricolage électronique remontant aux anciens radioamateurs (bricolage favorisé par l'existence de nombreux magasins de pièces détachées), celle du jeu d'arcade, celle des clubs scientifiques. Et, notamment en Californie, sur des groupes sociaux partageant une «contre-culture » qui promouvait l'innovation locale,« ici et maintenant », et la réappropriation du pouvoir (donc de l'information) par le peuple face aux Big Brothers gouvernementaux ou industriels.

Ce contexte inspire une kyrielle d'inventeurs et suscite une vague de création d'entreprises. La faiblesse des barrières à l'entrée de ce marché favorise le foisonnement de constructeurs; la vive concurrence et l'inexpérience commerciale de la plupart des passionnés qui se lancent dans l'aventure expliquent les difficultés de ces PME, malgré la rapide croissance du marché : 149 % par an au niveau mondial entre 1976 et 1982, puis 65 °/o entre 1982 et 1984 (quatre fois plus que les minis et les mainframes). Cette diffusion est due non seulement aux baisses de prix des matériels, mais surtout à la mise au point de logiciels d'application où le contenu << culturel » est aussi important que la performance technique.

Vers 1980 existe une foule de constructeurs de micro-ordinateurs, à l'existence généralement éphémère. On en trouve une dizaine dans un pays moyen comme la France: R2E qui devient Bull-Micral, Alvan, MBC qui a présenté son Alcyane au Sicob 1975, Normerel, Goupil fondé en 1978 à partir de clubs de hackers, Léanord, l'une des plus anciennes start-ups françaises dans ce secteur, Logabax qui développe ses propres micros puis passe sous le contrôle d'Olivetti, bientôt la start-up grenobloise Symag, et d'autres. S'y ajoutent les grands groupes (Thomson, Matra...) en quête de diversification... et de subventions. Ce baby-boom d'entreprises et

1

1 1 1 '

d'inventeurs éclate dans tous les pays industrialisés, y compris en Europe de l'Est. li durera moins d'une décennie, balayé dès le milieu des années 1980 par l'IBM PC et ses clones compatibles. Puis par la concurrence irrésistible des « petits dragons » asiatiques (principalement Taïwan, Singapour et la Corée du Sud) qui construisent sur leur savoir-faire en composants, en électronique grand public et en production à bas prix.

vitesse de quelques centaines d'instructions par seconde. li s'en est vendu 40 exemp laires (à 750 dollars, soit environ 4 000 euros de 2015), principalement à des établissements d'enseignement. Le Kenbak-1  $\frac{1}{2}$ n'est pas le seul « très petit ordina-1 **1** 1 • teur » conçu à l'époque. Par exemple en France, une équipe du groupe Thomson a développé l'année précédente une machine comparable, Callisto, projet stoppé quand l'équipe a été transférée à la CII pour participer au projet Mitra 15.

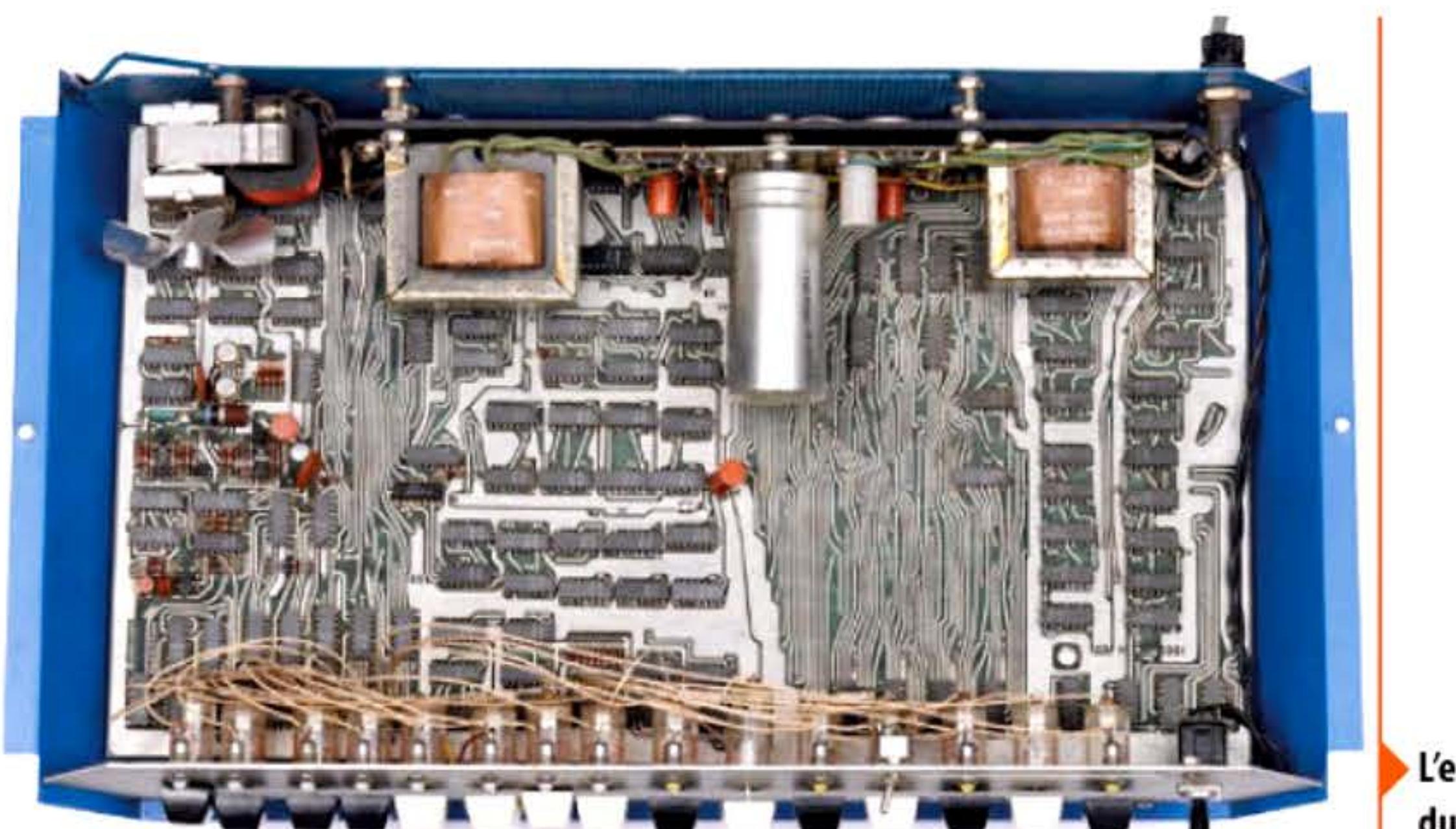

Les mini-ordinateurs ont englouti le marché des petits mainframes dès le début des années 1980, obligeant progressivement les anciens majors de l'informatique à se replier sur les hauts de gamme et les services, ou à fermer boutique (Control Data, Univac, etc.). Un phénomène comparable se produit ensuite avec les micro-ordinateurs. Évènement emblématique de cette nouvelle révolution, Compaq prendra le contrôle de DEC en 1998. Mais le monde de l'informatique aura profondément changé entre temps: non seulement la hiérarchie des constructeurs s'est redistribuée, mais, surtout, les rôles, les enjeux, le terrain même où s'exercent leurs talents techniques et stratégiques ont été bouleversés. L'architecture des unités centrales appartient presqu'entièrement à un oligopole fermé de fabricants de microprocesseurs, Intel en tête, où IBM n'est qu'un acteur parmi d'autres. Les constructeurs de serveurs et de grosses machines s'efforcent de combiner cette activité avec le service et le logiciel, secteur où règnent Microsoft, SAP et ... IBM. Tous ces éléments se sont imbriqués depuis la fin du xx<sup>e</sup> siècle dans des réseaux, réalisant la convergence, annoncée de longue date, de l'informatique et des télécommunications.

> La société française R2E (Réalisations et études électroniques), créée en 1971, produisait des équipements électron iques sur mesure pour les secteurs médical et nucléaire, dans une culture professionnelle marquée par la mini-informatique. Le responsable

> > $\mathbf{1}$

### **1971** ~ **Kenbak-1**

John Blankenbaker conçoit et réalise le Kenbak-1, considéré par plusieurs musées de l'informatique comme le premier ordinateur personnel. Le Kenbak-1 n'a pas de microprocesseur (qui n'est pas encore inventé!) mais une logique de contrôle constituée d'une centaine de circuits intégrés classiques, avec une mémoire de 256 octets et une

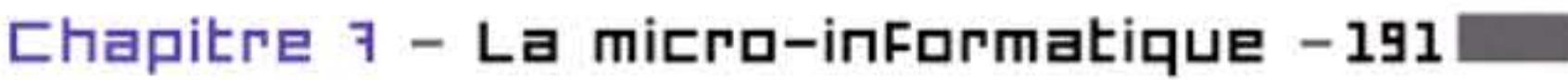

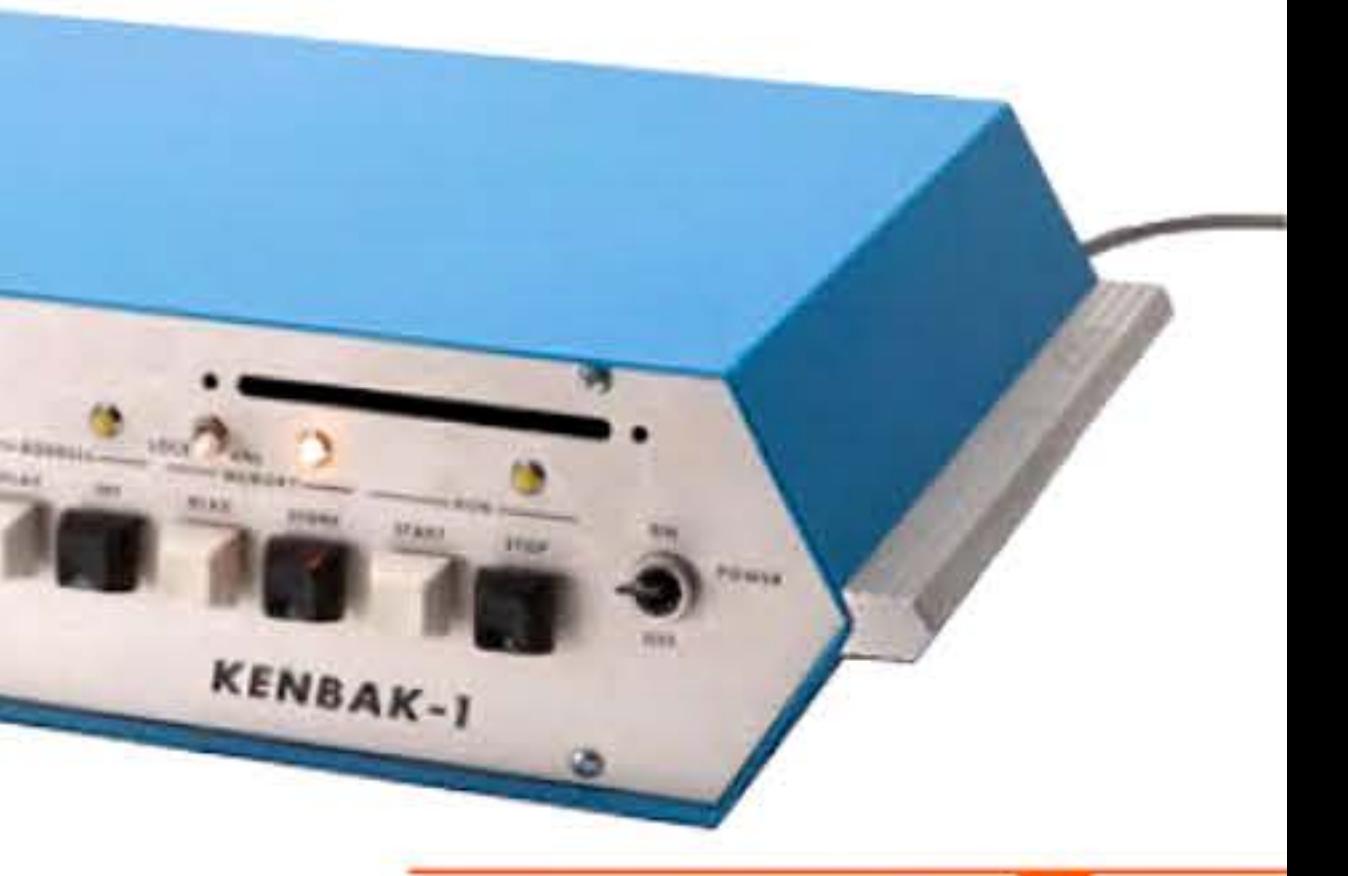

# **1973 • Le Micral de R2E**

Micro-ordinateur Kenbak-1.

L'ensemble des circuits du Kenbak-1.

 $\mathbf{1}$   $\mathbf{1}$ 

1 ! 1 1

[ [ 1 1

<sup>1</sup>**f** <sup>19721</sup>

l 1 1

1 •

l\_ • 1 1 1

<sup>1</sup>1 '

1 E)

l • 1 1 ' . '

1 1 1 1

### Un micro-ordinateur Micral N.

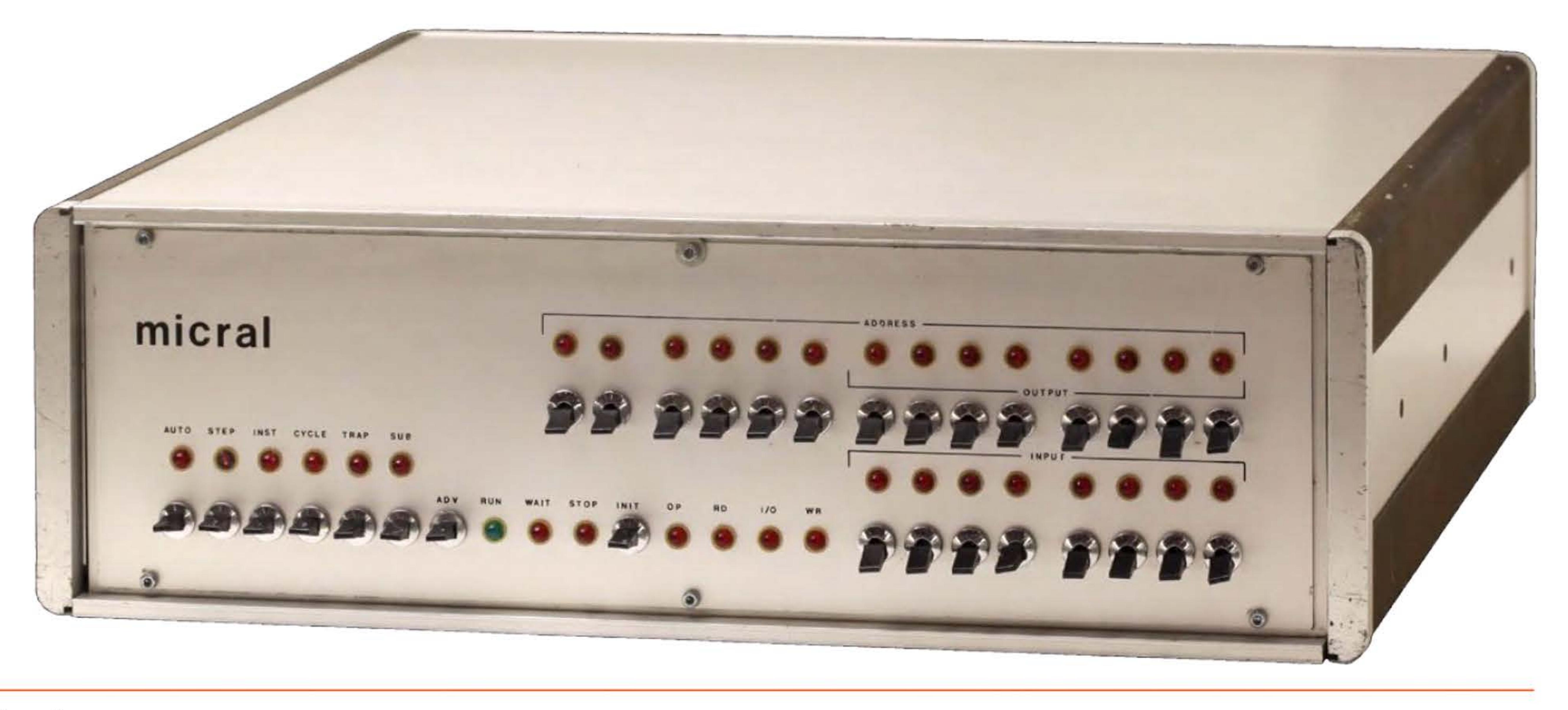

des études, François Gernelle, répond en juin 1972 à une demande de l'Institut National de la Recherche Agronomique (INRA) en concevant un petit ordinateur autour du microprocesseur Intel 8008 qui vient d'être commercialisé.

> Le Micral est exposé au Sicob 1973, et une publicité parue dans Electronics Magazine témoigne d'un effort précoce pour le lancer sur le marché américain. R2E, qui prévoyait de produire 100 Micral par mois, reçoit effectivement 500 commandes en cette première année. Un certain nombre équipent des unités de production

La machine est développée en un temps record, entre septembre et décembre 1972, par une équipe de quatre personnes dans une cave de Chatenay-Malabry. Le programme d'application est écrit et testé sur un Multi-8 de récupération. Les mémoires sont entièrement en circuits intégrés MOS. L'horloge CPU tourne à 0,5 MHz seulement, mais il y a 8 niveaux d'interruption et une structure de pile. Objet de deux brevets mondiaux, le système est livré à

l'INRA le 15 janvier 1973. Rapidement industrialisée, la machine est commercialisée sous le nom de Micral N en avril de la même année. La version de base se vend 8 500 francs (un peu plus de 7 000 euros actuels}, soit cinq fois moins qu'un DEC PDP-8. C'est tout de même le prix d'une 2 CV Citroën, ou un mois de salaire d'un ingénieur moyen.

1 '

' J

chimique chez Rhône-Poulenc, d'autres sont installés aux bornes de péage de plusieurs autoroutes en France et en Italie.

Suivant l'apparition de nouveaux microprocesseurs, R2E présentera ensuite des versions successives du Micral, de plus en plus puissantes, bientôt orientées gestion et multi-utilisateurs. Le moniteur d'exploitation Sysmic deviendra Prologue en 1978. Un écran-clavier Sait (marque belge) est ajouté dès 1974, remplaçant le vieux système des télétypes et des cartes perforées ; puis un premier disque dur en 1975, un disque souple Seagate en 1979. Au total, un millier d'exemplaires de tous types de ces machines auront été construits et vendus par R2E à cette date. Manquant de capital, R2E passe alors sous le contrôle de CII-Honeywell-Bull. Celle-ci cessera en 1982 de développer le système original Micral, pour rejoindre le clan des compatibles IBM PC.

Roland Moreno (1945-2012) dépose ses premiers brevets pour une carte à puce mémoire incorporant des dispositifs de sécurisation (protection des données stockées, code secret...). Une version simple, contenant des unités consommables, est adoptée dès la fin des années 1970 par l'administration des télécommunications, qui y trouve une bonne solution pour sécuriser les téléphones publics. Cette première application de masse permet à la carte à puce de décoller sur le plan

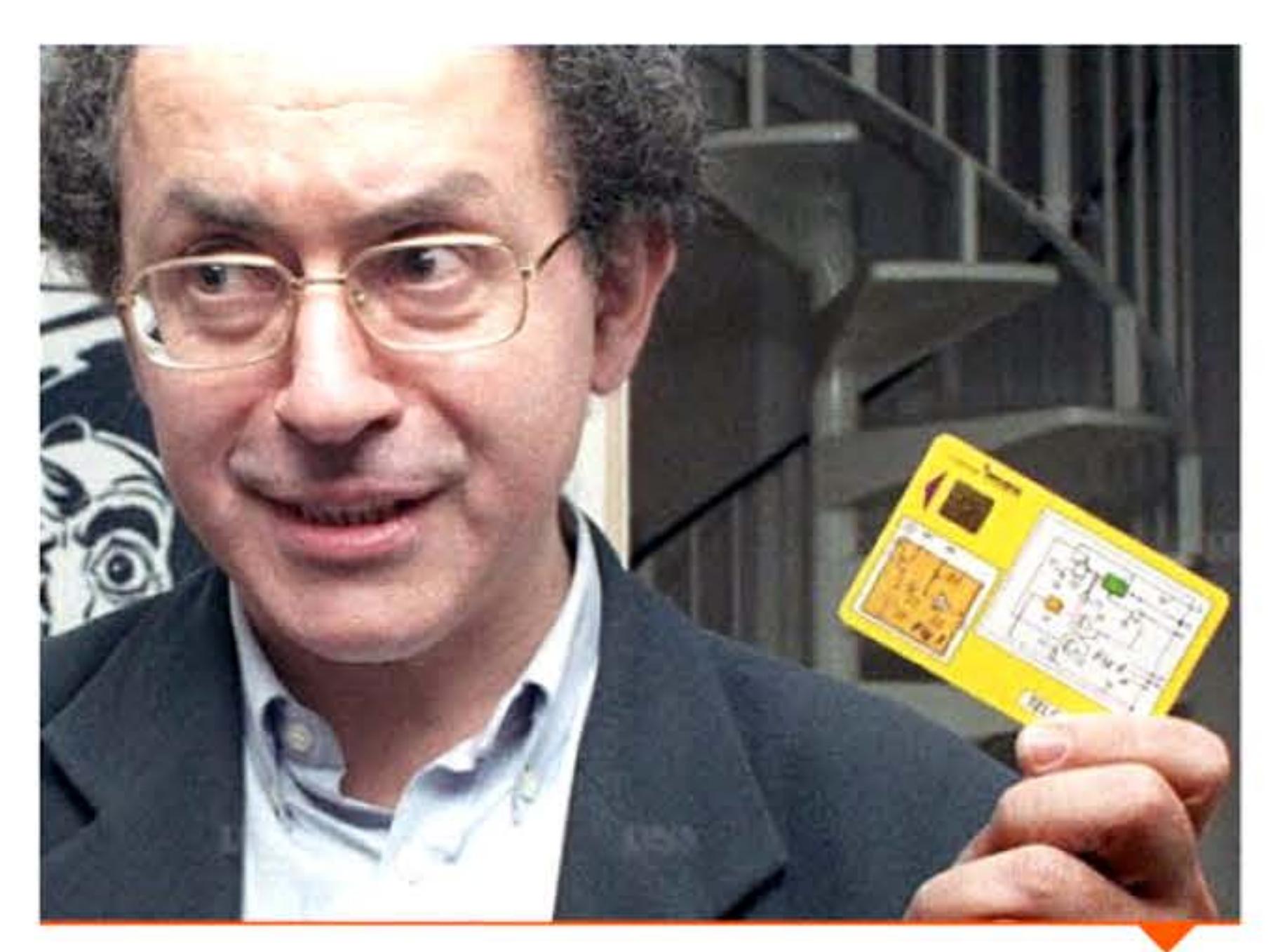

Le Micral est considéré comme le premier micro-ordinateur basé sur un microprocesseur. Matériel professionnel conçu pour des professionnels, carrossé dans une boîte d'acier, livré assemblé et prêt à l'emploi, il diffère nettement des micro-ordinateurs commercialisés deux ans plus tard en kit par des hobbyistes californiens. La culture d'informatique industrielle de ses concepteurs se reflète dans sa fiabilité : des Micral N fonctionnaient encore au milieu des années 1990, vingt ans après leur installation !

### **1973 > Le MCM/70**

1 | 1 1 1 1

industriel et d'en financer les développements ultérieurs. L'entreprise dirigée par Roland Moreno et titulaire de ses brevets, lnnovatron, restera pendant trente ans un acteur central de l'innovation dans ce nouveau secteur.

L'lntel 8008, commercialisé en 1972, était le premier circuit intégrant sur une seule « puce » les éléments d'un processeur central d'ordinateur, capable de traiter des mots de 8 bits (octets). Rapidement des concurrents apparaissent: Motorola 6800, Mostek 6502, Zilog Z80. Intel réagit vite en lançant un successeur compatible, le 8080. Cette offre diversifiée suscite, en 1975, une kyrielle de réalisations de micro-ordinateurs à travers le monde.

Une entreprise d'électronique basée à Toronto (Canada), Micro Computer Machines, conçoit un très petit ordinateur voué à l'utilisation personnelle. Assemblé autour d'un Intel 8008 (alors le seul microprocesseur utilisable pour un ordinateur), ce MCM/70 est programmable en langage de haut niveau APL. Le prototype fait l'objet d'une démonstration publique en mai 1973 en vue de sa commercialisation, puis est présenté à Paris au Sicob où ses auteurs découvrent l'existence du Micral. À quelques semaines près, les deux machines sont parfaitement contemporaines.

1 1 1 1

<sup>1</sup>• ' ' 1

111011110101011101010101111010111

### **1974** ~ **Carte à puce mémoire**

# **1975** ~ **L'avènement des micrapracesseurs**

La saga des micro-ordinateurs ne doit pas faire oublier les autres utilisations qui ont fourni aux premiers microprocesseurs des débouchés bien plus massifs: contrôleurs de périphériques, d'appareils de laboratoires ou de matériels médicaux, automatismes industriels ...

Roland Moreno en 1994, présentant une carte téléphonique « collector » produite pour le 20• anniversaire de son premier brevet, dont elle reproduit le schéma.

| 1975<br>| 1975 1**975** Luis

10101111010110 1010011010101011

l <sup>1</sup>

 $\alpha$  ) (be for a footbol that it is contributed to be for a finite that it is  $\alpha$  , to be for a footbol to

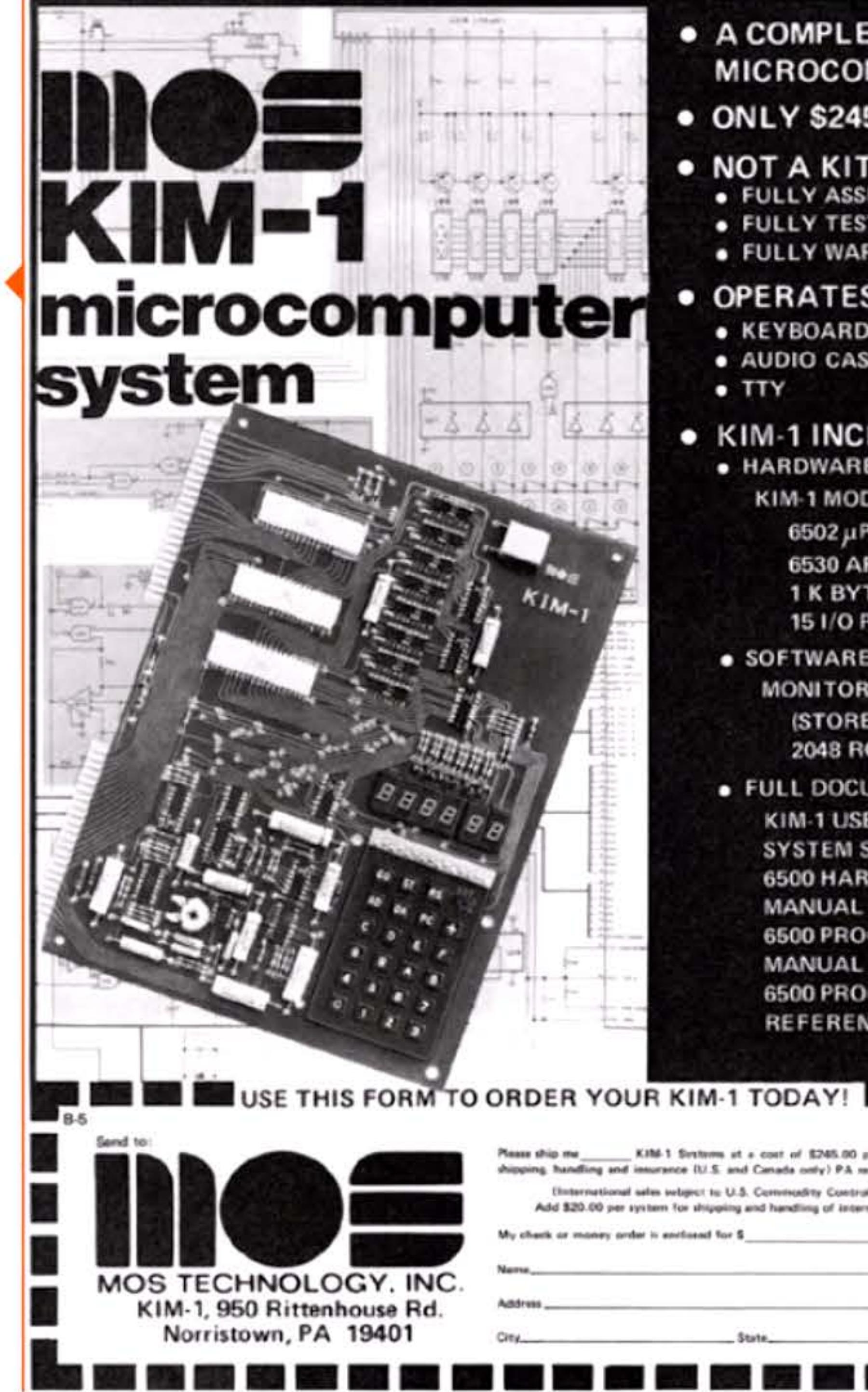

Les premiers plans d'ordinateurs à base de microprocesseurs paraissent dans des revues spécialisées, et les amateurs qui veulent les réaliser doivent se procurer eux-mêmes toutes les pièces. Ed

### À gauche :

Publicité pour une carte micro-ordinateur, parue en mai 1976 dans le magazine BYTE. Les entrées se font avec un clavier hexadécimal et l'affichage se résume à six afficheurs sept-segments ; la mémoire comporte 1 ko de RAM et 2 ko de ROM. De très nombreux systèmes identiques étaient vendus (Nascom 1, Mk-14, H8, SWTPC 6800...), soit « prêts à l'emploi », soit le plus souvent en kit, à souder soi-même.

### À droite :

Couverture de janvier 1975 présentant l'Altair, sa construction étant détaillée en pages intérieures. L'unique exemplaire existant envoyé au magazine ayant été perdu par la poste, la photo de couverture a été faite avec une maquette vide dont le panneau frontal n'avait qu'un rapport lointain avec l'original!

## 1975 Fremiers kits de micro-ordinateurs

### • A COMPLETE **MICROCOMPUTER**

**• ONLY \$245** 

### · NOT A KIT!

- · FULLY ASSEMBLED
- · FULLY TESTED
- · FULLY WARRANTED

### • OPERATES WITH

- **. KEYBOARD & DISPLAY**
- · AUDIO CASSETTE
- $\bullet$  TTY

### · KIM-1 INCLUDES

- · HARDWARE **KIM-1 MODULE WITH**  $6502 \mu P$  ARRAY 6530 ARRAY (2) **1 K BYTE RAM 15 I/O PINS**
- · SOFTWARE **MONITOR PROGRAMS (STORED IN)** 2048 ROM BYTES)
- **. FULL DOCUMENTATION KIM-1 USER MANUAL SYSTEM SCHEMATIC 6500 HARDWARE MANUAL 6500 PROGRAMMING MANUAL** 6500 PROGRAMMER'S **REFERENCE CARD**

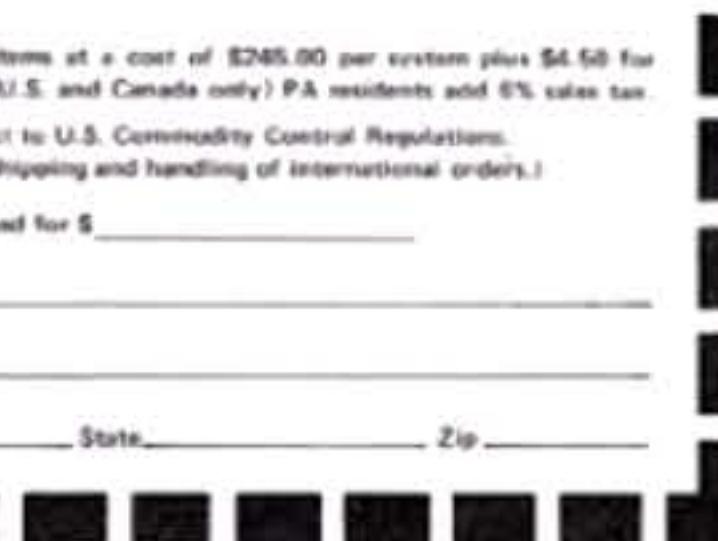

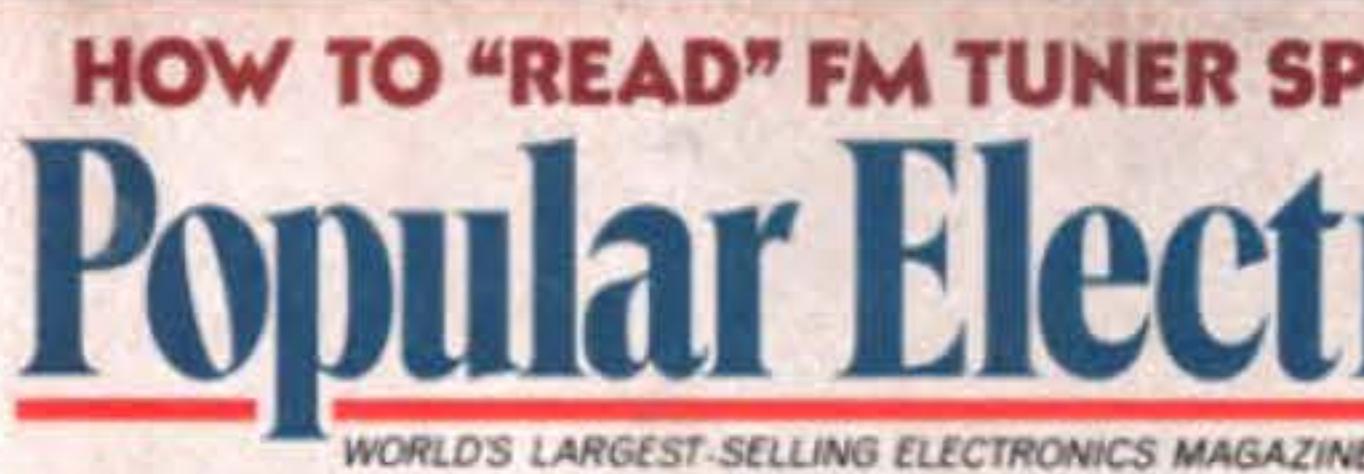

# "ALTAIR 8800"

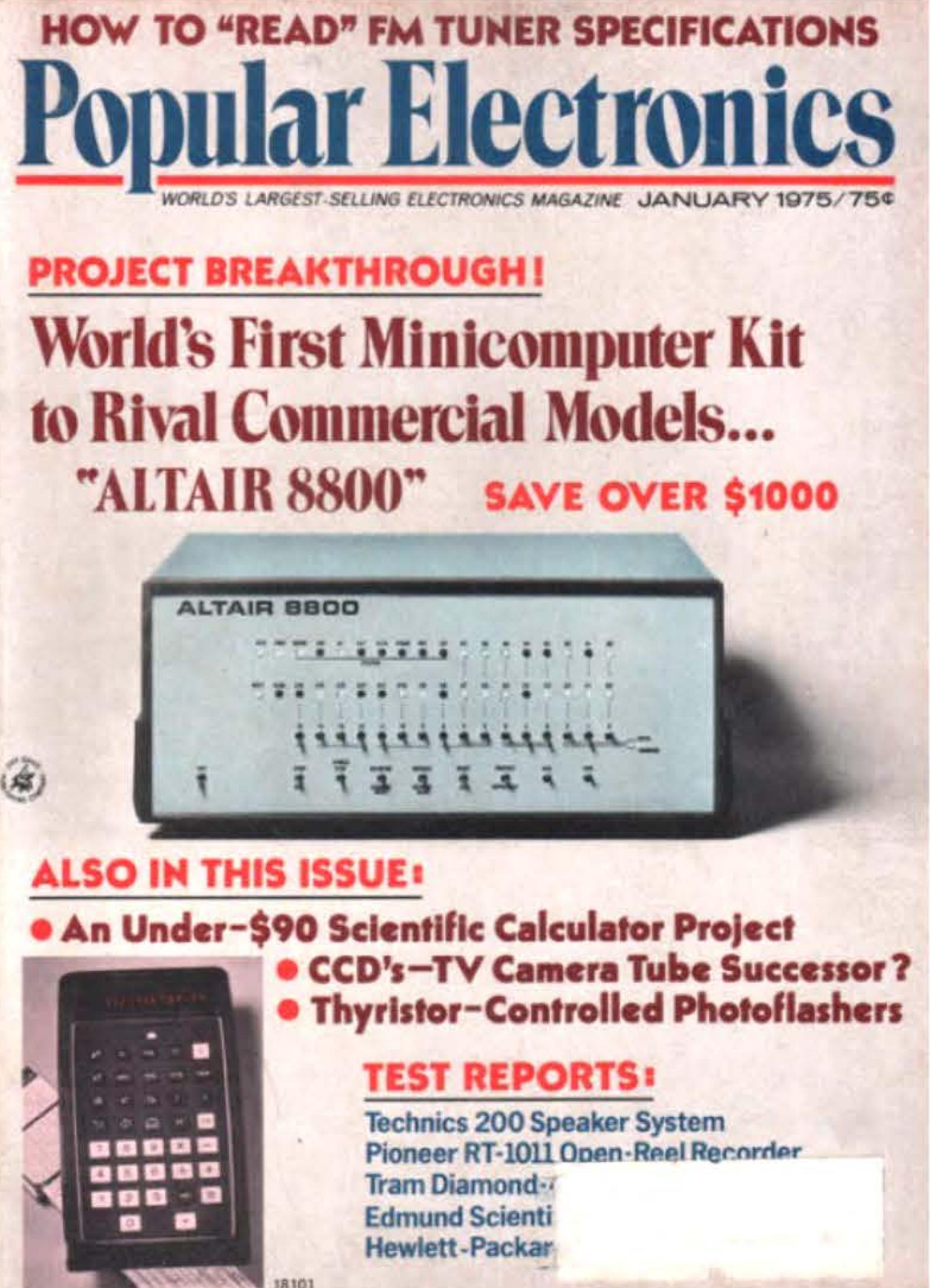

Roberts (1941-2010) et sa société d'électronique MITS leur facilitent la tâche en présentant un micro-ordinateur en kit basé sur le 8080 d'Intel : l'Altair 8800. Dans sa version de base, l'Altair a quelques

interrupteurs et diodes lumineuses sur le panneau avant, ainsi que 256 octets de mémoire extensibles à 8 ko pour un prix presque égal à celui du kit entier. Sans mémoire de stockage (disponible plus tard en option sous forme d'un lecteur de bande papier), l'utilisateur doit entrer son programme « aux clés » , via les interrupteurs à chaque allumage. Rudimentaire, peu puissant, compliqué à utiliser, l'Altair met pourtant à la disposition de milliers de passionnés ce qui n'était auparavant visible que dans des laboratoires, pour un prix de \$400 (soit environ 1 500 euros en 2015).

Alors que MITS tablait sur quelques centaines de ventes par an, le premier article décrivant l'Altair, paru dans un magazine d'électronique en janvier 1975, déclencha une frénésie d'achats. Les commandes affluèrent au rythme d'environ un millier par mois (Ed Roberts en reçut près de 400 le premier jour}, faisant de l'Altair le premier micro-ordinateur à succès populaire. Elles révélèrent une foule d'individus, souvent très jeunes, qui ne se satisfaisaient pas

11001110101

l'intérieur d'un Altair ; les composants sont à souder soi-même...

10.

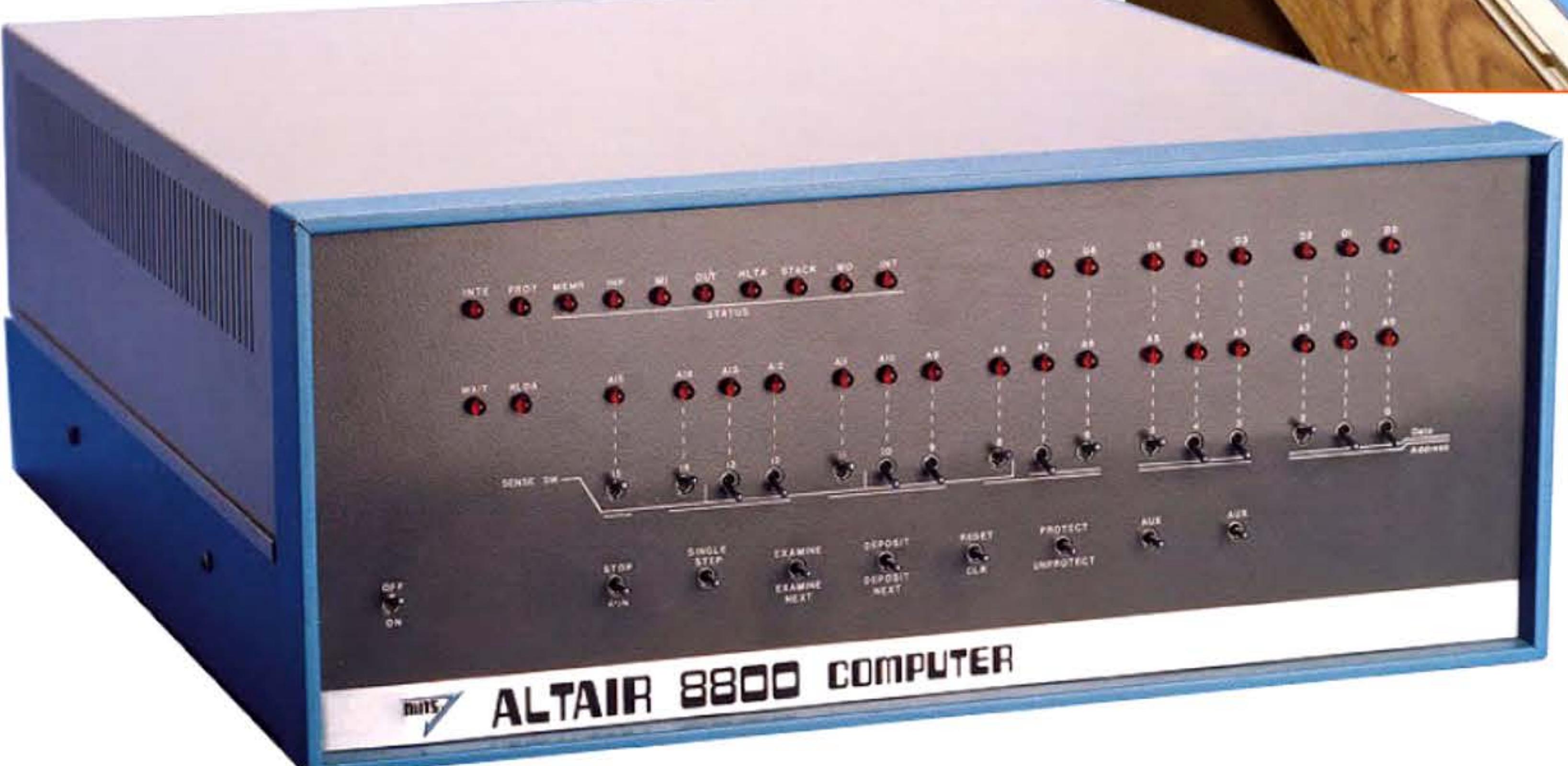

L'Altair 8800 original avec ses diodes et ses interrupteurs de commande.

• l

101111010110001100110101011

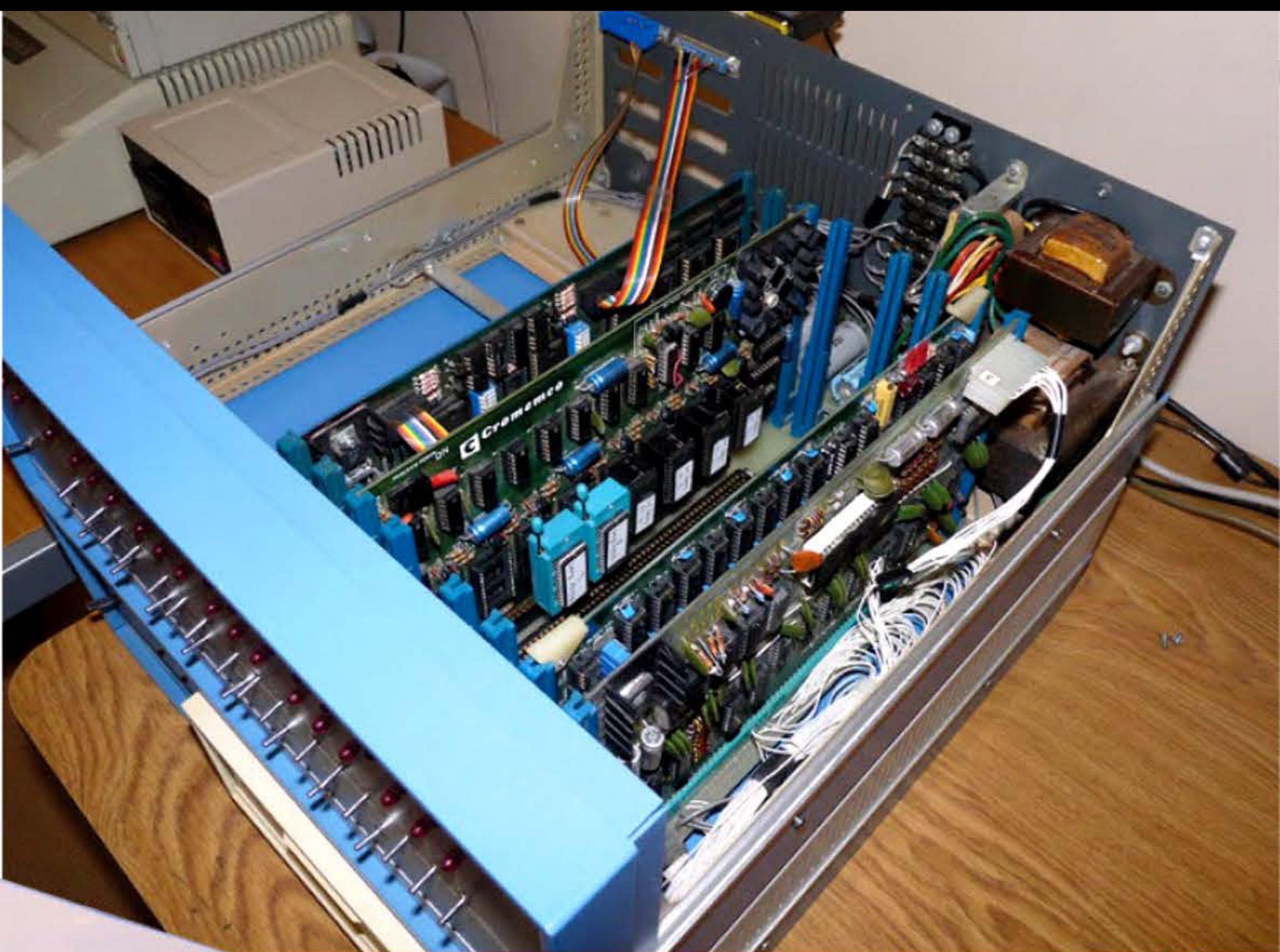

1 1 • •

des systèmes partagés ou des appareils en réseau et voulaient un ordinateur à eux. Les amateurs prennent le risque d'envoyer un chèque à une compagnie inconnue, dans l'espoir de recevoir une boite de composants qui, une fois soudés, leur permettront simplement de faire clignoter quelques diodes en fonction d'instructions péniblement entrées via des interrupteurs et d'élaborer quelques programmes très simples.

l <sup>1</sup>

• .. • 1 ' 1

l 1 1

1 •

 $\frac{1}{100110}$ 

 $\perp$ 

1

# **1975** ~ **Smaky, le petit Suisse**

Jeune directeur du Laboratoire de calculatrices digitales à l'École polytechnique fédérale de Lausanne (EPFL), Jean-Daniel Nicoud développe un SMArt KeYboard (Smaky) autour du processeur Intel 8080. L'idée initiale est de caser tout un ordinateur dans le clavier, et de l'utiliser comme terminal graphique connecté aux mini-ordinateurs Digital Equipment, firme avec laquelle travaille Nicoud. Rapidement les applications se diversifient tandis que les modèles de Smaky se multiplient.

Une entreprise, Epsitec, est fondée pour les produire et les vendre à partir de 1978. Les Smaky sont fournis avec des logiciels. Son excellent système d'exploitation fait du Smaky un ordinateur puissant pour l'époque : dès le Smaky 8 (1980), il devient multitâche et dispose d'une interface graphique avec fenêtres. C'est pour le Smaky que J.-0. Nicoud met au point les souris industrialisées plus tard par Logitech. Une version portable est disponible avec une carte mère dans le clavier.

# **1975** ~ **Revues informatiques**

 $\mathbf{t}$ 

 $1.61161$ 

La micro-informatique, ce n'est pas seulement les micro-ordinateurs. De nombreux magazines ont été lancés, offrant tests de  $m$ atériels, listings complets de programmes — souvent de jeu  $-$ , schémas électroniques de cartes d'extension, conseils de montage, sans oublier les publicités et les petites annonces ... À une époque où le web n'existait pas et où Internet se limitait à quelques laboratoires américains, les passionnés attendaient régulièrement leur numéro, fer à souder dans une main et clavier (hexadécimal) dans l'autre, afin de découvrir les nouveautés et de programmer les derniers jeux à la mode. Entre le fanzine et la revue technique, ces périodiques ont joué un rôle important dans la constitution de communautés d'utilisateurs-développeurs, d'un marché et d'une culture micro-informatique .

• 1 1 l

**11 1 die 1 cm** 

•

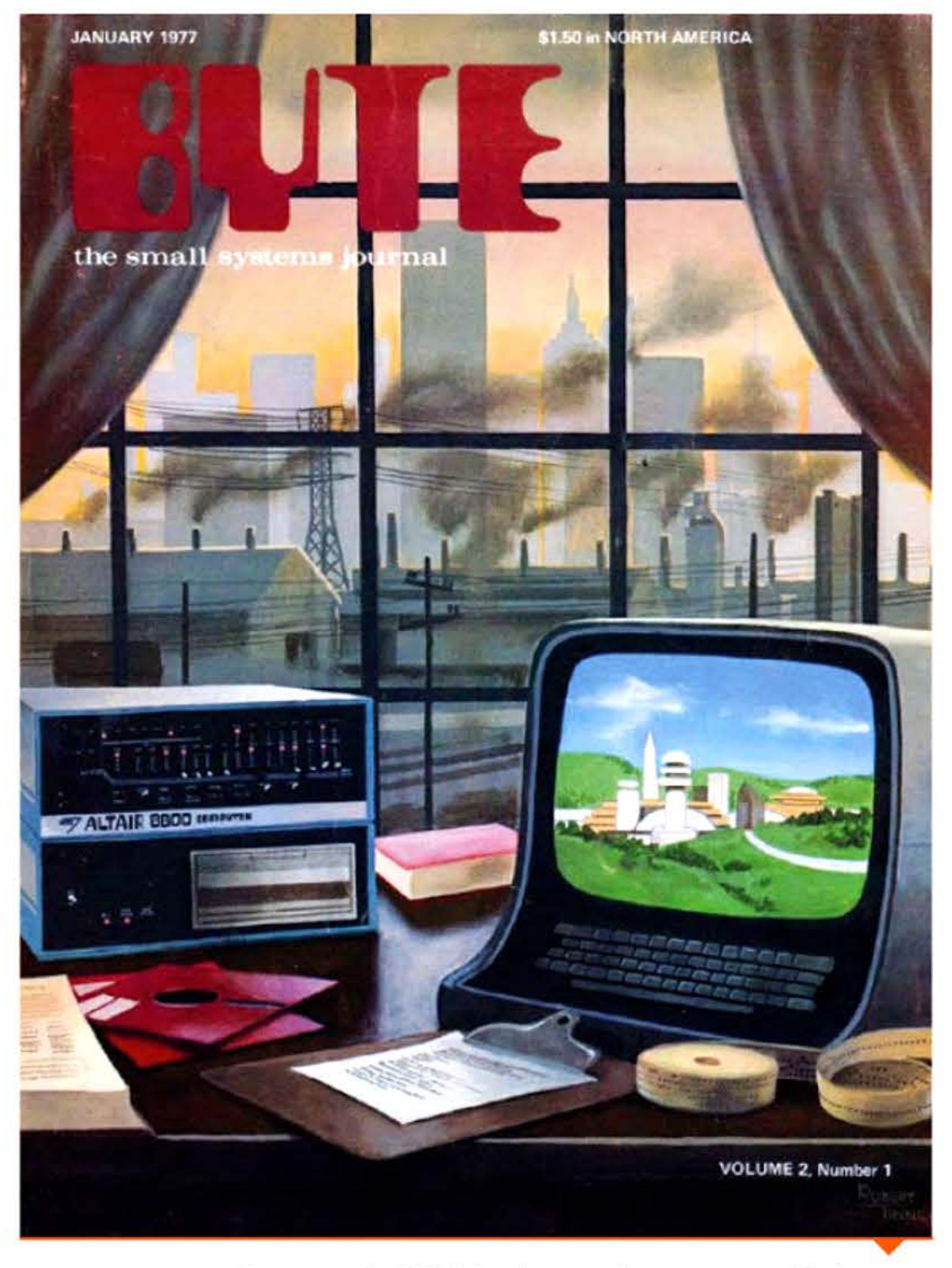

Couverture de *BYTE* de janvier 1977. On y retrouve un Altaïr 8800 avec une extension pour disquettes, deux disquettes et deux bandes de papier perforé portant les programmes.

101011110101100011001101010101100100110010

10 l 11

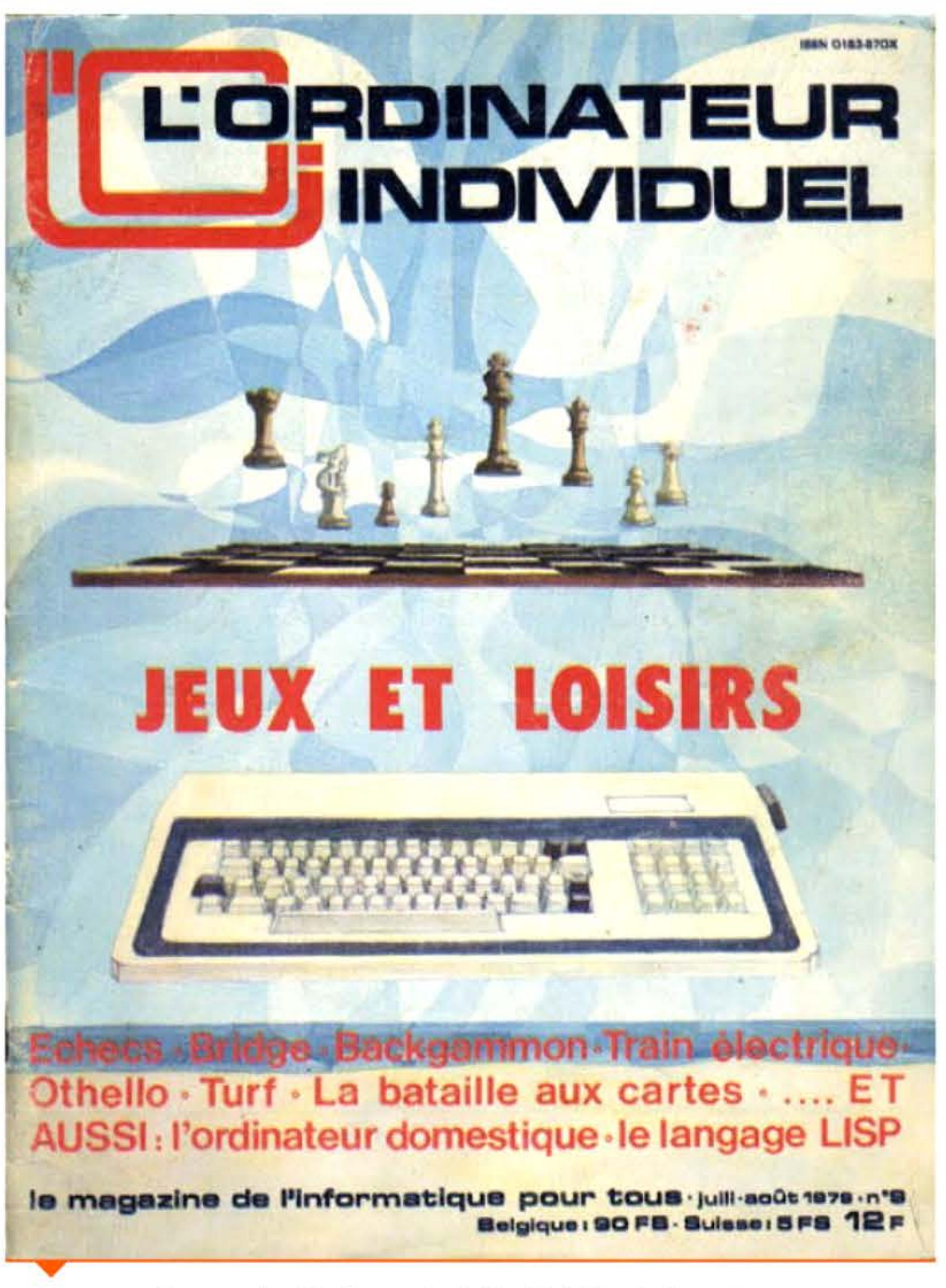

Couverture du magazine l'Ordinateur Individuel de juillet/août 1979.

Les plus connus en France ont pour nom Dr. Dobb's Journal, BYTE, l'Ordinateur Individuel, Microsystèmes, l'Ordinateur de Poche, Science et Vie Micro...

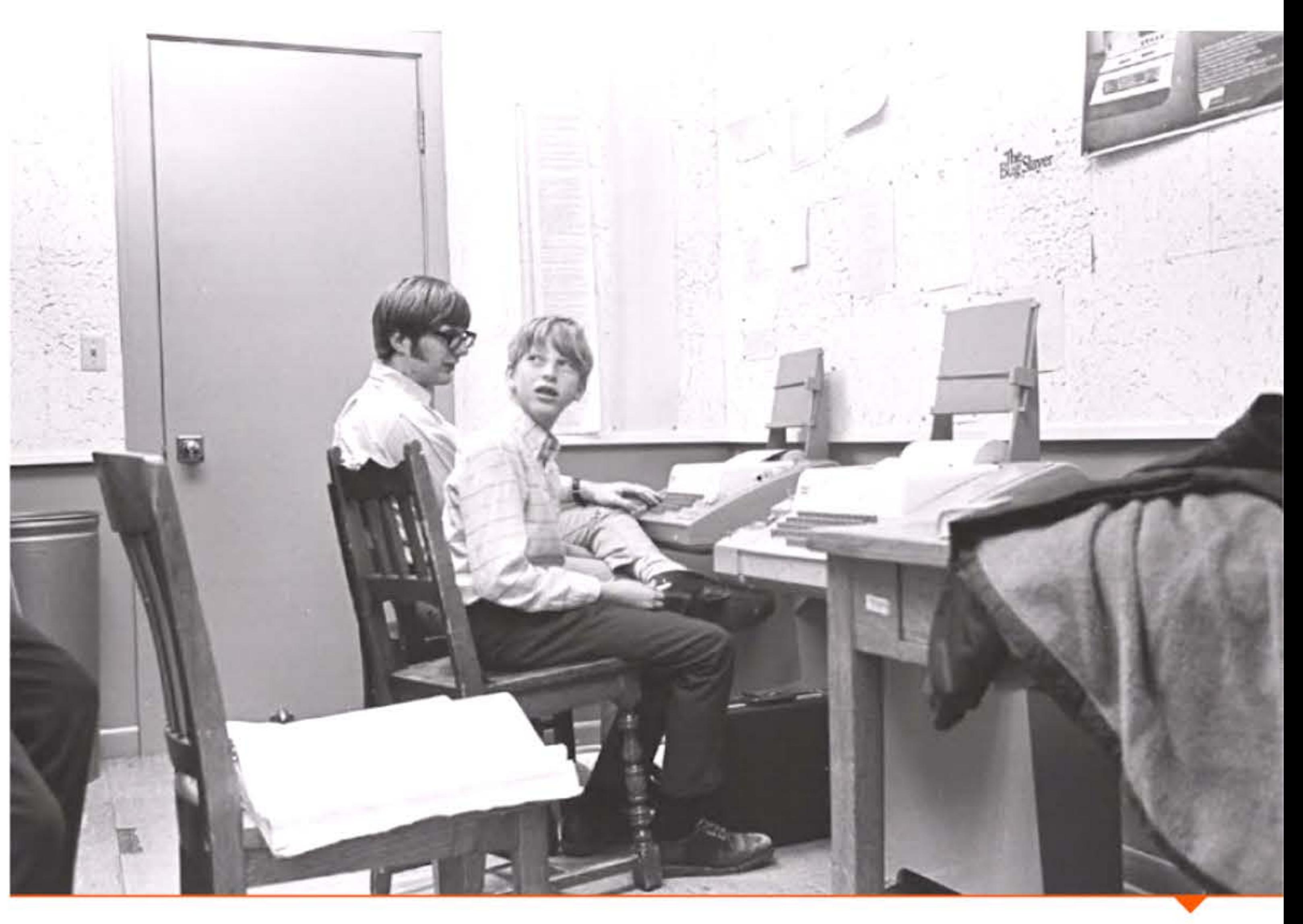

Paul Allen et Bill Gates en 1970, travaillant sur un terminal de leur lycée.

# 1975 > Microsoft

Passionnés d'informatique qu'ils pratiquèrent au lycée sur des terminaux en temps-partagé, Paul Allen et Bill Gates voient arriver l'Altair avec la conviction que l'ère de l'ordinateur personnel commence. Ils écrivent en deux mois un interpréteur BASIC et en proposent la distribution à MITS. C'est le début de l'entreprise Microsoft — appelée au départ Micro-Soft. Elle se développe les années suivantes en proposant des logiciels, d'abord de développement, puis applicatifs, pour les divers micro-ordinateurs disponibles. Bill Gates se distingue aussi en étant l'un des premiers développeurs confrontés au souci du piratage de ses logiciels (notamment de son interpréteur BASIC

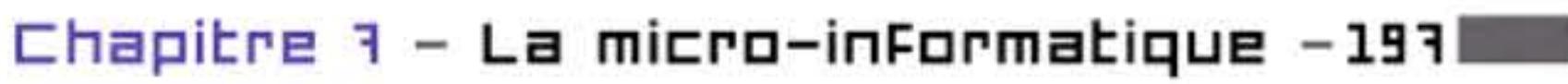

![](_page_197_Picture_1.jpeg)

L'équipe de Microsoft en décembre 1978. Bill Gates est en bas à gauche et Paul Allen en bas à droite.

pour l'Altair) par les membres de la communauté geek; et pour avoir protesté dans une lettre ouverte publiée en 1976 par plusieurs magazines d'informatique. Microsoft n'est qu'une petite entreprise de logiciel parmi bien d'autres, jusqu'à ce qu'IBM la choisisse pour réaliser le système d'exploitation de l'IBM PC. Décision qui, en une décennie, propulsera la firme de Seattle parmi les géants mondiaux.

> Lettre de Bill Gates aux « hobbyistes » se plaignant du piratage de son BASIC pour l'Altair.

 $-2-$ 

### An Open Letter to Hobbyists

To me, the most critical thing in the hobby market right now is the lack of good software courses, books and software itself. Without good software and an owner who understands programming, a hobby computer is wasted. Will quality software be written for the hobby market?

Almost a year ago, Paul Allen and myself, expecting the hobby market to expand, hired Monte Davidoff and developed Altair BASIC. Though the initial work took only two months, the three of us have spent most of the last year documenting, improving and adding features to BASIC. Now we have 4K, 8K, EXTENDED, ROM and DISK BASIC. The value of the computer time we have used exceeds \$40,000.

The feedback we have gotten from the hundreds of people who say they are using BASIC has all been positive. Two surprising things are apparent, however. 1) Most of these "users" never bought BASIC (less than 10% of all Altair owners have bought BASIC), and 2) The amount of royalties we have received from sales to hobbyists makes the time spent of Altair BASIC worth less than \$2 an hour.

Why is this? As the majority of hobbyists must be aware, most of you steal your software. Hardware must be paid for, but software is something to share. Who cares if the people who worked on it get paid?

Is this fair? One thing you don't do by stealing software is get back at MITS for some problem you may have had. MITS doesn't make money selling software. The royalty paid to us, the manual, the tape and the overhead make it a break-even operation. One thing you do do is prevent good software from being written. Who can afford to do professional work for nothing? What hobbyist can put 3-man years into programming, finding all bugs, documenting his product and distribute for free? The fact is, no one besides us has invested a lot of money in hobby software. We have written 6800 BASIC, and are writing 8080 APL and 6800 APL, but there is very little incentive to make this software available to hobbyists. Most directly, the thing you do is theft.

What about the guys who re-sell Altair BASIC, aren't they making money on hobby software? Yes, but those who have been reported to us may lose in the end. They are the ones who give hobbyists a bad name, and should be kicked out of any club meeting they show up at.

I would appreciate letters from any one who wants to pay up, or has a suggestion or comment. Just write me at 1180 Alvarado SE, #114, Albuquerque, New Mexico, 87108. Nothing would please me more than being able to hire ten programmers and deluge the hobby market with good software.

**Bill Gates** 

Bill Dates

General Partner, Micro-Soft

# 1975 ▶ Système d'exploitation CP/M

Gary Kildall (1942-1994) développe CP/M (Control Program for Microcomputers) qui deviendra le premier système d'exploitation standard sur les micro-ordinateurs naissants. On lui doit entre autres le système de nommage des disques (A:, B:, C:) et des fichiers incluant une extension sur trois lettres indiquant le type. Lors de la conception du PC, IBM, à la recherche d'un système d'exploita-

tion existant, se tournera d'abord vers Kildall pour porter CP/M sur le nouvel ordinateur. Un désaccord sur les conditions de la licence amènera le développeur à rompre les discussions, laissant le champ libre à Microsoft et à son MS-DOS. Il est aussi possible que CP/M ait semblé potentiellement trop puissant, donc porteur d'une possible concurrence interne entre l'IBM PC et la ligne de petits systèmes IBM existants.

### 1976 Microprocesseur Z80

Gravés à 10 µm, les processeurs 8 bits du milieu des années 1970 ont environ 10 000 transistors cadencés à 2 MHz. On compte alors des dizaines de fabricants de microprocesseurs. En 1974, Federico Faggin, un des créateurs du microprocesseur 4004, quitte Intel et fonde Zilog. Deux ans plus tard, la société lance le microprocesseur Z80, compatible avec le 8080 mais incluant de nombreuses améliorations : jeu

![](_page_198_Picture_5.jpeg)

![](_page_198_Picture_6.jpeg)

d'instructions plus complet, meilleur organisation des registres et des interruptions, interfaçage simplifié... Le Z80 dominera le marché jusqu'au milieu des années 1980, en étant l'un des microprocesseurs 8 bits les plus présents dans de nombreux modèles de micro-ordinateurs. Lui et ses descendants sont encore utilisés dans des systèmes embarqués ne nécessitant pas la puissance des microprocesseurs actuels.

![](_page_198_Picture_9.jpeg)

Think of your next microcomputer as a weapon against horrendous inefficiencies, outrageous costs and antiquated speeds. We invite you to peruse this chart.

![](_page_198_Picture_390.jpeg)

![](_page_198_Picture_12.jpeg)

mouncing Zilog Z-80 microcomputer  $=$  products. With the next generation. the battle is joined.

The Z-80. A new generation LSI component set including CPU and I/O Controllers. The Z-80: Full software support with emphasis on high-level tanguages.

The Z-80 A floppy disc-based development system with advanced real-time debug and in-circuit emulation capabilities. The Z-80: Multiple sourcing available now.

![](_page_198_Picture_16.jpeg)

![](_page_198_Picture_17.jpeg)

A single chip, N-channel processor arms you with a super-set of 158 instructions that include all of the 8080A's 78 instructions with fotal software compatibility. The new instructions include 1.4.8 and 16-bit operations. And that means less programming fime, less paper and less end costs.

And you'll be in command of powerful instructions: Memory-to-memory or memory-to-I/O block transfers and searches. 16-bit anthreetic, 9 types of rotates and shifts, bit manipulation and a legion of addressing modes. Along with this army you'll also get a standard instruction speed of 1.6 ss and all Z-80 circuits require only a single 5V power supply and a single phase 5V clock. And you should know that a family of Z-80. programmable circuits allow for direct interface to a wide range of both parallel and senal interface peripherals and even dynamic memories without other external logic.

With these features, the Z80-CPU generally requires approximately 50% less memory space for program storage

yet provides up to 500% more throughput than the BDBDA. Powerful ammunition at a surprisingly low cost and ready for mmodiate shipmont.

![](_page_198_Picture_22.jpeg)

YOU'll be oculpped with performance and versatility unmatched by any other microcomputer development systern in the field Thanks to a floopy disc operating system in alliance with a scolvisticated Real-Time Debug Module

The Zilog battation includes: . Z80-CPU Card

- able to 60K Bytes.
- schware
- 
- . Dual Floppy Disc System
- 
- 

![](_page_198_Picture_31.jpeg)

![](_page_198_Picture_32.jpeg)

such as PL/Z.

### Chapitre 3 - La micro-informatique -1991

### Publicité pour le Z80 (mai 1976).

### lighty weapons against an  $=$  enemy entrenched: The Z-80 development system.

. 16K Bytes of RAM Memory, expand-

. 4K Bytes of ROM/RAM Monitor

. Real-Time Debug Module and In-Circuit Emulation Module

. Optional I/O Ports for other High Speed Peripherals are also available.

· Complete Software Package including Z-80 Assombler, Editor, Disc Operating System, File Maintenance and Dobug

![](_page_198_Picture_43.jpeg)

### n standby: Software support

All this is supported by a contingent of software including: resident microcomputer software, time sharing programs, libraries and high-level languages

![](_page_198_Picture_46.jpeg)

Zilog conducts a wide range of strategic meetings and design criented workshops to provide the know-how required to implement the Z-80 Microcomputer Product line into your design All hardware, software and the development system are thoroughly explained. with hands-on experience in the classroom: Your Zilog representative can provide you with further details on our user support program.

![](_page_198_Picture_48.jpeg)

![](_page_198_Picture_49.jpeg)

The Ziog Z-80 brings to the battlefront new levels of performance and ease of programming not available in second generation systems. And while all the others busy themselves with overtaking the Z-80, we're busy on the next generation-continuing to demonstrate our pledge to stay a generation ahead.

The Z-80's troops are the specialists who were directly responsible for the development of the most successful first and second generation microprocessors Nowhere in the field is there a corps of seasoned veterans with such a distinguished record of victory.

Signal us for help. We'll dispatch appropriate assistance.

![](_page_198_Picture_53.jpeg)

170 State Street, Los Altos, California 94022 (415) 641-1010 / TWN 890-373-7815

Circle 33 on reader service card AN AFFILIATE OF EXCON ENTERPRISES INC.

![](_page_198_Picture_57.jpeg)

<sup>1</sup>l *l* 

11 1 0 **4 0 0 1 1 1 0 1 0 1 0 0 1 0 0 1 0** 1 0

# **1976** ~ **Cryptographie à clé publique**

Depuis !'Antiquité romaine et le chiffre de César, la cryptographie - ou l'art de chiffrer, déchiffrer et décrypter les messages - fait partie de l'art militaire, de la diplomatie et des affaires. Longtemps cantonnée aux études d'amateurs, la recherche de méthodes de chiffrement et de décryptage s'est systématisée au xx<sup>e</sup> siècle en s'appuyant sur les travaux de mathématiciens et d'ingénieurs. Turing et son cassage du code Enigma ou Flowers et son prote-ordinateur Colossus en sont les meilleurs exemples.

Jusqu'en 1976, tout envoi de message codé reposait sur un préalable : l'échange secret, entre l'émetteur et le destinataire, d'une clé de codage permettant le chiffrement. Si cette clé venait à tomber entre des mains ennemies, le système s'effondrait car l'adversaire pouvait alors déchiffrer sans peine les messages. Ce besoin de distribuer secrètement les clés de codage a toujours été un véritable casse-tête pour les services secrets car cela revenait souvent à envoyer au destinataire un « livre de clés » en espérant qu'il ne soit pas intercepté par l'ennemi.

C'est pourquoi, « New directions in cryptography », l'article publié en 1976 par Whitfield Diffie et Martin Hellman, incluant un travail précédent de Ralph Merkle, fait l'effet d'une bombe dans le milieu de la cryptologie. li montre la possibilité mathématique, basée sur des fonctions à sens unique, de procéder à un échange public de clé sur un canal potentiellement compromis sans que l'adversaire ne puisse la déduire des informations échangées. Un an plus tard, Ron Rivest, Adi Shamir et Leonard Adleman présentent l'algorithme RSA, première implémentation pratique de la cryptographie à clé publique. Ces avancées *vont* répandre la cryptographie bien plus que par le passé dans la sphère civile et commerciale, permettant quelques années plus tard l'essor du commerce électronique sécurisé. Cela obligera d'ailleurs de nombreux gouvernements à changer leur législation dans les années 1990, afin de libéraliser ces outils auparavant classés comme « armes de guerre ».

1 1 l t l l

161611

11:11

On a appris en 1997 que trois chercheurs travaillant pour les services secrets britanniques, Ellis, Cocks et Williamson, avaient dès 1973 inventé la cryptographie à clé publique avec un algorithme équivalent à RSA, mais que leur hiérarchie s'était contentée de classer leurs travaux secret-défense sans en percevoir toute l'importance pour les futures communications civiles.

### **1976** ~ **Imprimante laser**

En 1972, Gary Stark.weather, alors ingénieur chez Xerox, modifie un photocopieur maison en lui ajoutant un faisceau laser dessinant directement sur le tambour d'impression; c'est la naissance de l'imprimante laser. Craignant une diminution de ses revenus sur le marché des photocopieurs, Xerox ne donne pas suite à cette invention. C'est IBM qui en 1976 proposera la première imprimante laser à ses clients,

Imprimante laser IBM 3800.

![](_page_199_Picture_9.jpeg)

1 1 8 1 8 1 8 1 1 1 8 1 8 1 8 1 8 1 1 1 1 8 1 8 1 8 1 8 1 8 1 8 1 1 8 1 1 8 1 1 8 1

01 1001 001 10010 1001 1001 001 101 110

l'IBM 3800. Xerox reprendra alors les travaux de Starkweather pour commercialiser sa propre imprimante l'année suivante, la Xerox 9700.

En 1985, Apple lancera à un prix raisonnable la LaserWriter, première imprimante laser de bureau partageable entre plusieurs ordinateurs et utilisant le nouveau langage de description de page PostScript. La combinaison de l'interface graphique du Macintosh et de l'impression laser en réseau révolutionnera la PAO (publication assistée par ordinateur) en permettant à de toutes petites structures (association, cabinets d 'architectes, TPME ... ) d'imprimer elles-mêmes des documents de qualité professionnelle.

### **1976** ~ **Cray 1**

1010

11001110101

Opposé aux orientations techniques prises par Control Data, Seymour Cray part en 1972 fonder sa propre entreprise, poursuivant son idée de réaliser l'ordinateur le plus rapide du monde. Après des années de développement, il présente le superordinateur Cray 1, machine révolutionnaire utilisant avec succès l'architecture vectorielle, et de forme cylindrique pour minimiser les délais de propagation entre circuits. Entièrement à base de circuits intégrés classiques — les microprocesseurs n'étant pas assez rapides -, il coûte plus de cinq millions de dollars (l'équivalent de plus de 20 millions en 2015) pour une puissance d'environ 80 mégaflops (million d'opérations en virgule flottante par seconde). Soit la puissance qu'aura un microprocesseur Intel Pentium de 1992 et mille fois moins qu'un microprocesseur de 2015.

1 ! 1 1

LP1 1101111010101110101010111101011<br>' lefter from it it is in it it is is in it is in it.

•

1

1 1 ' 1

![](_page_200_Picture_4.jpeg)

![](_page_200_Picture_5.jpeg)

1 1 0 1 1 1 0 0 1 1 1 1 0 1 0 1 0 1 1 1 0 1 0 1

Cray-1 en exposition dans le hall de l'EPFL.

1

[ [ 1 1 1 • • 1 1 . ' '

La salle informatique du CERN en 1983 avec ses superordinateurs.

11:

![](_page_201_Picture_3.jpeg)

6111

Alors que les prévisions étaient d'une douzaine de commandes, plus de 80 exemplaires seront vendus, renforçant la célébrité de Seymour Cray dans le milieu informatique. Dans les années 1990, après la chute du communisme et la fin de la guerre froide, la baisse des dépenses militaires et la concurrence de puissantes stations de travail fragiliseront les constructeurs de superordinateurs. Cependant, malgré des rachats successifs, l'entreprise Cray Research restera à la pointe du développement sur ce créneau. Ainsi, en novembre 2012, l'ordinateur le plus puissant du monde était le Cray Titan, installé au laboratoire national d'Oak Ridge (États-Unis), avec une performance d'environ 20 pétaflops, vingt millions de milliards d 'opérations en virgule flottante par seconde.

Steve Jobs (1955-2011), pour la partie commerciale, et Steve Wozniak, pour la partie technique, fondent la compagnie Apple en 1976 et commercialisent leur premier modèle, l'Apple 1; la cartemère portant le microprocesseur est vendue assemblée, mais l'utilisateur doit ajouter le boitier, le clavier, l'alimentation et

l'écran. En 1977, ils sortent Steve Wozniak et Steve Jobs vers 1978 travaillant sur des Apple Il.

1 • 1 l 1 1

610101011110111001100011001101010101100110011001

### **197 7 • Rpple Il**

If so, you might like to come to a gathering of people with like-minded interests. Exchange information, swap ideas, talk shop, help work on a project, whatever . . .

We are getting together Wednesday nite, March 5th, 7 pm at the home of Gordon French 614 18th Ave., Menio Park (near Marsh Road).

If you can't make it this time, drop us a card for the next meeting. Hoye you can come., See ya there, And More

There will be other Altoir builders There.

### Invitation pour la première réunion du Homebrew Computer Club de Fred Moore à Steve Dompier indiquant « qu'il y aura d'autres monteurs d'Altair ».

**1977** 

### AMATEUR COMPUTER USERS GROUP HOMEBREW COMPUTER CLUB . . . you name it.

110101011010101011110

*z/* 17 */ ?:,* 

Or are you buying time on a time-sharing service?

![](_page_201_Picture_6.jpeg)

1 1 1 1

Are you building your own computer? Terminal? T V Typewriter? I/O device? or some other digital black-magic box?

1 1 1

1

' J

Collection de micro-ordinateurs célèbres : IMSAI 8080 (1975), Apple I (1976), Apple II (1977), PET 2001 (1977), TRS-80 (1977), Commodore 64 (1982), Thomson T07 (1982), Amstrad CP( 464 {1984), Sinclair Ql (1984), Atari 1040ST {1986), Acorn Archimedes (1987), Amiga 500 (1987).

881681161110011110101011161018

un micro-ordinateur entièrement<br>intégré qui aura un succès mondial, l'Apple Il. C'est l'un des premiers micros pouvant être utilisés tels quels et surtout ayant un affichage graphique en couleurs. Cette même année, deux autres modèles de micro-ordinateurs deviennent disponibles : le PET Commodore et le TRS-80. À eux trois, ils totaliseront des millions de vente et lanceront l'industrie de l'ordinateur personnel. C'est sur un Apple Il au collège que l'un des auteurs de ses lignes a découvert l'informatique, avant que ses parents ne lui ramènent un TRS-80 en cadeau à la maison...

Dès le début des années 1980, des dizaines de micro-ordinateurs différents (Apple Il, PET, TRS-80 puis plus tard Sinclair ZX81 , Tl-99, Commodore 64, Atari ST...) se font concurrence pour attirer l'attention d'ingénieurs, de hobbyistes et de passionnés qui se réunissent régulièrement dans des clubs d 'informatique où ils échangent logiciels, trucs et idées. Le plus fameux de ces clubs est le Homebrew Computer Club, actif de mars 1975 à fin 1986 dans la Silicon Valley.

1 '

•

11101

l 01 1 1

 $\frac{16110001101111010111110101111}{10101110001100110011010101}$ 

 $\mathbf{1}$  l

![](_page_202_Picture_7.jpeg)

 $\mathbf 1$ 

![](_page_202_Picture_2.jpeg)

![](_page_202_Picture_3.jpeg)

![](_page_202_Picture_4.jpeg)

• { 1 1 • • 1 ' 1

![](_page_203_Picture_1.jpeg)

Publicité pour le TI-99/4 (mai 1980).

Publicité pour le TRS-80 modèle III avec l'écrivain Isaac Asimov (janvier 1983).

![](_page_203_Picture_10.jpeg)

# **1977** ~ **Mini-ordinateur VRX-11/7BD**

Tandis que se développe le micro-ordinateur fondé sur les microprocesseurs encore peu puissants, les laboratoires continuent de s'équiper en mini-ordinateurs. Fin 1977 DEC présente le successeur du PDP-11, le VAX-11 /780, un « super mini » dont le succès dans les centres de recherche sera immédiat (100 000 exemplaires vendus au total). Aussi puissant qu'un IBM/370 sorti huit ans auparavant, il coûte 10 à 50 fois moins. Comme dans les gros ordinateurs de l'époque, son unité centrale n'est pas assemblée autour d'un microprocesseur, mais faite de circuits intégrés plus simples et plus rapides, disposés sur des cartes électroniques, elles-mêmes enfichées sur des connecteurs permettant la communication entre composants. Le prix à payer est évidemment un encombrement plus important : le VAX-11/780 occupe une petite armoire. À une époque où beaucoup programment encore directement en assembleur, le jeu d'instructions de la machine est très complet, avec des instructions complexes et de nombreux modes d'adressage.

Cette architecture, appelée CISC (Complex Instruction Set Computer), atteindra ses limites à la fin des années 1980 pour être en partie remplacée par les architectures RISC basées sur des microprocesseurs plus simples mais beaucoup plus rapides. La taille mémoire d'un VAX-11 /780 atteint 8 Mo, valeur importante pour l'époque. Et très largement supérieure à la mémoire d'un micro-ordinateur, souvent limitée à 16 ko, au mieux à 64 ko. L'omniprésence du VAX-11 /780 dans les centres de calcul et les nœuds de réseau Internet l'a naturellement conduit à devenir un étalon de performances: sa vitesse annoncée était de 1 MIPS (million d'instruction par seconde) et tous les tests de performance s'effectuaient en comparaison même si l'on s'est aperçu plus tard qu'il exécutait plutôt 500 000 instructions par seconde. Le VAX a contribué à la fois à éliminer les petits mainframes et à diffuser le système d'exploitation Unix.

11001110101

01010010001000010101110111111

900101011101111110111101

i

 $\mathfrak l$  (

l l

1

•

![](_page_204_Picture_6.jpeg)

Chapitre 7 - La micro-informatique - 205 **F** 

l

 $11@11$ 

 $[$  [  $]$   $[$   $]$   $[$   $]$   $[$   $]$   $[$   $]$   $[$   $]$   $[$   $]$   $[$   $]$   $[$   $]$   $[$   $]$   $[$   $]$   $[$   $]$   $[$   $]$   $[$   $]$   $[$   $]$   $[$   $]$   $[$   $]$   $[$   $]$   $[$   $]$   $[$   $]$   $[$   $]$   $[$   $]$   $[$   $]$   $[$   $]$   $[$   $]$   $[$   $]$   $[$   $]$   $[$ 

l 1 1 1

 $\sim$  11

 $101$ 

1 •

• 1 ...

 $\prod_{i=1}^n$ 

# **1977** ~ **Premiers jeux d'aventure**

![](_page_205_Picture_1.jpeg)

Boite du jeu d'aventure Zork I illustrant des éléments de l'histoire même si le programme est entièrement textuel.

![](_page_205_Picture_6.jpeg)

Écran d'accueil de Mystery House, premier jeu d'aventure graphique sorti en 1980 sur Apple Il.

' 1

10000101011101111010101

Le premier jeu d'aventure textuel, aussi appelé fiction interactive, est créé par William Crowther. Passionné de spéléologie et amateur du jeu de rôles Donjons & Dragons, Crowther développe en 1976 Colossal Cave Adventure afin de pouvoir distraire ses enfants lors de leurs fréquentes visites suite à son divorce. Le jeu consiste principalement en l'exploration d'un univers souterrain, in spiré de véritables cavernes cartographiées par Crowther, peuplé de quelques créatures magiques. Le logiciel est développé en Fortran sur un mini-ordinateur PDP-1 O et est bien sûr dépourvu de graphismes, se contentant de descriptions textuelles et acceptant des commandes simples en langage naturel (pick key, enter building, open door...). Le programme est mis à disposition de tout le monde via Internet et un étudiant de Stanford, Don Wood, demande à Crowther la permission de le reprendre, de le déboguer et de l'étendre. Il va ainsi considérablement élargir le terrain de jeu et fortement augmenter la composante « magique » (créatures, objets, trésors ... ) et le nombre d'én igmes.

Plusieurs maisons d'édition de logiciels de jeu d'aventure pour micro-ordinateurs seront créées à la suite de la diffusion de Colossal Cave Adventure et contribueront ainsi au succès de ces machines parmi les amateurs: Scott Adams fondera Adventure International dont la douzaine de titres se vendra à plusieurs millions d'exemplaires sur TRS-80, Apple Il, Atari ou Commodore; plusieurs étudiants du MIT s'inspireront de l'aventure originale pour écrire

410

la trilogie Zork et la commercialiser via leur propre entreprise Infocom; Roberta et Ken Williams lanceront la mode des aventures graphiques (Mystery House, King Ouest) avec Sierra Online.

l

•

Ce style de jeu s'est constamment développé depuis ces années 1980 avec l'introduction de nouvelles fonctionnalités : graphismes enrichis, personnages gérés par l'ordinateur plus crédibles, mondes persistants, et surtout jeu en ligne avec d'autres participants via Internet.

# **1977 • Carte à micrapracesseur Bull CPB**

Une carte à puce a été réalisée en 1974 au laboratoire de Honeywell-Bull à Saint-Ouen sous la direction de Karel Kurzweil. La puce est une mémoire PROM bipolaire contenant 1 kbit et possède un connecteur en bout de carte un peu comparable aux actuels PCMCIA. Destinée à remplacer les cartes de crédit classiques, cette carte est cependant plus épaisse (1,6 mm). Il faudra plusieurs années pour définir des normes permettant de l'ajuster aux standards préexistants des lecteurs de cartes magnétiques, déjà installés en grand nombre.

![](_page_205_Picture_13.jpeg)

Carte à mémoire PROM Bull (1974).

1

Carte à microprocesseur Bull de Michel Ugon, développée en 1977. Elle combine trois technologies : puce, caractères OCR, et piste magnétique au verso.

• 1

<sup>1</sup>J J 1 1 l '

![](_page_205_Picture_15.jpeg)

1 • • ' 1

Dans la même entreprise, c'est ensuite l'équipe de Michel Ugon qui développe des cartes à microprocesseurs. Son innovation cruciale est l'architecture MAM (Microcontrôleur auto-programmable monolithique), en anglais SPOM (Self-ProgrammableOnechip Microcomputer), brevetée en 1978, qui permet d'intégrer à la fois le processeur et la mémoire dans une seule puce. La carte à microprocesseur a plus de potentiel que la carte à mémoire, mais des années de progrès technologique seront nécessaires pour qu'elle devienne utilisable à un prix accessible.

En 1980 commence l'expérimentation en France de la carte bancaire à puces. Le Groupement Carte Bleue lance un appel à la fabrication de cartes, auquel répondent Bull et Schlumberger, en concurrence-coopération avec lnnovatron fondée sur les brevets Moreno. Il faudra encore près de dix ans pour que les banques françaises s'entendent sur un standard commun de carte à puce et organisent l'inter-bancarité des distributeurs automatiques, avec une admission dans le réseau VISA. Entre temps sera née une nouvelle entreprise, Gemplus, restée jusqu'à aujourd'hui le leader mondial sous le nom de Gemalto, concurrent d'Oberthur et de !'Allemand Gieseke.

# **1977 • Numérique mabile**

11 0 0 1 1 1 0 1 0 1 0

Conçu en France depuis les années soixante, le Réseau intégré des transmissions automatiques (RITA) est l'un des tout premiers réseaux numériques pensés pour des postes mobiles. li applique les procédés de modulation par impulsions codées, de numérisation de la parole et de commutation électronique temporelle. Développé pour l'armée française, il sera aussi adopté par les armées de terre belge et américaine.

L'agence de recherche de la Défense américaine, l'Arpa, a financé un réseau d'ordinateurs communiquant par ondes hertziennes, Packet Radio Network (PRnet). En 1977 le Stanford Research lnstitute (SRI) installe dans un camion l'équipement électronique nécessaire pour

1 ' 1 1 1

l 01 | 101 | 11 | 01 | 101 | 11 | 101 | 101 | 11 | 101 | 11 | 01 | 1

 $1111010101110101010111$ 

101011

 $1\,100\,100\,1101\,110011111010101110101011111101011001110$ 

Poste téléphonique RITA AT-35 (1977).

![](_page_206_Picture_7.jpeg)

![](_page_206_Picture_8.jpeg)

se connecter par radio, sous protocole TCP, avec les réseaux PRnet, Satnet et Arpanet. Ce Packet Radio Van fait le tour de San Francisco tout en parvenant à conserver une bonne liaison hertzienne. Là aussi, les perspectives d'applications militaires motivent la création de cet ancêtre de nos « objets connectés ».

# **197B** ~ **Rapport Nara-Mine**

Mandatés par le Président de la République, Simon Nora (1921 -2006) et Alain Mine produisent un rapport sur L'informatisation de la société. Ces inspecteurs des finances connaissent peu l'înformatique mais ont su interroger des experts bien choisis. Leur rapport expose brillamment une situation et des problèmes qui étaient déjà connus et discutés depuis le Plan Calcul, en les actualisant pour toucher une large audience. Une campagne de presse en fait un best-seller (près de 130 000 exemplaires) qui sera traduit et publié dans 35 pays. Ce livre-événement est suivi d'un colloque international << Informatique et société », inauguré par le président Giscard d'Estaing qui souhaite que la France apporte « une contribution exemplaire, novatrice et largement ouverte sur l'avenir, au débat international et à la réflexion sur l'impact de l'informatisation de la société ».

l

*Packet Radio Van* du SRI, terminal mobile du *Packet Radio Network* (PRNET) de l'Arpa en 1977.

> 101011100 10101100110

' 10

1 ,- 1 • - ,- - -, 1

Le rapport prophétise l'explosion de la micro-informatique et son mariage avec les télécommunications, lançant un nouveau terme, télématique :

« Jusqu'à une période récente l'informatique était chère, peu performante, ésotérique, et de ce fait cantonnée à un nombre restreint d'entreprises et de fonctions: élitiste, elle demeurait l'apanage des grands et des puissants. [ ... ] C'est une informatique de masse qui va désormais s'imposer, irrigant la société comme le fait l'électricité. [ ... ] Il n'y avait autrefois que de grands ordinateurs. Il existe désormais une multitude de petites machines puissantes et peu coûteuses. Elles ne sont plus isolées, mais reliées les unes aux autres dans des réseaux.[ ... ] Cette imbrication croissante des ordinateurs  $et$  des télécommunications — que nous appellerons la télématique ouvre un horizon radicalement neuf. La « télématique », à la différence de l'électricité ne véhiculera pas un courant inerte, mais de l'information, c'est-à-dire le pouvoir. [ ... ] La télématique constituera non pas un réseau de plus mais un réseau d'une autre nature, faisant jouer entre eux images, sons et mémoires: elle transformera notre modèle tradition culturel. [ .. . ] Le téléphone véhicule aujourd'hui des signaux analogiques; il sera demain fondé sur des signaux numériques.[ .. . ] Cette banalisation de plus en plus forte du signal connaÎtra son apogée avec Je développement des satellites de transmission. Multipliant les transmissions de données, les basculements de traitement de pays à pays, de continent *à* continent, les satellites feront progressivement naÎtre un réseau télématique mondial. »

l'accroissement du nombre de transistors implantables sur une puce permet aux fabricants de proposer de nouveaux microprocesseurs 16 bits, c'est-à-dire capables d'adresser plus de mémoire et de travailler efficacement avec des nombres plus grands. Même si l'industrie des semi-conducteurs est éparpillée sur de très nombreuses compagnies, trois noms émergent : Motorola avec son microprocesseur 68000, Zilog avec son Z8000 et Intel qui sort le 8086. Ces processeurs ont quelques dizaines de milliers de transistors, tournent à environ 10 MHz et sont gravés aux alentours de 3 µm.

> *~•* **-...,..C ..-•ps a . ., r.** ~•"'•,di, • . ... *.... .1..* ·-,. ~--.. '\* ..... .,..........., • ..... **.. a»tn ... 70** ,.. .. version of Midrosoft BASIC with run under BASIC-66 with little or no modification. Price - \$350

### MCS-86 User's Manual

By into -- Feb. 1979, edition. This is the primary hardware and software reference manual for the 8086 CPU. Price -\$6.25 (Includes shipping)<br>Cena 310 or maors caril

1010110

Le corps des télécommunications utilise habilement le rapport pour diffuser sa vision de l'avenir dans l'opinion : lancement des projets télématiques français, annuaire électronique puis Minitel et réseaux à intégration de services, ouvrant la voie à l'e-administration. Le rapport, écrit quatre ans après l'affaire des fichiers << Safari », évoque aussi les dangers d'une informatisation incontrôlée: exploitation non démocratique des données, destruction d'emplois suite aux gains de productivité, perte de souveraineté ... Il annonce le transfert d'une partie croissante des flux économiques des acteurs traditionnels (poste, banques, services publics ... ) vers les acteurs du numérique, notamment les multinationales américaines. Des syndicats de postiers et d'employés de banques réagiront d'ailleurs par des grèves en 1979.

> 1 16

I, 1 t 666

l  $\overline{0101}$ 

•

l 1 1

16 1 1

### **197B** ~ **Les micrapracesseurs 16 bits**

### Now! For the *S-100* bus

Fin 1979, afin de reprendre sa première place, Intel se lance dans une opération marketing sans précédent et met l'accent sur tout l'environnement du processeur (systèmes de développement, coprocesseurs, logiciels ... ) plutôt que sur les performances pures, où il est un peu à la traine. C'est un succès complet qui permet à Intel de s'approprier une part de marché considérable et de revenir définitivement en tête du classement des fabricants.

![](_page_207_Picture_21.jpeg)

![](_page_207_Picture_22.jpeg)

![](_page_207_Figure_23.jpeg)

Publicité pour une carte 8086 permettant d'installer ce processeur dans un micro-ordinateur 8 bits. On y propose aussi une carte « de support» avec moniteur, interface disquette, port série... ainsi qu'une extension mémoire de 16 ko.

110101.

11010101110

l

### 8086 CPV

This card brings state-of-the-art porformance to the S-100<br>bus. If may be used to upgrade existing didn't systems by<br>"swepping" the CPUs or it may forts the foundation for a high<br>performance: 16-tot system it will operate

### CPU Support Card

This is a companien to our BOBS CPU. It includes a 2K monitor with machine language debugger and disk bootstrap day clock with battery backup copebility. two general purpose briers/counters, and a vectored interrup! controller with 1 timers/counters, and a wectored internal controller with 1<br>Internalis generated on board and 8 accepted from the busi<br>Pixos -- \$365.

### 8/16 Memory Card

Through the use of the sXTRQ line of the proposed IEEE Standard, this memory board will appear to be BK by 16 bits to (u) 60% CPU or 16K by 6 bits to 8 bit CPUs it is offered with 250 rops; memory draps only and will perform without wall<br>states with our BOBS CPU using an 8 Mhz clock. Ehas 24 bit<br>extended addressing. Phos -- \$595.

### Z80/8086 Cross Assembler

This cross assembler runs under CP/M and its demathers.<br>Its imnomoriate are the same as or similar to intella ASM-86. It<br>is available in S<sup>2</sup> soft-sectored, S<sup>2</sup> North Star, or 8" soft sectioned (8thf) formals Price - \$250

### Microsoft BASIC-86

l

![](_page_207_Picture_24.jpeg)

AVAILABLE NOW!

STOCK TO TWO WEEKS

Call for more information or more informa<br>or the name of or the name of<br>our nearest dealer

) Seattle Computer Products, Inc. دچک ~-- •. (206) 675-1830

16 I

1 1 1 1

![](_page_208_Picture_5.jpeg)

# **197B** ~ **Transpac** : **un réseau numérique de données**

L'objectif est à la fois de satisfaire les besoins informatiques des grandes entreprises et de permettre aux petites organisations ou aux particuliers d'accéder aux services d'information. On veut aussi p résenter une alternative aux architectures « propriétaires » des constructeurs, comme SNA d'IBM. Ce service doit donc être reconnu au niveau international : la recommandation X25, décrivant le principe des circuits virtuels de Transpac, est élaborée par un petit groupe d'opérateurs de télécommunications très engagés dans cette technologie (Royaume-Uni, Canada, États-Unis avec Telenet, France) et adoptée à l'Union internationale des télécommunications en 1976.

À la fin des années 1960, des dirigeants français ont pris conscience que le développement de l'informatique nécessiterait des services performants de transmissions de données. Le Ministère des PTI a entrepris à la fois de rattraper le retard national en équipement téléphonique et de développer des réseaux numériques de pointe. La Direction générale des Télécommunications a lancé en 1971 l'étude d'un réseau adoptant la technologie de commutation par paquets, expérimentée aux États-Unis et en Angleterre. Les recherches aboutissent début 1975 à la décision d'implémenter un réseau de type nouveau, Transpac.

Transpac ouvre officiellement fin 1978. Le cœur du réseau est réalisé par la société SESA. D'autres sociétés privées, telles Steria ou Bull, contribuent à sa mise en œuvre. Le service est rapidement utilisé par les grandes organisations (banques, administrations, recherche, etc.) qui apprécient son universalité, sa haute sécurité, la possibilité de le facturer sur la base de la durée et du volume des échanges. Simultanément, le gouvernement décide de créer un annuaire électronique utilisant l'infrastructure Transpac. En conséquence la France se dotera d'un réseau télématique utilisant des terminaux simples et peu coûteux : le système Télétel/Minitel.

Le but à terme est de constituer un Réseau numérique à intégration de services (RNIS), qui fonctionnera effectivement une décennie plus tard sous le nom de Numéris. Cette prolongation numérique du

1 • 1 1 1 1

1011101111101010111101010101111101011

•

![](_page_208_Picture_6.jpeg)

réseau téléphonique offrira à de nombreux utilisateurs un système plus avantageux que les réseaux spécialisés. Elle leur permettra aussi de connecter des réseaux locaux à l'Internet. Devant l'emprise croissante de celui-ci, le service Transpac fermera en 2012.

1 1 1 1 1 • • 1

1101110011110101011101010

209

Transpac : l'autoroute de l'information du Minitel.

' 1

1 1

1 1 1 ' 1 **llli...** 

19110 - **PH** 

Reproduction de l'écran de Pac-Man.

' 10

**6 6 1 6 6 6 6 1 1 +** 

![](_page_209_Picture_1.jpeg)

### **197B** ~ **Jeux vidéo d'arcade**

L'augmentation de la puissance des microprocesseurs et des circuits intégrés (circuits sonores et graphiques) permet le développement de jeux vidéo de bonne qua lité, mis à la disposition des joueurs sur des bornes d'arcade qui vont rapidement envahir les lieux publics (centres commerciaux, bars ... ) et les salles spécialisées réunissant de nombreuses bornes. Souvent originaires du

•

l 1 1

16 1 1

Japon, certains jeux auront un succès mondial et intégreront la culture populaire : Space lnvaders (1978) est le premier *b/ockbuster* qui lancera l'âge d'or des jeux d'arcade ; viendront ensuite des titres connus comme Asteroids (1979), Pac-Man (1980) ou Donkey-Kong (1981). L'arrivée des consoles de jeu personnelles (sur lesquelles ces titres seront aussi disponibles) et des logiciels de jeu vidéo sur micro-ordinateur entrainera le déclin des bornes d'arcade à la fin des années 1980.

1 '

![](_page_209_Picture_8.jpeg)

1818118811881

' 111001101010<br>' 1000110011011 11060110011016 1011010110

1001100106 81 61 60 1 1 66

Reproduction de l'écran de Space lnvaders.

![](_page_209_Picture_163.jpeg)

# **197B** ~ **Camputerized Bulletin Baard System**

Le panneau de liège sur lequel chacun pouvait accrocher une affiche ou faire passer un message était très populaire dans les universités sous le nom de Bulletin Board. En janvier 1978, coincés chez eux pendant plusieurs jours par le blizzard historique de Chicago, Ward Christensen et Randy Suess développent le logiciel nécessaire pour que leur ordinateur puisse servir de centre d'échange de messages et de fichiers. Relié à un modem, leur ordinateur peut être contacté, via un numéro téléphonique, par un utilisateur distant (un à la fois) qui pourra ainsi prendre connaissance des derniers messages, déposer une annonce ou transférer des fichiers. Les Québécois trouvent rapidement un de ces mots français dont ils ont le génie: « Je babillard ».

Tout au long des années 1980 et le début des années 1990, les 885 (Bulletin Board Systems) se multiplieront par dizaines de milliers, certains généralistes, d'autres spécialisés par communauté ou centres d'intérêt: échange de fichiers, jeux, politique, religion, geeks, rencontres ... Le modem est alors un achat obligé pour tout possesseur de micro-ordinateur souhaitant se connecter à d'autres utilisateurs. Le déploiement des premiers accès Internet pour le grand public à partir de 1994 sonnera le glas des serveurs 885 puisque d'un seul coup l'ensemble des services mondiaux devenait accessible. L'esprit BBS perdure encore de nos jours avec les forums de discussion.

![](_page_210_Figure_3.jpeg)

l 61 1 1

1001110101

'

'

# **1979** ~ **VisiCalc**

L'introduction du premier tableur pour l'Apple Il, VisiCalc, par Dan Bricklin et Bob Frankston transforme le micro-ordinateur, qui n'est alors qu'un gadget pour programmeurs amateurs, en véritable outil commercial pour petites entreprises. C'est une formidable accélération donnée à l'industrie micro-informatique. Tout un écosystème économique se met en place incluant éditeurs de logiciels, développeurs indépendants, boutiques

![](_page_210_Picture_7.jpeg)

de vente grand public, magazines d 'informatique ... Disponible uniquement au départ sur l'Apple II, VisiCalc en deviendra la killer app: il s'en vendra plus d'un million d'exemplaires, bien des clients achetant le micro-ordinateur pour utiliser ce logiciel.

![](_page_210_Figure_9.jpeg)

Copie d'écran de Visicalc sur Apple Il.

**010101** 

### Écran d'accueil d'un BBS listant les différentes possibilités pour l'utilisateur connecté.

1979

1

1

[ [ 1 1

Bob Frankston {debout) et Dan Bricklin en 1982.

FT TATAT TAGAT 1

1日

l 01 01 01 1 00 1 00 1 1 07

![](_page_211_Figure_3.jpeg)

Une sortie du logiciel Matlab.

### **1979 • RDR**

Le Pentagone décide de rationaliser les centaines de langages informatiques différents utilisés dans ses services et lance un cahier des charges. Le vainqueur est l'équipe dirigée par le Français Jean Ichbiah (1940-2007) qui crée le langage ADA — appelé ainsi en l'honneur de Ada Lovelace, la collaboratrice de Charles Babbage. Il a la particularité d'intégrer le traitement des instructions tempsréel, ce qui en fait un langage de choix pour les environnements temps-réels et les systèmes embarqués nécessitant fiabilité et sécurité : applications militaires, transport automobile et ferroviaire, domaines aéronautique et spatial. .. La contrepartie de sa puissance est une complexité certaine et une lourdeur d'implémentation qui le restreint à ces domaines très particuliers.

L'histoire commence non dans un garage, mais dans une vieille ferme d'un village suisse nommé Apples. Un jeune développeur de logiciels graphiques met au point une interface conviviale dans le cadre d'un projet pour la firme Ricoh, et découvre les souris élabo-

# **19BD • Progiciels mathématiques**

Même si l'invention de l'ordinateur est fortement liée aux applications mathématiques, ces dernières se développent pour tous les scientifiques grâce à l'apparition des premiers logiciels commerciaux de calcul numérique et de calcul formel (permettant la manipulation algébrique d'expressions mathématiques): Ma pie en 1980, Matlab en 1984 et Mathematica en 1988. Pour la première fois, des scientifiques vont pouvoir faire des calculs sans avoir à apprendre les arcanes de la programmation informatique.

# **19B1** ~ **Fondation de Lagitech**

l 1 1

16 1 1

L'Osborne 1 est le premier ordinateur « portable » qui rencontre un vrai succès commercial. Il n'a pas de batterie, mais doit être branché sur le secteur, a la taille d'une petite valise (il est explicitement prévu pour pouvoir se glisser sous un siège d'avion) et possède un écran de seulement 13 cm de diagonale. Mais il est accompagné de logiciels professionnels préinstallés. Son tarif étant très attrayant pour l'époque (équivalent d'environ 4 000 euros de 2015), les ventes démarrent à plus de 10 000 exemplaires par mois. Mais des erreurs de gestion, comme l'annonce prématurée de son successeur, auront

rées depuis 1974 par le professeur J.-D. Nicoud de l'EPFL. Les premières souris Logitech sont fabriquées par une entreprise horlogère spécialisée dans la micromécanique de précision, Dubois Dépraz. La génération suivante est produite dans la ferme familiale à Apples. Bientôt une commande de Hewlett-Packard vient stimuler la production. Une usine est ouverte en 1986 à Taïwan pour résister aux turbulences sur les prix. En 1994, la majeure partie de la production sera transférée en Chine. En 2008 Logitech, devenue multinationale et diversifiée dans la production d'autres périphériques informatiques, fêtera la vente de sa milliardième souris.

### **1981 • Les premiers portables**

Dans la seconde moitié des années soixante-dix, les premiers constructeurs de micro-ordinateurs ont commencé à étudier des versions portables — ou plutôt transportables... Ils visaient notamment le marché des représentants commerciaux. Dès 1976, en Suisse, un professeur de Lausanne et la société Bobst Graphie ont réalisé un système de traitement de texte portable destiné aux journalistes: le Scrib {16 kg) muni d'un éditeur de texte et d'un bon système, construit à mille exemplaires. En France, R2E présente en 1981 une version portable du Micral, « Portal » (12 kg, petit écran plat, imprimante thermique incorporée). Outre-Manche, Osborne fait de même en 1981 avec un portable de 10 kg, alimentation non comprise.

![](_page_212_Picture_0.jpeg)

![](_page_212_Picture_1.jpeg)

### Chapitre 3 - La micro-informatique -213

![](_page_212_Picture_4.jpeg)

100001010111

•

raison de l'entreprise au bout de quelques années. Peu après, dès la sortie de l'IBM PC, Compaq apparaît avec un portable compatible bien conçu qui sera le début de sa remarquable ascension.

Les écrans de tous ces appareils sont à tube cathodique, donc relativement encombrants et lourds, ce qui limite la portabilité : on est très loin des laptops ! Il existait bien déjà des écrans plats, mais très petits, ceux des calculettes de poche ou des machines à écrire électroniques. Ce problème devient, les années suivantes, l'une des motivations déterminantes des investissements dans la R&D sur les écrans plats de grande dimension. À la fin des années quatre-vingt, Apple présentera son premier Macintosh portable; bien conçu mais trop cher, il aura peu de succès. C'est avec la mise au point des écrans plats de dimensions sérieuses, au début des années quatre-vingt-dix, que commencera la diffusion massive des ordinateurs portables.

Désireuse de reprendre la main dans le créneau émergeant de l'ordinateur personnel, l'entreprise décide de lancer un projet interne pour développer en un an son propre modèle. La proposition finale est contraire à toute la tradition de Big Blue: l'architecture sera ouverte, fera appel à des logiciels et des composants standards d'autres fabricants, et ce nouvel ordinateur sera vendu et réparé en boutique, non par le service technico-commercial interne. L'IBM PC (pour personal computer) n'a rien de révolutionnaire dans ses choix

l 1101010101111101011000110111101010101110

### **19B1** ~ **IBM PC**

i.

techniques. Mais son succès est immédiat. D'abord à cause de la politique de cession de licence qui permet à d'autres constructeurs de proposer leurs « compatibles » , et surtout grâce à l'image rassurante de l'entreprise, associée depuis toujours au monde informatique professionnel: l'IBM PC donne une légitimité sans précédent au micro-ordinateur. IBM ayant demandé à Microsoft de lui fournir le système d'exploitation (PC-DOS), les chiffres colossaux des ventes de l'IBM PC assureront la croissance exponentielle de Microsoft.

En 1980, IBM est toujours l'acteur dominant sur le marché des gros ordinateurs centraux mais, englué dans une procédure judiciaire anti-trust dans les années 1970, a raté le virage du mini-ordinateur et se retrouve dépassé sur certains marchés par HP ou DEC. Un micro-ordinateur de bureau IBM 5100 a bien été commercialisé en 1975, programmable en Basic et en APL, mais il manque de logiciels applicatifs et, au prix de 9 000 dollars, ne rencontre pas une communauté de développeurs analogue à celle qui fait le succès de l'Altair.

1 1 11 1 •

Finalement, le début des années 1980 sera fatal aux start-ups qui n'ont pas su passer de l'ordinateur personnel de loisir pour amateurs techniciens à l'ordinateur professionnel ayant sa place dans les organisations. Apple et surtout IBM s'imposeront, tandis que la plupart des marques pionnières (Commodore, Tandy, Atari...) seront évincées par de nouveaux entrants comme Compaq ou Dell.

> IBM PC original avec son écran monochrome et sa lourde documentation ...

**TBM TBM**  $3.0$ 

![](_page_213_Picture_10.jpeg)

<sup>1</sup>1 1 1 *l* 

61 T

# **19B1** ~ **ZX-B1** :

### **le micro-ordinateur bon marché**

Alors qu'IBM s'adresse à sa cible habituelle, le monde professionnel, d'autres visent le grand public et cherchent à développer un ordinateur bon marché. Sir Clive Sinclair est l'un d'entre eux et son ZX-81 sera un immense succès. Il est petit, peu puissant, avec très peu de mémoire (1 ko par défaut, même si l'on peut ajouter des modules mémoire), se branche sur un moniteur de télévision pour un affichage graphique très grossier mais il est surtout très bon marché (son prix est équivalent à environ 300 euros en 2015) et vient avec un manuel très pédagogique. 11 a permis à de très nombreux futurs informaticiens de faire leur apprentissage de la programmation.

> $-11 - 11$ t l 1 1

Installation dassique d'un ZX-81 avec le lecteur de cassette faisant office de mémoire de stockage.

1 1 1 1 1 1

161611161111116111161616111

•

1 1 1 1

![](_page_214_Picture_6.jpeg)

![](_page_214_Picture_5.jpeg)

![](_page_214_Picture_8.jpeg)

' 10

1)981

**6 6 1 6 6 6 6 1 1 +** 

# **19B1** ~ **Micrapracesseur RISC**

À la fin des années 1970, l'intégration des composants atteint un plateau et les microprocesseurs plafonnent aux alentours de 100 OOOtransistors, principalement en raison du manque d'outils de conception permettant de développer des systèmes plus complexes. L'agence américaine des projets de recherche lance alors le projet VLSI (Very Large Scale Integration) ayant pour but d'améliorer les techniques de conception des puces en finançant plusieurs équipes de recherche universitaires. De nombreuses avancées en découleront comme les stations de travail graphiques, les logiciels de CAO, les sociétés de conception fabless (sans usine)... Un des projets se focalise sur l'accroissement des performances d'un processeur par la simplification de son contrôle interne. En effet, les chercheurs se sont aperçus que l'existence d'instructions trop complexes pénalise l'ensemble des performances alors que ces instructions ne sont que très rarement utilisées. En supprimant ces instructions « rares », il est alors possible de réaffecter les transistors correspondants à d'autres fonctions accélérant le décodage et l'exécution des instructions standards: exécution dans le désordre, pipeline, augmentation du nombre de registres, etc. Cette innovation architecturale est rendue possible par la diffusion des mémoires en semi-conducteurs, dont l'accès est beaucoup plus rapide que les anciennes en tores de ferrite. Ces nouveautés sont mises en œuvre aux universités de Berkeley et Stanford qui conçoivent les .<br>
premières puces RISC (Reduced Instruction Set Computer ou microprocesseur à jeu d'instructions réduit), d'architecture interne cornpiétement différente des processeurs classiques de l'époque. Depuis, ces nouvelles techniques ont été intégrées par tous les fabricants et permettent d'avoir des performances toujours plus importantes.

# **19B1** ~ **La cinquième génération**

Le Japon décide de financer des recherches en informatique visant à construire un ordinateur « de cinquième génération » (la quatrième étant celle à base de microprocesseurs) massivement

> **. 1982** <sup>11</sup> 1 , l • '

 $1111$ 

1 1 '

16 1 1

parallèle et utilisant des langages de programmation provenant des recherches en intelligence artificielle. Malgré une forte publicité, le projet est globalement un échec : les performances des circuits construits spécifiquement pour le projet se font dépasser par celles des microprocesseurs standards, tandis que la programmation se révèle nettement plus complexe que prévue. Les travaux seront interrompus au bout d'une dizaine d'années. Certaines des idées initiales seront réutilisées au début des années 2000-2010 : interrogations logiques de bases de données gigantesques disséminées sur Internet, programmation parallèle via les processeurs multi-cœurs ... Le résultat le plus important est que l'ambition japonaise a inquiété les dirigeants américains, qui ont massivement investi dans la recherche-développement et réussi en une décennie à remettre les États-Unis en position de leader mondial incontesté.

### **19B2** ~ **Le Minitel**

Après avoir développé le réseau numérique Transpac basé sur la norme X25, le gouvernement donne le feu vert à un vaste projet: doter la France d'un réseau télématique utilisant des terminaux simples et peu onéreux chez l'usager. Des expérimentations locales sont menées dès 1980, permettant d'identifier les demandes, de perfectionner les appareils et d'imaginer de nouveaux usages. En 1982, le Minitel est lancé à grande échelle. li permet aux utilisateurs de se connecter, via le réseau téléphonique, à des services en ligne tels que l'annuaire électronique, la vente par correspondance, des messageries et des sites de rencontres. Le terminal passif, constitué d'un écran et d'un clavier, est fourni gratuitement par France Télécom, la facturation s'effectuant sur la ligne téléphonique proportionnellement à la durée de la connexion.

Le nombre de terminaux atteindra 6,5 millions en 1993, avec 90 millions d'heures de connexion. On recensera 24 600 services l'année suivante. Jusqu'à la fin des années 1990, le Minitel sera en concurrence avec Internet... et beaucoup plus rentable. Les avancées technologiques d'Internet (vitesse de connexion accrue avec l'ADSL,

1 '

1 l l
1

<u>| 1 1 1 1 0 1 0 1</u>

possibilités d'affichage graphique sur ordinateur) finiront par avoir le dessus, mais le Minitel gardera des avantages comparatifs (rapidité d'accès, sécurité). Et sa suppression sera reportée plusieurs fois à la demande des utilisateurs, jusqu'à sa fermeture en 2012 due à l'arrêt du réseau Transpac.

Même s'il existe quelques exemples antérieurs dans des articles ou revues, l'invention des émoticônes actuelles est généralement attribuée à Scott Fahlman, professeur à l'université Carnegie Mel-Ion, qui créa les symboles :-) et :- ( imitant un sourire ou une moue vus à 90°, afin d'étiqueter des messages circulant sur le forum de<br>son université :

Le Minitel est considéré comme l'une des expériences de services en ligne antérieures au web les plus réussies au monde. Il a permis de familiariser des millions de Français avec l'utilisation d'un terminal et des réseaux numériques. Et à des milliers de développeurs ou d'entrepreneurs français de créer des services, qui ont pu ensuite basculer sur Internet.

```
19-Sep-82 11:44 Scott E Fahlman :-)
From : Scott E Fahlman 
<Fahlman at cmu - 20c>
```
<sup>I</sup>propose that the following character sequence for joke markers:  $:-)$ 

Read it sideways. Actually, it is probably more economical to mark things that are NOT jokes, given current trends. For this, use  $:-($ 

Minitel 2 vers 1990.

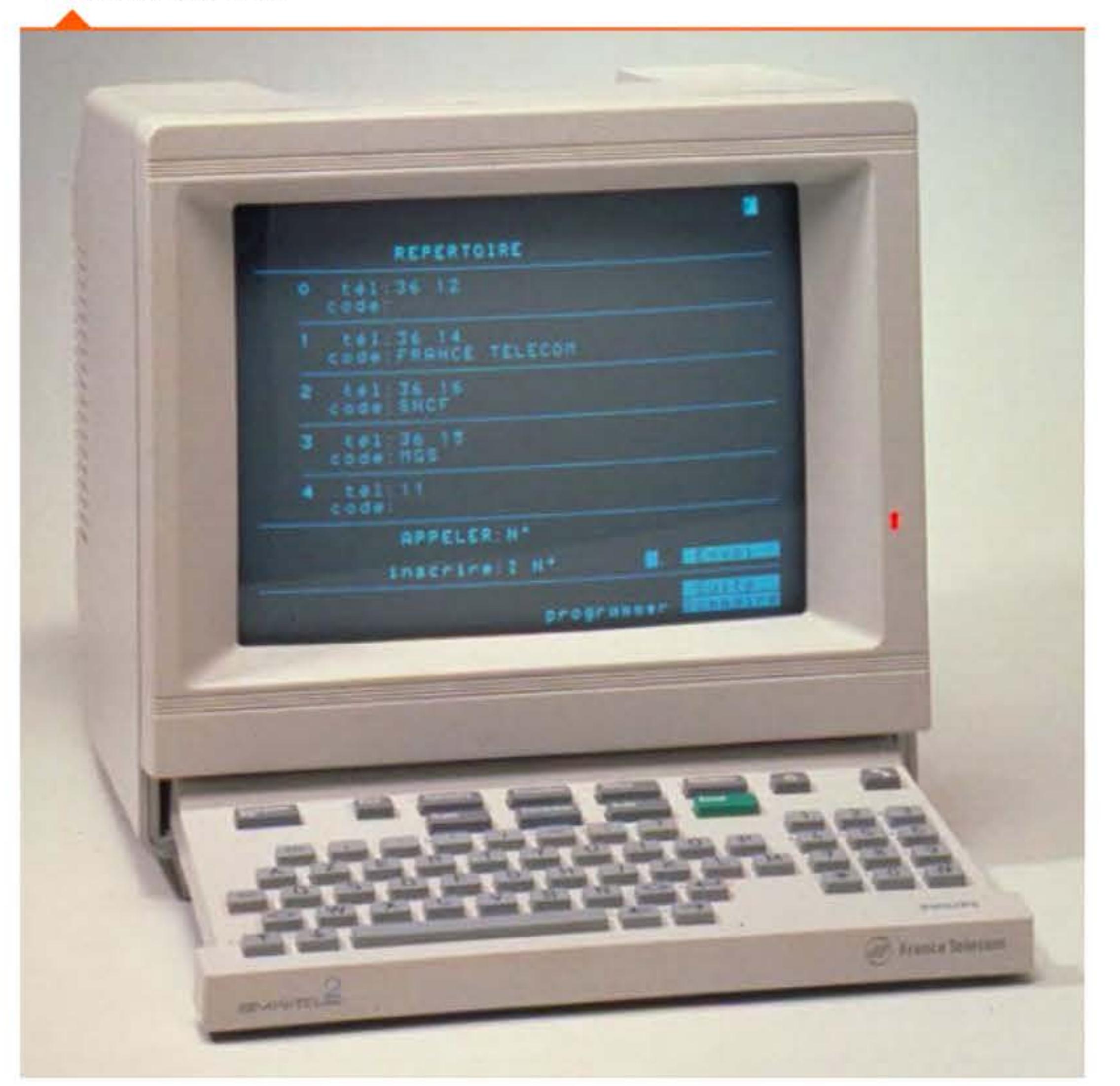

1 1

101110111111111101

1 1 1 0 1 1 1 1 0 1 0 1 0 1 1 1 1 1 1 0 1 0 1 0 1 1 1 1 0 1 0 1 0 1 1 1

•

1 ' •

# **19Bi!** ~ **Semi-conducteurs** : une guerre américano-japonaise

# I A **19Bi!** ~ **Ematicanes**

Jusqu'aux années 1980, les microprocesseurs représentaient un marché de niche par rapport aux circuits intégrés plus simples, principaux composants des mainframes et mini-ordinateurs. Ces circuits étaient conçus et fabriqués soit directement par les grands constructeurs de machines, soit par la très performante industrie japonaise ; les fabricants de microprocesseurs étaient eux marginalisés et soumis au bon vou loir des donneurs d'ordres qui leur imposaient des accords de cession de licence, favorisant encore plus les graveurs japonais qui récupéraient ainsi à bas prix les innovations techniques. Avec la complexité croissante des processeurs, le rapport de force s'est inversé et a permis aux

l 1 <sup>1</sup>

1 l

<sup>1</sup>1 • { 1 1 l 1

6/1 EI

1010  $1100110101010110$ 

' 10

architectes de ces puces (et principalement à la société Intel) de se retrouver en position dominante et de dicter leurs règles au reste de l'industrie.

1 ,- 1 • - ,- - -, 1

Par ailleurs, l'industrie américaine avait pris d'autres mesures pour enrayer son déclin. Les principaux industriels du secteur avaient créé dès 1977 la Semiconductor lndustry Association, qui elle-même créa en 1982, une filiale destinée à organiser et à financer la recherche précompétitive, Semiconductor Research Corp. (SRC). Les statuts de SRC prévoyaient explicitement le refus d'accepter des membres non-américains. La SIA et SRC ne furent en aucun cas des organisations potiches. Elles reçurent des financements importants en provenance des industriels et des pouvoirs publics, notamment du ministère de la défense, et s'engagèrent dans une politique de collaboration active avec les universités; ces actions eurent pour fruit de nombreuses innovations techniques et le redressement de la courbe de progrès de l'industrie américaine dès le début des années 1990, innovations et progrès dont le bénéfice était explicitement réservé aux entreprises américaines.

# **19B2** ~ **Cammadare 64**

L'ordinateur personnel Commodore 64 est lancé et devient très rapidement un succès commercial dans la catégorie des ordinateurs de loisir (son prix de vente est à peu près équivalent à 1 200 euros en 2015) grâce à ses performances graphiques et sonores inédites, ainsi qu'en raison du grand nombre de logiciels de jeux disponibles. li est considéré comme l'un des ordinateurs les plus vendus au monde avec, suivant les estimations, entre 12 et 17 millions d'exemplaires écoulés sur une douzaine d'années. Un de ses successeurs, le Commodore Amiga, sorti en 1985, fut le premier micro-ordinateur vraiment multimédia, doté de capacités audio et vidéo très au-dessus de la concurrence grâce à des circuits intégrés conçus sur mesure allégeant le travail du processeur (rendant ce dernier de facto plus performant), épaulé par un système d'exploitation efficace.

Dans le film Wargames, un jeune « hacker » brillant mais mal dans sa peau, se connecte, par inadvertance, avec son modem sur le superordinateur contrôlant le réseau de défense américain et plus précisément le système chargé de gérer la réponse nucléaire à une attaque surprise venant du bloc soviétique. Pensant se trouver face à un jeu vidéo, il lance la simulation et manque de déclencher la troisième guerre mondiale. Ce film a popularisé l'image du jeune pirate informatique, adolescent génial maîtrisant parfaitement les techniques informatiques avancées (connexion à distance, contournement des sécurités, programmation de bas-niveau...) et qui n'a aucune intention malveillante. Cliché qui perdure malheureusement encore aujourd'hui alors que la grande majorité des actes de piratage sont le fait de groupes criminels ou étatiques (détournement ou blanchiment d'argent, extorsion de fonds, espionnage, dégradation d'infrastructures ... ). Il a cependant également illustré pour le grand public la mise en réseau d'ordinateurs et les connexions à distance, préfigurant la télématique naissante.

•

l 1 1

16 1 1

1983

# **19B2** ~ **Magazine TIME** : **l'ordinateur << Man af the year** >>

Pour la première fois, le titre de « personnalité de l'année », décerné à Noël par le magazine TIME, est attribué à un objet, l'ordinateur (sous le titre de « Machine of the year »). Les journalistes ne reconnaissent pas ainsi le début de l'informatique personnelle (qui a démarré vers 1976 avec les premières machines grand public) mais plutôt l'impact économique grandissant qu'elle va avoir dans les années à venir.

# **19B3** ~ **Wargames, le film**

 $1111$ 

1 '

1 l l

1810 11 1801

1011010110

1001100106 81 61 60 1 1 66

I, 1 t 666

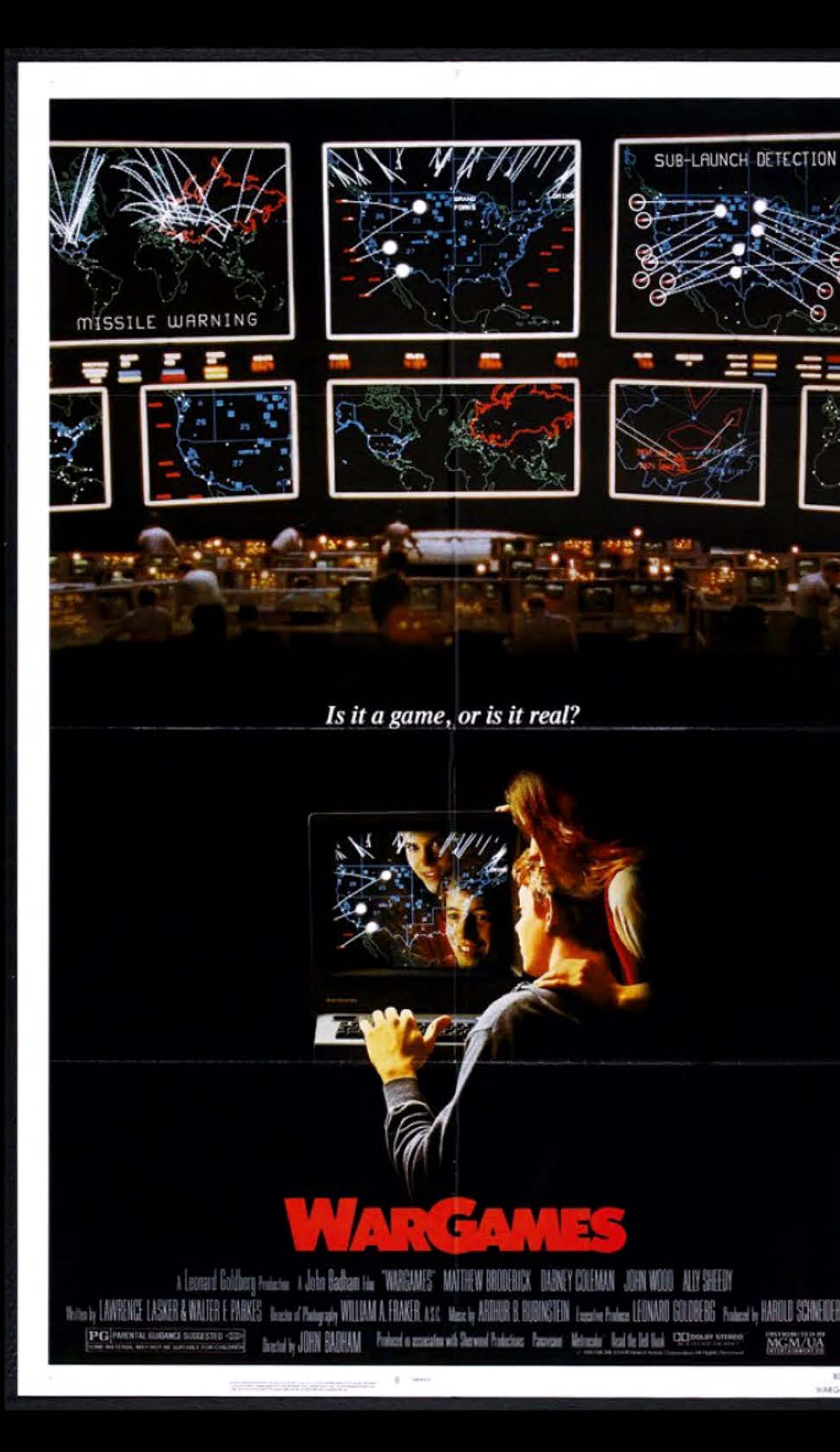

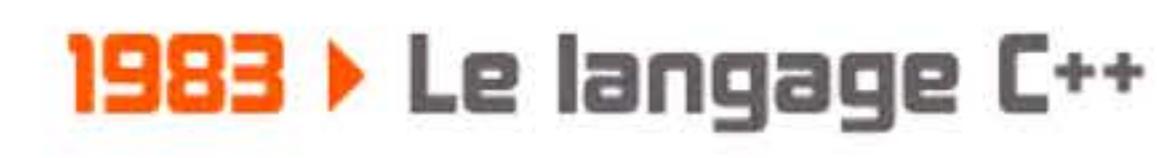

Afin de faciliter le développement et l'analyse de gros projets informatiques, Bjarne Stroustrup développe aux laboratoires Bell une extension orientée objet au langage C : le C++. Ce langage de programmation est toujours l'un des plus utilisés au monde.

# **19B4** ~ **Le cédérom**

Dès 1979, Philips et Sony développent conjointement le disque optique compact afin de supplanter le disque vinyle (microsillon) dans la diffusion de musique enregistrée. La version audio est commercialisée en 1982 tandis que 1984 voit la naissance du CD-ROM (Compact Disc - Read Only Memory) prévu pour le stockage de données numériques.

Avec une capacité record (pour l'époque) de près de 700 Mo, il supplante rapidement les disquettes dans la distribution des logiciels, avant d'être à son tour dépassé par les DVD puis par la diffusion directe sur Internet. Alors que le cédérom original est fabriqué en usine sans être modifiable par l'utilisateur final, des versions inscriptibles (une fois puis plusieurs) apparaissent en 1988, permettant l'utilisation du CD comme support de sauvegarde personnelle.

11011100111101010111010101011

Affiche pour le film Wargames.

3,0047

WARGAINS

**l1sa4** 1 1 <sup>1</sup>

{ 1 1 • 1 l • 1

1日

1011

# **PSIGN DREAMI**

# **19B4** ~ **Psian Organiser 1**

1 1 1 1 1 1 1

 $110.6011$ 

La publicité le présente comme « le premier ordinateur de poche pratique ». Le Psion Organiser I a le format d'une calculatrice mais possède un clavier alphanumérique et un écran d'une ligne. Il sert de calculatrice, d'horloge et de base de données minimale. Le premier véritable assistant numérique personnel utilisable est la version Organiser Il (1986), incluant un agenda et la gestion d'un carnet d'adresses (le terme PDA, *Persona/ Digital Assistant,* sera inventé en 1992 pour la présentation du Newton d'Apple). Progressivement, les PDA sont dotés de fonctionnalités supplémentaires : bureautique, synchronisation, accès Internet, téléphonie .. . Le Palm Pilot et ses descendants feront partie des PDA les plus réussis et les plus vendus au monde à la fin des années 1990. La convergence entre téléphone et PDA conduira ensuite au développement du *smartphone,* le terme *PDA* tombant lui-même en désuétude.

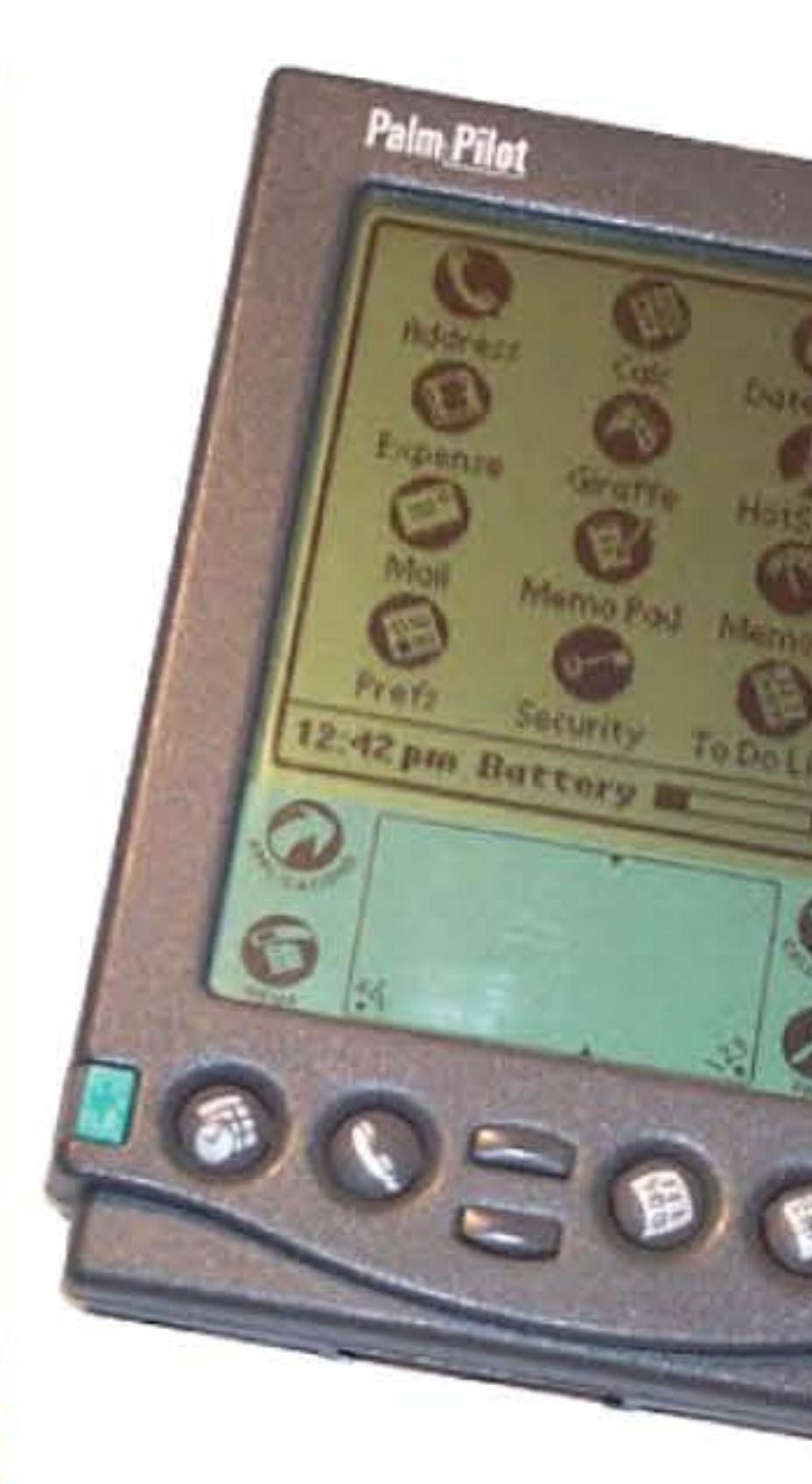

# Palm Pilot professionnel de 1997.

Psion Il en version française.

l

! 1 1

 $10191911111919111999119111101919111010191911111$ 

# **19B4** ~ **Macintosh**

Suite aux travaux de Douglas Engelbart, une première station de travail incluant une interface graphique commandée par souris, l'Alto, a été construite en 1973 dans les laboratoires de Xerox. Elle n'a jamais été commercialisée mais a servi d'outil de travail dans l'entreprise et dans quelques laboratoires universitaires. Fin 1979 l'Alto est présentée à Steve Jobs en visite chez Xerox. Émerveillé

## Le Lisa 1 avec son disque dur au-dessus de l'unité centrale.

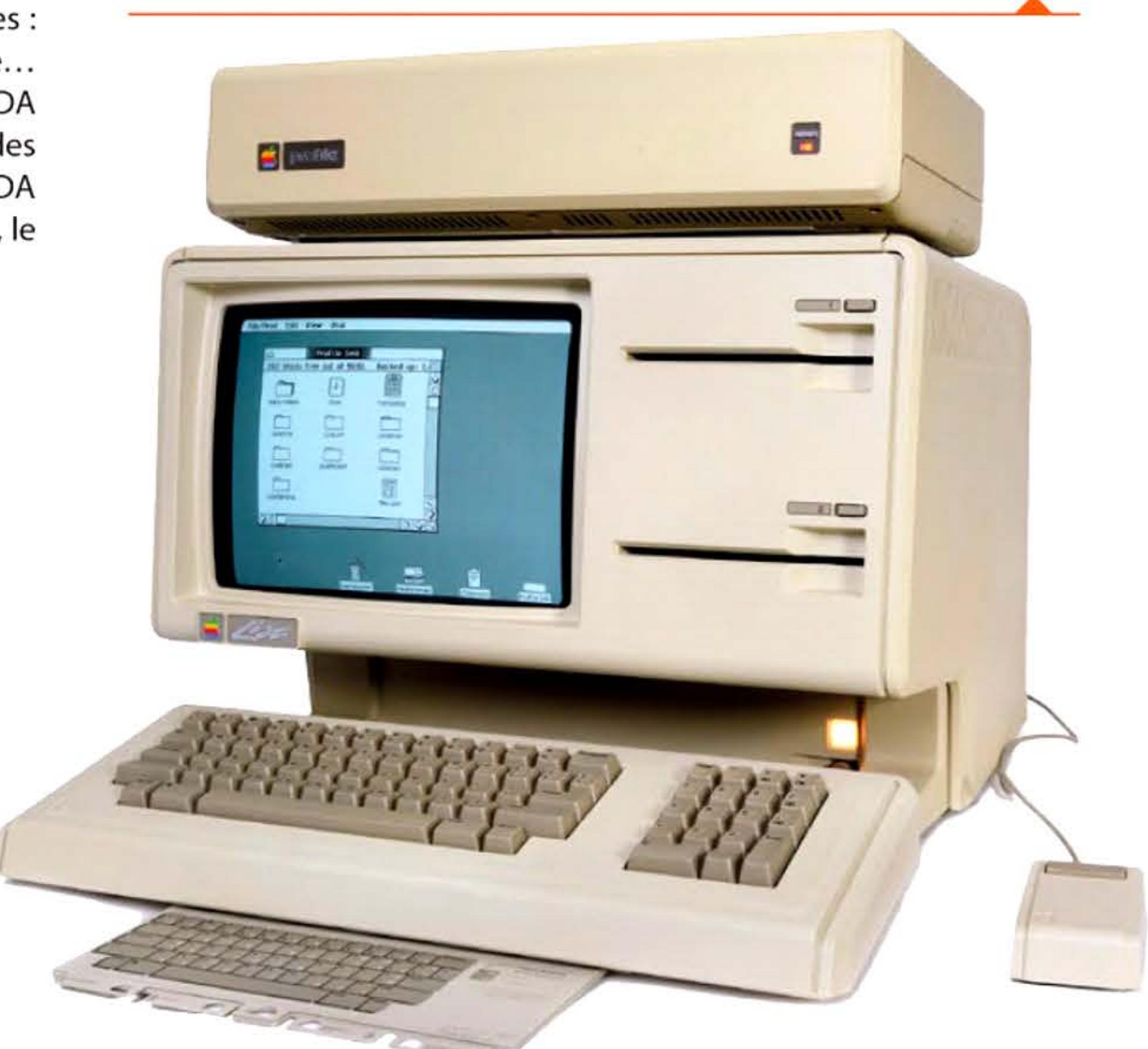

1191816111

' 1

1 l 1 l 1 • ' 1

' 1 1 1 1 1 1

par l'interface et y voyant l'avenir de l'informatique, Jobs décide de l'intégrer aux futurs produits d'Apple. Le premier à l'incorporer est le Lisa (1983), grosse station de travail graphique qui n'est pas un succès commercial car trop chère, trop lente et quelque peu boguée. Apple en tire les leçons et lance en janvier 1984 le Macintosh. Son interface graphique révolutionnaire positionne ce premier micro-ordinateur convivial nettement au-dessus des IBM PC, qui sont moins chers et possèdent déjà plus d'applications. La gamme Macintosh restera un segment minoritaire du marché, mais avec une clientèle enthousiaste et très fidèle, dans la recherche et la création. Ce qui permettra à Apple de vivre dans les décennies suivantes, avant de trouver un relais de croissance en se diversifiant avec l'iPod et l'iPhone.

01010010001000010101110111111

11001110101

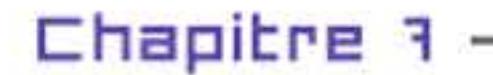

# ' 1 \_, 11 99 198 1 1

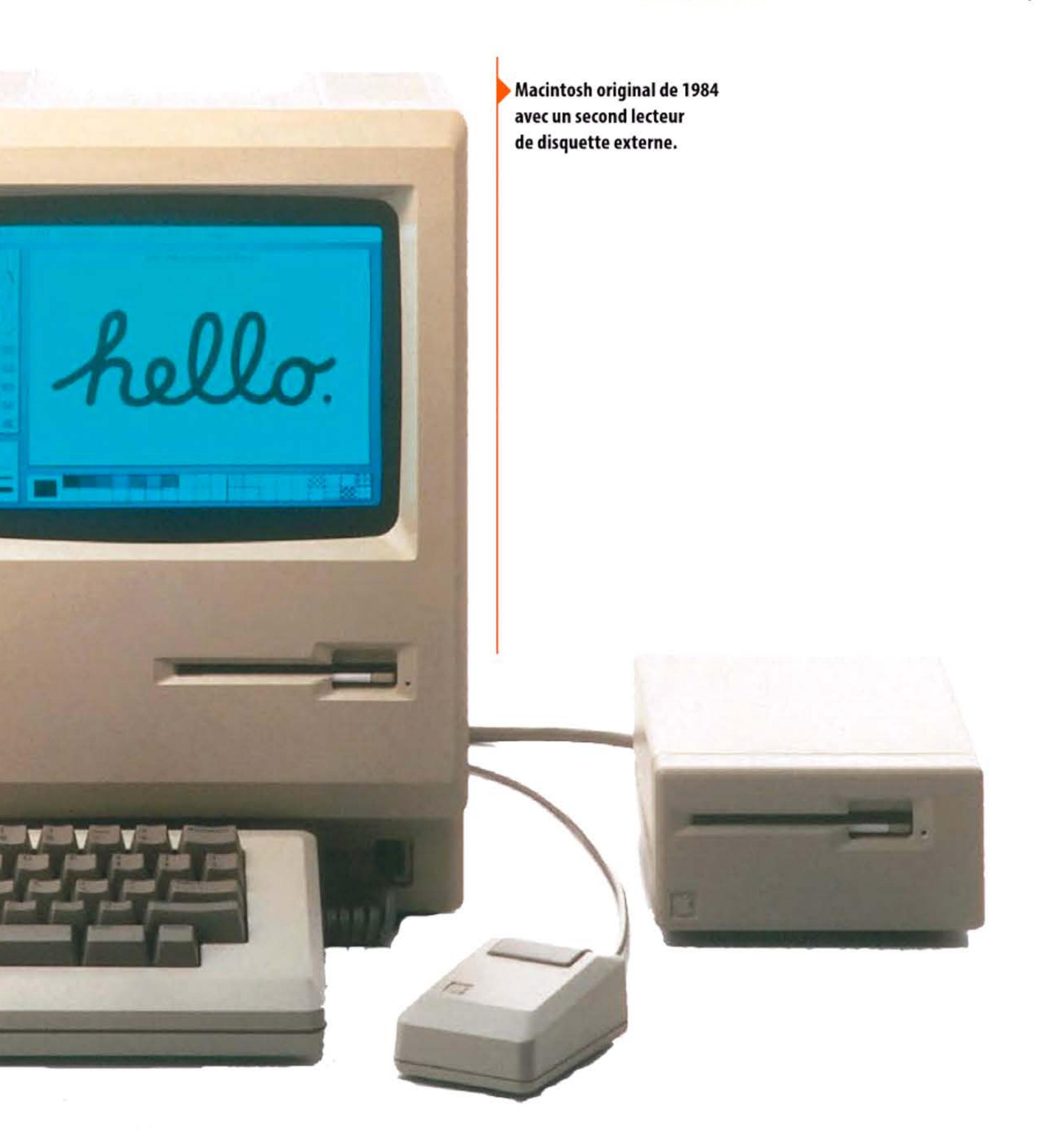

 $\substack{11119181010111110101100011011110101010} \nonumber \$ 1100011001 10吧 10101 1 1001111101010111010101011110101100011

l 10 **6** 01 11

U 1

Le Cray-2 est le premier superordinateur à passer la barrière du gigaflops (un milliard d'opérations en virgule flottante à la seconde). Pour ce faire, en plus d'un parallélisme accru de ses processeurs, les modules portant les circuits intégrés sont empilés les uns sur les autres de manière très serrée afin de réduire le temps de propagation des signaux élect riques. Un refroidissement par air étant impossible (il n'y a pas assez de place entre les modules !), le Cray-2 baigne dans un liquide inerte sous pression évacuant la chaleur dissipée. li consomme quelques 200 kW et coûte environ 30 millions d'euros (valeur 2015). Sortie en 2012, une tablette iPad 2 standard possède la même vitesse de plus d'un gigaflops, pour une fraction de ce prix...

# **19B5** ~ **Gigaflaps**

Un Cray-2 en 1986. L'ensemble transparent à droite est le système évacuant la chaleur récupérée par le liquide de refroidissement circulant autour des modules électroniques.

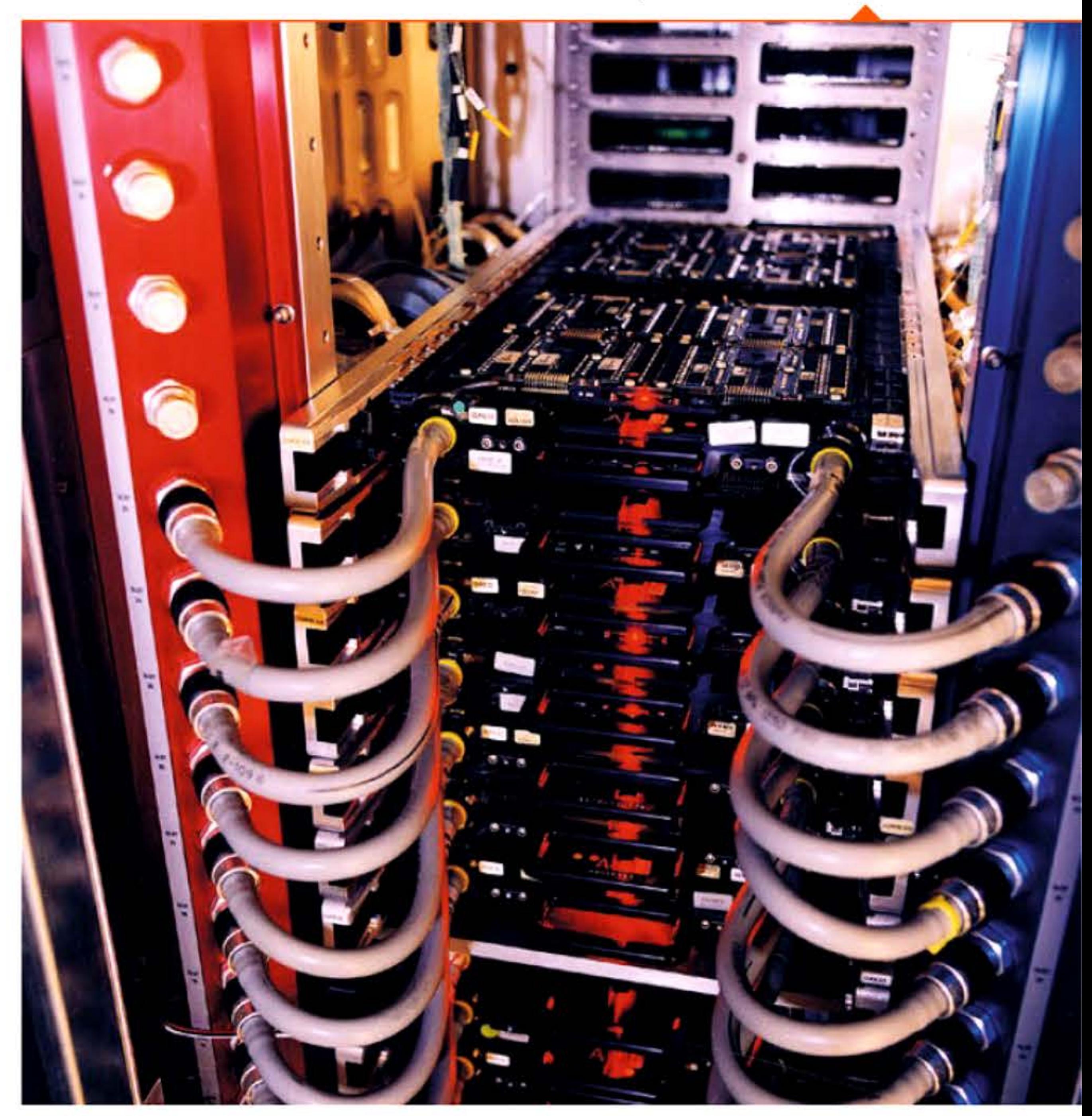

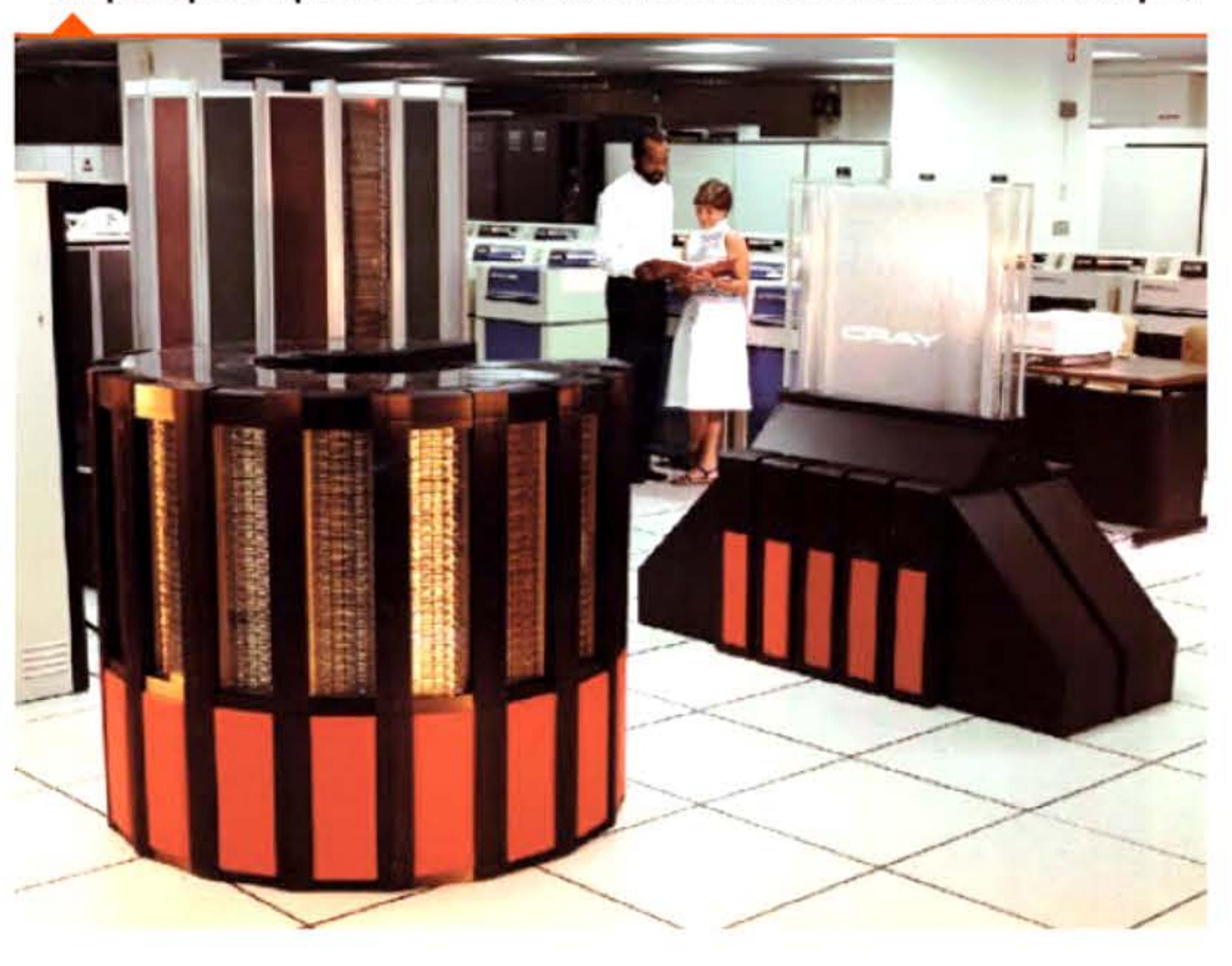

1 • 1 l l

[ 1 1 1 1 1 1

1

1 1

# Caloducs de refroidissement sur un Cray T3E de 1996 au CEA, d'une puissance d'un téraflops.

• 1

•

10 l 11

# **19B5** ~ **Manifeste GNU**

Programmeur expérimenté, Richard Stallman quitte le MIT pour écrire un système d'exploitation compatible Unix : GNU (Gnu is Not Unix). Opposé au principe du logiciel « propriétaire » , il publie début 1985 dans Dr. Oobb's Journal of Software Tools le manifeste GNU. Il y expose ses idées de logiciel libre, permettant à chacun de s'approprier, de modifier et de diffuser le code source d'un logiciel. Depuis, Stallman milite pour le logiciel libre d'un point de vue non seulement pratique (développement) mais aussi politique, critiquant les notions mêmes de pro- Richard Stallman en 2014. priété intellectuelle, copyright ou bre-

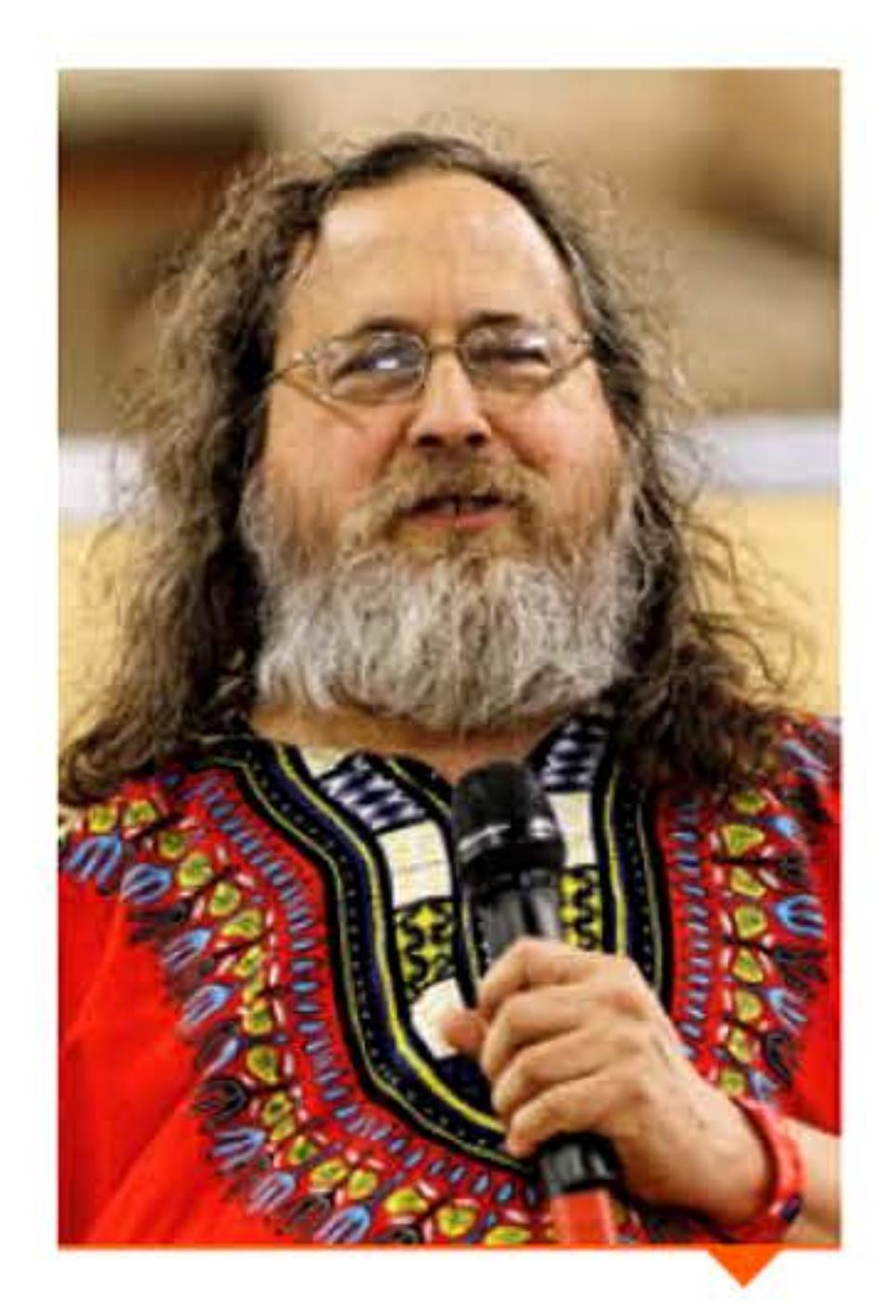

Plusieurs plans d'initiation à l'informatique avaient été mis en œuvre au cours des années 1970, aboutissant à la formation de nombreux enseignants et lycéens. En 1985 le Premier ministre français Laurent Fabius annonce un nouveau plan d'équipement des écoles afin d'initier les élèves à l'outil informatique. Plus de 120 000 machines sont prévues, sous forme de micro-ordinateurs familiaux reliés par un nanoréseau à un IBM PC plus puissant, associées à un développement de logiciels éducatifs et à la formation de plus de 100 000 enseignants. Malgré certains défauts

111016

vet. Dérivé de cet activisme, le mouvement open source, qui met plus l'accent sur le développement proprement dit, a progressivement acquis une importance économique considérable, faisant par exemple jeu égal avec les solutions « propriétaires » dans le secteur public français.

# **19B5** ~ **Plan informatique paur taus**

01010010000010101110111111

l\_ •

•

1 001 1 1 0 1 0 1

•

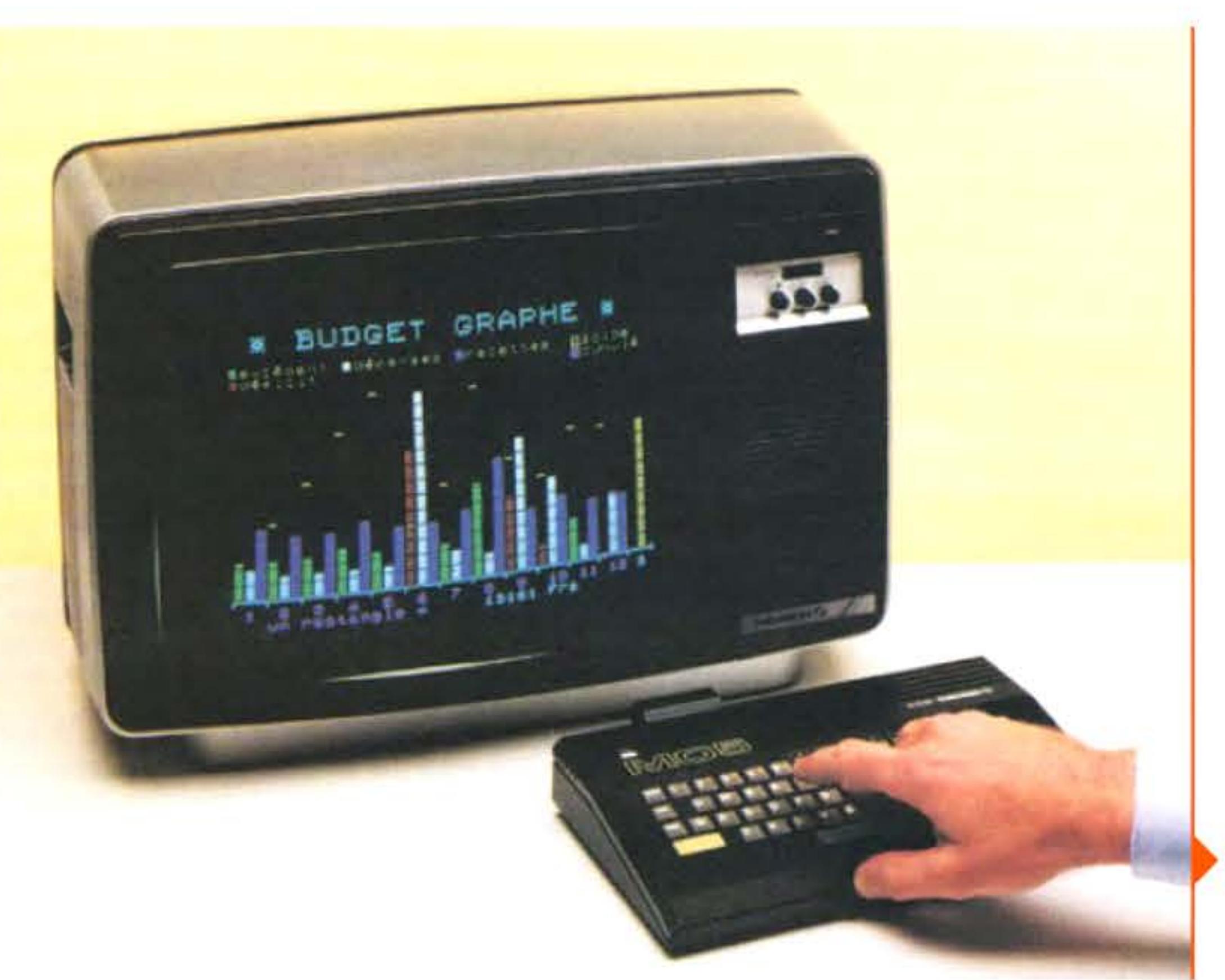

(choix politiques de matériels français parfois peu performants, enseignants laissés à eux-mêmes), le plan offre à de nombreux élèves et enseignants une première approche de la programmation et de l'utilisation d'un ordinateur. Ce sera malheureusement la dernière grande initiative gouvernementale, pendant une vingtaine d'années, visant à introduire le numérique dans l'éducation nationale.

# **19B5** ~ **Symbalics.cam**

Les numéros IP étant assez peu mémorisables, les programmeurs du réseau ARPANET prennent rapidement l'habitude d'associer un nom de machine à chaque nœud du réseau, la correspondance entre dénomination et adresse numérique se faisant alors via un fichier maintenu manuellement. Devant la croissance ininterrompue du réseau, il devenait de plus en plus difficile de garder

001001101110011110101011101010101

1

1 1 • l • 1 • 1

Micro-ordinateur MOS identique à ceux utilisés dans le plan informatique pour tous.

1 1

l 1 1

Compaq DeskPro 386, le premier PC basé sur un processeur Intel 80386.

•

' 1

ce système et en 1983, le système de noms de domaines *avec*  bases de données hiérarchisées et réparties, automatiquement mises à jour, est proposé. Le premier nom du domaine *.com* est enregistré en mars 1985 par l'entreprise Symbolics, fabricant de machines Lisp.

# **19B5 • Le i3B6 et la miniaturisation**

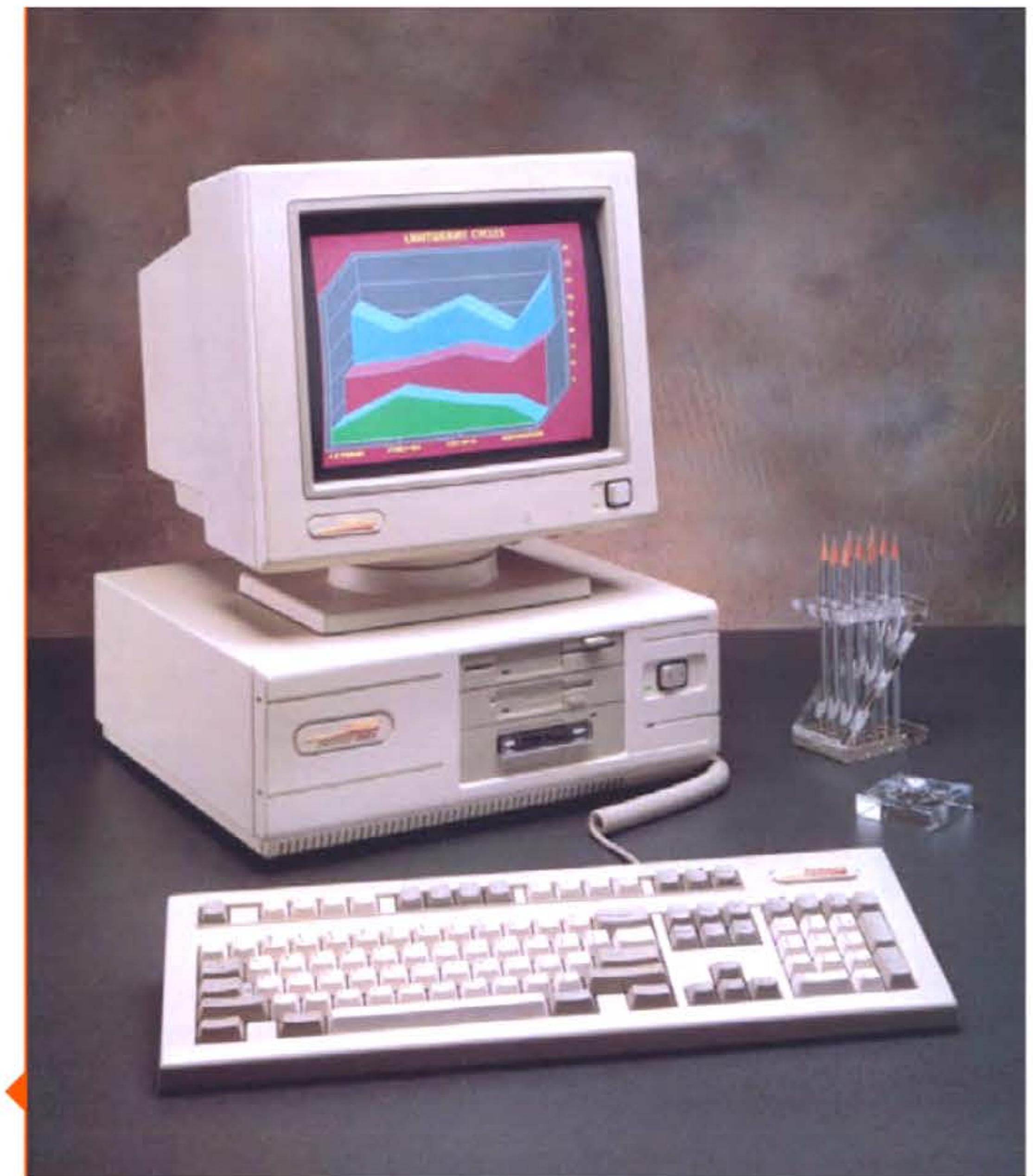

1986

866116111161616111616161161111

L'augmentation du nombre de transistors intégrés sur une puce permet au début des années 1980 la conception de microprocesseurs 32 bits, manipulant des nombres plus grands et adressant plus de mémoire, avec des vitesses de fonctionnement toujours plus importantes grâce entre autres à des chemins de données internes plus larges.

Sans être les premiers, deux modèles ont marqué l'histoire des microprocesseurs 32 bits. Le Motorola 68000 est un hybride 32/16 bits, utilisé dans les micro-ordinateurs Apple Macintosh, Atari ST, Commodore Amiga. Ses variantes et descendants sont encore produits de nos jours pour des systèmes embarqués. L'Intel i80386, contenant presque 300 000 transistors gravés à 1 µm, est une évolution 32 bits de sa gamme 8086 (8 bits) et 80286 (16 bits). li permet d'accroitre les performances des micro-ordinateurs lBM PC et compatibles, qui peuvent ainsi continuer à progresser. C'est d'ailleurs un fabricant de « clones », Compaq, suivi du Taïwanais Multitech, qui propose dès l'année suivante le premier PC basé sur un 80386, détrônant au passage IBM comme leader dans l'innovation.

Le processeur 80486 d'Intel, en 1989, sera le premier à franchir la barre du million de transistors sur une puce. Le milliard sera dépassé en 2006 *avec* l'ltanium double-cœur. Même si la loi de Moore donne des signes d'essoufflement, on intègre en 2015 près d'une dizaine de milliards de transistors dans les processeurs et coprocesseurs graphiques les plus récents.

# **19B7** ~ **DS/2 d'IBM**

r e

 $1111$ 

Il était clair pour IBM que le MS-DOS de Microsoft n'était pas un système d'exploitation sérieux, professionnel, mais simplement un expédient provisoire pour lancer en urgence l'IBM PC. IBM commence donc en 1985 à co-développer avec Microsoft un système plus robuste et plus puissant, OS/2, qui doit rétablir la prédominance de Big Blue sur son marché. La première version sort

l 100111101010111010101011110<mark>1</mark>1987 100110101

• 1 l 1 1

fin 1987, mais OS/2 n'arrivera jamais à s'imposer, contrairement aux prévisions des analystes. Apparence graphique peu flatteuse, prix trop élevé, erreurs de marketing, absence de pilotes matériels, conservatisme technologique empêchant de profiter des processeurs récents, manque de logiciels applicatifs... l'histoire d'OS/2 est un désastre exemplaire. Il n'aura servi qu'à asseoir la domination de Microsoft, qui s'était bientôt concentré sur le développement de Windows en négligeant celui d'OS/2, sur le marché des logiciels systèmes pour PC.

# **19B7** ~ **GSM**

L'industrie électronique taïwanaise a démarré dans les années 1960 comme sous-traitante des constructeurs américains et japonais de matériels grand public. L'accumulation de savoir-faire et le bas coût de sa main d'œuvre lui a permis ensuite d'assembler des cartes-mères pour les grandes marques de micro-ordinateurs -

Des années de recherches et de négociations sur les standards, menées par les ingénieurs d'un groupe de travail franco-allemand, entraînent d'autres partenaires européens et aboutissent à un accord international qui définit la première norme cellulaire numérique : GSM (Groupe spécial mobile, puis Global System for Mobile Communications). Celle-ci spécifie tous les éléments d'un système complet de télécommunications. Y compris un module de spécification d'abonné, le Subscriber Jdentity Module (SIM), qui offre un élément important de sécurité. La norme GSM s'imposera sur le marché mondial de la téléphonie mobile, face à une norme américaine 15-95. Elle sera ensuite étendue pour prendre en charge les hauts débits et le transport de données.

# **19B7** ~ **ra·iwan mante en puissance**

1 l elle deviendra à la fin du siècle le principal producteur mondial de cartes-mères, d'écrans et de petits ordinateurs portables.

Certains Taïwanais ne se contentent pas de ce rôle de sous-traitant et investissent à la fois dans la R&D et dans le marketing pour construire sous leur propre marque. Multitech a été fondée en 1976 par l'ingénieur Stan Shih qui avait réalisé la première calculatrice de poche taïwanaise. En 1982 elle a présenté

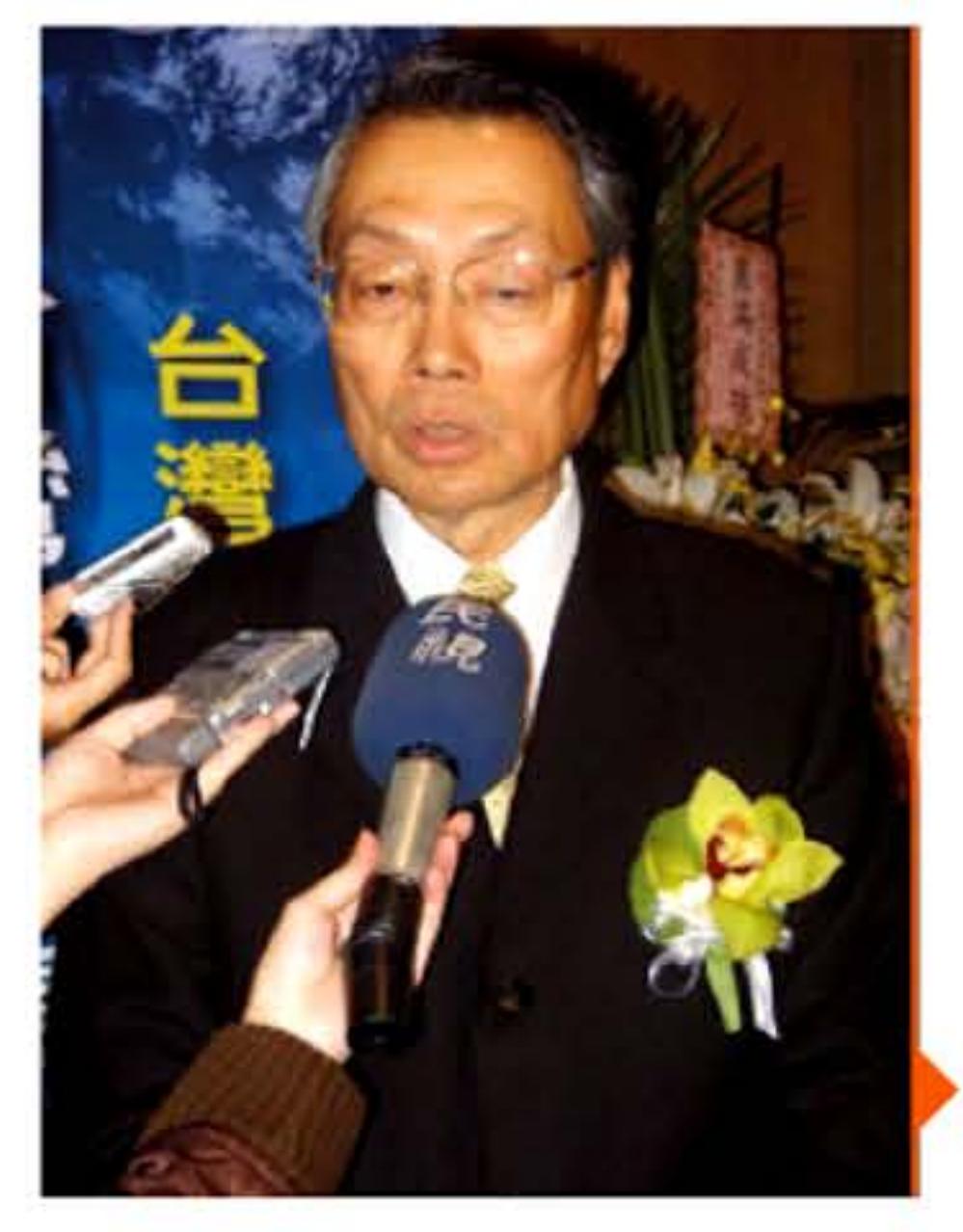

un clone d'Apple Il, puis des PC compatibles IBM, tout en restant un acteur majeur de l'économie de la sous-traitance. En 1987 l'entreprise se rebaptise Acer et entame une expansion internationale, soutenue indirectement par le gouvernement taïwanais. Deux ans plus tard, un groupe d'ingénieurs quitte Acer pour fonder ASUSTek. Visant particulièrement le marché européen, ces deux firmes deviendront en une quinzaine d'années des leaders mondiaux dans l'industrie des ordinateurs portables.

# **19BB** ~ **Premier ver Internet**

Afin de mesurer la taille du réseau Internet, Robert Morris, alors étudiant à l'université Cornell, lâche un programme capable de se propager de machine en machine en profitant de failles de sécurité existant dans certains utilitaires Unix. Malheureusement, une mauvaise qualité du code entraîne des réplications plus rapides que prévu et un fort ralentissement des ordinateurs infectés.

En plus des diverses pannes causées aux machines, le ver eu un très fort impact psychologique car il mit en évidence la fragilité du réseau et la nécessité de renforcer sa sécurité. Morris fut condamné

l 1 li

Stan Shih, fondateur de Multitech et d'Acer. en appel à une peine de prison avec sursis, à des travaux d'intérêt général et à payer une amende. Avec l'accroissement gigantesque du réseau, la sécurité d'Internet est devenue un enjeu majeur aussi bien d'un point de vue économique (espionnage industriel, extorsion de fonds, paralysie de sites web .. . ) que politique (espionnage militaire, attaques sur des services vitaux...).

# **1991** ~ **Naissance de Linux**

## **Crédits**  CACCORDIDATION SINONOLOGICALISTICIAL CORPORATION AND

Linus Torvalds, étudiant norvégien, décide d'écrire un mini-système d'exploitation dérivé d'Unix pour son PC. Réputé pour sa stabilité mais aussi pour sa complexité d'installation, Linux est adopté par une communauté de bidouilleurs sur Internet qui étendent régulièrement ses possibilités. Sans publicité, il se répand doucement et finit par devenir une alternative crédible à la toute-puissance de Windows et au coût des Unix commerciaux. Au point d'intéresser les entreprises et de devenir l'un des systèmes d'exploitation les plus répandus au monde, illustrant la force du modèle de développement open source.

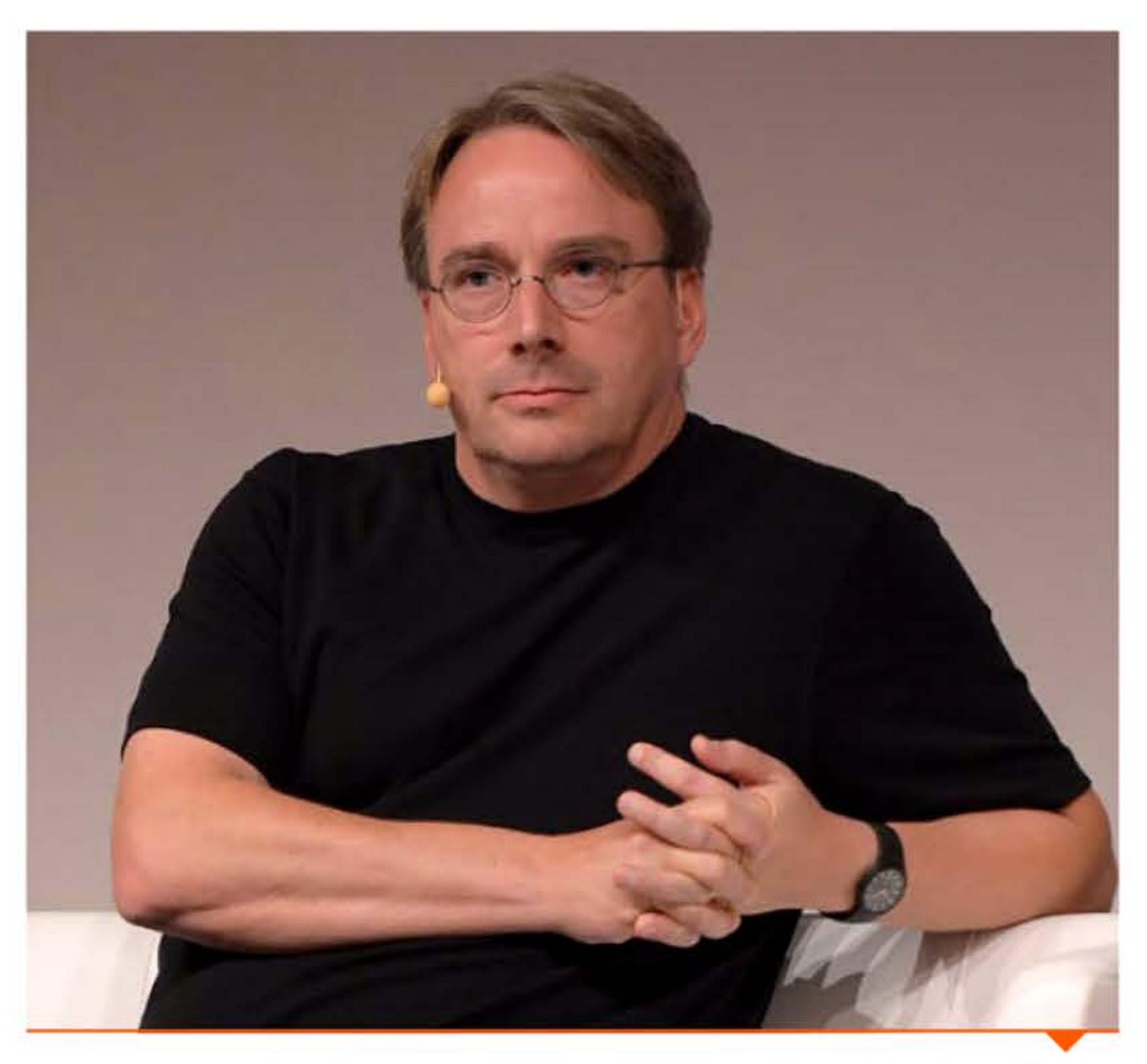

Linus Torvalds en 2014.

l

1

1 14 **5 1 6 1 6 1 6 1** 

P. 189: Michael Steil • P. 191: Computer History Museum; 2015 by AUCTION TEAM BREKER, Cologne, Germany (www.Breker.com) • P. 192: Rama / Wikimedia Commons • P. 193: InnovatronWiki / Wikimedia Commons • P. 194: MOS Technology Inc. Norristown, PA.; Poptronix Inc. • P. 195: Heinz Nixdorf MuseumsForum; tkc8800.com • P. 196: BYTE Magazine • P. 197: Abandonware magazines / Treize; Bruce Burgess Photo Archive · P. 198 : Used with permision by Microsoft; Bill Gates · P. 199 : Zilog Inc. - Michael Holley / Wikimedia Commons · P. 201 : Photographie par Rama, Wikimedia Commons, Cc-by-sa-2.0-fr •P. 202 : CERN ; Apple computer, Inc ; Gotanero / Wikimedia Commons • P. 203 : Computer History Museum, Rama (Cc-by-sa-2.0-fr), Flominator, Evan-Amos, Telecarlos, Bill Bertram, PaulVernon 1974, Emmanuel Lazard • P. 204 : Texas Instruments ; Radio Shack • P. 205 : Rutherford Appleton Laboratory and the Science and Technology Facilities Council (STFC). http://www.chilton-computing.org.uk • P. 206 : Personal Software; Sierra Online; Kurzweil ©2007 & FEB; Bull • P. 201 : Musée des Transmissions; Stanford Research Institute / SRI International • P. 208 : Seattle Computer Products • P. 209 : France Télécom / APH • P. a1a : Bandai Namco Entertainment ; © Taito Corp. 1978 · P. 211 : Droits réservés ; www.jimraycroft.com 1982 ; Gortu / Wikimedia Commons · P. 212 : CSME - SCGM · P. 213 : Bilby / Wikimedia Commons • P. 214 : Dave's Vintage PCs • P. 215 : Mike Cattell / Wikimedia Commons • P. 211 : France Telecom • P. 211 : MGM • P. 220 : Jaap Scherphuis (http://www.jaapsch.net/psion/); Letdorf / Wikimedia Commons; © 2015 by AUCTION TEAM BREKER, Cologne, Germany (www.Breker.com) • P. 221: Apple computer, Inc • P. 222: Lawrence Livermore National Laboratory; © CEA/CADAM • P. 223: Thesupermat / Wikimedia Commons; JohnClaudi - Flickr • P. 224 : www.ferra.ru • P. 225 : Rico Shen • P. 226 : Krd / Wikimedia Commons • P. 221 : Xerox ; Cray computers ; © 2015 by AUCTION TEAM BREKER, Cologne, Germany (www.Breker.com); Fondation Mémoires Informatiques ; L'Ordinateur Individuel ; Xerox ; L'ordinateur de poche ; BYTE Magazine ; Rama / Wikimedia Commons

1 1 1 1

! <sup>1</sup>

) **1991** ,

1

1 <sup>1</sup>

11010101110101010111101011000

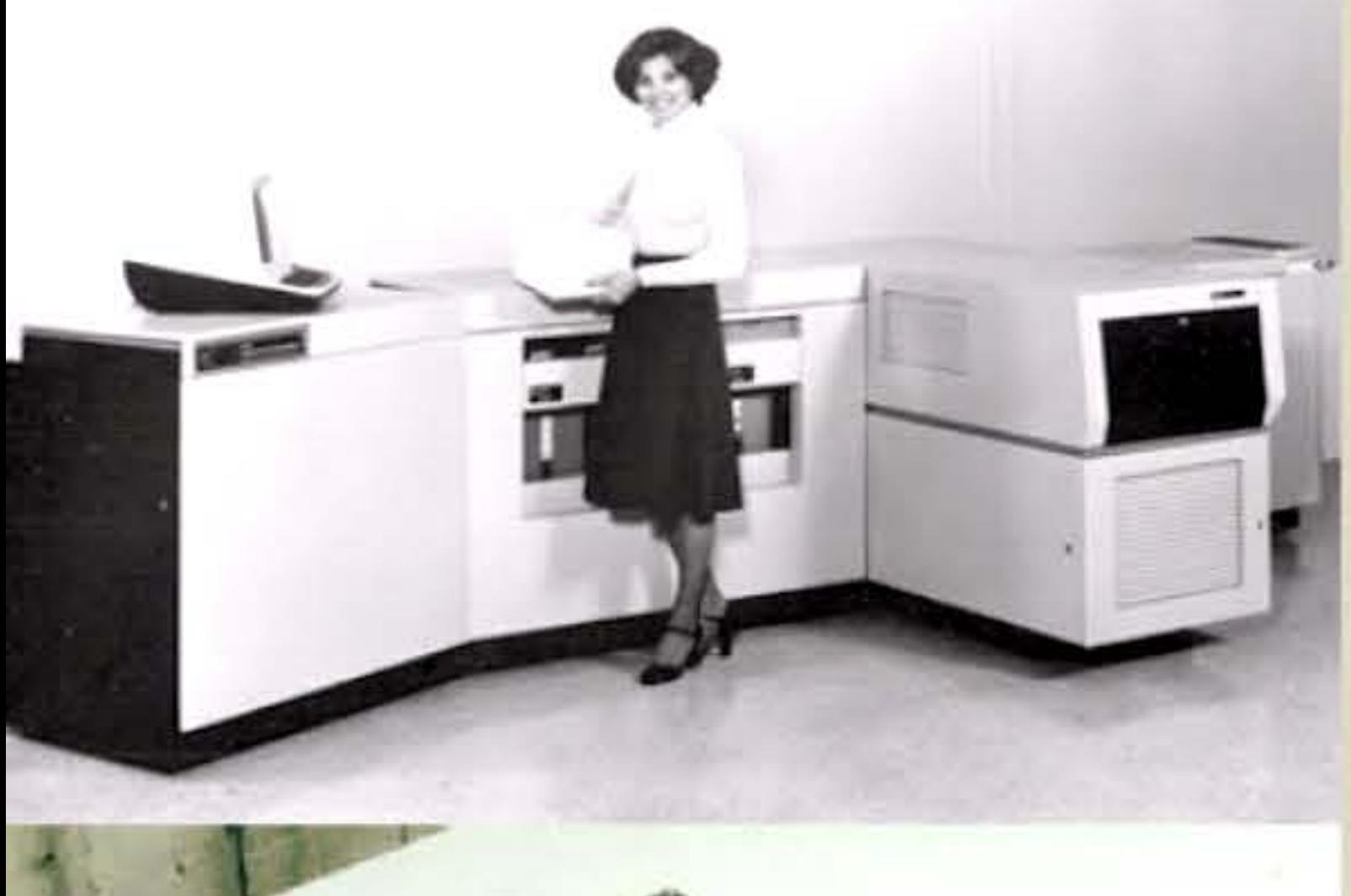

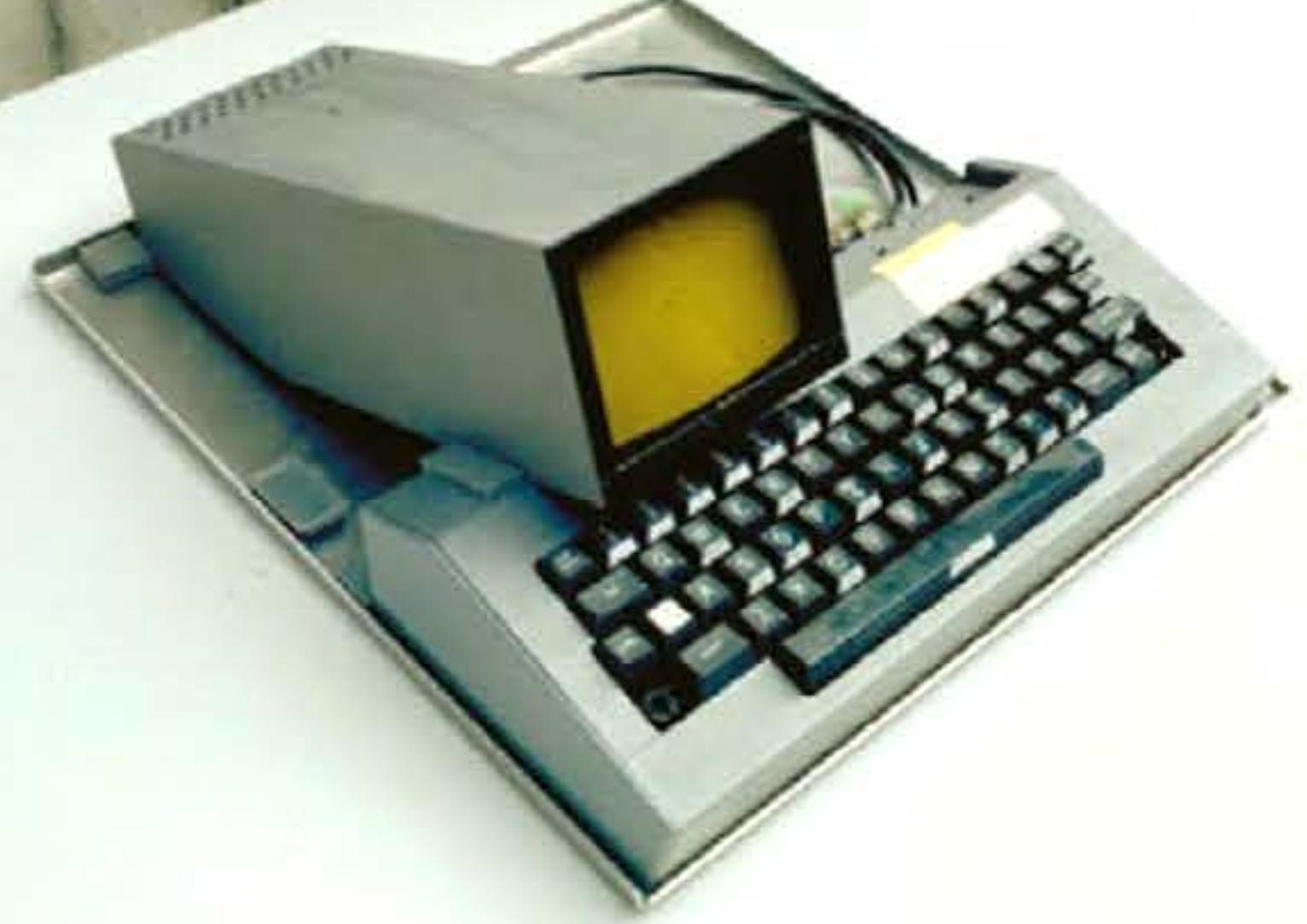

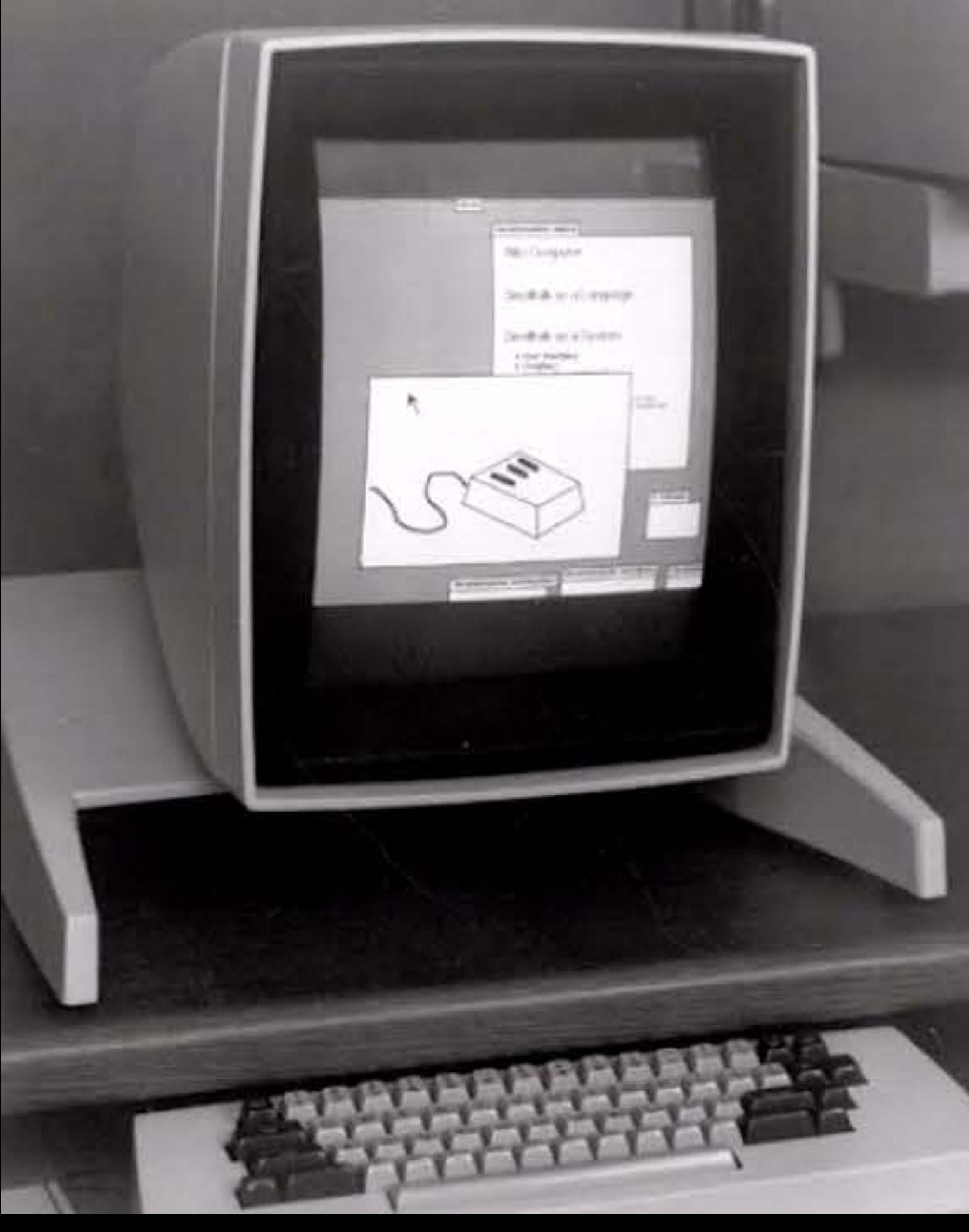

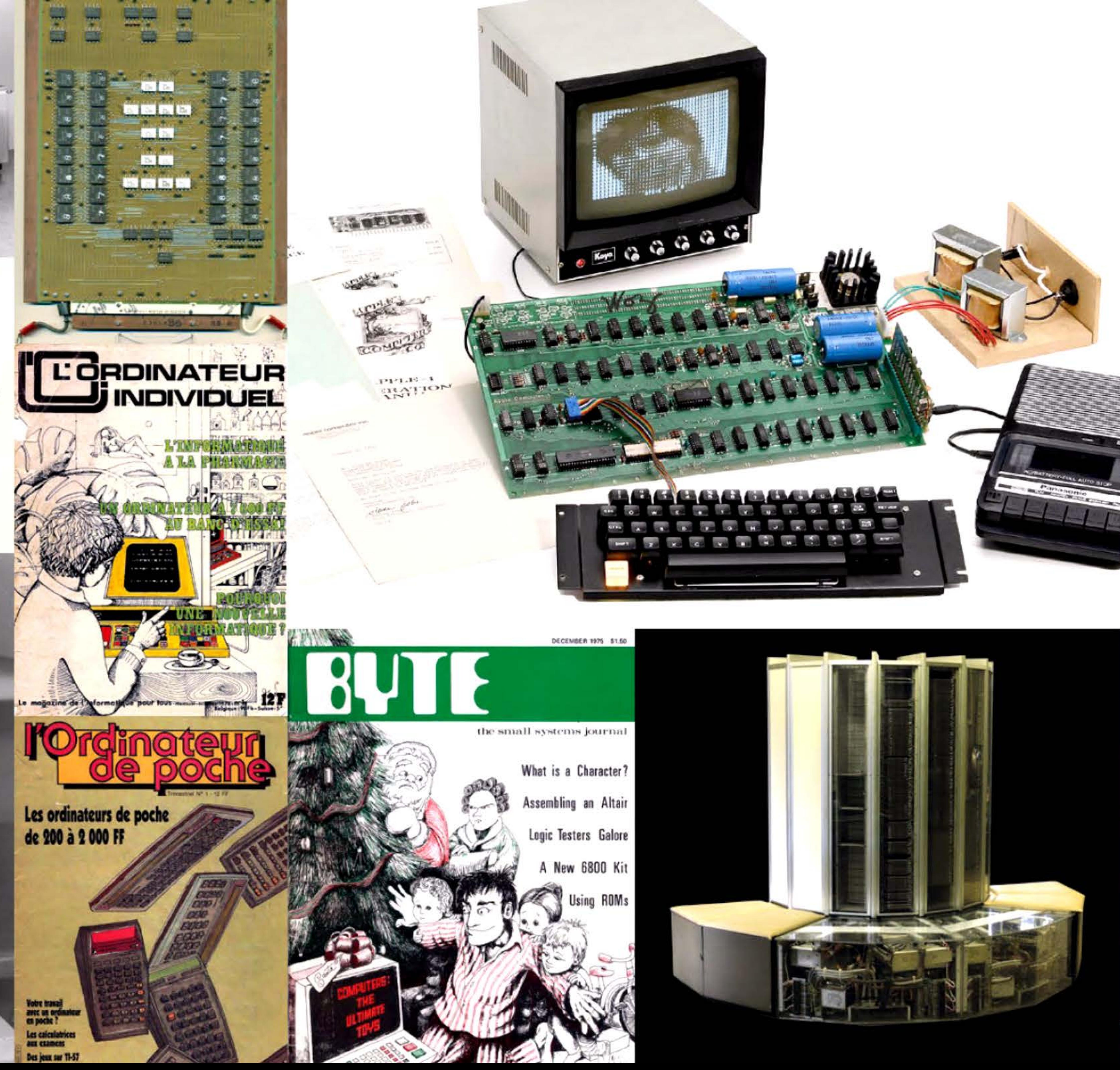

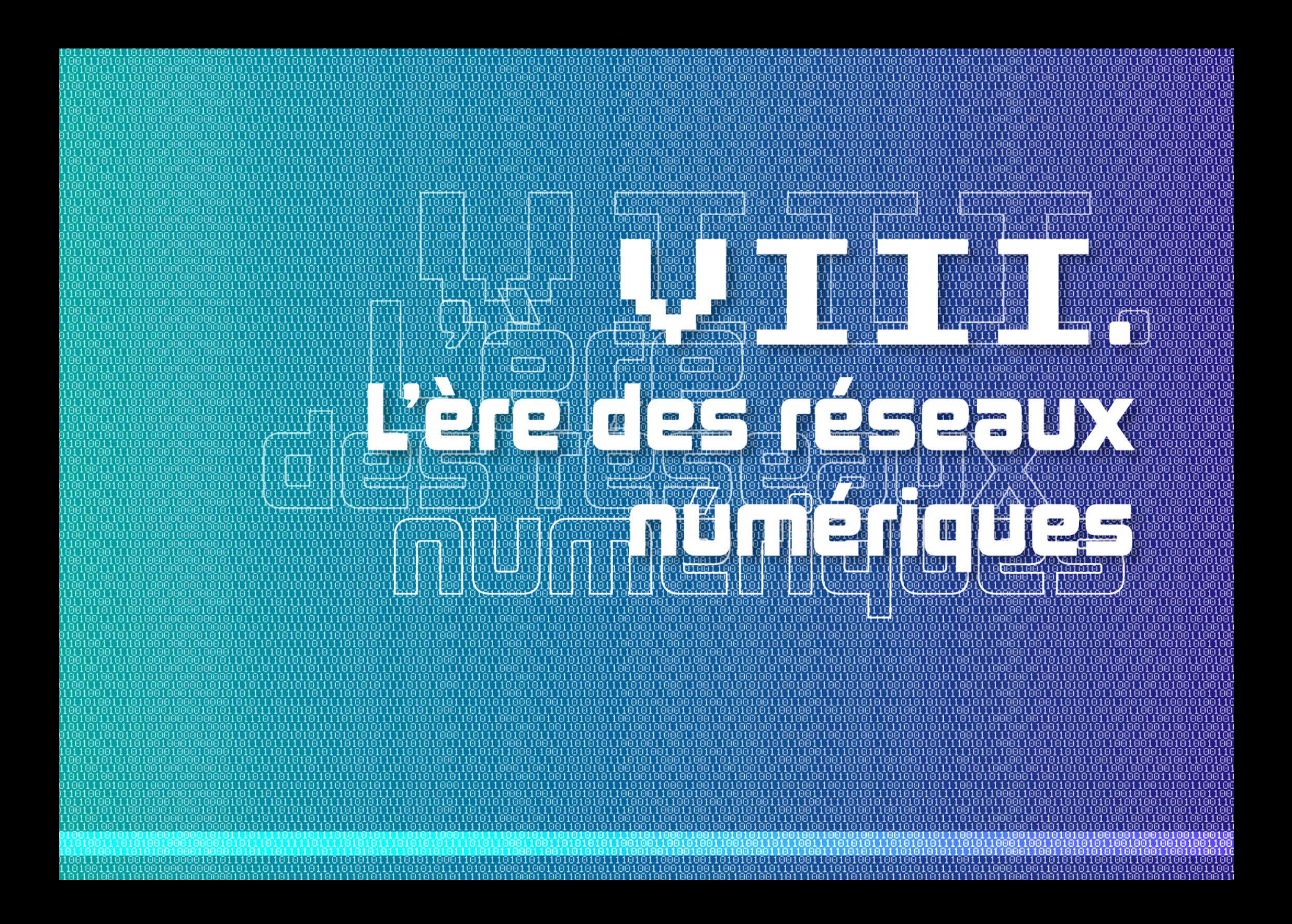

1 1

# Introduction

n adage dit que la victoire a beaucoup de pères, tandis que la défaite est orpheline. L'Internet étant une réussite mondiale, ses ancêtres sont nombreux. Il a bien sûr des origines techniques, notamment Arpanet et d'autres réseaux similaires. Mais il résulte aussi de projets politiques et culturels. Ainsi les auteurs d'un bon ouvrage d'histoire de l'informatique, Bill Aspray et Martin Campbell-Kelly, commencent par évoquer l'Encyclopédie de Diderot et d'Alembert, l'utopie d'un partage universel du savoir, chère à la philosophie politique des Lumières. Celle-ci s'est combinée avec l'utopie informaticienne d'augmenter les moyens mis au service de l'intelligence humaine — par exemple au Stanford Research Institute — et avec les préoccupations stratégiques de la guerre froide comme de la guerre économique. Préoccupations qui motivaient aux États-Unis et ailleurs des investissements massifs pour être à la pointe des technologies de l'information, vues comme le « système nerveux des nations ». Enfin ces projets se sont conjugués à l'utopie financière de la société sans monnaie (cash/ess society), où les transactions dématérialisées favoriseraient une désintermédiation du commerce ... ou des transferts massifs de valeur au profit de nouveaux acteurs.

D'une part l'Internet a déjà sa légende, sa mythologie avec ses héros fondateurs, ses bons et ses mauvais ; les récits sont inévitablement orientés par les biais mémoriels, par les intérêts des personnes et des organisations impliquées, en fonction d'enjeux économiques et stratégiques devenus aujourd'hui gigantesques. « Qui contrôle le passé contrôle l'avenir », cette formule n'a jamais été aussi vraie.

> ' 1 81 I

1011

Écrire l'histoire des réseaux numériques revient en partie à écrire l'histoire du monde contemporain, du point de vue de l'information et de la communication. C'est aussi une entreprise risquée, pour au moins deux raisons.

' • *l* 

0011101010010001000010101110111111

I 1 l 1 •

101010111110101

' 1

1 1

1919

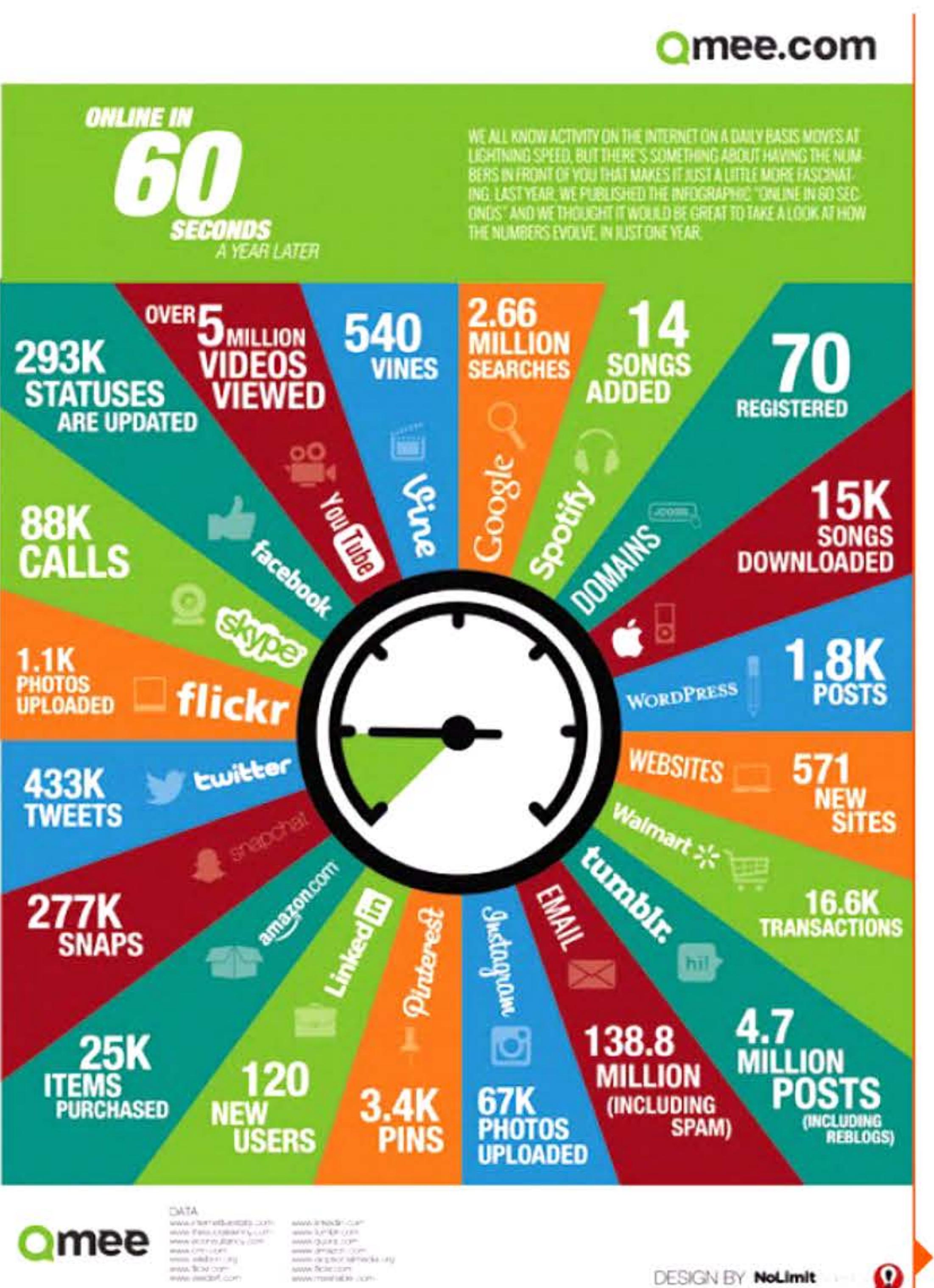

**DESIGN BY NoLimit** 

 $10$ 

 $16111$ 

1

011110101011101010101111010110

1 1

11:11

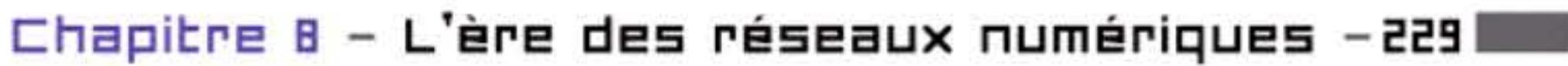

Activités en ligne en 60 secondes.

l

1 1 1

D'autre part, il s'agit de l'histoire du temps présent : que l'on soit historien, informaticien ou investisseur, on manque du recul nécessaire pour discerner les lignes de force. li est difficile (et c'est heureux, sinon l'histoire serait déterminée) de distinguer, parmi tant d'innovations toutes claironnées comme « révolutionnaires »,« de rupture » et « de nouvelle génération », lesquelles dureront plus qu'une mode jetable et auront une véritable signification historique. li est encore plus difficile de connaître certains projets, ceux-là très discrets au contraire, mais qui influenceront profondément l'évolution technique.

Pour donner quelques points de repère dans cette histoire foisonnante, on peut rythmer sa chronologie par périodes décennales, où chaque troisième année (1973, 1983, 1993 ... ) porte des changements significatifs.

# **Rrpanet ... et les autres (1963-1973)**

Derrière les inventions astucieuses dont les dates jalonnent ce livre, la genèse d'Internet se comprend comme la longue quête d'une meilleure efficacité des systèmes d'information: optimiser l'emploi des ressources et supprimer les goulets d'étranglement. Démarche commune à l'économiste et à l'ingénieur.

D'autre part, l'ARPA a financé des expériences d'interconnexion d'ordinateurs, perm ettant d'identifier en 1966 trois principaux problèmes qui conditionnaient le développement d'un réseau à grande échelle.

- Comment interconnecter tous les ordinateurs? Si chacun devait être relié à tous les autres, le nombre de lignes télécom augmenterait géométriquement : mettre en réseau les dix-sept ordinateurs financés par l'ARPA nécessiterait déjà 17 fois 16/2, soit 136 lignes !
- Comment employer de façon économiquement optimale les coûteuses lignes à haut débit (pour l'époque) qui relieraient les ordinateurs ? Les mesures faites lors des expériences de *time-sharing* montraient que ces lignes n'étaient utilisées qu'à 2 °/o de leur capacité, pendant les brefs moments où les terminaux envoyaient ou recevaient des données - le reste du temps, l'utilisateur réfléchissait ou lisait les résultats sur l'imprimante.
- Comment connecter des ordinateurs incompatibles ? Les systèmes d'exploitation ayant été développés à grands frais depuis des années, au prix d'un travail harassant de débogage qui était loin d'être fini, il n'était pas question de les réécrire.

On peut choisir comme point de départ les premiers systèmes d'exploitation en *time-sharing,* qui permettaient de mieux rentabiliser le gros ordinateur d'une université en optimisant la répartition des ressources du processeur entre les terminaux et entre les programmes d'applications. L'administration américaine de la Défense, ayant contribué à les financer, avait intérêt à soutenir des recherches qui visaient à poursuivre cette logique. Notamment à interconnecter plusieurs ordinateurs de plusieurs campus, afin de mettre à la disposition d'une communauté scientifique aussi large que possible des ressources rares et chères, comme les bases de données qui commençaient à proliférer dans les années 1960. C'est la justification première d'Arpanet et d'autres réseaux d'ordinateurs hétérogènes (académiques ou non) ultérieurs. L'étape suivante consistera à connecter ces réseaux entre eux, à créer un *inter-net.* 

l 1 1

16 1 1

Arpanet a joué un rôle crucial dans ce processus intégrateur. D'une part à cause des visions d'avenir informationnel qui l'inspiraient, bien au-delà des aspects techniques — Licklider avait repris le flambeau allumé en 1945 par Vannevar Bush avec son projet Mernex (voir chapitre 4), et cette idée de diffusion du savoir par des moyens nouveaux était partagée par divers groupes sociaux, à commencer par les universitaires. L'ARPA, agence militaire de soutien à la recherche civile, visant des objectifs à long terme, recrutait des responsables ayant à la fois une expérience professionnelle et une vision de l'avenir. Des hommes possédant ces rares mélanges de qualités: la rigueur et l'imagination, l'inventivité et l'aptitude à gérer un projet. Et, pour être efficace, elle leur laissait une grande liberté de décision, sans leur imposer de lourdes procédures bureaucratiques.

Les solutions à ces problèmes furent trouvées en moins de deux ans  $-$  la « transmission par paquets » et la fonction « d'interface réseau » confiée à des mini-ordinateurs — grâce, au-delà des individus créatifs, à la densité du tissu scientifique, congrès, séminaires, publications et télécommunications, qui leur permettait de partager rapidement idées et expériences. En 1968, tous les principes d'un réseau d'ordinateurs hétérogènes étaient maîtrisés et l'ARPA pouvait lancer le projet en grandeur réelle, avec 2,5 millions de dollars pour financer cinq équipes.

Des dizaines, bientôt des centaines d'étudiants, de programmeurs et de chercheurs furent ainsi mobilisés à temps partiel, tout en continuant leurs travaux personnels, pour « interfacer » l'ordinateur de leur campus au réseau. Cette participation suscita une culture nouvelle, où se mêlaient des universitaires financés par la Défense, des ingénieurs venus de l'industrie, des garçons et des filles en contact avec le mouvement hippie ou les diverses contre-cultures qui fleurissaient à l'époque. Cette culture techno-anarchique restera très vivace dans le monde de l'Internet jusqu'à nos Jours.

Toutefois Arpanet n'a rien à voir avec un système militaire de contrôle et de commandement « durci »: il relie des centres universitaires de grandes villes qui seraient immédiatement anéantis en cas de conflit majeur. Du reste, des chercheurs français ont participé au développement d'Arpanet, ce qui aurait été impensable dans un projet militaire américain. On veut seulement qu'Arpanet soit robuste: d'abord au sens habituel, qu'il continue à fonctionner malgré les défaillances inévitables des transmissions et des ordinateurs; et aussi au sens où son architecture — contrôle distribué dans le réseau avec une simple surveillance centrale - permet son ajustement dynamique aux configurations changeantes des commutateurs et des lignes.

Quel intérêt y trouve la Défense? De ce côté le point de départ est un rapport de la Rand Corp., firme de consultants scientifiques liée à l'US Air Force. L'auteur, Paul Baran, recommandait en 1963 d 'étudier la transmission de données par « paquets » en vue de constituer des réseaux numériques décentralisés, à la fois économiques et capables de fonctionner même après une attaque nucléaire.

En revanche, le Pentagone paye ces recherches en espérant bien qu'elles auront des retombées pour la Défense américaine. Ce qui sera le cas. L'ARPA finance deux autres réseaux expérimentaux d'ordinateurs : Packet Radio Network (PRNET) et Satnet. PRNET teste les transmissions numériques hertziennes destinées aux futurs systèmes mobiles de Control and Command. Satnet teste les transmissions numériques hertziennes par satellite, pour le renseignement militaire; sa première application permettra de recevoir à Washington et de traiter en temps réel les données sismiques captées en Norvège, qui révèlent les essais nucléaires soviétiques. Tous deux influenceront le futur Internet.

Fin 1969, le réseau Arpanet entre en service expérimental avec quatre, puis cinq nœuds. Larry Roberts en devient l'apôtre, prêchant dans les congrès d'informaticiens pour gagner de nouveaux disciples. Du point de vue socio-économique, le succès d'un réseau se fonde en effet sur un processus cumulatif par « effet boule de neige » : plus les participants sont nombreux, plus on a intérêt à se connecter pour communiquer avec eux, profiter de leurs ressources et se faire connaître soi-même. Chaque individu a intérêt à augmenter l'abondance collective. Là aussi on retrouve la philosophie politique des Lumières, la recherche d'une synergie entre intérêts publics et intérêts privés.

D'autant qu'en 1971 un programmeur de la firme BBN a introduit dans Arpanet un dispositif de courrier électronique. Des e-mails existaient déjà dans des réseaux internes de time-sharing. Mais, dans un réseau « sans frontière », ils deviennent potentiellement substituables au téléphone, à la poste ou au fax. Alors que personne n'en a prévu le succès, ils constituent bientôt la majorité du trafic sur Arpanet et sur les réseaux similaires.

D'autres systèmes comparables sont en effet apparus simultanément. Dès 1969 ALOHAnet, lui aussi poulain de l'Arpa, a relié par radio les ordinateurs des îles Hawaï: les fichiers y sont fractionnés en« paquets » de 1 kbits commençant par l'adresse du destinataire ; chaque ordinateur, doté d'un périphérique radio à haute fréquence, «accepte » les paquets portant son adresse et refuse les autres. En

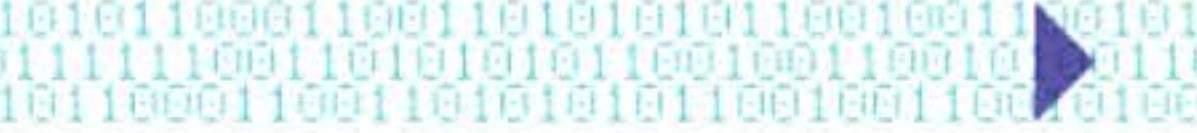

' 10

1 ,- 1 • - ,- - -, 1

Angleterre, au NPL, le physicien Donald Davies — qui avait dirigé la  $construction$  de la machine ACE Pilot après le départ de Turing  $-$  a conçu et mis en service avec Roger Scantelbury un autre réseau à commutation de paquets. Concept dont il est l'inventeur, en même temps que !'Américain Paul Saran.

Bien d'autres réseaux numériques fonctionnent déjà sur des bases conceptuelles plus classiques. Ainsi les réseaux militaires, souvent les premiers à être opérationnels (SAGE, Strida, etc.); les réseaux de données des banques, des assurances, des compagnies de transport aérien ou ferroviaire. Les grands distributeurs d'électricité comme EDF ont été parmi les premiers à constituer des systèmes de dispatching, vastes réseaux téléinformatiques de contrôle de la production et du transport de l'énergie pour optimiser en permanence la répartition du courant et éviter qu'un petit déséquilibre ne dégénère en panne d'électricité à l'échelle d'un pays. Tous ces réseaux sont spécifiques à une institution et utilisent des lignes particulières, les fichiers y circulant en bloc de façon séquentielle, comme une conversation téléphonique. Une autre approche apparaît quand de grands opérateurs de télécommunications publics ou privés entreprennent de constituer des réseaux de données universels et définissent pour cela des normes comme X25.

Le développement de ces systèmes a formé des compétences humaines et poussé à la réalisation de matériels et de logiciels spécifiques. Depuis la fin des années soixante, les nouveaux ordinateurs sont conçus pour pouvoir fonctionner en réseaux, perçus comme l'horizon de l'informatique future. On songe surtout au time-sharing et à de vastes systèmes de management intégré, mais la convergence entre l'informatique et les télécommunications est déjà bien amorcée.

# **Vers l'interconnexion (1973-1983)**

Une partie des recherches visent à définir des protocoles permettant à la fois la mise en communication des ordinateurs du réseau, le transfert de fichiers, la messagerie et d'autres fonctions. Elles vont

•

Peut-être l'exemple le plus achevé  $-$  et le plus éphémère  $$ de l'utopie communicationnelle est le réseau expérimental qui, en juillet 1977, met en liaison à travers le Rideau de fer des

de pair avec d'innombrables expérimentations assorties de calculs comparatifs d'efficacité, pour déterminer les meilleurs compromis possibles en fonction des technologies existantes ou émergentes, et des visions qu'ont les ingénieurs des usages futurs.

En France, deux projets parallèles, bientôt concurrents, ont été lancés pour mettre en œuvre le concept prometteur de commutation de paquets. Le Centre national d'études des télécommunications intègre celui-ci dans son projet Hermès qui donnera naissance au réseau Transpac, infrastructure du Minitel et d'autres services ; puis à un réseau numérique intégré (RNIS) auquel on fixe d'emblée comme but d'acheminer conversations téléphoniques, images et données. Le Plan Calcul crée à l'Institut de recherche en informatique et automatique une équipe-projet qui conçoit le réseau Cyclades, inspiré directement d'Arpanet, et aboutit à des tests probants dès 1973 ; au-delà des frontières, Cyclades se connecte ensuite à Arpanet, à NPLNet et à un réseau européen de bases de données. li produit aussi des innovations majeures, tel le concept de datagramme, qui seront apportées à l'œuvre commune. S'il disparaît prématurément, un autre réseau pour la recherche, Renater, renaîtra dix ans plus tard en France.

De leur côté, dès le milieu des années 1970, les grands constructeurs d'ordinateurs proposent des systèmes de réseaux « propriétaires » comme IBM SNA ou DECnet. Parmi les grands utilisateurs, 250 banques d'Europe et d'Amérique s'entendent pour constituer le réseau de données interbancaires SWIFT, opérationnel en 1977.

Ces déploiements de réseaux s'appuient non seulement sur des technologies en évolution rapide, mais aussi sur des visions de la société future: un management plus fluide et moins hiérarchique, fondé plus sur la communication instantanée que sur l'autorité hiérarchique ; une société sans paperasse et sans argent liquide; et bien sûr un partage du savoir plus égalitaire, favorisant la compréhension entre les classes et les cultures.

Ce foisonnement de réseaux pose la question des normes. Celles-ci relèvent de deux organisations internationales, où s'engagent des négociations tendues, les enjeux étant considérables. Le CCITI, qui représente les administrations des PTT, adopte la vision des ingénieurs des télécommunications : circuits virtuels et standard X25, rassemblant assez de pays pour l'imposer face aux systèmes propriétaires des grands constructeurs comme IBM. L'ISO, instance de l'ONU plus proche des industriels, adopte en 1977 une norme plus conforme à la vision des informaticiens.

scientifiques et des ordinateurs d'Autriche, des États-Unis, de Pologne et d'URSS. L'initiateur est Gennadij Dobrov, un chercheur soviétique qui souhaite rétablir la coopération scientifique internationale. li utilise à fois la technologie et la zone franche Est-Ouest qu'essaie d 'être à l'époque l'Institut international pour l'analyse des systèmes (IIASA) à Vienne.

Sans trop s'en préoccuper, l'équipe Arpanet a entrepris en 1973 de remplacer son protocole interne NCP, pour permettre l'interconnexion des réseaux. Robert Kahn et Vinton Cerf reprennent le problème à la base, en collaboration avec deux Français de l'équipe Cyclades, Louis Pouzin et Hubert Zimmermann. lis trouvent le moyen de « cacher » les différences entre protocoles particuliers sous un protocole commun et de confier la fiabilité de l'ensemble non plus au réseau, mais aux ordinateurs hôtes. Ces principes simples doivent permettre de connecter presque n'importe quel réseau de paquets à un autre. Et d'étendre le réseau à volonté, puisque « l'intelligence » réside dans les ordinateurs qu'il sera facile de faire évoluer.

Or celle-ci a entrepris de créer un réseau à grande capacité, NSFNet, pour relier les superordinateurs des grands centres de calcul. La réalisation est sous-traitée à IBM, qui accepte le protocole TCP/IP (décision historique!), et à MCI (rachetée plus tard parVerizon) pour le câble « dorsal » (backbone) en fibres optiques. Les performances de l'infrastructure NSFNet sont telles qu'elles attirent les amateurs de connexion bien au-delà du petit monde du calcul intensif. Rapidement les réseaux universitaires, Arpanet inclus, basculent vers NSFNet et s'y fondent entre 1987 et 1990. C'est alors que l'on commence à utiliser couramment le mot *Internet*, dans les milieux concernés qui sont encore assez restreints.

Le résultat est une norme de fait, Transmission Control Protocol / Internet Protocol (TCP/IP), que l'on teste entre plusieurs réseaux dans la seconde moitié des années 1970. Le 1<sup>er</sup> janvier 1983, Arpanet migrera définitivement vers TCP/IP qui deviendra une base durable du réseau Internet.

D'autres séries de développements, issues d'autres contextes, viennent renforcer le processus. Inventé en 1973 au Xerox Park, Ethernet a montré la voie des réseaux locaux. Développé simultanément aux Bell Labs, le système d'exploitation Unix favorise des modes d'utilisation ouverts. Une fois le protocole TCP/IP adopté par l'équipe Arpanet et intégré dans Unix, quiconque exploite un réseau local sous Unix peut connecter celui-ci au réseau global.

La possibilité d'interconnecter les réseaux prend donc corps. Ainsi naît l'Internet, qui mettra encore deux décennies à s'imposer. Temps nécessaire pour qu'une technologie se diffuse, à partir de quelques milliers d'experts, dans le corps social sur cinq continents. Pour qu'une « gouvernance » adaptée se mette en place. Et pour que soient développées les applications susceptibles d'intéresser des millions d'utilisateurs.

# **De l'État au marché (1983-1993)**

Aux États-Unis, des universitaires ne travaillant pas sous contrat militaire et n'ayant donc pas accès à Arpanet, ont créé leurs propres réseaux vers 1980 : CSNET, Bitnet, Usenet. Ils sont assez hétérogènes, l'un est influencé par IBM, l'autre est sous Unix ...

En 1984 le Pentagone scinde Arpanet en deux réseaux. Milnet est réservé aux militaires pour leurs communications internes non secrètes. Arpanet continue à relier les centres universitaires. Il est bientôt transféré à l'agence de recherche civile, la National Science Foundation (NSF).

l 1 li

Une autre chaîne d'événements vient rejoindre cette dynamique. Les micro-ordinateurs se sont fait une place, non sans oppositions, dans le monde professionnel. Dès le milieu des années 1980, certains grands constructeurs les ont reliés par des systèmes de réseaux locaux ou « LAN » (AppleTalk, TokenRing d'IBM) typiquement à la dimension d'un immeuble de bureaux ou d'un département universitaire. Il suffit qu'un individu prenne l'initiative de connecter son réseau local à l'Internet pour que de nombreux utilisateurs de PC y aient accès. Comme c'était déjà le cas avec Ethernet et les stations de travail. Tous ces affluents grossissent le fleuve.

Les réseaux numériques à vocation commerciale se sont développés parallèlement: Tymnet, Telenet, Compuserve, American On Line, etc. Fondé en 1984 par IBM, les magasins Sears et la chaîne de TV CBS, Prodigy proposait aux abonnés au téléphone de leur installer un micro-ordinateur, un modem et des logiciels de communication incluant une interface graphique pour transmettre de la publicité. Ce qui en fait l'un des ancêtres de l'Internet d'aujourd'hui.

Ces réseaux commerciaux pouvaient se connecter à l'Internet, à condition de respecter la politique « d'utilisation acceptable » de la NSF: financée par le contribuable américain, celle-ci ne pouvait servir des intérêts particuliers. Les connexions servaient donc surtout au trafic de courrier électronique. Mais ce mélange d'intérêts, favorable en soi à l'expansion d'Internet, était instable. Le principe « d'utilisation acceptable » n'allait pas résister longtemps.

Le 23 novembre 1992, un amendement législatif promulgué par le président G.W. Bush autorise, par une formulation subtile, l'accès aux réseaux informatiques liés à la NSF « pour des fins venant *en sus* de la recherche et de l'enseignement ». En deux mots, le gouvernement américain a ouvert l'Internet au com merce. L'année suivante, la NSF en transfère la gestion au secteur privé — la gestion de l'infrastructure, comme celle des noms de domaine.

# **L'ouverture d'Internet et le Web (1993-2DD3)**

On comptait dans le monde en 1990 environ cent mille ordinateurs connectés qui échangeaient des courriers électroniques, permettaient des recherches d'information dans des grosses bases de données et affichaient des forums de discussion. Ce nombre passe à 2 millions en 1993. Parmi eux, quelques centaines de serveurs. Une difficulté majeure est la recherche d'informations : l'Internet ressemble alors à une immense bibliothèque qui n'aurait pas de catalogue. Au point que beaucoup d'informaticiens se demandent à quoi il pourra bien servir, au-delà des échanges d'emails et des consultations de bases de données scientifiques.

La solution est trouvée par au moins trois équipes dans le monde. La plus connue est formée par Tim Berners-Lee et Robert Cailliau, alors chercheurs au Centre européen de recherches nucléaires (CERN). Ils ont développé les protocoles et logiciels nécessaires à l'échange et l'affichage d'informations via des liens hypertextes. Ce qui permet à chacun de publier un document en ligne en le reliant à d'autres sites ; et rend praticables les recherches d'information sur l'Internet. Encore faut-il développer l'outil pour ce faire, annuaire ou navigateur. Au début, ce World Wide Web n'est accessible qu'aux physiciens du CERN équipés d'une station de travail NeXt. Tout change en 1993 lorsque le Web s'articule au navigateur Mosaic, développé au National Center for Supercomputing Applications américain (notons à nouveau le rôle moteur des grands centres de calcul intensif). Le succès de leur système fait rapidement oublier Gopher, un logiciel similaire au Web, créé à l'université du Minnesota. Ce succès conduira même à confondre le Web avec l'Internet.

Le problème principal est d'adapter l'Internet au commerce. Les réseaux numériques préexistants (Minitel, Prodigy, AOL...) possédaient des formules de paiement des connexions et des transactions, qui n'existent pas dans l'ensemble Internet-Web. Des centaines de jeunes développeurs se mettent à inventer des logiciels *ad hoc,* souvent dans des universités américaines, puis créent leurs entreprises avec le soutien financier de capital-risqueurs. Une

concurrence féroce s'engage, qui stimule l'innovation et aboutit généralement à la victoire totale d'un des protagonistes suivant le modèle économique du *winner takes al/.* 

Des articles enthousiastes dans la presse font découvrir l'Internet et le Web au grand public. Les micro-ordinateurs s'étant déjà largement répandus dans les entreprises et les foyers, quiconque les utilise peut, en acquérant un modem et un abonnement à un serveur, accéder aux nouvelles « autoroutes de l'information ». Par effet de réseau, les premiers qui ont un accès Internet pressent leurs amis et connaissances de s'y connecter aussi, pour communiquer plus facilement qu'avec le courrier ou le fax.

En 1995, la plupart des grandes organisations (administrations, banques, etc.) se rendent visibles sur l'Internet en y créant leurs sites d'information. Deux ans plus tard, elles élargissent les fonctionnalités de ces sites aux échanges interactifs, par exemple les transactions commerciales ou bancaires, qui nécessitent la mise au point de protocoles sécurisés. Notons que ce processus et ce calendrier d'adoption de la technologie reproduisent exactement celui qu'on avait observé quinze ans plus tôt avec le Minitel.

L'expansion d'Internet s'articule avec une profonde mutation de l'informatique. Il est évident que « l'économie numérique » d'aujourd'hui diffère profondément de l'industrie informatique telle qu'elle existait dans les années cinquante à quatre-vingt du xx<sup>e</sup> siècle. Si IBM en reste l'un des grands acteurs, la firme qui conserve ce nom a profondément changé par rapport à ce qu'elle était il y a encore vingt ans. La mutation touche aussi les constructeurs de matériels pour opérateurs téléphoniques: ceux qui ne passent pas assez vite de la téléphonie aux appareils pour réseaux IP se vouent à l'extinction, aussi sûrement que les constructeurs mécanographiques de 1950 qui ne passaient pas à l'électronique.

Au début du xxi<sup>e</sup> siècle, l'Internet a surmonté ses premières crises de croissance. Par essais et erreurs, controverses et affaires judiciaires, de « bonnes pratiques » se sont dégagées, ainsi que des modèles économiques possibles. Sa « gouvernance » est assurée en majeure partie par l'ICANN en ce qui concerne le nommage ; et, en ce qui concerne le routage, par des accords souvent secrets entre les opérateurs dont les 15 plus importants constituent le Tier 1. L'Internet a traversé la bulle spéculative et son éclatement — assorti de la disparition de maintes « e-entreprises » et de nombreux business angels qui étaient prêts naguère à y risquer leurs capitaux. Avec des fournisseurs d'accès bien rodés, une infrastructure réseau de plus en plus robuste, des prix en baisse, des internautes sans cesse plus nombreux et expérimentés, des matériels informatiques et des systèmes d'exploitation tous conçus

En moins d'une génération humaine, l'informatique semble passer de processus industriels très coûteux, maîtrisés par une élite d 'ingénieurs, à l'ubiquité débridée des objets connectés et à un Internet où chacun peut créer sa page web. Cette popularisation

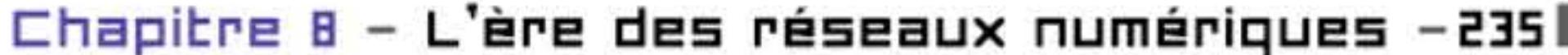

des usages ne doit pas masquer que les investissements en production et en infrastructures sont gigantesques; et qu'écrire un logiciel tel qu'Apache ou Firefox reste un exercice de haute technologie nécessitant plusieurs centaines d'années de travail cumulées pour des professionnels très qualifiés.

Une « nouvelle économie »? L'expression a fait florès et motivé bien des investissements plus ou moins réfléchis à l'époque où gonflait la « bulle Internet » à l'approche de l'an 2000, avant d'éclater en causant surtout une

nouvelle crise économique. Mais celle-ci n'a été qu'un accroc dans le processus de réorganisation de l'économie mondiale autour de l'informatique, dont l'Internet est l'une des manifestations: véritable révolution cyberindustrielle qui remet en cause les institutions de tous les pays et engendre un nouveau système de production.

# **La maturation d'Internet (2DD3·** ?)

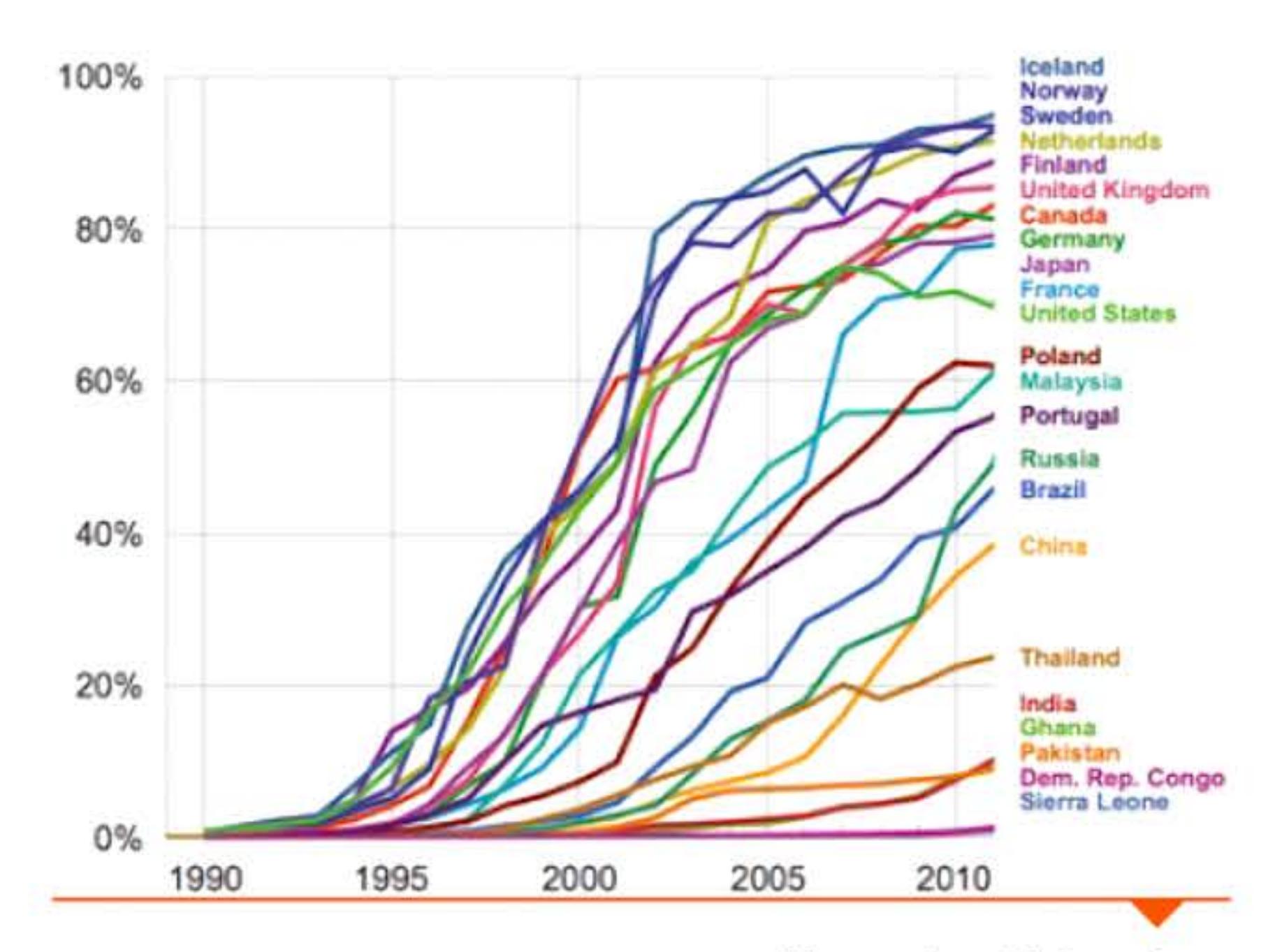

l 1 li

L'expansion d'Internet : nombre d'utilisateurs pour 100 habitants, par pays. On voit que, dès avant 2010, la Chine compte plus d'internautes que tout autre nation au monde.

101N11 **1992**00010001001

1 **1 1 1992 - 1 - 1 - 1 - 1 - 1 - 1** 1 1 1 111.1 1

désormais pour les usages connectés, l'Internet fait maintenant partie de l'environnement de milliards de personnes. Qu'on soit un commerçant, un dirigeant politique ou administratif, un collégien ou un agriculteur sur l'un des cinq continents, la question n'est plus « si » on utilisera l'Internet, mais comment et pour quels usages.

' A ces questions, l'industrie informatique répond avec empressement par ses offres innombrables. Industrie renouvelée par l'émergence de géants comme Google et Amazon, et par la métamorphose de firmes établies comme IBM, Apple ou Microsoft.

La maturation et l'expansion d'Internet sont encore favorisées par deux nouveautés techniques: le haut débit et le wifi. L'Internet ayant démontré son aptitude à servir le marché de masse et les services existant déjà, beaucoup d'acteurs sont prêts à payer un supplément pour avoir un accès plus rapide ou développer de nouvelles applications qui en profiteront. La maturation va de pair avec un cercle vertueux de l'incitation à investir. C'est ce que font les opérateurs de télécommunications ou de télévision par câble et d'autres firmes, comme les grandes banques qui remplacent leurs équipements de réseau par des matériels à haut débit pour faire face à l'explosion du trafic Internet qu'elles vont elles-mêmes alimenter en contenus.

Le concept de wifi remonte en partie au réseau hertzien ALOHAnet, dans le Pacifique, et à Ethernet inventé au Xerox Park. En 2003, un consortium d'industriels américains se constitue en Wifi Alliance. Intel annonce qu'elle intègre un dispositif de connexion sans fil, Centrino, dans tous les notebooks qu'elle équipe, contribuant à la diffusion des ordinateurs portables - et à l'encombrement des tables des cafés. Simultanément, le Blackberry devient un outil de travail et de prestige pour des millions de professionnels qui y trouvent une combinaison idéale de téléphone portable, d'agenda électronique et de terminal pour échanger des e-mails. Bien d'autres applications, objets et pratiques suivront, dont les images et les notices de ce chapitre offrent un aperçu représentatif.

Comment caractériser la décennie commencée en 2013 ?Tout porte à croire qu'elle s'intitulera « l'Internet des objets » ... Rendez-vous en 2023 !

•

l 1 1

16 1 1

# **1993** ~ **Le Web et l'ouverture d'Internet**

Au début, l'utilisation d'Internet était limitée par la difficulté à y chercher l'information. Une solution est trouvée par deux chercheurs du Centre européen de recherches nucléaires (CERN) à Genève, Tim Berners-Lee et Robert Cailliau. Ils ont développé en 1989-1991 un ensemble de protocoles et de logiciels qu'ils ont nommé hardiment *World Wide Web.* Celui-ci combine un logiciel de serveur, un navigateur et un éditeur de documents permettant de créer des pages en ligne et d'y insérer des liens hypertextes avec d'autres documents situés sur n'importe quel autre site Internet dans le monde.

Le WWW initial n'est disponible que sur les stations de travail NeXt (un petit parc de 50 000 machines) et son navigateur est peu efficace - il ne gère d'ailleurs pas encore les images. Le CERN accordant peu de moyens à ce développement, il a été constitué en réutilisant des éléments logiciels préexistant, mais cette rusticité deviendra un avantage décisif. Tim Berners-Lee invente trois standards qui

# La première page web dans le premier navigateur.

1818118811881

' 111001101010<br>' 10001100110110 11060110011016 1011010110

1001100106 **B101001100** 

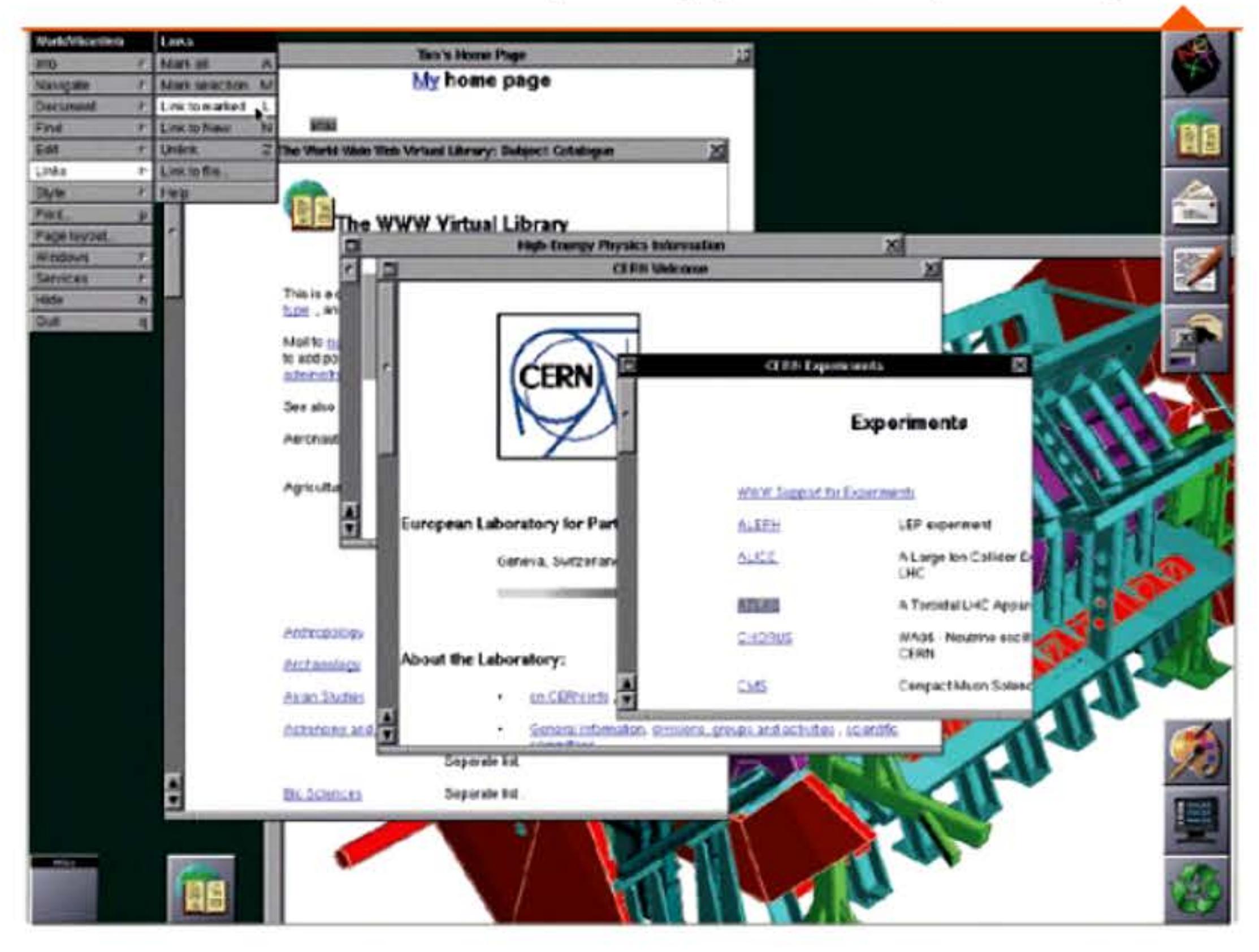

seront adoptés par les navigateurs ultérieurs : HypertText Transfer Protocol (HTTP) qui permet au navigateur de demander une page sur le réseau et aux serveurs de la transmettre ; HypertText Markup Language (HTML) qui code et décode les pages web et permet de les afficher; l'Uniform Resource Locator (URL) qui étend le système de noms de domaines à des adresses explicites (par exemple www. edpsciences.org/index.html) au lieu de chiffres pour identifier des ressources et des ordinateurs connectés.

En 1993 le CERN décide de diffuser gratuitement ce système, qui se répand donc rapidement sur l'Internet à mesure qu'il est porté sur différentes plate-formes informatiques; et que ses standards sont adoptés par de nouveaux navigateurs. Le « Web » éclipse bientôt Gopher, un système comparable inventé à l'université du Minnesota, mais que celle-ci a rendu payant.

Fondée par un couple d'informaticiens de l'université de Stanford, Cisco a gagné sa réputation au temps de l'Internet universitaire en développant de bons routeurs qui permettaient d'interconnecter des réseaux sous différents protocoles de communication. En 1993, Cisco est restructurée par une nouvelle direction qui entreprend d'en faire le leader mondial des matériels informatiques pour Internet, aussi bien pour les données que pour la voix ou

Ce succès conduira même à confondre le Web avec l'Internet. Rappelons que celui-ci est essentiellement une infrastructure réseau, formée de moyens de transmission (câbles, ondes hertziennes dans des zones marginales) et de moyens de commutation (routeurs), avec les protocoles (TCP/IP, ATM) et les logiciels qui permettent à ceux-ci de fonctionner et de faire circuler les données entre les réseaux, en fonction du système d'adresses IP. Toute une industrie de câbliers et de fournisseurs d'accès (FAI) s'occupe aujourd'hui d'installer et de rentabiliser cet ensemble. Beaucoup d'objet connectés utilisent l'Internet sans passer par le Web.

# **1993** ~ **Cisca**

Développé au National Center for Supercomputing Applications américain (NCSA) et distribué gratuitement, Mosaic est le navigateur qui a le plus contribué, initialement, à répandre l'utilisation du World Wide Web. Apportant des fonctionnalités graphiques nouvelles, il est le premier navigateur à être disponible pour les principaux types de micro-ordinateurs et à inclure les formulaires interactifs dans les pages — innovation importante pour le développement du commerce électronique. Un an après sa sortie, les neuf dixièmes des internautes utilisaient Mosaic sous Unix. Son développement sera arrêté en 1997. **1993** ~ **Architecture client-serveur**  La majorité des réseaux numériques avant Internet se composaient principalement d'un ou plusieurs ordinateurs centraux, chargés des données et de leurs traitements, et reliés à de nombreux terminaux «passifs ». La diffusion massive des PC et leur connexion aux réseaux met en œuvre une nouvelle architecture des applications. Celles-ci sont alors composées de deux logiciels (au minimum), coopérant à la réalisation d'un même traitement : un module client installé sur le poste de travail (micro-ordinateur, et maintenant téléphones

1

10101110101

1 11

la vidéo. Aucun autre équipementier n'a alors une vision aussi claire de l'expansion à venir du réseau, et la stratégie de Cisco réussira pleinement.

# **1993** ~ **NCSR Masaic**

ou tablettes), un module serveur implanté sur le ou les ordinateurs chargé(s) de rendre le service. Le serveur peut être un micro, un mini ou un grand système.

L'architecture client-serveur s'est d'abord développée dans des réseaux locaux, fermés, à l'intérieur des organisations : les intra*nets.* Internet est considéré comme une architecture client-serveur

Chapitre 8 - L'ère des réseaux numériques -237

de taille mondiale. Les serveurs distribuent des pages hypertexte contenant textes, images, vidéos et sons. Ils jouent aussi le rôle de serveurs d'objets (app/ets). Le modèle client-serveur est omniprésent dans les « applis » de téléphone mobile, qui utilisent l'infrastructure Internet mais pas toujours à travers le web. Ces applis sont devenues un énorme marché de programmation et ont diffusé la pratique de la programmation distribuée.

# **1994 • Netscape Navigatar**

Premier navigateur commercial diffusé à grande échelle, Netscape rencontre dès son lancement un succès fulgurant, éclipsant vite son prédécesseur Mosaic. Ses auteurs, une équipe issue de NCSA Mosaic qui proclame son ambition de supplanter Microsoft sur Internet, lui ajoutent vite des fonctionnalités convaincantes : les cookies, le protocole de sécurisation des échanges SSL, le langage JavaScript. Et plus tard Java, qui est à la fois un langage de programmation et une plate-forme d'applications à vocation universelle.

de déterminer si les visiteurs du site l'ont déjà visité auparavant plus généralement de maintenir les données relatives à l'utilisateur durant sa navigation et lors de ses visites ultérieures.

Netscape a le mérite d'être disponible pour la plupart des systèmes d 'exploitation, en particulier MacOS, Unix et Windows. Mais celui-ci étant déjà prépondérant sur les PC et Microsoft déployant une offensive sur tous les fronts pour imposer son propre navigateur Internet Explorer, Netscape passera à son tour au second plan, pour réapparaître momentanément dans Mozilla Firefox.

# **1994 • Caakies**

Les cookies étaient initialement des paquets de données qu'un programme recevait et renvoyait inchangés. Leur utilisation sur le web est adoptée en 1994 dans le navigateur Netscape pour une application de e-commerce (un brevet sera obtenu en 1998). Les cookies permettent d'implémenter le panier d'achat virtuel d'un magasin et

l 1 1

16 1 1

Les cookies sont bientôt intégrés dans d'autres navigateurs. L'introduction des cookies se fait discrètement, et ce n'est qu'un ou deux ans plus tard que les médias commencent à évoquer de possibles intrusions dans la vie privée des internautes. li faudra encore de longues années pour que ceux-ci en soient informés par les sites web qu'ils consultent et puissent sélectionner leurs « préférences » en la matière.

# **1994 • Algorithme quantique**

L'informatique quantique est le nouveau graal des chercheurs. Il ne s'agit plus de manipuler des bits pouvant valoir O ou 1 mais des qubits (quantum bits) qui se trouvent dans une superposition de ces deux états. Alors qu'une série de n bits peut prendre une valeur parmi 2" possibles, un ensemble den qubits est dans une superposition de ces 2° états. Quand un opérateur est appliqué à l'ensemble de ces qubits, il est appliqué aux 2° états en même temps, ce qui équivaut à un calcul parallèle sur 2" données en même temps.

Le domaine de recherche des ordinateurs quantiques se réveille brutalement en 1994 lorsque Peter Shor, chercheur chez AT&T, invente un algorithme théorique permettant la factorisation d'un nombre entier en temps polynomial sur un éventuel ordinateur quantique alors que les meilleurs algorithmes classiques connus nécessitent un temps exponentiel. Cette difficulté de factorisation étant la raison principale de la validité de certains algorithmes de chiffrement (RSA par exemple), on comprend le soudain intérêt manifesté par les gouvernements et grandes entreprises, et le déblocage des crédits de recherche. Depuis, les avancées théoriques se heurtent aux difficultés techniques : construction des qubits et intrication, préservation de la superposition des états, mémorisation . .. Les

1 1 1 ' J '

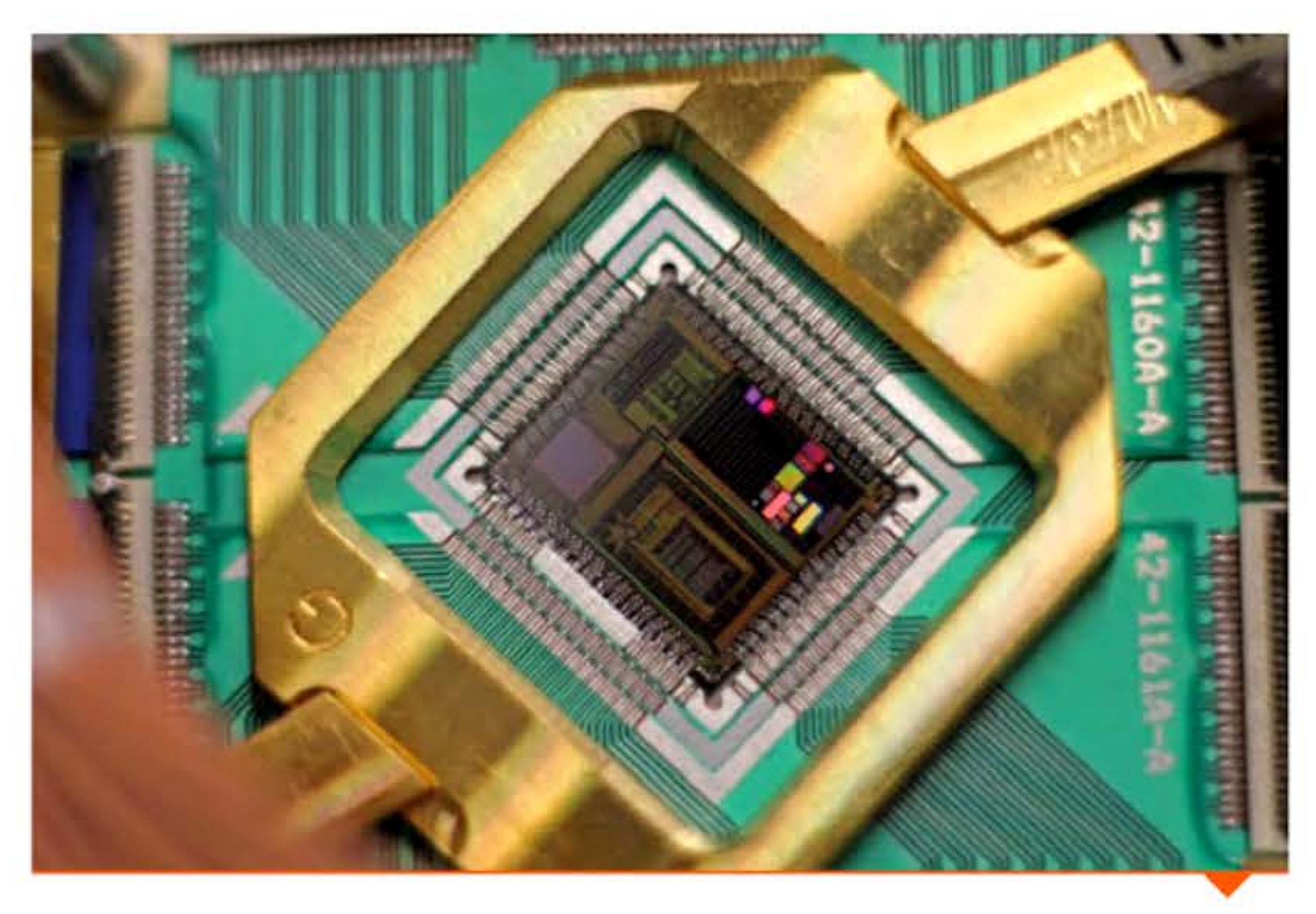

« Processeur » *S* 12 qubits de 0-Wave.

quelques petits « ordinateurs » quantiques existants sont encore des jouets de laboratoire sans applications concrètes (et peut-être le resteront-ils) mais les promesses sont immenses (augmentation importante des performances).

La société D-Wave a présenté en 2011 ses premiers ordinateurs quantiques spécialisés capables de résoudre certains problèmes d'optimisation à l'aide d'un circuit manipulant des qubits et effectuant un recuit simulé quantique à très basse température. Il ne s'agit pas d'un calculateur quantique généraliste mais plutôt d'un optimiseur utilisant des propriétés quantiques pour accélérer le traitement.

ou alphanumériques. Ses spécifications ont été publiées en 1999 et il a rapidement été adopté par l'ensemble des acteurs économiques en raison de sa grande flexibilité (plusieurs tailles de QR-code existent pouvant coder des numéros d'identification, des URL, des coordonnées géographiques, du texte brut...), de sa fiabilité (les informations codées incluent un code correcteur d'erreurs permettant la lecture même lorsque le dessin est dégradé), et surtout de sa facilité d'utilisation liée à l'explosion des smartphones.

Structure d'un QR-code.

# **1994** ~ **QR-cade**

L'entreprise japonaise Denso-Wave crée le QR-code en 1994 afin de suivre des pièces détachées dans l'industrie automobile. li s'agit d'un code-barres bidimensionnel codant des données numériques

11101111010101110101010111101011

1 ' 1 1 1 l

1 ' l ' ' 1 1 1 •

• •

1995

# **1995** ~ Le **langage PHP**

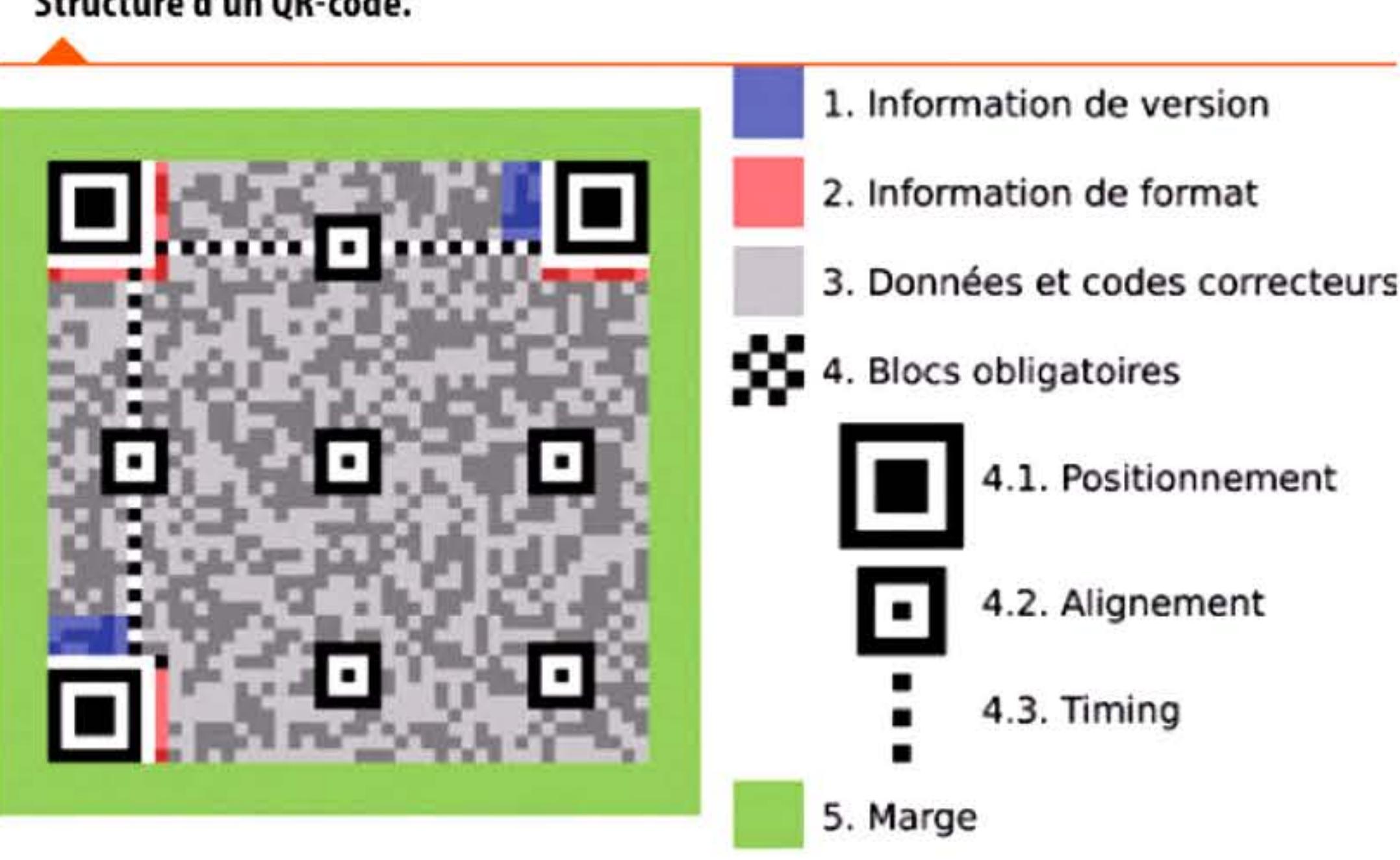

Le premier langage d'écriture de pages web, HTML, permettait la construction de pages statiques dont le contenu était fixe. Afin d'avoir des pages web variables incluant des éléments récupérés « au vol » lors de la connexion d'un navigateur, via une base de données par exemple, Rasmus Lerdorf commence en 1994 le développement d'outils qu'il appelle Personal Home Page/Forms Interpreter. Une fois le code rendu public un an après, de nombreux informaticiens vont l'améliorer pour aboutir à un langage complet de description de pages web dynamiques : PHP dont l'acronyme récursif signifie maintenant PHP: Hypertext Preprocessor.

11011100111101010111010101011

10111001111010101110101010111

101010110010011001010011001001

**616** 

100110101010110010011

101011001100

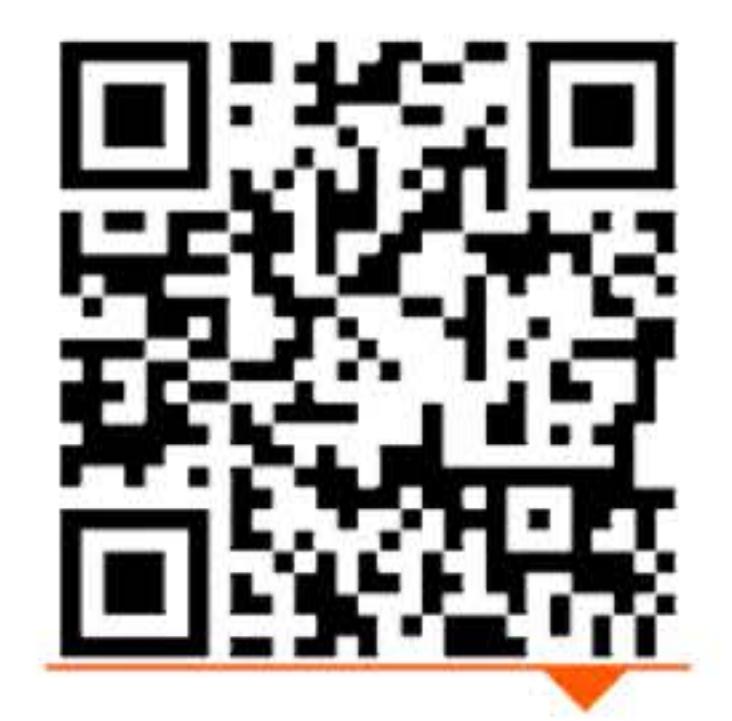

Exemple de OR-code.

# **1995** ~ **Le langage Java**

Travaillant chez Sun, James Gosling développe le langage Java. C'est un langage objet, multi-plateforme car interprété par une machine virtuelle et adapté aux applications réseaux. Parmi les avantages qui en ont fait le succès, il est bien adapté au développement d'applications client-serveur, et les logiciels écrits en Java sont facilement portables sur plusieurs systèmes d'exploitation courants.

# **1995** ~ **Javascript**

Développé en collaboration avec Sun et Netscape, JavaScript est un langage de scripts facilitant la production de pages web interactives en permettant au navigateur de manipuler directement les éléments d'une page. En 1995, Netscape intègre JavaScript dans son navigateur web. Le succès de ce navigateur contribue à l'adoption rapide du nouveau langage (qui diffère nettement de Java) dans le développement web côté client (mais aussi plus récemment côté serveur). Survivant à Netscape, Javascript est devenu le langage dominant du web (notamment dans les applications pour smartphones et tablettes), depuis que celui-ci n'est plus formé principalement de pages statiques mais de programmes client-serveur distribués.

# **1995** ~ **Yahaa!**

Pour chercher de l'information sur Internet, il existe deux types de formules: l'annuaire et le navigateur. C'est la première, la plus évidente, qu'ont mise en œuvre des internautes qui voulaient rendre service à la communauté, en établissant des listes thématiques de pages web avec les liens correspondants. Parmi eux, deux étudiants de Stanford ont créé Jerry and David's Guide to the World Wide Web,

l 1 1

16 1 1

avec l'ambition de couvrir l'ensemble de la Toile. Mais la rapide croissance du nombre de serveurs (10 000 fin 1994, 23 000 six mois plus tard) rend le travail d'indexation de plus en plus lourd et oblige à employer beaucoup de main d'œuvre. David Filo et Jerry Yang transforment leur activité en entreprise, obtiennent du capital-risque et profitent de la publicité faite au web par les media. Yahoo affronte vite une forte concurrence, mais parviendra à y survivre jusqu'à • nos Jours.

# **1995** ~ **altavista.digital.cam**

 $1111$ 

Développé par des chercheurs de Digital Equipment, principalement Louis Monier et Michael Burrows, AltaVista est le premier moteur de recherche capable d'indexer rapidement la plupart des pages web, puis de lancer la quête d'images, de fichiers audio et de vidéos. Contrairement aux annuaires, il utilise un logiciel navigateur: celui-ci explore quelques pages web pertinentes en fonction de mots-clés, puis suit les liens vers d'autres pages, selon des modèles mathématiques conçus pour optimiser l'efficacité et la pertinence de la recherche.

Dès le début il parvient à indexer environ 20 millions de pages web, beaucoup plus que les autres logiciels concurrents (Lycos, Excite, lnfoSeek ... ). Exploit rendu possible par l'enregistrement de la base de données entière en mémoire, sur une vingtaine d 'ordinateurs totalisant 130 Go de mémoire vive et 500 Go sur disques dur (en 1998) — capacité gigantesque à l'époque et qui nécessite de gros investissements. Alta Vista est également le premier moteur de recherche multilingue (la version française apparaîtra en février 2000). Il devient vite le plus important moteur de recherche textuelle utilisé dans le monde, avant d 'être dépassé par Google. Depuis l'absorption de DEC par Compaq, AltaVista a en effet changé plusieurs fois de propriétaires qui n'ont pas toujours perçu son potentiel. Il finit chez Yahoo qui l'arrête en 2013 avec d'autres services web.

1 '

1 l

1 *r* • 1

1 1 1

# **1995** ~ **Rmazan.cam**

Ne voulant pas rater le boom du commerce électronique, Jeff Bezos crée la librairie en ligne Amazon.com. Aucun profit n'est réalisé les cinq premières années mais l'entreprise survit à l'éclatement de la bulle Internet en 2000, avant de voir arriver ses premiers bénéfices. Le succès n'a fait que se confirmer depuis, avec un élargissement progressif des ventes vers les DVD, fichiers MP3, appareils électroniques puis l'habillement, les jouets, la nourriture et les bijoux. Dernièrement, Amazon s'est lancé dans le stockage dématérialisé (cloud computing) en proposant des offres de stockage, d'hébergement et de calcul distribués.

En raison de sa position dominante dans le commerce sur Internet, Amazon est régulièrement au centre de polémiques sur les conditions de travail au sein de ses immenses entrepôts de stockage et sur sa capacité à échapper aux taxes via des montages fiscaux sophistiqués.

# **1995 • Windows 95**

À grand renfort de publicité, Microsoft sort la nouvelle version de son système d'exploitation, Windows 95. Celui-ci est bien représentatif de deux phénomènes : le développement d'interfaces graphiques, pour rivaliser avec celles offertes depuis 1 O ans par les Macintosh d'Apple et par IBM OS/2; et l'incertitude, courante alors dans la profession, sur la place qu'il convient d'accorder à Internet. Microsoft réussit à intégrer ses produits précédents MS-DOS et Windows avec un environnement graphique, produisant un sys-

tème convivial convaincant à un prix très inférieur à l'IBM OS/2. Porté par l'immense parc installé de PC compatibles, Windows

Chapitre B - L'ère des réseaux numériques -241

Évolution de la gravure sur les supports optiques. À chaque génération, la taille et l'espacement des trous portant l'information se réduisent, ainsi que la longueur d'onde du laser permettant la lecture.

> • 1 ..... 1 J I 1 J

1 En

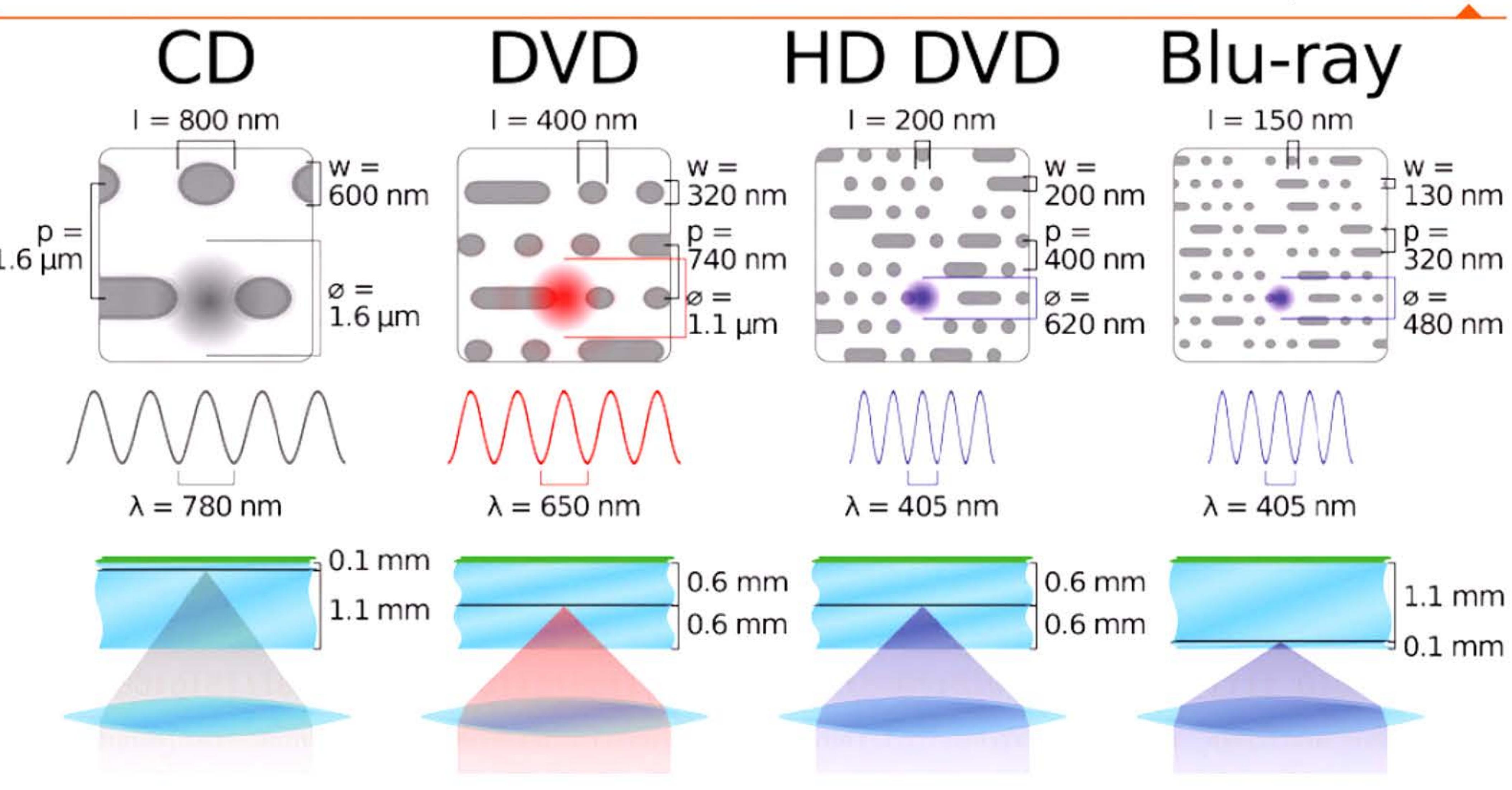

1319

10101

 $\mathbf{H}$ 

# **1995** ~ **Le DVD-RDM**

Le successeur du CD-ROM prend un essor fulgurant. Sa capacité aussi puisqu'elle passe à 4,7 Go pour les modèles les plus simples (mono-couche, mono-face). Sa capacité sera étendue en 2007 avec le DVD Blu-ray qui est surtout utilisé par l'industrie cinématographique comme support de films à haute définition ou en 3D.

1001000100010101110111111

00010000101011101111110111101

t

l l\_

1 **1** 1 1 1

11

95 remporte un énorme succès commercial. Deux ans après sa sortie, en 1997 il sera le système d'exploitation le plus diffusé au monde : 100 millions de copies vendues, soit 69,4 % de parts de marché contre 4,6 % pour Mac OS et 2,4 % pour Linux.

Ce succès n'est pas gêné par le manque initial de connectivité avec Internet. Les versions originales de Windows 95 ne sont vendues ni avec Internet Explorer, ni avec le protocole TCP/IP installé par défaut. Ces logiciels ne seront fournis qu'avec des versions spéciales ou lors des révisions ultérieures. Trois ans plus tard, Microsoft commercialisera Windows 98, intégrant d 'emblée les fonctionnalités liées au web ... et gagnant la « guerre des navigateurs » contre Netscape.

# **199& • Le Netwark Computer**

Pour contrer l'hégémonie d'Intel (microprocesseurs) et de Microsoft (système d'exploitation Windows), plusieurs constructeurs lancent le projet de Network Computer, terminal intelligent récupérant programmes et données directement du réseau. Équipé d'un processeur moins puissant, sans disque dur, il devait faire baisser les prix des machines et faciliter l'accès à Internet. Mais il n'a jamais réussi à se faire une place, principalement en raison de la baisse de prix des PC, du manque de support logiciel et du faible débit des connexions réseaux de l'époque.

# **1996 • Explasian d'Ariane S** : **le caût du bague**

Le 4 juin 1996, 37 secondes après le décollage, le vol inaugural du lanceur européen Ariane 5 se solde par l'explosion de la fusée. Cet échec est causé par un dysfonctionnement informatique lié à un dépasse-

l 1 1

16 1 1

ment de capacité dans une variable enregistrant un paramètre de vol. La valeur erronée enregistrée a provoqué la mise hors-service des calculateurs de bord et l'autodestruction de la fusée.

Le 7<sup>e</sup> Plan quinquennal élaboré par le gouvernement pour la période 1996-2000 se donne pour objectif d'augmenter la part de composants nationaux dans les ordinateurs assemblés en Chine

L'histoire informatique est jonchée de bogues ayant entraîné des pannes matérielles parfois graves: irradiations et décès de patients lors de dysfonctionnements de l'appareil de radiothérapie Therac-25 (1985-1987), décalage d'horloge empêchant un missile Patriot de détruire un missile Scud qui explosera en tuant 28 soldats pendant la guerre du Golfe (1991 ), perte de la sonde spatiale Mars Climate Orbiter en raison d'une incompatibilité d'unités entre systèmes métrique et anglais lors du passage de données entre deux programmes (1999) ... Ces ratés informatiques peuvent souvent s'expliquer par des erreurs de conception ou de développement, par une mauvaise gestion du cahier des charges et des tests de qualité, ou par une réduction du budget de maintenance.

# **1996** ~ **La Chine entre en scène**

La Chine communiste s'est d'abord appuyée, au début des années 1960, sur les technologies de son allié soviétique pour construire ses premiers ordinateurs à tubes. Puis, tout en essayant quelques développements internes, elle a recouru massivement aux importations de matériels informatiques des pays capitalistes, que ses ingénieurs analysaient minutieusement pour les copier ou s'en inspirer (famille de processeurs DJS). Après la parenthèse sanglante de la Révolution culturelle où elle s'était refermée sur elle-même, elle achète aussi des usines clés en main aux Occidentaux. Son premier ordinateur à circuits intégrés date de 1970. Son premier micro-ordinateur, le DJS-05 (1977), est entièrement équipé de circuits MOS LSI développés en Chine.

et d'aider quelques fabricants de micro-ordinateurs à atteindre un chiffre d'affaires supérieur à un milliard de dollars. Pékin invite des entreprises multinationales à créer des partenariats avec des firmes locales et à leur transférer des technologies, en échange d'un accès à l'immense marché chinois. Y compris à la clientèle des administrations publiques qui pratiquent un patriotisme économique très contrôlé. Les constructeurs étrangers d'ordinateurs personnels couvrent rapidement 60°/o du marché chinois, mais reculent ensuite, les constructeurs nationaux devenant très compétitifs.

Toutefois la Chine ne possède pas (pas encore) les capacités de conception et de production des microprocesseurs les plus avancés (finesse de gravure inférieure à 32 nanomètres), technologies stratégiques soigneusement contrôlées par les pays qui les ont développées.

# **1997** ~ **Deep Blue bat Kasparav**

16 1 Di

1997

Dès les débuts de l'informatique, les scientifiques se sont posés la question de la possibilité pour un ordinateur de jouer aux échecs. Les premiers progrès se font dès les années 1950 avec l'invention de l'alpha-beta améliorant l'algorithme minimax de recherche du meilleur coup. Dès 1962 apparaissent au MIT et en URSS les premiers programmes capables de jouer une partie crédible. Rendus optimistes par les progrès rapides du matériel, les chercheurs prédisent qu'un ordinateur deviendra rapidement champion du monde. Le maître international David Levy n'est pas de cet avis et parie avec eux en 1968 que, pendant dix ans, aucun programme ne remportera de match contre lui. Le pari est gagné en 1978 lorsqu'il bat Chess 4.7, alors le meilleur programme du moment, sur le score de 4,5 à 1,5. Le match fait cependant sensation car la victoire de l'ordinateur lors de la quatrième partie du match est la première défaite d'un maître en tournoi. Les progrès s'enchaînent et les amateurs peuvent jouer contre des programmes tournant sur du matériel dédié puis directement contre des programmes pour micro-ordinateurs.

1 1 1 1

1 ' 1 1 1 1

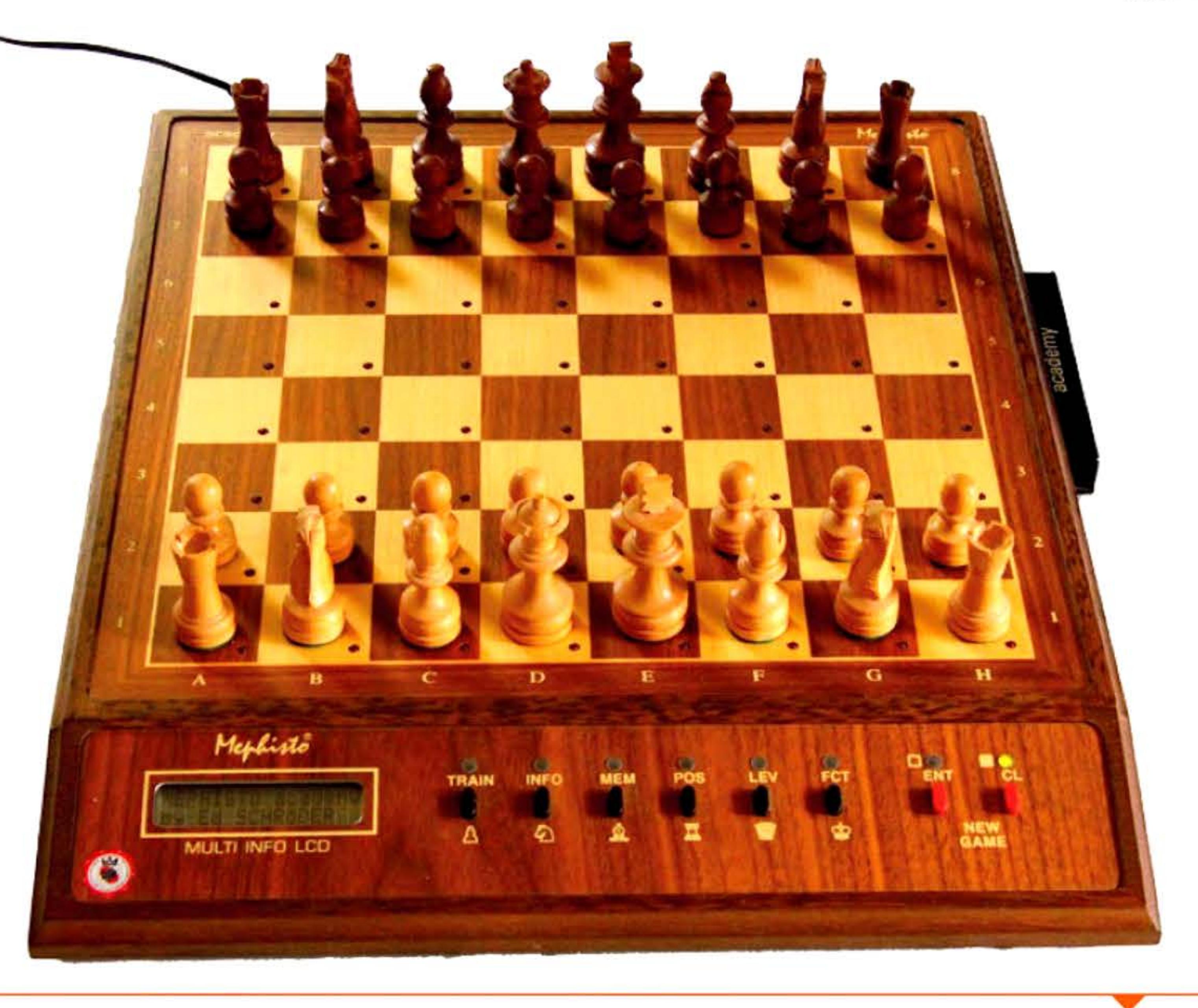

l\_ '

Ordinateur spécialisé Mephisto Academy (1989).

10101011

l

<sup>1</sup><sup>1</sup>l 1

• [ 1 1

La première victoire d'un programme contre un champion du monde (lors d'un match en six parties) aura lieu en 1997 lorsque Deep Blue, un ordinateur massivement parallèle associé à des circuits intégrés construits par IBM spécialement pour le jeu d'échec, l'emporte 3,5 à 2,5 contre Garry Kasparov. Depuis, le niveau des programmes n'a cessé de s'améliorer et les meilleurs d'entre eux, même exécutés sur des ordinateurs classiques, sont au-dessus du niveau des meilleurs humains.

l 1 1

1

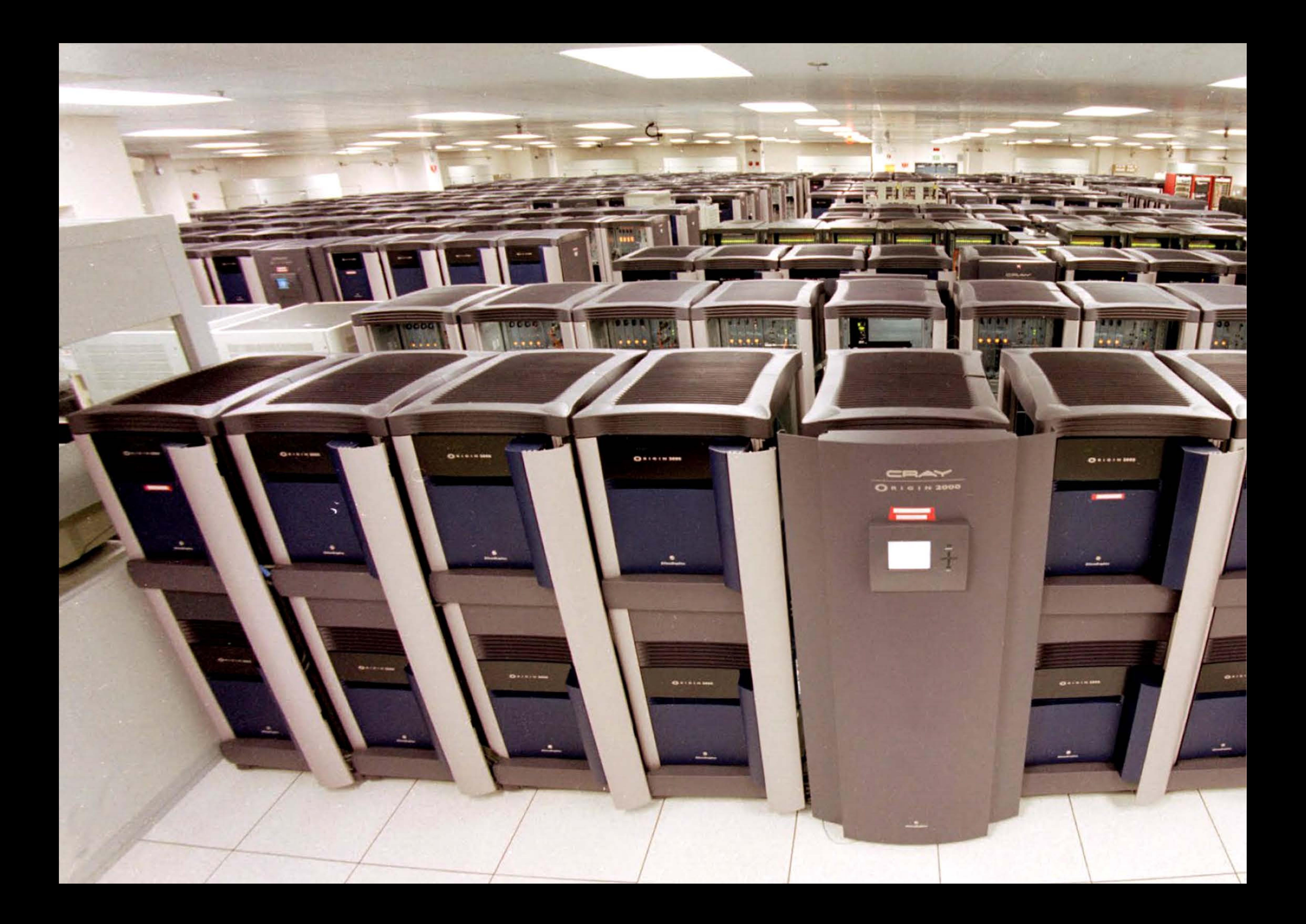

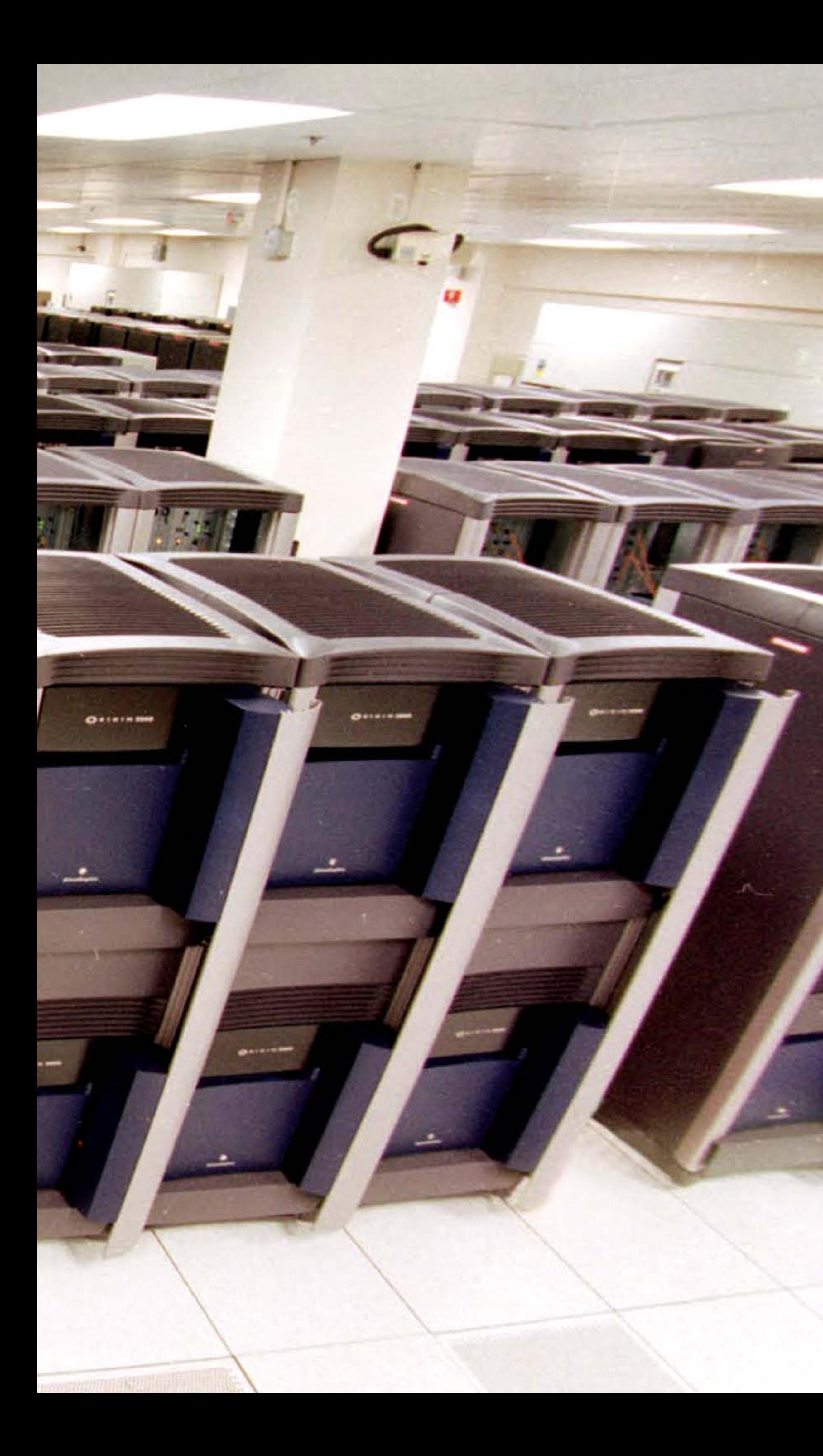

**Chapitre B - L'ère des réseaux numériques - 2'i5 -**

10101011

1011

liaaitatatattia

# **1997** ~ **Téraflaps**

Avec presque dix mille processeurs et plus d'un 1 To de mémoire, le superordinateur ASCI Red construit par Intel pour un laboratoire militaire américain franchit la barre du téraflops (mille milliards d'opérations à la seconde) en 1997. Il a été démantelé en 2006.

# **1997** ~ **Bluetaath et WiFi**

Les réseaux sans-fil se développent, le WiFi en 1997 et le Bluetooth en 1999 pour les liaisons entre appareils électroniques. Bluetooth est une référence au roi danois du *xe* siècle « Harald à la dent bleue » qui a, selon la légende, unifié les tribus scandinaves, à l'image de Bluetooth essayant d'unifier les protocoles en un standard universel. Le symbole du Bluetooth est formé des deux initiales royales écrites en alphabet runique.

# **1997** ~ **Gaagle**

M écontents des moteurs de recherche, Sergueï Brin et Larry Page créent Google en 1997, qui fonde les résultats de la recherche sur les relations entre sites web et une analyse fine du contenu des pages. Rapidement, les utilisateurs plébiscitent ce nouveau moteur dont la pertinence des résultats est inégalée. La montée en puissance de l'entreprise est ininterrompue. Elle se diversifie dans les services annexes (mail, imagerie aérienne, services vidéo, bureautique et stockage en ligne, hébergement d'applications, réseau social, mobiles ... ) financés en grande partie par la publicité ciblée. Google est maintenant l'une des plus grandes entreprises mondiales, mais sa position dominante inquiète de plus en plus d'acteurs: concurrence, vie privée, violations de droits d'auteur, partage inégal de valeur ajoutée, changement de législation... Les sujets de fâcherie ne manquent pas entre les particuliers, les gouvernements, les autres entreprises et Google.

**Superordinateur Blue Mountain d'environ 3 TFlop/s (1998).** 

**1**

**1998** [ 1

1

1 1 l , 1

**Logo Bluetooth.** 

Si Google domine en Amérique et surtout en Europe, les internautes restent libres de choisir d'autres moteurs qui présentent des avantages comparatifs — respect de la vie privée et des données personnelles — comme Duckduckgo, Exalead, Ixquick ou Qwant. En Russie, la moitié des requêtes passent parYandex. En Chine, Baidu jouit d'un quasi-monopole. En Amérique du Nord, Bing et Yahoo totalisent 20 % du marché. Il existe en tout près d'une centaine de moteurs de recherche développés dans une dizaine de pays.

# **1998** ~ **ICRNN : la gouvernance d'Internet**

Divers organismes liés au gouvernement fédéral am éricain, tel l'Internet Assigned Numbers Authority, se chargeaient initialement d'allouer l'espace des adresses de protocole Internet, d'attribuer les adresses IP, de gérer le système de serveurs racines du DNS et les noms de domaine de premier niveau, génériques ou nationaux. En 1998, au terme de difficiles négociations avec les parties prenantes (universitaires, télécommunications, fabricants d'équipements, fournisseurs de contenus, administrations), l'administration Clinton crée une autorité de régulation : l'Internet Corporation for Assigned Names and Numbers (ICANN, ou Société pour l'attribution des noms de domaine et des numéros sur l'Internet), de droit californien.

Avec ce régulateur central, rattaché au gouvernement d'une superpuissance et qui fixe les prix des noms de domaines, on est très loin de l'idéal décentralisateur que partageaient nombre de communautés de l'Internet premier. D'où des controverses très vives autour de la gouvernance d'Internet, de son utilisation par les intérêts d'une nation et du refus américain de la transférer à l'ONU ou à une autre organisation internationale.

Il existait en 2012 plus de 250 millions de noms de domaine dans le monde, dont la majorité sont encore des « .com » et des extensions nationales. L'ICANN a accepté de rouvrir cette nomenclature, notam-

1 1 '

16 1 1

ment en admettant des noms rédigés dans d'autres écritures que l'alphabet latin, ou représentant des « communautés » (comprendre «clientèles ») beaucoup plus variées.

# **1999** ~ **Napster et le peer-ta-peer**

Logo de Napster.

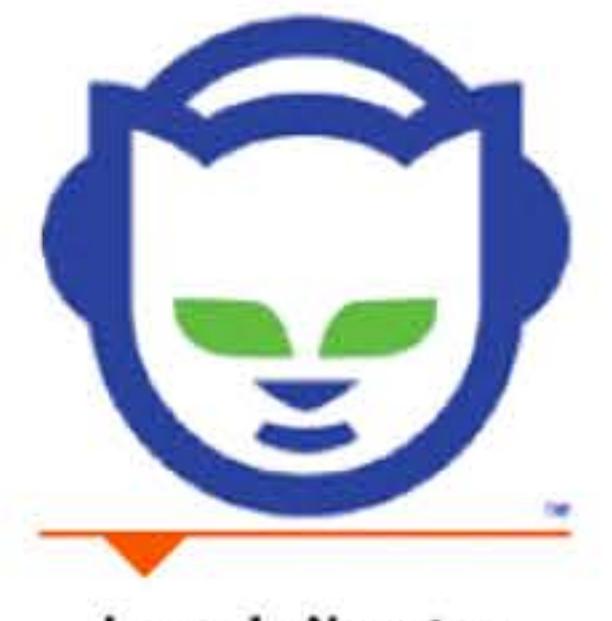

Étudiant à la Northeastern University de Boston, Shawn Fanning lance Napster, un service d'échange de fichiers musicaux fonctionnant en peer-to-peer (pair-à-pair ou P2P en français). Le logiciel Napster permet à l'internaute qui l'a téléchargé de copier les fichiers MP3 situés sur tout disque dur d'ordinateur possédant le même logiciel, n'importe où sur la planète. Il donne donc accès gratuitement à une quantité de morceaux musicaux très supérieure à ce qu'offrent alors les rares sites payants. Au sommet de sa popularité, il compte plus de 26 millions d'utilisateurs par mois.

C'est un choc pour l'industrie de l'enregistrement musical, qui perçoit soudain une menace sur ses ventes de disques — menace qui se concrétisera en effet dans la chute des revenus des producteurs et des artistes. Elle réagit vigoureusement, bataillant dans les tribunaux, dans les media et auprès du milieu politique qu'elle pousse à légiférer pour protéger son commerce. Après deux ans de procédure, le serveur central Napster est fermé et son logiciel retiré. Shawn Fanning fonde la société Snocap, une plate-forme de vente de musique en ligne parmi d'autres.

Mais Napster a ouvert la voie à des échanges P2P décentralisés beaucoup plus difficiles à contrôler. Surtout, en familiarisant des millions de consommateurs avec les systèmes de vente de musique en ligne, il a contribué à bouleverser le marché de l'enregistrement sonore. Plus largement, il a fait brutalement prendre conscience que le « virtuel » pouvait désormais supplanter et ruiner des pans entiers de l'économie « matérielle », que l'on entrait dans une « nouvelle économie ».

. \_ **l** 15igg1, 1 11 <sup>1</sup> , l '

En raison de la taille limitée du stockage dans les années 1960- 1980, de nombreux logiciels exprimaient les années en se limitant aux deux derniers chiffres. Vers 1995, le monde informatique se rend compte que de nombreuses applications risquent de dysfonctionner en passant de l'an 99 (1999) à l'année 00 (interprétée comme 1900 au lieu de 2000). On parle dès lors du « bogue » de l'an 2000, alors qu'il ne s'agit pas d'une erreur de programmation, mais plutôt d'un défaut de conception initiale - les programmeurs des années 1960 qui devaient économiser la mémoire des ordinateurs n'imaginaient pas que leurs logiciels fonctionneraient encore 40 ans plus tard.

# **i!DDD** ~ **Bague de l'an 2DDD**

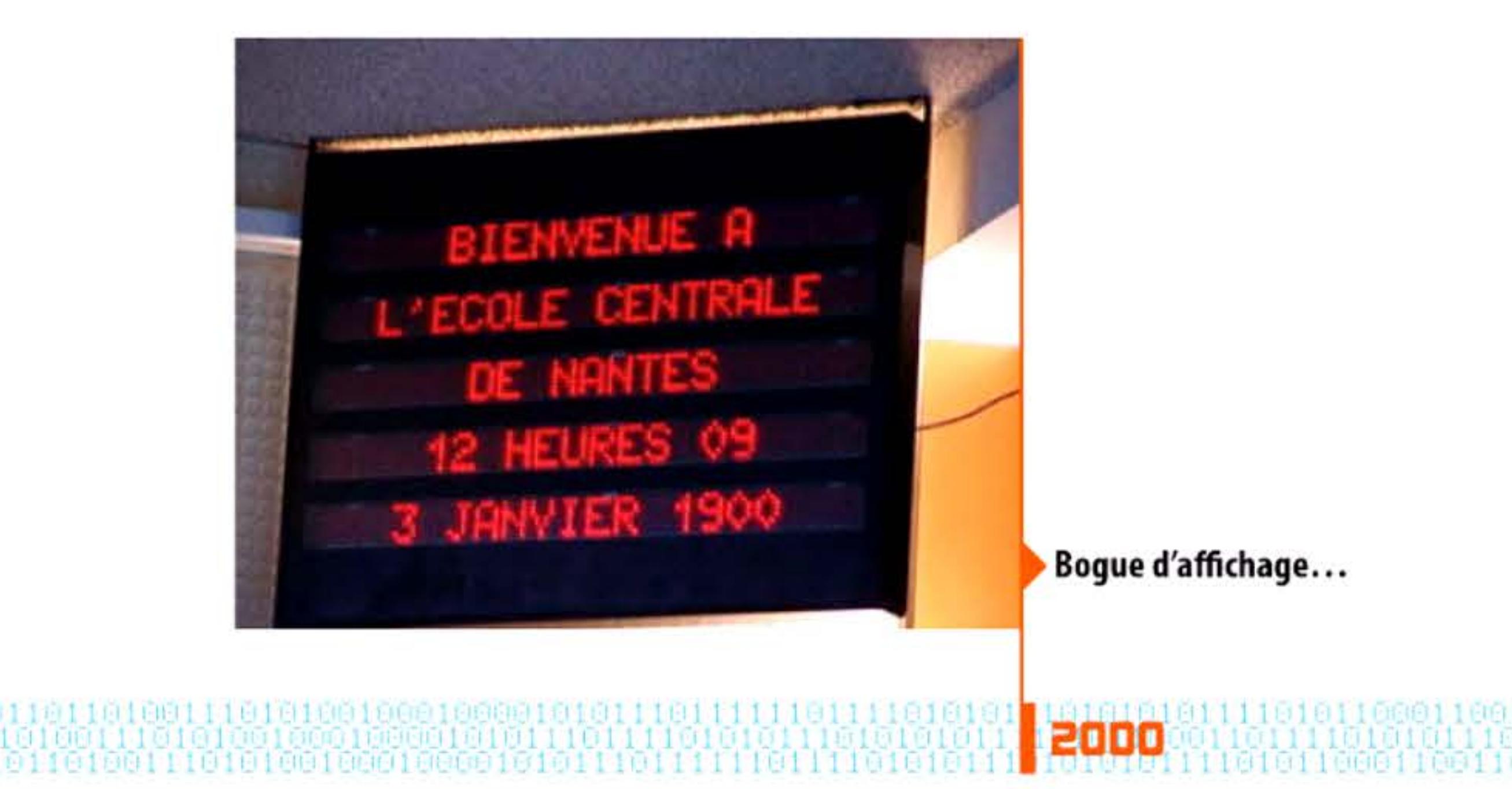

Ce problème risquait d'affecter des systèmes critiques, d'autant qu'il se conjuguait en Europe avec le passage à l'Euro qui exigeait la modification de tous les logiciels contenant des instructions d'ordre financier : le 31 décembre 1999 à minuit, par exemple, les distributeurs automatiques bancaires ne se mettraient-ils pas à cracher des liasses de billets sur les trottoirs? Plus grave encore, les systèmes de contrôle aérien ou ceux des centrales nucléaires pouva ient être affectés.

Sa résolution a nécessité la mise en place de nombreux groupes de pilotage, la réécriture d'applications, voire des migrations comp lètes vers de nouvelles plateformes matérielles et logicielles. Un

101111

énorme travail effectué à l'échelle mondiale, entraînant de lourds investissements financiers et humains, a permis de limiter les effets du bogue à quelques courriers administratifs mal datés sans autre dommage sur l'économie. Et de refaire à neuf de nombreux logiciels qui avaient trop longtemps survécu par de successifs rafistolages. Ce qui a amené certains à croire que l'annonce initiale du bogue était un simple coup marketing, alors que les risques étaient réels.

# **2DD0** ~ **La bulle Internet éclate**

Dès 1995, l'ouverture du secteur des télécommunications à la concurrence, les investissements informatiques des entreprises (indirectement liés au bogue de l'an 2000) et les espoirs mirifiques liés à la popularité croissante du « nouveau » réseau Internet poussent les investisseurs à se ruer sur les valeurs technologiques, les fameuses « *dot.com* ». L'indice boursier du marché NASDAQ, spécialisé dans les hautes technologies, est multiplié par cinq en cinq ans et les valeurs des entreprises du secteur grimpent sans rapport avec leur chiffre d'affaires ou leurs bénéfices.

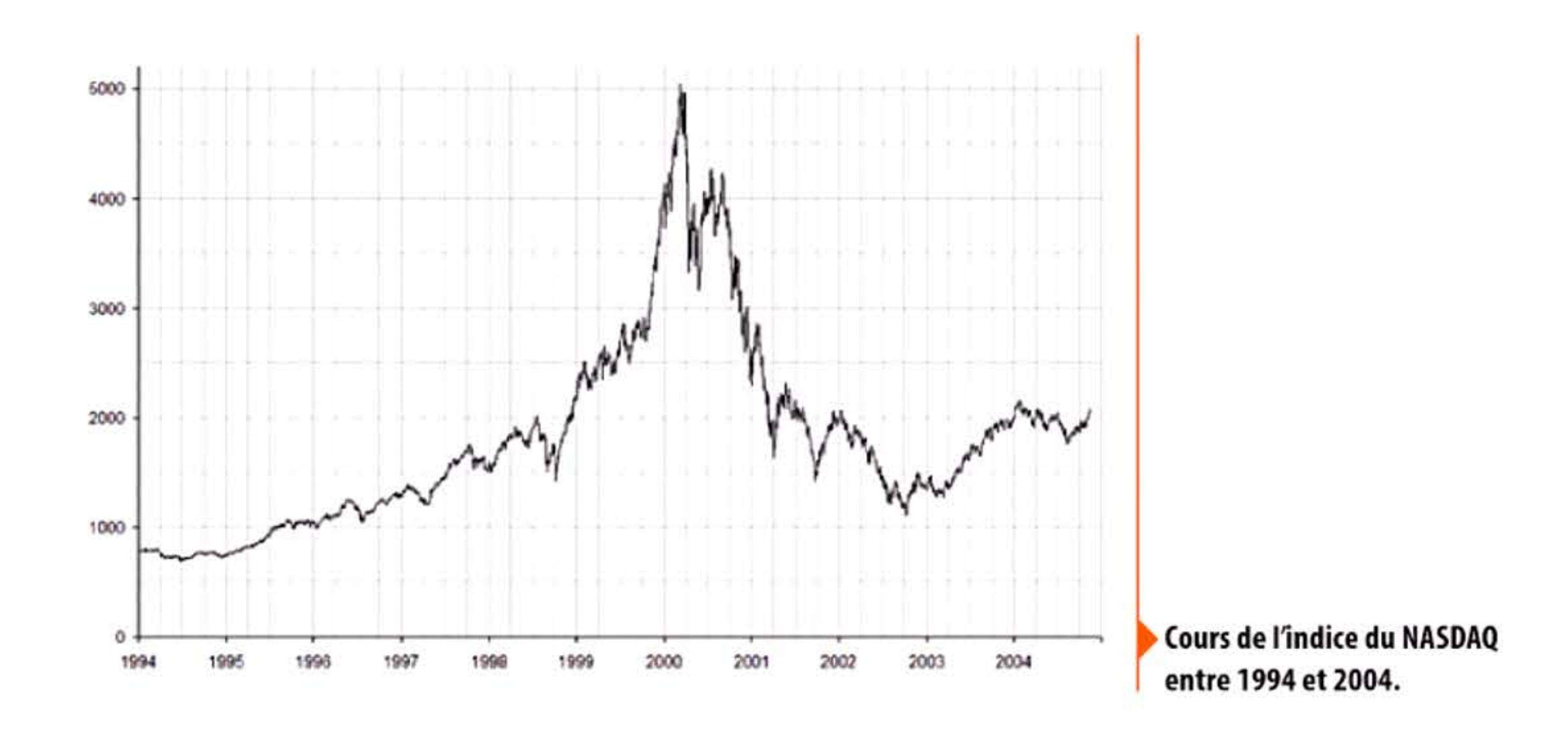

1 1 l 1 ' 1

1

<sup>1</sup>1 • f 1 1 , .. ' 1 <sup>1</sup>

1 <sup>1</sup>

l 1 1

1

La bulle éclate au premier semestre de l'an 2000 quand des sociétés font faillite ou ne peuvent tenir leurs promesses extravagantes de bénéfices. On découvre aussi que des comptes ont été maquillés pour masquer des pertes. Les investisseurs se retirent en masse, souvent « lessivés » eux-mêmes et laissant des épargnants ruinés. Fin 2002, l'indice boursier retombe à sa valeur de 1996. Il remontera ensuite.

# **2DDD** ~ **Déni de service distribué**

61 J

l 11010101011110

**1611161** 

Pour mettre à genou un serveur, « il suffit » de le bombarder de fausses demandes de connexion, l'obligeant à les traiter en réservant des ressources. Avec un grand nombre de fausses requêtes, le serveur est saturé et ne parvient plus à répondre aux connexions légitimes; il subit une attaque par « déni de service ». Cependant, si la puissance du serveur est assez importante, il sera difficile pour l'attaquant de disposer d'une bande passante suffisante. li faut alors distribuer les attaques à partir de centaines, milliers ou dizaines de milliers d'ordinateurs afin que leurs bandes passantes sortantes s'additionnent et submergent le serveur visé; c'est le déni de service distribué ou DDoS (Distributed Denial of Service), qui utilise des réseaux d'ordinateurs infectés par des logiciels malveillants pour lancer les attaques. La première attaque DDoS médiatisée a lieu en février 2000 lorsque Michael Calce, un jeune Canadien de 15 ans connu sous le pseudonyme de Mafiaboy, met hors service de gros sites web commerciaux comme Yahoo!, Amazon.com, Dell, E\*TRADE, eBay et CNN à l'aide de logiciels ad-hoc créés par d 'autres. Il sera condamné à huit mois de détention. Depuis, la puissance de ces attaques n'a fait qu'augmenter ; elles sont souvent effectuées en représailles ou pour exercer un chantage.

11:11

l l

# **i!DDD** ~ **Clés USB**

La clé USB est un bon symbole de la mondialisation, puisque son invention est attribuée à la fois à un ingénieur d'IBM, à un Malaisien et à un Israélien. Ce support de stockage amovible repose sur l'utilisation de la mémoire flash, pour la miniaturisation et la fiabilité, et se branche sur le port Universal Serial Bus (USB) d'un ordinateur ou d'un autre appareil numérique. Les premières clés USB sont produites par IBM avec une capacité de 8 Mo, soit cinq fois celle d'une disquette 3,5 pouces. En 2013, la capacité maximale a été portée à 512 Go, soit plus d'un doublement par an, supérieur à la loi de Moore.

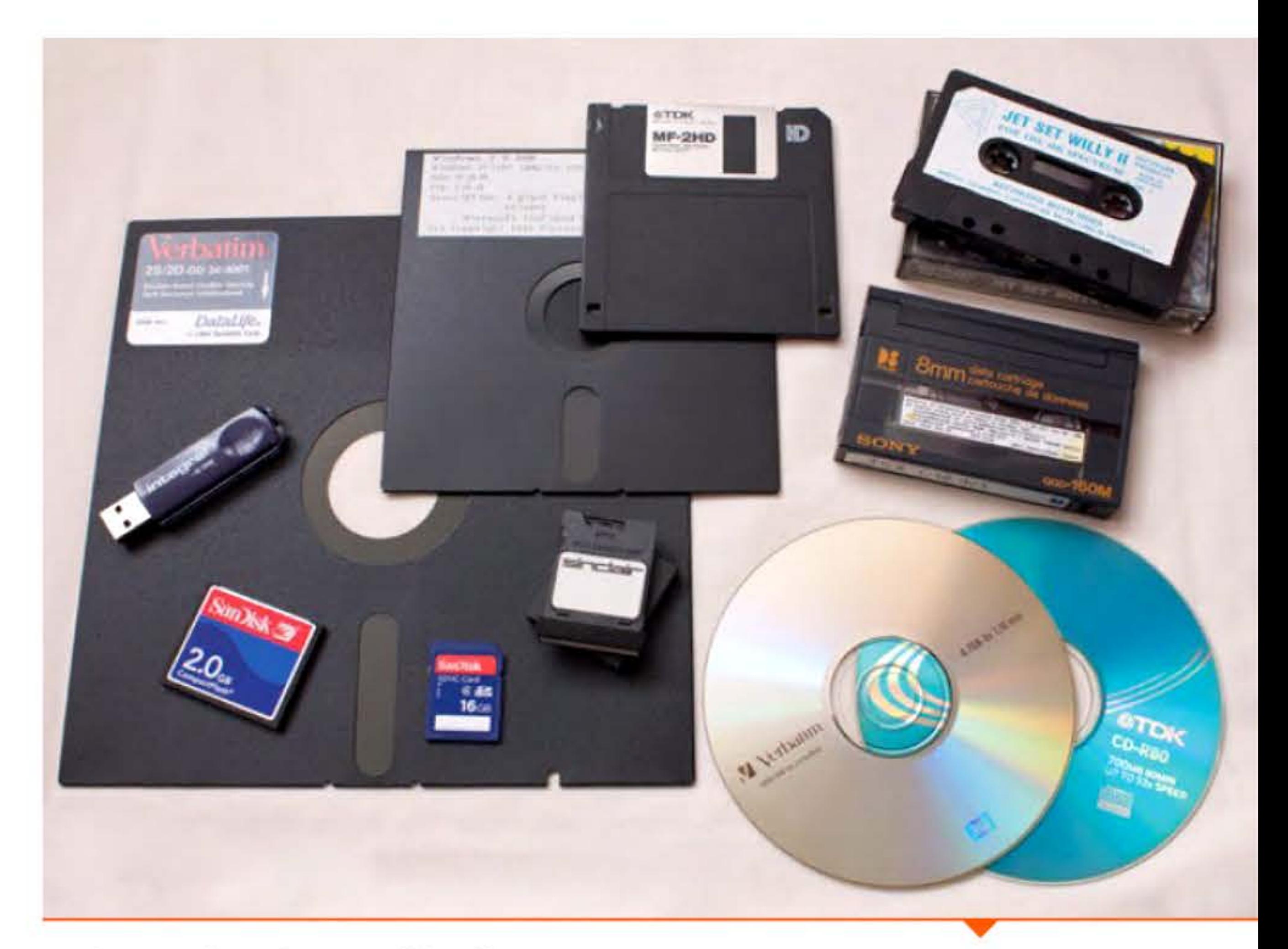

Supports de stockage amovibles: disquettes 3,S pouces, S,25 pouces et 8 pouces; sur cette dernière, clé USB, cartes mémoires et cartouche microdrive (1984); en haut à droite une cassette audio, utilisée comme support de sauvegarde des premiers micro-ordinateurs, et une bande magnétique; en dessous, DVD et CD-R.

 $0.1$   $1.0001$   $1.0001$   $0.1001$   $1.0011$   $1.0011$   $1.011$   $1.1001$   $1.111$   $1.0011$   $1.01011$ 

1 1 l 1 1 1

1 1 1

# **i!DD1** ~ **iPad et iTunes d'Apple**

Construisant sur le potentiel de ses ordinateurs Mac équipés dès 1986 de capacités d'enregistrement audio et de lecture MIDI, Apple fait une entrée fracassante sur le marché de la musique enregistrée en lançant un baladeur numérique. Ce premier iPod à micro-disque dur (5 Go) peut contenir mille chansons. D'autres constructeurs avaient déjà commercialisé des appareils comparables, mais de capacité moindre et peu conviviaux. Simultanément Apple offre iTunes, un logiciel de lecture bien adapté au format MP3.

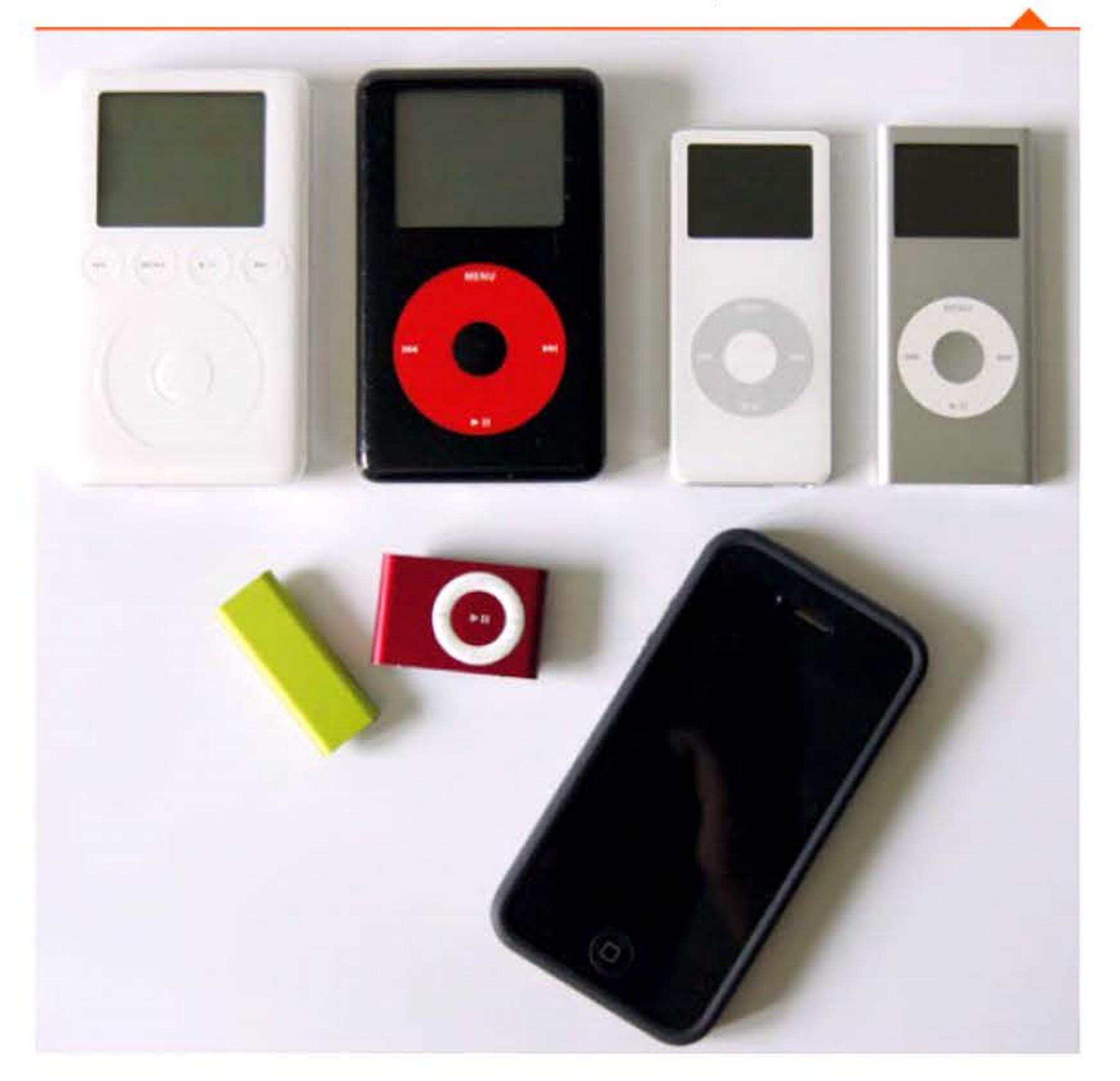

<sup>1</sup>**I ~DDI** ' ' •

1 1

iPod 3G, iPod 4G, iPod nano 1G, iPod nano 2G, iPod shuffle 36, iPod shuffle 26 et iPhone 4.

l

•

Les deux produits évoluent ensuite. L'iPod multiplie sa capacité en passant aux mémoires flash (2005). À partir de 2003, iTunes permet l'achat de musique en ligne et devient progressivement un gestionnaire de contenus multimédia très élaboré, un outil de pilotage de matériel et une plateforme de commerce en ligne. Régnant en maître sur les ventes de baladeurs numériques, Apple joue ainsi un rôle majeur dans la dématérialisation des contenus (musique puis vidéo) qui propulse l'industrie musicale dans l'ère Internet. La firme à la pomme change de raison sociale en conséquence, passant en 2007 de Apple Computer à Apple, Inc. Ses fondateurs avaient obtenu jadis moyennant 80 000 dollars l'autorisation d'Apple Records, qui produisait les disques des Beatles, d'utiliser comme logo la pomme croquée à condition de rester à l'écart de l'industrie musicale, ce qui ne posait aucun problème aux inventeurs de l'Apple Il. Il faut renégocier l'accord au terme d'un procès, mais le

coût en est modique comparé aux profits pharamineux que génère le nouveau modèle économique d'Apple.

# **2DD1** ~ **Wikipédia**

1010111101011000110011010101

Wikipédia est une encyclopédie en ligne à vocation universelle, créée par l'homme d'affaires américain Jimmy Wa les et par l'enseignant de philosophie Larry Sanger. Son principe est la participation des internautes à sa rédaction : quiconque accédant au site peut modifier la quasi-totalité des articles ou en créer de nouveaux. Wikipédia présume donc la bonne volonté constructive de tous les utilisateurs du Net, renouant avec l'imaginaire optimiste de l'Internet universitaire. Le résultat est une très grande facilité à la fois d'accès et de modifications, faisant de Wikipédia le sixième site le plus fréquenté sur Internet dans le monde entier. En 2015, avec plus de 37 millions d'articles en ligne, Wikipédia a dépassé les 500 millions de visiteurs par mois. Bien que son contenu ait alors été principalement en anglais, il est rapidement devenu multilingue (291 langues en 2015).

001001101110011110101011101010

1 1

• 1 1 l 1 • ' 1

•

' 10

1 ,- 1 • - ,- - -, 1

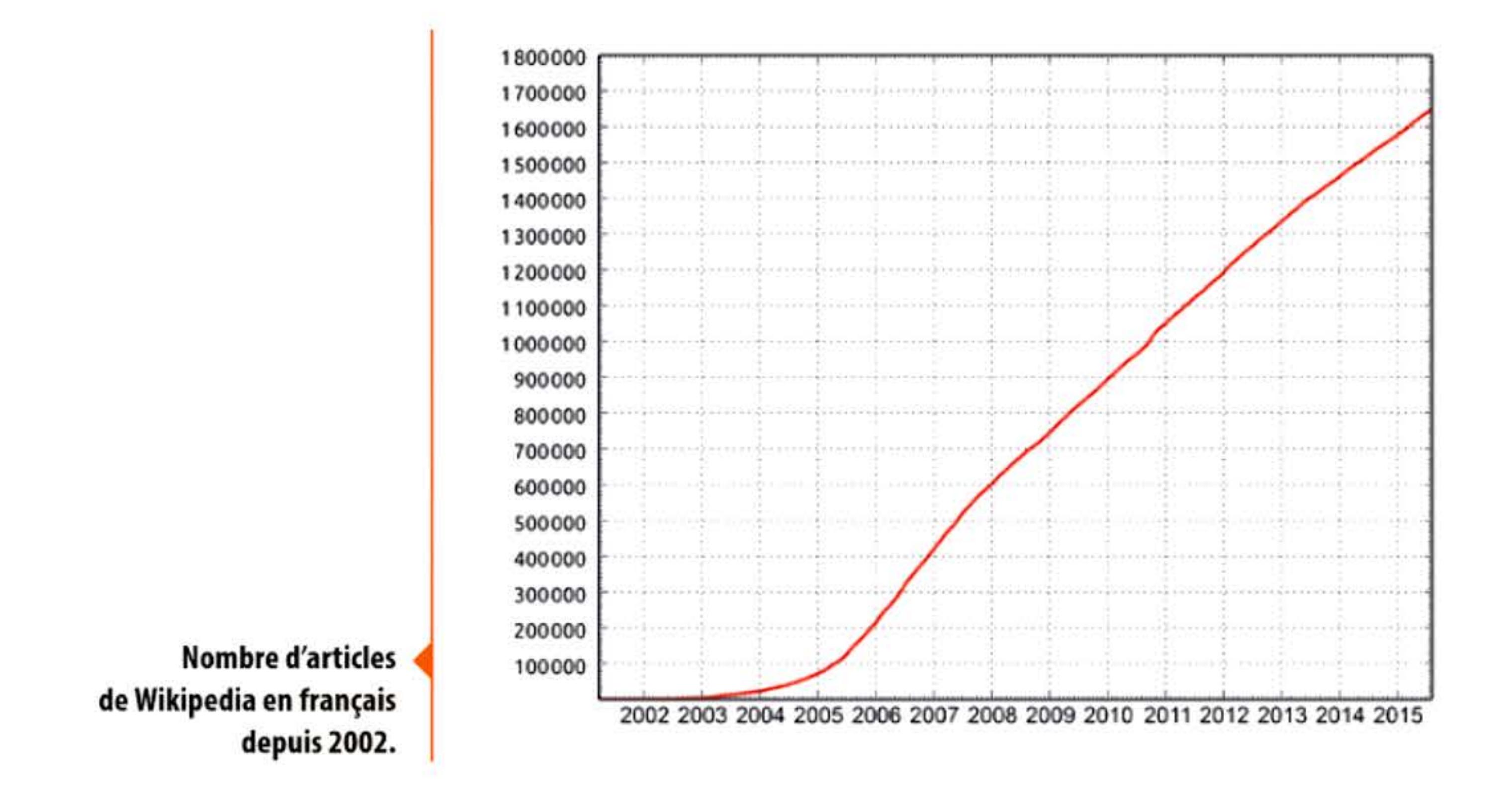

Au début de l'informatique, la puissance de calcul était rare et chère; elle devait être rentabilisée en ouvrant les centres de calcul 24 heures sur 24 et en optimisant les logiciels de manière à minimiser les temps d'inactivité des processeurs. Avec la diffusion de micro-ordinateurs de plus en plus puissants et leur mise en réseaux, le problème s'est inversé: il y a une puissance installée gigantesque, répartie sur toute la planète (domiciles, bureaux ... ) et disponible chaque fois que l'utilisateur ne se sert pas de sa machine, c'est-àdire au moins la moitié du temps!

Toutefois la vocation universelle de Wikipédia reste discutée. Une grande partie des articles est souvent traduite de la version anglaise, contribuant à diffuser un point de vue et des biais culturels américains. Ensuite interviennent des ajouts et des modifications en tous sens. Les versions d'un même article sont supposées semblables d'une langue aux autres, mais elles présentent souvent de fortes différences de contenu et de techniques d'édition. Certains articles sont des sujets d'affrontement politiques et idéologiques permanents, et comme tels étroitement survei llés par les protagonistes et par le management de Wikipédia. Enfin la qualité très inégale des articles, parfois les erreurs grossières ou la propagande qui s'y glissent, font de Wikipédia une expérience intéressante plutôt qu'une référence fiable. Des enseignants reprochent aussi à Wikipédia d'offrir un accès *trop* facile à des savoirs apparents, favorisant un travail de copie de la part des étudiants au détriment d'une véritable réflexion personnelle. Les notices les plus sérieusement rédigées sont celles qui portent sur les sujets scientifiques, reflétant l'esprit du milieu socio-professionnel à l'origine d'Internet.

•

l 1 1

16 1 1

# **i: 2002 > BOINC et SETI@Home**

Partant de ce constat, des initiatives ont été lancées afin de profiter de cette puissance dormante pour résoudre des problèmes scientifiques nécessitant de très nombreux calculs. Une des premières tentatives, l'une des plus connues, est le projet SETl@home qui vise à analyser les données enregistrées par le radiotélescope d'Arecibo à la recherche de signaux extraterrestres, en effectuant de

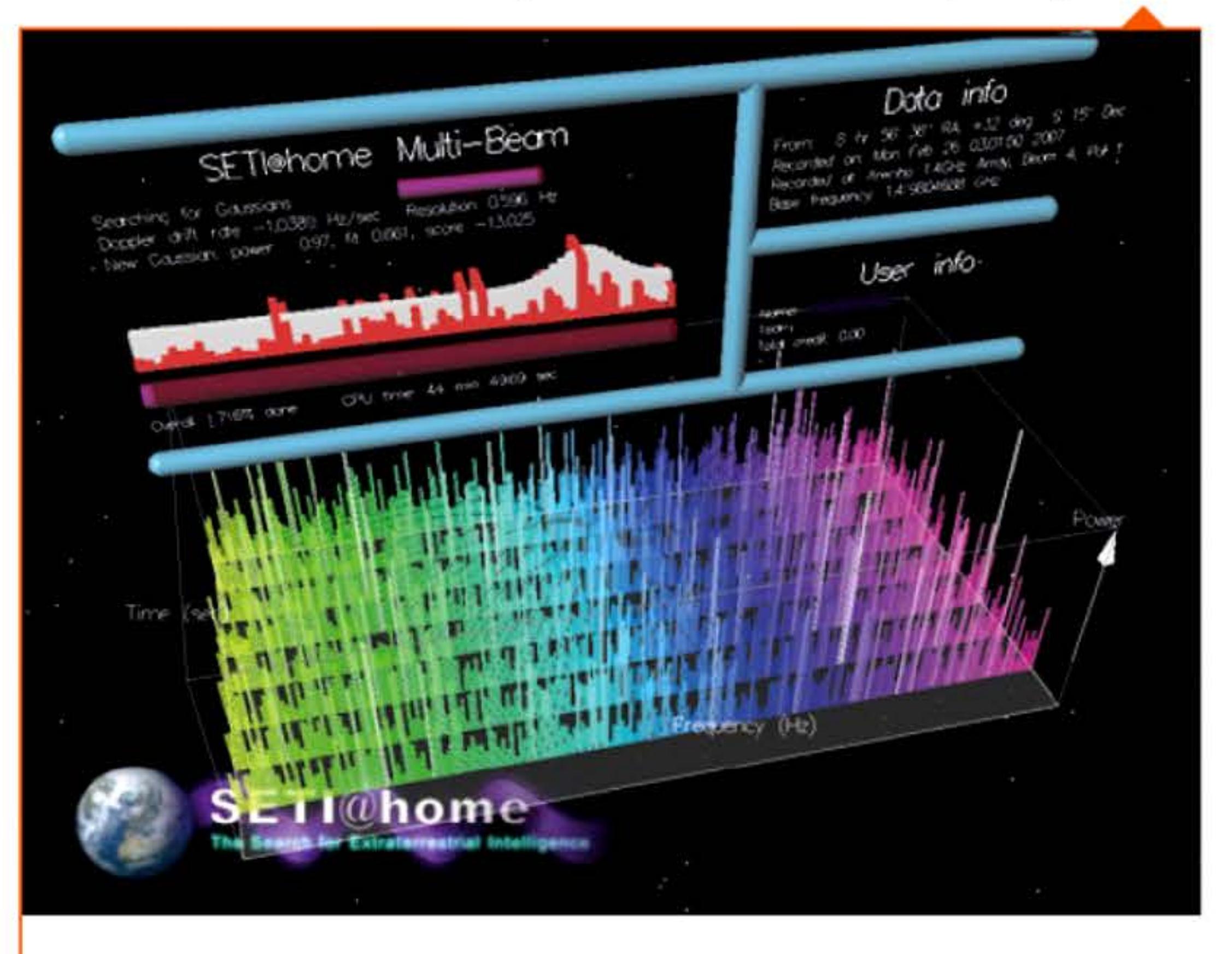

Copie d'écran des calculs effectués par SETl@Home.

1 1 1 1 ' ! 11 l 11

<u>Meheni Mehensi Sini Hersinte</u>t

I,

1011010110

1001100106 81 61 60 1 1 66

• 1 l 1 1

très nombreuses analyses numériques (transformées de Fourier) en variant durées et fréquences. Avec un petit logiciel téléchargeable, chacun est capable sur son ordinateur de participer à la recherche. Un serveur central distribue les signaux bruts et récupère le résultat des analyses effectuées dans le monde entier.

Les premières implémentations ont montré la viabilité du concept de calcul distribué. De nombreux autres projets se sont greffés sur la plate-forme qui a évolué afin d'élargir les domaines de recherche - elle s'appelle maintenant BOINC pour Berkeley Open Infrastructure for Network Computing. On y trouve des analyses en biologie (repliement des protéines, structures moléculaires...), en astronomie (signaux extra-terrestres, détection de pulsars, trajectoires d'astéroïdes ... ), en mathématiques (recherche de contre-exemples à des conjectures, recherche de nombres premiers ... ), en physique (simulations numériques, interactions atomiques ... ), en climatologie ... Chaque participant choisit le ou les projets auxquels il participe et la fraction de la puissance de son processeur qu'il est prêt à leur consacrer.

La puissance totale moyenne de calcul offerte par les centaines de milliers de bénévoles approche maintenant la dizaine de pétaflops, soit l'équivalent d'un des cinq premiers superordinateurs mondiaux.

# **2D03** ~ **Passage aux 64 bits**

1**20041** 

Les processeurs 64 bits, permettant d'adresser plus de mémoire et d 'effectuer des calculs plus rapidement, équipaient depuis longtemps les superordinateurs (dès 1975) et les stations de travail (vers 1990). Les premiers microprocesseurs 64 bits pour ordinateurs personnels sortent en 2003 chez AMD puis en 2004 chez Intel. Ils sont rejoints en 2011 par ARM dont les puces seront utilisées dans le premier smartphone 64 bits, l'iPhone SS, en 2013.

•

1 1 **2Du4\_.1** 1 1 •

# **i!DD5** ~ **IBM cède ses PC à Lenava**

Se réorientant de plus en plus sur les services informatiques, IBM transmet son activité « ordinateurs personnels » à Lenovo, qui en fabriquait déjà une grande partie en sous-traitance. Cette entreprise chinoise fondée en 1984 produisait aussi ses propres PC sous la marque « Legend », profitant de la politique protectionniste d'achats de son gouvernement. Elle a pour actionnaires l'État chinois (15 % du capital), IBM qui profite ainsi de la croissance du marché chinois, et les fonds d 'investissement américains entrés à l'occasion du rapprochement avec IBM. En 2013, Lenovo deviendra le premier constructeur de PC au monde par unités vendues, devant Hewlett-Packard. Puis complètera son offre en acquérant une partie de la branche serveurs d'IBM, ainsi que Motorola Mobility cédée par Google. Globalement, de 2000 à 2008 la Chine a multiplié par dix ses exportations de matériels informatiques (de l'ordre de 170 milliards de dollars en 2008), aggravant d'autant le déficit commercial des pays de l'OCDE dans ce secteur.

# **2DD6** ~ **Multiprocesseurs**

La course à l'augmentation des fréquences d 'horloge des microprocesseurs commence à poser des problèmes de dissipation thermique. Elles plafonnent juste au-dessus de 3 GHz. Les fabricants de microprocesseurs décident alors de profiter de l'intégration toujours plus importante (en 2015, on grave à 14 nm, incorporant plusieurs milliards de transistors sur une puce) pour réaliser des processeurs réunissant deux cœurs d'exécution, ou plus, sur un même support. La puissance est théoriquement augmentée, mais les applications mettront longtemps à profiter réellement de ces « processeurs » multiples car la programmation parallèle nécessite de nouveaux modèles, de nouveaux algorithmes et de nouveaux langages.

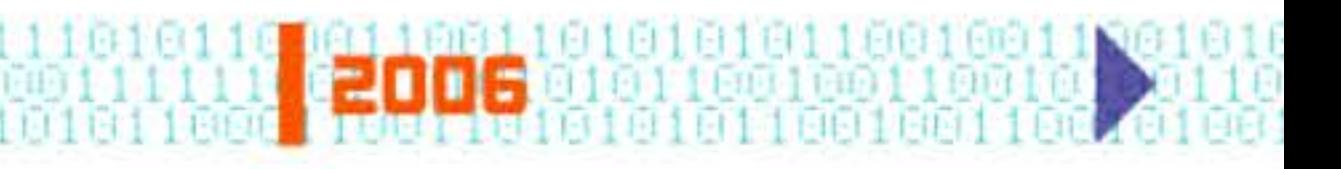

1000010101110111110111101

l l 1

11

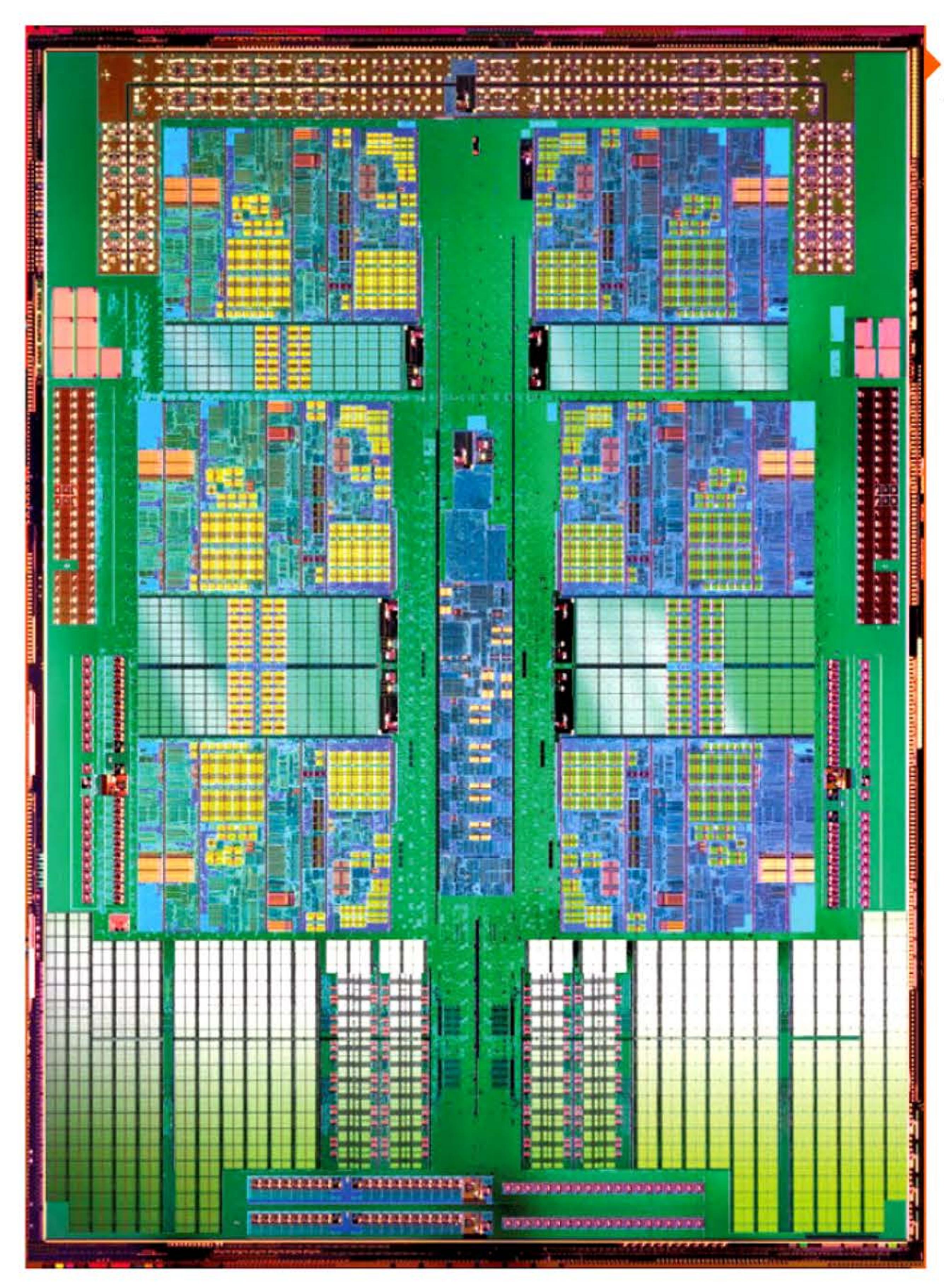

1 1 11:31:

• 1 l 1 1

1 •

Devant la complexité croissante des environnements de développement, des ingénieurs cherchent à favoriser l'apprentissage de la programmation, notamment à l'école, et à retrouver l'esprit « bidouille » des premiers m icro-ordinateurs. Plusieurs petites cartes de développement très bon marché (quelques dizaines d'euros pour quelques dizaines de cm<sup>2</sup>) sont conçues à partir de microprocesseurs basiques: Raspberry Pi, système Arduino ... Tout un écosystème de kits et de cartes d'extension se met en place pour ces nano-ordinateurs et rencontre un franc succès.

Microprocesseur AMD Opteron à six cœurs visibles sur les deux-tiers de la photo.

# **i:!DD6** ~ **Les << nana-ordinateurs** >>

# Cartes Arduino, Raspberry Pi et BeagleBone.

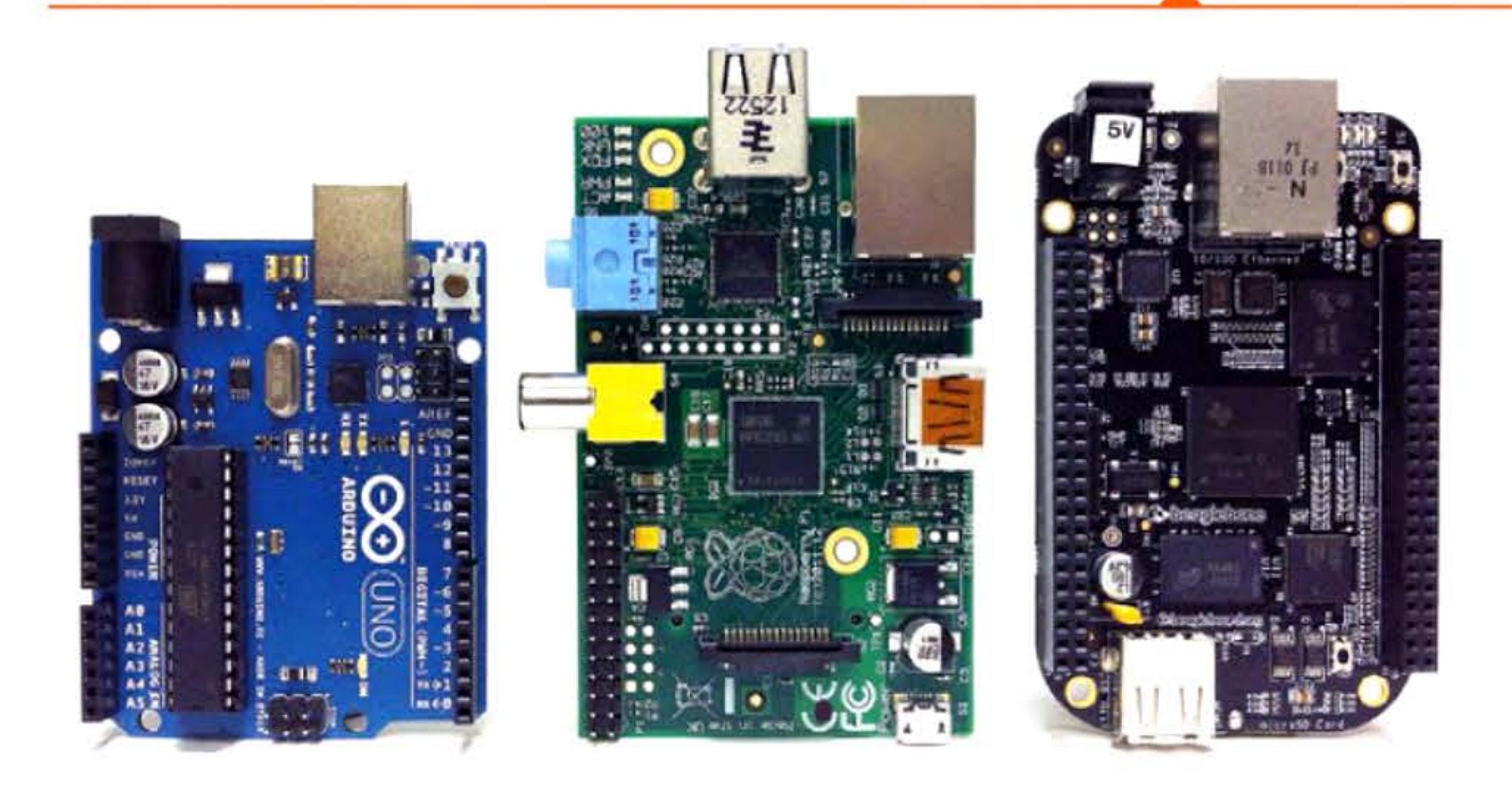

1 • •

11110101100011N0110101010110010011001

<sup>1</sup>*l* 1 1 l 1
1 1 1

Les sites de partage « social » se multiplient: MySpace puis Facebook, Linkedln, Twitter, Foursquare, lnstagram, Flickr ... et deviennent un véritable phénomène de société. La génération qui naît au numérique en même temps qu'eux considère l'email comme la Poste de la génération précédente.

# **2DD7** ~ **Réseaux sociaux**

# **2DD7** ~ **Stackage flash**

Successeurs des EPROM, les mémoires flash EEPROM, inventées en 1984 et dont la commercialisation commence en 1988, s'imposent au rythme de la diminution de leur prix. D'abord dans le stockage des appareils photos numériques puis rapidement dans le stockage des données informatiques. Les clés USB sonnent le glas des disquettes puis des DVD comme support d'échange. Les disques SSD concurrencent les disques durs en étant plus rapides et plus fiables — mais plus chers et d'une capacité moindre. Pour encore quelques temps ...

# **i!DD7** ~ **iPhane**

Exploitant magistralement la diversification vers le multimédia qu'elle a entreprise depuis 2001 (iPod et iTunes), Apple lance l'iPhone, smartphone qui par son ergonomie nouvelle révolutionne l'accès mobile à Internet, alors que ces types d'appareils étaient auparavant réservés au monde professionnel. En 2010 est lancée la tablette iPad, qui en complétant les produits précédents crée un nouvel écosystème.

Paradoxalement, Apple est peut-être le seul constructeur d'ordinateurs qui ait repris, en l'actualisant, le modèle généraliste de l'ancienne IBM, produisant une vaste gamme d'appareils, de logiciels et de services autour d'un savoir-faire et d'un savoir-vendre très poussés. Et c'est aussi l'un de ceux qui ont su le mieux prendre le virage d'Internet et de cette « nouvelle économie ».

1 1 ' 1 1

•

t ' •

• 1 1 <sup>1</sup>•

## **2DD7** ~ **Wikileaks**

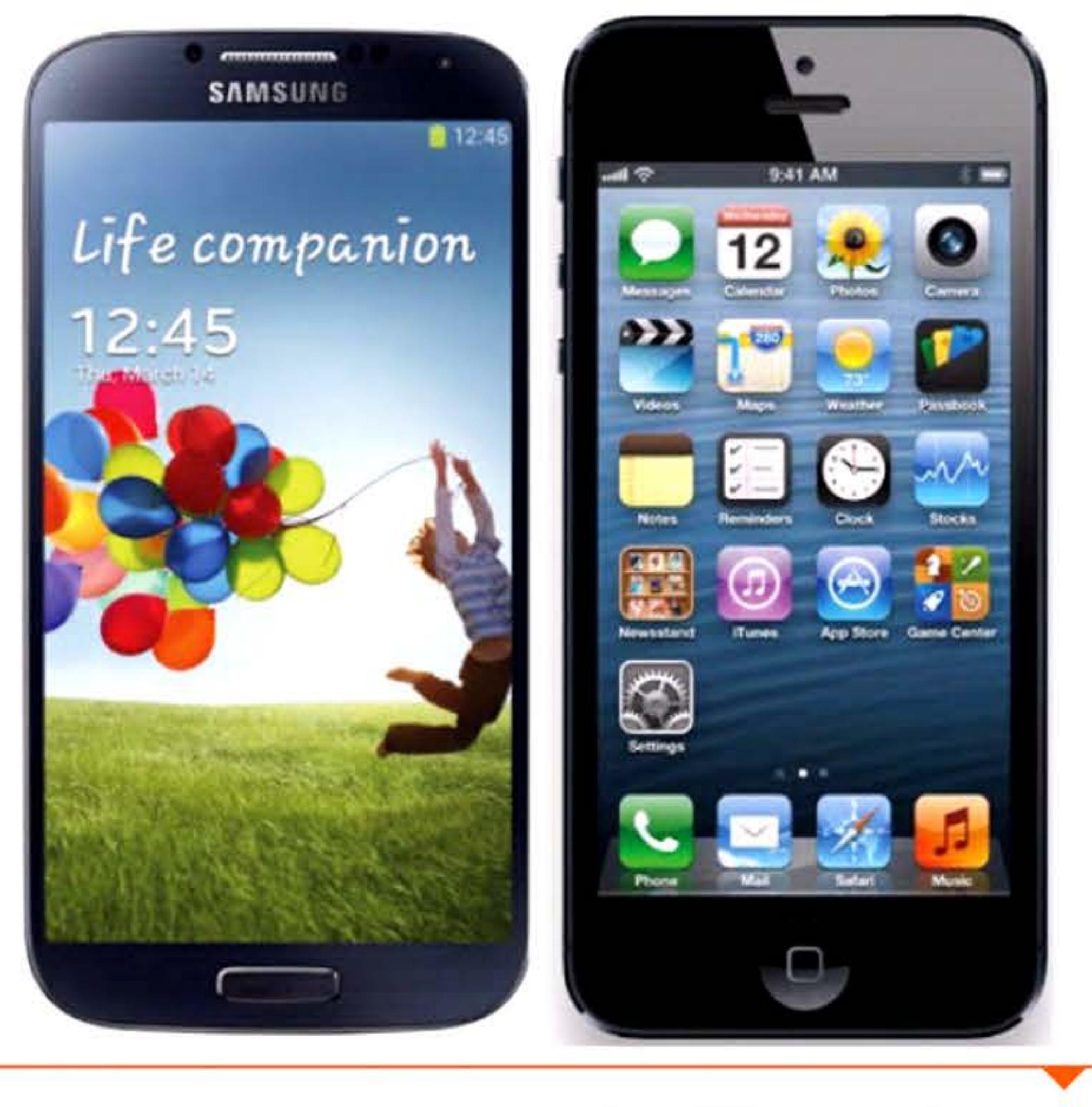

iPhone d'Apple et Galaxy de Samsung, deux smartphones à succès.

' 1 1

À partir de 2007, le site wikileaks.org commence à diffuser de manière anonyme des documents confidentiels obtenus auprès de lanceurs d'alerte. Il accède à la célébrité en 2010 lorsqu'il publie des documents militaires américains relatifs à la guerre en Afghanistan, puis s'associe à plusieurs organes de presse pour rendre public des dizaines de milliers de télégrammes diplomatiques américains. Le grand public découvre alors qu'Internet peut aussi servir aux ONG pour récolter, traiter et diffuser des information confidentielles.

881681161110811110101011161010101

1 1 ' • 1 • 1

1 ' 1 1 1 '1 ~ 1 1 ' *r-* .•

Supercalculateur Bull Tera 100 du CEA, première machine française atteignant le pétaflops (2010).

E

B

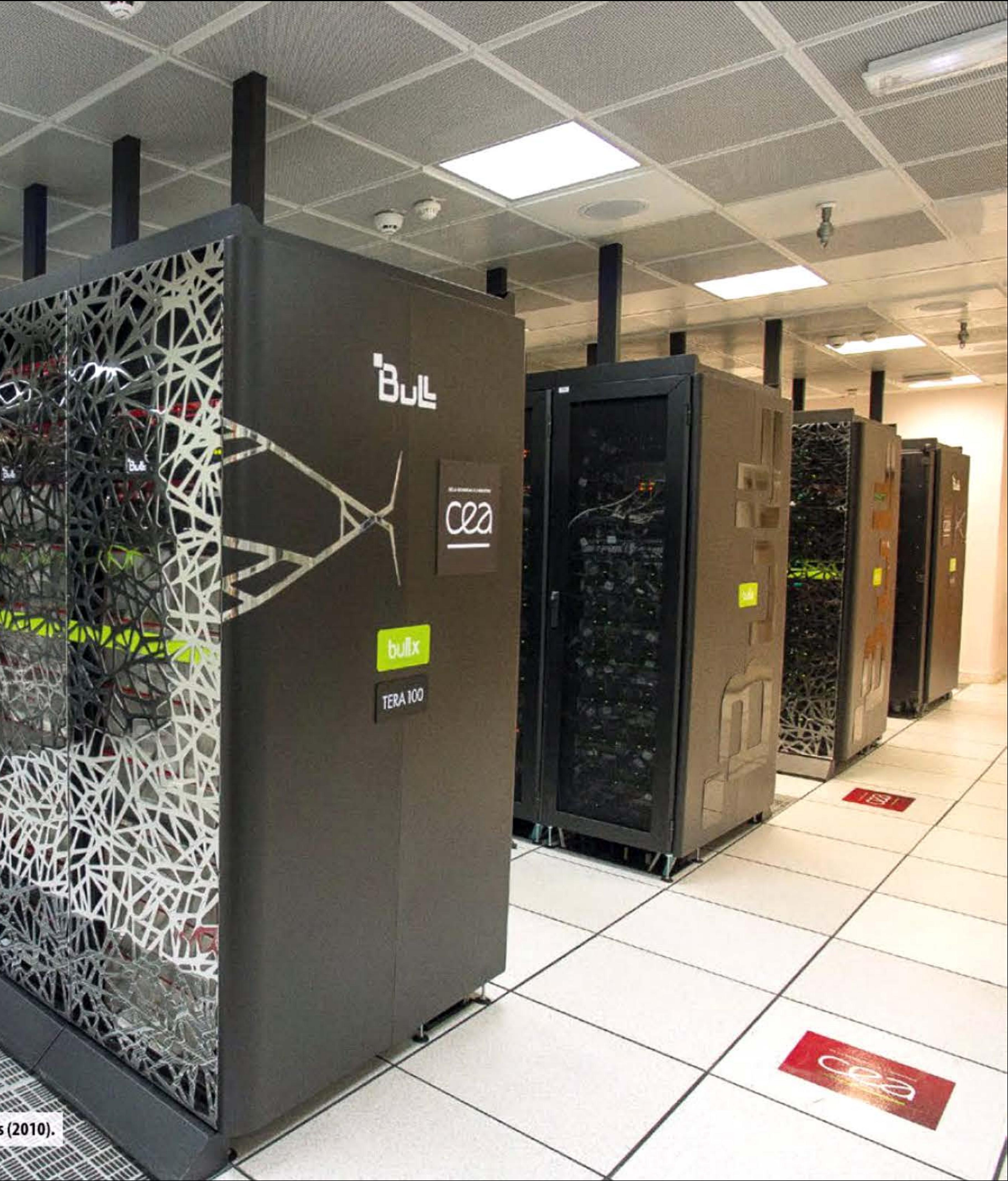

I 1 1 '

# **i:!DDB** ~ **Pétaflaps**

16

La barre du pétaflops, ou million de milliards d'opérations en virgule flottante par seconde, est franchie en mai 2008 par le superordinateur Roadrunner construit par IBM pour le département de l'énergie des États-Unis. Composé de près de vingt mille processeurs multi-cœurs, certains standards, d'autres spécialisés, il est utilisé pour des calculs de climatologie et de vieillissement d'armes nucléaires, mais aussi par l'industrie automobile et aéronautique. li a été remplacé en mars 2013 par un autre superordinateur, plus petit mais énergétiquement plus efficace.

Au classement publié en juin 2015, l'ordinateur le plus puissant du monde est le Tianhe-2 chinois, avec une puissance totale estimée à presque 34 pétaflops répartis sur plus de trois millions de cœurs d'exécution, associés à une mémoire principale de 1 Po (un million de gigaoctets). Ce n'est toutefois pas le plus efficace du point de vue énergétique, sa puissance électrique consommée avoisinant 17 MW. Ce même classement de juin 2015 listait plus de 65 systèmes d'une puissance installée supérieure au pétaflops.

<sup>1</sup>**I i!DD~** 

1 1

l

 $_{\rm R}$ 

61.

1 ' • • • • ' 1101110011110101011101010 1 l [ 1 .. .. • t 1

Chapitre B - L'ère des réseaux numériques -255

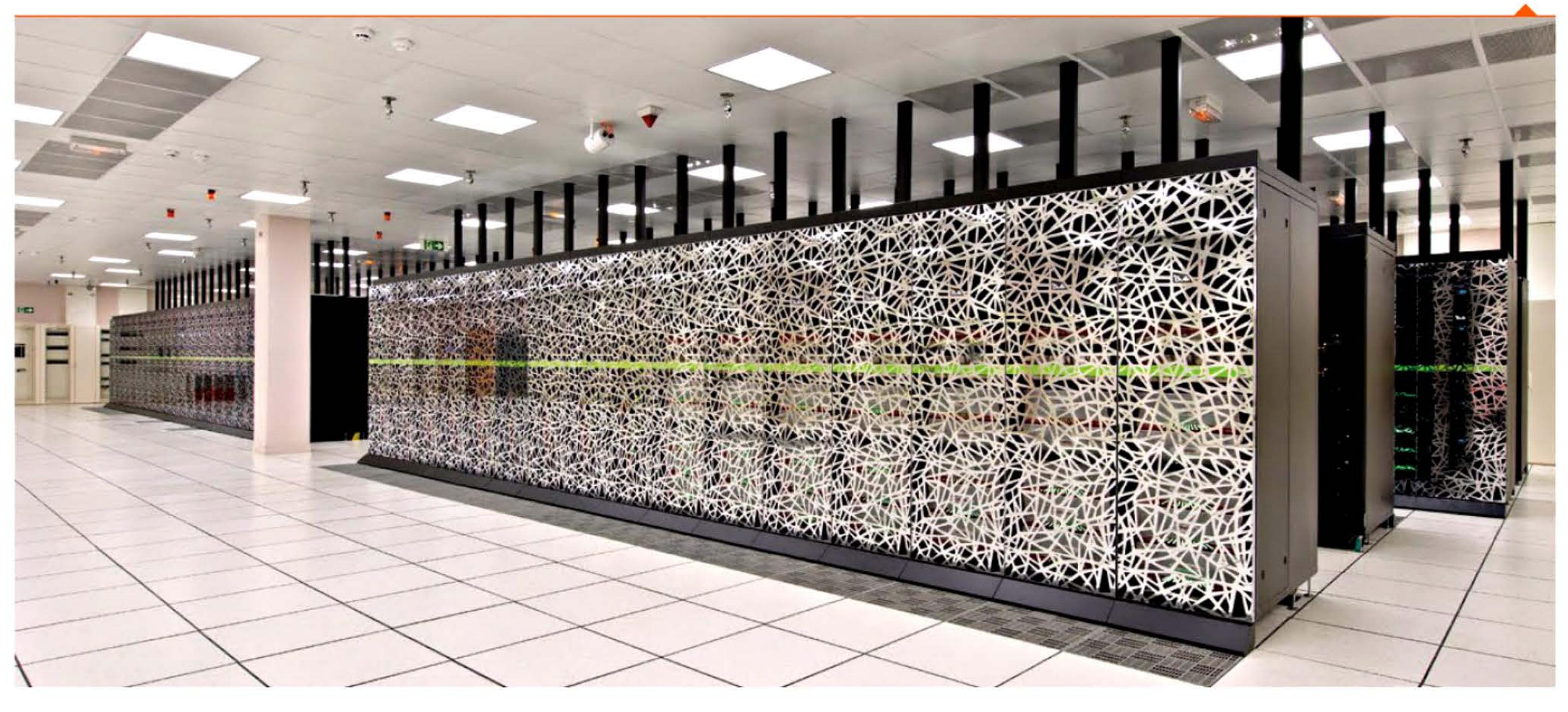

Supercalculateur Curie développé par Bull et le CEA, le plus puissant ordinateur en France lors de son installation en 2012.

1 •

811

## **2DDB • Rpplicatians innovantes**

Le bitcoin est accepté dans ce magasin.

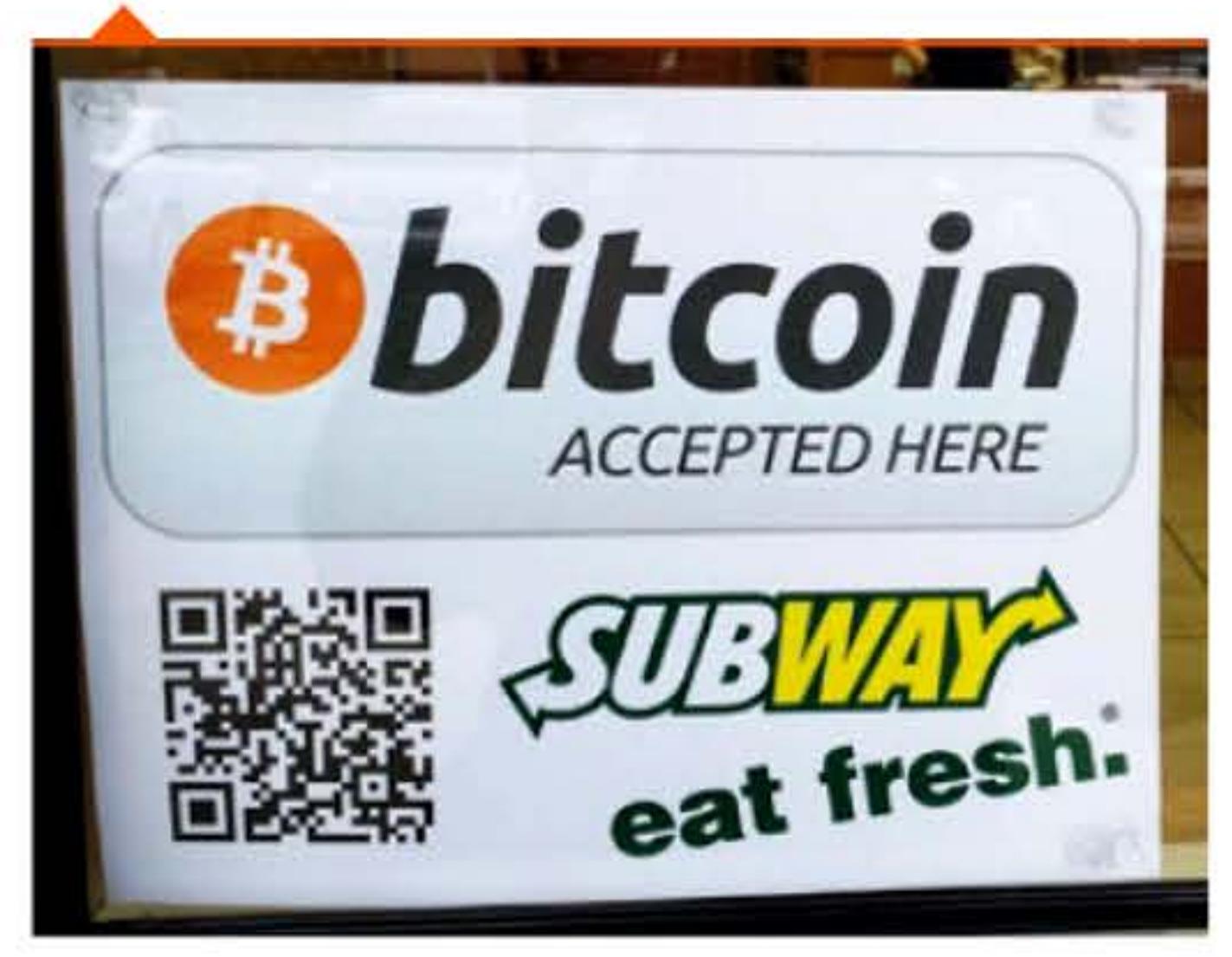

La généralisation des accès Internet fixes et mobiles, ainsi que l'explosion de l'usage des smartphones, a permis de nouvelles interactions commerciales entre entreprises et clients : localisation géographique et personnalisation pour améliorer le service (ou le marketing), réactivité et information sur les réseaux sociaux ... De nouvelles start-ups se lancent, créant de nouveaux usages comme Reddit pour le partage de liens, Craigslist pour les petites annonces, Dropbox pour le partage de fichiers, Kickstarter pour le financement participatif, mais aussi des applications d'agrégation de données, de rencontres, de sécurité ... D'autres concurrencent les acteurs historiques sur leur propre terrain à l'aide d'outils technologiques: AirBnB se heurte aux hôteliers en proposant des locations et réservations de logements entre particuliers, tandis que Uber bouscule le monopole des taxis en facilitant la location, via son téléphone, de voitures avec chauffeur. Ces nouveaux usages condamnent probablement à terme les anciens schémas commerciaux mais posent directement le problème de la destruction d'emplois existants. Voire de la concurrence déloyale, puisque certains de ces services ne se plient pas aux règlementations imposées aux professionnels.

**2DDB • Bitcain** 

En 2008, un dénommé Satoshi Nakamoto (nom ou pseudonyme, personne physique ou groupe d'inventeurs, personne ne le sait jusqu'à ce jour) publie un article décrivant *bitcoin,* un moyen de paiement numérique décentralisé, et propose l'année suivante les logiciels adéquats pour l'utiliser. Restée quelque temps confidentielle, cette devise se fait connaître fin 2011 avec l'explosion de son nombre de transactions et la spéculation sur sa valeur monétaire. Depuis, le buzz médiatique est un

111111 1 1 1

16 1 1

peu retombé, ce qui n'empêche pas le bitcoin d'être de plus en plus accepté comme moyen de paiement sur des sites Internet et même dans des magasins ayant pignon sur rue. Il attire aussi l'attention des autorités par sa faculté à court-circuiter les systèmes bancaires et fiscaux traditionnels. C'est l'une de ses qualités, recherchée tant par ses utilisateurs honnêtes (rapidité de transactions et surtout absence de frais) que par les criminels (blanchiment d'argent, anonymat).

## **i!DID** ~ **Le big data**

L'expression anglophone *big data,* traduite en français par *datamasse,* désigne des ensembles de données si gigantesques qu'ils nécessitent de nouveaux outils de collecte, de gestion, de stockage, de visualisation et de traitement. Ils offrent en revanche de nouvelles possibilités d 'analyse à l'aide d'outils statistiques pour l'extraction d'informations pertinentes et la prise de décision, dans les domaines aussi bien scientifiques ou économiques que politiques.

## **2D1D** ~ **L'apprentissage prafand**

Les réseaux de neurones artificiels, essayant de mimer le fonctionnement des neurones humains, sont longtemps restés, dans le domaine de l'intelligence artificielle, une technique prometteuse mais rarement couronnée de succès.

Avec l'arrivée de nouveaux algorithmes utilisant des couches empilées de neurones et l'augmentation de puissance des processeurs, la situation change progressivement sous l'impulsion du chercheur français Yann LeCun. On commence en 2010 à parler d'apprentissage profond ou *deep /earning.* 

'

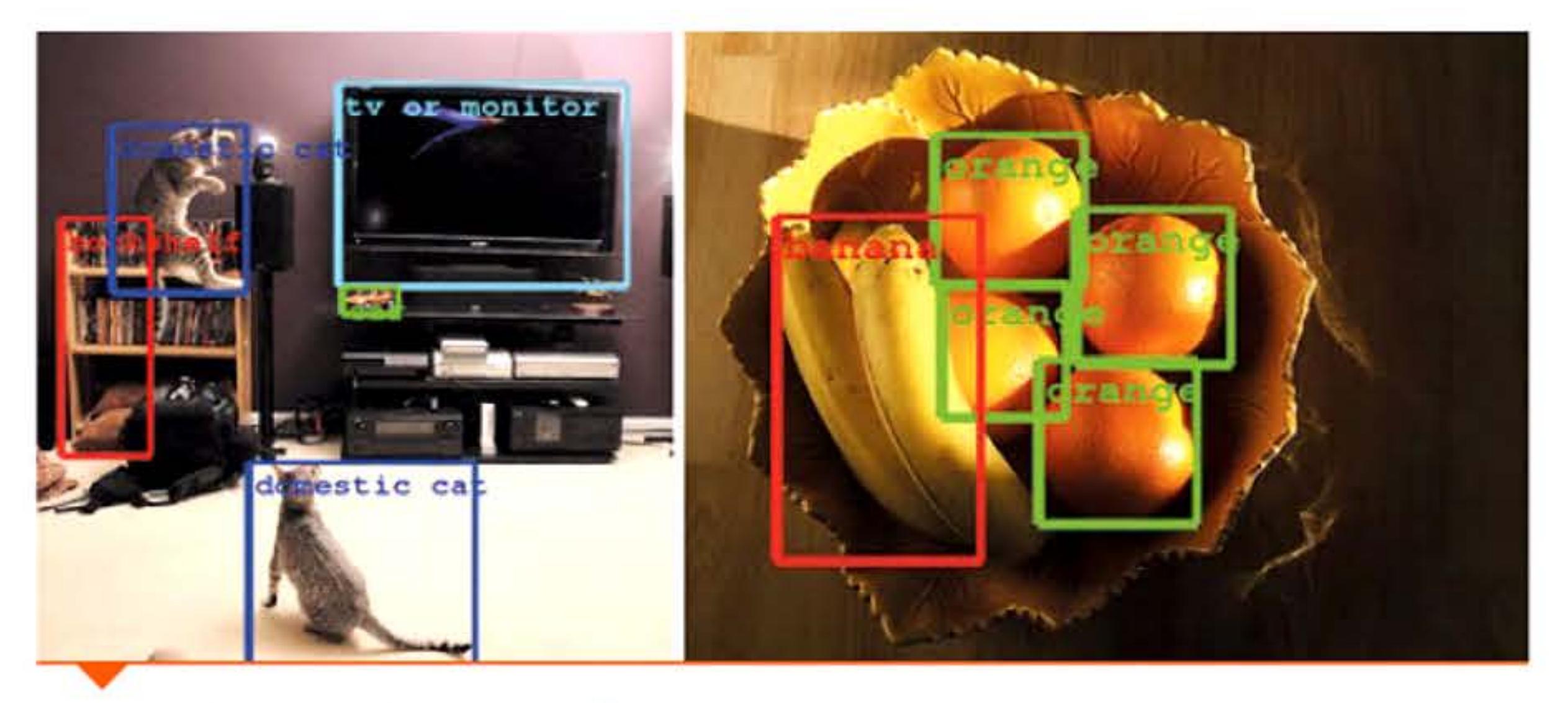

**Reconnaissance d'objets dans une image.** 

Correctement entraînés à partir de millions d'exemples, les programmes sont maintenant capables d'extraire les éléments conceptuels d'une photo, d'effectuer de la reconnaissance automatique de la parole et du traitement automatique du langage naturel.

l

Ces techniques aux résultats spectaculaires ont ravivé les craintes anciennes que l'intelligence artificielle ne finisse par dépasser l'intelligence humaine; certains scientifiques ont même écrit des tribunes pour demander un contrôle de ces recherches.

## **i!mD** ~ **Virus Stuxnet**

1 1 1 1 1

En 2010, le monde de la sécurité informatique découvre, stupéfait, qu'un virus très sophistiqué appelé Stuxnet infecte et détruit des systèmes industriels, visant spécifiquement les centrifugeuses iraniennes utilisées pour l'enrichissement d'uranium, indispensables à la fabrication d'une éventuelle bombe atomique par l'Iran. La complexité du logiciel est telle (estimée à près d'un an de développement pour une équipe d'une dizaine de personnes hautement qualifiées) que les soupçons se tournent rapidement vers des agences gouvernementales, plus particulièrement américaines et israéliennes. Il n'y a, à ce jour, toujours pas de preuves directes de

1010111010101011110101100011001

Près de deux-tiers des transactions boursières sont maintenant effectuées automatiquement par des algorithmes de trading à haute-fréquence. Ceux-ci sont conçus pour profiter de microanomalies de cours existant pendant quelques secondes pour générer de minuscules plus-values appliquées à grande échelle. Les groupes financiers qui les contrôlent sont très friands de haute-technologie; ils cherchent à avoir les ordinateurs les plus rapides et les plus puissants, ainsi que les meilleures connexions réseaux. En effet le gain sera souvent pour celui qui aura été le plus rapide dans l'envoi et l'exécution de son offre de vente ou d'achat. Il faut par exemple contacter au plus vite le serveur de centralisation des ordres de bourse, donc installer le matériel au plus près géographiquement: les vitesses de transaction sont maintenant de l'ordre de la centaine de microsecondes...

010101

001001101110011110101011101010

1 ' 1 1

1011101111010101110101010111101

1日

1100110101010110010011

l 01 û 1 1 00 1 00 1 1 0

leur implication. Mais cela ne fait aucun doute pour les spécialistes que Stuxnet est le premier exemple connu de cyber-arme, délibérément fabriquée par des gouvernements pour attaquer une puissance ennemie. Depuis 2010, d'autres logiciels malveillants infectant systèmes industriels, réseaux bancaires ou logiciels de communication, tous probablement d'origine étatique et tout aussi sophistiqués et puissants, ont été découverts. Fin 2015, une importante coupure de courant s'est produite en Ukraine suite à l'action de logiciels malveillants situés sur les ordinateurs de la compagnie de distribution d'électricité. La cyber-guerre est maintenant une préoccupation de toutes les administrations de défense.

# **i!D1D** ~ **Flash crash boursier**

Le 6 mai 2010 à 14h45, l'indice du marché boursier américain chute de presque 10 % en moins de dix minutes, avant de remonter et d'effacer une bonne partie de sa perte. Aucune annonce particulière n'est à l'origine de cette chute mais simplement une anomalie dans les algorithmes de trading automatique ayant provoqué une réaction en chaîne.

• [ 1 ' 1

1 i 11-11-

## **2mo** ~ **Huawei : apparitian d'une multinatianale**

Fondée en 1988 à Shenzhen comme fournisseur de réseaux de télécommunication pour le marché intérieur chinois, Huawei devient en 2010 le deuxième producteur mondial d 'équipements de réseaux informatiques, après Ericsson et devant Cisco Systems, ZTE, Nokia-Siemens Networks et Alcatel-Lucent (ce dernier bientôt racheté par Nokia, tandis que Cisco gagne le 1<sup>er</sup> rang). Ciblant les marchés émergents et occidentaux, Huawei réalise à l 'exportation plus des deux tiers de son chiffre d'affaires (27 milliards de dollars en 2010).

# • 1  $\overline{\phantom{a}}$

Cette expansion a inspiré inquiétudes et controverses : copie des technologies des concurrents occidentaux, pratiques de dumping ou d ''aides d'État, emploi d'enfants et d'ouvriers à très bas salaires dans les usines chinoises, risques de cyber-espionnage au profit du gouvernement et des milieux d'affaires chinoi s. Mais, recou rant massivement à la so u s -traitance pour ses productions, Huawei consacre plus de 45 % de sa masse salariale à la recherche-développement (environ 70 000 personnes dans le monde) et sait utiliser les compétences des pays clients dans ses centres de R&D répartis en Europe, aux États-Unis et en Asie.

## **2D11** ~ **Stockage en ligne : le c/aud camputing**

Les entreprises de service informatique proposent un stockage en ligne ou « dans les nuages », déportant l'enregistrement des données sur des disques situés dans de véritables usines-entrepôts d'informations numériques. En plus du stockage, le traitement des données peut lui aussi être déporté sur des se rveurs distants, permettant un accès depuis n'importe quel poste ou un dimensionnement dynamique en fonction de la puissance nécessaire.

•

01011001

15

Datacenter IBM servant de stockage pour le *c/oud* en Italie.

1 • 1 l l

 $6111$ 

l 1 1 0 1 0 1 0 1 0 1 1 1 1 0 1 0 1 1 0 0 0 1 1

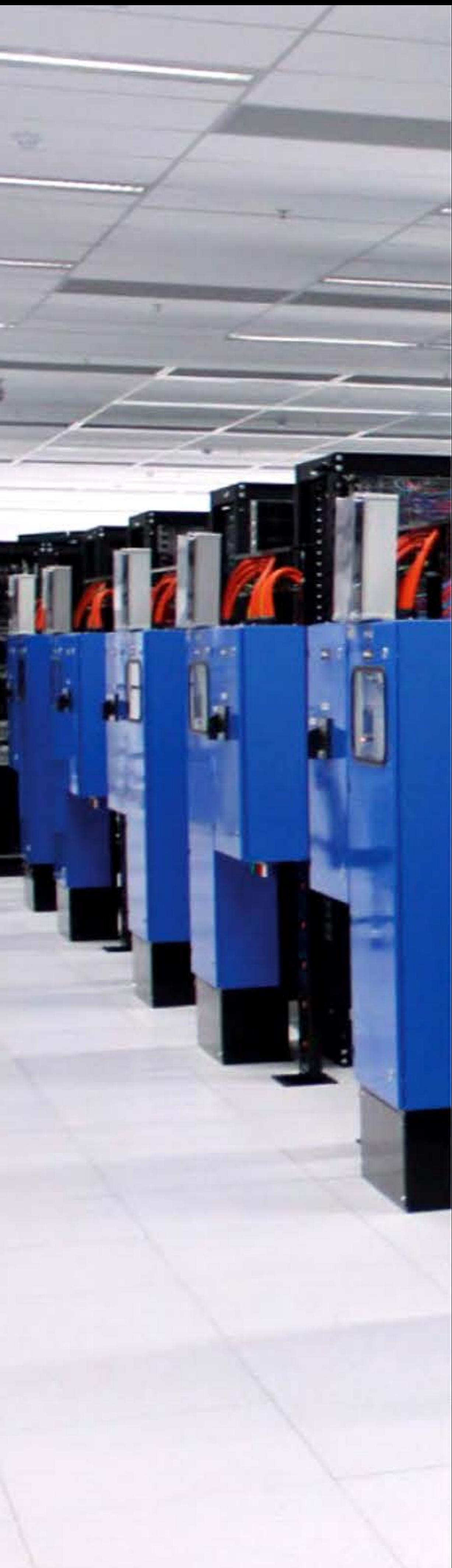

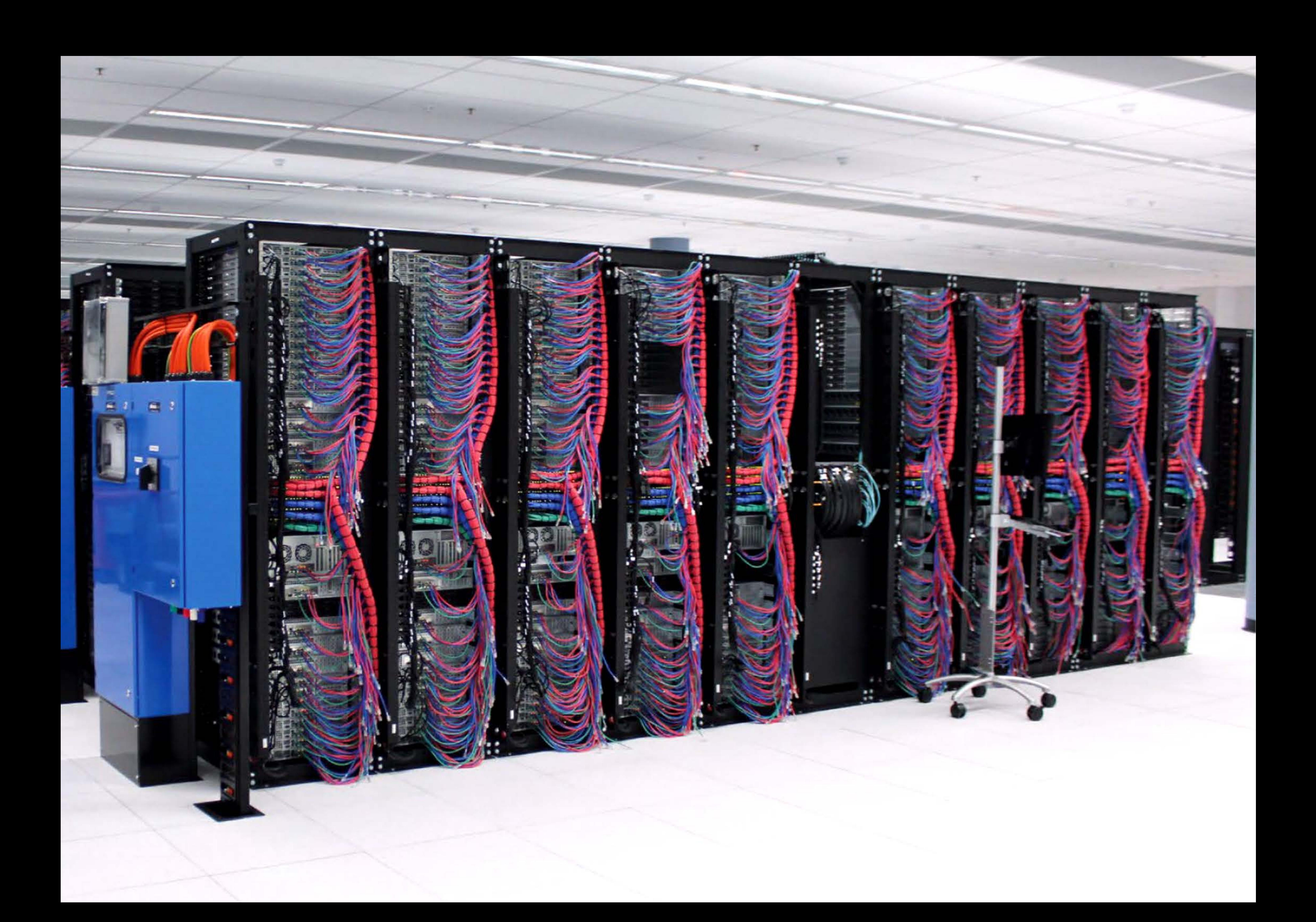

A la fin d'une des parties du jeu télévisé Jeopardy!, la victoire est pour l'avatar du logiciel IBM Watson au centre.

110110

l <sup>1</sup>

 $6111$ 

16(11)

•

En février 2011 , Watson, programme d'intelligence artificielle conçu par IBM, participe au jeu télévisé Jeopardy! et reporte la victoire face à deux champions humains. Pour ce faire, le programme devait être capable de comprendre les questions énoncées en langage naturel, de trouver les réponses en quelques secondes en parcourant son immense base de données, d 'énoncer les réponses en synthèse vocale et de choisir le thème des questions suivantes.

Ce type de dispositif reproduit, avec des technologies nouvelles, les grands systèmes centralisés développés dans les années 1970: on est à l'opposé de l'ordinateur« personnel »! Il offre à l'util isateur mobile un accès permanent et à jour à ses données ... à condition qu'il ait accès au réseau. Des questions sont soulevées: que se passe-t-il en cas de crash du serveur ? Les données sont-elles cryptées et protégées des accès malveillants? Qui est légalement responsable des données? Un gouvernement peut-il forcer un hébergeur à les lui communiquer?

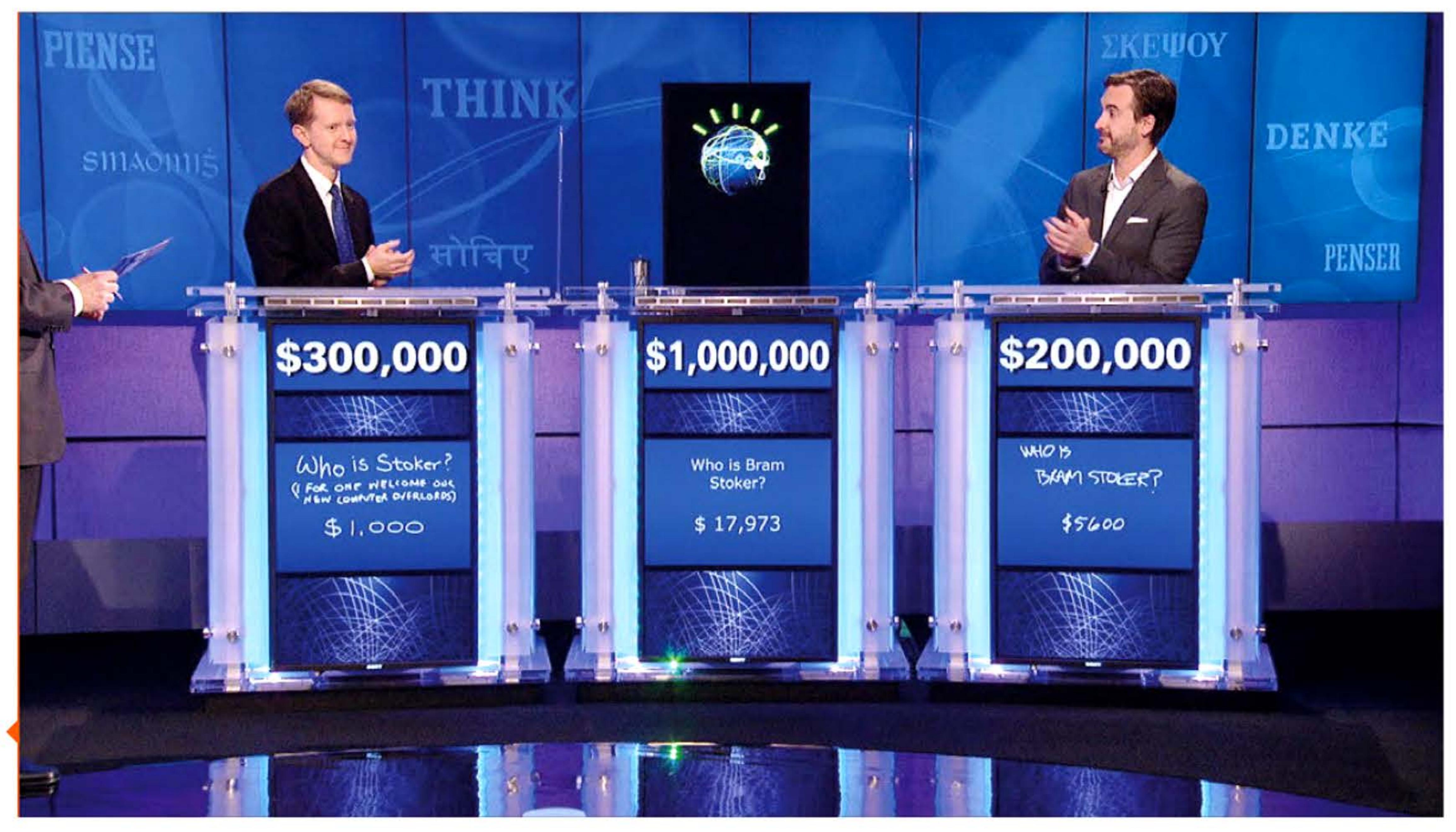

l 1

l 10 du

1 l

# **i!D11** ~ **Watson gagne Jeapardy!**

111

1001100101001100100110111

1 1 1

Watson est un logiciel spécialement conçu pour appliquer les résultats des recherches sur le traitement du langage naturel, la recherche d'information, le raisonnement automatisé, la représentation des connaissances et l'apprentissage automatique. Pour participer au jeu, il était installé sur une machine possédant près de trois mille cœurs d'exécution et 16 To de mémoire.

Les premières imprimantes 30 « bon marché » apparaissent. Ce sont essentiellement de petites machines-outils à commande numérique, rendues accessibles au grand public par la miniaturisation et des astuces de conception. Elles permettent de construire un objet par dépôts successifs de couches de résines, décrites par un fichier numérique. Après les problèmes de propriété intellectuelle sur les fichier musicaux et vidéos, le problème du « piratage des objets » par échange de fichiers se profile...

Le système est maintenant utilisé par plusieurs cliniques américaines comme aide au diagnostic et au traitement médical.

## **i!Dli!** ~ **Imprimante 3D**

# **i!DB** ~ **Réalité augmentée, réalité virtuelle**

De nombreux projets utilisant la technologie cherchent à étendre les perceptions de l'utilisateur (réalité augmentée) voire à les remplacer (réalité virtuelle). Un smartphone pourra superposer à la vue prise par sa caméra des informations supplémentaires : chemin pour aller à un endroit visé, informations commerciales sur un produit, lien encyclopédique sur un monument... Les Google glass projettent directement sur la rétine de l'utilisateur des informations pertinentes en fonction de ce qu'il regarde et de ses demandes. Les p remiers casques de réalité virtuelle sont au stade de prototypes et immergent le porteur dans un univers propre en remplaçant ses

1 1 1 1 0 1 0 1 0 1 1 1 1

<sup>1</sup>**I i!D1~** •

l

1 1

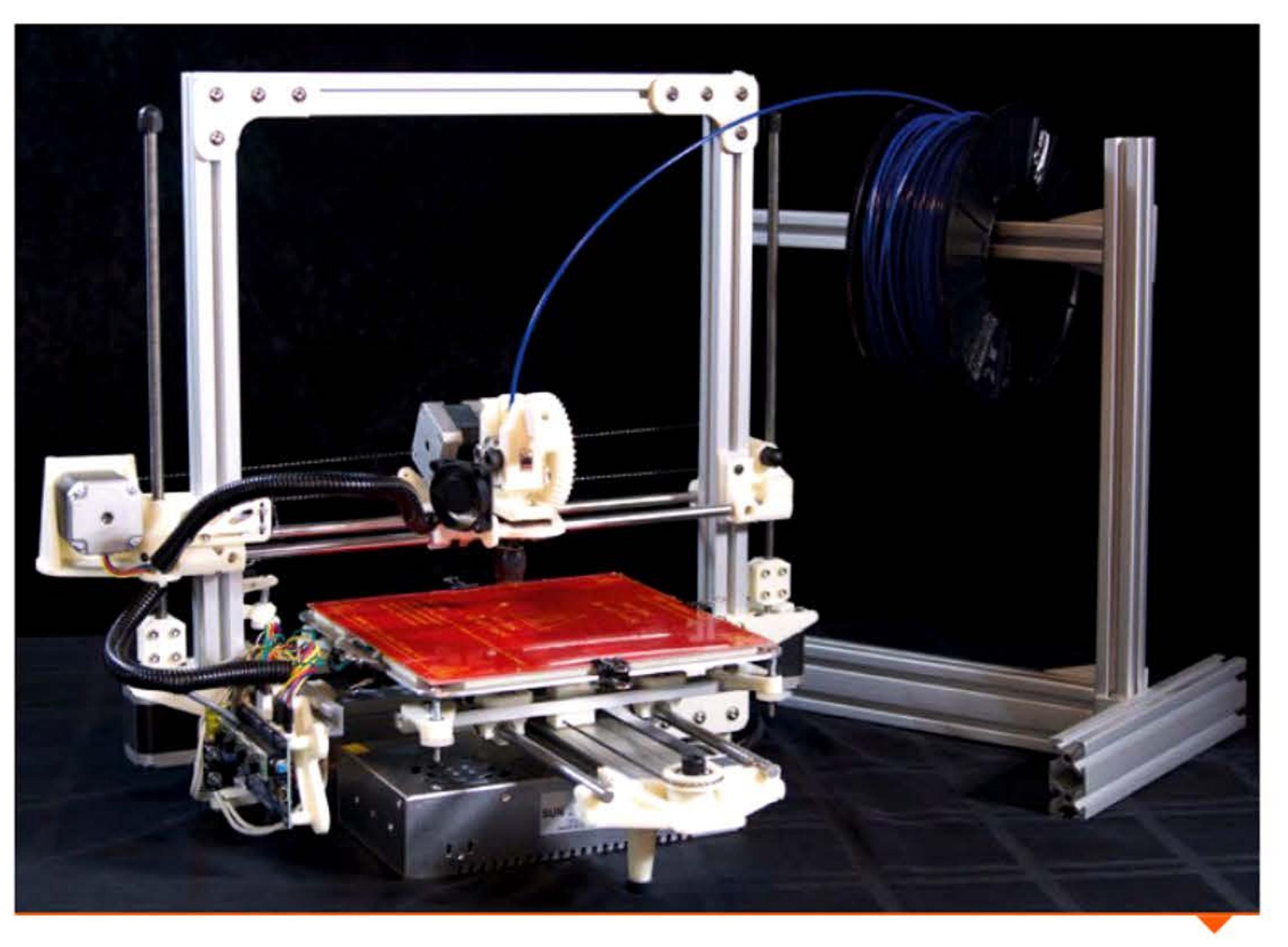

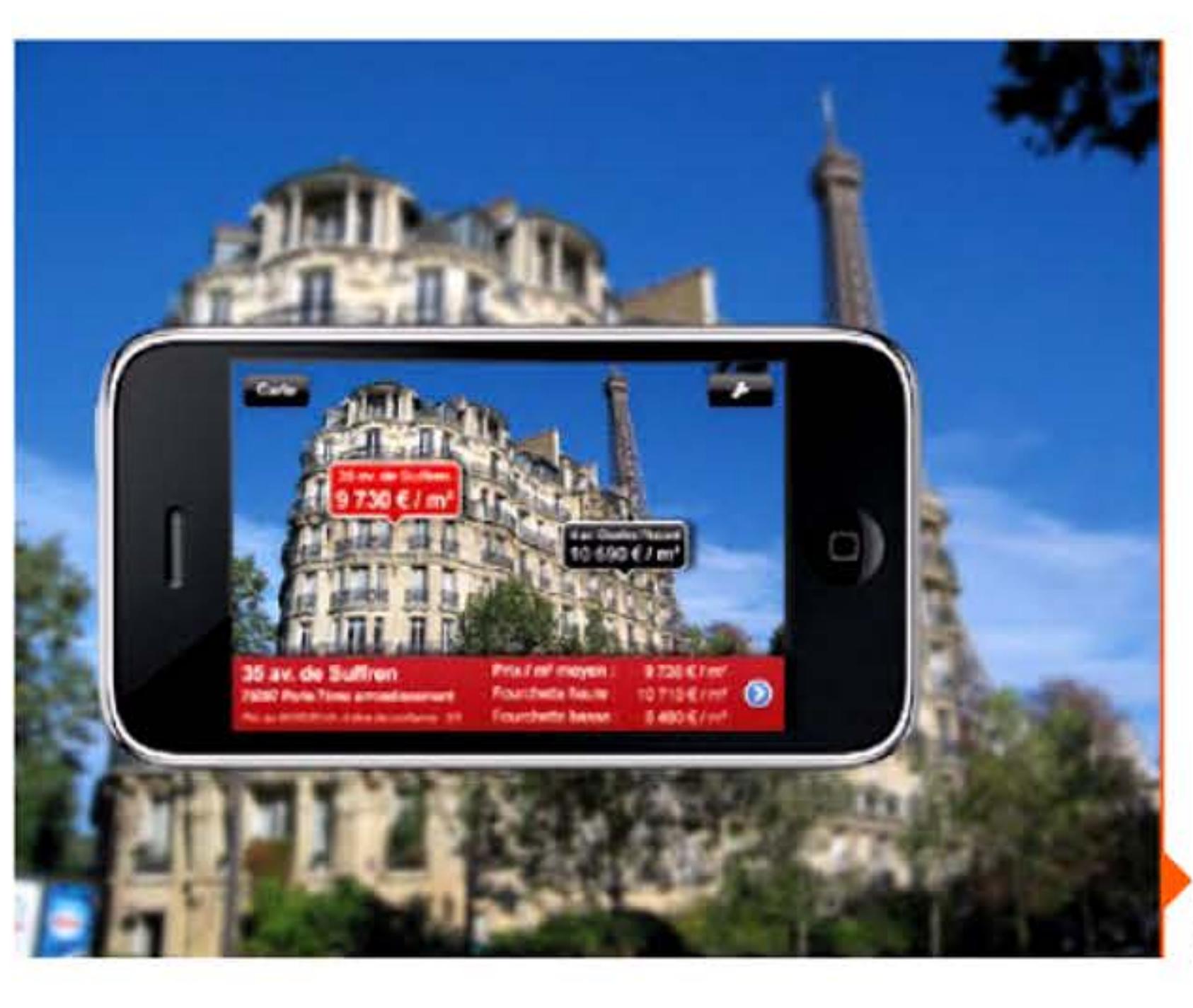

1

•

l 611<br>Tiriti

1

1 **1** 1 1 1 1

1

Imprimante 30 open source.

Application immobilière ajoutant des informations à une vue prise en direct par la caméra.

| 2013 1918

1 1

**-ea1a** 1 1 '11 **li..:** 

 $\frac{11}{16}$ 

1 , 1 1 J 1 **r-**

i <sup>1</sup>

l

•

perceptions visuelles et auditives par des images et sons générés par informatique. Les défis technologiques sont immenses: qualité de l'image (taille, couleurs, mais aussi latence et vitesse d'affichage), suivi du positionnement de la tête, poids total. .. Comme souvent en informatique, les premiers intéressés sont la Défense, les concepteurs de jeux vidéo et l'industrie pornographique ...

# **2D13** ~ **La NSR et Edward Snawden**

Lorsque l'informaticien Edward Snowden, ancien employé de la National Security Agency (NSA), rend publics les détails des programmes de surveillance américain et britannique, le monde entier découvre l'étendue des interceptions et systèmes d'écoute utilisés par ces gouvernements pour espionner l'ensemble des communications passant par l'Internet et les réseaux téléphoniques. Analyse de métadonnées, recherches contextuelles, recoupements, mais aussi implantation de logiciels espions, décryptage mathématique, ou même affaiblissement volontaire de normes cryptographiques, toutes les techniques de cyber-espionnage ont été ou sont utilisées par la NSA, souvent au mépris de la législation et de la vie privée de millions de citoyens.

Créée en 1952, la NSA a eu pour objectif l'interception et le décryptage des télécommunications de l'ennemi, principalement soviétique à cette époque-là. Ce travail nécessitant d'énormes capacités de traitement, la NSA a toujours été consommatrice de superordinateurs, investissant dans les technologies de pointe afin de disposer du meilleur matériel. La rumeur, probablement vraie, affirme que pour chaque nouveau type de superordinateur américain, le premier exemplaire serait livré à la NSA. Très discrète dans ses opérations, la NSA est souvent suspectée de posséder des ordinateurs surpuissants, voire quantiques, capables de prouesses cryptographiques. Ou d'avoir obtenu des avancées théoriques non divulguées sur les algorithmes de décryptage, permettant d 'espionner n'importe quel trafic chiffré.

101010111010101111101011001

l 1 • 1 l 1 1

118181816111181611800118

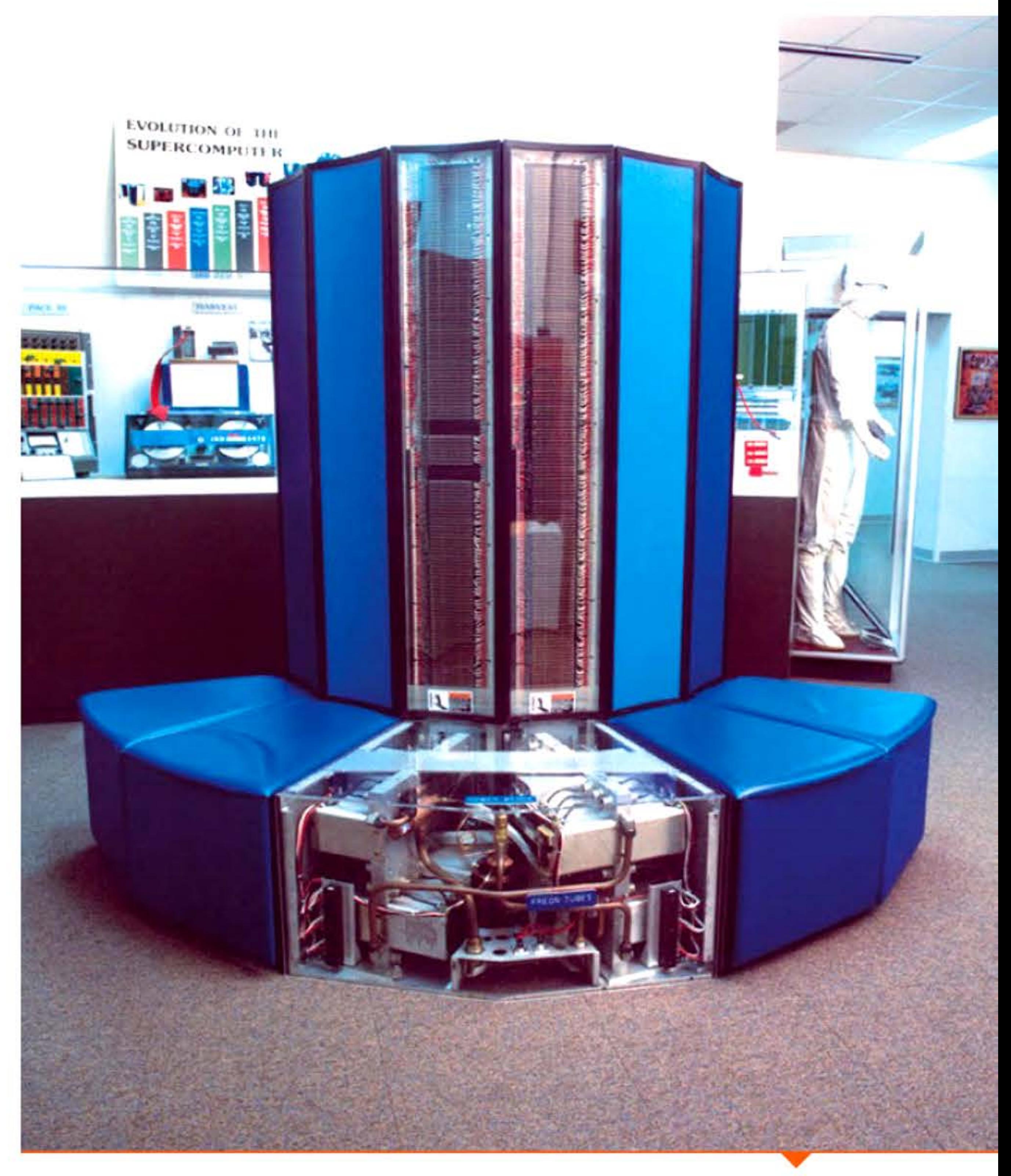

Superordinateur Cray X·MP/24 utilisé à la NSA de 1983 à 1993,

exposé au National Cryptologie Museum (Maryland).

1

 $1\,0\,0\,1\,0\,0\,1\,1\,0\,0\,1\,0\,1\,0\,1\,0\,1\,1\,1\,0\,1\,1\,0\,1\,1\,0\,1\,1\,1\,0\,1$ 

ree tit trate ta ta trate ata ta ta ta ta t

• 1 l 1 1

# **i!D14** ~ **Objets connectés**

La mode est à la connexion de l'ensemble des biens de consommation sur le réseau Internet: télévision pour accéder à des informations liées aux programmes diffusés, montre connectée pour y reporter l'affichage d'un smartphone, thermostat surveillé à distance via le réseau, drone transmettant une vidéo en temps-réel, réfrigérateur intelligent pouvant automatiquement composer une liste de courses... Mais cela pose aussi des problèmes de sécurité, car comment prévenir les attaques ou les prises de contrôle à distance si le monde entier peut se relier à des objets du quotidien ? Des exemples récents, comme la prise de contrôle à distance d'une voiture, montrent que l'exigence de sécurité n'est pas encore suffisamment intégrée dans tous les développements technologiques et industriels.

 $\overline{\phantom{a}}$ ) ..... ' •  $\bullet$ ·- •- •- • 1 .<br>-• -./

La convergence massive des technologies matérielles et logicielles avec des efforts marketing sans précédent aboutit aux « systèmes sur une puce » (system on a chip ou SoC), systèmes complets embar-

**Crédits**   Panoplie d'objets connectés.

Chapitre 8 - L'ère des réseaux numériques -263 l

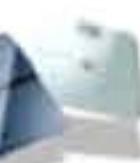

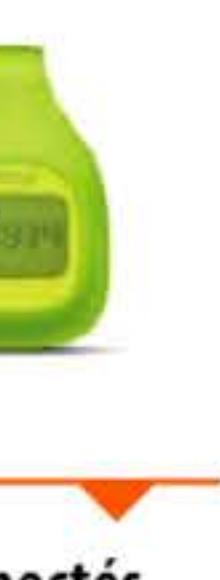

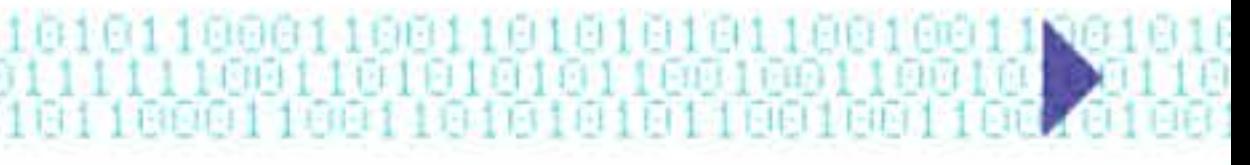

qués sur un circuit intégré, pouvant comprendre mémoire, microprocesseur et périphériques d'interface. Avec eux l'informatique a changé de taille, de consommation électrique, est passée dans les poches des consommateurs. Au-delà de l'aspect « gadget » que leur confère souvent le martelage commercial accompagnant leur diffusion, ces objets et leurs producteurs bouleversent l'industrie informatique et la conception des objets.

1 l ! Il 1[11111

181818181111811

01011i

P. 229 : qmee.com · P. 23s : Banque Mondiale · P. 235 : CERN · P. 239 : Courtesy of D-Wave Systems Inc.; Emmanuel Lazard ; Bobmath / Wikimedia Commons · P. 241 : Cmglee / Wikimedia Commons · P. 243 : Morn / Wikimedia Commons • P. 244 : Los Alamos National Laboratory • P. 245 : Jnmasek / Wikimedia Commons • P. 246 : Napster / Wikipedia • P. 247 : Bug de l'an 2000 / Wikimedia Commons ; ed g2s / Wikimedia Commons • P. 248 : avaragado / Wikimedia Commons • P. 249 : VinciArt • P. 250 : Wikipedia ; Namazu-tron / Wikimedia Commons • P. 252 : Advanced Micro Devices, Inc. (AMD) ; MCM • P. 253 : GoMoinCher.com +P. 254 : © CEA/CADAM • P. 255 : © CEA/CADAM • P. 256 : Droits réservés • P. 251 : Google Research Blog • P. 259 : Courtesy of International Business Machines Corporation, © International Business Machines Corporation • P. 260 : "Jeopardy!" photos courtesy Jeopardy Productions, Inc. • P. 261 : Deezmaker / Wikimedia Commons ; MeilleursAgents.com • P. 262 : NSA Photo Gallery • P. 263 : objetconnecte.net

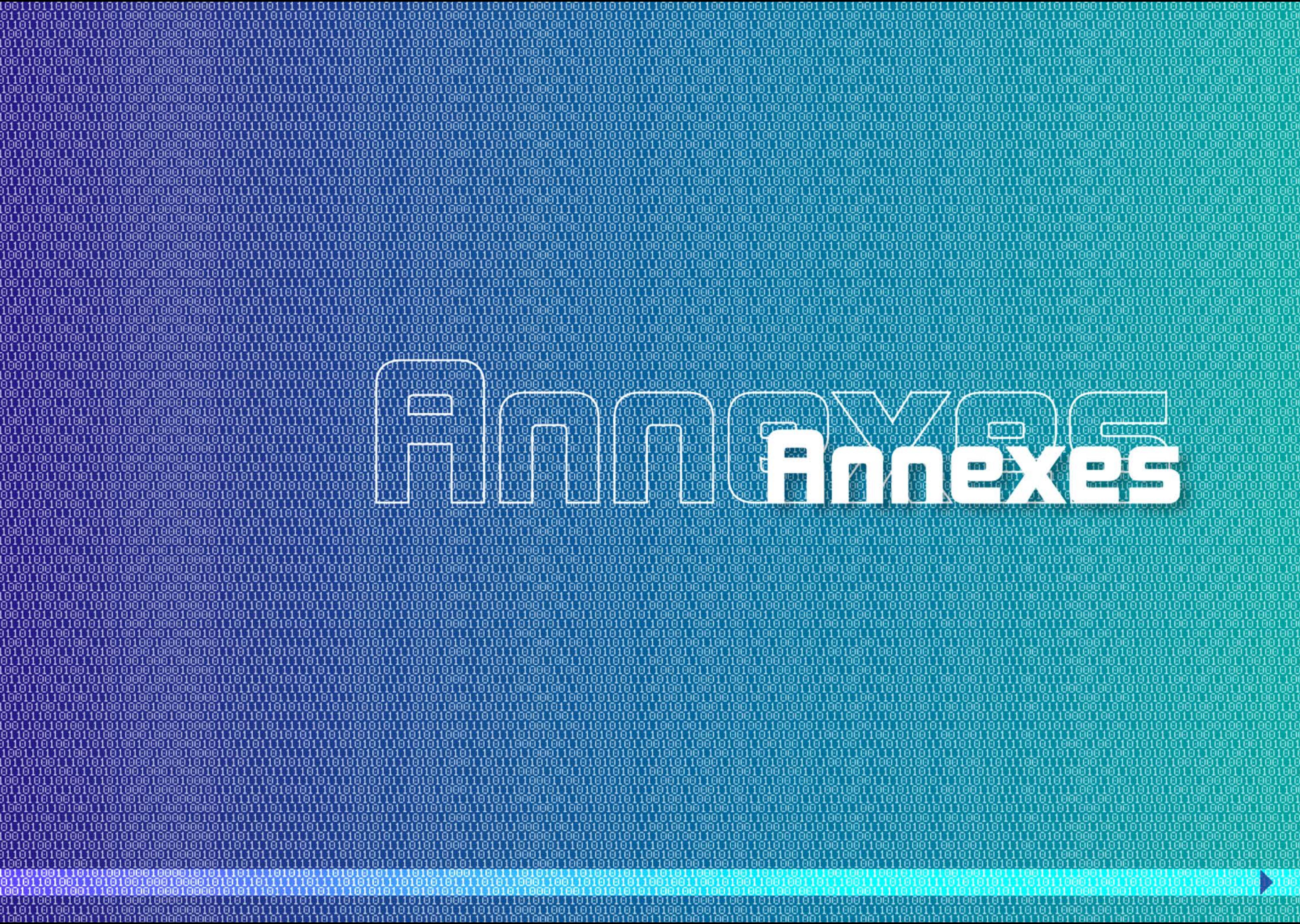

6161 1 1 1 1

# • **ances au 1**

1 ,- 1 • - ,- - -, 1

n ne parlait de performances, pour les machines à calculer mécaniques, qu'en mesurant l'efficacité combinée de l'utilisateur et de sa machine. Celle-ci permettait simplement de gagner du temps et de réduire les erreurs. C'est véritablement l'électronique qui, en accélérant et en automatisant de plus en plus d'opérations, a fait entrer le calcul dans une ère nouvelle, offrant aux mathématiciens, physiciens et ingénieurs la possibilité de résoudre numériquement des problèmes auparavant insolubles. L'ENIAC a d'ailleurs été « vendu » à l'armée américaine sur la promesse de démultiplier la production des tables de tir.

La « performance » d'une machine est ainsi devenue un critère important dans les choix de développement ou les décisions d'achat. Les spécialistes des ordinateurs ont, dès les années 1950, entrepris de mesurer et de comparer les aptitudes des machines à partir des caractéristiques architecturales, des tests à des bancs d'essai logiciels standards et des chiffres publicitaires fournis à l'époque par les constructeurs; ces évaluations comportaient toujours une part d'estimation au « doigt mouillé » ou au pifomètre - et parfois une dose de biais subtils pour présenter favorablement l'ordinateur que l'on voulait acquérir.

La puissance des grands calculateurs électroniques (représentée ici en échelle logarithmique) a été multipliée par plus de dix mille milliards en 70 ans. Un téléphone portable d'aujourd'hui a des performances supérieures aux plus gros super-ordinateurs des années quatre-vingts, qui coûtaient des dizaines de millions de dollars.

Malheureusement, il est impossible de présenter une mesure utile de performance pouvant satisfaire tous les utilisateurs : comment comparer un ordinateur scientifique optimisé pour l'exécution des instructions de calcul et une machine de gestion dont les capacités d'entrées/ sorties — lecture de cartes perforées, accès disque, impression — sont les caractéristiques principales ? De plus, une mesure ne peut exprimer que l'efficacité individuelle de quelques composants, alors que l'expérience utilisateur sera beaucoup plus affectée par l'architecture globale du système.

Outre le simple constat de cette progression spectaculaire, ce graphique nous fait voir des phénomènes décisifs. Par exemple, visualiser la faible puissance des micro-ordinateurs, au milieu des années 1970, permet de comprendre pourquoi les grands constructeurs leur accordaient peu d'importance. Voir qu'ils atteignaient ensuite les performances de mainframes beaucoup plus coûteux sortis quelques années plus tôt permet de comprendre com ment ces produits devenaient « substituables » et contribuèrent à bouleverser l'économie.

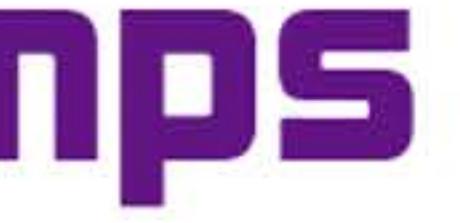

•

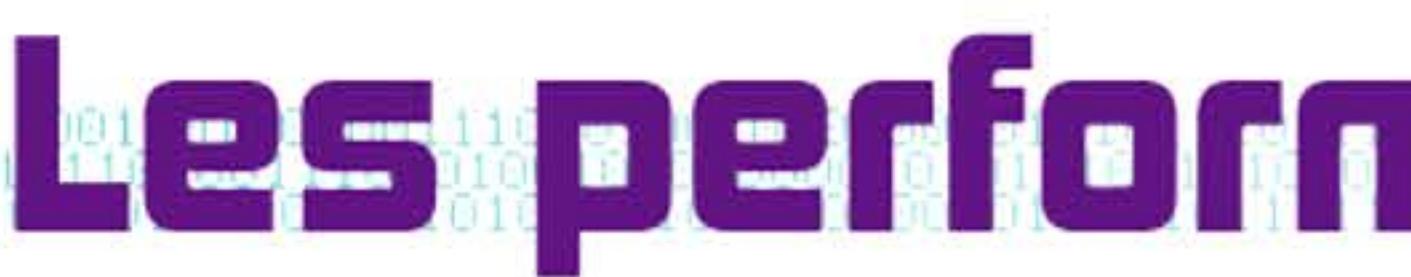

l 1 1

16 1 1

Avec ces réserves, nous avons néanmoins reporté sur le graphique ci-contre un « indicateur de performances » principalement basé sur les capacités de calcul — ce qui explique la place un peu basse de certains ordinateurs « de gestion ». Il faut s'attacher aux ordres de grandeur et à leur évolution au cours du temps, plus qu'aux valeurs numériques.

Ce gain repose à la fois sur l'évolution des composants, sur l'invention de nouvelles architectures et sur le perfectionnement des mémoires magnétiques. Progrès qui résultent de l'interaction constante entre la recherche, les industries informatiques et quelques grands secteurs clients comme la Défense ou la Banque. Les utilisateurs finaux n'y ont joué pratiquement aucun rôle direct. Ils ont en revanche contribué à l'extension des applications et à l'évolution du logiciel.

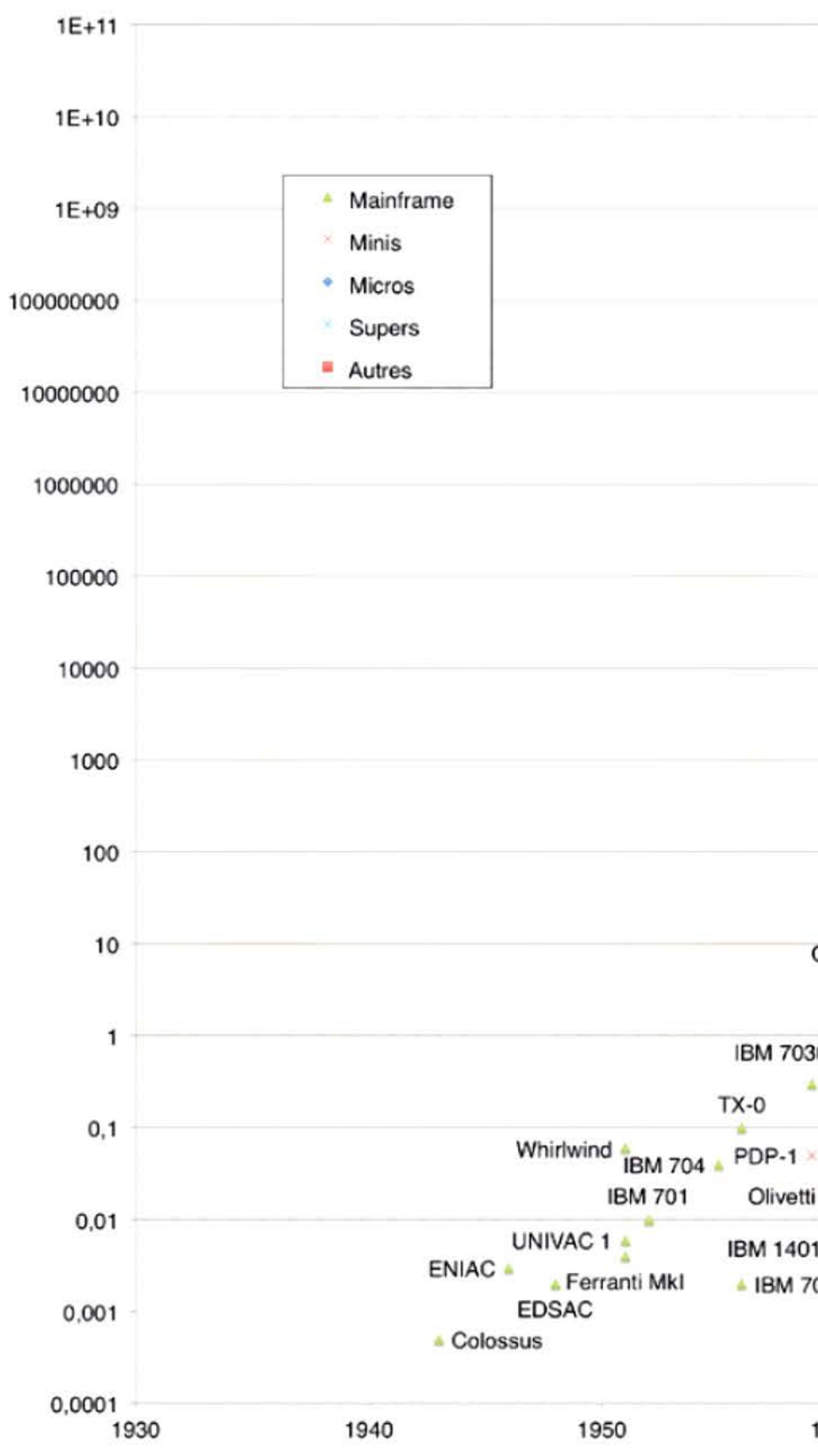

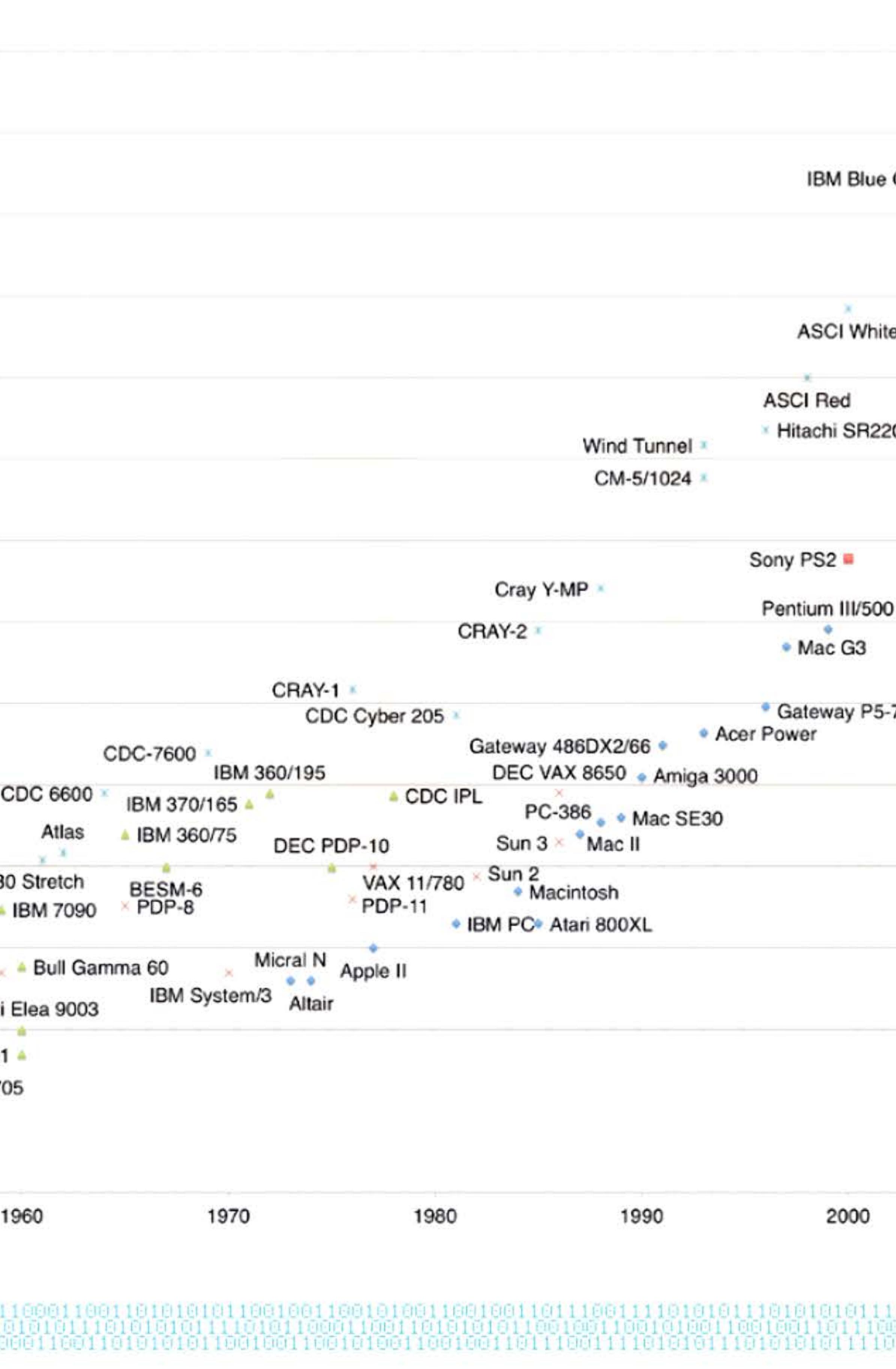

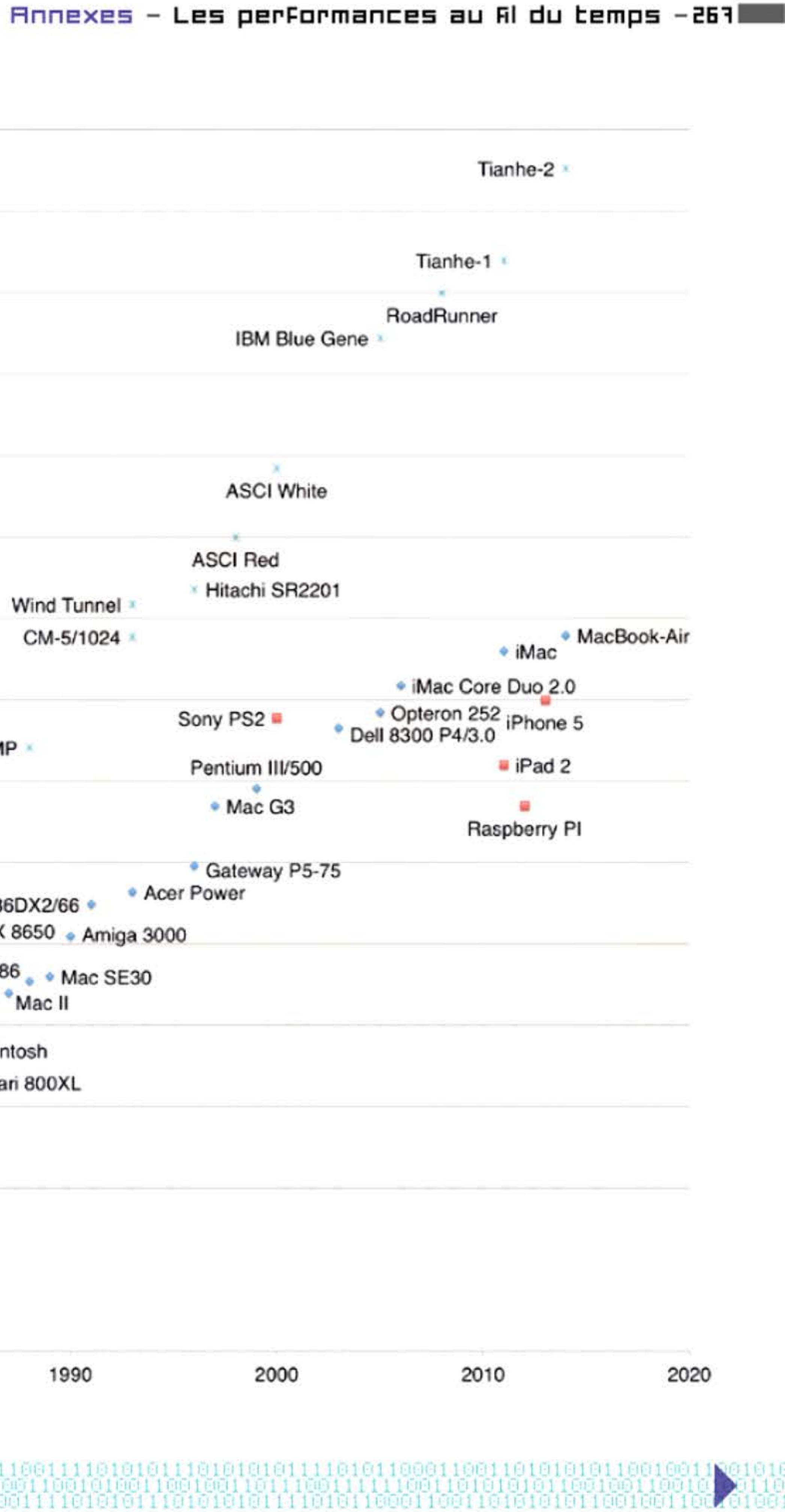

# **Bibliographie Measurement Company**

1 existe une centaine d'excellents livres et certainement un millier de bons articles sur l'histoire du calcul et de l'informatique — et encore plus de médiocres, publiés sur papier ou sur Internet. Une bibliographie complète occuperait un livre entier, de la taille de celui-ci, et devrait être mise à jour quotidiennement. Nous nous sommes lim ités ici à une sélection de bons ouvrages généraux.

Revue du Musée des Arts et Métiers, janvier 1993, n°2 consacré aux instruments de calcul et au patrimoine informatique.

ALDERMAN John, Mark RICHARDS & Dag SPICER, Core Memory, A visual survey of vintage computers, San Francisco, Chronicle books, 2008.

ABBATE, Janet, lnventing the Internet, Cambridge (Mass.), The MIT Press, 2000.

ALLAN Roy A., A History of the Personal Computer, London, Ontario, Allan Publishing, 2001.

AIHTI & Musée national des techniques (Arts et Métiers), Catalogue de l'exposit ion Interférences. Deux siècles de communication *à* distance, Paris, CNAM, 1985.

Aspray, William, et Paul E. CERUZZI (ed.), The Internet and American Business, Cambridge (Mass.), The MIT Press, 2008.

BLOCH Laurent, Les Systèmes d'exploitation des ordinateurs, Paris, Vuibert, 2003.

BLOCH Laurent, Révolution cyberindustrielle en France, Economica, coll. Cyberstratégie, 2015.

AsPRAY William (dir.), Computing before Computers, Iowa City, Iowa State University Press, 1990.

AsPRAY William et Martin CAMPBELL-KELLY (avec Nathan ENSMENGER & Jeffrey Yost pour la 3<sup>e</sup> edition), Computer: A History of the Information Machine, New York, Basic Books, 1996.

CAMPBELL-KELLY Martin, Histoire de l'industrie du logiciel — Des réservations aériennes *à* Sonic le Hérisson, (trad. P. Mounier-Kuhn), Paris, Vuibert, 2003.

CARE Charles, Technology For Modelling: Electrical Analogies, Engineering Practice and the Development of Analogue Computing, Londres, Springer History of Computing Series, 2010.

AuGARTEN Stan, Bit by bit. An 1/lustrated His tory of the Computer, New-York, Ticknor and Fields, 1984.

CERUZZI Paul E., Computing, a concise history, Cambridge (Mass.), The MIT Press, 2012.

CHABERT Jean-Louis, Evelyne BARBIN, Michel GUILLEMOT et al., Histoire d'algorithmes — Du caillou à la puce, Paris, Belin 1994.

> 1 t 666 l 1 16 1011010110 1001100106 81 61 60 11 66

BASHE Charles J., Lyle R. JoHNSoN, John H. PALMER & Emerson PuGH, IBM's Early Computers, Cambridge (Mass.), The MIT Press, Series in the History of Computing, 1986.

BEAUCLAIR Wilfried de & F. GENSER, Vom Zahnrad zum Chip: eine Bildgeschichte der Datenverarbeitung, Balje, Superbrain-Verlag, 2005.

BERTHO Catherine, Télégraphe et Téléphone, de Valmy au microprocesseur, Paris, Hachette, 1981.

BERTRAND Gustave, Enigma ou la plus grande énigme de la guerre 1939- 1945, Paris, Pion, 1973.

BRETON Philippe, Une histoire de l'informatique, Paris, La Découverte, 1987.

BRUDERER, Herbert, Meilensteine der Rechentechnik. Zur Geschichte der Mathematik und der lnformatik, Berlin, de Gruyter & Oldenburg, 2015.

CERUZZI Paul E., Reckoners: The Prehistory of the Digital Computer, from Relays to the Stored-program Concept, 7 935-1945, Westport, Connecticut, Greenwood Press, 1983.

Coquery Natacha, Florence WEBER & François MENANT (dir.), Écrire, comptetive mesurer. Vers une histoire des rationalités pratiques, Paris, ENS Uln

CORTADA James W., The Digital Flood: The Diffusion of Information nology Across the U.S., Europe, and Asia, Oxford University Press

CouFFIGNAL Louis, Les Machines à calculer, leur principe, leur évo Paris, Gautier-Villars, 1933.

DASGUPTA Subrata, It began with Babbage, the genesis of computer Oxford University Press, 2014.

DAUMAS Maurice, Le Cheval de César, ou le mythe des révolutions tech Paris, Éditions des Archives contemporaines, 1991.

DAVIES Martin, The Universal Computer, the Road from Leibniz to CRC Press, 2011.

DENOYELLE Philippe, Hans PuFAL et al., Des objets qui racontent l'histo formatique, ACONIT et CNAM-Musée des Arts et Métiers, EMCC, Lyo

DRÉAN Gérard, L'Industrie informatique. Structure, économie, persp Paris, Masson, 1996.

EAMES Charles & Ray, A Computer Perspective, Cambridge (Mass.), University Press, 1990.

ENSMENGER Nathan L., The Computer Boys Take Over: Computers, P. mers, and the Politics of Technical Expertise, Cambridge (Mass.), Press, 2010.

FLICHY Patrice, L'Imaginaire d'Internet, Paris, La Découverte, 2001

FRASER Craig G. Calculus and Analytical Mechanics in the Age of En ment, Burlington (VT), Ashgate, 1997.

FRAUENFELDER Mark, L'Ordinateur, une histoire de l'informatique Gründ, 2005.

GEROVITCH Slava, From Newspeak to Cyberspeak: A History of Sovie netics, Cambridge (Mass.), The MIT Press, 2002.

GEROVITCH Slava, « InterNyet: Why the Soviet Union did not Nationwide Computer Network », History and Technology, 2008, n°4, p. 335-350.

GRIER, David Alan, When Computers Were Human, Princeton, NJ: Pr University Press, 2005.

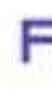

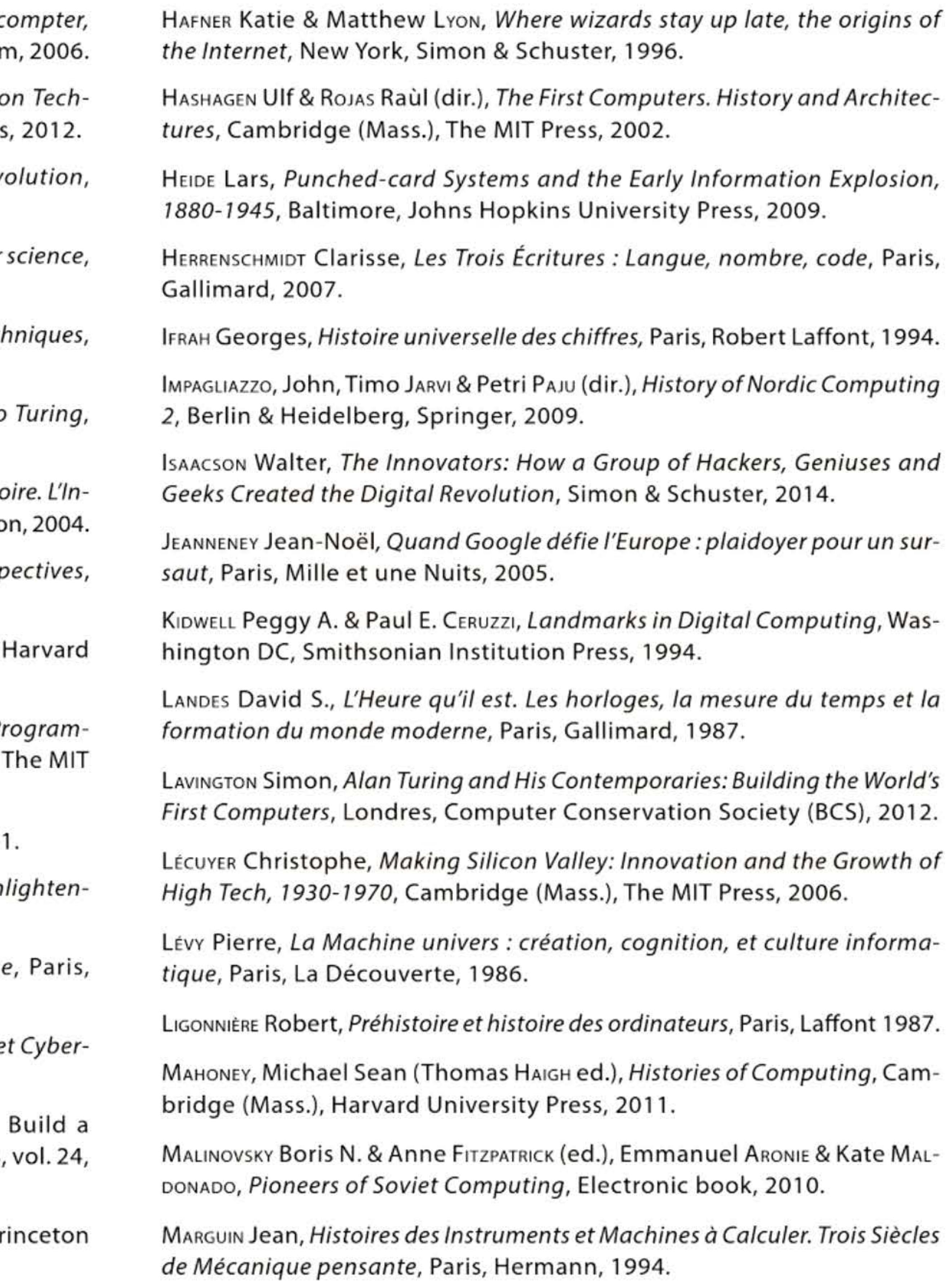

**Annexes - B ibliagr aphie - 269** -

e, Paris,

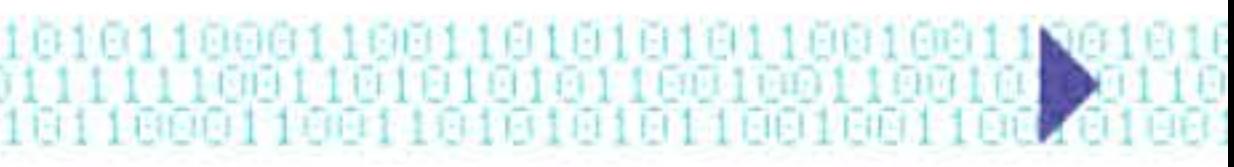

101100 l

6161 1 1 1 1  $F1F1F$ 

MATIELART Armand, Histoire de la société de l'information, Paris, La Découverte, 2000.

METROPOLIS Nicholas, Jack HowLETT, Giancarlo Rota, A History of Computing in the 20th Century, New York, Academic Press, 1980.

M1NDELL David, Between Human and Machine: Feedback, Control, and Computing Before Cybernetics, Baltimore, Johns Hopkins University Press, 2002.

MOUNIER-KUHN Pierre, Mémoires vives. 50 ans d'informatique chez BNP Paribas, Paris, BNP Paribas, 2013.

NÉRON DE SURGY Olivier & Stéphane TIRARD (dir.), La Science des sixties, Paris, Belin, 2014.

MoREAu René, Ainsi naquit l'informatique, Paris, Dunod, 1984.

MOUNIER-KUHN Pierre, L'Informatique en France, de la seconde guerre mondiale au Plan Calcul. L'émergence d'une science, Paris, Presses de l'Université Paris-Sorbonne, 2010.

NITUSSOV Alexander Y. & Georg Trogemann, Computing in Russia, Morgan Kaufmann, 2001.

PIGUET Christian & Heinz Hügli, Du zéro à l'ordinateur, une brève histoire du calcul, Lausanne, Presses polytechniques et universitaires romandes, 2004.

PORTER Theodore M., Trust in Numbers: The Pursuit of Objectivity in Science and Public Life, Princeton University Press, 1995.

REILLY Edwin D., Milestones in Computer Science and Information Technology, Greenwood Press, 2003.

SCHAFER Valérie, La France en réseaux, années 1960-1980, Paris, Nuvis, Cigref, 2012.

PerzoLD Hartmut, Rechnende Maschine. Eine historische Untersuchung ihrer Herstellung und Anwendung vom Kaiserrreich bis zur Bundesrepublik, Düsseldorf, VOi Verlag, 1985.

WEXELBLATT Richard L. (dir.), History of programming languages, New-York, Academic Press, 1981.

WILLIAMS M. R., A History of Computing Technology, Englewood Cliffs, N.J., Prentice-Hall, 1985.

ZANELLA Paolo, Yves LIGIER & Emmanuel LAZARD, Architecture et technologie des ordinateurs, Paris, Dunod, 2013.

I,

 $1111$ 

RAMUNNI Girolamo, Physique du calcul, Paris, Hachette, 1989.

•

l 1 1

16 1 1

RANDELL Brian, The Origins of Digital Computer, Berlin & New-York, Springer Verlag, 1982.

SPERANZA René, Manettes & Pixels. Histoire du jeu vidéo & Retrogaming, Toulouse, La Vallée Heureuse, 2015.

TATON René, Le Calcul Mécanique, Paris, PUF Que-sais-je?, 1957.

TouRNÈS Dominique (dir.), His tory of Numerical Tables, New York, Springer (Series: Sources and Studies in the History of Mathematics and Physical Sciences), 2016.

TYMPAS Aristotelis, Calculation and Computation in the Pre-electronic Era. The Mechanical and Electrical Ages, New York, Springer, History of Computing Series, 2010.

VoLLE Michel, De l'informatique. Savoir vivre avec l'automate, Paris, Economica, 1982.

YAres, JoAnne, Structuring the Information Age: Life lnsurance and Technology in the Twentieth Century. Baltimore, Johns Hopkins University Press, 2005.

1 1

#### 1010110 1 t 666 l 1 16 16 I l n 1 1 , 1 1 1 6 ff

# I **usees e**

a plupart des grands musées des sciences ou des techniques présentent depuis longtemps des collections de machines à calculer mécaniques, auxquelles ils ont ajouté une partie informatique depuis une trentaine d'années. D'autre part, des musées spécialisés dans le calcul, le traitement et la communication de l'information se sont constitués, souvent à l'initiative de collectionneurs passionnés. Cette liste ne saurait être exhaustive, mais donne un aperçu du patrimoine visitable.

Fédération des équipes Bull (région parisienne, Mulhouse et Angers, plus des collections FEB associées en Belgique et en Allemagne) : www.feb-patrimoine.com

Homo Calculus (Bordeaux), initiative privée de Michel Mouyssinat en partenariat avec l'université de Bordeaux: www.leon-bollee.edu.vn/page-hc\_sommaire-fr.html

## **En France**

Musée des arts et métiers, Paris: www.arts-et-metiers.net

Cité des sciences et de l'industrie, Paris-La Villette : www.cite-sciences.fr

ACONIT, Association pour un conservatoire de l'informatique et de la télématique, Grenoble : db.aconit.org

Collection Historique de France Télécom (devenue Orange) : www.remut.fr/musee/collection-historique-de-france-telecom

**NB:** Il existait un musée de l'informatique, installé dans le toit de l'Arche de la Défense de 2005 à 2010. Depuis, l'administration a récupéré les locaux et la collection se détériore dans des caisses au fond d'un hangar...

## **Allemagne**  Deutsches Museum (Munich): www.deutsches-museum.de Deutsches Technikmuseum (Berlin): www.sdtb.de/Startseite.63.0.html Heinz Nixdorf MuseumForum (Paderborn, Westphalie) : www.hnf.de/en/home.html **Belgique**  NAM-IP réunit depuis 2014 trois collections mécanographiques et informatiques belges, dont celles d'Unisys et de Bull-FEBB (Namur-Salzinnes) : histoireinform.com/Histoire/NAM\_IP \_page\_ Web **Hongrie (pays natal de John von Neumann)**  Musée hongrois des sciences, des techniques et des transports (Budapest): www.mmkm.hu/index.php/en Des réserves visitables bien tenues, dans un bâtiment moderne à la périphérie de la capitale, contiennent une intéressante collection de matériels informatiques, soit locaux ou soviétiques, soit construits sous licence occidentale. **Italie**  Museo per gli Strumenti di Calcolo (Pise) : www.fondazionegalileogalilei.it/museo/museo.html

Musée de l'informatique de l'IN2P3 (Lyon), dans le cadre de cet institut de physique nucléaire du CNRS: www.festivalparticule.com

AMISA, Association pour un Musée international du calcul, de l'informatique et de l'automatique (Sophia Antipolis) : interstices.fr

Une belle collection liée à l'histoire de l'écriture et du calcul est gérée par la ville de Lillers (Pas de Calais).

Musée des Transmissions (Cesson-Sévigné) : www.espaceferrie.fr

**Annexes - Musées et: callect:ians - 211 -**

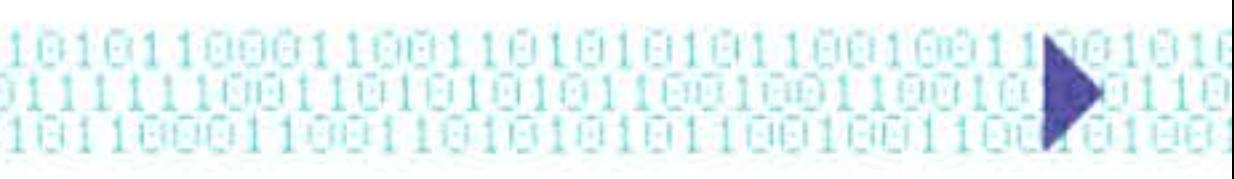

Cité des Télécoms (Pleumeur-Bodou): www.cite-telecoms.com

## **Hars de France**

Museo della Tecnica Elettrica (université de Pavie): info@museotecnica.it

6161 1 1 1 1

0001000010101110111111

### **Pologne**

Musée d'histoire des calculateurs et du traitement de l'information (Katowice)

#### **Royaume-Uni**

Science Museum (Londres), l'une des plus riches expositions permanentes sur le calcul et l'informatique: www.sciencemuseum.org.uk

National Museum of Computing (Bletchley Park) : www.tnmoc.org

Computer Museum (université d'Amsterdam) lié à une History Of Computing Project Foundation {THOCP) : ub.fnwi.uva.nl/computermuseum

Centre for Computing History {Cambridge): www.computinghistory.org.uk

Museum of Science and lndustry (Manchester) : msimanchester.org.uk

Mentionnons aussi le travail persévérant de restauration et de mise en valeur du patrimoine informatique britannique mené par la Computer Conservation Society: www.computerconservationsociety.org

#### **Pays-Bas**

#### **Russie**

Musée Polytechnique / Politekhnicheskiy Muzey (Moscou): polymus.ru/eng

### **Suède**

Monash Museum of Computing History {Monash University}: www.infotech.monash.edu.au/about/museum

Musée des techniques (Stockholm) : www.tekniskamuseet.se/ 1/ 192\_en.htm1

l 1 1

16 1 1

Le Tekniska Museet mène un projet d'histoire de l'informatique avec l'Institut Royal de Technologie et la Société Suédoise des Informaticiens.

**Suisse**  Musée Bolo — Fondation Mémoires Informatiques (École Polytechnique Fédérale de Lausanne) : www.bolo.ch

, **Etats-Unis**  Computer History Museum {Mountain View, California): www.computerhistory.org

National Museum of American History (Washington) : american history.si.edu

Museum of Air & Space (Washington) : airandspace.si.edu

American Computer & Robotics Museum (Bozeman, Montana) : www.compustory.com

Mentionnons aussi le Charles Babbage lnstitute (University of Minnesota, Minneapolis), grand centre de recherches et de conservation d'archives sur l'histoire de l'informatique: www.cbi.umn.edu

#### **Japon**

Le IPSJ Computer Museum est un « musée virtuel »: museum.ipsj.or.jp/en/ computer

 $1111$ 

#### **Australie**

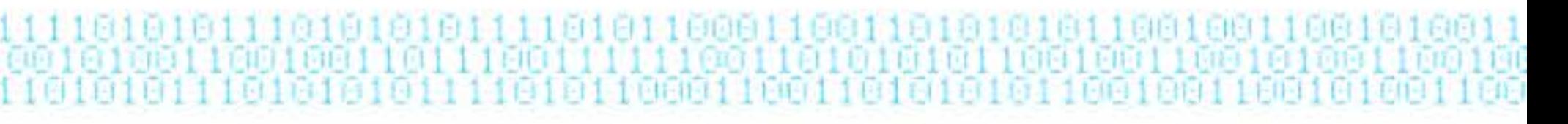

## **Index**

## A

@, 176 68000, microprocesseur, 208, 224 8080, microprocesseur, 183, 193, 194 Abaque, voir Boulier ABC, calculateur, 75, 84, 86, 181 Abraham, Henri, 60 ACE, Pilot, 92, 99, 232 Acer, 225 Ada • langage, 212 • Lovelace, voir Lovelace Adams, Scott, 206 Adleman, Leonard, 200 Aiken, Howard, 73, 80 Al-Khwarizmi, 21, 26 Alcorn, Allan, 178 Algèbre, 26 Algèbre de Boole, 46, 69 ALGOL, 134, *167,* 172 Algorithme, 24, 26, 45, 64, 67, 115, 134, 159, 165 • quantique, 238 Allemagne, 34, 40, 64, 76 Allen, Paul, 197 ALOHAnet, 180, 231, 236 Altair, 194, 197, 202 Altavista, 240 Alto, Xerox, 220 Amazon, 241 AMD, 251 Amiga, 203, 224 Analyseur différentiel, 64, 84, 133 Angleterre, 32, 43, 46, 48, 57, 67, 91, 92, 114, 118, 140, 232 Antémémoire, 168 Anticythère, mécanisme, 20. 25 APL, 193 Apollo, missions, 143 Apple, 168, 201, 202, 206, 211, 214,

> 1 l

#### 224, 249, 253

Arduino, 252 Ariane 5, 242 Aristote, 24 Arithmomètre, 42, 47 ARPA, 169, 207, 230 Arpanet, 84, 169, 223, 230 ASCII, code, 144, 157 AT&T, 164, 174, 238 Atanasoff, John, 75, 181 Atari, 139, 178, 203, 214, 224 Atlas, 140 Australie, 59, 101 Automates, 126

## B

B. langage, 179 Babbage, Charles, 31, 43, 212 Baby, 92, 96 Backus,John, 126, 134 Baldwin, Frank, 47 Baran, Paul, 231 Bardeen, John, 90 Barrême, Jean-François, 39 Bascule, 60 Base de données, 185 Base sexagésimale, 18 BASIC, 150, 197 Bâtonnets de Neper, 32, 34 BBN, 169, 231 BBS, 211 BCPL, 179 Bell labs, 69, 90, 98, 119, 173, 233 Bell, Alexander Graham, 48 Berkeley, université de, 175, 216 Berners-Lee, Tim, 234, 236 Berry, Clifford, 75 BESM, 102 Bézier, Pierre, 139 Bezos. Jeff, 241

! 1010101011111

181818191111011

010111

Big data, 256 Bistable, circuit, voir Bascule Bit, 69 Bitcoin, 256 Blankenbaker, John, 191 Bloch, Eugène, 60 Bluetooth, 245 BNCI, 67, 115 Boggs, David, 180 BOINC, 250 Bollée, Léon, 50 Boole, George, 46 Boulier, 16, 24 Bourse, 247, 257 Brattain, Walter, 90 Bricklin, Dan, 211 Brin, Sergueï, 245 Brooks, Frederick, 146, 185 Brunsviga, 43, 47, 62, 114 Bug, 90, 167, 242 Bug de l'an 2000, 63, 136, 247 Bull, 56, 62, 67, 91 , 113, 114, 115, 135, 138, 146, 155, 163, 193, 206 Bulle internet. 247 BUNCH, 172 Bush, Vannevar, 64, 84, 230 Bushnell, Nolan, 139, 178 Busicom, 177 *BYTE* (revue), 196

101100

# C

C, 175, 176, 179 C++, 219 CAB 500, 131 CADET. 118 Cailliau, Robert, 234, 236 Calcul analogique, 48, 59, 64, 84, 133 Calcul binaire, 23, 69, 76 Calcul ternaire, 128 Calculateurs humains, 32, 60

l

Calculatrice, 180 Calculi, 19 Cambridge, université de, 74, 92, 113 CAO, 142 Capek, Karel, 62 Cardullo, Mario, 181 Carte à puce, 193, 206 Carte perforée, 42, 53, 62, 66 CCITT, 46 CD-ROM, 219 CDC 6600, 150 CEA, 137, 222, 255 Cerf, Vinton, 171, 233 CERN, 149, 150, 202, 234, 236 CFAO, 139 Chèque, 146 Chine, 23, 243, 258 Christensen, Ward, 211 Church, Alonzo, 68 CIi, 163 Circuit intégré, 128, 143, l 77, 217 CISC, 205 Cisco, 237 Clé USB, 175, 248 Cloud computing, 241, 258 CMC7, 146 CNIL, 182 COBOL, 134, 148, 172 CODASYL, 134 Codd, Edgar, 185 Code-barres, 182, 239 Colmerauer, Alain, 179 Colossal cave adventure, 206 Colossus, 78, 86, 200 Commodore 64, 203, 218 Compaq, 214, 224. 240 Complex number computer, 69 Complexité, théorie de la , 176 Conway, John, 173 Cook, Stephen, 176 Cookie, 238

#### $R$ nnexes - Index -273  $-$

Cooper, Martin, 182 Couffignal, Louis, 73 CP/M, 199 CP8, 206 Cray 1 - Cray 2, voir Cray Research Cray Research, 201, 222 Cray, Seymour, 150, 201 Crowther, William, 206 Cryptographie, 200, 243, 262 CSIRAC, 101, 107 **CTSS, 138 CUBA, 116** Cunéiforme, 23 Curta, 43, 70 Cybernétique, 96 Cyclades, 163, 186, 232

# D

D-Wave, 239 Davies, David, 232 DDoS, 248 DEC, voir Digital Equipment Deep Blue, 243 Dégroupage, voir Unbundling Dell, 214 Dendral, 166 Dennard, Robert, 164 Diffie, Whitfield, 200 Digital Equipment, 119, 139, 153, 161, 172, 173, 189, 196, 205, 240 Dijkstra, Edsger, 167 Diode, 57 Disque dur, 123 Disquette, 175, 248 DNS, 223 Dobrov, Gennadji, 233 Donjons et dragons, 206 Dr. Dobb's Journal (revue), 197, 223 **DRAM, 164** DVD, 219, 241

## E

Eccles, William, 60 Échecs (jeu), 243 Eckert, Presper, 84, 97, 109, 181 EDSAC, 74, 92, 113 **Éducation, 145, 223** 

EDVAC, 89, 121 Électronique, 57 **Email, 176** Émoticônes, 217 Engelbart, Douglas, 168, 220 ENIAC, 84, 121, 177, 181 Enigma, 68, 77, 200 EPFL, 196, 201, 212 Epsitec, 196 Equations, 26 Espagne, 60 États-Unis, 45, 49, 51, 57, 64, 69, 69 et suivantes Ethernet, 180, 233 Euclide, 24

## F

Faggin, Federico, 177, 199 Fahlman, Scott, 217 Fairchild Semiconductor, 128, 143, 157 Fanning, Shawn, 246 Feigenbaum, Edward, 166 Ferranti, 92, 107 FFT, 159, 251 Fibonacci, Leonardo, 26 Fleming, John, 57 Flip-flop, voir Bascule Flops, 202, 222, 245, 255 Flowers, Tommy, 78, 200 Forest, Lee de, 57 Forrester, Jay, 114 FORTRAN, 126, 134, 148 Four-Phase Systems, 178 France, 36, 42, 50, 58, 113, 131, 135, 140, 145, 165, 186, 206, 209, 216, 223

## G

Gamma 3, Bull, 113 Gamma 60, Bull, 135 Garrett AiResearch, 178 Gates, Bill, 197 Gauss, Carl Friedrich, 159 Gemplus, 206 General Electric, 135, 172, 173

Frankston, Bob, 211

Générations, 156, 177, 179, 216 Génie logiciel, 162, 166, 185 Germanium, 118 Gernelle, François, 192 **GNU, 223** Gödel, Kurt, 64 Google, 240, 245 Gosling, James, 240 Goto, 167 Grèce, 24, 25 Grove, Andrew, 159 GSM, 225 Guillauté, 32

## H

Hamming, Richard, 98 Harvard Mark I, 80, 86, 90 Heathkit, 133 Hellman, Martin, 200 Herzstark, Curt, 70 Hewlett-Packard, 159, 162, 180, 212 Hilbert, David, 64, 67 Hoefler, Don, 178 Hoerni, Jean, 129 Hoff, Ted, 177 Hollerith, Hermann, 51 Homebrew Computer Club, 202, 203 Honeywell, 181 Hopper, Grace, 90, 108, 126, 134 Horlogerie, 28 HTML, langage, 237 HTTP, protocole, 237 Huawei, 258

IAS, 88 IBM, 53, 62, 66, 80, 91, 97, 112, 114, 119, 122, 126, 130, 131, 136, 153, 164, 171, 180, 182, 185, 201, 241, 243, 258, 260  $-5100, 214$ · PC, 197, 199, 214, 221, 224, 251

- · SABRE, 138, 164
- · Stretch, 137
- · System/360, 146, 162, 166, 168, 184, 185
- · System/370, 148, 175, 205

**ICANN, 246** Ichbiah, Jean, 212 ICL, 113, 155 IMP, 169 Imprimante 3D, 261 Infographie, 142 Informatique (terme), 138 Innovatron, 193 **INRIA, 163** Institut de programmation, 145 Intel, 159, 164, 177, 183, 193, 208, 224, 245, 251 Intelligence artificielle, 125, 165, 166, 179, 216, 256 Interface homme-machine, 168, 221, 224 Internet, 169, 211, 229, 233 iPhone, 253 IRIA, voir INRIA Iris 50, 163 Italie, 26, 135, 162

Jacquard, Joseph-Marie, 42 Java, 176 Java, langage, 240 Javascript, 238, 240 Jeu de la vie, 173 Jeux d'aventure, 206 Jeux vidéo, 178, 210 Jobs, Steve, 202, 220 Jordan, Frank, 60

## Κ

Kahn, Robert, 171, 233 Kampf, Serge, 165 Kasparov, Garry, 243 Kay, Allan, 179 Kelvin, Lord, 48 Kemeny, John, 150 Kenbak-1, 191 Kilburn, Tom, 91, 96, 97 Kilby, Jack, 128 Kildall, Gary, 199 Kim-1, 189, 194 Kleinrock, Leonard, 169

Japon, 130, 179, 182, 210, 216, 217

Knuth, Donald, 165 Kronkite, Walter, 109 Kurtz, Thomas, 150 Kurzweil, Karel, 206

L'Ordinateur individuel (revue), 197 Lambda-calcul, 68 Larson, Juge, 181 Laser, imprimante, 200 Laurer, George, 182 Lebedev, Sergueï Alexeïevitch, 102 LeCun, Yann, 256 Leibniz, 23, 31, 40 Lenovo, 251 LEO, 113 Léonard de Pise, voir Fibonacci Lerdorf, Rasmus, 239 Levy, David, 243 Licklider, Joseph, 169, 230 Lilienfeld, Julius Edgar, 134 **Linux, 226** LISP, 130, 172 Logarithmes, 32 Logiciel, 171 Logiciel libre, 223 Logique mathématique, 24, 46, 64, 67 Logitech, 196, 212 Logo, 165 Lorenz, machine de, 78, 157 Lovelace, Ada, 45, 212 LSI, 181

## M

Machine à différences, 43 Machine analytique, 43 Macintosh, 168, 201, 220 Maintenance, 127 Manchester • Mark I, 92 · université de, 65, 92, 107, 118 Maple, 212 Markov, Andreï, 115 Mathematica, 212 Matlab, 212 Mauchly, John W., 84, 181 Mazor, Stan, 177

McCarthy, John, 125, 130 McIlroy, Malcolm, 173 MCM/70, 193 Memex, 84, 230 Mémoire, 91, 97, 164, 168 Mémoire cache, voir Antémémoire Mémoire virtuelle, 140 Menabrea, Luigi Federico, 45 Merkle, Ralph, 200 Metcalfe, Robert, 180 Méthode de Monte-Carlo, 89 Métier à tisser, 42 Metropolis, Nicholas, 89 Micral, 191 Micro-ordinateur, 150, 183, 189 · kit, 189, 194 Microprocesseur, 177, 183, 193, 251 Microsoft, 197, 199, 214, 224, 241 Microsystèmes (revue), 197 Minc, Alain, 207 Mini-ordinateur, 161, 173 Minitel, 209, 216, 232 Minsky, Marvin, 125 MIT, 64, 84, 111, 119, 125, 131, 138, 139, 142, 169, 173, 206, 223 MITS, 194 Model-K, 69 Modem, 164, 211 Modula-2, 176 Moore · Gordon, 159 · loi de, 157, 164, 224 Moreno, Roland, 193 Morris, Robert, 225 Morse  $\cdot$  code, 45  $\cdot$  Samuel, 45 Mosaic, 237 MOSFET, 134 Mostek, 193 Moteur de recherche, 240 Motorola, 182, 193, 208, 224 MS-DOS, 199, 224 MSI, 157, 181 MTBF, 127 Multics, 173 Multiplicatrice, 40, 50 Mystery House, 206

## N

Napster, 246 NASA, 110, 112, 129, 143, 148, 179 Naur, Peter, 134 NCR, 49, 56 Neper, John, 32 Netscape, 238, 240 Neumann, John von, 73, 89, 126, 181 NeXt, 234, 236 Nicoud, Jean-Daniel, 196, 212 Noble, David, 175 Nom de domaine, voir DNS Nomographie, 58 Nora, Simon, 207 Noyce, Robert, 128, 159 NP-complet, 176 NSA, 262 Numérotation positionnelle, 26

## $\mathbf \Omega$

Oberon, 176 Objet connecté, 263 Ocagne, Maurice d', 58 Octet, 148 Odhner, 47 Olivetti, 135, 162 Olsen, Ken, 131, 161 Open source, 223 Oracle, 185 Ordinateur, 123 OS/2, 224, 241 Osborne, 212 Oughtred, William, 35

## P

 $P=NP$  ?, 177 P<sub>2</sub>P<sub>246</sub> Pac-Man, 210 Page, Larry, 245 PAO, 201 Papert, Seymour, 165 Parametron, 130 Pascal · Blaise, 31, 36, 41 · langage, 176 Pascaline, voir Pascal

Pays-Bas, 167 **PDA, 220** PDP-1, 119, 131, 139 PDP-10, 206 PDP-11, 173, 174, 179, 205 PDP-15, 160 PDP-8, 153, 161, 173, 192 Pentagone, 212, 231, 257 Perret, Jacques, 123 PET Commodore, 203 pgcd, 24 PHP, langage, 239 Pickette, Wayne, 178 PL/1, 134, 148, 172 Plan calcul, 163, 186, 207, 232 Pong, 178 Popular Electronics (revue), 194 Postscript, 139, 201 Pouzin, Louis, 171, 186, 233 Prix Turing, voir Turing, prix Programmation objet, 179, 219 Programmation structurée, 167 Programme enregistré, 96, 102 Prolog, 179 Prony, Gaspard de, 41 **Psion, 220** Pythagore, 20 Python, 176

## Q

QR-code, 239 Qubit, 238 Quipus, 19 Qwerty, clavier, 46

## R

R<sub>2E</sub>, 191 **RAMAC, 123** Rapport Nora-Minc, 207 Raspberry Pi, 252 Réalité virtuelle, 261 Règle à calcul, 35 Relais, 60, 76, 80 Remington-Rand, 49, 56 République tchèque, 62 Réseau, 169, 180, 207, 209, 231  $R$ nnexes - Index -275

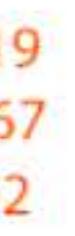

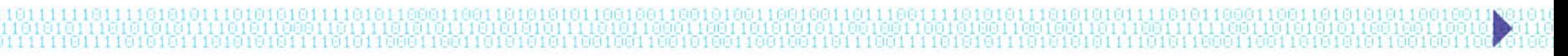

Réseaux sociaux, 253 Revues informatiques, 196 **RFID, 181** RISC, 205, 216 **RITA, 206** Ritchie, Dennis, 173, 179 Rivest, Ron, 200 RNIS, 209, 232 Roberts, Ed, 194 Roberts, Larry, 169, 231 Robot, 62 Roussel, Philippe, 179 RSA, 200, 238 Russell, Steve, 139 Russie, 49, 102, 115, 128

## 5

SABRE, voir IBM, Sabre Safari, affaire, 182 SAGE, 111, 156, 164, 232 Sanger, Larry, 249 Satoshi, Nakamoto, 256 Scheutz, Pehr et Edvard, 45 Schickard, Wilhelm, 31, 34, 41 Schockley, William, 90, 118 Scholes, Christopher Latham, 46 Science et Vie Micro (revue), 197 SEA, 114, 116, 129, 131, 133 SETI@Home, 250 Setun, 128 Shamir, Adi, 200 Shannon, Claude, 69 Shih, Stan, 225 Shima, Masatoshi, 177 Shor, Peter, 238 SICOB, 106, 123, 192 Siemens, 77, 106, 119, 129, 155, 258 Sierra Online, 206 Silicium, 118, 128, 178 Silicon Valley, 178 Sinclair, 203, 215 Sketchpad, 142 Smaky, 196 Smalltalk, 165, 179 Smartphone, 220

Snowden, Edward, 262 Souris, 168, 212 Space invaders, 210 Spacewar!, 139 Spirale d'Ulam, voir Ulam SQL, 185 SSD, 253 SSEC, 80 **SSEM, 92** SSI, 134, 181, 247 SSII, 165, 171 Stanford, université de, 166, 168, 178, 206, 207, 216, 240 Starkweather, Gary, 200 Stibitz, George, 69, 73 STRIDA, 140, 232 Stroustrup, Bjarne, 219 Stuxnet, 257 Suède, 47 Suess, Randy, 211 Suisse, 176, 196, 212 Sun, 240 Superordinateur, 150, 201, 222, 245, 255, 262 Sutherland, Yvan, 142, 169 Système expert, 166, 179 Systèmes d'exploitation, 125, 138, 148, 162, 167, 173, 196, 199, 224

Tables arithmétiques, 19 Tableur, 211 Tabulatrice, 53, 66 Taïwan, 225 Tambour magnétique, 92, 98, 114 Tandy Radio Shack, 204, 214 **TAOCP, 165** Tchebychev, Pafnouti, 49 TCP/IP, 46, 171, 233 Teal, Gordon, 118 Téléimprimeur, 157 Télématique, 208, 209 Téléphonie mobile, 182, 225 Teletype, 157 TeX, 166

Texas Instruments, 118, 128, 143, 203, 204 Théorie de l'information, 69 Thomas de Colmar, Charles Xavier, 42 Thomson (entreprise), 203, 223 Thomson, Ken, 173, 179 Thomson, William, voir Kelvin TI-99, 203, 204 TIME (magazine), 218 Token ring, 180 Tomlinson, Ray, 176 Tores de ferrite, 111, 114 Torres-Quevedo, Leonardo, 60 Torvalds, Linus, 226 TRADIC, 119 Transformée de Fourier, 48, 159, 251 Transistor, 90, 118, 134, 164, 224 Transpac, 186, 209, 216, 232 Trigrammes, 23 Triode, voir Tube à vide TRS-80, 203, 204 Tube à vide, 57, 60, 84 Tube cathodique, 91 Tube de mercure, 97 Turing, Alan, 55, 62, 67, 73, 89, 92, 107,200 · machine de, 68, 126 • prix, 68, 167  $\cdot$  test de, 68 TX-0, 119

## U

Ugon, Michel, 206 Ulam, Stanislaw, 24, 89 · spirale d', 24 Unbundling, 171 Unicode, 144 Univac, 75, 91, 98, 108, 172, 181 Unix, 173, 179, 205, 223, 225, 226, 233 **UPC, 182 URL, 237** 

## V

Vaucanson, Jacques, 42 VAX-11, 189, 205

Virus, 225, 257 Visicalc, 211 VLSI, 181, 216

## W

Wales, Jimmy, 249 Walton, Charles, 181 Wang, An, 114 Wargames, 218 Watson, 260 Web, 234, 236 Wheeler, David, 92 Whirlwind, 111, 114, 119, 131 Wiener, Norbert, 73, 96 Wifi, 236, 245 Wikileaks, 253 Wikipedia, 249 Wilkes, Maurice, 74, 92, 113, 168 Williams, Freddie, 91, 97 Williams, Roberta et Ken, 206 Windows, 241 Wirth, Niklaus, 176 Wood, Don, 206 Woodland, Norman, 182 Wozniak, Steve, 202

X25, 209, 216, 232 Xerox, 168, 179, 180, 200, 220, 233

## v

Yahoo!, 240

## Z

Z3, Z4, 76, 86 Z80, 199 Zéro, 18 Zilog, 193, 199, 208 Zimmermann, Hubert, 233 Zork, 206 Zuse, Konrad, 73, 76 ZX-81, 203, 215, 6

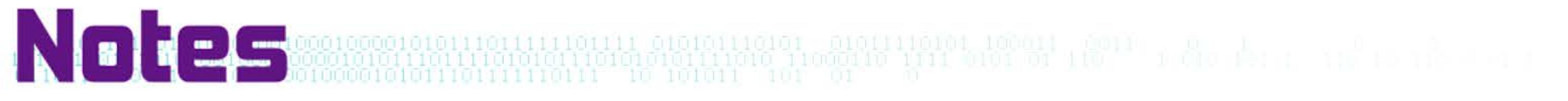

Ronexes - Notes -277

278 - Histoire illustrée de l'informatique

Ronexes - Notes -279

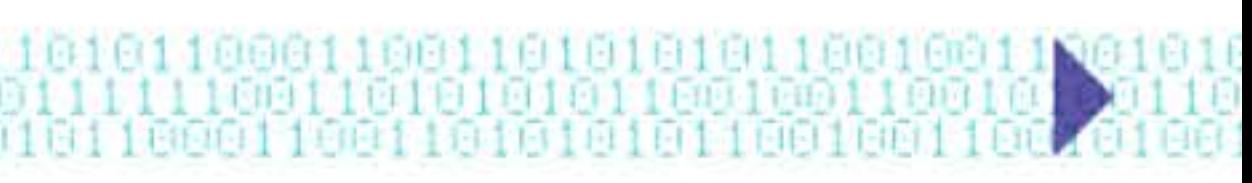

280 - Histoire illustrée de l'informatique